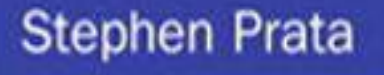

# **Sixth Edition**

# **C** Primer Plus

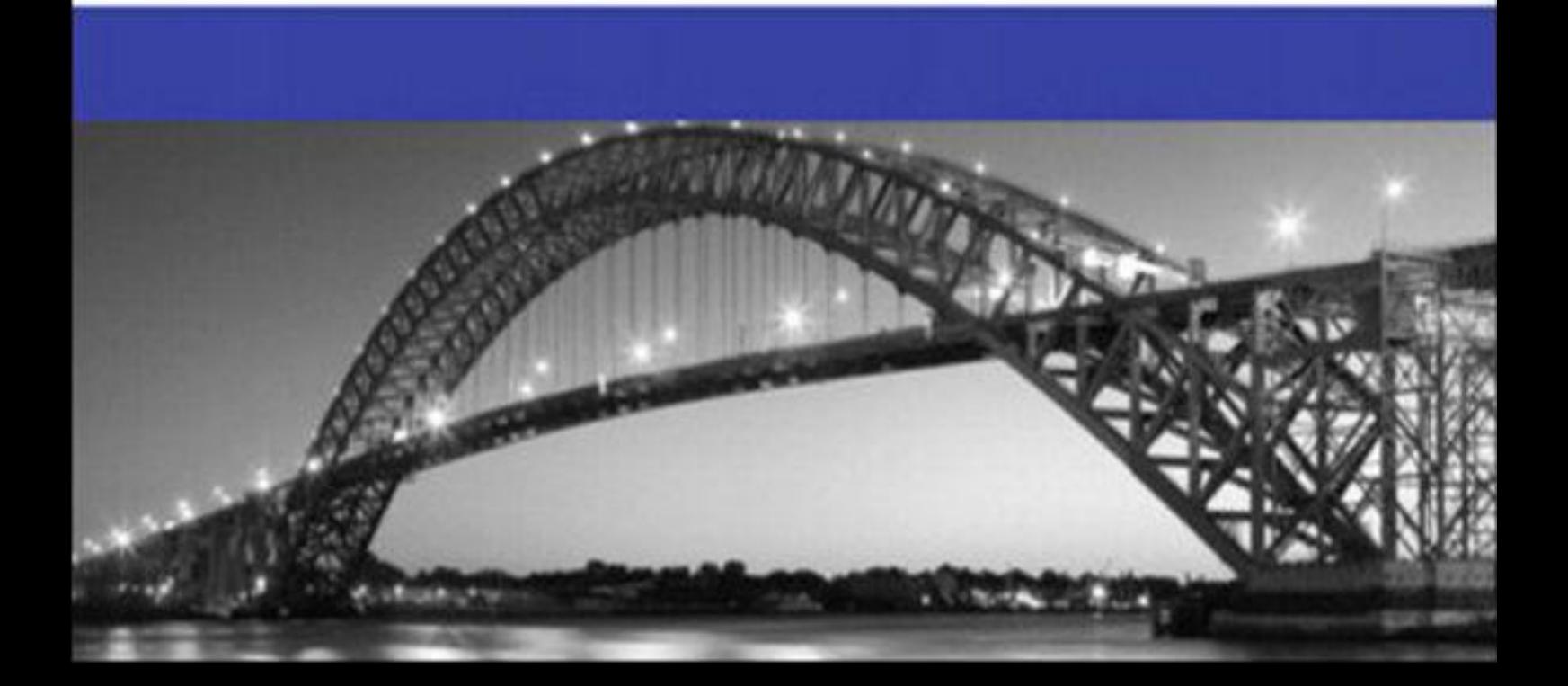

# <span id="page-1-0"></span>**About This eBook**

ePUB is an open, industry-standard format for eBooks. However, support of ePUB and its many features varies across reading devices and applications. Use your device or app settings to customize the presentation to your liking. Settings that you can customize often include font, font size, single or double column, landscape or portrait mode, and figures that you can click or tap to enlarge. For additional information about the settings and features on your reading device or app, visit the device manufacturer's Web site.

Many titles include programming code or configuration examples. To optimize the presentation of these elements, view the eBook in single-column, landscape mode and adjust the font size to the smallest setting. In addition to presenting code and configurations in the reflowable text format, we have included images of the code that mimic the presentation found in the print book; therefore, where the reflowable format may compromise the presentation of the code listing, you will see a "Click here to view code image" link. Click the link to view the print-fidelity code image. To return to the previous page viewed, click the Back button on your device or app.

# **C Primer Plus**

**Sixth Edition**

**Stephen Prata**

# Addison-Wesley

Upper Saddle River, NJ • Boston • Indianapolis • San Francisco New York • Toronto • Montreal • London • Munich • Paris • Madrid Cape Town • Sydney • Tokyo • Singapore • Mexico City

#### **C Primer Plus Sixth Edition**

Copyright © 2014 by Pearson Education, Inc.

All rights reserved. No part of this book shall be reproduced, stored in a retrieval system, or transmitted by any means, electronic, mechanical, photocopying, recording, or otherwise, without written permission from the publisher. No patent liability is assumed with respect to the use of the information contained herein. Although every precaution has been taken in the preparation of this book, the publisher and author assume no responsibility for errors or omissions. Nor is any liability assumed for damages resulting from the use of the information contained herein.

ISBN-13: 978-0-321-92842-9 ISBN-10: 0-321-92842-3

Library of Congress Control Number: 2013953007

Printed in the United States of America

First Printing: December 2013

**Acquisitions Editor** Mark Taber

**Managing Editor** Sandra Schroeder

**Project Editor** Mandie Frank

**Copy Editor** Geneil Breeze

**Indexer** Johnna VanHoose Dinse

**Proofreader** Jess DeGabriele

**Technical Editor** Danny Kalev

**Publishing Coordinator** Vanessa Evans

**Designer** Chuti Prasertsith

**Page Layout** Jake McFarland

## **Trademarks**

All terms mentioned in this book that are known to be trademarks or service marks have been appropriately capitalized. Pearson cannot attest to the accuracy of this information. Use of a term in this book should not be regarded as affecting the validity of any trademark or service mark.

## **Warning and Disclaimer**

#### **Bulk Sales**

Pearson offers excellent discounts on this book when ordered in quantity for bulk purchases or special sales. For more information, please contact

**U.S. Corporate and Government Sales 1-800-382-3419 corpsales@pearsontechgroup.com**

For sales outside of the U.S., please contact

**[International](mailto:corpsales@pearsontechgroup.com) Sales international@pearsoned.com**

# **PROFESSIONALS**

*Developer's Library* books are designed to provide practicing programmers with unique, highquality references and tutorials on the programming languages and technologies they use in their daily work.

All books in the *Developer's Library* are written by expert technology practitioners who are especially skilled at organizing and presenting information in a way that's useful for other programmers.

Key titles include some of the best, most widely acclaimed books within their topic areas:

*PHP & MySQL Web Development* Luke Welling & Laura Thomson ISBN 978-0-672-32916-6

*MySQL* Paul DuBois ISBN-13: 978-0-321-83387-7

*Linux Kernel Development* Robert Love ISBN-13: 978-0-672-32946-3

*Python Essential Reference* David Beazley ISBN-13: 978-0-672-32978-4

*PostgreSQL* Korry Douglas ISBN-13: 978-0-672-32756-8

*C++ Primer Plus* Stephen Prata ISBN-13: 978-0-321-77640-2

Developer's Library books are available in print and in electronic formats at most retail and online bookstores, as well as by subscription from Safari Books Online at **safari.informit.com**

#### **Developer's**

Preface

Getting Ready

[Introd](#page-1-0)ucing C

[Data](#page-31-0) and C

- [Character](#page-52-0) Strings and Formatted Input/Output
- [Operators,](#page-76-0) Expressions, and Statements
- C Control [Statements:](#page-113-0) Looping
- C Control [Statements:](#page-152-0) Branching and Jumps
- Character [Input/Output](#page-191-0) and Input Validation
- [Functions](#page-239-0)
- Arrays and [Pointers](#page-285-0)
- [Characte](#page-315-0)r Strings and String Functions
- Storage [Classes,](#page-356-0) Linkage, and Memory Management
- File [Input/Output](#page-407-0)
- [Structures](#page-466-0) and Other Data Forms
- Bit [Fiddling](#page-513-0)
- The C [Preprocessor](#page-543-0) and the C Library
- [Advanced](#page-604-0) Data Representation

## **App[endixes](#page-688-0)**

- **A** Answers to the Review Questions
- **B** [Refer](#page-762-0)ence Section
- **[Index](#page-763-0)**

## **Preface**

**1 Getting Ready** [Wh](#page-1-0)ence C? [Why](#page-31-0) C? [Design](#page-31-1) Features **[Efficien](#page-31-2)cy [Portability](#page-32-0)** [Power](#page-32-1) and Flexibility [Programme](#page-32-2)r Oriented **[Shortcomings](#page-33-0)** [Whither](#page-33-1) C? What [Comput](#page-33-2)ers Do [High-level](#page-33-3) Computer Languages and Compilers Language [Standards](#page-35-0) The First [ANSI/ISO](#page-35-1) C Standard The C99 [Standard](#page-36-0) The C11 [Standard](#page-37-0) Using C: [Seven](#page-37-1) Steps Step 1: [Define](#page-38-0) the Program Objectives Step 2: [Design](#page-38-1) the Program Step 3: [Write](#page-39-0) the Code Step 4: [Compile](#page-39-1) Step 5: Run the [Program](#page-39-2) [Step](#page-40-0) 6: Test and Debug the Program Step 7: [Maintain](#page-40-1) and Modify the Program **[Commentary](#page-41-0)** [Programming](#page-41-1) Mechanics [Object](#page-41-2) Code Files, Executable Files, and Libraries Unix [System](#page-41-3) The GNU Compiler [Collection](#page-42-0) and the LLVM Project Linux [System](#page-43-0)s [Command-Line](#page-45-0) Compilers for the PC [Integrated](#page-46-0) Development Environments (Windows) The [Windows/Linux](#page-46-1) Option C on the [Macintosh](#page-47-0) How This Book Is [Organize](#page-48-0)d

[Program](#page-49-0) Output [Special](#page-49-1) Elements **[Summary](#page-49-2)** Review [Questions](#page-50-0) [Programm](#page-51-0)ing Exercise

#### **2 Int[roducing](#page-51-1) C**

A Simple [Example](#page-51-2) of C The [Exampl](#page-52-0)e Explained Pass 1: Quick [Synopsis](#page-52-1) Pass 2: [Program](#page-53-0) Details The [Structure](#page-54-0) of a Simple Program Tips on [Making](#page-56-0) Your Programs Readable Taking [Another](#page-63-0) Step in Using C **[Documentation](#page-64-0) Multiple [Declarations](#page-65-0) [Multiplication](#page-65-1)** Printing [Multiple](#page-65-2) Values While [You're](#page-66-0) at It—Multiple Functions [Introducing](#page-66-1) Debugging [Syntax](#page-66-2) Errors [Semantic](#page-68-0) Errors [Program](#page-68-1) State [Keywords](#page-69-0) and Reserved Identifiers **Key [Concepts](#page-70-0) [Summary](#page-71-0)** [Review](#page-71-1) Questions [Programm](#page-72-0)ing Exercises

## **3 Data [and](#page-72-1) C**

A Sample [Program](#page-74-0) [What's](#page-76-0) New in This Program? Data [Variables](#page-76-1) and Constants Data: [Data-Type](#page-78-0) Keywords Integer Versus [Floating-Point](#page-79-0) Types The [Integer](#page-79-1) The [Floating-Point](#page-80-0) Number **[Basic](#page-80-1) C Data Types** 

Using [Charact](#page-82-0)ers: Type char The Bool Type Portable Types: [stdint.h](#page-89-0) and inttypes.h [Types](#page-94-0) float, double, and long double Complex and [Imaginary](#page-95-0) Types [Beyond](#page-96-0) the Basic Types Type [Sizes](#page-101-0) Using Data [Types](#page-102-0) [Arguments](#page-103-0) and Pitfalls One More [Exampl](#page-104-0)e: Escape Sequences What [Happens](#page-105-0) When the Program Runs [Flushing](#page-106-0) the Output **Key [Concepts](#page-107-0) [Summary](#page-108-0)** [Review](#page-108-1) Questions [Programm](#page-109-0)ing Exercises

#### **4 C[haracter](#page-109-1) Strings and Formatted Input/Output**

[Introductory](#page-111-0) Program Character Strings: An [Introduction](#page-113-0) Type char [Arrays](#page-113-1) and the Null Character **Using [Strings](#page-114-0)** The [strlen\(\)](#page-114-1) Function [Constants](#page-115-0) and the C Preprocessor The const [Modifier](#page-116-0) Manifest [Constants](#page-118-0) on the Job [Exploring](#page-122-0) and Exploiting  $print(f)$  and scanf() The [printf\(\)](#page-122-1) Function  $Using print()$ [Conversion](#page-125-1) Specification Modifiers for printf() [What](#page-126-0) Does a Conversion Specification Convert? Using  $\text{scanf}()$ The  $*$  Modifier with [printf\(\)](#page-133-0) and scanf() [Usage](#page-139-0) Tips for printf() **Key [Concepts](#page-144-0) [Summary](#page-146-0)** [Review](#page-147-0) Questions [Programm](#page-148-0)ing Exercises

[Fundamental](#page-152-0) Operators [Assignment](#page-152-1) Operator: = Addition [Operator:](#page-154-0) + [Subtraction](#page-154-1) Operator: – Sign [Operators:](#page-157-0)  $-$  and  $+$ [Multiplication](#page-157-1) Operator: \* Division [Operator:](#page-157-2) / Operator [Precedence](#page-158-0) [Precedence](#page-160-0) and the Order of Evaluation Some [Additional](#page-161-0) Operators The sizeof [Operator](#page-163-0) and the size t Type Modulus [Operator:](#page-164-0) & Increment and [Decrement](#page-164-1) Operators: ++ and -- [Decrementing:](#page-165-0) --[Precedence](#page-166-0) [Don't](#page-170-0) Be Too Clever [Expressions](#page-171-0) and Statements **[Expressions](#page-171-1) [Statements](#page-172-0)** [Compound](#page-172-1) Statements (Blocks) [Type](#page-173-0) Conversions The Cast [Operator](#page-176-0) [Function](#page-178-0) with Arguments A Sample [Program](#page-180-0) **Key [Concepts](#page-181-0) [Summary](#page-183-0)** [Review](#page-185-0) Questions [Programm](#page-185-1)ing Exercises **6 C Control [Statement](#page-185-2)s: Looping** [Revisiting](#page-189-0) the while Loop Program [Comments](#page-191-0) C-Style [Reading](#page-191-1) Loop

The while [Statemen](#page-192-0)t [Terminating](#page-193-0) a while Loop

When a Loop [Termin](#page-194-0)ates

while: An [Entry-Condition](#page-195-0) Loop

**[Syntax](#page-195-1) Points** 

What Else Is [True?](#page-198-0) [Troubles](#page-200-0) with Truth The New Bool Type [Precedence](#page-201-0) of Relational Operators [Indefinite](#page-203-0) Loops and Counting Loops The for [Loop](#page-204-0) Using for for [Flexibility](#page-206-0) More [Assignm](#page-207-0)ent Operators:  $+=, -=, *=, /=, *=$ The Comma [Operator](#page-209-0) Zeno [Meets](#page-213-0) the for Loop An [Exit-Condition](#page-213-1) Loop: do while [Which](#page-216-0) Loop? [Nested](#page-218-0) Loops [Program](#page-221-0) Discussion A [Nested](#page-222-0) Variation [Introducing](#page-222-1) Arrays [Using](#page-222-2) a for Loop with an Array A Loop [Example](#page-223-0) Using a Function Return Value Program [Discussion](#page-225-0) Using [Functions](#page-226-0) with Return Values **Key [Concepts](#page-228-0) [Summary](#page-229-0)** [Review](#page-230-0) Questions [Programm](#page-230-1)ing Exercises

## **7 C Control [Statement](#page-231-0)s: Branching and Jumps**

The if [Statement](#page-235-0) Adding else to the if [Statement](#page-239-0) Another [Example](#page-239-1): Introducing getchar() and putchar() The ctype.h Family of [Characte](#page-241-0)r Functions [Multiple](#page-243-0) Choice else if [Pairing](#page-246-0) else with if More [Nested](#page-247-0) ifs Let's Get [Logical](#page-249-0) [Alternate](#page-251-0) Spellings: The iso646.h Header File **[Precedence](#page-255-0)** Order of [Evaluation](#page-256-0) **[Ranges](#page-257-0)** 

Loop Aids: [continue](#page-259-0) and break The continue [Statement](#page-262-0) The break [Statement](#page-264-0) [Multiple](#page-264-1) Choice: switch and break Using the [switch](#page-267-0) Statement Reading Only the First [Character](#page-270-0) of a Line [Multiple](#page-271-0) Labels [switch](#page-273-0) and if else The goto [Statem](#page-273-1)ent [Avoiding](#page-275-0) goto **Key [Concepts](#page-276-0) [Summary](#page-276-1)** [Review](#page-279-0) Questions [Programm](#page-279-1)ing Exercises

#### **8 Character [Input/Out](#page-280-0)put and Input Validation**

[Single-Character](#page-283-0) I/O: getchar() and putchar() **[Buffers](#page-285-0)** [Terminating](#page-285-1) Keyboard Input [Files,](#page-286-0) Streams, and Keyboard Input The End of [File](#page-288-0) [Redirection](#page-288-1) and Files Unix, [Linux,](#page-289-0) and Windows Command Prompt Redirection Creating a [Friendlier](#page-291-0) User Interface [Working](#page-292-0) with Buffered Input **Mixing Numeric and [Character](#page-296-0) Input Input [Validation](#page-296-1)** [Analyzing](#page-298-0) the Program The Input [Stream](#page-300-0) and Numbers Menu [Browsing](#page-305-0) [Tasks](#page-305-1) [Toward](#page-306-0) a Smoother Execution [Mixin](#page-306-1)g Character and Numeric Input **Key [Concepts](#page-307-0) [Summary](#page-308-0)** [Review](#page-311-0) Questions [Programm](#page-312-0)ing Exercises

[Creatin](#page-315-0)g and Using a Simple Function [Analyzing](#page-315-1) the Program Function [Arguments](#page-316-0) [Defining](#page-317-0) a Function with an Argument: Formal Parameters [Prototyping](#page-319-0) a Function with Arguments Calling a Function with an Argument: Actual [Arguments](#page-321-0) The [Black-Box](#page-321-1) Viewpoint [Returning](#page-322-0) a Value from a Function with return **[Function](#page-323-0) Types** ANSI C Function [Prototyping](#page-323-1) The [Problem](#page-326-0) The ANSI C [Solution](#page-327-0) No [Argument](#page-328-0)s and Unspecified Arguments Hooray for [Prototypes](#page-329-0) [Recursion](#page-330-0) [Recursion](#page-330-1) Revealed [Recursion](#page-331-0) Fundamentals Tail [Recursion](#page-331-1) [Recursion](#page-332-0) and Reversal [Recursion](#page-333-0) Pros and Cons [Compiling](#page-335-0) Programs with Two or More Source Code Files [Unix](#page-337-0) [Linux](#page-338-0) [DOS](#page-338-1) Command-Line Compilers [Windo](#page-338-2)ws and Apple IDE Compilers Using [Header](#page-339-0) Files Finding [Addresses:](#page-339-1) The & Operator Altering [Variables](#page-339-2) in the Calling Function [Pointers:](#page-342-0) A First Look The [Indirection](#page-344-0) Operator: \* **[Declaring](#page-346-0) Pointers** Using Pointers to [Communic](#page-346-1)ate Between Functions **Key [Concepts](#page-347-0) [Summary](#page-348-0)** [Review](#page-352-0) Questions [Programm](#page-352-1)ing Exercises

#### **10 Arrays and [Pointers](#page-353-0)**

[Design](#page-356-1)ated Initializers (C99) [Assigning](#page-356-2) Array Values Array [Bounds](#page-360-0) [Specifying](#page-362-0) an Array Size [Multidimensio](#page-362-1)nal Arrays Initializing a [Two-Dimen](#page-364-0)sional Array More [Dimensions](#page-365-0) [Pointers](#page-368-0) and Arrays [Functions,](#page-369-0) Arrays, and Pointers Using [Pointer](#page-369-1) Parameters [Comment:](#page-372-0) Pointers and Arrays Pointer [Operations](#page-375-0) [Protecting](#page-377-0) Array Contents [Using](#page-377-1) const with Formal Parameters More [About](#page-381-0) const Pointers and [Multidimensional](#page-382-0) Arrays [Pointers](#page-384-0) to Multidimensional Arrays Pointer [Compatibility](#page-386-0) Functions and [Multidimensional](#page-388-0) Arrays [Variable-Length](#page-389-0) Arrays (VLAs) [Compound](#page-391-0) Literals **Key [Concepts](#page-394-0) [Summary](#page-398-0)** [Review](#page-400-0) Questions [Programm](#page-401-0)ing Exercises

#### **11 C[haracter](#page-402-0) Strings and String Functions**

[Representing](#page-404-0) Strings and String I/O [Defining](#page-407-0) Strings Within a Program [Pointers](#page-407-1) and Strings **[String](#page-408-0) Input [Creating](#page-416-0) Space** The [Unfortu](#page-417-0)nate gets() Function The [Alternative](#page-417-1)s to  $gets()$ The scanf() [Function](#page-417-2) **String [Output](#page-419-0)** The puts() [Function](#page-425-0) The [fputs\(\)](#page-426-0) Function

**String [Functions](#page-428-0)** The [strlen\(\)](#page-428-1) Function The streat() Function The [strncat\(\)](#page-431-1) Function The [strcmp\(\)](#page-433-0) Function The strepy() and strnepy() Functions The [sprintf\(\)](#page-435-0) Function **Other String [Functions](#page-441-0)** A String [Example:](#page-446-0) Sorting Strings Sorting [Pointers](#page-447-0) Instead of Strings The Selection Sort [Algorithm](#page-449-0) The ctype.h [Character](#page-451-0) Functions and Strings [Command-Line](#page-452-0) Arguments [Command-Line](#page-453-0) Arguments in Integrated Environments [Command-Line](#page-455-0) Arguments with the Macintosh [String-to-Number](#page-457-0) Conversions **Key [Concepts](#page-457-1) [Summary](#page-457-2)** [Review](#page-460-0) Questions [Programm](#page-460-1)ing Exercises

#### **12 Storage [Classes,](#page-461-0) Linkage, and Memory Management**

Storage [Classes](#page-464-0) **[Scope](#page-466-0) [Linkage](#page-466-1) [Storag](#page-467-0)e Duration** [Automat](#page-469-0)ic Variables [Register](#page-470-0) Variables Static [Variables](#page-471-0) with Block Scope Static [Variables](#page-475-0) with External Linkage Static [Variables](#page-475-1) with Internal Linkage **[Multiple](#page-477-0) Files** [Storage-Class](#page-481-0) Specifier Roundup [Storage](#page-482-0) Classes and Functions Which [Storage](#page-482-1) Class? A [Random-Number](#page-485-0) Function and a Static Variable Roll ['Em](#page-485-1) [Allocated](#page-486-0) Memory: malloc() and free()

[Dynamic](#page-497-0) Memory Allocation and Variable-Length Arrays Storage [Classes](#page-497-1) and Dynamic Memory Allocation ANSI C Type [Qualifiers](#page-498-0) The const Type [Qualifier](#page-499-0) The [volatile](#page-500-0) Type Qualifier The [restrict](#page-501-0) Type Qualifier The Atomic Type [Qualifier](#page-503-0) (C11) New Places for Old [Keywords](#page-504-0) **Key [Concepts](#page-505-0) [Summary](#page-505-1)** [Review](#page-506-0) Questions [Programm](#page-506-1)ing Exercises **13 File [Input/Output](#page-507-0)** [Communicating](#page-509-0) with Files

[What](#page-513-0) Is a File? The Text [Mode](#page-513-1) and the Binary Mode [Levels](#page-513-2) of I/O [Standard](#page-513-3) Files [Standard](#page-515-0) I/O [Checking](#page-515-1) for Command-Line Arguments The [fopen\(\)](#page-516-0) Function The getc() and putc() [Functions](#page-517-0) [End-of-File](#page-517-1) The [fclose\(\)](#page-519-0) Function [Pointers](#page-519-1) to the Standard Files A [Simple-Minded](#page-520-0) File-Condensing Program File  $I/O$ : [fprintf\(\)](#page-520-1), fscanf(), fgets(), and fputs() The [fprintf\(\)](#page-521-0) and fscanf() Functions The fgets() and fputs() [Functions](#page-522-0) [Adventures](#page-523-0) in Random Access: fseek() and ftell() How [fseek\(\)](#page-524-0) and ftell() Work [Binary](#page-525-0) Versus Text Mode **[Portability](#page-526-0)** The [fgetpos\(\)](#page-527-0) and fsetpos() Functions [Behind](#page-527-1) the Scenes with Standard I/O Other Standard I/O [Functions](#page-528-0)

The int [ungetc\(int](#page-528-1) c, FILE \*fp) Function

Binary I/O: [fread\(\)](#page-530-0) and fwrite() The size t [fwrite\(\)](#page-530-1) Function The size t fread() [Function](#page-530-2) The int [feof\(FILE](#page-532-0)  $*$ fp) and int ferror(FILE  $*$ fp) Functions An fread() and [fwrite\(\)](#page-532-1) Example [Random](#page-533-0) Access with Binary I/O **Key [Concepts](#page-533-1) [Summary](#page-536-0)** [Review](#page-537-0) Questions [Programm](#page-538-0)ing Exercises

#### **14 S[tructures](#page-538-1) and Other Data Forms**

Sample [Problem:](#page-540-0) Creating an Inventory of Books Setting Up the Structure [Declaratio](#page-543-0)n Defining a [Structure](#page-543-1) Variable [Initializing](#page-545-0) a Structure Gaining Access to [Structure](#page-545-1) Members [Initializers](#page-547-0) for Structures Arrays of [Structures](#page-547-1) [Declaring](#page-548-0) an Array of Structures [Identifying](#page-548-1) Members of an Array of Structures Program [Discussion](#page-551-0) Nested [Structures](#page-551-1) Pointers to [Structure](#page-552-0)s [Declaring](#page-553-0) and Initializing a Structure Pointer [Member](#page-554-0) Access by Pointer Telling Functions About [Structures](#page-556-0) Passing Structure [Members](#page-556-1) Using the [Structure](#page-557-0) Address Passing a [Structure](#page-557-1) as an Argument More on [Structure](#page-558-0) Features Structures or Pointer to [Structures?](#page-559-0) [Character](#page-560-0) Arrays or Character Pointers in a Structure [Structure,](#page-564-0) Pointers, and malloc() [Compound](#page-565-0) Literals and Structures (C99) Flexible Array [Members](#page-566-0) (C99) [Anonymous](#page-568-0) Structures (C11) [Functions](#page-570-0) Using an Array of Structures

**[Program](#page-575-0) Points** [Structures:](#page-576-0) What Next? [Unions:](#page-578-0) A Quick Look Using [Unions](#page-579-0) [Anonymous](#page-580-0) Unions (C11) [Enumerated](#page-580-1) Types enum [Constants](#page-582-0) [Default](#page-583-0) Values [Assigned](#page-584-0) Values enum [Usage](#page-584-1) Shared [Namespa](#page-584-2)ces [typedef](#page-584-3): A Quick Look Fancy [Declarations](#page-586-0) [Functions](#page-587-0) and Pointers Key [Concepts](#page-589-0) **[Summary](#page-590-0)** [Review](#page-597-0) Questions [Programm](#page-597-1)ing Exercises

#### **15 Bit [Fiddling](#page-598-0)**

Binary [Numbers,](#page-600-0) Bits, and Bytes **[Binary](#page-604-0) Integers** Signed [Integers](#page-604-1) **Binary [Floating](#page-605-0) Point** Other [Number](#page-605-1) Bases **[Octal](#page-606-0)** [Hexadecimal](#page-606-1) [C's](#page-607-0) Bitwise Operators [Bitwise](#page-607-1) Logical Operators [Usage:](#page-608-0) Masks Usage: [Turning](#page-608-1) Bits On (Setting Bits) [Usage:](#page-610-0) Turning Bits Off (Clearing Bits) Usage: [Toggling](#page-611-0) Bits Usage: [Checking](#page-611-1) the Value of a Bit [Bitwise](#page-612-0) Shift Operators [Programming](#page-612-1) Example Another [Example](#page-613-0) Bit [Fields](#page-614-0)

[Alignment](#page-619-0) Features (C11) **Key [Concepts](#page-623-0) [Summary](#page-629-0)** [Review](#page-631-0) Questions [Programm](#page-631-1)ing Exercises

#### **16 The C [Preprocessor](#page-631-2) and the C Library**

First Steps in [Translatin](#page-633-0)g a Program Manifest [Constants:](#page-635-0) #define **[Tokens](#page-635-1)** [Redefining](#page-636-0) Constants [Using](#page-640-0) Arguments with #define [Creating](#page-640-1) Strings from Macro Arguments: The # Operator [Preprocessor](#page-641-0) Glue: The ## Operator Variadic Macros: . . . and [\\_\\_VA\\_ARGS\\_\\_](#page-643-0) Macro or [Function?](#page-644-0) File [Inclusion:](#page-645-0) #include [Header](#page-646-0) Files: An Example Uses for [Header](#page-647-0) Files **Other [Directives](#page-648-0)** The #undef [Directive](#page-650-0) Being [Defined—](#page-651-0)The C Preprocessor Perspective [Conditional](#page-651-1) Compilation [Predefined](#page-652-0) Macros #line and [#error](#page-652-1) #pragma Generic [Selection](#page-657-0) (C11) [Inline](#page-658-1) [Functions](#page-658-0) (C99) Noreturn Functions (C11) The C [Library](#page-661-0) [Gaining](#page-663-0) Access to the C Library [Using](#page-663-1) the Library Descriptions The Math [Library](#page-663-2) A Little [Trigonometry](#page-664-0) Type [Variants](#page-665-0) The [tgmath.h](#page-666-0) Library (C99) The [General](#page-668-0) Utilities Library The exit() and [atexit\(\)](#page-670-0) Functions

*[Static](#page-677-0)*assert (C11) [memcpy\(\)](#page-677-1) and memmove() from the string.h Library Variable [Arguments:](#page-678-0) stdarg.h **Key [Concepts](#page-679-0) [Summary](#page-681-0)** [Review](#page-683-0) Questions [Programm](#page-684-0)ing Exercises [Exploring](#page-685-0) Data Representation [Beyond](#page-688-0) the Array to the Linked List Using a [Linked](#page-689-0) List **[Afterthoughts](#page-691-0)** 

#### **17 A[dvanced](#page-684-1) Data Representation**

Using [assert](#page-672-0)

[Abstract](#page-695-0) Data Types (ADTs) **[Getting](#page-698-0) Abstract** [Building](#page-699-0) an Interface Using the [Interfac](#page-700-0)e [Implementing](#page-701-0) the Interface Getting [Queued](#page-705-0) with an ADT [Defining](#page-707-0) the Queue Abstract Data Type [Defining](#page-714-0) an Interface [Implementing](#page-714-1) the Interface Data Representation [Testing](#page-715-0) the Queue [Simulating](#page-716-0) with a Queue The [Linked](#page-724-0) List Versus the Array **Binary [Search](#page-726-0) Trees** A [Binary](#page-731-0) Tree ADT The Binary [Search](#page-735-0) Tree Interface The [Binary](#page-736-0) Tree Implementation [Trying](#page-737-0) the Tree Tree [Thoughts](#page-739-0) **Other [Direction](#page-753-0)s Key [Concepts](#page-757-0) [Summary](#page-759-0)** [Review](#page-759-1) Questions [Programm](#page-760-0)ing Exercises

Answers to Review [Questions](#page-763-0) for Chapter 2 Answers to Review [Questions](#page-763-1) for Chapter 3 Answers to Review [Questions](#page-763-2) for Chapter 4 Answers to Review [Questions](#page-764-0) for Chapter 5 Answers to Review [Questions](#page-767-0) for Chapter 6 Answers to Review [Questions](#page-769-0) for Chapter 7 Answers to Review [Questions](#page-772-0) for Chapter 8 Answers to Review [Questions](#page-775-0) for Chapter 9 Answers to Review [Questions](#page-778-0) for Chapter 10 Answers to Review [Questions](#page-779-0) for Chapter 11 **Answers to Review [Questions](#page-781-0) for Chapter 12** Answers to Review [Questions](#page-783-0) for Chapter 13 Answers to Review [Questions](#page-787-0) for Chapter 14 Answers to Review [Questions](#page-788-0) for Chapter 15 Answers to Review [Questions](#page-790-0) for Chapter 16 Answers to Review [Questions](#page-793-0) for Chapter 17

#### **B R[eference](#page-795-0) Section**

Section I: [Additional](#page-796-0) Reading Online [Resources](#page-800-0) C [Language](#page-800-1) Books [Programming](#page-800-2) Books [Reference](#page-801-0) Books C++ [Books](#page-801-1) [Section](#page-802-0) II: C Operators [Arithmetic](#page-802-1) Operators [Relational](#page-802-2) Operators **[Assignment](#page-803-0) Operators** Logical [Operators](#page-803-1) The [Conditional](#page-804-0) Operator [Pointer-Related](#page-804-1) Operators **Sign [Operators](#page-805-0) [Structure](#page-805-1) and Union Operators [Bitwise](#page-805-2) Operators** [Miscellaneous](#page-805-3) Operators [Section](#page-806-0) III: Basic Types and Storage Classes [Summary:](#page-807-0) The Basic Data Types

Section IV: [Expressions,](#page-809-0) Statements, and Program Flow **Summary: [Expression](#page-810-0)s and Statements** [Summary:](#page-812-0) The while Statement [Summary:](#page-812-1) The for Statement [Summary:](#page-812-2) The do while Statement [Summary:](#page-813-0) Using if Statements for Making Choices [Summary:](#page-813-1) Multiple Choice with switch [Summary:](#page-814-0) Program Jumps Section V: The [Standard](#page-814-1) ANSI C Library with C99 and C11 Additions [Diagnostics:](#page-815-0) assert.h Complex Numbers: [complex.h](#page-816-0) (C99) Character [Handling:](#page-817-0) ctype.h Error [Reporting:](#page-817-1) errno.h [Floating-Point](#page-819-0) Environment: fenv.h (C99) [Floating-point](#page-820-0) Characteristics: float.h Format [Conversion](#page-820-1) of Integer Types: inttypes.h (C99) [Alternative](#page-822-0) Spellings: iso646.h [Localization:](#page-825-0) locale.h Math [Library:](#page-826-0) math.h [Non-Local](#page-826-1) Jumps: setjmp.h Signal [Handling:](#page-829-0) signal.h Alignment: [stdalign.h](#page-835-0) (C11) Variable [Arguments:](#page-836-0) stdarg.h Atomics Support: [stdatomic.](#page-837-0)h (C11) Boolean Support: [stdbool.h](#page-837-1) (C99) Common [Definitions:](#page-838-0) stddef.h Integer Types: [stdint.h](#page-838-1) [Standard](#page-838-2) I/O Library: stdio.h General [Utilities:](#page-839-0) stdlib.h Noreturn: [stdnoreturn.h](#page-843-0) String [Handling:](#page-845-0) string.h [Type-Generic](#page-853-0) Math: tgmath.h (C99) Threads: [threads.h](#page-853-1) (C11) Date and Time: [time.h](#page-856-0) Unicode [Utilities:](#page-857-0) uchar.h (C11) Extended [Multibyte](#page-857-1) and Wide-Character Utilities: wchar.h (C99) Wide Character [Classification](#page-861-0) and Mapping Utilities: wctype.h (C99)

[Minimum-Width](#page-871-0) Types Fastest [Minimum-W](#page-872-0)idth Types [Maximum-Width](#page-872-1) Types [Integers](#page-873-0) That Can Hold Pointer Values [Extended](#page-873-1) Integer Constants Section VII: [Expanded](#page-874-0) Character Support Trigraph [Sequences](#page-874-1) **[Digraphs](#page-874-2)** [Alternative](#page-874-3) Spellings: iso646.h **[Multibyte](#page-875-0) Characters** Universal [Character](#page-876-0) Names (UCNs) Wide [Characters](#page-876-1) Wide [Characters](#page-876-2) and Multibyte Characters [Section](#page-877-0) VIII: C99/C11 Numeric Computational Enhancements The IEC [Floating-Point](#page-879-0) Standard The feny.h [Header](#page-879-1) File The STDC [FP\\_CONTRACT](#page-879-2) Pragma [Additions](#page-882-0) to the math.h Library Support for [Complex](#page-883-0) Numbers Section IX: [Differences](#page-883-1) Between C and C++ Function [Prototypes](#page-884-0) char [Constants](#page-886-0) The const [Modifier](#page-886-1) [Structures](#page-887-0) and Unions **[Enumerations](#page-888-0)** [Pointer-to-](#page-888-1)void [Boolean](#page-889-0) Types **[Alternative](#page-890-0) Spellings** [Wide-Characte](#page-890-1)r Support [Complex](#page-890-2) Types Inline [Functions](#page-890-3) C99/11 [Features](#page-890-4) Not Found in C++11

#### **Inde[x](#page-890-5)**

# **Dedication**

*To the memory of my father, William Prata.*

# **About the Author**

**Stephen Prata**, now retired, taught astronomy, physics, and programming at the College of Marin in Kentfield, California. He received his B.S. from the California Institute of Technology and his Ph.D. from the University of California, Berkeley. His association with computers began with the computer modeling of star clusters. Stephen has authored or coauthored over a dozen books, including *C++ Primer Plus* and *Unix Primer Plus.*

# **Acknowledgments**

I wish to thank Mark Taber at Pearson for getting this project underway and for seeing it through. And I'd like to thank Danny Kalev for his technical help and for suggesting the term "program scope."

As the reader of this book, *you* are our most important critic and commentator. We value your opinion and want to know what we're doing right, what we could do better, what areas you'd like to see us publish in, and any other words of wisdom you're willing to pass our way.

You can email or write directly to let us know what you did or didn't like about this book—as well as what we can do to make our books better.

*Please note that we cannot help you with technical problems related to the topic of this book* and that due to the high volume of mail we receive, we might not be able to reply to every *message.*

When you write, please be sure to include this book's title, edition number, and author as well as your name and contact information.

Email: feedback@developers-library.info

Mail: Reader Feedback Addison-Wesley Developer's Library 800 East 96th [Street](mailto:feedback@developers-library.info) Indianapolis, IN 46240 USA

Visit our website and register this book at *informit.com/register* for convenient access to any updates, downloads, or errata that might be available for this book.

# **Preface**

C was a relatively little-known language when the first edition of *C Primer Plus* appeared in 1984. Since then, the language has boomed, and many people have learned C with the help of this book. In fact, *C Primer Plus* throughout its various editions has sold over 550,000 copies.

As the language has grown from the early informal K&R standard through the 1990 ISO/ANS standard through the 1999 ISO/ANSI standard to the 2011 ISO/IEC standard, so has this boo matured through this, the sixth edition. As with all the editions, my aim has been to create an introduction to C that is instructive, clear, and helpful.

# **Approach and Goals**

My goal is for this book to serve as a friendly, easy-to-use, self-study guide. To accomplish that objective, *C Primer Plus* employs the following strategies:

- Programming concepts are explained, along with details of the C language; the book does *not* assume that you are a professional programmer.
- Many short, easily typed examples illustrate just one or two concepts at a time, because learning by doing is one of the most effective ways to master new information.
- Figures and illustrations clarify concepts that are difficult to grasp in words alone.
- Highlight boxes summarize the main features of C for easy reference and review.
- Review questions and programming exercises at the end of each chapter allow you to test and improve your understanding of C.

To gain the greatest benefit, you should take as active a role as possible in studying the topics in this book. Don't just read the examples, enter them into your system, and try them. C is a very portable language, but you may find differences between how a program works on your system and how it works on ours. Experiment with changing part of a program to see what the effect is. Modify a program to do something slightly different. See if you can develop an alternative approach. Ignore the occasional warnings and see what happens when you do the wrong thing. Try the questions and exercises. The more you do yourself, the more you will learn and remember.

I hope that you'll find this newest edition an enjoyable and effective introduction to the C language.

<span id="page-31-0"></span>You will learn about the following in this chapter:

- $\triangle$  C's history and features
- The steps needed to write programs
- A bit about compilers and linkers
- C standards

Welcome to the world of C—a vigorous, professional programming language popular with amateur and commercial programmers alike. This chapter prepares you for learning and using this powerful and popular language, and it introduces you to the kinds of environments in which you will most likely develop your C-legs.

First, we look at C's origin and examine some of its features, both strengths and drawbacks. Then we look at the origins of programming and examine some general principles for programming. Finally, we discuss how to run C programs on some common systems.

# **Whence C?**

<span id="page-31-1"></span>Dennis Ritchie of Bell Labs created C in 1972 as he and Ken Thompson worked on designing the Unix operating system. C didn't spring full-grown from Ritchie's head, however. It came from Thompson's B language, which came from... but that's another story. The important point is that C was created as a tool for working programmers, so its chief goal is to be a useful language.

Most languages aim to be useful, but they often have other concerns. The main goal for Pascal, for instance, was to provide a sound basis for teaching good programming principles. BASIC, on the other hand, was developed to resemble English so that it could be learned easily by students unfamiliar with computers. These are important goals, but they are not always compatible with pragmatic, workaday usefulness. C's development as a language designed for programmers, however, has made it one of the modern-day languages of choice.

# **Why C?**

<span id="page-31-2"></span>During the past four decades, C has become one of the most important and popular programming languages. It has grown because people try it and like it. In the past decade or two, many have moved from C to languages such as  $C++$ , Objective C, and Java, but C is still an important language in its own right, as well a migration path to these others. As you learn C, you will recognize its many virtues (see  $Figure 1.1$ ). Let's preview a few of them now.

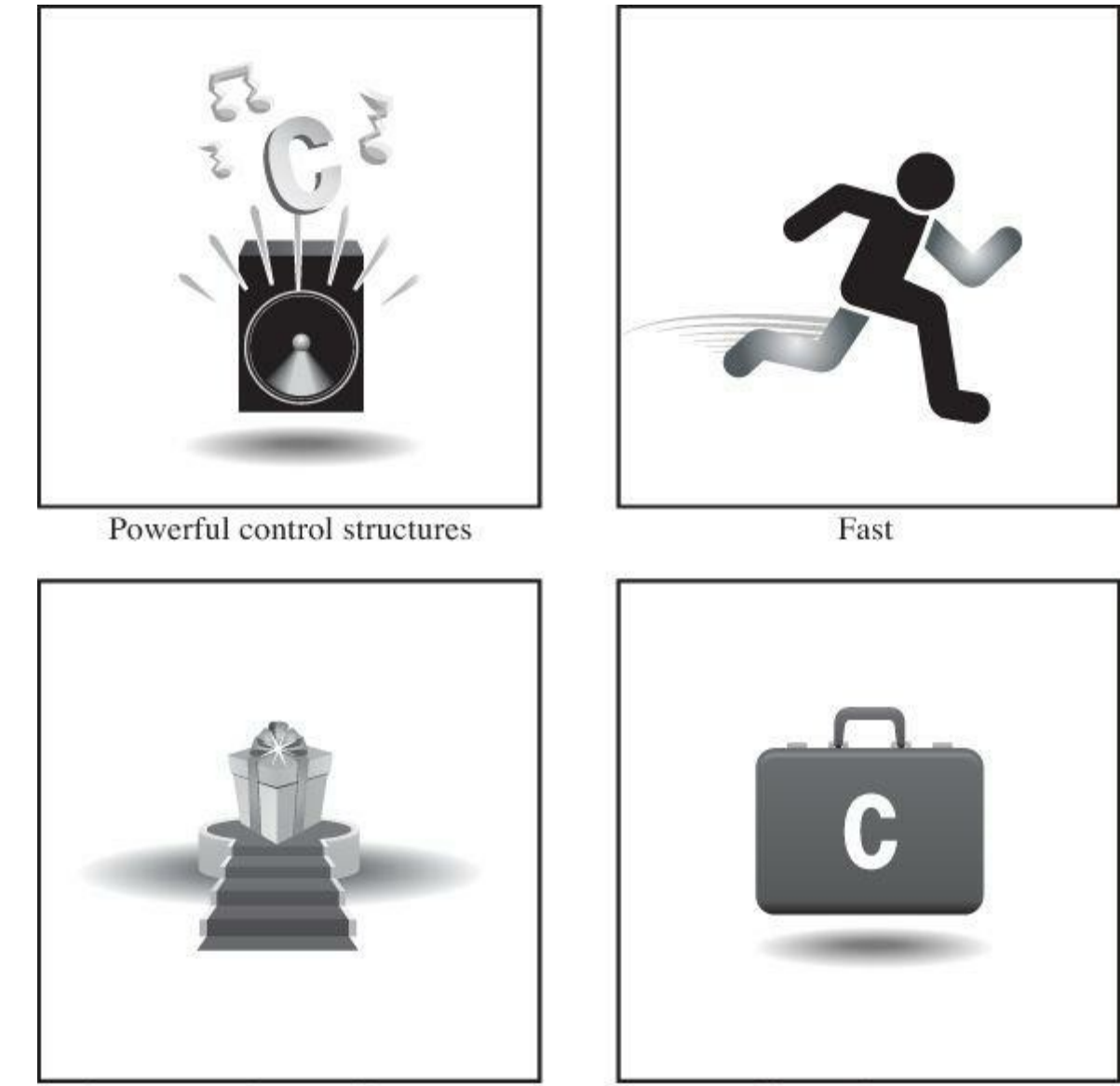

Compact code-small programs

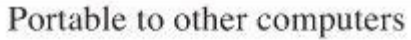

Figure 1.1 The virtues of C.

## <span id="page-32-0"></span>**Design Features**

C is a modern language incorporating the control features found desirable by the theory and practice of computer science. Its design makes it natural for top-down planning, structured programming, and modular design. The result is a more reliable, understandable program.

## <span id="page-32-1"></span>**Efficiency**

C is an efficient language. Its design takes advantage of the capabilities of current computers. C programs tend to be compact and to run quickly. In fact, C exhibits some of the fine control usually associated with an assembly language. (An *assembly language* is a mnemonic representation of the set of internal instructions used by a particular central processing unit design; different CPU families have different assembly languages.) If you choose, you can fine-tune your programs for maximum speed or most efficient use of memory.

## <span id="page-32-2"></span>**Portability**

C is a portable language, which means that C programs written on one system can be run on other systems with little or no modification. If modifications are necessary, they can often be made by simply changing a few entries in a header file accompanying the main program. Most languages are meant to be portable, but anyone who has converted an IBM PC BASIC program to Appl BASIC (and they were close cousins) or has tried to run an IBM mainframe FORTRAN program

available for many computer architectures, running from 8-bit microprocessors to Cray supercomputers. Note, however, that the portions of a program written specifically to access particular hardware devices, such as a display monitor, or special features of an operating system, such as Windows 8 or OS X, typically are not portable.

Because of C's close ties with Unix, Unix systems typically come with a C compiler as part of the package. Linux installations also usually include a C compiler. Several C compilers are available for personal computers, including PCs running various versions of Windows and Macintoshes. So whether you are using a home computer, a professional workstation, or a mainframe, the chances are good that you can get a C compiler for your particular system.

#### **Power and Flexibility**

<span id="page-33-0"></span>C is powerful and flexible (two favorite words in computer literature). For example, most of the powerful, flexible Unix operating system was written in C. Many compilers and interpreters for other languages—such as FORTRAN, Perl, Python, Pascal, LISP, Logo, and BASIC—have be written in C. As a result, when you use FORTRAN on a Unix machine, ultimately a C program ha done the work of producing the final executable program. C programs have been used for solving physics and engineering problems and even for animating special effects for movies.

#### **Programmer Oriented**

<span id="page-33-1"></span>C is oriented to fulfill the needs of programmers. It gives you access to hardware, and it enables you to manipulate individual bits in memory. Its rich selection of operators allows you to express yourself succinctly. C is less strict than, say, Pascal or even  $C++$  in limiting what you can do. This flexibility is both an advantage and a danger. The advantage is that many tasks, such as converting forms of data, are much simpler in C. The danger is that with C, you canmake mistakes that are impossible in some languages. C gives you more freedom, but it also puts more responsibility on you.

Also, most C implementations have a large library of useful C functions. These functions deal with many needs that a programmer commonly faces.

#### **Shortcomings**

<span id="page-33-2"></span>C does have some faults. Often, as with people, faults and virtues are opposite sides of the same feature. For example, we've mentioned that C's freedom of expression also requires added responsibility. C's use of pointers (something you can look forward to learning about in this book), in particular, means that you can make programming errors that are difficult to trace. As one computer preliterate once commented, the price of liberty is eternal vigilance.

C's conciseness, combined with its wealth of operators, make it possible to prepare code that is extremely difficult to follow. You aren't compelled to write obscure code, but the opportunity is there. After all, what other language has a yearly Obfuscated Code contest?

There are more virtues and, undoubtedly, a few more faults. Rather than delve further into the matter, let's move on to a new topic.

#### **Whither C?**

<span id="page-33-3"></span>By the early 1980s, C was already a dominant language in the minicomputer world of Unix systems. Since then, it has spread to personal computers (microcomputers) and to mainframes (the big guys). See Figure 1.2. Many software houses use C as the preferred language for producing

word processing programs, spreadsheets, compilers, and other products. These companies know that C produces compact and efficient programs. More important, they know that these programs will be easy to modify and easy to adapt to new models of computers.

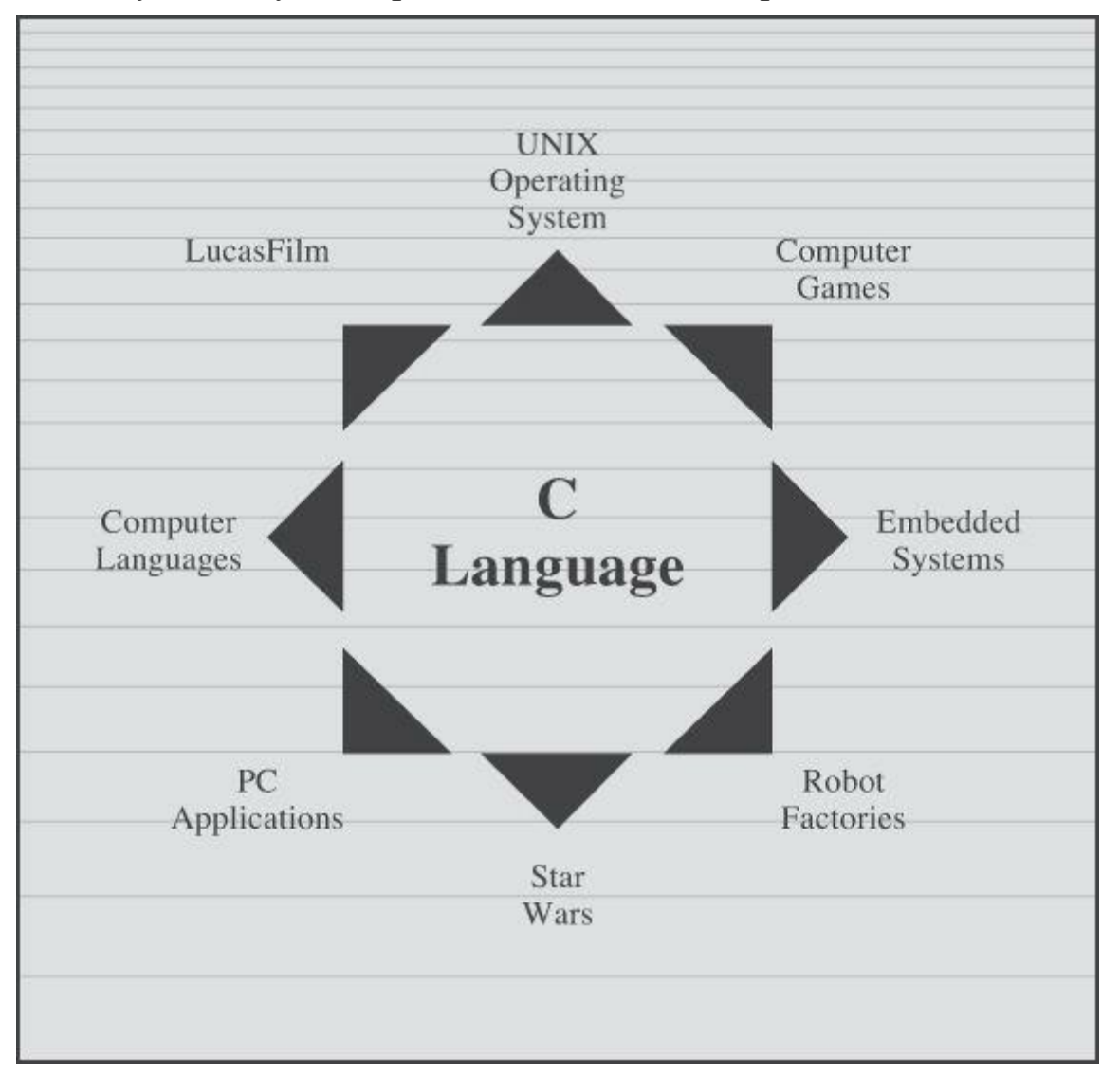

Figure 1.2 Where C is used.

What's good for companies and C veterans is good for other users, too. More and more computer users have turned to C to secure its advantages for themselves. You don't have to be a computer professional to use C.

In the 1990s, many software houses began turning to the  $C++$  language for large programming projects. C++ grafts object-oriented programming tools to the C language. (*Object-oriented programming* is a philosophy that attempts to mold the language to fit a problem instead of molding the problem to fit the language.)  $C++$  is nearly a superset of C, meaning that any C program is, or nearly is, a valid  $C^{++}$  program, too. By learning C, you also learn much of  $C^{++}$ .

Despite the popularity of newer languages, such as C<sup>++</sup> and Java, C remains a core skill in the software business, typically ranking in the top 10 of desired skills. In particular, C has become popular for programming embedded systems. That is, it's used to program the increasingly common microprocessors found in automobiles, cameras, DVD players, and other modern conveniences. Also, C has been making inroads in FORTRAN's long dominance of scientific programming. Finally, as befits a language created to develop an operating system, it plays a strong role in the development of Linux. Thus, the second decade of the twenty-first century finds C still going strong.

In short, C is one of the most important programming languages and will continue to be so. If you want a job writing software, one of the first questions you should be able to answer yes to is "Oh

# <span id="page-35-0"></span>**What Computers Do**

Now that you are about to learn how to program in C, you probably should know a little about how computers work. This knowledge will help you understand the connection between writing a program in C and what eventually takes place when you run that program.

Modern computers have several components. The *central processing unit*, or *CPU*, does most of the computing work. The *random access memory*, or *RAM*, serves as a workspace to hold programs and files. The permanent memory storage device, typically a hard disk in the past, but now more and more often a solid-state device, remembers those programs and files, even while the computer is turned off. And various peripherals—such as the keyboard, mouse, touchscreen, and monitor—provide for communication between the computer and you. The CPU processes your programs; so let's concentrate on its role.

The life of a CPU, at least in this simplistic account, is quite simple. It fetches an instruction from memory and executes it. It fetches the next instruction from memory and executes it, and so on. (A gigahertz CPU can do this about a billion times a second, so the CPU can lead its boring life at a tremendous pace.) The CPU has its own small workspace, consisting of several*registers*, each of which can hold a number. One register holds the memory address of the next instruction, and the CPU uses this information to fetch the next instruction. After it fetches an instruction, the CPU stores the instruction in another register and updates the first register to the address of the next instruction. The CPU has a limited repertoire of instructions (known as the*instruction set*) that it understands. Also, these instructions are rather specific; many of them ask the computer to move a number from one location to another—for example, from a memory location to a register.

A couple interesting points go along with this account. First, everything stored in a computer is stored as a number. Numbers are stored as numbers. Characters, such as the alphabetical characters you use in a text document, are stored as numbers; each character has a numeric code. The instructions that a computer loads into its registers are stored as numbers; each instruction in the instruction set has a numeric code. Second, computer programs ultimately have to be expressed in this numeric instruction code, or what is called *machine language*.

One consequence of how computers work is that if you want a computer to do something, you have to feed a particular list of instructions (a program) telling it exactly what to do and how to do it. You have to create the program in a language that the computer understands directly (machine language). This is a detailed, tedious, exacting task. Something as simple as adding two numbers together would have to be broken down into several steps, perhaps something like the following:

**1.** Copy the number in memory location 2000 to register 1.

**2.** Copy the number in memory location 2004 to register 2.

**3.** Add the contents of register 2 to the contents of register 1, leaving the answer in register 1.

**4.** Copy the contents of register 1 to memory location 2008.

And you would have to represent each of these instructions with a numeric code!

If writing a program in this manner sounds like something you'd like to do, you'll be sad to learn that the golden age of machine-language programming is long past. But if you prefer something a little more enjoyable, open your heart to high-level programming languages.

# <span id="page-35-1"></span>**High-level Computer Languages and Compilers**

High-level programming languages, such as C, simplify your programming life in several ways.
First, you don't have to express your instructions in a numeric code. Second, the instructions you use are much closer to how you might think about a problem than they are to the detailed approach a computer uses. Rather than worry about the precise steps a particular CPU wouldhave to take to accomplish a particular task, you can express your desires on a more abstract level. To add two numbers, for example, you might write the following:

```
total = mine + yours;
```
Seeing code like this, you have a good idea what it does; looking at the machine-language equivalent of several instructions expressed in numeric code is much less enlightening.

Unfortunately, the opposite is true for a computer; to it, the high-level instruction is incomprehensible gibberish. This is where compilers enter the picture. The *compiler* is a program that translates the high-level language program into the detailed set of machine language instructions the computer requires. You do the high-level thinking; the compiler takes care of the tedious details.

The compiler approach has another benefit. In general, each computer design has its own unique machine language; so a program written in the machine language for, say, an Intel Core i7 CPU means nothing to an ARM Cortex-A57 CPU. But you can match a compiler to a particular machine language. Therefore, with the right compiler or set of compilers, you can convert the same highlevel language program to a variety of different machine-language programs. You solve a programming problem once, and then you let your compilers translate the solution to a variety of machine languages.

In short, high-level languages—such as C, Java, and Pascal—describe actions in a more abstract form and aren't tied to a particular CPU or instruction set. Also, high-level languages are easier to learn and much easier to program in than are machine languages.

## **Advances in Computing**

In 1964, Control Data Corporation announced the CDC 6600 computer. This room-filling machine is considered to be the first supercomputer, and it had a starting price of about \$6 million. It was the computer of choice for high-energy nuclear physics research. A modern smartphone is several hundred times as capable in terms of computing power and memory. It can show videos and play music, too. And it's a phone.

In 1964, FORTRAN was the dominant programming language, at least in engineering and science. Programming languages haven't evolved quite as dramatically as the hardware on which they run. Nonetheless, the world of programming languages has changed. Languages have provided more support first for structured programming, then for object-oriented programming as part of the struggle to cope with larger and larger programming projects. Not only have new languages come along, but existing languages have changed with the times.

## **Language Standards**

Currently, many C implementations are available. Ideally, when you write a C program, it should work the same on any implementation, providing it doesn't use machine-specific programming. For this to be true in practice, different implementations need to conform to a recognized standard.

At first, there was no official standard for C. Instead, the first edition of*The C Programming Language* by Brian Kernighan and Dennis Ritchie (1978) became the accepted standard, usually referred to as *K&R C* or *Classic C*. In particular, the "C Reference Manual" in that book's appendix acted as the guide to C implementations. Compilers, for example, would claim to offer a full K&R implementation. However, although this appendix defined the C language, it did not define the C library. More than most languages, C depends on its library, so there is need for a library standard, too. In the absence of any official standard, the library supplied with the Unix implementation became a de facto standard.

## **The First ANSI/ISO C Standard**

As C evolved and became more widely used on a greater variety of systems, the C community realized it needed a more comprehensive, up-to-date, and rigorous standard. To meet this need, the American National Standards Institute (ANSI) established a committee (X3J11) in 1983 to develop a new standard, which was adopted formally in 1989. This standard (ANSI C) defined both the language and a standard C library. The International Organization for Standardization adopted a C standard (ISO C) in 1990. ISO C and ANSI C are essentially the same standard. The final version of the ANSI/ISO standard is often referred to as*C89* (because that's when ANSI approval came) or *C90* (because that's when ISO approval came). Also, because the ANSI version came out first, people often used the term *ANSI C*.

The committee had several guiding principles. Perhaps the most interesting was this: Keep the spirit of C. The committee listed the following ideas as expressing part of that spirit:

- Trust the programmer.
- Don't prevent the programmer from doing what needs to be done.
- Keep the language small and simple.
- Provide only one way to do an operation.
- Make it fast, even if it is not guaranteed to be portable.

By the last point, the committee meant that an implementation should define a particular operation in terms of what works best for the target computer instead of trying to impose an abstract, uniform definition. You'll encounter examples of this philosophy as you learn the language.

## **The C99 Standard**

In 1994, a joint ANSI/ISO committee, known then as the*C9X* committee, began revising the standard, an effort that resulted in the C99 standard. The committee endorsed the original principles of the C90 standard, including keeping the language small and simple. The committee's intent was not to add new features to the language except as needed to meet the new goals. One of these main goals was to support international programming by, for example, providing ways to deal with international character sets. A second goal was to "codify existing practice to address evident deficiencies." Thus, when meeting the need of moving C to 64-bitprocessors, the committee based the additions to the standard on the experiences of those who dealt with this problem in real life. A third goal was to improve the suitability of C for doing critical numeric calculations for scientific and engineering projects, making C a more appealing alternative to FORTRAN.

These three points—internationalization, correction of deficiencies, and improvement of computational usefulness—were the main change-oriented goals. The remaining plans for change were more conservative in nature—for example, minimizing incompatibilities with C90 and with C++ and keeping the language conceptually simple. In the committee's words, "...the committee is content to let C++ be the *big* and ambitious language."

has been out for a while, not all compilers at this time fully implement all the C99 changes. You may find that some of them are not available on your system. Or you may find that some C99 features are available only if you alter the compiler settings.

## **The C11 Standard**

Maintaining a standard is a perpetual process, and in 2007 the Standards Committee committed to the next revision, C1X, which became realized as C11. The committee raised some new guiding principles. One was that the "trust the programmer" goal should be tempered somewhat in the face of contemporary concerns of programming security and safety. The committee also made some important observations. One was that C99 hasn't been as well received and supported by vendors as C90 was. As a consequence, some features of C99 became optional for C11. One reason is that the committee felt that vendors serving the small machine market shouldn't be required to support features not used in their targeted environments. Another observation was that the standard was being revised not because it was broken but because there was a need to track new technologies. One example of this is the addition of optional support for concurrent programming in response to the trend of using multiple processors in computers. We look briefly at this topic, but exploring it is beyond the scope of this book.

## **Note**

This book will use the terms *ANSI C*or, in a more international spirit, ANSI/*ISO C*or just *ISO C*to mean features common to C89/90 and later standards, and *C99* and *C11* to refer to new features. Occasionally, it will refer to *C90* (for example, when discussing when a feature was first added to C).

# **Using C: Seven Steps**

C, as you've seen, is a compiled language. If you are accustomed to using a compiled language, such as Pascal or FORTRAN, you will be familiar with the basic steps in putting together a C program. However, if your background is in an interpreted language, such as BASIC, or in  $\epsilon$ graphical interface–oriented language, such as Visual Basic, or if you have no background at all, you need to learn how to compile. We'll look at that process soon, and you'll see that it is straightforward and sensible. First, to give you an overview of programming, let's break down the act of writing a C program into seven steps (see  $Figure 1.3$ ). Note that this is an idealization. In practice, particularly for larger projects, you would go back and forth, using what you learned at a later step to refine an earlier step.

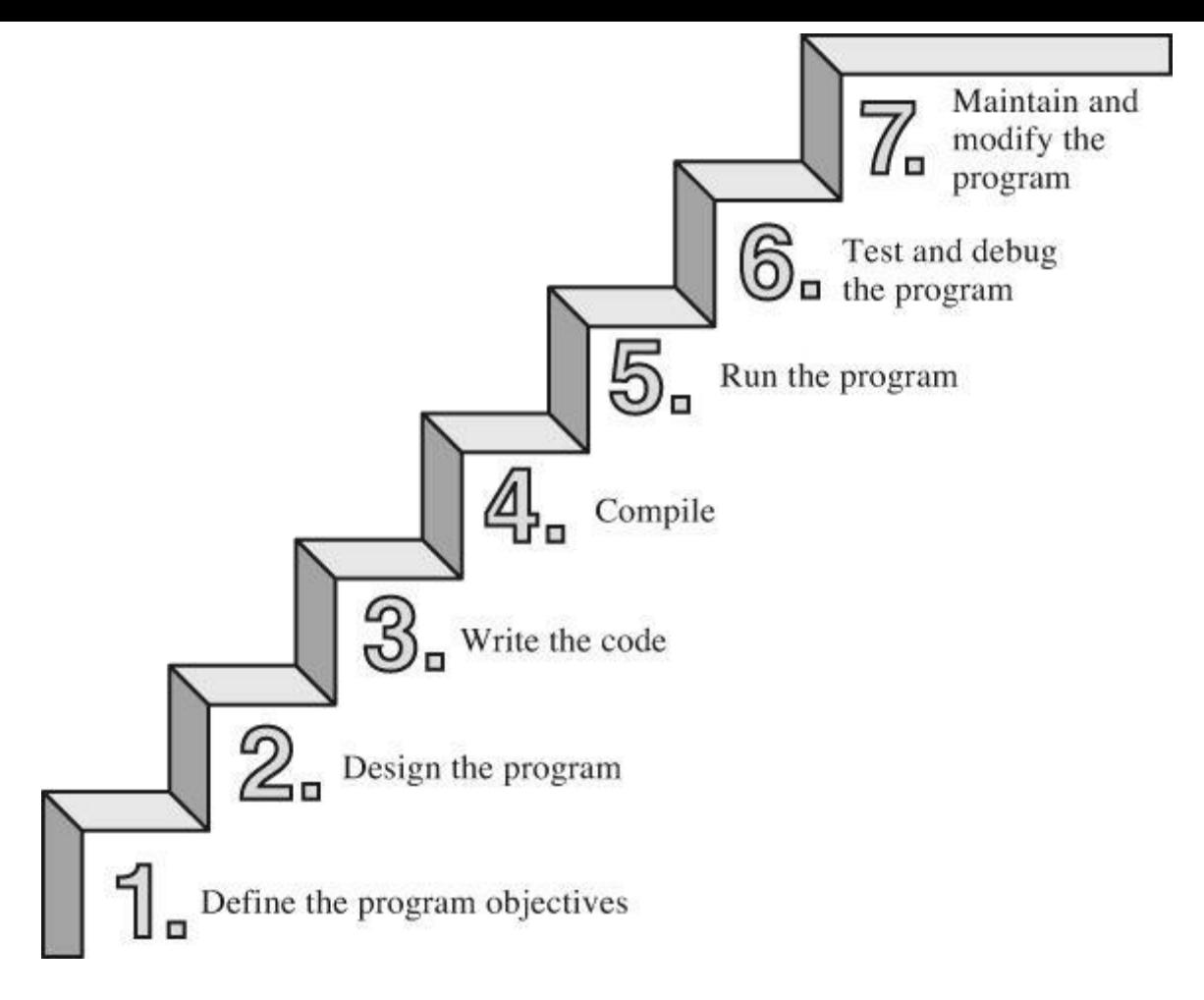

Figure 1.3 The seven steps of programming.

## **Step 1: Define the Program Objectives**

Naturally enough, you should start with a clear idea of what you want the program to do. Think in terms of the information your program needs, the feats of calculation and manipulation the program needs to do, and the information the program should report back to you. At this level of planning, you should be thinking in general terms, not in terms of some specific computer language.

## **Step 2: Design the Program**

After you have a conceptual picture of what your program ought to do, you should decide how the program will go about it. What should the user interface be like? How should the programbe organized? Who will the target user be? How much time do you have to complete the program?

You also need to decide how to represent the data in the program and, possibly, in auxiliary files, as well as which methods to use to process the data. When you first learn programming in C, the choices will be simple, but as you deal with more complex situations, you'll find that these decisions require more thought. Choosing a good way to represent the information can often make designing the program and processing the data much easier.

Again, you should be thinking in general terms, not about specific code, but some of your decisions may be based on general characteristics of the language. For example, a C programmer has more options in data representation than, say, a Pascal programmer.

## **Step 3: Write the Code**

Now that you have a clear design for your program, you can begin to implement it by writing the code. That is, you translate your program design into the C language. Here is where you really have to put your knowledge of C to work. You can sketch your ideas on paper, but eventually you have to get your code into the computer. The mechanics of this process depend on your rendition of your program design. Listing 1.1 shows an example of C source code.

## **Listing 1.1 Example of C Source Code**

**Click here to view code image**

```
#include <stdio.h>
int main(void)
{
int dogs;
printf("How many dogs do you have?\n");
scanf("%d", &dogs);
printf("So you have d \cdot d dog(s)!\n", dogs);
return 0;
}
```
As part of this step, you should document your work. The simplest way is to use C's comment facility to incorporate explanations into your source code. Chapter 2, "Introducing  $C$ ," will explain more about using comments in your code.

## **Step 4: Compile**

The next step is to compile the source code. Again, the details depend on your programming environment, and we'll look at some common environments shortly. For now, let's start with a more conceptual view of what happens.

Recall that the compiler is a program whose job is to convert source code into executable code. *Executable code* is code in the native language, or *machine language*, of your computer. This language consists of detailed instructions expressed in a numeric code. As you read earlier, different computers have different machine languages, and a C compiler translates C into a particular machine language. C compilers also incorporate code from C libraries into the final program; the libraries contain a fund of standard routines, such as  $print()$  and  $search()$ , for your use. (More accurately, a program called a *linker* brings in the library routines, but the compiler runs the linker for you on most systems.) The end result is an executable file containing code that the computer understands and that you can run.

The compiler also checks that your program is valid C. If the compiler finds errors, it reports them to you and doesn't produce an executable file. Understanding a particular compiler's complaints is another skill you will pick up.

## **Step 5: Run the Program**

Traditionally, the executable file is a program you can run. To run the program in many common environments, including Windows Command-Prompt mode, Unix terminal mode, and Linux terminal mode, just type the name of the executable file. Other environments, such as VMS on  $\varepsilon$ VAX, might require a run command or some other mechanism. *Integrated development environments (IDEs)*, such as those provided for Windows and Macintosh environments, allow you to edit and execute your C program from within the IDE by selecting choices from a menu or by pressing special keys. The resulting program also can be run directly from the operating system by clicking or double-clicking the filename or icon.

## **Step 6: Test and Debug the Program**

The fact that your program runs is a good sign, but it's possible that it could run incorrectly. Consequently, you should check to see that your program does what it is supposed to do. You'll find that some of your programs have mistakes—*bugs*, in computer jargon. *Debugging* is the process of finding and fixing program errors. Making mistakes is a natural part of learning. It seems inherent to programming, so when you combine learning and programming, you had best prepare yourself to be reminded often of your fallibility. As you become a more powerful and subtle programmer, your errors, too, will become more powerful and subtle.

You have many opportunities to err. You can make a basic design error. You can implement good ideas incorrectly. You can overlook unexpected input that messes up your program. You can use C incorrectly. You can make typing errors. You can put parentheses in the wrong place, and so on. You'll find your own items to add to this list.

Fortunately, the situation isn't hopeless, although there might be times when you think it is. The compiler catches many kinds of errors, and there are things you can do to help yourself track down the ones that the compiler doesn't catch. This book will give you debugging advice as you go along.

## **Step 7: Maintain and Modify the Program**

When you create a program for yourself or for someone else, that program could see extensive use. If it does, you'll probably find reasons to make changes in it. Perhaps there is a minor bug that shows up only when someone enters a name beginning with *Zz*, or you might think of a better way to do something in the program. You could add a clever new feature. You might adapt the program so that it runs on a different computer system. All these tasks are greatly simplified if you document the program clearly and if you follow sound design practices.

## **Commentary**

Programming is not usually as linear as the process just described. Sometimes you have to go back and forth between steps. For instance, when you are writing code, you might find that your plan was impractical. You may see a better way of doing things or, after you see how a program runs, you might feel motivated to change the design. Documenting your work helps you move back and forth between levels.

Most learners tend to neglect steps 1 and 2 (defining program objectives and designing the program) and go directly to step 3 (writing the program). The first programs you write are simple enough that you can visualize the whole process in your head. If you make a mistake, it's easy to find. As your programs grow longer and more complex, mental visualizations begin to fail, and errors get harder to find. Eventually, those who neglect the planning steps are condemned to hours of lost time, confusion, and frustration as they produce ugly, dysfunctional, and abstruse programs. The larger and more complex the job is, the more planning it requires.

The moral here is that you should develop the habit of planning before coding. Use the ancient but honorable pen-and-pencil technology to jot down the objectives of your program and to outline the design. If you do so, you eventually will reap substantial dividends in time saved and satisfaction gained.

## **Programming Mechanics**

The exact steps you must follow to produce a program depend on your computer environment. Because C is portable, it's available in many environments, including Unix, Linux, MS-DOS (yes some people still use it), Windows, and Macintosh OS. There's not enough space in this book to

just mentioned. You don't really need to know what follows to run a C program, but it is good background. It can also help you understand why you have to go through some particular steps to get a C program.

When you write a program in the C language, you store what you write in a text file called a *source code file*. Most C systems, including the ones we mentioned, require that the name ofthe file end in .c (for example, wordcount.c and budget.c). The part of the name before the period is called the *basename*, and the part after the period is called the *extension*. Therefore, budget is a basename and c is the extension. The combination budget.c is the filename. The name should also satisfy the requirements of the particular computer operating system. For example, MS-DOS is an older operating system for IBM PCs and clones. It requires that the basename be no more than eight characters long, so the wordcount.c filename mentioned earlier would not be a valid DOS filename. Some Unix systems place a 14-character limit on the whole name, including the extension; other Unix systems allow longer names, up to 255 characters. Linux, Windows, and Macintosh OS also allow long names.

So that we'll have something concrete to refer to, let's assume we have a source file called concrete.c containing the C source code in Listing 1.2.

## **Listing 1.2 The** *concrete.c* **Program**

#### **Click here to view code image**

```
#include <stdio.h>
int main(void)
{
printf("Concrete contains gravel and cement.\n");
return 0;
}
```
Don't worry about the details of the source code file shown in *Listing 1.2*; you'll learn about them in Chapter 2.

## **Object Code Files, Executable Files, and Libraries**

The [basic](#page-52-0) strategy in C programming is to use programs that convert your source code file to an executable file, which is a file containing ready-to-run machine language code. C implementations typically do this in two steps: compiling and linking. The compiler converts your source code to an intermediate code, and the linker combines this with other code to produce the executable file. C uses this two-part approach to facilitate the modularization of programs. You can compile individual modules separately and then use the linker to combine the compiled modules later. That way, if you need to change one module, you don't have to recompile the other ones. Also, the linker combines your program with precompiled library code.

There are several choices for the form of the intermediate files. The most prevalent choice, and the one taken by the implementations described here, is to convert the source code to machine language code, placing the result in an *object code file*, or *object file* for short. (This assumes that your source code consists of a single file.) Although the object file contains machine language code, it is not ready to run. The object file contains the translation of your source code, but it is not

code that acts as an interface between your program and the operating system. For example, you can run an IBM PC compatible under MS Windows or under Linux. The hardware is the same in either case, so the same object code would work with both, but you would need different startup code for Windows than you would for Linux because these systems handle programs differently from one another.

The second missing element is the code for library routines. Nearly all C programs make use of routines (called *functions*) that are part of the standard C library. For example, concrete.c uses the function printf(). The object code file does not contain the code for this function; it merely contains instructions saying to use the  $print f()$  function. The actual code is stored in another file, called a *library*. A library file contains object code for many functions.

The role of the linker is to bring together these three elements—your object code, the standard startup code for your system, and the library code—and put them together into a single file, the executable file. For library code, the linker extracts only the code needed for the functions you use from the library (see Figure 1.4).

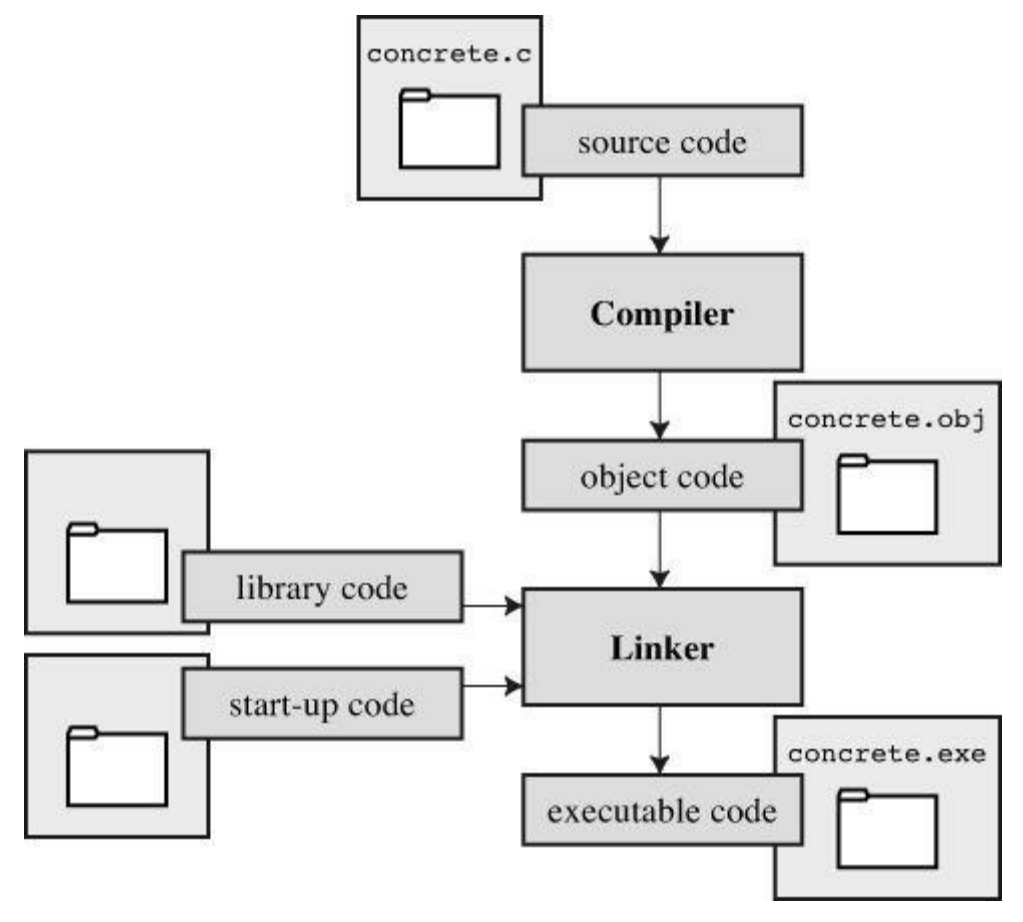

Figure 1.4 Compiler and linker.

In short, an object file and an executable file both consist of machine language instructions. However, the object file contains the machine language translation only for the code you used, but the executable file also has machine code for the library routines you use and for the startup code.

On some systems, you must run the compile and link programs separately. On other systems, the compiler starts the linker automatically, so you have to give only the compile command.

Now let's look at some specific systems.

## **Unix System**

Because C's popularity and existence began on Unix systems, we will start there. (Note: By

#### **Editing on a Unix System**

Unix C does not have its own editor. Instead, you use one of the general-purpose Unix editors, such as emacs, jove, vi, or an X Window System text editor.

Your two main responsibilities are typing the program correctly and choosing a name for the file that will store the program. As discussed, the name should end with .c. Note that Unix distinguishes between uppercase and lowercase. Therefore, budget.c, BUDGET.c, and Budget.c are three distinct and valid names for C source files, but BUDGET.C is not a valid name because it uses an uppercase  $\circ$  instead of a lowercase  $\circ$ .

Using the vi editor, we prepared the following program and stored it in a file called inform.c.

## **Click here to view code image**

```
#include <stdio.h>
int main(void)
{
printf("A .c is used to end a C program filename.\n\timesn");
return 0;
}
```
This text is the source code, and inform.c is the source file. The important point here is that the source file is the beginning of a process, not the end.

## **Compiling on a Unix System**

Our program, although undeniably brilliant, is still gibberish to a computer. A computer doesn't understand things such as #include and printf. (At this point, you probably don't either, but you will soon learn, whereas the computer won't.) As we discussed earlier, we need the help of a compiler to translate our code (source code) to the computer's code (machine code). The result of these efforts will be the executable file, which contains all the machine code that the computer needs to get the job done.

Historically, the Unix C compiler, invoked with the cc command, defined the language. But it didn't keep pace with the developing standard, and it has been retired. However, Unix systems typically provide a C compiler from some other source, and then make the cc command an alias for that compiler. So you still can proceed with the same command, even though it may invoke different compilers on different systems.

To compile the inform.c program, type the following:

cc inform.c

After a moment, the Unix prompt will return, telling you that the deed is done. You might get warnings and error messages if you failed to write the program properly, but let's assume you did everything right. (If the compiler complains about the word void, your system has not yet updated to an ANSI C compiler. We'll talk more about standards soon. Meanwhile, just delete the word void from the example.) If you use the ls command to list your files, you will find that there is a new file called a. out (see Figure 1.5). This is the executable file containing the translation (or compilation) of the program. To run it, just type

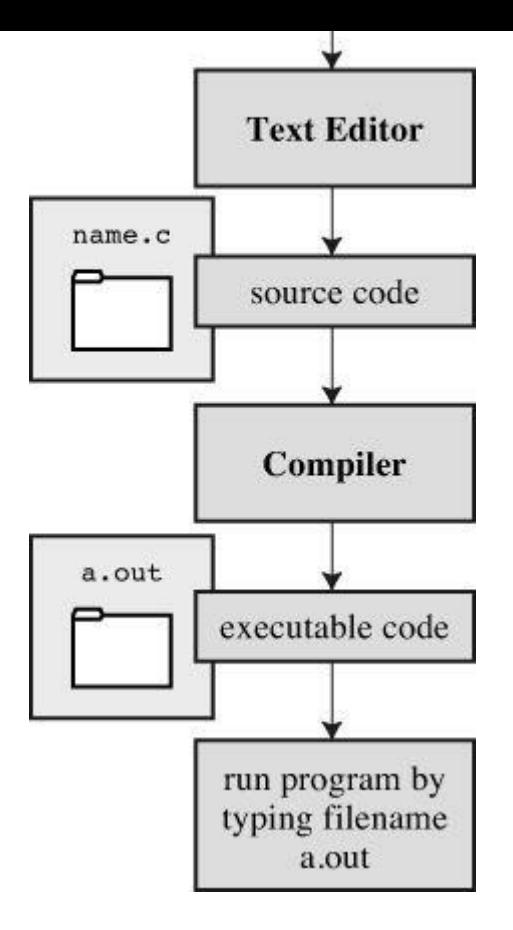

Figure 1.5 Preparing a C program using Unix.

a.out

and wisdom pours forth:

#### **Click here to view code image**

A .c is used to end a C program filename.

If you [want](#page-959-0) to keep the executable file  $(a.out)$ , you should rename it. Otherwise, the file is replaced by a new a.out the next time you compile a program.

What about the object code? The cc compiler creates an object code file having the same basename as the source code, but with an .o extension. In our example, the object code file is called inform.o, but you won't find it, because the linker removes it once the executable program has been completed. However, if the original program used more than one source code file, the object code files would be saved. When we discuss multiple-file programs later in the text, you will see that this is a fine idea.

## **The GNU Compiler Collection and the LLVM Project**

The GNU Project, dating from 1987, is a mass collaboration that has developed a large body of free Unix-like software. (GNU stands for "GNU's Not Unix.") One of its products is the GN Compiler Collection, or GCC, which includes the GCC C compiler. GCC is under constant development, guided by a steering committee, and its C compiler closely tracks changing C standards. Versions of GCC are available for a wide variety of hardware platforms and operating systems, including Unix, Linux, and Windows. The GCC C compiler can be invoked with the<sub>gcc</sub> command. And many systems using gcc will make cc an alias for gcc.

The LLVM Project provides a second replacement forcc. The project is an open-source

platforms, including Linux, Clang became GCC, Clang tracks the C standard pretty well.

Both accept a  $-v$  option for version information, so on systems using the  $\alpha c$  alias for either the gcc or clang command, the combination

 $cc -v$ 

shows which compiler and which version you are using.

Both gcc and clang commands, depending on the version, may require runtime options to invoke more recent C standards:

```
gcc -std=c99 inform.c
gcc -std=c1x inform.c
gcc -std=c11 inform.c
```
The first example invokes the C99 standard, the second invokes the draft C11 standard for GCC versions prior to the acceptance of the standard, and the third invokes the C11 standard for GCC versions that followed the acceptance. The Clang compiler uses the same flags.

## **Linux Systems**

Linux is a popular open-source, Unix-like operating system that runs on a variety of platforms, including PCs and Macs. Preparing C programs on Linux is much the same as for Unix systems, except that you would use the GCC public domain C compiler that's provided by GNU. The compile command looks like this:

gcc inform.c

Note that installing GCC may be optional when installing Linux, so you (or someone) might have to install GCC if it wasn't installed earlier. Typically, the installation makes  $cc$  an alias for  $\text{gcc}$ , so you can use  $cc$  in the command line instead of  $qcc$  if you like.

You can obtain further information about GCC, including information about new releases at http://www.gnu.org/software/gcc/index.html.

## **Command-Line Compilers for the PC**

C [compilers](http://www.gnu.org/software/gcc/index.html) are not part of the standard Windows package, so you may need to obtain and install a C compiler. Cygwin and MinGW are free downloads that make the GCC compiler available for command-line use on a PC. Cygwin runs in its own window, which has a Command-Prompt look but which imitates a Linux command-line environment. MinGW, on the other hand runs in the Windows Command-Prompt mode. These come with the newest (or near-newest) version of GCC, which supports C99 and at least some of C11. The Borland C++ Compiler 5.5 i another free download; it supports C90.

Source code files should be text files, not word processor files. (Word processor files contain a lot of additional information about fonts and formatting.) You should use a text editor, such as Windows Notepad. You can use a word processor if you use the Save As feature to save the file in text mode. The file should have a .c extension. Some word processors automatically add a .txt extension to text files. If this happens to you, you need to change the filename, replacing  $t \times t$  with c.

C compilers for the PC typically, but not always, produce intermediate object code files having an .obj extension. Unlike Unix compilers, these compilers typically don't remove these files when

Some compilers run the linker automatically after compiling; others might require that you run the linker manually. Linking results in the executable file, which appends the .EXE extension to the original source code basename. For example, compiling and linking a source code file called concrete.c produces a file called concrete.exe. You can run the program by typing the basename at the command line:

C>concrete

## **Integrated Development Environments (Windows)**

Quite a few vendors, including Microsoft, Embarcadero, and Digital Mars, offer Windowsbased integrated development environments, or *IDEs*. (These days, most are combined C and C++ compilers.) Free downloads include Microsoft Visual Studio Express and Pelles C. All have fast, integrated environments for putting together C programs. The key point is that each of these programs has a built-in editor you can use to write a C program. Each provides menus that enable you to name and save your source code file, as well as menus that allow you to compile and run your program without leaving the IDE. Each dumps you back into the editor if thecompiler finds any errors, and each identifies the offending lines and matches them to the appropriate error messages.

The Windows IDEs can be a little intimidating at first because they offer a variety of*targets* that is, a variety of environments in which the program will be used. For example, they might give you a choice of 32-bit Windows programs, 64-bit Windows programs, dynamic link library files (DLLs), and so on. Many of the targets involve bringing in support for the Windows graphical interface. To manage these (and other) choices, you typically create a *project* to which you then add the names of the source code files you'll be using. The precise steps depend on the product you use. Typically, you first use the File menu or Project menu to create a project. What's important is choosing the correct form of project. The examples in this book are generic examples designed to run in a simple command-line environment. The various Windows IDEs provide one or more choices to match this undemanding assumption. Microsoft Visual Studio, for example, offers the Win32 Console Application option. For other systems, look for an option using terms such as DOS EXE, Console, or Character Mode executable. These modes will run your executabl program in a console-like window. After you have the correct project type, use the IDE menu to open a new source code file. For most products, you can do this by using the File menu. You may have to take additional steps to add the source file to the project.

Because the Windows IDEs typically handle both C and  $C_{++}$ , you need to indicate that you wan a C program. With some products you use the project type to indicate that you want to use C. With other products, such as Microsoft Visual C++, you use the .c file extension to indicate that you want to use C rather than  $C++$ . However, most C programs also work as  $C++$  programs. Reference Section IX, "Differences Between C and C++," compares C and C++.

One problem you might encounter is that the window showing the program execution vanishes when the program [terminates.](#page-886-0) If that is the case for you, you can make the program pause until you press the Enter key. To do that, add the following line to the end of the program, just before the return statement:

getchar();

This line reads a keystroke, so the program will pause until you press the Enter key. Sometimes, depending on how the program functions, there might already be a keystroke waiting. In that case, you'll have to use getchar() twice:

```
getchar();
getchar();
```
For example, if the last thing the program did was ask you to enter your weight, you would have typed your weight and then pressed the Enter key to enter the data. The program would read the weight, the first getchar() would read the Enter key, and the second getchar() would cause the program to pause until you press Enter again. If this doesn't make a lot of sense to you now, it will after you learn more about C input. And we'll remind you later about this approach.

Although the various IDEs have many broad principles in common, the details vary from product to product and, within a product line, from version to version. You'll have to do some experimenting to learn how your compiler works. You might even have to read the manual or try an online tutorial.

**Microsoft Visual Studio and the C Standard**

Microsoft Visual Studio and the freeware Microsoft Visual Studio Express have the greates presence in Windows software development, so their relationship to the C standards is of some importance. In brief, Microsoft has encouraged programmers to shift from C to  $C_{++}$  or C#. Visual Studio supports C89/90, but its support for later standards, to date, consists of supporting those new features that also are found in  $C++$ , such as the long long type. Also, as of the 2012 edition, Visual Studio doesn't offer C as one of the choices for project type. However, you can still use Visual Studio with the vast majority of programs in this book. One choice is just to choose the  $C++$  option, then Win32 Console, then Empty Project in Application settings. Nearly all of C is compatible with  $C++$ , so most of the C programs in this book also work as  $C^{++}$  programs. Or, after choosing the  $C^{++}$  option, you can use the .  $\circ$ extension instead of the default .cpp extension for the source file, and the compiler will use C rules instead of C++ rules.

## **The Windows/Linux Option**

Many Linux distributions can be installed from Windows to set up a dual-boot system. Some of your storage will be set aside for a Linux system, and you then can boot to either Windows or Linux. You can't run a Linux program from Windows or vice versa, and you can't access Linux files from Windows, but you can access Windows documents from Linux.

## **C on the Macintosh**

Currently, Apple offers its Xcode development system as a free download. (In the past, sometimes it has been free, sometimes available for a modest charge.) It lets you choose from several programming languages, including C.

Xcode, with its capability to handle several programming languages, to target multiple platforms, and to develop large-scale projects, can seem intimidating. But you need learn just enough to produce simple C programs. With Xcode 4.6, use the File menu to select New, Project, OS X Application Command Line Tool, and then enter a product name and select C for the Type. Xcode uses either the Clang or the GCC C compiler for C code. It used to use GCC by default, an now uses Clang by default. You can use Xcode settings to choose which compiler it uses and also which C standard to support. (Due to licensing matters, the version of Clang available with Xcode is more recent than the GCC version.)

buinaard package, but if you download zecode, you can also download optional communi tools that enable you to use the clang and the gcc commands to compile in command-line mode.

# **How This Book Is Organized**

There are many ways to organize information. One of the most direct approaches is to present everything about topic A, everything about topic B, and so on. This is particularly useful for a reference so you can find all the information about a given topic in one place. But usually it's not the best sequence for learning a subject. For instance, if you began learning English by first learning all the nouns, your ability to express ideas would be severely limited. Sure, you could point to objects and shout their names, but you'd be much better equipped to express yourself if you learned just a few nouns, verbs, adjectives, and so on, along with a few rules about how those parts relate to one another.

To provide you with a more balanced intake of information, this book uses a spiral approach of introducing several topics in earlier chapters and returning later to discuss them more fully. For example, understanding functions is essential to understanding C. Consequently, several of the early chapters include some discussion of functions so that when you reach the full discussion in Chapter 9, "Functions," you'll already have achieved some ease about using functions. Similarly, early chapters preview strings and loops so that you can begin using these useful tools in your programs before learning about them in detail.

# **[Convent](#page-315-0)ions [Used](#page-315-0) in This Book**

We are almost ready to begin studying the C language itself. This section covers some of the conventions we use in presenting material.

## **Typeface**

For text representing programs and computer input and output, we use a type font that resembles what you might see on a screen or on printed output. We have already used it a few times. In case it slipped your notice, the font looks like the following:

**Click here to view code image**

```
#include <stdio.h>
int main(void)
{
printf("Concrete contains gravel and cement.\n");
return 0;
}
```
The same monospace type is for code-related terms used in the text, such as main(), and for filenames, such as stdio.h. The book uses italicized monospace for placeholder terms for which you are expected to substitute specific terms, as in the following model of a declaration:

*type\_name variable\_name*;

Here, for instance, you might replace *type name* with int and *variable name* with zebra count.

## **Program Output**

Output from the computer is printed in the same format, with the exception that user input is

[Please](#page-543-0) enter the book title. Press [\[enter\]](#page-961-0) at the start of a line to stop. My Life as a Budgie Now enter the author.

#### **Mack Zackles**

The lines printed in normal computer font are program output, and the boldface line is user input.

There are many ways you and a computer can communicate with each other. However, we will assume that you type in commands by using a keyboard and that you read the response on a screen.

#### **Special Keystrokes**

Usually, you send a line of instructions by pressing a key labeled Enter, c/r, Return, or some variation of these. We refer to this key in the text as the *Enter key*. Normally, the book takes it for granted that you press the Enter key at the end of each line of input. However, to clarify particular points, a few examples explicitly show the Enter key, using the symbol [enter] to represent it. The brackets mean that you press a single key rather than type the word *enter*.

We also refer to control characters, such as Ctrl+D. This notation means to press the D key while you are pressing the key labeled Ctrl (or perhaps Control).

#### **Systems Used in Preparing This Book**

Some aspects of C, such as the amount of space used to store a number, depend on the system. When we give examples and refer to "our system," we usually speak of an iMac running under OS X 10.8.4 and using the Xcode 4.6.2 development system with the Clang 3.2 compiler. Most of the programs also have been compiled using Microsoft Visual Studio Express 2012 and Pelles C 7.0 on a Windows 7 system, and GCC 4.7.3 on an Ubuntu 13.04 Linux system.

You can download the code for this book's examples if you register the book at www.informit.com/register.

#### **Your System—What You Need**

You [need](http://www.informit.com/register) to have a C compiler or access to one. C runs on an enormous variety of computer systems, so you have many choices. Do make sure that you use a C compiler designed for your particular system. Some of the examples in this book require support for the C99 or C11 standards, but most of the examples will work with a C90 compiler. If the compiler you use is pre-ANSI/ISO, you will have to make adjustments, probably often enough to encourage you to seek something newer.

Most compiler vendors offer special pricing to students and educators, so if you fall into that category, check the vendor websites.

## **Special Elements**

The book includes several special elements that highlight particular points: Sidebars, Tips, Cautions, and Notes. The following illustrates their appearances and uses:

**Tip** Tips present short, helpful guides to particular programming situations.

**Caution**

A caution alerts you to potential pitfalls.

**Note**

The notes provide a catchall category for comments that don't fall into one of the other categories.

# **Summary**

C is a powerful, concise programming language. It is popular because it offers useful programming tools, good control over hardware, and because C programs are easier than most to transport from one system to another.

C is a compiled language. C compilers and linkers are programs that convert C language source code into executable code.

Programming in C can be taxing, difficult, and frustrating, but it can also be intriguing, exciting, and satisfying. We hope you find it as enjoyable and fascinating as we do.

# **Review Questions**

You'll find answers to the review questions in Appendix A, "Answers to the Review Questions."

- **1.** What does *portability* mean in the context of pro[gramming?](#page-763-0)
- **2.** Explain the difference between a source code file, object code file, and [executable](#page-763-0) file.
- **[3.](#page-763-1)** What are the seven major steps in programming?
- **[4.](#page-763-2)** What does a compiler do?
- **[5.](#page-763-3)** What does a linker do?

# **Pro[gr](#page-763-4)amming Exercise**

W[e](#page-763-5) don't expect you to write C code yet, so this exercise concentrates on the earlier stages of the programming process.

**1.** You have just been employed by MacroMuscle, Inc. (Software for Hard Bodies). The company is entering the European market and wants a program that converts inches to centimeters (1 inch =  $2.54$  cm). The company wants the program set up so that it prompts the user to enter an inch value. Your assignment is to define the program objectives and to design the program (steps 1 and 2 of the programming process).

<span id="page-52-0"></span>You will learn about the following in this chapter:

- Operator:
- $\overline{\phantom{0}}$
- Functions:

```
main(), printf()
```
- Putting together a simple C program
- Creating integer-valued variables, assigning them values, and displaying those values onscreen
- The newline character
- How to include comments in your programs, create programs containing more than one function, and find program errors
- What keywords are

What does a C program look like? If you skim through this book, you'll see many examples. Quite likely, you'll find that C looks a little peculiar, sprinkled with symbols such as  $\{$ , cp- $\rightarrow$ tort, and \*ptr++. As you read through this book, however, you will find that the appearance of these and other characteristic C symbols grows less strange, more familiar, and perhaps even welcome! Or, if you already are familiar with one of C's many descendants, you might feel as if you are coming home to the source. In this chapter, we begin by presenting a simple sample program and explaining what it does. At the same time, we highlight some of C's basic features.

# **A Simple Example of C**

Let's take a look at a simple C program. This program, shown in **Listing 2.1**, serves to point out some of the basic features of programming in C. Before you read the upcoming line-by-line explanation of the program, read through **Listing 2.1** to see whether [you](#page-52-1) can figure out for yourself what it will do.

# **Listing 2.1 The first.c Program**

```
Click here to view code image
```

```
#include <stdio.h>
int main(void) /* a simple program */
{
int num; /* define a variable called num */
num = 1; /* assign a value to num */printf("I am a simple "); /* use the printf() function */printf("computer.\n");
printf("My favorite number is %d because it is first.\n", num);
return 0;
}
```
If you think this program will print something on your screen, you're right! Exactly what will be printed might not be apparent, so run the program and see the results. First, use your favorite editor (or your compiler's favorite editor) to create a file containing the text from Listing 2.1. Give the

some general guidelines to this process.) If all went well, the output should look like following:

**Click here to view code image**

```
I am a simple computer.
My favorite number is 1 because it is first.
```
All in all, this result is not too surprising, but what happened to the \ns and the  $\frac{1}{8}d$  in the program? And some of the lines in the program do look strange. It's time for an explanation.

**Program Adjustments**

Did the output for this program briefly flash onscreen and then disappear? Some windowing environments run the program in a separate window and then automatically close the window when the program finishes. In this case, you can supply extra code to make the window stay open until you strike a key. One way is to add the following line before the return statement:

getchar();

This code causes the program to wait for a keystroke, so the window remains open until you press a key. You'll learn more about getchar() in Chapter 8, "Character Input/Output and Input Validation."

## **The Example [Explained](#page-285-0)**

We'll take two passes through the program's source code. The first pass ("Pass 1: Quick Synopsis") highlights the meaning of each line to help you get a general feel for what's going on. The second pass ("Pass 2: Program Details") explores specific implications and details to help you gain a deeper understanding.

Figure 2.1 summarizes the parts of a C program; it includes more elements than our first example uses.

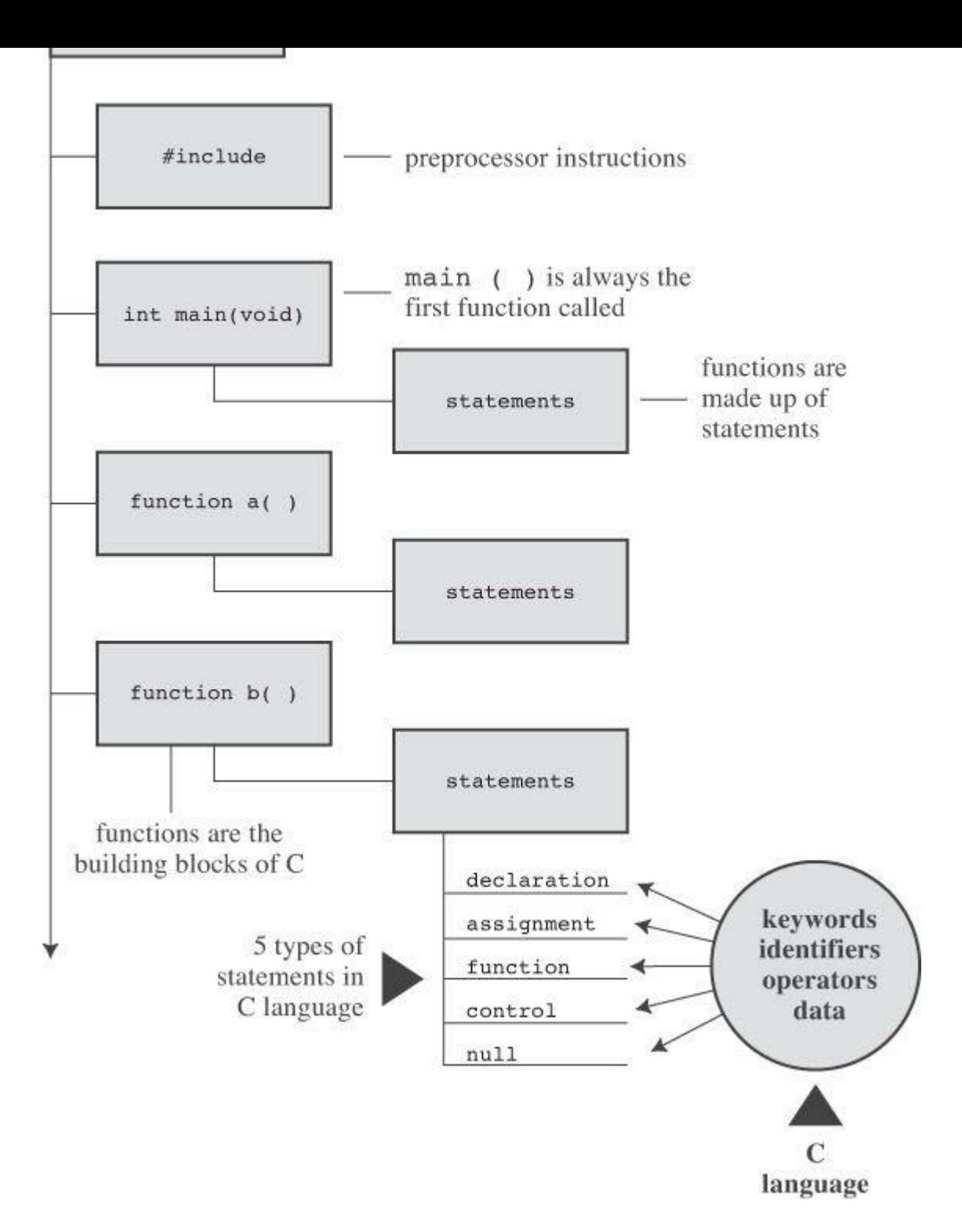

Figure 2.1 Anatomy of a C program.

## **Pass 1: Quick Synopsis**

This section presents each line from the program followed by a short description; the next section (Pass 2) explores the topics raised here more fully.

**Click here to view code image**

#include <stdio.h> include another file

[This](#page-964-0) line tells the compiler to include the information found in the file stdio.h, which is a standard part of all C compiler packages; this file provides support for keyboard input and for displaying output.

**Click here to view code image**

consists of one function called main. The parentheses identify main() as a function name. The int indicates that the main() function returns an integer, and the void indicates that main() doesn't take any arguments. These are matters we'll go into later. Right now, just accept both int and void as part of the standard ANSI C way for definingmain(). (If you have a pre-ANSI C compiler, omit void; you may want to get something more recent to avoid incompatibilities.)

**Click here to view code image**

/\* a simple program \*/ ←a comment

The [symbols](#page-966-0)  $\prime$ \* and  $\prime$  enclose comments—remarks that help clarify a program. They are intended for the reader only and are ignored by the compiler.

**Click here to view code image**

{ ←beginning of the body of the function

This [opening](#page-967-0) brace marks the start of the statements that make up the function. A closing brace (}) marks the end of the function definition.

**Click here to view code image**

int num; ←a declaration statement

This [statement](#page-968-0) announces that you are using a variable called num and that num will be an int (integer) type.

**Click here to view code image**

num = 1; ←an assignment statement

The [statement](#page-969-0) num = 1; assigns the value 1 to the variable called num.

**Click here to view code image**

printf("I am a simple "); ←a function call statement

The first [statement](#page-970-0) using printf() displays the phrase  $I$  am a simple on your screen, leaving the cursor on the same line. Here  $\text{print}(t)$  is part of the standard C library. It's termed a *function*, and using a function in the program is termed *calling a function*.

**Click here to view code image**

printf("computer.\n"); ←another function call statement

The [next](#page-971-0) call to the printf() function tacks on computer to the end of the last phrase printed. The  $\ln$  is code telling the computer to start a new line—that is, to move the cursor to the beginning of the next line.

**Click here to view code image**

printf("My favorite number is %d because it is first.\n", num);

The last use of  $\text{print}(t)$  prints the value of num (which is 1) embedded in the phrase in quotes. The %d instructs the computer where and in what form to print the value of num.

**Click here to view code image**

```
return 0; ←a return statement
```
A C [function](#page-973-0) can furnish, or *return*, a number to the agency that used it. For the present, just

As promised, the program ends with a closing brace.

## **Pass 2: Program Details**

Now that you have an overview of Listing 2.1, we'll take a closer look. Once again, we'll examine the individual lines from the program, this time using each line of code as a starting point for going deeper into the details behind the [code](#page-52-1) and as a basis for developing a more general perspective of C programming features.

## **#include Directives and Header Files**

#include <stdio.h>

This is the line that begins the program. The effect of  $\#$ include  $\leq$ stdio.h> is the same as if you had typed the entire contents of the stdio.h file into your file at the point where the #include line appears. In effect, it's a cut-and-paste operation. include files provide a convenient way to share information that is common to many programs.

The #include statement is an example of a C *preprocessor directive* . In general, C compilers perform some preparatory work on source code before compiling; this is termed *preprocessing*.

The stdio.h file is supplied as part of all C compiler packages. It contains information about input and output functions, such as  $print(f)$ , for the compiler to use. The name stands for *standard input/output header*. C people call a collection of information that goes at the top of a file a *header*, and C implementations typically come with several header files.

For the most part, header files contain information used by the compiler to build the final executable program. For example, they may define constants or indicate the names of functions and how they should be used. But the actual code for a function is in a library file of precompiled code, not in a header file. The linker component of the compiler takes care of finding the library code you need. In short, header files help guide the compiler in putting your program together correctly.

ANSI/ISO C has standardized which header files a C compiler must make available. Some programs need to include stdio.h, and some don't. The documentation for a particular C implementation should include a description of the functions in the C library. These function descriptions identify which header files are needed. For example, the description for  $print()$ says to use stdio.h. Omitting the proper header file might not affect a particular program, but it is best not to rely on that. Each time this book uses library functions, it will use the include files specified by the ANSI/ISO standard for those functions.

**Note: Why Input and Output Are Not Built In**

Perhaps you are wondering why facilities as basic as input and output aren't included automatically. One answer is that not all programs use this I/O (input/output) package, and part of the C philosophy is to avoid carrying unnecessary weight. This principle of economic use of resources makes C popular for embedded programming—for example, writing code for a chip that controls an automotive fuel system or a Blu-ray player. Incidentally, the #include line is not even a C language statement! The # symbol in column 1 identifies the line as one to be handled by the C preprocessor before the compiler takes over. You will encounter more examples of preprocessor instructions later, and Chapter 16, "The C Preprocessor and the C Library," discusses this topic more fully.

int main(void)

This next line from the program proclaims a function by the name of main. True, main is a rather plain name, but it is the only choice available. A C program (with some exceptions we won't worry about) always begins execution with the function called main(). You are free to choose names for other functions you use, but main() must be there to start things. What about the parentheses? They identify main() as a function. You will learn more about functions soon. For now, just remember that functions are the basic modules of a C program.

The int is the main() function's return type. That means that the kind of value main() can return is an integer. Return where? To the operating system—we'll come back to this question in Chapter 6, "C Control Statements: Looping."

The parentheses following a function name generally enclose information being passed along to the function. For this simple example, nothing is being passed along, so the parentheses contain the [word](#page-191-0) void. (Chapter 11, ["Character](#page-191-0) Strings and String Functions" introduces a second format that allows information to be passed to main() from the operating system.)

If you browse [through](#page-407-0) ancient C code, you'll often see [progra](#page-407-0)ms starting off with the following format:

```
main()
```
The C90 standard grudgingly tolerated this form, but the C99 and C11 standards don't. So even if your current compiler lets you do this, don't.

The following is another form you may see:

void main()

Some compilers allow this, but none of the standards have ever listed it as a recognized option. Therefore, compilers don't have to accept this form, and several don't. Again, stick to the standard form, and you won't run into problems if you move a program from one compiler to another.

#### **Comments**

```
/* a simple program */
```
The parts of the program enclosed in the  $/*$   $*/$  symbols are comments. Using comments makes it easier for someone (including yourself) to understand your program. One nice feature of C comments is that they can be placed anywhere, even on the same line as the material they explain. A longer comment can be placed on its own line or even spread over more than one line. Everything between the opening  $\prime\star$  and the closing  $\star\prime$  is ignored by the compiler. The following are some valid and invalid comment forms:

**Click here to view code image**

```
/* This is a C comment. */
/* This comment, being somewhat wordy, is spread over
two lines. */
/*
You can do this, too.
*/
/* But this is invalid because there is no end marker.
```
C99 added a second style of comments, one popularized by  $C++$  and Java. The new style uses

```
// Here is a comment confined to one line.
int rigue; // Such comments can go here, too.
```
[Because](#page-975-0) the end of the line marks the end of the comment, this style needs comment markers just at the beginning of the comment.

The newer form is a response to a potential problem with the old form. Suppose you have the following code:

```
/*
I hope this works.
*/
x = 100;y = 200;/* Now for something else. */
```
Next, suppose you decide to remove the fourth line and accidentally delete the third line (the \*/), too. The code then becomes

```
/*
I hope this works.
y = 200;/* Now for something else. */
```
Now the compiler pairs the  $/$  in the first line with the  $\star/$  in the fourth line, making all four lines into one comment, including the line that was supposed to be part of the code. Because the // form doesn't extend over more than one line, it can't lead to this "disappearing code" problem.

Some compilers may not support this feature; others may require changing a compiler setting to enable C99 or C11 features.

This book, operating on the theory that needless consistency can be boring, uses both kinds of comments.

**Braces, Bodies, and Blocks**

```
{
...
}
```
In <u>Listing 2.1</u>, braces delimited the main() function. In general, all C functions use braces to mark the beginning as well as the end of the body of a function. Their presence is mandatory, so don't leave them out. Only braces  $(3)$  work for this purpose, not parentheses  $(3)$  and not brac[kets](#page-52-1)  $(1)$ .

Braces can also be used to gather statements within a function into a unit or block. If you are familiar with Pascal, ADA, Modula-2, or Algol, you will recognize the braces as being similar to begin and end in those languages.

## **Declarations**

int num;

This line from the program is termed a *declaration statement*. The declaration statement is one of C's most important features. This particular example declares two things. First, somewhere in the function, you have a *variable* called num. Second, the int proclaims num as an integer—that is, a number without a decimal point or fractional part. (int is an example of a *data type*.) The

The semicolon is part of the statement, not just a separator between statements as it is in Pascal.

The word int is a C *keyword* identifying one of the basic C data types. Keywords are the words used to express a language, and you can't use them for other purposes. For instance, you can't use int as the name of a function or a variable. These keyword restrictions don't apply outside the language, however, so it is okay to name a cat or favorite child int. (Local custom or law may void this option in some locales.)

The word num in this example is an *identifier*—that is, a name you select for a variable, a function, or some other entity. So the declaration connects a particular identifier with a particular location in computer memory, and it also establishes the type of information, or data type, to be stored at that location.

In C, *all* variables must be declared *before* they are used. This means that you have to provide lists of all the variables you use in a program and that you have to show which data type each variable is. Declaring variables is considered a good programming technique, and, in C, it is mandatory.

Traditionally, C has required that variables be declared at the beginning of a block with no other kind of statement allowed to come before any of the declarations. That is, the body of main() might look like the following:

**Click here to view code image**

```
int main() // traditional rules
{
int doors;
int dogs;
doors = 5;
dogs = 3;// other statements
}
```
C99 and C11, following the practice of  $C++$ , let you place declarations about anywhere in a block. However, you still must declare a variable before its first use. So if your compiler supports this feature, your code can look like the following:

**Click here to view code image**

```
int main() // current C rules
{
// some statements
int doors;
doors = 5; // first use of doors
// more statements
int dogs;
dogs = 3; // first use of dogs
// other statements
}
```
For greater compatibility with older systems, this book will stick to the original convention.

At this point, you probably have three questions. First, what are data types? Second, what choices do you have in selecting a name? Third, why do you have to declare variables at all? Let's look at some answers.

**Data Types**

C deals with several kinds (or types) of data: integers, characters, and floating point, for

 $t_{\rm y}$   $\rho$  cs in the next chapter.

#### **Name Choice**

You should use meaningful names (or identifiers) for variables (such as sheep count instead of  $x3$  if your program counts sheep). If the name doesn't suffice, use comments to explain what the variables represent. Documenting a program in this manner is one of the basic techniques of good programming.

With C99 and C11 you can make the name of an identifier as long as you want, but the compiler need only consider the first 63 characters as significant. For external identifiers (see Chapter 12, "Storage Classes, Linkage, and Memory Management") only 31 characters need to be recognized. This is a substantial increase from the C90 requirement of 31 characters and six characters, respectively, and older C compilers often stopped at eight characters max. Actually, you [can](#page-466-0) use more than the maximum number of [characters,](#page-466-0) but the compiler isn't required to pay attention to the extra characters. What does this mean? If you have two identifiers each 63 characters long and identical except for one character, the compiler is required to recognize them as distinct from one another. If you have two identifiers 64 characters long and identical except for the final character, the compiler might recognize them as distinct, or it might not; the standard doesn't define what should happen in that case.

The characters at your disposal are lowercase letters, uppercase letters, digits, and the underscore (). The first character must be a letter or an underscore. The following are some examples:

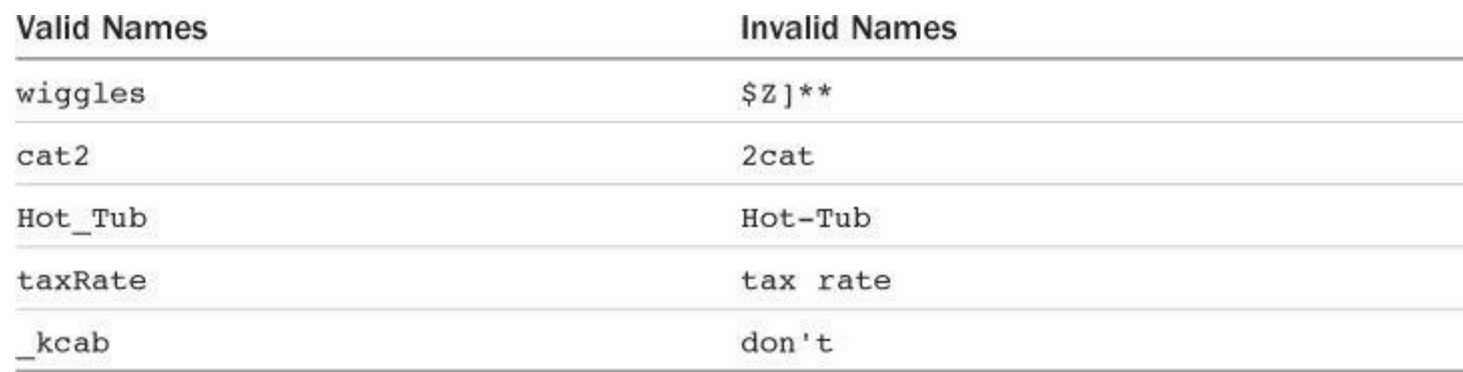

Operating systems and the C library often use identifiers with one or two initial underscore characters, such as in kcab, so it is better to avoid that usage yourself. The standard labels beginning with one or two underscore characters, such as library identifiers, are *reserved*. This means that although it is not a syntax error to use them, it could lead to name conflicts.

C names are *case sensitive*, meaning an uppercase letter is considered distinct from the corresponding lowercase letter. Therefore, stars is different from Stars and STARS.

To make C more international, C99 and C11 make an extensive set of characters available for use by the Universal Character Names (or UMC) mechanism. Reference Section VII, "Expanded Character Support," in Appendix  $\overline{B}$  discusses this addition. This makes available characters that are not part of the English alphabet.

#### **Four Good Reasons to Declare Variables**

Some older languages, [such](#page-800-0) as the original forms of [FORTRAN](#page-874-0) and BASIC, allow you to us variables without declaring them. So why can't you take this easy-going approach in C? Here are some reasons:

Putting all the variables in one place makes it easier for a reader to grasp what the program is about. This is particularly true if you give your variables meaningful names (such as

good programming.

Thinking about which variables to declare encourages you to do some planning before plunging into writing a program. What information does the program need to get started? What exactly do I want the program to produce as output? What is the best way to represent the data?

Declaring variables helps prevent one of programming's more subtle and hard-to-find bugs —that of the misspelled variable name. For example, suppose that in some language that lacks declarations, you made the statement

RADIUS $1 = 20.4$ ;

and that elsewhere in the program you mistyped

```
CIRCUM = 6.28 * RADIUS1;
```
You unwittingly replaced the numeral 1 with the letter *l* (lowercase el). That other language would create a new variable called RADIUSl and use whatever value it had (perhaps zero, perhaps garbage). CIRCUM would be given the wrong value, and you might have a heck of a time trying to find out why. This can't happen in C (unless you were silly enough to declare two such similar variable names) because the compiler will complain when the undeclared RADIUSl shows up.

Your C program will not compile if you don't declare your variables. If the preceding reasons fail to move you, you should give this one serious thought.

Given that you need to declare your variables, where do they go? As mentioned before, C prior to C99 required that the declarations go at the beginning of a block. A good reason for following this practice is that grouping the declarations together makes it easier to see what the program is doing. Of course, there's also a good reason to spread your declarations around, as C99 now allows. The idea is to declare variables just before you're ready to give them a value. That makes it harder to forget to give them a value. As a practical matter, many compilers don't yet support the C99 rule.

## **Assignment**

 $num = 1;$ 

The next program line is an *assignment statement*, one of the basic operations in C. This particular example means "assign the value 1 to the variable num." The earlier int num; line set aside space in computer memory for the variable num, and the assignment line stores a value in that location. You can assign num a different value later, if you want; that is why num is termed a *variable*. Note that the assignment statement assigns a value from the right side to the left side. Also, the statement is completed with a semicolon, as shown in Figure 2.2.

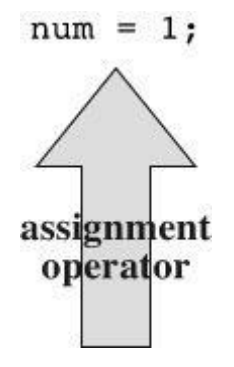

**Click here to view code image**

```
printf("I am a simple ");
printf("computer.\n");
printf("My favorite number is %d because it is first.\n", num);
```
These lines all use a standard C function called  $\text{print}(t)$ . The parentheses signify that  $\text{print}$ is a function name. The material enclosed in the parentheses is information passed from the main() function to the printf() function. For example, the first line passes the phrase  $I$  am a simple to the printf() function. Such information is called the *argument* or, more fully, the *actual argument* of a function (see Figure 2.3). (C uses the terms *actual argument* and *formal argument* to distinguish between a specific value sent to a function and a variable in the function used to hold the value; Chapter 5 "Operators, Expressions, and Statements," goes into this matter in more detail.) What does the function  $\text{print}(t)$  do with this argument? It looks at whatever lies between the double quo[tation](#page-152-0) marks and prints that text [onscreen.](#page-152-0)

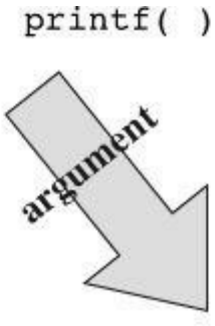

printf("That's mere contrariness!\n");

Figure 2.3 The  $print f()$  function with an argument.

<span id="page-62-0"></span>This first printf() line is an example of how you *call* or *invoke* a function in C. You need type only the name of the function, placing the desired argument(s) within the parentheses. When the program reaches this line, control is turned over to the named function ( $print(f)$  in this case). When the function is finished with whatever it does, control is returned to the original (the *calling*) function—main(), in this example.

What about this next printf() line? It has the characters  $\ln$  included in the quotes, and they didn't get printed! What's going on? The  $\ln$  symbol means to start a new line. The  $\ln$  combination (typed as two characters) represents a single character called the *newline character*. To printf(), it means "start a new line at the far-left margin." In other words, printing the newline character performs the same function as pressing the Enter key of a typical keyboard. Why not just use the Enter key when typing the  $print f()$  argument? That would be interpreted as an immediate command to your editor, not as an instruction to be stored in your source code. In other words, when you press the Enter key, the editor quits the current line on which you are working and starts a new one. The newline character, however, affects how the output of the program is displayed.

The newline character is an example of an *escape sequence*. An escape sequence is used to represent difficult-or impossible-to-type characters. Other examples are  $\setminus t$  for Tab and  $\setminus b$  for Backspace. In each case, the escape sequence begins with the backslash character, \. We'll return to this subject in Chapter 3, "Data and C."

Well, that explains why the three  $print(f)$  statements produced only two lines: The first print instruction didn't [have](#page-76-0) a newline [charact](#page-76-0)er in it, but the second and third did.

**Click here to view code image**

My favorite number is 1 because it is first.

[Aha!](#page-979-0) The digit 1 was substituted for the symbol group  $\frac{1}{2}$  when the line was printed, and 1 was the value of the variable num. The %d is a placeholder to show where the value of num is to be printed. This line is similar to the following BASIC statement:

**Click here to view code image**

PRINT "My favorite number is "; num; " because it is first."

The C [version](#page-980-0) does a little more than this, actually. The % alerts the program that a variable is to be printed at that location, and the  $\alpha$  tells it to print the variable as a decimal (base 10) integer. The printf() function allows several choices for the format of printed variables, including hexadecimal (base 16) integers and numbers with decimal points. Indeed, the  $f$  in printf() is a reminder that this is a *formatting* print function. Each type of data has its own specifier—as the book introduces new types, it will also introduce the appropriate specifiers.

#### **Return Statement**

return 0;

This return statement is the final statement of the program. The int in int main(void) means that the main() function is supposed to return an integer. The C standard requires that main() behave that way. C functions that return values do so with a return statement, which consists of the keyword return, followed by the returned value, followed by a semicolon. If you leave out the return statement for main(), the program will return 0 when it reaches the closing }. So you can omit the return statement at the end of main(). However, you can't omit it from other functions, so it's more consistent to use it in main(), too. At this point, you can regard the return statement in main() as something required for logical consistency, but it has a practical use with some operating systems, including Linux and Unix. Chapter 11 will deal further with this topic.

## **The Structure of a Simple Program**

Now that you've seen a specific example, [you](#page-407-0) are ready for a few general rules about C programs. A *program* consists of a collection of one or more functions, one of which must be called main(). The description of a *function* consists of a header and a body. The *function header* contains the function name along with information about the type of information passed to the function and returned by the function. You can recognize a function name by the parentheses, which may be empty. The *body* is enclosed by braces ({}) and consists of a series of statements, each terminated by a semicolon (see Figure 2.4). The example in this chapter had a *declaration statement*, announcing the name and type of variable being used. Then it had an *assignment statement* giving the variable a value. Next, there were three *print statements*, each calling the printf() function. The print s[tatements](#page-64-0) are examples of *function call statements*. Finally, main() ends with a *return statement*.

<span id="page-64-0"></span>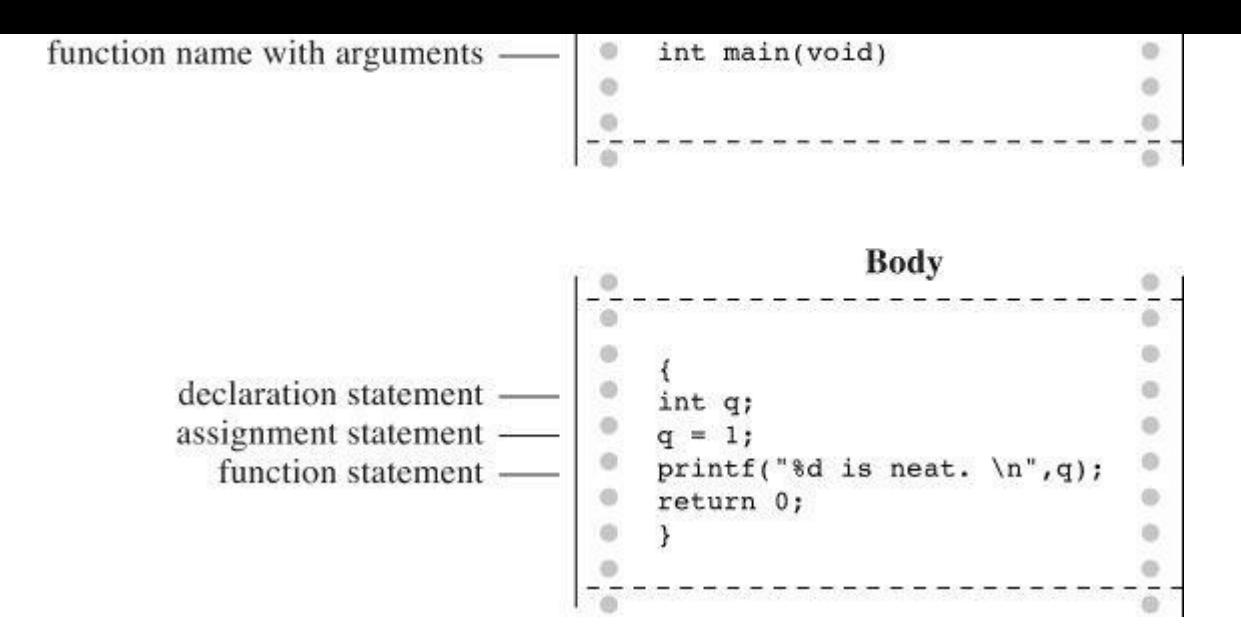

Figure 2.4 A function has a header and a body.

In short, a simple standard C program should use the following format:

```
#include <stdio.h>
int main(void)
{
statements
return 0;
}
```
(Recall that each statement includes a terminating semicolon.)

# **Tips on Making Your Programs Readable**

Making your programs readable is good programming practice. A readable program is much easier to understand, and that makes it easier to correct or modify. The act of making a program readable also helps clarify your own concept of what the program does.

You've already seen two techniques for improving readability: Choose meaningful variable names and use comments. Note that these two techniques complement each other. If you give a variable the name width, you don't need a comment saying that this variable represents a width, but a variable called video routine 4 begs for an explanation of what video routine 4 does.

Another technique involves using blank lines to separate one conceptual section of a function from another. For example, the simple sample program has a blank line separating the declaration section from the action section. C doesn't require the blank line, but it enhances readability.

A fourth technique is to use one line per statement. Again, this is a readability convention, not a C requirement. C has a *free-form* format. You can place several statements on one line or spread one statement over several. The following is legitimate, but ugly, code:

**Click here to view code image**

```
int main( void ) { int four; four
=
4
;
printf(
"%d\n",
```
logic is much clearer if you follow the conventions used in this chapter's example (see <u>Figure 2.5</u>).

```
\bullet int main(void) /* converts 2 fathoms to feet */ - use comments
\alphaSO
G
                                                                                   \circ\bullet {
                                                                                   \circo int feet, fathoms; -
                                                  - pick meaningful names
                                                                                   \overline{\otimes}use space
\circ\circfathoms=2;\circone statement per line
  feet=6*fathoms;i9
printf("There are %d feet in %d fathoms!\n", feet, fathoms);
                                                                                   \mathcal{L}_{\mathcal{D}}^{\mathcal{D}}(\mathcal{D})=\mathcal{L}_{\mathcal{D}}^{\mathcal{D}}(\mathcal{D})\oplus\mathcal{L}_{\mathcal{D}}^{\mathcal{D}}(\mathcal{D})return 0;
\circø
  ł
\circ\circ2
           \circ\circledcirc\circø
```
Figure 2.5 Making your program readable.

# **Taking Another Step in Using C**

The first sample program was pretty easy, and the next example, shown in *Listing 2.2*, isn't much harder.

**Listing 2.2 The fathm\_ft.c% Program**

**Click here to view code image**

```
// fathm ft.c -- converts 2 fathoms to feet
#include <stdio.h>
int main(void)
{
int feet, fathoms;
fathoms = 2;feet = 6 * fathoms;
printf("There are %d feet in %d fathoms!\n", feet, fathoms);
printf("Yes, I said %d feet!\n", 6 * fathoms);
return 0;
}
```
What's new? The code provides a program description, declares multiple variables, does some multiplication, and prints the values of two variables. Let's examine these points in more detail.

## **Documentation**

First, the program begins with a comment (using the new comment style) identifying the filename and the purpose of the program. This kind of program documentation takes but a moment to do and is helpful later when you browse through several files or print them.

## **Multiple Declarations**

statement. That is,

int feet, fathoms;

and

int feet; int fathoms;

are equivalent.

## **Multiplication**

Third, the program makes a calculation. It harnesses the tremendous computational power of a computer system to multiply 2 by 6. In C, as in many languages,  $*$  is the symbol for multiplication. Therefore, the statement

feet =  $6 *$  fathoms;

means "look up the value of the variable fathoms, multiply it by 6, and assign the result of this calculation to the variable feet."

## **Printing Multiple Values**

Finally, the program makes fancier use of  $\text{print}(.)$ . If you compile and run the example, the output should look like this:

**Click here to view code image**

There are 12 feet in 2 fathoms! Yes, I said 12 feet!

This [time,](#page-983-0) the code made *two* substitutions in the first use of  $\text{print}(.)$ . The first  $\text{ad}$  in the quotes was replaced by the value of the first variable (feet) in the list following the quoted segment, and the second %d was replaced by the value of the second variable (fathoms) in the list. Note that the list of variables to be printed comes at the tail end of the statement after the quoted part. Also note that each item is separated from the others by a comma.

The second use of  $print f()$  illustrates that the value printed doesn't have to be a variable; it just has to be something, such as  $6 *$  fathoms, that reduces to a value of the right type.

This program is limited in scope, but it could form the nucleus of a program for converting fathoms to feet. All that is needed is a way to assign additional values to feet interactively; we will explain how to do that in later chapters.

## **While You're at It—Multiple Functions**

So far, these programs have used the standard  $\text{print}$  () function. Listing 2.3 shows you how to incorporate a function of your own—besides main()—into a program.

**Listing 2.3 The two\_func.c% Program**

**Click here to view code image**

```
//* two func.c -- a program using two functions in one file */#include <stdio.h>
void butler(void); /* ANSI/ISO C function prototyping */
```

```
butler();
printf("Yes. Bring me some tea and writeable DVDs.\n");
return 0;
}
void butler(void) /* start of function definition */
{
printf("You rang, sir?\n");
}
```
The output looks like the following:

**Click here to view code image**

I will summon the butler function. You rang, sir? Yes. [Bring](#page-985-0) me some tea and writeable DVDs.

The butler() function appears three times in this program. The first appearance is in the *prototype*, which informs the compiler about the functions to be used. The second appearance is in main() in the form of a *function call*. Finally, the program presents the *function definition*, which is the source code for the function itself. Let's look at each of these three appearances in turn.

The C90 standard added prototypes, and older compilers might not recognize them. (We'll tell you what to do when using such compilers in a moment.) A prototype declares to the compiler that you are using a particular function, so it's called a *function declaration*. It also specifies properties of the function. For example, the first void in the prototype for the butler() function indicates that  $\text{butler}$ ) does not have a return value. (In general, a function can return a value to the calling function for its use, but butler() doesn't.) The second void—the one in butler(void)—means that the butler() function has no arguments. Therefore, when the compiler reaches the point in main() where butler() is used, it can check to see whether butler() is used correctly. Note that void is used to mean "empty," not "invalid."

Older C supported a more limited form of function declaration in which you just specified the return type but omitted describing the arguments:

void butler();

Older C code uses function declarations like the preceding one instead of function prototypes. The C90, C99, and C11 standards recognize this older form but indicate it will be phased out in time, so don't use it. If you inherit some legacy C code, you may want to convert the old-style declarations to prototypes. Later chapters in this book return to prototyping, function declarations, and return values.

Next, you invoke butler() in main() simply by giving its name, including parentheses. When butler() finishes its work, the program moves to the next statement in main().

Finally, the function butler() is defined in the same manner as  $main()$ , with a function header and the body enclosed in braces. The header repeats the information given in the prototype: butler() takes no arguments and has no return value. For older compilers, omit the second void.

One point to note is that it is the location of the butler() call in main()—not the location of the butler() definition in the file—that determines when the butler() function is executed. You

 $t_{\text{max}}$  in main(). Remember, and C programs begin execution with main(), no matter main() is located in the program files. However, the usual C practice is to list main() first because it normally provides the basic framework for a program.

The C standard recommends that you provide function prototypes for all functions you use. The standard include files take care of this task for the standard library functions. For example, under standard C, the stdio.h file has a function prototype for  $print(f)$ . The final example in Chapter 6 will show you how to extend prototyping to non-void functions, and Chapter 9 covers functions fully.

# **[Introducing](#page-191-0) Debugging**

Now that you can write a simple C program, you are in a position to make simple errors. Program errors often are called *bugs*, and finding and fixing the errors is called *debugging*. Listing 2.4 presents a program with some bugs. See how many you can spot.

**Listing 2.4 The nogood.c [Program](#page-68-0)**

<span id="page-68-0"></span>**Click here to view code image**

```
/* nogood.c -- a program with errors */#include <stdio.h>
int main(void)
(
int n, int n2, int n3;
/* this program has several errors
n = 5;n2 = n * n;n3 = n2 * n2;printf("n = %d, n squared = %d, n cubed = %d\n", n, n2, n3)
return 0;
)
```
## **Syntax Errors**

Listing 2.4 contains several syntax errors. You commit a *syntax error* when you don't follow C's rules. It's analogous to a grammatical error in English. For instance, consider the following sentence: *Bugs frustrate be can*. This sentence uses valid English words but doesn't follow the rules for [wor](#page-68-0)d order, and it doesn't have quite the right words, anyway. C syntax errors use valid C symbols in the wrong places.

So what syntax errors did nogood.c make? First, it uses parentheses instead of braces to mark the body of the function—it uses a valid C symbol in the wrong place. Second, the declaration should have been

int n, n2, n3;

or perhaps

int n; int n2; int n3; terminate the  $p_{\perp\perp}$  of  $($ ) statement.

How do you detect syntax errors? First, before compiling, you can look through the source code and see whether you spot anything obvious. Second, you can examine errors found by the compiler because part of its job is to detect syntax errors. When you attempt to compile this program, the compiler reports back any errors it finds, identifying the nature and location of each error.

However, the compiler can get confused. A true syntax error in one location might cause the compiler to mistakenly think it has found other errors. For instance, because the example does not declare n2 and n3 correctly, the compiler might think it has found further errors whenever those variables are used. In fact, if you can't make sense of all the reported errors, rather than trying to correct all the reported errors at once, you should correct just the first one or two and then recompile; some of the other errors may go away. Continue in this way until the program works. Another common compiler trick is reporting the error a line late. For instance, the compiler may not deduce that a semicolon is missing until it tries to compile the next line. So if the compiler complains of a missing semicolon on a line that has one, check the line before.

#### **Semantic Errors**

Semantic errors are errors in meaning. For example, consider the following sentence: *Scornful derivatives sing greenly*. The syntax is fine because adjectives, nouns, verbs, and adverbs are in the right places, but the sentence doesn't mean anything. In C, you commit a semantic error when you follow the rules of C correctly but to an incorrect end. The example has one such error:

 $n3 = n2 * n2;$ 

Here, n3 is supposed to represent the cube of n, but the code sets it up to be the fourth power of n.

The compiler does not detect semantic errors, because they don't violate C rules. The compiler has no way of divining your true intentions. That leaves it to you to find these kinds of errors. One way is to compare what a program does to what you expected it to do. For instance, suppose you fix the syntax errors in the example so that it now reads as shown in  $Listing 2.5$ .

#### **Listing 2.5 The stillbad.c Program**

**Click here to view code image**

```
/* stillbad.c -- a program with its syntax errors fixed */#include <stdio.h>
int main(void)
{
int n, n2, n3;
/* this program has a semantic error */
n = 5;n2 = n * n;n3 = n2 * n2;printf("n = \daggerd, n squared = \daggerd, n cubed = \daggerd\n", n, n2, n3);
return 0;
}
```
Its output is this:

If you are [cube-wise,](#page-988-0) you'll notice that 625 is the wrong value. The next stage is to track down how you wound up with this answer. For this example, you probably can spot the error by inspection. In general, however, you need to take a more systematic approach. One method is to pretend you are the computer and to follow the program steps one by one. Let's try that method now.

The body of the program starts by declaring three variables: n, n2, and n3. You can simulate this situation by drawing three boxes and labeling them with the variable names (see Figure 2.6). Next, the program assigns  $5$  to n. Simulate that by writing  $5$  into the n box. Next, the program multiplies n by n and assigns the result to n2, so look in the n box, see that the value is 5, multiply 5 by 5 to get 25, and place 25 in box n2. To duplicate the next C statement (n3 = n2  $\star$  [n2;](#page-70-0)), look in n2 and find 25. You multiply 25 by 25, get 625, and place it in n3. Aha! You are squaring n2 instead of multiplying it by n.

<span id="page-70-0"></span>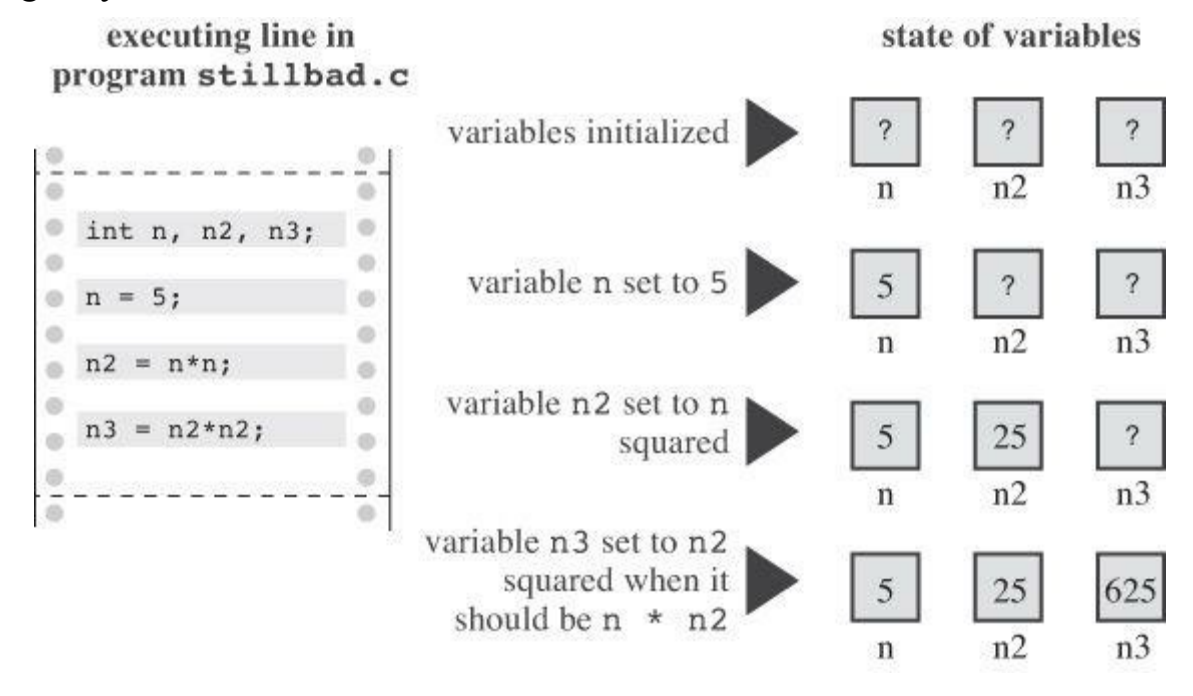

Figure 2.6 Tracing a program.

Well, perhaps this procedure is overkill for this example, but going through a program step-bystep in this fashion is often the best way to see what's happening.

## **Program State**

By tracing the program step-by-step manually, keeping track of each variable, you monitor the program state. The *program state* is simply the set of values of all the variables at a given point in program execution. It is a snapshot of the current state of computation.

We just discussed one method of tracing the state: executing the program step-by-step yourself. In a program that makes, say, 10,000 iterations, you might not feel up to that task. Still, you can go through a few iterations to see whether your program does what you intend. However, there is always the possibility that you will execute the steps as you intended them to be executed instead of as you actually wrote them, so try to be faithful to the actual code.

Another approach to locating semantic problems is to sprinkle extra  $print()$  statements throughout to monitor the values of selected variables at key points in the program. Seeing how the values change can illuminate what's happening. After you have the program working to your

that enables you to run another program step-by-step and examine the value of that program's variables. Debuggers come in various levels of ease of use and sophistication. The more advanced debuggers show which line of source code is being executed. This is particularly handy for programs with alternative paths of execution because it is easy to see which particular paths are being followed. If your compiler comes with a debugger, take time now to learn how to use it. Try it with Listing 2.4, for example.

# **Keywords and Reserved Identifiers**

Key[words](#page-68-0) are the vocabulary of C. Because they are special to C, you can't use them as identifiers, for example, or as variable names. Many of these keywords specify various types, such as int. Others, such as if, are used to control the order in which program statements are executed. In the following list of C keywords, boldface indicates keywords added by the C90 standard, italics indicates new keywords added by the C99 standard, and boldface italics indicates keywords added by the C11 standard.

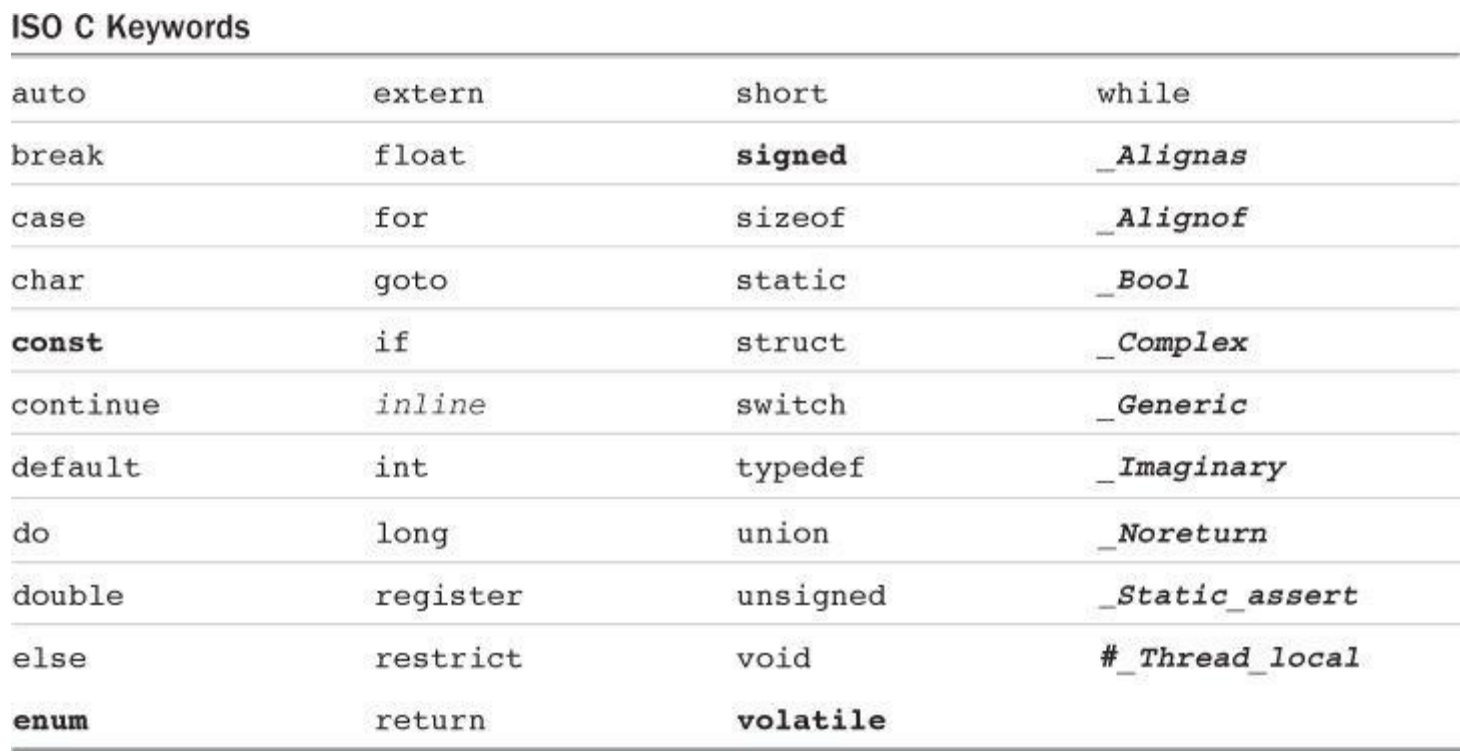

If you try to use a keyword, for, say, the name of a variable, the compiler catches that as a syntax error. There are other identifiers, called *reserved identifiers*, that you shouldn't use. They don't cause syntax errors because they are valid names. However, the language already uses them or reserves the right to use them, so it could cause problems if you use these identifiers to mean something else. Reserved identifiers include those beginning with an underscore character and the names of the standard library functions, such as  $print()$ .

# **Key Concepts**

Computer programming is a challenging activity. It demands abstract, conceptual thinking combined with careful attention to detail. You'll find that compilers enforce the attention to detail. When you talk to a friend, you might use a few words incorrectly, make a grammatical error or two, perhaps leave some sentences unfinished, yet your friend will still understand what you are trying to say. But a compiler doesn't make such allowances; to it, almost right is still wrong.

The compiler won't help you with conceptual matters, such as these, so this book will try to fill that gap by outlining the key concepts in each chapter.
handles the really detailed job of converting your description to the underlying machine language. (As a measure of how much work a compiler does, it can create an executable file of 60KB from your source code file of 1KB; a lot of machine language goes into representing even a simple C program.) Because the compiler has no real intelligence, you have to express your description in the compiler's terms, and these terms are the formal rules set up by the C language standard. (Although restrictive, this still is far better than having to express your description directly in machine language!)

The compiler expects to receive its instructions in a specific format, which we described in detail in this chapter. Your job as a programmer is to express your ideas about how a program should behave within the framework that the compiler—guided by the C standard—can process successfully.

# **Summary**

A C program consists of one or more C functions. Every C program must contain a function called main() because it is the function called when the program starts up. A simple function consists of a function header followed by an opening brace, followed by the statements constituting the function body, followed by a terminating, or *closing*, brace.

Each C statement is an instruction to the computer and is marked by a terminating semicolon. A declaration statement creates a name for a variable and identifies the type of data to be stored in the variable. The name of a variable is an example of an identifier. An assignment statement assigns a value to a variable or, more generally, to a storage area. A function call statement causes the named function to be executed. When the called function is done, the program returns to the next statement after the function call.

The  $print f()$  function can be used to print phrases and the values of variables.

The *syntax* of a language is the set of rules that governs the way in which valid statements in that language are put together. The *semantics* of a statement is its meaning. The compiler helps you detect syntax errors, but semantic errors show up in a program's behavior only after it is compiled. Detecting semantic errors may involve tracing the program state—that is, the values of all variables—after each program step.

Finally, *keywords* are the vocabulary of the C language.

# **Review Questions**

You'll find answers to the review questions in  $\Delta$ ppendix  $\Delta$ , "Answers to the Review Questions."

**1.** What are the basic modules of a C program called?

**2.** What is a syntax error? Give an [example](#page-763-0) of one in [English](#page-763-0) and one in C.

**[3.](#page-763-1)** What is a semantic error? Give an example of one in English and one in C.

**[4.](#page-763-2)** Indiana Sloth has prepared the following program and brought it to you for approval. [P](#page-763-3)lease help him out.

```
include studio.h
main{void} /* this prints the number of weeks in a year /*
(
int s
```

```
return 0;
```
**5.** Assuming that each of the following examples is part of a complete program, what will each one print?

**Click [he](#page-764-0)re to view code image**

```
a. printf("Baa Baa Black Sheep.");
printf("Have you any wool?\n");
printf("Begone!\nO creature of lard!\n");
c. printf("What?\nNo/nfish?\n");
d. int num;
num = 2;printf("%d + %d = %d", num, num, num + num);
```
**6.** Which of the following are C keywords? main, int, function, char, =

**7.** How would you print the values of the variables words and lines so they appear in the [fo](#page-764-1)llowing form:

**Click [he](#page-764-2)re to view code image**

There were 3020 words and 350 lines.

[Here,](#page-991-0) 3020 and 350 represent the values of the two variables.

**8.** Consider the following program:

**Click here to view code image**

```
#include <stdio.h>
int main(void)
{
int a, b;
a = 5;b = 2; /* line 7 */
b = a; /* line 8 */
a = b; /* line 9 */
printf("%d %d\n", b, a);
return 0;
}
```
What is the program state after line 7? Line 8? Line 9?

**9.** Consider the following program:

```
#include <stdio.h>
int main(void)
{
int x, y;
x = 10;y = 5; /* line 7 */
y = x + y; /* line 8 */
x = x * y; /* line 9 */
printf("%d %d\n", x, y);
return 0;
}
```
Reading about C isn't enough. You should try writing one or two simple programs to see whether writing a program goes as smoothly as it looks in this chapter. A few suggestions follow, but you should also try to think up some problems yourself. You'll find answers to selected programming exercises on the publisher's website.

**1.** Write a program that uses one printf() call to print your first name and last name on one line, uses a second printf() call to print your first and last names on two separate lines, and uses a pair of  $print f()$  calls to print your first and last names on one line. The output should look like this (but using your name):

**Click here to view code image**

Gustav Mahler ←First print statement Gustav ←Second print statement [Mahler](#page-993-0) ←Still the second print statement Gustav Mahler ←Third and fourth print statements

**2.** Write a program to print your name and address.

**3.** Write a program that converts your age in years to days and displays both values. At this point, don't worry about fractional years and leap years.

**4.** Write a program that produces the following output:

```
For he's a jolly good fellow!
For he's a jolly good fellow!
For he's a jolly good fellow!
Which nobody can deny!
```
Have the program use two user-defined functions in addition to  $\text{main}($ ): one named  $\text{jolly}()$ that prints the "jolly good" message once, and one named deny() that prints the final line once.

**5.** Write a program that produces the following output:

```
Brazil, Russia, India, China
India, China,
Brazil, Russia
```
Have the program use two user-defined functions in addition to  $\text{main}(x)$ : one named  $\text{br}(x)$  that prints "Brazil, Russia" once, and one named  $i \in ($ ) that prints "India, China" once. Let main() take care of any additional printing tasks.

**6.** Write a program that creates an integer variable called toes. Have the program set toes to 10. Also have the program calculate what twice toes is and what toes squared is. The program should print all three values, identifying them.

**7.** Many studies suggest that smiling has benefits. Write a program that produces the following output:

```
Smile!Smile!Smile!
Smile!Smile!
Smile!
```
Have the program define a function that displays the string  $smile$ ! once, and have the program use the function as often as needed.

**8.** In C, one function can call another. Write a program that calls a function named one\_three(). This function should display the word one on one line, call a second function named two(), and then display the word three on one line. The function two() should display the word two on one line. The main() function should display the phrase starting now: before calling one\_three() and display done! after calling it. Thus, the output should look like the following:

```
starting now:
one
two
three
done!
```
You will learn about the following in this chapter:

■ Keywords:

```
int, short, long, unsigned, char, float, double, Bool, Complex, Imaginary
```
- Operator:
- sizeof
- Function:

scanf()

- The basic data types that C uses
- The distinctions between integer types and floating-point types
- Writing constants and declaring variables of those types
- How to use the printf() and scanf() functions to read and write values of different types

Programs work with data. You feed numbers, letters, and words to the computer, and you expect it to do something with the data. For example, you might want the computer to calculate an interest payment or display a sorted list of vintners. In this chapter, you do more than just read about data; you practice manipulating data, which is much more fun.

This chapter explores the two great families of data types: integer and floating point. C offers several varieties of these types. This chapter tells you what the types are, how to declare them, and how and when to use them. Also, you discover the differences between constants and variables, and as a bonus, your first interactive program is coming up shortly.

# **A Sample Program**

Once again, we begin with a sample program. As before, you'll find some unfamiliar wrinkles that we'll soon iron out for you. The program's general intent should be clear, so try compiling and running the source code shown in  $Listing 3.1$ . To save time, you can omit typing the comments.

**Listing 3.1 The platinum.c Program**

```
Click here to view code image
```

```
/* platinum.c -- your weight in platinum */
#include <stdio.h>
int main(void)
{
float weight; /* user weight */
float value; /* platinum equivalent */
printf("Are you worth your weight in platinum?\n");
printf("Let's check it out.\n");
printf("Please enter your weight in pounds: ");
/* get input from the user */
scanf("%f", &weight);
/* assume platinum is $1700 per ounce */
/* 14.5833 converts pounds avd. to ounces troy */value = 1700.0 * weight * 14.5833;printf("Your weight in platinum is worth $%.2f.\n", value);
```

```
return 0;
}
```
### **Tip: Errors and Warnings**

If you type this program incorrectly and, say, omit a semicolon, the compiler gives you a syntax error message. Even if you type it correctly, however, the compiler may give you a warning similar to "Warning—conversion from 'double' to 'float,' possible loss of data." An error message means you did something wrong and prevents the program from being compiled. A *warning*, however, means you've done something that is valid code but possibly is not what you meant to do. A warning does not stop compilation. This particular warning pertains to how C handles values such as 1700.0. It's not a problem for this example, and the chapter explains the warning later.

When you type this program, you might want to change the 1700.0 to the current price of the precious metal platinum. Don't, however, fiddle with the 14.5833, which represents the number of ounces in a pound. (That's ounces troy, used for precious metals, and pounds avoirdupois, used for people—precious and otherwise.)

Note that "entering" your weight means to type your weight and then press the Enter or Return key. (Don't just type your weight and wait.) Pressing Enter informs the computer that you have finished typing your response. The program expects you to enter a number, such as 156, not words, such as too much. Entering letters rather than digits causes problems that require an if statement (Chapter 7, "C Control Statements: Branching and Jumps") to defeat, so please be polite and enter a number. Here is some sample output:

```
Click here to view code image
```

```
Are you worth your weight in platinum?
Let's check it out.
Please enter your weight in pounds: 156
Your weight in platinum is worth $3867491.25.
You are easily worth that! If platinum prices drop,
eat more to maintain your value.
```
**Program Adjustments**

Did the output for this program briefly flash onscreen and then disappear even though you added the following line to the program, as described in Chapter 2, "Introducing  $C$ "?

getchar();

For this example, you need to use that function call twic[e:](#page-52-0)

getchar(); getchar();

The getchar() function reads the next input character, so the program has to wait for input. In this case, we provided input by typing 156 and then pressing the Enter (or Return) key, which transmits a newline character. So  $scanf()$  reads the number, the first getchar() reads the newline character, and the second getchar() causes the program to pause, awaiting further input.

There are several new elements of C in this program:

- Notice that the code uses a new kind of variable declaration. The previous examples just used an integer variable type  $(int),$  but this one adds a floating-point variable type  $(f$ loat) so that you can handle a wider variety of data. The float type can hold numbers with decimal points.
- The program demonstrates some new ways of writing constants. You now have numbers with decimal points.
- To print this new kind of variable, use the  $\epsilon$  specifier in the printf() code to handle a floating-point value. The .2 modifier to the %f specifier fine-tunes the appearance of the output so that it displays two places to the right of the decimal.
- The scanf() function provides keyboard input to the program. The  $\epsilon$  f instructs scanf() to read a floating-point number from the keyboard, and the sweight tells scanf() to assign the input value to the variable named weight. The scanf() function uses the  $\alpha$  notation to indicate where it can find the weight variable. The next chapter discusses  $\alpha$  further; meanwhile, trust us that you need it here.
- Perhaps the most outstanding new feature is that this program is interactive. The computer asks you for information and then uses the number you enter. An interactive program is more interesting to use than the noninteractive types. More important, the interactive approach makes programs more flexible. For example, the sample program can be used for any reasonable weight, not just for 156 pounds. You don't have to rewrite the program every time you want to try it on a new person. The scanf() and  $print(f)$  functions make this interactivity possible. The  $scanf()$  function reads data from the keyboard and delivers that data to the program, and  $\text{print}(t)$  reads data from a program and delivers that data to your screen. Together, these two functions enable you to establish a two-way communication with your computer (see  $Figure 3.1$ ), and that makes using a computer much more fun.

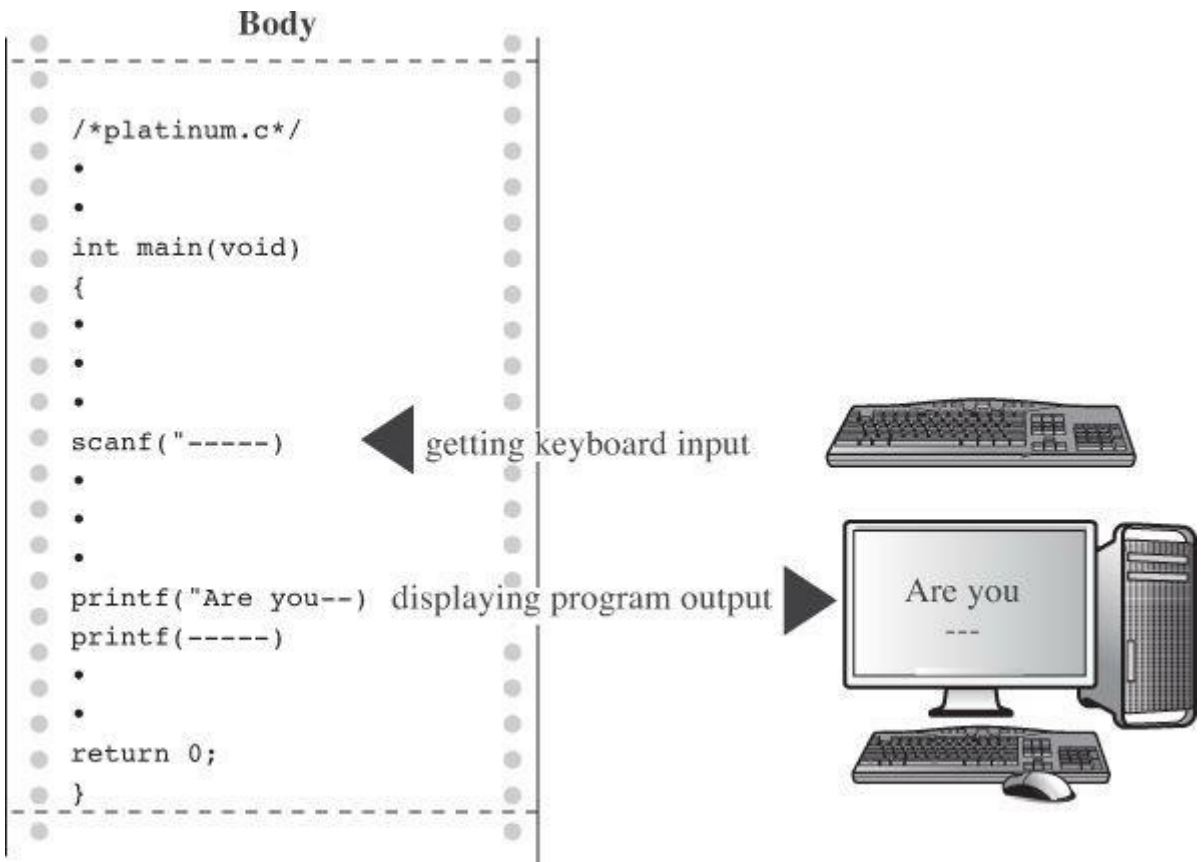

various data types. Chapter 4, "Character Strings and Formatted Input/Output" covers the last three items, but this chapter will continue to make limited use of  $s$ canf() and printf().

# **Data Variables and [Cons](#page-113-0)t[ants](#page-113-0)**

A computer, under the guidance of a program, can do many things. It can add numbers, sort names, command the obedience of a speaker or video screen, calculate cometary orbits, prepare a mailing list, dial phone numbers, draw stick figures, draw conclusions, or anything else your imagination can create. To do these tasks, the program needs to work with *data*, the numbers and characters that bear the information you use. Some types of data are preset before a program is used and keep their values unchanged throughout the life of the program. These are *constants*. Other types of data may change or be assigned values as the program runs; these are *variables*. In the sample program, weight is a variable and 14.5833 is a constant. What about 1700.0? True, the price of platinum isn't a constant in real life, but this program treats it as a constant. The difference between a variable and a constant is that a variable can have its value assigned or changed while the program is running, and a constant can't.

# **Data: Data-Type Keywords**

Beyond the distinction between variable and constant is the distinction between different *types* of data. Some types of data are numbers. Some are letters or, more generally, characters. The computer needs a way to identify and use these different kinds. C does this by recognizing several fundamental *data types*. If a datum is a constant, the compiler can usually tell its type just by the way it looks: 42 is an integer, and 42.100 is floating point. A variable, however, needs to have its type announced in a declaration statement. You'll learn the details of declaring variables as you move along. First, though, take a look at the fundamental type keywords recognized by C. K&R C recognized seven keywords relating to types. The C90 standard added two to the list. The C99 standard adds yet another three (see Table 3.1).

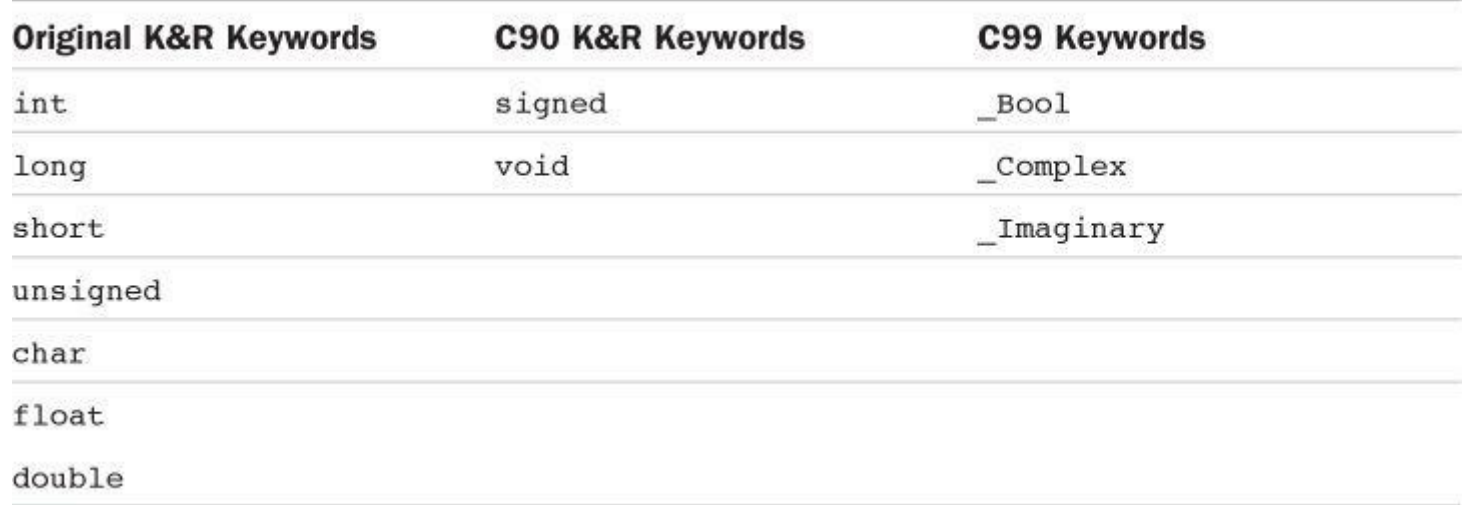

# Table 3.1 C Data Keywords

The int keyword provides the basic class of integers used in C. The next three keywords (long, short, and unsigned) and the C90 addition signed are used to provide variations of the basic type, for example, unsigned short int and long long int. Next, the char keyword designates the type used for letters of the alphabet and for other characters, such as  $\#$ ,  $\frac{1}{2}$ ,  $\frac{1}{2}$ , and  $\frac{1}{2}$ . The char type also can be used to represent small integers. Next, float, double, and the combination long double are used to represent numbers with decimal points. The Bool type is

The types created with these keywords can be divided into two families on the basis of how they are stored in the computer: *integer* types and *floating-point* types.

**Bits, Bytes, and Words**

The terms *bit*, *byte*, and *word* can be used to describe units of computer data or to describe units of computer memory. We'll concentrate on the second usage here.

The smallest unit of memory is called a *bit*. It can hold one of two values: 0 or 1. (Or you can say that the bit is set to "off" or "on.") You can't store much information in one bit, but a computer has a tremendous stock of them. The bit is the basic building block of computer memory.

The *byte* is the usual unit of computer memory. For nearly all machines, a byte is 8 bits, and that is the standard definition, at least when used to measure storage. (The C language, however, has a different definition, as discussed in the "Using Characters: Type char" section later in this chapter.) Because each bit can be either 0 or 1, there are 256 (that's 2 times itself 8 times) possible bit patterns of 0s and 1s that can fit in an 8-bit byte. These patterns can be used, for example, to represent the integers from 0 to 255 or to [represent](#page-89-0) a set of characters. Representation can be accomplished with binary code, which uses (conveniently enough) just 0s and 1s to represent numbers. (Chapter 15, "Bit Fiddling" discusses binary code, but you can read through the introductory material of that chapter now if you like.)

A *word* is the natural unit of memory for a given computer design. For [8-bit](#page-604-0) m[icrocomputer](#page-604-0)s, such as the original Apples, a word is just 8 bits. Since then, personal computers moved up to 16-bit words, 32-bit words, and, at the present, 64-bit words. Larger word sizes enable faster transfer of data and allow more memory to be accessed.

# **Integer Versus Floating-Point Types**

Integer types? Floating-point types? If you find these terms disturbingly unfamiliar, relax. We are about to give you a brief rundown of their meanings. If you are unfamiliar with bits, bytes, and words, you might want to read the nearby sidebar about them first. Do you have to learn all the details? Not really, not any more than you have to learn the principles of internal combustion engines to drive a car, but knowing a little about what goes on inside a computer or engine can help you occasionally.

For a human, the difference between integers and floating-point numbers is reflected in the way they can be written. For a computer, the difference is reflected in the way they are stored. Let's look at each of the two classes in turn.

# **The Integer**

An *integer* is a number with no fractional part. In C, an integer is never written with a decimal point. Examples are 2, –23, and 2456. Numbers such as 3.14, 0.22, and 2.000 are not integers. Integers are stored as binary numbers. The integer 7, for example, is written 111 in binary. Therefore, to store this number in an 8-bit byte, just set the first 5 bits to 0 and the last 3 bits to 1 (see  $Figure 3.2$ ).

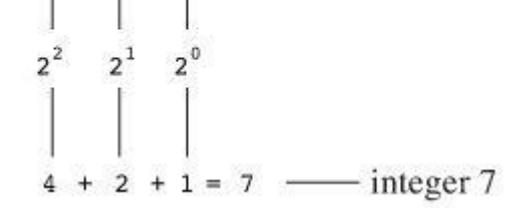

Figure 3.2 Storing the integer 7 using a binary code.

## **The Floating-Point Number**

A *floating-point* number more or less corresponds to what mathematicians call a *real number*. Real numbers include the numbers between the integers. Some floating-point numbers are 2.75, 3.16E7, 7.00, and 2e–8. Notice that adding a decimal point makes a value a floating-point value. So 7 is an integer type but 7.00 is a floating-point type. Obviously, there is more than one way to write a floating-point number. We will discuss the enotation more fully later, but, in brief, the notation 3.16E7 means to multiply 3.16 by 10 to the 7th power; that is, by 1 followed by 7 zeros. The 7 would be termed the *exponent* of 10.

The key point here is that the scheme used to store a floating-point number is different from the one used to store an integer. Floating-point representation involves breaking up a number into a fractional part and an exponent part and storing the parts separately. Therefore, the 7.00 in this list would not be stored in the same manner as the integer 7, even though both have the same value. The decimal analogy would be to write 7.0 as 0.7E1. Here, 0.7 is the fractional part, and the 1 is the exponent part. Figure 3.3 shows another example of floating-point storage. A computer, of course, would use binary numbers and powers of two instead of powers of 10 for internal storage. You'll find more on this topic in Chapter 15. Now, let's concentrate on the practical differences:

- An integer has no [fractio](#page-81-0)nal part; a floating-point number can have a fractional part.
- Floating-point numbers can [represent](#page-604-0) a much larger range of values than integers can. See Table 3.3 near the end of this chapter.
- For some arithmetic operations, such as subtracting one large number from another, floatingpoint numbers are subject to greater loss of precision.

Because there is an infinite number of real numbers in any range—for example, in the range between 1.0 and 2.0—computer floating-point numbers can't represent all the values in the range. Instead, floating-point values are often approximations of a true value. For example, 7.0 might be stored as a 6.99999 float value—more about precision later.

<span id="page-81-0"></span>Floating-point operations were once much slower than integer operations. However, today many CPUs incorporate floating-point processors that close the gap.

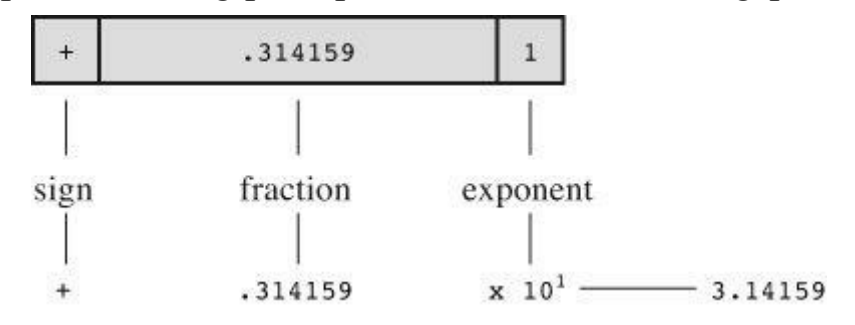

Figure 3.3 Storing the number pi in floating-point format (decimal version).

how to declare a variable, how to represent a constant with a literal value, such as 5 or 2.78, and what a typical use would be. Some older C compilers do not support all these types, so check your documentation to see which ones you have available.

## **The int Type**

C offers many integer types, and you might wonder why one type isn't enough. The answer is that C gives the programmer the option of matching a type to a particular use. In particular, the C integer types vary in the range of values offered and in whether negative numbers can be used. The int type is the basic choice, but should you need other choices to meet the requirements of a particular task or machine, they are available.

The int type is a signed integer. That means it must be an integer and it can be positive, negative, or zero. The range in possible values depends on the computer system. Typically, an int uses one machine word for storage. Therefore, older IBM PC compatibles, which have a 16-bi word, use 16 bits to store an int. This allows a range in values from-32768 to 32767. Current personal computers typically have 32-bit integers and fit an int to that size. Now the personal computer industry is moving toward 64-bit processors that naturally will use even larger integers. ISO C specifies that the minimum range for typeint should be from –32767 to 32767. Typically, systems represent signed integers by using the value of a particular bit to indicate the sign. Chapter 15 discusses common methods.

### **Declaring an int Variable**

As you saw in Chapter 2, ["Introducing](#page-604-0)  $C$ ," the keyword int is used to declare the basic integer variable. First comes int, and then the chosen name of the variable, and then a semicolon. To declare more than one variable, you can declare each variable separately, or you can follow the int with a list of [names](#page-52-0) in which [each](#page-52-0) name is separated from the next by a comma. The following are valid declarations:

int erns; int hogs, cows, goats;

You could have used a separate declaration for each variable, or you could have declared all four variables in the same statement. The effect is the same: Associate names and arrange storage space for four int-sized variables.

These declarations create variables but don't supply values for them. How do variables get values? You've seen two ways that they can pick up values in the program. First, there is assignment:

 $cows = 112;$ 

Second, a variable can pick up a value from a function—from scanf(), for example. Now let's look at a third way.

### **Initializing a Variable**

To *initialize* a variable means to assign it a starting, or *initial*, value. In C, this can be done as part of the declaration. Just follow the variable name with the assignment operator (=) and the value you want the variable to have. Here are some examples:

In the last line, only cats is initialized. A quick reading might lead you to think that dogs is also initialized to 94, so it is best to avoid putting initialized and noninitialized variables in the same declaration statement.

In short, these declarations create and label the storage for the variables and assign starting values to each (see Figure 3.4).

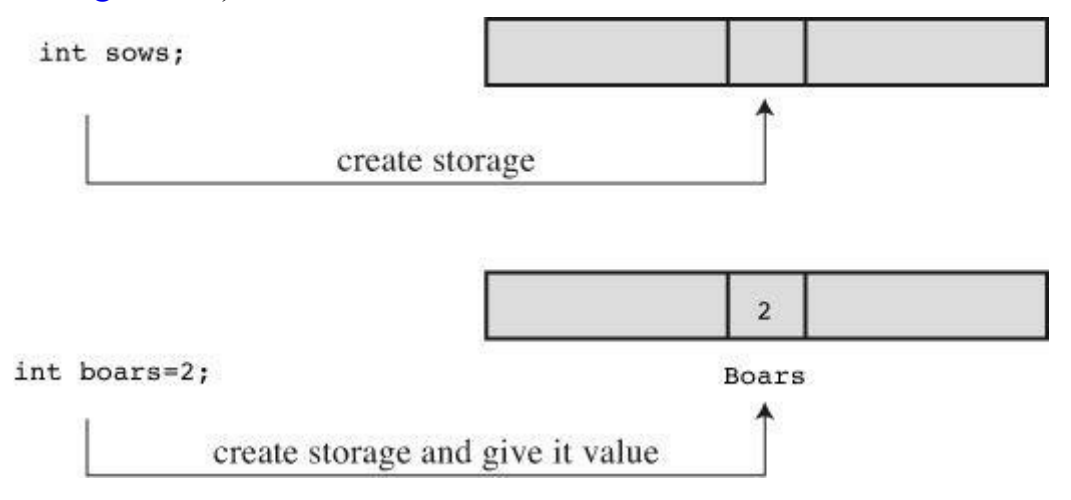

Figure 3.4 Defining and initializing a variable.

#### **Type int Constants**

The various integers (21, 32, 14, and 94) in the last example are *integer constants*, also called *integer literals*. When you write a number without a decimal point and without an exponent, C recognizes it as an integer. Therefore, 22 and –44 are integer constants, but 22.0 and 2.2E1 are not. C treats most integer constants as type int. Very large integers can be treated differently; see the later discussion of the long int type in the section "long Constants and long long Constants."

#### **Printing int Values**

You can use the printf() function to print int types. As you saw in Chapter 2, the %d notation is used to indicate just where in a line the integer is to be printed. The %d is called a *format specifier* because it indicates the form that  $\text{print}(i)$  uses to display a value. Each  $\text{ad}$  in the format string must be matched by a corresponding int value in the list of [items](#page-52-0) to be printed. That value can be an int variable, an int constant, or any other expression having an int value. It's your job to make sure the number of format specifiers matches the number of values; the compiler won't catch mistakes of that kind. Listing 3.2 presents a simple program that initializes a variable and prints the value of the variable, the value of a constant, and the value of a simple expression. It also shows what can happen if you [are](#page-83-0) not careful.

#### **Listing 3.2 The print1.c Program**

```
/* print1.c-displays some properties of printf() */
#include <stdio.h>
int main(void)
{
int ten = 10;
int two = 2;
```

```
printf("Doing it wrong: ");
printf("%d minus %d is %d\n", ten ); // forgot 2 arguments
return 0;
}
```
Compiling and running the program produced this output on one system:

#### **Click here to view code image**

Doing it right: 10 minus 2 is 8 Doing it [wrong:](#page-998-0) 10 minus 16 is 1650287143

For the first line of output, the first  $\&$  d represents the interval variable ten, the second  $\&$  d represents the int constant 2, and the third  $\frac{1}{2}d$  represents the value of the int expression ten - two. The second time, however, the program used ten to provide a value for the first %d and used whatever values happened to be lying around in memory for the next two! (The numbers you get could very well be different from those shown here. Not only might the memory contents be different, but different compilers will manage memory locations differently.)

You might be annoyed that the compiler doesn't catch such an obvious error. Blame the unusual design of  $print(f)$ . Most functions take a specific number of arguments, and the compiler can check to see whether you've used the correct number. However,  $print()$  can have one, two, three, or more arguments, and that keeps the compiler from using its usual methods for error checking. Some compilers, however, will use unusual methods of checking and warn you that you might be doing something wrong. Still, it's best to remember to always check to see that the number of format specifiers you give to  $\text{print}(t)$  matches the number of values to be displayed.

#### **Octal and Hexadecimal**

Normally, C assumes that integer constants are decimal, or base 10, numbers. However, octal (base 8) and hexadecimal (base 16) numbers are popular with many programmers. Because 8 and 16 are powers of 2, and 10 is not, these number systems occasionally offer a more convenient way for expressing computer-related values. For example, the number 65536, which often pops up in 16-bit machines, is just 10000 in hexadecimal. Also, each digit in a hexadecimal number corresponds to exactly 4 bits. For example, the hexadecimal digit 3 is 0011 and the hexadecimal digit 5 is 0101. So the hexadecimal value 35 is the bit pattern 0011 0101, and the hexadecimal value 53 is 0101 0011. This correspondence makes it easy to go back and forth between hexadecimal and binary (base 2) notation. But how can the computer tell whether 10000 is meant to be a decimal, hexadecimal, or octal value? In C, special prefixes indicate which number base you are using. A prefix of 0x or 0X (zero-ex) means that you are specifying a hexadecimal value, so 16 is written as  $0 \times 10$ , or  $0 \times 10$ , in hexadecimal. Similarly, a 0 (zero) prefix means that you are writing in octal. For example, the decimal value 16 is written as 020 in octal. Chapter 15 discusses these alternative number bases more fully.

Be aware that this option of using different number systems is provided as a service for your convenience. It doesn't affect how the number is stored. That is, you can write 16 or 020 or  $0 \times 10$ , and the number is stored exactly the same way in each case—in the binary code used internally by computers.

### **Displaying Octal and Hexadecimal**

 $\infty$  instead of  $\infty$ . To display an integer in hexadecimal, as  $\infty$ . If you want to disp the C prefixes, you can use specifiers  $*+ \circ$ ,  $*+ \times$ , and  $*+ \times$  to generate the  $\circ$ ,  $\circ \times$ , and  $\circ \times$  prefixes respectively. Listing  $3.3$  shows a short example. (Recall that you may have to insert a getchar(); statement in the code for some IDEs to keep the program execution window from closing immediately.[\)](#page-85-0)

### **Listing 3.3 The bases.c Program**

<span id="page-85-0"></span>**Click here to view code image**

```
/* bases.c--prints 100 in decimal, octal, and hex */
#include <stdio.h>
int main(void)
{
int x = 100;
printf("dec = \delta d; octal = \delta o; hex = \delta x \n\langle n'', x, x, x);
printf("dec = %d; octal = %#o; hex = %#x\n", x, x, x);
return 0;
}
```
Compiling and running this program produces this output:

**Click here to view code image**

```
dec = 100; octal = 144; hex = 64octal = 0144; hex = 0 \times 64
```
You see the same value displayed in three different number systems. The  $print()$  function makes the conversions. Note that the  $\circ$  and the  $\circ \times$  prefixes are not displayed in the output unless you include the # as part of the specifier.

# **Other Integer Types**

When you are just learning the language, the int type will probably meet most of your integer needs. To be complete, however, we'll cover the other forms now. If you like, you can skim this section and jump to the discussion of the char type in the "Using Characters: Type char" section, returning here when you have a need.

C offers three adjective keywords to modify the basic integer type: [short](#page-89-0), long, and unsigned. Here are some points to keep in mind:

The type short int or, more briefly, short may use less storage than int, thus saving space when only small numbers are needed. Like int, short is a signed type.

The type long int, or long, may use more storage than  $int$ , thus enabling you to express larger integer values. Like int, long is a signed type.

The type long long int, or long long (introduced in the C99 standard), may use more storage than long. At the minimum, it must use at least 64 bits. Like int, long long is a signed type.

The type unsigned int, or unsigned, is used for variables that have only nonnegative values. This type shifts the range of numbers that can be stored. For example, a 16-bit

unsigned int allows a range from 0 to 65535 in value instead of from –32768 to 32767. The bit used to indicate the sign of signed numbers now becomes another binary digit, allowing the larger number.

 $\blacksquare$  The types unsigned long int, Or unsigned long, and unsigned short int, Or unsigned short, are recognized as valid by the C90 standard. To this list, C99 adds unsigned long long int, or unsigned long long.

The keyword signed can be used with any of the signed types to make your intent explicit. For example, short, short int, signed short, and signed short int are all names for the same type.

### **Declaring Other Integer Types**

Other integer types are declared in the same manner as the int type. The following list shows several examples. Not all older C compilers recognize the last three, and the final example is new with the C99 standard.

```
long int estine;
long johns;
short int erns;
short ribs;
unsigned int s count;
unsigned players;
unsigned long headcount;
unsigned short yesvotes;
long long ago;
```
#### **Why Multiple Integer Types?**

Why do we say that long and short types "may" use more or less storage than  $int$ ? Because C guarantees only that short is no longer than int and that long is no shorter than int. The idea is to fit the types to the machine. For example, in the days of Windows 3, an int and a short were both 16 bits, and a long was 32 bits. Later, Windows and Apple systems moved to using 16 bits for short and 32 bits for int and long. Using 32 bits allows integers in excess of 2 billion. Now that 64-bit processors are common, there's a need for 64-bit integers, and that's the motivation for the long long type.

The most common practice today on personal computers is to set up long long as 64 bits, long as 32 bits, short as 16 bits, and int as either 16 bits or 32 bits, depending on the machine's natural word size. In principle, these four types could represent four distinct sizes, but in practice at least some of the types normally overlap.

The C standard provides guidelines specifying the minimum allowable size for each basic data type. The minimum range for both short and int is –32,767 to 32,767, corresponding to a 16-bit unit, and the minimum range for  $\log$  is  $-2,147,483,647$  to 2,147,483,647, corresponding to a 32bit unit. (Note: For legibility, we've used commas, but C code doesn't allow that option.) For unsigned short and unsigned int, the minimum range is  $0$  to  $65,535$ , and for unsigned long, the minimum range is 0 to 4,294,967,295. The long long type is intended to support 64-bit needs. Its minimum range is a substantial –9,223,372,036,854,775,807 to 9,223,372,036,854,775,807, and the minimum range for unsigned long long is 0 to 18,446,744,073,709,551,615. For those of you writing checks, that's eighteen quintillion, four hundred and forty-six quadrillion, seven hundred forty-four trillion, seventy-three billion, seven hundred nine million, five hundred fiftyone thousand, six hundred fifteen using U.S. nomenclature (the short scale or *échelle courte* system), but who's counting?

When do you use the various int types? First, consider unsigned types. It is natural to use them

Use the long type if you need to use numbers that long can handle and that int cannot. However, on systems for which long is bigger than int, using long can slow down calculations, so don't use long if it is not essential. One further point: If you are writing code on a machine for which int and long are the same size, and you do need 32-bit integers, you should use long instead of int so that the program will function correctly if transferred to a 16-bit machine. Similarly, use long long if you need 64-bit integer values.

Use short to save storage space if, say, you need a 16-bit value on a system where int is 32 bit. Usually, saving storage space is important only if your program uses arrays of integers that are large in relation to a system's available memory. Another reason to use short is that it may correspond in size to hardware registers used by particular components in a computer.

**Integer Overflow**

What happens if an integer tries to get too big for its type? Let's set an integer to its largest possible value, add to it, and see what happens. Try both signed and unsigned types. (The printf() function uses the %u specifier to display unsigned int values.)

**Click here to view code image**

```
/* toobig.c-exceeds maximum int size on our system */
#include <stdio.h>
int main(void)
{
int i = 2147483647;
unsigned int j = 4294967295;
printf("%d %d %d\n", i, i+1, i+2);
printf("%u %u %u\n", j, j+1, j+2);
return 0;
}
```
Here is the result for our system:

**Click here to view code image**

```
2147483647 -2147483648 -2147483647
4294967295 0 1
```
The unsigned integer  $\frac{1}{1}$  is acting like a car's odometer. When it reaches its maximum value, it starts over at the beginning. The integer i acts similarly. The main difference is that the unsigned int variable j, like an odometer, begins at 0, but the int variable i begins at  $-$ 2147483648. Notice that you are not informed that i has exceeded (overflowed) its maximum value. You would have to include your own programming to keep tabs on that.

The behavior described here is mandated by the rules of C for unsigned types. The standard doesn't define how signed types should behave. The behavior shown here is typical, but you could encounter something different

#### **long Constants and long long Constants**

Normally, when you use a number such as 2345 in your program code, it is stored as an int type. What if you use a number such as 1000000 on a system in which int will not hold such a  $\frac{1}{2}$  che value the value  $\frac{1}{2}$  value  $\frac{1}{2}$  is those types are available.

Octal and hexadecimal constants are treated as type int unless the value is too large. Then the compiler tries unsigned int. If that doesn't work, it tries, in order, long, unsigned long, long long, and unsigned long long.

Sometimes you might want the compiler to store a small number as a  $\log$  integer. Programming that involves explicit use of memory addresses on an IBM PC, for instance, can create such a need. Also, some standard C functions require type long values. To cause a small constant to be treated as type long, you can append an  $\perp$  (lowercase *L*) or  $\perp$  as a suffix. The second form is better because it looks less like the digit 1. Therefore, a system with a 16-bit int and a 32-bit long treats the integer 7 as 16 bits and the integer  $7L$  as 32 bits. The 1 and L suffixes can also be used with octal and hex integers, as in  $020L$  and  $0 \times 10L$ .

Similarly, on those systems supporting the long long type, you can use an 11 or LL suffix to indicate a long long value, as in 3LL. Add a u or U to the suffix for unsigned long long, as in 5ull or 10LLU or 6LLU or 9Ull.

#### **Printing short, long, long long, and unsigned Types**

To print an unsigned int number, use the %u notation. To print a long value, use the %ld format specifier. If int and long are the same size on your system, just %d will suffice, but your program will not work properly when transferred to a system on which the two types are different, so use the  $\frac{1}{2}$  specifier for long. You can use the 1 prefix for x and o, too. So you would use  $\frac{1}{2}$ to print a long integer in hexadecimal format and %lo to print in octal format. Note that although C allows both uppercase and lowercase letters for constant suffixes, these format specifiers use just lowercase.

C has several additional  $print(f)$  formats. First, you can use an h prefix for short types. Therefore, %hd displays a short integer in decimal form, and %ho displays a short integer in octal form. Both the  $h$  and  $l$  prefixes can be used with  $u$  for unsigned types. For instance, you would use the 81u notation for printing unsigned long types. Listing 3.4 provides an example. Systems supporting the long long types use %lld and %llu for the signed and unsigned versions. Chapter 4 provides a fuller discussion of format specifiers.

#### **Listing 3.4 The print2.c Program**

```
/* print2.c-more printf() properties */
#include <stdio.h>
int main(void)
{
unsigned int un = 3000000000; /* system with 32-bit int */short end = 200; /* and 16-bit short */long big = 65537;
long long verybig = 12345678908642;
printf("un = \text{u} and not \text{d} \ln", un, un);
printf("end = \deltahd and \delta d \nightharpoonup", end, end);
printf("big = %ld and not %hd\n", big, big);
printf("verybig= %lld and not %ld\n", verybig, verybig);
```
Here is the output on one system (results can vary):

**Click here to view code image**

```
un = 3000000000 and not -1294967296
end = 200 and 200
65537 and not 1
verybig= 12345678908642 and not 1942899938
```
This example points out that using the wrong specification can produce unexpected results. First, note that using the %d specifier for the unsigned variable un produces a negative number! The reason for this is that the unsigned value 3000000000 and the signed value –129496296 have exactly the same internal representation in memory on our system. (Chapter 15 explains this property in more detail.) So if you tell  $\text{print}(t)$  that the number is unsigned, it prints one value, and if you tell it that the same number is signed, it prints the other value. This behavior shows up with values larger than the maximum signed value. Smaller positive values, [such](#page-604-0) as 96, are stored and displayed the same for both signed and unsigned types.

Next, note that the short variable end is displayed the same whether you tell printf() that end is a short (the %hd specifier) or an int (the %d specifier). That's because C automatically expands a type short value to a type int value when it's passed as an argument to a function. This may raise two questions in your mind: Why does this conversion take place, and what's the use of the h modifier? The answer to the first question is that the int type is intended to be the integer size that the computer handles most efficiently. So, on a computer for which short and int are different sizes, it may be faster to pass the value as an int. The answer to the second question is that you can use the h modifier to show how a longer integer would look if truncated to the size of short. The third line of output illustrates this point. The value 65537 expressed in binary format as a 32-bit number is 00000000000000010000000000000001. Using the %hd specifier persuaded  $print f()$  to look at just the last 16 bits; therefore, it displayed the value as 1. Similarly, the final output line shows the full value of verybig and then the value stored in the last 32 bits, as viewed through the %ld specifier.

Earlier you saw that it is your responsibility to make sure the number of specifiers matches the number of values to be displayed. Here you see that it is also your responsibility to use the correct specifier for the type of value to be displayed.

### **Tip: Match the Type** *printf()* **Specifiers**

Remember to check to see that you have one format specifier for each value being displayed in a printf() statement. And also check that the type of each format specifier matches the type of the corresponding display value.

#### **Using Characters: Type char**

<span id="page-89-0"></span>The char type is used for storing characters such as letters and punctuation marks, but technically it is an integer type. Why? Because the char type actually stores integers, not characters. To handle characters, the computer uses a numerical code in which certain integers represent certain characters. The most commonly used code in the U.S. is the ASCII code given in the table on the inside front cover. It is the code this book assumes. In it, for example, the integer value 65 represents an uppercase *A*. So to store the letter *A*, you actually need to store the integer

The standard ASCII code runs numerically from 0 to 127. This range is small enough that 7 bits can hold it. The char type is typically defined as an 8-bit unit of memory, so it is more than large enough to encompass the standard ASCII code. Many systems, such as the IBM PC and the Appl Macs, offer extended ASCII codes (different for the two systems) that still stay within an 8-bi limit. More generally, C guarantees that the char type is large enough to store the basic character set for the system on which C is implemented.

Many character sets have many more than 127 or even 255 values. For example, there is the Japanese kanji character set. The commercial Unicode initiative has created a system to represent a variety of characters sets worldwide and currently has over 110,000 characters. The International Organization for Standardization (ISO) and the International Electrotechnica Commission (IEC) have developed a standard called ISO/IEC 10646 for character sets. Fortunately, the Unicode standard has been kept compatible with the more extensive ISO/IEC 10646 standard.

The C language defines a byte to be the number of bits used by type char, so one can have a system with a 16-bit or 32-bit byte and char type.

#### **Declaring Type char Variables**

As you might expect, char variables are declared in the same manner as other variables. Here are some examples:

```
char response;
char itable, latan;
```
This code would create three char variables: response, itable, and latan.

#### **Character Constants and Initialization**

Suppose you want to initialize a character constant to the letter *A*. Computer languages are supposed to make things easy, so you shouldn't have to memorize the ASCII code, and you don't. You can assign the character  $A$  to grade with the following initialization:

char grade =  $'A'$ ;

A single character contained between single quotes is a C *character constant*. When the compiler sees 'A', it converts the 'A' to the proper code value. The single quotes are essential. Here's another example:

#### **Click here to view code image**

```
char broiled; /* declare a char variable */
broiled = 'T'; /* OK */
broiled = T; /* NO! Thinks T is a variable */broiled = "T"; /* NO! Thinks "T" is a string */
```
If you omit the quotes, the compiler thinks that  $\tau$  is the name of a variable. If you use double quotes, it thinks you are using a string. We'll discuss strings in Chapter 4.

Because characters are really stored as numeric values, you can also use the numerical code to assign values:

#### **Click here to view code image**

```
char grade = 65; /* ok for ASCII, but poor style */
```
In this [example,](#page-1006-0) 65 is type int, but, because the value is smaller than the maximum char size, it

whigh NOCH code. Obilig A instead of 65 produces code that works on any system. Therefore, it's much better to use character constants than numeric code values.

Somewhat oddly, C treats character constants as type int rather than type char. For example, on an ASCII system with a 32-bit int and an 8-bit char, the code

char grade =  $'B'$ ;

represents 'B' as the numerical value 66 stored in a 32-bit unit, but grade winds up with 66 stored in an 8-bit unit. This characteristic of character constants makes it possible to define a character constant such as 'FATE', with four separate 8-bit ASCII codes stored in a 32-bit unit. However, attempting to assign such a character constant to a char variable results in only the last 8 bits being used, so the variable gets the value 'E'.

#### **Nonprinting Characters**

The single-quote technique is fine for characters, digits, and punctuation marks, but if you look through the table on the inside front cover of this book, you'll see that some of the ASCII characters are nonprinting. For example, some represent actions such as backspacing or going to the next line or making the terminal bell ring (or speaker beep). How can these be represented? C offers three ways.

The first way we have already mentioned—just use the ASCII code. For example, the ASCII value for the beep character is 7, so you can do this:

char beep =  $7;$ 

The second way to represent certain awkward characters in C is to use special symbol sequences. These are called *escape sequences*. Table 3.2 shows the escape sequences and their meanings.

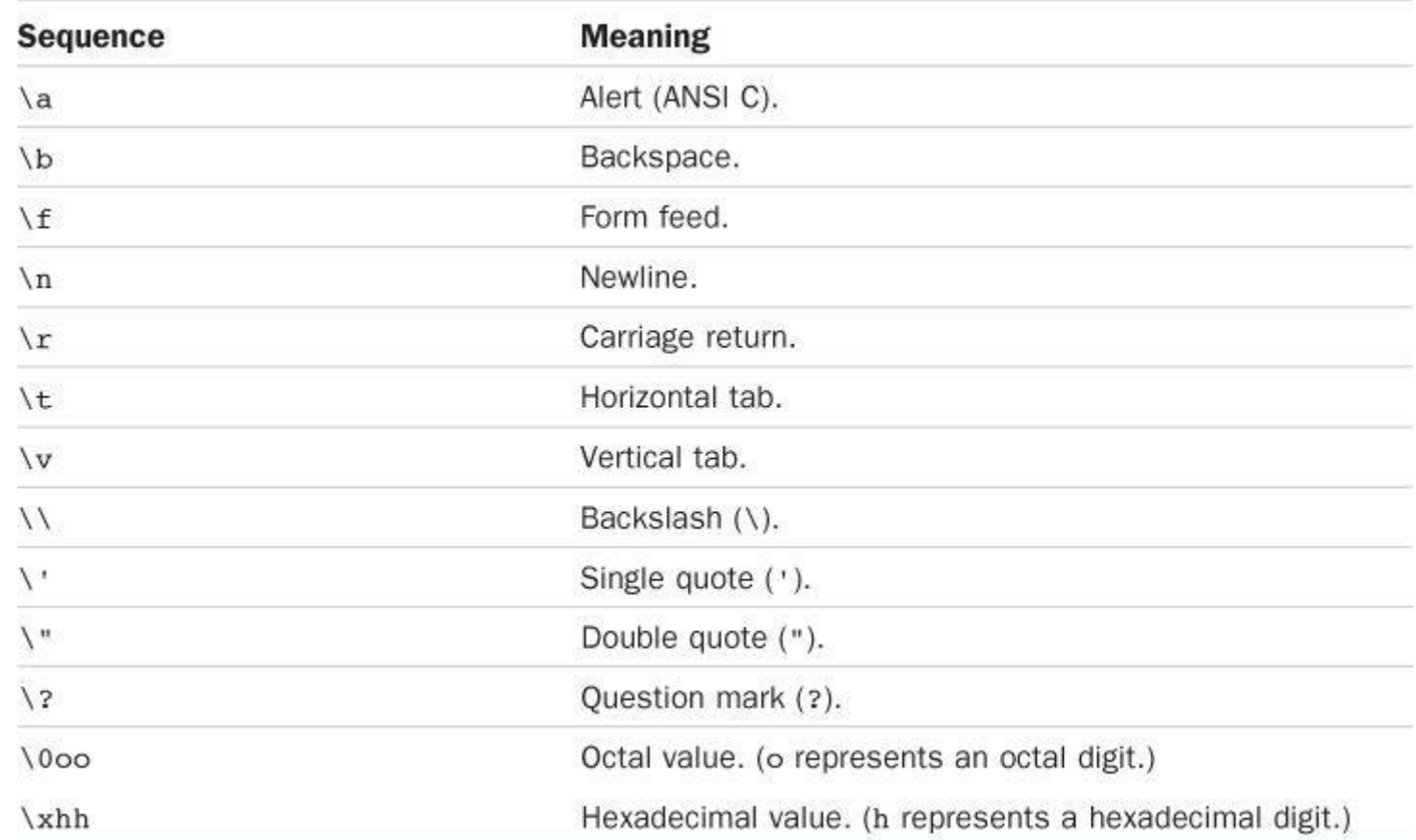

```
char nerf = '\n\ln;
```
and then print the variable nerf to advance the printer or screen one line.

Now take a closer look at what each escape sequence does. The alert character  $(\lambda a)$ , added by C90, produces an audible or visible alert. The nature of the alert depends on the hardware, with the beep being the most common. (With some systems, the alert character has no effect.) The C standard states that the alert character shall not change the active position. By *active position*, the standard means the location on the display device (screen, teletype, printer, and so on) at which the next character would otherwise appear. In short, the active position is a generalization of the screen cursor with which you are probably accustomed. Using the alert character in a program displayed on a screen should produce a beep without moving the screen cursor.

Next, the  $\mathcal{L}, \mathcal{L}, \mathcal{L}, \mathcal{L}, \mathcal{L}$  and  $\mathcal{L}$  escape sequences are common output device control characters. They are best described in terms of how they affect the active position. A backspace (\b) moves the active position back one space on the current line. A form feed character (\f) advances the active position to the start of the next page. A newline character  $(\nabla n)$  sets the active position to the beginning of the next line. A carriage return  $(\nabla \mathbf{r})$  moves the active position to the beginning of the current line. A horizontal tab character  $(\forall t)$  moves the active position to the next horizontal tab stop (typically, these are found at character positions 1, 9, 17, 25, and so on). A vertical tab  $(\forall \nu)$  moves the active position to the next vertical tab position.

These escape sequence characters do not necessarily work with all display devices. For example, the form feed and vertical tab characters produce odd symbols on a PC screen instead of any cursor movement, but they work as described if sent to a printer instead of to the screen.

The next three escape sequences  $(\vee, \vee, \vee, \vee)$  enable you to use  $\vee, \vee, \vee$  and " as character constants. (Because these symbols are used to define character constants as part of  $a$  printf() command, the situation could get confusing if you use them literally.) Suppose you want to print the following line:

**Click here to view code image**

Gramps sez, "a \ is a backslash."

Then use this [code:](#page-1007-0)

**Click here to view code image**

printf("Gramps sez,  $\forall$ "a  $\setminus$  is a backslash. $\setminus$ " $\setminus$ n");

The final two [forms](#page-1008-0) ( $\lozenge$  and  $\verb|\xhh|$ ) are special representations of the ASCII code. To represent a character by its octal ASCII code, precede it with a backslash (\) and enclose the whole thing in single quotes. For example, if your compiler doesn't recognize the alert character  $(\Box a)$ , you could use the ASCII code instead:

beep =  $' \ 007'$ ;

You can omit the leading zeros, so '\07' or even '\7' will do. This notation causes numbers to be interpreted as octal, even if there is no initial 0.

Beginning with C90, C provides a third option—using a hexadecimal form for character constants. In this case, the backslash is followed by an  $x$  or  $x$  and one to three hexadecimal digits. For example, the Ctrl+P character has an ASCII hex code of 10 (16, in decimal), so it can be expressed as '\x10' or '\x010'. Figure 3.5 shows some representative integer types.

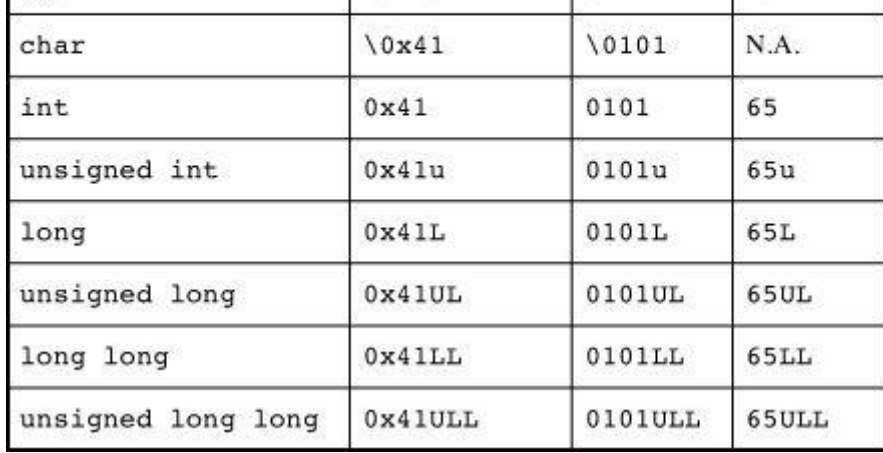

Figure 3.5 Writing constants with the int family.

When you use ASCII code, note the difference between numbers and number characters. For example, the character 4 is represented by ASCII code value 52. The notation'4' represents the symbol 4, not the numerical value 4.

At this point, you may have three questions:

*Why aren't the escape sequences enclosed in single quotes in the last example*

**(**printf("Gramps sez, \"a \\ is a backslash\"\"n");**)?** When a character, be it an escape sequence or not, is part of a string of characters enclosed in double quotes, don't enclose it in single quotes. Notice that none of the other characters in this example  $(G, r, a, m,$ p, s, and so on) are marked off by single quotes. A string of characters enclosed in double quotes is called a *character string*. (Chapter 4 explores strings.) Similarly, printf("Hello!\007\n"); will print Hello! and beep, but printf("Hello!7\n"); will print Hello!7. Digits that are not part of an [esc](#page-113-0)ape sequence are treated as ordinary characters to be printed.

*When should I use the ASCII code, and when should I use the escape sequences?* If you have a choice between using one of the special escape sequences, say ' $\forall$  f', or an equivalent ASCII code, say '\014', use the '\ $f'$ '. First, the representation is more mnemonic. Second, it is more portable. If you have a system that doesn't use ASCII code, the  $\sqrt{f'}$  will still work.

*If I need to use numeric code, why use, say,* '\032' *instead of* 032**?—**First, using '\032' instead of 032 makes it clear to someone reading the code that you intend to represent a character code. Second, an escape sequence such as \032 can be embedded in part of a C string, the way  $\setminus 007$  was in the first point.

### **Printing Characters**

The printf() function uses  $\epsilon_c$  to indicate that a character should be printed. Recall that a character variable is stored as a 1-byte integer value. Therefore, if you print the value of a char variable with the usual  $\ast$ d specifier, you get an integer. The  $\ast$ c format specifier tells printf() to display the character that has that integer as its code value. Listing 3.5 shows a char variable both ways.

**Listing 3.5 The charcode.c Program**

```
{
  char ch;
  printf("Please enter a character.\n");
  scanf("%c", &ch); /* user inputs character */printf("The code for %c is %d.\n", ch, ch);
  return 0;
  }
Here is a sample run:
```
Please enter a character.  $\mathbf{C}$ The code for C is 67.

When you use the program, remember to press the Enter or Return key after typing the character. The scanf() function then fetches the character you typed, and the ampersand  $(\alpha)$  causes the character to be assigned to the variable ch. The printf() function then prints the value of ch twice, first as a character (prompted by the %c code) and then as a decimal integer (prompted by the  $\frac{1}{3}d$  code). Note that the printf() specifiers determine how data is displayed, not how it is stored (see Figure 3.6).

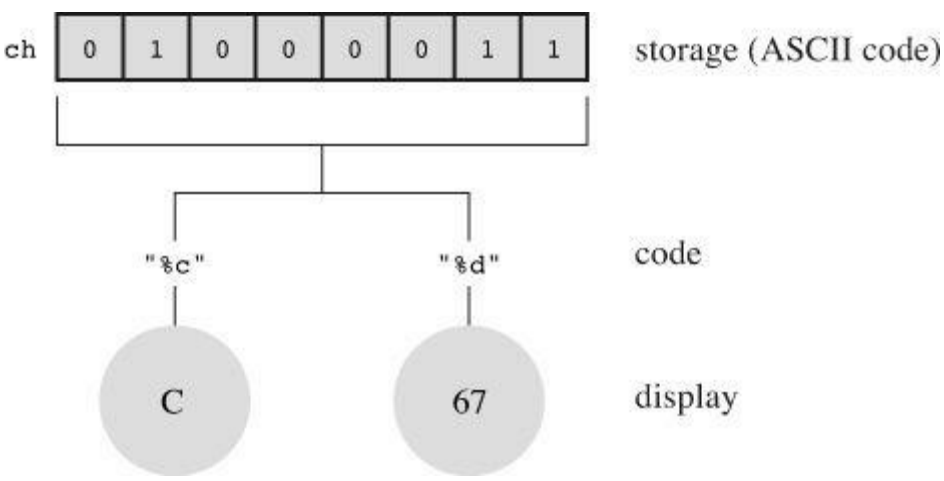

Figure 3.6 Data display versus data storage.

### **Signed or Unsigned?**

Some C implementations make char a signed type. This means a char can hold values typically in the range –128 through 127. Other implementations make char an unsigned type, which provides a range of 0 through 255. Your compiler manual should tell you which type your char is, or you can check the limits.h header file, discussed in the next chapter.

As of C90, C enabled you to use the keywords signed and unsigned with char. Then, regardless of what your default char is, signed char would be signed, and unsigned char would be unsigned. These versions of char are useful if you're using the type to handle small integers. For character use, just use the standard char type without modifiers.

### **The \_Bool Type**

The Bool type is a C99 addition that's used to represent Boolean values—that is, the logical values true and false. Because C uses the value 1 for true and 0 for false, the Bool type

Programs use Boolean values to choose which code to execute next. Code execution is covered more fully in Chapter 6, "C Control Statements: Looping" and Chapter 7, so let's defer further discussion until then.

### **Portable Types: [stdint](#page-191-0).h and [inttypes.h](#page-191-0)**

By now you've probably noticed that C offers a wide variety of integer types, which is a good thing. And you probably also have noticed that the same type name doesn't necessarily mean the same thing on different systems, which is not such a good thing. It would be nice if C had types that had the same meaning regardless of the system. And, as of C99, it does—sort of.

What C has done is create more names for the existing types. The trick is to define these new names in a header file called stdint.h. For example,  $int32 \text{ t}$  represents the type for a 32-bit signed integer. The header file on a system that uses a 32-bit int could define int32 t as an alias for int. A different system, one with a 16-bit int and a 32-bit long, could define the same name, int32 t, as an alias for int. Then, when you write a program using int32 t as a type and include the stdint.h header file, the compiler will substitute int or long for the type in a manner appropriate for your particular system.

The alternative names we just discussed are examples of *exact-width integer types*; int32\_t is exactly 32 bits, no less or no more. It's possible the underlying system might not support these choices, so the exact-width integer types are optional.

What if a system can't support exact-width types? C99 and C11 provide a second category of alternative names that are required. This set of names promises the type is at least big enough to meet the specification and that no other type that can do the job is smaller. These types are called *minimum width types*. For example, int least8 t will be an alias for the smallest available type that can hold an 8-bit signed integer value. If the smallest type on a particular system were 16 bits, the inte t type would not be defined. However, the int least8 t type would be available, perhaps implemented as a 16-bit integer.

Of course, some programmers are more concerned with speed than with space. For them, C99 and C11 define a set of types that will allow the fastest computations. These are called the *fastest minimum width* types. For example, the int fast8 t will be defined as an alternative name for the integer type on your system that allows the fastest calculations for 8-bit signed values.

Finally, for some programmers, only the biggest possible integer type on a system will do;  $intmax$  t stands for that type, a type that can hold any valid signed integer value. Similarly, uintmax t stands for the largest available unsigned type. Incidentally, these types could be bigger than long long and unsigned long because C implementations are permitted to define types beyond the required ones. Some compilers, for example, introduced the long long type before it became part of the standard.

C99 and C11 not only provide these new, portable type names, they also provide assistance with input and output. For example,  $print(f)$  requires specific specifiers for particular types. So what do you do to display an int32 t value when it might require a  $\frac{1}{6}$  despecifier for one definition and an %ld for another? The current standard provides some string macros (a mechanism introduced in Chapter 4) to be used to display the portable types. For example, the inttypes.h header file will define PRId32 as a string representing the appropriate specifier (d or 1, for instance) for a 32-bit signed value. Listing 3.6 shows a brief example illustrating how to use a portable type [and](#page-113-0) its associated specifier. The inttypes.h header file includes stdint.h, so the

**Click here to view code image**

```
/* altnames.c -- portable names for integer types */#include <stdio.h>
#include <inttypes.h> // supports portable types
int main(void)
{
int32 t me32; // me32 a 32-bit signed variable
me32 = 45933945;
printf("First, assume int32 t is int: ");
printf("me32 = \delta d \nightharpoonup r, me32);
printf("Next, let's not make any assumptions.\n");
printf("Instead, use a \"macro\" from inttypes.h: ");
printf("me32 = \frac{1}{8}" PRId32 "\n", me32);
return 0;
}
```
In the final printf() argument, the PRId32 is replaced by its inttypes.h definition of "d", making the line this:

**Click here to view code image**

printf("me16 =  $\gamma$ " "d" "\n", me16);

But C [combines](#page-1011-0) consecutive quoted strings into a single quoted string, making the line this:

printf("me16 =  $\dagger$ d\n", me16);

Here's the output; note that the example also uses the  $\vee$ " escape sequence to display double quotation marks:

**Click here to view code image**

```
First, assume int32 t is int: me32 = 45933945Next, let's not make any assumptions.
Instead, use a "macro" from inttypes.h: me32 = 45933945
```
It's not the purpose of this section to teach you all about expanded integer types. Rather, its main intent is to reassure you that this level of control over types is available if you need it. Reference Section VI, "Extended Integer Types," in Appendix B provides a complete rundown of the inttypes.h and stdint.h header files.

```
Note: C99/C11 Support
```
Even though C has moved to the C11 standard, compiler writers have implemented C99 features at different paces and with different priorities. At the time this book was prepared, some compilers haven't yet implemented the inttypes.h header file and features.

#### **Types float, double, and long double**

The various integer types serve well for most software development projects. However,

effective and Fascal. The floating-point approach, as already mentioned, represent a much greater range of numbers, including decimal fractions. Floating-point number representation is similar to *scientific notation*, a system used by scientists to express very large and very small numbers. Let's take a look.

In scientific notation, numbers are represented as decimal numbers times powers of 10. Here are some examples.

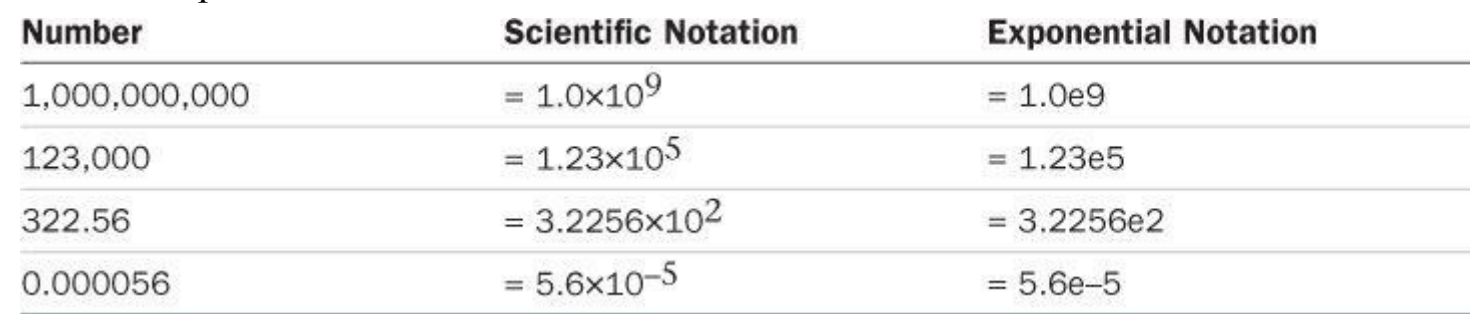

The first column shows the usual notation, the second column scientific notation, and the third column exponential notation, or *enotation*, which is the way scientific notation is usually written for and by computers, with the *e* followed by the power of 10. Figure 3.7 shows more floatingpoint representations.

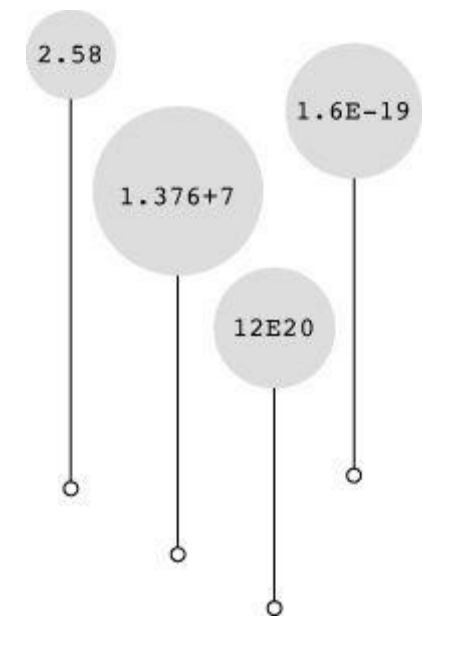

Figure 3.7 Some floating-point numbers.

The C standard provides that a float has to be able to represent at least six significant figures and allow a range of at least  $10^{-37}$  to  $10^{+37}$ . The first requirement means, for example, that a float has to represent accurately at least the first six digits in a number such as 33.333333. The second requirement is handy if you like to use numbers such as the mass of the sun (2.0e30 kilograms), the charge of a proton (1.6e–19 coulombs), or the national debt. Often, systems use 32 bits to store a floating-point number. Eight bits are used to give the exponent its value and sign, and 24 bits are used to represent the nonexponent part, called the *mantissa* or *significand*, and its sign.

C also has a double (for double precision) floating-point type. The double type has the same minimum range requirements as  $f$ loat, but it extends the minimum number of significant figures that can be represented to 10. Typical double representations use 64 bits instead of 32. Some systems use all 32 additional bits for the nonexponent part. This increases the number of significant figures and reduces round-off errors. Other systems use some of the bits to accommodate a larger exponent; this increases the range of numbers that can be accommodated. Either approach leads to at least 13 significant figures, more than meeting the minimum standard.

C allows for a third floating-point type: long double. The intent is to provide for even more precision than double. However, C guarantees only that long double is at least as precise as double.

### **Declaring Floating-Point Variables**

Floating-point variables are declared and initialized in the same manner as their integer cousins. Here are some examples:

```
float noah, jonah;
double trouble;
float planck = 6.63e-34;
long double gnp;
```
### **Floating-Point Constants (Literals)**

There are many choices open to you when you write a literal floating-point constant. The basic form of a floating-point literal is a signed series of digits, including a decimal point, followed by an *e* or *E*, followed by a signed exponent indicating the power of 10 used. Here are two valid floating-point constants:

-1.56E+12 2.87e-3

You can leave out positive signs. You can do without a decimal point (2E5) or an exponential part (19.28), but not both simultaneously. You can omit a fractional part (3.E16) or an integer part (.45E–6), but not both (that wouldn't leave much!). Here are some more valid floating-point constants:

3.14159 .2 4e16 .8E-5 100.

Don't use spaces in a floating-point constant.

Wrong: 1.56 E+12

By default, the compiler assumes floating-point constants are double precision. Suppose, for example, that some is a float variable and that you have the following statement:

some =  $4.0 * 2.0$ ;

Then 4.0 and 2.0 are stored as double, using (typically) 64 bits for each. The product is calculated using double precision arithmetic, and only then is the answer trimmed to regular float size. This ensures greater precision for your calculations, but it can slow down a program.

C enables you to override this default by using an  $f$  or  $F$  suffix to make the compiler treat a floating-point constant as type float; examples are 2.3f and 9.11E9F. An 1 or L suffix makes a number type long double; examples are 54.31 and 4.32e4L. Note that L is less likely to be mistaken for  $1$  (one) than is  $1$ . If the floating-point number has no suffix, it is type double.

Since C99, C has a new format for expressing floating-point constants. It uses a hexadecimal prefix ( $0 \times$  or  $0 \times$ ) with hexadecimal digits,  $a \times p$  or  $P$  instead of  $e$  or  $E$ , and an exponent that is a power of 2 instead of a power of 10. Here's what such a number might look like:

0xa.1fp10

Not all C compilers have added support for this feature.

#### **Printing Floating-Point Values**

The printf() function uses the  $\frac{1}{2}f$  format specifier to print type float and double numbers using decimal notation, and it uses  $\epsilon_{\text{e}}$  to print them in exponential notation. If your system supports the hexadecimal format for floating-point numbers, you can use a or A instead of  $\epsilon$  or E. The long double type requires the %Lf, %Le, and %La specifiers to print that type. Note that both float and double use the  $\epsilon$  f,  $\epsilon$  e, or  $\epsilon$  a specifier for output. That's because C automatically expands type float values to type double when they are passed as arguments to any function, such as  $print f()$ , that doesn't explicitly prototype the argument type. Listing  $3.7$  illustrates these behaviors.

**Listing 3.7 The showf\_pt.c Program**

**Click here to view code image**

```
/* showf pt.c -- displays float value in two ways */#include <stdio.h>
int main(void)
{
float aboat = 32000.0;
double abet = 2.14e9;
long double dip = 5.32e-5;
printf("%f can be written %e\n", aboat, aboat);
// next line requires C99 or later compliance
printf("And it's %a in hexadecimal, powers of 2 notation\n", aboat);
printf("%f can be written %e\n", abet, abet);
printf("%Lf can be written %Le\n", dip, dip);
return 0;
}
```
This is the output, provided your compiler is C99/C11 compliant:

**Click here to view code image**

```
32000.000000 can be written 3.200000e+04
And it's 0x1.f4p+14 in hexadecimal, powers of 2 notation
2140000000.000000 can be written 2.140000e+09
0.000053 can be written 5.320000e-05
```
This example illustrates the default output. The next chapter discusses how to control the appearance of this output by setting field widths and the number of places to the right of the decimal.

#### **Floating-Point Overflow and Underflow**

Suppose the biggest possible  $f$ loat value on your system is about 3.4E38 and you do this:

```
float toobig = 3.4E38 * 100.0f;
printf("%e\n", toobig);
```
gets assigned a special value that stands for *infinity* and that printf() displays either inf or infinity (or some variation on that theme) for the value.

What about dividing very small numbers? Here the situation is more involved. Recall that a float number is stored as an exponent and as a value part, or *mantissa*. There will be a number that has the smallest possible exponent and also the smallest value that still uses all the bits available to represent the mantissa. This will be the smallest number that still is represented to the full precision available to a float value. Now divide it by 2. Normally, this reduces the exponent, but the exponent already is as small as it can get. So, instead, the computer moves the bits in the mantissa over, vacating the first position and losing the last binary digit. An analogy would be taking a base 10 value with four significant digits, such as 0.1234E-10, dividing by 10, and getting 0.0123E-10. You get an answer, but you've lost a digit in the process. This situation is called *underflow*, and C refers to floating-point values that have lost the full precision of the type as *subnormal*. So dividing the smallest positive normal floating-point value by 2 results in a subnormal value. If you divide by a large enough value, you lose all the digits and are left with 0. The C library now provides functions that let you check whether your computations are producing subnormal values.

There's another special floating-point value that can show up: NaN, or not-a-number. For example, you give the  $\sin(\theta)$  function a value, and it returns the angle that has that value as its sine. But the value of a sine can't be greater than 1, so the function is undefined for values in excess of 1. In such cases, the function returns the NaN value, which  $print()$  displays as nan, NaN, or something similar.

```
Floating-Point Round-off Errors
```
Take a number, add 1 to it, and subtract the original number. What do you get? You get 1. A floating-point calculation, such as the following, may give another answer:

**Click here to view code image**

```
/* floaterr.c--demonstrates round-off error */
#include <stdio.h>
int main(void)
{
float a,b;
b = 2.0e20 + 1.0;a = b - 2.0e20;printf("%f \ln", a);
return 0;
}
```
The output is this:

**Click here to view code image**

```
0.000000 ←older gcc on Linux
-13584010575872.000000 ←Turbo C 1.5
4008175468544.000000 ←XCode 4.5, Visual Studio 2012, current gcc
```
The reason for these odd results is that the computer doesn't keep track of enough decimal places to do the operation correctly. The number 2.0e20 is 2 followed by 20 zeros and, by

scaled to bigger or smaller numbers with an exponent. The attempt is doomed. On the other hand, if you used 2.0e4 instead of 2.0e20, you would get the correct answer because you are trying to change the fifth digit, and float numbers are precise enough for that.

### **Floating-Point Representation**

The preceding sidebar listed different possible outputs for the same program, depending on the computer system used. The reason is that there are many possible ways to implement floating-point representation within the broad outlines discussed earlier. To provide greater uniformity, the Institute of Electrical and Electronics Engineers (IEEE) developed a standard for floating-point representation and computation, a standard now used by many hardware floating-point units. In 2011 this standard was adopted as the international ISO/IEC/IEEI 60559:2011 standard. This standard is incorporated as an option in the C99 and C11 standards, with the intention that it be supported on platforms with conforming hardware. The final example of output for the floaterr.c program comes from systems supporting this floating-point standard. C support includes tools for catching the problem. See Appendix B, Section V for more details.

## **Co[mplex](#page-816-0) and Imaginary Types**

Many computations in science and engineering use complex and imaginary numbers. C99 supports these numbers, with some reservations. A freestanding implementation, such as that used for embedded processors, doesn't need to have these types. (A VCR chip probably doesn't need complex numbers to do its job.) Also, more generally, the imaginary types are optional. With C11, the entire complex number package is optional.

In brief, there are three complex types, called float \_Complex, double \_Complex, and long double Complex. A float Complex variable, for example, would contain two float values, one representing the real part of a complex number and one representing the imaginary part. Similarly, there are three imaginary types, called float \_Imaginary, double \_Imaginary, and long double Imaginary.

Including the complex.h header file lets you substitute the word complex for complex and the word imaginary for Imaginary, and it allows you to use the symbol I to represent the square root of –1.

You may wonder why the C standard doesn't simply use complex as the keyword instead of using  $Complex$  and then adding a header file to define complex as  $Complex$ . The standards committee is hesitant to introduce a new keyword because that can invalidate existing code that uses the same word as an identifier. For example, prior to C99, many programmers had already used, say, struct complex to define a structure to represent complex numbers or, perhaps, psychological conditions. (The keyword struct, as discussed in Chapter 14, "Structures and Other Data Forms," is used to define data structures capable of holding more than one value.) Making complex a keyword would make these previous uses syntax errors. But it's much less likely that someone would have used struct complex, [especially](#page-543-0) since [using](#page-543-0) identifiers having an initial underscore is supposed to be reserved. So the committee settled on  $\zeta$  complex as the keyword and made complex available as an option for those who don't have to worry about conflicts with past usage.

of you might be thinking that more types are needed. What about a character string type? C doesn't have one, but it can still deal quite well with strings. You will take a first look at strings in Chapter 4.

C does have other types derived from the basic types. These types include arrays, pointers, structures, and unions. Although they are subject matter for later chapters, we have already [smuggled](#page-113-0) some pointers into this chapter's examples. For instance, a *pointer* points to the location of a variable or other data object. The  $\epsilon$  prefix used with the scanf() function creates a pointer telling  $\text{scanf}$ () where to place information.

**Summary: The Basic Data Types**

# **Keywords:**

The basic data types are set up using 11 keywords: int, long, short, unsigned, char, float, double, signed, Bool, Complex, and Imaginary.

# **Signed Integers:**

These can have positive or negative values:

**int—The basic integer type for a given system. C guarantees at least 16 bits for int.** 

**short or short int**—The largest short integer is no larger than the largest int and may be smaller. C guarantees at least 16 bits for short.

**long or long int**—Can hold an integer at least as large as the largest int and possibly larger. C guarantees at least 32 bits for long.

**long long or long long int**—This type can hold an integer at least as large as the largest long and possibly larger. The long long type is least 64 bits.

Typically, long will be bigger than short, and int will be the same as one of the two. For example, old DOS-based systems for the PC provided 16-bit short and int and 32-bit long, and Windows 95–based systems and later provide 16-bit short and 32-bit int and long.

You can, if you want, use the keyword signed with any of the signed types, making the fact that they are signed explicit.

# **Unsigned Integers:**

These have zero or positive values only. This extends the range of the largest possible positive number. Use the keyword unsigned before the desired type: unsigned int, unsigned long, unsigned short. A lone unsigned is the same as unsigned int.

# **Characters:**

These are typographic symbols such as  $A$ ,  $\alpha$ , and  $+$ . By definition, the char type uses 1 byte of memory to represent a character. Historically, this character byte has most often been 8 bits, but it can be 16 bits or larger, if needed to represent the base character set.

**char**—The keyword for this type. Some implementations use a signed char, but others use an unsigned char. C enables you to use the keywords signed and unsigned to specify which form you want.

# **Boolean:**

accommodate the range 0 through 1.

### **Real Floating Point:**

These can have positive or negative values:

**float—The basic floating-point type for the system; it can represent at least six significant** figures accurately.

**double—**A (possibly) larger unit for holding floating-point numbers. It may allow more significant figures (at least 10, typically more) and perhaps larger exponents than  $f$ loat.

**long double**—A (possibly) even larger unit for holding floating-point numbers. It may allow more significant figures and perhaps larger exponents than double.

## **Complex and Imaginary Floating Point:**

The imaginary types are optional. The real and imaginary components are based on the corresponding real types:

- float \_Complex
- double \_Complex
- long double Complex
- float \_Imaginary
- double \_Imaginary
- long double Imaginary

**Summary: How to Declare a Simple Variable**

- **1.** Choose the type you need.
- **2.** Choose a name for the variable using the allowed characters.
- **3.** Use the following format for a declaration statement:

*type-specifier variable-name*;

The *type-specifier* is formed from one or more of the type keywords; here are examples of declarations:

```
int erest;
unsigned short cash;.
```
**4.** You can declare more than one variable of the same type by separating the variable names with commas. Here's an example:

char ch, init, ans;.

**5.** You can initialize a variable in a declaration statement:

```
float mass = 6.0E24;
```
# **Type Sizes**

What type sizes does your system use? Try running the program in **Listing 3.8** to find out.

```
1/* typesize.c -- prints out type sizes */
#include <stdio.h>
int main(void)
{
/* c99 provides a %zd specifier for sizes */
printf("Type int has a size of %zd bytes.\n", sizeof(int));
printf("Type char has a size of %zd bytes.\n", sizeof(char));
printf("Type long has a size of %zd bytes.\n", sizeof(long));
printf("Type long long has a size of %zd bytes.\n",
sizeof(long long));
printf("Type double has a size of %zd bytes.\n",
sizeof(double));
printf("Type long double has a size of %zd bytes.\n",
sizeof(long double));
return 0;
}
```
C has a built-in operator called size of that gives sizes in bytes. C99 and C11 provide a  $\frac{1}{8}$ zd specifier for this type used by sizeof. Noncompliant compilers may require  $\epsilon_{\mu}$  or  $\epsilon_{\mu}$  instead. Here is a sample output:

**Click here to view code image**

Type int has a size of 4 bytes. Type char has a size of 1 bytes. [Type](#page-1019-0) long has a size of 8 bytes. Type long long has a size of 8 bytes. Type double has a size of 8 bytes. Type long double has a size of 16 bytes.

This program found the size of only six types, but you can easily modify it to find the size of any other type that interests you. Note that the size of char is necessarily 1 byte because C defines the size of 1 byte in terms of char. So, on a system with a 16-bit char and a 64-bit double, sizeof will report double as having a size of 4 bytes. You can check the limits.h and float.h header files for more detailed information on type limits. (The next chapter discusses these two files further.)

Incidentally, notice in the last few lines how a  $print()$  statement can be spread over two lines. You can do this as long as the break does not occur in the quoted section or in the middle of a word.

## **Using Data Types**

When you develop a program, note the variables you need and which type they should be. Most likely, you can use int or possibly float for the numbers and char for the characters. Declare them at the beginning of the function that uses them. Choose a name for the variable that suggests its meaning. When you initialize a variable, match the constant type to the variable type. Here's an example:

```
int apples = 3; /* RIGHT */
oranges = 3.0; /* POOR FORM */
```
is best not to develop sloppy habits.

When you initialize a variable of one numeric type to a value of a different type, C converts the value to match the variable. This means you may lose some data. For example, consider the following initializations:

**Click here to view code image**

```
int cost = 12.99; /* initializing an int to a double */float pi = 3.1415926536; /* initializing a float to a double */
```
The first [declaration](#page-1021-0) assigns 12 to  $\cos t$ ; when converting floating-point values to integers, C simply throws away the decimal part (*truncation*) instead of rounding. The second declaration loses some precision, because a float is guaranteed to represent only the first six digits accurately. Compilers may issue a warning (but don't have to) if you make such initializations. You might have run into this when compiling *Listing 3.1.* 

Many programmers and organizations have systematic conventions for assigning variable names in which the name indicates the type of variable. For example, you could use an i\_ prefix to indicate type int and us to indicate u[nsigned](#page-76-0) short, so i smart would be instantly recognizable as a type int variable and us verysmart would be an unsigned short variable.

### **Arguments and Pitfalls**

It's worth repeating and amplifying a caution made earlier in this chapter about using  $print(f)$ . The items of information passed to a function, as you may recall, are termed *arguments*. For instance, the function call printf("Hello, pal.") has one argument: "Hello, pal.". A series of characters in quotes, such as "Hello, pal.", is called a *string*. We'll discuss strings in Chapter 4. For now, the important point is that one string, even one containing several words and punctuation marks, counts as one argument.

Similarly, the function call scanf("%d", &weight) has two arguments: "%d" and &weight. C uses [comm](#page-113-0)as to separate arguments to a function. The  $print(f)$  and  $scanf()$  functions are unusual in that they aren't limited to a particular number of arguments. For example, we've used calls to  $print(f)$  with one, two, and even three arguments. For a program to work properly, it needs to know how many arguments there are. The  $print()$  and  $scanf()$  functions use the first argument to indicate how many additional arguments are coming. The trick is that each format specification in the initial string indicates an additional argument. For instance, the following statement has two format specifiers,  $\diamond$ d and  $\diamond$ d:

#### **Click here to view code image**

```
printf("%d cats ate %d cans of tuna\n", cats, cans);
```
This tells the [program](#page-1022-0) to expect two more arguments, and indeed, there are two more—cats and cans.

Your responsibility as a programmer is to make sure that the number of format specifications matches the number of additional arguments and that the specifier type matches the value type. C now has a function-prototyping mechanism that checks whether a function call has the correct number and correct kind of arguments, but it doesn't work with printf() and scanf() because they take a variable number of arguments. What happens if you don't live up to the programmer's burden? Suppose, for example, you write a program like that in Listing 3.9.

```
/* badcount.c -- incorrect argument counts */#include <stdio.h>
int main(void)
{
int n = 4;
int m = 5:
float f = 7.0f;
float q = 8.0f;
printf("%d\n", n, m); /* too many arguments */printf("%d %d %d\n", n); /* too few arguments */
printf("%d %d\n", f, g); /* wrong kind of values */
return 0;
}
```
Here's a sample output from XCode 4.6 (OS 10.8):

```
4
4 1 -706337836
1606414344 1
```
Next, here's a sample output from Microsoft Visual Studio Express 2012 (Windows 7):

4 4 0 0 0 1075576832

Note that using  $ad$  to display a float value doesn't convert the float value to the nearest int. Also, the results you get for too few arguments or the wrong kind of argument differ from platform to platform and can from trial to trial.

None of the compilers we tried refused to compile this code; although most did issue warnings that something might be wrong. Nor were there any complaints when we ran the program. It is true that some compilers might catch this sort of error, but the C standard doesn't require them to. Therefore, the computer may not catch this kind of error, and because the program may otherwise run correctly, you might not notice the errors either. If a program doesn't print the expected number of values or if it prints unexpected values, check to see whether you've used the correct number of printf() arguments.

# **One More Example: Escape Sequences**

Let's run one more printing example, one that makes use of some of C's special escape sequences for characters. In particular, the program in <u>Listing 3.10</u> shows how the backspace ( $\b$ ), tab ( $\setminus t$ ), and carriage return ( $\setminus r$ ) work. These concepts date from when computers used teletype machines for output, and they don't always translate successfully to contemporary graphical interfaces. For example, Listing 3.10 doesn't [work](#page-106-0) as described on some Macintosh implementations.

### **Listing 3.10 The escape.c [Program](#page-106-0)**

```
Click here to view code image
```

```
int main(void)
{
float salary;
printf("\aEnter your desired monthly salary:");/* 1 */
printf(" $_______\b\b\b\b\b\b\b"); /* 2 */
scanf("%f", &salary);
printf("\n\t$%.2f a month is $%.2f a year.", salary,
salary * 12.0; /* 3 * /printf("\rGee!\n"); /* 4 */return 0;
}
```
### **What Happens When the Program Runs**

Let's walk through this program step by step as it would work under a system in which the escape characters behave as described. (The actual behavior could be different. For instance, XCode 4.6 displays the  $\a$ ,  $\b$ , and  $\r$  characters as upside down question marks!)

The first printf() statement (the one numbered 1) sounds the alert signal (prompted by the  $\alpha$ ) and then prints the following:

#### **Click here to view code image**

Enter your desired monthly salary:

[Because](#page-1025-0) there is no  $\ln$  at the end of the string, the cursor is left positioned after the colon.

The second printf() statement picks up where the first one stops, so after it is finished, the screen looks as follows:

#### **Click here to view code image**

Enter your desired monthly salary: \$

The space [between](#page-1026-0) the colon and the dollar sign is there because the string in the second printf() statement starts with a space. The effect of the seven backspace characters is to move the cursor seven positions to the left. This backs the cursor over the seven underscore characters, placing the cursor directly after the dollar sign. Usually, backspacing does not erase the characters that are backed over, but some implementations may use destructive backspacing, negating the point of this little exercise.

At this point, you type your response, say 4000.00. Now the line looks like this:

#### **Click here to view code image**

```
Enter your desired monthly salary: $4000.00
```
The [characters](#page-1027-0) you type replace the underscore characters, and when you press Enter (or Return) to enter your response, the cursor moves to the beginning of the next line.

The third printf() statement output begins with  $\forall n \forall t$ . The newline character moves the cursor to the beginning of the next line. The tab character moves the cursor to the next tab stop on that line, typically, but not necessarily, to column 9. Then the rest of the string is printed. After this statement, the screen looks like this:
Because the princip  $\eta$  statement doesn't use the newline character, the cursor remains just after the final period.

The fourth printf() statement begins with  $\rm\langle r$ . This positions the cursor at the beginning of the current line. Then  $Ge$ e! is displayed there, and the  $\ln$  moves the cursor to the next line. Here is the final appearance of the screen:

**Click here to view code image**

Enter your desired monthly salary: \$4000.00 Gee! [\\$4000.00](#page-1029-0) a month is \$48000.00 a year.

# **Flushing the Output**

When does  $print(f)$  actually send output to the screen? Initially,  $print(f)$  statements send output to an intermediate storage area called a *buffer*. Every now and then, the material in the buffer is sent to the screen. The standard C rules for when output is sent from the buffer to the screen are clear: It is sent when the buffer gets full, when a newline character is encountered, or when there is impending input. (Sending the output from the buffer to the screen or file is called *flushing the buffer*.) For instance, the first two printf() statements don't fill the buffer and don't contain a newline, but they are immediately followed by a scanf() statement asking for input. That forces the  $print f()$  output to be sent to the screen.

You may encounter an older implementation for which scanf() doesn't force a flush, which would result in the program looking for your input without having yet displayed the prompt onscreen. In that case, you can use a newline character to flush the buffer. The code can be changed to look like this:

**Click here to view code image**

printf("Enter your desired monthly salary:\n"); [scanf\("%f",](#page-1030-0) &salary);

This code works whether or not impending input flushes the buffer. However, it also puts the cursor on the next line, preventing you from entering data on the same line as the prompting string. Another solution is to use the fflush() function described in Chapter 13, "File Input/Output."

# **Key Concepts**

C has an amazing number of numeric types. This reflects the [inte](#page-513-0)nt of C to [avoid](#page-513-0) putting obstacles in the path of the programmer. Instead of mandating, say, that one kind of integer is enough, C tries to give the programmer the options of choosing a particular variety (signed or unsigned) and size that best meet the needs of a particular program.

Floating-point numbers are fundamentally different from integers on a computer. They are stored and processed differently. Two 32-bit memory units could hold identical bit patterns, but if one were interpreted as a float and the other as a long, they would represent totally different and unrelated values. For example, on a PC, if you take the bit pattern that represents the float number 256.0 and interpret it as a long value, you get 113246208. C does allow you to write an expression with mixed data types, but it will make automatic conversions so that the actual calculation uses just one data type.

In computer memory, characters are represented by a numeric code. The ASCII code is the mos common in the U.S., but C supports the use of other codes. A character constant is the symbolic representation for the numeric code used on a computer system—it consists of a character

C has a variety of data types. The basic types fall into two categories: integer types and floatingpoint types. The two distinguishing features for integer types are the amount of storage allotted to a type and whether it is signed or unsigned. The smallest integer type is char, which can be either signed or unsigned, depending on the implementation. You can use signed char and unsigned char to explicitly specify which you want, but that's usually done when you are using the type to hold small integers rather than character codes. The other integer types include the short, int, long, and long long type. C guarantees that each of these types is at least as large as the preceding type. Each of them is a signed type, but you can use the unsigned keyword to create the corresponding unsigned types: unsigned short, unsigned int, unsigned long, and unsigned long long. Or you can add the signed modifier to explicitly state that the type is signed. Finally, there is the  $Bood$  type, an unsigned type able to hold the values 0 and 1, representing false and true.

The three floating-point types are float, double, and, since C90, long double. Each is at least as large as the preceding type. Optionally, an implementation can support complex and imaginary types by using the keywords complex and Imaginary in conjunction with the floating-type keywords. For example, there would be a double complex type and a float Imaginary type.

Integers can be expressed in decimal, octal, or hexadecimal form. A leading  $\sigma$  indicates an octal number, and a leading  $0 \times$  or  $0 \times$  indicates a hexadecimal number. For example, 32, 040, and 0x20 are decimal, octal, and hexadecimal representations of the same value. An  $1$  or  $\text{L}$  suffix indicates a long value, and an 11 or LL indicates a long long value.

Character constants are represented by placing the character in single quotes:  $q_1$ ,  $q_2$ ,  $q_3$ , and ' $\varsigma$ ', for example. C escape sequences, such as ' $\ln'$ , represent certain nonprinting characters. You can use the form '\007' to represent a character by its ASCII code.

Floating-point numbers can be written with a fixed decimal point, as in 9393.912, or in exponential notation, as in 7.38E10. C99 and C11 provide a third exponential notation using hexadecimal digits and powers of 2, as in  $0 \times a$ . 1fp10.

The  $print(f)$  function enables you to print various types of values by using conversion specifiers, which, in their simplest form, consist of a percent sign and a letter indicating the type, as in  $\frac{1}{2}$ d or  $\frac{1}{2}$ f.

# **Review Questions**

You'll find answers to the review questions in Appendix A, "Answers to the Review Questions."

**1.** Which data type would you use for each of the fo[llowing](#page-763-0) kinds of data (sometimes more than one type could be [appropriate\)?](#page-763-0)

- **a.** The population of East Simpleton
- **b.** The cost of a movie on DVD
- **c.** The most common letter in this chapter
- **d.** The number of times that the letter occurs in this chapter
- **2.** Why would you use a type long variable instead of type int?
- **3.** What portable types might you use to get a 32-bit signed integer, and what would the

```
a. '\b'
b. 1066
c. 99.44
d. 0XAA
e. 2.0e30
```
**5.** Dottie Cawm has concocted an error-laden program. Help her find the mistakes.

```
include <stdio.h>
main
(
float g; h;
float tax, rate;
q = e21;\text{tax} = \text{rate*q};)
```
**6.** Identify the data type (as used in declaration statements) and the printf() format specifier for each of the following constants:

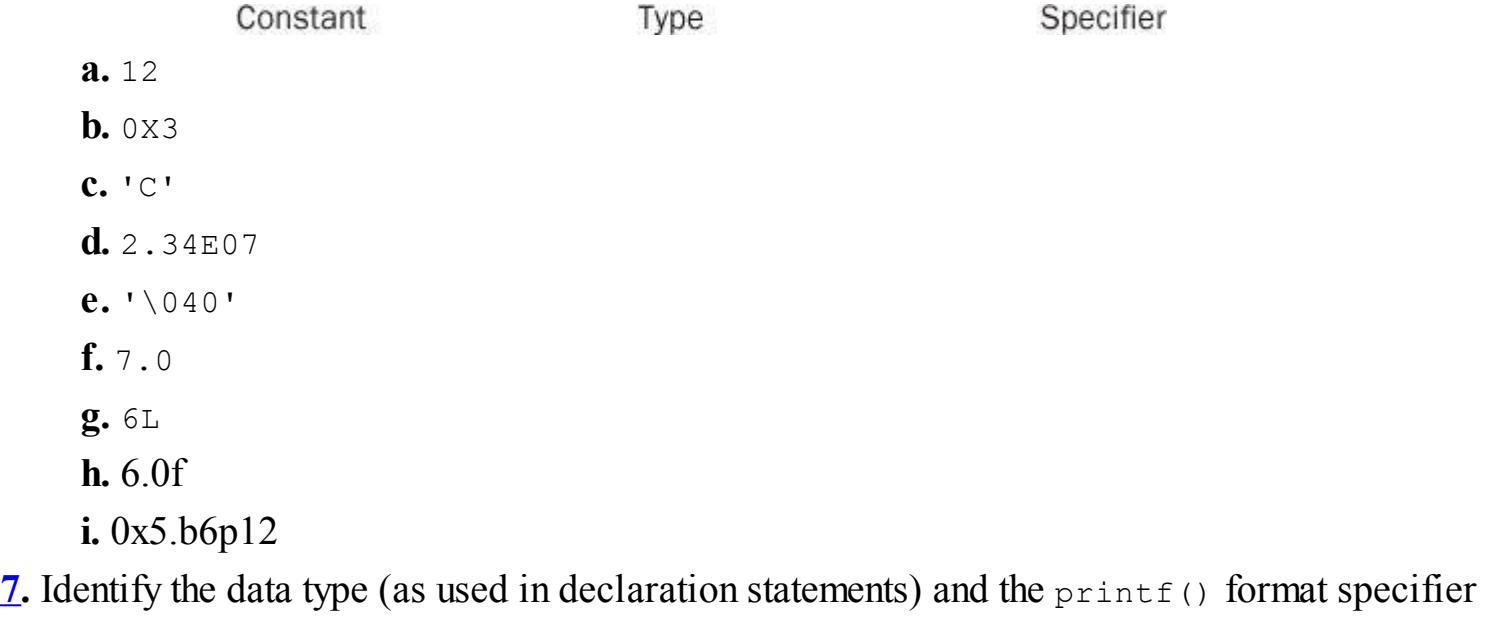

for each of the following constants (assume a 16-bit int):

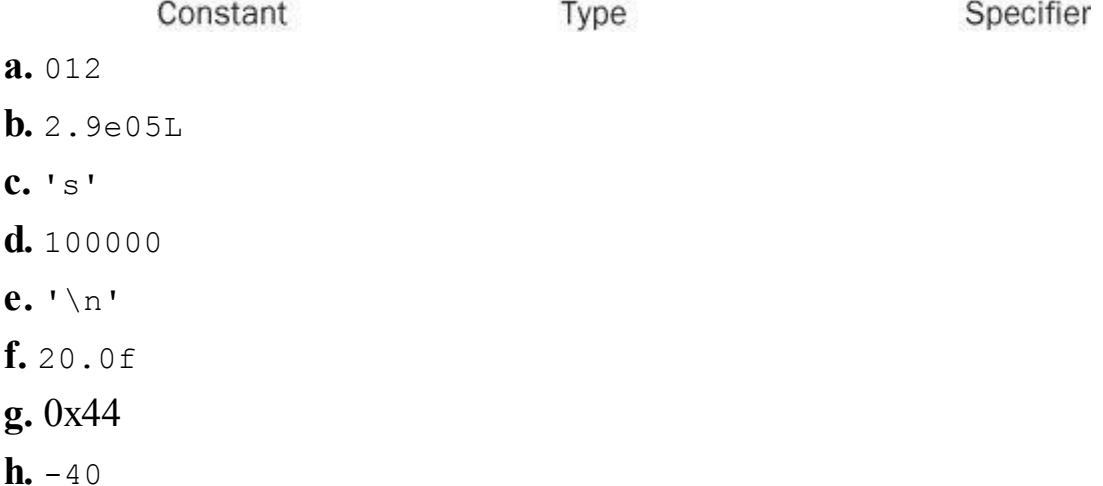

**8.** Suppose a program begins with these declarations:

 $110a1 10q = 2.71828;$ 

Fill in the proper type specifiers in the following  $print f()$  statements:

**Click here to view code image**

```
printf("The odds against the % were % to 1.\n", imate, shot);
printf("A score of % is not an % grade.\n", log, grade);
```
**9.** Suppose that ch is a type char variable. Show how to assign the carriage-return character to ch by using an escape sequence, a decimal value, an octal character constant, and a hex character constant. (Assume ASCII code values.)

**[10](#page-766-0).** Correct this silly program. (The / in C means division.)

**Click here to view code image**

```
void main(int) / this program is perfect /
{
cows, legs integer;
printf("How many cow legs did you count?\n);
scanf("%c", legs);
cows = legs / 4;printf("That implies there are %f cows.\n", cows)
}
```
**11.** Identify what each of the following escape sequences represents:

**a.** \n  $\mathbf{b.} \ \wedge$ **c.** \" **d.** \t

# **Programming Exercises**

**1.** Find out what your system does with integer overflow, floating-point overflow, and floating-point underflow by using the experimental approach; that is, write programs having these problems. (You can check the discussion in Chapter 4 of limits.h and float.h to get guidance on the largest and smallest values.)

**2.** Write a program that asks you to enter an ASCII [code](#page-113-0) value, such as 66, and then prints the character having that ASCII code.

**3.** Write a program that sounds an alert and then prints the following text:

**Click here to view code image**

```
Startled by the sudden sound, Sally shouted,
"By the Great Pumpkin, what was that!"
```
**4.** Write a [program](#page-1033-0) that reads in a floating-point number and prints it first in decimal-point notation, then in exponential notation, and then, if your system supports it, p notation. Have the output use the following format (the actual number of digits displayed for the exponent depends on the system):

**Click here to view code image**

```
Enter a floating-point value: 64.25
fixed-point notation: 64.250000
```

```
exponential notation: 6.425000e+01
p notation: 0x1.01p+6
```
**5.** There are approximately  $3.156 \times 10^7$  seconds in a year. Write a program that requests your age in years and then displays the equivalent number of seconds.

**6.** The mass of a single molecule of water is about  $3.0 \times 10^{-23}$  grams. A quart of water is about 950 grams. Write a program that requests an amount of water, in quarts, and displays the number of water molecules in that amount.

**7.** There are 2.54 centimeters to the inch. Write a program that asks you to enter your height in inches and then displays your height in centimeters. Or, if you prefer, ask for the height in centimeters and convert that to inches.

**8.** In the U.S. system of volume measurements, a pint is 2 cups, a cup is 8 ounces, an ounce is 2 tablespoons, and a tablespoon is 3 teaspoons. Write a program that requests a volume in cups and that displays the equivalent volumes in pints, ounces, tablespoons, and teaspoons. Why does a floating-point type make more sense for this application than an integer type?

<span id="page-113-0"></span>You will learn about the following in this chapter:

- Function:
- strlen()
- Keywords:
- const
- **Character strings**
- How character strings are created and stored
- [How](#page-114-0) you can use  $\text{seanf}(\cdot)$  and  $\text{printf}(\cdot)$  to read and display character strings
- How to use the  $strlen()$  function to measure string lengths
- The C preprocessor's  $\#$  define directive and ANSI C's const modifier for creating symbolic constants

This chapter concentrates on input and output. You'll add personality to your programs by making them interactive and using character strings. You will also take a more detailed look at those two handy C input/output functions,  $print f()$  and  $scant()$ . With these two functions, you have the program tools you need to communicate with users and to format output to meet your needs and tastes. Finally, you'll take a quick look at an important C facility, the C preprocessor, and learn how to define and use symbolic constants.

# **Introductory Program**

By now, you probably expect a sample program at the beginning of each chapter, so Listing 4.1 is a program that engages in a dialog with the user. To add a little variety, the code uses the newer comment style.

**Listing 4.1 The talkback.c Program**

```
Click here to view code image
```

```
// talkback.c -- nosy, informative program
#include <stdio.h>
#include <string.h> // for strlen() prototype
#define DENSITY 62.4 // human density in lbs per cu ft
int main()
{
float weight, volume;
int size, letters;
char name[40]; // name is an array of 40 chars
printf("Hi! What's your first name?\n");
scanf("%s", name);
printf("%s, what's your weight in pounds?\n", name);
scanf("%f", &weight);
size = sizeof name;
letters = strlen(name);
volume = weight / DENSITY;
printf("Well, %s, your volume is %2.2f cubic feet.\n",
name, volume);
printf("Also, your first name has %d letters,\n",
```

```
return 0;
}
```
Running talkback.c produces results such as the following:

# **Click here to view code image**

```
Hi! What's your first name?
Christine
Christine, what's your weight in pounds?
154
Well, Christine, your volume is 2.47 cubic feet.
Also, your first name has 9 letters,
and we have 40 bytes to store it.
```
Here are the main new features of this program:

It uses an *array* to hold a *character string*. Here, someone's name is read into the array, which, in this case, is a series of 40 consecutive bytes in memory, each able to hold a single character value.

It uses the %s *conversion specification* to handle the input and output of the string. Note that name, unlike weight, does not use the  $\epsilon$  prefix when used with scanf(). (As you'll see later, both sweight and name are addresses.)

It uses the C preprocessor to define the symbolic constant  $DEFIN$  to represent the value 62.4.

It uses the C function  $strlen()$  to find the length of a string.

The C approach might seem a little complex compared with the input/output of, say, BASIC However, this complexity buys a finer control of I/O and greater program efficiency, and it's surprisingly easy once you get used to it.

Let's investigate these new ideas.

# **Character Strings: An Introduction**

A *character string* is a series of one or more characters. Here is an example of a string:

<span id="page-114-0"></span>**Click here to view code image**

"Zing went the strings of my heart!"

The double [quotation](#page-1037-0) marks are not part of the string. They inform the compiler that they enclose a string, just as single quotation marks identify a character.

# **Type char Arrays and the Null Character**

C has no special variable type for strings. Instead, strings are stored in an array of type char. Characters in a string are stored in adjacent memory cells, one character per cell, and an array consists of adjacent memory locations, so placing a string in an array is quite natural (see Figure 4.1).

> Zing went the strings of my  $h$ eart!\0

<span id="page-114-1"></span>each cell is one byte

null character

and C uses it to mark the end of a string. The null character is not the digit zero; it is the nonprinting character whose ASCII code value (or equivalent) is0. Strings in C are always stored with this te[rminating](#page-114-1) null character. The presence of the null character means that the array must have at least one more cell than the number of characters to be stored. So when the preceding program said it had 40 bytes to store the string, that meant it could hold up to 39 characters in addition to the null character.

Now just what is an array? You can think of an array as several memory cells in a row. If you prefer more formal language, an array is an ordered sequence of data elements of one type. This example creates an array of 40 memory cells, or *elements*, each of which can store one char-type value by using this declaration:

```
char name[40];
```
The brackets after name identify it as an array. The 40 within the brackets indicates the number of elements in the array. The char identifies the type of each element (see Figure 4.2).

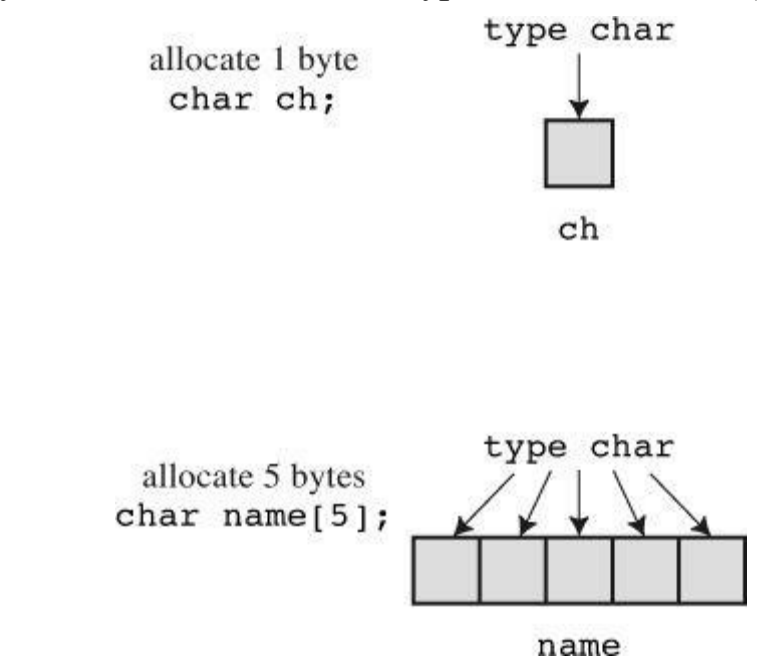

Figure 4.2 Declaring a variable versus declaring an array.

Using a character string is beginning to sound complicated! You have to create an array, place the characters of a string into an array, one by one, and remember to add  $\Diamond$  at the end. Fortunately, the computer can take care of most of the details itself.

# **Using Strings**

Try the program in **Listing 4.2** to see how easy it really is to use strings.

**Listing 4.2 The praise1.c Program**

**Click here to view code image**

```
/* praise1.c -- uses an assortment of strings */
#include <stdio.h>
#define PRAISE "You are an extraordinary being."
int main(void)
{
```

```
scanf("%s", name);
printf("Hello, %s. %s\n", name, PRAISE);
return 0;
}
```
The  $\frac{1}{8}$  s tells printf() to print a string. The  $\frac{1}{8}$  s appears twice because the program prints two strings: the one stored in the name array and the one represented by PRAISE. Running praise1.c should produce an output similar to this:

#### **Click here to view code image**

```
What's your name? Angela Plains
Hello, Angela. You are an extraordinary being.
```
You do not have to put the null character into the name array yourself. That task is done for you by scanf() when it reads the input. Nor do you include a null character in the *character string constant* PRAISE. We'll explain the #define statement soon; for now, simply note that the double quotation marks that enclose the text following PRAISE identify the text as a string. The compiler takes care of putting in the null character.

Note (and this is important) that  $s$ canf() just reads Angela Plains's first name. After  $s$ canf() starts to read input, it stops reading at the first *whitespace* (blank, tab, or newline) it encounters. Therefore, it stops scanning for name when it reaches the blank between Angela and Plains. In general, scanf() is used with  $\frac{1}{5}$  s to read only a single word, not a whole phrase, as a string. C has other input-reading functions, such as fgets(), for handling general strings. Later chapters will explore string functions more fully.

### **Strings Versus Characters**

The string constant " $x$ " is not the same as the character constant ' $x$ '. One difference is that ' $x$ ' is a basic type (char), but "x" is a derived type, an array of char. A second difference is that "x" really consists of two characters, 'x' and '\0', the null character (see Figure 4.3).

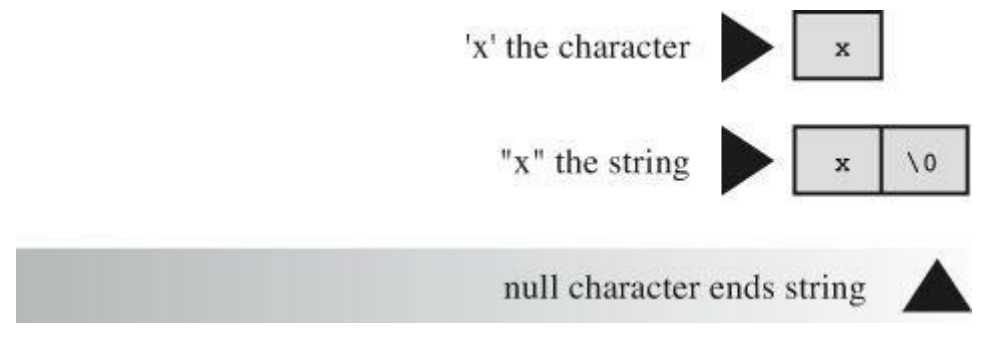

Figure 4.3 The character  $x$  and the string "x".

## **The strlen() Function**

The previous chapter unleashed the sizeof operator, which gives the size of things in bytes. The strlen() function gives the length of a string in characters. Because it takes one byte to hold one character, you might suppose that both would give the same result when applied to a string, but they don't. Add a few lines to the example, as shown in  $Listing 4.3$ , and see why.

# <span id="page-116-0"></span>**Listing 4.3 The praise2.c Program**

```
/* praise2.c */* praise2.c */* praise2.c */* praise2.c */* praise2.c */* praise2.c */* praise2.c */* praise2.c
// try the %u or %lu specifiers if your implementation
// does not recognize the %zd specifier
#include <stdio.h>
#include <string.h> /* provides strlen() prototype */
#define PRAISE "You are an extraordinary being."
int main(void)
{
char name[40];
printf("What's your name? ");
scanf("%s", name);
printf("Hello, %s. %s\n", name, PRAISE);
printf("Your name of %zd letters occupies %zd memory cells.\n",
strlen(name), sizeof name);
printf("The phrase of praise has %zd letters ",
strlen(PRAISE));
printf("and occupies %zd memory cells.\n", sizeof PRAISE);
return 0;
}
```
If you are using a pre-ANSI C compiler, you might have to remove the following line:

#include <string.h>

The string.h file contains function prototypes for several string-related functions, including strlen(). Chapter 11, "Character Strings and String Functions" discusses this header file more fully. (By the way, some pre-ANSI Unix systems usestrings.h instead of string.h to contain declarations for string functions.)

More ge[nerally,](#page-407-0) C divides the C [function](#page-407-0) library into families of related functions and provides a header file for each family. For example, printf() and scanf() belong to a family of standard input and output functions and use the stdio.h header file. The strlen() function joins several other string-related functions, such as functions to copy strings and to search through strings, in a family served by the string.h header.

Notice that **Listing 4.3** uses two methods to handle long  $\text{print}(\cdot)$  statements. The first method spreads one printf() statement over two lines. (You can break a line between arguments to  $print f()$  but not in the middle of a string—that is, not between the quotation marks.) The second method uses two [printf](#page-116-0)() statements to print just one line. The newline character ( $\ln$ ) appears only in the second statement. Running the program could produce the following interchange:

**Click here to view code image**

```
What's your name? Serendipity Chance
Hello, Serendipity. You are an extraordinary being.
Your name of 11 letters occupies 40 memory cells.
The phrase of praise has 31 letters and occupies 32 memory cells.
```
See what happens. The array name has 40 memory cells, and that is what the size of operator reports. Only the first 11 cells are needed to hold Serendipity, however, and that is what strlen() reports. The twelfth cell in the array name contains the null character, and its presence tells  $strlen()$  when to stop counting. Figure 4.4 illustrates this concept with a shorter string.

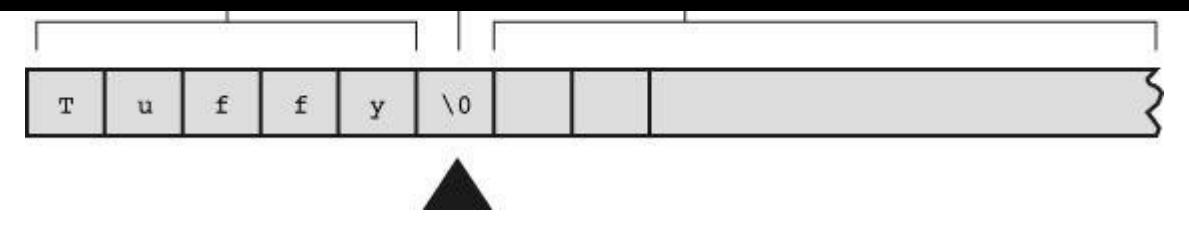

Figure 4.4 The strlen() function knows when to stop.

When you get to PRAISE, you find that  $strlen()$  again gives you the exact number of characters (including spaces and punctuation) in the string. The sizeof operator gives you a number one larger because it also counts the invisible null character used to end the string. The program didn't tell the computer how much memory to set aside to store the phrase. It had to count the number of characters between the double quotes itself.

As mentioned in Chapter 3, "Data and C," the C99 and C11 standards use a  $\epsilon$  zd specifier for the type used by the sizeof operator. This also applies for type returned by strlen(). For earlier versions of C you need to know the actual type returned by sizeof and strlen(); typically that would be unsigned or [unsig](#page-76-0)ned [long](#page-76-0).

One other point: The preceding chapter used size of with parentheses, but this example doesn't. Whether you use parentheses depends on whether you want the size of a type or the size of a particular quantity. Parentheses are required for types but are optional for particular quantities. That is, you would use sizeof(char) or sizeof(float) but can use sizeof name or sizeof 6.28. However, it is all right to use parentheses in these cases, too, as in sizeof (6.28).

The last example used  $strlen()$  and  $sizeof$  for the rather trivial purpose of satisfying a user's potential curiosity. Actually, however, strlen() and sizeof are important programming tools. For example, strlen() is useful in all sorts of character-string programs, as you'll see in Chapter 11.

Let's move on to the #define statement.

# **Constants and the C [Preprocessor](#page-407-0)**

Sometimes you need to use a constant in a program. For example, you could give the circumference of a circle as follows:

**Click here to view code image**

circumference =  $3.14159 * diameter;$ 

Here, the [constant](#page-1042-0) 3.14159 represents the world-famous constant pi  $(\pi)$ . To use a constant, just type in the actual value, as in the example. However, there are good reasons to use a *symbolic constant* instead. That is, you could use a statement such as the following and have the computer substitute in the actual value later:

**Click here to view code image**

circumference =  $pi *$  diameter;

Why is it [better](#page-1043-0) to use a symbolic constant? First, a name tells you more than a number does. Compare the following two statements:

**Click here to view code image**

 $oved = 0.015 * housevalue;$ 

Also, suppose you have used a constant in several places, and it becomes necessary to change its value. After all, tax rates do change. Then you only need to alter the definition of the symbolic constant, rather than find and change every occurrence of the constant in the program.

Okay, how do you set up a symbolic constant? One way is to declare a variable and set it equal to the desired constant. You could write this:

```
float taxrate;
taxrate = 0.015;
```
This provides a symbolic name, but taxrate is a variable, so your program might change its value accidentally. Fortunately, C has a couple better ideas.

The original better idea is the C preprocessor. In Chapter 2, "Introducing  $C$ ," you saw how the preprocessor uses #include to incorporate information from another file. The preprocessor also lets you define constants. Just add a line like the f[ollowing](#page-52-0) at the [top](#page-52-0) of the file containing your program:

```
#define TAXRATE 0.015
```
When your program is compiled, the value  $0.015$  will be substituted everywhere you have used TAXRATE. This is called a *compile-time substitution*. By the time you run the program, all the substitutions have already been made (see Figure 4.5). Such defined constants are often termed *manifest constants*.

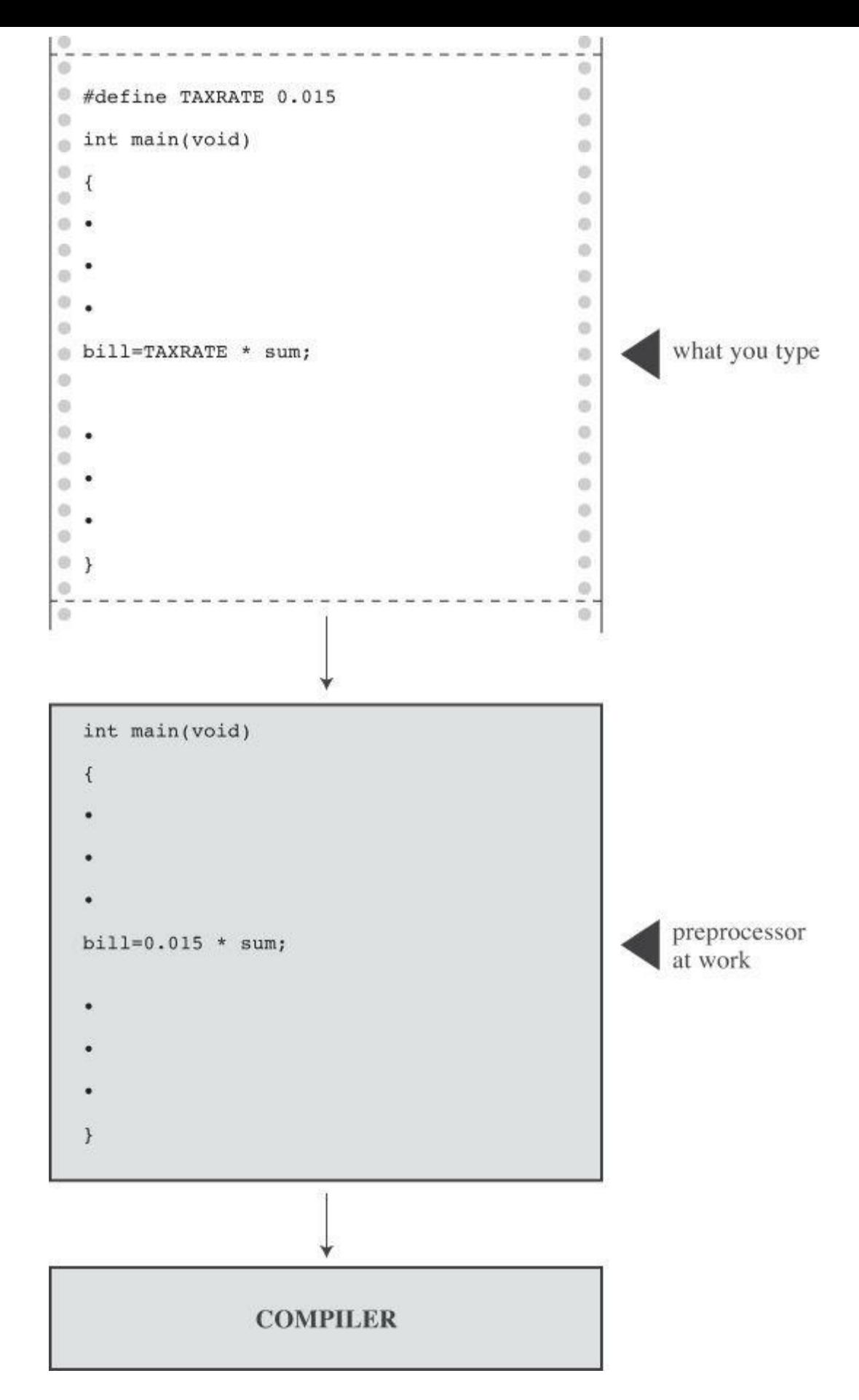

Figure 4.5 What you type versus what is compiled.

Note the format. First comes #define. Next comes the symbolic name (TAXRATE) for the constant and then the value  $(0.015)$  for the constant. (Note that this construction does not use the = sign.) So the general form is as follows:

#define NAME value

You would substitute the symbolic name of your choice for *NAME* and the appropriate value for

 $\omega$  constants in uppercuse. Then, when you encounter immediately that it is a constant, not a variable. Capitalizing constants is just another technique to make programs more readable. Your programs will still work if you don't capitalize the constants, but capitalizing them is a reasonable habit to cultivate.

Other, less common, naming conventions include prefixing a name with  $a \circ \sigma k$  to indicate a constant, producing names such as c\_level or k\_line.

The names you use for symbolic constants must satisfy the same rules that the names of variables do. You can use uppercase and lowercase letters, digits, and the underscore character. The first character cannot be a digit. Listing 4.4 shows a simple example.

## **Listing 4.4 The pizza.c Program**

**Click here to view code image**

```
\frac{1}{x} pizza.c -- uses defined constants in a pizza context \frac{x}{x}#include <stdio.h>
#define PI 3.14159
int main(void)
{
float area, circum, radius;
printf("What is the radius of your pizza?\n");
scanf("%f", &radius);
area = PI * radius * radius;
circum = 2.0 * PI * radius;printf("Your basic pizza parameters are as follows:\n");
printf("circumference = \$1.2f, area = \$1.2f\n", circum,
area);
return 0;
}
```
The  $\frac{1}{2}$  in the printf() statement causes the printout to be rounded to two decimal places. Of course, this program may not reflect your major pizza concerns, but it does fill a small niche in the world of pizza programs. Here is a sample run:

**Click here to view code image**

```
What is the radius of your pizza?
6.0
basic pizza parameters are as follows:
circumference = 37.70, area = 113.10
```
The #define statement can be used for character and string constants, too. Just use single quotes for the former and double quotes for the latter. The following examples are valid:

**Click here to view code image**

```
#define BEEP '\a'
#define TEE 'T'
#define ESC '\033'
#define OOPS "Now you have done it!"
```
Remember that everything following the symbolic name is substituted for it. Don't make this common error:

If you do this, TOES is replaced by  $-20$ , not just 20. In that case, a statement such as

 $digits = fingers + TOES;$ 

is converted to the following misrepresentation:

digits = fingers + =  $20$ ;

### **The const Modifier**

C90 added a second way to create symbolic constants—using the const keyword to convert a declaration for a variable into a declaration for a constant:

**Click here to view code image**

const int MONTHS =  $12$ ; // MONTHS a symbolic constant for 12

This [makes](#page-1048-0) MONTHS into a read-only value. That is, you can display MONTHS and use it in calculations, but you cannot alter the value of MONTHS. This newer approach is more flexible than using #define; it lets you declare a type, and it allows better control over which parts of a program can use the constant. Chapter 12, "Storage Classes, Linkage, and Memory Management" discusses this and other uses of const.

Actually, C has yet a third way to create symbolic constants, and that is the enum facility discussed in Chapter 14, "Stru[ctures](#page-466-0) and Other Data [Forms."](#page-466-0)

## **Manifest Constants on the Job**

The C header [files](#page-543-0) limits.h and [float.h](#page-543-0) supply detailed information about the size limits of integer types and floating types, respectively. Each file defines a series of manifest constants that apply to your implementation. For instance, the limits.h file contains lines similar to the following:

```
#define INT_MAX +32767
#define INT_MIN -32768
```
These constants represent the largest and smallest possible values for the int type. If your system uses a 32-bit int, the file would provide different values for these symbolic constants. The file defines minimum and maximum values for all the integer types. If you include the limits.h file, you can use code such as the following:

#### **Click here to view code image**

printf("Maximum int value on this system =  $d\$ d)", INT MAX);

If your [system](#page-1049-0) uses a 4-byte int, the limits.h file that comes with that system would provide definitions for INT\_MAX and INT\_MIN that match the limits of a 4-byte int. Table 4.1 lists some of the constants found in limits.h.

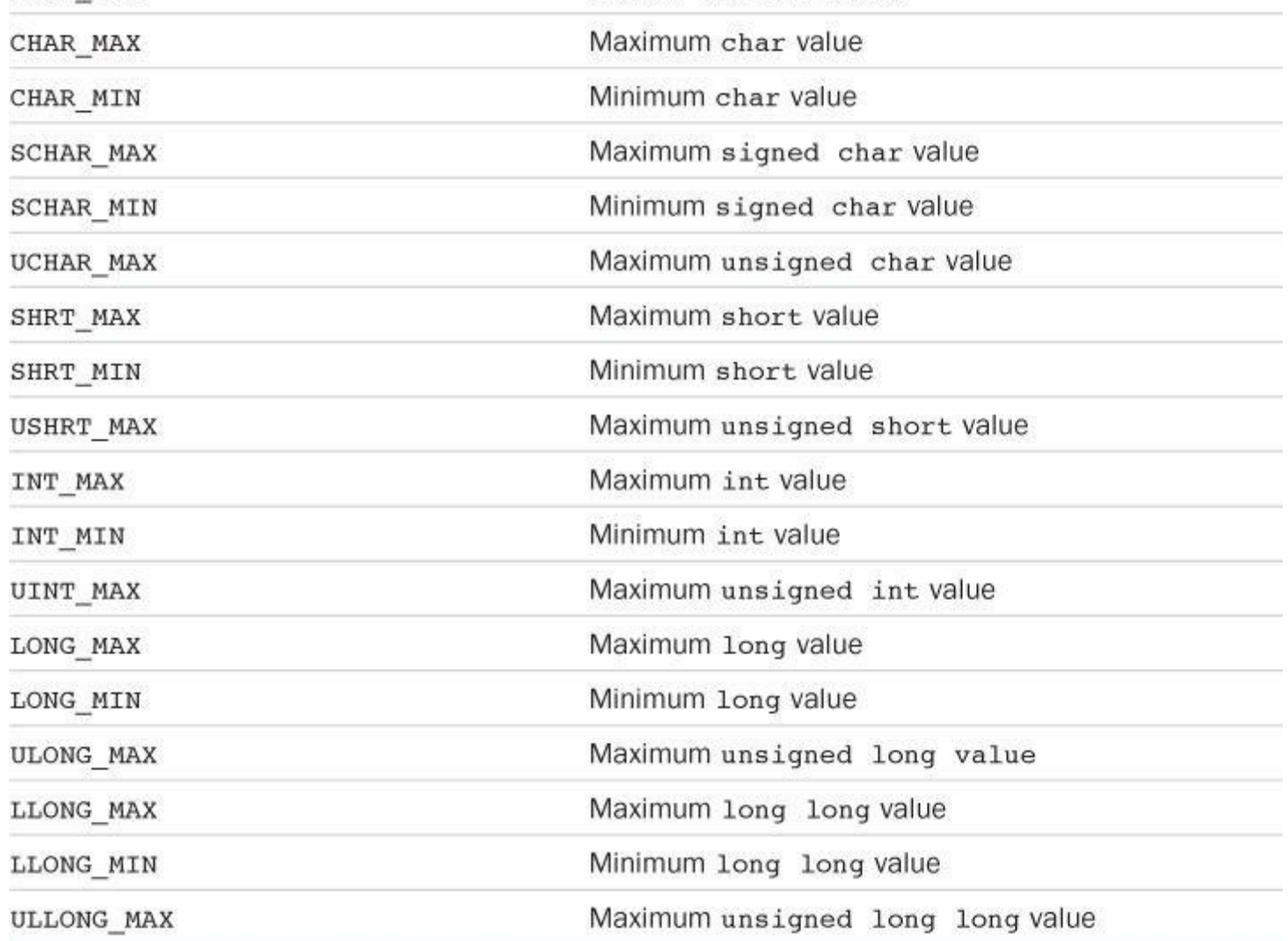

Table 4.1 Some Symbolic Constants from limits.h

Similarly, the float.h file defines constants such as FLT DIG and DBL DIG, which represent the number of significant figures supported by the  $f$ loat type and the double type. Table 4.2 lists some of the constants found in float.h. (You can use a text editor to open and inspect the float.h header file your system uses.) This example relates to the float type. Equivalent constants are defined for types double and long double, with DBL and LDBL sub[stituted](#page-124-0) for FLT in the name. (The table assumes the system represents floating-point numbers in terms of powers of 2.)

<span id="page-124-0"></span>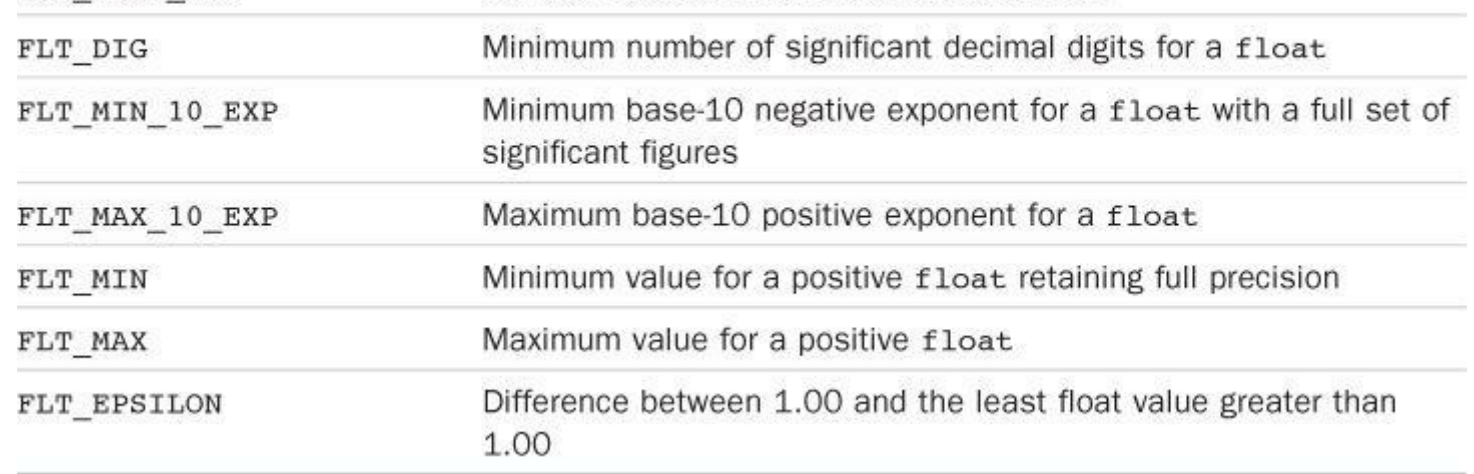

Table 4.2 Some Symbolic Constants from float.h

Listing 4.5 illustrates using data from  $f$ loat.h and limits.h. (Note that a compiler that doesn't fully support the C99 standard might not accept the LLONG MIN identifier.)

### **Li[sting](#page-124-1) 4.5 The defines.c Program**

<span id="page-124-1"></span>**Click here to view code image**

```
// defines.c -- uses defined constants from limit.h and float.
#include <stdio.h>
#include <limits.h> // integer limits
#include <float.h> // floating-point limits
int main(void)
{
printf("Some number limits for this system:\n");
printf("Biggest int: %d\n", INT MAX);
printf("Smallest long long: %lld\n", LLONG MIN);
printf("One byte = %d bits on this system.\n", CHAR BIT);
printf("Largest double: %e\n", DBL MAX);
printf("Smallest normal float: %e\n", FLT MIN);
printf("float precision = %d digits\n", FLT DIG);
printf("float epsilon = \text{Re}\nabla", FLT EPSILON);
return 0;
}
```
Here is the sample output:

#### **Click here to view code image**

```
Some number limits for this system:
Biggest int: 2147483647
Smallest long long: -9223372036854775808
One byte = 8 bits on this system.
Largest double: 1.797693e+308
Smallest normal float: 1.175494e-38
float precision = 6 digits
float epsilon = 1.192093e-07
```
The C preprocessor is a useful, helpful tool, so take advantage of it when you can. We'll show you more applications as you move along through this book.

called *input/output functions*, or *I/O functions* for short. They are not the only I/O functions you can use with C, but they are the most versatile. Historically, these functions, like all other functions in the C library, were not part of the definition of C. C originally left the implementation of I/O up to the compiler writers; this made it possible to better match I/O to specific machines. In the interests of compatibility, various implementations all came with versions of  $s_{\text{canf}}(t)$  and printf(). However, there were occasional discrepancies between implementations. The C90 and C99 standards describe standard versions of these functions, and we'll follow that standard.

Although printf() is an output function and scanf() is an input function, both work much the same, each using a control string and a list of arguments. We will show you how these work, first with printf() and then with scanf().

# **The printf() Function**

The instructions you give  $\text{print}(x)$  when you ask it to print a variable depend on the variable type. For example, we have used the %d notation when printing an integer and the %c notation when printing a character. These notations are called *conversion specifications* because they specify how the data is to be converted into displayable form. We'll list the conversion specifications that the ANSI C standard provides for  $print f()$  and then show how to use the more common ones. Table 4.3 presents the conversion specifiers and the type of output they cause to be printed.

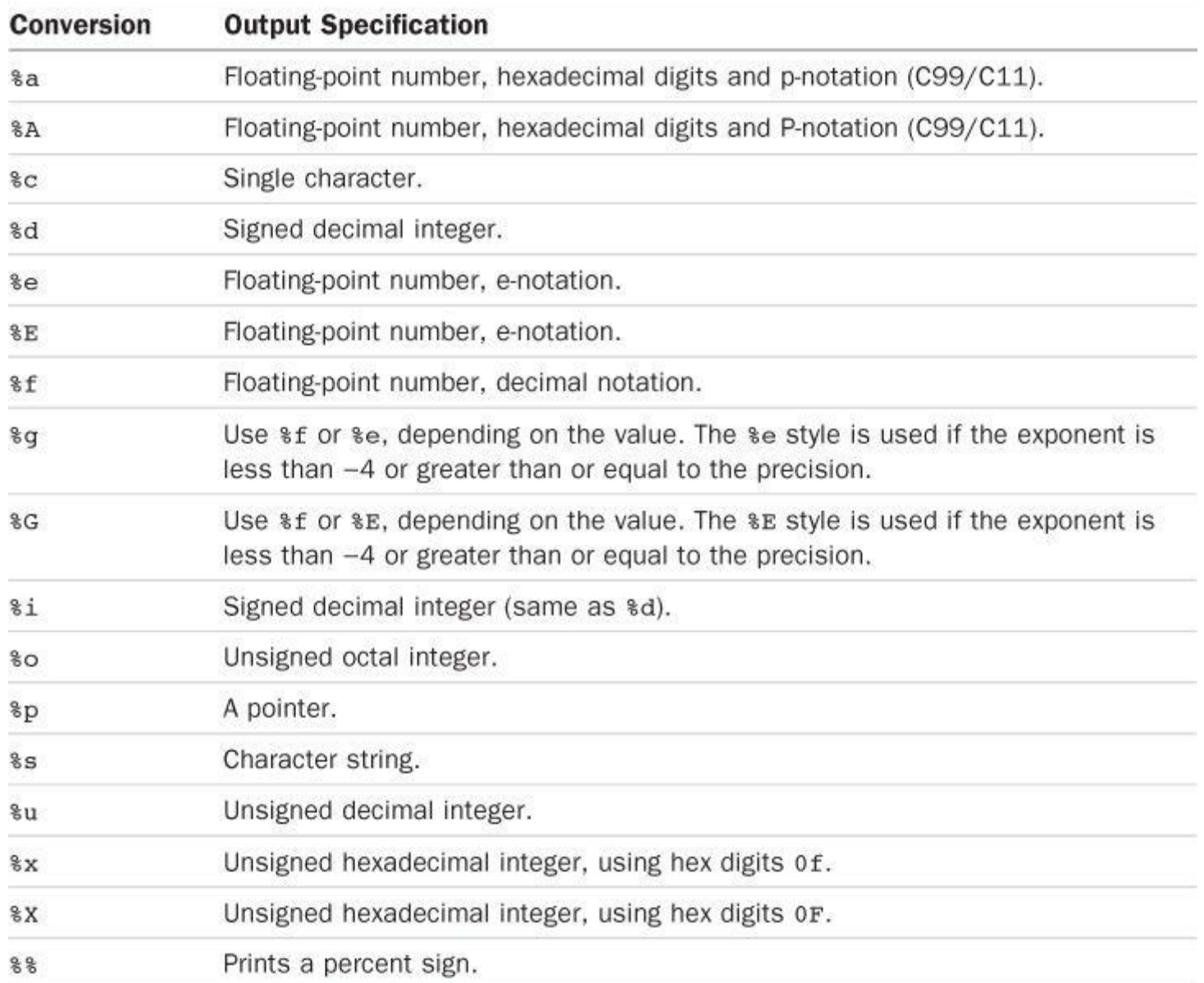

Listing 4.6 contains a program that uses some of the conversion specifications.

### **Listing 4.6 The printout.c Program**

<span id="page-126-0"></span>**Click here to view code image**

```
/* printout.c -- uses conversion specifiers */
#include <stdio.h>
#define PI 3.141593
int main(void)
{
int number = 7;
float pies = 12.75;
int cost = 7800;
printf("The %d contestants ate %f berry pies.\n", number,
pies);
printf("The value of pi is %f.\n", PI);
printf("Farewell! thou art too dear for my possessing,\n");
printf("%c%d\n", '$', 2 * cost);
return 0;
}
```
The output, of course, is

#### **Click here to view code image**

```
The 7 contestants ate 12.750000 berry pies.
The value of pi is 3.141593.
Farewell! thou art too dear for my possessing,
$15600
```
This is the format for using  $print(f)$ :

**Click here to view code image**

printf(*Control-string*, *item1*, *item2*,...);

*Item1*, *[item2](#page-1054-0)*, and so on, are the items to be printed. They can be variables or constants, or even expressions that are evaluated first before the value is printed. *Control-string* is a character string describing how the items are to be printed. As mentioned in Chapter 3, the control string should contain a conversion specifier for each item to be printed. For example, consider the following statement:

**Click here to view code image**

```
printf("The %d contestants ate %f berry pies.\n", number,
pies);
```
*Control-string* is the phrase enclosed in double quotes. This particular control string contains two conversion specifiers corresponding to number and pies—the two items to be displayed. Figure 4.6 shows another example of a printf() statement.

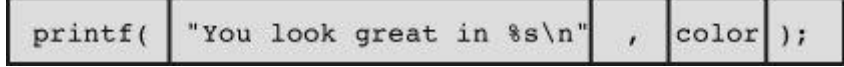

Figure 4.6 Arguments for printf().

Here is another line from the example:

**Click here to view code image**

printf("The value of pi is %f.\n", PI);

This [time,](#page-1056-0) the list of items has just one member—the symbolic constant PI.

As you can see in **Figure 4.7**, *Control-string* contains two distinct forms of information:

- Characters that are actually printed
- <span id="page-127-0"></span>Conversion s[pecification](#page-127-0)s

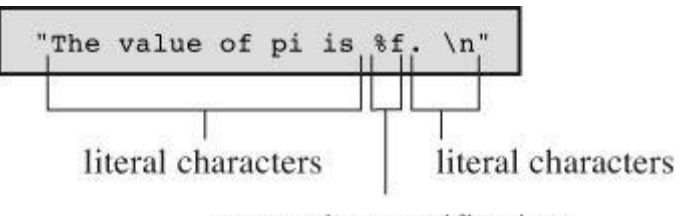

conversion specifications

Figure 4.7 Anatomy of a control string.

# **Caution**

Don't forget to use one conversion specification for each item in the list following *Controlstring*. Woe unto you should you forget this basic requirement! Don't do the following:

**Click here to view code image**

printf("The score was Squids %d, Slugs %d.\n", score1);

[Here,](#page-1057-0) there is no value for the second  $a_d$ . The result of this faux pas depends on your system, but at best you will get partial nonsense.

If you want to print only a phrase, you don't need any conversion specifications. If you just want to print data, you can dispense with the running commentary. Each of the following statements from Listing 4.6 is quite acceptable:

**Click here to view code image**

```
printf("Farewell! thou art too dear for my possessing, \n");
printf("%c%d\n", '$', 2 * cost);
```
In the second statement, note that the first item on the print list was a character constant rather than a variable and that the second item is a multiplication. This illustrates that  $print f()$  uses values, be they variables, constants, or expressions.

Because the printf() function uses the  $\frac{1}{8}$  symbol to identify the conversion specifications, there is a slight problem if you want to print the % sign itself. If you simply use a lone % sign, the compiler thinks you have bungled a conversion specification. The way out is simple—just use two % symbols, as shown here:

papp of patty  $\sigma$  gribbles were edibite.  $\mu$ ,

The following output would result:

**Click here to view code image**

Only 12% of Sally's gribbles were edible.

# **Conversion [Specification](#page-1060-0) Modifiers for printf()**

You can modify a basic conversion specification by inserting modifiers between the  $\frac{1}{2}$  and the defining conversion character. Tables 4.4 and 4.5 list the characters you can place there legally. If you use more than one modifier, they should be in the same order as they appear in Table 4.4. Not all combinations are possible. The table refl[ects](#page-130-0) the C99 additions; your implementation may not support all the options shown [here.](#page-128-0)

<span id="page-128-0"></span>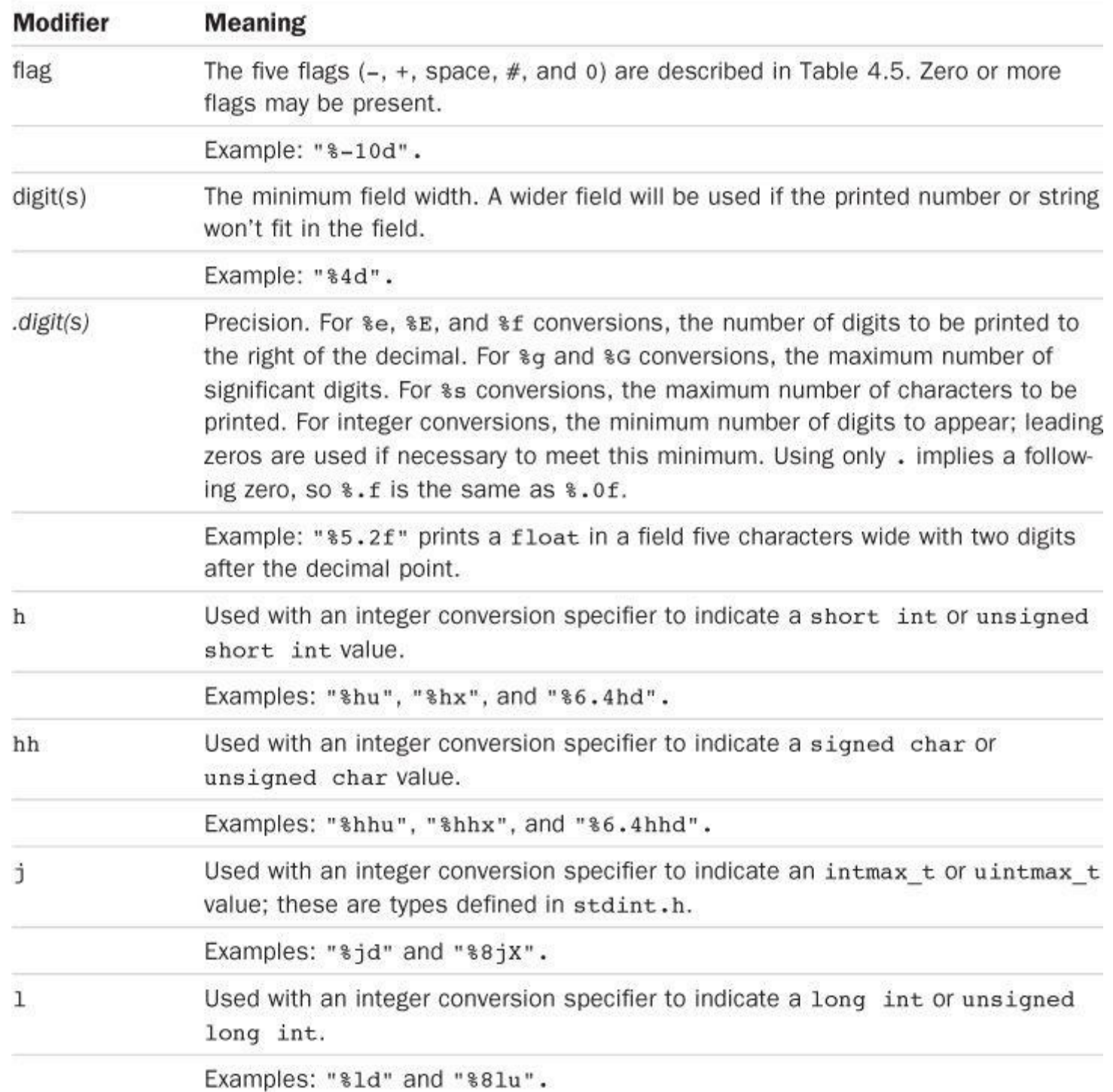

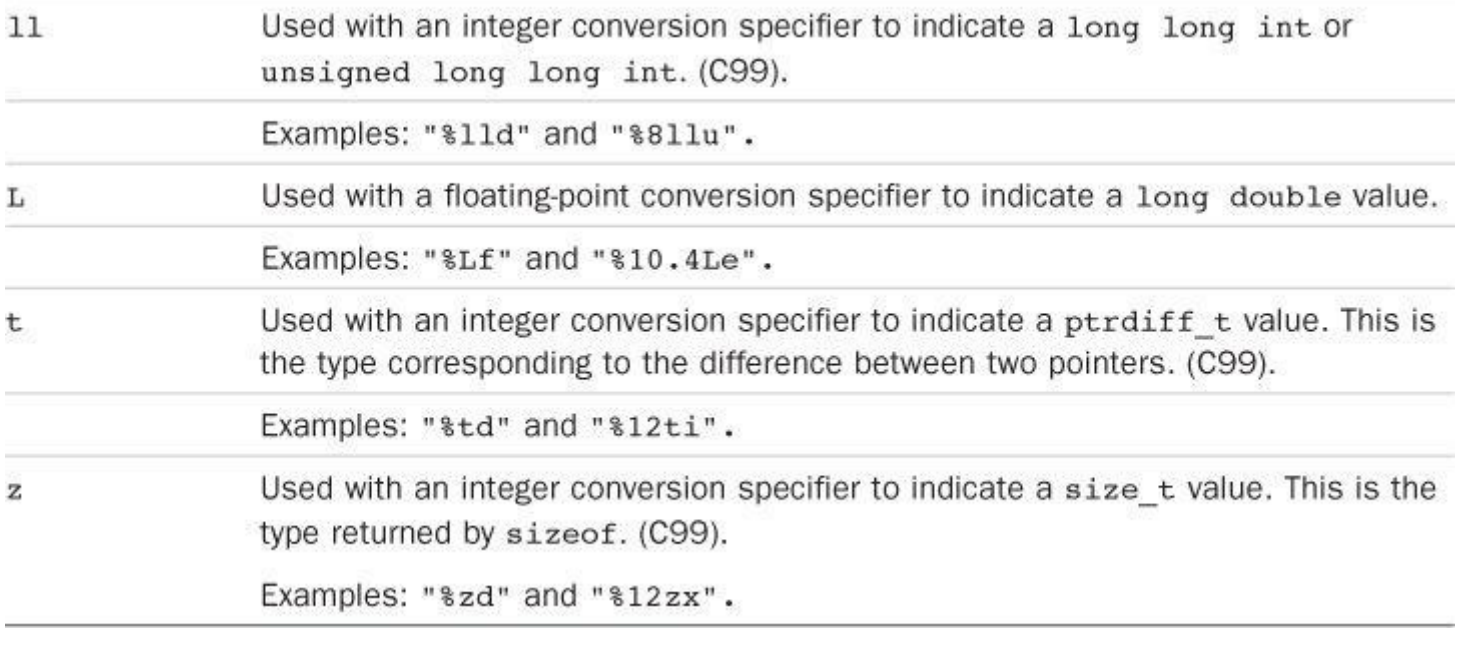

Table 4.4 The printf() Modifiers

# **Note: Type Portability**

The sizeof operator, recall, returns the size, in bytes, of a type or value. This should be some form of integer, but the standard only provides that it should be an unsigned integer. Thus it could be unsigned int, unsigned long, or even unsigned long long. So, if you were to use printf() to display a size of expression, you might use  $\epsilon$ u on one system,  $\epsilon$ lu one another, and %llu on a third. This means you would need to research the correct usage for your system and that you might need to alter your program if you move it to a different system. Well, it would have meant that except that C provides help to make the type more portable. First, the stddef.h header file (included when you include stdio.h) defines size t to be whatever the type your system uses for  $sizeof$ ; this is called the underlying type. Second,  $print(f)$  uses the z modifier to indicate the corresponding type for printing. Similarly, C defines the ptrdiff\_t type and t modifier to indicate whatever underlying signed integer type the system used for the difference between two addresses.

# **Note: Conversion of float Arguments**

There are conversion specifiers to print the floating types double and long double. However, there is no specifier for float. The reason is that float values were automatically converted to type  $\phi$  double before being used in an expression or as an argument under K&R C. ANSI C (or later), in general, does not automatically converted loat to double. To protect the enormous number of existing programs that assume float arguments are converted to double, however, all float arguments to printf()—as well as to any other C function not using an explicit prototype—are still automatically converted to double. Therefore, under either K&R C or ANSI C, no special conversion specifier is needed for displaying type float.

<span id="page-130-0"></span>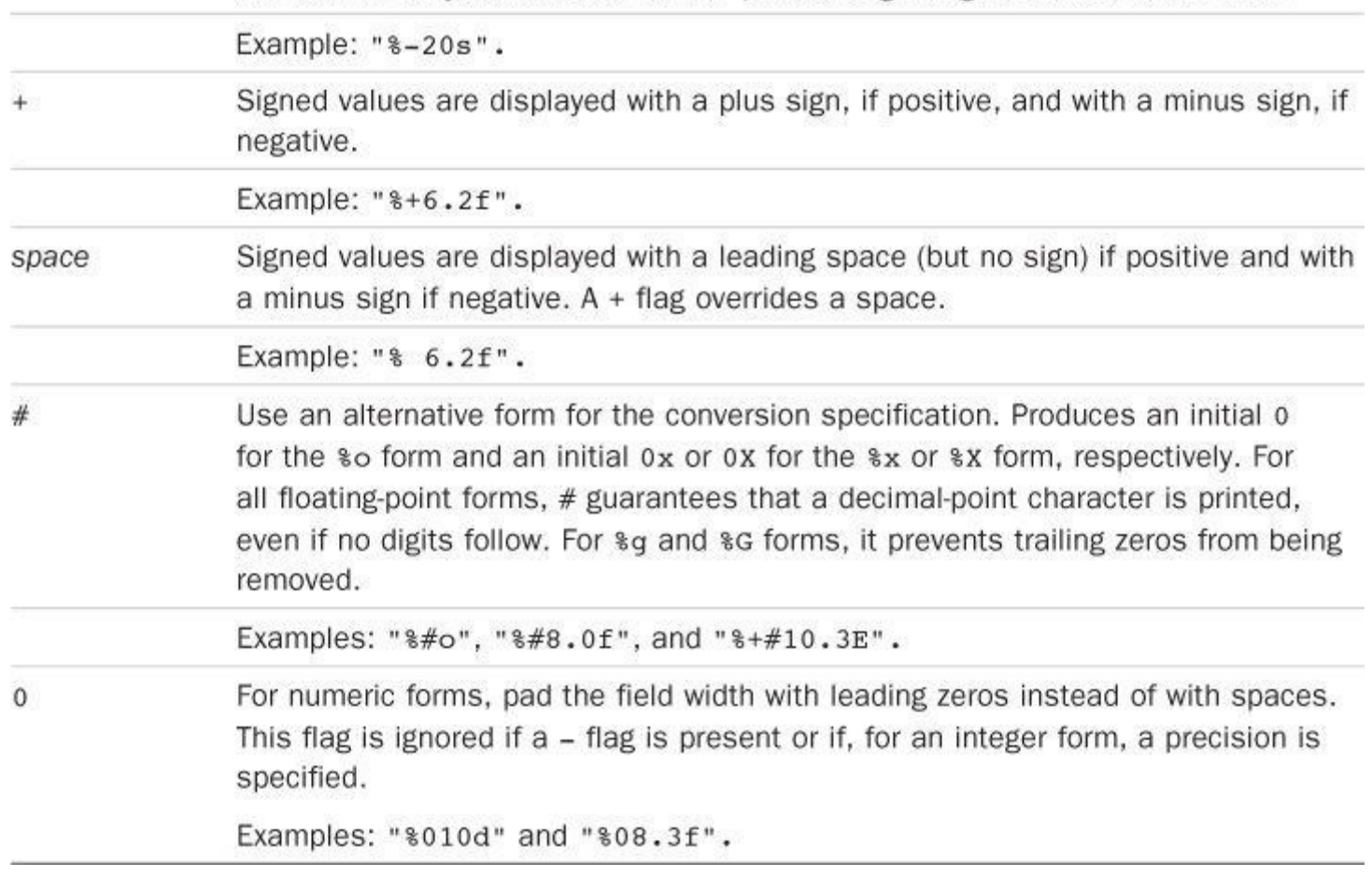

Table 4.5 The printf() Flags

**Examples Using Modifiers and Flags**

Let's put these modifiers to work, beginning with a look at the effect of the field width modifier on printing an integer. Consider the program in Listing 4.7.

**Listing 4.7 The width.c Program**

<span id="page-130-1"></span>**Click here to view code image**

```
/* width.c -- field widths */#include <stdio.h>
#define PAGES 959
int main(void)
{
printf("*%d*\n", PAGES);
printf("%2d\n", PAGES);
printf("%10d\n", PAGES);
printf("%-10d\n", PAGES);
return 0;
}
```
Listing 4.7 prints the same quantity four times using four different conversion specifications. It uses an asterisk  $(*)$  to show you where each field begins and ends. The output looks as follows:

*[959](#page-130-1) 959*

The first conversion specification is %d with no modifiers. It produces a field with the same width as the integer being printed. This is the default option; that is, it's what's printed if you don't give further instructions. The second conversion specification is %2d. This should produce a field width of 2, but because the integer is three digits long, the field is expanded automatically to fit the number. The next conversion specification is %10d. This produces a field 10 spaces wide, and, indeed, there are seven blanks and three digits between the asterisks, with the number tucked into the right end of the field. The final specification is %-10d. It also produces a field 10 spaces wide, and the - puts the number at the left end, just as advertised. After you get used to it, this system is easy to use and gives you nice control over the appearance of your output. Try altering the value for PAGES to see how different numbers of digits are printed.

Now look at some floating-point formats. Enter, compile, and run the program in Listing 4.8.

**Listing 4.8 The floats.***c* **Program**

**Click here to view code image**

```
// floats.c -- some floating-point combinations
#include <stdio.h>
int main(void)
{
const double RENT = 3852.99; // const-style constant
printf("*%f*\n", RENT);
printf("%e\n", RENT);
printf("%4.2f\n", RENT);
printf("%3.1f\n", RENT);
printf("%10.3f\n", RENT);
printf("%10.3E\n", RENT);
printf("%+4.2f\n", RENT);
printf("%010.2f\n", RENT);
return 0;
}
```
This time, the program uses the keyword const to create a symbolic constant. The output is

*3852.990000* \*3.852990e+03\* \*3852.99\* \*3853.0\* \* 3852.990\* \* 3.853E+03\* \*+3852.99\* \*0003852.99\*

The example begins with the default version, %f. In this case, there are two defaults—the field width and the number of digits to the right of the decimal. The second default is six digits, and the field width is whatever it takes to hold the number.

Next is the default for %e. It prints one digit to the left of the decimal point and six places to the right. We're getting a lot of digits! The cure is to specify the number of decimal places to the right

Finally, the + flag causes the result to be printed with its algebraic sign, which is a plus sign in this case, and the 0 flag produces leading zeros to pad the result to the full field width. Note that in the specifier  $\text{\$010.2f},$  the first 0 is a flag, and the remaining digits before the period (10) specify the field width.

You can modify the RENT value to see how variously sized values are printed. Listing 4.9 demonstrates a few more combinations.

**Listing 4.9 The flags.c Program**

**Click here to view code image**

```
/* flags.c -- illustrates some formatting flags */
#include <stdio.h>
int main(void)
{
printf("%x %X %#x\n", 31, 31, 31);
printf("**%d**% d**% d**\n", 42, 42, -42);
printf("**%5d**%5.3d**%05d**%05.3d**\n", 6, 6, 6, 6);
return 0;
}
```
The output looks as follows:

1f 1F 0x1f \*\*42\*\* 42\*\*-42\*\* \*\* 6\*\* 006\*\*00006\*\* 006\*\*

First,  $1 \text{ f}$  is the hex equivalent of 31. The x specifier yields  $1 \text{ f}$ , and the x specifier yields  $1 \text{ F}$ . Using the  $\#$  flag provides an initial  $0 \times$ .

The second line of output illustrates how using a space in the specifier produces a leading space for positive values, but not for negative values. This can produce a pleasing output because positive and negative values with the same number of significant digits are printed with the same field widths.

The third line illustrates how using a precision specifier (%5.3d) with an integer form produces enough leading zeros to pad the number to the minimum value of digits (three, in this case). Using the 0 flag, however, pads the number with enough leading zeros to fill the whole field width. Finally, if you provide both the 0 flag and the precision specifier, the 0 flag is ignored.

Now let's examine some of the string options. Consider the example in Listing 4.10.

## **Listing 4.10 The stringf.c Program**

**Click here to view code image**

```
/* stringf.c -- string formatting */
#include <stdio.h>
#define BLURB "Authentic imitation!"
int main(void)
{
printf("[%2s]\n", BLURB);
```

```
return 0;
}
```
# Here is the output:

```
[Authentic imitation!]
[ Authentic imitation!]
[ Authe]
[Authe ]
```
Notice how, for the %2s specification, the field is expanded to contain all the characters in the string. Also notice how the precision specification limits the number of characters printed. The .5 in the format specifier tells  $\text{print}(t)$  to print just five characters. Again, the - modifier leftjustifies the text.

### **Using What You Just Learned**

Okay, you've seen some examples. Now, how would you set up a statement to print something having the following form?

## **Click here to view code image**

The NAME family just may be \$XXX.XX dollars richer!

[Here,](#page-1065-0) NAME and XXX.XX represent values that will be supplied by variables in the program say, name[40] and cash.

# One solution is

### **Click here to view code image**

printf("The %s family just may be \$%.2f richer!\n", name, cash);

# **What Does a [Conversion](#page-1066-0) Specification Convert?**

Let's take a closer look at what a conversion specification converts. It converts a value stored in the computer in some binary format to a series of characters (a string) to be displayed. For example, the number 76 may be stored internally as binary 01001100. The %d conversion specifier converts this to the characters  $\tau$  and  $\epsilon$ , displaying  $\tau \epsilon$ . The  $\epsilon_{\rm x}$  conversion converts the same value (01001100) to the hexadecimal representation  $4c$ . The  $\epsilon c$  converts the same value to the character representation L.

The term *conversion* is probably somewhat misleading because it might suggest that the original value is replaced with a converted value. Conversion specifications are really translation specifications; %d means "translate the given value to a decimal integer text representation and print the representation."

## **Mismatched Conversions**

Naturally, you should match the conversion specification to the type of value being printed. Often, you have choices. For instance, if you want to print a type int value, you can use %d, %x, or %o. All these specifiers assume that you are printing a type int value; they merely provide different representations of the value. Similarly, you can use %f, %e, or %g to represent a type double value.

What if you mismatch the conversion specification to the type? You've seen in the preceding

## **Listing 4.11 The intconv.c Program**

**Click here to view code image**

```
/* intconv.c -- some mismatched integer conversions */
#include <stdio.h>
#define PAGES 336
#define WORDS 65618
int main(void)
{
short num = PAGES;
short mnum = -PAGES:
printf("num as short and unsigned short: %hd %hu\n", num,
num);
printf("-num as short and unsigned short: %hd %hu\n", mnum,
mnum);
printf("num as int and char: %d %c\n", num, num);
printf("WORDS as int, short, and char: %d %hd %c\n",
WORDS, WORDS, WORDS);
return 0;
}
```
Our system produces the following results:

**Click here to view code image**

num as short and unsigned short: 336 336 -num as short and unsigned short: -336 65200 num as [int](#page-1068-0) and char: 336 P WORDS as int, short, and char: 65618 82 R

Looking at the first line, you can see that both  $\epsilon$ hd and  $\epsilon$ hu produce 336 as output for the variable num; no problem there. On the second line, the %u (unsigned) version of mnum came out as 65200, however, not as the 336 you might have expected; this results from the way that signed short int values are represented on our reference system. First, they are 2 bytes in size. Second, the system uses a method called the *two's complement* to represent signed integers. In this method, the numbers 0 to 32767 represent themselves, and the numbers 32768 to 65535 represent negative numbers, with 65535 being −1, 65534 being −2, and so forth. Therefore, -336 is represented by 65536 - 336, or 65200. So 65200 represents −336 when interpreted as a signed int and represents 65200 when interpreted as an unsigned int. Be wary! One number can be interpreted as two different values. Not all systems use this method to represent negative integers. Nonetheless, there is a moral: Don't expect a %u conversion to simply strip the sign from a number.

The third line shows what happens if you try to convert a value greater than 255 to a character. On this system, a short int is 2 bytes and a char is 1 byte. When printf() prints 336 using  $\epsilon_c$ , it looks at only 1 byte out of the 2 used to hold 336. This truncation (see Figure 4.8) amounts to dividing the integer by 256 and keeping just the remainder. In this case, the remainder is 80, which is the ASCII value for the character*P*. More technically, you can say that the number is interpreted *modulo 256*, which means using the remainder when the number is divided by [256.](#page-135-0)

<span id="page-135-0"></span>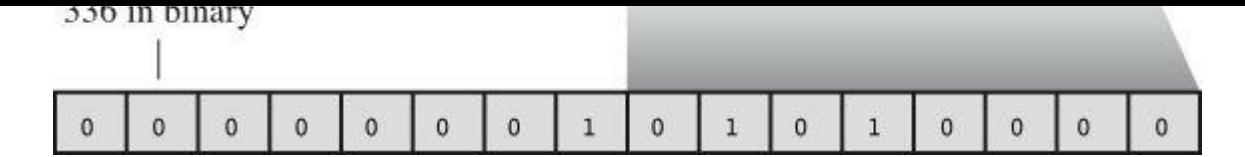

Figure 4.8 Reading 336 as a character.

Finally, we tried printing an integer (65618) larger than the maximum short int (32767) allowed on our system. Again, the computer does its modulo thing. The number 65618, because of its size, is stored as a 4-byte int value on our system. When we print it using the %hd specification,  $print(f)$  uses only the last 2 bytes. This corresponds to using the remainder after dividing by 65536. In this case, the remainder is 82. A remainder between 32767 and 65536 would be printed as a negative number because of the way negative numbers are stored. Systems with different integer sizes would have the same general behavior, but with different numerical values.

When you start mixing integer and floating types, the results are more bizarre. Consider, for example, Listing 4.12.

**Listing 4.12 The floatcnv.c Program**

<span id="page-135-1"></span>**Click here to view code image**

```
/* floatcnv.c -- mismatched floating-point conversions */
#include <stdio.h>
int main(void)
{
float nl = 3.0;
double n2 = 3.0;
long n3 = 2000000000;long n4 = 1234567890;printf("%.1e %.1e %.1e %.1e\n", n1, n2, n3, n4);
printf("%ld %ld\n", n3, n4);
printf("%ld %ld %ld %ld\n", n1, n2, n3, n4);
return 0;
}
```
On one system, Listing 4.12 produces the following output:

**Click here to view code image**

```
3.0e+00 3.0e+00 3.1e+46 1.7e+266
2000000000 1234567890
0 1074266112 0 1074266112
```
The first line of output shows that using  $a *e$  specifier does not convert an integer to a floatingpoint number. Consider, for example, what happens when you try to print n3 (type long) using the & specifier. First, the & e specifier causes printf() to expect a type double value, which is an 8byte value on this system. When  $\text{print}(t)$  looks at n<sub>3</sub>, which is a 4-byte value on this system, it also looks at the adjacent 4 bytes. Therefore, it looks at an 8-byte unit in which the actual n3 is embedded. Second, it interprets the bits in this unit as a floating-point number. Some bits, for

The first line also illustrates what we mentioned earlier—that float is converted to double when used as arguments to printf(). On this system, float is 4 bytes, but n1 was expanded to 8 bytes so that  $print f()$  would display it correctly.

The second line of output shows that  $\text{print}(t)$  can print n3 and n4 correctly if the correct specifier is used.

The third line of output shows that even the correct specifier can produce phony results if the printf() statement has mismatches elsewhere. As you might expect, trying to print a floatingpoint value with an %ld specifier fails, but here, trying to print a type long using %ld fails! The problem lies in how C passes information to a function. The exact details of this failure are implementation dependent, but the sidebar "Passing Arguments" discusses a representative system.

## **Passing Arguments**

The mechanics of argument passing depend on the implementation. This is how argument passing works on one system. The function call looks as follows:

**Click here to view code image**

```
printf("%ld %ld %ld %ld\n", n1, n2, n3, n4);
```
[This](#page-1071-0) call tells the computer to hand over the values of the variables n1, n2, n3, and n4 to the computer. Here's one common way that's accomplished. The program places the values in an area of memory called the *stack*. When the computer puts these values on the stack, it is guided by the types of the variables, not by the conversion specifiers. Consequently, for  $n_1$ , it places 8 bytes on the stack (float is converted to double). Similarly, it places 8 more bytes for n2, followed by 4 bytes each for n3 and n4. Then control shifts to the printf() function. This function reads the values off the stack but, when it does so, it reads them according to the conversion specifiers. The  $\frac{1}{3}$  specifier indicates that  $\frac{1}{2}$  printf() should read 4 bytes, so printf() reads the first 4 bytes in the stack as its first value. This is just the first half of  $n1$ , and it is interpreted as a long integer. The next %ld specifier reads 4 more bytes; this is just the second half of  $n_1$  and is interpreted as a second  $\log n$  integer (see Figure 4.9). Similarly, the third and fourth instances of  $\frac{1}{2}$  cause the first and second halves of n2 to be read and to be interpreted as two more long integers, so although we have the c[orrect](#page-137-0) specifiers for n3 and  $n_4$ , printf() is reading the wrong bytes.

<span id="page-137-0"></span>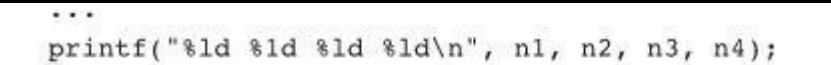

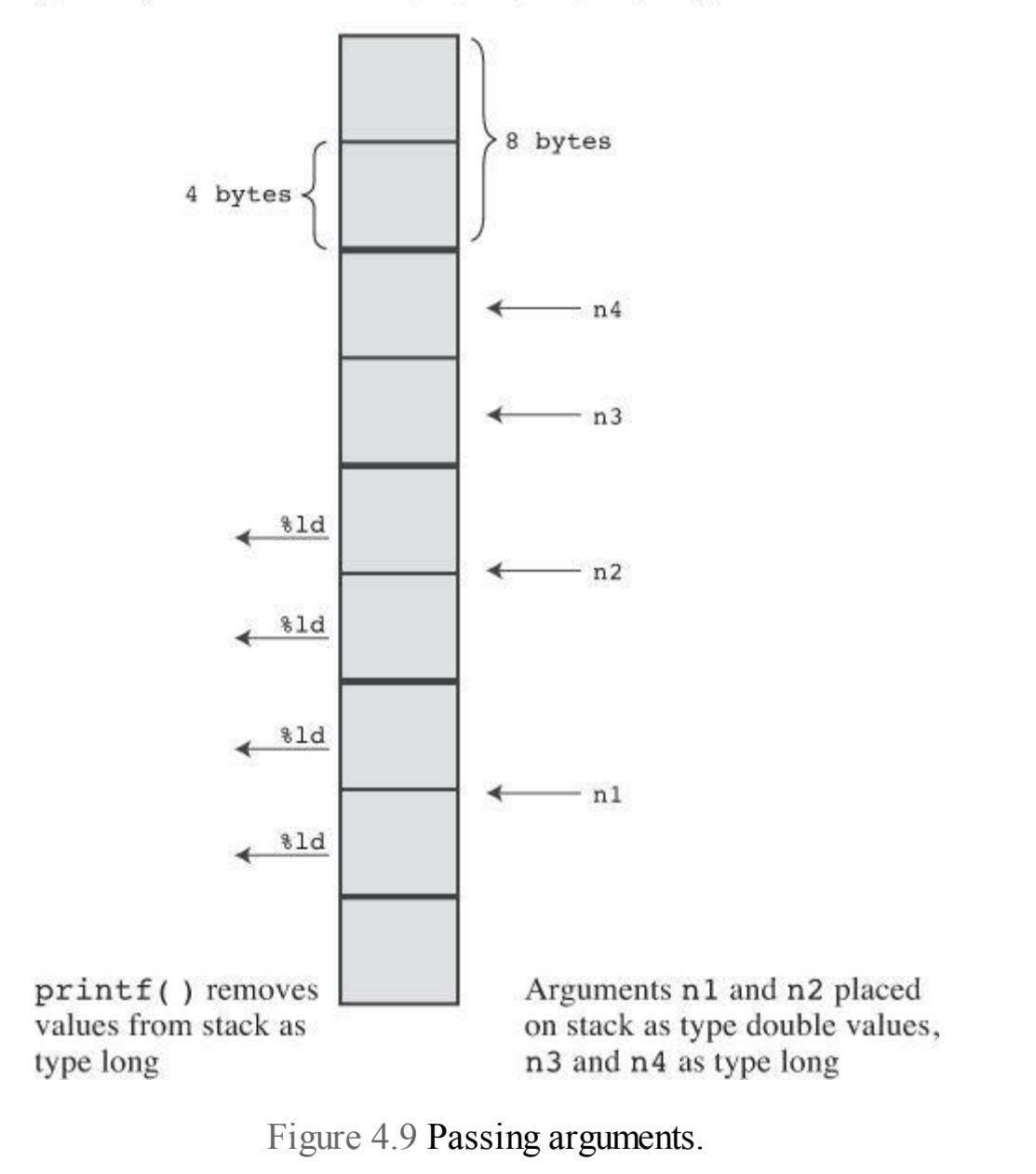

#### **The Return Value of printf()**

As mentioned in Chapter 2, a C function generally has a return value. This is a value that the function computes and returns to the calling program. For example, the C library contains a  $sqrt($ ) function that takes a number as an argument and returns its square root. The return value can be assigned to a variable, [can](#page-52-0) be used in a computation, can be passed as an argument—in short, it can be used like any other value. The printf() function also has a return value; it returns the number of characters it printed. If there is an output error, printf() returns a negative value. (Some ancient versions of  $\text{print}(t)$ ) have different return values.)

The return value for  $\text{print}(i)$  is incidental to its main purpose of printing output, and it usually isn't used. One reason you might use the return value is to check for output errors. This is more commonly done when writing to a file rather than to a screen. If a full CD or DVD prevented writing from taking place, you could then have the program take some appropriate action, such as beeping the terminal for 30 seconds. However, you have to know about the if statement before doing that sort of thing. The simple example in Listing 4.13 shows how you can determine the return value.

```
/* prntval.c -- finding printf()'s return value */#include <stdio.h>
int main(void)
{
int bph2o = 212;int rv;
rv = print(f("d F is water's boiling point.)n", bph2o);printf("The printf() function printed %d characters.\n",
rv);
return 0;
}
```
The output is as follows:

**Click here to view code image**

212 F is water's boiling point. The printf() function printed 32 characters.

First, the [program](#page-1073-0) used the form  $r_v = print f(\ldots)$ ; to assign the return value to rv. This statement therefore performs two tasks: printing information and assigning a value to a variable. Second, note that the count includes all the printed characters, including the spaces and the unseen newline character.

#### **Printing Long Strings**

Occasionally,  $print(f)$  statements are too long to put on one line. Because C ignores whitespace (spaces, tabs, newlines) except when used to separate elements, you can spread a statement over several lines, as long as you put your line breaks between elements. For example, Listing 4.13 used two lines for a statement.

**Click here to view code image**

```
printf("The printf() function printed %d characters.\n",
rv);
```
The line is [broken](#page-1074-0) between the comma element and  $r_v$ . To show a reader that the line was being continued, the example indents the rv. C ignores the extra spaces.

However, you cannot break a quoted string in the middle. Suppose you try something like the following:

**Click here to view code image**

```
printf("The printf() function printed %d
characters.\n", rv);
```
C will complain that you have an illegal character in a string constant. You can use  $\ln$  in a string to symbolize the newline character, but you can't have the actual newline character generated by the Enter (or Return) key in a string.

If you do have to split a string, you have three choices, as shown in Listing 4.14.

### **Listing 4.14 The longstrg.c Program**

```
\sim longstrain in the prime long strings for \sim . In the prime long strings that \sim#include <stdio.h>
int main(void)
{
printf("Here's one way to print a ");
printf("long string.\n");
printf("Here's another way to print a \setminuslong string.\n");
printf("Here's the newest way to print a "
"long string.\n"); /* ANSI C */
return 0;
}
```
Here is the output:

**Click here to view code image**

```
Here's one way to print a long string.
Here's another way to print a long string.
Here's the newest way to print a long string.
```
Method 1 is to use more than one  $\text{print}(t)$  statement. Because the first string printed doesn't end with a  $\ln$  character, the second string continues where the first ends.

Method 2 is to terminate the end of the first line with a backslash/return combination. This causes the text onscreen to start a new line without a newline character being included in the string. The effect is to continue the string over to the next line. However, the next line has to start at the far left, as shown. If you indent that line, say, five spaces, those five spaces become part of the string.

Method 3, which ANSI C introduced, is string concatenation. If you follow one quoted string constant with another, separated only by whitespace, C treats the combination as a single string, so the following three forms are equivalent:

**Click here to view code image**

```
printf("Hello, young lovers, wherever you are.");
printf("Hello, young " "lovers" ", wherever you are.");
printf("Hello, young lovers"
", wherever you are.");
```
With all these methods, you should include any required spaces in the strings: "young" "lovers" becomes "younglovers", but the combination "young " "lovers" is "young" lovers".

### **Using scanf()**

Now let's go from output to input and examine the  $s_{\text{canf}}$  () function. The C library contains several input functions, and scanf() is the most general of them, because it can read a variety of formats. Of course, input from the keyboard is text because the keys generate text characters: letters, digits, and punctuation. When you want to enter, say, the integer 2014, you type the characters 2 0 1 and 4. If you want to store that as a numerical value rather than as a string, your program has to convert the string character-by-character to a numerical value; that is what scanf() does! It converts string input into various forms: integers, floating-point numbers, characters, and C strings. It is the inverse of  $\text{print}(t)$ , which converts integers, floating-point numbers, characters, and C strings to text that is to be displayed onscreen.

in the argument list. The printf() function uses variable names, constants, and expressions. The scanf() function uses pointers to variables. Fortunately, you don't have to know anything about pointers to use the function. Just remember these simple rules:

If you use  $\text{seanf}$  () to read a value for one of the basic variable types we've discussed, precede the variable name with an &.

If you use  $\text{seanf}$  () to read a string into a character array, don't use an  $\alpha$ .

Listing 4.15 presents a short program illustrating these rules.

# **Listing 4.15 The input.c Program**

#### **Click here to view code image**

```
// input.c -- when to use &
#include <stdio.h>
int main(void)
{
int age; // variable
float assets; // variable
char pet[30]; // string
printf("Enter your age, assets, and favorite pet.\n");
scanf("%d %f", &age, &assets); // use the & here
scanf("%s", pet); // no & for char array
printf("%d $%.2f %s\n", age, assets, pet);
return 0;
}
```
Here is a sample exchange:

**Click here to view code image**

```
Enter your age, assets, and favorite pet.
38
92360.88 llama
38 $92360.88 llama
```
The  $\sigma$  scanf() function uses whitespace (newlines, tabs, and spaces) to decide how to divide the input into separate fields. It matches up consecutive conversion specifications to consecutive fields, skipping over the whitespace in between. Note how this sample run spread the input over two lines. You could just as well have used one or five lines, as long as you had at least one newline, space, or tab between each entry:

**Click here to view code image**

```
Enter your age, assets, and favorite pet.
42
2121.45
guppy
42 $2121.45 guppy
```
The only exception to this is the  $\epsilon_c$  specification, which reads the very next character, even if

printf() does. The main difference is that printf() uses  $*f$ ,  $*e$ ,  $*E$ ,  $*g$ , and  $*G$  for both type float and type double, whereas scanf() uses them just for type float, requiring the 1 modifier for double. Table 4.6 lists the main conversion specifiers as described in the C99 standard.

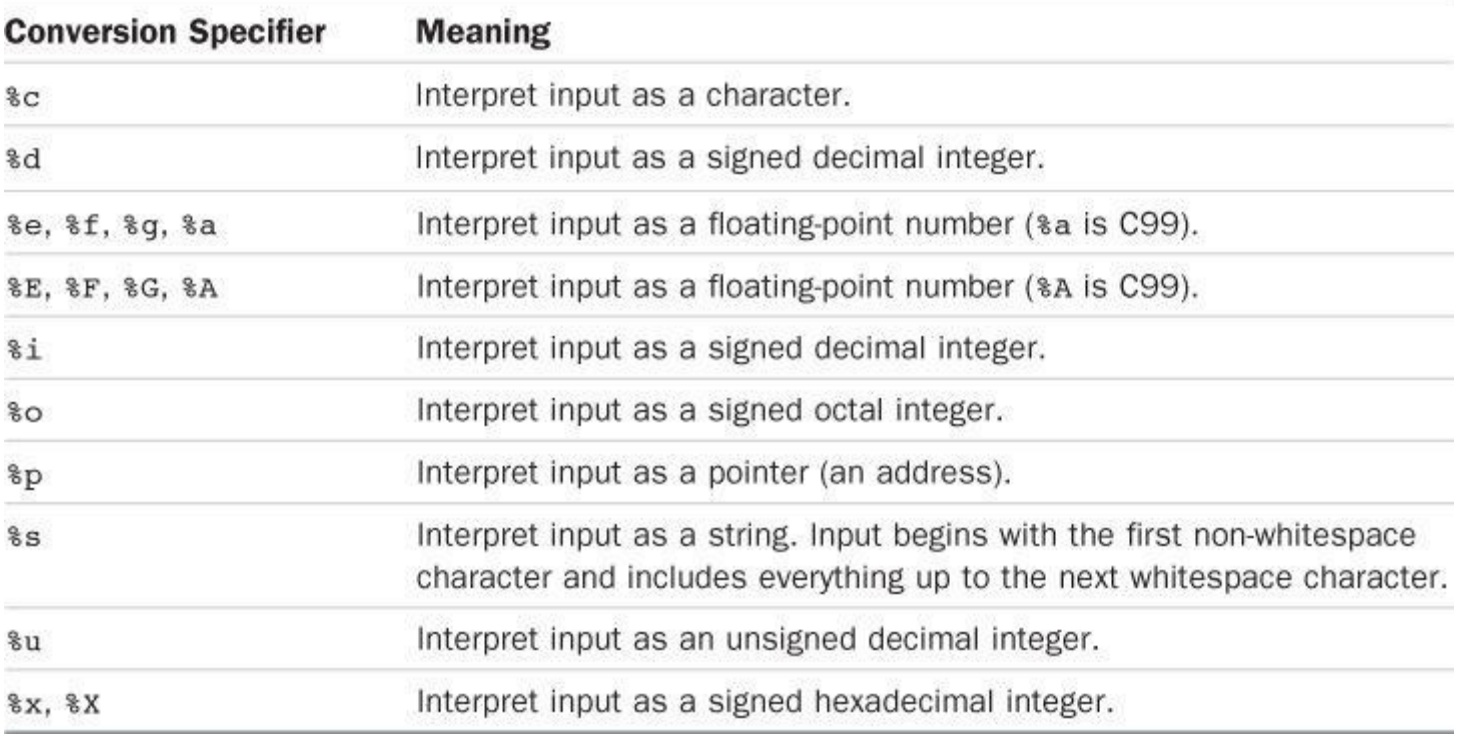

Table 4.6 ANSI C Conversion Specifiers for scanf()

You also can use modifiers in the conversion specifiers shown in **Table 4.6**. The modifiers go between the percent sign and the conversion letter. If you use more than one in a specifier, they should appear in the same order as shown in **Table 4.7**.

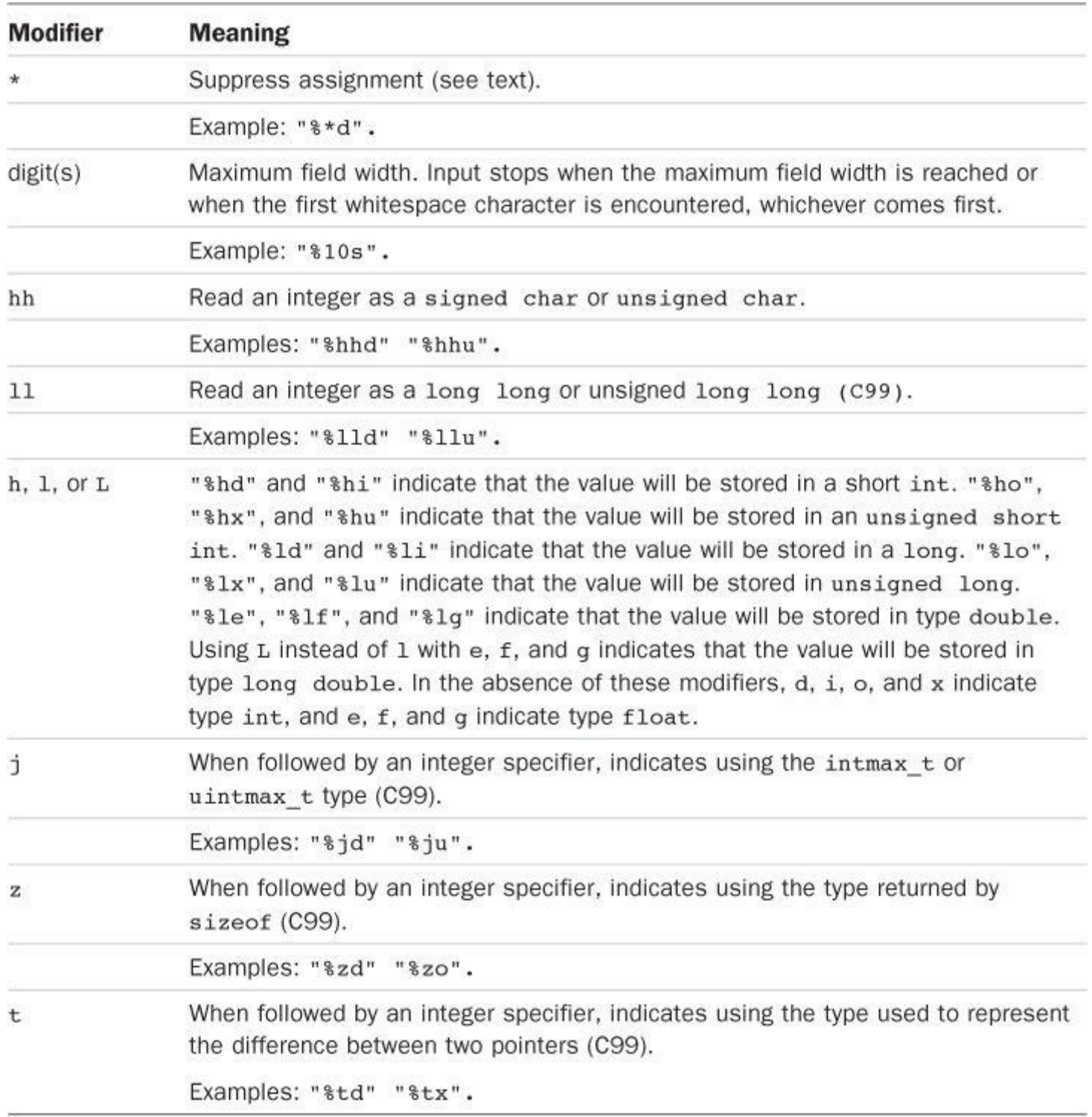

# Table 4.7 Conversion Modifiers for scanf()

As you can see, using conversion specifiers can be involved, and these tables have omitted some of the features. The omitted features primarily facilitate reading selected data from highly formatted sources, such as punched cards or other data records. Because this book uses scanf() primarily as a convenient means for feeding data to a program interactively, it won't discuss the more esoteric features.

#### **The scanf() View of Input**

Let's look in more detail at how  $s$ canf() reads input. Suppose you use a  $s$ d specifier to read an integer. The scanf() function begins reading input a character at a time. It skips over whitespace characters (spaces, tabs, and newlines) until it finds a non-whitespace character. Because it is attempting to read an integer,  $\text{seanf}(x)$  expects to find a digit character or, perhaps, a sign  $(+$  or -). If it finds a digit or a sign, it saves that character and then reads the next character. If that is a digit, it saves the digit and reads the next character. scanf() continues reading and saving characters

input, it starts at the previously rejected, nondigit character. Finally, scanf() computes the numerical value corresponding to the digits (and possible sign) it read and places that value in the specified variable.

If you use a field width, scanf() halts at the field end or at the first whitespace, whichever comes first.

What if the first non-whitespace character is, say, an A instead of a digit? Then  $s$ canf() stops right there and places the A (or whatever) back in the input. No value is assigned to the specified variable, and the next time the program reads input, it starts at the A again. If your program has only %d specifiers, scanf() will never get past that A. Also, if you use a scanf() statement with several specifiers, C requires the function to stop reading input at the first failure.

Reading input using the other numeric specifiers works much the same as the %d case. The main difference is that scanf() may recognize more characters as being part of the number. For instance, the  $\&\times$  specifier requires that  $\sin f$  recognize the hexadecimal digits a–f and A–F. Floating-point specifiers require scanf() to recognize decimal points, enotation, and the new pnotation.

If you use an  $\epsilon$  s specifier, any character other than whitespace is acceptable, so scanf() skips whitespace to the first non-whitespace character and then saves up non-whitespace characters until hitting whitespace again. This means that  $\frac{1}{5}$  results in scanf() reading a single word—that is, a string with no whitespace in it. If you use a field width, scanf() stops at the end of the field or at the first whitespace, whichever comes first. You can't use the field width to make scanf() read more than one word for one  $\epsilon$  s specifier. A final point: When scanf() places the string in the designated array, it adds the terminating ' $\lor$  o' to make the array contents a C string.

If you use a  $\epsilon_c$  specifier, all input characters are fair game. If the next input character is a space or a newline, a space or a newline is assigned to the indicated variable; whitespace is not skipped.

Actually,  $\text{search}(i)$  is not the most commonly used input function in C. It is featured here because of its versatility (it can read all the different data types), but C has several other input functions, such as  $qetchar()$  and  $fgets()$ , that are better suited for specific tasks, such as reading single characters or reading strings containing spaces. We will cover some of these functions in Chapter 7, "C Control Statements: Branching and Jumps" ; Chapter 11, "Character Strings and String Functions"; and Chapter 13, "File Input/Output" In the meantime, if you need an integer, decimal fraction, a [character,](#page-239-0) or a string, you can use scanf()[.](#page-407-0)

### **Regular [Characters](#page-407-0) in the [Format](#page-513-0) St[ring](#page-513-0)**

The scanf() function does enable you to place ordinary characters in the format string. Ordinary characters other than the space character must be matched exactly by the input string. For example, suppose you accidentally place a comma between two specifiers:

scanf("%d,%d", &n, &m);

The scanf() function interprets this to mean that you will type a number, type a comma, and then type a second number. That is, you would have to enter two integers as follows:

88,121

Because the comma comes immediately after the %d in the format string, you would have to type it immediately after the 88. However, because scanf() skips over whitespace preceding an integer, you could type a space or newline after the comma when entering the input. That is,
88, 121

also would be accepted.

A space in the format string means to skip over any whitespace before the next input item. For instance, the statement

scanf("%d ,%d", &n, &m);

would accept any of the following input lines:

```
88,121
88 ,121
88 , 121
```
Note that the concept of "any whitespace" includes the special cases of no whitespace.

Except for  $\epsilon_c$ , the specifiers automatically skip over whitespace preceding an input value, so scanf("%d%d",  $\alpha$ n,  $\alpha$ m) behaves the same as scanf("%d %d",  $\alpha$ n,  $\alpha$ m). For %c, adding a space character to the format string does make a difference. For example, if  $\epsilon_c$  is preceded by a space in the format string,  $s_{\text{canf}}(t)$  does skip to the first non-whitespace character. That is, the command scanf("%c",  $\kappa$ ch) reads the first character encountered in input, and scanf("  $\kappa$ c", &ch) reads the first non-whitespace character encountered.

### **The scanf() Return Value**

The  $\sigma$  scanf() function returns the number of items that it successfully reads. If it reads no items, which happens if you type a nonnumeric string when it expects a number, scanf() returns the value 0. It returns EOF when it detects the condition known as "end of file." (EOF is a special value defined in the stdio.h file. Typically, a #define directive gives EOF the value  $-1$ .) We'll discuss end of file in Chapter 6, "C Control Statements: Looping," and make use of scanf()'s return value later in the book. After you learn about if statements and while statements, you can use the scanf() return value to detect and handle mismatched input.

## **The \* Modifier [with](#page-191-0) printf() [and](#page-191-0) scanf()**

Both printf() and scanf() can use the  $*$  modifier to modify the meaning of a specifier, but they do so in dissimilar fashions. First, let's see what the  $*$  modifier can do for  $print(f)$ .

Suppose that you don't want to commit yourself to a field width in advance but rather you want the program to specify it. You can do this by using  $\star$  instead of a number for the field width, but you also have to add an argument to tell what the field width should be. That is, if you have the conversion specifier %\*d, the argument list should include a value for \* *and* a value for d. The technique also can be used with floating-point values to specify the precision as well as the field width. Listing 4.16 is a short example showing how this works.

## **Listing 4.16 The varwid.c Program**

**Click here to view code image**

```
/* varwid.c -- uses variable-width output field */#include <stdio.h>
int main(void)
```

```
double weight = 242.5;
printf("Enter a field width:\n");
scanf("%d", &width);
printf("The number is :%*d:\n", width, number);
printf("Now enter a width and a precision:\n\cdot \n\cdot");
scanf("%d %d", &width, &precision);
printf("Weight = \frac{1}{2}*.*f\n", width, precision, weight);
printf("Done!\n");
return 0;
}
```
The variable width provides the field width, and number is the number to be printed. Because the  $*$  precedes the d in the specifier, width comes before number in printf()'s argument list. Similarly, width and precision provide the formatting information for printing weight. Here is a sample run:

**Click here to view code image**

```
Enter a field width:
6
number is: 256:
Now enter a width and a precision:
8 3
Weight = 242.500Done!
```
Here, the reply to the first question was 6, so 6 was the field width used. Similarly, the second reply produced a width of 8 with 3 digits to the right of the decimal. More generally, a program could decide on values for these variables after looking at the value of weight.

The  $*$  serves quite a different purpose for scanf(). When placed between the  $*$  and the specifier letter, it causes that function to skip over corresponding input. Listing 4.17 provides an example.

**Listing 4.17 The skip2.c Program**

**Click here to view code image**

```
/* skiptwo.c -- skips over first two integers of input */
#include <stdio.h>
int main(void)
{
int n;
printf("Please enter three integers:\n");
scanf("%*d %*d %d", &n);
printf("The last integer was %d\n", n);
return 0;
}
```
The scanf() instruction in Listing 4.17 says, "Skip two integers and copy the third into n."

**2013 2014 2015** The last integer was 2015

This skipping facility is useful if, for example, a program needs to read a particular column of a file that has data arranged in uniform columns.

## **Usage Tips for printf()**

Specifying fixed field widths is useful when you want to print columns of data. Because the default field width is just the width of the number, the repeated use of, say,

**Click here to view code image**

printf("%d %d %d\n", val1, val2, val3);

[produces](#page-1085-0) ragged columns if the numbers in a column have different sizes. For example, the output could look like the following:

```
12 234 1222
4 5 23
22334 2322 10001
```
(This assumes that the value of the variables has been changed between print statements.)

The output can be cleaned up by using a sufficiently large fixed field width. For example, using

**Click here to view code image**

```
printf("%9d %9d %9d\n", val1, val2, val3);
```
yields the [following:](#page-1086-0)

12 234 1222 4 5 23 22334 2322 10001

Leaving a blank between one conversion specification and the next ensures that one number never runs into the next, even if it overflows its own field. This is so because the regular characters in the control string, including spaces, are printed.

On the other hand, if a number is to be embedded in a phrase, it is often convenient to specify a field as small or smaller than the expected number width. This makes the number fit in without unnecessary blanks. For example,

**Click here to view code image**

printf("Count Beppo ran %.2f miles in 3 hours.\n", distance);

might [produce](#page-1087-0)

**Click here to view code image**

Count Beppo ran 10.22 miles in 3 hours.

[Changing](#page-1088-0) the conversion specification to  $\frac{1}{2}$  would give you the following:

**Click here to view code image**

Count Beppo ran 10.22 miles in 3 hours.

**Locale [Choices](#page-1089-0)**

Individual, as in  $3,1159$ . You may have noticed that the printf() specifiers don't seem to offer the comma format. But C hasn't ignored the rest of the world. As outlined in Appendix B, Section V, "The Standard ANSI C Library with C99 Additions" C supports the concept of a *locale*. This gives a C program the option of choosing a particular locale. For example, it might specify a Netherlands locale, and  $print()$  and  $scant()$ would use the local [conven](#page-800-0)tion (a [com](#page-816-0)ma, in this case) when [displaying](#page-816-0) and reading floatingpoint values. Also, once you specified that environment, you would use the comma convention for numbers appearing in your code:

**Click here to view code image**

double pi = 3,14159; // Netherlands locale

The C [standard](#page-1090-0) requires but two locales: "C" and "". By default, programs use the "C" locale which, basically, is U.S. usage. The "" locale stands for a local locale in use on your system. In principle, it could be the same as the "c" locale. In practice, operating systems such as Unix, Linux, and Windows offer long lists of locale choices. However, they might not offer the same lists.

## **Key Concepts**

The C char type represents a single character. To represent a sequence of characters, C uses the character string. One form of string is the character constant, in which the characters are enclosed in double quotation marks; "Good luck, my friend" is an example. You can store a string in a character array, which consists of adjacent bytes in memory. Character strings, whether expressed as a character constant or stored in a character array, are terminated by a hidden character called the *null* character.

It's a good idea to represent numerical constants in a program symbolically, either by using #define or the keyword const. Symbolic constants make a program more readable and easier to maintain and modify.

The standard C input and output functions  $s_{\text{cant}}(t)$  and  $\text{print}(t)$  use a system in which you have to match type specifiers in the first argument to values in the subsequent arguments. Matching, say, an int specifier such as  $\frac{1}{6}d$  to a float value produces odd results. You have to exert care to match the number and type of specifiers to the rest of the function arguments. For  $scanf()$ , remember to prefix variables' names with the address operator  $(\alpha)$ .

Whitespace characters (tabs, spaces, and newlines) play a critical role in how scanf() views input. Except when in the  $\epsilon_c$  mode (which reads just the next character), scanf() skips over whitespace characters to the first non-whitespace character when reading input. It then keeps reading characters either until encountering whitespace or until encountering a character that doesn't fit the type being read. Let's consider what happens if we feed the identical input line to several different scanf() input modes. Start with the following input line:

-13.45e12# 0

First, suppose we use the <sup>§d</sup> mode; scanf() would read the three characters (-13) and stop at the period, leaving the period as the next input character.  $scanf()$  then would convert the character sequence −13 into the corresponding integer value and store that value in the destination int variable. Next, reading the same line in the %f mode, scanf() would read the −13.45E12

 $t_{\text{min}}$  and  $t_{\text{min}}$  and  $t_{\text{min}}$  in the scanner in the scanner in the scanner in the scanner in the scanner in the scanner in the scanner in the scanner in the scanner in the scanner in the scanner in the scanner in −13.45E12#, stopping at the space, leaving it as the next input character. It then would store the character codes for these 10 characters into the destination character array, appending a null character at the end. Finally, reading the same line using the  $\epsilon$  specifier, scanf() would read and store the first character, in this case a space.

## **Summary**

A string is a series of characters treated as a unit. In C, strings are represented by a series of characters terminated by the null character, which is the character whose ASCII code is 0. Strings can be stored in character arrays. An array is a series of items, or elements, all of the same type. To declare an array called name that has 30 elements of type char, do the following:

```
char name[30];
```
Be sure to allot a number of elements sufficient to hold the entire string, including the null character.

String constants are represented by enclosing the string in double quotes: "This is an example of a string".

The strlen() function (declared in the string.h header file) can be used to find the length of a string (not counting the terminating null character). The scanf() function, when used with the  $\frac{1}{5}$ s specifier, can be used to read in single-word strings.

The C preprocessor searches a source code program for preprocessor directives, which begin with the # symbol, and acts upon them before the program is compiled. The #include directive causes the processor to add the contents of another file to your file at the location of the directive. The #define directive lets you establish manifest constants—that is, symbolic representations for constants. The limits.h and float.h header files use #define to define a set of constants representing various properties of integer and floating-point types. You also can use the const modifier to create symbolic constants.

The  $print(f)$  and  $scant(f)$  functions provide versatile support for input and output. Each uses a control string containing embedded conversion specifiers to indicate the number and type of data items to be read or printed. Also, you can use the conversion specifiers to control the appearance of the output: field widths, decimal places, and placement within a field.

# **Review Questions**

You'll find answers to the review questions in Appendix A, "Answers to the Review Questions."

**1.** Run Listing 4.1 again, but this time give your first and [last](#page-763-0) name when it asks you for your first name. What [happens?](#page-763-0) Why?

**2.** Assuming that each of the following examples is part of a complete program, what will [ea](#page-767-0)ch one [print?](#page-113-0)

**a.**

```
Click here to view code image
```

```
printf("He sold the painting for $%2.2f.\n", 2.345e2);
```
**[c.](#page-1092-0)**

**Click here to view code image**

#define Q "His Hamlet was funny without being vulgar."

```
printf("%s\nhas %d characters.\n", Q, strlen(Q));
```
**d.**

```
Click here to view code image
```

```
printf("Is %2.2e the same as %2.2f?\n", 1201.0, 1201.0);
```
**3.** In [Question](#page-1094-0) 2c, what changes could you make so that string  $\circ$  is printed out enclosed in double quotation marks?

**[4.](#page-767-2)** It's find the error time!

**Click here to view code image**

```
define B booboo
define X 10
main(int)
{
int age;
char name;
printf("Please enter your first name.");
scanf("%s", name);
printf("All right, %c, what's your age?\n", name);
scanf("%f", age);
xp = aqe + X;printf("That's a %s! You must be at least %d.\n", B, xp);
rerun 0;
}
```
**5.** Suppose a program starts as follows:

```
#define BOOK "War and Peace"
int main(void)
{
float cost = 12.99;
float percent = 80.0;
```
Construct a printf() statement that uses  $BOOK, cost, and percent$  to print the following:

**Click here to view code image**

```
This copy of "War and Peace" sells for $12.99.
That is 80% of list.
```
**6.** What [conversion](#page-1096-0) specification would you use to print each of the following?

- **a.** A decimal integer with a field width equal to the number of digits
- **b.** A hexadecimal integer in the form 8A in a field width of 4
- **c.** A floating-point number in the form 232.346 with a field width of 10
- **d.** A floating-point number in the form 2.33e+002 with a field width of 12

**a.** An unsigned long integer in a field width of 15

**b.** A hexadecimal integer in the form 0x8a in a field width of 4

**c.** A floating-point number in the form 2.33E+02 that is left-justified in a field width of 12

**d.** A floating-point number in the form +232.346 in a field width of 10

**e.** The first eight characters of a string in a field eight characters wide

**8.** What conversion specification would you use to print each of the following?

**a.** A decimal integer having a minimum of four digits in a field width of 6

**b.** An octal integer in a field whose width will be given in the argument list

**c.** A character in a field width of 2

**d.** A floating-point number in the form +3.13 in a field width equal to the number of characters in the number

**e.** The first five characters in a string left-justified in a field of width 7

**2.** For each of the following input lines, provide a scanf() statement to read it. Also declare any variables or arrays used in the statement.

**a.** 101

**b.** 22.32 8.34E−09

**c.** linguini

**d.** catch 22

**e.** catch 22 (but skip over catch)

**10.** What is whitespace?

**11.** What's wrong with the following statement and how can you fix it?

**Click [her](#page-769-0)e to view code image**

printf("The double type is %z bytes..\n", sizeof (double));

**12.** [Suppose](#page-1097-0) that you would rather use parentheses than braces in your programs. How well would the following work?

#define ( { #define ) }

# **Programming Exercises**

**1.** Write a program that asks for your first name, your last name, and then prints the names in the format *last, first*.

**2.** Write a program that requests your first name and does the following with it:

**a.** Prints it enclosed in double quotation marks

**b.** Prints it in a field 20 characters wide, with the whole field in quotes and the name at the right end of the field

**c.** Prints it at the left end of a field 20 characters wide, with the whole field enclosed in quotes

notation and then in exponential notation. Have the output use the following formats (the number of digits shown in the exponent may be different for your system):

**a.** The input is 21.3 or 2.1e+001.

**b.** The input is +21.290 or 2.129E+001.

**4.** Write a program that requests your height in inches and your name, and then displays the information in the following form:

**Click here to view code image**

Dabney, you are 6.208 feet tall

Use type  $f$ loat, and use / for division. If you prefer, request the height in centimeters and display it in meters.

**5.** Write a program that requests the download speed in megabits per second (Mbs) and the size of a file in megabytes (MB). The program should calculate the download time for the file. Note that in this context one byte is eight bits. Use type  $f$ loat, and use / for division. The program should report all three values (download speed, file size, and download time) showing two digits to the right of the decimal point, as in the following:

**Click here to view code image**

```
At 18.12 megabits per second, a file of 2.20 megabytes
downloads in 0.97 seconds.
```
**6.** Write a program that requests the user's first name and then the user's last name. Have it print the entered names on one line and the number of letters in each name on the following line. Align each letter count with the end of the corresponding name, as in the following:

Melissa Honeybee 7 8

Next, have it print the same information, but with the counts aligned with the beginning of each name.

Melissa Honeybee 7 8

**7.** Write a program that sets a type double variable to 1.0/3.0 and a type float variable to 1.0/3.0. Display each result three times—once showing four digits to the right of the decimal, once showing 12 digits to the right of the decimal, and once showing 16 digits to the right of the decimal. Also have the program include float.h and display the values of FLT\_DIG and DBL DIG. Are the displayed values of  $1.0/3.0$  consistent with these values?

**8.** Write a program that asks the user to enter the number of miles traveled and the number of gallons of gasoline consumed. It should then calculate and display the miles-per-gallon value, showing one place to the right of the decimal. Next, using the fact that one gallon is about 3.785 liters and one mile is about 1.609 kilometers, it should convert the mile-per-gallon value to a liters-per-100-km value, the usual European way of expressing fuel consumption, and display the result, showing one place to the right of the decimal. Note that the U. S. scheme measures the distance traveled per amount of fuel (higher is better), whereas the European scheme measures the amount of fuel per distance (lower is better). Use symbolic constants (using const or #define) for the two conversion factors.

You will learn about the following in this chapter:

■ Keyword:

```
while, typedef
```
- Operators:
- $= -$  \* /

```
% + + - - (type)
```
- C's multitudinous operators, including those used for common arithmetic operations
- Operator precedence and the meanings of the terms *statement* and *expression*
- The handy while loop
- Compound statements, automatic type conversions, and type casts
- How to write functions that use arguments

Now that you've looked at ways to represent data, let's explore ways to process data. C offers a wealth of operations for that purpose. You can do arithmetic, compare values, modify variables, combine relationships logically, and more. Let's start with basic arithmetic—addition, subtraction, multiplication, and division.

Another aspect of processing data is organizing your programs so that they take the right steps in the right order. C has several language features to help you with that task. One of these features is the loop, and in this chapter you get a first look at it. A loop enables you to repeat actions and makes your programs more interesting and powerful.

# **Introducing Loops**

Listing 5.1 shows a sample program that does a little arithmetic to calculate the length in inches of a foot that wears a U. S. size 9 (men's) shoe. To enhance your appreciation of loops, this first ve[rsion](#page-152-0) illustrates the limitations of programming without using a loop.

## **Listing 5.1 The shoes1.***c* **Program**

```
Click here to view code image
```

```
/* shoesl.c -- converts a shoe size to inches */#include <stdio.h>
#define ADJUST 7.31 // one kind of symbolic constant
int main(void)
{
const double SCALE = 0.333; // another kind of symbolic constant
double shoe, foot;
shoe = 9.0;
foot = SCALE * shoe + ADJUST;
printf("Shoe size (men's) foot length\n");
printf("%10.1f %15.2f inches\n", shoe, foot);
return 0;
}
```
Here is the output:

The program demonstrates two ways to create symbolic constants, and it uses multiplication and addition. It takes your shoe size (if you wear a size 9) and tells you how long your foot is in inches. "But," you say, "I could solve this problem by hand (or with a calculator) more quickly than you could type the program." That's a good point. A one-shot program that does just one shoe size is a waste of time and effort. You could make the program more useful by writing it as an interactive program, but that still barely taps the potential of a computer.

What's needed is some way to have a computer do repetitive calculations for a succession of shoe sizes. After all, that's one of the main reasons for using a computer to do arithmetic. C offers several methods for doing repetitive calculations, and we will outline one here. This method, called a *while loop*, will enable you to make a more interesting exploration of operators. Listing 5.2 presents the improved shoe-sizing program.

#### **Listing 5.2 The shoes2.c [Program](#page-153-0)**

#### <span id="page-153-0"></span>**Click here to view code image**

```
/* shoes2.c -- calculates foot lengths for several sizes */#include <stdio.h>
#define ADJUST 7.31 // one kind of symbolic constant
int main(void)
{
const double SCALE = 0.333; // another kind of symbolic constant
double shoe, foot;
printf("Shoe size (men's) foot length\n");
shoe = 3.0;
while (shoe < 18.5) /* starting the while loop */{ /* start of block */
foot = SCALE * shock + ADJUST;printf("%10.1f %15.2f inches\n", shoe, foot);
shoe = shoe + 1.0;
} /* end of block */
printf("If the shoe fits, wear it.\n\cdot \n\cdot;
return 0;
}
```
Here is a condensed version of shoes2.c's output:

#### **Click here to view code image**

Shoe size (men's) foot length 3.0 8.31 inches 4.0 8.64 [inches](#page-1103-0) 5.0 8.97 inches 6.0 9.31 inches ... 16.0 12.64 inches 17.0 12.97 inches 18.0 13.30 inches If the shoe fits, wear it.

(Those of you with a serious interest in shoe sizes should be aware the program makes the unrealistic assumption that there is a rational and uniform system of shoe sizes. Real-world sizing may be different.)

Here is how the while loop works. When the program first reaches the while statement, it checks to see whether the condition within parentheses is true. In this case, the expression is as follows:

shoe < 18.5

The < symbol means "is less than." The variable shoe was initialized to 3.0, which is certainly less than 18.5. Therefore, the condition is true and the program proceeds to the next statement, which converts the size to inches. Then it prints the results. The next statement increases shoe by 1.0, making it 4.0:

shoe = shoe +  $1.0$ ;

At this point, the program returns to the while portion to check the condition. Why at this point? Because the next line is a closing brace  $(\cdot)$ , and the code uses a set of braces  $(\cdot)$  to mark the extent of the while loop. The statements between the two braces are the ones that are repeated. The section of program between and including the braces is called a *block*. Now back to the program. The value 4 is less than 18.5, so the whole cycle of embraced commands (the block) following the while is repeated. (In computerese, the program is said to "loop" through these statements.) This continues until shoe reaches a value of 19.0. Now the condition

shoe < 18.5

becomes false because 19.0 is not less than 18.5. When this happens, control passes to the first statement following the while loop. In this case, that is the final  $print$  () statement.

You can easily modify this program to do other conversions. For example, change scale to 1.8 and ADJUST to 32.0, and you have a program that converts Centigrade to Fahrenheit. Change SCALE to 0.6214 and ADJUST to 0, and you convert kilometers to miles. If you make these changes, you should change the printed messages, too, to prevent confusion.

The while loop provides a convenient, flexible means of controlling a program. Now let's turn to the fundamental operators that you can use in your programs.

## **Fundamental Operators**

C uses *operators* to represent arithmetic operations. For example, the + operator causes the two values flanking it to be added together. If the term *operator* seems odd to you, please keep in mind that those things had to be called something. "Operator" does seem to be a better choice than, say, "those things" or "arithmetical transactors." Now take a look at the operators used for basic arithmetic:  $=$ ,  $+$ ,  $-$ ,  $\star$ , and  $\prime$ . (C does not have an exponentiating operator. The standard C math library, however, provides the pow() function for that purpose. For example, pow(3.5, 2.2) returns 3.5 raised to the power of 2.2.)

## **Assignment Operator: =**

In C, the equal sign does not mean "equals." Rather, it is a value-assigning operator. The statement

 $b$ mw = 2002;

assigns the value 2002 to the variable named  $b_{mw}$ . That is, the item to the left of the = sign is the *name* of a variable, and the item on the right is the *value* assigned to the variable. The = symbol is for this operator.

Perhaps this distinction between the name of a variable and the value of a variable seems like hair-splitting, but consider the following common type of computer statement:

 $i = i + 1;$ 

As mathematics, this statement makes no sense. If you add 1 to a finite number, the result isn't "equal to" the number you started with, but as a computer assignment statement, it is perfectly reasonable. It means "Find the value of the variable named i, add 1 to that value, and then assign this new value to the variable  $\pm$ " (see Figure 5.1).

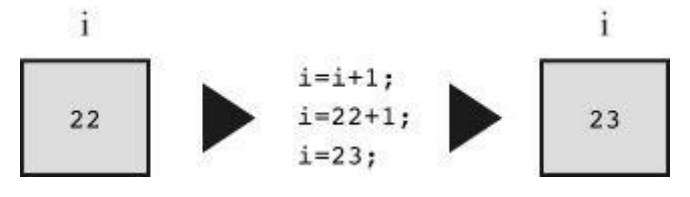

Figure 5.1 The statement  $i = i + 1$ ;

A statement such as

 $2002 = bmw:$ 

makes no sense in C (and, indeed, is invalid) because 2002 is what C calls an *rvalue*, in this case, just a literal constant. You can't assign a value to a constant; it already *is* its value. When you sit down at the keyboard, therefore, remember that the item to the left of the = sign must be the name of a variable. Actually, the left side must refer to a storage location. The simplest way is to use the name of a variable, but, as you will see later, a "pointer" can be used to point to a location. More generally, C uses the term*modifiable lvalue* to label those entities to which you can assign values. "Modifiable lvalue" is not, perhaps, the most intuitive phrase you've encountered, so let's look at some definitions.

## **Some Terminology: Data Objects, Lvalues, Rvalues, and Operands**

Consider an assignment statement. Its purpose is to store a value at a memory location. *Data object* is a general term for a region of data storage that can be used to hold values. The C standard uses just the term *object* for this concept. One way to identify an object is by using the name of a variable. But, as you will eventually learn, there are other was to identify an object. For example, you could specify an element of an array, a member of a structure, or use a pointer expression that involves the address of the object. C uses the term *lvalue* to mean any such name or expression that identifies a particular data object. Object refers to the actual data storage, but an lvalue is a label used to identify, or locate, that storage.

In the early days of C, saying something was an lvalue meant two things:

**1.** It specified an object, hence referred to an address in memory.

**2.** It could be used on the left side of an assignment operator, hence the "l" in lvalue.

But then C added the const modifier. This allows you to create an object, but one whose value cannot be changed. So a const identifier satisfies the first of the two properties above, but not the second. At this point the standard continued to use lvalue for any expression identifying an object, even though some lvalues could not be used on the left side of an assignment operator. And C added the term *modifiable lvalue* to identify an object whose value can be changed. Therefore, the left side of an assignment operator should be a modifiable lvalue.

themselves lvalues For instance, consider the following statement:

bmw = 2002;

Here, bmw is a modifiable lvalue, and 2002 is an rvalue. As you probably guessed, the *r* in *rvalue* comes from *right*. Rvalues can be constants, variables, or any other expression that yields a value, such as a function call. Indeed, the current standard uses *value of an expression* instead of *rvalue*.

Let's look at a short example:

```
int ex;
int why;
int zee;
const int TWO = 2;
why = 42;zee = why;ex = TWO * (why + zee);
```
Here ex, why, and zee all are modifiable lvalues (or object locator values). They can be used either on the left side or the right side of an assignment operator. Two is a non-modifiable lvalue; it can only be used on the right side. (In the context of initializing  $Two to 2$ , the = operator represents initialization, not assignment, so the rule isn't violated.) Meanwhile, 42 is an rvalue; it doesn't refer to some specific memory location. Also, while why and zee are modifiable lvalues, the expression (why + zee) is an rvalue; it doesn't represent a specific memory location and you can't assign to it. It's just a temporary value the program calculates, and then discards when it's finished with it.

As long as you are learning the names of things, the proper term for what we have called an "item" (as in "the item to the left of the =") is *operand*. Operands are what operators operate on. For example, you can describe eating a hamburger as applying the "eat" operator to the "hamburger" operand; similarly, you can say that the left operand of the = operator shall be a modifiable lvalue.

The basic C assignment operator is a little flashier than most. Try the short program in **Listing** 5.3.

**Listing 5.3 The golf.c [Program](#page-156-0)**

<span id="page-156-0"></span>**Click here to view code image**

```
/* golf.c -- golf tournament scorecard */
#include <stdio.h>
int main(void)
{
int jane, tarzan, cheeta;
cheeta = tarzan = jane = 68;printf(" cheeta tarzan jane\n");
printf("First round score %4d %8d %8d\n", cheeta, tarzan, jane);
return 0;
}
```
 $\mu$ does, and finally cheeted does. Therefore, the output

#### **Click here to view code image**

```
cheeta tarzan jane
First round score 68 68 68
```
### **Addition [Operator:](#page-1105-0) +**

The *addition operator* causes the two values on either side of it to be added together. For example, the statement

```
printf("%d", 4 + 20);
```
causes the number 24 to be printed, not the expression

 $4 + 20$ .

The values (operands) to be added can be variables as well as constants. Therefore, the statement

 $income = salary + brings;$ 

causes the computer to look up the values of the two variables on the right, add them, and then assign this total to the variable income.

As a reminder, note that income, salary, and bribes all are modifiable lvalues because each identifies a data object that could be assigned a value, but the expression salary + bribes is an rvalue, a calculated value not identified with a particular memory location.

## **Subtraction Operator: –**

The *subtraction operator* causes the number after the – sign to be subtracted from the number before the sign. The statement

takehome =  $224.00 - 24.00$ ;

assigns the value 200.0 to takehome.

The + and – operators are termed *binary*, or *dyadic,* operators, meaning that they require *two* operands.

### **Sign Operators: – and +**

The minus sign can also be used to indicate or to change the algebraic sign of a value. For instance, the sequence

```
rocky = -12;
smokey = -rocky;
```
gives smokey the value 12.

When the minus sign is used in this way, it is called a *unary operator*, meaning that it takes just one operand (see Figure 5.2).

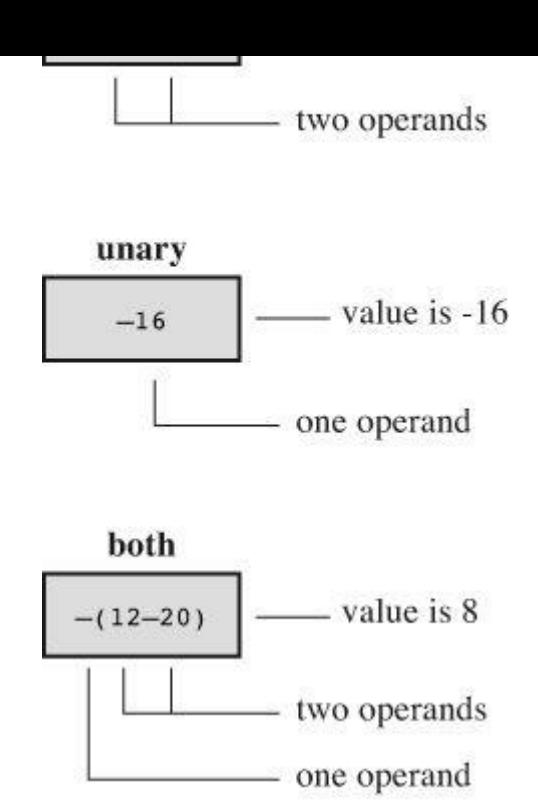

Figure 5.2 Unary and binary operators.

The C90 standard adds a unary + operator to C. It doesn't alter the value or sign of its operand; it just enables you to use statements such as

 $dozen = +12;$ 

without getting a compiler complaint. Formerly, this construction was not allowed.

## **Multiplication Operator: \***

Multiplication is indicated by the  $*$  symbol. The statement

 $cm = 2.54 * inch;$ 

multiplies the variable inch by 2.54 and assigns the answer to cm.

By any chance, do you want a table of squares? C doesn't have a squaring function, but, as shown in <u>Listing 5.4</u>, you can use multiplication to calculate squares.

## **Listing 5.4 The squares.***c* **Program**

**Click here to view code image**

```
/* squares.c -- produces a table of first 20 squares */
#include <stdio.h>
int main(void)
{
int num = 1;
while (num \langle 21)
{
printf("%4d %6d\n", num, num * num);
num = num + 1;}
```
This program prints the first 20 integers and their squares, as you can verify for yourself. Let's look at a more interesting example.

#### **Exponential Growth**

You have probably heard the story of the powerful ruler who seeks to reward a scholar who has done him a great service. When the scholar is asked what he would like, he points to a chessboard and says, just one grain of wheat on the first square, two on the second, four on the third, eight on the next, and so on. The ruler, lacking mathematical erudition, is astounded at the modesty of this request, for he had been prepared to offer great riches. The joke, of course, is on the ruler, as the program in Listing 5.5 shows. It calculates how many grains go on each square and keeps a running total. Because you might not be up to date on wheat crops, the program also compares the running total to a very [rough](#page-159-0) estimate of the annual world wheat crop.

### **Listing 5.5 The wheat.c Program**

#### <span id="page-159-0"></span>**Click here to view code image**

```
/* wheat.c -- exponential growth */#include <stdio.h>
#define SQUARES 64 // squares on a checkerboard
int main(void)
{
const double CROP = 2E16; // world wheat production in wheat grains
double current, total;
int count = 1;
printf("square grains total ");
printf("fraction of \n");
printf(" added grains ");
printf("world total\n");
total = current = 1.0; /* start with one grain */printf("%4d %13.2e %12.2e %12.2e\n", count, current,
total, total/CROP);
while (count < SQUARES)
{
count = count + 1;
current = 2.0 * current;
/* double grains on next square */
total = total + current; /* update total */printf("%4d %13.2e %12.2e %12.2e\n", count, current,
total, total/CROP);
}
printf("That's all.\n");
return 0;
}
```
The output begins innocuously enough:

**Click here to view code image**

```
square grains total fraction of
added grains world total
```

```
4 8.00e+00 1.50e+01 7.50e-16
5 1.60e+01 3.10e+01 1.55e-15
6 3.20e+01 6.30e+01 3.15e-15
7 6.40e+01 1.27e+02 6.35e-15
8 1.28e+02 2.55e+02 1.27e-14
9 2.56e+02 5.11e+02 2.55e-14
10 5.12e+02 1.02e+03 5.12e-14
```
After 10 squares, the scholar has acquired just a little over a thousand grains of wheat, but look what has happened by square 55!

**Click here to view code image**

55 1.80e+16 3.60e+16 1.80e+00

The haul has [exceeded](#page-1108-0) the total world annual output! If you want to see what happens by the 64th square, you will have to run the program yourself.

This example illustrates the phenomenon of exponential growth. The world population growth and our use of energy resources have followed the same pattern.

## **Division Operator: /**

C uses the / symbol to represent division. The value to the left of the / is divided by the value to the right. For example, the following gives four the value of 4.0:

 $four = 12.0/3.0;$ 

Division works differently for integer types than it does for floating types. Floating-type division gives a floating-point answer, but integer division yields an integer answer. An integer can't have a fractional part, which makes dividing 5 by 3 awkward, because the answer does have a fractional part. In C, any fraction resulting from integer division is discarded. This process is called *truncation*.

Try the program in Listing 5.6 to see how truncation works and how integer division differs from floating-point division.

**Listing 5.6 The divide.c [Progra](#page-160-0)m**

<span id="page-160-0"></span>**Click here to view code image**

```
/* divide.c -- divisions we have known */#include <stdio.h>
int main(void)
{
printf("integer division: 5/4 is d \n\pi, 5/4;
printf("integer division: 6/3 is %d \n", 6/3);
printf("integer division: 7/4 is %d \n", 7/4);
printf("floating division: 7./4. is %1.2f \n", 7./4.);
printf("mixed division: 7./4 is 2f \n\pi, 7./4;
return 0;
}
```
Listing 5.6 includes a case of "mixed types" by having a floating-point value divided by an

**Click here to view code image**

```
integer division: 5/4 is 1
integer division: 6/3 is 2
integer division: 7/4 is 1
floating division: 7./4. is 1.75
mixed division: 7./4 is 1.75
```
Notice how integer division does not round to the nearest integer, but always truncates (that is, discards the entire fractional part). When you mixed integers with floating point, the answer came out the same as floating point. Actually, the computer is not really capable of dividing a floatingpoint type by an integer type, so the compiler converts both operands to a single type. In this case, the integer is converted to floating point before division.

Until the C99 standard, C gave language implementers some leeway in deciding how integer division with negative numbers worked. One could take the view that the rounding procedure consists of finding the largest integer smaller than or equal to the floating-point number. Certainly, 3 fits that description when compared to 3.8. But what about −3.8? The largest integer method would suggest rounding to −4 because −4 is less than −3.8. But another way of looking at the rounding process is that it just dumps the fractional part; that interpretation, called *truncating toward zero*, suggests converting −3.8 to −3. Before C99, some implementations used one approach, some the other. But C99 says to truncate toward zero, so −3.8 is converted to −3.

The properties of integer division turn out to be handy for some problems, and you'll see an example fairly soon. First, there is another important matter: What happens when you combine more than one operation into one statement? That is the next topic.

## **Operator Precedence**

Consider the following line of code:

**Click here to view code image**

butter =  $25.0 + 60.0 * n / SCALE;$ 

This [statement](#page-1111-0) has an addition, a multiplication, and a division operation. Which operation takes place first? Is 25.0 added to 60.0, the result of 85.0 then multiplied by n, and that result then divided by SCALE? Is 60.0 multiplied by n, the result added to 25.0, and that answer then divided by SCALE? Is it some other order? Let's take n to be 6.0 and SCALE to be 2.0. If you work through the statement using these values, you will find that the first approach yields a value of 255. The second approach yields 192.5. A C program must have some other order in mind, because it would give a value of 205.0 for butter.

Clearly, the order of executing the various operations can make a difference, so C needs unambiguous rules for choosing what to do first. C does this by setting up an operator pecking order. Each operator is assigned a *precedence* level. As in ordinary arithmetic, multiplication and division have a higher precedence than addition and subtraction, so they are performed first. What if two operators have the same precedence? If they share an operand, they are executed according to the order in which they occur in the statement. For most operators, the order is from left to right. (The = operator was an exception to this.) Therefore, in the statement

**Click here to view code image**

butter =  $25.0 + 60.0 * n / SCALE;$ 

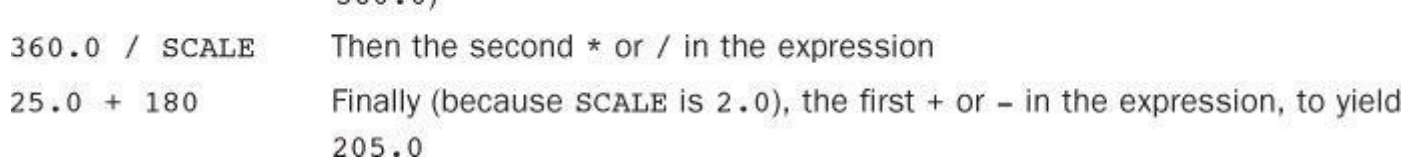

Many people like to represent the order of evaluation with a type of diagram called an *expression tree*. Figure 5.3 is an example of such a diagram. The diagram shows how the original expression is reduced by steps to a single value.

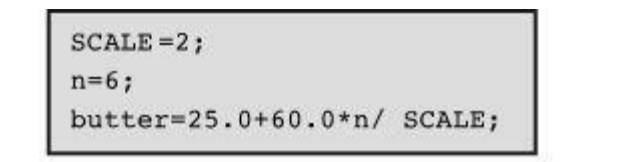

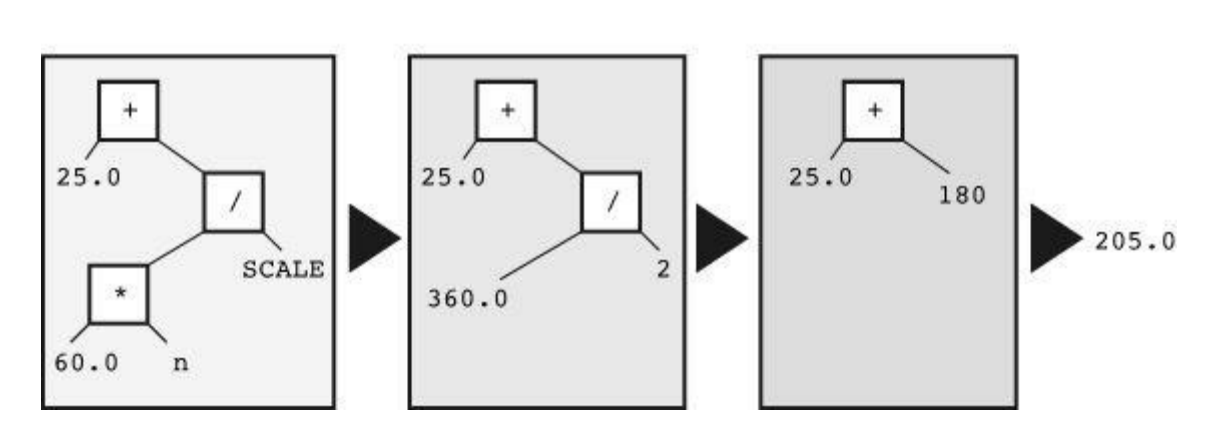

Figure 5.3 Expression trees showing operators, operands, and order of evaluation.

What if you want an addition operation to take place before division? Then you can do as we have done in the following line:

**Click here to view code image**

 $flour = (25.0 + 60.0 * n) / SCALE;$ 

[Whatever](#page-1113-0) is enclosed in parentheses is executed first. Within the parentheses, the usual rules hold. For this example, first the multiplication takes place and then the addition. That completes the expression in the parentheses. Now the result can be divided by SCALE.

Table 5.1 summarizes the rules for the operators used so far. (The inside back cover of this book presents a table covering all operators.)

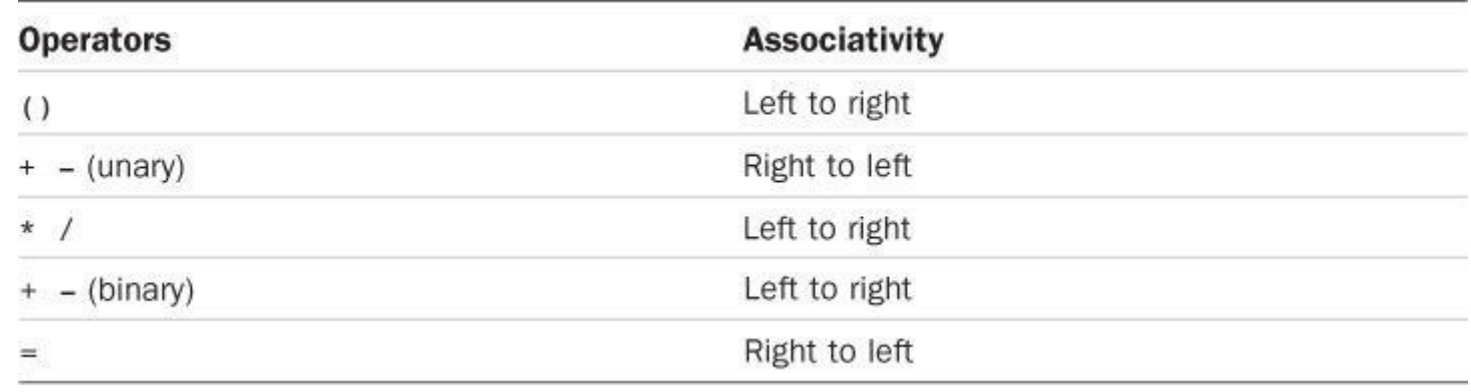

Table 5.1 Operators in Order of Decreasing Precedence

Notice that the two uses of the minus sign have different precedences, as do the two uses of the plus sign. The associativity column tells you how an operator associates with its operands. For

### **Precedence and the Order of Evaluation**

Operator precedence provides vital rules for determining the order of evaluation in an expression, but it doesn't necessarily determine the complete order. C leaves some choices up to the implementation. Consider the following statement:

 $y = 6$  12 + 5 20;

Precedence dictates the order of evaluation when two operators share an operand. For example, the 12 is an operand for both the  $\star$  and the + operators, and precedence says that multiplication comes first. Similarly, precedence says that the 5 is to be multiplied, not added. In short, the multiplications  $6 \times 12$  and  $5 \times 20$  take place before any addition. What precedence does not establish is which of these two multiplications occurs first. C leaves that choice to the implementation because one choice might be more efficient for one kind of hardware, but the other choice might work better on another kind of hardware. In either case, the expression reduces to 72 + 100, so the choice doesn't affect the final value for this particular example. "But," you say, "multiplication associates from left to right. Doesn't that mean the leftmost multiplication is performed first?" (Well, maybe you don't say that, but somewhere someone does.) The association rule applies for operators that *share* an operand. For instance, in the expression 12 / 3 \* 2, the / and  $*$  operators, which have the same precedence, share the operand 3. Therefore, the left-to-right rule applies in this case, and the expression reduces to  $4 \times 2$ , or 8. (Going from right to left would give 12 / 6, or 2. Here the choice does matter.) In the previous example, the two  $*$  operators did not share a common operand, so the left-to-right rule did not apply.

#### **Trying the Rules**

Let's try these rules on a more complex example—<u>Listing 5.7</u>.

## **Listing 5.7 The rules.c Program**

#### **Click here to view code image**

```
/* rules.c -- precedence test */
#include <stdio.h>
int main(void)
{
int top, score;
top = score = -(2 + 5) 6 + (4 + 3 (2 + 3));printf("top = d, score = d \nvert", top, score);
return 0;
}
```
What value will this program print? Figure it out, and then run the program or read the following description to check your answer.

First, parentheses have the highest precedence. Whether the parentheses in –  $(2 + 5)$   $\star$  6 or in  $(4 + 3 * (2 + 3))$  are evaluated first depends on the implementation, as just discussed. Either choice will lead to the same result for this example, so let's take the left one first. The high precedence of parentheses means that in the subexpression  $-(2 + 5) * 6$ , you evaluate  $(2 + 5)$ 

 $top = score = -76 + (4 + 3 (2 + 3))$ 

The [next](#page-1115-0) step is to evaluate  $2 + 3$ . The expression becomes

**Click here to view code image**

 $top = score = -76 + (4 + 35)$ 

Next, [because](#page-1116-0) the  $\star$  in the parentheses has priority over  $+$ , the expression becomes

**Click here to view code image**

 $top = score = -7 * 6 + (4 + 15)$ 

and [then](#page-1117-0)

 $top = score = -7 * 6 + 19$ 

Multiply  $-7$  by  $6$  and get the following expression:

 $top = score = -42 + 19$ 

Then addition makes it

 $top = score = -23$ 

Now score is assigned the value  $-23$ , and, finally, top gets the value  $-23$ . Remember that the  $=$ operator associates from right to left.

## **Some Additional Operators**

C has about 40 operators, but some are used much more than others. The ones just covered are among the most common, but let's add four more useful operators to the list.

## **The sizeof Operator and the size\_t Type**

You saw the sizeof operator in Chapter 3, "Data and  $C$ ." To review, the sizeof operator returns the size, in bytes, of its operand. (Recall that a C byte is defined as the size used by the char type. In the past, this has most often been 8 bits, but some character sets may use larger bytes.) The operand can be a specific [data](#page-76-0) object, [such](#page-76-0) as the name of a variable, or it can be a type. If it is a type, such as float, the operand must be enclosed in parentheses. The example in Listing 5.8 shows both forms.

### **Listing 5.8 The sizeof.c Program**

**Click here to view code image**

```
// sizeof.c -- uses sizeof operator
// uses C99 %z modifier -- try %u or %lu if you lack %zd
#include <stdio.h>
int main(void)
{
int n = 0;
size t intsize;
intsize = sizeof (int);
printf("n = %d, n has %zd bytes; all ints have %zd bytes.\n",
```
C says that size of returns a value of type size  $t$ . This is an unsigned integer type, but not a brand-new type. Instead, as you may recall from the preceding chapter, it is defined in terms of the standard types. C has a typedef mechanism (discussed further in Chapter 14, "Structures and Other Data Forms") that lets you create an alias for an existing type. For example,

typedef double real;

makes real another name for double. Now you can declare a [variable](#page-543-0) of type real:

**Click here to view code image**

real deal; // using a typedef

The [compiler](#page-1119-0) will see the word real, recall that the  $t$ ypedef statement made real an alias for double, and create deal as a type double variable. Similarly, the C header files system can use typedef to make size t a synonym for unsigned int on one system or for unsigned long on another. Thus, when you use the size  $\pm$  type, the compiler will substitute the standard type that works for your system.

C99 goes a step further and supplies  $z_d$  as a printf() specifier for displaying a size t value. If your system doesn't implement %zd, you can try using %u or %lu instead.

## **Modulus Operator: %**

The *modulus operator* is used in integer arithmetic. It gives the *remainder* that results when the integer to its left is divided by the integer to its right. For example, 13  $\frac{1}{3}$  fread as "13 modulo" 5") has the value 3, because 5 goes into 13 twice, with a remainder of 3. Don't bother trying to use this operator with floating-point numbers. It just won't work.

At first glance, this operator might strike you as an esoteric tool for mathematicians, but it is actually rather practical and helpful. One common use is to help you control the flow of a program. Suppose, for example, you are working on a bill-preparing program designed to add in an extra charge every third month. Just have the program evaluate the month number modulo 3 (that is, month  $\frac{1}{2}$  3) and check to see whether the result is 0. If it is, the program adds in the extra charge. After you learn about if statements in Chapter 7, "C Control Statements: Branching and Jumps" you'll understand this better.

Listing 5.9 shows [another](#page-239-0) use for the  $\epsilon$  [operator](#page-239-0). It also shows another way to use a while loop.

**Listing 5.9 The min\_sec.c Program**

<span id="page-165-0"></span>**Click here to view code image**

```
// min sec.c -- converts seconds to minutes and seconds
#include <stdio.h>
#define SEC PER MIN 60 // seconds in a minute
int main(void)
{
int sec, min, left;
printf("Convert seconds to minutes and seconds!\n");
printf("Enter the number of seconds (\leq=0 to quit):\ln");
```
}

```
min = sec SEC_PER_MIN; / truncated number of minutes
left = sec % SEC PER MIN; // number of seconds left over
printf("%d seconds is %d minutes, %d seconds.\n", sec,
min, left);
printf("Enter next value (\leq=0 to quit):\n\cdot \n\cdot;
scanf("%d", &sec);
}
printf("Done!\n");
return 0;
}
```
Here is some sample output:

**Click here to view code image**

```
Convert seconds to minutes and seconds!
Enter the number of seconds (\leq=0 to quit):
154
154 seconds is 2 minutes, 34 seconds.
Enter next value (<=0 to quit):
567
567 seconds is 9 minutes, 27 seconds.
Enter next value (<=0 to quit):
0
Done!
```
Listing 5.2 used a counter to control a while loop. When the counter exceeded a given size, the loop quit. Listing 5.9, however, uses  $s_{\text{cant}}(t)$  to fetch new values for the variable sec. As long as the value is positive, the loop continues. When the user enters a zero or negative value, the loop quits. [The](#page-153-0) important design point in both cases is that each loop cycle revises the value of the variable being [tested.](#page-165-0)

What about negative numbers? Before C99 settled on the "truncate toward zero" rule for integer division, there were a couple of possibilities. But with the rule in place, you get a negative modulus value if the first operand is negative, and you get a positive modulus otherwise:

```
11 / 5 is 2, and 11 % 5 is 1
11 / -5 is -2, and 11 \frac{1}{6} -2 is 1
-11 / -5 is 2, and -11 \approx -5 is -1-11 / 5 is -2, and -11 % 5 is -1
```
If your system shows different behavior, it hasn't caught up to the C99 standard. In any case, the standard says, in effect, that if a and b are integer values, you can calculate a%b by subtracting  $(a/b) * b$  from a. For example, you can evaluate  $-11$  \$5 this way:

**Click here to view code image**

 $-11 - (-11/5)$   $5 = -11 - (-2)5 = -11 - (-10) = -1$ 

## **[Increment](#page-1122-0) and Decrement Operators: ++ and --**

The *increment operator* performs a simple task; it increments (increases) the value of its operand by 1. This operator comes in two varieties. The first variety has the ++ come before the affected variable; this is the *prefix* mode. The second variety has the ++ after the affected variable; this is the *postfix* mode. The two modes differ with regard to the precise time that the incrementing **Click here to view code image**

```
/* add one.c -- incrementing: prefix and postfix */#include <stdio.h>
int main(void)
{
int ultra = 0, super = 0;
while (super < 5)
{
super++;
++ultra;
printf("super = d, ultra = d \nvert n", super, ultra);
}
return 0;
}
```
Running add\_one.c produces this output:

super =  $1$ , ultra = super =  $2$ , ultra = super =  $3$ , ultra = super =  $4$ , ultra = super =  $5$ , ultra =

The program counted to five twice and simultaneously. You could get the same results by replacing the two increment statements with this:

```
super = super + 1;
ultra = ultra + 1;
```
These are simple enough statements. Why bother creating one, let alone two, abbreviations? One reason is that the compact form makes your programs neater and easier to follow. These operators give your programs an elegant gloss that cannot fail to please the eye. For example, you can rewrite part of shoes2.c  $(\underline{\text{Listing 5.2}})$  this way:

**Click here to view code image**

```
shoe = 3.0;
while (shoe <5)
{
foot = SCALE * size + ADJUST;printf("%10.1f %20.2f inches\n", shoe, foot);
++shoe;
}
```
However, you still haven't taken full advantage of the increment operator. You can shorten the fragment this way:

**Click here to view code image**

```
shoe = 2.0;
while (++shoe < 18.5)
```
Here you have combined the incrementing process and the while comparison into one expression. This type of construction is so common in C that it merits a closer look.

First, how does this construction work? Simply. The value of shoe is increased by 1 and then compared to 18.5. If it is less than 18.5, the statements between the braces are executed once. Then shoe is increased by 1 again, and the cycle is repeated until shoe gets too big. We changed the initial value of shoe from 3.0 to 2.0 to compensate for shoe being incremented before the first evaluation of  $\epsilon$  oot (see Figure 5.4).

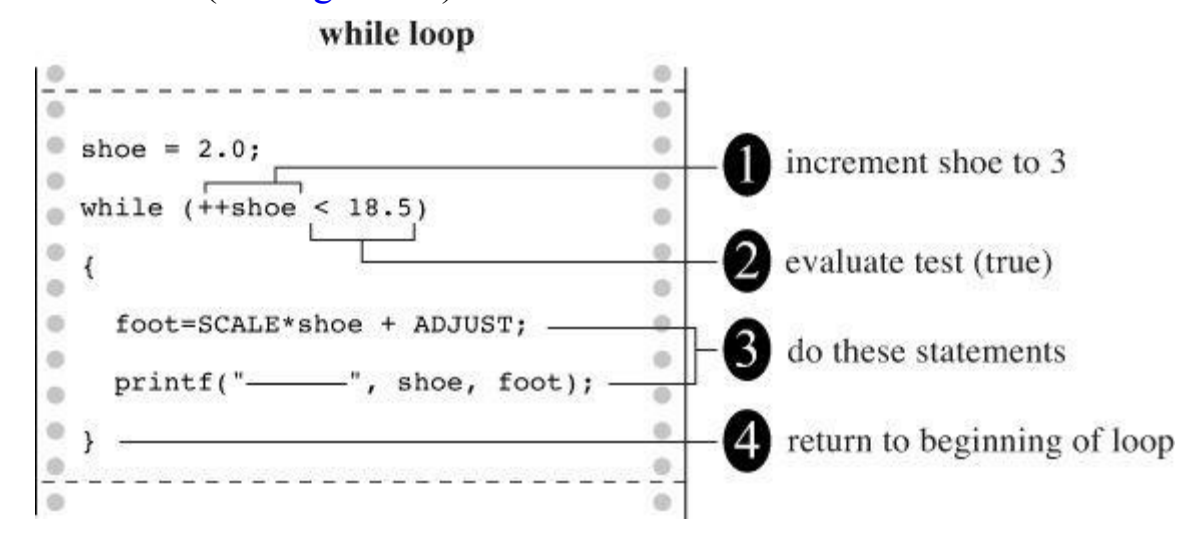

Figure 5.4 Through the loop once.

Second, what's so good about this approach? It is more compact. More important, it gathers in one place the two processes that control the loop. The primary process is the test: Do you continue or not? In this case, the test is checking to see whether the shoe size is less than 18.5. The secondary process changes an element of the test; in this case, the shoe size is increased.

Suppose you forgot to change the shoe size. Thenshoe would *always* be less than 18.5, and the loop would never end. The computer would churn out line after identical line, caught in a dreaded *infinite loop*. Eventually, you would lose interest in the output and have to kill the program somehow. Having the loop test and the loop change at one place, instead of at separate locations, helps you to remember to update the loop.

A disadvantage is that combining two operations in a single expression can make the code harder to follow and can make it easier to make counting errors.

Another advantage of the increment operator is that it usually produces slightly more efficient machine language code because it is similar to actual machine language instructions. However, as vendors produce better C compilers, this advantage may disappear. A smart compiler can recognize that  $x = x + 1$  can be treated the same as  $+x$ .

Finally, these operators have an additional feature that can be useful in certain delicate situations. To find out what this feature is, try running the program in Listing 5.11.

## **Listing 5.11 The post\_pre.c Program**

#### **Click here to view code image**

}

/\* post pre.c -- postfix vs prefix \*/

```
int a = 1, b = 1;
int a post, pre b;
a post = a++; // value of a++ during assignment phase
pre b = ++b; // value of ++b during assignment phase
printf("a a post b pre b \langle n" \rangle;
printf("%1d %5d %5d %5d\n", a, a post, b, pre b);
return 0;
}
```
If you and your compiler do everything correctly, you should get this result:

```
a a_post b pre_b
2 \t1 \t2 \t2
```
Both a and b were increased by 1, as promised. However, a\_post has the value of a *before* a changed, but b pre has the value of b *after* b changed. This is the difference between the prefix form and the postfix form (see Figure 5.5).

**Click here to view code image**

<span id="page-169-0"></span>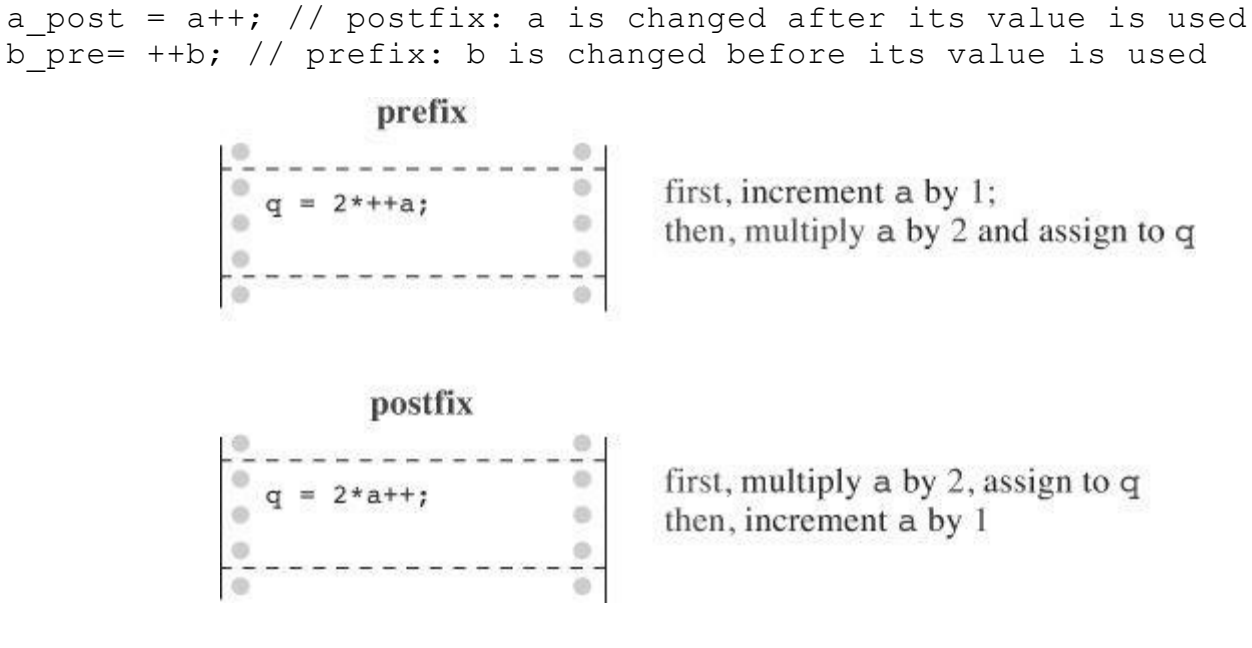

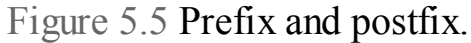

When one of these increment operators is used by itself, as in a solitary  $eqo++$ ; statement, it doesn't matter which form you use. The choice does matter, however, when the operator and its operand are part of a larger expression, as in the assignment statements you just saw. In this kind of situation, you must give some thought to the result you want. For instance, recall that we suggested using the following:

while  $(+\text{shoe} < 18.5)$ 

This test condition provides a table up to size 18. If you use  $\frac{1}{5}$  showsthese the table will go to size 19 because shoe will be increased after the comparison instead of before.

Of course, you could fall back on the less subtle form,

shoe = shoe +  $1$ ;

book. Ask yourself if you could have used the prefix and the suffix forms interchangeably or if circumstances dictated a particular choice.

Perhaps an even wiser policy is to avoid code in which it makes a difference whether you use the prefix or postfix form. For example, instead of

**Click here to view code image**

 $b = ++i$ ; // different result for b if i++ is used

[use](#page-1128-0)

**Click here to view code image**

++i; // line 1  $b = i$ ; // same result for b as if i++ used in line 1

However, [sometimes](#page-1129-0) it's more fun to be a little reckless, so this book will not always follow this sensible advice.

#### **Decrementing: --**

For each form of increment operator, there is a corresponding form of *decrement operator*. Instead of  $++$ , use  $--$ :

**Click here to view code image**

-- count; // prefix form of decrement operator count --; // postfix form of decrement operator

Listing 5.12 [illustrates](#page-1130-0) that computers can be accomplished lyricists.

**Listing 5.12 The bottles.c Program**

**Click here to view code image**

```
#include <stdio.h>
#define MAX 100
int main(void)
{
int count = MAX + 1;
while (--count > 0) {
printf("%d bottles of spring water on the wall, "
"%d bottles of spring water!\n", count, count);
printf("Take one down and pass it around, \langle n" \rangle;
printf("%d bottles of spring water!\n\n", count - 1);
}
return 0;
}
```
The output starts like this:

**Click here to view code image**

```
100 bottles of spring water on the wall, 100 bottles of spring water!
Take one down and pass it around,
99 bottles of spring water!
```
98 bottles of spring water!

It goes on a bit and ends this way:

**Click here to view code image**

```
1 bottles of spring water on the wall, 1 bottles of spring water!
Take one down and pass it around,
0 bottles of spring water!
```
Apparently the accomplished lyricist has a problem with plurals, but that could be fixed by using the conditional operator of Chapter 7.

Incidentally, the > operator stands for "is greater than." Like < ("is less than"), it is a *relational operator*. You will get a longer [look](#page-239-0) at relational operators in Chapter 6, "C Control Statements: Looping."

## **Precedence**

The increment and decrement operators have a very high precedence of [association;](#page-191-0) only parentheses are higher. Therefore,  $x*y++$  means  $(x)*(y++)$ , not  $(x*y)++$ , which is fortunate because the latter is invalid. The increment and decrement operators affect a *variable* (or, more generally, a modifiable lvalue), and the combination  $x \star y$  is not itself a modifiable lvalue, although its parts are.

Don't confuse precedence of these two operators with the order of evaluation. Suppose you have the following:

 $y = 2;$  $n = 3;$  $nextnum = (y + n++) * 6;$ 

What value does next num get? Substituting in values yields

nextnum =  $(2 + 3)*6 = 5*6 = 30$ 

Only after n is used is it increased to 4. Precedence tells us that the  $++$  is attached only to the n, not to  $y + n$ . It also tells us when the value of n is used for evaluating the expression, but the nature of the increment operator determines when the value of  $n$  is changed.

When  $n++$  is part of an expression, you can think of it as meaning "use n; then increment it." On the other hand,  $+n$  means "increment n; then use it."

## **Don't Be Too Clever**

You can get fooled if you try to do too much at once with the increment operators. For example, you might think that you could improve on the squares.c program (Listing 5.4) to print integers and their squares by replacing the while loop with this one:

**Click here to view code image**

```
while (num \langle 21)
{
printf("%10d %10d\n", num, num*num++);
}
```
This looks reasonable. You print the number num, multiply it by itself to get the square, and then increase num by 1. In fact, this program may even work on some systems, but not all. The problem 5 25

it may print

6 25

It even might work from right to left, using 5 for the rightmost num and 6 for the next two, resulting in this output:

6 30

In C, the compiler can choose which arguments in a function to evaluate first. This freedom increases compiler efficiency, but can cause trouble if you use an increment operator on a function argument.

Another possible source of trouble is a statement like this one:

ans =  $num/2 + 5*(1 + num++)$ ;

Again, the problem is that the compiler may not do things in the same order you have in mind. You would think that it would find num/2 first and then move on, but it might do the last term first, increase num, and use the new value in num/2. There is no guarantee.

Yet another troublesome case is this:

 $n = 3;$  $y = n++ + n++$ ;

Certainly, n winds up larger by 2 after the statement is executed, but the value for  $\gamma$  is ambiguous. A compiler can use the old value of  $n$  twice in evaluating  $y$  and then increment  $n$ twice. This gives  $y$  the value 6 and n the value 5, or it can use the old value once, increment n once, use that value for the second  $n$  in the expression, and then increment  $n$  a second time. This gives  $y$  the value 7 and n the value 5. Either choice is allowable. More exactly, the result is undefined, which means the C standard fails to define what the result should be.

You can easily avoid these problems:

- Don't use increment or decrement operators on a variable that is part of more than one argument of a function.
- Don't use increment or decrement operators on a variable that appears more than once in an expression.

On the other hand, C does have some guarantees about when incrementing takes place. We'll return to this subject when we discuss sequence points later this chapter in the section, "Side Effects and Sequence Points."

## **[Expressions](#page-175-0) and Statements**

We have been using the terms *expression* and *statement* throughout these first few chapters, and now the time has come to study their meanings more closely. Statements form the basic program steps of C, and most statements are constructed from expressions. This suggests that you look at expressions first.

## **Expressions**

A n *expression* consists of a combination of operators and operands. (An operand, recall, is

what an operator operates on.) The simplest expression is a lone operand, and you can build in complexity from there. Here are some expressions:

```
4
-6
4+21
a*(b + c/d)/20q = 5*2x = ++q % 3
q > 3
```
As you can see, the operands can be constants, variables, or combinations of the two. Some expressions are combinations of smaller expressions, called *subexpressions*. For example, c/d is a subexpression of the fourth example.

## **Every Expression Has a Value**

An important property of C is that every C expression has a value. To find the value, you perform the operations in the order dictated by operator precedence. The value of the first few expressions we just listed is clear, but what about the ones with = signs? Those expressions simply have the same value that the variable to the left of the = sign receives. Therefore, the expression  $q=5*2$  as a whole has the value 10. What about the expression  $q > 3$ ? Such relational expressions have the value 1 if true and 0 if false. Here are some expressions and their values:

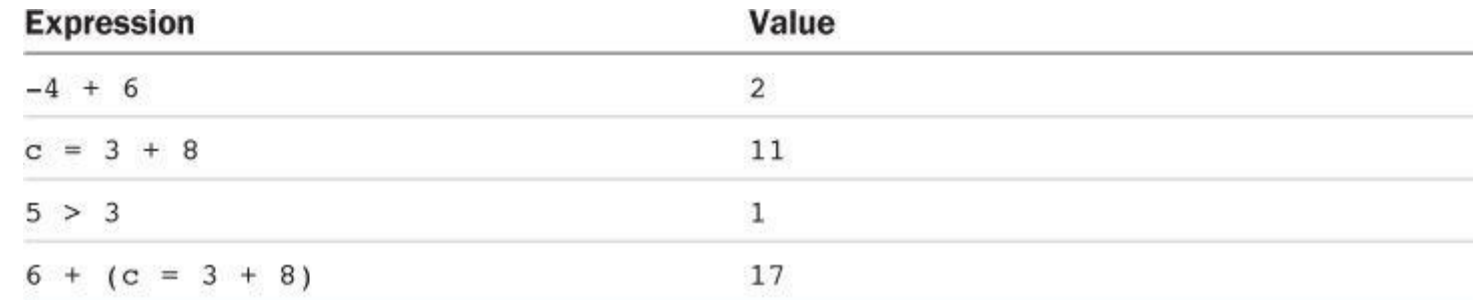

The last expression looks strange! However, it is perfectly legal (but ill-advised) in C because it is the sum of two subexpressions, each of which has a value.

## **Statements**

*Statements* are the primary building blocks of a program. A *program* is a series of statements with some necessary punctuation. A statement is a complete instruction to the computer. In C, statements are indicated by a semicolon at the end. Therefore,

 $leqs = 4$ 

is just an expression (which could be part of a larger expression), but

 $leqs = 4;$ 

is a statement.

The simplest possible statement is the null statement:

; // null statement

It does nothing, a special case of an instruction.

More generally, what makes a complete instruction? First, C considers any expression to be a statement if you append a semicolon. (These are called *expression statements*.) Therefore, C won't object to lines such as the following:

statements. More typically, statements change values and call functions:

```
x = 25;++x;y = sqrt(x);
```
Although a statement (or, at least, a sensible statement) is a complete instruction, not all complete instructions are statements. Consider the following statement:

 $x = 6 + (y = 5)$ ;

In it, the subexpression  $y = 5$  is a complete instruction, but it is only part of the statement. Because a complete instruction is not necessarily a statement, a semicolon is needed to identify instructions that truly are statements.

So far you have encountered five kinds of statements (not counting the null statement). Listing 5.13 gives a short example that uses all five.

**Listing 5.13 The addemup.c [Program](#page-174-0)**

<span id="page-174-0"></span>**Click here to view code image**

```
/* addemup.c -- five kinds of statements */
#include <stdio.h>
int main(void) /* finds sum of first 20 integers */
{
int count, sum; /* declaration statement */
count = 0; /* assignment statement */
sum = 0; /* ditto */while (count++ < 20) /* while */sum = sum + count; /* statement */printf("sum = \frac{2}{3}d\pi", sum);/* function statement */
return 0; /* return statement */
```
Let's discuss <u>Listing 5.13</u>. By now, you must be pretty familiar with the declaration statement. Nonetheless, we will remind you that it establishes the names and type of variables and causes memory locations to be set aside for them. Note that a declaration statement is not an expression statement. That is, if [you](#page-174-0) remove the semicolon from a declaration, you get something that is not an expression and that does not have a value:

**Click here to view code image**

int port /\* not an expression, has no value \*/

The *[assignment](#page-1136-0) statement* is the workhorse of many programs; it assigns a value to a variable. It consists of a variable name followed by the assignment operator  $(=)$  followed by an expression followed by a semicolon. Note that this particular while statement includes an assignment statement within it. An assignment statement is an example of an expression statement.

A *function statement* causes the function to do whatever it does. In this example, the printf() function is invoked to print some results. A while statement has three distinct parts (see Figure 5.6). First is the keyword while. Then, in parentheses, is a test condition. Finally, you have the statement that is performed if the test is met. Only one statement is included in the loop. It can be a simple statement, as in this example, in which case no braces are needed to mark it off, or the statement can be a compound statement, like some of the earlier examples, in which case braces are required. You can read about compound statements just ahead.

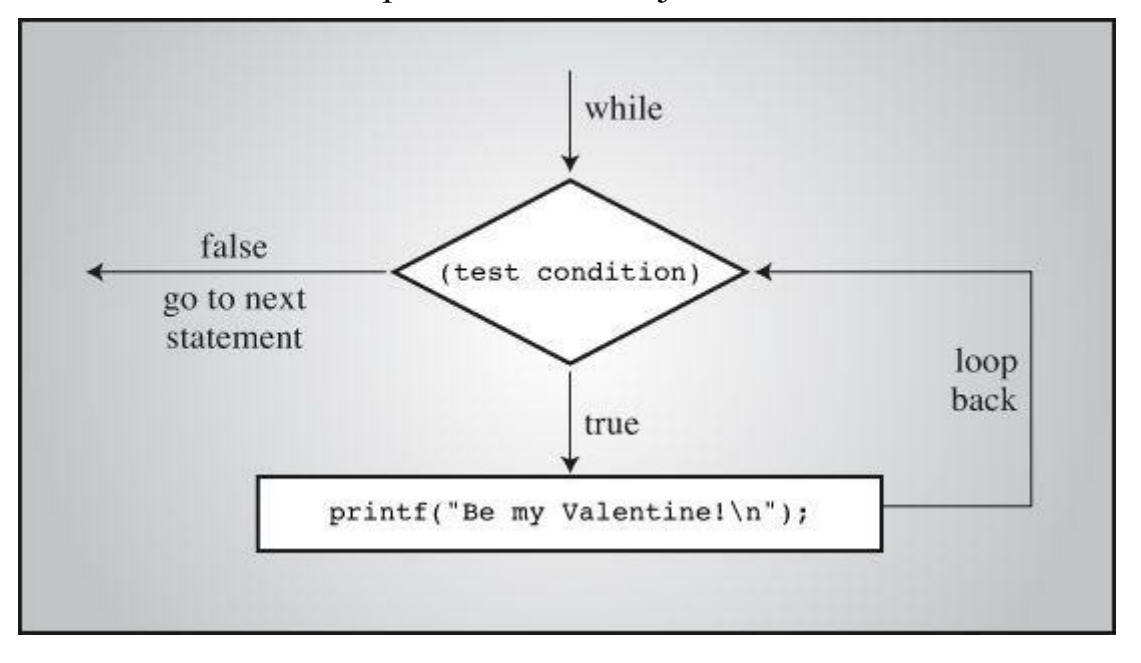

Figure 5.6 Structure of a simple while loop.

The while statement belongs to a class of statements sometimes called *structured statements* because they possess a structure more complex than that of a simple assignment statement. In later chapters, you will encounter many other kinds of structured statements.

The return statement terminates the execution of a function.

## <span id="page-175-0"></span>**Side Effects and Sequence Points**

Now for a little more C terminology: A *side effect* is the modification of a data object or file. For instance, the side effect of the statement

states =  $50$ ;

is to set the states variable to 50. Side effect? This looks more like the main intent! From the standpoint of C, however, the main intent is evaluating expressions. Show C the expression  $4 + 6$ , and C evaluates it to 10. Show it the expression states  $= 50$ , and C evaluates it to 50. Evaluating that expression has the side effect of changing the states variable to 50. The increment and decrement operators, like the assignment operator, have side effects and are used primarily because of their side effects.

Similarly, when you call the printf() function, the fact that it displays information is a side effect. (The value of  $print(f)$ , recall, is the number of items displayed.)

A *sequence point* is a point in program execution at which all side effects are evaluated before going on to the next step. In C, the semicolon in a statement marks a sequence point. That means all changes made by assignment operators, increment operators, and decrement operators in a statement must take place before a program proceeds to the next statement. Some operators that we'll discuss in later chapters have sequence points. Also, the end of any full expression is a sequence point.

What's a full expression? A *full expression* is one that's not a subexpression of a larger expression. Examples of full expressions include the expression in an expression statement and the expression serving as a test condition for a while loop.

```
while (guests++ < 10)
printf("%d \n", guests);
```
Sometimes C new comers assume that "use the value and then increment it" means, in this context, to increment quests after it's used in the printf() statement. However, the quests++  $\leq$ 10 expression is a full expression because it is a while loop test condition, so the end of this expression is a sequence point. Therefore,  $C$  guarantees that the side effect (incrementing guests) takes place before the program moves on to  $\text{print}(.)$ . Using the postfix form, however, guarantees that guests will be incremented after the comparison to 10 is made.

Now consider this statement:

 $y = (4 + x++) + (6 + x++)$ ;

The expression  $4 + x^{++}$  is not a full expression, so C does not guarantee that x will be incremented immediately after the subexpression  $4 + x++$  is evaluated. Here, the full expression is the entire assignment statement, and the semicolon marks the sequence point, so all that C guarantees is that x will have been incremented twice by the time the program moves to the following statement. C does not specify whether  $x$  is incremented after each subexpression is evaluated or only after all the expressions have been evaluated, which is why you should avoid statements of this kind.

## **Compound Statements (Blocks)**

A *compound statement* is two or more statements grouped together by enclosing them in braces; it is also called a *block*. The shoes2.c program used a block to let the while statement encompass several statements. Compare the following program fragments:

```
/* fragment 1 */
index = 0;
while (index++ < 10)sam = 10 * index + 2;printf("sam = \frac{2}{3}d\n", sam);
/* fragment 2 */index = 0;
while (index++ < 10){
sam = 10 * index + 2;printf("sam = \frac{1}{6}d\n", sam);
}
```
In fragment 1, only the assignment statement is included in the while loop. In the absence of braces, a while statement runs from the while to the next semicolon. The printf() function will be called just once, after the loop has been completed.

In fragment 2, the braces ensure that both statements are part of the while loop, and printf() is called each time the loop is executed. The entire compound statement is considered to be the single statement in terms of the structure of a while statement (see Figure 5.7).

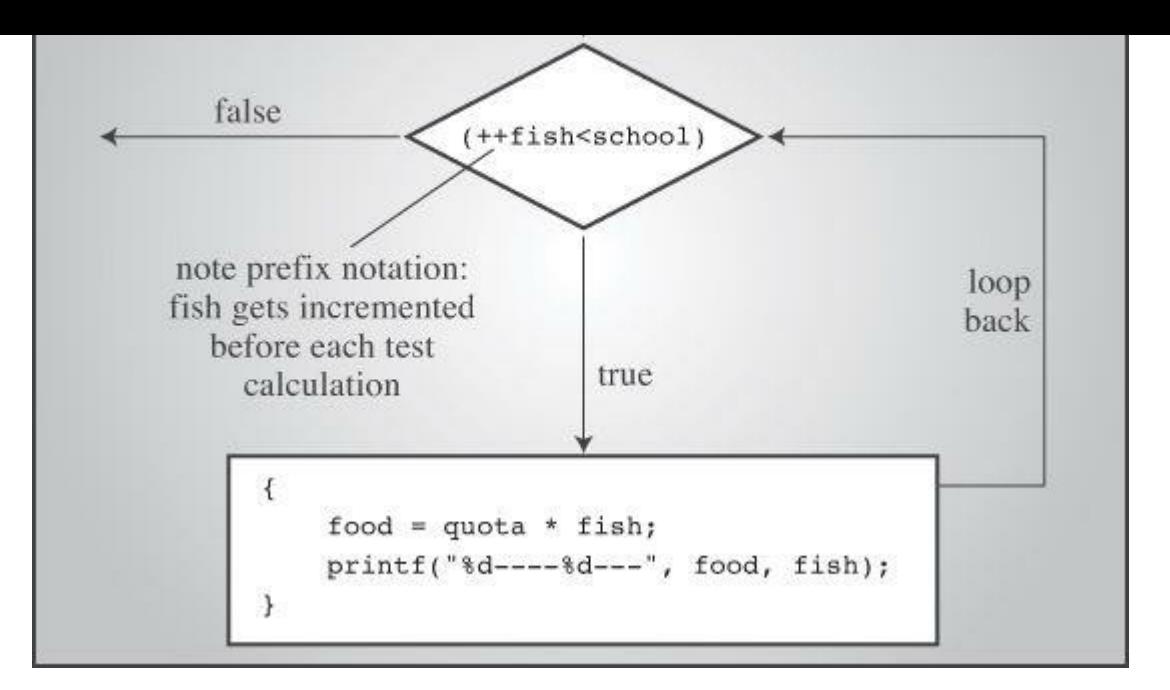

Figure 5.7 A while loop with a compound statement.

## **Tip: Style Tips**

Look again at the two while fragments and notice how an indentation marks off the body of each loop. The indentation makes no difference to the compiler; it uses the braces and its knowledge of the structure of while loops to decide how to interpret your instructions. The indentation is there so you can see at a glance how the program is organized.

The example shows one popular style for positioning the braces for a block, or compound, statement. Another very common style is this:

## **Click here to view code image**

```
while (index++ < 10) {
sam = 10*index + 2;
printf("sam = \delta d \ln", sam);
}
```
This style highlights the attachment of the block to the while loop. The other style emphasizes that the statements form a block. Again, as far as the compiler is concerned, both forms are identical.

To sum up, use indentation as a tool to point out the structure of a program to the reader.

**Summary: Expressions and Statements**

## **Expressions:**

An *expression* is a combination of operators and operands. The simplest expression is just a constant or a variable with no operator, such as 22 or beebop. More complex examples are 55 + 22 and vap =  $2 * (vip + (vup = 4))$ .

## **Statements:**

A *statement* is a command to the computer. There are simple statements and compound

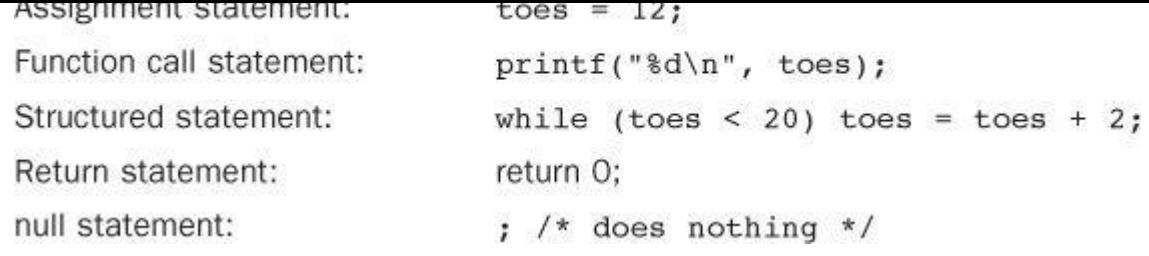

*Compound statements*, or *blocks*, consist of one or more statements (which themselves can be compound statements) enclosed in braces. The following while statement contains an example:

**Click here to view code image**

```
while (years < 100)
{
wisdom = wisdom * 1.05;printf("%d %d\n", years, wisdom);
years = years + 1;
}
```
# **Type Conversions**

Statements and expressions should normally use variables and constants of just one type. If, however, you mix types, C doesn't stop dead in its tracks the way, say, Pascal does. Instead, it uses a set of rules to make type conversions automatically. This can be a convenience, but it can also be a danger, especially if you are mixing types inadvertently. (The lint program, found on many Unix systems, checks for type "clashes." Many non-Unix C compilers report possible type problems if you select a higher error level.) It is a good idea to have at least some knowledge of the type conversion rules.

The basic rules are

**1.** When appearing in an expression, char and short, both signed and unsigned, are automatically converted to int or, if necessary, to unsigned int. (If short is the same size as int, unsigned short is larger than int; in that case, unsigned short is converted to unsigned int.) Under K&R C, but not under current C, float is automatically converted to double. Because they are conversions to larger types, they are called *promotions*.

**2.** In any operation involving two types, both values are converted to the higher ranking of the two types.

**3.** The ranking of types, from highest to lowest, is long double, double, float, unsigned long long, long long, unsigned long, long, unsigned int, and int. One possible exception is when long and int are the same size, in which case unsigned int outranks long. The short and char types don't appear in this list because they would have been already promoted to int or perhaps unsigned int.

**4.** In an assignment statement, the final result of the calculations is converted to the type of the variable being assigned a value. This process can result in promotion, as described in rule 1, or *demotion*, in which a value is converted to a lower-ranking type.

**5.** When passed as function arguments, char and short are converted to int, and float is converted to double. This automatic promotion is overridden by function prototyping, as discussed in Chapter 9, "Functions."

instance, an 8-bit char variable can hold the integer 101 but not the integer 22334.

What happens when the converted value won't fit into the destination? The answer depends on the types involved. Here are the rules for when the assigned value doesn't fit into the destination type:

**1.** When the destination is some form of unsigned integer and the assigned value is an integer, the extra bits that make the value too big are ignored. For instance, if the destination is 8-bit unsigned char, the assigned value is the original value modulus 256.

**2.** If the destination type is a signed integer and the assigned value is an integer, the result is implementation-dependent.

**3.** If the destination type is an integer and the assigned value is floating point, the behavior is undefined.

What if a floating-point value will fit into an integer type? When floating types are demoted to integer types, they are truncated, or rounded toward zero. That means 23.12 and 23.99 both are truncated to  $23$  and that  $-23.5$  is truncated to  $-23.5$ .

Listing 5.14 illustrates the working of some of these rules.

## **Listing 5.14 The convert.***c* **Program**

### **Click here to view code image**

```
/* convert.c -- automatic type conversions */
#include <stdio.h>
int main(void)
{
char ch;
int i;
float fl;
fl = i = ch = 'C'; /* line 9 */
printf("ch = %c, i = %d, fl = %2.2f\n", ch, i, fl); /* line 10 */
ch = ch + 1; /* line 11 */
i = f1 + 2 * ch; /* line 12 */
f1 = 2.0 * ch + i; /* line 13 */
printf("ch = %c, i = %d, fl = %2.2f\n", ch, i, fl); /* line 14 */
ch = 1107; /* line 15 */printf("Now ch = c \nvert n", ch); /* line 16 */
ch = 80.89; /* line 17 */printf("Now ch = c\ n", ch); /* line 18 */
return 0;
}
```
Running convert.c produces the following output:

### **Click here to view code image**

ch =  $C$ , i =  $67$ , fl =  $67.00$  $ch = D$ , i = 203, fl = 339.00 [Now](#page-1140-0)  $ch = S$ Now  $ch = P$
On this system, which has an 8-bit char and a 32-bit int, here is what happened:

**Lines 9** and **10**—The character 'c' is stored as a 1-byte ASCII value in ch. The integer variable  $\pm$  receives the integer conversion of 'c', which is 67 stored as 4 bytes. Finally,  $\pm 1$ receives the floating conversion of 67, which is 67.00.

**Lines** 11 **and** 14—The character variable 'c' is converted to the integer 67, which is then added to the 1. The resulting 4-byte integer 68 is truncated to 1 byte and stored in ch. When printed using the %c specifier, 68 is interpreted as the ASCII code for 'D'.

**Lines** 12 and 14—The value of ch is converted to a 4-byte integer (68) for the multiplication by 2. The resulting integer (136) is converted to floating point in order to be added to  $f1$ . The result (203.00f) is converted to interactional stored in i.

**Lines** 13 and 14—The value of ch ( $'D'$ , or 68) is converted to floating point for multiplication by 2.0. The value of  $\pm$  (203) is converted to floating point for the addition, and the result (339.00) is stored in  $f1$ .

**Lines 15 and 16**—Here the example tries a case of demotion, setting ch equal to an out-ofrange number. After the extra bits are ignored, ch winds up with the ASCII code for the S character. Or, more specifically, 1107 % 256 is 83, the code for S.

**Lines** 17 **and** 18—Here the example tries another case of demotion, setting ch equal to a floating point number. After truncation takes place, ch winds up with the ASCII code for the P character.

## **The Cast Operator**

You should usually steer clear of automatic type conversions, especially of demotions, but sometimes it is convenient to make conversions, provided you exercise care. The type conversions we've discussed so far are done automatically. However, it is possible for you to demand the precise type conversion that you want or else document that you know you're making a type conversion. The method for doing this is called a *cast* and consists of preceding the quantity with the name of the desired type in parentheses. The parentheses and type name together constitute a *cast operator*. This is the general form of a cast operator:

(*type*)

The actual type desired, such as long, is substituted for the word *type*.

Consider the next two code lines, in which mice is an int variable. The second line contains two casts to type int.

```
mice = 1.6 + 1.7;mice = (int) 1.6 + (int) 1.7;
```
The first example uses automatic conversion. First, 1.6 and 1.7 are added to yield 3.3. This number is then converted through truncation to the integer 3 to match the int variable. In the second example, 1.6 is converted to an integer (1) before addition, as is 1.7, so that mice is assigned the value 1+1, or 2. Neither form is intrinsically more correct than the other; you have to consider the context of the programming problem to see which makes more sense.

Normally, you shouldn't mix types (that is why some languages don't allow it), but there are occasions when it is useful. The C philosophy is to avoid putting barriers in your way and to give you the responsibility of not abusing that freedom.

#### **Assignment Operator:**

Assigns the value at its right to the variable at its left.

### **Arithmetic Operators:**

- Adds the value at its right to the value at its left.  $+$
- Subtracts the value at its right from the value at its left.
- As a unary operator, changes the sign of the value at its right.
- Multiplies the value at its left by the value at its right.  $\star$
- Divides the value at its left by the value at its right. The answer is truncated if  $\sqrt{2}$ both operands are integers.
- Yields the remainder when the value at its left is divided by the value to its right  $\frac{6}{6}$ (integers only).
- Adds 1 to the value of the variable to its right (prefix mode) or to the value of the  $^{++}$ variable to its left (postfix mode).
- Like ++, but subtracts 1.

### **Miscellaneous Operators:**

- Yields the size, in bytes, of the operand to its right. The operand can be a type sizeof specifier in parentheses, as in sizeof (float), or it can be the name of a particular variable, array, and so forth, as in sizeof foo.
- As the cast operator, converts the following value to the type specified by the  $(type)$ enclosed keyword(s). For example, (float) 9 converts the integer 9 to the floating-point number 9.0f.

## **Function with Arguments**

By now, you're familiar with using function arguments. The next step along the road to function mastery is learning how to write your own functions that use arguments. Let's preview that skill now. (At this point, you might want to review the butler() function example near the end of Chapter 2, "Introducing  $\mathbb{C}$ "; it shows how to write a function without an argument.) Listing 5.15 includes a pound() function that prints a specified number of pound signs  $(*)$ . (This symbol also is called the n[umber](#page-52-0) sign and the hash symbol.) The example also illustrates some points [about](#page-181-0) type [conversion](#page-52-0).

### **Listing 5.15 The pound.c Program**

```
/* pound.c -- defines a function with an argument */#include <stdio.h>
void pound(int n); // ANSI function prototype declaration
int main(void)
{
int times = 5;
char ch = '!'; // ASCII code is 33
float f = 6.0f;
pound(times); // int argument
```

```
return 0;
}
void pound(int n) // ANSI-style function header
{ // says takes one int argument
while (n-- > 0)printf("#");
printf("\n");
}
```
Running the program produces this output:

```
#####
#################################
######
```
First, let's examine the function heading:

void pound(int n)

If the function took no arguments, the parentheses in the function heading would contain the keyword void. Because the function takes one type int argument, the parentheses contain a declaration of an int variable called n. You can use any name consistent with C's naming rules.

Declaring an argument creates a variable called the *formal argument* or the *formal parameter*. In this case, the formal parameter is the int variable called n. Making a function call such as pound(10) acts to assign the value 10 to n. In this program, the call pound(times) assigns the value of times (5) to n. We say that the function call *passes* a value, and this value is called the *actual argument* or the *actual parameter*, so the function call pound(10) passes the actual argument 10 to the function, where 10 is assigned to the formal parameter (the variable n). That is, the value of the times variable in main() is copied to the new variable n in pound().

#### **Note:** *Arguments Versus Parameters*

Although the terms *argument* and *parameter* often have been used interchangeably, the C99 documentation has decided to use the term *argument* for actual argument or actual parameter and the term *parameter* for formal parameter or formal argument. With this convention, we can say that parameters are variables and that arguments are values provided by a function call and assigned to the corresponding parameters. Thus, in **Listing 5.15**, times is an argument to pound(), and n is a parameter for pound(). Similarly, in the function call pound(times+4), the value of the expression times+4 would be the [argument.](#page-181-0)

Variable names are private to the function. This means that a name defined in one function doesn't conflict with the same name defined elsewhere. If you used  $t_{\text{imes}}$  instead of n in pound(), that would create a variable distinct from the times in main(). That is, you would have two variables with the same name, but the program keeps track of which is which.

Now let's look at the function calls. The first one is pound(times), and, as we said, it causes the times value of 5 to be assigned to n. This causes the function to print five pound signs and a newline.

pound() function. This is where the function prototype near the top of the program comes into play. A *prototype* is a function declaration that describes a function's return value and its arguments. This particular prototype says two things about the pound() function:

- The function has no return value (that's the void part).
- The function takes one argument, which is a type int value.

In this case, the prototype informs the compiler that pound() expects an integration in In response, when the compiler reaches the pound(ch) expression, it automatically applies a typecast to the ch argument, converting it to an int argument. On this system, the argument is changed from 33 stored in 1 byte to 33 stored in 4 bytes, so the value 33 is now in the correct form to be used as an argument to this function. Similarly, the last call, pound(f), generates a type cast to convert the type  $f$ loat variable  $f$  to the proper type for this argument.

Before ANSI C, C used function declarations that weren't prototypes; they just indicated the name and return type but not the argument types. For backwards compatibility, C still allows this form:

**Click here to view code image**

```
void pound(); /* pre-ANSI function declaration */
```
What would [happen](#page-1142-0) in the pound.c program if you used this form of declaration instead of a prototype? The first function call, pound (times), would work because times is type int. The second call,  $pound(ch)$  would also work because, in the absence of a prototype, C automatically promotes char and short arguments to int. The third call,  $pound(f)$ , would fail, however, because, in the absence of a prototype, float is automatically promoted to double, which doesn't really help much. The program will still run, but it won't behave correctly. You could fix it by using an explicit type cast in the function call:

**Click here to view code image**

pound ((int) f); // force correct type

[Note](#page-1143-0) that this still might not help if the value of  $f$  is too large to fit into type int.

# **A Sample Program**

Listing 5.16 is a useful program (for a narrowly defined subgrouping of humanity) that illustrates several of the ideas in this chapter. It looks long, but all the calculations are done in six lines near the end. The bulk of the program relays information between the computer and the user. We've tried [using](#page-183-0) enough comments to make it nearly self-explanatory. Read through it, and when you are done, we'll clear up a few points.

**Listing 5.16 The running.c Program**

```
// running.c -- A useful program for runners
#include <stdio.h>
const int S PER M = 60; // seconds in a minute
const int S PER H = 3600; // seconds in an hour
const double M_PER K = 0.62137; // miles in a kilometer
int main(void)
{
```

```
int time; // running time in seconds only
double mtime; // time in seconds for one mile
int mmin, msec; // minutes and seconds for one mile
printf("This program converts your time for a metric race\n");
printf("to a time for running a mile and to your average\n");
printf("speed in miles per hour.\n");
printf("Please enter, in kilometers, the distance run.\n");
scanf("%lf", &distk); // %lf for type double
printf("Next enter the time in minutes and seconds.\n \n \begin{bmatrix}\n 0 \\
 1\n \end{bmatrix};
printf("Begin by entering the minutes.\n\cdot \n\cdot");
scanf("%d", &min);
printf("Now enter the seconds.\n");
scanf("%d", &sec);
// converts time to pure seconds
time = S PER M * min + sec;
// converts kilometers to miles
distm = M PER K * distk;
// miles per sec x sec per hour = mph
rate = distm / time * S PER H;
// time/distance = time per mile
mtime = (double) time / distm;
mmin = (int) mtime / S PER M; // find whole minutesmsec = (int) mtime % S PER M; // find remaining seconds
printf("You ran %1.2f km (%1.2f miles) in %d min, %d sec.\n",
distk, distm, min, sec);
printf("That pace corresponds to running a mile in %d min, ",
mmin);
printf("%d sec.\nYour average speed was %1.2f mph.\n",msec,
rate);
return 0;
}
```
Listing 5.16 uses the same approach used earlier in  $min$  sec to convert the final time to minutes and seconds, but it also makes type conversions. Why? Because you need integer arguments for the seconds-to-minutes part of the program, but the metric-to-mile conversion involves floating-point nu[mbers.](#page-183-0) We have used the cast operator to make these conversions explicit.

To tell the truth, it should be possible to write the program using just automatic conversions. In fact, we did so, using mtime of type int to force the time calculation to be converted to integer form. However, that version failed to run on one of the 11 systems we tried. That compiler (an ancient and obsolete version) failed to follow the C rules. Using type casts makes your intent clearer not only to the reader, but perhaps to the compiler as well.

Here's some sample output:

```
This program converts your time for a metric race
to a time for running a mile and to your average
speed in miles per hour.
Please enter, in kilometers, the distance run.
10.0
Next enter the time in minutes and seconds.
Begin by entering the minutes.
36
```

```
Now enter the seconds.
23
You ran 10.00 km (6.21 miles) in 36 min, 23 sec.
That pace corresponds to running a mile in 5 min, 51 sec.
Your average speed was 10.25 mph.
```
## **Key Concepts**

C uses operators to provide a variety of services. Each operator can be characterized by the number of operands it requires, its precedence, and its associativity. The last two qualities determine which operator is applied first when the two share an operand. Operators are combined with values to produce expressions, and every C expression has a value. If you are not aware of operator precedence and associativity, you may construct expressions that are illegal or that have values different from what you intend; that would not enhance your reputation as a programmer.

C allows you to write expressions combining different numerical types. But arithmetic operations require operands to be of the same type, so C makes automatic conversions. However, it's good programming practice not to rely upon automatic conversions. Instead, make your choice of types explicit either by choosing variables of the correct type or by using typecasts. That way, you won't fall prey to automatic conversions that you did not expect.

## **Summary**

C has many operators, such as the assignment and arithmetic operators discussed in this chapter. In general, an *operator* operates on one or more operands to produce a value. Operators that take one operand, such as the minus sign and sizeof, are termed *unary operators*. Operators requiring two operands, such as the addition and the multiplication operators, are called *binary operators*.

*Expressions* are combinations of operators and operands. In C, every expression has a value, including assignment expressions and comparison expressions. Rules of *operator precedence* help determine how terms are grouped when expressions are evaluated. When two operators share an operand, the one of higher precedence is applied first. If the operators have equal precedence, the associativity (left-right or right-left) determines which operator is applied first.

*Statements* are complete instructions to the computer and are indicated in C by a terminating semicolon. So far, you have worked with declaration statements, assignment statements, function call statements, and control statements. Statements included within a pair of braces constitute a *compound statement*, or *block*. One particular control statement is the while loop, which repeats statements as long as a test condition remains true.

In C, many*type conversions* take place automatically. The char and short types are promoted to type int whenever they appear in expressions or as function arguments to a function without a prototype. The float type is promoted to type double when used as a function argument. Under K&R C (but not ANSI C), float is also promoted to double when used in an expression. When a value of one type is assigned to a variable of a second type, the value is converted to the same type as the variable. When larger types are converted to smaller types (long to short or double to float, for example), there might be a loss of data. In cases of mixed arithmetic, smaller types are converted to larger types following the rules outlined in this chapter.

When you define a function that takes an argument, you declare a *variable*, or *formal argument*, in the function definition. Then the value passed in a function call is assigned to this variable, which can now be used in the function.

## **Review Questions**

**1.** Assume all variables are of type int. Find the value of [each](#page-763-0) of the following [variables:](#page-763-0)

**a.**  $x = (2 + 3) * 6;$ **b.**  $x = (12 + 6)/2*3;$ **c.**  $y = x = (2 + 3)/4$ ; **d.**  $y = 3 + 2*(x = 7/2)$ ;

**2.** Assume all variables are of type int. Find the value of each of the following variables:

 $\mathbf{a} \cdot \mathbf{x} = (\text{int}) \quad 3 \cdot 8 + 3 \cdot 3;$ **b.**  $x = (2 + 3) * 10.5$ ; **c.**  $x = 3 / 5 * 22.0$ ; **d.**  $x = 22.0 * 3 / 5$ ;

**3.** Evaluate each of the following expressions:

**a.** 30.0 / 4.0  $*$  5.0; **b.** 30.0 /  $(4.0 * 5.0)$ ; **c.** 30 / 4  $*$  5; **d.** 30  $*$  5 / 4; **e.** 30 / 4.0 \* 5; **f.** 30 / 4 \* 5.0;

**4.** You suspect that there are some errors in the next program. Can you find them?

**Click here to view code image**

```
int main(void)
{
int i = 1,
float n;
printf("Watch out! Here come a bunch of fractions!\n");
while (i < 30)n = 1/i;printf(" %f", n);
printf("That's all, folks!\n");
return;
}
```
**5.** Here's an alternative design for Listing 5.9. It appears to simplify the code by replacing the two scanf() statements in **Listing 5.9** with a single scanf() statement. What makes this design inferior to the original?

```
#include <stdio.h>
#define S_TO_M 60
int main(void)
{
int sec, min, left;
printf("This program converts seconds to minutes and ");
printf("seconds.\n");
printf("Just enter the number of seconds.\n");
```

```
min = sec/S TO M;
left = sec % S TO M;
printf("%d sec is %d min, %d sec. \n", sec, min, left);
printf("Next input?\n");
}
printf("Bye!\n");
return 0;
}
```
**6.** What will this program print?

**Click here to view code image**

```
#include <stdio.h>
#define FORMAT "%s! C is cool!\n"
int main(void)
{
int num = 10;
printf(FORMAT, FORMAT);
printf("%d\n", ++num);
printf("%d\n", num++);
printf("%d\n", num--);
printf("%d\n", num);
return 0;
}
```
**7.** What will the following program print?

#### **Click here to view code image**

```
#include <stdio.h>
int main(void)
{
char c1, c2;
int diff;
float num;
c1 = 'S';c2 = '0';diff = c1 - c2;
num = diff;printf("%c%c%c:%d %3.2f\n", c1, c2, c1, diff, num);
return 0;
}
```
**8.** What will this program print?

```
#include <stdio.h>
#define TEN 10
int main(void)
{
int n = 0;
while (n++ < TEN)printf("%5d", n);
printf(''\n'\n');
return 0;
}
```

```
a.
```

```
int x = 0;
while (++x < 3)printf("%4d", x);
```
int  $x = 100$ ;

## **b.**

```
while (x++ < 103)printf("\frac{4d}{n}", x);
printf("\frac{4d}{n}", x);
```
### **c.**

```
char ch = 's;
while (ch < 'w'){
printf("%c", ch);
ch++;}
printf("%c\n",ch);
```
## **11.** What will the following program print?

```
#define MESG "COMPUTER BYTES DOG"
#include <stdio.h>
int main(void)
{
int n = 0;
while ( n < 5 )
printf("%s\n", MESG);
n++;printf("That's all.\n");
return 0;
}
```
**12.** Construct statements that do the following (or, in other terms, have the following side effects):

- **a.** Increase the variable x by 10.
- **b.** Increase the variable  $\times$  by 1.
- **c.** Assign twice the sum of a and  $\circ$  to  $\circ$ .
- **d.** Assign a plus twice  $\circ$  to  $\circ$ .
- **13.** Construct statements that do the following:
	- **a.** Decrease the variable x by 1.
	- **b.** Assigns to m the remainder of n divided by  $k$ .
	- **c.** Divide q by b minus a and assign the result to p.
	- **d.** Assign to x the result of dividing the sum of a and b by the product of c and d.

or const to create a symbolic constant for 60. Use a while loop to allow the user to enter values repeatedly and terminate the loop if a value for the time of 0 or less is entered.

**2.** Write a program that asks for an integer and then prints all the integers from (and including) that value up to (and including) a value larger by 10. (That is, if the input is 5, the output runs from 5 to 15.) Be sure to separate each output value by a space or tab or newline.

**3.** Write a program that asks the user to enter the number of days and then converts that value to weeks and days. For example, it would convert 18 days to 2 weeks, 4 days. Display results in the following format:

#### **Click here to view code image**

18 days are 2 weeks, 4 days.

Use a [while](#page-1150-0) loop to allow the user to repeatedly enter day values; terminate the loop when the user enters a nonpositive value, such as  $0$  or  $-20$ .

**4.** Write a program that asks the user to enter a height in centimeters and then displays the height in centimeters and in feet and inches. Fractional centimeters and inches should be allowed, and the program should allow the user to continue entering heights until a nonpositive value is entered. A sample run should look like this:

**Click here to view code image**

```
Enter a height in centimeters: 182
182.0 cm = 5 feet, 11.7 inches
Enter a height in centimeters (<=0 to quit): 168.7
168.0 cm = 5 feet, 6.4
inches
Enter a height in centimeters (<=0 to quit): 0
bye
```
**5.** Change the program addemup.c (Listing 5.13), which found the sum of the first 20 integers. (If you prefer, you can think of addemup.c as a program that calculates how much money you get in 20 days if you receive \$1 the first day, \$2 the second day, \$3 the third day, and so on.) Modify the program so that you can tell it [interac](#page-174-0)tively how far the calculation should proceed. That is, replace the 20 with a variable that is read in.

**6.** Now modify the program of Programming Exercise 5 so that it computes the sum of the squares of the integers. (If you prefer, how much money you receive if you get \$1 the first day, \$4 the second day, \$9 the third day, and so on. This looks like a much better deal!) C doesn't have a squaring function, but you can use the fact that the square of n is  $n * n$ .

**7.** Write a program that requests a type double number and prints the value of the number cubed. Use a function of your own design to cube the value and print it. The main() program should pass the entered value to this function.

**8.** Write a program that displays the results of applying the modulus operation. The user should first enter an integer to be used as the second operand, which will then remain unchanged. Then the user enters the numbers for which the modulus will be computed, terminating the process by entering 0 or less. A sample run should look like this:

```
Enter an integer to serve as the second operand: 256
Now enter the first operand: 438
438 % 256 is 182
Enter next number for first operand (<= 0 to quit): 1234567
1234567 % 256 is 135
Enter next number for first operand (<= 0 to quit): 0
Done
```
**9.** Write a program that requests the user to enter a Fahrenheit temperature. The program should read the temperature as a type double number and pass it as an argument to a usersupplied function called Temperatures(). This function should calculate the Celsius equivalent and the Kelvin equivalent and display all three temperatures with a precision of two places to the right of the decimal. It should identify each value with the temperature scale it represents. Here is the formula for converting Fahrenheit to Celsius:

Celsius =  $5.0 / 9.0 *$  (Fahrenheit - 32.0)

The Kelvin scale, commonly used in science, is a scale in which 0 represents absolute zero, the lower limit to possible temperatures. Here is the formula for converting Celsius to Kelvin:

 $Kelvin = Celsius + 273.16$ 

The Temperatures () function should use const to create symbolic representations of the three constants that appear in the conversions. The main() function should use a loop to allow the user to enter temperatures repeatedly, stopping when a  $q$  or other nonnumeric value is entered. Use the fact that  $s_{\text{canf}}(t)$  returns the number of items read, so it will return 1 if it reads a number, but it won't return 1 if the user enters q. The  $=$  operator tests for equality, so you can use it to compare the return value of scanf() with 1.

You will learn about the following in this chapter:

```
Keywords:
for
while
do while
Operators:
\langle \rangle > >=
<= != == +=* = - = / = \frac{6}{6} =Functions:
fabs()
C's three loop structures—while, for, and do while
Using relational operators to construct expressions to control these loops
```
- Several other operators
- Arrays, which are often used with loops
- Writing functions that have return values

Powerful, intelligent, versatile, and useful! Most of us wouldn't mind being described that way. With C, there's at least the chance of having our programs described that way. The trick is controlling the flow of a program. According to computer science (which is the science of computers and not science by computers...yet), a good language should provide these three forms of program flow:

- Executing a sequence of statements
- Repeating a sequence of statements until some condition is met (looping)
- Using a test to decide between alternative sequences (branching)

The first form you know well; all the previous programs have consisted of a sequence of statements. The while loop is one example of the second form. This chapter takes a closer look at the while loop along with two other loop structures—for and do while. The final form, choosing between different possible courses of action, makes a program much more "intelligent" and increases the usefulness of a computer enormously. Sadly, you'll have to wait a chapter before being entrusted with such power. This chapter also introduces arrays because they give you something to do with your new knowledge of loops. In addition, this chapter continues your education about functions. Let's begin by reviewing the while loop.

# **Revisiting the while Loop**

You are already somewhat familiar with the while loop, but let's review it with a program that sums integers entered from the keyboard (see Listing 6.1). This example makes use of the return value of  $s$ canf() to terminate input.

<span id="page-191-0"></span>**Listing 6.1 The summing.c Program**

```
{
long num;
long sum = 0L; /* initialize sum to zero */
int status;
printf("Please enter an integer to be summed ");
printf("(q to quit): ");
status = scanf("%ld", &num);
while (status == 1) /* == means "is equal to" */
{
sum = sum + num;printf("Please enter next integer (q to quit): ");
status = \text{scanf}("ld", \text{enum};
}
printf("Those integers sum to %ld.\n", sum);
return 0;
}
```
Listing 6.1 uses type long to allow for larger numbers. For consistency, the program initializes sum to 0L (type long zero) rather than to 0 (type int zero), even though C's automatic conversions enable you to use a plain 0.

[Here](#page-191-0) is a sample run:

**Click here to view code image**

```
Please enter an integer to be summed (q to quit): 44
Please enter next integer (q to quit): 33
Please enter next integer (q to quit): 88
Please enter next integer (q to quit): 121
Please enter next integer (q to quit): q
Those integers sum to 286.
```
#### **Program Comments**

Let's look at the while loop first. The test condition for this loop is the following expression:

status  $== 1$ 

The == operator is C's *equality operator*; that is, this expression tests whether status is equal to 1. Don't confuse it with status = 1, which assigns 1 to status. With the status == 1 test condition, the loop repeats as long as status is 1. For each cycle, the loop adds the current value of num to sum, so that sum maintains a running total. When status gets a value other than 1, the loop terminates, and the program reports the final value of sum.

For the program to work properly, it should get a new value for num on each loop cycle, and it should reset status on each cycle. The program accomplishes this by using two distinct features of scanf(). First, it uses scanf() to attempt to read a new value for num. Second, it uses the scanf() return value to report on the success of that attempt. Recall from Chapter 4, "Character Strings and Formatted Input/Output," that scanf() returns the number of items successfully read. If scanf() succeeds in reading an integer, it places the integer into num and returns the value 1, which is [assigned](#page-113-0) to [status](#page-113-0). (Note that the input value goes to num, not to status.) This updates both num and the value of status, and the while loop goes through another cycle. If you respond with nonnumeric input, such as  $q$ , scanf() fails to find an integer to read, so its return value and

terminates the loop, but asking the user to enter q is a simpler instruction than asking the user to enter nonnumeric input.)

If  $\text{scanf}$ () runs into a problem before attempting to convert the value (for example, by detecting the end of the file or by encountering a hardware problem), it returns the special value EOF, which typically is defined as -1. This value, too, will cause the loop to terminate.

This dual use of  $scanf()$  gets around a troublesome aspect of interactive input to a loop: How do you tell the loop when to stop? Suppose, for instance, that scanf() did not have a return value. Then, the only thing that would change on each loop is the value of num. You could use the value of num to terminate the loop, using, say, num  $> 0$  (num greater than 0) or num  $!= 0$  (num not equal to 0) as a test condition, but this prevents you from entering certain values, such as –3 or 0, as input. Instead, you could add new code to the loop, such as asking "Do you wish to continue?  $\langle \frac{\gamma}{n} \rangle$ " at each cycle, and then test to see whether the user entered  $y$ . This is a bit clunky and slows down input. Using the return value of  $s$ canf() avoids these problems.

Now let's take a closer look at the program structure. We can summarize it as follows:

```
initialize sum to 0
prompt user
read input
while the input is an integer,
add the input to sum,
prompt user,
then read next input
after input completes, print sum
```
This, incidentally, is an example of *pseudocode*, which is the art of expressing a program in simple English that parallels the forms of a computer language. Pseudocode is useful for working out the logic of a program. After the logic seems right, you can translate the pseudocode to the actual programming code. One advantage of pseudocode is that it enables you to concentrate on the logic and organization of a program and spares you from simultaneously worrying about how to express the ideas in a computer language. Here, for example, you can use indentation to indicate a block of code and not worry about C syntax requiring braces. Another advantage is that pseudocode is not tied to a particular language, so the same pseudocode can be translated into different computer languages.

Anyway, because the while loop is an entry-condition loop, the program must get the input and check the value of status *before* it goes to the body of the loop. That is why the program has a scanf() before the while. For the loop to continue, you need a read statement inside the loop so that it can find out the status of the next input. That is why the program also has  $a \text{ scanf}$  () statement at the end of the while loop; it readies the loop for its next iteration. You can think of the following as a standard format for a loop:

```
get first value to be tested
while the test is successful
process value
get next value
```
### **C-Style Reading Loop**

Listing 6.1 could be written in Pascal, BASIC, or FORTRAN along the same design displaye in the pseudocode. C, however, offers a shortcut. The construction

```
(status \pm)
{
/* loop actions */
status = \text{scanf}("ld", \text{enum};
}
```
can be replaced by the following:

**Click here to view code image**

```
while (scanf("%ld", \deltanum) == 1){
/* loop actions */
}
```
The second form uses  $s_{\text{cant}}(t)$  in two different ways simultaneously. First, the function call, if successful, places a value in num. Second, the function's return value (which is 1 or 0 and not the value of num) controls the loop. Because the loop condition is tested at each iteration,  $s_{\text{canf}}()$  is called at each iteration, providing a new num and a new test. In other words, C's syntax features let you replace the standard loop format with the following condensed version:

**Click here to view code image**

while getting and testing the value succeeds [process](#page-1157-0) the value

Now let's take a more formal look at the while statement.

## **The while Statement**

This is the general form of the while loop:

while (*expression*) *statement*

The *statement* part can be a simple statement with a terminating semicolon, or it can be a compound statement enclosed in braces.

So far, the examples have used relational expressions for the expression part; that is, *expression* has been a comparison of values. More generally, you can use any expression. If *expression* is true (or, more generally, nonzero), the statement is executed once and then the expression is tested again. This cycle of test and execution is repeated until *expression* becomes false (zero). Each cycle is called an *iteration* (see Figure 6.1).

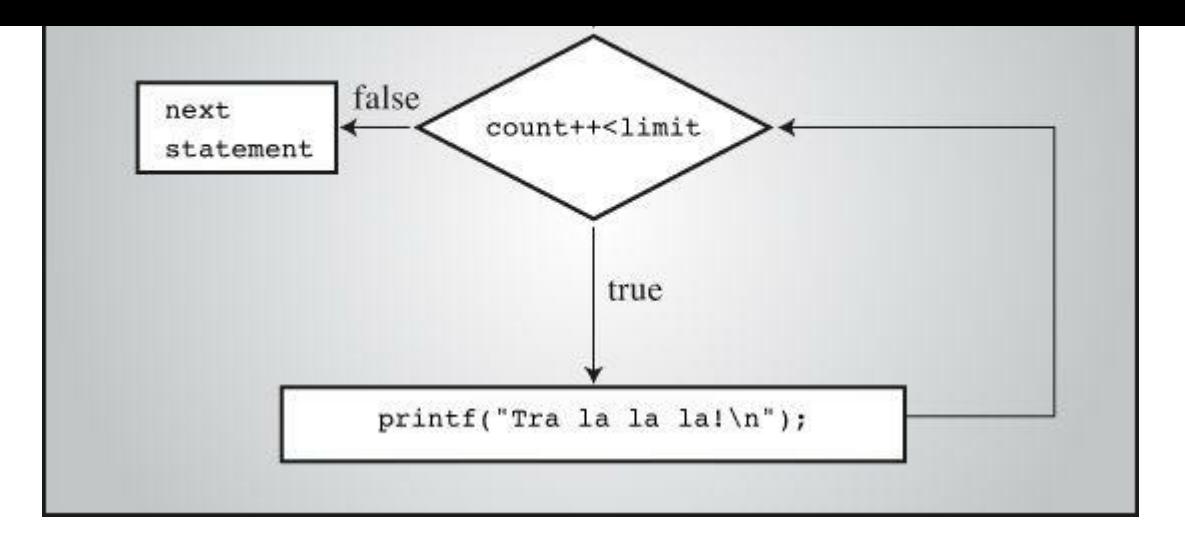

Figure 6.1 Structure of the while loop.

### **Terminating a while Loop**

Here is a *crucial* point about while loops: When you construct a while loop, it must include something that changes the value of the test expression so that the expression eventually becomes false. Otherwise, the loop never terminates. (Actually, you can use break and an if statement to terminate a loop, but you haven't learned about them yet.) Consider this example:

**Click here to view code image**

```
index = 1:
while (index \lt 5)
printf("Good morning!\n");
```
The preceding fragment prints its cheerful message indefinitely. Why? Because nothing within the loop changes the value of index from its initial value of 1. Now consider this:

**Click here to view code image**

```
index = 1;
while (--index \lt 5)
printf("Good morning!\n");
```
This last fragment isn't much better. It changes the value of index, but in the wrong direction! At least this version will terminate eventually when index drops below the most negative number that the system can handle and becomes the largest possible positive value. (The  $t$ oobig.c program in Chapter 3, "Data and C," illustrates how adding 1 to the largest positive number typically produces a negative number; similarly, subtracting 1 from the most negative number typically yields a positive value.)

### **[When](#page-76-0) a Loop [Terminate](#page-76-0)s**

It is important to realize that the decision to terminate the loop or to continue takes place only when the test condition is evaluated. For example, consider the program shown in **Listing 6.2**.

<span id="page-195-0"></span>**Listing 6.2 The when.c Program**

```
int n = 5;
while (n < 7) // line 7
{
printf("n = %d \n\pi", n);
n++; // line 10
printf("Now n = \frac{2}{\pi}, n); // line 11
}
printf("The loop has finished.\n \n \begin{bmatrix}\n n' \\
 n''\n \end{bmatrix};
return 0;
}
```
Running Listing 6.2 produces the following output:

 $n = 5$ Now  $n = 6$  $n = 6$  $n = 6$  $n = 6$ Now  $n = 7$ The loop has finished.

The variable n first acquires the value 7 on line 10 during the second cycle of the loop. However, the program doesn't quit then. Instead, it completes the loop (line 11) and quits the loop only when the test condition on line 7 is evaluated for the third time. (The variable n was 5 for the first test and 6 for the second test.)

## **while: An Entry-Condition Loop**

The while loop is a *conditional* loop using an entry condition. It is called "conditional" because the execution of the statement portion depends on the condition described by the test expression, such as (index < 5). The expression is an *entry condition* because the condition must be met before the body of the loop is entered. In a situation such as the following, the body of the loop is never entered because the condition is false to begin with:

**Click here to view code image**

```
index = 10;
while (index++ < 5)
printf("Have a fair day or better.\n");
```
Change the first line to

index =  $3$ ;

and the loop will execute.

## **Syntax Points**

When using while, keep in mind that only the single statement, simple or compound, following the test condition is part of the loop. Indentation is an aid to the reader, not the computer. Listing 6.3 shows what can happen if you forget this.

<span id="page-196-0"></span>**Listing 6.3 The while1.c [Program](#page-196-0)**

```
int main(void)
{
int n = 0;
while (n < 3)printf("n is \delta \d\n", n);
n++;printf("That's all this program does\n");
return 0;
}
```
Listing 6.3 produces the following output:

n is 0 n is 0 n [is](#page-196-0) 0 n is 0 n is 0

...and so on, until you kill the program.

Although this example indents the  $n++$ ; statement, it doesn't enclose it and the preceding statement within braces. Therefore, only the single print statement immediately following the test condition is part of the loop. The variable n is never updated, the condition  $n \leq 3$  remains eternally true, and you get a loop that goes on printing  $n \in \mathbb{R}$  o until you kill the program. This is an example of an *infinite loop*, one that does not quit without outside intervention.

Always remember that the while statement itself, even if it uses compound statements, counts syntactically as a single statement. The statement runs from the while to the first semicolon or, in the case of using a compound statement, to the terminating brace.

Be careful where you place your semicolons. For instance, consider the program in <u>Listing 6.4</u>.

#### **Listing 6.4 The while2.c Program**

<span id="page-197-0"></span>**Click here to view code image**

```
/* while2.c -- watch your semicolons */
#include <stdio.h>
int main(void)
{
int n = 0;
while (n++ < 3); /* line 7 */
printf("n is \delta \n", n); /* line 8 */
printf("That's all this program does.\n");
return 0;
}
```
Listing 6.4 produces the following output:

```
n is 4
That's all this program does.
```
ends there, because a lone semicolon counts as a statement. The print statement on line 8 is not part of the loop, so n is incremented on each loop, but it is printed only after the loop is exited.

In this example, the test condition is followed with the *null statement*, one that does nothing. In C, the lone semicolon represents the null statement. Occasionally, programmers intentionally use the while statement with a null statement because all the work gets done in the test. For example, suppose you want to skip over input to the first character that isn't whitespace or a digit. You can use a loop like this:

#### **Click here to view code image**

```
while (scanf("%d", \delta num) == 1); /* skip integer input */
```
As long as scanf() reads an integer, it returns 1, and the loop continues. Note that, for clarity, you should put the semicolon (the null statement) on the line below instead of on the same line. This makes it easier to see the null statement when you read a program and also reminds you that the null statement is there deliberately. Even better, use the continue statement discussed in the next chapter.

### **Which Is Bigger: Using Relational Operators and Expressions**

While loops often rely on test expressions that make comparisons, comparison expressions merit a closer look. Such expressions are termed *relational expressions*, and the operators that appear in them are called *relational operators*. You have used several already, and Table 6.1 gives a complete list of C relational operators. This table pretty much covers all the possibilities for numerical relationships. (Numbers, even complex ones, are less complex than human[s.\)](#page-198-0)

<span id="page-198-0"></span>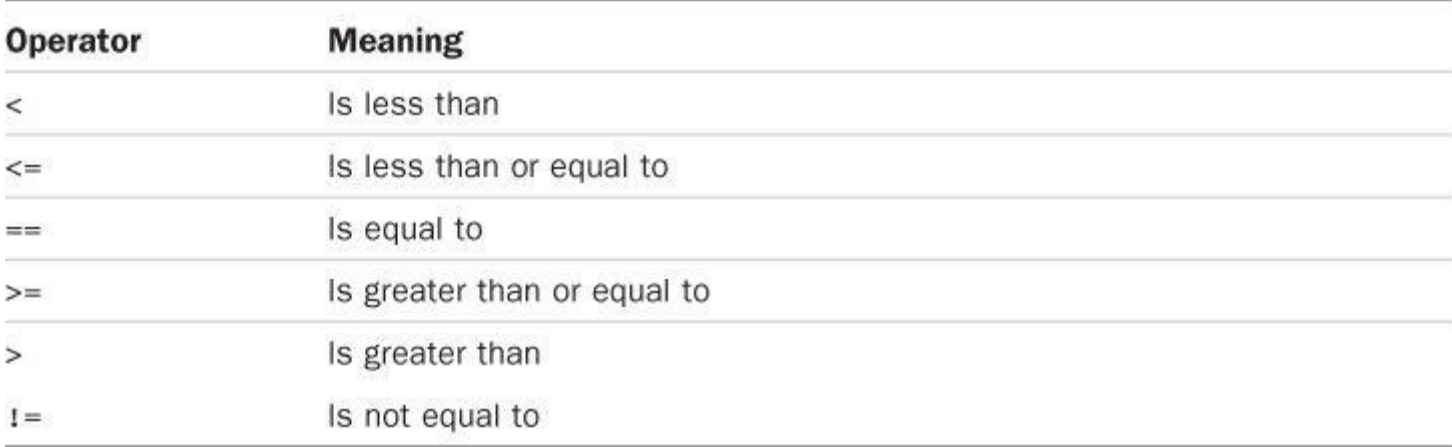

#### Table 6.1 Relational Operators

The relational operators are used to form the relational expressions used in while statements and in other C statements that we'll discuss later. These statements check to see whether the expression is true or false. Here are three unrelated statements containing examples of relational expressions. The meaning, we hope, is clear.

```
while (number \leq 6)
{
printf("Your number is too small.\n");
scanf("%d", &number);
}
```

```
scant("sc", &c);
}
while (scanf("%f", \delta num) == 1)sum = sum + num;
```
Note in the second example that the relational expressions can be used with characters, too. The machine character code (which we have been assuming is ASCII) is used for the comparison. However, you can't use the relational operators to compare strings. Chapter 11, "Character Strings and String Functions," will show you what to use for strings.

The relational operators can be used with floating-point numbers, too. Beware, though: You should limit yourself to using only < and > in [floating-point](#page-407-0) compar[isons.](#page-407-0) The reason is that roundoff errors can prevent two numbers from being equal, even though logically they should be. For example, certainly the product of 3 and 1/3 is 1.0. If you express 1/3 as a six-place decimal fraction, however, the product is .999999, which is not quite equal to 1. The fabs() function, declared in the math.h header file, can be handy for floating-point tests. This function returns the absolute value of a floating-point value—that is, the value without the algebraic sign. For example, you could test whether a number is close to a desired result with something like Listing 6.5.

#### **Listing 6.5 The cmpflt.c Program**

#### **Click here to view code image**

```
// cmpflt.c -- floating-point comparisons
#include <math.h>
#include <stdio.h>
int main(void)
{
const double ANSWER = 3.14159;
double response;
printf("What is the value of pi?\n");
scanf("%lf", &response);
while (fabs(response - ANSWER) > 0.0001)
{
printf("Try again!\n");
scanf("%lf", &response);
}
printf("Close enough!\n");
return 0;
}
```
This loop continues to elicit a response until the user gets within 0.0001 of the correct value:

```
What is the value of pi?
3.14
Try again!
3.1416
Close enough!
```
Each relational expression is judged to be true or false (but never maybe). This raises an

You can answer this age-old question, at least as far as C is concerned. Recall that an expression in C always has a value. This is true even for relational expressions, as the example in Listing 6.6 shows. That example prints the values of two relational expressions—one true and one false.

**[Listing](#page-200-0) 6.6 The t\_and\_f.c Program**

<span id="page-200-0"></span>**Click here to view code image**

```
/* t and f.c -- true and false values in C */
#include <stdio.h>
int main(void)
{
int true val, false val;
true val = (10 > 2); // value of a true relationship
false val = (10 == 2); // value of a false relationship
printf("true = %d; false = %d \n", true val, false val);
return 0;
}
```
Listing 6.6 assigns the values of two relational expressions to two variables. Being straightforward, it assigns true val the value of a true expression, and false val the value of a false expression. Running the program produces the following simple output:

[true](#page-200-0) = 1; false =  $0$ 

Aha! For C, a true expression has the value  $1$ , and a false expression has the value  $0$ . Indeed, some C programs use the following construction for loops that are meant to run forever because 1 always is true:

```
while (1)
{
...
}
```
### **What Else Is True?**

If you can use a 1 or a 0 as a while statement test expression, can you use other numbers? If so, what happens? Let's experiment by trying the program in <u>Listing 6.7</u>.

**Listing 6.7 The truth.c Program**

```
// truth.c -- what values are true?
#include <stdio.h>
int main(void)
{
int n = 3;
```

```
n = -3;while (n)
printf("%2d is true\n", n++);
printf("%2d is false\n", n);
return 0;
}
```
Here are the results:

3 is true 2 is true 1 is true 0 is false -3 is true -2 is true -1 is true 0 is false

The first loop executes when  $n$  is 3, 2, and 1, but terminates when  $n$  is 0. Similarly, the second loop executes when n is -3, -2, and -1, but terminates when n is 0. More generally, *all* nonzero values are regarded as true, and only 0 is recognized as false. C has a very tolerant notion of truth!

Alternatively, you can say that a while loop executes as long as its test condition evaluates to nonzero. This puts test conditions on a numeric basis instead of a true/false basis. Keep in mind that relational expressions evaluate to  $1$  if true and to  $0$  if false, so such expressions really are numeric.

Many C programmers make use of this property of test conditions. For example, the phrase while (goats != 0) can be replaced by while (goats) because the expression (goats != 0) and the expression (goats) both become 0, or false, only when goats has the value 0. The first form probably is clearer to those just learning the language, but the second form is the idiom most often used by C programmers. You should try to become sufficiently familiar with the while (goats) form so that it seems natural to you.

### **Troubles with Truth**

C's tolerant notion of truth can lead to trouble. For example, let's make one subtle change to the program from Listing 6.1, producing the program shown in Listing 6.8.

**Listing 6.8 The trouble.c Program**

```
Click here to view code image
```

```
// trouble.c -- misuse of =
// will cause infinite loop
#include <stdio.h>
int main(void)
{
long num;
long sum = 0L;
int status;
```

```
while (status = 1)
{
sum = sum + num:
printf("Please enter next integer (q to quit): ");
status = \text{scanf}("ld", \text{enum};
}
printf("Those integers sum to %ld.\n", sum);
return 0;
}
```
Listing 6.8 produces output like the following:

#### **Click here to view code image**

```
Please enter an integer to be summed (q to quit): 20
Please enter next integer (q to quit): 5
Please enter next integer (q to quit): 30
Please enter next integer (q to quit): q
Please enter next integer (q to quit):
Please enter next integer (q to quit):
Please enter next integer (q to quit):
Please enter next integer (q to quit):
```
...and so on until you kill the program—so perhaps you shouldn't actually try running this example.

This troublesome example made a change in the while test condition, replacing status  $= 1$ with status = 1. The second statement is an assignment statement, so it gives status the value 1. Furthermore, the value of an assignment statement is the value of the left side, so status = 1 has the same numerical value of 1. So for all practical purposes, the while loop is the same as using while (1); that is, it is a loop that never quits. You enter q, and status is set to 0, but the loop test resets status to 1 and starts another cycle.

You might wonder why, because the program keeps looping, the user doesn't get a chance to type in any more input after entering q. When  $s$ canf() fails to read the specified form of input, it leaves the nonconforming input in place to be read the next time. When  $scanf()$  tries to read the q as an integer and fails, it leaves the q there. During the next loop cycle, scanf() attempts to read where it left off the last time—at the q. Once again, scanf() fails to read the q as an integer, so not only does this example set up an infinite loop, it also creates a loop of infinite failure, a daunting concept. It is fortunate that computers, as yet, lack feelings. Following stupid instructions eternally is no better or worse to a computer than successfully predicting the stock market for the next 10 years.

Don't use = for ==. Some computer languages (BASIC, for example) do use the same symbol for both the assignment operator and the relational equality operator, but the two operations are quite different (see Figure  $6.2$ ). The assignment operator assigns a value to the left variable. The relational equality operator, however, checks to see whether the left and right sides are already equal. It doesn't [change](#page-203-0) the value of the left-hand variable, if one is present. Here's an example:

```
canoes = 5\leftarrow Assigns the value 5 to cances
canoes == 5← Checks to see whether canoes has the value 5
```
<span id="page-203-0"></span>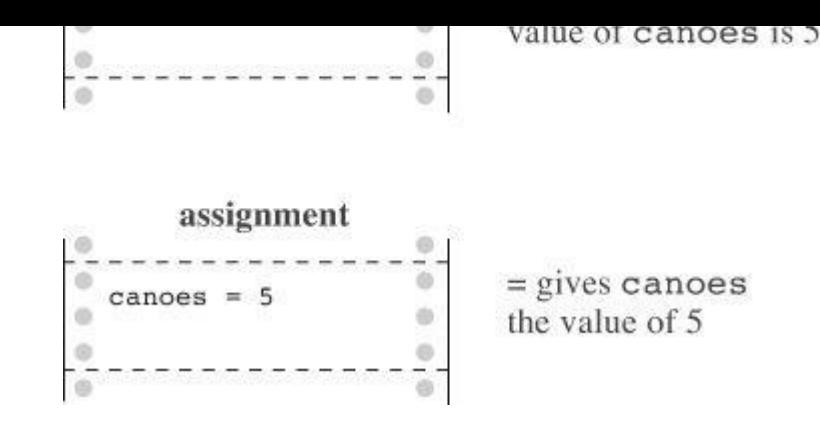

Figure 6.2 The relational operator  $=$  and the assignment operator  $=$ .

Be careful about using the correct operator. A compiler will let you use the wrong form, yielding results other than what you expect. (However, so many people have misused = so often that most compilers today will issue a warning to the effect that perhaps you didn't mean to use this.) If one of the values being compared is a constant, you can put it on the left side of the comparison to help catch errors:

> $5 = \text{cances}$ ← syntax error  $5 = \text{cances}$   $\leftarrow$  Checks to see whether canoes has the value 5

The point is that it is illegal to assign to a constant, so the compiler will tag the use of the assignment operator as a syntax error. Many practitioners put the constant first when constructing expressions that test for equality.

To sum up, the relational operators are used to form relational expressions. Relational expressions have the value 1 if true and 0 if false. Statements (such as while and if) that normally use relational expressions as tests can use any expression as a test, with nonzero values recognized as "true" and zero values as "false."

## **The New Bool Type**

Variables intended to represent true/false values traditionally have been represented by type int in C. C99 adds the  $Boo1$  type specifically for variables of this sort. The type is named after George Boole, the English mathematician who developed a system of algebra to represent and solve problems in logic. In programming, variables representing true or false have come to be known as *Boolean variables*, so Bool is the C type name for a Boolean variable. A Bool variable can only have a value of 1 (true) or 0 (false). If you try to assign a nonzero numeric value to a  $_{\text{Bool}}$  variable, the variable is set to 1, reflecting that C considers any nonzero value to be true.

Listing 6.9 fixes the test condition in Listing 6.8 and replaces the int variable status with the Bool variable input is good. It's a common practice to give Boolean variables names that su[ggest](#page-203-1) true or false values.

**Listing 6.9 The boolean.c Program**

```
// boolean.c -- using a Bool variable
#include <stdio.h>
int main(void)
```

```
_Bool input_is_good;
printf("Please enter an integer to be summed ");
printf("(q to quit): ");
input is good = (scanf("%ld", &num) == 1);
while (input is good)
{
sum = sum + num;printf("Please enter next integer (q to quit): ");
input is good = (scanf("%ld", \text{\&num}) == 1);
}
printf("Those integers sum to %ld.\n", sum);
return 0;
}
```
Note how the code assigns the result of a comparison to the variable:

**Click here to view code image**

```
input is good = (scanf("%ld", \text{\&num}) == 1);
```
This [makes](#page-1172-0) sense, because the == operator returns either a value of 1 or 0. Incidentally, the parentheses enclosing the == expression are not needed because the == operator has higher precedence than =; however, they may make the code easier to read. Also note how the choice of name for the variable makes the while loop test easy to understand:

while (input is good)

C99 also provides for a stdbool.h header file. This header file makes bool an alias for  $Boo1$ and defines true and false as symbolic constants for the values 1 and 0. Including this header file allows you to write code that is compatible with  $C++$ , which defines bool, true, and false as keywords.

If your system does not yet support the Bool type, you can replace Bool with int, and the example will work the same.

#### **Precedence of Relational Operators**

The precedence of the relational operators is less than that of the arithmetic operators, including + and -, and greater than that of assignment operators. This means, for example, that

 $x > y + 2$ 

means the same as

 $x > (y + 2)$ 

It also means that

 $x = y > 2$ 

means

 $x = (y > 2)$ 

In other words, x is assigned 1 if y is greater than 2 and is 0 otherwise; x is not assigned the

x bigger =  $x > y;$ 

means

x bigger =  $(x > y)$ ;

The relational operators are themselves organized into two different precedences.

```
Higher precedence group:
                                   \lt \lt \lt \gt \gt \gtLower precedence group:
                                   == 1=
```
Like most other operators, the relational operators associate from left to right. Therefore,

```
ex := wve == zee
```
is the same as

 $(ex != wve) == zee$ 

First, C checks to see whether  $\epsilon$  and  $w$  ve are unequal. Then, the resulting value of 1 or 0 (true or false) is compared to the value of zee. We don't anticipate using this sort of construction, but we feel it is our duty to point out such sidelights.

Table 6.2 shows the priorities of the operators introduced so far, and Reference Section II, "C Operators," in Appendix B has a complete precedence ranking of all operators.

| <b>Operators (From High to Low Precedence)</b> | <b>Associativity</b>   |
|------------------------------------------------|------------------------|
| $\left(\;\right)$                              | $L-R$                  |
| $- + + +$ $-$ size of                          | R-L (type) (all unary) |
| $* /$ 8                                        | $L-R$                  |
| $+ -$                                          | $L-R$                  |
| $\langle \rangle \langle = \rangle =$          | $L-R$                  |
| $m = 1$                                        | $L-R$                  |
| $\equiv$                                       | $R-L$                  |

Table 6.2 Operator Precedence

**Summary: The** *while* **Statement**

### **Keyword:**

while

## **General Comments:**

The while statement creates a loop that repeats until the test expression becomes false, or zero. The while statement is an entry-condition loop—that is, the decision to go through one more pass of the loop is made before the loop is traversed. Therefore, it is possible that the loop is never traversed. The statement part of the form can be a simple statement or a compound statement.

### **Form:**

The *statement* portion is repeated until the *expression* becomes false or 0.

#### **Examples:**

**Click here to view code image**

```
while (n++ < 100)printf(" %d %d\n", n, 2 * n + 1); // single statement
while (fargo < 1000)
{ // compound statement
fargo = fargo + step;step = 2 * step;
}
```
#### **Summary: Relational Operators and Expressions**

### **Relational Operators:**

Each relational operator compares the value at its left to the value at its right.

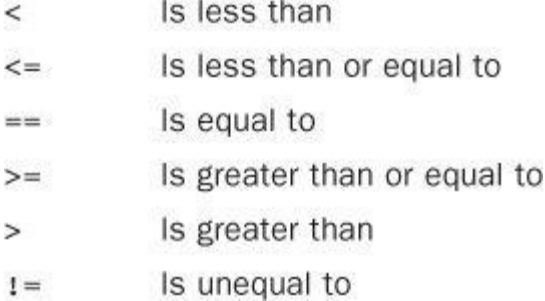

### **Relational Expressions:**

A simple relational expression consists of a relational operator with an operand on each side. If the relation is true, the relational expression has the value 1. If the relation is false, the relational expression has the value 0.

### **Examples:**

```
5 > 2 is true and has the value 1.
(2 + a) = a is false and has the value 0.
```
## **Indefinite Loops and Counting Loops**

Some of the while loop examples have been *indefinite* loops. That means we don't know in advance how many times the loop will be executed before the expression becomes false. For example, when *Listing 6.1* used an interactive loop to sum integers, we didn't know beforehand how many integers would be entered. Other examples, however, have been *counting* loops. They execute a prede[termined](#page-191-0) number of repetitions. Listing  $6.10$  is a short example of a while counting loop.

### **Listing 6.10 The sweetie1.c Program**

```
// sweetie1.c -- a counting loop
```

```
const int NUMBER = 22;
int count = 1; // initialization
while (count \leq NUMBER) // test
{
printf("Be my Valentine!\n"); // action
count++; // update count
}
return 0;
}
```
Although the form used in Listing 6.10 works fine, it is not the best choice for this situation because the actions defining the loop are not all gathered together. Let's elaborate on that point.

Three actions are involved in setting up a loop that is to be repeated a fixed number of times:

**1.** A counter must be initi[alized.](#page-206-0)

**2.** The counter is compared with some limiting value.

**3.** The counter is incremented each time the loop is traversed.

The while loop condition takes care of the comparison. The increment operator takes care of the incrementing. In Listing 6.10, the incrementing is done at the end of the loop. This choice makes it possible to omit the incrementing accidentally. So it would be better to combine the test and update actions into one expression by using  $count++ \leq$  NUMBER, but the initialization of the counter is still done [outside](#page-206-0) the loop, making it possible to forget to initialize a counter. Experience teaches us that what might happen*will* happen eventually, so let's look at a control statement that avoids these problems.

## **The for Loop**

The for loop gathers all three actions (initializing, testing, and updating) into one place. By using a  $f \circ r$  loop, you can replace the preceding program with the one shown in Listing 6.11.

**Listing 6.11 The sweetie2.c Program**

**Click here to view code image**

```
// sweetie2.c -- a counting loop using for
#include <stdio.h>
int main(void)
{
const int NUMBER = 22;
int count;
for (count = 1; count \leq NUMBER; count++)
printf("Be my Valentine!\n");
return 0;
}
```
The parentheses following the keyword for contain three expressions separated by two

when the expression is take (when count is greater terminated. The third expression, the change or update, is evaluated at the end of each loop. Listing  $6.10$  uses it to increment the value of count, but it needn't be restricted to that use. The for statement is completed by following it with a single simple or compound statement. Each of the three control [expressions](#page-206-0) is a full expression, so any side effects in a control expression, such as incrementing a variable, take place before the program evaluates another expression. Figure 6.3 summarizes the structure of a for loop.

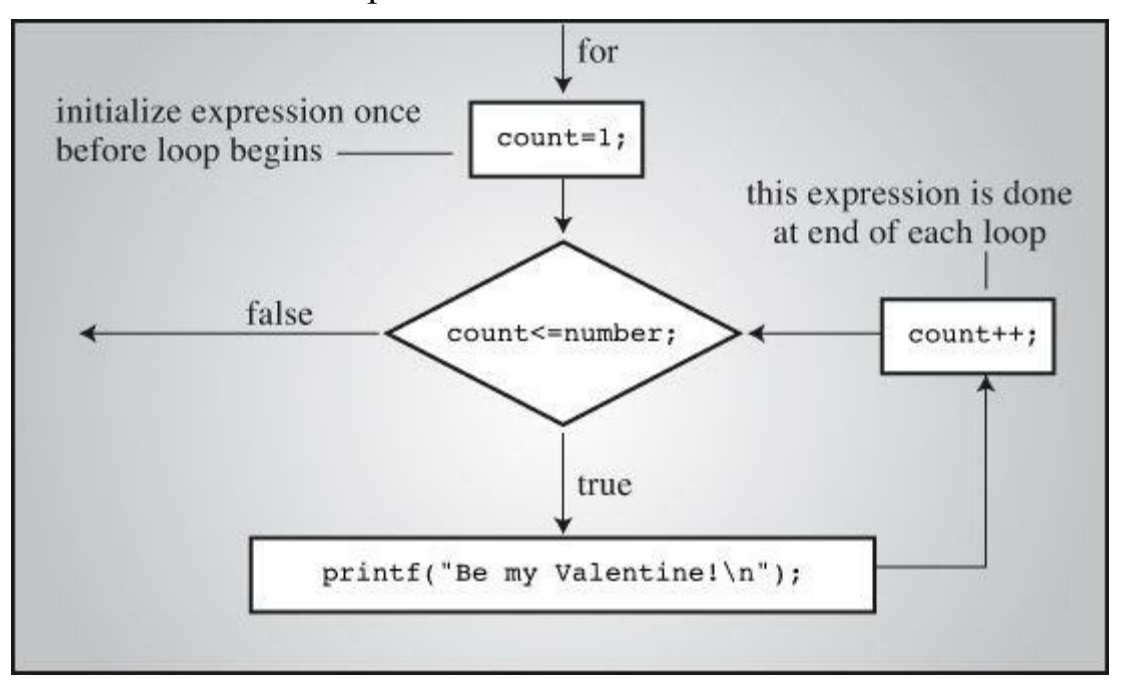

Figure 6.3 Structure of a for loop.

To show another example, Listing  $6.12$  uses the  $f \circ r$  loop in a program that prints a table of cubes.

**Listing 6.12 The for\_cube.c [Program](#page-208-0)**

<span id="page-208-0"></span>**Click here to view code image**

```
/* for cube.c -- using a for loop to make a table of cubes */#include <stdio.h>
int main(void)
{
int num;
printf(" n n cubed\n");
for (num = 1; num \le 6; num++)
printf("%5d %5d\n", num, num*num*num);
return 0;
}
```
Listing 6.12 prints the integers 1 through 6 and their cubes.

n n cubed 1 1 [2](#page-208-0) 8 3 27

The first line of the for loop tells us immediately all the information about the loop parameters: the starting value of num, the final value of num, and the amount that num increases on each looping.

### **Using for for Flexibility**

Although the for loop looks similar to the FORTRANDO loop, the Pascal FOR loop, and the BASICFOR...NEXT loop, it is much more flexible than any of them. This flexibility stems from how the three expressions in a for specification can be used. The examples so far have used the first expression to initialize a counter, the second expression to express the limit for the counter, and the third expression to increase the value of the counter by 1. When used this way, the  $C$  for statement is very much like the others we have mentioned. However, there are many more possibilities; here are nine variations:

You can use the decrement operator to count down instead of up:

#### **Click here to view code image**

```
/* for down.c */#include <stdio.h>
int main(void)
{
int secs;
for (secs = 5; secs > 0; secs --)
printf("%d seconds!\n", secs);
printf("We have ignition!\n");
return 0;
}
```
Here is the output:

```
5 seconds!
4 seconds!
3 seconds!
2 seconds!
1 seconds!
We have ignition!
```
You can count by twos, tens, and so on, if you want:

#### **Click here to view code image**

```
/* for 13s.c */#include <stdio.h>
int main(void)
{
int n; // count by 13s from 2
for (n = 2; n < 60; n = n + 13)printf("%d \n\t\frac{\nu}{\nu}, n);
return 0;
}
```
This would increase n by 13 during each cycle, printing the following:

2 15 28  $\blacksquare$  You can count by characters instead of by numbers.

**Click here to view code image**

```
/* for char.c */#include <stdio.h>
int main(void)
\left\{ \right.char ch;
for (ch = 'a'; ch \leq 'z'; ch++)printf("The ASCII value for %c is %d.\n", ch, ch);
return 0;
}
```
The program assumes the system uses ASCII code for characters. Here's the abridged output:

```
The ASCII value for a is 97.
The ASCII value for b is 98.
...
The ASCII value for x is 120.
The ASCII value for y is 121.
The ASCII value for z is 122.
```
The program works because characters are stored as integers, so this loop really counts by integers anyway.

You can test some condition other than the number of iterations. In the  $f \circ r$  cube program, you can replace

```
for (num = 1; num \leq 6; num++)
```
with

**Click here to view code image**

for (num = 1; num\*num\*num <= 216; num++)

You [would](#page-1180-0) use this test condition if you were more concerned with limiting the size of the cube than with limiting the number of iterations.

You can let a quantity increase geometrically instead of arithmetically; that is, instead of adding a fixed amount each time, you can multiply by a fixed amount:

**Click here to view code image**

```
/* for geo.c */#include <stdio.h>
int main(void)
{
double debt;
for (debt = 100.0; debt < 150.0; debt = debt * 1.1)
printf("Your debt is now $%.2f.\n", debt);
return 0;
}
```
This program fragment multiplies debt by 1.1 for each cycle, increasing it by 10% each time. The output looks like this:

Your debt is now \$100.00.

Your debt is now \$146.41.

You can use any legal expression you want for the third expression. Whatever you put in will be updated for each iteration.

**Click here to view code image**

```
/* for wild.c */#include <stdio.h>
int main(void)
{
int x;
int y = 55;
for (x = 1; y \le 75; y = (++x * 5) + 50)printf("%10d %10d\n", x, y);
return 0;
}
```
This loop prints the values of x and of the algebraic expression  $+x * 5 + 50$ . The output looks like this:

Notice that the test involves  $y$ , not x. Each of the three expressions in the  $f \circ r$  loop control can use different variables. (Note that although this example is valid, it does not show good style. The program would have been clearer if we hadn't mixed the updating process with an algebraic calculation.)

You can even leave one or more expressions blank (but don't omit the semicolons). Just be sure to include within the loop itself some statement that eventually causes the loop to terminate.

**Click here to view code image**

```
/* for none.c */#include <stdio.h>
int main(void)
{
int ans, n;
ans = 2;for (n = 3; ans \leq 25; )
ans = ans * n;
printf("n = \daggerd; ans = \daggerd. \n", n, ans);
return 0;
}
```
Here is the output:

 $n = 3$ ; ans = 54.

The loop keeps the value of  $n$  at 3. The variable  $ans$  starts with the value 2, and then increases to 6 and 18 and obtains a final value of 54. (The value 18 is less than 25, so the for

```
for (i ; )printf("I want some action\n");
```
The first [expressio](#page-1184-0)n need not initialize a variable. It could, instead, be a  $print()$ statement of some sort. Just remember that the first expression is evaluated or executed only once, before any other parts of the loop are executed.

```
Click here to view code image
```

```
/* for show.c */#include <stdio.h>
int main(void)
{
int num = 0;
for (printf("Keep entering numbers!\n\times"); num != 6; )
scanf("%d", &num);
printf("That's the one I want!\n\cdot");
return 0;
}
```
This fragment prints the first message once and then keeps accepting numbers until you enter 6:

```
Keep entering numbers!
3
5
8
6
That's the one I want!
```
The parameters of the loop expressions can be altered by actions within the loop. For example, suppose you have the loop set up like this:

**Click here to view code image**

for  $(n = 1; n < 10000; n = n + delta)$ 

If after a few [iteratio](#page-1186-0)ns your program decides that  $det$  is too small or too large, an if statement (see Chapter 7, "C Control Statements: Branching and Jumps") inside the loop can change the size of delta. In an interactive program, delta can be changed by the user as the loop runs. This sort of adjustment is a bit on the dangerous side; for example, setting delta to 0 gets you (and the [loop\)](#page-239-0) n[owhere.](#page-239-0)

In short, the freedom you have in selecting the expressions that control a  $f \circ r$  loop makes this loop able to do much more than just perform a fixed number of iterations. The usefulness of the for loop is enhanced further by the operators we will discuss shortly.

**Summary: The** *for* **Statement**

**Keyword:** for

### **General Comments:**

The for statement uses three control expressions, separated by semicolons, to control a looping process. The initialize expression is executed once, before any of the loop

check the test expression again. The for statement is an entry-condition loop—the decision to go through one more pass of the loop is made before the loop is traversed. Therefore, it is possible that the loop is never traversed. The statement part of the form can be a simple statement or a compound statement.

#### **Form:**

```
for (initialize ; test ; update)
statement
```
The loop is repeated until test becomes false or zero.

#### **Example:**

**Click here to view code image**

```
for (n = 0; n < 10; n++)printf(" %d %d\n", n, 2 * n + 1);
```
## **More Assignment Operators: +=, -=, \*=, /=, %=**

C has several assignment operators. The most basic one, of course, is =, which simply assigns the value of the expression at its right to the variable at its left. The other assignment operators update variables. Each is used with a variable name to its left and an expression to its right. The variable is assigned a new value equal to its old value adjusted by the value of the expression at the right. The exact adjustment depends on the operator. For example,

```
scores += 20 is the same as scores = scores + 20.
dimes -2 is the same as dimes = dimes - 2.
bunnies * = 2 is the same as bunnies = bunnies * 2.
time / = 2.73 is the same as time = time / 2.73.
reduce \epsilon = 3 is the same as reduce = reduce \epsilon = 3.
```
The preceding list uses simple numbers on the right, but these operators also work with more elaborate expressions, such as the following:

```
x * = 3 * y + 12 is the same as x = x * (3 * y + 12).
```
The assignment operators we've just discussed have the same low priority that = does—that is, less than that of  $+$  or  $*$ . This low priority is reflected in the last example in which 12 is added to 3  $*$  y before the result is multiplied by x.

You are not required to use these forms. They are, however, more compact, and they may produce more efficient machine code than the longer form. The combination assignment operators are particularly useful when you are trying to squeeze something complex into a for loop specification.

### **The Comma Operator**

The comma operator extends the flexibility of the for loop by enabling you to include more than one initialization or update expression in a single  $f \circ r$  loop specification. For example, Listing 6.13 shows a program that prints first-class postage rates. (At the time of this writing, the rate is 46 cents for the first ounce and 20 cents for each additional ounce. You can check the Internet for the [current](#page-214-0) rates.)

```
// postage.c -- first-class postage rates
#include <stdio.h>
int main(void)
{
const int FIRST OZ = 46; // 2013 rate
const int NEXT OZ = 20; // 2013 rate
int ounces, cost;
printf(" ounces cost\n");
for (ounces=1, cost=FIRST 0Z; ounces \le 16; ounces++,
cost += NEXT OZ)printf("%5d \frac{1}{8}%4.2f\n", ounces, cost/100.0);
return 0;
}
```
The first five lines of the output look like this:

ounces cost 1 \$0.46 2 \$0.66 3 \$0.86 4 \$1.06

The program uses the comma operator in the initialize and the update expressions. Its presence in the first expression causes ounces and cost to be initialized. Its second occurrence causes ounces to be increased by 1 and cost to be increased by 20 (the value of NEXT  $OZ$ ) for each iteration. All the calculations are done in the  $f \circ r$  loop specifications (see Figure 6.4).

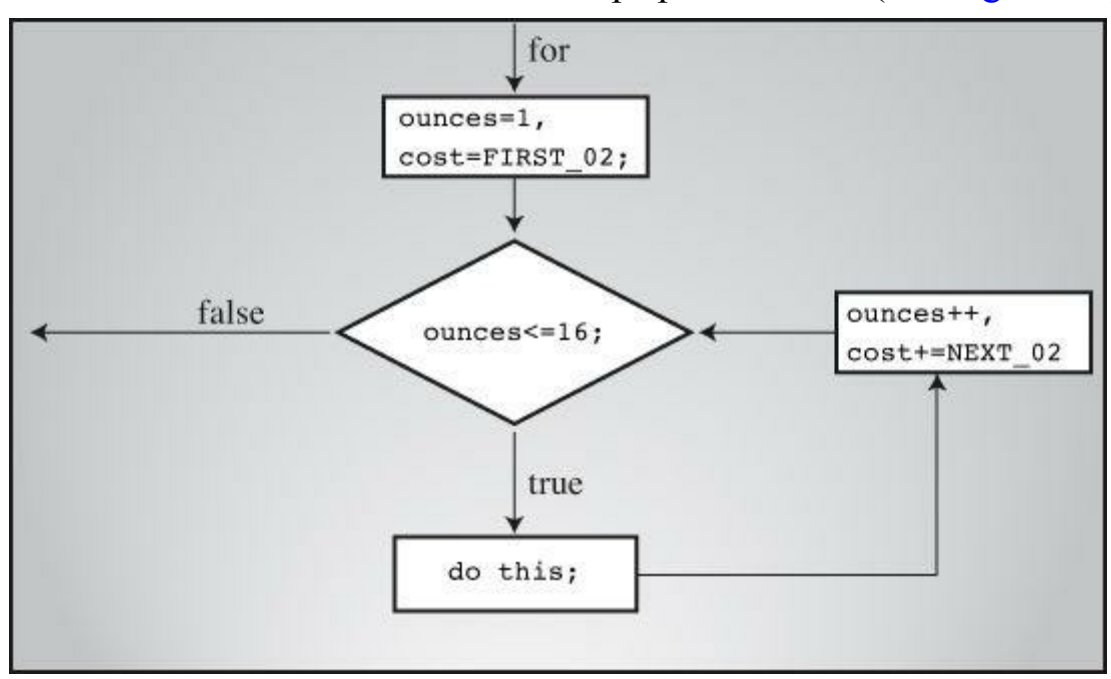

Figure 6.4 The comma operator and the for loop.

The comma operator is not restricted to  $f \circ r$  loops, but that's where it is most often used. The operator has two further properties. First, it guarantees that the expressions it separates are evaluated in a left-to-right order. (In other words, the comma is a sequence point, so all side effects to the left of the comma take place before the program moves to the right of the comma.)

had this expression:

**Click here to view code image**

```
ounces++, cost = ounces * FIRST_OZ
```
This would [increme](#page-1189-0)nt ounces and then use the new value for ounces in the second subexpression. The comma being a sequence point guarantees that the side effects of the left subexpression occur before the right subexpression is evaluated.

Second, the value of the whole comma expression is the value of the right-hand member. The effect of the statement

**Click here to view code image**

 $x = (y = 3, (z = +y + 2) + 5);$ 

is to first [assign](#page-1190-0) 3 to y, increment y to 4, and then add 2 to 4 and assign the resulting value of  $\epsilon$ to z, next add 5 to z, and finally assign the resulting value of 11 to x. Why anyone would do this is beyond the scope of this book. On the other hand, suppose you get careless and use comma notation in writing a number:

```
houseprice = 249,500;
```
This is not a syntax error. Instead, C interprets this as a comma expression, with houseprice  $=$ 249 being the left subexpression and 500 the right subexpression. Therefore, the value of the whole comma expression is the value of the right-hand expression, and the left substatement assigns the value 249 to the houseprice variable. Therefore, the effect is the same as the following code:

```
houseprice = 249;
500;
```
Remember that any expression becomes a statement with the addition of a semicolon, so 500; is a statement that does nothing.

On the other hand, the statement

houseprice =  $(249, 500)$ ;

assigns 500, the value of the right subexpression, to houseprice.

The comma also is used as a separator, so the commas in

```
char ch, date;
```
and

**Click here to view code image**

printf("%d %d\n", chimps, chumps);

are [separators,](#page-1191-0) not comma operators.

**Summary: The New Operators**

### **Assignment Operators:**

Each of these operators updates the variable at its left by the value at its right, using the indicated operation:
- multiplies the left-hand variable by the right-hand quantity
- Divides the left-hand variable by the right-hand quantity  $/ =$
- $=$ 8 Gives the remainder obtained from dividing the left-hand variable by the right-hand quantity

## **Example:**

rabbits  $*= 1.6;$ 

is the same as

rabbits = rabbits  $* 1.6$ ;

These combination assignment operators have the same low precedence as the regular assignment operator, lower than arithmetic operators. Therefore, a statement such as

**Click here to view code image**

contents  $* =$  old rate + 1.2;

has the [same](#page-1192-0) final effect as this:

**Click here to view code image**

contents = contents  $*$  (old rate + 1.2);

## **The [Comma](#page-1193-0) Operator:**

The comma operator links two expressions into one and guarantees that the leftmost expression is evaluated first. It is typically used to include more information in a for loop control expression. The value of the whole expression is the value of the right-hand expression.

## **Example:**

**Click here to view code image**

```
for (step = 2, fargo = 0; fargo < 1000; step * = 2)
fargo += step;
```
## **Zeno Meets the for Loop**

Let's see how the  $f \circ r$  loop and the comma operator can help solve an old paradox. The Greek philosopher Zeno once argued that an arrow will never reach its target. First, he said, the arrow covers half the distance to the target. Then it has to cover half of the remaining distance. Then it still has half of what's left to cover, ad infinitum. Because the journey has an infinite number of parts, Zeno argued, it would take the arrow an infinite amount of time to reach its journey's end. We doubt, however, that Zeno would have volunteered to be a target on the strength of this argument.

Let's take a quantitative approach and suppose that it takes the arrow 1 second to travel the first half. Then it would take  $1/2$  second to travel half of what was left,  $1/4$  second to travel half of what was left next, and so on. You can represent the total time by the following infinite series:

<span id="page-217-0"></span>**Click here to view code image**

```
/* zeno.c -- series sum */#include <stdio.h>
int main(void)
{
int t ct; // term count
double time, power of 2;
int limit;
printf("Enter the number of terms you want: ");
scanf("%d", &limit);
for (time=0, power of 2=1, t ct=1; t ct <= limit;
t ct++, power of 2 * = 2.0)
{
time += 1.0/power of 2;
printf("time = \$f when terms = \$d. \n\infty, time, t ct);
}
return 0;
}
```
Here is the output for 15 terms:

**Click here to view code image**

```
Enter the number of terms you want: 15
time = 1.000000 when terms = 1.time = 1.500000 when terms = 2.
time = 1.750000 when terms = 3.
time = 1.875000 when terms = 4.
time = 1.937500 when terms = 5.
time = 1.968750 when terms = 6.
time = 1.984375 when terms = 7.
time = 1.992188 when terms = 8.
time = 1.996094 when terms = 9.time = 1.998047 when terms = 10.
time = 1.999023 when terms = 11.
time = 1.999512 when terms = 12.
time = 1.999756 when terms = 13.
time = 1.999878 when terms = 14.
time = 1.999939 when terms = 15.
```
You can see that although you keep adding more terms, the total seems to level out. Indeed, mathematicians have proven that the total approaches 2.0 as the number of terms approaches infinity, just as this program suggests. Here's one demonstration. Suppose you let s represent the sum:

 $S = 1 + 1/2 + 1/4 + 1/8 + ...$ 

Here the ellipsis mean "and so on." Then dividing by 2 gives

**Click here to view code image**

 $S - S/2 = 1 + 1/2 - 1/2 + 1/4 - 1/4 + \dots$ 

[Except](#page-1199-0) for the initial value of 1, each other value occurs in pairs, one positive and one negative, so those terms cancel each other, leaving

 $S/2 = 1$ .

Then, multiplying both sides by 2 gives

 $S = 2.$ 

One possible moral to draw from this is that before doing an involved calculation, check to see whether mathematicians have an easier way to do it.

What about the program itself? It shows that you can use more than one comma operator in an expression. You initialized time, power of 2, and count. After you set up the conditions for the loop, the program itself is extremely brief.

## **An Exit-Condition Loop: do while**

The while loop and the for loop are both entry-condition loops. The test condition is checked *before* each iteration of the loop, so it is possible for the statements in the loop to never execute. C also has an *exit-condition* loop, in which the condition is checked after each iteration of the loop, guaranteeing that statements are executed at least once. This variety is called a do while loop. Listing 6.15 shows an example.

**Listing 6.15 The do\_while.c Program**

<span id="page-218-0"></span>**Click here to view code image**

```
/* do while.c -- exit condition loop */#include <stdio.h>
int main(void)
{
const int secret code = 13;int code entered;
do
{
printf("To enter the triskaidekaphobia therapy club,\n");
printf("please enter the secret code number: ");
scanf("%d", &code entered);
} while (code entered != secret code);
printf("Congratulations! You are cured!\n");
return 0;
}
```
The program in *Listing 6.15* reads input values until the user enters 13. The following is a sample run:

```
please enter the secret code number: 14
To enter the triskaidekaphobia therapy club,
please enter the secret code number: 13
Congratulations! You are cured!
```
An equivalent program using a while loop would be a little longer, as shown in **Listing 6.16**.

#### **Listing 6.16 The entry.c Program**

**Click here to view code image**

```
/* entry.c -- entry condition loop */#include <stdio.h>
int main(void)
{
const int secret code = 13;int code entered;
printf("To enter the triskaidekaphobia therapy club,\n");
printf("please enter the secret code number: ");
scanf("%d", &code entered);
while (code entered != secret code)
{
printf("To enter the triskaidekaphobia therapy club,\n");
printf("please enter the secret code number: ");
scanf("%d", &code entered);
}
printf("Congratulations! You are cured!\n");
return 0;
}
```
Here is the general form of the do while loop:

```
do
statement
while ( expression );
```
The statement can be simple or compound. Note that the do while loop itself counts as a statement and, therefore, requires a terminating semicolon. Also, see Figure 6.5.

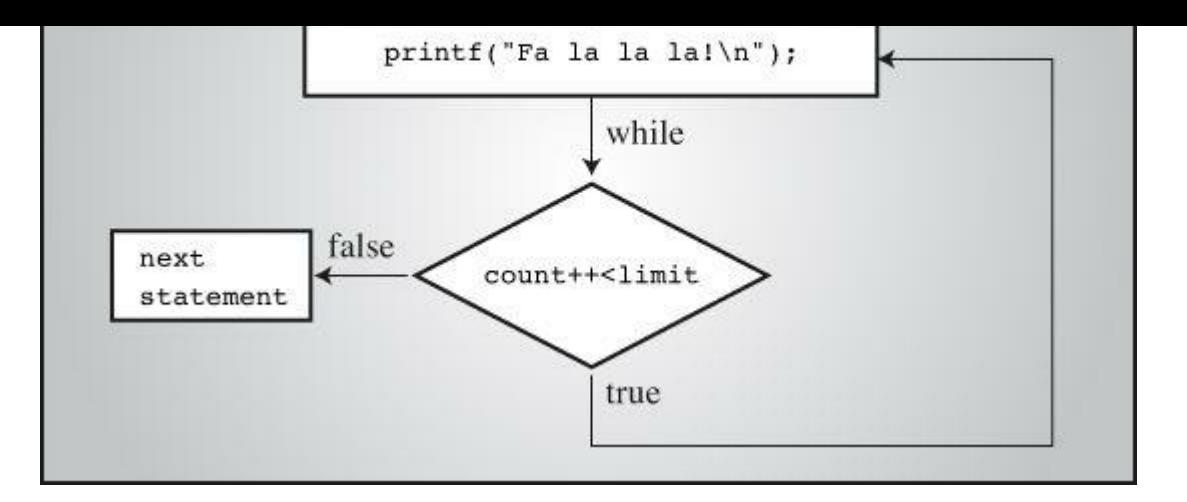

Figure 6.5 Structure of a do while loop.

A do while loop is always executed at least once because the test is made after the body of the loop has been executed. A  $f \circ r$  loop or a while loop, on the other hand, can be executed zero times because the test is made before execution. You should restrict the use of do while loops to cases that require at least one iteration. For example, a password program could include a loop along these pseudocode lines:

**Click here to view code image**

```
do
{
prompt for password
read user input
} while (input not equal to password);
```
Avoid a do while structure of the type shown in the following pseudocode:

**Click here to view code image**

```
do
{
ask user if he or she wants to continue
some clever stuff
} while (answer is yes);
```
Here, after the user answers "no," some clever stuff gets done anyway because the test comes too late.

**Summary: The** *do while* **Statement**

## **Keywords:**

do while

## **General Comments:**

The do while statement creates a loop that repeats until the test *expression* becomes false or zero. The do while statement is an exit-condition loop—the decision to go through one more pass of the loop is made after the loop has been traversed. Therefore, the loop must be executed at least once. The *statement* part of the form can be a simple statement or a compound statement.

```
statement
while (expression);
```
The *statement* portion is repeated until the *expression* becomes false or zero.

## **Example:**

```
do
scanf("%d", &number);
while (number != 20);
```
# **Which Loop?**

When you decide you need a loop, which one should you use? First, decide whether you need an entry-condition loop or an exit-condition loop. Your answer should usually be an entry-condition loop. There are several reasons computer scientists consider an entry-condition loop to be superior. One is the general principle that it is better to look before you leap (or loop) than after. A second is that a program is easier to read if the loop test is found at the beginning of the loop. Finally, in many uses, it is important that the loop be skipped entirely if the test is not initially met.

Assume that you need an entry-condition loop. Should it be a for or a while? This is partly a matter of taste, because what you can do with one, you can do with the other. To make a for loop like a while, you can omit the first and third expressions. For example,

for ( ;*test*; )

is the same as

while (*test*)

To make a while like a for, preface it with an initialization and include update statements. For example,

```
initialize;
while (test)
{
body;
update;
}
```
is the same as

**Click here to view code image**

```
for (initialize; test; update)
body;
```
In terms of prevailing style, a for loop is appropriate when the loop involves initializing and updating a variable, and a while loop is better when the conditions are otherwise. A while loop is natural for the following condition:

**Click here to view code image**

```
while (scanf("%ld", \deltanum) == 1)
```
The  $f \circ r$  [loop](#page-1206-0) is a more natural choice for loops involving counting with an index:

A *nested loop* is one loop inside another loop. A common use for nested loops is to display data in rows and columns. One loop can handle, say, all the columns in a row, and the second loop handles the rows. **Listing 6.17** shows a simple example.

#### **Listing 6.17 The rows1.c Program**

```
Click here to view code image
```

```
/* rows1.c -- uses nested loops */
#include <stdio.h>
#define ROWS 6
#define CHARS 10
int main(void)
{
int row;
char ch;
for (row = 0; row < ROWS; row++) /* line 10 */
{
for (ch = 'A'; ch < ('A' + CHARS); ch++) /* line 12 */
printf("%c", ch);
printf(''\n'');
}
return 0;
}
```
Running the program produces this output:

ABCDEFGHIJ ABCDEFGHIJ ABCDEFGHIJ ABCDEFGHIJ ABCDEFGHIJ ABCDEFGHIJ

## **Program Discussion**

The for loop beginning on line 10 is called an *outer* loop, and the loop beginning on line 12 is called an *inner* loop because it is inside the other loop. The outer loop starts with  $r \circ w$  having a value of 0 and terminates when  $_{\text{row}}$  reaches 6. Therefore, the outer loop goes through six cycles, with row having the values 0 through 5. The first statement in each cycle is the inner for loop. This loop goes through 10 cycles, printing the characters  $\overline{A}$  through  $\overline{J}$  on the same line. The second statement of the outer loop is  $\text{print}(T \setminus n'')$ ;. This statement starts a new line so that the next time the inner loop is run, the output is on a new line.

Note that, with a nested loop, the inner loop runs through its full range of iterations for each single iteration of the outer loop. In the last example, the inner loop prints 10 characters to a row, and the outer loop creates six rows.

## **A Nested Variation**

In the preceding example, the inner loop did the same thing for each cycle of the outer loop. You

character of the inner loop depend on the cycle number of the outer loop. It also uses the newer comment style a[nd](#page-223-0) const instead of #define to help you get comfortable with both approaches.

#### **Listing 6.18 The rows2.c Program**

<span id="page-223-0"></span>**Click here to view code image**

```
// rows2.c -- using dependent nested loops
#include <stdio.h>
int main(void)
{
const int ROWS = 6;
const int CHARS = 6;
int row;
char ch;
for (row = 0; row < ROWS; row++)
{
for (ch = (\dagger A' + \text{row}); ch < (\dagger A' + \text{CHARS}); ch++)
printf("%c", ch);
printf(''\n'');
}
return 0;
}
```
Here's the output this time:

ABCDEF BCDEF CDEF DEF EF  $\mathbf F$ 

Because  $_{\text{row}}$  is added to 'A' during each cycle of the outer loop, ch is initialized in each row to one character later in the alphabet. The test condition, however, is unaltered, so each row still ends on F. This results in one fewer character being printed in each row.

## **Introducing Arrays**

Arrays are important features in many programs. They enable you to store several items of related information in a convenient fashion. We will devote all of Chapter 10, "Arrays and Pointers," to arrays, but because arrays are often used with loops, we want to introduce them now.

A n *array* is a series of values of the same type, such as 10 chars or 15 ints, stored [sequentially.](#page-356-0) The whole array bears a single name, and the individual [items,](#page-356-0) or *elements*, are accessed by using an integer index. For example, the declaration

```
float debts[20];
```
announces that debts is an array with 20 elements, each of which can hold a type float value. The first element of the array is called debts[0], the second element is called debts[1], and so on, up to debts [19]. Note that the numbering of array elements starts with 0, not 1. Each element debts[6] =  $\bot$ .2e+2 $\bot$ ;

In fact, you can use an array element the same way you would use a variable of the same type. For example, you can read a value into a particular element:

**Click here to view code image**

scanf("%f", &debts[4]); // read a value into the 5th element

One [potential](#page-1210-0) pitfall is that, in the interest of speed of execution, C doesn't check to see whether you use a correct subscript. Each of the following, for example, is bad code:

**Click here to view code image**

```
debts[20] = 88.32; // no such array element
debts[33] = 828.12; // no such array element
```
[However,](#page-1211-0) the compiler doesn't look for such errors. When the program runs, these statements would place data in locations possibly used for other data, potentially corrupting the output of the program or even causing it to abort.

An array can be of any data type.

**Click here to view code image**

```
int nannies[22]; /* an array to hold 22 integers */char actors[26]; /* an array to hold 26 characters */big[500]; /* an array to hold 500 long integers */
```
Earlier, for example, we talked about strings, which are a special case of what can be stored in a char array. (A char array, in general, is one whose elements are assigned char values.) The contents of a char array form a string if the array contains the null character,  $\Diamond$ , which marks the end of the string (see Figure  $6.6$ ).

character array but not a string

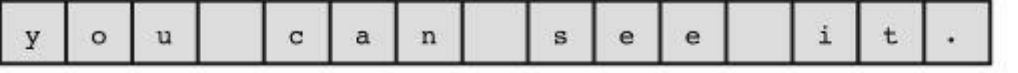

character array and a string

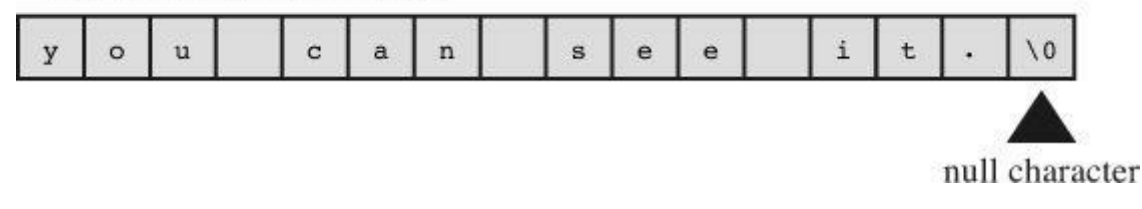

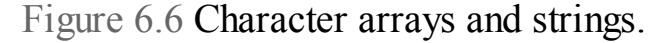

The numbers used to identify the array elements are called *subscripts*, *indices*, or *offsets*. The subscripts must be integers, and, as mentioned, the subscripting begins with 0. The array elements are stored next to each other in memory, as shown in Figure 6.7.

| $\text{bool}$ |              | bool1] |   | boo[2]              | boo[3] |
|---------------|--------------|--------|---|---------------------|--------|
|               | char foo[4]  |        |   | (note: 1-byte char) |        |
| h             | $\mathbf{e}$ |        | p |                     |        |

Figure 6.7 The char and int arrays in memory.

### **Using a for Loop with an Array**

There are many, many uses for arrays. Listing 6.19 is a relatively simple one. It's a program that reads in 10 golf scores that will be processed later. By using an array, you avoid the need to invent 10 different variable names, one for each score. Also, you can use a for loop to do the reading. The program goes on to report the sum of the [scores](#page-225-0) and their average and a handicap, which is the difference between the average and a standard score, or par.

**Listing 6.19 The scores\_in.c Program**

<span id="page-225-0"></span>**Click here to view code image**

```
// scores in.c -- uses loops for array processing
#include <stdio.h>
#define SIZE 10
#define PAR 72
int main(void)
{
int index, score[SIZE];
int sum = 0;
float average;
printf("Enter %d golf scores:\n", SIZE);
for (index = 0; index < SIZE; index++)
scanf("%d", &score[index]); // read in the ten scores
printf("The scores read in are as follows:\n");
for (index = 0; index < SIZE; index++)
printf("%5d", score[index]); // verify input
print(f("\n'\n');
for (index = 0; index < SIZE; index++)
sum += score[index]; // add them up
average = (float) sum SIZE; / time-honored method
printf("Sum of scores = d, average = 2f\n", sum, average);
printf("That's a handicap of \delta.0f.\n", average - PAR);
return 0;
}
```
Let's see if <u>Listing 6.19</u> works; then we can make a few comments. Here is the output:

**Click here to view code image**

Enter 10 [golf](#page-225-0) scores:

99 95 109 105 100 96 98 93 99 97 Sum of scores =  $991$ , average =  $99.10$ That's a handicap of 27.

It works, so let's check out some of the details. First, note that although the example shows 11 numbers typed, only 10 were read because the reading loop reads just 10 values. Because scanf() skips over whitespace, you can type all 10 numbers on one line, place each number on its own line, or, as in this case, use a mixture of newlines and spaces to separate the input. (Because input is buffered, the numbers are sent to the program only when you press the Enter key.)

Next, using arrays and loops is much more convenient than using 10 separate  $s$ canf() statements and 10 separate printf() statements to read in and verify the 10 scores. The for loop offers a simple and direct way to use the array subscripts. Notice that an element of an int array is handled like an int variable. To read the int variable fue, you would use scanf("%d", &fue). Listing  $6.19$  is reading the int element score [index], so it uses scanf("%d", &score[index]).

This example illustrates several style points. First, it's a good idea to use a #define directive to [create](#page-225-0) a manifest constant (SIZE) to specify the size of the array. You use this constant in defining the array and in setting the loop limits. If you later need to expand the program to handle 20 scores, simply redefine SIZE to be 20. You don't have to change every part of the program that uses the array size. Second, the idiom

**Click here to view code image**

for (index =  $0$ ; index < SIZE; index++)

is a [handy](#page-1215-0) one for processing an array of size SIZE. It's important to get the right array limits. The first element has index 0, and the loop starts by setting index to 0. Because the numbering starts with 0, the element index for the last element is  $SIZE - 1$ . That is, the tenth element is score[9]. Using the test condition index < SIZE accomplishes this, making the last value of index used in the loop SIZE - 1.

Third, a good practice is to have a program repeat or "echo" the values it has just read in. This helps ensure that the program is processing the data you think it is.

Finally, note that **Listing 6.19** uses three separate for loops. You might wonder if this is really necessary. Could you have combined some of the operations in one loop? The answer is yes, you could have done so. That would have made the program more compact. However, you should be swayed by the pri[nciple](#page-225-0) of *modularity*. The idea behind this term is that a program should be broken into separate units, with each unit having one task to perform. This makes a program easier to read. Perhaps even more important, modularity makes it much easier to update or modify a program if different parts of the program are not intermingled. When you know enough about functions, you could make each unit into a function, enhancing the modularity of the program.

## **A Loop Example Using a Function Return Value**

The last example in this chapter uses a function that calculates the result of raising a number to an integer power. (For the serious number-cruncher, the math.h library provides a more powerful power function called  $pow()$  that allows floating-point exponents.) The three main tasks in this exercise are devising the algorithm for calculating the answer, expressing the algorithm in a function that returns the answer, and providing a convenient way of testing the function.

natural task for a loop. You can set the variable pow to 1 and then repeatedly matriply it  $\sigma$ y n:

```
for(i = 1; i <= p; i++)
pow * = n;
```
Recall that the  $*$ = operator multiplies the left side by the right side. After the first loop cycle, pow is 1 times n, or n. After the second cycle, pow is its previous value (n) times n, or n squared, and so on. The for loop is natural in this context because the loop is executed a predetermined (after  $\phi$  is known) number of times.

Now that we have an algorithm, we can decide which data types to use. The exponent  $p$ , being an integer, should be type  $int. To allow ample range in values for n and its power, make n and$ pow type double.

Next, let's consider how to put the function together. We need to give the function two values, and the function should give back one. To get information to the function, we can use two arguments, one double and one int, specifying which number to raise to what power. How do we arrange for the function to return a value to the calling program? To write a function with a return value, do the following:

**1.** When you define a function, state the type of value it returns.

**2.** Use the keyword return to indicate the value to be returned.

For example, we can do this:

**Click here to view code image**

```
double power(double n, int p) // returns a double
{
double pow = 1;
int i;
for (i = 1; i \le p; i++)pow * = n;return pow; // return the value of pow
}
```
To declare the function type, preface the function name with the type, just as you do when declaring a variable. The keyword return causes the function to return the following value to the calling function. Here the function returns the value of a variable, but it can return the value of expressions, too. For instance, the following is a valid statement:

return  $2 * x + b$ ;

The function would compute the value of the expression and return it. In the calling function, the return value can be assigned to another variable, can be used as a value in an expression, can be used as an argument to another function—as in printf("\%f", power(6.28, 3))—or can be ignored.

Now let's use the function in a program. To test the function, it would be convenient to be able to feed several values to the function to see how it reacts. This suggests setting up an input loop. The natural choice is the while loop. You can use  $s$ canf() to read in two values at a time. If successful in reading two values,  $scanf()$  returns the value 2, so you can control the loop by comparing the scanf() return value to 2. One more point: To use the power() function in your

### **Listing 6.20 The power.c Program**

**Click here to view code image**

```
// power.c -- raises numbers to integer powers
  #include <stdio.h>
  double power(double n, int p); // ANSI prototype
  int main(void)
  {
  double x, xpow;
  int exp;
  printf("Enter a number and the positive integer power");
  printf(" to which\nthe number will be raised. Enter q");
  printf(" to quit.\n");
  while (scanf("%lf%d", & x, & exp) == 2){
  xpow = power(x, exp); // function call
  printf("%.3g to the power %d is %.5g\n", x, exp, xpow);
  printf("Enter next pair of numbers or q to quit.\n");
  }
  printf("Hope you enjoyed this power trip -- bye!\n");
  return 0;
  }
  double power(double n, int p) // function definition
  {
  double pow = 1;
  int i;
  for (i = 1; i \le p; i++)pow *= n;return pow; // return the value of pow
  }
Here is a sample run:
  Enter a number and the positive integer power to which
  the number will be raised. Enter q to quit.
  1.2 12
  1.2 to the power 12 is 8.9161
  Enter next pair of numbers or q to quit.
  2
  16
  2 to the power 16 is 65536
  Enter next pair of numbers or q to quit.
  q
```
#### Hope you enjoyed this power trip -- bye!

## **Program Discussion**

The main() program is an example of a *driver*, a short program designed to test a function.

whitespace, input can be spread over more than one line, as the sample out but entering q produces a return value of 0 because q can't be read using the  $\epsilon$ 1f specifier. This causes scanf() to return 0, thus terminating the loop. Similarly, entering 2.8 q would produce a scanf() return value of 1; that, too, would terminate the loop.

Now let's look at the function-related matters. The power () function appears three times in this program. The first appearance is this:

**Click here to view code image**

double power(double n, int p); // ANSI prototype

This [statement](#page-1218-0) announces, or *declares*, that the program will be using a function called power(). The initial keyword double indicates that the power() function returns a type double value. The compiler needs to know what kind of value power() returns so that it will know how many bytes of data to expect and how to interpret them; this is why you have to declare the function. The double n, int p within the parentheses means that  $power()$  takes two arguments. The first should be a type double value, and the second should be type int.

The second appearance is this:

**Click here to view code image**

 $xpow = power(x, exp)$ ; // function call

Here the [program](#page-1219-0) calls the function, passing it two values. The function calculates  $x$  to the  $\exp$ power and returns the result to the calling program, where the return value is assigned to the variable xpow.

The third appearance is in the head of the function definition:

**Click here to view code image**

double power(double n, int p) // function definition

Here [power\(\)](#page-1220-0) takes two parameters, a double and an int, represented by the variables n and p. Note that power() is not followed by a semicolon when it appears in a function definition, but is followed by a semicolon when in a function declaration. After the function heading comes the code that specifies what  $power()$  does.

Recall that the function uses a  $f \circ r$  loop to calculate the value of n to the p power and assign it to pow. The following line makes the value of pow the function return value:

**Click here to view code image**

return pow; // return the value of pow

#### **Using [Functions](#page-1221-0) with Return Values**

Declaring the function, calling the function, defining the function, using the return keyword these are the basic elements in defining and using a function with a return value.

At this point, you might have some questions. For example, if you are supposed to declare functions before you use their return values, how come you used the return value of  $s_{\text{canf}}(t)$ without declaring  $scanf()$ ? Why do you have to declare  $power()$  separately when your definition of it says it is type double?

Let's take the second question first. The compiler needs to know what type  $power()$  is when it first encounters  $power()$  in the program. At this point, the compiler has not yet encountered the

definition of power(), so it doesn't know that the definition says the return type is double. To help out the compiler, you preview what is to come by using a *forward declaration*. This declaration informs the compiler that power() is defined elsewhere and that it will return type double. If you place the power() function definition ahead of  $main()$  in the file, you can omit the forward declaration because the compiler will know all about power() before reaching main(). However, that is not standard C style. Because main() usually provides the overall framework for a program, it's best to show main() first. Also, functions often are kept in separate files, so a forward declaration is essential.

Next, why didn't you declare scanf()? Well, you did. The stdio.h header file has function declarations for scanf(), printf(), and several other I/O functions. The scanf() declaration states that it returns type int.

# **Key Concepts**

The loop is a powerful programming tool. You should pay particular attention to three aspects when setting up a loop:

- Clearly defining the condition that causes the loop to terminate
- Making sure the values used in the loop test are initialized before the first use
- Making sure the loop does something to update the test each cycle

C handles test conditions by evaluating them numerically. A result of  $\circ$  is false, and any other value is true. Expressions using the relational operators often are used as tests, and they are a bit more specific. Relational expressions evaluate to  $1$  if true and to  $0$  if false, which is consistent with the values allowed for the new Bool type.

Arrays consist of adjacent memory locations all of the same type. You need to keep in mind that array element numbering starts with 0 so that the subscript of the last element is always one less than the number of elements. C doesn't check to see if you use valid subscript values, so the responsibility is yours.

Employing a function involves three separate steps:

- **1.** Declare the function with a function prototype.
- **2.** Use the function from within a program with a function call.
- **3.** Define the function.

The prototype allows the compiler to see whether you've used the function correctly, and the definition sets down how the function works. The prototype and definition are examples of the contemporary programming practice of separating a program element into an interface and an implementation. The interface describes how a feature is used, which is what a prototype does, and the implementation sets forth the particular actions taken, which is what the definition does.

## **Summary**

The main topic of this chapter has been program control. C offers you many aids for structuring your programs. The while and the for statements provide entry-condition loops. The for statements are particularly suited for loops that involve initialization and updating. The comma operator enables you to initialize and update more than one variable in a for loop. For the less common occasion when an exit-condition loop is needed, C has the do while statement.

A typical while loop design looks like this:

get first value while (value meets test) A for loop doing the same thing would look like this:

**Click here to view code image**

}

```
for (get first value; value meets test; get next value)
process the value
```
All these loops use a test condition to determine whether another loop cycle is to be executed. In general, the loop continues if the test expression evaluates to a nonzero value; otherwise, it terminates. Often, the test condition is a relational expression, which is an expression formed by using a relational operator. Such an expression has a value of 1 if the relation is true and a value of 0 otherwise. Variables of the  $Bood$  type, introduced by C99, can only hold the value 1 or 0, signifying true or false.

In addition to relational operators, this chapter looked at several of  $C$ 's arithmetic assignment operators, such as  $+=$  and  $*=$ . These operators modify the value of the left-hand operand by performing an arithmetic operation on it.

Arrays were the next subject. Arrays are declared using brackets to indicate the number of elements. The first element of an array is numbered 0; the second is numbered 1, and so forth. For example, the declaration

double hippos[20];

creates an array of 20 elements, and the individual elements range from hippos[0] through hippos<sup>[19]</sup>. The subscripts used to number arrays can be manipulated conveniently by using loops.

Finally, the chapter showed how to write and use a function with a return value.

## **Review Questions**

You'll find answers to the review questions in Appendix A, "Answers to the Review Questions."

**1.** Find the value of quack after each line; each of the [final](#page-763-0) five statements uses the value of quack produced by the [preceding](#page-763-0) statement.

```
int quack = 2;quack += 5;quack *=10;quack -= 6;
quack / = 8;quack \frac{1}{6} = 3;
```
**2.** Given that value is an int, what output would the following loop produce?

**Click here to view code image**

```
for ( value = 36; value > 0; value /= 2)
printf("%3d", value);
```
What problems would there be if value were double instead of int?

**3.** Represent each of the following test conditions:

**a.** x is greater than 5.

**4.** Represent each of the following test conditions:

**a.** scanf() succeeds in reading a single integer.

 $\mathbf{b}$ . x is not 5.

**c.** x is 20 or greater.

**5.** You suspect that the following program is not perfect. What errors can you find?

#### **Click here to view code image**

```
#include <stdio.h>
int main(void)
{ /* line 3 */
int i, j, list(10); /* line 4 */for (i = 1, i <= 10, i++) /* line 6 */
{ /* line 7 */
list[i] = 2 * i + 3; /* line 8 */
for (j = 1, j > j = i, j++) /* line 9 */
printf(" \frac{1}{6}d", list[j]); /* line 10 */
printf("\n"); /* line 11 */} /* line 12 */
```
**6.** Use nested loops to write a program that produces this pattern:

\$\$\$\$\$\$\$\$ \$\$\$\$\$\$\$\$ \$\$\$\$\$\$\$\$ \$\$\$\$\$\$\$\$

**7.** What will each of the following programs print?

## **a.**

```
#include <stdio.h>
int main(void)
{
int i = 0;
while (++i < 4)printf("Hi! ");
do
printf("Bye! ");
while (i++ < 8);
return 0;
}
```
## **b.**

**Click here to view code image**

#include <stdio.h> int [main](#page-1225-0)(void) { int i; char ch;

```
return 0;
}
```
**8.** Given the input Go west, young man!, what would each of the following programs produce for output? (The ! follows the space character in the ASCII sequence.)

**a.**

```
#include <stdio.h>
int main(void)
{
char ch;
scanf("%c", &ch);
while ( ch := 'q' )
{
printf("%c", ch);
scanf("%c", &ch);
}
return 0;
}
```
#### **b.**

#include <stdio.h>

```
int main(void)
{
char ch;
scanf("%c", &ch);
while ( ch := 'q' )
{
printf("%c", ++ch);
scanf("%c", &ch);
}
```
return 0;

### **c.**

}

```
#include <stdio.h>
int main(void)
{
char ch;
do {
scanf("%c", &ch);
printf("%c", ch);
} while ( ch != 'g' );
return 0;
}
```
**Click here to view code image**

**d.**

```
{
char ch;
scanf("%c", &ch);
for ( ch = '$'; ch := 'g'; scanf("%c", &ch) )
printf("%c", ch);
return 0;
}
```
**9.** What will the following program print?

**Click here to view code image**

```
#include <stdio.h>
int main(void)
{
int n, m;
n = 30;while (++n \leq 33)printf("%d|",n);
n = 30;do
printf("%d|",n);
while (+ + n \leq 33);
printf("\langle n***\ranglen");
for (n = 1; n*n < 200; n += 4)printf("%d\n", n);
printf("\langle n***\ranglen");
for (n = 2, m = 6; n < m; n \neq 2, m+= 2)printf("%d %d\n", n, m);
printf("\langle n***\ranglen");
for (n = 5; n > 0; n--){
for (m = 0; m \le n; m++)printf("=");
printf(''\n'\n');
}
return 0;
}
```
**10.** Consider the following declaration:

double mint[10];

**a.** What is the array name?

- **b.** How many elements does the array have?
- **c.** What kind of value can be stored in each element?

```
ii. scanf("%lf", &mint[2])
iii. scanf("%lf", &mint)
```
**11.** Mr. Noah likes counting by twos, so he's written the following program to create an array and to fill it with the integers 2, 4, 6, 8, and so on. What, if anything, is wrong with this program?

**Click [her](#page-774-0)e to view code image**

```
#include <stdio.h>
#define SIZE 8
int main(void)
{
int by twos[SIZE];
int index;
for (index = 1; index \le SIZE; index++)
by twos[index] = 2 * index;
for (index = 1; index \le SIZE; index++)
printf("%d ", by twos);
printf(''\n'');
return 0;
}
```
**12.** You want to write a function that returns a long value. What should your definition of the function include?

**13.** Define a function that takes an int argument and that returns, as a long, the square of that [val](#page-774-1)ue.

**[14](#page-774-2).** What will the following program print?

**Click here to view code image**

```
#include <stdio.h>
int main(void)
{
int k;
for(k = 1, printf("%d: Hi!\n", k); printf("k = %d\n", k),
k*k < 26; k+=2, printf("Now k is d\n\alpha", k) )
printf("k is d in the loop\n", k);
return 0;
}
```
# **Programming Exercises**

**1.** Write a program that creates an array with 26 elements and stores the 26 lowercase letters in it. Also have it show the array contents.

**2.** Use nested loops to produce the following pattern:

\$ \$\$ \$\$\$ \$\$\$\$ \$\$\$\$\$ FE FED FEDC FEDCB FEDCBA

Note: If your system doesn't use ASCII or some other code that encodes letters in numeric order, you can use the following to initialize a character array to the letters of the alphabet:

**Click here to view code image**

```
char lets[27] = "ABCDEFGHIJKLMNOPQRSTUVWXYZ";
```
[Then](#page-1230-0) you can use the array index to select individual letters; for example, lets[0] is 'A', and so on.

**4.** Use nested loops to produce the following pattern:

A BC DEF GHIJ KLMNO PQRSTU

If your system doesn't encode letters in numeric order, see the suggestion in programming exercise 3.

**5.** Have a program request the user to enter an uppercase letter. Use nested loops to produce a pyramid pattern like this:

A ABA ABCBA ABCDCBA ABCDEDCBA

The pattern should extend to the character entered. For example, the preceding pattern would result from an input value of  $E$ . Hint: Use an outer loop to handle the rows. Use three inner loops in a row, one to handle the spaces, one for printing letters in ascending order, and one for printing letters in descending order. If your system doesn't use ASCII or a similar system that represents letters in strict number order, see the suggestion in programming exercise 3.

**6.** Write a program that prints a table with each line giving an integer, its square, and its cube. Ask the user to input the lower and upper limits for the table. Use a for loop.

**7.** Write a program that reads a single word into a character array and then prints the word backward. Hint: Use  $strlen()$  (Chapter 4) to compute the index of the last character in the array.

**8.** Write a program that requests two floating-point numbers and prints the value of their difference divided by their product. [Have](#page-113-0) the program loop through pairs of input values until the user enters nonnumeric input.

**9.** Modify exercise 8 so that it uses a function to return the value of the calculation.

**10.** Write a program that requests lower and upper integer limits, calculates the sum of all the integer squares from the square of the lower limit to the square of the upper limit, and

 $\mathbf{v}$  run should room something

**Click here to view code image**

```
Enter lower and upper integer limits: 5 9
The sums of the squares from 25 to 81 is 255
Enter next set of limits: 3 25
The sums of the squares from 9 to 625 is 5520
Enter next set of limits: 5 5
Done
```
**11.** Write a program that reads eight integers into an array and then prints them in reverse order.

**12.** Consider these two infinite series:

**Click here to view code image**

 $1.0 + 1.0/2.0 + 1.0/3.0 + 1.0/4.0 + ...$  $1.0 - 1.0/2.0 + 1.0/3.0 - 1.0/4.0 + ...$ 

Write a [program](#page-1232-0) that evaluates running totals of these two series up to some limit of number of terms. Hint:  $-1$  times itself an odd number of times is  $-1$ , and  $-1$  times itself an even number of times is 1. Have the user enter the limit interactively; let a zero or negative value terminate input. Look at the running totals after 100 terms, 1000 terms, 10,000 terms. Does either series appear to be converging to some value?

13. Write a program that creates an eight-element array of ints and sets the elements to the first eight powers of 2 and then prints the values. Use a for loop to set the values, and, for variety, use a do while loop to display the values.

**14.** Write a program that creates two eight-element arrays of doubles and uses a loop to let the user enter values for the eight elements of the first array. Have the program set the elements of the second array to the cumulative totals of the elements of the first array. For example, the fourth element of the second array should equal the sum of the first four elements of the first array, and the fifth element of the second array should equal the sum of the first five elements of the first array. (It's possible to do this with nested loops, but by using the fact that the fifth element of the second array equals the fourth element of the second array plus the fifth element of the first array, you can avoid nesting and just use a single loop for this task.) Finally, use loops to display the contents of the two arrays, with the first array displayed on one line and with each element of the second array displayed below the corresponding element of the first array.

**15.** Write a program that reads in a line of input and then prints the line in reverse order. You can store the input in an array of char; assume that the line is no longer than 255 characters. Recall that you can use  $s_{\text{cant}}(x)$  with the  $s_{\text{c}}$  specifier to read a character at a time from input and that the newline character  $(\nabla n)$  is generated when you press the Enter key.

**16.** Daphne invests \$100 at 10% simple interest. (That is, every year, the investment earns an interest equal to 10% of the original investment.) Deirdre invests \$100 at 5% interest compounded annually. (That is, interest is 5% of the current balance, including previous addition of interest.) Write a program that finds how many years it takes for the value of Deirdre's investment to exceed the value of Daphne's investment. Also show the two values at that time.

**17.** Chuckie Lucky won a million dollars (after taxes), which he places in an account that earns 8% a year. On the last day of each year, Chuckie withdraws \$100,000. Write a program that finds out how many years it takes for Chuckie to empty his account.

**18.** Professor Rabnud joined a social media group. Initially he had five friends. He noticed that his friend count grew in the following fashion. The first week one friend dropped out and the remaining number of friends doubled. The second week two friends dropped out and the remaining number of friends doubled. In general, in the Nth week, N friends dropped out and the remaining number doubled. Write a program that computes and displays the number of friends each week. The program should continue until the count exceeds Dunbar's number. Dunbar's number is a rough estimate of the maximum size of a cohesive social group in which each member knows every other member and how they relate to one another. Its approximate value is 150.

You will learn about the following in this chapter:

Keywords

if, else, switch, continue

break, case, default, goto

- Operators
- && || ?:
- Functions

getchar(), putchar(), the ctype.h family

How to use the  $if$  and  $if$  else statements and how to nest them

Using logical operators to combine relational expressions into more involved test expressions

- C's conditional operator
- $\blacksquare$  The switch statement
- The break, continue, and goto jumps
- Using C's character I/O functions—getchar() and putchar()
- The family of character-analysis functions provided by the  $ctype.h$  header file

As you grow more comfortable with C, you will probably want to tackle more complex tasks. When you do, you'll need ways to control and organize these projects. C has the tools to meet these needs. You've already learned to use loops to program repetitive tasks. In this chapter, you'll learn about branching structures such as if and switch, which allow a program to base its actions on conditions it checks. Also, you are introduced to C's logical operators, which enable you to test for more than one relationship in a while or if condition, and you look at C's jump statements, which shift the program flow to another part of a program. By the end of this chapter, you'll have all the basic information you need to design a program that behaves the way you want.

# **The if Statement**

Let's start with a simple example of an  $if$  statement, shown in Listing 7.1. This program reads in a list of daily low temperatures (in Celsius) and reports the total number of entries and the percentage that were below freezing (that is, below zero degrees Celsius). It uses scanf() in a loop to read in the values. Once during each loop cycle, it increments a [counte](#page-239-0)r to keep track of the number of entries. An if statement identifies temperatures below freezing and keeps track of the number of below-freezing days separately.

**Listing 7.1 The colddays.c Program**

```
// colddays.c -- finds percentage of days below freezing
#include <stdio.h>
int main(void)
{
const int FREEZING = 0;
float temperature;
```

```
printf("Enter the list of daily low temperatures.\n");
printf("Use Celsius, and enter q to quit.\n");
while (scanf("%f", \&temperature) == 1){
all days++;
if (temperature < FREEZING)
cold_days++;
}
if (all days != 0)
printf("%d days total: %.1f%% were below freezing.\n",
all days, 100.0 * (float) cold days / all days);
if \text{(all days == 0)}printf("No data entered!\n");
return 0;
}
```
Here is a sample run:

**Click here to view code image**

Enter the list of daily low temperatures. Use Celsius, and enter q to quit. **12 5 [-2.5](#page-1234-0) 0 6 8 -3 -10 5 10 q** 10 days total: 30.0% were below freezing.

The while loop test condition uses the return value of  $scanf()$  to terminate the loop when scanf() encounters nonnumeric input. By using float instead of int for temperature, the program is able to accept input such as -2.5 as well as 8.

Here is the new statement in the while block:

```
if (temperature < FREEZING)
cold_days++;
```
This if statement instructs the computer to increase cold\_days by 1 *if* the value just read (temperature) is less than zero. What happens if temperature is not less than zero? Then the  $\text{cold days}_{++}$ ; statement is skipped, and the while loop moves on to read the next temperature value.

The program uses the if statement two more times to control the output. If there is data, the program prints the results. If there is no data, the program reports that fact. (Soon you'll see a more elegant way to handle this part of the program.)

To avoid integer division, the example uses the cast to float when the percentage is being calculated. You don't really need the type cast because in the expression 100.0  $\star$  cold days / all days, the subexpression 100.0  $*$  cold days is evaluated first and is forced into floating point by the automatic type conversion rules. Using the type cast documents your intent, however, and helps protect the program against misguided revisions. The if statement is called a *branching statement* or *selection statement* because it provides a junction where the program has to select which of two paths to follow. The general form is this:

```
if (expression)
statement
```
If *expression* evaluates to true (nonzero), *statement* is executed. Otherwise, it is skipped. As

 $\frac{d}{dt}$  is the test and that  $\frac{d}{dt}$  and  $\frac{d}{dt}$  (possibly) the execution are done  $\frac{d}{dt}$ the while loop, the test and execution can be repeated several times.

Normally, *expression* is a relational expression; that is, it compares the magnitude of two quantities, as in the expressions  $x > y$  and  $c == 6$ . If *expression* is true (x is greater than y, or c does equal 6), the statement is executed. Otherwise, the statement is ignored. More generally, any expression can be used, and an expression with a  $\circ$  value is taken to be false.

The statement portion can be a simple statement, as in the example, or it can be a compound statement or block, marked off by braces:

**Click here to view code image**

```
if (score > big)
printf("Jackpot!\n"); // simple statement
if (joe > ron)
{ // compound statement
joecash++;
printf("You lose, Ron.\n");
}
```
Note that the entire if structure counts as a single statement, even when it uses a compound statement.

## **Adding else to the if Statement**

The simple form of an if statement gives you the choice of executing a statement (possibly compound) or skipping it. C also enables you to choose between two statements by using the  $i \in$ else form. Let's use the if else form to fix an awkward segment from Listing 7.1.

**Click here to view code image**

```
if (all days != 0)
,
all days, 100.0 * (float) cold days / all days);
if (all days == 0)printf("No data entered!\n");
```
If the program finds that all days is not equal to 0, it should know that days must be 0 without retesting, and it does. With if else, you can take advantage of that knowledge by rewriting the fragment this way:

**Click here to view code image**

```
if (all days!= 0)
printf("%d days total: %.1f%% were below freezing.\n",
all_days, 100.0 * (float) cold_days / all_days);
else
printf("No data entered!\n");
```
Only one test is made. If the if test expression is true, the temperature data is printed. If it's false, the warning message is printed.

Note the general form of the  $if$  else statement:

```
if (expression)
statement1
else
```
single statement following the else is executed. The statements can be simple or compound.  $C$ doesn't require indentation, but it is the standard style. Indentation shows at a glance the statements that depend on a test for execution.

If you want more than one statement between the  $i$  f and the else, you must use braces to create a single block. The following construction violates C syntax, because the compiler expects just one statement (single or compound) between the if and the else:

**Click here to view code image**

```
if (x > 0)printf("Incrementing x:\n");
x + +;else // will generate an error
printf("x \le 0 \ \ln");
```
The compiler sees the printf() statement as part of the if statement, and it sees the  $x++$ ; statement as a separate statement, not as part of the if statement. It then sees the else as being unattached to an  $if$ , which is an error. Instead, use this:

**Click here to view code image**

```
if (x > 0){
printf("Incrementing x:\n");
x + +;}
else
printf("x \le 0 \ \ln");
```
The if statement enables you to choose whether to do one action. The if else statement enables you to choose between two actions. **Figure 7.1** compares the two statements.

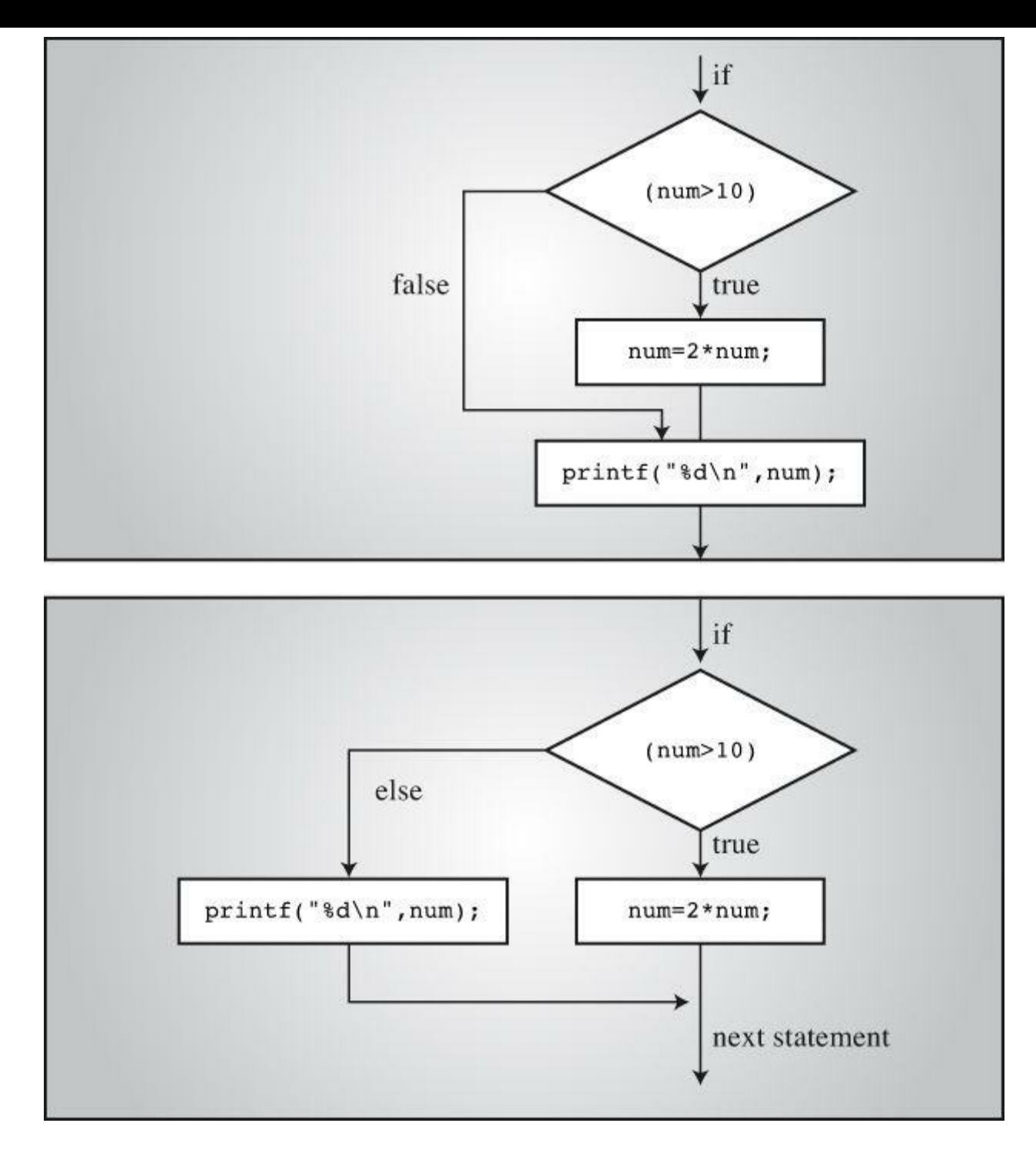

Figure 7.1 if versus if else.

## **Another Example: Introducing getchar() and putchar()**

Most of the examples so far have used numeric input. To give you practice with other types, let's look at a character-oriented example. You already know how to use scanf() and printf() with the  $\epsilon$  specifier to read and write characters; but now you'll meet a pair of C functions specifically designed for character-oriented I/O—getchar() and putchar().

The getchar() function takes no arguments, and it returns the next character from input. For example, the following statement reads the next input character and assigns its value to the variable ch:

 $ch = getchar()$ ;

This statement has the same effect as the following statement:

scanf("%c", &ch);

The putchar() function prints its argument. For example, the next statement prints as a

This statement has the same effect as the following:

printf("%c", ch);

Because these functions deal only with characters, they are faster and more compact than the more general scanf() and printf() functions. Also, note that they don't need format specifiers; that's because they work with characters only. Both functions are typically defined in the stdio.h file. (Also, typically, they are preprocessor *macros* rather than true functions; we'll talk about function-like macros in Chapter 16, "The C Preprocessor and the C Library.")

Let's see how these functions work by writing a program that repeats an input line but replaces each nonspace character with the character that follows it in the ASCII code sequence. Spaces will be reproduced as spaces. [You](#page-635-0) can state the desired [response](#page-635-0) as, "If the character is a space, print it; otherwise, print the next character in the ASCII sequence."

The C code looks much like this statement, as you can see in <u>Listing 7.2</u>.

**Listing 7.2 The cypher1.c Program**

<span id="page-244-0"></span>**Click here to view code image**

```
// cypher1.c -- alters input, preserving spaces
#include <stdio.h>
#define SPACE ' ' // that's quote-space-quote
int main(void)
{
char ch;
ch = getchar(); // read a character
while (ch != '\n') // while not end of line
{
if (ch == SPACE) // leave the space
putchar(ch); // character unchanged
else
putchar(ch + 1); // change other characters
ch = getchar(); // get next character
}
putchar(ch); // print the newline
return 0;
}
```
(If your compiler complains about possible data loss due to conversion, don't worry. Chapter 8, "Character Input/Output and Input Validation," will explain all when it introduces EOF.)

Here is a sample run:

**[CALL](#page-285-0) ME HAL.** DBMM NF IBM/

Compare this loop to the one from Listing 7.1. Listing 7.1 uses the status returned by  $s_{\text{canf}}(t)$ instead of the value of the input item to determine when to terminate the loop. Listing 7.2, however, uses the value of the input item itself to decide when to terminate the loop. This difference results in a slightly different loop structure, [with](#page-239-0) one read [statem](#page-239-0)ent before the [loop](#page-244-0) and one read form

**Click here to view code image**

```
ch = getchar(); /* read a character */while (ch != '\n') /* while not end of line */
{
... /* process character */
ch = qetchar(); /* qet next character */
}
```
with one that looks like this:

**Click here to view code image**

```
while ((ch = qetchar()) != '\n')
{
... /* process character */
}
```
The critical line is

**Click here to view code image**

while  $((ch = qetchar())$  != '\n')

It [demonstrates](#page-1243-0) a characteristic C programming style—combining two actions in one expression. C's free-formatting facility can help to make the separate components of the line clearer:

**Click here to view code image**

```
while (
(ch = getchar()) // assign a value to ch
!='\n') // compare ch to \n
```
The actions are assigning a value to ch and comparing this value to the newline character. The parentheses around  $ch = getchar()$  make it the left operand of the  $!=$  operator. To evaluate this expression, the computer must first call the  $qetchar()$  function and then assign its return value to ch. Because the value of an assignment expression is the value of the left member, the value of ch = getchar() is just the new value of ch. Therefore, after ch is read, the test condition boils down to ch  $!=$  '\n' (that is, to ch *not* being the newline character).

This particular idiom is very common in C programming, so you should be familiar with it. You also should make sure you remember to use parentheses to group the subexpressions properly.

All the parentheses are necessary. Suppose that you mistakenly used this:

while (ch = qetchar()  $!=$  '\n')

The != operator has higher precedence than =, so the first expression to be evaluated is getchar()  $!=$  '\n'. Because this is a relational expression, its value is 1 or 0 (true or false). Then this value is assigned to  $\text{ch.}$  Omitting the parentheses means that  $\text{ch}$  is assigned 0 or 1 rather than the return value of  $g$ etchar(); this is not desirable.

The statement

**Click here to view code image**

```
putchar(ch + 1); /* change other characters */
```
[illustrates](#page-1245-0) once again that characters really are stored as integers. In the expression  $ch + 1$ , ch

#### **The ctype.h Family of Character Functions**

Notice that the output for Listing 7.2 shows a period being converted to a slash; that's because the ASCII code for the slash character is one greater than the code for the period character. But if the point of the program is to convert only letters, it would be nice to leave all non-letters, not just spaces, unaltered. The logical [operato](#page-244-0)rs, discussed later in this chapter, provide a way to test whether a character is not a space, not a comma, and so on, but it would be rather cumbersome to list all the possibilities. Fortunately, C has a standard set of functions for analyzing characters; the ctype.h header file contains the prototypes. These functions take a character as an argument and return nonzero (true) if the character belongs to a particular category and zero (false) otherwise. For example, the isalpha() function returns a nonzero value if its argument is a letter. Listing 7.3 generalizes Listing 7.2 by using this function; it also incorporates the shortened loop structure we just discussed.

**Listing 7.3 The [cyphe](#page-244-0)r2.c Program**

**Click here to view code image**

```
// cypher2.c -- alters input, preserving non-letters
#include <stdio.h>
#include <ctype.h> // for isalpha()
int main(void)
{
char ch;
while ((ch = qetchar()) != '\n')
{
if (isalpha(ch)) // if a letter,
putchar(ch + 1); // display next letter
else // otherwise,
putchar(ch); // display as is
}
putchar(ch); // display the newline
return 0;
}
```
Here is a sample run; note how both lowercase and uppercase letters are enciphered, but spaces and punctuation are not:

**Look! It's a programmer!** Mppl! Ju't b qsphsbnnfs!

Tables 7.1 and 7.2 list several functions provided when you include the ctype.h header file. Some mention a locale; this refers to C's facility for specifying a locale that modifies or extends basic C usage. (For example, many nations use a comma instead of a decimal point when writing de[cimal](#page-247-0) fractions, [and](#page-247-1) a particular locale could specify that C use the comma in the same way for floating-point output, thus displaying 123.45 as 123,45.) Note that the mapping functions don't modify the original argument; instead, they return the modified value. That is,

tolower(ch); // no effect on ch

<span id="page-247-0"></span>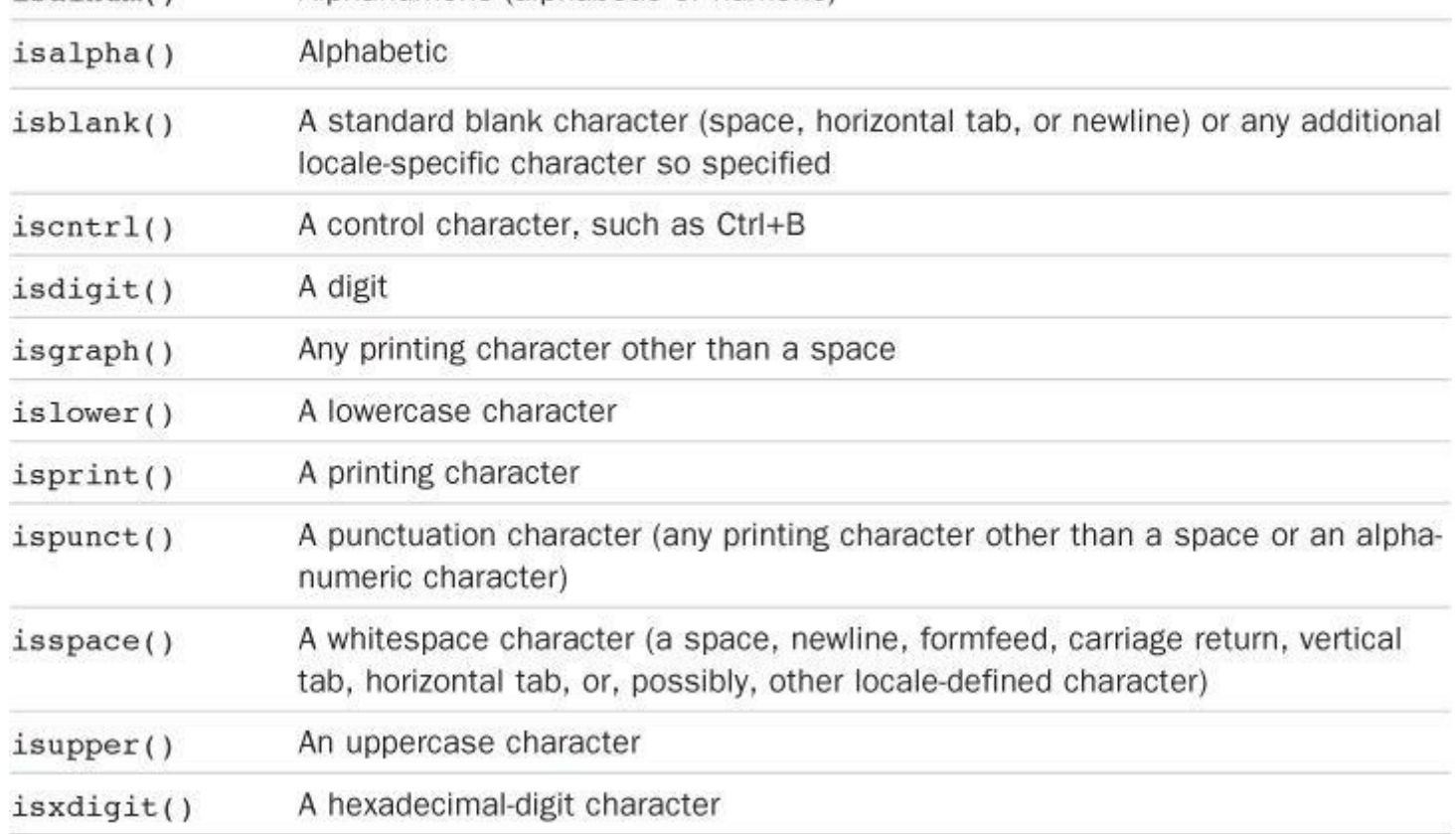

## Table 7.1 The ctype.h Character-Testing Functions

<span id="page-247-1"></span>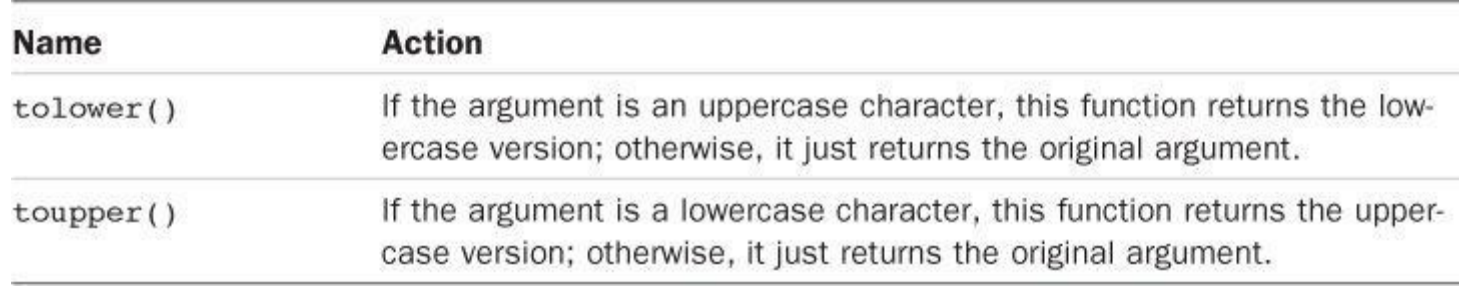

Table 7.2 The ctype.h Character-Mapping Functions

doesn't change ch. To change ch, do this:

**Click here to view code image**

ch = tolower(ch); // convert ch to lowercase

## **[Multiple](#page-1247-0) Choice else if**

Life often offers us more than two choices. You can extend the if else structure with else if to accommodate this fact. Let's look at a particular example. Utility companies often have charges that depend on the amount of energy the customer uses. Here are the rates one company charges for electricity, based on kilowatt-hours (kWh):

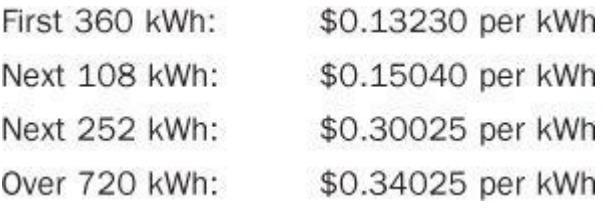

If you worry about your energy management, you might want to prepare a program to calculate your energy costs. The program in Listing 7.4 is a first step in that direction.

```
Click here to view code image
    // electric.c -- calculates electric bill
    #include <stdio.h>
    #define RATE1 0.13230 // rate for first 360 kwh
   #define RATE2 0.15040 // rate for next 108 kwh
    #define RATE3 0.30025 // rate for next 252 kwh
    #define RATE4 0.34025 // rate for over 720 kwh
    #define BREAK1 360.0 // first breakpoint for rates
    #define BREAK2 468.0 // second breakpoint for rates
   #define BREAK3 720.0 // third breakpoint for rates
    #define BASE1 (RATE1 * BREAK1)
    // cost for 360 kwh
    #define BASE2 (BASE1 + (RATE2 * (BREAK2 - BREAK1)))
    // cost for 468 kwh
    #define BASE3 (BASE1 + BASE2 + (RATE3 *(BREAK3 - BREAK2)))
    //cost for 720 kwh
    int main(void)
    {
   double kwh; // kilowatt-hours used
   double bill; // charges
   printf("Please enter the kwh used.\n");
   scanf("%lf", &kwh); // %lf for type double
   if (kwh \leq BREAK1)bill = RATE1 * kwh;else if (kwh <= BREAK2) // kwh between 360 and 468
   bill = BASE1 + (RATE2 * (kwh - BREAK1));else if (kwh <= BREAK3) // kwh betweent 468 and 720
   bill = BASE2 + (RATE3 * (kwh - BREAK2));else // kwh above 680
   bill = BASE3 + (RATE4 * (kwh - BREAK3));printf("The charge for %.1f kwh is $%1.2f.\n", kwh, bill);
   return 0;
```
Here's some sample output:

**Click here to view code image**

}

Please enter the kwh used. **580** The [charge](#page-1249-0) for 580.0 kwh is \$97.50.

Listing 7.4 uses symbolic constants for the rates so that the constants are conveniently gathered in one place. If the power company changes its rates (it's possible), having the rates in one place makes them easy to update. The listing also expresses the rate breakpoints symbolically. They, too, are [subject](#page-248-0) to change. BASE1 and BASE2 are expressed in terms of the rates and breakpoints. Then, if the rates or breakpoints change, the bases are updated automatically. You may recall that the preprocessor does not do calculations. Where BASE1 appears in the program, it will be replaced by  $0.13230 \star 360.0$ . Don't worry; the compiler does evaluate this expression to its numerical value (47.628) so that the final program code uses 47.628 rather than a calculation.

The flow of the program is straightforward. The program selects one of three formulas, depending on the value of kwh. You should pay particular attention to the fact that the only way the

 $\mu$  and comment notes. Similarly, the final  $\epsilon_{\perp}$ se can be reached only if kwh exceeds note that BASE1, BASE2, and BASE3 represent the total charges for the first 360, 468, and 720 kilowatt-hours, respectively. Therefore, you need to add on only the additional charges for electricity in excess of those amounts.

Actually, the else if is a variation on what you already knew. For example, the core of the program is just another way of writing

**Click here to view code image**

```
if (kwh \leq BREAK1)bill = RATE1 * kwh;else
if (kwh \leq BREAK2) // kwh between 360 and 468
bill = BASE1 + (RATE2 * (kwh - BREAK1));else
if (kwh \leq BREAK3) // kwh betweent 468 and 720
bill = BASE2 + (RATE3 * (kwh - BREAK2));else // kwh above 680
bill = BASE3 + (RATE4 * (kwh - BREAK3));
```
That is, the program consists of an  $if$  else statement for which the statement part of the else is another if else statement. The second if else statement is said to be *nested* inside the first and the third inside the second. Recall that the entire if else structure counts as a single statement, which is why we didn't have to enclose the nested if else statements in braces. However, using braces would clarify the intent of this particular format.

These two forms are perfectly equivalent. The only differences are in where you put spaces and newlines, and these differences are ignored by the compiler. Nonetheless, the first form is better because it shows more clearly that you are making a four-way choice. This form makes it easier to skim the program and see what the choices are. Save the nested forms of indentation for when they are needed—for example, when you must test two separate quantities. An example of such a situation is having a 10% surcharge for kilowatt-hours in excess of 720 during the summer only.

You can string together as many else if statements as you need (within compiler limits, of course), as illustrated by this fragment:

```
if (score < 1000)
bonus = 0;else if (score < 1500)
bonus = 1;else if (score < 2000)
bonus = 2;else if (score < 2500)
bonus = 4;
else
bonus = 6;
```
(This might be part of a game program, in which bonus represents how many additional photon bombs or food pellets you get for the next round.)

Speaking of compiler limits, the C99 standard requires that a compiler support a minimum of 127 levels of nesting.

## **Pairing else with if**

When you have a lot of if and elses, how does the computer decide which if goes with

```
if (number > 6)
if (number < 12)
printf("You're close!\n");
else
printf("Sorry, you lose a turn!\n");
```
When is Sorry, you lose a turn! printed? When number is less than or equal to 6, or when number is greater than 12? In other words, does the else go with the first if or the second? The answer is, the else goes with the second  $i.f.$  That is, you would get these responses:

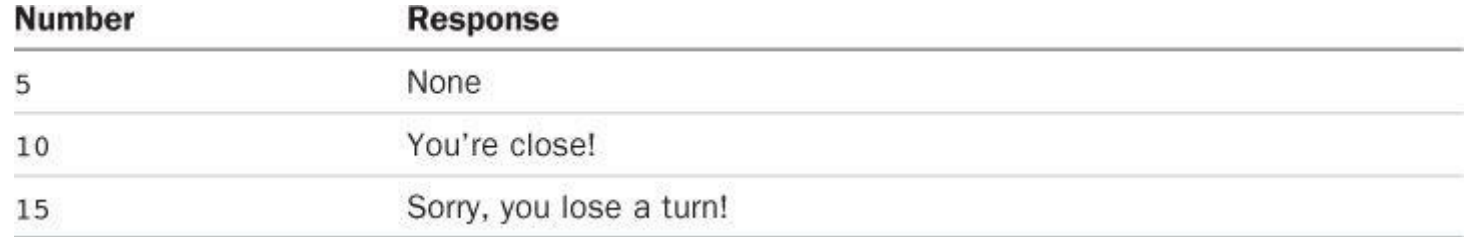

The rule is that an else goes with the most recent if unless braces indicate otherwise (see Figure 7.2).

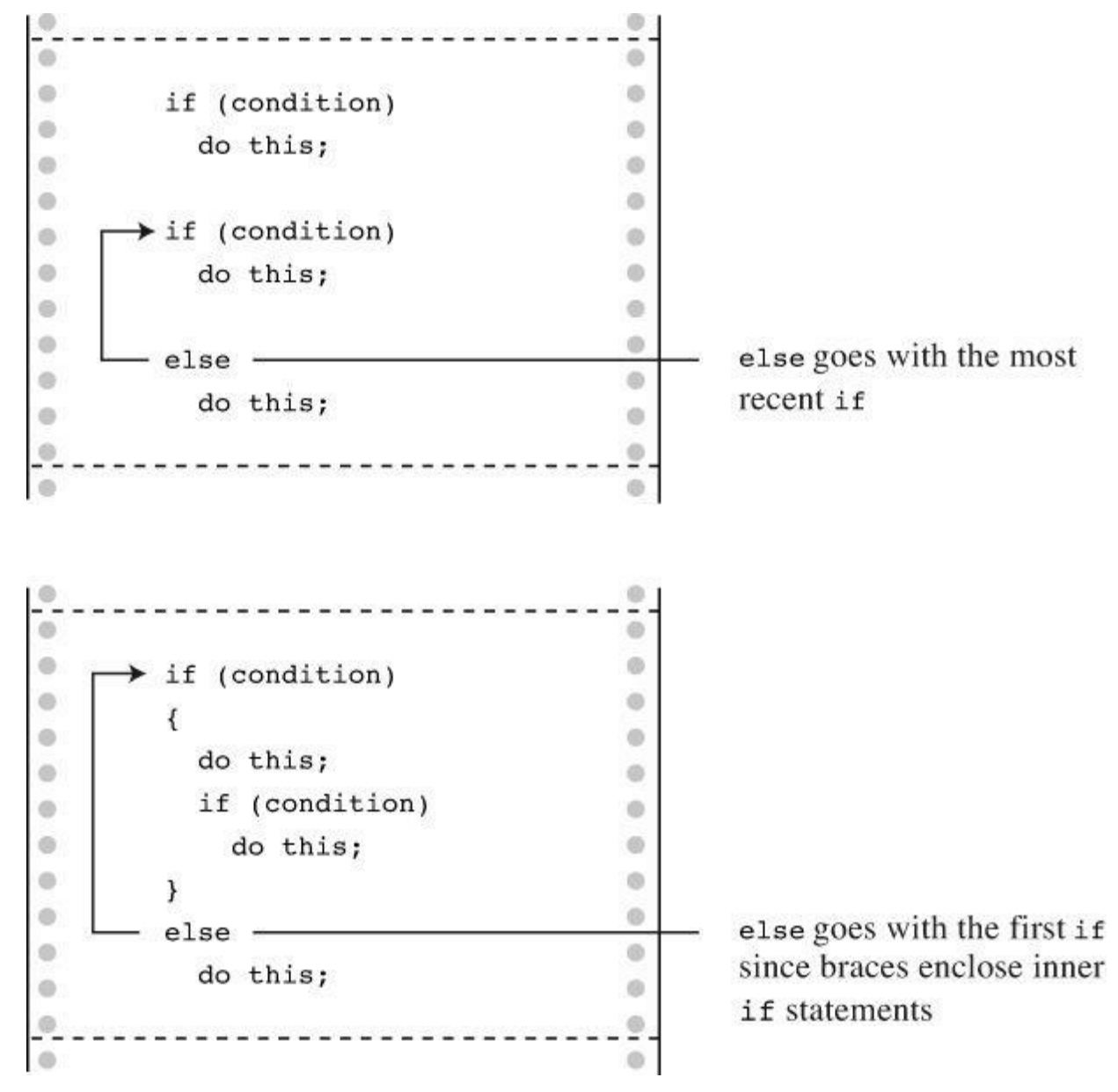

Figure 7.2 The rule for if else pairings.

Note: Indent the next-to-last "do this;" two spaces and terminate the last "do this" with a

remember that the compiler ignores indentation. If you really want the else to go with the first if, you could write the fragment this way:

**Click here to view code image**

```
if (number > 6)
{
(number < 12)
printf("You're close!\n");
}
else
printf("Sorry, you lose a turn!\n");
```
Now you would get these responses:

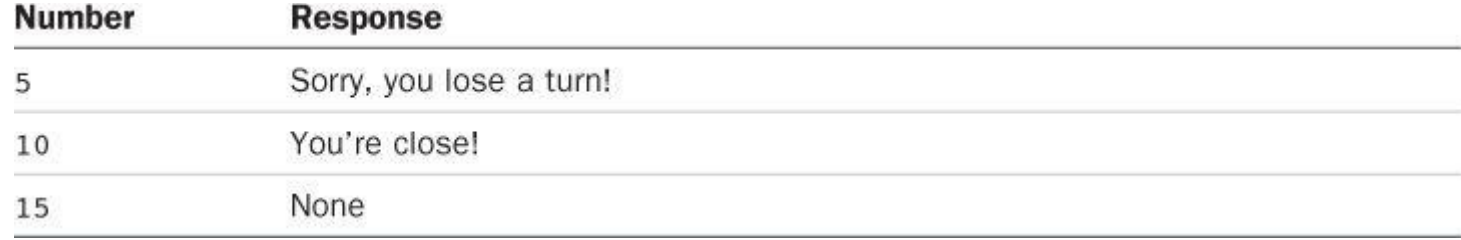

## **More Nested ifs**

You've already seen that the if...else if...else sequence is a form of nested if, one that selects from a series of alternatives. Another kind of nested  $\pm f$  is used when choosing a particular selection leads to an additional choice. For example, a program could use an if else to select between males and females. Each branch within the if else could then contain another if else to distinguish between different income groups.

Let's apply this form of nested  $if$  to the following problem. Given an integer, print all the integers that divide into it evenly; if there are no divisors, report that the number is prime.

This problem requires some forethought before you whip out the code. First, you need an overall design for the program. For convenience, the program should use a loop to enable you to input numbers to be tested. That way, you don't have to run the program again each time you want to examine a new number. We've already developed a model for this kind of loop:

**Click here to view code image**

```
prompt user
while the scanf() return value is 1
analyze the number and report results
prompt user
```
Recall that by using  $scanf()$  in the loop test condition, the program attempts both to read a number and to check to see whether the loop should be terminated.

Next, you need a plan for finding divisors. Perhaps the most obvious approach is something like this:

**Click here to view code image**

```
for \text{div} = 2; div < num; div++)
if (num \text{\% div} == 0)
printf("%d is divisible by %d\n", num, div);
```
The loop checks all the numbers between 2 and num to see whether they divide evenly into num. Unfortunately, this approach is wasteful of computer time. You can do much better. Consider, for
$\alpha$  of a succession num  $\alpha$  as  $\alpha$  test. The real payon, however, comes in changing the limits of the loop test. To see how this works, look at the pairs of divisors you get as the loop continues: 2,72, 3,48, 4,36, 6,24, 8,18, 9,16, 12,12, 16,9, 18,8, and so on. Ah! After you get past the 12,12 pair, you start getting the same divisors (in reverse order) that you already found. Instead of running the loop to 143, you can stop after reaching 12. That saves a lot of cycles!

Generalizing this discovery, you see that you have to test only up to the square root of num instead of to num. For numbers such as 9, this is not a big savings, but the difference is enormous for a number such as 10,000. Instead of messing with square roots, however, you can express the test condition as follows:

**Click here to view code image**

```
for \text{div} = 2; \text{div} * \text{div} = 2 \text{div} + 1if (num \textdegree div == 0)
printf("%d is divisible by %d and %d.\n",
num, div, num / div);
```
If num is 144, the loop runs through  $div = 12$ . If num is 145, the loop runs through  $div = 13$ .

There are two reasons for using this test rather than a square root test. First, integer multiplication is faster than extracting a square root. Second, the square root function hasn't been formally introduced yet.

We need to address just two more problems, and then you'll be ready to program. First, what if the test number is a perfect square? Reporting that 144 is divisible by 12 and 12 is a little clumsy, but you can use a nested if statement to test whether  $div$  equals num / div. If so, the program will print just one divisor instead of two.

**Click here to view code image**

```
for \text{div} = 2; \text{div} * \text{div} = 2 = num; div++)
{
(num \textdegree div == 0)
{
if \text{div} \cdot \text{div} := \text{num}printf("%d is divisible by %d and %d.\n",
num, div, num / div);
else
printf("%d is divisible by %d.\n", num, div);
}
}
```
**Note**

Technically, the if else statement counts as a single statement, so the braces around it are not needed. The outer if is a single statement also, so the braces around it are not needed. However, when statements get long, the braces make it easier to see what is happening, and they offer protection if later you add another statement to an  $i \in \mathbb{R}$  or to the loop.

Second, how do you know if a number is prime? If num is prime, program flow never gets inside the if statement. To solve this problem, you can set a variable to some value, say 1, outside the loop and reset the variable to 0 inside the if statement. Then, after the loop is completed, you can check to see whether the variable is still 1. If it is, the if statement was never entered, and the

requirements perfectly. Furthermore, by including the stabool. A header file, you can use bool instead of the keyword  $_{\text{Bool}}$  for the type and use the identifiers true and false instead of 1 and 0.

Listing 7.5 incorporates all these ideas. To extend the range, the program uses type long instead of type int. (If your system doesn't support the \_Bool type, you can use the int type for isPrime and [use](#page-253-0) 1 and 0 instead of true and false.)

#### **Listing 7.5 The divisors.c Program**

<span id="page-253-0"></span>**Click here to view code image**

```
// divisors.c -- nested ifs display divisors of a number
#include <stdio.h>
#include <stdbool.h>
int main(void)
{
unsigned long num; // number to be checked
unsigned long div; // potential divisors
bool isPrime; // prime flag
printf("Please enter an integer for analysis; ");
printf("Enter q to quit.\n");
while (scanf("%lu", \delta num) == 1){
for \text{div} = 2, isPrime = true; \text{div} * \text{div} = \text{div} + \text{div}{
if (num \textdegree div == 0)
{
if ((div * div) != num)
printf("%lu is divisible by %lu and %lu.\n",
num, div, num / div);
else
printf("%lu is divisible by %lu.\n",
num, div);
isPrime= false; // number is not prime
}
}
if (isPrime)
printf("%lu is prime.\n", num);
printf("Please enter another integer for analysis; ");
printf("Enter q to quit.\n");
}
printf("Bye.\n");
return 0;
}
```
Note that the program uses the comma operator in the  $f \circ r$  loop control expression to enable you to initialize isPrime to true for each new input number.

Here's a sample run:

```
Please enter an integer for analysis; Enter q to quit.
```

```
123456789
123456789 is divisible by 3 and 41152263.
123456789 is divisible by 9 and 13717421.
123456789 is divisible by 3607 and 34227.
123456789 is divisible by 3803 and 32463.
123456789 is divisible by 10821 and 11409.
Please enter another integer for analysis; Enter q to quit.
149
149 is prime.
Please enter another integer for analysis; Enter q to quit.
2013
2013 is divisible by 3 and 671.
2013 is divisible by 11 and 183.
2013 is divisible by 33 and 61.
Please enter another integer for analysis; Enter q to quit.
q
Bye.
```
The program will identify 1 as prime, which, technically, it isn't. The logical operators, coming up in the next section, would let you exclude 1 from the prime list.

**Summary: Using if Statements for Making Choices**

### **Keywords:**

```
if, else
```
## **General Comments:**

In each of the following forms, the statement can be either a simple statement or a compound statement. A true expression means one with a nonzero value.

## **Form 1:**

```
if (expression)
statement
```
The *statement* is executed if the *expression* is true.

## **Form 2:**

```
if (expression)
statement1
else
statement2
```
If the *expression* is true, *statement1* is executed. Otherwise, *statement2* is executed.

## **Form 3:**

```
if (expression1)
statement1
else if (expression2)
statement2
else
statement3
```
If *expression1* is true, *statement1* is executed. If *expression1* is false but *expression2* is true, *statement2* is executed. Otherwise, if both expressions are false, *statement3* is executed.

## **Example:**

```
printf("It might be a horse.\n");
else if (\text{legs} > 4)printf("It is not a horse.\n");
else /* case of legs < 4 */{
legs++;
printf("Now it has one more leg.\n");
}
```
## **Let's Get Logical**

You've seen how if and while statements often use relational expressions as tests. Sometimes you will find it useful to combine two or more relational expressions. For example, suppose you want a program that counts how many times the characters other than single or double quotes appear in an input sentence. You can use logical operators to meet this need, and you can use the period character (.) to identify the end of a sentence. Listing 7.6 presents a short program illustrating this method.

**Listing 7.6 The chcount.c Program**

**Click here to view code image**

```
// chcount.c -- use the logical AND operator
#include <stdio.h>
#define PERIOD '.'
int main(void)
{
char ch;
int charcount = 0;
while ((ch = getchar()) != PERIOD)
{
if (ch != '"' &\& ch != '\'')
charcount++;
}
printf("There are %d non-quote characters.\n", charcount);
return 0;
}
```
The following is a sample run:

**Click here to view code image**

```
I didn't read the "I'm a Programming Fool" best seller.
There are 50 non-quote characters.
```
The action [begins](#page-1261-0) as the program reads a character and checks to see whether it is a period, because the period marks the end of a sentence. Next comes something new, a statement using the logical AND operator,  $\&\&\&\&$ . You can translate the  $\pm f$  statement as, "If the character is not a double quote AND if it is not a single quote, increase charcount by 1."

Both conditions must be true if the whole expression is to be true. The logical operators have a lower precedence than the relational operators, so it is not necessary to use additional parentheses

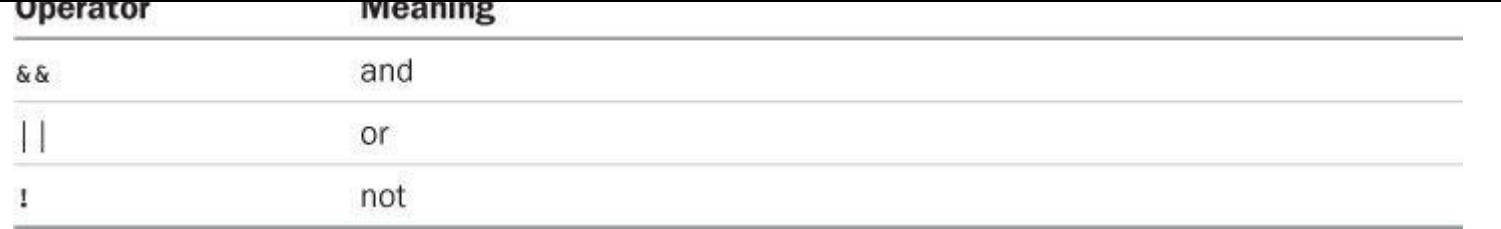

Suppose  $\exp 1$  and  $\exp 2$  are two simple relational expressions, such as  $\cot > \pi$  at and debt  $= 1000$ . Then you can state the following:

- $\bullet$  exp1 &  $\bullet$  exp2 is true only if both exp1 and exp2 are true.
- $\epsilon$  = exp1 || exp2 is true if either exp1 or exp2 is true or if both are true.
- $\blacksquare$ ! exp1 is true if exp1 is false, and it's false if exp1 is true.

Here are some concrete examples:

 $5 > 2 \& 4 > 7$  is false because only one subexpression is true.

 $5 > 2$  || 4 > 7 is true because at least one of the subexpressions is true.

```
(4 > 7) is true because 4 is not greater than 7.
```
The last expression, incidentally, is equivalent to the following:

 $4 \leq 7$ 

If you are unfamiliar or uncomfortable with logical operators, remember that

**Click here to view code image**

(practice && time) == perfection

## **Alternate [Spellings:](#page-1262-0) The iso646.h Header File**

C was developed in the United States on systems using the standard U.S. keyboards. But in the wider world, not all keyboards have the same symbols as U.S. keyboards do. Therefore, the C99 standard added alternative spellings for the logical operators. They are defined in the iso646.h header file. If you use this header file, you can use and instead of  $\&\&\&\circ x$  instead of  $||\cdot||$ , and not instead of !. For example, you can rewrite

```
if (ch != '"' & \& ch != '\'')
charcount++;
```
this way:

if (ch != '"' and ch != '\'') charcount++;

Table 7.3 lists your choices; they are pretty easy to remember. In fact, you might wonder why C didn't simply use the new terms. The answer probably is that C historically has tried to keep the number of keywords small. Reference Section V, "The Standard ANSI C Library with C99 and C11 [Additio](#page-256-0)ns," lists additional alternative spellings for some operators you haven't met yet.

<span id="page-256-0"></span>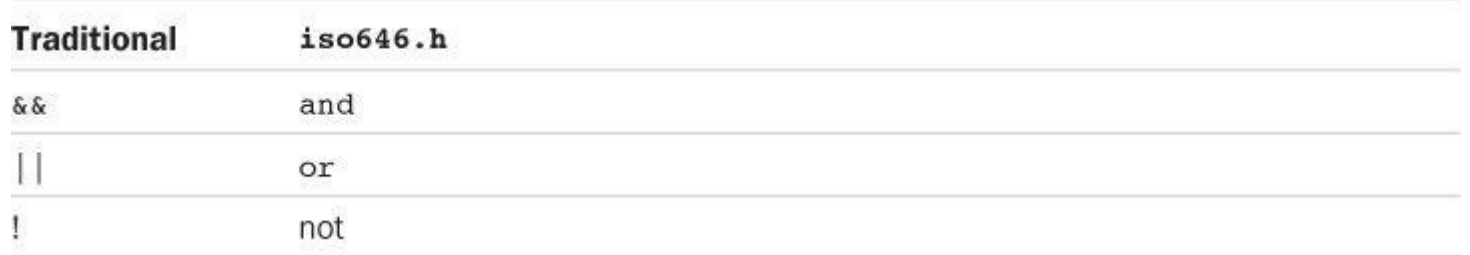

The ! operator has a very high precedence—higher than multiplication, the same as the increment operators, and just below that of parentheses. The  $\&&\&&$  operator has higher precedence than  $|\cdot|$ , and both rank below the relational operators and above assignment in precedence. Therefore, the expression

 $a > b$  &  $b > c$  ||  $b > d$ 

would be interpreted as

**Click here to view code image**

 $((a > b) \& (b > c)) || (b > d)$ 

That is, b is [between](#page-1263-0) a and c, or b is greater than d.

Many programmers would use parentheses, as in the second version, even though they are not needed. That way, the meaning is clear even if the reader doesn't quite remember the precedence of the logical operators.

#### **Order of Evaluation**

Aside from those cases in which two operators share an operand, C ordinarily does not guarantee which parts of a complex expression are evaluated first. For example, in the following statement, the expression  $5 + 3$  might be evaluated before  $9 + 6$ , or it might be evaluated afterward:

 $apples = (5 + 3) * (9 + 6);$ 

This ambiguity was left in the language so that compiler designers could make the most efficient choice for a particular system. One exception to this rule (or lack of rule) is the treatment of logical operators. C guarantees that logical expressions are evaluated from left to right. The  $\epsilon \epsilon$  and || operators are sequence points, so all side effects take place before a program moves from one operand to the next. Furthermore, it guarantees that as soon as an element is found that invalidates the expression as a whole, the evaluation stops. These guarantees make it possible to use constructions such as the following:

**Click here to view code image**

```
while ((c = \operatorname{getchar}()) := ' ' \& c = ! = ' \n\times )
```
This [construction](#page-1264-0) sets up a loop that reads characters up to the first space or newline character. The first subexpression gives a value to  $\epsilon$ , which then is used in the second subexpression. Without the order guarantee, the computer might try to test the second expression before finding out what value c has.

Here is another example:

**Click here to view code image**

```
if (number != 0 && 12/number == 2)
printf("The number is 5 or 6.\nn";
```
If number has the value 0, the first subexpression is false, and the relational expression is not evaluated any further. This spares the computer the trauma of trying to divide by zero. Many languages do not have this feature. After seeing that number is 0, they still plunge ahead to check the next condition.

while ( $x++ < 10$  &  $x + y < 20$ )

[The](#page-1266-0) fact that the  $\&\&\&\;$  operator is a sequence point guarantees that x is incremented before the expression on the right is evaluated.

**Summary: Logical Operators and Expressions**

### **Logical Operators:**

Logical operators normally take relational expressions as operands. The ! operator takes one operand. The rest take two—one to the left, one to the right.

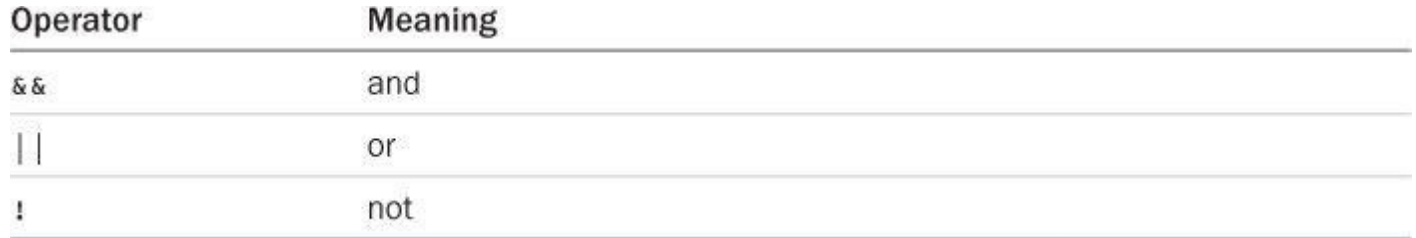

#### **Logical Expressions:**

expression1 && expression2 is true if and only if both expressions are true. expression1 || expression2 is true if either one or both expressions are true. !expression is true if the expression is false, and vice versa.

### **Order of Evaluation:**

Logical expressions are evaluated from left to right. Evaluation stops as soon as something is discovered that renders the expression false.

### **Examples:**

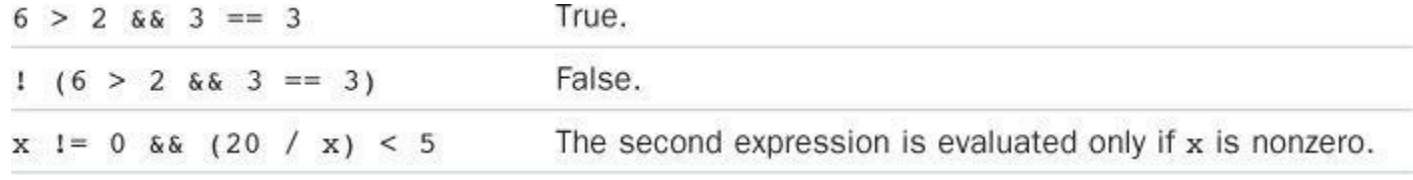

### **Ranges**

You can use the  $\&\&\&\;$  operator to test for ranges. For example, to test for  $\frac{1}{2}$  score being in the range 90 to 100, you can do this:

**Click here to view code image**

```
if (range >= 90 & arange <= 100)
printf("Good show!\n");
```
It's important to avoid imitating common mathematical notation, as in the following:

**Click here to view code image**

```
if (90 \le range \le 100) // NO! Don't do it!
printf("Good show!\n");
```
The problem is that the code is a semantic error, not a syntax error, so the compiler will not catch it (although it might issue a warning). Because the order of evaluation for the <= operator is left-to-right, the test expression is interpreted as follows:

less than 100, so the whole expression is always true, regardless of the value of range. So use  $\&\&$ for testing for ranges.

A lot of code uses range tests to see whether a character is, say, a lowercase letter. For instance, suppose ch is a char variable:

**Click here to view code image**

```
if (ch >= 'a' && ch <= 'z')
printf("That's a lowercase character.\n");
```
This works for character codes such as ASCII, in which the codes for consecutive letters are consecutive numbers. However, this is not true for some codes, including EBCDIC. The more portable way of doing this test is to use the  $islower()$  function from the  $ctype.h$  family (refer to Table 7.1):

**Click here to view code image**

```
if (islower(ch))
printf("Thats a lowercase character.\n");
```
The islower() function works regardless of the particular character code used. (However, some ancient implementations lack the  $ctype.h$  family.)

## **A WordCount Program**

Now you have the tools to make a wordcounting program (that is, a program that reads input and reports the number of words it finds). You may as well count characters and lines while you are at it. Let's see what such a program involves.

First, the program should read input character-by-character, and it should have some way of knowing when to stop. Second, it should be able to recognize and count the following units: characters, lines, and words. Here's a pseudocode representation:

**Click here to view code image**

```
read a character
while there is more input
increment character count
if a line has been read, increment line count
if a word has been read, increment word count
read next character
```
You already have a model for the input loop:

**Click here to view code image**

```
while ((ch = qetchar()) != STOP)
{
...
}
```
Here, STOP represents some value for ch that signals the end of the input. The examples so far have used the newline character and a period for this purpose, but neither is satisfactory for a general wordcounting program. For the present, choose a character (such as |) that is not common in text. In Chapter 8, "Character Input/Output and Input Validation" we'll present a better solution that also allows the program to be used with text files as well as keyboard input.

 $\alpha$  and  $\alpha$  is a character is a newline, the program should count. One question to decide is what to do if the STOP character comes in the middle of a line. Should that count as a line or not? One answer is to count it as a partial line—that is, a line with characters but no newline. You can identify this case by keeping track of the previous character read. If the last character read before the STOP character isn't a newline, you have a partial line.

The trickiest part is identifying words. First, you have to define what you mean by a word. Let's take a relatively simple approach and define a word as a sequence of characters that contains no whitespace (that is, no spaces, tabs, or newlines). Therefore, "glymxck" and "r2d2" are words. A word starts when the program first encounters non-whitespace, and then it ends when the next whitespace character shows up. Here is the most straightforward test expression for detecting nonwhitespace:

**Click here to view code image**

c != ' '  $&&c$  != '\n'  $&&c$  != '\t' /\* true if c is not whitespace \*/

And the most [straightfo](#page-1273-0)rward test for detecting whitespace is

**Click here to view code image**

c == ' ' || c == '\n' || c == '\t' /\* true if c is whitespace \*/

[However,](#page-1274-0) it is simpler to use the ctype.h function isspace(), which returns true if its argument is a whitespace character. So isspace(c) is true if c is whitespace, and !isspace(c) is true if  $\circ$  isn't whitespace.

To keep track of whether a character is in a word, you can set a flag (call it inword) to 1 when the first character in a word is read. You can also increment the word count at that point. Then, as long as inword remains 1 (or true), subsequent non-whitespace characters don't mark the beginning of a word. At the next whitespace character, you must reset the flag to 0 (or false) and then the program will be ready to find the next word. Let's put that into pseudocode:

**Click here to view code image**

```
if c is not whitespace and inword is false
set inword to true and count the word
if c is whitespace and inword is true
set inword to false
```
This approach sets inword to 1 (true) at the beginning of each word and to  $\sigma$  (false) at the end of each word. Words are counted only at the time the flag setting is changed from 0 to 1. If you have the \_Bool type available, you can include the stdbool.h header file and use bool for the inword type and true and false for the values. Otherwise, use the int type and 1 and 0 as the values.

If you do use a Boolean variable, the usual idiom is to use the value of the variable itself as a test condition. That is, use

if (inword)

instead of

if (inword == true)

#### and use

if (!inword)

The reasoning is that the expression inword  $=$  true evaluates to true if inword is true and to false if inword is false, so you may as well just use inword as the test. Similarly, !inword has the same value as the expression inword  $=$  false (not true is false, and not false is true).

Listing 7.7 translates these ideas (identifying lines, identifying partial lines, and identifying words) into C.

**Li[sting](#page-261-0) 7.7 The wordcnt.c Program**

<span id="page-261-0"></span>**Click here to view code image**

```
// wordcnt.c -- counts characters, words, lines
#include <stdio.h>
#include <ctype.h> // for isspace()
#include <stdbool.h> // for bool, true, false
#define STOP '|'
int main(void)
{
char c; // read in character
char prev; // previous character read
long n chars = 0L; // number of characters
int n lines = 0; // number of lines
int n<sup>-</sup>words = 0; // number of words
int p lines = 0; // number of partial lines
bool inword = false; // == true if c is in a wordprintf("Enter text to be analyzed (| to terminate): \n");
prev = '\nrightleftharpoons // used to identify complete lines
while ((c = getchar()) != STOP)
{
n chars++; // count characters
if (c == '\n\lambdan')
n_lines++; // count lines
if (!isspace(c) && !inword)
{
inword = true; // starting a new word
n_words++; // count word
}
if (isspace(c) && inword)
inword = false; // reached end of word
prev = c; // save character value
}
if (prev != '\n\lambda")
p lines = 1;printf("characters = \$1d, words = \$d, lines = \$d, ",
n chars, n words, n lines);
printf("partial lines = \delta d \nightharpoonup", p lines);
return 0;
}
```
Here is a sample run:

**an inadequate master. |** characters = 55, words = 9, lines = 3, partial lines = 0

The program uses logical operators to translate the pseudocode to C. For example,

**Click here to view code image**

```
if c is not whitespace and inword is false
```
gets [translated](#page-1278-0) into the following:

if (!isspace(c) && !inword)

Note again that ! inword is equivalent to inword == false. The entire test condition certainly is more readable than testing for each whitespace character individually:

**Click here to view code image**

if  $(c := ' ' \& c := ' \nightharpoonup \& c$   $c := ' \nightharpoonup \& c$   $c := ' \tightharpoonup \& c$  !inword)

[Either](#page-1279-0) form says, "If c is *not* whitespace *and* if you are *not* in a word." If both conditions are met, you must be starting a new word, and n words is incremented. If you are in the middle of a word, the first condition holds, but inword will be true, and n words is not incremented. When you reach the next whitespace character, inword is set equal to false again. Check the coding to see whether the program gets confused when there are several spaces between one word and the next. Chapter 8 shows how to modify this program to count words in a file.

## **The Conditional Operator: ?:**

C [offers](#page-285-0) a shorthand way to express one form of the if else statement. It is called a *conditional expression* and uses the ?: conditional operator. This is a two-part operator that has three operands. Recall that operators with one operand are called *unary* operators and that operators with two operands are called *binary* operators. In that tradition, operators with three operands are called *ternary* operators, and the conditional operator is C's only example in that category. Here is an example that yields the absolute value of a number:

 $x = (y < 0)$  ?  $-y$  : y;

Everything between the = and the semicolon is the conditional expression. The meaning of the statement is "If y is less than zero,  $x = -y$ ; otherwise,  $x = y$ ." In if else terms, the meaning can be expressed as follows:

```
if (y < 0)x = -y;else
x = y;
```
The following is the general form of the conditional expression:

```
expression1 ? expression2 : expression3
```
I f *expression1* is true (nonzero), the whole conditional expression has the same value as *expression2*. If *expression1* is false (zero), the whole conditional expression has the same value as *expression3*.

You can use the conditional expression when you have a variable to which you want to assign

 $max = (a > b)$  ? a : b;

This sets max to a if it is greater than  $\mathbf{b}$ , and to  $\mathbf{b}$  otherwise.

Usually, an if else statement can accomplish the same thing as the conditional operator. The conditional operator version, however, is more compact and, depending on the compiler, may result in more compact program code.

Let's look at a paint program example, shown in Listing 7.8. The program calculates how many cans of paint are needed to paint a given number of square feet. The basic algorithm is simple: Divide the square footage by the number of square feet covered per can. However, suppose the answer is 1.7 cans. Stores sell whole cans, not fractional [cans,](#page-263-0) so you would have to buy two cans. Therefore, the program should round up to the next integer when a fractional paint can is involved. The conditional operator is used to handle that situation, and it's also used to print *cans* or *can*, as appropriate.

**Listing 7.8 The paint.c Program**

<span id="page-263-0"></span>**Click here to view code image**

```
/* paint.c -- uses conditional operator */#include <stdio.h>
#define COVERAGE 350 // square feet per paint can
int main(void)
{
int sq_feet;
int cans;
printf("Enter number of square feet to be painted:\n");
while (scanf("%d", \&sq feet) == 1)
{
cans = sq feet / CoverABCE;
cans += ((sq feet % COVERAGE == 0)) ? 0 : 1;
printf("You need %d %s of paint.\n", cans,
cans == 1 ? "can" : "cans");
printf("Enter next value (q to quit):\n\cdot \n\cdot;
}
return 0;
}
```
Here's a sample run:

**Click here to view code image**

```
Enter number of square feet to be painted:
349
You need 1 can of paint.
Enter next value (q to quit):
351
You need 2 cans of paint.
Enter next value (q to quit):
q
```
Because the program is using type int, the division is truncated; that is, 351/350 becomes 1.

added. This is accomplished with the following statement:

#### **Click here to view code image**

cans +=  $((sq feet % COVERAGE == 0)) ? 0 : 1;$ 

It adds the [value](#page-1282-0) of the expression to the right of  $+=$  to cans. The expression to the right is a conditional expression having the value  $\sigma$  or 1, depending on whether COVERAGE divides evenly into sq\_feet.

The final argument to the  $print f()$  function is also a conditional expression:

cans ==  $1$  ? "can" : "cans");

If the value of cans is 1, the string "can" is used. Otherwise, "cans" is used. This demonstrates that the conditional operator can use strings for its second and third operands.

**Summary: The Conditional Operator**

#### **The Conditional Operator:**

?:

#### **General Comments:**

This operator takes three operands, each of which is an expression. They are arranged as follows:

*expression1* ? *expression2* : *expression3*

The value of the whole expression equals the value of *expression2* if *expression1* is true. Otherwise, it equals the value of *expression3*.

#### **Examples:**

 $(5 > 3)$  ? 1 : 2 has the value 1.  $(3 > 5)$  ? 1 : 2 has the value 2.  $(a > b)$  ? a : b has the value of the larger of a or b.

### **Loop Aids: continue and break**

Normally, after the body of a loop has been entered, a program executes all the statements in the body before doing the next loop test. The continue and break statements enable you to skip part of a loop or even terminate it, depending on tests made in the body of the loop.

#### **The continue Statement**

This statement can be used in the three loop forms. When encountered, it causes the rest of an iteration to be skipped and the next iteration to be started. If the continue statement is inside nested structures, it affects only the innermost structure containing it. Let's try continue in the short program in Listing 7.9.

#### <span id="page-264-0"></span>**Listing 7.9 The skippart.c Program**

```
\overline{\phantom{a}} skippart.c -- uses continue to skip part of loop \overline{\phantom{a}} by skip part of loop \overline{\phantom{a}}#include <stdio.h>
int main(void)
{
const float MIN = 0.0f;
const float MAX = 100.0f;
float score;
float total = 0.0f;
int n = 0;
float min = MAX;float max = MIN;printf("Enter the first score (q to quit): ");
while (scanf("%f", &score) == 1)
{
if (score < MIN || score > MAX)
{
printf("%0.1f is an invalid value. Try again: ",
score);
continue; // jumps to while loop test condition
}
printf("Accepting %0.1f:\n", score);
min = (score < min)? score: min;
max = (score > max)? score: max;total += score;
n++;printf("Enter next score (q to quit): ");
}
if (n > 0){
printf("Average of %d scores is %0.1f.\n", n, total / n);
printf("Low = 80.1f, high = 80.1f\n", min, max);
}
else
printf("No valid scores were entered.\n");
return 0;
}
```
In <u>Listing 7.9</u>, the while loop reads input until you enter nonnumeric data. The if statement within the loop screens out invalid score values. If, say, you enter 188, the program tells you 188 is an invalid value. Then the continue statement causes the program to skip over the rest of the loop, [which](#page-264-0) is devoted to processing valid input. Instead, the program starts the next loop cycle by attempting to read the next input value.

Note that there are two ways you could have avoided using continue. One way is omitting the continue and making the remaining part of the loop an else block:

```
if (score < 0 || score > 100)
/* printf() statement */
else
{
/* statements */
}
```

```
if (score >= 0 && score <= 100)
{
/* statements */
}
```
An advantage of using continue in this case is that you can eliminate one level of indentation in the main group of statements. Being concise can enhance readability when the statements are long or are deeply nested already.

Another use for continue is as a placeholder. For example, the following loop reads and discards input up to, and including, the end of a line:

**Click here to view code image**

```
while (getchar() != '\n')
;
```
Such a [technique](#page-1286-0) is handy when a program has already read some input from a line and needs to skip to the beginning of the next line. The problem is that the lone semicolon is hard to spot. The code is much more readable if you use continue:

**Click here to view code image**

```
while (getchar() != '\n')
continue;
```
Don't use continue if it complicates rather than simplifies the code. Consider the following fragment, for example:

**Click here to view code image**

```
while ((ch = getchar() ) != '\n')
{
if (ch == '\t')
continue;
putchar(ch);
}
```
This loop skips over the tabs and quits only when a newline character is encountered. The loop could have been expressed more economically as this:

**Click here to view code image**

```
while ((ch = qetchar()) := ' \n'')if (ch != '\t')
putchar(ch);
```
Often, as in this case, reversing an if test eliminates the need for a continue.

You've seen that the continue statement causes the remaining body of a loop to be skipped. Where exactly does the loop resume? For the while and do while loops, the next action taken after the continue statement is to evaluate the loop test expression. Consider the following loop, for example:

```
count = 0;
while (count \langle 10 \rangle{
ch = getchar();
if (ch == '\n\ln')
continue;
```
It reads 10 characters (excluding newlines, because the count++; statement gets skipped when ch is a newline) and echoes them, except for newlines. When the continue statement is executed, the next expression evaluated is the loop test condition.

For a for loop, the next actions are to evaluate the update expression and then the loop test expression. Consider the following loop, for example:

**Click here to view code image**

```
for (count = 0; count < 10; count++)
{
ch = getchar();
if (ch == '\n\lambdan')
continue;
putchar(ch);
}
```
In this case, when the continue statement is executed, first count is incremented and then it's compared to 10. Therefore, this loop behaves slightly differently from the while example. As before, only non-newline characters are displayed. However, this time, newline characters are included in the count, so it reads 10 characters, including newlines.

### **The break Statement**

A break statement in a loop causes the program to break free of the loop that encloses it and to proceed to the next stage of the program. In Listing 7.9, replacing continue with break would cause the loop to quit when, say, 188 is entered, instead of just skipping to the next loop cycle. Figure 7.3 compares break and continue. If [the](#page-264-0) break statement is inside nested loops, it affects only the innermost loop containing it.

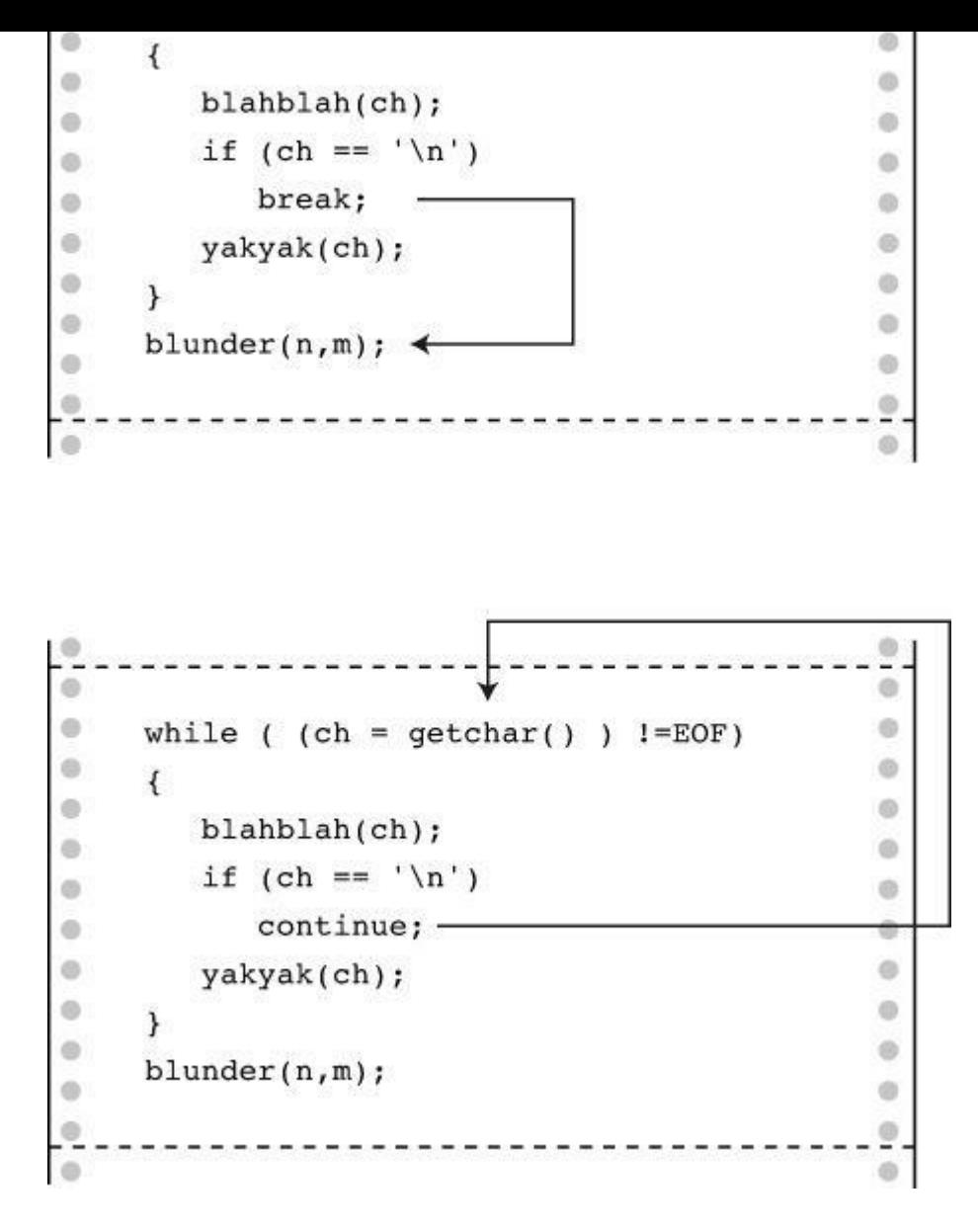

Figure 7.3 Comparing break and continue.

Sometimes break is used to leave a loop when there are two separate reasons to leave. Listing 7.10 uses a loop that calculates the area of a rectangle. The loop terminates if you respond with nonnumeric input for the rectangle's length or width.

#### **Listing 7.10 The break.c [Program](#page-268-0)**

```
/* break.c -- uses break to exit a loop */#include <stdio.h>
int main(void)
{
float length, width;
printf("Enter the length of the rectangle:\n");
while (scanf("%f", &length) == 1){
printf("Length = %0.2f:\n", length);
printf("Enter its width:\n");
if (scanf("%f", \&width) != 1)
```

```
printf("Enter the length of the rectangle:\n");
}
printf("Done.\n");
return 0;
}
```
You could have controlled the loop this way:

**Click here to view code image**

while (scanf("%f %f", &length, &width) == 2)

[However,](#page-1292-0) using break makes it simple to echo each input value individually.

As with continue, don't use break when it complicates code. For example, consider the following loop:

**Click here to view code image**

```
while ((ch = qetchar()) != '\n')
{
if (ch == '\t')
break;
putchar(ch);
}
```
The logic is clearer if both tests are in the same place:

**Click here to view code image**

```
while ((ch = getchar() ) != '\n' && ch != '\t')
putchar(ch);
```
The break statement is an essential adjunct to the switch statement, which is coming up next.

A break statement takes execution directly to the first statement following the loop; unlike the case for continue in a for loop, the update part of the control section is skipped. A break in a nested loop just takes the program out of the inner loop; to get out of the outer loop requires a second break:

```
int p, q;
scanf("%d", &p);
while (p > 0){
printf("%d\n", p);
scanf("%d", &q);
while(q > 0)
{
printf("%d\n",p*q);
if (q > 100)break; // break from inner loop
scanf("%d", &q);
}
if (q > 100)break; // break from outer loop
scanf("%d", &p);
```
The conditional operator and the if else construction make it easy to write programs that choose between two alternatives. Sometimes, however, a program needs to choose one of several alternatives. You can do this by using if else if...else. However, in many cases, it is more convenient to use the C switch statement. Listing 7.11 shows how the switch statement works. This program reads in a letter and then responds by printing an animal name that begins with that letter.

**Listing 7.11 The animals.c Program**

```
/* animals.c -- uses a switch statement */#include <stdio.h>
#include <ctype.h>
int main(void)
{
char ch;
printf("Give me a letter of the alphabet, and I will give ");
printf("an animal name\nbeginning with that letter.\n");
printf("Please type in a letter; type # to end my act.\n");
while ((ch = qetchar()) := '#'){
if('\n' == ch)
continue;
if (islower(ch)) /* lowercase only */
switch (ch)
{
case 'a' :
printf("argali, a wild sheep of Asia\n");
break;
case 'b' :
printf("babirusa, a wild pig of Malay\n");
break;
case 'c' :
printf("coati, racoonlike mammal\n");
break;
case 'd' :
printf("desman, aquatic, molelike critter\n");
break;
case 'e' :
printf("echidna, the spiny anteater\n");
break;
case 'f' :
printf("fisher, brownish marten\n");
break;
default :
printf("That's a stumper!\n");
} /* end of switch */
else
printf("I recognize only lowercase letters.\n");
while (getchar() != ' \n\times )continue; /* skip rest of input line */
printf("Please type another letter or a #.\n");
```

```
return 0;
}
```
We got a little lazy and stopped at *f*, but we could have continued in the same manner. Let's look at a sample run before explaining the program further:

**Click here to view code image**

```
Give me a letter of the alphabet, and I will give an animal name
beginning with that letter.
Please type in a letter; type # to end my act.
a [enter]
argali, a wild sheep of Asia
Please type another letter or a #.
dab [enter]
desman, aquatic, molelike critter
Please type another letter or a #.
r [enter]
That's a stumper!
Please type another letter or a #.
Q [enter]
I recognize only lowercase letters.
Please type another letter or a #.
# [enter]
Bye!
```
The program's two main features are its use of the switch statement and its handling of input. We'll look first at how switch works.

### **Using the switch Statement**

The expression in the parentheses following the word switch is evaluated. In this case, it has whatever value you last entered for ch. Then the program scans the list of *labels* (here, case 'a' :, case 'b' :, and so on) until it finds one matching that value. The program then jumps to that line. What if there is no match? If there is a line labeled  $\det \text{aut }$ :, the program jumps there. Otherwise, the program proceeds to the statement following the switch.

What about the break statement? It causes the program to break out of the switch and skip to the next statement after the switch (see Figure  $7.4$ ). Without the break statement, every statement from the matched label to the end of the switch would be processed. For example, if you removed all the break statements from the program [and](#page-272-0) then ran the program using the letter *d*, you would get this exchange:

```
Give me a letter of the alphabet, and I will give an animal name
beginning with that letter.
Please type in a letter; type # to end my act.
d [enter]
desman, aquatic, molelike critter
echidna, the spiny anteater
fisher, a brownish marten
That's a stumper!
Please type another letter or a #.
# [enter]
Bye!
```
<span id="page-272-0"></span>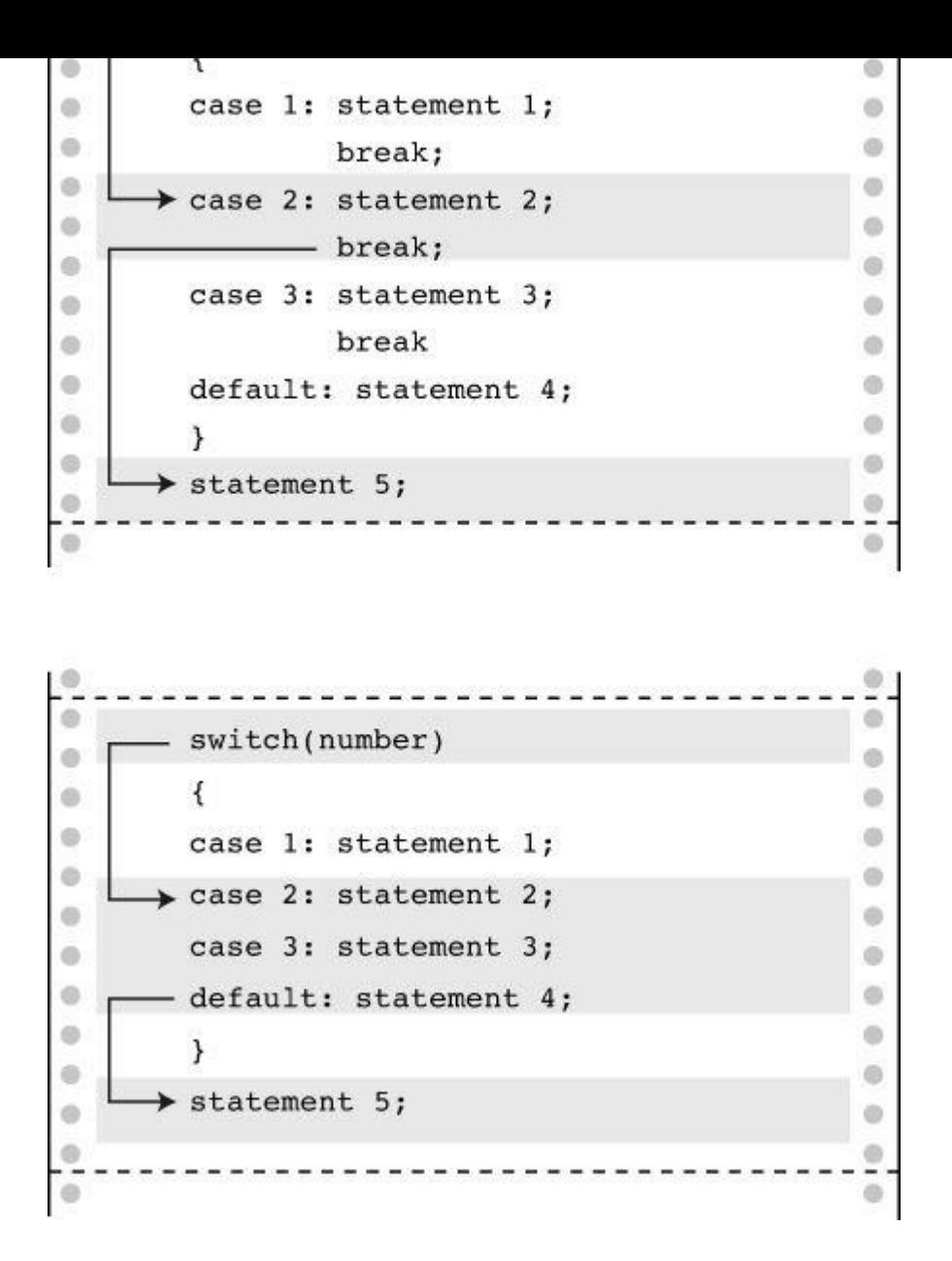

Figure 7.4 Program flow in switches, with and without breaks.

All the statements from case 'd' : to the end of the switch were executed.

Incidentally, a break statement works with loops and with switch, but continue works just with loops. However, continue can be used as part of a switch statement if the statement is in a loop. In that situation, as with other loops, continue causes the program to skip over the rest of the loop, including other parts of the switch.

If you are familiar with Pascal, you will recognize the switch statement as being similar to the Pascal case statement. The most important difference is that the switch statement requires the use of a break if you want only the labeled statement to be processed. Also, you can't use a range as a C case.

The switch test expression in the parentheses should be one with an integer value (including type char). The case labels must be integer-type (including char) constants or integer constant expressions (expressions containing only integer constants). You can't use a variable for a case label. Here, then, is the structure of a switch:

```
switch (integer expression)
{
```

```
statements <--optional
default : <--optional
statements <--optional
}
```
### **Reading Only the First Character of a Line**

The other new feature incorporated into animals.c is how it reads input. As you might have noticed in the sample run, when dab was entered, only the first character was processed. This behavior of disposing of the rest of the line is often desirable in interactive programs looking for single-character responses. The following code produced this behavior:

**Click here to view code image**

```
while (getchar() != '\n')
continue; /* skip rest of input line */
```
This loop reads characters from input up to and including the newline character generated by the Enter key. Note that the function return value is not assigned to ch, so the characters are merely read and discarded. Because the last character discarded is the newline character, the next character to be read is the first character of the next line. It gets read by  $\sigma$ etchar() and assigned to ch in the outer while loop.

Suppose a user starts out by pressing Enter so that the first character encountered is a newline. The following code takes care of that possibility:

if (ch ==  $'\n\lambda$ n') continue;

#### **Multiple Labels**

You can use multiple case labels for a given statement, as shown in <u>Listing 7.12</u>.

**Listing 7.12 The vowels.c Program**

```
// vowels.c -- uses multiple labels
#include <stdio.h>
int main(void)
{
char ch;
int a ct, e ct, i ct, o ct, u ct;
a_{ct} = e_{ct} = i_{ct} = o_{ct} = u_{ct} = 0;printf("Enter some text; enter # to quit.\n");
while ((ch = getchar()) := '#'){
switch (ch)
{
case 'a' :
case 'A' : a ct++;break;
case 'e' :
case 'E' : e ct++;
```

```
break;
case 'o' :
case 'O' : o_ct++;
break;
case 'u' :
case 'U' : u ct++;
break;
default : break;
} // end of switch
} // while loop end
printf("number of vowels: A E I O U\n");
printf(" %4d %4d %4d %4d %4d\n",
a ct, e ct, i ct, o ct, u ct);
return 0;
}
```
If ch is, say, the letter i, the switch statement goes to the location labeled case 'i' :. Because there is no break associated with that label, program flow goes to the next statement, which is  $i_{\text{ct++}}$ . If ch is I, program flow goes directly to that statement. In essence, both labels refer to the same statement.

Strictly speaking, the break statement for case 'U' isn't needed, because in its absence, program flow goes to the next statement in the switch, which is the break for the default case. So the case 'U' break could be dropped, thus shortening the code. On the other hand, if other cases might be added later (you might want to count the letter *y* as a sometimes vowel), having the break already in place protects you from forgetting to add one.

Here's a sample run:

**Click here to view code image**

```
Enter some text; enter # to quit.
I see under the overseer.#
number of vowels: A E I O U
0 7 1 1 1
```
In this particular case, you can avoid multiple labels by using the  $t_{\text{copper}}$  () function from the  $ctype.h$  family (refer to  $Table 7.2$ ) to convert all letters to uppercase before testing:

```
while char()) != 't#'){
ch = \text{topper}(\text{ch});
switch (ch)
{
case 'A' : a ct++;break;
case 'E' : e ct++;
break;
case 'I' : i ct++;
break;
case 'O' : o_ct++;
break;
case 'U' : u ct++;
break;
default : break;
```
Or, if you want to, you could leave ch unchanged and use toupper(ch) as the test condition:

```
switch(toupper(ch))
```
**Summary: Multiple Choice with** *switch*

### **Keyword:**

switch

#### **General Comments:**

Program control jumps to the case label bearing the value of *expression*. Program flow then proceeds through all the remaining statements unless redirected again with a break statement. Both *expression* and case labels must have integer values (type char is included), and the labels must be constants or expressions formed solely from constants. If no case label matches the expression value, control goes to the statement labeled default, if present. Otherwise, control passes to the next statement following the switch statement.

#### **Form:**

**Click here to view code image**

```
switch (expression)
{
case label1 : statement1 // use break to skip to end
case label2 : statement2
default : statement3
}
```
There can be more than two labeled statements, and the default case is optional.

#### **Example:**

**Click here to view code image**

```
switch (choice)
{
case 1 :
case 2 : printf("Darn tootin'!\n"); break;
case 3: printf("Quite right!\n");
case 4 : printf("Good show!\n"); break;
default : printf("Have a nice day.\n");
}
```
If choice has the integer value 1 or 2, the first message is printed. If it is 3, the second and third messages are printed. (Flow continues to the following statement because there is no break statement after case 3.) If it is 4, the third message is printed. Other values print only the last message.

#### **switch and if else**

When should you use a switch and when should you use the if else construction? Often you don't have a choice. You can't use a switch if your choice is based on evaluating a floating-point variable or expression. Nor can you conveniently use a switch if a variable must fall into a certain range. It is simple to write the following:

[Unhappily,](#page-1306-0) covering this range with a switch would involve setting up case labels for each integer from 3 to 999. However, if you can use a switch, your program often runs a little faster and takes less code.

## **The goto Statement**

The goto statement, bulwark of the older versions of BASIC and FORTRAN, is available in C. However, C, unlike those two languages, can get along quite well without it. Kernighan and Ritchie refer to the goto statement as "infinitely abusable" and suggest that it "be used sparingly, if at all." First, we will show you how to use goto. Then, we will show why you usually don't need to.

The goto statement has two parts—the goto and a label name. The label is named following the same convention used in naming a variable, as in this example:

goto part2;

For the preceding statement to work, the function must contain another statement bearing the part2 label. This is done by beginning a statement with the label name followed by a colon:

**Click here to view code image**

```
part2: printf("Refined analysis:\n");
```
#### **[Avoiding](#page-1307-0) goto**

In principle, you never need to use the goto statement in a C program, but if you have a background in older versions of FORTRAN or BASIC, both of which require its use, you migl have developed programming habits that depend on using goto. To help you get over that dependence, we will outline some familiar goto situations and then show you a more C-like approach:

**Handling an**  $if$  situation that requires more than one statement:

```
if (size > 12)
goto a;
goto b;
a: cost = cost * 1.05;flag = 2;b: bill = cost * flag;
```
In old-style BASIC and FORTRAN, only the single statement immediately following the  $i \in$ condition is attached to the if. No provision is made for blocks or compound statements. We have translated that pattern into the equivalent C. The standard C approach of using a compound statement or block is much easier to follow:

```
if (size > 12)
{
cost = cost * 1.05;flag = 2;}
bill = cost * flag;
```
Choosing from two alternatives:

if (ibex  $> 14$ )

```
a: sheds= 3;
b: help = 2 * sheds;
```
Having the if else structure available allows C to express this choice more cleanly:

```
if (ibex > 14)
sheds = 3;
else
sheds = 2;
help = 2 * sheds;
```
Indeed, newer versions of BASIC and FORTRAN have incorporated else into their syntax. Setting up an indefinite loop:

```
readin: scanf("%d", &score);
if (score < O)
goto stage2;
lots of statements
goto readin;
stage2: more stuff;
```
Use a while loop instead:

```
scanf("%d", &score);
while (score \leq 0)
{
lots of statements
scanf("%d", &score);
}
more stuff;
```
Skipping to the end of a loop and starting the next cycle. Use continue instead.

Leaving a loop. Use break instead. Actually, break and continue are specialized forms of goto. The advantages of using them are that their names tell you what they are supposed to do and that, because they don't use labels, there is no danger of putting a label in the wrong place.

Leaping madly about to different parts of a program. In a word, *don't!*

There is a use of goto tolerated by many C practitioners—getting out of a nested set of loops if trouble shows up (a single break gets you out of the innermost loop only):

```
while (funct > 0){
for (i = 1, i \le 100; i++){
for (j = 1; j \le 50; j++){
statements galore;
if (bit trouble)
goto help;
statements;
}
more statements;
}
yet more statements;
}
```
As you can see from the other examples, the alternative forms are clearer than the goto forms. This difference grows even greater when you mix several of these situations. Whichgotos are helping ifs, which are simulating if elses, which are controlling loops, which are just there because you have programmed yourself into a corner? By using gotos excessively, you create a labyrinth of program flow. If you aren't familiar with gotos, keep it that way. If you are used to using them, try to train yourself not to. Ironically, C, which doesn't need a goto, has a better goto than most languages because it enables you to use descriptive words for labels instead of numbers.

**Summary: Program Jumps**

## **Keywords:**

break, continue, goto

## **General Comments:**

These three instructions cause program flow to jump from one location of a program to another location.

## **The break Command:**

The break command can be used with any of the three loop forms and with the switch statement. It causes program control to skip the rest of the loop or the switch containing it and to resume with the next command following the loop or switch.

## **Example:**

**Click here to view code image**

```
switch (number)
{
case 4: printf("That's a good choice.\n");
break;
case 5: printf("That's a fair choice.\n");
break;
default: printf("That's a poor choice.\n");
}
```
## **The continue Command:**

The continue command can be used with any of the three loop forms but not with a switch. It causes program control to skip the remaining statements in a loop. For a while or for loop, the next loop cycle is started. For a do while loop, the exit condition is tested and then, if necessary, the next loop cycle is started.

## **Example:**

**Click here to view code image**

```
while ((ch = qetchar()) := ' \n''){
if (ch == ' '')continue;
putchar(ch);
chcount++;
}
```
This fragment echoes and counts nonspace characters.

## **The goto Command:**

for variable names. The labeled statement can come either before or after the goto.

#### **Form:**

```
goto label;
.
.
.
label : statement
```
## Example:

```
top : ch = qetchar();
.
.
.
if (ch := 'v')goto top;
```
# **Key Concepts**

One aspect of intelligence is the ability to adjust one's responses to the circumstances. Therefore, selection statements are the foundation for developing programs that behave intelligently. In C, the if, if else, and switch statements, along with the conditional operator (?:), implement selection.

The if and if else statements use a test condition to determine which statements are executed. Any nonzero value is treated as true, whereas zero is treated as false. Typically, tests involve relational expressions, which compare two values, and logical expressions, which use logical operators to combine or modify other expressions.

One general principle to keep in mind is that if you want to test for two conditions, you should use a logical operator together with two complete test expressions. For instance, the following two attempts are faulty:

**Click here to view code image**

```
if (a \langle x \rangle \langle z \rangle // wrong --no logical operator
...
(ch != 'q' && != 'Q') // wrong -- missing a complete test
...
```
Remember, the correct way is to join two relational expressions with a logical operator:

### **Click here to view code image**

```
if (a < x & x < z) // use & to combine two expressions
...
(ch != 'q' && ch != 'Q') // use && to combine two expressions
...
```
The control statements presented in these last two chapters will enable you to tackle programs that are much more powerful and ambitious than those you worked with before. For evidence, just compare some of the examples in these chapters to those of the earlier chapters.

# **Summary**

following the test condition. Execution occurs if the test expression has a nonzero value and doesn't occur if the value is zero. The if else statement enables you to select from two alternatives. If the test condition is nonzero, the statement before the else is executed. If the test expression evaluates to zero, the statement following the else is executed. By using another if statement to immediately follow the else, you can set up a structure that chooses between a series of alternatives.

The test condition is often a *relational expression*—that is, an expression formed by using one of the relational operators, such as  $\langle$  or  $==$ . By using C's logical operators, you can combine relational expressions to create more complex tests.

The *conditional operator* (? :) creates an expression that, in many cases, provides a more compact alternative to an if else statement.

T he ctype.h family of character functions, such as isspace() and isalpha(), offers convenient tools for creating test expressions based on classifying characters.

The switch statement enables you to select from a series of statements labeled with integer values. If the integer value of the test condition following the switch keyword matches a label, execution goes to the statement bearing that label. Execution then proceeds through the statements following the labeled statement unless you use a break statement.

Finally, break, continue, and goto are jump statements that cause program flow to jump to another location in the program. A break statement causes the program to jump to the next statement following the end of the loop or switch containing the break. The continue statement causes the program to skip the rest of the containing loop and to start the next cycle.

## **Review Questions**

You'll find answers to the review questions in Appendix A, "Answers to the Review Questions."

**1.** Determine which expressions are true and which are [false](#page-763-0).

```
a. 100 > 3'a'>'c'
b. 100 > 3 || 'a'>'c'
c. !(100>3)
```
**2.** Construct an expression to express the following conditions:

**a.** number is equal to or greater than 90 but smaller than 100.

**b.** ch is not a q or a k character.

**c.** number is between 1 and 9 (including the end values) but is not a 5.

**d.** number is not between 1 and 9.

**3.** The following program has unnecessarily complex relational expressions as well as some outright errors. Simplify and correct it.

```
#include <stdio.h>
int main(void) /* 1 */\{ / * 2 * /int weight, height; /* weight in lbs, height in inches */
/* 4 * /scanf("%d, weight, height); /* 5 */
```

```
else it (height < /2 && > 64) /* 9 */
printf("You are tall for your weight.\n"); /* 10 */
else if (weight > 300 && ! (weight <= 300) /* 11 */
&\& height < 48) /* 12 */
if (!(height >= 48) ) /* 13 * /printf(" You are quite short for your weight.\n");
else /* 15 */
printf("Your weight is ideal.\n"); /* 16 */
/* 17 * /return 0;
}
```
**4.** What is the numerical value of each of the following expressions?

**a.**  $5 > 2$ **b.**  $3 + 4 > 2$  &  $3 < 2$ **c.**  $x \ge y \le y \le x$ **d.**  $d = 5 + (6 > 2)$ **e.**  $'X' > 'T'$  ? 10 : 5  $f_{\boldsymbol{\cdot}} \times$  > y ? y > x : x > y

**5.** What will the following program print?

**Click here to view code image**

```
#include <stdio.h>
int main(void)
{
int num;
for (num = 1; num \le 11; num++)
{
if (num \frac{1}{6} 3 == 0)
putchar('$');
else
putchar('*');
putchar('#');
putchar('%');
}
putchar('\n\langle n' \rangle;
return 0;
}
```
**6.** What will the following program print?

```
#include <stdio.h>
int main(void)
{
int i = 0;
while ( i < 3) {
switch(i++) {
case 0 : printf("fat ");
case 1 : printf("hat ");
case 2 : printf("cat ");
default: printf("Oh no!");
}
putchar('\n\n');
```
#### **7.** What's wrong with this program?

**Click here to view code image**

```
#include <stdio.h>
int main(void)
{
char ch;
int lc = 0; /* lowercase char count
int uc = 0; /* uppercase char count
int oc = 0; /* other char count
while ((ch = qetchar()) != '#')
{
if (\overline{\ } \circ \overline{\ } \circ \overline{\ } \circlct+:
else if (!(ch < 'A') || !(ch > 'Z')
uc++;
oct++;}
printf(%d lowercase, %d uppercase, %d other, lc, uc, oc);
return 0;
}
```
### **8.** What will the following program print?

**Click here to view code image**

```
/* retire.c */
#include <stdio.h>
int main(void)
{
int age = 20;
while (age++ \leq 65)
{
if (( age \frac{1}{2} 20) == 0) /* is age divisible by 20? */
printf("You are %d. Here is a raise.\n", age);
if (age = 65)
printf("You are %d. Here is your gold watch.\n", age);
}
return 0;
}
```
### **9.** What will the following program print when given this input?

```
q
c
h
b
#include <stdio.h>
int main(void)
{
char ch;
while ((ch = qetchar()) != '#')
{
```

```
it (ch == 'c')
continue;
else if (ch == 'b')break;
else if (ch == 'h')goto laststep;
printf("Step 2\n");
laststep: printf("Step 3\n");
}
printf("Done\n");
return 0;
}
```
**10.** Rewrite the program in Review Question 9 so that it exhibits the same behavior but does not use a continue or a goto.

# **Pro[gra](#page-778-0)mming Exercises**

**1.** Write a program that reads input until encountering the  $\#$  character and then reports the number of spaces read, the number of newline characters read, and the number of all other characters read.

**2.** Write a program that reads input until encountering #. Have the program print each input character and its ASCII decimal code. Print eight character-code pairs per line. Suggestion: Use a character count and the modulus operator  $(*)$  to print a newline character for every eight cycles of the loop.

**3.** Write a program that reads integers until 0 is entered. After input terminates, the program should report the total number of even integers (excluding the 0) entered, the average value of the even integers, the total number of odd integers entered, and the average value of the odd integers.

**4.** Using if else statements, write a program that reads input up to  $\#$ , replaces each period with an exclamation mark, replaces each exclamation mark initially present with two exclamation marks, and reports at the end the number of substitutions it has made.

**5.** Redo exercise 4 using a switch.

**6.** Write a program that reads input up to  $\#$  and reports the number of times that the sequence ei occurs.

**Note**

The program will have to "remember" the preceding character as well as the current character. Test it with input such as "Receive your eieio award."

**7.** Write a program that requests the hours worked in a week and then prints the gross pay, the taxes, and the net pay. Assume the following:

**a.** Basic pay rate  $=$  \$10.00/hr

**b.** Overtime (in excess of 40 hours)  $=$  time and a half

**c.** Tax rate: #15% of the first \$300

20% of the next \$150

**8.** Modify assumption a. in exercise 7 so that the program presents a menu of pay rates from which to choose. Use a switch to select the pay rate. The beginning of a run should look something like this:

**Click here to view code image**

```
*****************************************************************
Enter the number corresponding to the desired pay rate or action:
1) $8.75/hr 2) $9.33/hr
3) $10.00/hr 4) $11.20/hr
5) quit
*****************************************************************
```
If choices 1 through 4 are selected, the program should request the hours worked. The program should recycle until 5 is entered. If something other than choices 1 through 5 is entered, the program should remind the user what the proper choices are and then recycle. Use #defined constants for the various earning rates and tax rates.

**9.** Write a program that accepts a positive integer as input and then displays all the prime numbers smaller than or equal to that number.

**10.** The 1988 United States Federal Tax Schedule was the simplest in recent times. It had four categories, and each category had two rates. Here is a summary (dollar amounts are taxable income):

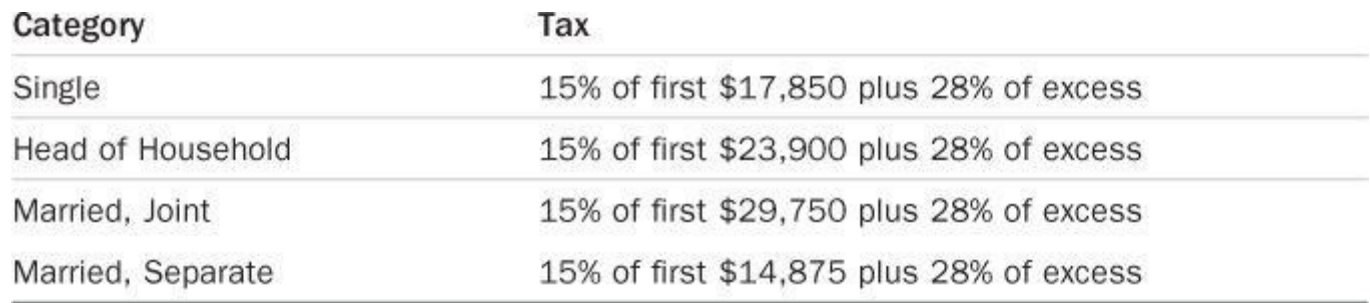

For example, a single wage earner with a taxable income of \$20,000 owes  $0.15 \times $17,850 +$ 0.28 × (\$20,000−\$17,850). Write a program that lets the user specify the tax category and the taxable income and that then calculates the tax. Use a loop so that the user can enter several tax cases.

**11.** The ABC Mail Order Grocery sells artichokes for \$2.05 per pound, beets for \$1.15 per pound, and carrots for \$1.09 per pound. It gives a 5% discount for orders of \$100 or more prior to adding shipping costs. It charges \$6.50 shipping and handling for any order of 5 pounds or under, \$14.00 shipping and handling for orders over 5 pounds and under 20 pounds, and \$14.00 plus \$0.50 per pound for shipments of 20 pounds or more. Write a program that uses a switch statement in a loop such that a response of a lets the user enter the pounds of artichokes desired, b the pounds of beets,  $\circ$  the pounds of carrots, and  $\circ$  allows the user to exit the ordering process. The program should keep track of cumulative totals. That is, if the user enters 4 pounds of beets and later enters 5 pounds of beets, the program should use report 9 pounds of beets. The program then should compute the total charges, the discount, if any, the shipping charges, and the grand total. The program then should display all the purchase information: the cost per pound, the pounds ordered, and the cost for that order for each vegetable, the total cost of the order, the discount (if there is one), the shipping charge, and the grand total of all the charges.

<span id="page-285-0"></span>You will learn about the following in this chapter:

- More about input, output, and the differences between buffered and unbuffered input
- How to simulate the end-of-file condition from the keyboard
- How to use redirection to connect your programs to files
- Making the user interface friendlier

In the computing world, we use the words *input* and *output* in several ways. We speak of input and output devices, such as keyboards, USB drives, scanners, and laser printers. We talk about the data used for input and output. We discuss the functions that perform input and output. This chapter concentrates on the functions used for input and output (or *I/O*, for short).

I/O functions transport information to and from your program;  $print()$ , scanf(),  $getchar()$ , and putchar() are examples. You've seen these functions in previous chapters, and now you'll be able to look at their conceptual basis. Along the way, you'll see how to improve the program-user interface.

Originally, input/output functions were not part of the definition of C. Their development was left to C implementations. In practice, the Unix implementation of C has served as a model for these functions. The ANSI C library, recognizing past practice, contains a large number of these Unix I/O functions, including the ones we've used. Because such standard functions must work in  $\varepsilon$ wide variety of computer environments, they seldom take advantage of features peculiar to a particular system. Therefore, many C vendors supply additional I/O functions that do make use of special features of the hardware. Other functions or families of functions tap into particular operating systems that support, for example, specific graphical interfaces, such as those provided by Windows or Macintosh OS. These specialized, nonstandard functions enable you to write programs that use a particular computer more effectively. Unfortunately, they often can't be used on other computer systems. Consequently, we'll concentrate on the standard I/O functions available on all systems, because they enable you to write portable programs that can be moved easily from one system to another. They also generalize to programs using files for input and output.

One important task many programs face is that of validating input; that is, determining whether the user has entered input that matches the expectations of a program. This chapter illustrates some of the problems and solutions associated with input validation.

# **Single-Character I/O: getchar() and putchar()**

As you saw in Chapter 7, "C Control Statements: Branching and Jumps" getchar() and putchar() perform input and output one character at a time. That method might strike you as a rather silly way of doing things. After all, you can easily read groupings larger than a single character, but this [method](#page-239-0) does suit the capability of a computer. [Furthermore,](#page-239-0) this approach is the heart of most programs that deal with text—that is, with ordinary words. To remind yourself of how these functions work, examine *Listing 8.1*, a very simple example. All it does is fetch characters from keyboard input and send them to the screen. This process is called *echoing the input*. It uses a while loop that terminates [when](#page-285-1) the  $\#$  character is encountered.

### <span id="page-285-1"></span>**Listing 8.1 The echo.c Program**

```
\pm echo.c -- \pm echo.c -- \pm echo.c -- \pm echo.c -- \pm echo.c -- \pm#include <stdio.h>
int main(void)
{
char ch;
while ((ch = qetchar()) != '#')
putchar(ch);
return 0;
}
```
Since the ANSI standard, C associates thestdio.h header file with using getchar() and putchar(), which is why we have included that file in the program. (Typically, getchar() and putchar() are not true functions, but are defined using preprocessor macros, a topic we'll cover in Chapter 16, "The C Preprocessor and the C Library") Using this program produces exchanges like this:

**Click here to view code image**

**[Hello,](#page-635-0) there. I [would\[enter\]](#page-635-0)** Hello, there. I would **[like](#page-1321-0) a #3 bag of potatoes.[enter]** like a

After watching this program run, you might wonder why you must type a whole line before the input is echoed. You might also wonder if there is a better way to terminate input. Using a particular character, such as #, to terminate input prevents you from using that character in the text. To answer these questions, let's look at how C programs handle keyboard input. In particular, let's examine buffering and the concept of a standard input file.

## **Buffers**

If you ran the previous program on some older systems, the text you input would be echoed immediately. That is, a sample run would look like this:

**Click here to view code image**

HHeelllloo,, tthheerree.. II wwoouulldd[enter] [lliikkee](#page-1322-0) aa #

The preceding behavior is the exception. On most systems, nothing happens until you press Enter, as in the first example. The immediate echoing of input characters is an instance of *unbuffered* (or *direct*) input, meaning that the characters you type are immediately made available to the waiting program. The delayed echoing, on the other hand, illustrates *buffered* input, in which the characters you type are collected and stored in an area of temporary storage called a *buffer*. Pressing Enter causes the block of characters you typed to be made available to your program. Figure 8.1 compares these two kinds of input.

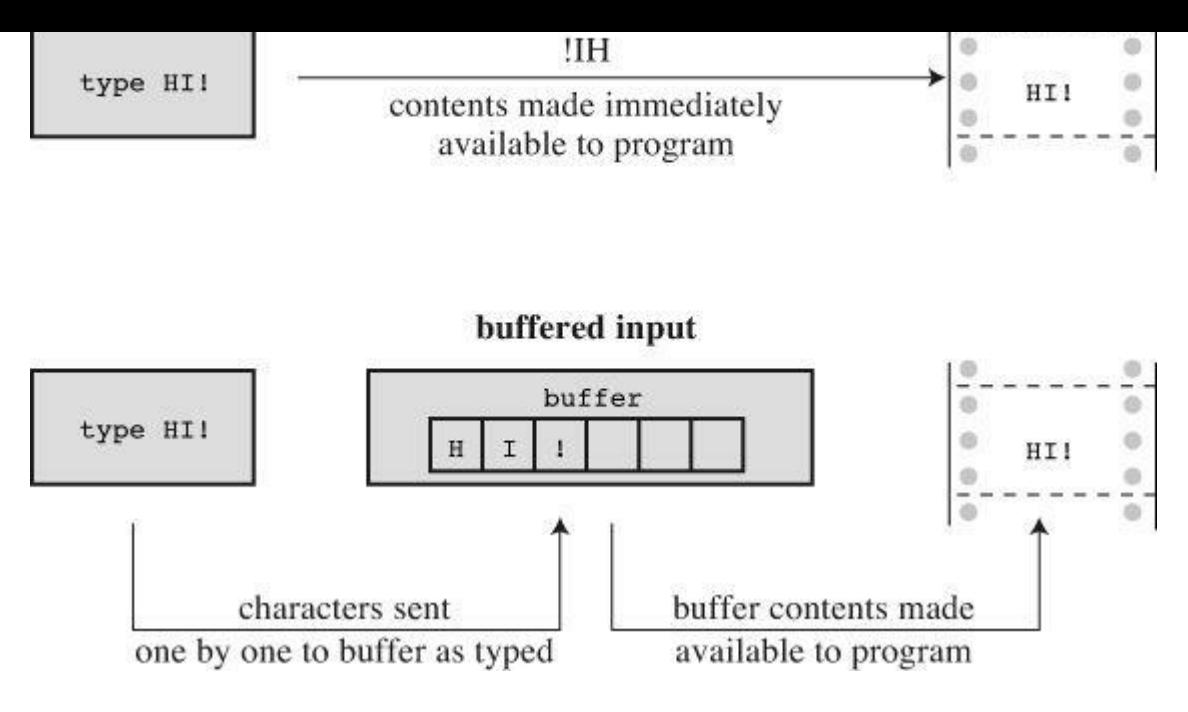

Figure 8.1 Buffered versus unbuffered input.

Why have buffers? First, it is less time-consuming to transmit several characters as a block than to send them one by one. Second, if you mistype, you can use your keyboard correction features to fix your mistake. When you finally press Enter, you can transmit the corrected version.

Unbuffered input, on the other hand, is desirable for some interactive programs. In a game, for instance, you would like each command to take place as soon as you press a key. Therefore, both buffered and unbuffered input have their uses.

Buffering comes in two varieties: *fully buffered* I/O and *line-buffered* I/O. For fully buffered input, the buffer is flushed (the contents are sent to their destination) when it is full. This kind of buffering usually occurs with file input. The buffer size depends on the system, but 512 bytes and 4096 bytes are common values. With line-buffered I/O, the buffer is flushed whenever a newline character shows up. Keyboard input is normally line buffered, so that pressing Enter flushes the buffer.

Which kind of input do you have: buffered or unbuffered? ANSI C and subsequent C standards specify that input should be buffered, but K&R originally left the choice open to the compiler writer. You can find out by running the echo.c program and seeing which behavior results.

The reason ANSI C settled on buffered input as the standard is that some computer designs don't permit unbuffered input. If your particular computer does allow unbuffered input, most likely your C compiler offers unbuffered input as an option. Many compilers for IBM PC compatibles, for example, supply a special family of functions, supported by the conio.h header file, for unbuffered input. These functions include getche() for echoed unbuffered input and getch() for unechoed unbuffered input. (*Echoed input* means the character you type shows onscreen, and *unechoed input* means the keystrokes don't show.) Unix systems use a different approach, for Unix itself controls buffering. With Unix, you use the  $i$  subsetequal () function (part of the Unix library but not part of standard C) to specify the type of input you want, and getchar() behaves accordingly. In ANSI C, thesetbuf() and setvbuf() functions (see Chapter 13, "File Input/Output") supply some control over buffering, but the inherent limitations of some systems can restrict the effectiveness of these functions. In short, there is no standard ANSI way of invoking unbuffered input; the means depend on the computer system. In this [book,](#page-513-0) with [apologies](#page-513-0) to our unbuffered
The echo.c program halts when  $\#$  is entered, which is convenient as long as you exclude that character from normal input. As you've seen, however, # can show up in normal input. Ideally, you'd like a terminating character that normally does not show up in text. Such a character won't pop up accidentally in the middle of some input, stopping the program before you want it to stop. C has an answer to this need, but, to understand it, you need to know how C handles files.

### **Files, Streams, and Keyboard Input**

A *file* is an area of memory in which information is stored. Normally, a file is kept in some sort of permanent memory, such as a hard disk, USB flash drive, or optical disc, such as a DVD. You are doubtless aware of the importance of files to computer systems. For example, your C programs are kept in files, and the programs used to compile your programs are kept in files. This last example points out that some programs need to be able to access particular files. When you compile a program stored in a file called  $\epsilon_{\text{cho.c}}$ , the compiler opens the  $\epsilon_{\text{cho.c}}$  file and reads its contents. When the compiler finishes, it closes the file. Other programs, such as word processors, not only open, read, and close files, they also write to them.

C, being powerful, flexible, and so on, has many library functions for opening, reading, writing, and closing files. On one level, it can deal with files by using the basic file tools of the host operating system. This is called *low-level I/O*. Because of the many differences among computer systems, it is impossible to create a standard library of universal low-level I/O functions, and ANSI C does not attempt to do so; however, C also deals with files on a second level called the *standard I/O package.* This involves creating a standard model and a standard set of I/O functions for dealing with files. At this higher level, differences between systems are handled by specific C implementations so that you deal with a uniform interface.

What sort of differences are we talking about? Different systems, for example, store files differently. Some store the file contents in one place and information about the file elsewhere. Some build a description of the file into the file itself. In dealing with text, some systems use a single newline character to mark the end of a line. Others might use the combination of the carriage return and linefeed characters to represent the end of a line. Some systems measure file sizes to the nearest byte; some measure in blocks of bytes.

When you use the standard I/O package, you are shielded from these differences. Therefore, to check for a newline, you can use if  $(\text{ch} == \text{'\n})$ . If the system actually uses the carriagereturn/linefeed combination, the I/O functions automatically translate back and forth between the two representations.

Conceptually, the C program deals with a stream instead of directly with a file. A *stream* is an idealized flow of data to which the actual input or output is mapped. That means various kinds of input with differing properties are represented by streams with more uniform properties. The process of opening a file then becomes one of associating a stream with the file, and reading and writing take place via the stream.

Chapter 13 discusses files in greater detail. For this chapter, simply note that C treats input and output devices the same as it treats regular files on storage devices. In particular, the keyboard and the display device are treated as files opened automatically by every C program. Keyboard input is [represented](#page-513-0) by a stream called stdin, and output to the screen (or teletype or other output device) is represented by a stream called stdout. The getchar(), putchar(), printf(), and scanf() functions are all members of the standard I/O package, and they deal with these two

with files. For example, a program reading a file needs a way to detect the end of the file so that it knows where to stop reading. Therefore, C input functions come equipped with a built-in, end-offile detector. Because keyboard input is treated like a file, you should be able to use that end-offile detector to terminate keyboard input, too. Let's see how this is done, beginning with files.

### **The End of File**

A computer operating system needs some way to tell where each file begins and ends. One method to detect the end of a file is to place a special character in the file to mark the end. This is the method once used, for example, in CP/M, IBM-DOS, and MS-DOS text files. Today, these operating systems may use an embedded Ctrl+Z character to mark the ends of files. At one time, this was the sole means these operating systems used, but there are other options now, such as keeping track of the file size. So a modern text file may or may not have an embedded Ctrl+Z, but if it does, the operating system will treat it as an end-of-file marker. Figure 8.2 illustrates this approach.

prose:

Ishphat the robot slid open the hatch and shouted his challenge.

#### prose in a file:

Ishphat the robot\n slid open the hatch\n and shouted his challenge.\n^Z

Figure 8.2 A file with an end-of-file marker.

A second approach is for the operating system to store information on the size of the file. If a file has 3000 bytes and a program has read 3000 bytes, the program has reached the end. MS-DOS and its relatives use this approach for binary files because this method allows the files to hold all characters, including Ctrl+Z. Newer versions of DOS also use this approach for text files. Unix uses this approach for all files.

C handles this variety of methods by having the  $qetchar()$  function return a special value when the end of a file is reached, regardless of how the operating system actually detects the end of file. The name given to this value is  $EOF$  (end of file). Therefore, the return value for  $getchar()$  when it detects an end of file is  $EOF$ . The scanf() function also returns  $EOF$  on detecting the end of a file. Typically, EOF is defined in the stdio.h file as follows:

```
#define EOF (-1)
```
Why-1? Normally, getchar() returns a value in the range 0 through 127, because those are values corresponding to the standard character set, but it might return values from 0 through 255 if the system recognizes an extended character set. In either case, the value -1 does not correspond to any character, so it can be used to signal the end of a file.

Some systems may define  $EOF$  to be a value other than  $-1$ , but the definition is always different from a return value produced by a legitimate input character. If you include the stdio.h file and use the EOF symbol, you don't have to worry about the numeric definition. The important point is that EOF represents a value that signals the end of a file was detected; it is not a symbol actually

they are different, you have not yet reached the end of a file. In other words, you can use an expression like this:

```
while ((ch = qetchar()) != EOF)
```
What if you are reading keyboard input and not a file? Most systems (but not all) have a way to simulate an end-of-file condition from the keyboard. Knowing that, you can rewrite the basic read and echo program, as shown in Listing 8.2.

**Listing 8.2 The echo\_eof.c Program**

**Click here to view code image**

```
/* echo eof.c -- repeats input to end of file */#include <stdio.h>
int main(void)
{
int ch;
while ((ch = qetchar()) != EOF)
putchar(ch);
return 0;
}
```
Note these points:

You don't have to define  $E$  because stdio.h takes care of that.

You don't have to worry about the actual value of  $EOF$ , because the  $\#define$  statement in stdio.h enables you to use the symbolic representation EOF. You shouldn't write code that assumes EOF has a particular value.

The variable ch is changed from type char to type int because char variables may be represented by unsigned integers in the range 0 to 255, but EOF may have the numeric value - 1. That is an impossible value for an unsigned char variable, but not for an int. Fortunately, getchar() is actually type int itself, so it can read the EOF character. Implementations that use a signed char type may get by with declaring ch as type char, but it is better to use the more general form.

The fact that getchar() is type int is why some compilers warn of possible data loss if you assign the getchar() return value to a type char variable.

The fact that ch is an integer doesn't faze  $\text{putchar}($ ). It still prints the character equivalent.

To use this program on keyboard input, you need a way to type the EOF character. No, you can't just type the letters  $E O F$ , and you can't just type  $-1$ . (Typing  $-1$  would transmit two characters: a hyphen and the digit 1.) Instead, you have to find out what your system requires. On most Unix and Linux systems, for example, pressing Ctrl+D at the *beginning* of a line causes the end-of-file signal to be transmitted. Many microcomputing systems recognize Ctrl+Z at the beginning of a line as an end-of-file signal; some interpret a Ctrl+Z anywhere as an end-of-file signal.

Here is a buffered example of running echo\_eof.c on a Unix system:

```
She walks in beauty, like the night
Of cloudless climes and starry skies...
Of cloudless climes and starry skies...
Lord Byron
Lord Byron
[Ctrl+D]
```
Each time you press Enter, the characters stored in the buffer are processed, and a copy of the line is printed. This continues until you simulate the end of file, Unix-style. On a PC, you would press Ctrl+Z instead.

Let's stop for a moment and think about the possibilities for echo eof.c. It copies onto the screen whatever input you feed it. Suppose you could somehow feed a file to it. Then it would print the contents of the file onscreen, stopping when it reached the end of the file, on finding an EOF signal. Suppose, instead, that you could find a way to direct the program's output to a file. Then you could enter data from the keyboard and use  $\epsilon_{\rm ccho}$   $\epsilon_{\rm cof}$ .c to store what you type in a file. Suppose you could do both simultaneously: Direct input from one file into echo eof.c and send the output to another file. Then you could use echo eof.c to copy files. This little program has the potential to look at the contents of files, to create new files, and to make copies of files—pretty good for such a short program! The key is to control the flow of input and output, and that is the next topic.

**Note: Simulated EOF and Graphical Interfaces**

The concept of simulated EOF arose in a command-line environment using a text interface. In such an environment, the user interacts with a program through keystrokes, and the operating system generates the EOF signal. Some practices don't translate particularly well to graphical interfaces, such as Windows and the Macintosh, with more complex user interfaces that incorporate mouse movement and button clicks. The program behavior on encountering a simulated EOF depends on the compiler and project type. For example, a Ctrl+Z may terminate input or it may terminate the entire program, depending on the particular settings.

### **Redirection and Files**

Input and output involve functions, data, and devices. Consider, for instance, the echo eof.c program. It uses the input function  $qetchar()$ . The input device (we have assumed) is a keyboard, and the input data stream consists of individual characters. Suppose you want to keep the same input function and the same kind of data, but want to change where the program looks for data. A good question to ask is, "How does a program know where to look for its input?"

By default, a C program using the standard I/O package looks to the standard input as its source for input. This is the stream identified earlier as stdin. It is whatever has been set up as the usual way for reading data into the computer. It could be an old-fashioned device, such as magnetic tape, punched cards, or a teletype, or (as we will continue to assume) your keyboard, or some upcoming technology, such as voice input. A modern computer is a suggestible tool, however, and you can influence it to look elsewhere for input. In particular, you can tell a program to seek its input from a file instead of from a keyboard.

There are two ways to get a program to work with files. One way is to explicitly use special functions that open files, close files, read files, write in files, and so forth. That method we'll save

 $\mu$  and status strown to a file. The getchar() program continues from the [stream](#page-513-0), not really caring from where the stream gets its data. This approach (redirection) is more limited in some respects than the first, but it is much simpler to use, and it allows you to gain familiarity with common file-processing techniques.

One major problem with redirection is that it is associated with the operating system, not C. However, the many C environments, including Unix, Linux, and the Windows Command-Promp mode, feature redirection, and some C implementations simulate it on systems lacking the feature. Apple OS X runs on top of Unix, and you can use the Unix command-line mode by starting the Terminal application. We'll look at the Unix, Linux, and Windows versions or redirection.

### **Unix, Linux, and Windows Command Prompt Redirection**

Unix (when run in command-line mode), Linux (ditto), and the Windows Command Prompt (which mimics the old DOS command-line environment) enable you to redirect both input and output. Redirecting input enables your program to use a file instead of the keyboard for input, and redirecting output enables it to use a file instead of the screen for output.

#### **Redirecting Input**

Suppose you have compiled the echo eof.c program and placed the executable version in a file called echo eof (or echo eof.exe on a Windows system). To run the program, type the executable file's name:

echo\_eof

The program runs as described earlier, taking its input from the keyboard. Now suppose you want to use the program on a text file called words. A *text file* is one containing text—that is, data stored as human-readable characters. It could be an essay or a program in C, for example. A file containing machine language instructions, such as the file holding the executable version of a program, is not a text file. Because the program works with characters, it should be used with text files. All you need to do is enter this command instead of the previous one:

echo\_eof < words

The < symbol is a Unix and Linux and DOS/Windows redirection operator. It causes thewords file to be associated with the stdin stream, channeling the file contents into the echo eof program. The echo eof program itself doesn't know (or care) that the input is coming from a file instead of the keyboard. All it knows is that a stream of characters is being fed to it, so it reads them and prints them one character at a time until the end of file shows up. Because C puts files and I/O devices on the same footing, the file is now the I/O *device*. Try it!

#### **Note: Redirection Sidelights**

With Unix, Linux, and Windows Command Prompt, the spaces on either side of the< are optional. Some systems, such as AmigaDOS (for those who still play in the good old days), support redirection but don't allow a space between the redirection symbol and the filename.

Here is a sample run for one particular words file; the  $\varsigma$  is one of the standard Unix and Linux prompts. On a Windows/DOS system, you would see the DOS prompt, perhaps an A> or C>.

```
Little we see in Nature that is ours;
We have given our hearts away, a sordid boon!
\mathsf{S}
```
Well, that time we got our words' worth.

#### **Redirecting Output**

Now suppose you want to have echo eof send your keyboard input to a file called mywords. Then you can enter the following and begin typing:

echo\_eof > mywords

The > is a second redirection operator. It causes a new file called mywords to be created for your use, and then it redirects the output of  $\epsilon_{\text{echo}}\epsilon_{\text{cof}}$  (that is, a copy of the characters you type) to that file. The redirection reassigns stdout from the display device (your screen) to the mywords file instead. If you already have a file with the name mywords, normally it would be erased and then replaced by the new one. (Many operating systems, however, give you the option of protecting existing files by making them read-only.) All that appears on your screen are the letters as you type them, and the copies go to the file instead. To end the program, press  $Ctr1+D$  (Unix) or  $Ctr1+Z$ (DOS) at the beginning of a line. Try it. If you can't think of anything to type, just imitate the next example. In it, we use the  $\frac{1}{5}$  Unix prompt. Remember to end each line by pressing Enter to send the buffer contents to the program.

**Click here to view code image**

```
$ echo_eof > mywords
You should have no problem recalling which redirection
operator does what. Just remember that each operator points
in the direction the information flows. Think of it as
a funnel.
[Ctrl+D]
\mathsf{S}
```
After the Ctrl+D or Ctrl+Z is processed, the program terminates and your system prompt returns. Did the program work? The Unixls command or Windows Command Prompt dir command, which lists filenames, should show you that the file mywords now exists. You can use the Unix and Linux cat or  $DOS$  type command to check the contents, or you can use echo eof again, this time redirecting the file to the program:

**Click here to view code image**

```
$ echo_eof < mywords
You should have no problem recalling which redirection
operator does what. Just remember that each operator points
in the direction the information flows. Think of it as a
funnel.
```
 $\varsigma$ 

#### **Combined Redirection**

Now suppose you want to make a copy of the file mywords and call it savewords. Just issue this next command,

**Click here to view code image**

echo\_eof > savewords < mywords

[Beware:](#page-1329-0) Don't use the same file for both input and output to the same command.

**Click here to view code image**

echo eof < mywords > mywords....<--WRONG

The [reason](#page-1330-0) is that > mywords causes the original mywords to be truncated to zero length before it is ever used as input.

In brief, here are the rules governing the use of the two redirection operators (< and >) with Unix, Linux, or Windows/DOS:

A redirection operator connects an *executable* program (including standard operating system commands) with a data file. It cannot be used to connect one data file to another, nor can it be used to connect one program to another program.

Input cannot be taken from more than one file, nor can output be directed to more than one file by using these operators.

Normally, spaces between the names and operators are optional, except occasionally when some characters with special meaning to the Unix shell or Linux shell or the Windows Command Prompt mode are used. We could, for example, have used echo eof<words.

You have already seen several proper examples. Here are some wrong examples, with addup and count as executable programs and fish and beets as text files:

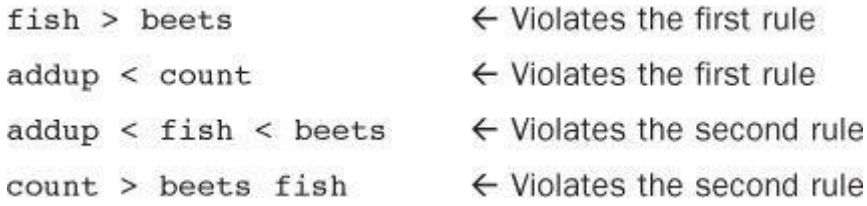

Unix, Linux, and Windows/DOS also feature the>> operator, which enables you to add data to the end of an existing file, and the pipe operator  $($ .), which enables you to connect the output of one program to the input of a second program. See a Unix book, such as *UNIX Primer Plus, Third Edition* (Wilson, Pierce, and Wessler; Sams Publishing), for more information on all these operators.

#### **Comments**

Redirection enables you to use keyboard-input programs with files. For this to work, the program has to test for the end of file. For example, Chapter 7 presents a wordcounting program that counts words up to the first  $\vert$  character. Change ch from type char to type int, and replace '|' with EOF in the loop test, and you can use the program to count words in text files.

Redirection is a command-line concept, because you [indicate](#page-239-0) it by typing special symbols on the command line. If you are not using a command-line environment, you might still be able to try the technique. First, some integrated environments have menu options that let you indicate redirection. Second, for Windows systems, you can open the Command Prompt window and run the executable file from the command line. Microsoft Visual Studio, by default, puts the executable file in a subfolder, called Debug, of the project folder. The filename will have the same base name as the project name and use the .exe extension. By default Xcode also names the executable file after the project name and places it in a Debug folder. You can run the executable from the Terminal utility,

If redirection doesn't work for you, you can try having the program open a file directly. <u>Eisting</u> 8.3 shows an example with minimal explanation. You'll have to wait until Chapter 13 for the details. The file to be read should be in the same directory as the executable file.

#### **Listing 8.3 The [file\\_eof.c](#page-295-0) Program**

<span id="page-295-0"></span>**Click here to view code image**

```
// file eof.c --open a file and display it
#include <stdio.h>
#include <stdlib.h> // for exit()
int main()
{
int ch;
FILE * fp;
char fname[50]; // to hold the file name
printf("Enter the name of the file: ");
scanf("%s", fname);
fp = fopen(fname, "r"); // open file for reading
if (fp == NULL) // attempt failed
{
printf("Failed to open file. Bye\n");
exit(1); // quit program}
// getc(fp) gets a character from the open file
while ((ch = qetc(fp)) := EOF)putchar(ch);
fclose(fp); // close the file
return 0;
}
```
**Summary: How to Redirect Input and Output**

With most C systems, you can use redirection, either for all programs through the operating system or else just for C programs, courtesy of the C compiler. In the following, let prog be the name of the executable program and let  $file1$  and  $file2$  be names of files.

### **Redirecting Output to a File: >**

prog >file1

### **Redirecting Input from a File: <**

prog <file2

### **Combined Redirection:**

```
prog <file2 >file1
prog >file1 <file2
```
Both forms use file2 for input and file1 for output.

## **Spacing:**

### **Creating a Friendlier User Interface**

Most of us have on occasion written programs that are awkward to use. Fortunately, C gives you the tools to make input a smoother, more pleasant process. Unfortunately, learning these tools could, at first, lead to new problems. The goal in this section is to guide you through some of these problems to a friendlier user interface, one that eases interactive data entry and smoothes over the effects of faulty input.

#### **Working with Buffered Input**

Buffered input is often a convenience to the user, providing an opportunity to edit input before sending it on to a program, but it can be bothersome to the programmer when character input is used. The problem, as you've seen in some earlier examples, is that buffered input requires you to press the Enter key to transmit your input. This act also transmits a newline character that the program must handle. Let's examine this and other problems with a guessing program. You pick a number, and the program tries to guess it. The program uses a plodding method, but we are concentrating on I/O, not algorithms. See Listing 8.4 for the starting version of the program, one that will need further work.

#### **Listing 8.4 The guess.c Program**

#### <span id="page-296-0"></span>**Click here to view code image**

```
/* guess.c -- an inefficient and faulty number-guesser */
#include <stdio.h>
int main(void)
{
int quess = 1;
printf("Pick an integer from 1 to 100. I will try to guess ");
printf("it.\nRespond with a y if my guess is right and with");
printf("\nan n if it is wrong.\n");
printf("Uh...is your number %d?\n", guess);
while (getchar() != 'y') /* get response, compare to y */printf("Well, then, is it %d?\n", ++guess);
printf("I knew I could do it!\n");
return 0;
}
```
#### Here's a sample run:

```
Pick an integer from 1 to 100. I will try to guess it.
Respond with a y if my guess is right and with
an n if it is wrong.
Uh...is your number 1?
n
Well, then, is it 2?
Well, then, is it 3?
n
```
I knew I could do it!

Out of consideration for the program's pathetic guessing algorithm, we chose a small number. Note that the program makes two guesses every time you enter n. What's happening is that the program reads the n response as a denial that the number is 1 and then reads the newline character as a denial that the number is 2.

One solution is to use  $a_{\text{while}}$  loop to discard the rest of the input line, including the newline character. This has the additional merit of treating responses such as no and no way the same as a simple n. The version in Listing  $8.4$  treats no as two responses. Here is a revised loop that fixes the problem:

**Click here to view code image**

```
y) /* get response, compare to y * /{
printf("Well, then, is it %d?\n", ++guess);
while (qetchar() != '\n')
continue; /* skip rest of input line */
}
```
Using this loop produces responses such as the following:

**Click here to view code image**

```
Pick an integer from 1 to 100. I will try to guess it.
Respond with a y if my guess is right and with
an n if it is wrong.
Uh...is your number 1?
n
Well, then, is it 2?
no
Well, then, is it 3?
no sir
Well, then, is it 4?
forget it
Well, then, is it 5?
y
I knew I could do it!
```
That takes care of the problems with the newline character. However, as a purist, you might not like  $\epsilon$  being treated as meaning the same as n. To eliminate that defect, you can use an  $i \epsilon$  statement to screen out other responses. First, add a char variable to store the response:

char response;

Then change the loop to this:

```
Click here to view code image
```

```
while ((response = qetchar()) != 'y') /* qet response */
{
(response == 'n')printf("Well, then, is it %d?\n", ++guess);
else
printf("Sorry, I understand only y or n.\n");
while (getchar() != ' \n\times )continue; /* skip rest of input line */
}
```

```
Pick an integer from 1 to 100. I will try to guess it.
Respond with a y if my guess is right and with
an n if it is wrong.
Uh...is your number 1?
n
Well, then, is it 2?
no
Well, then, is it 3?
no sir
Well, then, is it 4?
forget it
Sorry, I understand only y or n.
n
Well, then, is it 5?
y
I knew I could do it!
```
When you write interactive programs, you should try to anticipate ways in which users might fail to follow instructions. Then you should design your program to handle user failures gracefully. Tell them when they are wrong, and give them another chance.

You should, of course, provide clear instructions to the user, but no matter how clear you make them, someone will always misinterpret them and then blame you for poor instructions.

#### **Mixing Numeric and Character Input**

Suppose your program requires both character input using  $q$ etchar() and numeric input using scanf(). Each of these functions does its job well, but the two don't mix together well. That's because getchar() reads every character, including spaces, tabs, and newlines, whereas scanf(), when reading numbers, skips over spaces, tabs, and newlines.

To illustrate the sort of problem this causes, *Listing 8.5* presents a program that reads in a character and two numbers as input. It then prints the character using the number of rows and columns specified in the input.

**Listing 8.5 The showchar1.c Program**

```
/* showchar1.c -- program with a BIG I/O problem */
#include <stdio.h>
void display(char cr, int lines, int width);
int main(void)
{
int ch; /* character to be printed */int rows, cols; /* number of rows and columns */
printf("Enter a character and two integers:\n");
while ((ch = getchar()) != '\n')
{
scanf("%d %d", &rows, &cols);
display(ch, rows, cols);
printf("Enter another character and two integers; \n");
printf("Enter a newline to quit.\n");
}
printf("Bye.\n");
```

```
void display(char cr, int lines, int width)
{
int row, col;
for (row = 1; row \le lines; row++)
{
for (col = 1; col \le width; col++)
putchar(cr);
putchar('\n'); /* end line and start a new one */
}
}
```
Note that the program reads a character as type int to enable the EOF test. However, it passes the character as type char to the display() function. Because char is smaller than int, some compilers will warn about the conversion. In this case, you can ignore the warning. Or you can eliminate the warning by using a typecast:

display(char(ch), rows, cols);

The program is set up so that main() gets the data and the display() function does the printing. Let's look at a sample run to see what the problem is:

**Click here to view code image**

```
Enter a character and two integers:
c 2 3
ccc
ccc
Enter another character and two integers;
Enter a newline to quit.
Bye.
```
The program starts off fine. Enter  $c \neq 3$ , and it prints two rows of three *c* characters, as expected. Then the program prompts you to enter a second set of data and quits before you have a chance to respond! What's wrong? It's that newline character again, this time the one immediately following the 3 on the first input line. The  $scanf()$  function leaves it in the input queue. Unlike scanf(), getchar() doesn't skip over newline characters, so this newline character is read by getchar() during the next cycle of the loop before you have a chance to enter anything else. Then it's assigned to ch, and ch being the newline character is the condition that terminates the loop.

To clear up this problem, the program has to skip over any newlines or spaces between the last number typed for one cycle of input and the character typed at the beginning of the next line. Also, it would be nice if the program could be terminated at the  $scanf()$  stage in addition to the  $\mathsf{getchar}$ () test. The next version, shown in <u>Listing 8.6</u>, accomplishes this.

**Listing 8.6 The showchar2.c Program**

```
/* showchar2.c -- prints characters in rows and columns */
#include <stdio.h>
void display(char cr, int lines, int width);
int main(void)
```

```
printf("Enter a character and two integers:\n");
while ((ch = getchar()) := '\n'){
if (scanf("%d %d", \text{arrows}, \text{acols}) != 2)
break;
display(ch, rows, cols);
while (\text{getchar}() := \text{'\}n')continue;
printf("Enter another character and two integers;\langle n'' \rangle;
printf("Enter a newline to quit.\n");
}
printf("Bye.\n\times");
return 0;
}
void display(char cr, int lines, int width)
{
int row, col;
for (row = 1; row \le lines; row++)
{
for (col = 1; col \le width; col++)
putchar(cr);
putchar('\n'); /* end line and start a new one */}
}
```
The while statement causes the program to dispose of all characters following the scanf() input, including the newline. This prepares the loop to read the first character at the beginning of the next line. This means you can enter data fairly freely:

**Click here to view code image**

```
Enter a character and two integers:
c 1 2
cc
Enter another character and two integers;
Enter a newline to quit.
! 3 6
!!!!!!
!!!!!!
!!!!!!
Enter another character and two integers;
Enter a newline to quit.
Bye.
```
By using an if statement with a break, we terminate the program if the return value of scanf() is not 2. This occurs if one or both input values are not integers or if end-of-file is encountered.

## **Input Validation**

In practice, program users don't always follow instructions, and you can get a mismatch between what a program expects as input and what it actually gets. Such conditions can cause a

Suppose, for instance, that you had a loop that processes nonnegative numbers. One kind of error the user can make is to enter a negative number. You can use a relational expression to test for that:

**Click here to view code image**

```
long n;
scanf("%ld", &n); // get first value
while (n \geq 0) // detect out-of-range value
{
// process n
scanf("%ld", &n); // get next value
}
```
Another potential pitfall is that the user might enter the wrong type of value, such as the character q. One way to detect this kind of misuse is to check the return value of scanf(). This function, as you'll recall, returns the number of items it successfully reads; therefore, the expression

 $scanf("%Id", \&n) == 1$ 

is true only if the user inputs an integer. This suggests the following revision of the code:

**Click here to view code image**

```
long n;
(scanf("%ld", \sin) == 1 \sin >= 0)
{
// process n
}
```
In words, the while loop condition is "while input is an integer and the integer is positive."

The last example terminates input if the user enters the wrong type of value. You can, however, choose to make the program a little more user friendly and give the user the opportunity to try to enter the correct type of value. In that case, you need to dispose of the input that caused scanf() to fail in the first place, for  $scanf()$  leaves the bad input in the input queue. Here, the fact that input really is a stream of characters comes in handy, because you can use getchar() to read the input character-by-character. You could even incorporate all these ideas into a function such as the following:

```
long get_long(void)
{
long input;
char ch;
while (scanf("%ld", \text{simput}) != 1)
{
while ((ch = qetchar()) != '\n')
putchar(ch); // dispose of bad input
printf(" is not an integer. \nPlease enter an ");
printf("integer value, such as 25, -178, or 3: ");
}
return input;
}
```
cter. Those that this function chooses to discard all the remaining in the line. Other possible choices are to discard just the next character or word. Then the function prompts the user to try again. The outer loop keeps going until the user successfully enters an integer, causing  $s$ canf() to return the value 1.

After the user clears the hurdle of entering integers, the program can check to see whether the values are valid. Consider an example that requires the user to enter a lower limit and an upper limit defining a range of values. In this case, you probably would want the program to check that the first value isn't greater than the second (usually ranges assume that the first value is the smaller one). It may also need to check that the values are within acceptable limits. For example, the archive search may not work with year values less than 1958 or greater than 2014. This checking, too, can be accomplished with a function.

Here's one possibility; the following function assumes that the stdbool.h header file has been included. If you don't have \_Bool on your system, you can substitute int for bool, 1 for true, and for false. Note that the function returns true if the input is invalid; hence the name bad\_limits():

```
Click here to view code image
```

```
bool bad_limits(long begin, long end,
long low, long high)
{
bool not good = false;
if (begin > end)
{
printf("%ld isn't smaller than %ld.\n", begin, end);
not qood = true;}
if (begin < low || end < low)
{
printf("Values must be %ld or greater.\n", low);
not good = true;}
if (begin > high || end > high)
{
printf("Values must be %ld or less.\n", high);
not good = true;}
return not_good;
}
```
Listing 8.7 uses these two functions to feed integers to an arithmetic function that calculates the sum of the squares of all the integers in a specified range. The program limits the upper and lower b[ounds](#page-302-0) of the range to 1000 and −1000, respectively.

#### **Listing 8.7 The checking.c Program**

```
// checking.c -- validating input
#include <stdio.h>
#include <stdbool.h>
```

```
// validate that input is an integer
long get long(void);
// validate that range limits are valid
bool bad_limits(long begin, long end,
long low, long high);
// calculate the sum of the squares of the integers
// a through b
double sum squares(long a, long b);
int main(void)
{
const long MIN = -10000000L; // lower limit to range
const long MAX = +10000000L; // upper limit to range
long start; // start of range
long stop; // end of range
double answer;
printf("This program computes the sum of the squares of "
"integers in a range.\nThe lower bound should not "
"be less than -10000000 and\nthe upper bound "
"should not be more than +10000000.\nEnter the "
"limits (enter 0 for both limits to quit):\n"
"lower limit: ");
start = qet long();
printf("upper limit: ");
stop = qet long();
while (start !=0 || stop !=0)
{
if (bad limits(start, stop, MIN, MAX))
printf("Please try again.\n");
else
{
answer = sum squares(start, stop);
printf("The sum of the squares of the integers ");
printf("from %ld to %ld is %g\n",
start, stop, answer);
}
printf("Enter the limits (enter 0 for both "
"limits to quit):\n");
printf("lower limit: ");
start = qet long();
printf("upper limit: ");
stop = get long();
}
printf("Done.\n");
return 0;
}
long get long(void)
{
long input;
char ch;
while (scanf("%ld", \text{Sinput}) != 1)
{
while ((ch = getchar()) != '\n')
putchar(ch); // dispose of bad input
printf(" is not an integer. \nPlease enter an ");
printf("integer value, such as 25, -178, or 3: ");
}
```

```
double sum_squares(long a, long b)
{
double total = 0:
long i;
for (i = a; i \le b; i++)total += (double)i * (double)i;
return total;
}
bool bad_limits(long begin, long end,
long low, long high)
{
bool not good = false;
if (begin > end)
{
printf("%ld isn't smaller than %ld.\n", begin, end);
not good = true;
}
if (begin < low || end < low)
{
printf("Values must be %ld or greater.\n", low);
not good = true;}
if (begin > high || end > high)
{
printf("Values must be %ld or less.\n", high);
not qood = true;}
return not_good;
}
```
#### Here's a sample run:

#### **Click here to view code image**

This program computes the sum of the squares of integers in a range. The lower bound should not be less than -10000000 and the [upper](#page-1349-0) bound should not be more than +10000000. Enter the limits (enter 0 for both limits to quit): lower limit: **low** low is not an integer. Please enter an integer value, such as 25, -178, or 3: **3** upper limit: **a big number** a big number is not an integer. Please enter an integer value, such as 25, -178, or 3: **12** The sum of the squares of the integers from 3 to 12 is 645 Enter the limits (enter 0 for both limits to quit): lower limit: **80** upper limit: **10** 80 isn't smaller than 10. Please try again.

Done.

### **Analyzing the Program**

The computational core (the function sum squares()) of the checking.c program is short, but the input validation support makes it more involved than the examples we have given before. Let's look at some of its elements, first focusing on overall program structure.

We've followed a modular approach, using separate functions (modules) to verify input and to manage the display. The larger a program is, the more vital it is to use modular programming.

The main() function manages the flow, delegating tasks to the other functions. It uses get long() to obtain values, a while loop to process them, the badlimits() function to check for valid values, and the sum squares () function to do the actual calculation:

**Click here to view code image**

```
start = get long();
printf("upper limit: ");
stop = get long();
while (start !=0 || stop !=0)
{
if (bad limits(start, stop, MIN, MAX))
printf("Please try again.\n");
else
{
answer = sum squares(start, stop);
printf("The sum of the squares of the integers ");
printf("from %ld to %ld is %g\n", start, stop, answer);
}
printf("Enter the limits (enter 0 for both "
"limits to quit):\ln");
printf("lower limit: ");
start = qet long();
printf("upper limit: ");
stop = get long();
}
```
### **The Input Stream and Numbers**

When writing code to handle bad input, such as that used in **Listing 8.7**, you should have a clear picture of how C input works. Consider a line of input like the following:

**is 28 12.4**

To our eyes, it looks like a string of characters followed by an integer followed by a floatingpoint value. To a C program it looks like a stream of bytes. The first byte is the character code for the letter i, the second is the character code for the letter s, the third is the character code for the space character, the fourth is the character code for the digit 2, and so on. So if get long() encounters this line, which begins with a nondigit, the following code reads and discards the entire line, including the numbers, which just are other characters on the line:

**Click here to view code image**

```
while ((ch = qetchar()) := '\n')putchar(ch); // dispose of bad input
```
Although the input stream consists of characters, the  $scanf()$  function can convert them to a

If you use scanf() with a  $\epsilon$  specifier, it will just read the 4 character and store it in a char variable. If you use the  $\frac{1}{8}$  specifier, it will read two characters, the 4 character and the 2 character, and store them in a character string. If you use the %d specifier, scanf() reads the same two characters, but then proceeds to calculate that the integer value corresponding to them is  $4 \times$  $10 + 2$ , or 42. It then stores the integer binary representation of that value in an intevariable. If you use an  $\frac{1}{2}f$  specifier, scanf() reads the two characters, calculates that they correspond to the numeric value 42.0, expresses that value in the internal floating-point representation, and stores the result in a float variable.

In short, input consists of characters, but scanf() can convert that input to an integer or floating-point value. Using a specifier such as %d or %f restricts the types of characters that are acceptable input, but  $qetchar()$  and  $scant()$  using  $sc$  accept any character.

## **Menu Browsing**

Many computer programs use menus as part of the user interface. Menus make programs easier for the user, but they do pose some problems for the programmer. Let's see what's involved.

A menu offers the user a choice of responses. Here's a hypothetical example:

**Click here to view code image**

Enter the letter of your choice: a. advice b. bell c. [count](#page-1352-0) q. quit

Ideally, the user then enters one of these choices, and the program acts on that choice. As a programmer, you want to make this process go smoothly. The first goal is for the program to work smoothly when the user follows instructions. The second goal is for the program to work smoothly when the user fails to follow instructions. As you might expect, the second goal is the more difficult because it's hard to anticipate all the possible mistreatment that might come your program's way.

Modern applications typically use graphical interfaces—buttons to click, boxes to check, icons to touch—instead of the command-line approach of our examples, but the general process remains much the same: Offer the user choices, detect and act upon the user's response, and protect against possible misuse. The underlying program structure would be much the same for these different interfaces. However, using a graphical interface can make it easier to control input by limiting choices.

### **Tasks**

Let's get more specific and look at the tasks a menu program needs to perform. It needs to get the user's response, and it needs to select a course of action based on the response. Also, the program should provide a way to return to the menu for further choices. C's switch statement is a natural vehicle for choosing actions because each user choice can be made to correspond to a particular case label. You can use a while statement to provide repeated access to the menu. In pseudocode, you can describe the process this way:

**Click here to view code image**

*get choice while [choice](#page-1353-0) is not 'q'*

#### **Toward a Smoother Execution**

The goals of program smoothness (smoothness when processing correct input and smoothness when handling incorrect input) come into play when you decide how to implement this plan. One thing you can do, for example, is have the "get choice" part of the code screen out inappropriate responses so that only correct responses are passed on to the switch. That suggests representing the input process with a function that can return only correct responses. Combining that with a while loop and a switch leads to the following program structure:

**Click here to view code image**

```
#include <stdio.h>
char get choice(void);
void count(void);
int main(void)
{
int choice;
while ( (choice = qet choice()) != 'q'){
switch (choice)
{
case 'a': printf("Buy low, sell high.\n");
break;
case 'b' : putchar('\a'); /* ANSI */
break;
case 'c' : count();
break;
default : printf("Program error!\n");
break;
}
}
return 0;
}
```
The get choice() function is defined so that it can return only the values 'a', 'b', 'c', and 'q'. You use it much as you use getchar()—getting a value and comparing it to a termination value ('q', in this case). We've kept the actual menu choices simple so that you can concentrate on the program structure; we'll get to the count() function soon. The default case is handy for debugging. If the get choice() function fails to limit its return value to the intended values, the default case lets you know something fishy is going on.

#### **The get\_choice() Function**

Here, in pseudocode, is one possible design for this function:

**Click here to view code image**

```
show choices
get response
while response is not acceptable
prompt for more response
get response
```
And here is a simple, but awkward, implementation:

```
printf("Enter the letter of your choice:\n");
printf("a. advice b. bell\n");
printf("c. count q. quit\n");
ch = getchar();
while ( (ch < 'a' || ch > 'c') & ch != 'q')
{
printf("Please respond with a, b, c, or q.\n\tan");
ch = getchar();
}
return ch;
}
```
The problem is that with buffered input, every newline generated by the Return key is treated as an erroneous response. To make the program interface smoother, the function should skip over newlines.

There are several ways to do that. One is to replace  $q$ etchar() with a new function called get first() that reads the first character on a line and discards the rest. This method also has the advantage of treating an input line consisting of, say, act, as being the same as a simple a, instead of treating it as one good response followed by  $\circ$  for  $\circ$  count. With this goal in mind, we can rewrite the input function as follows:

**Click here to view code image**

```
char get choice(void)
{
int ch;
printf("Enter the letter of your choice:\n");
printf("a. advice b. bell\n");
printf("c. count q. quit\n");
ch = get first();
while ( (ch < 'a' || ch > 'c') & ch != 'q'){
printf("Please respond with a, b, c, or q.\n\tan");
ch = qettirst();
}
return ch;
}
char get_first(void)
{
int ch;
ch = getchar(); /* read next character */while (getchar() != ' \n\times )continue; /* skip rest of line */
return ch;
}
```
### **Mixing Character and Numeric Input**

Creating menus provides another illustration of how mixing character input with numeric input can cause problems. Suppose, for example, the count () function (choice c) were to look like this:

```
printf("Count how far? Enter an integer:\n");
scanf("%d", &n);
for (i = 1; i \le n; i++)printf("%d\n", i);
}
```
If you then responded by entering  $3$ ,  $\text{seanf}(x)$  would read the 3 and leave a newline character as the next character in the input queue. The next call to get choice() would result in get first() returning this newline character, leading to undesirable behavior.

One way to fix that problem is to rewrite  $qet$  first() so that it returns the next nonwhitespace character rather than just the next character encountered. We leave that as an exercise for the reader. A second approach is having the  $count()$  function tidy up and clear the newline itself. This is the approach this example takes:

**Click here to view code image**

```
void count(void)
{
int n,i;
printf("Count how far? Enter an integer:\n");
n = get int();for (i = 1; i \le n; i++)printf("%d\n", i);
while ( qetchar() != '\n\begin{pmatrix} n' \\ n' \end{pmatrix}continue;
}
```
This function also uses the get long() function from <u>Listing 8.7</u>, but changes it to get int() to fetch type int instead of type long; recall that the original checks for valid input and gives the user a chance to try again. *Listing 8.8* shows the final menu [program.](#page-302-0)

**Listing 8.8 The menuette.c Program**

```
/* menuette.c -- menu techniques */#include <stdio.h>
char get choice(void);
char get first(void);
int get_int(void);
void count(void);
int main(void)
{
int choice;
void count(void);
while ( (choice = get choice()) != 'q'){
switch (choice)
{
case 'a': printf("Buy low, sell high.\n");
break;
case 'b' : putchar('\a'); /* ANSI */
```

```
break;
case 'c' : count();
break;
default : printf("Program error!\n");
break;
}
}
printf("Bye.\n");
return 0;
}
void count(void)
{
int n,i;
printf("Count how far? Enter an integer:\n");
n = get int();for (i = 1; i \le n; i++)printf("%d\n", i);
while ( qetchar() != '\n')
continue;
}
char get choice(void)
{
int ch;
printf("Enter the letter of your choice:\n");
printf("a. advice b. bell\n");
printf("c. count q. quit\n");
ch = get first();
while ( (ch < 'a' || ch > 'c') & ch != 'q'){
printf("Please respond with a, b, c, or q.\n\mid n");
ch = get first();
}
return ch;
}
char get first(void)
{
int ch;
ch = getchar();
while (qetchar() != '\n')
continue;
return ch;
}
int get_int(void)
{
int input;
char ch;
while (scanf("%d", \text{ sinput}) != 1)
```

```
printf(" is not an integer.\nPlease enter an ");
printf("integer value, such as 25, -178, or 3: ");
}
return input;
}
```
Here is a sample run:

**Click here to view code image**

```
Enter the letter of your choice:
a. advice b. bell
c. count q. quit
a
Buy low, sell high.
Enter the letter of your choice:
a. advice b. bell
c. count q. quit
count
Count how far? Enter an integer:
two
two is not an integer.
Please enter an integer value, such as 25, -178, or 3: 5
1
2
3
4
5
Enter the letter of your choice:
a. advice b. bell
c. count q. quit
d
Please respond with a, b, c, or q.
q
```
It can be hard work getting a menu interface to work as smoothly as you might want, but after you develop a viable approach, you can reuse it in a variety of situations.

Another point to notice is how each function, when faced with doing something a bit complicated, delegated the task to another function, thus making the program much more modular.

## **Key Concepts**

C programs see input as a stream of incoming bytes. The  $q$ etchar() function interprets each byte as being a character code. The  $scanf()$  function sees input the same way, but, guided by its conversion specifiers, it can convert character input to numeric values. Many operating systems provide redirection, which allows you to substitute a file for a keyboard for input and to substitute a file for a monitor for output.

Programs often expect a particular form of input. You can make a program much more robust and user friendly by anticipating entry errors a user might make and enabling the program to cope with them.

With a small program, input validation might be the most involved part of the code. It also opens up many choices. For example, if the user enters the wrong kind of information, you can terminate

## **Summary**

Many programs use getchar() to read input character-by-character. Typically, systems use *line-buffered input*, meaning that input is transmitted to the program when you press Enter. Pressing Enter also transmits a newline character that may require programming attention. ANSI C requires buffered input as the standard.

C features a family of functions, called the *standard I/O package*, that treats different file forms on different systems in a uniform manner. The getchar() and scanf() functions belong to this family. Both functions return the value EOF (defined in the stdio.h header) when they detect the end of a file. Unix systems enable you to simulate the end-of-file condition from the keyboard by pressing Ctrl+D at the beginning of a line; DOS systems use Ctrl+Z for the same purpose.

Many operating systems, including Unix and DOS, feature*redirection,* which enables you to use files instead of the keyboard and screen for input and output. Programs that read input up to EOF can then be used either with keyboard input and simulated end-of-file signals or with redirected files.

Interspersing calls to getchar() with calls to scanf() can cause problems when scanf() leaves a newline character in the input just before a call to getchar(). By being aware of this problem, however, you can program around it.

When you are writing a program, plan the user interface thoughtfully. Try to anticipate the sort of errors users are likely to make and then design your program to handle them.

## **Review Questions**

You'll find answers to the review questions in Appendix A, "Answers to the Review Questions."

1. [putchar\(getchar\(\)\)](#page-763-0) is a valid expression; what [does](#page-763-0) it do? Is getchar(putchar()) also valid?

**[2.](#page-778-0)** What would each of the following statements accomplish?

```
a. putchar('H');
b. putchar ('007');
c. putchar('\n\in);
d. putchar(' \b');
```
**3.** Suppose you have an executable program named count that counts the characters in its input. Devise a command-line command using the count program to count the number of characters in the file essay and to store the result in a file named essayct.

**[4.](#page-778-1)** Given the program and files in question 3, which of the following are valid commands?

```
a. essayct <essay
b. count essay
c. essay >count
```
**5.** What is EOF?

**6.** What is the output of each of the following fragments for the indicated input (assume that ch [is](#page-778-2) type int and that the input is buffered)?

The fragment is as follows:

```
while ((ch = \text{getchar})) := 'i')putchar(ch);
```
**b.** The input is as follows:

Harhar[enter]

The fragment is as follows:

```
while ((ch = qetchar()) != '\n')
{
putchar(ch++);
putchar(++ch);
}
```
**7.** How does C deal with different computers systems having different file and newline conventions?

**8.** What potential problem do you face when intermixing numeric input with character input [on](#page-779-0) a buffered system?

# **Pro[gr](#page-779-1)amming Exercises**

Several of the following programs ask for input to be terminated by  $EOF$ . If your operating system makes redirection awkward or impossible, use some other test for terminating input, such as reading the  $\infty$  character.

**1.** Devise a program that counts the number of characters in its input up to the end of file.

**2.** Write a program that reads input as a stream of characters until encountering EOF. Have the program print each input character and its ASCII decimal value. Note that characters preceding the space character in the ASCII sequence are nonprinting characters. Treat them specially. If the nonprinting character is a newline or tab, print  $\ln$  or  $\text{t}$ , respectively. Otherwise, use control-character notation. For instance, ASCII 1 is Ctrl+A, which can be displayed as  $\Delta A$ . Note that the ASCII value for A is the value for Ctrl+A plus 64. A similar relation holds for the other nonprinting characters. Print 10 pairs per line, except start a fresh line each time a newline character is encountered. (Note: The operating system may have special interpretations for some control characters and keep them from reaching the program.)

**3.** Write a program that reads input as a stream of characters until encountering EOF. Have it report the number of uppercase letters, the number of lowercase letters, and the number of other characters in the input. You may assume that the numeric values for the lowercase letters are sequential and assume the same for uppercase. Or, more portably, you can use appropriate classification functions from the ctype.h library.

**4.** Write a program that reads input as a stream of characters until encountering EOF. Have it report the average number of letters per word. Don't count whitespace as being letters in a word. Actually, punctuation shouldn't be counted either, but don't worry about that now. (If you do want to worry about it, consider using the ispunct () function from the ctype.h family.)

**5.** Modify the guessing program of Listing 8.4 so that it uses a more intelligent guessing

between 50 and 100, that is, 75. If that gaves is high, for the next gaves be halfway between 75 and 50, and so on. Using this *binary search* strategy, the program quickly zeros in on the correct answer, at least if the user does not cheat.

**6.** Modify the get first() function of <u>Listing 8.8</u> so that it returns the first non-whitespace character encountered. Test it in a simple program.

**7.** Modify Programming Exercise 8 from Chapter 7 so that the menu choices are labeled by characters [instead](#page-309-0) of by numbers; use q instead of  $\frac{1}{5}$  as the cue to terminate input.

**8.** Write a program that shows you a menu offering you the choice of addition, subtraction, multiplication, or division. After getting your [choic](#page-239-0)e, the program asks for two numbers, then performs the requested operation. The program should accept only the offered menu choices. It should use type float for the numbers and allow the user to try again if he or she fails to enter a number. In the case of division, the program should prompt the user to enter a new value if 0 is entered as the value for the second number. A typical program run should look like this:

```
Enter the operation of your choice:
a. add s. subtract
m. multiply d. divide
q. quit
a
Enter first number: 22.4
Enter second number: one
one is not an number.
Please enter a number, such as 2.5, -1.78E8, or 3: 1
22.4 + 1 = 23.4Enter the operation of your choice:
a. add s. subtract
m. multiply d. divide
q. quit
d
Enter first number: 18.4
Enter second number: 0
Enter a number other than 0: 0.2
18.4 / 0.2 = 92Enter the operation of your choice:
a. add s. subtract
m. multiply d. divide
q. quit
q
Bye.
```
You will learn about the following in this chapter:

- Keyword:
- return
- Operators:
- $*($ unary)  $*($ unary)
- Functions and how to define them
- How to use arguments and return values
- How to use pointer variables as function arguments
- **Function types**
- ANSI C prototypes
- **[Recursion](#page-326-0)**

How do you organize a program? C's design philosophy is to use functions as building blocks. We've [already](#page-331-0) relied on the standard C library for functions such as  $print()$ ,  $scanf()$ , getchar(), putchar(), and strlen(). Now we're ready for a more active role—creating our own functions. You've previewed several aspects of that process in earlier chapters, and this chapter consolidates your earlier information and expands on it.

# **Reviewing Functions**

First, what is a function? A *function* is a self-contained unit of program code designed to accomplish a particular task. Syntax rules define the structure of a function and how it can be used. A function in C plays the same role that functions, subroutines, and procedures play in other languages, although the details might differ. Some functions cause an action to take place. For example, printf() causes data to be printed on your screen. Some functions find a value for a program to use. For instance, strlen() tells a program how long a certain string is. In general, a function can both produce actions and provide values.

Why should you use functions? For one, they save you from repetitious programming. If you have to do a certain task several times in a program, you only need to write an appropriate function once. The program can then use that function wherever needed, or you can use the same function in different programs, just as you have used putchar() in many programs. Also, even if you do a task just once in just one program, using a function is worthwhile because it makes a program more modular, hence easier to read and easier to change or fix. Suppose, for example, that you want to write a program that does the following:

- Read in a list of numbers
- Sort the numbers
- Find their average
- Print a bar graph

You could use this program:

```
#include <stdio.h>
#define SIZE 50
int main(void)
```

```
readlist(list, SIZE);
sort(list, SIZE);
average(list, SIZE);
bargraph(list, SIZE);
return 0;
}
```
Of course, you would also have to write the four functions readlist(), sort(), average(), and bargraph()—mere details. Descriptive function names make it clear what the program does and how it is organized. You can then work with each function separately until it does its job right, and, if you make the functions general enough, you can reuse them in other programs.

Many programmers like to think of a function as a "black box" defined in terms of the information that goes in (its input) and the value or action it produces (its output). What goes on inside the black box is not your concern, unless you are the one who has to write the function. For example, when you use  $print(f)$ , you know that you have to give it a control string and, perhaps, some arguments. You also know what output  $print f()$  should produce. You don't have to think about the programming that went into creating  $\text{print}(t)$ . Thinking of functions in this manner helps you concentrate on the program's overall design rather than the details. Think carefully about what the function should do and how it relates to the program as a whole before worrying about writing the code.

What do you need to know about functions? You need to know how to define them properly, how to call them up for use, and how to set up communication between functions. To refresh your memory on these points, we will begin with a very simple example and then bring in more features until you have the full story.

### **Creating and Using a Simple Function**

Our modest first goal is to create a function that types 40 asterisks in a row. To give the function a context, let's use it in a program that prints a simple letterhead. Listing 9.1 presents the complete program. It consists of the functions main() and starbar().

**Listing 9.1 The lethead1.c Program**

```
/* lethead1.c */#include <stdio.h>
#define NAME "GIGATHINK, INC."
#define ADDRESS "101 Megabuck Plaza"
#define PLACE "Megapolis, CA 94904"
#define WIDTH 40
void starbar(void); /* prototype the function */int main(void)
{
starbar();
printf("%s\n", NAME);
printf("%s\n", ADDRESS);
printf("%s\n", PLACE);
starbar(); /* use the function */
```

```
void starbar(void) /* define the function */{
int count;
for (count = 1; count \leq WIDTH; count++)
putchar('*');
putchar('\n');
}
```
The output is as follows:

**Click here to view code image**

\*\*\*\*\*\*\*\*\*\*\*\*\*\*\*\*\*\*\*\*\*\*\*\*\*\*\*\*\*\*\*\*\*\*\*\*\*\*\*\* GIGATHINK, INC. 101 [Megabuck](#page-1367-0) Plaza Megapolis, CA 94904 \*\*\*\*\*\*\*\*\*\*\*\*\*\*\*\*\*\*\*\*\*\*\*\*\*\*\*\*\*\*\*\*\*\*\*\*\*\*\*\*

## **Analyzing the Program**

Here are several major points to note about this program:

It uses the starbar identifier in three separate contexts: a *function prototype* that tells the compiler what sort of function starbar() is, a *function call* that causes the function to be executed, and a *function definition* that specifies exactly what the function does.

Like variables, functions have types. Any program that uses a function should declare the type for that function before it is used. Consequently, this ANSI C prototype precedes the  $main()$  function definition:

```
void starbar(void);
```
The parentheses indicate that starbar is a function name. The first void is a function type; the void type indicates that the function does not return a value. The second void (the one in the parentheses) indicates that the function takes no arguments. The semicolon indicates that you are declaring the function, not defining it. That is, this line announces that the program uses a function called  $\text{start}(t)$ , that the function has no return value and has no arguments, and that the compiler should expect to find the definition for this function elsewhere. For compilers that don't recognize ANSI C prototyping, just declare the type, as follows:

void starbar();

Note that some very old compilers don't recognize the void type. In that case, use type int for functions that don't have return values. And look into getting a compiler from the current century.

In general, a prototype specifies both the type of value a function returns and the types of arguments it expects. Collectively, this information is called the *signature* of the function. In this particular case, the signature is that the function has no return value and has no arguments.

The program places the starbar() prototype before main(); instead, it can go inside main(), at the same location you would place any variable declarations. Either way is fine.

The program calls *(invokes, summons)* the function starbar() from main() by using its

This is the form for calling up a type void function. Whenever the computer reaches a starbar(); statement, it looks for the starbar() function and follows the instructions there. When finished with the code within  $\text{star}(t)$ , the computer returns to the next line of the *calling function*—main(), in this case (see  $\overline{\text{Figure 9.1}}$ ). (More exactly, the compiler translates the C program to machine-language code that behaves in this fashion.)

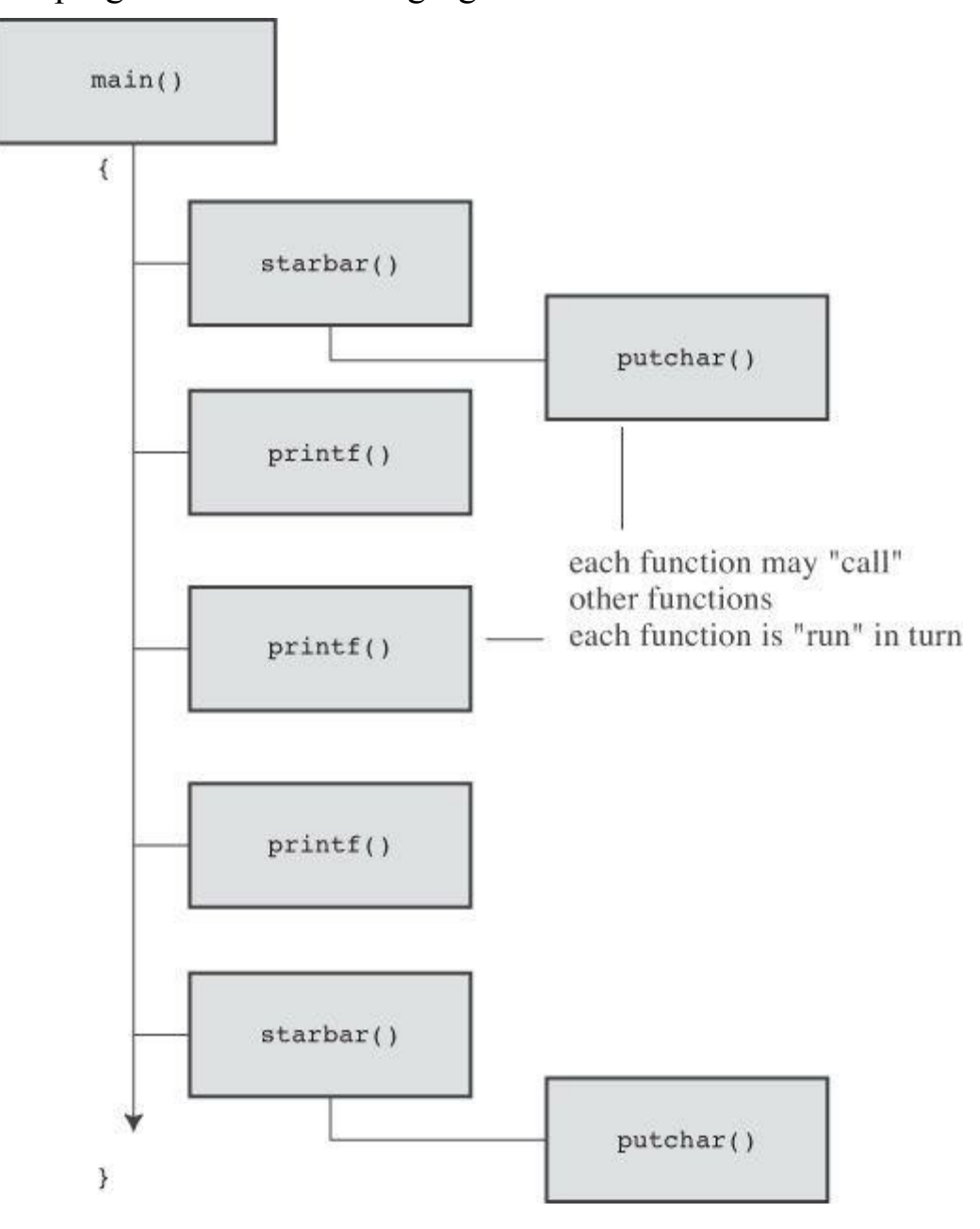

Figure 9.1 Control flow for lethead1.c (Listing 9.1).

The program follows the same form in defining  $\text{star}(t)$  as it does in defining main(). It starts with the type, name, and parentheses. Then it supplies the [openin](#page-316-0)g brace, a declaration of variables used, the defining statements of the function, and then the closing brace (see Figure 9.2). Note that this instance of  $\text{star}(i)$  is not followed by a semicolon. The lack of a semicolon tells the compiler that you are defining starbar() instead of calling or [prototyping](#page-319-0) it.

<span id="page-319-0"></span>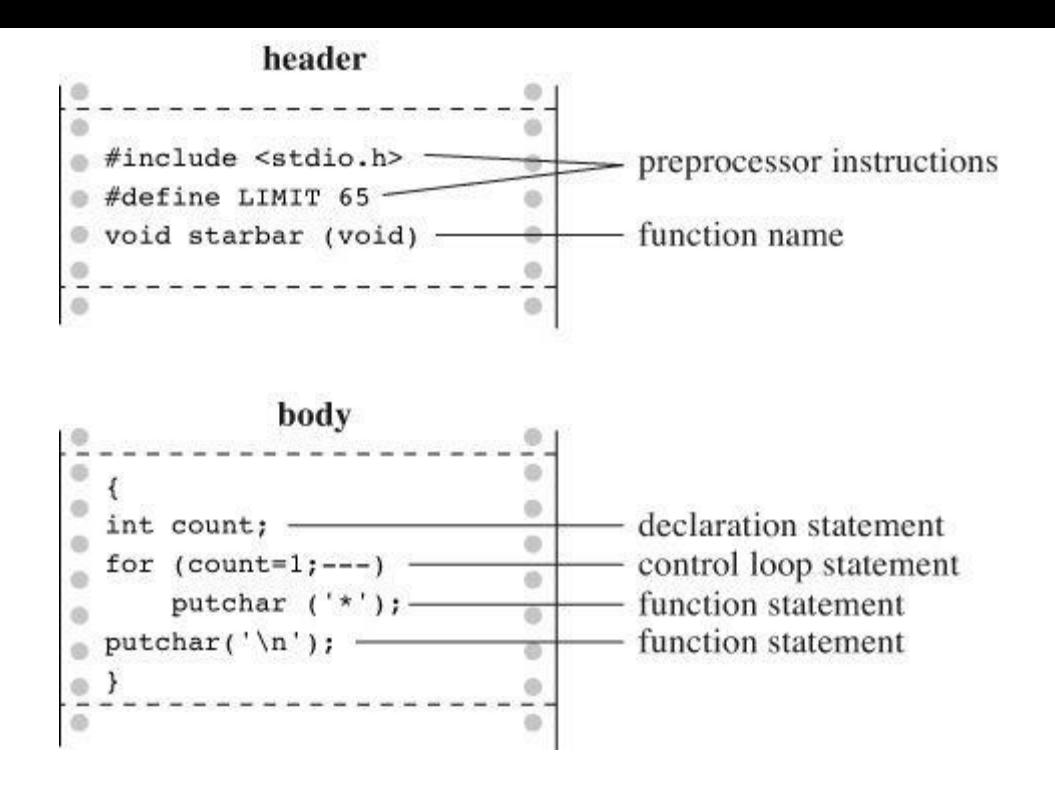

Figure 9.2 Structure of a simple function.

The program includes starbar() and main() in the same file. You can use two separate files. The single-file form is slightly easier to compile. Two separate files make it simpler to use the same function in different programs. If you do place the function in a separate file, you would also place the necessary #define and #include directives in that file. We will discuss using two or more files later. For now, we will keep all the functions together in one file. The closing brace of main() tells the compiler where that function ends, and the following starbar() header tells the compiler that starbar() is a function.

The variable count in starbar() is a *local* variable. This means it is known only to starbar(). You can use the name count in other functions, including main(), and there will be no conflict. You simply end up with separate, independent variables having the same name.

If you think of starbar() as a black box, its action is printing a line of stars. It doesn't have any input because it doesn't need to use any information from the calling function. It doesn't provide (or *return*) any information to main(), so starbar() doesn't have a return value. In short, starbar() doesn't require any communication with the calling function.

Let's create a case where communication is needed.

### **Function Arguments**

The letterhead shown earlier would look nicer if the text were centered. You can center text by printing the correct number of leading spaces before printing the text. This is similar to the starbar() function, which printed a certain number of asterisks, but now you want to print a certain number of spaces. Instead of writing separate functions for each task, we'll write a single, more general function that does both. We'll call the new function show n char() (to suggest displaying a character *n* times). The only change is that instead of using built-in values for the display character and number of repetitions, show n char() will use function arguments to convey those values.

Let's get more specific. Think of the available space being exactly 40 characters wide. The bar of stars is 40 characters wide, fitting exactly, and the function call show n char('\*', 40) should print that, just as starbar() did earlier. What about spaces for centering GIGATHINK,

 $\mathbf{v}$  of the phrase and 13 spaces on the other. Therefore, you could use the call show  $, 12).$ 

Aside from using arguments, the show n char() function will be quite similar to starbar(). One difference is that it won't add a newline the way starbar() does because you might want to print other text on the same line. Listing 9.2 shows the revised program. To emphasize how arguments work, the program uses a variety of argument forms.

**Listing 9.2 The lethead2.c Progr[am](#page-320-0)**

<span id="page-320-0"></span>**Click here to view code image**

```
/* lethead2.c */#include <stdio.h>
#include <string.h> /* for strlen() */
#define NAME "GIGATHINK, INC."
#define ADDRESS "101 Megabuck Plaza"
#define PLACE "Megapolis, CA 94904"
#define WIDTH 40
#define SPACE ' '
void show n char(char ch, int num);
int main(void)
{
int spaces;
show n char('*', WIDTH); /* using constants as arguments */
putchar('\n\n');
show n char(SPACE, 12); /* using constants as arguments */
printf("%s\n", NAME);
spaces = (WIDTH - strlen(ADDRESS)) / 2;/* Let the program calculate */
/* how many spaces to skip */
show n char(SPACE, spaces);/* use a variable as argument */
printf("%s\n", ADDRESS);
show n char(SPACE, (WIDTH - strlen(PLACE)) / 2);
/* an expression as argument */
printf("%s\n", PLACE);
show n char('*', WIDTH);
putchar('\n\in');
return 0;
}
/* show n char() definition */void show n char (char ch, int num)
{
int count;
for (count = 1; count \le num; count++)
putchar(ch);
}
```
Here is the result of running the program:

GIGATHINK, INC. 101 [Megabuck](#page-1369-0) Plaza Megapolis, CA 94904 \*\*\*\*\*\*\*\*\*\*\*\*\*\*\*\*\*\*\*\*\*\*\*\*\*\*\*\*\*\*\*\*\*\*\*\*\*\*\*\*

Now let's review how to set up a function that takes arguments. After that, you'll look at how the function is used.

### **Defining a Function with an Argument: Formal Parameters**

The function definition begins with the following ANSI C function header:

**Click here to view code image**

void show n char (char ch, int num)

This line [informs](#page-1370-0) the compiler that show n char() uses two arguments called ch and num, that ch is type char, and that num is type int. Both the ch and num variables are called *formal arguments* or (the phrase currently in favor) *formal parameters*. Like variables defined inside the function, formal parameters are local variables, private to the function. That means you don't have to worry if the names duplicate variable names used in other functions. These variables will be assigned values each time the function is called.

Note that the ANSI C form requires that each variable be preceded by its type. That is, unlike the case with regular declarations, you can't use a list of variables of the same type:

**Click here to view code image**

```
void dibs(int x, y, z) /* invalid function header */
void dubs(int x, int y, int z) /* valid function header */
```
ANSI C also [recognize](#page-1371-0)s the pre-ANSI C form but characterizes it as obsolescent:

**Click here to view code image**

```
void show n char(ch, num)
char ch;
int num;
```
Here, the parentheses contain the list of argument names, but the types are declared afterward. Note that the arguments are declared before the brace that marks the start of the function's body, but ordinary local variables are declared after the brace. This form does enable you to use commaseparated lists of variable names if the variables are of the same type, as shown here:

**Click here to view code image**

```
void dibs(x, y, z)
int x, y, z; /* valid */
```
The intent of the [standa](#page-1373-0)rd is to phase out the pre-ANSI C form. You should be aware of it so that you can understand older code, but you should use the modern form for new programs. (C99 and C11 continue to warn of impending obsolescence.)

Although the show n char() function accepts values from main(), it doesn't return a value. Therefore, show n char() is type void.

Now let's see how this function is used.

## **Prototyping a Function with Arguments**

void show n char(char ch, int num);

When a [function](#page-1374-0) takes arguments, the prototype indicates their number and type by using a comma-separated list of the types. If you like, you can omit variable names in the prototype:

void show n char(char, int);

Using variable names in a prototype doesn't actually create variables. It merely clarifies the fact that char means a char variable, and so on.

Again, ANSI C also recognizes the older form of declaring a function, which is without an argument list:

```
void show n char();
```
This form eventually will be dropped from the standard. Even if it weren't, the prototype format is a much better design, as you'll see later. The main reason you need to know this form is so that you'll recognize and understand it if you encounter it in older code.

### **Calling a Function with an Argument: Actual Arguments**

You give ch and num values by using *actual arguments* in the function call. Consider the first use of show  $n$  char():

show n char(SPACE, 12);

The actual arguments are the space character and 12. These values are assigned to the corresponding formal parameters in show n char()—the variables ch and num. In short, the formal parameter is a variable in the called function, and the actual argument is the particular value assigned to the function variable by the calling function. As the example shows, the actual argument can be a constant, a variable, or an even more elaborate expression. Regardless of which it is, the actual argument is evaluated, and its value is copied to the corresponding formal parameter for the function. For instance, consider the final use of show n char():

**Click here to view code image**

```
show n char(SPACE, (WIDTH - strlen(PLACE)) / 2);
```
The long [expression](#page-1375-0) forming the second actual argument is evaluated to 10. Then the value 10 is assigned to the variable num. The function neither knows nor cares whether that number came from a constant, a variable, or a more general expression. Once again, the actual argument is a specific value that is assigned to the variable known as the formal parameter (see Figure 9.3). Because the called function works with data copied from the calling function, the original data in the calling function is protected from whatever manipulations the called function applies to [the](#page-323-0) copies.

<span id="page-323-0"></span>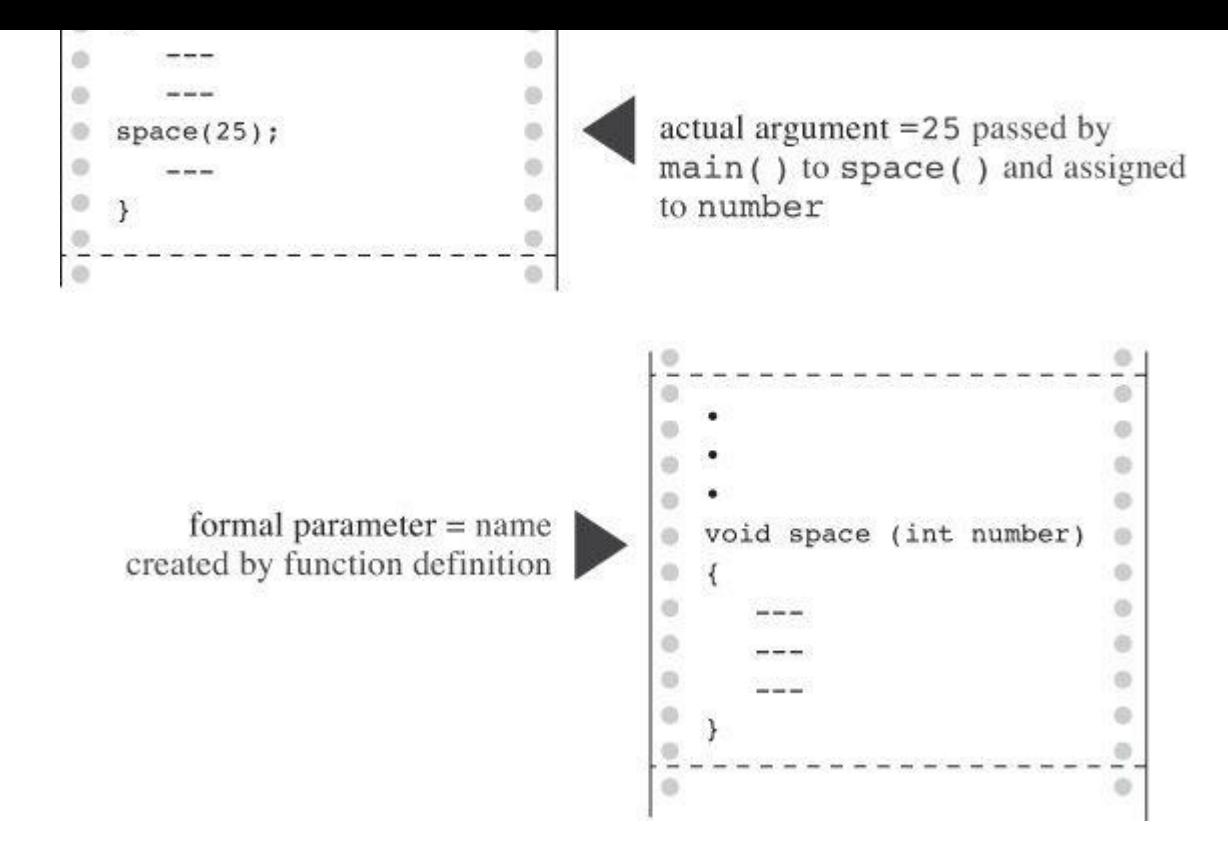

Figure 9.3 Formal parameters and actual arguments.

**Note: Actual Arguments and Formal Parameters**

The actual argument is an expression that appears in the parentheses of a function call. The formal parameter is a variable declared in the header of a function definition. When a function is called, the variables declared as formal parameters are created and initialized to the values obtained by evaluating the actual arguments. In Listing  $9.2$ ,  $\cdot \cdot \cdot$  and WIDTH are actual arguments for the first time show n char() is called, and SPACE and 11 are actual arguments the second time that function is called. In the fu[nction](#page-320-0) definition, ch and num are formal parameters.

#### **The Black-Box Viewpoint**

Taking a black-box viewpoint of show n char(), the input is the character to be displayed and the number of spaces to be skipped. The resulting action is printing the character the specified number of times. The input is communicated to the function via arguments. This information is enough to tell you how to use the function in main(). Also, it serves as a design specification for writing the function.

The fact that ch, num, and count are local variables private to the show n char() function is an essential aspect of the black box approach. If you were to use variables with the same names in main(), they would be separate, independent variables. That is, if main() had a count variable, changing its value wouldn't change the value of count in show n char(), and vice versa. What goes on inside the black box is hidden from the calling function.

#### **Returning a Value from a Function with return**

You have seen how to communicate information from the calling function to the called function. To send information in the other direction, you use the function return value. To refresh your
$\sum_{i=1}^{\infty}$  whose sole purpose is to check to see whether  $\sum_{i=1}^{\infty}$  works. A program designed to test functions this way is sometimes called a *driver*. The driver takes a function for a spin. If the function pans out, it can be installed in a more noteworthy program. Listing 9.3 shows the driver and the minimum value function.

#### **Listing 9.3 The lesser.c Program**

#### <span id="page-324-0"></span>**Click here to view code image**

```
/* lesser.c -- finds the lesser of two evils */#include <stdio.h>
int imin(int, int);
int main(void)
{
int evil1, evil2;
printf("Enter a pair of integers (q to quit):\n\cdot \n\cdot;
while (scanf("%d %d", &evil1, &evil2) == 2)
{
printf("The lesser of %d and %d is %d.\n",
evil1, evil2, imin(evil1,evil2));
printf("Enter a pair of integers (q to quit):\n");
}
printf("Bye.\n");
return 0;
}
int imin(int n,int m)
{
int min;
if (n < m)min = n;else
min = m;return min;
}
```
Recall that scanf() returns the number of items successfully read, so input other than two integers will cause the while loop to terminate. Here is a sample run:

**Click here to view code image**

```
Enter a pair of integers (q to quit):
509 333
The lesser of 509 and 333 is 333.
Enter a pair of integers (q to quit):
-9393 6
The lesser of -9393 and 6 is -9393.
Enter a pair of integers (q to quit):
q
Bye.
```
 $\text{Im} \mathcal{L}$ , so is the  $\text{Im} \mathcal{L}$  of  $\text{Im} \mathcal{L}$ .

The variable min is private to imin(), but the value of min is communicated back to the calling function with return. The effect of a statement such as the next one is to assign the value of min to lesser:

 $lesser = imin(n,m);$ 

Could you say the following instead?

```
imin(n,m);
lesser = min;
```
No, because the calling function doesn't even know that min exists. Remember that imin()'s variables are local to imin(). The function call imin(evil1, evil2) copies the values of one set of variables to another set.

Not only can the returned value be assigned to a variable, it can also be used as part of an expression. You can do this, for example:

**Click here to view code image**

answer =  $2 * imin(z, zstar) + 25;$ [printf\("%d\n",](#page-1378-0) imin(-32 + answer, LIMIT));

The return value can be supplied by any expression, not just a variable. For example, you can shorten the program to the following:

**Click here to view code image**

```
/* minimum value function, second version */
imin(int n,int m)
{
return (n < m) ? n : m;
}
```
The conditional expression is evaluated to either  $n$  or  $m$ , whichever is smaller, and that value is returned to the calling function. If you prefer, for clarity or style, to enclose the return value in parentheses, you may, although parentheses are not required.

What if the function returns a type different from the declared type?

**Click here to view code image**

```
int what_if(int n)
{
double z = 100.0 / (double) n;
return z; // what happens?
}
```
Then the actual return value is what you would get if you assigned the indicated return value to a variable of the declared return type. So, in this example, the net effect would be the same as if you assigned the value of  $z$  to an int variable and then returned that value. For example, suppose we have the following function call:

```
result = what if(64);
```
Then z is assigned 1.5625. The return statement, however, returns the int value 1.

Using return has one other effect. It terminates the function and returns control to the next

**Click here to view code image**

```
/* minimum value function, third version */
imin(int n,int m)
{
if (n < m)return n;
else
return m;
}
```
Many, but not all, C practitioners deem it better to use return just once and at the end of a function to make it easier for someone to follow the control flow through the function. However, it's no great sin to use multiple returns in a function as short as this one. Anyway, to the user, all three versions are the same, because all take the same input and produce the same output. Just the innards are different. Even this version works the same:

**Click here to view code image**

```
/* minimum value function, fourth version */
imin(int n, int m)
{
if (n < m)return n;
else
return m;
printf("Professor Fleppard is like totally a fopdoodle.\n");
}
```
The return statements prevent the printf() statement from ever being reached. Professor Fleppard can use the compiled version of this function in his own programs and never learn the true feelings of his student programmer.

You can also use a statement like this:

return;

It causes the function to terminate and return control to the calling function. Because no expression follows return, no value is returned, and this form should be used only in a type void function.

## **Function Types**

Functions should be declared by type. A function with a return value should be declared the same type as the return value. Functions with no return value should be declared as type void. If no type is given for a function, older versions of C assume that the function is type int. This convention stems from the early days of C when most functions were type int anyway. However, the C99 standard drops support for this implicit assumption of type int.

The type declaration is part of the function definition. Keep in mind that it refers to the return value, not to the function arguments. For example, the following function heading indicates that you are defining a function that takes two type int arguments but that returns a type double value:

double klink(int a, int b)

To use a function correctly, a program needs to know the function type before the function is used for the first time. One way to accomplish this is to place the complete function definition

compiler about functions by declaring them in advance. For example, the main() function in Listing 9.3 contains these lines:

**Click here to view code image**

```
#include <stdio.h>
int imin(int, int);
int main(void)
{
int evil1, evil2, lesser;
```
The second line establishes that imin is the name of a function that has two int parameters and returns a type int value. Now the compiler will know how to treat imin() when it appears later in the program.

We've placed the advance function declarations outside the function using them. They can also be placed inside the function. For example, you can rewrite the beginning of lesser.c as follows:

**Click here to view code image**

```
#include <stdio.h>
int main(void)
{
int imin(int, int); /* imin() declaration */int evil1, evil2, lesser;
```
In either case, your chief concern should be that the function declaration appears before the function is used.

In the ANSI C standard library, functions are grouped into families, each having its own header file. These header files contain, among other things, the declarations for the functions in the family. For example, the stdio.h header contains function declarations for the standard I/O library functions, such as printf() and scanf(). The math.h header contains function declarations for a variety of mathematical functions. For example, it contains

double sqrt(double);

to tell the compiler that the sqrt() function has a double parameter and returns a type double value. Don't confuse these declarations with definitions. A function declaration informs the compiler which type the function is, but the function definition supplies the actual code. Including the math.h header file tells the compiler that  $sqrt(e)$  returns type double, but the code for sqrt() resides in a separate file of library functions.

## **ANSI C Function Prototyping**

The traditional, pre-ANSI C scheme for declaring functions was deficient in that it declared a function's return type but not its arguments. Let's look at the kinds of problems that arise when the old form of function declaration is used.

The following pre-ANSI C declaration informs the compiler that initial () returns a type int value:

int imin();

However, it says nothing about the number or type of  $\text{imin}(\cdot)$  's arguments. Therefore, if you use imin() with the wrong number or type of arguments, the compiler doesn't catch the error.

program that declares  $\lim_{x \to a}$  the old-fashioned way and then uses  $\lim_{x \to a}$  incorrectly.

#### **Listing 9.4 The misuse.c Program**

**Click here to view code image**

```
/* misuse.c -- uses a function incorrectly */#include <stdio.h>
int imax(); /* old-style declaration */int main(void)
{
printf("The maximum of %d and %d is %d.\n",
3, 5, imax(3));
printf("The maximum of %d and %d is %d.\n",
3, 5, imax(3.0, 5.0));
return 0;
}
int imax(n, m)
int n, m;
{
return (n > m ? n : m);
}
```
The first call to printf() omits an argument to imax(), and the second call uses floating-point arguments instead of integers. Despite these errors, the program compiles and runs.

Here's a sample output using Xcode 4.6:

#### **Click here to view code image**

```
The maximum of 3 and 5 is 1606416656.
The maximum of 3 and 5 is 3886.
```
A [sample](#page-1386-0) run using gcc produced values of 1359379472 and 1359377160. The two compilers work fine; they are merely victims of the program's failure to use function prototypes.

What's happening? The mechanics may differ among systems, but here's what goes on with a PC or VAX. The calling function places its arguments in a temporary storage area called the *stack*, and the called function reads those arguments off the stack. These two processes are *not* coordinated with one another. The calling function decides which type to pass based on the actual arguments in the call, and the called function reads values based on the types of its formal arguments. Therefore, the call imax(3) places *one* integer on the stack. When the imax() function starts up, it reads *two* integers off the stack. Only one was actually placed on the stack, so the second value read is whatever value happened to be sitting in the stack at the time.

The second time the example uses  $\text{max}(i)$ , it passes  $\text{float}$  values to  $\text{ima}(i)$ . This places two double values on the stack. (Recall that a float is promoted to double when passed as an argument.) On our system, that's two 64-bit values, so 128 bits of data are placed on the stack. When imax() reads two ints from the stack, it reads the first 64 bits on the stack because, on our system, each int is 32 bits. These bits happened to correspond to two integer values, the larger of which was 3886.

function declaration to declare the variable types, too. The result is a *function prototype*—a declaration that states the return type, the number of arguments, and the types of those arguments. To indicate that imax() requires two int arguments, you can declare it with either of the following prototypes:

**Click here to view code image**

```
int imax(int, int);
int imax(int a, int b);
```
The first form uses a comma-separated list of types. The second adds variable names to the types. Remember that the variable names are dummy names and don't have to match the names used in the function definition.

With this information at hand, the compiler can check to see whether the function call matches the prototype. Are there the right number of arguments? Are they the correct type? If there is a type mismatch and if both types are numbers, the compiler converts the values of the actual arguments to the same type as the formal arguments. For example,  $\text{imax}(3.0, 5.0)$  becomes  $\text{imax}(3, 5)$ . We've modified <u>Listing 9.4</u> to use a function prototype. The result is shown in Listing 9.5.

### **Listing 9.5 The proto.c Program**

<span id="page-329-0"></span>**Click here to view code image**

```
/* proto.c -- uses a function prototype */#include <stdio.h>
int imax(int, int); /* prototype */int main(void)
{
printf("The maximum of %d and %d is %d.\n",
3, 5, imax(3));
printf("The maximum of %d and %d is %d.\n",
3, 5, imax(3.0, 5.0));
return 0;
}
int imax(int n, int m)
{
return (n > m ? n : m);
}
```
When we tried to compile Listing 9.5, our compiler gave an error message stating that the call to imax() had too few parameters.

What about the type errors? To investigate those, we replaced  $\lim_{x \to a}$  (3) with  $\lim_{x \to a}$  (3, 5) and tried compilation again. This time [there](#page-329-0) were no error messages, and we ran the program. Here is the resulting output:

**Click here to view code image**

The maximum of 3 and 5 is 5. The maximum of 3 and 5 is 5.

As [promised,](#page-1389-0) the 3.0 and 5.0 of the second call were converted to 3 and 5 so that the function could handle the input properly.

imax(3.9, 5.4)

becomes equivalent to the following:

imax(3, 5)

The difference between an error and a warning is that an error prevents compilation and a warning permits compilation. Some compilers make this type cast without telling you. That's because the standard doesn't require warnings. However, many compilers enable you to select a warning level that controls how verbose the compiler will be in issuing warnings.

### **No Arguments and Unspecified Arguments**

Suppose you give a prototype like this:

void print name();

An ANSI C compiler will assume that you have decided to forego function prototyping, and i will not check arguments. To indicate that a function really has no arguments, use the void keyword within the parentheses:

```
void print name(void);
```
ANSI C interprets the preceding expression to mean that print name () takes no arguments. It then checks to see that you, in fact, do not use arguments when calling this function.

A few functions, such as  $print()$  and  $scant()$ , take a variable number of arguments. In printf(), for example, the first argument is a string, but the remaining arguments are fixed in neither type nor number. ANSI C allows partial prototyping for such cases. You could, for example, use this prototype for printf():

int printf(const char \*, ...);

This prototype says that the first argument is a string (Chapter 11, "Character Strings and String Functions," elucidates that point) and that there may be further arguments of an unspecified nature.

The C library, through the stdarg.h header file, [provides](#page-407-0) a standard way for defining a function with a variable number of parameters; Chapter 16, "The C [Preprocessor](#page-407-0) and the C Library," covers the details.

#### **Hooray for Prototypes**

[Prototypes](#page-635-0) are a strong addition to the language. They enable the compiler to catch many errors or oversights you might make using a function. These are problems that, if not caught, might be hard to trace. Do you have to use them? No, you can use the old type of function declaration (the one showing no parameters) instead, but there is no advantage and many disadvantages to that.

There is one way to omit a prototype yet retain the advantages of prototyping. The reason for the prototype is to show the compiler how the function should be used before the compiler reaches the first actual use. You can accomplish the same end by placing the entire function definition before the first use. Then the definition acts as its own prototype. This is most commonly done with short functions:

**Click here to view code image**

```
// the following is a definition and a prototype
imax(int a, int b) { return a > b ? a : b; }
```

```
int x, z;
...
z = \text{imax}(x, 50);
...
}
```
# **Recursion**

C permits a function to call itself. This process is termed *recursion*. Recursion is a sometimes tricky, sometimes convenient tool. It's tricky to get recursion to end because a function that calls itself tends to do so indefinitely unless the programming includes a conditional test to terminate recursion.

Recursion often can be used where loops can be used. Sometimes the loop solution is more obvious; sometimes the recursive solution is more obvious. Recursive solutions tend to be more elegant and less efficient than loop solutions.

## **Recursion Revealed**

To see what's involved, let's look at an example. The function main() in Listing 9.6 calls the up and down() function. We'll term this the "first level of recursion." Then up and down() calls itself; we'll call that the "second level of recursion." The second level calls the third level, and so on. This example is set up to go four levels. To provide an inside [look](#page-331-0) at what is happening, the program not only displays the value of the variable n, it also displays  $\epsilon$ n, which is the memory address at which the variable n is stored. (This chapter discusses the  $\alpha$  operator more fully later. The printf() function uses the  $\epsilon_p$  specifier for addresses. If your system doesn't support that format, try  $\epsilon u$  or  $\epsilon u$ .)

## **Listing 9.6 The recur.c Program**

<span id="page-331-0"></span>**Click here to view code image**

```
/* recur.c -- recursion illustration */#include <stdio.h>
void up and down(int);
int main(void)
{
up and down(1);
return 0;
}
void up_and_down(int n)
{
printf("Level %d: n location %p\n", n, &n); // 1
if (n < 4)up and down (n+1);
printf("LEVEL %d: n location %p\n", n, &n); // 2
}
```
The output on one system looks like this:

```
Level 2: n location 0x0012ff3c
Level 3: n location 0x0012ff30
Level 4: n location 0x0012ff24
LEVEL 4: n location 0x0012ff24
LEVEL 3: n location 0x0012ff30
LEVEL 2: n location 0x0012ff3c
LEVEL 1: n location 0x0012ff48
```
Let's trace through the program to see how recursion works. First, main() calls up and down() with an argument of 1. As a result, the formal parameter n in up and down() has the value 1, so print statement #1 prints Level 1. Then, because n is less than 4, up and down() (Level 1) calls up and down() (Level 2) with an actual argument of  $n + 1$ , or 2. This causes n in the Level 2 call to be assigned the value 2, so print statement #1 prints Level 2. Similarly, the next two calls lead to printing Level 3 and Level 4.

When Level 4 is reached, n is 4, so the if test fails. The up-and-down() function is not called again. Instead, the Level 4 call proceeds to print statement  $#2$ , which prints LEVEL 4, because n is 4. Then it reaches the return statement. At this point, the Level 4 call ends, and control passes back to the function that called it (the Level 3 call). The last statement executed in the Level 3 call was the call to Level 4 in the if statement. Therefore, Level 3 resumes with the following statement, which is print statement #2. This causes LEVEL 3 to be printed. Then Level 3 ends, passing control to Level 2, which prints LEVEL 2, and so on.

Note that each level of recursion uses its own private n variable. You can tell this is so by looking at the address values. (Of course, different systems, in general, will report different addresses, possibly in a different format. The critical point is that the address on the  $Level 1$  line is the same as the address on the LEVEL 1 line, and so on.)

If you find this a bit confusing, think about when you have a chain of function calls, with  $f$ un1() calling  $fun2()$ ,  $fun2()$  calling  $fun3()$ , and  $fun3()$  calling  $fun4()$ . When  $fun4()$  finishes, it passes control back to fun3(). When fun3() finishes, it passes control back to fun2(). And when fun2() finishes, it passes control back to fun1(). The recursive case works the same, except that  $f$ un1(),  $f$ un2(),  $f$ un3(), and  $f$ un4() are all the same function.

#### **Recursion Fundamentals**

Recursion can be confusing at first, so let's look at a few basic points that will help you understand the process.

First, each level of function call has its own variables. That is, the n of Level 1 is a different variable from the n of Level 2, so the program created four separate variables, each called n, but each having a distinct value. When the program finally returned to the first-level call of up and down(), the original n still had the value 1 it started with (see Figure 9.4).

|  | (all gone) |  |
|--|------------|--|

Figure 9.4 Recursion variables.

Second, each function call is balanced with a return. When program flow reaches the return at the end of the last recursion level, control passes to the previous recursion level. The program does not jump all the way back to the original call in main(). Instead, the program must move back through each recursion level, returning from one level of up and down() to the level of up and down() that called it.

Third, statements in a recursive function that come before the recursive call are executed in the same order that the functions are called. For example, in **Listing 9.6**, print statement #1 comes before the recursive call. It was executed four times in the order of the recursive calls: Level 1, Level 2, Level 3, and Level 4.

Fourth, statements in a recursive function that come after the [recursi](#page-331-0)ve call are executed in the opposite order from which the functions are called. For example, print statement #2 comes after the recursive call, and it was executed in the order: Level 4, Level 3, Level 2, Level 1. This feature of recursion is useful for programming problems involving reversals of order. You'll see an example soon.

Fifth, although each level of recursion has its own set of variables, the code itself is not duplicated. The code is a sequence of instructions, and a function call is a command to go to the beginning of that set of instructions. A recursive call, then, returns the program to the beginning of that instruction set. Aside from recursive calls creating new variables on each call, they are much like a loop. Indeed, sometimes recursion can be used instead of loops, and vice versa.

Finally, it's vital that a recursive function contain something to halt the sequence of recursive calls. Typically, a recursive function uses an if test, or equivalent, to terminate recursion when a function parameter reaches a particular value. For this to work, each call needs to use a different value for the parameter. For example, in the last example, up and down(n) calls up and down(n+1). Eventually, the actual argument reaches the value 4, causing the if (n < 4) test to fail.

## **Tail Recursion**

In the simplest form of recursion, the recursive call is at the end of the function, just before the return statement. This is called *tail recursion*, or *end recursion*, because the recursive call comes at the end. Tail recursion is the simplest form because it acts like a loop.

Let's look at both a loop version and a tail recursion version of a function to calculate factorials. The *factorial* of an integer is the product of the integers from 1 through that number. For example, 3 factorial (written 3!) is  $1 \times 2 \times 3$ . Also, 0! is taken to be 1, and factorials are not defined

### **Listing 9.7 The factor.c [Progr](#page-334-0)am**

#### <span id="page-334-0"></span>**Click here to view code image**

```
// factor.c -- uses loops and recursion to calculate factorials
#include <stdio.h>
long fact(int n);
long rfact(int n);
int main(void)
{
int num;
printf("This program calculates factorials.\n");
printf("Enter a value in the range 0-12 (q to quit):\n");
while (scanf("%d", \delta num) == 1){
if (num \langle 0 \rangleprintf("No negative numbers, please.\n");
else if (num > 12)printf("Keep input under 13.\n");
else
{
printf("loop: %d factorial = d\alpha)
num, fact(num));
printf("recursion: %d factorial = %ld\n",
num, rfact(num));
}
printf("Enter a value in the range 0-12 (q to quit):\ln");
}
printf("Bye.\n");
return 0;
}
long fact(int n) // loop-based function
{
long ans;
for (ans = 1; n > 1; n--)
ans *= n;return ans;
}
long rfact(int n) // recursive version
{
long ans;
if (n > 0)ans= n * rfact(n-1);
else
ans = 1;return ans;
}
```
would have to use a type with greater range, such as  $\alpha$  double or long long.

Here's a sample run:

**Click here to view code image**

```
This program calculates factorials.
Enter a value in the range 0-12 (q to quit):
5
loop: 5 factorial = 120recursion: 5 factorial = 120
Enter a value in the range 0-12 (q to quit):
10
loop: 10 factorial = 3628800recursion: 10 factorial = 3628800
Enter a value in the range 0-12 (q to quit):
q
Bye.
```
The loop version initializes ans to 1 and then multiplies it by the integers from n down to 2. Technically, you should multiply by 1, but that doesn't change the value.

Now consider the recursive version. The key is that  $n! = n \times (n-1)!$ . This follows because  $(n-1)$ ! is the product of all the positive integers through  $n-1$ . Therefore, multiplying by n gives the product through n. This suggests a recursive approach. If you call the function  $r$  fact(), rfact(n) is n  $*$  rfact(n-1). You can thus evaluate rfact(n) by having it call rfact(n-1), as in Listing 9.7. Of course, you have to end the recursion at some point, and you can do this by setting the return value to 1 when n is 0.

The recursive version of Listing 9.7 produces the same output as the loop version. Note that alt[hough](#page-334-0) the recursive call to  $r$  fact() is not the last line in the function, it is the last statement executed when  $n > 0$ , so it is tail recursion.

Given that you can use e[ither](#page-334-0) a loop or recursion to code a function, which should you use? Normally, the loop is the better choice. First, because each recursive call gets its own set of variables, recursion uses more memory; each recursive call places a new set of variables on the stack. And space restrictions in the stack can limit the number of recursive calls. Second, recursion is slower because each function call takes time. So why show this example? Because tail recursion is the simplest form of recursion to understand, and recursion is worth understanding because in some cases, there is no simple loop alternative.

### **Recursion and Reversal**

Now let's look at a problem in which recursion's ability to reverse order is handy. (This is a case for which recursion is simpler than using a loop.) The problem is this: Write a function that prints the binary equivalent of an integer. Binary notation represents numbers in terms of powers of 2. Just as 234 in decimal means  $2 \times 10^2 + 3 \times 10^1 + 4 \times 10^0$ , so 101 in binary means  $1 \times 2^2 + 0 \times$  $2^1 + 1 \times 2^0$ . Binary numbers use only the digits 0 and 1.

You need a method, or *algorithm*. How can you, say, find the binary equivalent of 5? Well, odd numbers must have a binary representation ending in 1. Even numbers end in 0, so you can determine whether the last digit is a 1 or a 0 by evaluating 5 % 2. If the result is 1, 5 is odd, and the last digit is 1. In general, if n is a number, the final digit is  $n \approx 2$ , so the first digit you find is the last digit you want to print. This suggests using a recursive function in which  $n \geq 2$  is calculated before the recursive call but in which it is printed after the recursive call. That way, the

decimal point one place to the left so that you can examine the next binary digit. If this value is even, the next binary digit is 0. If it is odd, the binary digit is 1. For example, 5/2 is 2 (integer division), so the next digit is 0. This gives 01 so far. Now repeat the process. Divide 2 by 2 to get 1. Evaluate 1 % 2 to get 1, so the next digit is 1. This gives 101. When do you stop? You stop when the result of dividing by 2 is less than 2 because as long as it is 2 or greater, there is one more binary digit. Each division by 2 lops off one more binary digit until you reach the end. (If this seems confusing to you, try working through the decimal analogy. The remainder of 628 divided by 10 is 8, so 8 is the last digit. Integer division by 10 yields 62, and the remainder from dividing 62 by 10 is 2, so that's the next digit, and so on.) Listing 9.8 implements this approach.

### **Listing 9.8 The binary.c Program**

#### <span id="page-336-0"></span>**Click here to view code image**

```
/* binary.c -- prints integer in binary form */#include <stdio.h>
void to binary (unsigned long n);
int main(void)
{
unsigned long number;
printf("Enter an integer (q to quit):\n");
while (\text{scanf}("%lu", \ \text{number}) == 1){
printf("Binary equivalent: ");
to binary(number);
putchar('\n');
printf("Enter an integer (q to quit):\n");
}
printf("Done.\n");
return 0;
}
void to binary(unsigned long n) /* recursive function */{
int r;
r = n % 2;if (n > = 2)to binary (n / 2);
putchar(r == 0 ? '0' : '1');
return;
}
```
The to binary() should display the character '0' if r has the numeric value 0 and '1' if r has the numeric value 1. The conditional expression  $r = 0$  ? '0' : '1' provides this conversion of a numeric to character values.

Here's a sample run:

**Click here to view code image**

```
Enter an integer (q to quit):
255
Binary equivalent: 11111111
Enter an integer (q to quit):
1024
Binary equivalent: 10000000000
Enter an integer (q to quit):
q
done.
```
Could you use this algorithm for calculating a binary representation without using recursion? Yes, you could. But because the algorithm calculates the final digit first, you'd have to store all the digits somewhere (in an array, for example) before displaying the result. Chapter 15, "Bit Fiddling," shows an example of a nonrecursive approach.

## **Recursion Pros and Cons**

[Recursion](#page-604-0) has its good points and bad points. One good point is that recursion offers the simplest solution to some programming problems. One bad point is that some recursive algorithms can rapidly exhaust a computer's memory resources. Also, recursion can be difficult to document and maintain. Let's look at an example that illustrates both the good and bad aspects.

Fibonacci numbers can be defined as follows: The first Fibonacci number is 1, the second Fibonacci number is 1, and each subsequent Fibonacci number is the sum of the preceding two. Therefore, the first few numbers in the sequence are 1, 1, 2, 3, 5, 8, 13. Fibonacci numbers are among the most beloved in mathematics; there even is a journal devoted to them. But let's not get into that. Instead, let's create a function that, given a positive integer n, returns the corresponding Fibonacci number.

First, the recursive strength: Recursion supplies a simple definition. If we name the function Fibonacci(), Fibonacci(n) should return 1 if n is 1 or 2, and it should return the sum Fibonacci(n-1) + Fibonacci(n-2) otherwise:

**Click here to view code image**

```
unsigned long Fibonacci(unsigned n)
{
if (n > 2)return Fibonacci(n-1) + Fibonacci(n-2);
else
return 1;
}
```
The recursive C function merely restates the recursive mathematical definition. This function uses *double recursion*; that is, the function calls itself twice. And that leads to a weakness.

To see the nature of that weakness, suppose you use the function call Fibonacci(40). That would be the first level of recursion, and it allocates a variable called n. It then evokes Fibonacci () twice, creating two more variables called n at the second level of recursion. Each of those two calls generates two more calls, requiring four more variables called n at the third level of recursion, for a total of seven variables. Each level requires twice the number of variables as the preceding level, and the number of variables grows exponentially! As you saw in the grains-of-wheat example in Chapter 5, "Operators, Expressions, and Statements," exponential growth rapidly leads to large values. In this case, exponential growth soon leads to the computer requiring an enormous amount of [memory,](#page-152-0) most likely causing the [program](#page-152-0) to crash.

Well, this is an extreme example, but it does illustrate the need for caution when using recursion, particularly when efficiency is important.

**All C Functions Are Created Equal**

Each C function in a program is on equal footing with the others. Each can call any other function or be called by any other function. This makes the C function somewhat different from Pascal and Modula-2 procedures because those procedures can be nested within other procedures. Procedures in one nest are ignorant of procedures in another nest.

Isn't the function main() special? Yes, it is a little special in that when a program of several functions is put together, execution starts with the first statement in main(), but that is the limit of its preference. Even main() can be called by itself recursively or by other functions, although this is rarely done.

# **Compiling Programs with Two or More Source Code Files**

The simplest approach to using several functions is to place them in the same file. Then just compile that file as you would a single-function file. Other approaches are more system dependent, as the next few sections illustrate.

## **Unix**

This assumes the Unix system has the Unix C compilered installed. (The original  $\alpha c$  has been retired, but many Unix systems make the cc command an alias for some other compiler command, typically gcc or clang.) Suppose that file1.c and file2.c are two files containing C functions. Then the following command will compile both files and produce an executable file called a.out:

cc file1.c file2.c

In addition, two object files called file1.<sub>o</sub> and file2.<sub>o</sub> are produced. If you later change file1.c but not file2.c, you can compile the first and combine it with the object code version of the second file by using this command:

cc file1.c file2.o

Unix has a make command that automates management of multifile programs, but that's beyond the scope of this book.

Note that the OS X Terminal utility opens a command-line Unix environment, but you have to download the command-line compilers (GCC and Clang) from Apple.

## **Linux**

This assumes the Linux system has the GNU C compiler GCC installed. Suppose that  $i \ge 1$ .c and file2.c are two files containing C functions. Then the following command will compile both files and produce an executable file called a.out:

gcc file1.c file2.c

In addition, two object files called file1.<sub>o</sub> and file2.<sub>o</sub> are produced. If you later change file1.c but not file2.c, you can compile the first and combine it with the object code version of the second file by using this command:

gcc file1.c file2.o

different name. One difference is that object files wind up with an . $\circ$ bj extension instead of an . $\circ$ extension. Some compilers produce intermediate files in assembly language or in some other special code, instead of object code files.

## **Windows and Apple IDE Compilers**

Integrated development environment compilers for Windows and Macintosh are *project oriented*. A *project* describes the resources a particular program uses. The resources include your source code files. If you've been using one of these compilers, you've probably had to create projects to run one-file programs. For multiple-file programs, find the menu command that lets you add a source code file to a project. You should make sure all your source code files (the ones with the .c extension) are listed as part of the project. With many IDEs, you don't list your header files (the ones with the .h extension) in a project list. The idea is that the project manages which source code files are used, and #include directives in the source code files manage which header files get used. However, with Xcode, you do add header files to the project.

## **Using Header Files**

If you put main() in one file and your function definitions in a second file, the first file still needs the function prototypes. Rather than type them in each time you use the function file, you can store the function prototypes in a header file. That is what the standard C library does, placing I/C function prototypes in stdio.h and math function prototypes in math.h, for example. You can do the same for your function files.

Also, you will often use the C preprocessor to define constants used in a program. Such definitions hold only for the file containing the #define directives. If you place the functions of a program into separate files, you also have to make the #define directives available to each file. The most direct way is to retype the directives for each file, but this is time-consuming and increases the possibility for error. Also, it poses a maintenance problem: If you revise a #define value, you have to remember to do so for each file. A better solution is to place the #define directives in a header file and then use the #include directive in each source code file.

So it's good programming practice to place function prototypes and defined constants in a header file. Let's examine an example. Suppose you manage a chain of four hotels. Each hotel charges a different room rate, but all the rooms in a given hotel go for the same rate. For people who book multiple nights, the second night goes for 95% of the first night, the third night goes for 95% of the second night, and so on. (Don't worry about the economics of such a policy.) You want a program that enables you to specify the hotel and the number of nights and gives you the total charge. You'd like the program to have a menu that enables you to continue entering data until you choose to quit.

Listings 9.9, 9.10, and 9.11 show what you might come up with. The first listing contains the main() function, which provides the overall organization for the program. The second listing contains the supporting functions, which we assume are kept in a separate file. Finally, Listing 9.11 [shows](#page-340-0) a [heade](#page-340-1)r file [that](#page-341-0) contains the defined constants and function prototypes for all the program's source files. Recall that in the Unix and DOS environments, the double quotes in the directive #include ["hotels.h"](#page-341-0) indicate that the include file is in the current working directory (typically the directory containing the source code). If you use an IDE, you'll need to know how it incorporates header files into a project.

```
/* usehotel.c -- room rate program *//* compile with Listing 9.10 */
#include <stdio.h>
#include "hotel.h" /* defines constants, declares functions */
int main(void)
{
int nights;
double hotel rate;
int code;
while ((code = menu()) != QUIT)
{
switch(code)
{
case 1 : hotel rate = HOTEL1;
break;
case 2 : hotel rate = HOTEL2;
break;
case 3: hotel rate = HOTEL3;
break;
case 4: hotel rate = HOTEL4;
break;
default: hotel rate = 0.0;
printf("Oops!\n");
break;
}
nights = getnights();
showprice(hotel rate, nights);
}
printf("Thank you and goodbye.\n");
return 0;
}
```
#### **Listing 9.10 The hotel.c Function Support Module**

```
Click here to view code image
```

```
/* hotel.c -- hotel management functions */
#include <stdio.h>
#include "hotel.h"
int menu(void)
{
int code, status;
printf("\n%s%s\n", STARS, STARS);
printf("Enter the number of the desired hotel:\n");
printf("1) Fairfield Arms 2) Hotel Olympic\n");
printf("3) Chertworthy Plaza 4) The Stockton\n");
printf("5) quit\n\rightharpoonupn");
printf("%s%s\n", STARS, STARS);
while ((status = scanf("%d", &code)) != 1 ||
```

```
scanf("%*s"); // dispose of noninteger input
printf("Enter an integer from 1 to 5, please.\n");
}
return code;
}
int getnights(void)
{
int nights;
printf("How many nights are needed? ");
while (scanf("%d", &nights) != 1)
{
scanf("%*s"); // dispose of noninteger input
printf("Please enter an integer, such as 2.\n");
}
return nights;
}
void showprice(double rate, int nights)
{
int n;
double total = 0.0;
double factor = 1.0;
for (n = 1; n \leq n) ights; n++, factor * = DISCOUNT)
total += rate * factor;
printf("The total cost will be $0.2f.\n^n, total;
}
```
#### **Listing 9.11 The hotel.h Header File**

<span id="page-341-0"></span>**Click here to view code image**

```
/* hotel.h -- constants and declarations for hotel.c */
#define QUIT 5
#define HOTEL1 180.00
#define HOTEL2 225.00
#define HOTEL3 255.00
#define HOTEL4 355.00
#define DISCOUNT 0.95
#define STARS "**********************************"
// shows list of choices
int menu(void);
// returns number of nights desired
int getnights(void);
// calculates price from rate, nights
// and displays result
void showprice(double rate, int nights);
```

```
********************************************************************
Enter the number of the desired hotel:
1) Fairfield Arms 2) Hotel Olympic
3) Chertworthy Plaza 4) The Stockton
5) quit
********************************************************************
3
How many nights are needed? 1
The total cost will be $255.00.
********************************************************************
Enter the number of the desired hotel:
1) Fairfield Arms 2) Hotel Olympic
3) Chertworthy Plaza 4) The Stockton
5) quit
********************************************************************
4
How many nights are needed? 3
The total cost will be $1012.64.
********************************************************************
Enter the number of the desired hotel:
1) Fairfield Arms 2) Hotel Olympic
3) Chertworthy Plaza 4) The Stockton
5) quit
********************************************************************
5
Thank you and goodbye.
```
Incidentally, the program itself has some interesting features. In particular, the menu() and getnights() functions skip over nonnumeric data by testing the return value of scanf() and by using the scanf (" $\frac{8}{5}$ ") call to skip to the next whitespace. Note how the following excerpt from menu() checks for both nonnumeric input and out-of-limits numerical input:

**Click here to view code image**

```
while ((status = scanf("%d", \&code>code)) != 1 ||
(code < 1 | | code > 5))
```
This code [fragment](#page-1402-0) uses C's guarantee that logical expressions are evaluated from left to right and that evaluation ceases the moment the statement is clearly false. In this instance, the values of code are checked only after it is determined that scanf() succeeded in reading an integer value.

Assigning separate tasks to separate functions encourages this sort of refinement. A first pass at menu() or getnights() might use a simple scanf() without the data-verification features that have been added. Then, after the basic version works, you can begin improving each module.

## **Finding Addresses: The & Operator**

One of the most important C concepts (and sometimes one of the most perplexing) is the *pointer*, which is a variable used to store an address. You've already seen that  $s_{\text{canf}}(t)$  uses addresses for arguments. More generally, any C function that modifies a value in the calling function without using a return value uses addresses. We'll cover functions using addresses next, beginning with the unary & operator. (The next chapter continues the exploration and exploitation of pointers.)

memory. Suppose you have the following statement:

pooh =  $24$ ;

Suppose that the address where pooh is stored is 0B76. (PC addresses often are given as hexadecimal values.) Then the statement

printf("%d %p\n", pooh, &pooh);

would produce this  $({\bf e}_{p})$  is the specifier for addresses):

24 0B76

Listing 9.12 uses this operator to see where variables of the same name—but in different functions—are kept.

**Li[sting](#page-343-0) 9.12 The loccheck.c Program**

<span id="page-343-0"></span>**Click here to view code image**

```
/* loccheck.c -- checks to see where variables are stored */
#include <stdio.h>
void mikado(int); \frac{1}{2} declare function \frac{*}{2}int main(void)
{
int pooh = 2, bah = 5; /* local to main() */printf("In main(), pooh = %d and &pooh = %p\n",
pooh, &pooh);
printf("In main(), bah = %d and &bah = %p\n",
bah, &bah);
mikado(pooh);
return 0;
}
void mikado(int bah) /* define function */
{
int pooh = 10; /* local to mikado() */printf("In mikado(), pooh = %d and &pooh = %p\n",
pooh, &pooh);
printf("In mikado(), bah = %d and &bah = %p\n",
bah, &bah);
}
```
Listing  $9.12$  uses the ANSI C<sup>&</sup>p format for printing the addresses. Our system produced the following output for this little exercise:

**Click [here](#page-343-0) to view code image**

In main(), pooh = 2 and  $\text{kpool} = 0 \times 7 \text{ff5fbff8e8}$ In main(), bah = 5 and  $\delta$ bah = 0x7fff5fbff8e4 In [mikado\(\),](#page-1404-0) pooh = 10 and  $\epsilon$ pooh = 0x7fff5fbff8b8 In mikado(), bah = 2 and  $\delta$ bah = 0x7fff5fbff8bc

Incidentally, given that each hexadecimal digit corresponds to four bits, these 12-digit address correspond to 48-bit addresses.

What does this output show? First, the two poohs have different addresses. The same is true for the two bahs. So, as promised, the computer considers them to be four separate variables. Second, the call mikado(pooh) did convey the value (2) of the actual argument (pooh of main()) to the formal argument (bah of mikado()). Note that just the value was transferred. The two variables involved (pooh of main() and bah of mikado()) retain their distinct identities.

We raise the second point because it is not true for all languages. In FORTRAN, for example the subroutine affects the original variable in the calling routine. The subroutine's variable might have a different name, but the address is the same. C doesn't do this. Each function uses its own variables. This is preferable because it prevents the original variable from being altered mysteriously by some side effect of the called function. However, it can make for some difficulties, too, as the next section shows.

## **Altering Variables in the Calling Function**

Sometimes you want one function to make changes in the variables of a different function. For example, a common task in sorting problems is interchanging the values of two variables. Suppose you have two variables called  $x$  and  $y$  and you want to swap their values. The simple sequence

 $x = y;$  $y = x;$ 

does not work because by the time the second line is reached, the original value of  $x$  has already been replaced by the original  $\gamma$  value. An additional line is needed to temporarily store the original value of  $x$ .

```
temp = x;
x = y;y = \text{temp};
```
Now that the method works, you can put it into a function and construct a driver to test it. To make clear which variables belong to main() and which belong to the interchange() function, Listing  $9.13$  uses x and y for the first, and u and v for the second.

#### **Listing 9.13 The swap1.c Program**

**Click here to view code image**

```
/* swap1.c -- first attempt at a swapping function */
#include <stdio.h>
void interchange(int u, int v); /* declare function */int main(void)
{
int x = 5, y = 10;
printf("Originally x = \frac{2}{3}d and y = \frac{2}{3}d.\n\mid n'', x, y;
interchange(x, y);
printf("Now x = \frac{1}{6}d and y = \frac{1}{6}d. \ln", x, y;
return 0;
```

```
{
int temp;
temp = u;
u = v;v = temp;}
```
Running the program gives these results:

**Click here to view code image**

Originally  $x = 5$  and  $y = 10$ . Now  $x = 5$  and  $y = 10$ .

Oops! The [values](#page-1406-0) didn't get switched! Let's put some print statements into interchange() to see what has gone wrong (see <u>Listing 9.14</u>).

**Listing 9.14 The swap2.c Program**

**Click here to view code image**

```
/* swap2.c -- researching swap1.c */#include <stdio.h>
void interchange(int u, int v);
int main(void)
{
int x = 5, y = 10;
printf("Originally x = %d and y = %d. \n\infty, x, y;
interchange(x, y);
printf("Now x = \frac{1}{6}d and y = \frac{1}{6}d. \ln", x, y;
return 0;
}
void interchange(int u, int v)
{
int temp;
printf("Originally u = %d and v = %d. \n\infty, u, v;
temp = u;
u = v;v = \text{temp};
printf("Now u = \frac{1}{6}d and v = \frac{1}{6}d. \n", u, v);
}
```
Here is the new output:

Originally  $x = 5$  and  $y = 10$ . Originally  $u = 5$  and  $v = 10$ . Now  $u = 10$  and  $v = 5$ . Now  $x = 5$  and  $y = 10$ .

 $f$  is the compact of  $f$  interchanging the values of u and v has no effect on x and  $y$ . Can you somehow use return? Well, you could finish interchange() with the line

return(u);

and then change the call in main() to this:

 $x =$  interchange(x,y);

This change gives x its new value, but it leaves  $\gamma$  in the cold. With return, you can send just one value back to the calling function, but you need to communicate two values. It can be done! All you have to do is use pointers.

## **Pointers: A First Look**

Pointers? What are they? Basically, a *pointer* is a variable (or, more generally, a data object) whose value is a memory address. Just as a char variable has a character as a value and an int variable has an integer as a value, the pointer variable has an address as a value. Pointers have many uses in C; in this chapter, you'll see how and why they are used as function parameters.

If you give a particular pointer variable the name  $ptr$ , you can have statements such as the following:

**Click here to view code image**

ptr = &pooh; // assigns pooh's address to ptr

We say that  $ptr$  ["poi](#page-1408-0)nts to" pooh. The difference between  $ptr$  and  $\epsilon$ pooh is that  $ptr$  is a variable, and  $\epsilon_{\text{pool}}$  is a constant. Or,  $ptr$  is a modifiable lvalue and  $\epsilon_{\text{pool}}$  is an rvalue. If you want, you can make ptr point elsewhere:

**Click here to view code image**

ptr = &bah; // make ptr point to bah instead of to pooh

Now the [value](#page-1409-0) of  $ptr$  is the address of bah.

To create a pointer variable, you need to be able to declare its type. Suppose you want to declare ptr so that it can hold the address of an int. To make this declaration, you need to use a new operator. Let's examine that operator now.

#### **The Indirection Operator: \***

Suppose you know that  $ptr$  points to bah, as shown here:

ptr = &bah;

Then you can use the *indirection* operator \* (also called the *dereferencing* operator) to find the value stored in bah (don't confuse this unary indirection operator with the binary \* operator of multiplication—same symbol, different syntax):

**Click here to view code image**

val = \*ptr; // finding the value ptr points to

The [statements](#page-1410-0)  $ptr = \delta_{\text{bah}}$ ; and val = \*ptr; taken together amount to the following statement:

val = bah;

**Summary: Pointer-Related Operators**

## **The Address Operator:**

&

## **General Comments:**

When followed by a variable name,  $\alpha$  gives the address of that variable.

## **Example:**

&nurse is the address of the variable nurse.

## **The Indirection Operator:** \*

## **General Comments:**

When followed by a pointer name or an address,  $*$  gives the value stored at the pointed-to address.

## **Example:**

**Click here to view code image**

```
nurse = 22;ptr = &nurse; // pointer to nurse
*ptr; // assigns value at location ptr to val
```
The net effect is to assign the value 22 to val.

## **Declaring Pointers**

You already know how to declare int variables and other fundamental types. How do you declare a pointer variable? You might guess that the form is like this:

**Click here to view code image**

pointer ptr; // not the way to declare a pointer/

Why not? [Because](#page-1412-0) it is not enough to say that a variable is a pointer. You also have to specify the kind of variable to which the pointer points. The reason is that different variable types take up different amounts of storage, and some pointer operations require knowledge of that storage size. Also, the program has to know what kind of data is stored at the address. A long and a float might use the same amount of storage, but they store numbers quite differently. Here's how pointers are declared:

**Click here to view code image**

```
int * pi; // pi is a pointer to an integer variable
char * pc; // pc is a pointer to a character variable
float * pf, * pg; // pf, pg are pointers to float variables
```
The type specification identifies the type of variable pointed to, and the asterisk  $(*)$  identifies the variable itself as a pointer. The declaration  $\text{int} \times \text{pi}$ ; says that  $\text{pi}$  is a pointer and that  $\text{pi}$  is type int (see  $Figure 9.5$ ).

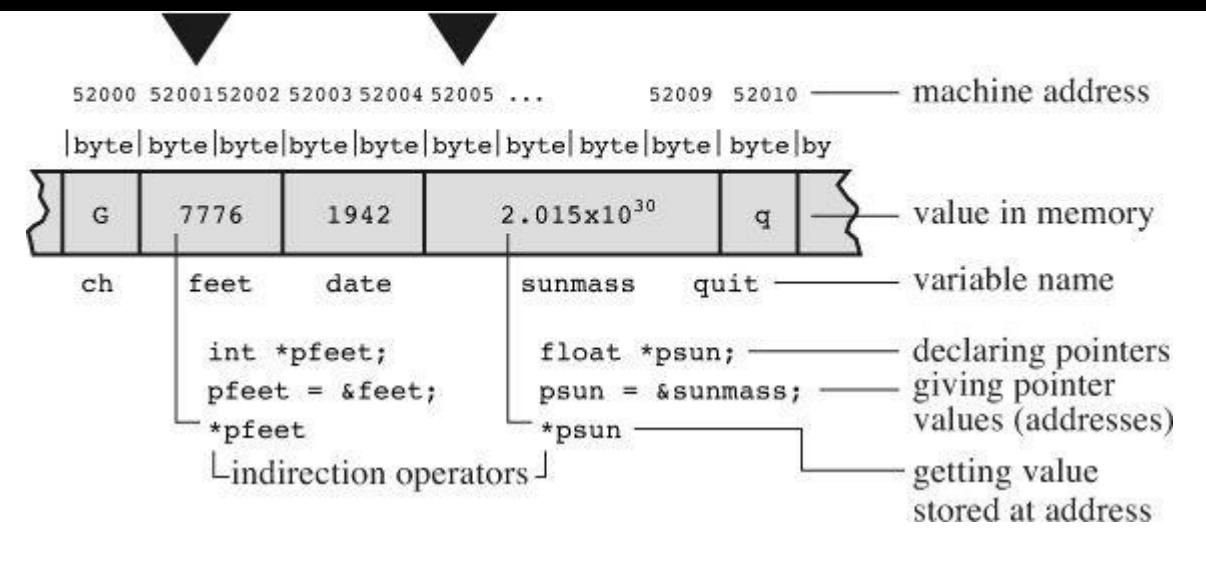

Figure 9.5 Declaring and using pointers.

The space between the  $*$  and the pointer name is optional. Often, programmers use the space in a declaration and omit it when dereferencing a variable.

The value ( $*_{pc}$ ) of what pc points to is of type char. What of pc itself? We describe it as being of type "pointer to char." The value of pc is an address, and it is represented internally as an unsigned integer on most systems. However, you shouldn't think of a pointer as an integer type. There are things you can do with integers that you can't do with pointers, and vice versa. For example, you can multiply one integer by another, but you can't multiply one pointer by another. So a pointer really is a new type, not an integer type. Therefore, as mentioned before, ANSI C provides the %p form specifically for pointers.

## **Using Pointers to Communicate Between Functions**

We have touched only the surface of the rich and fascinating world of pointers, but our concern here is using pointers to solve our communication problem. Listing 9.15 shows a program that uses pointers to make the interchange() function work. Let's look at it, run it, and then try to understand how it works.

**Listing 9.15 The swap3.c Program**

<span id="page-348-0"></span>**Click here to view code image**

```
/* swap3.c -- using pointers to make swapping work */
#include <stdio.h>
void interchange(int * u, int * v);
int main(void)
{
int x = 5, y = 10;
printf("Originally x = \frac{1}{6}d and y = \frac{1}{6}d. \n", x, y;
interchange((x, \, y); // send addresses to function
printf("Now x = %d and y = %d. \n\infty, x, y;
return 0;
}
```

```
int temp;
temp = *u; // temp gets value that u points to
    u = v;
*v = \text{temp};}
```
After all this build-up, does **Listing 9.15** really work?

Originally  $x = 5$  and  $y = 10$ . Now  $x = 10$  and  $y = 5$ [.](#page-348-0)

Yes, it works.

Now, let's see how Listing 9.15 works. First, the function call looks like this:

interchange(&x, &y);

Instead of transmitting the *[value](#page-348-0)s* of x and y, the function transmits their *addresses*. That means the formal arguments u and v, appearing in the prototype and in the definition of interchange(), will have addresses as their values. Therefore, they should be declared as pointers. Because x and  $y$  are integers,  $u$  and  $v$  are pointers to integers, so declare them as follows:

void interchange (int \* u, int \* v)

Next, the body of the function declares

int temp;

to provide the needed temporary storage. To store the value of  $x$  in temp, use

temp =  $*u;$ 

Remember, u has the value  $\alpha x$ , so u points to x. This means that  $\alpha u$  gives you the value of x, which is what we want. Don't write

temp = u;  $/*$  NO  $*/$ 

because that would assign temp the address of x rather than its value, and we are trying to interchange values, not addresses.

Similarly, to assign the value of  $y$  to  $x$ , use

*u =* v;

which ultimately has this effect:

 $x = y;$ 

Let's summarize what this example does. We want a function that alters the values  $x$  and  $y$ . By passing the function the addresses of  $x$  and  $y$ , we give interchange() access to those variables. Using pointers and the  $\star$  operator, the function can examine the values stored at those locations and change them.

You can omit the variable names in the ANSI C prototype. Then the prototype declaration looks like this:

void interchange(int *, int* );

function1(x);

you transmit the value of x. If you use a call of the form

function2(&x);

you transmit the address of x. The first form requires that the function definition includes a formal argument of the same type as  $x$ :

int function1(int num)

The second form requires the function definition to include a formal parameter that is a pointer to the right type:

int function2(int \* ptr)

Use the first form if the function needs a value for some calculation or action. Use the second form if the function needs to alter variables in the calling function. You have been doing this all along with the scanf() function. When you want to read in a value for a variable (num, for example), you use scanf("%d",  $\sin x$ ). That function reads a value and then uses the address you give it to store the value.

Pointers enable you to get around the fact that the variables of interchange() are local. They let that function reach out into  $\text{main}(t)$  and alter what is stored there.

Pascal and Modula-2 users might recognize the first form as being the same as Pascal's value parameter and the second form as being similar (but not identical) to Pascal's variable parameter. C++ users will recognize pointer variables and wonder if C, like C++, also has reference variables. The answer to that question is no. BASIC users might find the whole setup a bi unsettling. If this section seems strange to you, be assured that a little practice will make at least some uses of pointers seem simple, normal, and convenient (see Figure 9.6).

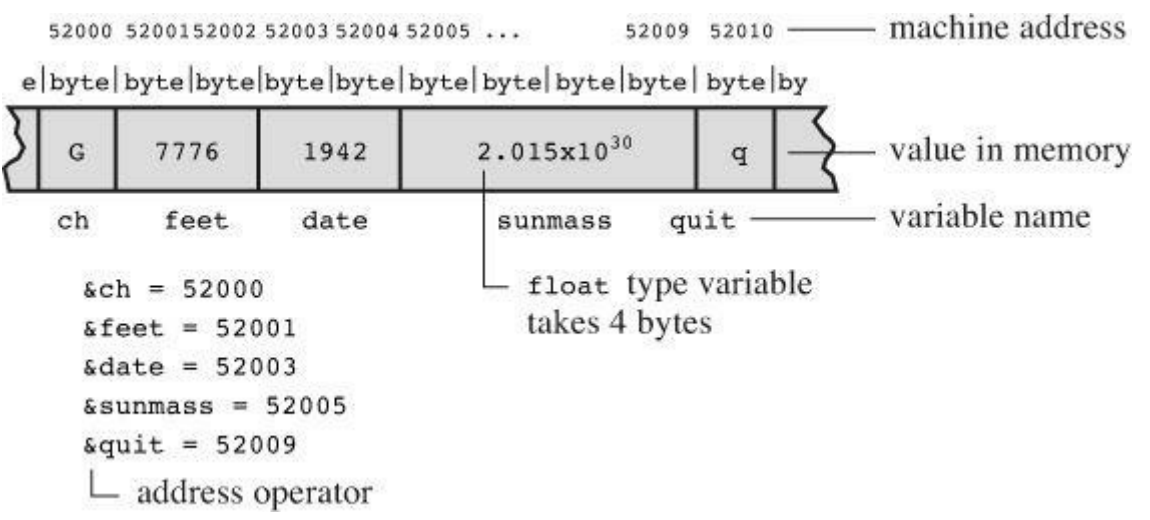

Figure 9.6 Names, addresses, and values in a byte-addressable system, such as a PC.

**Variables: Names, Addresses, and Values**

The preceding discussion of pointers has hinged on the relationships between the names, addresses, and values of variables. Let's discuss these matters further.

When you write a program, you can think of a variable as having two attributes: a name and a value. (There are other attributes, including type, but that's another matter.) After the program

In many languages, the address is the computer's business, concealed from the programmer. In C, however, you can access the address through the  $\alpha$  operator.

For example, sbarn is the address of the variable barn.

You can get the value from the name just by using the name.

For example,  $print(f \otimes d \n)$ , barn) prints the value of barn.

You can get the value from the address by using the  $\star$  operator.

Given pbarn =  $\delta$ barn;, \*pbarn is the value stored at address  $\delta$ barn.

In short, a regular variable makes the value the primary quantity and the address a derived quantity, via the  $\infty$  operator. A pointer variable makes the address the primary quantity and the value a derived quantity via the \* operator.

Although you can print an address to satisfy your curiosity, that is not the main use for the  $\alpha$ operator. More important, using &, \*, and pointers enables you to manipulate addresses and their contents symbolically, as in  $swap3.c$  (Listing 9.15).

**Summary: Functions**

## **Form:**

A typical ANSI C function definition has this form:

**Click here to view code image**

```
return-type name(parameter declaration list)
function body
```
The argument declaration list is a comma-separated list of variable declarations. Variables other than the function parameters are declared within the body, which is bounded by braces.

## **Example:**

**Click here to view code image**

```
int diff(int x, int y) // ANSI C
{ // begin function body
int z; // declare local variable
z = x - y;return z; // return a value
} // end function body
```
## **Communicating Values:**

Arguments are used to convey values from the calling function to the function. If variables a and b have the values 5 and 2, the call

 $c = diff(a, b)$ ;

transmits 5 and 2 to the variables x and y. The values 5 and 2 are called *actual arguments*, and the diff() variables x and y are called *formal parameters*. The keyword return communicates one value from the function to the calling function. In this example,  $\circ$  receives the value of z, which is 3. A function ordinarily has no effect on the variables in a calling

function.

## **Function Return Type:**

The function return type indicates the type of value the function returns. If the returned value is of a type different from the declared return type, the value is type cast to the declared type.

## **Function Signature:**

The function return type together with the function parameter list constitute the function signature. Thus, it specifies the types for values that go into the function and for the value that comes out of the function.

### **Example:**

**Click here to view code image**

```
double duff(double, int); // function prototype
int main(void)
{
double q, x;
int n;
...
q = \text{diff}(x, n); // function call
argument and prints that number ...
}
double duff(double u, int k) // function definition
{
double tor;
...
return tor; // returns a double value
}
```
# **Key Concepts**

If you want to program successfully and efficiently in C, you need to understand functions. It's useful, even essential, to organize larger programs into several functions. If you follow the practice of giving one function one task, your programs will be easier to understand and debug. Make sure that you understand how functions communicate information to one another—that is, that you understand how function arguments and return values work. Also, be aware how function parameters and other local variables are private to a function; thus, declaring two variables of the same name in different functions creates two distinct variables. Also, one function does not have direct access to variables declared in another function. This limited access helps preserve data integrity. However, if you do need one function to access another function's data, you can use pointer function arguments.

## **Summary**

Use functions as building blocks for larger programs. Each function should have a single, welldefined purpose. Use arguments to communicate values to a function, and use the keyword return

want the function to affect variables in the calling function, use addresses and pointers.

ANSI C offers*function prototyping*, a powerful C enhancement that allows compilers to verify that the proper number and types of arguments are used in a function call.

A C function can call itself; this is called *recursion*. Some programming problems lend themselves to recursive solutions, but recursion can be inefficient in its use of memory and time.

# **Review Questions**

You'll find answers to the review questions in Appendix A, "Answers to the Review Questions."

**1.** What is the difference between an actual argument and a formal parameter?

**2.** Write ANSI C function headings for the following [functions](#page-763-0) [described.](#page-763-0) Note we are asking [ju](#page-779-0)st for the headings, not the body.

**a.** donut() takes an int argument and prints that number of 0s.

**b.** gear() takes two int arguments and returns type int.

**c.** guess() takes no arguments and returns an int value.

d. stuff it() takes a double and the address of a double variable and stores the first value in the given location.

**3.** Write ANSI C function headings for the following functions described. Note that you need write only the headings, not the body.

**a.** n to char() takes an int argument and returns a char.

**b.** digits() takes a double argument and an int argument and returns an int.

**c.** which() takes two addresses of double as arguments and returns the address of a double.

**d.** random() takes no argument and returns an int.

**4.** Devise a function that returns the sum of two integers.

**5.** What changes, if any, would you need to make to have the function of question 4 add two double numbers instead?

**<u>6</u>.** Devise a function called alter() that takes two int variables, x and y, and changes their [va](#page-780-0)lues to their sum and their difference, respectively.

**[7.](#page-780-1)** Is anything wrong with this function definition?

## **Click here to view code image**

```
void salami(num)
{
int num, count;
for (count = 1; count \leq num; num++)
printf(" O salami mio!\n");
}
```
**8.** Write a function that returns the largest of three integer arguments.

**9.** Given the following output:

Enter the number of your choice:

**a.** Write a function that displays a menu of four numbered choices and asks you to choose one. (The output should look like the preceding.)

**b.** Write a function that has two int arguments: a lower limit and an upper limit. The function should read an integer from input. If the integer is outside the limits, the function should print a menu again (using the function from part "a" of this question) to reprompt the user and then get a new value. When an integer in the proper limits is entered, the function should return that value to the calling function. Entering a noninteger should cause the function to return the quit value of 4.

**c.** Write a minimal program using the functions from parts "a" and "b" of this question. By *minimal*, we mean it need not actually perform the actions promised by the menu; it should just show the choices and get a valid response.

# **Programming Exercises**

**1.** Devise a function called  $min(x, y)$  that returns the smaller of two double values. Test the function with a simple driver.

**2.** Devise a function chline (ch, i, j) that prints the requested character in columns i through  $\vdots$ . Test it in a simple driver.

**3.** Write a function that takes three arguments: a character and two integers. The character is to be printed. The first integer specifies the number of times that the character is to be printed on a line, and the second integer specifies the number of lines that are to be printed. Write a program that makes use of this function.

**4.** The harmonic mean of two numbers is obtained by taking the inverses of the two numbers, averaging them, and taking the inverse of the result. Write a function that takes two double arguments and returns the harmonic mean of the two numbers.

**5.** Write and test a function called larger of () that replaces the contents of two double variables with the maximum of the two values. For example,  $larger of(x,y)$  would reset both  $\times$  and  $\times$  to the larger of the two.

**6.** Write and test a function that takes the addresses of three **double** variables as arguments and that moves the value of the smallest variable into the first variable, the middle value to the second variable, and the largest value into the third variable.

**7.** Write a program that reads characters from the standard input to end-of-file. For each character, have the program report whether it is a letter. If it is a letter, also report its numerical location in the alphabet. For example, *c* and *C* would both be letter 3. Incorporate a function that takes a character as an argument and returns the numerical location if the character is a letter and that returns –1 otherwise.

**8.** Chapter 6, "C Control Statements: Looping," (Listing 6.20) shows a power() function that returned the result of raising a type double number to a positive integer value. Improve the function so that it correctly handles negative powers. Also, build into the function that 0 to any [power](#page-191-0) other than 0 is 0 and that any [numb](#page-191-0)er to the 0 [powe](#page-228-0)r is 1. (It should report that 0 to the 0 is undefined, then say it's using a value of 1.) Use a loop. Test the function in a program.

**9.** Redo Programming Exercise 8, but this time use a recursive function.

to the number base given by the second argument. For example,  $\omega$  base\_n(129,6) would display 201, the base-8 equivalent of 129. Test the [funct](#page-336-0)ion in a complete program.

11. Write and test a Fibonacci() function that uses a loop instead of recursion to calculate Fibonacci numbers.

You will learn about the following in this chapter:

- Keyword:
- static
- Operators:
- $\& * (unary)$
- How to create and initialize arrays
- Pointers (building on the basics you already know) and see how they relate to arrays
- Writing functions that process arrays
- Two-dimensional arrays

People turn to computers for tasks such as tracking monthly expenses, daily rainfall, quarterly sales, and weekly weights. Enterprises turn to computers to manage payrolls, inventory, and customer transactions. As a programmer, you inevitably have to deal with large quantities of related data. Often, arrays offer the best way to handle such data in an efficient, convenient manner. Chapter 6, "C Control Statements: Looping" introduced arrays, and this chapter takes a more thorough look. In particular, it examines how to write array-processing functions. Such functions enable you to extend the advantages of modular programming to arrays. In doing so, you can see the [intimate](#page-191-0) r[elationship](#page-191-0) between arrays and pointers.

## **Arrays**

Recall that an *array* is composed of a series of elements of one data type. You use *declarations* to tell the compiler when you want an array. An *array declaration* tells the compiler how many elements the array contains and what the type is for these elements. Armed with this information, the compiler can set up the array properly. Array elements can have the same types as ordinary variables. Consider the following example of array declarations:

### **Click here to view code image**

```
/* some array declarations */
int main(void)
{
float candy[365]; /* array of 365 floats */char code[12]; /* array of 12 chars */int states[50]; /* array of 50 ints */...
}
```
The brackets  $(1)$  identify candy and the rest as arrays, and the number enclosed in the brackets indicates the number of elements in the array.

To access elements in an array, you identify an individual element by using its subscript number, also called its *index*. The numbering starts with 0. Hence, candy[0] is the first element of the candy array, and candy [364] is the 365th and last element.

This is rather old hat; let's learn something new.

## **Initialization**

Arrays are often used to store data needed for a program. For example, a 12-element array can store the number of days in each month. In cases such as these, it's convenient to initialize the array declaration with expressions such as

int fix =  $1$ ; float flax =  $PI * 2$ ;

where, one hopes, PI was defined earlier as a macro. C extends initialization to arrays with a new syntax, as shown next:

**Click here to view code image**

```
int main(void)
{
powers[8] = \{1, 2, 4, 6, 8, 16, 32, 64\}; /* ANSI C and later */
...
}
```
As you can see, you initialize an array by using a comma-separated list of values enclosed in braces. You can use spaces between the values and the commas, if you want. The first element (powers[0]) is assigned the value 1, and so on. (If your compiler rejects this form of initialization as a syntax error, you may be suffering from a pre-ANSI compiler. Prefixing the array declaration with the keyword static should solve the problem. Chapter 12, "Storage Classes, Linkage, and Memory Management," discusses the meaning of this keyword.)

Listing 10.1 presents a short program that prints the [number](#page-466-0) of days per month.

**Listing 10.1 The [day\\_mon1.c](#page-466-0) Program**

<span id="page-357-0"></span>**Click here to view code image**

```
/* day mon1.c -- prints the days for each month */#include <stdio.h>
#define MONTHS 12
int main(void)
{
int days [MONTHS] = \{31, 28, 31, 30, 31, 30, 31, 31, 30, 31, 30, 31\};
int index;
for (index = 0; index < MONTHS; index++)
printf("Month %d has %2d days.\n", index +1,
days[index]);
return 0;
}
```
The output looks like this:

Month 1 has 31 days. Month 2 has 28 days. Month 3 has 31 days. Month 4 has 30 days. Month 5 has 31 days. Month 6 has 30 days. Month 7 has 31 days. Month 8 has 31 days. Month 9 has 30 days.

Not quite a superb program, but it's wrong only one month in every four years. The program initializes days [] with a list of comma-separated values enclosed in braces.

Note that this example used the symbolic constant MONTHS to represent the array size. This is a common and recommended practice. For example, if the world switched to a 13-month calendar, you just have to modify the #define statement and don't have to track down every place in the program that uses the array size.

**Note: Using const with Arrays**

Sometimes you might use an array that's intended to be a read-only array. That is, the program will retrieve values from the array, but it won't try to write new values into the array. In such cases, you can, and should, use the const keyword when you declare and initialize the array. Therefore, a better choice for Listing 10.1 would be

**Click here to view code image**

const int days[MONTHS] = [{31,2](#page-357-0)8,31,30,31,30,31,31,30,31,30,31};

This [makes](#page-1423-0) the program treat each element in the array as a constant. Just as with regular variables, you should use the declaration to initialize const data because once it's declared const, you can't assign values later. Now that you know about this, we can use const in subsequent examples.

What if you fail to initialize an array? **Listing 10.2** shows what happens.

**Listing 10.2 The no\_data.c Program**

**Click here to view code image**

```
/* no data.c -- uninitialized array */
#include <stdio.h>
#define SIZE 4
int main(void)
{
int no data[SIZE]; /* uninitialized array */
int i;
printf("%2s%14s\n",
"i", "no data[i]");
for (i = 0; i < SIZE; i++)printf("2d14d\n\cdot, i, no data[i]);
return 0;
}
```
Here is some sample output (your results may vary):

i no data[i] 0 0 1 4204937 2 4219854

value. The compiler is allowed to just use whatever values were already present at those memory locations, which is why your results may vary from these.

## **Note: Storage Class Caveat**

Arrays, like other variables, can be created using different*storage classes*. Chapter 12 investigates this topic, but for now, you should be aware that the current chapter describes arrays that belong to the automatic storage class. That means they are declared inside of a function and without using the keyword static. All the variables and arrays [used](#page-466-0) in this book, so far, are of the automatic kind.

The reason for mentioning storage classes at this point is that occasionally the different storage classes have different properties, so you can't generalize everything in this chapter to other storage classes. In particular, variables and arrays of some of the other storage classes have their contents set to  $\sigma$  if they are not initialized.

The number of items in the list should match the size of the array. But what if you count wrong? Let's try the last example again, as shown in <u>Listing 10.3</u>, with a list that is two too short.

### **Listing 10.3 The somedata.c Program**

#### **Click here to view code image**

```
/* some_data.c -- partially initialized array */
#include <stdio.h>
#define SIZE 4
int main(void)
{
int some data[SIZE] = {1492, 1066};
int i;
printf("%2s%14s\n",
"i", "some data[i]");
for (i = 0; i < SIZE; i++)printf("82d814d\n\cdot n, i, some data[i]);
return 0;
}
```
This time the output looks like this:

```
i some_data[i]
0 1492
1 1066
2 0
3 0
```
As you can see, the compiler had no problem. When it ran out of values from the list, it initialized the remaining elements to 0. That is, if you don't initialize an array at all, its elements, like uninitialized ordinary variables, get garbage values, but if you partially initialize an array, the remaining elements are set to 0.
$\sum_{i=1}^{\infty}$  and  $\sum_{i=1}^{\infty}$  to the list by omitting the size (see Listing  $10.4$ ).

**Listing 10.4 The day\_mon2.c Program**

<span id="page-360-0"></span>**Click here to view code image**

```
/* day mon2.c -- letting the compiler count elements */#include <stdio.h>
int main(void)
{
const int days[] = {31,28,31,30,31,30,31,31,30,31};
int index;
for (index = 0; index < sizeof days / sizeof days[0]; index++)
printf("Month %2d has %d days.\n", index +1,
days[index]);
return 0;
}
```
There are two main points to note in **Listing 10.4**:

When you use empty brackets to initialize an array, the compiler counts the number of items in the list and makes the array that large.

Notice what we did in the  $f \circ r$  loop [control](#page-360-0) statement. Lacking faith (justifiably) in our ability to count correctly, we let the computer give us the size of the array. The sizeof operator gives the size, in bytes, of the object, or *type*, following it. So sizeof days is the size, in bytes, of the whole array, and size of days [0] is the size, in bytes, of one element. Dividing the size of the entire array by the size of one element tells us how many elements are in the array.

Here is the result of running this program:

Month 1 has 31 days. Month 2 has 28 days. Month 3 has 31 days. Month 4 has 30 days. Month 5 has 31 days. Month 6 has 30 days. Month 7 has 31 days. Month 8 has 31 days. Month 9 has 30 days. Month 10 has 31 days.

Oops! We put in just 10 values, but our method of letting the program find the array size kept us from trying to print past the end of the array. This points out a potential disadvantage of automatic counting: Errors in the number of elements could pass unnoticed.

There is one more short method of initializing arrays. Because it works only for character strings, however, we will save it for the next chapter.

## **Designated Initializers (C99)**

C99 added a new capability: *designated initializers*. This feature allows you to pick and

element preceding the last one:

**Click here to view code image**

int  $arr[6] = \{0, 0, 0, 0, 0, 212\}$ ; // traditional syntax

[With](#page-1427-0) C99, you can use an index in brackets in the initialization list to specify a particular element:

**Click here to view code image**

int  $arr[6] = \{ [5] = 212 \}$ ; // initialize  $arr[5]$  to 212

As with [regular](#page-1428-0) initialization, after you initialize at least one element, the uninitialized elements are set to 0. Listing 10.5 shows a more involved example.

**Listing 10.5 The designate.c Program**

**Click here to view code image**

```
// designate.c -- use designated initializers
#include <stdio.h>
#define MONTHS 12
int main(void)
{
int days[MONTHS] = \{31, 28, [4] = 31, 30, 31, [1] = 29\};int i;
for (i = 0; i < MONTHS; i++)
printf("%2d %d\n", i + 1, days[i]);
return 0;
}
```
Here's the output if the compiler supports this C99 feature:

The output reveals a couple important features of designated initializers. First, if the code follows a designated initializer with further values, as in the sequence  $[4] = 31,30,31$ , these further values are used to initialize the subsequent elements. That is, after initializing  $\text{days}[4]$  to 31, the code initializes days[5] and days[6] to 30 and 31, respectively. Second, if the code initializes a particular element to a value more than once, the last initialization is the one that takes effect. For example, in Listing 10.5, the start of the initialization list initializes  $\text{days}[1]$  to 28, but that is overridden by the  $[1] = 29$  designated initialization later.

int stuff[] =  $\{1, [6] = 23\}$ ; // what happens? int staff[] =  $\{1, [6] = 4, 9, 10\};$  // what happens?

The [compiler](#page-1430-0) will make the array big enough to accommodate the initialization values. So stuff will have seven elements, numbered 0-6, and staff will have two more elements, or 9.

### **Assigning Array Values**

After an array has been declared, you can *assign* values to array members by using an array index, or *subscript*. For example, the following fragment assigns even numbers to an array:

**Click here to view code image**

```
/* array assignment */
#include <stdio.h>
#define SIZE 50
int main(void)
{
int counter, evens[SIZE];
for (counter = 0; counter < SIZE; counter++)
evens[counter] = 2 * counter;
...
}
```
Note that the code uses a loop to assign values element by element. C doesn't let you assign one array to another as a unit. Nor can you use the list-in-braces form except when initializing. The following code fragment shows some forms of assignment that are not allowed:

**Click here to view code image**

```
/* nonvalid array assignment */
#define SIZE 5
int main(void)
{
int oxen[SIZE] = \{5, 3, 2, 8\}; /* ok here */
int yaks[SIZE];
yaks = oxen; /* not allowed */yaks[SIZE] = \alphaxen[SIZE]; /* out of range */
yaks[SIZE] = {5,3,2,8}; /* doesn't work */
```
Recall that the last element of oxen is oxen [SIZE-1], so oxen [SIZE] and yaks [SIZE] refer to data past the ends of the two arrays.

### **Array Bounds**

You have to make sure you use array indices that are within bounds; that is, you have to make sure they have values valid for the array. For instance, suppose you make the following declaration:

int doofi[20];

Then it's your responsibility to make sure the program uses indices only in the range 0 through 19, because the compiler isn't required to check for you. (However, some compilers will warn you of the problem, but continue on to compile the program anyway.)

Consider the program in **Listing 10.6.** It creates an array with four elements and then carelessly

**Click here to view code image**

```
// bounds.c -- exceed the bounds of an array
#include <stdio.h>
#define SIZE 4
int main(void)
{
int value1 = 44;
int arr[SIZE];
int value2 = 88;
int i;
printf("value1 = %d, value2 = %d\n", value1, value2);
for (i = -1; i \leq SLZE; i++)arr[i] = 2 * i + 1;for (i = -1; i < 7; i++)printf("82d 8d\n\cdot, i, arr[i]);
printf("value1 = %d, value2 = %d\n", value1, value2);
printf("address of arr[-1]: \gamma<sup>n</sup>, \alphaarr[-1]);
printf("address of arr[4]: %p\n", &arr[4]);
printf("address of value1: %p\n", &value1);
printf("address of value2: %p\n", &value2);
return 0;
}
```
The compiler doesn't check to see whether the indices are valid. The result of using a bad index is, in the language of the C standard, undefined. That means when you run the program, it might seem to work, it might work oddly, or it might abort. Here is sample output using GCC:

**Click here to view code image**

```
value1 = 44, value2 = 88-1 -10 1
1 3
2 5
3 7
4 9
5 1624678494
6 32767
value1 = 9, value2 = -1address of arr[-1]: 0x7fff5fbff8cc
address of arr[4]: 0x7fff5fbff8e0
address of value1: 0x7fff5fbff8e0
address of value2: 0x7fff5fbff8cc
```
Note that this compiler appears to have stored value1 just after the array and value2 just ahead of it. (Other compilers might store the data in a different order in memory.) In this case, as shown in the output,  $arr[-1]$  corresponded to the same memory location as value2, and  $arr[4]$ corresponded to the same memory location as value1. Therefore, using out-of-bounds array indices resulted in the program altering the value of other variables. Another compiler might

philosophy of trusting the programmer. Not checking bounds allows a C program to run faster. The compiler can't necessarily catch all index errors because the value of an index might not be determined until after the resulting program begins execution. Therefore, to be safe, the compiler would have to add extra code to check the value of each index during runtime, and that would slow things down. So C trusts the programmer to do the coding correctly and rewards the programmer with a faster program. Of course, not all programmers deserve that trust, and then problems can arise.

One simple thing to remember is that array numbering begins with 0. One simple habit to develop is to use a symbolic constant in the array declaration and in other places the array size is used:

```
#define SIZE 4
int main(void)
{
int arr[SIZE];
for (i = 0; i < SIZE; i++)....
```
This helps ensure that you use the same array size consistently throughout the program.

## **Specifying an Array Size**

So far, the examples have used integer constants when declaring arrays:

**Click here to view code image**

```
#define SIZE 4
int main(void)
{
int arr[SIZE]; // symbolic integer constant
double lots[144]; // literal integer constant
...
```
What else is allowed? Until the C99 standard, the answer has been that you have to use a *constant integer expression* between the brackets when declaring an array. A constant integer expression is one formed from integer constants. For this purpose, a sizeof expression is considered an integer constant, but (unlike the case in  $C^{++}$ ) a const value isn't. Also, the value of the expression must be greater than 0:

**Click here to view code image**

```
int n = 5;
int m = 8;
float al[5]; // yes
float a^{2}[5*2 + 1]; // yes
float a3[sizeof(int) + 1]; // yesfloat a4[-4]; // no, size must be > 0
float a5[0]; // no, size must be > 0float a6[2.5]; // no, size must be an integer
float a7[(int)2.5]; // yes, typecast float to int constant
float a8[n]; // not allowed before C99
float a9[m]; // not allowed before C99
```
As the comments indicate, C compilers following the C90 standard would not allow the last two declarations. As of C99, however, C does allow them, but they create a new breed of array, something called a *variable-length array*, or *VLA* for short. (C11 retreats from this bold initiative,

numerical computing. For instance, VLAs make it easier to convert existing libraries of FORTRAN numerical calculation routines to C. VLAs have some restrictions; for example, yo can't initialize a VLA in its declaration. This chapter will return to VLAs later, after you've learned enough to understand more about the limitations of the classic C array.

# **Multidimensional Arrays**

Tempest Cloud, a weather person who takes her subject "cirrusly," wants to analyze five years of monthly rainfall data. One of her first decisions is how to represent the data. One choice is to use 60 variables, one for each data item. (We mentioned this choice once before, and it is as senseless now as it was then.) Using an array with 60 elements would be an improvement, but it would be even nicer still if she could keep each year's data separate. She could use five arrays, each with 12 elements, but that is clumsy and could get really awkward if Tempest decides to study 50 years' worth of rainfall instead of five. She needs something better.

The better approach is to use an array of arrays. The master array would have five elements, one for each year. Each of those elements, in turn, would be a 12-element array, one for each month. Here is how to declare such an array:

**Click here to view code image**

float rain[5][12]; // array of 5 arrays of 12 floats

One way to [view](#page-1437-0) this declaration is to first look at the inner portion (the part in bold):

### **Click here to view code image**

float **rain[5]**[12]; // rain is an array of 5 somethings

It [tells](#page-1438-0) us that rain is an array with five elements. But what is each of those elements? Now look at the remaining part of the declaration (now in bold):

### **Click here to view code image**

**float** rain[5] **[12]**; // an array of 12 floats

This tells us that [each](#page-1439-0) element is of type  $f$ loat $[12]$ ; that is, each of the five elements of rain is, in itself, an array of 12 float values.

Pursuing this logic, rain[0], being the first element of rain, is an array of 12 float values. So are rain[1], rain[2], and so on. If rain[0] is an array, its first element is rain[0][0], its second element is rain[0][1], and so on. In short, rain is a five-element array of 12-element arrays of float, rain[0] is an array of 12 floats, and rain[0][0] is a float. To access, say, the value in row 2, column 3, use  $rain[2][3]$ . (Remember, array counting starts at 0, so row 2 is the third row.)

You can also visualize this rain array as a two-dimensional array consisting of five rows, each of 12 columns, as shown in Figure 10.1. By changing the second subscript, you move along a row, month by month. By changing the first subscript, you move vertically along a column, year by year.

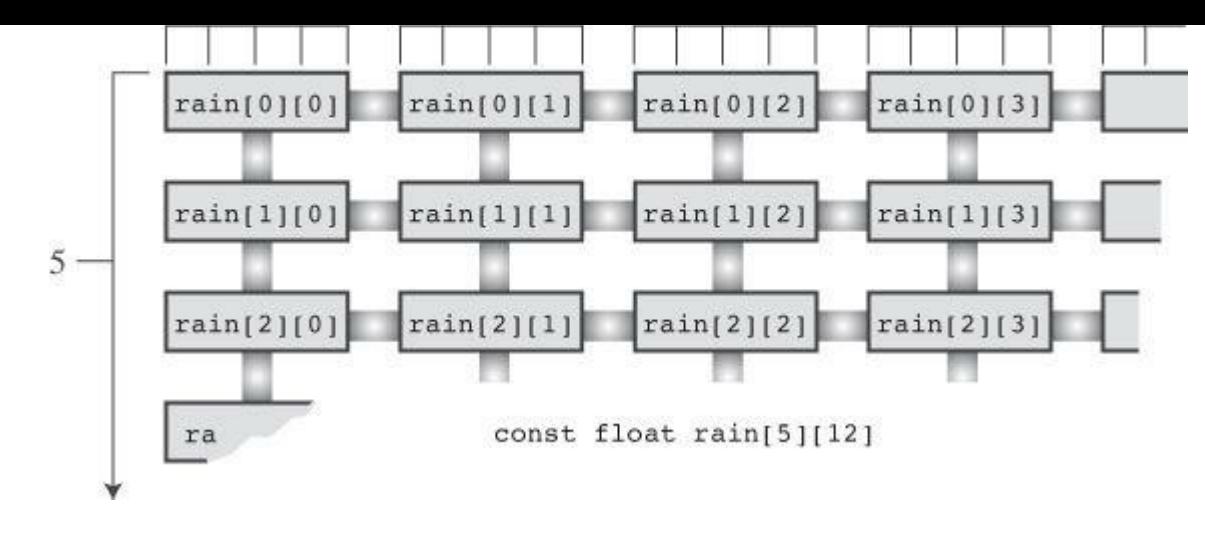

Figure 10.1 Two-dimensional array.

The two-dimensional view is merely a convenient way of visualizing an array with two indices. Internally, such an array is stored sequentially, beginning with the first 12-element array, followed by the second 12-element array, and so on.

Let's use this two-dimensional array in a weather program. The program goal is to find the total rainfall for each year, the average yearly rainfall, and the average rainfall for each month. To find the total rainfall for a year, you have to add all the data in a given row. To find the average rainfall for a given month, you have to add all the data in a given column. The two-dimensional array makes it easy to visualize and execute these activities. Listing 10.7 shows the program.

**Listing 10.7 The rain.c Program**

```
Click here to view code image
```

```
/* rain.c -- finds yearly totals, yearly average, and monthly
average for several years of rainfall data */
#include <stdio.h>
#define MONTHS 12 // number of months in a year
#define YEARS 5 // number of years of data
int main(void)
{
// initializing rainfall data for 2010 - 2014
const float rain[YEARS][MONTHS] =
{
\{4.3, 4.3, 4.3, 3.0, 2.0, 1.2, 0.2, 0.2, 0.4, 2.4, 3.5, 6.6\}{8.5,8.2,1.2,1.6,2.4,0.0,5.2,0.9,0.3,0.9,1.4,7.3},
{9.1,8.5,6.7,4.3,2.1,0.8,0.2,0.2,1.1,2.3,6.1,8.4},
{7.2, 9.9, 8.4, 3.3, 1.2, 0.8, 0.4, 0.0, 0.6, 1.7, 4.3, 6.2}{7.6,5.6,3.8,2.8,3.8,0.2,0.0,0.0,0.0,1.3,2.6,5.2}
};
int year, month;
float subtot, total;
printf(" YEAR RAINFALL (inches) \n");
for (year = 0, total = 0; year < YEARS; year++)
{ // for each year, sum rainfall for each month
for (month = 0, subtot = 0; month < MONTHS; month++)
subtot += rain[year][month];
printf("85d 815.1f\n, 2010 + year, subtot);
```

```
total/YEARS);
printf("MONTHLY AVERAGES:\n\n");
printf(" Jan Feb Mar Apr May Jun Jul Aug Sep Oct ");
printf(" Nov Dec\n");
for (month = 0; month < MONTHS; month++)
{ // for each month, sum rainfall over years
for (year = 0, subtot = 0; year < YEARS; year++)
subtot += rain [year] [month];
printf("%4.1f ", subtot/YEARS);
}
printf(''\n'');
return 0;
}
```
### Here is the output:

**Click here to view code image**

YEAR RAINFALL (inches) 2010 32.4 [2011](#page-1441-0) 37.9 2012 49.8 2013 44.0 2014 32.9 The yearly average is 39.4 inches. MONTHLY AVERAGES: Jan Feb Mar Apr May Jun Jul Aug Sep Oct Nov Dec 7.3 7.3 4.9 3.0 2.3 0.6 1.2 0.3 0.5 1.7 3.6 6.7

As you study this program, concentrate on the initialization and on the computation scheme. The initialization is the more involved of the two, so let's look at the simpler part (the computation) first.

To find the total for a given year, keep year constant and let month go over its full range. This is the inner for loop of the first part of the program. Then repeat the process for the next value of year. This is the outer loop of the first part of the program. A nested loop structure like this one is natural for handling a two-dimensional array. One loop handles the first subscript, and the other loop handles the second subscript:

**Click here to view code image**

```
for (year = 0, total = 0; year < YEARS; year++)
{ // process each year
(month = 0, subtot = 0; month < MONTHS; month++)
... // process each month
... // process each year
}
```
The second part of the program has the same structure, but now it changes year with the inner loop and month with the outer. Remember, each time the outer loop cycles once, the inner loop cycles its full allotment. Therefore, this arrangement cycles through all the years before changing

```
for (month = 0; month < MONTHS; month++)
{ // process each month
(year = 0, subtot = 0; year < YEARS; year++)
... // process each year
... // process each month
}
```
## **Initializing a Two-Dimensional Array**

Initializing a two-dimensional array builds on the technique for initializing a one-dimensional array. First, recall that initializing a one-dimensional array looks like this:

**Click here to view code image**

sometype  $ar1[5] = \{val1, val2, val3, val4, val5\}$ ;

[Here](#page-1444-0) val1, val2, and so on are each a value appropriate for sometype. For example, if sometype were int, vall might be 7, or if sometype were double, vall might be 11.34. But rain is a five-element array for which each element is of type array-of-12-float. So, for rain, val1 would be a value appropriate for initializing a one-dimensional array of float, such as the following:

**Click here to view code image**

{4.3,4.3,4.3,3.0,2.0,1.2,0.2,0.2,0.4,2.4,3.5,6.6}

That is, if [sometype](#page-1445-0) is array-of-12-double, val1 is a list of 12 double values. Therefore, we need a comma-separated list of five of these things to initialize a two-dimensional array, such as rain:

**Click here to view code image**

```
const float rain[YEARS][MONTHS] =
{
{4.3,4.3,4.3,3.0,2.0,1.2,0.2,0.2,0.4,2.4,3.5,6.6},
{8.5,8.2,1.2,1.6,2.4,0.0,5.2,0.9,0.3,0.9,1.4,7.3},
{9.1,8.5,6.7,4.3,2.1,0.8,0.2,0.2,1.1,2.3,6.1,8.4},
{7.2,9.9,8.4,3.3,1.2,0.8,0.4,0.0,0.6,1.7,4.3,6.2},
{7.6,5.6,3.8,2.8,3.8,0.2,0.0,0.0,0.0,1.3,2.6,5.2}
};
```
This initialization uses five embraced lists of numbers, all enclosed by one outer set of braces. The data in the first interior set of braces is assigned to the first row of the array, the data in the second interior set goes to the second row, and so on. The rules we discussed about mismatches between data and array sizes apply to each row. That is, if the first inner set of braces encloses 10 numbers, only the first 10 elements of the first row are affected. The last two elements in that row are then initialized by default to zero. If there are too many numbers, it is an error; the numbers do not get shoved into the next row.

You could omit the interior braces and just retain the two outermost braces. As long as you have the right number of entries, the effect is the same. If you are short of entries, however, the array is filled sequentially, row by row, until the data runs out. Then the remaining elements are initialized to 0. Figure 10.2 shows both ways of initializing an array.

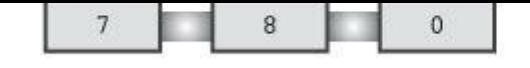

```
int sq[2][3] = {{5,6}, {7,8}};
```
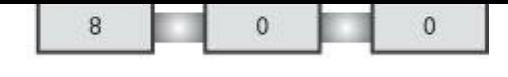

```
int sq[2][3] = \{5,6,7,8\};
```
Figure 10.2 Two methods of initializing an array.

Because the rain array holds data that should not be modified, the program uses the const modifier when declaring the array.

# **More Dimensions**

Everything we have said about two-dimensional arrays can be generalized to three-dimensional arrays and further. You can declare a three-dimensional array this way:

int box[10][20][30];

You can visualize a one-dimensional array as a row of data, a two-dimensional array as a table of data, and a three-dimensional array as a stack of data tables. For example, you can visualize the  $_{\text{box}}$  array as 10 two-dimensional arrays (each 20×30) stacked atop each other.

The other way to think of  $b \circ x$  is as an array of arrays of arrays. That is, it is a 10-element array, each element of which is a 20-element array. Each 20-element array then has elements that are 30 element arrays. Or, you can simply think of arrays in terms of the number of indices needed.

Typically, you would use three nested loops to process a three-dimensional array, four nested loops to process a four-dimensional array, and so on. We'll stick to two dimensions in our examples.

# **Pointers and Arrays**

Pointers, as you might recall from Chapter 9, "Functions," provide a symbolic way to use addresses. Because the hardware instructions of computing machines rely heavily on addresses, pointers enable you to express yourself in a way that is close to how the machine expresses itself. This correspondence makes programs [with](#page-315-0) pointers [efficie](#page-315-0)nt. In particular, pointers offer an efficient way to deal with arrays. Indeed, as you will see, array notation is simply a disguised use of pointers.

An example of this disguised use is that an array name is also the address of the first element of the array. That is, if  $f$ lizny is an array, the following is true:

**Click here to view code image**

flizny ==  $&f$ flizny[0]; // name of array is the address of the first element

Both [flizny](#page-1447-0) and  $\kappa$ flizny[0] represent the memory address of that first element. (Recall that  $\kappa$ is the address operator.) Both are *constants* because they remain fixed for the duration of the program. However, they can be assigned as values to a pointer *variable*, and you can change the value of a variable, as Listing 10.8 shows. Notice what happens to the value of a pointer when you add a number to it. (Recall that the  $\epsilon_p$  specifier for pointers typically displays hexadecimal values.)

**Listing 10.8 The pnt\_add.c Program**

```
#define SIZE 4
int main(void)
{
short dates [SIZE];
short * pti;
short index;
double bills[SIZE];
double * ptf;
pti = dates; // assign address of array to pointer
ptf = bills;
printf("%23s %15s\n", "short", "double");
for (index = 0; index < SIZE; index ++)
printf("pointers + %d: %10p %10p\n",
index, pti + index, ptf + index);
return 0;
}
```
Here is sample output:

**Click here to view code image**

```
short double
pointers + 0: 0x7fff5fbff8dc 0x7fff5fbff8a0
pointers + 1: 0x7fff5fbff8de 0x7fff5fbff8a8
pointers + 2: 0x7fff5fbff8e0 0x7fff5fbff8b0
pointers + 3: 0x7fff5fbff8e2 0x7fff5fbff8b8
```
The second line prints the beginning addresses of the two arrays, and the next line gives the result of adding 1 to the address, and so on. Keep in mind that the addresses are in hexadecimal, so dd is 1 more than dc and a1 is 1 more than a0. But what do we have here?

**Click here to view code image**

```
0x7fff5fbff8dc + 1 is 0x7fff5fbff8de?
0x7fff5fbff8a0 + 1 is 0x7fff5fbff8a8?
```
Pretty dumb? Like a fox! Our system is addressed by individual bytes, but type short uses 2 bytes and type double uses 8 bytes. What is happening here is that when you say "add 1 to a pointer," C adds one *storage unit*. For arrays, that means the address is increased to the address of the next *element*, not just the next byte (see Figure 10.3). This is one reason why you have to declare the sort of object to which a pointer points. The address is not enough because the computer needs to know how many bytes are used to store the object. (This is true even for pointers to scalar variables; otherwise, the  $\tau$ <sub>pt</sub> [operati](#page-371-0)on to fetch the value wouldn't work correctly.)

<span id="page-371-0"></span>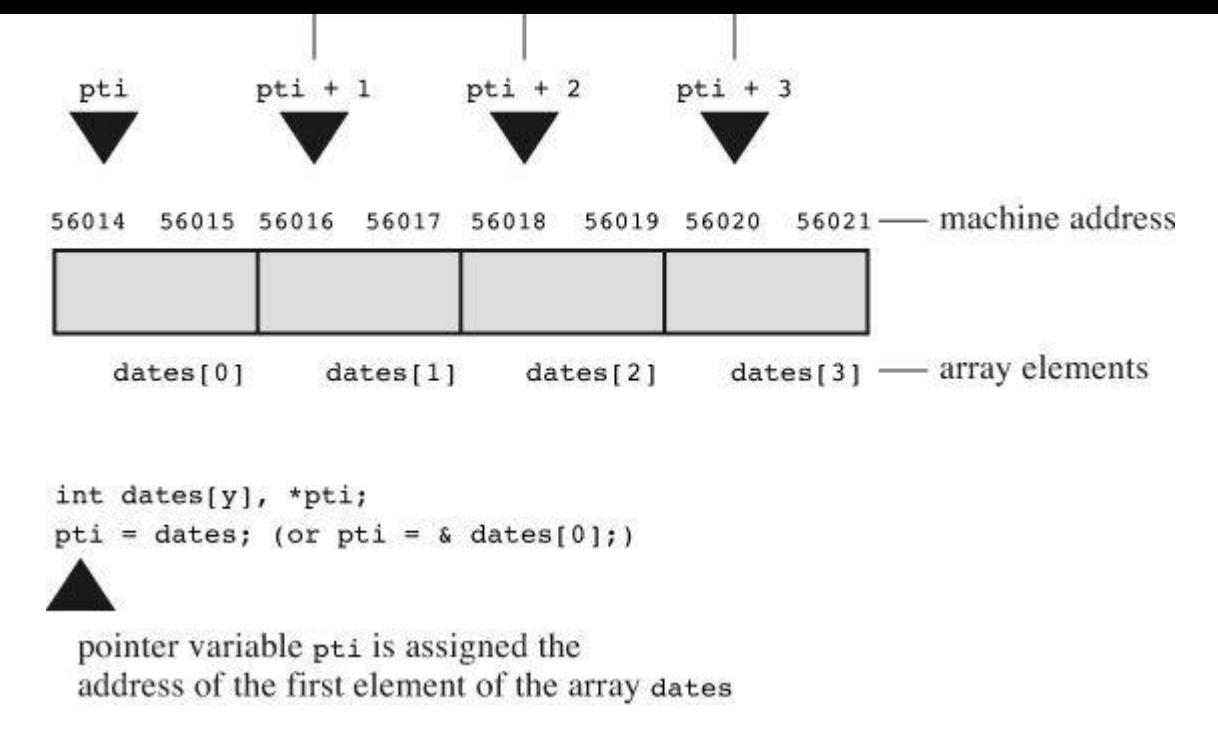

Figure 10.3 An array and pointer addition.

Now we can define more clearly what is meant by pointer-to-int, pointer-to-float, or pointerto–any other data object:

The value of a pointer is the address of the object to which it points. How the address is represented internally is hardware dependent. Many computers, including PCs and Macintoshes, are *byte addressable*, meaning that each byte in memory is numbered sequentially. Here, the address of a large object, such as type double variable, typically is the address of the first byte of the object.

Applying the  $\star$  operator to a pointer yields the value stored in the pointed-to object.

Adding 1 to the pointer increases its value by the size, in bytes, of the pointed-to type.

As a result of C's cleverness, we have the following equalities:

### **Click here to view code image**

```
dates + 2 == \text{4} (2) // same address
*(dates + 2) == dates[2] // same value
```
These [relationships](#page-1451-0) sum up the close connection between arrays and pointers. They mean that you can use a pointer to identify an individual element of an array and to obtain its value. In essence, we have two different notations for the same thing. Indeed, the C language standard describes array notation in terms of pointers. That is, it defines  $ar[n]$  to mean  $*(ar + n)$ . You can think of the second expression as meaning, "Go to memory location ar, move over n units, and retrieve the value there."

Incidentally, don't confuse  $*(\text{dates}+2)$  with  $*\text{dates}+2$ . The indirection operator  $(*)$  binds more tightly (that is, has higher precedence) than  $+$ , so the latter means  $(*dates)+2$ :

**Click here to view code image**

```
*(dates + 2) // value of the 3rd element of dates
*dates + 2 // 2 added to the value of the 1st element
```
The [relationship](#page-1452-0) between arrays and pointers means that you can often use either approach when

## **Listing 10.9 The da[y\\_mon3.c](#page-372-0) Program**

<span id="page-372-0"></span>**Click here to view code image**

```
/* day mon3.c -- uses pointer notation */#include <stdio.h>
#define MONTHS 12
int main(void)
{
int days [MONTHS] = \{31, 28, 31, 30, 31, 30, 31, 31, 30, 31, 30, 31\};
int index;
for (index = 0; index < MONTHS; index++)
printf("Month %2d has %d days.\n", index +1,
*(days + index)); // same as days[index]
return 0;
}
```
Here, days is the address of the first element of the array,  $\text{days} + \text{index}$  is the address of element days[index], and  $*(days + index)$  is the value of that element, just as days[index] is. The loop references each element of the array, in turn, and prints the contents of what it finds.

Is there an advantage to writing the program this way? Not really—the compiler produces the same code for either. The point to Listing 10.9 is that pointer notation and array notation are two equivalent methods. This example shows that you can use pointer notation with arrays. The reverse is also true; you can use array notation with pointers. This turns out to be important when you have a function with an array as an argu[ment.](#page-372-0)

## **Functions, Arrays, and Pointers**

Suppose you want to write a function that operates on an array. For example, suppose you want a function that returns the sum of the elements of an array. Suppose marbles is the name of an array of int. What would the function call look like? A reasonable guess would be this:

**Click here to view code image**

total = sum(marbles); // possible function call

What [would](#page-1454-0) the prototype be? Remember, the name of an array is the address of its first element, so the actual argument marbles, being the address of an int, should be assigned to a formal parameter that is a pointer-to-int:

**Click here to view code image**

int sum(int  $*$  ar); // corresponding prototype

What [information](#page-1455-0) does sum() get from this argument? It gets the address of the first element of the array, and it learns that it will find an int at that location. Note that this information says nothing about the number of elements in the array. We're left with a couple choices of how to get that information to the function. The first choice is to code a fixed array size into the function:

```
int total = 0;for( i = 0; i < 10; i++) // assume 10 elements
total += ar[i]; // ar[i] the same as *(ar + i)return total;
}
```
Here, we make use of the fact that just as you can use pointer notation with array names, you can use array notation with a pointer. Also, recall that the += operator adds the value of the operand on its right to the operand on its left. Therefore, total is a running sum of the array elements.

This function definition is limited; it will work only with int arrays of 10 elements. A more flexible approach is to pass the array size as a second argument:

**Click here to view code image**

```
int sum(int * ar, int n) // more general approach
{
int i;
int total = 0;
for( i = 0; i < n; i++) // use n elements
total += ar[i]; // ar[i] the same as *(ar + i)return total;
}
```
Here, the first parameter tells the function where to find the array and the type of data in the array, and the second parameter tells the function how many elements are present.

There's one more thing to tell about function parameters. In the context of a function prototype or function definition header, and *only* in that context, you can substitute int  $ar[]$  for int  $* ar$ :

int sum (int ar[], int n);

The form int  $*$  ar always means that ar is type pointer-to-int. The form int ar[] also means that ar is type pointer-to-int, but *only* when used to declare formal parameters. The idea is that the second form reminds the reader that not only does ar point to an int, it points to an int that's an element of an array.

**Note: Declaring Array Parameters**

Because the name of an array is the address of the first element, an actual argument of an array name requires that the matching formal argument be a pointer. In this context, and only in this context, C interprets int  $ar[]$  to mean the same as int  $*$  ar; that is, ar is type pointer-to-int. Because prototypes allow you to omit a name, all four of the following prototypes are equivalent:

```
int sum(int *ar, int n);
int sum(int \star, int);
int sum(int ar[], int n);
int sum(int [], int);
```
You can't omit names in function definitions, so, for definitions, the following two forms are equivalent:

int sum(int \*ar, int n)

```
int sum(int ar[], int n);
{
// code goes here
}
```
You should be able to use any of the four prototypes with either of the two definitions shown here.

Listing 10.10 shows a program using the sum () function. To point out an interesting fact about array arguments, the program also prints the size of the original array and the size of the function parameter representing the array. (Use  $\epsilon_{\text{u}}$  or perhaps  $\epsilon_{\text{1u}}$  if your compiler doesn't support the  $\epsilon_{\text{zd}}$ sp[ecifier](#page-374-0) for printing sizeof quantities.)

**Listing 10.10 The sum\_arr1.c Program**

<span id="page-374-0"></span>**Click here to view code image**

```
// sum \arctan 1.c -- sums the elements of an array
// use %u or %lu if %zd doesn't work
#include <stdio.h>
#define SIZE 10
int sum(int ar[], int n);
int main(void)
{
int marbles[SIZE] = \{20, 10, 5, 39, 4, 16, 19, 26, 31, 20\};
long answer;
answer = sum(marbles, SIZE);
printf("The total number of marbles is d. \n\pi, answer);
printf("The size of marbles is %zd bytes.\n",
sizeof marbles);
return 0;
}
int sum(int ar[], int n) // how big an array?
{
int i;
int total = 0;
for( i = 0; i < n; i++)total += ar[i];printf("The size of ar is %zd bytes.\n", sizeof ar);
return total;
}
```
The output on our system looks like this:

**Click here to view code image**

The size of ar is 8 bytes.

Note that the size of marbles is 40 bytes. This makes sense because marbles contains TO Ints, each 4 bytes, for a total of 40 bytes. But the size of ar is just 8 bytes. That's because ar is not an array itself; it is a pointer to the first element of marbles. Our system uses 8 bytes for storing addresses, so the size of a pointer variable is 8 bytes. (Other systems might use a different number of bytes.) In short, in Listing 10.10, marbles is an array, ar is a pointer to the first element of marbles, and the C connection between arrays and pointers lets you use array notation with the pointer ar.

### **Using Pointer Param[eters](#page-374-0)**

A function working on an array needs to know where to start and stop. The sum() function uses a pointer parameter to identify the beginning of the array and an integer parameter to indicate how many elements to process. (The pointer parameter also identifies the type of data in the array.) But this is not the only way to tell a function what it needs to know. Another way to describe the array is by passing two pointers, with the first indicating where the array starts (as before) and the second where the array ends. Listing 10.11 illustrates this approach. It also uses the fact that a pointer parameter is a variable, which means that instead of using an index to indicate which element in the array to access, the [function](#page-375-0) can alter the value of the pointer itself, making it point to each array element in turn.

### **Listing 10.11 The sum\_arr2.c Program**

```
/* sum arr2.c -- sums the elements of an array */#include <stdio.h>
#define SIZE 10
int sump(int * start, int * end);
int main(void)
{
int marbles[SIZE] = \{20, 10, 5, 39, 4, 16, 19, 26, 31, 20\};
long answer;
answer = sump(marbles, marbles + SIZE);
printf("The total number of marbles is %ld.\n", answer);
return 0;
}
/* use pointer arithmetic */
int sump(int * start, int * end)
{
int total = 0;
while (start \leq end)
{
total += *start; // add value to total
start++; // advance pointer to next element
}
return total;
}
```
expression start++ increments the pointer variable start so that it points to the next element in the array. Because start points to type int, C increments the value of start by the size of int.

Note that the sump() function uses a different method from sum() to end the summation loop. The sum() function uses the number of elements as a second argument, and the loop uses that value as part of the loop test:

for(  $i = 0; i < n; i++)$ 

The sump() function, however, uses a second pointer to end the loop:

while (start < end)

Because the test is for inequality, the last element processed is the one just before the element pointed to by end. This means that end actually points to the location after the final element in the array. C guarantees that when it allocates space for an array, a pointer to the first location after the end of the array is a valid pointer. That makes constructions such as this one valid, because the final value that start gets in the loop is end. Note that using this "past-the-end" pointer makes the function call neat:

**Click here to view code image**

answer = sump(marbles, marbles + SIZE);

Because [indexing](#page-1461-0) starts at  $0$ , marbles + SIZE points to the next element after the end. If end pointed to the last element instead of to one past the end, you would have to use the following code instead:

**Click here to view code image**

answer = sump(marbles, marbles + SIZE - 1);

Not only is this [code](#page-1462-0) less elegant in appearance, it's harder to remember, so it is more likely to lead to programming errors. By the way, although C guarantees that the pointer marbles  $+$  SIZE is a valid pointer, it makes no guarantees about marbles[SIZE], the value stored at that location, so a program should not attempt to access that location.

You can also condense the body of the loop to one line:

total  $+=$  \*start++;

The unary operators  $*$  and  $*$  have the same precedence but associate from right to left. This means the  $++$  applies to start, not to  $*$  start. That is, the pointer is incremented, not the value pointed to. The use of the postfix form (start++ rather than ++start) means that the pointer is not incremented until after the pointed-to value is added to  $total$ . If the program used  $*+stat$ , the order would be increment the pointer, then use the value pointed to. If the program used  $(*start)$ ++, however, it would use the value of start and then increment the value, not the pointer. That would leave the pointer pointing to the same element, but the element would contain a new number. Although the \*start++ notation is commonly used, the \*(start++) notation is clearer. Listing 10.12 illustrates these niceties of precedence.

**Listing 10.12 The order.c Program**

```
int moredata|2| = {300}, 400};
int main(void)
{
int * p1, p2, p3;
p1 = p2 = data;p3 = moredata;
printf(" p1 = %d, p2 = %d, *p3 = %d \n\pi",
*p1 , p2 , p3);
printf("p1++ = %d, ++p2 = %d, (*p3)++ = %d\n",
p1++ , ++p2 , (*p3)++);
printf(" p1 = %d, p2 = %d, *p3 = %d \n\pi",
*p1 , p2 , p3);
return 0;
}
```
Here is its output:

**Click here to view code image**

*p1 = 100,* p2 = 100, \*p3 = 300  $*p1++ = 100, +p2 = 200, (p3)++ = 300$ *p1 = [200,](#page-1464-0)* p2 = 200, \*p3 = 301

The only operation that altered an array value is  $(*p3)$ ++. The other two operations caused p1 and p2 to advance to point to the next array element.

### **Comment: Pointers and Arrays**

As you have seen, functions that process arrays actually use pointers as arguments, but you do have a choice between array notation and pointer notation for writing array-processing functions. Using array notation, as in **Listing 10.10**, makes it more obvious that the function is working with arrays. Also, array notation has a more familiar look to programmers versed in other languages, such as FORTRAN, Pascal, Modula-2, or BASIC. Other programmers might be more accustomed to working with pointers and [might](#page-374-0) find the pointer notation, such as that in **Listing 10.11**, more natural.

As far as C goes, the two expressions  $ar[i]$  and  $*(ar+i)$  are equivalent in meaning. Both work i f ar is the name of an array, and both work if ar is a pointer variable. [However,](#page-375-0) using an expression such as  $ar++$  only works if  $ar$  is a pointer variable.

Pointer notation, particularly when used with the increment operator, is closer to machine language and, with some compilers, leads to more efficient code. However, many programmers believe that the programmer's main concerns should be correctness and clarity and that code optimization should be left to the compiler.

# **Pointer Operations**

Just what can you do with pointers? C offers several basic operations you can perform on pointers, and the next program demonstrates eight of these possibilities. To show the results of each operation, the program prints the value of the pointer (which is the address to which it points), the value stored in the pointed-to address, and the address of the pointer itself. (If your compiler doesn't support the  $\epsilon_p$  specifier, try  $\epsilon_u$  or perhaps  $\epsilon_u$  for printing the addresses. If it addition to these operations, you can use the relational operators to compare pointers.

**Listing [10.13](#page-378-0) The ptr\_ops.c Program**

<span id="page-378-0"></span>**Click here to view code image**

```
// ptr ops.c -- pointer operations
#include <stdio.h>
int main(void)
{
int urn[5] = \{100, 200, 300, 400, 500\};
int * ptr1, ptr2, ptr3;
ptr1 = urn; // assign an address to a pointer
ptr2 = \text{turn}[2]; // ditto
// dereference a pointer and take
// the address of a pointer
printf("pointer value, dereferenced pointer, pointer address:\n");
printf("ptr1 = \varepsilon p, *ptr1 = d, \varepsilon ptr1 = \varepsilon p \ln r,
ptr1, *ptr1, &ptr1);
// pointer addition
ptr3 = ptr1 + 4;printf("\nadding an int to a pointer:\n");
printf("ptr1 + 4 = _{p}, *(ptr4 + 3) = _{d}\n",
ptr1 + 4, *(ptr1 + 3));ptr1++; // increment a pointer
printf("\nvalues after ptr1++:\n");
printf("ptr1 = ep, *ptr1 =d, &ptr1 = ep\n",
ptr1, *ptr1, &ptr1);
ptr2--; // decrement a pointer
printf("\nvalues after --ptr2:\n");
printf("ptr2 = {}_{5}^{8}p, *ptr2 = {}_{6}^{8}d, &ptr2 = {}_{5}^{8}p\nright\rangle n",
ptr2, *ptr2, &ptr2);
--ptr1; // restore to original value
++ptr2; // restore to original value
printf("\nPointers reset to original values:\n");
printf("ptr1 = \n  <i>op</i>, <i>ptr2</i> = <i>op</i>\n  <i>n</i>, <i>ptr1</i>, <i>ptr2</i>);
// subtract one pointer from another
printf("\nsubtracting one pointer from another:\n");
printf("ptr2 = p, ptr1 = p, ptr2 - ptr1 = d \nightharpoonup r,
ptr2, ptr1, ptr2 - ptr1);
// subtract an integer from a pointer
printf("\nsubtracting an int from a pointer:\n");
printf("ptr3 = _{p}, ptr3 - 2 = _{p})n",
ptr3, ptr3 - 2;
return 0;
}
```
Here is the output on one system:

```
pointer value, dereferenced pointer, pointer address:
ptr1 = 0x7f f f 5f b f f 8d0, *ptr1 = 100, &ptr1 = 0x7f f 5f b f f 8c8
```

```
values after ptr1++:
ptr1 = 0x7fff5fbff8d4, *ptr1 =200, sptr1 = 0x7fff5fbff8c8values after --ptr2:
ptr2 = 0x7fff5fbff8d4, *ptr2 = 200, \deltaptr2 = 0x7fff5fbff8c0Pointers reset to original values:
ptr1 = 0x7fff5fbff8d0, ptr2 = 0x7fff5fbff8d8
subtracting one pointer from another:
ptr2 = 0x7fff5fbff8d8, ptr1 = 0x7fff5fbff8d0, ptr2 - pt1 = 2subtracting an int from a pointer:
ptr3 = 0x7fff5fbff8e0, ptr3 - 2 = 0x7fff5fbff8d8
```
The following list describes the basic operations that can be performed with or on pointer variables:

**Assignment**—You can assign an address to a pointer. The assigned value can be, for example, an array name, a variable preceded by address operator  $(x)$ , or another second pointer. In the example,  $ptr1$  is assigned the address of the beginning of the array urn. This address happens to be memory cell number 0x7fff5fbff8d0. The variable ptr2 gets the address of the third and last element, urn[2]. Note that the address should be compatible with the pointer type. That is, you can't assign the address of a double to a pointer-to-int, at least not without making an ill-advised type cast. C99/C11 enforces this rule.

**Value finding (dereferencing)—**The \* operator gives the value stored in the pointed-to location. Therefore, \*ptr1 is initially 100, the value stored at location  $0 \times 7$ fff5fbff8d0.

**Taking a pointer address—**Like all variables, a pointer variable has an address and a value. The  $\infty$  operator tells you where the pointer itself is stored. In this example,  $ptr1$  is stored in memory location  $0 \times 7$  fff5fbff8c8. The content of that memory cell is  $0 \times 7$ fff5fbff8d0, the address of urn. So  $\epsilon$ pt1 is a pointer to pt1, which, in turn, is a pointer to  $urn[0]$ .

**Adding an integer to a pointer—**You can use the + operator to add an integer to a pointer or a pointer to an integer. In either case, the integer is multiplied by the number of bytes in the pointed-to type, and the result is added to the original address. This makes  $ptr1 + 4$  the same as  $\sum_{r=1}^{\infty}$ . The result of addition is undefined if it lies outside of the array into which the original pointer points, except that the address one past the end element of the array is guaranteed to be valid.

**Incrementing a pointer—**Incrementing a pointer to an array element makes it move to the next element of the array. Therefore,  $ptr1++$  increases the numerical value of  $ptr1$  by 4 (4) bytes per int on our system) and makes  $ptr1$  point to  $urn[1]$  (see Figure 10.4, which uses simplified addresses). Now  $ptr1$  has the value  $0 \times 7$  fff5fbff8d4 (the next array address), and \*ptr1 has the value 200 (the value of urn[1]). Note that the address of ptr1 itself remains 0x7fff5fbff8c8. After all, a variable doesn't move around just [becau](#page-380-0)se it changes value!

<span id="page-380-0"></span>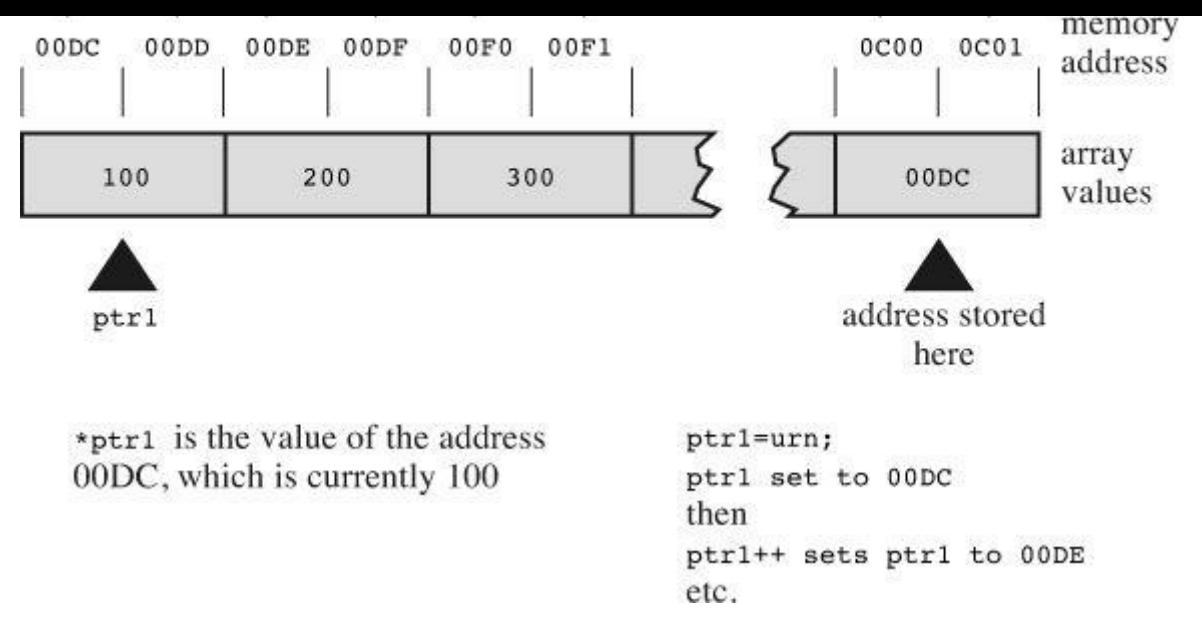

Figure 10.4 Incrementing a type int pointer.

**Subtracting an integer from a pointer—**You can use the - operator to subtract an integer from a pointer; the pointer has to be the first operand and the integer value the second operand. The integer is multiplied by the number of bytes in the pointed-to type, and the result is subtracted from the original address. This makes  $ptr3 - 2$  the same as  $\omega \text{tr}[2]$  because ptr3 points to &urn[4]. The result of subtraction is undefined if it lies outside of the array into which the original pointer points, except that the address one past the end element of the array is guaranteed to be valid.

**Decrementing a pointer—**Of course, you can also decrement a pointer. In this example, decrementing  $ptr2$  makes it point to the second array element instead of the third. Note that you can use both the prefix and postfix forms of the increment and decrement operators. Also note that both  $ptr1$  and  $ptr2$  wind up pointing to the same element, urn [1], before they get reset.

**Differencing—**You can find the difference between two pointers. Normally, you do this for two pointers to elements that are in the same array to find out how far apart the elements are. The result is in the same units as the type size. For example, in the output from **Listing 10.13**, ptr2 - ptr1 has the value 2, meaning that these pointers point to objects separated by two ints, not by 2 bytes. Subtraction is guaranteed to be a valid operation as long as both pointers point into the same array (or possibly to a position one past the end). [Applying](#page-378-0) the operation to pointers to two different arrays might produce a value or could lead to a runtime error.

**Comparisons—**You can use the relational operators to compare the values of two pointers, provided the pointers are of the same type.

Note that there are two forms of subtraction. You can subtract one pointer from another to get an integer, and you can subtract an integer from a pointer and get a pointer.

There are some cautions to remember when incrementing or decrementing a pointer. The computer does not keep track of whether a pointer still points to an array element. C guarantees that, given an array, a pointer to any array element, or to the position after the last element, is a valid pointer. But the effect of incrementing or decrementing a pointer beyond these limits is undefined. Also, you can dereference a pointer to any array element. However, even though a

**Dereferencing an Uninitialized Pointer**

Speaking of cautions, there is one rule you should burn into your memory: Do not dereference an uninitialized pointer. For example, consider the following:

**Click here to view code image**

```
int * pt; // an uninitialized pointer
*pt = 5; // a terrible error
```
[Why](#page-1467-0) is this so bad? The second line means store the value 5 in the location to which  $pt$ points. But  $pt$ , being uninitialized, has a random value, so there is no knowing where the 5 will be placed. It might go somewhere harmless, it might overwrite data or code, or it might cause the program to crash. Remember, creating a pointer only allocates memory to store the pointer itself; it doesn't allocate memory to store data. Therefore, before you use a pointer, it should be assigned a memory location that has already been allocated. For example, you can assign the address of an existing variable to the pointer. (This is what happens when you use a function with a pointer parameter.) Or you can use the  $_{\text{malloc}}$  () function, as discussed in Chapter 12, to allocate memory first. Anyway, to drive the point home, do not dereference an uninitialized pointer!

**Click here to [view](#page-466-0) code image**

```
double * pd; // uninitialized pointer
2.4; // DON'T DO IT
```
Given

```
int urn[3];
int ptr1, ptr2;
```
the following are some valid and invalid statements:

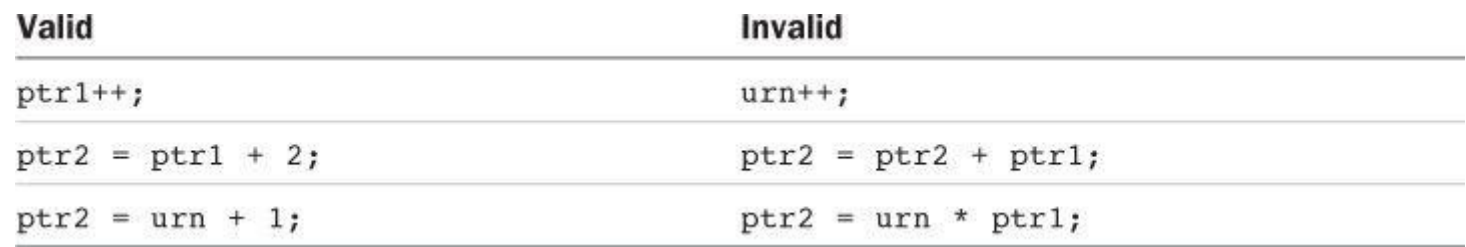

The valid operations open many possibilities. C programmers create arrays of pointers, pointers to functions, arrays of pointers to pointers, arrays of pointers to functions, and so on. Relax, though —we'll stick to the basic uses we have already unveiled. The first basic use for pointers is to communicate information to and from functions. You already know that you must use pointers if you want a function to affect variables in the calling function. The second use is in functions designed to manipulate arrays. Let's look at another programming example using functions and arrays.

# **Protecting Array Contents**

When you write a function that processes a fundamental type, such as  $int$ , you have a choice of passing the int by value or of passing a pointer-to-int. The usual rule is to pass quantities by value unless the program needs to alter the value, in which case you pass a pointer. Arrays don't give you that choice; you *must* pass a pointer. The reason is efficiency. If a function passed an

the array and have the function work with the original data.

This technique can cause problems. The reason C ordinarily passes data by value is to preserve the integrity of the data. If a function works with a copy of the original data, it won't accidentally modify the original data. But, because array-processing functions do work with the original data, they *can* modify the array. Sometimes that's desirable. For example, here's a function that adds the same value to each member of an array:

**Click here to view code image**

```
void add to(double ar[], int n, double val)
{
int i;
for( i = 0; i < n; i++)ar[i] += val;
}
```
Therefore, the function call

add to(prices,  $100, 2.50$ );

causes each element in the prices array to be replaced by a value larger by 2.5; this function modifies the contents of the array. It can do so because, by working with pointers, the function uses the original data.

Other functions, however, do not have the intent of modifying data. The following function, for example, is intended to find the sum of the array's contents; it shouldn't change the array. However, because ar is really a pointer, a programming error could lead to the original data being corrupted. Here, for example, the expression  $ar[i]++$  results in each element having 1 added to its value:

**Click here to view code image**

```
int sum(int ar[], int n) // faulty code
{
int i;
int total = 0;
for( i = 0; i < n; i++)total += ar[i]++; // error increments each element
return total;
}
```
# **Using const with Formal Parameters**

With K&R C, the only way to avoid this sort of error is to be vigilant. Since ANSI C, there is an alternative. If a function's intent is that it not change the contents of the array, use the keyword const when declaring the formal parameter in the prototype and in the function definition. For example, the prototype and definition for sum () should look like this:

```
int sum(const int ar[], int n); /* prototype */sum(const int ar[], int n) /* definition */{
int i;
int total = 0;
```

```
return total;
}
```
This tells the compiler that the function should treat the array pointed to by  $ar$  as though the array contains constant data. Then, if you accidentally use an expression such as  $ar[i]++$ , the compiler can catch it and generate an error message, telling you that the function is attempting to alter constant data.

It's important to understand that using const this way does not require that the original array *be* constant; it just says that the function has to treat the array *as though* it were constant. Using const this way provides the protection for arrays that passing by value provides for fundamental types; it prevents a function from modifying data in the calling function. In general, if you write a function intended to modify an array, don't use const when declaring the array parameter. If you write a function not intended to modify an array, do use const when declaring the array parameter.

In the program shown in Listing  $10.14$ , one function displays an array and one function multiplies each element of an array by a given value. Because the first function should not alter the array, it uses const. Because the [second](#page-383-0) function has the intent of modifying the array, it doesn't use const.

## **Listing 10.14 The arf.c Program**

```
/* arf.c -- array functions */#include <stdio.h>
#define SIZE 5
void show array(const double ar[], int n);
void mult array(double ar[], int n, double mult);
int main(void)
{
double dip[SIZE] = {20.0, 17.66, 8.2, 15.3, 22.22};
printf("The original dip array:\ln");
show array(dip, SIZE);
mult array(dip, SIZE, 2.5);
printf("The dip array after calling mult array():\n");
show array(dip, SIZE);
return 0;
}
/* displays array contents */
void show array(const double ar[], int n)
{
int i;
for (i = 0; i < n; i++)printf("%8.3f ", ar[i]);
putchar('\n');
}
/* multiplies each array member by the same multiplier */
```

```
for (i = 0; i < n; i++)ar[i] *= mult;
}
```
### Here is the output:

#### **Click here to view code image**

```
The original dip array:
20.000 17.660 8.200 15.300 22.220
array after calling mult array():
50.000 44.150 20.500 38.250 55.550
```
Note that both functions are type void. The multarray () function does provide new values to the dip array, but not by using the return mechanism.

### **More About const**

Earlier, you saw that you can use const to create symbolic constants:

const double  $PI = 3.14159$ :

That was something you could do with the #define directive, too, but const additionally lets you create constant arrays, constant pointers, and pointers to constants.

Listing 10.4 showed how to use the const keyword to protect an array:

**Click here to view code image**

```
#define MONTHS 12
...
const int days[MONTHS] = {31,28,31,30,31,30,31,31,30,31,30,31};
```
If the program code subsequently tries to alter the array, you'll get a compile-time error message:

days[9] = 44;  $/*$  compile error  $*/$ 

Pointers to constants can't be used to change values. Consider the following code:

**Click here to view code image**

double rates[5] = {88.99, 100.12, 59.45, 183.11, 340.5}; const double  $*$  pd = rates; // pd points to beginning of the array

The [second](#page-1475-0) line of code declares that the type double value to which pd points is a const. That means you can't use pd to change pointed-to values:

**Click here to view code image**

```
*pd = 29.89; // not allowed
pd[2] = 222.22; // not allowedrates [0] = 99.99; // allowed because rates is not const
```
Whether you use pointer notation or array notation, you are not allowed to use pd to change the value of pointed-to data. Note, however, that because rates was not declared as a constant, you can still use rates to change values. Also, note that you can make pd point somewhere else:

use the pointer to change data. For example, the show  $\arctan(\theta)$  function from Listing 10.14 could have been prototyped as

**Click here to view code image**

void show array(const double \*ar, int n);

[There](#page-1478-0) are some rules you should know about pointer assignments and const. First, it's valid to assign the address of either constant data or nonconstant data to a pointer-to-constant:

**Click here to view code image**

```
double rates[5] = {88.99, 100.12, 59.45, 183.11, 340.5};
const double locked[4] = {0.08, 0.075, 0.0725, 0.07};
double * pc = rates; // valid
pc = locked; // valid
pc = \text{krates[3]}; // valid
```
However, only the addresses of nonconstant data can be assigned to regular pointers:

**Click here to view code image**

```
double rates[5] = {88.99, 100.12, 59.45, 183.11, 340.5};
const double locked[4] = {0.08, 0.075, 0.0725, 0.07};
double * pnc = rates; // valid
pnc = locked; // not valid
pnc = &\text{rates}[3]; // valid
```
This is a reasonable rule. Otherwise, you could use the pointer to change data that was supposed to be constant.

A practical consequence of these rules is that a function such as show\_array() can accept the names of regular arrays *and* of constant arrays as actual arguments, because either can be assigned to a pointer-to-constant:

**Click here to view code image**

```
show array(rates, 5); // valid
show array(locked, 4); // valid
```
Therefore, using const in a function parameter definition not only protects data, it also allows the function to work with arrays that have been declared const.

A function such as  $mult$  array(), however, shouldn't be passed the name of a constant array as an argument:

**Click here to view code image**

```
mult array(rates, 5, 1.2); // valid
mult_array(locked, 4, 1.2); // bad idea
```
What the C standard says is that an attempt to modify const data, such as locked, using a non-const identifier, such as the mult array() formal argument ar, results in undefined behavior.

There are more possible uses of const. For example, you can declare and initialize a pointer so that it can't be made to point elsewhere. The trick is the placement of the keyword const:

```
double rates[5] = {88.99, 100.12, 59.45, 183.11, 340.5};
double * const pc = rates; // pc points to beginning of the array
```
Such a pointer can still be used to change values, but it can point only to the location originally assigned to it.

Finally, you can use const twice to create a pointer that can neither change where it's pointing nor change the value to which it points:

### **Click here to view code image**

```
double rates[5] = {88.99, 100.12, 59.45, 183.11, 340.5};
const double * const pc = rates;
pc =&rates[2]; // not allowed
*pc = 92.99; // not allowed
```
# **Pointers and Multidimensional Arrays**

How do pointers relate to multidimensional arrays? And why would you want to know? Functions that work with multidimensional arrays do so with pointers, so you need some further pointer background before working with such functions. As to the first question, let's look at some examples now to find the answer. To simplify the discussion, let's use a small array. Suppose you have this declaration:

## **Click here to view code image**

int zippo[4][2];  $/*$  an array of arrays of ints  $*/$ 

Then zippo, [being](#page-1485-0) the name of an array, is the address of the first element of the array. In this case, the first element of zippo is itself an array of two ints, so zippo is the address of an array of two ints. Let's analyze that further in terms of pointer properties:

Because  $z_{\text{ippo}}$  is the address of the array's first element,  $z_{\text{ippo}}$  has the same value as  $\alpha$ zippo[0]. Next, zippo[0] is itself an array of two integers, so zippo[0] has the same value as  $\kappa$ zippo[0][0], the address of its first element, an int. In short, zippo[0] is the address of an int-sized object, and zippo is the address of a two-int-sized object. Because both the integer and the array of two integers begin at the same location, both zippo and  $zippo[0]$  have the same numeric value.

Adding 1 to a pointer or address yields a value larger by the size of the referred-to object. In this respect, zippo and zippo<sup>[0]</sup> differ, because zippo refers to an object two ints in size, and zippo[0] refers to an object one int in size. Therefore, zippo + 1 has a different value from  $zippo[0] + 1$ .

Dereferencing a pointer or an address (applying the  $\star$  operator or else the [] operator with an index) yields the value represented by the referred-to object. Because  $z_{\text{ippo}[0]}$  is the address of its first element,  $(zippo[0][0]), * (zippo[0])$  represents the value stored in zippo[0][0], an int value. Similarly, \*zippo represents the value of its first element, zippo[0], but zippo[0] itself is the address of an int. It's the address  $\alpha$ zippo[0][0], so \*zippo is  $\&z$ ippo[0][0]. Applying the dereferencing operator to both expressions implies that \*\*zippo equals \*&zippo[0][0], which reduces to zippo[0][0], an int. In short, zippo is the address of an address and must be dereferenced twice to get an ordinary value. An address of an address or a pointer of a pointer is an example of *double indirection*.

Clearly, increasing the number of array dimensions increases the complexity of the pointer view. At this point, most students of C begin realizing why pointers are considered one of the more difficult aspects of the language. You might want to study the preceding points carefully and see how they are illustrated in **Listing 10.15**, which displays some address values and array contents.

```
/* zippol.c -- zippo info */#include <stdio.h>
int main(void)
{
int zippo[4][2] = { \{2, 4\}, \{6, 8\}, \{1, 3\}, \{5, 7\} };
printf(" zippo = {}_{p}^{p}p, zippo + 1 = {}_{p}^{p}p\n",
zippo, zippo + 1);
printf("zippo[0] = wp, zippo[0] + 1 = wp\nn",
zippo[0], zippo[0] + 1);printf(" *zippo = {}_9p, *zippo + 1 = {}_9p\n\infty",
*zippo, *zippo + 1);
printf("zippo[0][0] = \daggerd\n", zippo[0][0]);
printf(" *zippo[0] = \frac{1}{6}d\n", *zippo[0]);
printf(" **zippo = \daggerd\n", **zippo);
printf(" zippo[2][1] = %d\{n", zippo[2][1]\};printf("((zippo+2) + 1) = \frac{3}{4}n", ((zippo+2) + 1));
return 0;
}
```
Here is the output for one system:

**Click here to view code image**

```
zippo = 0x0064fd38, zippo + 1 = 0x0064fd40zippo[0] = 0x0064fd38, zippo[0] + 1 = 0x0064fd3czippo = 0x0064fd38, zippo + 1 = 0x0064fd3c
zippo[0][0] = 2*zippo[0] = 2*xippo = 2
zippo[1][2] = 3((zippo+1) + 2) = 3
```
Other systems might display different address values and address formats, but the relationships will be the same as described here. The output shows that the address of the two-dimensional array, zippo, and the address of the one-dimensional array, zippo[0], are the same. Each is the address of the corresponding array's first element, and this is the same numerically as  $\kappa z$ ippo[0] [0].

Nonetheless, there is a difference. On our system, int is 4 bytes. As discussed earlier, zippo[0] points to a 4-byte data object. Adding 1 to zippo[0] should produce a value larger by 4, which it does. (In hex,  $38 + 4$  is  $3c$ .) The name zippo is the address of an array of two ints, so it identifies an 8-byte data object. Therefore, adding 1 to zippo should produce an address 8 bytes larger, which it does. (In hex, 40 is 8 larger than 38.)

The program shows that  $z_{\text{ippo}}[0]$  and  $\star z_{\text{ippo}}$  are identical, and they should be. Next, it shows that the name of a two-dimensional array has to be dereferenced twice to get a value stored in the array. This can be done by using the indirection operator  $(*)$  twice or by using the bracket operator  $(1)$  twice. (It also can be done by using one  $*$  and one set of  $[1]$ , but let's not get carried away by all the possibilities.)

In particular, note that the pointer notation equivalent of  $z = \log(2)[1]$  is  $((z = \log(2)) + 1)$ .

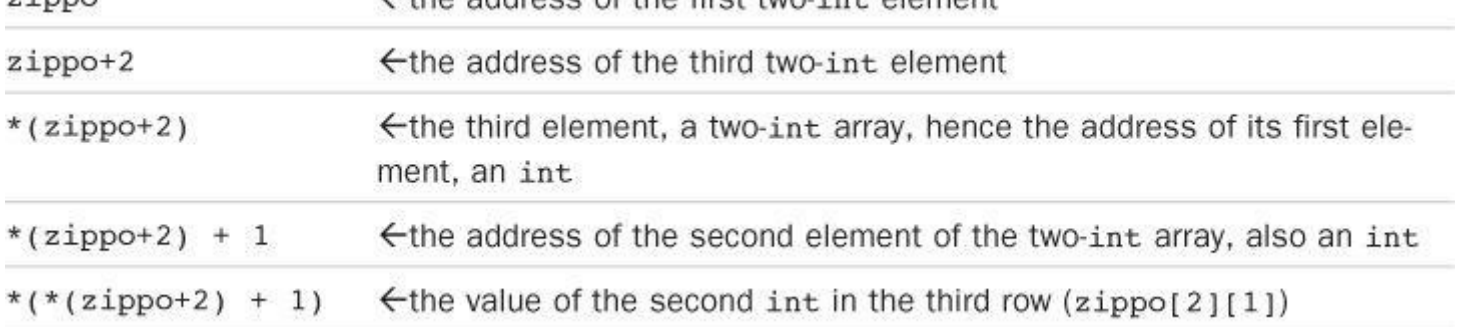

The point of the baroque display of pointer notation is not that you can use it instead of the simpler  $z = \frac{1}{2}$ [1] but that, if you happen to have a pointer to a two-dimensional array and want to extract a value, you can use the simpler array notation rather than pointer notation.

Figure 10.5 provides another view of the relationships among array addresses, array contents, and pointers.

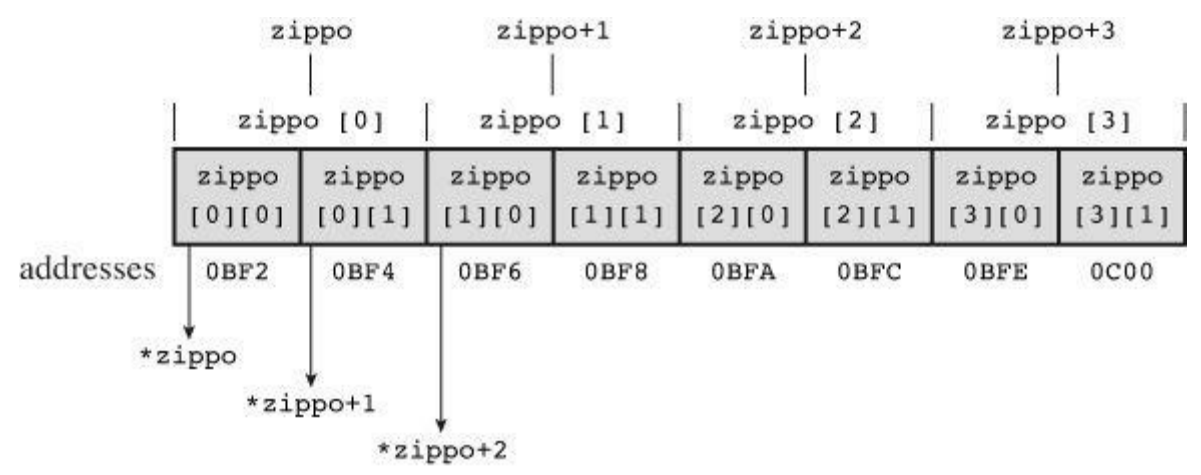

Figure 10.5 An array of arrays.

## **Pointers to Multidimensional Arrays**

How would you declare a pointer variable  $pz$  that can point to a two-dimensional array such as zippo? Such a pointer could be used, for example, in writing a function to deal with zippo-like arrays. Will the type pointer-to-int suffice? No. That type is compatible with  $z$ ippo $[0]$ , which points to a single int. But zippo is the address of its first element, which is an array of two ints. Hence, pz must point to an array of two ints, not to a single int. Here is what you can do:

**Click here to view code image**

int  $(* pz)$  [2]; // pz points to an array of 2 ints

This [statement](#page-1488-0) says that  $pz$  is a pointer to an array of two ints. Why the parentheses? Well, [] has a higher precedence than  $\star$ . Therefore, with a declaration such as

### **Click here to view code image**

int \* pax[2]; // pax is an array of two pointers-to-int

you apply the [brackets](#page-1489-0) first, making  $_{\text{pax}}$  an array of two somethings. Next, you apply the  $\star$ , making pax an array of two pointers. Finally, use the int, making pax an array of two pointers to int. This declaration creates *two* pointers to single ints, but the original version uses parentheses to apply the \* first, creating *one* pointer to an array of two ints. Listing 10.16 shows how you can use such a pointer just like the original array.

```
/* zippo2.c -- zippo info via a pointer variable */#include <stdio.h>
int main(void)
{
int zippo[4][2] = { \{2, 4\}, \{6, 8\}, \{1, 3\}, \{5, 7\} };
int (*pz)[2];pz = zippo;printf(" pz = \frac{6}{5}p, pz + 1 = \frac{6}{5}p\ln",
pz, pz + 1);
printf("pz[0] = {}_{p}^{p}p, pz[0] + 1 = {}_{p}^{p}p\n",
pz[0], pz[0] + 1);printf(" pz = \frac{e}{p}, pz + 1 = \frac{e}{p}n",
pz, pz + 1);
printf("pz[0][0] = \frac{d}{n}, pz[0][0]);
printf(" pz[0] = %d ", pz[0]);
printf(" **pz = \delta d \nightharpoonup r, **pz);
printf(" pz[2][1] = %d\nu", pz[2][1];
printf("((pz+2) + 1) = \frac{2}{3}d\n", ((pz+2) + 1));
return 0;
}
```
Here is the new output:

#### **Click here to view code image**

```
pz = 0x0064fd38, pz + 1 = 0x0064fd40pz[0] = 0x0064fd38, pz[0] + 1 = 0x0064fd3cpz = 0x0064fd38, pz + 1 = 0x0064fd3c
pz[0][0] = 2*pz[0] = 2* * pz = 2
pz[2][1] = 3((pz+2) + 1) = 3
```
Again, you might get different addresses, but the relationships will be the same. As promised, you can use notation such as  $pz[2][1]$ , even though  $pz$  is a pointer, not an array name. More generally, you can represent individual elements by using array notation or pointer notation with either an array name or a pointer:

**Click here to view code image**

```
zippo[m][n] == ((zippo + m) + n)pz[m][n] == ((pz + m) + n)
```
### **Pointer Compatibility**

The rules for assigning one pointer to another are tighter than the rules for numeric types. For example, you can assign an int value to a double variable without using a type conversion, but you can't do the same for pointers to these two types:

```
int n = 5;
double x;
```
pd = p1; // compile-time error

These restrictions extend to more complex types. Suppose we have the following declarations:

**Click here to view code image**

```
int * pt;
int (*pa)[3];
int ar1[2][3];
int ar2[3][2];
int **p2; // a pointer to a pointer
```
Then we have the following:

**Click here to view code image**

```
pt = &\ar1[0][0]; // both pointer-to-int
pt = ar1[0]; // both pointer-to-int
pt = \text{ar1}; // not valid
pa = ar1; // both pointer-to-int[3]
pa = ar2; // not valid
p2 = p1; // both pointer-to-int *
*p2 = ar2[0]; // both pointer-to-int
p2 = ar2; // not valid
```
Notice that the nonvalid assignments all involve two pointers that don't point to the same type. For example, pt points to a single int, but arl points to an array of three ints. Similarly, pa points to an array of two ints, so it is compatible with  $\alpha$ -1, but not with  $\alpha$ -2, which points to an array of two ints.

The last two examples are somewhat tricky. The variable  $p2$  is a pointer-to-pointer-to-int, whereas ar2 is a pointer-to-array-of-two-ints (or, more concisely, pointer-to-int [2]). So p2 and ar2 are of different types, and you can't assign  $\alpha r$  to p2. But \*p2 is type pointer-to-int, making it compatible with ar2[0]. Recall that ar2[0] is a pointer to its first element, ar2[0][0], making ar2[0] type pointer-to-int also.

In general, multiple indirection is tricky. For instance, consider the next snippet of code:

**Click here to view code image**

```
int x = 20;
const int y = 23;
int * p1 = \&x;const int * p2 = \sqrt[3]{y};
const int ** pp2;
p1 = p2; // not safe -- assigning const to nonconst
p2 = p1; // valid - assigning nonconst to const
pp2 = dp1; // not safe -- assigning nested pointer types
```
As we saw earlier, assigning a const pointer to a non-const pointer is not safe, because you could use the new pointer to alter const data. While the code would compile, perhaps with a warning, the effect of executing the code is undefined. But assigning a non-const pointer to a const pointer is okay, provided that you're dealing with just one level of indirection:

**Click here to view code image**

```
p2 = p1; // valid -- assigning nonconst to const
```
But such [assignments](#page-1497-0) no longer are safe when you go to two levels of indirection. For instance,

```
const int **pp2;
int *p1;
const int n = 13;
pp2 = &p1; // allowed, but const qualifier disregarded
*pp2 = \sin; // valid, both const, but sets p1 to point at n
*pi = 10; // valid, but tries to change const n
```
What happens? As mentioned before, the standard says the effect of altering const data using a non-const pointer is undefined. For instance, compiling a short program with this code using gcc in Terminal (OS X's access to the underlying Unix system) led to  $n$  ending up with the value 13, but using clang in the same environment led to a value of 10. Both compilers did warn about incompatible pointer types. You can, of course, ignore the warnings, but you'd best not rely upon the results of running the program.

```
C const and C++ const
```
C and  $C++$  use const similarly, but not identically. One difference is that  $C++$  allows using a const integer value to declare an array size and C is more restrictive. Another is that C++ has stricter rules about pointer assignments:

**Click here to view code image**

```
const int y;
const int * p2 = 8y;
int * p1;
p1 = p2; // error in C++, possible warning in C
```
In  $C++$  you are not allowed to assign a const pointer to a non-const pointer. In C, you can make this assignment, but the behavior is undefined if you try to use  $p1$  to alter y.

### **Functions and Multidimensional Arrays**

If you want to write functions that process two-dimensional arrays, you need to understand pointers well enough to make the proper declarations for function arguments. In the function body itself, you can usually get by with array notation.

Let's write a function to deal with two-dimensional arrays. One possibility is to use a for loop to apply a one-dimensional array function to each row of the two-dimensional array. That is, you could do something like the following:

**Click here to view code image**

```
int junk[3][4] = { \{2, 4, 5, 8\}, \{3, 5, 6, 9\}, \{12, 10, 8, 6\} };
int i, j;
total = 0;
for (i = 0; i < 3; i++)total += sum(junk[i], 4); // junk[i] -- one-dimensional array
```
Remember, if junk is a two-dimensional array, junk[i] is a one-dimensional array, which you can visualize as being one row of the two-dimensional array. Here, the sum() function calculates the subtotal of each row of the two-dimensional array, and the for loop adds up these subtotals.

However, this approach loses track of the column-and-row information. In this application (summing all), that information is unimportant, but suppose each row represented a year and each column a month. Then you might want a function to, say, total up individual columns. In that case,

case, the array junk to an array of three arrays of four filles. The the earlier discussion point that means junk is a pointer to an array of four ints. You can declare a function parameter of this type like this:

```
void somefunction( int (* pt)[4] );
```
Alternatively, if (and only if)  $p_t$  is a formal parameter to a function, you can declare it as follows:

```
void somefunction ( int pt[][4] );
```
Note that the first set of brackets is empty. The empty brackets identify  $pt$  as being a pointer. Such a variable can then be used in the same way as  $\frac{1}{2}$ unk. That is what we have done in the next example, shown in Listing 10.17. Notice that the listing exhibits three equivalent alternatives for the prototype syntax.

**Listing 10.17 The [array2d.c](#page-392-0) Program**

```
// array2d.c -- functions for 2d arrays
#include <stdio.h>
#define ROWS 3
#define COLS 4
void sum rows(int ar[][COLS], int rows);
void sum cols(int [][COLS], int ); // ok to omit names
int sum2d(int (*ar)[COLS], int rows); // another syntax
int main(void)
{
int junk[ROWS][COLS] = {
{2,4,6,8},
{3,5,7,9},
{12,10,8,6}
};
sum rows(junk, ROWS);
sum_cols(junk, ROWS);
printf("Sum of all elements = \daggerd\n", sum2d(junk, ROWS));
return 0;
}
void sum_rows(int ar[][COLS], int rows)
{
int r;
int c;
int tot;
for (r = 0; r < rows; r++)
{
tot = 0;for (c = 0; c < COLS; c++)
tot += ar[r][c];printf("row %d: sum = %d\n", r, tot);
}
```

```
{
int r;
int c;
int tot;
for (c = 0; c < COLS; c++)
{
tot = 0;for (r = 0; r < rows; r++)
tot += ar[r][c];printf("col \delta d: sum = \delta d \nabla", c, tot);
}
}
int sum2d(int ar[][COLS], int rows)
{
int r;
int c;
int tot = 0;
for (r = 0; r < rows; r++)
for (c = 0; c < COLS; c++)
tot += ar[r][c];return tot;
}
```
### Here is the output:

```
row 0: sum = 20
row 1: sum = 24row 2: sum = 36
col 0: sum = 17
col 1: sum = 19
col 2: sum = 21col 3: sum = 23
Sum of all elements = 80
```
The program in Listing 10.17 passes as arguments the name  $junk$ , which is a pointer to the first element, a subarray, and the symbolic constant ROWS, representing 3, the number of rows. Each function then treats ar as an array of arrays of four ints. The number of columns is built in to the function, but the n[umber](#page-392-0) of rows is left open. The same function will work with, say, a  $12\times4$  array if 12 is passed as the number of rows. That's because rows is the number of elements; however, because each element is an array, or row, rows becomes the number of rows.

Note that  $ar$  is used in the same fashion as junk is used in main(). This is possible because are and junk are the same type: pointer-to-array-of-four-ints.

Be aware that the following declaration will not work properly:

#### **Click here to view code image**

int sum2(int ar[][], int rows); // faulty declaration

Recall that the [compil](#page-1503-0)er converts array notation to pointer notation. This means, for example, that  $\arctan 1$  will become  $\arctan 1$ . For the compiler to evaluate this, it needs to know the size object to

int sum2(int ar[][4], int rows); // valid declaration

says that ar [points](#page-1504-0) to an array of four ints (hence, to an object 16 bytes long on our system), so ar+1 means "add 16 bytes to the address." With the empty-bracket version, the compiler would not know what to do.

You can also include a size in the other bracket pair, as shown here, but the compiler ignores it: **Click here to view code image**

int sum2(int ar[3][4], int rows); // valid declaration, 3 ignored

This is [convenient](#page-1505-0) for those who use typedefs (mentioned in Chapter 5, "Operators, Expressions, and Statements," and discussed in Chapter 14, "Structures and Other Data Forms"):

**Click here to view code image**

```
typedef int arr4[4]; // arr4 array of 4 int
typedef arr4 arr3x4[3]; // arr3x4 array of 3 arr4
int sum2(arr3x4 ar, int rows); // same as next declaration
int sum2(int ar[3][4], int rows); // same as next declaration
int sum2(int ar[][4], int rows); // standard form
```
In general, to declare a pointer corresponding to an*N*-dimensional array, you must supply values for all but the leftmost set of brackets:

**Click here to view code image**

int sum4d(int ar[][12][20][30], int rows);

That's [because](#page-1507-0) the first set of brackets indicates a pointer, whereas the rest of the brackets describe the type of data object being pointed to, as the following equivalent prototype illustrates:

**Click here to view code image**

int sum4d(int  $(*ar)$ [12][20][30], int rows); // ar a pointer

Here, ar [points](#page-1508-0) to a  $12 \times 20 \times 30$  array of ints.

# **Variable-Length Arrays (VLAs)**

You might have noticed an oddity about functions dealing with two-dimensional arrays: You can describe the number of rows with a function parameter, but the number of columns is built in to the function. For example, look at this definition:

```
#define COLS 4
int sum2d(int ar[][COLS], int rows)
{
int r;
int c;
int tot = 0;
for (r = 0; r < rows; r++)
for (c = 0; c < COLS; c++)
tot += ar[r][c];return tot;
}
```
int array2[100][4]; int  $array3[2][4];$ 

You can use the  $sum2d()$  function with any of these arrays:

**Click here to view code image**

```
tot = sum2d(array1, 5); // sum a 5 x 4 array
tot = sum2d(array2, 100); // sum a 100 x 4 array
sum2d(array3, 2); // sum a 2 x 4 array
```
That's because the number of rows is passed to the rows parameter, a variable. But if you wanted to sum a  $6\times5$  array, you would need to use a new function, one for which  $\cos$  is defined to be 5. This behavior is a result of the fact that you have to use constants for array dimensions; therefore, you can't replace COLS with a variable.

If you really want to create a single function that will work with any size two-dimensional array, you can, but it's awkward to do. (You have to pass the array as a one-dimensional array and have the function calculate where each row starts.) Furthermore, this technique doesn't mesh smoothly with FORTRAN subroutines, which do allow one to specify both dimensions in a function call FORTRAN might be a hoary old programming language, but over the decades experts in the field of numerical calculations have developed many useful computational libraries in FORTRAN. C is being positioned to take over from FORTRAN, so the ability to convert FORTRAN libraries with a minimum of fuss is useful.

This need was the primary impulse for C99 introducing variable-length arrays, which allow you to use variables when dimensioning an array. For example, you can do this:

**Click here to view code image**

```
int quarters = 4;
int regions = 5;
double sales[regions][quarters]; // a VLA
```
As mentioned earlier, VLAs have some restrictions. They need to have the automatic storage class, which means they are declared either in a function without using the static or extern storage class modifiers (Chapter 12) or as function parameters. Also, you can't initialize them in a declaration. Finally, under C11, VLAs are an optional feature rather than a mandatory feature, as they were under C99.

**Note: VLAs Do Not Change Size**

The term *variable* in variable-length array does not mean that you can modify the length of the array after you create it. Once created, a VLA keeps the same size. What the term*variable* does mean is that you can use a variable when specifying the array dimensions when first creating the array.

Because VLAs are a new addition to the language, support for them is incomplete at the present. Let's look at a simple example that shows how to write a function that will sum the contents of any two-dimensional array of ints.

First, here's how to declare a function with a two-dimensional VLA argument:
array parameter ar. Because the ar declaration uses rows and cols, they have to be declared before ar in the parameter list. Therefore, the following prototype is in error:

**Click here to view code image**

int sum2d(int ar[rows][cols], int rows, int cols); // invalid order

The [C99/C11](#page-1513-0) standard says you can omit names from the prototype; but in that case, you need to replace the omitted dimensions with asterisks:

**Click here to view code image**

int sum2d(int, int, int ar[\*][\*]); // ar a VLA, names omitted

[Second,](#page-1514-0) here's how to define the function:

**Click here to view code image**

```
int sum2d(int rows, int cols, int ar[rows][cols])
{
int r;
int c;
int tot = 0;
for (r = 0; r < rows; r++)
for (c = 0; c < cols; c++)tot += ar[r][c];return tot;
}
```
Aside from the new function header, the only difference from the classic C version of this function (Listing 10.17) is that the constant  $\cos$  has been replaced with the variable  $\cos$ . The presence of the variable length array in the function header is what makes this change possible. Also, having variables that represent both the number of rows and columns lets us use the new sum2d() [with](#page-392-0) any size of two-dimensional array of ints. Listing 10.18 illustrates this point. However, it does require a C compiler that implements the VLA feature. It also demonstrates that this VLA-based function can be used with either traditional C [arrays](#page-396-0) or with a variable-length array.

**Listing 10.18 The vararr2d.c Program**

```
//vararr2d.c -- functions using VLAs
#include <stdio.h>
#define ROWS 3
#define COLS 4
int sum2d(int rows, int cols, int ar[rows][cols]);
int main(void)
{
int i, j;
int rs = 3;int cs = 10;
int junk[ROWS][COLS] = {
{2,4,6,8},
{3,5,7,9},
{12,10,8,6}
```

```
int morejunk[ROWS-1][COLS+2] = {
{20,30,40,50,60,70},
{5,6,7,8,9,10}
};
int varr[rs][cs]; // VLA
for (i = 0; i < rs; i++)for (j = 0; j < cs; j++)var[i][j] = i * j + j;printf("3x5 array\n");
printf("Sum of all elements = \frac{2}{3}d\pi",
sum2d(ROWS, COLS, junk));
printf("2x6 array\n");
printf("Sum of all elements = \delta d \nabla",
sum2d(ROWS-1, COLS+2, morejunk));
printf("3x10 VLA\n\times");
printf("Sum of all elements = \delta d \n\cdot",
sum2d(rs, cs, varr));
return 0;
}
// function with a VLA parameter
int sum2d(int rows, int cols, int ar[rows][cols])
{
int r;
int c;
int tot = 0;
for (r = 0; r < rows; r++)
for (c = 0; c < cols; c++)tot += ar[r][c];return tot;
}
```
Here is the output:

};

```
3x5 array
Sum of all elements = 80
2x6 array
Sum of all elements = 315
3x10 VLA
Sum of all elements = 270
```
One point to note is that a VLA declaration in a function definition parameter list doesn't actually create an array. Just as with the old syntax, the VLA name really is a pointer. This means a function with a VLA parameter actually works with the data in the original array, and therefore has the ability to modify the array passed as an argument. The following snippet points out when a pointer is declared and when an actual array is declared:

```
t woset(10) of \frac{1}{2}...
}
void twoset (int n, int m, int ar[n][m]) // ar a pointer to
// an array of m ints
{
int temp[n][m]; // temp an n x m array of int
temp[0][0] = 2; // set an element of temp to 2
ar[0][0] = 2; // set thing[0][0] to 2
}
```
When twoset() is called as shown, ar becomes a pointer to thing[0], and temp is created as a  $10\times6$  array. Because both ar and thing are pointers to thing [0], ar [0] [0] accesses the same data location as thing [0][0].

Variable-length arrays also allow for dynamic memory allocation. This means you can specify the size of the array while the program is running. Regular C arrays have static memory allocation, meaning the size of the array is determined at compile time. That's because the array sizes, being constants, are known to the compiler. Chapter 12 looks at dynamic memory allocation.

```
const and Array Sizes
```
Can you use a const symbolic c[onstant](#page-466-0) when declaring an array?

**Click here to view code image**

```
const int SZ = 80;
...
double ar[SZ]; // permitted?
```
For C90, the answer is no (probably). The size has to be given by an integer constant expression, which can be a combination of integer constants, such as 20, sizeof expressions, and a few other things, none of which are const. An implementation can expand the range of what is considered an integer constant expression, so it could permit using const, but the code wouldn't be portable.

For C99/C11, the answer is yes, if the array could otherwise be a VLA. So the definition would have to be for an automatic storage class array declared inside a block.

## **Compound Literals**

Suppose you want to pass a value to a function with an int parameter; you can pass an int variable, but you also can pass an int constant, such as 5. Before C99, the situation for a function with an array argument was different; you could pass an array, but there was no equivalent to an array constant. C99 changed that with the addition of *compound literals*. Literals are constants that aren't symbolic. For example, 5 is a type int literal, 81.3 is a type double literal, 'Y' is a type char literal, and "elephant" is a string literal. The committee that developed the C99 standard concluded that it would be convenient to have compound literals that could represent the contents of arrays and of structures.

For arrays, a compound literal looks like an array initialization list preceded by a type name that is enclosed in parentheses. For example, here's an ordinary array declaration:

int diva $[2] = \{10, 20\}$ ;

**Click here to view code image**

 $(int [2]) {10, 20} // a compound literal$ 

[Note](#page-1520-0) that the type name is what you would get if you removed diva from the earlier declaration, leaving int [2] behind.

Just as you can leave out the array size if you initialize a named array, you can omit it from a compound literal, and the compiler will count how many elements are present:

**Click here to view code image**

(int  $[$ ]) $[50, 20, 90]$  // a compound literal with 3 elements

[Because](#page-1521-0) these compound literals are nameless, you can't just create them in one statement and then use them later. Instead, you have to use them somehow when you make them. One way is to use a pointer to keep track of the location. That is, you can do something like this:

int \* pt1; pt1 =  $(int [2]) {10, 20};$ 

Note that this literal constant is identified as an array of ints. Like the name of an array, this translates to the address of the first element, so it can be assigned to a pointer-to-int. You then can use the pointer later. For example, \*pt1 would be 10 in this case, and  $pt1[1]$  would be 20.

Another thing you could do with a compound literal is pass it as an actual argument to a function with a matching formal parameter:

**Click here to view code image**

```
int sum(const int ar[], int n);
...
int total3;
total3 = sum((int []){4, 4, 4, 5, 5, 5}, 6);
```
Here, the first argument is a six-element array of ints that acts like the address of the first element, just as an array name does. This kind of use, in which you pass information to a function without having to create an array first, is a typical use for compound literals.

You can extend the technique to two-dimensional arrays, and beyond. Here, for example, is how to create a two-dimensional array of ints and store the address:

**Click here to view code image**

```
int (*pt2) [4]; // declare a pointer to an array of 4-int arrays
pt2 = (int [2][4]) { {1,2,3,-9}, {4,5,6,-8}};
```
[Here,](#page-1523-0) the type is int [2][4],  $a$  2×4 array of ints.

Listing 10.19 incorporates these examples into a complete program.

**Listing 10.19 The flc.c Program**

```
// flc.c -- funny-looking constants
#include <stdio.h>
#define COLS 4
int sum2d(const int ar[][COLS], int rows);
```

```
int total1, total2, total3;
int * pt1;
int (*pt2)[COLS];
pt1 = (int [2]) {10, 20};pt2 = (int [2] [COLS]) { {1,2,3,-9}, {4,5,6,-8}};total1 = sum(ptl, 2);
total2 = sum2d(pt2, 2);total3 = sum((int []){4,4,4,5,5,5}, 6);
printf("total1 = \daggerd\n", total1);
printf("total2 = \delta d \nightharpoonup r, total2);
printf("total3 = \deltad\n", total3);
return 0;
}
int sum(const int ar[], int n)
{
int i;
int total = 0;
for( i = 0; i < n; i^{++})
total += ar[i];
return total;
}
int sum2d(const int ar[][COLS], int rows)
{
int r;
int c;
int tot = 0;
for (r = 0; r < rows; r++)for (c = 0; c < COLS; c++)
tot += ar[r][c];return tot;
}
```
You'll need a compiler that accepts this C99 addition (not all do). Here is the output:

 $total1 = 30$ total $2 = 4$  $total3 = 27$ 

Keep in mind that a compound literal is a means for providing values that are needed only temporarily. It has block scope, a concept covered in Chapter 12. That means its existence is not guaranteed once program execution leaves the block in which the compound literal is defined, that is, the innermost pair of braces containing the definitio[n.](#page-466-0)

# **Key Concepts**

When you need to store many items, all of the same kind, an array might be the answer. C refers to arrays as *derived types* because they are built on other types. That is, you don't simply declare an array. Instead, you declare an array-of-int or an array-of-float, or an array of some other type. That other type can itself be an array type, in which case, you get an array of arrays, or a twodimensional array.

It's often advantageous to write functions to process arrays; that helps modularize a program by locating specific tasks in specific functions. It's important to realize that when you use an array name as an actual argument, you're not passing the entire array to the function; you are just passing the address of the array (hence, the corresponding formal parameter is a pointer). To process the array, the function has to know where the array is and how many elements the array has. The array address provides the "where"; the "how many" either has to be built in to the function or be passed as a separate argument. The second approach is more general so that the same function can work with arrays of different sizes.

The connection between arrays and pointers is an intimate one, and you can often represent the same operation using either array notation or pointer notation. It's this connection that allows you to use array notation in an array-processing function even though the formal parameter is a pointer, not an array.

You must specify the size of a conventional C array with a constant expression, so the size is determined at compile time. C99/C11 offers the variable-length array alternative for which the size specifier can be a variable. This allows you to delay specifying the size of a VLA until the program is running.

## **Summary**

A n *array* is a set of elements that all have the same data type. Array elements are stored sequentially in memory and are accessed by using an integer index (or *offset*). In C, the first element of an array has an index of 0, so the final element in an array of n elements has an index of n - 1. It's your responsibility to use array indices that are valid for the array, because neither the compiler nor the running program need check for this.

To declare a simple *one-dimensional* array, use this form:

*type name*[*size*];

Here, *type* is the data type for each and every element, *name* is the name of the array, and *size* is the number of elements. Traditionally, C has required that *size* be a constant integer expression. C99/C11 allows you to use a nonconstant integer expression; in that case, the array is termed a variable-length array.

C interprets the name of an array to be the address of the first element of the array. In other terms, the name of an array is equivalent to a pointer to the first element. In general, arrays and pointers are closely connected. If ar is an array, then the expressions  $ar[i]$  and  $*(ar + i)$  are equivalent.

C does not enable entire arrays to be passed as function arguments, but you can pass the address of an array. The function can then use this address to manipulate the original array. If the intent of the function is not to modify the original array, you should use the const keyword when declaring the formal parameter representing the array. You can use either array notation or pointer notation in the called function. In either case, you're actually using a pointer variable.

Adding an integer to a pointer or incrementing a pointer changes the value of the pointer by the number of bytes of the object being pointed to. That is, if  $pd$  points to an 8-byte  $double$  value in an

```
double sales[5][12];
```
creates an array called sales having five elements, each of which is an array of 12 doubles. The first of these one-dimensional arrays can be referred to as sales [0], the second as sales [1], and so on, with each being an array of 12 doubles. Use a second index to access a particular element in these arrays. For example, sales[2][5] is the sixth element of sales[2], and sales<sup>[2]</sup> is the third element of sales.

The traditional C method for passing a multidimensional array to a function is to pass the array name, which is an address, to a suitably typed pointer parameter. The declaration for this pointer should specify all the dimensions of the array aside from the first; the dimension of the first parameter typically is passed as a second argument. For example, to process the previously mentioned sales array, the function prototype and function call would look like this:

**Click here to view code image**

```
void display(double ar[][12], int rows);
...
display(sales, 5);
```
Variable-length arrays provide a second syntax in which both array dimensions are passed as arguments. In this case, the function prototype and function call would look like this:

**Click here to view code image**

```
void display(int rows, int cols, double ar[rows][cols]);
...
display(5, 12, sales);
```
We've used int arrays and double arrays in this discussion, but the same concepts apply to other types. Character strings, however, have many special rules. This stems from the fact that the terminal null character in a string provides a way for functions to detect the end of a string without being passed a size. We will look at character strings in detail in Chapter 11, "Character Strings and String Functions."

### **Review [Questions](#page-407-0)**

You'll find answers to the review questions in Appendix A, "Answers to the Review Questions."

**1.** What will this program print?

**Click here to view code [image](#page-763-0)**

```
#include <stdio.h>
int main(void)
{
int ref[] = \{8, 4, 0, 2\};
int *ptr;
int index;
for (index = 0, ptr = ref; index < 4; index++, ptr++)
printf("%d %d\n", ref[index], *ptr);
return 0;
}
```
**2.** In question 1, how many elements does ref have?

**[4.](#page-781-0)** What is the value of \*ptr and of \*(ptr + 2) in each case?

```
int *ptr;
int torf[2][2] = \{12, 14, 16\};ptr = torf[0];
int * ptr;
int fort[2][2] = { {12}, {14,16} };
ptr = fort[0];
```
**5.** What is the value of \*\*ptr and of \*\* (ptr + 1) in each case?

```
a.
    int (*ptr)[2];
    int torf[2][2] = \{12, 14, 16\};ptr = torf;
b.
    int (*ptr)[2];
    int fort [2][2] = \{ {12}, {14, 16} \};ptr = fort;
```
**6.** Suppose you have the following declaration:

int grid[30][100];.

**a.**

**b.**

**a.** Express the address of grid[22][56] one way.

**b.** Express the address of  $grid[22][0]$  two ways.

**c.** Express the address of grid[0][0] three ways.

**7.** Create an appropriate declaration for each of the following variables:

**a.** digits is an array of 10 ints.

**b.** rates is an array of six floats.

**c.** mat is an array of three arrays of five integers.

**d.** psa is an array of 20 pointers to char.

**e.** pstr is a pointer to an array of 20 chars.

**8.**

**a.** Declare an array of six ints and initialize it to the values 1, 2, 4, 8, 16, and 32.

**b.** Use array notation to represent the third element (the one with the value 4) of the array in part a.

**c.** Assuming C99/C11 rules are in effect, declare an array of 100 ints and initialize it so that the last element is -1; don't worry about the other elements.

**d.** Assuming C99/C11 rules are in effect, declare an array of 100 ints and initialize it so that elements 5, 10, 11, 12, and 3 are 101; don't worry about the other elements.

**9.** What is the index range for a 10-element array?

```
float rootbeer[10], things[10][5], *pf, value = 2.2;
int i = 3;
```
[Identify](#page-1528-0) each of the following statements as valid or invalid:

```
a. rootbeer[2] = value;
b. scanf("%f", &rootbeer );
c. rootbeer = value;
d. printf("%f", rootbeer);
e. things[4][4] = rootbeer[3];
f. things[5] = rootbeer;
g. pf = value;
h. pf = rootbeer;
```
**11.** Declare an 800×600 array of int.

**12.** Here are three array declarations:

```
double trots[20];
short clops[10][30];
long shots[5][10][15];
```
**a.** Show a function prototype and a function call for a traditional void function that processes trots and also for a C function using a VLA.

**b.** Show a function prototype and a function call for a traditional void function that processes clops and also for a C function using a VLA.

**c.** Show a function prototype and a function call for a traditional void function that processes shots and also for a C function using a VLA.

**13.** Here are two function prototypes:

**Click here to view code image**

```
void show(const double ar[], int n); // n is number of elements
void show2 (const double ar2[][3], int n); // n is number of rows
```
**a.** Show a function call that passes a compound literal containing the values 8, 3, 9, and 2 to the show  $()$  function.

**b.** Show a function call that passes a compound literal containing the values 8, 3, and 9 as the first row and the values  $5, 4$ , and 1 as the second row to the  $\frac{1}{2}$  moves () function.

# **Programming Exercises**

**1.** Modify the rain program in Listing 10.7 so that it does the calculations using pointers instead of subscripts. (You still have to declare and initialize the array.)

**2.** Write a program that initializes an array-of-double and then copies the contents of the array into three other arrays. (All [four](#page-366-0) arrays should be declared in the main program.) To make the first copy, use a function with array notation. To make the second copy, use a function with pointer notation and pointer incrementing. Have the first two functions take as arguments the name of the target array, the name of the source array, and the number of elements to be copied. Have the third function take as arguments the name of the target, the

```
double source[5] = \{1.1, 2.2, 3.3, 4.4, 5.5\};double target1[5];
double target2[5];
double target3[5];
copy arr(target1, source, 5);
copy ptr(target2, source, 5);
copy ptrs(target3, source, source + 5);
```
**3.** Write a function that returns the largest value stored in an array-of-int. Test the function in a simple program.

**4.** Write a function that returns the index of the largest value stored in an array-of-double. Test the function in a simple program.

**5.** Write a function that returns the difference between the largest and smallest elements of an array-of-double. Test the function in a simple program.

**6.** Write a function that reverses the contents of an array of double and test it in a simple program.

**7.** Write a program that initializes a two-dimensional array-of-double and uses one of the copy functions from exercise 2 to copy it to a second two-dimensional array. (Because a twodimensional array is an array of arrays, a one-dimensional copy function can be used with each subarray.)

**8.** Use a copy function from Programming Exercise 2 to copy the third through fifth elements of a seven-element array into a three-element array. The function itself need not be altered; just choose the right actual arguments. (The actual arguments need not be an array name and array size. They only have to be the address of an array element and a number of elements to be processed.)

**9.** Write a program that initializes a two-dimensional 3×5 array-of-double and uses a VLAbased function to copy it to a second two-dimensional array. Also provide a VLA-based function to display the contents of the two arrays. The two functions should be capable, in general, of processing arbitrary N×M arrays. (If you don't have access to a VLA-capable compiler, use the traditional C approach of functions that can process an  $N \times 5$  array).

**10.** Write a function that sets each element in an array to the sum of the corresponding elements in two other arrays. That is, if array 1 has the values 2, 4, 5, and 8 and array 2 has the values 1, 0, 4, and 6, the function assigns array 3 the values 3, 4, 9, and 14. The function should take three array names and an array size as arguments. Test the function in a simple program.

**11.** Write a program that declares a 3×5 array of int and initializes it to some values of your choice. Have the program print the values, double all the values, and then display the new values. Write a function to do the displaying and a second function to do the doubling. Have the functions take the array name and the number of rows as arguments.

**12.** Rewrite the rain program in Listing 10.7 so that the main tasks are performed by functions instead of in main().

**13.** Write a program that prompts the [user](#page-366-0) to enter three sets of five double numbers each.

(You may assume the user responds correctly and doesn't enter nonnumeric data.) The program should accomplish all of the following:

- **a.** Store the information in a 3×5 array.
- **b.** Compute the average of each set of five values.
- **c.** Compute the average of all the values.
- **d.** Determine the largest value of the 15 values.
- **e.** Report the results.

Each major task should be handled by a separate function using the traditional C approach to handling arrays. Accomplish task "b" by using a function that computes and returns the average of a one-dimensional array; use a loop to call this function three times. The other tasks should take the entire array as an argument, and the functions performing tasks "c" and "d" should return the answer to the calling program.

**14.** Do Programming Exercise 13, but use variable-length array function parameters.

<span id="page-407-0"></span>You will learn about the following in this chapter:

Functions:

### **Click here to view code image**

```
gets(), gets s(), fgets(), puts(), fputs(), strcat(), strncat(), strcmp(),
strncmp(), strcpy(), strncpy(), sprintf(), strchr()
```
Creating and using strings

Using several string and character functions from the C library and creating your own string functions

Using command-line arguments

The character string is one of the most useful and important data types in C. You have been using character strings all along, but there still is much to learn about them. The C library provides a wide range of functions for reading and writing strings, copying strings, comparing strings, combining strings, searching strings, and more. This chapter will add these capabilities to your programming skills.

## **Representing Strings and String I/O**

Of course, you already know the most basic fact: A *character string* is a char array terminated with a null character  $(\nabla \circ)$ . Therefore, what you've learned about arrays and pointers carries over to character strings. But because character strings are so commonly used, C provides many functions specifically designed to work with strings. This chapter discusses the nature of strings, how to declare and initialize strings, how to get them into and out of programs, and how to manipulate strings.

Let's look at a short program (see Listing  $11.1$ ) that illustrates some of the ways to represent strings in a program.

**Listing 11.1 The strings1.c Progra[m](#page-407-1)**

```
Click here to view code image
```

```
// strings1.c
#include <stdio.h>
#define MSG "I am a symbolic string constant."
#define MAXLENGTH 81
int main(void)
{
char words [MAXLENGTH] = "I am a string in an array.";
const char * pt1 = "Something is pointing at me.";
puts("Here are some strings:");
puts(MSG);
puts(words);
puts(pt1);
words[8] = 'p';puts(words);
return 0;
}
```
 $\sum_{i=1}^{n}$  it displays. Here's the outp

**Click here to view code image**

```
Here are some strings:
I am an old-fashioned symbolic string constant.
string in an array.
Something is pointing at me.
I am a spring in an array.
```
Rather than going through Listing 11.1 line-by-line, let's take a more encompassing approach. First, we will look at ways of defining a string within a program. Then we will see what is involved in reading a string into a program. Finally, we will study ways to output a string.

### **Defining Strings Within a P[rogram](#page-407-1)**

As you probably noticed when you read Listing 11.1, there are many ways to define a string. The principal ways are using string constants, using char arrays, and using char pointers. A program should make sure there is a place to [store](#page-407-1) a string, and we will cover that topic, too.

#### **Character String Literals (String Constants)**

A *string literal*, also termed a *string constant*, is anything enclosed in double quotation marks. The enclosed characters, plus a terminating  $\Diamond$  character automatically provided by the compiler, are stored in memory as a character string. So "I am a symbolic string constant.", "I am a string in an array.", "Something is pointed at me.", and "Here are some strings:" all are string literals.

Recall that, beginning with the ANSI C standard, C concatenates string literals if they are separated by nothing or by whitespace. For example,

**Click here to view code image**

```
char greeting [50] = "Hello, and""" how are" " you"" today!";
```
is [equivalent](#page-1534-0) to this:

**Click here to view code image**

```
char greeting[50] = "Hello, and how are you today!";
```
If you [want](#page-1535-0) to use a double quotation mark within a string, precede the quotation mark with a backslash, as follows:

**Click here to view code image**

```
printf("\"Run, Spot, run!\" exclaimed Dick.\n");
```
This [produces](#page-1536-0) the following output:

"Run, Spot, run!" exclaimed Dick.

Character string constants are placed in the *static storage* class, which means that if you use a string constant in a function, the string is stored just once and lasts for the duration of the program, even if the function is called several times. The entire quoted phrase acts as a pointer to where the string is stored. This action is analogous to the name of an array acting as a pointer to the array's location. If this is true, what kind of output should the program in **Listing 11.2** produce?

```
/* strptr.c -- strings as pointers */#include <stdio.h>
int main(void)
{
printf("%s, %p, %c\n", "We", "are", *"space farers");
return 0;
}
```
The  $\frac{1}{8}$  s format should print the string We. The  $\frac{1}{8}$  format produces an address. So if the phrase "are" is an address, then  $\epsilon_p$  should print the address of the first character in the string. (Pre-ANSI) implementations might have to use %u or %lu instead of %p.) Finally, \*"space farers" should produce the value to which the address points, which should be the first character of the string "space farers". Does this really happen? Well, here is the output:

We, 0x100000f61, s

#### **Character String Arrays and Initialization**

When you define a character string array, you must let the compiler know how much space is needed. One way is to specify an array size large enough to hold the string. The following declaration initializes the array m1 to the characters of the indicated string:

**Click here to view code image**

const char m1[40] = "Limit yourself to one line's worth.";

The const [indicates](#page-1538-0) the intent to not alter this string.

This form of initialization is short for the standard array initialization form:

**Click here to view code image**

```
const char ml[40] = { 'L',}'i', 'm', 'i', 't', ' ', 'y', 'o', 'u', 'r', 's', 'e', 'l',
\frac{1}{1}, \frac{1}{1}, \frac{1}{1}, \frac{1}{1}, \frac{1}{1}, \frac{1}{1}, \frac{1}{1}, \frac{1}{1}, \frac{1}{1}, \frac{1}{1}, \frac{1}{1}, \frac{1}{1}, \frac{1}{1}, \frac{1}{1}, \frac{1}{1}, \frac{1}{1}, \frac{1}{1}, \frac{1}{1}, \frac{1}{1}, \frac{1}{1}, 'l', 'i', 'n', 'e', '\", 's', ' ', 'w', 'o', 'r',
't', 'h', '.'', '};
```
Note the closing null character. Without it, you have a character array, but not a string.

When you specify the array size, be sure that the number of elements is at least one more (that null character again) than the string length. Any unused elements are automatically initialized to 0 (which in char form is the null character, not the zero digit character). See Figure 11.1.

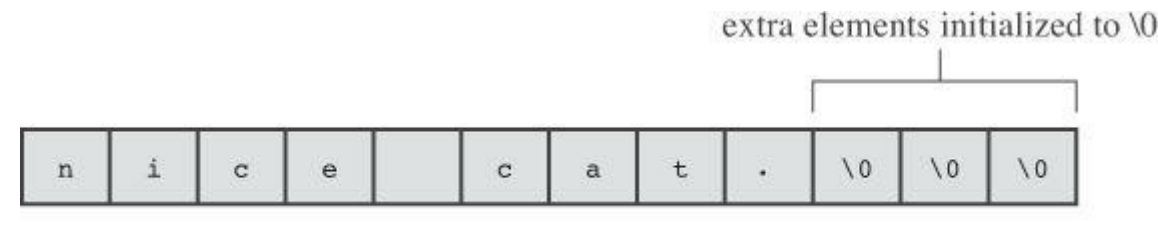

const char pets[12] = "nice cat.";

Figure 11.1 Initializing an array.

**Click here to view code image**

```
const char m2[] = "If you can't think of anything, fake it.";
```
[Initializing](#page-1540-0) character arrays is one case when it really does make sense to let the compiler determine the array size. That's because string-processing functions typically don't need to know the size of the array because they can simply look for the null character to mark the end.

Letting the compiler compute the size of the array works only if you initialize the array. If you create an array you intend to fill later, you need to specify the size when you declare it. When you do declare an array size, the array size must evaluate to an integer. Prior to the advent of variable length arrays (VLAs) with C99, the size had to be an integer constant, which includes the possibility of an expression formed from constant integer values.

**Click here to view code image**

```
int n = 8;
char cookies[1]; // valid
cakes[2 + 5]; // valid, size is a constant expression
char pies[2 * sizeof(long double) + 1]; // valid
char crumbs[n]; // invalid prior to C99, a VLA after C99
```
The name of a character array, like any array name, yields the address of the first element of the array. Therefore, the following holds:

**Click here to view code image**

```
char car[10] = "Tata";
&car[0], car == 'T', and (car+1) == car[1] == 'a'
```
Indeed, you can use pointer notation to set up a string. For example, *Listing 11.1* uses the following declaration:

**Click here to view code image**

const char  $*$  pt1 = "Something is pointing at me.";

This [declaration](#page-1543-0) is very nearly the same as this one:

**Click here to view code image**

const char  $ar1[]$  = "Something is pointing at me.";

The [declarations](#page-1544-0) amount to saying that both  $p+1$  and  $a+1$  are addresses of strings. In both cases, the quoted string itself determines the amount of storage set aside for the string. Nonetheless, the forms are not identical.

#### **Array Versus Pointer**

What is the difference, then, between an array and a pointer form? The array form  $(\text{ar1}[1])$ causes an array of 29 elements (one for each character plus one for the terminating ' $\setminus 0$ ') to be allocated in the computer memory. Each element is initialized to the corresponding character of the string literal. Typically, what happens is that the quoted string is stored in a data segment that is part of the executable file; when the program is loaded into memory, so is that string. The quoted string is said to be in *static memory*. But the memory for the array is allocated only after the program begins running. At that time, the quoted string is copied into the array. (Chapter 12, "Storage Classes, Linkage, and Memory Management" will discuss memory management more fully.) Note that, at this time, there are two copies of the string. One is the string literal in [static](#page-466-0)

array element,  $\sqrt{a}$ ri $[0]$ . One important point here is that in the array form,  $a$ ri is an address *constant*. You can't change  $ar1$ , because that would mean changing the location (address) where the array is stored. You can use operations such as  $ar1+1$  to identify the next element in an array, but ++ar1 is not allowed. The increment operator can be used only with the names of variables (or, more generally, modifiable lvalues), not with constants.

The pointer form  $(*_{p+1})$  also causes 29 elements in static storage to be set aside for the string. In addition, once the program begins execution, it sets aside one more storage location for the pointer *variable* pt1 and stores the address of the string in the pointer variable. This variable initially points to the first character of the string, but the value can be changed. Therefore, you can use the increment operator. For instance,  $++p+1$  would point to the second character ( $\circ$ ).

A string literal is considered to be const data. Because pt1 points to that data, it should be declared as pointing to const data. This doesn't mean you can't change the value of  $pt1$  (i.e., where it points), but it does mean you can't use pt1 to change the data itself. If you copy a string literal to an array, on the other hand, you are free to change the data unless you choose to declare the array as const.

In short, initializing the array copies a string from static storage to the array, whereas initializing the pointer merely copies the address of the string. **Listing 11.3** illustrates these points.

#### **Listing 11.3 The addresses.c Program**

**Click here to view code image**

```
// addresses.c -- addresses of strings
#define MSG "I'm special."
#include <stdio.h>
int main()
{
char ar[] = MSG;const char *pt = MSG;printf("address of \"I'm special\": %p \n", "I'm special");
printf(" address ar: %p\n", ar);
printf(" address pt: %p\n", pt);
printf(" address of MSG: %p\n", MSG);
printf("address of \"I'm special\": %p \n", "I'm special");
return 0;
}
```
Here's the output from one system:

**Click here to view code image**

```
address of "I'm special": 0x100000f0c
address ar: 0x7fff5fbff8c7
address pt: 0x100000ee0
address of MSG: 0x100000ee0
address of "I'm special": 0x100000f0c
```
What does this show? First,  $pt$  and  $MSG$  are the same address, while  $ar$  is a different address, just as promised. Second, although the string literal "I'm special." occurs twice in the

locations. Another compiler might choose to represent all three occurrences of "I'm special." with a single storage location. Third, the part of memory used for static data is different from that used for dynamic memory, the memory used for ar. Not only are the values different, but this particular compiler even uses a different number of bits to represent the two kinds of memory.

Are the differences between array and pointer representations of strings important? Often they are not, but it depends on what you try to do. Let's look further into the matter.

#### **Array and Pointer Differences**

Let's examine the differences between initializing a character array to hold a string and initializing a pointer to point to a string. (By "pointing to a string," we really mean pointing to the first character of a string.) For example, consider these two declarations:

**Click here to view code image**

```
char heart[] = "I love Tillie!";
const char *head = "I love Millie!";
```
The chief [difference](#page-1547-0) is that the array name heart is a constant, but the pointer head is a variable. What practical difference does this make?

First, both can use array notation:

```
for (i = 0; i < 6; i++)putchar(heart[i]);
putchar('\n');
for (i = 0; i < 6; i++)putchar(head[i]));
putchar('\n');
```
This is the output:

I love I love

Next, both can use pointer addition:

```
for (i = 0; i < 6; i++)putchar(*(heart + i));
putchar('\n');
for (i = 0; i < 6; i++)putchar(*(head + i));
putchar('\n\langle n' \rangle;
```
Again, the output is as follows:

I love I love

Only the pointer version, however, can use the increment operator:

**Click here to view code image**

while  $(*$  (head) !=  $"\0")$  /\* stop at end of string  $*/$ [putchar\(\\*\(head++](#page-1548-0))); /\* print character, advance pointer \*/

This produces the following output:

I love Millie!

head = heart; /\* head now points to the array heart  $*/$ 

This [makes](#page-1549-0) the head pointer point to the first element of the heart array.

However, you cannot say

**Click here to view code image**

heart = head;  $/*$  illegal construction  $*/$ 

The [situation](#page-1550-0) is analogous to  $x = 3$ ; versus  $3 = x$ . The left side of the assignment statement must be a variable or, more generally, a modifiable *lvalue*, such as  $*_p$  int. Incidentally, head = heart; does not make the Millie string vanish; it just changes the address stored in head. Unless you've saved the address of "I love Millie!" elsewhere, however, you won't be able to access that string when head points to another location.

There is a way to alter the heart message—go to the individual array elements:

```
heart[7] = 'M';
```
or

\* (heart + 7) =  $'M'$ ;

The *elements* of an array are variables (unless the array was declared as const), but the *name* is not a variable.

Let's go back to a pointer initialization that doesn't use the const modifier:

char  $*$  word = "frame";

Can you use the pointer to change this string?

 $word[1] = 'l'; // allowed??$ 

Your compiler may allow this, but, under the current C standard, the behavior for such an action is undefined. Such a statement could, for example, lead to memory access errors. The reason is that, as mentioned before, a compiler can choose to represent all identical string literals with a single copy in memory. For example, the following statements could all refer to a single memory location of string "Klingon":

**Click here to view code image**

```
char * p1 = "Klingon";
p1[0] = 'F'; // ok?printf("Klingon");
printf(": Beware the %ss!\n", "Klingon");
```
That is, the compiler can replace each instance of "Klingon" with the same address. If the compiler uses this single-copy representation and allows changing  $p1[0]$  to 'F', that would affect all uses of the string, so statements printing the string literal "Klingon" would actually display "Flingon":

```
Flingon: Beware the Flingons!
```
In fact, in the past, several compilers did behave this rather confusing way, whereas others produced programs that abort. Therefore, the recommended practice for initializing a pointer to a string literal is to use the const modifier:

[Initializing](#page-1552-0) a non-const array with a string literal, however, poses no such problems, because the array gets a copy of the original string.

In short, don't use a pointer to a string literal if you plan to alter the string.

#### **Arrays of Character Strings**

It is often convenient to have an array of character strings. Then you can use a subscript to access several different strings. Listing 11.4 shows two approaches: an array of pointers to strings and an array of char arrays.

### **Listing 11.4 The arrchar.c P[rogram](#page-414-0)**

```
Click here to view code image
```

```
// arrchar.c -- array of pointers, array of strings
#include <stdio.h>
#define SLEN 40
#define LIM 5
int main(void)
{
const char *mytalents[LIM] = {
"Adding numbers swiftly",
"Multiplying accurately", "Stashing data",
"Following instructions to the letter",
"Understanding the C language"
};
char yourtalents[LIM][SLEN] = {
"Walking in a straight line",
"Sleeping", "Watching television",
"Mailing letters", "Reading email"
};
int i;
puts("Let's compare talents.");
printf ("%-36s %-25s\n", "My Talents", "Your Talents");
for (i = 0; i < LIM; i++)printf("%-36s %-25s\n", mytalents[i], yourtalents[i]);
printf("\nsizeof mytalents: %zd, sizeof yourtalents: %zd\n",
sizeof(mytalents), sizeof(yourtalents));
return 0;
}
```
#### Here is the output:

```
Let's compare talents.
My Talents Your Talents
Adding numbers swiftly Walking in a straight line
Multiplying accurately Sleeping
Stashing data Watching television
Following instructions to the letter Mailing letters
Understanding the C language Reading email
```
used with one index, as in mytalents[0] and yourtalents[0], the result is a single string. And, just as mytalents[1][2] is 'l', the third character of the second string represented by mytalents, yourtalents[1][2] is 'e', the third character of the second string represented by yourtalents. Both are initialized in the same fashion.

But there are differences, too. The mytalents array is an array of five pointers, taking up 40 bytes on our system. But yourtalents is an array of five arrays, each of 40 char values, occupying 200 bytes on our system. So mytalents is a different type from yourtalents, even though mytalents [0] and yourtalents [0] both are strings. The pointers in mytalents point to the locations of the string literals used for initialization, which are stored in static memory. The arrays in yourtalents, however, contain copies of the string literals, so each string is stored twice. Furthermore, the allocation of memory in the arrays is inefficient, for each element of yourtalents has to be the same size, and that size has to be at least large enough to hold the longest string.

One way of visualizing this difference is to think of yourtalents as a rectangular twodimensional array, with each row being of the same length, 40 bytes, in this case. Next, think of mytalents as a ragged array, one in which the row length varies. Figure 11.2 shows the two kinds of arrays. (Actually, the strings pointed to by the mytalents array elements don't necessarily have to be stored consecutively in memory, but the figure does ill[ustrate](#page-415-0) the difference in storage requirements.)

<span id="page-415-0"></span>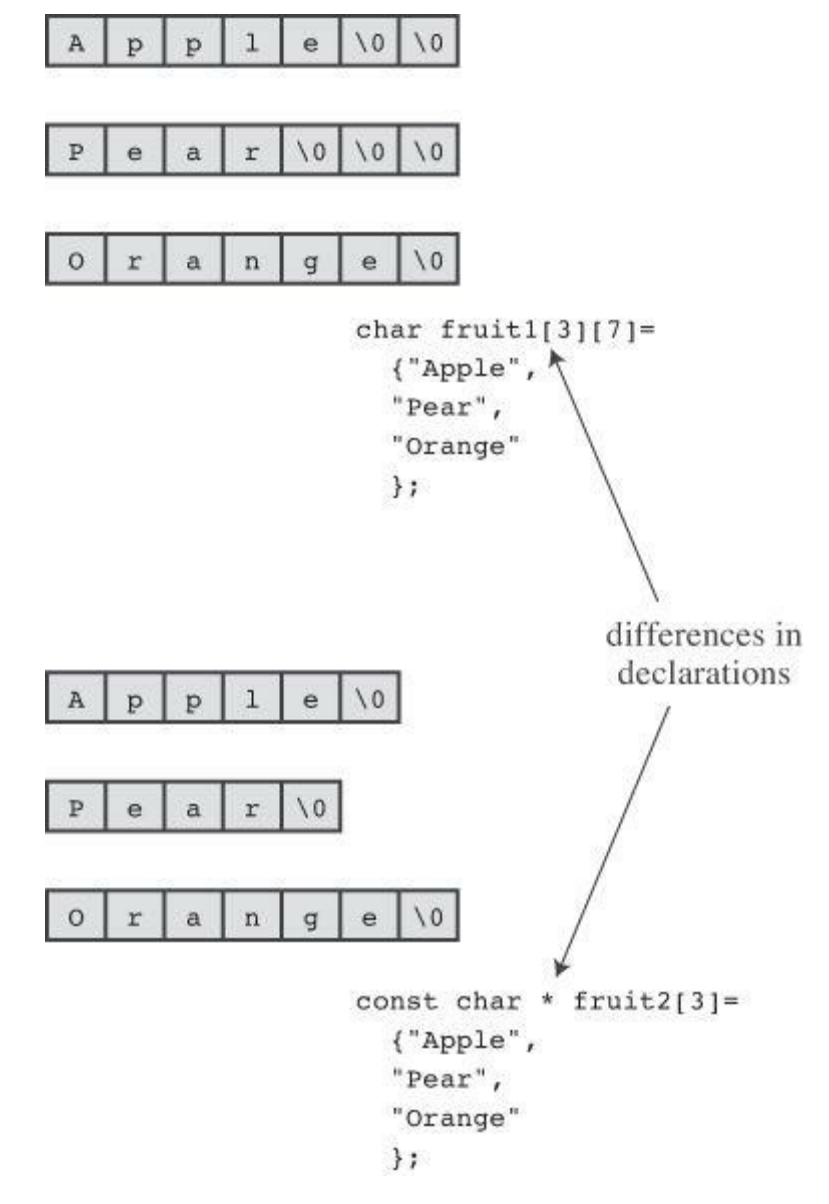

array of pointers is more efficient than an array of character arrays. There is, however, a catch. Because the pointers in mytalents point to string literals, these strings shouldn't be altered. The contents of yourtalents, however, can be changed. So if you want to alter strings or set aside space for string input, don't use pointers to string literals.

#### **Pointers and Strings**

Perhaps you noticed an occasional reference to pointers in this discussion of strings. Most C operations for strings actually work with pointers. Consider, for example, the instructive program shown in **Listing 11.5**.

**Listing 11.5 The p\_and\_s.c Program**

**Click here to view code image**

```
/* p and s.c -- pointers and strings */
#include <stdio.h>
int main(void)
{
const char * mesg = "Don't be a fool!";
const char * copy;
copy = mesq;printf("%s\n", copy);
printf("mesg = %s; &mesg = %p; value = %p\n",
mesg, &mesg, mesg);
printf("copy = %s; & copy = %p; value = %p\n",
copy, &copy, copy);
return 0;
}
```
**Note**

Use  $\frac{1}{2}$  u or  $\frac{1}{2}$  instead of  $\frac{1}{2}$  if your compiler doesn't support  $\frac{1}{2}$  p.

Looking at this program, you might think that it makes a copy of the string " $Don't be a$ fool!", and your first glance at the output might seem to confirm this guess:

**Click here to view code image**

```
Don't be a fool!
mesg = Don't be a fool!; \text{kmesg} = 0 \times 0012 \text{ff48}; value = 0 \times 0040 \text{a}000Don't be a fool!; \&copy = 0 \times 0012ff44; value = 0 \times 0040a000
```
But study the printf() output more carefully. First, mesg and copy are printed as strings (%s). No surprises here; all the strings are "Don't be a fool!".

The next item on each line is the address of the specified pointer. For this particular run, the two pointers mesg and copy are stored in locations  $0 \times 0012$ ff48 and  $0 \times 0012$ ff44, respectively.

Now notice the final item, the one we called value. It is the value of the specified pointer. The value of the pointer is the address it contains. You can see that mesg points to location

Why all this pussyfooting around? Why not just copy the whole string? Well, ask yourself which is more efficient: copying one address or copying, say, 50 separate elements? Often, the address is all that is needed to get the job done. If you truly require a copy that is a duplicate, you can use the strepy() or strnepy() function, discussed later in this chapter.

Now that we have discussed defining strings within a program, let's turn to strings provided by keyboard input.

## **String Input**

If you want to read a string into a program, you must first set aside space to store the string and then use an input function to fetch the string.

## **Creating Space**

The first order of business is setting up a place to put the string after it is read. As mentioned earlier, this means you need to allocate enough storage to hold whatever strings you expect to read. Don't expect the computer to count the string length as it is read and then allot space for it. The computer won't (unless you write a function to do so). For example, suppose you try something like this:

```
char *name;
scanf("%s", name);
```
It will probably get by the compiler, most likely with a warning, but when the name is read, the name might be written over data or code in your program, and it might cause a program abort. That's because scanf() copies information to the address given by the argument, and in this case, the argument is an uninitialized pointer; name might point anywhere. Most programmers regard this as highly humorous, but only in other people's programs.

The simplest course is to include an explicit array size in the declaration:

char name[81];

Now name is the address of an allocated block of 81 bytes. Another possibility is to use the C library functions that allocate memory, and we'll touch on those in Chapter 12.

After you have set aside space for the string, you can read the string. The C library supplies a trio of functions that can read strings: scanf(), ge[ts\(\)](#page-466-0), and fgets(). The most commonly used one has been gets(), which we discuss first.

## **The Unfortunate gets() Function**

Recall that, when reading a string,  $scanf()$  and the  $s$ s specifier read just a single word. Often it's useful if a program can read an entire line of input at a time instead of a single word. For many years, the gets() function has served that purpose. It's a simple function, easy to use. It reads an entire line up through the newline character, discards the newline character, stores the remaining characters, adding a null character to create a C string. It's often paired with puts(), which displays a string, adding a newline. **Listing 11.6** presents a modest example.

## **Listing 11.6 The getsputs.c Program**

```
#define STLEN 81
int main(void)
{
char words[STLEN];
puts("Enter a string, please.");
gets(words);
printf("Your string twice:\n");
printf("%s\n", words);
puts(words);
puts("Done.");
return 0;
}
```
Here's a sample run, or, at least what once would have been a sample run:

```
Click here to view code image
```

```
Enter a string, please.
I want to learn about string theory!
Your string twice:
I want to learn about string theory!
I want to learn about string theory!
Done.
```
Note that the entire line of input, aside from the newline, is stored in words and that puts(words) has the same effect as  $print(f''\$ s\n", words).

Next, here is a more contemporary sample run:

**Click here to view code image**

```
Enter a string, please.
warning: this program uses gets(), which is unsafe.
Oh, no!
Your string twice:
Oh, no!
Oh, no!
Done.
```
The compiler has taken the rather unusual action of inserting a warning into the program output! So this message gets displayed every time you or anyone else runs the program. Not all compilers will do this. Others may issue a warning during the compiling process, but that isn't quite as attention getting.

So what's the problem? The problem is that  $qets()$  doesn't check to see if the input line actually fits into the array. Given that its only argument here is words, gets() can't check. Recall that the name of an array is converted to the address of the first element. Thus  $qets()$  only knows where the array begins, not how many elements it has.

If the input string is too long, you get *buffer overflow*, meaning the excess characters overflow the designated target. The extra characters might just go into unused memory and cause no immediate problems, or they may overwrite other data in your program, but those certainly aren't the only possibilities. Here's a sample run for which SLEN was reset to 5 to make it easier to overflow the buffer:

```
warning: chip program asco
I think I'll be just fine.
Your string twice:
I think I'll be just fine.
I think I'll be just fine.
Done.
Segmentation fault: 11
```
"Segmentation fault" doesn't sound healthy, and it isn't. On a Unix system, this message indicates the program attempted to access memory not allocated to it.

But C provides many paths for poor programming to lead to embarrassing and difficult to trace failures. Why, then, single out gets() for special mention? Probably because its unsafe behavior poses a security risk. In the past, people have taken advantage of system programming that uses gets() to insert and run code that compromised system security.

For a while, many in the C programming community have recommended banishing  $qets()$  from the programming vocabulary. The committee that created the C99 standard also published a rationale for the standard. This rationale acknowledged the problems with gets() and discouraged its use. However, it justified keeping gets() as part of the standard because it was a convenient function, in the right circumstances, and because it was part of much existing code.

The C11 committee, however, has taken a tougher view and has dropped gets() from the standard. However, a standard establishes what a compiler must support, not what it must not support. In practice, most compilers will continue to provide the function in the interests of backwards compatibility. But, as with the compiler we used, they don't have to be happy about it.

## **The Alternatives to gets()**

The traditional alternative to gets() is  $fgets()$ , which has a slightly more complex interface and which handles input slightly differently. The C11 standard adds  $qets$  s() to the mix. It's a bit more like  $qets()$  and is more easily substituted into existing code as a replacement. However, it's part of an optional extension to the stdio.h family of input/output functions, so C11 C compilers need not support it.

### **The fgets() Function (and fputs())**

The fgets() function meets the possible overflow problem by taking a second argument that limits the number of characters to be read. This function is designed for file input, which makes it a little more awkward to use. Here is how  $fgets()$  differs from gets():

It takes a second argument indicating the maximum number of characters to read. If this argument has the value n,  $fgets()$  reads up to  $n-1$  characters or through the newline character, whichever comes first.

- If  $f$  f  $g$ ets() reads the newline, it stores it in the string, unlike gets(), which discards it.
- It takes a third argument indicating which file to read. To read from the keyboard, use stdin (for *standard input*) as the argument; this identifier is defined in stdio.h.

Because the  $f_{\text{gets}}($ ) function includes the newline as part of the string (assuming the input line fits), it's often paired with fputs(), which works like puts(), except that it doesn't automatically append a newline. It takes a second argument to indicate which file to write to. For the computer monitor we can use stdout (for standard output) as an argument. Listing 11.7 illustrates how fgets() and fputs() behave.

```
/* fgets1.c -- using fgets() and fputs() */#include <stdio.h>
#define STLEN 14
int main(void)
{
char words[STLEN];
puts("Enter a string, please.");
fgets(words, STLEN, stdin);
printf("Your string twice (puts(), then fputs()):\n\ranglen");
puts(words);
fputs(words, stdout);
puts("Enter another string, please.");
fgets(words, STLEN, stdin);
printf("Your string twice (puts(), then fputs()):\n\ranglen");
puts(words);
fputs(words, stdout);
puts("Done.");
return 0;
}
```
Here's a sample run:

**Click here to view code image**

```
Enter a string, please.
apple pie
string twice (puts(), then fputs()):
apple pie
apple pie
Enter another string, please.
strawberry shortcake
Your string twice (puts(), then fputs()):
strawberry sh
strawberry shDone.
```
The first input, apple pie, is short enough that  $fgets()$  reads the whole input line and stores apple pie\n\0 in the array. So when puts() displays the string and adds its own newline to the output, it produces a blank output line after apple pie. Because fputs() doesn't add a newline, it doesn't produce a blank line.

The second input line, strawberry shortcake, exceeds the size limit, so fgets() reads the first 13 characters and stores  $strawberry$  sh\0 in the array. Again, puts() adds a newline to the output and fputs() doesn't.

The fgets() function returns a pointer to char. If all goes well, it just returns the same address that was passed to it as the first argument. If the function encounters end-of-file, however, it returns a special pointer called the *null pointer*. This is a pointer guaranteed not to point to valid data so it can be used to indicate a special case. In code it can be represented by the digit  $\circ$  or, more commonly in C, by the macro NULL. (The function also returns NULL if there is some sort of read error.) Listing 11.8 shows a simple loop that reads and echoes text until  $f_{\text{gets}}$  encounters end<span id="page-421-0"></span>**Click here to view code image**

```
/* fgets2.c -- using fgets() and fputs() */#include <stdio.h>
#define STLEN 10
int main(void)
{
char words[STLEN];
puts("Enter strings (empty line to quit):");
while (fgets(words, STLEN, stdin) != NULL && words[0] != ' \n n')
fputs(words, stdout);
puts("Done.");
return 0;
}
```
Here's a sample run:

**Click here to view code image**

```
Enter strings (empty line to quit):
By the way, the gets() function
By the way, the gets() function
also returns a null pointer if it
also returns a null pointer if it
encounters end-of-file.
encounters end-of-file.
```
Done.

Interesting—even though STLEN is 10, the program seems to have no problem processing input lines much longer than that. What's happening is that, in this program,  $fgets()$  reads in input STLEN – 1 (i.e., 9) characters at a time. So it begins by reading "By the wa", storing it as  $B_y$  the  $w\alpha\setminus 0$ . Then fputs() displays this string and does not advance to the next output line. Next, fgets() resumes where it left off on the original input, that is, it reads "y, the ge" and stores it as y, the ge\0. Then fputs() displays it on the same line it used before. Then fgets() resumes reading the input, and so on, until all that's left is "tion\n";  $fgets()$  stores tion\n\0, fputs() displays it, and the embedded newline character moves the cursor to the next line.

The system uses buffered I/O. This means the input is stored in temporary memory (the buffer) until the Return key is pressed; this adds a newline character to the input and sends the whole line on to fgets(). On output, fputs() sends characters to another buffer, and when a newline is sent, the buffer contents are sent on to the display.

The fact that  $fgets()$  stores the newline presents a problem and an opportunity. The problem is that you might not want the newline as part of the string you store. The opportunity is the presence or absence of a newline character in the stored string can be used to tell whether the whole line was read. If it wasn't, then you can decide what to do with the rest of the line.

First, how can you get rid of a newline? One way is to search the stored string for a newline and to replace it with a null character:

```
+ + \primewords[i] = ' \setminus 0';
```
Second, what if there are still characters left in the input line? One reasonable choice if the whole line doesn't fit into the destination array is to discard the part that doesn't fit:

**Click here to view code image**

```
while (qetchar() != '\n') // read but don't store
continue; // input including \n
```
Listing 11.9 adds a little more testing to these basic ideas to produce code that reads lines of inputs, removes the stored newlines, if any, and discards the part of a line that doesn't fit.

**Li[sting](#page-422-0) 11.9 The fgets3.c Program**

<span id="page-422-0"></span>**Click here to view code image**

```
/* fgets3.c -- using fgets() */#include <stdio.h>
#define STLEN 10
int main(void)
{
char words[STLEN];
int i;
puts("Enter strings (empty line to quit):");
while (fgets(words, STLEN, stdin) != NULL
&\& words[0] != '\n')
{
i = 0;while (words[i] != '\n' && words[i] != '\0')
i++;if (words[i] == ' \n'')words[i] = ' \setminus 0';
else // must have words[i] == '\0'while (qetchar() != '\n')
continue;
puts(words);
}
puts("done");
return 0;
}
```
The loop

**Click here to view code image**

```
while (words[i] != ' \n\times words[i] != ' \n0')i++;
```
[marches](#page-1568-0) through the string until reaching a newline or null character, whichever comes first. If that character is a newline, the following  $\pm \epsilon$  statement replaces it with a null character. Otherwise, the else part disposes of the rest of the input line. Here is sample run:

```
Enter strings (empty line to quit):
```

```
program s
unwilling to accept long lines.
unwilling
But it doesn't get stuck on long
But it do
lines either.
lines eit
```

```
done
```
### **Null and Null**

Null character and null pointer both appear in *Listing 11.9*. Conceptually, these two nulls are different from one another. The null character, or  $\vee \circ \vee$ , is the character used to mark the end of a C string. It's the character whose code is zero. Because that isn't the code of any character, it won't show up accidentally in some [other](#page-422-0) part of the string.

The null pointer, or NULL, has a value that doesn't correspond to a valid address of data. It's often used by functions that otherwise return valid addresses to indicate some special occurrence, such as encountering end-of-file or failing to perform as expected.

So the null character is an integer type, while the null pointer is a pointer type. What sometimes causes confusion is that both can be represented numerically by the value 0. But, conceptually, they are different types of 0. Also, while the null character, being a character, is one byte, the null pointer, being an address, typically is four bytes.

### **The gets\_s() Function**

C11's optional gets s() function, like fgets(), uses an argument to limit the number of characters read. Given the same definitions used in **Listing 11.9**, the following code would read a line of input into the words array providing the newline shows up in the first 9 characters of input:

```
gets s(words, STLEN);
```
The three main differences from fgets() are these:

- gets s() just reads from the standard input, so it doesn't need a third argument.
- If gets  $s()$  does read a newline; it discards it rather than storing it.

If gets  $s()$  reads the maximum number of characters and fails to read a newline, it takes several steps. It sets the first character of the destination array to the null character. It reads and discards subsequent input until a newline or end-of-file is encountered. It returns the null pointer. It invokes an implementation-dependent "handler" function (or else one you've selected), which may cause the program to exit or abort.

The second feature means that, as long as the input line isn't too long, gets  $s()$  behaves like gets(), making it easier to replace gets() with gets s() rather than with fgets(). The third feature means there's a learning curve to using this function.

Let's compare the suitability of gets(), fgets(), and gets  $s($ ). If the input line fits into the target storage, all three work fine. But  $f_{\text{gets}}$  () does include the newline as part of the string, and you may need to provide code to replace it with a null character.

What if the input line doesn't fit? Thengets() isn't safe; it can corrupt your data and

 $\mathcal{S}$  to keep the program running, gets  $\mathcal{S}(t)$  disposes of the rest of the in want to or not. The  $fgets()$  function is the easiest to work with if the line doesn't fit, and it leaves more choices up to you. If you want the program to process the rest of the input line, you can, as Listing 11.8 shows. If, instead, you want to dispose of the rest of the input line, you can do that, too, as  $Listing 11.9$  shows.

S o gets  $s($ ), when input fails to meet expectations, is less convenient and flexible than  $fgets()$ . [Perhaps](#page-422-0) that's one reason that gets  $s()$  is just an optional extension of the C library. And given that gets\_s() is optional, using fgets() usually is the better choice.

#### **The s\_gets() Function**

Listing 11.9 presented one way to use  $fgets()$ : Read a whole line and replace the newline character with a null character, or read the part of a line that fits and discard the rest—sort of a gets s() function without the extra baggage. No standard function meets that description, but we can [create](#page-422-0) one. It'll come in handy in later examples. Listing 11.10 shows one approach.

#### **Listing 11.10 The s\_gets() Function**

**Click here to view code image**

```
char s gets (char st, int n)
{
char * ret val;
int i = 0;ret val = fgets(st, n, stdin);
if (ret val) // i.e., ret val != NULL
{
while (st[i] != '\n' && st[i] != '\0')
i++;if (st[i] == ' \n\in')st[i] = '\\0';else // must have words[i] == '\0'while (getchar() != '\n')
continue;
}
return ret val;
}
```
If fgets() returns NULL, indicating end-of-file or a read error, s gets() skips the rest of the processing. Otherwise, it imitates *Listing 11.9*, replacing the newline character with a null character if the former is present in the string, and discarding the rest of the line otherwise. It then returns the same value  $f_{\text{gets}}(x)$  returned. We'll use this function in later examples.

Perhaps you are wondering what's the [rational](#page-422-0)e for discarding the rest of a too-long line. The problem is that if the remainder of the line is left in place, it becomes the input for the next read statement. This can, for example, cause the program to crash if the next read statement is looking for a type double value. Discarding the rest of the line keeps the read statements synchronized with the keyboard input.

Our s gets() function isn't perfect. Its most serious flaw is that it is silent about encountering input that doesn't fit. It discards the extra input with neither the program nor the user being  $\log_{10}$  to serve as a gets () substitute for our

#### **The scanf() Function**

Let's visit scanf() again. We've used scanf() with the  $\frac{1}{5}$  s format before to read a string. The chief difference between  $\text{seanf}(\cdot)$  and  $\text{qets}(\cdot)$  or  $\text{fgets}(\cdot)$  lies in how they decide when they have reached the end of the string:  $scanf()$  is more of a "get word" than a "get string" function. The gets() function, as you've seen, takes in all the characters up to the first newline, as does  $fgets()$ , if the string is short enough. The scanf() function has two choices for terminating input. For either choice, the string starts at the first non-whitespace character encountered. If you use the %s format, the string runs up to (but not including) the next whitespace character (blank, tab, or newline). If you specify a field width, as in \$10s, the scanf() collects up to 10 characters or up to the first whitespace character, whichever comes first (see Figure 11.3).

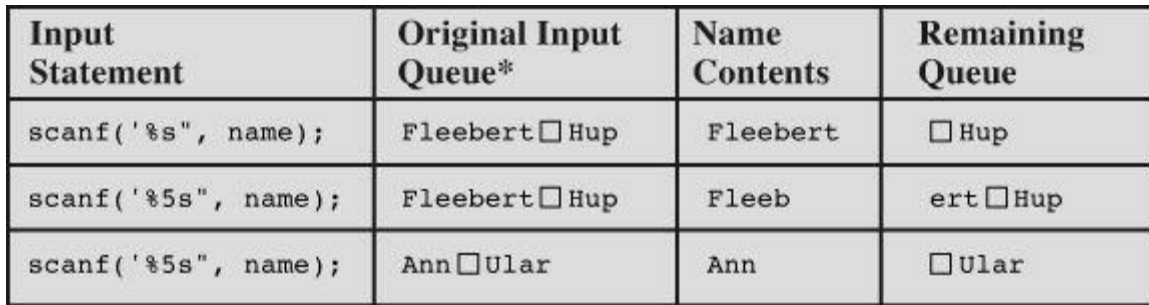

\*the  $\Box$  represents the space character

Figure 11.3 Field widths and scanf().

Recall that the scanf() function returns an integer value that equals the number of items successfully read or returns EOF if it encounters the end of file.

Listing 11.11 illustrates how  $s$ canf() works when you specify a field width.

### **Listing 11.11 The scan\_str.c Program**

**Click here to view code image**

```
/* scan str.c -- using scanf() */#include <stdio.h>
int main(void)
{
char name1[11], name2[11];
int count;
printf("Please enter 2 names.\n");
count = scant("85s 810s", name1, name2);printf("I read the %d names %s and %s.\n",
count, name1, name2);
return 0;
}
```
#### Here are three runs:

```
Please enter 2 names.
```

```
Liza Applebottham
I read the 2 names Liza and Applebotth.
Please enter 2 names.
Portensia Callowit
I read the 2 names Porte and nsia.
```
In the first example, both names fell within the allowed size limits. In the second example, only the first 10 characters of Applebottham were read because we used a %10s format. In the third example, the last four letters of Portensia went into name2 because the second call to scanf() resumed reading input where the first ended; in this case, that was still inside the word Portensia.

Depending on the nature of the desired input, you may be better off using  $f_{q \in S}$  () to read text from the keyboard. For example, scanf() wouldn't be that useful for entering the name of book or song, unless the name were a single word. The typical use for  $scanf()$  is reading and converting a mixture of data types in some standard form. For example, if each input line contains the name of a tool, the number in stock, and the cost of the item, you might use  $\epsilon_{\text{conf}}($ ), or you might throw together a function of your own that does some entry error-checking. If you want to process input a word at a time, you can use scanf().

The scanf() function has the same potential defect as  $qets($ ); it can create an overflow if the input word doesn't fit the destination. But you can use the field-width option in the %s specifier to prevent overflow.

## **String Output**

Now let's move from string input to string output. Again, we will use library functions. C has three standard library functions for printing strings: puts(), fputs(), and printf().

### **The puts() Function**

The puts() function is very easy to use. Just give it the address of a string for an argument. Listing 11.12 illustrates some of the many ways to do this.

**Listing 11.12 The put\_out.c Program**

```
/* put out.c -- using puts() */#include <stdio.h>
#define DEF "I am a #defined string."
int main(void)
{
char str1[80] = "An array was initialized to me.";
const char * str2 = "A pointer was initialized to me.";
puts("I'm an argument to puts().");
puts(DEF);
puts(str1);
puts(str2);
puts(&str1[5]);
puts(str2+4);
return 0;
```
The output is this:

**Click here to view code image**

```
I'm an argument to puts().
I am a #defined string.
An array was initialized to me.
A pointer was initialized to me.
ray was initialized to me.
inter was initialized to me.
```
As with previous examples, each string appears on its own line because puts() automatically appends a newline when it displays a string.

This example reminds you that phrases in double quotation marks are string constants and are treated as addresses. Also, the names of character array strings are treated as addresses. The expression  $sstr1[5]$  is the address of the sixth element of the array  $str1$ . That element contains the character 'r', and that is what puts() uses for its starting point. Similarly,  $str2+4$  points to the memory cell containing the 'i' of "pointer", and the printing starts there.

How does puts() know when to stop? It stops when it encounters the null character, so there had better be one. Don't emulate the program in Listing 11.13!

### **Listing 11.13 The nono.c Program**

#### **Click here to view code image**

```
/* nono.c -- no! */#include <stdio.h>
int main(void)
{
char side a[] = "Side A";char dont [] = {'W', 'O', 'W', '!' };
char side b[] = "Side B";puts(dont); /* dont is not a string */
return 0;
}
```
Because dont lacks a closing null character, it is not a string, so puts() won't know where to stop. It will just keep printing from memory following dont until it finds a null somewhere. To ensure that a null character is not too distant, the program stores dont between two true strings. Here's a sample run:

WOW!Side A

The particular compiler used here stored the side a array after the dont array in memory, so puts() kept going until hitting the null character in side\_a. You may get different results, depending on how your compiler arranges data in memory. What if the program had omitted the arrays side a and side b? There are usually lots of nulls in memory, and if you're lucky, puts() might find one soon, but don't count on it.

#### **The fputs() Function**

use stdout (for *standard output*), which is defined in stdio.h, as an argument to output to your display.

Unlike puts(), fputs() does not automatically append a newline to the output.

Note that gets() discards a newline on input, but puts() adds a newline on output. On the other hand, fgets() stores the newline on input, and fputs() doesn't add a newline on output. Suppose you want to write a loop that reads a line and echoes it on the next line. You can do this:

**Click here to view code image**

```
char line[81];
while (gets(line)) // same as while (gets(line) != NULL)
puts(line);
```
Recall that gets() returns the null pointer if it encounters end-of-file. The null pointer evaluates as zero, or false, so that terminates the loop. Or you can do this:

```
char line[81];
while (fgets(line, 81, stdin))
fputs(line, stdout);
```
With the first loop, the string in the line array is displayed on a line of its own because puts() adds a newline. With the second loop, the string in the line array is displayed on a line of its own because fgets() stores a newline. Note that if you mix fgets() input with puts() output, you'd get two newlines displayed for each string. The point is that puts() is designed to work with gets(), and fputs() is designed to work with fgets().

Of course we mention  $qets()$  only so that you'll know how it works if you run across it in code and not to encourage you to use it.

### **The printf() Function**

We discussed printf() pretty thoroughly in Chapter 4, "Character Strings and Formatted Input/Output." Like puts(), it takes a string address as an argument. The printf() function is less convenient to use than puts(), but it is more versatile because it formats various data types.

One difference is that  $print f()$  does not [automatically](#page-113-0) print each string on a new line. Instead, you must indicate where you want new lines. Therefore,

```
printf("%s\n", string);
```
has the same effect as

puts(string);

As you can see, the first form takes more typing. It also takes longer for the computer to execute (not that you would notice). On the other hand,  $print(f)$  makes it simple to combine strings for one line of printing. For example, the following statement combines  $w$ ell, with the user's name and a #defined character string, all on one line:

```
printf("Well, %s, %s\n", name, MSG);
```
## **The Do-It-Yourself Option**

You aren't limited to the standard C library options for input and output. If you don't have these options or don't like them, you can prepare your own versions, building on getchar() and **Listing 11.14 The put1() Function**

<span id="page-429-0"></span>**Click here to view code image**

```
/* put1.c -- prints a string without adding \n\times */
#include <stdio.h>
void put1(const char * string) /* string not altered */
{
while (*string := '\\0')putchar(*string++);
}
```
The char pointer string initially points to the first element of the called argument. Because this function doesn't change the string, use the const modifier. After the contents of that element are printed, the pointer increments and points to the next element. This goes on until the pointer points to an element containing the null character. Remember, the higher precedence of  $++$  compared to  $*$ means that putchar(\*string++) prints the value pointed to by string but increments string itself, not the character to which it points.

You can regard put1.c as a model for writing string-processing functions. Because each string has a null character marking its end, you don't have to pass a size to the function. Instead, the function processes each character in turn until it encounters the null character.

A somewhat longer way of writing the function is to use array notation:

```
int i = 0;
while (\text{string}[i] != ' \0')putchar(string[i++]);
```
This involves an additional variable for the index.

Many C programmers would use the following test for the while loop:

while (\*string)

When string points to the null character, \*string has the value 0, which terminates the loop. This approach certainly takes less typing than the previous version. If you are not familiar with C practice, it is less obvious. However, this idiom is widespread, and C programmers are expected to be familiar with it.

**Note**

Why does  $Listing 11.14$  use const char \* string rather than const char string [] as the formal argument? Technically, the two are equivalent, so either form will work. One reason to use bracket notation is to remind the user that the function processes an array. With strings, ho[wever,](#page-429-0) the actual argument can be the name of an array, a quoted string, or a variable that has been declared as type char \*. Using const char \* string reminds you that the actual argument isn't necessarily an array.

Suppose you want a function like puts() that also tells you how many characters are printed. As **Listing 11.15** demonstrates, it's easy to add that feature.

```
/* put2.c -- prints a string and counts characters */#include <stdio.h>
int put2(const char * string)
{
int count = 0;
while (*string) /* common idiom */
{
putchar(*string++);
count++;
}
putchar('\n'); /* newline not counted */return(count);
}
```
The following call prints the string  $pizza$ :

put1("pizza");

The next call also returns a character count that is assigned to num (in this case, the value 5):

 $num = put2("pizza");$ 

Listing 11.16 presents a driver using  $purt1()$  and  $putz()$  and showing nested function calls.

### **Listing 11.16 The put\_put.c Program**

```
//put put.c -- user-defined output functions
#include <stdio.h>
void put1(const char *);
int put2(const char *);
int main(void)
{
put1("If I'd as much money");
put1(" as I could spend, \langle n'' \rangle;
printf("I count %d characters.\n",
put2("I never would cry old chairs to mend."));
return 0;
}
void put1(const char * string)
{
while (*string) /* same as string != '' /
putchar(*string++);
}
int put2(const char * string)
{
int count = 0;
while (*string)
```

```
}
putchar('\n');
return(count);
}
```
Hmmm, we are using printf() to print the value of put<sub>2</sub>(), but in the act of finding the value of  $put2()$ , the computer first must execute that function, causing the string to be printed. Here's the output:

**Click here to view code image**

```
If I'd as much money as I could spend,
I never would cry old chairs to mend.
I count 37 characters.
```
## **String Functions**

The C library supplies several string-handling functions; ANSI C uses thestring.h header file to provide the prototypes. We'll look at some of the most useful and common ones: strlen(), strcat(), strncat(), strcmp(), strncmp(), strcpy(), and strncpy(). We'll also examine sprintf(), supported by the stdio.h header file. For a complete list of the string.h family of functions, see Reference Section V, "The Standard ANSI C Library with C99 Additions" in Appendix B.

### **The strlen() [Function](#page-816-0)**

[The](#page-800-0) strlen() function, as you already know, finds the length of a string. It's used in the next example, a function that shortens lengthy strings:

**Click here to view code image**

```
void fit(char *string, unsigned int size)
{
if (strlen(string) > size)
string[size] = ' \ 0';
}
```
This function does change the string, so the function header doesn't use const in declaring the formal parameter string.

Try the  $f$ it() function in the test program of <u>Listing 11.17</u>. Note that the code uses C's string literal concatenation feature.

**Listing 11.17 The test\_fit.c Program**

```
/* test fit.c -- try the string-shrinking function */#include <stdio.h>
#include <string.h> /* contains string function prototypes */
void fit(char *, unsigned int);
int main(void)
{
```
```
puts(mesg);
fit(mesg,38);
puts(mesg);
puts("Let's look at some more of the string.");
puts (mesq + 39);
return 0;
}
void fit(char *string, unsigned int size)
{
if (strlen(string) > size)
string[size] = ' \ 0';
}
```
The output is this:

**Click here to view code image**

Things should be as simple as possible, but not simpler. Things should be as simple as possible [Let's](#page-1583-0) look at some more of the string. but not simpler.

The  $f$ it() function placed a '\0' character in the 39th element of the array, replacing a comma. The puts() function stops at the first null character and ignores the rest of the array. However, the rest of the array is still there, as shown by the following call:

puts (mesq  $+ 8$ );

The expression mesq + 39 is the address of mesq[39], which is a space character. So puts() displays that character and keeps going until it runs into the original null character. Figure 11.4 illustrates (with a shorter string) what's happening in this program.

Original string:

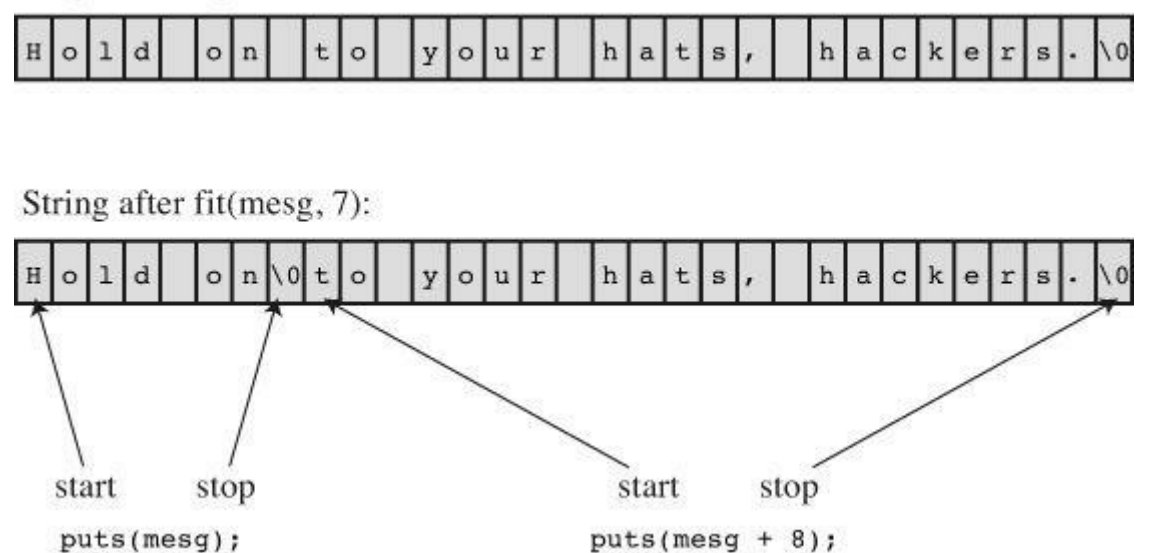

Figure 11.4 The puts() function and the null character.

(Variations of the quotation in the mesg array are attributed to Albert Einstein, but it appears more likely to be a representation of his philosophy than a direct quote.)

The string.h file contains function prototypes for the C family of string functions, which is

**Note**

Some pre-ANSI systems usestrings.h instead, and others might lack a string header file entirely.

#### **The strcat() Function**

The streat() (for *string concatenation*) function takes two strings for arguments. A copy of the second string is tacked onto the end of the first, and this combined version becomes the new first string. The second string is not altered. The streat() function is type char  $*$  (that is, a pointer-to-char). It returns the value of its first argument—the address of the first character of the string to which the second string is appended.

Listing 11.18 illustrates what  $strcat()$  can do. It also uses the s  $qets()$  function we defined in Listing 11.10; recall that it uses  $fgets()$  to read a line, and then removes the newline character, if [present.](#page-433-0)

**Listing [11.18](#page-424-0) The str\_cat.c Program**

```
/* str cat.c -- joins two strings */#include <stdio.h>
#include <string.h> /* declares the strcat() function */
#define SIZE 80
char s_gets(char st, int n);
int main(void)
{
char flower[SIZE];
char addon[] = "s smell like old shoes.";
puts("What is your favorite flower?");
if (s gets(flower, SIZE))
{
strcat(flower, addon);
puts(flower);
puts(addon);
}
else
puts("End of file encountered!");
puts("bye");
return 0;
}
char s_gets(char st, int n)
{
char * ret val;
int i = 0;ret val = fgets(st, n, stdin);
if (ret_val)
{
```

```
st[i] = ' \Upsilon;
else // must have words[i] == '\0'while (getchar() != ' \n\times )continue;
}
return ret val;
}
```
This is a sample output:

```
Click here to view code image
```

```
What is your favorite flower?
wonderflower
wonderflowers smell like old shoes.
s smell like old shoes.
bye
```
The output illustrates that flower is altered while addon is not.

# **The strncat() Function**

The streat() function does not check to see whether the second string will fit in the first array. If you fail to allocate enough space for the first array, you will run into problems as excess characters overflow into adjacent memory locations. Of course, you can use strlen() to look before you leap, as shown in **Listing 11.15**. Note that it adds 1 to the combined lengths to allow space for the null character. Alternatively, you can use strncat(), which takes a second argument indicating the maximum number of characters to add. For example, strncat (bugs, addon, 13) will add the contents of the [addon](#page-430-0) string to bugs, stopping when it reaches 13 additional characters or the null character, whichever comes first. Therefore, counting the null character (which is appended in either case), the bugs array should be large enough to hold the original string (not counting the null character), a maximum of 13 additional characters, and the terminal null character. Listing 11.19 uses this information to calculate a value for the available variable, which is used as the maximum number of additional characters allowed.

**Listing 11.19 The [join\\_chk](#page-434-0).c Program**

```
Click here to view code image
```

```
/* join chk.c -- joins two strings, check size first */
#include <stdio.h>
#include <string.h>
#define SIZE 30
#define BUGSIZE 13
char s gets(char st, int n);
int main(void)
{
char flower[SIZE];
char addon[] = "s smell like old shoes.";
char bug[BUGSIZE];
int available;
puts("What is your favorite flower?");
s qets(flower, SIZE);
```

```
puts("What is your favorite bug?");
s gets(bug, BUGSIZE);
available = BUGSIZE - strlen(buq) - 1;strncat(bug, addon, available);
puts(bug);
return 0;
}
char s gets (char st, int n)
{
char * ret val;
int i = 0;
ret val = fgets(st, n, stdin);
if (ret_val)
{
while (st[i] := ' \n' \& st[i] := ' \0')i++;
if (st[i] == ' \n\in')st[i] = ' \0';else // must have words[i] == \sqrt{0}while (qetchar() != ' \n\times )continue;
}
return ret val;
}
```
Here is a sample run:

```
What is your favorite flower?
Rose
Roses smell like old shoes.
What is your favorite bug?
Aphid
Aphids smell
```
You may have noticed that  $strcat()$ , like  $gets()$ , can lead to buffer overflows. Why, then, doesn't the C11 standard dump streat() and just offer strncat()? One reason may be that gets() exposes a program to dangers from those who use the program, while strcat() exposes the program to the dangers of a careless programmer. You can't control what some user will do in the future, but you can control what goes in your program. The C philosophy of trust the programmer brings with it the responsibility of recognizing when you can use streat() safely.

#### **The strcmp() Function**

Suppose you want to compare someone's response to a stored string, as shown in **Listing 11.20**.

**Listing 11.20 The nogo.c Program**

```
/* nogo.c -- will this work? */
#include <stdio.h>
#define ANSWER "Grant"
#define SIZE 40
```

```
{
char try[SIZE];
puts("Who is buried in Grant's tomb?");
s gets(try, SIZE);
while (try := ANSWER){
puts("No, that's wrong. Try again.");
s qets(try, SIZE);
}
puts("That's right!");
return 0;
}
char s gets (char st, int n)
{
char * ret val;
int i = 0;
ret val = fgets(st, n, stdin);
if (ret_val)
{
while (st[i] != ' \n\times st[i] |= ' \n0')i++;if (st[i] == ' \n\in')st[i] = ' \0';else // must have words[i] == \sqrt{0}while (getchar() != ' \n\times )continue;
}
return ret val;
}
```
As nice as this program might look, it will not work correctly. ANSWER and try really are pointers, so the comparison  $try = ANSWER$  doesn't check to see whether the two strings are the same. Rather, it checks to see whether the two strings have the same address. Because ANSWER and try are stored in different locations, the two addresses are never the same, and the user is forever told that he or she is wrong. Such programs tend to discourage people.

What you need is a function that compares string *contents*, not string *addresses*. You could devise one, but the job has been done for you with strcmp() (for *string comparison*). This function does for strings what relational operators do for numbers. In particular, it returns  $\circ$  if its two string arguments are the same and nonzero otherwise. The revised program is shown in **Listing** 11.21.

**Listing 11.21 The compare.c [Program](#page-436-0)**

```
/* compare.c -- this will work */#include <stdio.h>
#include <string.h> // declares strcmp()
```

```
#define ANSWER "Grant"
#define SIZE 40
char s gets(char st, int n);
int main(void)
{
char try[SIZE];
puts("Who is buried in Grant's tomb?");
s qets(try, SIZE);
while (stry, ANSWER) != 0)
{
puts("No, that's wrong. Try again.");
s gets(try, SIZE);
}
puts("That's right!");
return 0;
}
char s gets (char st, int n)
{
char * ret val;
int i = 0;
ret_val = fgets(st, n, stdin);
if (ret_val)
{
while (st[i] := ' \n' \& s st[i] := ' \0')i++;
if (st[i] == ' \n\in')st[i] = '\\0';else // must have words[i] == ' \setminus 0'while (qetchar() != '\n')
continue;
}
return ret val;
}
```
**Note**

Because any nonzero value is "true," most experienced C programmers would abbreviate the while statement to while (strcmp(try, ANSWER)).

One of the nice features of  $stramp()$  is that it compares strings, not arrays. Although the array try occupies 40 memory cells and "Grant" only six (one for the null character), the comparison looks only at the part of  $t_{ry}$  up to its first null character. Therefore,  $s_t_{r}$  to can be used to compare strings stored in arrays of different sizes.

What if the user answers "GRANT" or "grant" or "Ulysses S. Grant"? The user is told that he or she is wrong. To make a friendlier program, you have to anticipate all possible correct answers. There are some tricks you can use. For example, you can use #define to define the answer as "GRANT" and write a function that converts all input to uppercase. That eliminates the

#### **The strcmp() Return Value**

What value does  $stramp()$  return if the strings are not the same? Listing 11.22 shows an example.

#### **Listing 11.22 The compback.c Program**

**Click here to view code image**

```
/* compback.c -- strcmp returns */
#include <stdio.h>
#include <string.h>
int main(void)
{
printf("strcmp(\forall"A\forall", \forall"A\forall") is ");
printf("d\nu, strcmp("A", "A"));printf("strcmp(\"A\", \"B\") is ");
printf("d\nu, strcmp("A", "B"));printf("strcmp(\Psi,"B\Psi, \Psia\Pi);
printf("%d\n", strcmp("B", "A"));
printf("strcmp(\Upsilon"C\Upsilon, \Upsilon"A\Upsilon");
printf("%d\n", strcmp("C", "A"));
printf("strcmp(\Upsilon"Z\Upsilon, \Upsilona\Upsilon") is ");
printf("%d\n", strcmp("Z", "a"));
printf("strcmp(\"apples\", \"apple\") is ");
printf("%d\n", strcmp("apples", "apple"));
return 0;
}
```
Here is the output on one system:

**Click here to view code image**

```
strcmp("A", "A") is 0
strcmp("A", "B") is -1
strcmp("B", "A") is 1
strcmp("C", "A") is 1
strcmp("Z", "a") is -1
strcmp("apples", "apple") is 1
```
Comparing "A" to itself returns 0. Comparing "A" to "B" returns -1, and reversing the comparison returns 1. These results suggest that strcmp() returns a negative number if the first string precedes the second alphabetically and that it returns a positive number if the order is the other way. Therefore, comparing "C" to "A" gives a 1. Other systems might return 2—the difference in ASCII code values. The ANSI standard says that strcmp() returns a negative number if the first string comes before the second alphabetically, returns  $\circ$  if they are the same, and returns

implementation, one that returns the difference between the character codes:

**Click here to view code image**

```
strcmp("A", "A") is 0
strcmp("A", "B") is -1strcmp("B", "A") is 1
strcmp("C", "A") is 2
strcmp("Z", "a") is -7strcmp("apples", "apple") is 115
```
What if the initial characters are identical? In general,  $stramp()$  moves along until it finds the first pair of disagreeing characters. It then returns the corresponding code. For instance, in the very last example, "apples" and "apple" agree until the final s of the first string. This matches up with the sixth character in "apple", which is the null character, ASCII 0. Because the null character is the very first character in the ASCII sequence, s comes after it, and the function returns a positive value.

The last comparison points out that  $stramp()$  compares all characters, not just letters, so instead of saying the comparison is alphabetic, we should say that  $stramp()$  goes by the machine *collating sequence*. That means characters are compared according to their numeric representation, typically the ASCII values. In ASCII, the codes for uppercase letters precede thos for lowercase letters. Therefore, strcmp("Z", "a") is negative.

Most often, you won't care about the exact value returned. You just want to know if it is zero or nonzero—that is, whether there is a match or not—or you might be trying to sort the strings alphabetically, in which case you want to know if the comparison is positive, negative, or zero.

**Note**

The strcmp() function is for comparing *strings*, not *characters*. So you can use arguments such as "apples" and "A", but you cannot use character arguments, such as 'A'. However, recall that the char type is an integer type, so you can use the relational operators for character comparisons. Suppose word is a string stored in an array of char and that ch is a char variable. Then the following statements are valid:

**Click here to view code image**

```
if (strcmp(word, "quit") == 0) // use strcmp() for strings
puts("Bye!");
(ch == 'q') // use == for chars
puts("Bye!");
```
However, don't use ch or 'q' as arguments for strcmp().

Listing 11.23 uses the strcmp() function for checking to see whether a program should stop reading input.

**Listing [11.23](#page-439-0) The quit\_chk.c Program**

```
/* quit chk.c -- beginning of some program */#include <stdio.h>
```

```
#define STOP "quit"
char s gets(char st, int n);
int main(void)
{
char input[LIM][SIZE];
int ct = 0;
printf("Enter up to %d lines (type quit to quit):\n\cdot N, LIM);
while (ct < LIM && s gets(input[ct], SIZE) != NULL &&
strcmp(input[ct], STOP) != 0)
{
ct++;}
printf("%d strings entered\n", ct);
return 0;
}
char s gets (char st, int n)
{
char * ret val;
int i = 0;
ret val = fgets(st, n, stdin);
if (ret_val)
{
while (st[i] != ' \n\times st[i] |= ' \n\timesi++;if (st[i] == ' \n\st[i] = '\\0';else // must have words[i] == '\0'while (getchar() != ' \n\times )continue;
}
return ret val;
}
```
This program quits reading input when it encounters an EOF character (s gets() returns NULL in that case), when you enter the word *quit*, or when you reach the limit  $LTM$ .

Incidentally, sometimes it is more convenient to terminate input by entering an empty line—that is, by pressing the Enter key or Return key without entering anything else. To do so, you can modify the while loop control statement so that it looks like this:

**Click here to view code image**

```
while (ct < LIM && s gets(input[ct], SIZE) != NULL
&\& input [ct] [0] != '\0')
```
Here, input [ct] is the string just entered and input [ct][0] is the first character of that string. If the user enters an empty line,  $s$  gets() places the null character in the first element, so the expression

 $input[ct][0]$  != '\0'

The strcmp() function compares strings until it finds corresponding characters that differ, which could take the search to the end of one of the strings. The strncmp() function compares the strings until they differ or until it has compared a number of characters specified by a third argument. For example, if you wanted to search for strings that begin with "astro", you could limit the search to the first five characters. Listing 11.24 shows how.

#### **Listing 11.24 The starsrch.c Program**

```
Click here to view code image
```

```
/* starsrch.c -- use strncmp() */#include <stdio.h>
#include <string.h>
#define LISTSIZE 6
int main()
{
const char * list[LISTSIZE] =
{
"astronomy", "astounding",
"astrophysics", "ostracize",
"asterism", "astrophobia"
};
int count = 0;
int i;
for (i = 0; i < LISTSIZE; i++)
if (\text{strncmp}(list[i], "astro", 5) == 0){
printf("Found: %s\n", list[i]);
count++;
}
printf("The list contained %d words beginning"
" with astro.\n", count);
return 0;
}
```
#### Here is the output:

**Click here to view code image**

```
Found: astronomy
Found: astrophysics
Found: astrophobia
The list contained 3 words beginning with astro.
```
# **The strcpy() and strncpy() Functions**

We've said that if  $pts1$  and  $pts2$  are both pointers to strings, the expression

 $pts2 = pts1;$ 

copies only the address of a string, not the string itself. Suppose, though, that you do want to copy a string. Then you can use the  $\text{stropy}(t)$  function. Listing 11.25 asks the user to enter words beginning with q. The program copies the input into a temporary array, and if the first letter is a q,

# **Listing 11.25 The copy1.c Program**

```
/* copyl.c -- strcpy() demo */
#include <stdio.h>
#include <string.h> // declares strcpy()
#define SIZE 40
#define LIM 5
char s gets(char st, int n);
int main(void)
{
char qwords[LIM][SIZE];
char temp[SIZE];
int i = 0;printf("Enter %d words beginning with q:\n", LIM);
while (i < LIM &amp; &amp; s \text{ gets}(temp, SIZE)){
if temp[0] != 'q')
printf("%s doesn't begin with q!\n", temp);
else
{
strcpy(qwords[i], temp);
i++;}
}
puts("Here are the words accepted:");
for (i = 0; i < LIM; i++)puts(qwords[i]);
return 0;
}
char s_gets(char st, int n)
{
char * ret val;
int i = 0;ret val = fgets(st, n, stdin);
if (ret_val)
{
while (st[i] != ' \n\times st[i] != 'i++;if (st[i] == ' \n\in')st[i] = '\\0';else // must have words[i] == \sqrt{0}while (getchar() != ' \n\times )continue;
}
return ret val;
}
```

```
quackery
quasar
quilt
quotient
no more
no more doesn't begin with q!
quiz
Here are the words accepted:
quackery
quasar
quilt
quotient
quiz
```
Note that the counter  $\pm$  is incremented only when the word entered passes the  $q$  test. Also note that the program uses a character-based test:

if  $temp[0]$   $!=$   $'q'$ )

That is, is the first character in the temp array not a  $q$ ? Another possibility is using a stringbased test:

```
if (\text{stromp}(\text{temp}, "q", 1) != 0)
```
That is, are the strings  $\pm$  emp and "q" different from each other in the first element?

Note that the string pointed to by the second argument  $(\text{temp})$  is copied into the array pointed to by the first argument (qword[i]). The copy is called the *target*, and the original string is called the *source*. You can remember the order of the arguments by noting that it is the same as the order in an assignment statement (the target string is on the left):

**Click here to view code image**

```
char target[20];
int x;
x = 50assignment for numbers */
strcpy(target, "Hi ho!"); /* assignment for strings */
target = "So long"; /* syntax error */
```
It is your responsibility to make sure the destination array has enough room to copy the source. The following is asking for trouble:

**Click here to view code image**

```
char * str;
strcpy(str, "The C of Tranquility"); // a problem
```
The function will copy the string "The C of Tranquility" to the address specified by  $str$ , but  $str$  is uninitialized, so the copy might wind up anywhere!

In short, strcpy() takes two string pointers as arguments. The second pointer, which points to the original string, can be a declared pointer, an array name, or a string constant. The first pointer, which points to the copy, should point to a data object, such as an array, roomy enough to hold the string. Remember, declaring an array allocates storage space for data; declaring a pointer only allocates storage space for one address.

#### **Further strcpy() Properties**

The  $\text{stropy}$ () function has two more properties that you might find useful. First, it is type char

illustrates both these points.

# **Listing 11.26 The copy2.c Program**

**Click here to view code image**

```
/* copy2.c -- strcpy() demo */
#include <stdio.h>
#include <string.h> // declares strcpy()
#define WORDS "beast"
#define SIZE 40
int main(void)
{
const char * orig = WORDS;
char copy[SIZE] = "Be the best that you can be.";
char * ps;
puts(orig);
puts(copy);
ps = \text{strcpy}(\text{copy} + 7, \text{orig});puts(copy);
puts(ps);
return 0;
}
```
Here is the output:

```
beast
Be the best that you can be.
Be the beast
beast
```
Note that  $\text{stropy}(i)$  copies the null character from the source string. In this example, the null character overwrites the first  $t$  in that in copy so that the new string ends with beast (see Figure 11.5). Also note that  $p_s$  points to the eighth element (index of 7) of  $q_{\text{copy}}$  because the first argument is  $\text{copy} + 7$ . [Therefore,](#page-444-0) puts (ps) prints the string starting at that point.

<span id="page-444-0"></span>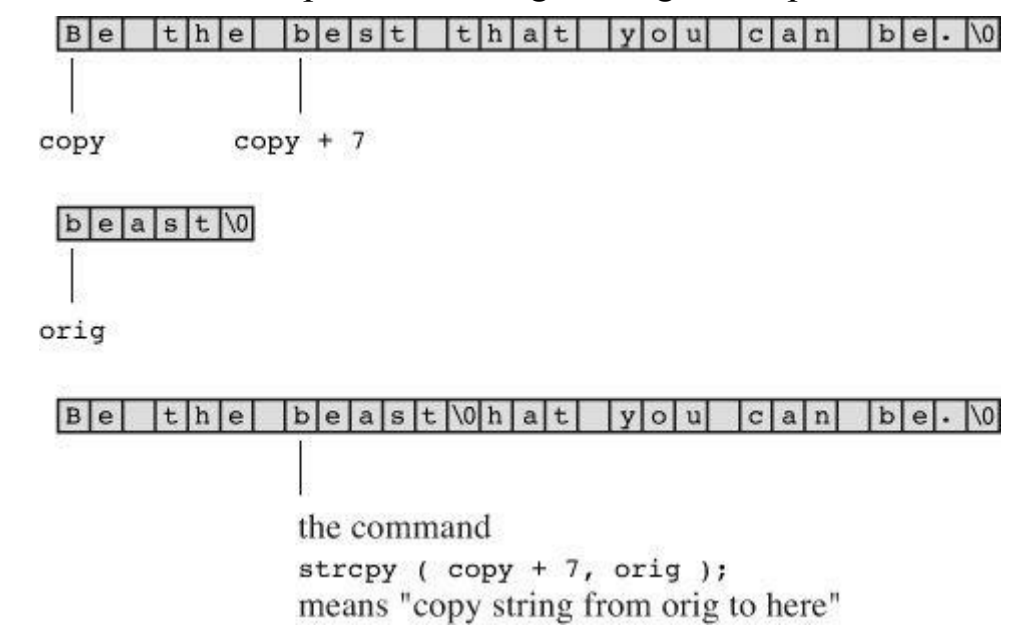

The strepy() function shares a problem with streat()—neither checks to see whether the source string actually fits in the target string. The safer way to copy strings is to use strncpy(). It takes a third argument, which is the maximum number of characters to copy. Listing 11.27 is a rewrite of <u>Listing 11.25</u>, using strncpy() instead of  $\text{stropy}($ ). To illustrate what happens if the source string is too large, it uses a rather small size (seven elements, six chara[cters\)](#page-445-0) for the target strings.

**Listing 11.27 The copy3.c Program**

```
/* copy3.c -- strncpy() demo */
#include <stdio.h>
#include <string.h> /* declares strncpy() */
#define SIZE 40
#define TARGSIZE 7
#define LIM 5
char s gets(char st, int n);
int main(void)
{
char qwords[LIM][TARGSIZE];
char temp[SIZE];
int i = 0;
printf("Enter %d words beginning with q:\n", LIM);
while (i < LIM &amp; &amp; s \text{ gets}(temp, SIZE)){
if temp[0] != 'q')
printf("%s doesn't begin with q!\n", temp);
else
{
strncpy(qwords[i], temp, TARGSIZE - 1);
qwords[i][TARGSIZE - 1] = ' \ 0';
i++;
}
}
puts("Here are the words accepted:");
for (i = 0; i < LIM; i++)puts(qwords[i]);
return 0;
}
char s gets(char st, int n)
{
char * ret val;
int i = 0;
ret val = fgets(st, n, stdin);
if (ret_val)
{
while (st[i] != ' \n\times st[i] != 'i++;
```

```
while (getchar() != '\n')
continue;
}
return ret val;
}
```
#### Here is a sample run:

**Click here to view code image**

```
Enter 5 words beginning with q:
quack
quadratic
quisling
quota
quagga
Here are the words accepted:
quack
quadra
quisli
quota
quagga
```
The function call strncpy (target, source, n) copies up to n characters or up through the null character (whichever comes first) from source to target. Therefore, if the number of characters in source is less than n, the entire string is copied, including the null character. The function never copies more than n characters, so if it reaches the limit before reaching the end of the source string, no null character is added. As a result, the final product may or may not have a null character. For this reason, the program sets n to one less than the size of the target array and then sets the final element in the array to the null character:

#### **Click here to view code image**

```
strncpy(qwords[i], temp, TARGSIZE - 1);
qwords[i][TARGSIZE - 1] = ' \ 0';
```
This ensures that you've stored a string. If the source string actually fits, the null character copied with it marks the true end of the string. If the source string doesn't fit, this final null character marks the end of the string.

## **The sprintf() Function**

The sprintf() function is declared in stdio.h instead of string.h. It works like printf(), but it writes to a string instead of writing to a display. Therefore, it provides a way to combine several elements into a single string. The first argument to  $\text{sprintf}(t)$  is the address of the target string. The remaining arguments are the same as for  $\text{print}( )$  —a conversion specification string followed by a list of items to be written.

Listing  $11.28$  uses sprintf() to combine three items (two strings and a number) into a single string. Note that it uses sprintf() the same way you would use  $print(f)$ , except that the re[sulting](#page-446-0) string is stored in the array formal instead of being displayed onscreen.

# <span id="page-446-0"></span>**Listing 11.28 The format.c Program**

```
char s_gets(char st, int n);
int main(void)
{
char first[MAX];
char last[MAX];
char formal[2 * MAX + 10];
double prize;
puts("Enter your first name:");
s gets(first, MAX);
puts("Enter your last name:");
s qets(last, MAX);
puts("Enter your prize money:");
scanf("%lf", &prize);
sprintf(formal, "%s, %-19s: $%6.2f\n", last, first, prize);
puts(formal);
return 0;
}
char s gets (char st, int n)
{
char * ret val;
int i = 0;
ret val = fgets(st, n, stdin);
if (ret_val)
{
while (st[i] != ' \n\times s st[i] != ' \n\times si++;if (st[i] == ' \n\st[i] = ' \0';else // must have words[i] == \sqrt{0}while (getchar() != ' \n\times )continue;
}
return ret_val;
}
```
Here's a sample run:

**Click here to view code image**

```
Enter your first name:
Annie
Enter your last name:
von Wurstkasse
Enter your prize money:
25000
von Wurstkasse, Annie : $25000.00
```
The sprintf() command took the input and formatted it into a standard form, which it then stored in the string formal.

## **Other String Functions**

The ANSI C library has more than 20 string-handling functions, and the following list summarizes some of the more commonly used ones:

```
char *strcpy(char restrict s1, const char restrict s2);
```
This function copies the string (including the null character) pointed to by s2 to the location pointed to by s1. The return value is s1.

char \*strncpy(char *restrict s1, const char* restrict s2, size\_t n);

This function copies to the location pointed to by  $s1$  no more than n characters from the string pointed to by s2. The return value is s1. No characters after a null character are copied and, if the source string is shorter than n characters, the target string is padded with null characters. If the source string has n or more characters, no null character is copied. The return value is s1.

```
char *strcat(char restrict s1, const char restrict s2);
```
The string pointed to by  $s2$  is copied to the end of the string pointed to by  $s1$ . The first character of the s2 string is copied over the null character of the s1 string. The return value is s1.

```
char *strncat(char restrict s1, const char restrict s2, size_t n);
```
No more than the first n characters of the s2 string are appended to the s1 string, with the first character of the s2 string being copied over the null character of the s1 string. The null character and any characters following it in the s2 string are not copied, and a null character is appended to the result. The return value is s1.

```
int strcmp(const char s1, const char s2);
```
This function returns a positive value if the  $s_1$  string follows the  $s_2$  string in the machine collating sequence, the value 0 if the two strings are identical, and a negative value if the first string precedes the second string in the machine collating sequence.

int strncmp(const char *s1, const char* s2, size\_t n);

This function works like  $stramp()$ , except that the comparison stops after n characters or when the first null character is encountered, whichever comes first.

char \*strchr(const char \* s, int c);

This function returns a pointer to the first location in the string s that holds the character c. (The terminating null character is part of the string, so it can be searched for.) The function returns the null pointer if the character is not found.

char \*strpbrk(const char *s1, const char* s2);

This function returns a pointer to the first location in the string  $s_1$  that holds any character found in the s2 string. The function returns the null pointer if no character is found.

char *strrchr(const char* s, int c);

This function returns a pointer to the last occurrence of the character  $\circ$  in the string s. (The terminating null character is part of the string, so it can be searched for.) The function returns the null pointer if the character is not found.

char \*strstr(const char *s1, const char* s2);

This function returns a pointer to the first occurrence of string  $s2$  in string  $s1$ . The function returns the null pointer if the string is not found.

```
size t strlen(const char * s);
```
This function returns the number of characters, not including the terminating null character,

function. For example, consider the following:

#### **Click here to view code image**

char \*strcpy(char *restrict s1, const char* restrict s2);

It [means](#page-1606-0) s2 points to a string that can't be changed, at least not by the strepy() function, but s1 points to a string that can be changed. This makes sense, because s1 is the target string, which gets altered, and s2 is the source string, which should be left unchanged.

The keyword restrict, discussed in Chapter 12, indicates restrictions on how the function arguments should be used, for example, not copying a string into itself.

The size t type, as discussed in Chapter 5, "Operators, Expressions, and Statements," is whatever type the sizeof operator returns. C [states](#page-466-0) that the sizeof operator returns an integer type, but it doesn't specify which integer type, so size\_t can be unsigned int on one system and unsigned long on another. The str[ing.h](#page-152-0) file defines size t for a [particular](#page-152-0) system or else refers to another header file having the definition.

As mentioned earlier, Reference Section V lists all the functions in the string.h family. Many implementations provide additional functions beyond those required by the ANSI standard. You should check the documentation for your implementation to see what is available.

Let's look at a simple use of one of [these](#page-816-0) functions. Earlier we saw that  $f_{\text{gets}}($ , when it reads a line of input, stores the newline in the destination string. Our  $s$  gets() function used a while loop to detect that newline character, but we can use  $strchr()$  instead. First, use  $strchr()$  to find the newline, if any. If the function finds the newline, it returns the address of the newline, and you then can place a null character at that address:

**Click here to view code image**

```
char line[80];
char * find;
fgets(line, 80, stdin);
find = strchr(line, '\n'); // look for newline
if (find) // if the address is not NULL,
*find = \sqrt{0'}; // place a null character there
```
If  $strchr()$  fails to find a newline,  $fgets()$  ran into the size limit before reaching the end of the line. You can add an else, as we did in s  $gets()$ , to the if to process that circumstance.

Next, let's look at a full program that handles strings.

# **A String Example: Sorting Strings**

Let's tackle the practical problem of sorting strings alphabetically. This task can show up in preparing name lists, in making up an index, and in many other situations. One of the main tools in such a program is strcmp() because it can be used to determine the order of two strings. The general plan will be to read an array of strings, sort them, and print them. Earlier, we presented a scheme for reading strings, and we will start the program that way. Printing the strings is no problem. We'll use a standard sorting algorithm that we'll explain later. We will also do one slightly tricky thing; see whether you can spot it. Listing 11.29 presents the program.

#### <span id="page-449-0"></span>**Listing 11.29 The sort\_str.c Program**

```
#include <stdio.h>
#include <string.h>
#define SIZE 81 /* string length limit, including \0 */
#define LIM 20 /* maximum number of lines to be read */
#define HALT "" /* null string to stop input */
void stsrt(char *strings[], int num);/* string-sort function */
char s gets(char st, int n);
int main(void)
{
char input[LIM][SIZE]; /* array to store input */
char *ptstr[LIM]; /* array of pointer variables */
int ct = 0; /* input count */int k; /* output count */printf("Input up to %d lines, and I will sort them.\n",LIM);
printf("To stop, press the Enter key at a line's start.\ln");
while (ct < LIM && s gets(input[ct], SIZE) != NULL
&\& input [ct] [0] != '\0')
{
ptstr[ct] = input[ct]; /* set ptrs to strings */ct++;}
stsrt(ptstr, ct); /* string sorter */
puts("\nHere's the sorted list:\n");
for (k = 0; k < ct; k++)puts(ptstr[k]) ; /* sorted pointers */
return 0;
}
/* string-pointer-sorting function */
void stsrt(char *strings[], int num)
{
char *temp;
int top, seek;
for (top = 0; top < num-1; top++)
for (seek = top + 1; seek < num; seek++)
if (strcmp(strings[top],strings[seek]) > 0)
{
temp = strings[top];strings[top] = strings[seek];
strings[seek] = temp;
}
}
char s gets(char st, int n)
{
char * ret val;
int i = 0;
ret val = fgets(st, n, stdin);
if (ret_val)
{
while (st[i] != ' \n\times st[i] |= ' \n0')
```
 $\mathcal{L}^*$  sorts the strings and sorts them for strings and sorts them for some  $\mathcal{L}^*$ 

```
else // must have words[i] == '\0'
while (getchar() != '\n')
continue;
}
return ret val;
}
```
We fed <u>Listing 11.29</u> an obscure nursery rhyme to test it:

**Click here to view code image**

```
Input up to 20 lines, and I will sort them.
To stop, press the Enter key at a line's start.
O that I was where I would be,
Then would I be where I am not;
But where I am I must be,
And where I would be I can not.
Here's the sorted list:
And where I would be I can not.
But where I am I must be,
O that I was where I would be,
Then would I be where I am not;
```
Hmm, the nursery rhyme doesn't seem to suffer much from being alphabetized.

## **Sorting Pointers Instead of Strings**

The tricky part of the program is that instead of rearranging the strings themselves, we just rearranged *pointers* to the strings. Let's see what that means. Originally, ptrst[0] is set to input  $[0]$ , and so on. That means the pointer ptrst  $[i]$  points to the first character in the array input[i]. Each input[i] is an array of 81 elements, and each ptrst[i] is a single variable. The sorting procedure rearranges ptrst, leaving input untouched. If, for example, input[1] comes before input [0] alphabetically, the program switches ptrsts, causing ptrst [0] to point to the beginning of input[1] and causing ptrst[1] to point to the beginning of input[0]. This is much easier than using, say, strepy() to interchange the contents of the two input strings. See Figure 11.6 for another view of this process. It also has the advantage of preserving the original order in the input array.

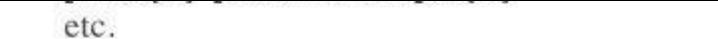

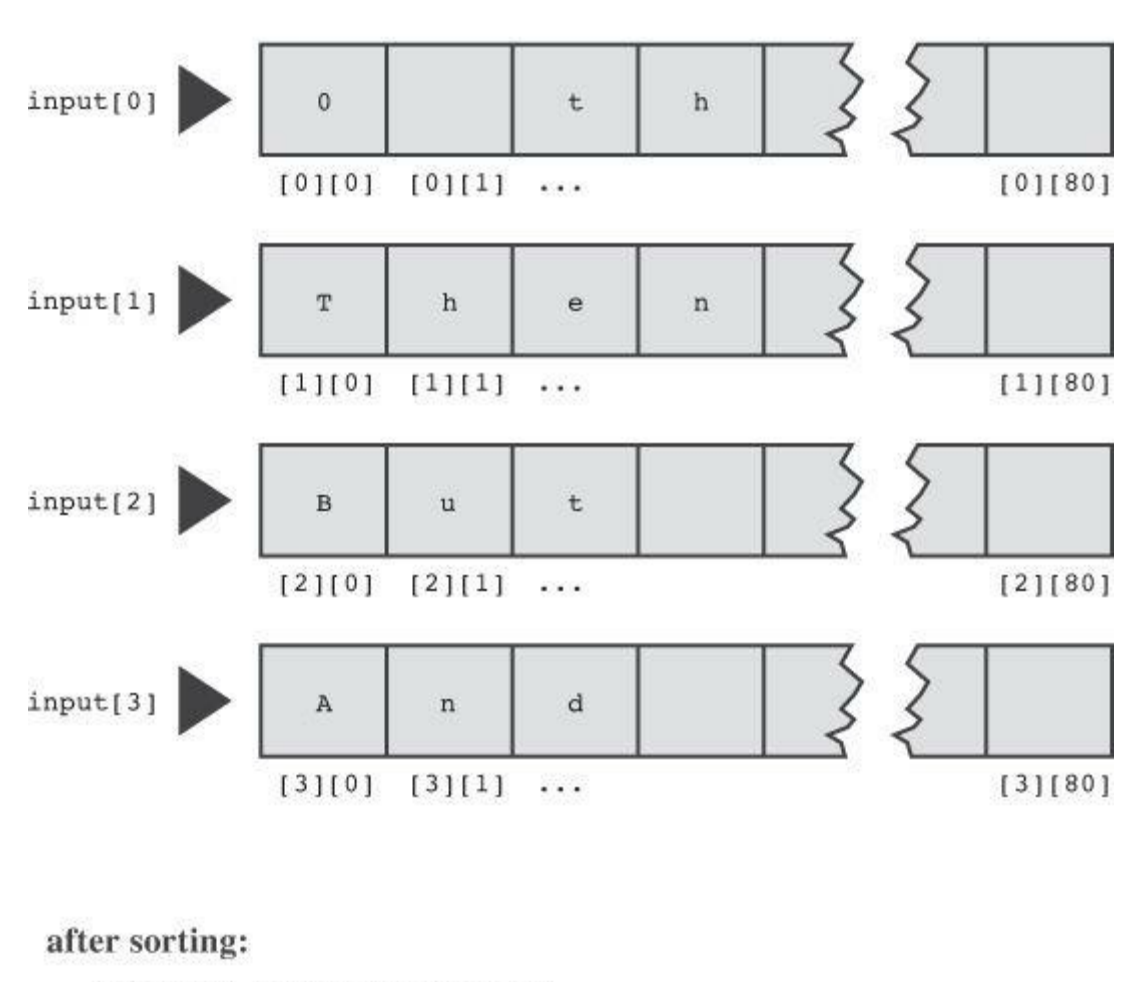

```
ptrst[0] points to input[3]
ptrst[1] points to input[2]
etc.
```
Figure 11.6 Sorting string pointers.

## **The Selection Sort Algorithm**

To sort the pointers, we use the *selection sort* algorithm. The idea is to use a for loop to compare each element in turn with the first element. If the compared element precedes the current first element, the program swaps the two. By the time the program reaches the end of the loop, the first element contains a pointer to whichever string is first in the machine collating sequence. Then the outer for loop repeats the process, this time starting with the second element of input. When the inner loop completes, the pointer to the second-ranking string ends up in the second element of ptrst. The process continues until all the elements have been sorted.

Now let's take a more detailed look at the selection sort. Here is an outline in pseudocode:

**Click here to view code image**

```
for n = first to n = next-to-last element,
find largest remaining number and place it in the nth element
```
The plan works like this: First, start with  $n = 0$ . Scan the entire array, find the largest number, and swap it with the first element. Next, set  $n = 1$  and then scan all but the first element of the array. Find the largest remaining number and swap it with the second element. Continue this process until reaching the next-to-last element. Now only two elements are left. Compare them and

It looks like a for loop task, but we still have to describe the "find and place" process in more detail. One way to select the largest remaining value is to compare the first and second elements of the remaining array. If the second is larger, swap the two values. Now compare the first element with the third. If the third is larger, swap those two. Each swap moves a larger element to the top. Continue this way until you have compared the first with the last element. When you finish, the largest value is now in the first element of the remaining array. You have sorted the array for the first element, but the rest of the array is in a jumble. Here is the procedure in pseudocode:

#### **Click here to view code image**

*for n - second element to last element, [compare](#page-1612-0) nth element with first element; if nth is greater, swap values*

This process looks like another for loop. It will be nested in the first for loop. The outer loop indicates which array element is to be filled, and the inner loop finds the value to put there. Putting the two parts of the pseudocode together and translating them into  $C$ , we get the function in Listing 11.29. Incidentally, the C library includes a more advanced sorting function called  $q_{\text{sort}}($ ). Among other things, it uses a pointer to a function to make the sorting comparison. Chapter 16, "The C [Preprocessor](#page-449-0) and the C Library," gives examples of its use.

# **The ctype.h Character Functions and Strings**

Chapter 7, "C Control [Statements:](#page-635-0) Branching and Jumps" introduced the ctype.h family of character-related functions. These functions can't be applied to a string as a whole, but they can be applied to the individual characters in a string. Listing 11.30, for example, defines a function that ap[plies](#page-239-0) the toupper() function to each [character](#page-239-0) in a string, thus converting the whole string to uppercase. It also defines a function that uses ispunct() to count the number of punctuation characters in a string. Finally, the program uses [strchr\(\)](#page-453-0), as described earlier, to handle the newline, if any, in the string read by  $fgets()$ .

**Listing 11.30 The mod\_str.c Program**

```
Click here to view code image
```

```
/* mod str.c -- modifies a string */#include <stdio.h>
#include <string.h>
#include <ctype.h>
#define LIMIT 81
void ToUpper(char *);
int PunctCount(const char *);
int main(void)
{
char line[LIMIT];
char * find;
puts("Please enter a line:");
fgets(line, LIMIT, stdin);
find = strchr(line, '\n'); // look for newline
if (find) // if the address is not NULL,
*find = \sqrt{0'}; // place a null character there
ToUpper(line);
```

```
return 0;
}
void ToUpper(char * str)
{
while (*str)
{
str = toupper(str);
str++;
}
}
int PunctCount(const char * str)
{
int ct = 0;
while (*str)
{
if (ispunct(*str))
ct++;str++;
}
return ct;
}
```
The while  $(*str)$  loop processes each character in the string pointed to by  $str$  until the null character is reached. At that point, the value of  $\star$ str becomes 0 (the code for the null character), or false, and the loop terminates. Here is a sample run:

**Click here to view code image**

```
Please enter a line:
Me? You talkin' to me? Get outta here!
ME? YOU TALKIN' TO ME? GET OUTTA HERE!
That line has 4 punctuation characters.
```
The  $\text{ToUpper}$  () function applies toupper() to each character in a string. (The fact that C distinguishes between uppercase and lowercase makes these two function names different from one another.) As defined by ANSI C, thetoupper() function alters only characters that are lowercase. However, very old implementations of C don't do that check automatically, so old code normally does something like this:

**Click here to view code image**

```
if (islower(*str)) /* pre-ANSI C -- check before converting */
str = toupper(str);
```
[Incidentally,](#page-1615-0) the ctype.h functions are usually implemented as *macros*. These are C preprocessor constructions that act much like functions but have some important differences. We'll cover macros in Chapter 16.

This program used a combination of  $f_{\text{gets}}(x)$  and  $f_{\text{set}}(x)$  to read a line of input and replace the newline with a null character. The main difference between this approach and using  $s_{gets}(t)$ is that the latter [disposes](#page-635-0) of the rest of the input line, if any, preparing the program for the next main().

# **Command-Line Arguments**

Before the modern graphical interface, there was the command-line interface. DOS and Unix are examples, and Linux terminal provides a Unix-like command-line environment. The*command line* is the line you type to run your program in a command-line environment. Suppose you have a program in a file named fuss. Then the command line to run it might look like this in Unix:

\$ fuss

Or it might look like this in the Windows Command Prompt mode:

C> fuss

*Command-line arguments* are additional items on the same line. Here's an example:

```
$ fuss -r Ginger
```
A C program can read those additional items for its own use (see Figure 11.7).

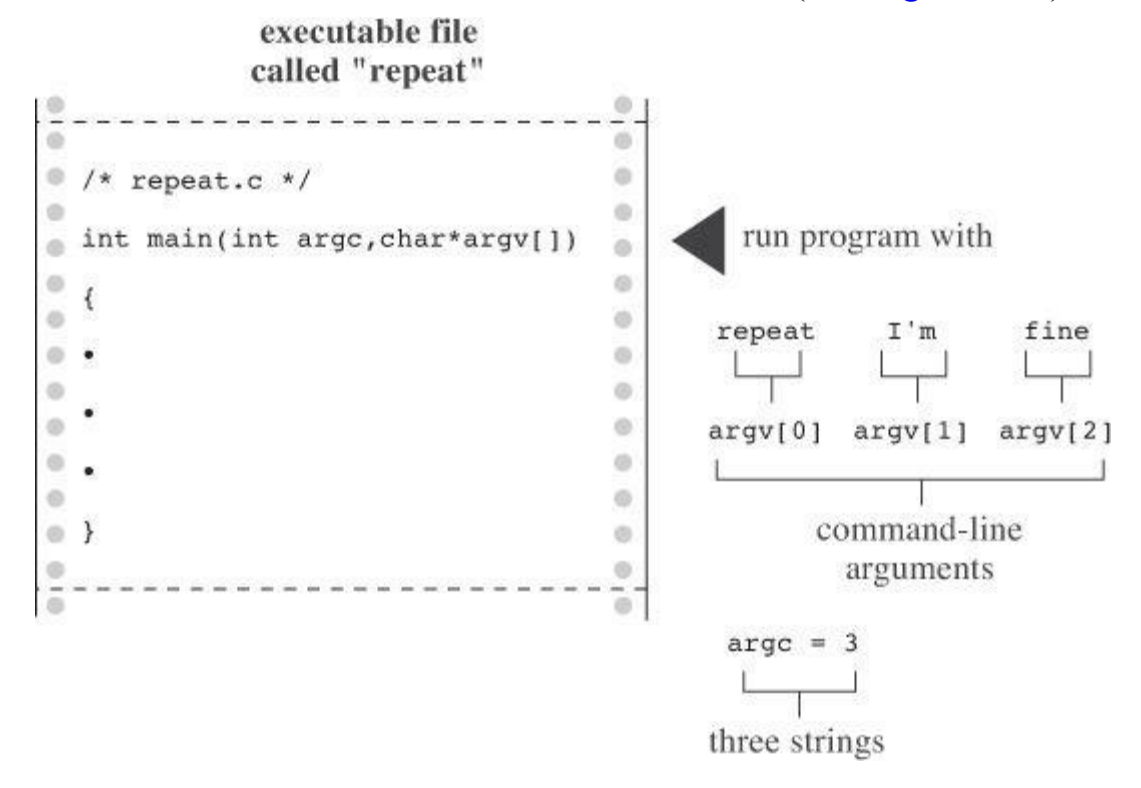

Figure 11.7 Command-line arguments.

A C program reads these items by using arguments to main(). Listing 11.31 shows a typical example.

**Listing 11.31 The repeat.c Program**

```
/* repeat.c -- main() with arguments */#include <stdio.h>
int main(int argc, char *argv[])
{
int count;
```

```
printf("%d: %s\n", count, argv[count]);
print(f("\n'\n');
return 0;
}
```
Compile this program into an executable file called repeat. Here is what happens when you run it from a command line:

**Click here to view code image**

```
C>repeat Resistance is futile
The command line has 3 arguments:
1: Resistance
2: is
3: futile
```
You can see why it is called repeat, but you might wonder how it works. We'll explain now.

C compilers allow main() to have no arguments or else to have two arguments. (Some implementations allow additional arguments, but that would be an extension of the standard.) With two arguments, the first argument is the number of strings in the command line. By tradition (but not by necessity), this int argument is called argc for *argument count*. The system uses spaces to tell when one string ends and the next begins. Therefore, the repeat example has four strings, including the command name, and the fuss example has three. The program stores the command line strings in memory and stores the address of each string in an array of pointers. The address of this array is stored in the second argument. By convention, this pointer to pointers is called argv, for *argument values*. When possible (some operating systems don't allow this), argv[0] is assigned the name of the program itself. Then  $\arg v[1]$  is assigned the first following string, and so on. For our example, we have the following relationships:

```
argv<sup>[0]</sup> points to repeat (for most systems)
argv[1] points to Resistance
argv[2] points to is
argy<sup>[3]</sup> points to futile
```
The program in Listing 11.31 uses a for loop to print each string in turn. Recall that the  $\frac{1}{5}$ s specifier for  $print(f)$  expects the address of a string to be provided as an argument. Each element—argv[0], argv[1], and so on—is just such an address.

The form is the [same](#page-455-0) as for any other function having formal arguments. Many programmers use a different declaration for argv:

**Click here to view code image**

```
int main(int argc, char **argv)
```
This [alternative](#page-1618-0) declaration for  $\arg y$  really is equivalent to char  $\arg y$ []. It says that  $\arg y$  is a pointer to a pointer to char. The example comes down to the same thing. It had an array with seven elements. The name of the array is a pointer to the first element, so  $\arg v$  points to  $\arg v$  [0], and argv[0] is a pointer to char. Hence, even with the original definition, argv is a pointer to a pointer to char. You can use either form, but we think that the first more clearly suggests that argv represents a set of strings.

```
repeat "I am hungry" now
```
would assign the string "I am hungry" to argv[1] and the string "now" to argv[2].

## **Command-Line Arguments in Integrated Environments**

Integrated Windows environments, such as Apple's Xcode, Microsoft Visual C++, and Embarcadero C++ Builder, don't use command lines to run programs. However, some have a project dialog box that enables you to specify a command-line argument for a particular project. In other cases, you may be able to compile the program in the IDE and then open an MS-DOS window to run the program in command-line mode. But it's simpler if your system has the option of running a command-line compiler such as GCC.

#### **Command-Line Arguments with the Macintosh**

If you are using Xcode 4.6 (or similar version), you can provide command-line arguments by going to the Products menu and selecting Scheme, Edit Scheme, Run. Then select the Arguments tab and enter arguments in the Arguments Pass on Launch.

Or you can enter the Mac's Terminal mode and the world of command-line Unix. Then you can either locate the directory (Unix for folder) containing the executable code for your program, or, if you have downloaded the command-line tools, use gcc or clang to compile the program.

# **String-to-Number Conversions**

Numbers can be stored either as strings or in numeric form. Storing a number as a string means storing the digit characters. For example, the number 213 can be stored in a character string array as the digits '2', '1', '3', '\0'. Storing 213 in numeric form means storing it as, say, an int.

C requires numeric forms for numeric operations, such as addition and comparison, but displaying numbers on your screen requires a string form because a screen displays characters. The printf() and sprintf() functions, through their  $\delta d$  and other specifiers, convert numeric forms to string forms, and  $scanf()$  can convert input strings into numeric forms.. C also has functions whose sole purpose is to convert string forms to numeric forms.

Suppose, for example, that you want a program to use a numeric command-line argument. Unfortunately, command-line arguments are read as strings. Therefore, to use the numeric value, you must first convert the string to a number. If the number is an integer, you can use the atoi() function (for *alphanumeric to integer*). It takes a string as an argument and returns the corresponding integer value. Listing 11.32 shows a sample use.

**Listing 11.32 The hello.c Program**

```
Click here to view code image
```

```
/* hello.c -- converts command-line argument to number */#include <stdio.h>
#include <stdlib.h>
int main(int argc, char *argv[])
{
int i, times;
```

```
for (1 = 0; 1 \leq times; 1++)
puts("Hello, good looking!");
return 0;
}
```
Here's a sample run:

```
$ hello 3
Hello, good looking!
Hello, good looking!
Hello, good looking!
```
The  $\frac{1}{5}$  is a Unix and Linux prompt. (Some Unix systems use  $\frac{1}{5}$ .) The command-line argument of 3 was stored as the string  $3\backslash 0$ . The atoi() function converted this string to the integer value 3, which was assigned to times. This then determined the number of  $f$  or loop cycles executed.

If you run the program without a command-line argument, the  $\alpha$  argc  $\alpha$  2 test aborts the program and prints a usage message. The same thing happens if times is 0 or negative. C's order-ofevaluation rule for logical operators guarantees that if  $\arg c \leq 2$ ,  $\arg c \leq (arg c(1))$  is not evaluated.

The atoi() function still works if the string only begins with an integer. In that case, it converts characters until it encounters something that is not part of an integer. For example, atoi("42regular") returns the integer 42. What if the command line is something like hello what? On the implementations we've used, the atoi() function returns a value of 0 if its argument is not recognizable as a number. However, the C standard says the behavior in that case is undefined. The  $strol()$  function, discussed shortly, provides error checking that is more reliable.

We include the stdlib.h header because, since ANSI C, it contains the function declaration for atoi(). That header file also includes declarations for  $\text{atof}$ () and  $\text{atof}$ ). The  $\text{atof}$ () function converts a string to a type double value, and the atol() function converts a string to a type long value. They work analogously to atoi(), so they are type double and long, respectively.

ANSI C has supplied more sophisticated versions of these functions: strtol() converts a string to a long, strtoul() converts a string to an unsigned long, and strtod() converts a string to double. The more sophisticated aspect is that the functions identify and report the first character in the string that is not part of a number. Also, strtol() and strtoul() allow you to specify a number base.

Let's look at an example involving strtol(). Its prototype is as follows:

**Click here to view code image**

long strtol(const char *restrict nptr, char* \* restrict endptr, int base);

Here, nptr is a [pointer](#page-1620-0) to the string you want to convert, endptr is the address of a pointer that gets set to the address of the character terminating the input number, and base is the number base the number is written in. An example, given in Listing 11.33, makes this clearer.

**Listing 11.33 The strcnvt.c Program**

```
#define LIM 30
char s gets(char st, int n);
int main()
{
char number[LIM];
char * end;
long value;
puts("Enter a number (empty line to quit):");
while(s qets(number, LIM) && number[0] != ' \0')\left\{ \right.value = strtol(number, &end, 10); /* base 10 */printf("base 10 input, base 10 output: %ld, stopped at %s (%d)\n",
value, end, *end);
value = strtol(number, & end, 16); /* base 16 */printf("base 16 input, base 10 output: %ld, stopped at %s (%d)\n",
value, end, *end);
puts("Next number:");
}
puts("Bye!\n");
return 0;
}
char s gets(char st, int n)
{
char * ret val;
int i = 0;
ret val = fgets(st, n, stdin);
if (ret_val)
{
while (st[i] != ' \n\times st[i] |= ' \n0')i++;if (st[i] == ' \n\st[i] = ' \0';else // must have words[i] == \sqrt{0}while (qetchar() != '\n')
continue;
}
return ret val;
}
```
Here is some sample output:

```
Enter a number (empty line to quit):
10
base 10 input, base 10 output: 10, stopped at (0)
base 16 input, base 10 output: 16, stopped at (0)
Next number:
10atom
base 10 input, base 10 output: 10, stopped at atom (97)
base 16 input, base 10 output: 266, stopped at tom (116)
Next number:
```
Bye!

First, note that the string "10" is converted to the number 10 when base is 10 and to 16 when base is 16. Also note that if end points to a character,  $*$ end is a character. Therefore, the first conversion ended when the null character was reached, so end pointed to the null character. Printing end displays an empty string, and printing \*end with the <sup>8</sup>d format displays the ASCII code for the null character.

For the second input string (base-10 interpretation), end is given the address of the 'a' character. So printing end displays the string "atom", and printing \*end displays the ASCII code for the 'a' character. When the base is changed to 16, however, the 'a' character is recognized as a valid hexadecimal digit, and the function converts the hexadecimal number 10a to 266, base 10.

The strtol() function goes up to base 36, using the letters through 'z' as digits. The strtoul() function does the same, but converts unsigned values. The strtod() function does only base 10, so it uses just two arguments.

Many implementations have  $\text{it}$  itoa() and  $\text{it}$  functions for converting integers and floatingpoint values to strings. However, they are not part of the standard C library; use  $sprint()$ , instead, for greater compatibility.

# **Key Concepts**

Many programs deal with text data. A program may ask you to enter your name, a list of corporations, an address, the botanical name for a type of fern, the cast of a musical, or...well, because we interact with the world using words, there's really no end to examples using text. And strings are the means a C program uses to handle strings.

A C *string*—whether it be identified by a character array, a pointer, or a string literal—is stored as a series of bytes containing character codes, and the sequence is terminated by the null character. C recognizes the usefulness of strings by providing a library of functions for manipulating them, searching them, and analyzing them. In particular, keep in mind that you should us e strcmp() instead of relational operators when comparing strings, and you should use strcpy() or strncpy() instead of the assignment operator to assign a string to a character array.

# **Summary**

A C *string* is a series of chars terminated by the null character, '\0'. A string can be stored in a character array. A string can also be represented with a *string constant*, in which the characters, aside from the null character, are enclosed in double quotation marks. The compiler supplies the null character. Therefore, "joy" is stored as the four characters j, o, y, and \0. The length of a string, as measured by strlen(), doesn't count the null character.

String constants, also known as *string literals*, can be used to initialize character arrays. The array size should be at least one greater than the string length to accommodate the terminating null character. String constants can also be used to initialize pointers of type pointer-to-char.

Functions use pointers to the first character of a string to identify on which string to act. Typically, the corresponding actual argument is an array name, a pointer variable, or a quoted string. In each case, the address of the first character is passed. In general, it is not necessary to pass the length of the string, because the function can use the terminating null character to locate the end of a string.

The fgets() function fetches a line of input, and the puts() and fputs() functions display a line of output. They are part of the stdio.h family of functions, as once was the now disgraced declared in the string.h file. The library also has several *character-processing* functions; they are declared in the  $ctype.h$  file.

You can give a program access to *command-line arguments* by providing the proper two formal variables to the main() function. The first argument, traditionally called arge, is an int and is assigned the count of command-line words. The second argument, traditionally called argv, is a pointer to an array of pointers to char. Each pointer-to-char points to one of the command-line argument strings, with  $argv[0]$  pointing to the command name,  $argv[1]$  pointing to the first command-line argument, and so on.

The  $atoi()$ ,  $atol()$ , and  $atof()$  functions convert string representations of numbers to type int, long, and double forms, respectively. The strtol(), strtoul(), and strtod() functions convert string representations of numbers to type long, unsigned long, and double forms, respectively.

# **Review Questions**

You'll find answers to the review questions in Appendix A, "Answers to the Review Questions."

**1.** What's wrong with this attempted [declaration](#page-763-0) of a [character](#page-763-0) string?

**Click here to view code image**

```
int main(void)
{
char name [] = {'F', 'e', 's', 's' };
...
}
```
**2.** What will this program print?

**Click here to view code image**

```
#include <stdio.h>
int main(void)
{
char note\begin{bmatrix} \end{bmatrix} = "See you at the snack bar.";
char *ptr;
ptr = note;
puts(ptr);
puts(++ptr);
note[7] = '\\0';puts(note);
puts(++ptr);
return 0;
}
```
**3.** What will this program print?

```
#include <stdio.h>
#include <string.h>
int main(void)
{
char food[] = "Yummy";
char *ptr;
```

```
return 0;
}
```
# **4.** What will the following program print?

**Click here to view code image**

```
#include <stdio.h>
#include <string.h>
int main(void)
{
char goldwyn[40] = "art of it all ";
char samuel[40] = "I read p";
const char * quote = "the way through.";
strcat(goldwyn, quote);
strcat( samuel, goldwyn);
puts(samuel);
return 0;
}
```
**5.** The following provides practice with strings, loops, pointers, and pointer incrementing. First, suppose you have this function definition:

```
#include <stdio.h>
char *pr (char *str)
{
char *pc;
pc = str;
while (*pc)
putchar(*pc++);
do {
putchar(*--pc);
} while (pc - str);
return (pc);
}
```
Consider the following function call:

 $x = pr("Ho Ho Ho!");$ 

- **a.** What is printed?
- **b.** What type should  $\times$  be?
- **c.** What value does x get?
- **d.** What does the expression  $*$ --pc mean, and how is it different from  $*$ pc?
- **e.** What would be printed if \*--pc were replaced with \*pc--?
- **f.** What do the two while expressions test for?
- **g.** What happens if  $pr()$  is supplied with a null string as an argument?

**h.** What must be done in the calling function so that  $pr()$  can be used as shown? **6.** Assume this declaration:

char sign =  $\sqrt{5}$ ;

**Click here to view code image**

```
#include <stdio.h>
#include <string.h>
#define M1 "How are ya, sweetie? "
char M2[40] = "Beat the clock.";
char * M3 = "chat";
int main(void)
{
char words[80];
printf(M1);
puts(M1);
puts(M2);
puts(M2 + 1);
strcpy(words,M2);
strcat(words, " Win a toy.");
puts(words);
words[4] = ' \setminus 0';
puts(words);
while (*M3)
puts(M3++);
puts(--M3);puts(--M3);M3 = M1;puts(M3);
return 0;
}
```
**8.** What does the following program print?

**Click here to view code image**

```
#include <stdio.h>
int main(void)
{
char str1[] = "gawsie"; // plump and cheerful
char str2[] = "bletonism";char *ps;
int i = 0;for (ps = str1; *ps != ' \setminus 0'; ps++) {
if ( ps == 'a' || ps == 'e')
putchar(*ps);
else
(*ps) --;putchar(*ps);
}
putchar('\n\in');
while (str2[i] != '\\0' ) {
printf("%c", i % 3 ? str2[i] : '*');
++i;}
return 0;
}
```
**9.** The s gets() function defined in this chapter can be written in pointer notation instead of array notation so as to eliminate the variable i. Do so.

**[10](#page-785-0).** The strlen() function takes a pointer to a string as an argument and returns the length of

while loop to find the newline. Do so.

**12.** Design a function that takes a string pointer as an argument and returns a pointer to the [firs](#page-785-1)t space character in the string on or after the pointed-to position. Have it return a null pointer if it finds no spaces.

[13](#page-786-0). Rewrite Listing 11.21 using ctype.h functions so that the program recognizes a correct answer regardless of the user's choice of uppercase or lowercase.

# **Pro[gra](#page-786-1)mming [Exercises](#page-436-0)**

**1.** Design and test a function that fetches the next n characters from input (including blanks, tabs, and newlines), storing the results in an array whose address is passed as an argument.

**2.** Modify and test the function in exercise 1 so that it stops after n characters or after the first blank, tab, or newline, whichever comes first. (Don't just use scanf().)

**3.** Design and test a function that reads the first word from a line of input into an array and discards the rest of the line. It should skip over leading whitespace. Define a word as a sequence of characters with no blanks, tabs, or newlines in it. Use getchar(), not

**4.** Design and test a function like that described in Programming Exercise 3 except that it accepts a second parameter specifying the maximum number of characters that can be read.

**5.** Design and test a function that searches the string specified by the first function parameter for the first occurrence of a character specified by the second function parameter. Have the function return a pointer to the character if successful, and a null if the character is not found in the string. (This duplicates the way that the library  $strchr()$  function works.) Test the function in a complete program that uses a loop to provide input values for feeding to the function.

**6.** Write a function called is within() that takes a character and a string pointer as its two function parameters. Have the function return a nonzero value (true) if the character is in the string and zero (false) otherwise. Test the function in a complete program that uses a loop to provide input values for feeding to the function.

**7.** The strncpy(s1,s2,n) function copies exactly n characters from s2 to s1, truncating s2 or padding it with extra null characters as necessary. The target string may not be nullterminated if the length of s2 is n or more. The function returns s1. Write your own version of this function; call it mystrncpy(). Test the function in a complete program that uses a loop to provide input values for feeding to the function.

**8.** Write a function called string in() that takes two string pointers as arguments. If the second string is contained in the first string, have the function return the address at which the contained string begins. For instance, string\_in("hats", "at") would return the address of the a in hats. Otherwise, have the function return the null pointer. Test the function in a complete program that uses a loop to provide input values for feeding to the function.

**9.** Write a function that replaces the contents of a string with the string reversed. Test the function in a complete program that uses a loop to provide input values for feeding to the function.

**10.** Write a function that takes a string as an argument and removes the spaces from the string. Test it in a program that uses a loop to read lines until you enter an empty line. The program should apply the function to each input string and display the result.

11. Write a program that reads in up to 10 strings or to  $EOF$ , whichever comes first. Have it offer the user a menu with five choices: print the original list of strings, print the strings in ASCII collating sequence, print the strings in order of increasing length, print the strings in order of the length of the first word in the string, and quit. Have the menu recycle until the user enters the quit request. The program, of course, should actually perform the promised tasks.

**12.** Write a program that reads input up to EOF and reports the number of words, the number of uppercase letters, the number of lowercase letters, the number of punctuation characters, and the number of digits. Use the ctype.h family of functions.

**13.** Write a program that echoes the command-line arguments in reverse word order. That is, if the command-line arguments are see you later, the program should print later you see.

**14.** Write a power-law program that works on a command-line basis. The first command-line argument should be the type double number to be raised to a certain power, and the second argument should be the integer power.

**15.** Use the character classification functions to prepare an implementation of  $\alpha$ toi(); have this version return the value of 0 if the input string is not a pure number.

**16.** Write a program that reads input until end-of-file and echoes it to the display. Have the program recognize and implement the following command-line arguments:

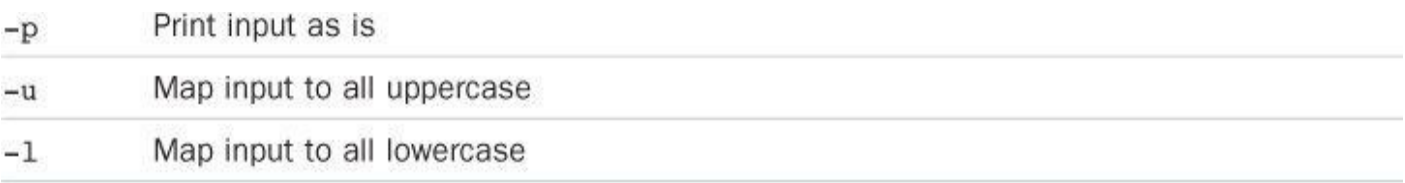

Also, if there are no command-line arguments, let the program behave as if the  $-p$  argument had been used.

<span id="page-466-0"></span>You will learn about the following in this chapter:

Keywords:

**Click here to view code image**

auto, extern, static, register, const, volatile, restricted, *Thread*local, \_Atomic

[Functions:](#page-1628-0)

# **Click here to view code image**

rand(), srand(), time(), malloc(), calloc(), free()

How C [allows](#page-1629-0) you to determine the scope of a variable (how widely known it is) and the lifetime of a variable (how long it remains in existence)

Designing more complex programs

One of C's strengths is that it enables you to control a program's fine points. C's memory management system exemplifies that control by letting you determine which functions know which variables and for how long a variable persists in a program. Using memory storage is one more element of program design.

# **Storage Classes**

C provides several different models, or *storage classes*, for storing data in memory. To understand the options, it's helpful to go over a few concepts and terms first.

Every programming example in this book stores data in memory. There is a hardware aspect to this—each stored value occupies physical memory. C literature uses the term *object* for such a chunk of memory. An object can hold one or more values. An object might not yet actually have a stored value, but it will be of the right size to hold an appropriate value. (The phrase *objectoriented programming* uses the word *object* in a more developed sense to indicate class objects, whose definitions encompass both data and permissible operations on the data; C is not an objectoriented programming language.)

There also is a software aspect—the program needs a way to access the object. This can be accomplished, for instance, by declaring a variable:

```
int entity = 3;
```
This declaration creates an *identifier* called entity. An identifier is a name, in this case one that can be used to designate the contents of a particular object. Identifiers satisfy the naming conventions for variables discussed in Chapter 2, "Introducing  $C$ ." In this case, the identifier entity is how the software (the C program) designates the object that's stored in hardware memory. This declaration also provides a value to be stored in the object.

A variable name isn't the only way to [designate](#page-52-0) an [object.](#page-52-0) For instance, consider the following declarations:

int  $*$  pt = & entity; int ranks[10];

In the first case, pt is an identifier. It designates an object that holds an address. Next, the expression \*pt is not an identifier because it's not a name. However, it does designate an object, in this case the same object that entity designates. In general, as you may recall from Chapter 3,

 $\text{Cncty}$  is neither an identifier (not a name) nor an ivalue [designate](#page-76-0) the contents of a memory location). But the expression  $*(\text{ranks} + 2 * \text{entity})$  is an lvalue because it does designate the value of a particular memory location, the seventh element of the ranks array. The declaration of ranks, by the way, creates an object capable of holding ten ints, and each member of the array also is an object.

If, as with all these examples, you can use the lvalue to change the value in an object, it's a *modifiable lvalue*. Now consider this declaration:

#### **Click here to view code image**

const char  $*$  pc = "Behold a string literal!";

This causes the [program](#page-1630-0) to store the string literal contents in memory, and that array of character values is an object. Each character in the array also is an object, as it can be accessed individually. The declaration also creates an object having the identifier  $pc$  and holding the address of that string. The identifier  $p \circ i s$  a modifiable lvalue because it can be reset to point to a different string. The const prevents you from altering the contents of a pointed-to string but not from changing which string is pointed to. So  $\star_{\text{pc}}$ , which designates the data object holding the 'B' character, is an lvalue, but not a modifiable lvalue. Similarly, the string literal itself, because it designates the object holding the character string, is an lvalue, but not a modifiable one.

You can describe an object in terms of its *storage duration*, which is how long it stays in memory. You can describe an identifier used to access the object by its *scope* and its *linkage*, which together indicate which parts of a program can use it. The different storage classes offer different combinations of scope, linkage, and storage duration. You can have identifiers that can be shared over several files of source code, identifiers that can be used by any function in one particular file, identifiers that can be used only within a particular function, and even identifiers that can be used only within a subsection of a function. You can have objects that exist for the duration of a program and objects that exist only while the function containing them is executing. With concurrent programming, you can have objects that exist for the duration of a particular thread. You also can store data in memory that is allocated and freed explicitly by means of function calls.

Next, let's investigate the meaning of the terms *scope*, *linkage*, and *storage duration*. After that, we'll return to specific storage classes.

## **Scope**

*Scope* describes the region or regions of a program that can access an identifier. A C variable has one of the following scopes: block scope, function scope, function prototype scope, or file scope. The program examples to date have used block scope almost exclusively for variables. A *block*, as you'll recall, is a region of code contained within an opening brace and the matching closing brace. For instance, the entire body of a function is a block. Any compound statement within a function also is a block. A variable defined inside a block has *block scope*, and it is visible from the point it is defined until the end of the block containing the definition. Also, formal function parameters, even though they occur before the opening brace of a function, have block scope and belong to the block containing the function body. So the local variables we've used to date, including formal function parameters, have block scope. Therefore, the variables cleo and patrick in the following code both have block scope extending to the closing brace:

```
double blocky(double cleo)
```
```
return patrick;
}
```
Variables declared in an inner block have scope restricted just to that block:

**Click here to view code image**

```
double blocky(double cleo)
{
double patrick = 0.0;
int i;
for (i = 0; i < 10; i++){
double q = cleo * i; // start of scope for q
...
patrick * = q;} // end of scope for q
...
return patrick;
}
```
In this example, the scope of q is limited to the inner block, and only code within that block can access q.

Traditionally, variables with block scope had to be declared at the beginning of a block. C99 relaxed that rule, allowing you to declare variables anywhere in a block. One new possibility is in the control section of a for loop. That is, you now can do this:

**Click here to view code image**

```
for (int i = 0; i < 10; i++)
printf("A C99 feature: i = %d", i);
```
As part of this new feature, C99 expanded the concept of a block to include the code controlled by a for loop, while loop, do while loop, or if statement, even if no brackets are used. So in the previous for loop, the variable i is considered to be part of the for loop block. Therefore, its scope is limited to the for loop. After execution leaves the for loop, the program will no longer see that i.

*Function scope* applies just to labels used with goto statements. This means that even if a label first appears inside an inner block in a function, its scope extends to the whole function. It would be confusing if you could use the same label inside two separate blocks, and function scope for labels prevents this from happening.

*Function prototype scope* applies to variable names used in function prototypes, as in the following:

**Click here to view code image**

int mighty(int mouse, double large);

Function [prototype](#page-1633-0) scope runs from the point the variable is defined to the end of the prototype declaration. What this means is that all the compiler cares about when handling a function prototype argument is the types; the names you use, if any, normally don't matter, and they needn't match the names you use in the function definition. One case in which the names matter a little is with variable-length array parameters:

A variable with its definition placed outside of any function has *file scope*. A variable with file scope is visible from the point it is defined to the end of the file containing the definition. Take a look at this example:

**Click here to view code image**

```
#include <stdio.h>
int units = 0; /* a variable with file scope */void critic(void);
int main(void)
{
...
}
void critic(void)
{
...
}
```
Here, the variable units has file scope, and it can be used in both main() and critic(). (More exactly, units has file scope with external linkage, a distinction we'll cover in the next section.) Because they can be used in more than one function, file scope variables are also called *global variables*.

**Note: Translation Units and Files**

What you view as several files may appear to the compiler as a single file. For example, suppose that, as often is the case, you include one or more header files (.h extension) in a source code file (.c sextension). A header file, in turn, may include other header files. So several separate physical files may be involved. However, C preprocessing essentially replaces an #include directive with the contents of the header file. Thus the compiler sees a single file containing information from your source code file and all the header files. This single file is called a *translation unit*. When we describe a variable as having file scope, it's actually visible to the whole translation unit. If your program consists of several source code files, then it will consist of several translation units, with each translation unit corresponding to a source code file and its included files.

# **Linkage**

Next, let's look at linkage. A C variable has one of the following linkages: external linkage, internal linkage, or no linkage. Variables with block scope, function scope, or function prototype scope have no linkage. That means they are private to the block, function, or prototype in which they are defined. A variable with file scope can have either internal or external linkage. A variable with external linkage can be used anywhere in a multifile program. A variable with internal linkage can be used anywhere in a single translation unit.

## **Note: Formal and Informal Terms**

The C Standard uses "file scope with internal linkage" to describe scope limited to one translation unit (a source code file plus its included header files) and "file scope with external linkage" to describe scope that, at least potentially, extends to other translation units.

So how can you tell whether a file scope variable has internal or external linkage? You look to see if the storage class specifier static is used in the external definition:

**Click here to view code image**

```
int giants = 5; // file scope, external linkage
static int dodgers = 3; // file scope, internal linkage
int main()
{
...
}
...
```
The variable giants can be used by other files that are part of the same program. The dodgers variable is private to this particular file, but can be used by any function in the file.

## **Storage Duration**

Scope and linkage describe the visibility of identifiers. Storage duration describes the persistence of the objects accessed by these identifiers. A C object has one of the following four storage durations: static storage duration, thread storage duration, automatic storage duration, or allocated storage duration.

If an object has static storage duration, it exists throughout program execution. Variables with file scope have static storage duration. Note that for file scope variables, the keyword static indicates the linkage type, not the storage duration. A file scope variable declared using static has internal linkage, but all file scope variables, using internal linkage or external linkage, have static storage duration.

Thread storage duration comes into play in concurrent programming, in which program execution can be divided into multiple threads. An object with thread storage duration exists from when it's declared until the thread terminates. Such an object is created when a declaration that would otherwise create a file scope object is modified with the keyword *Thread*local. When a variable is declared with this specifier, each thread gets its own private copy of that variable.

Variables with block scope normally have automatic storage duration. These variables have memory allocated for them when the program enters the block in which they are defined, and the memory is freed when the block is exited. The idea is that memory used for automatic variables is a workspace or scratch pad that can be reused. For example, after a function call terminates, the memory it used for its variables can be used to hold variables for the next function that is called.

Variable-length arrays provide a slight exception in that they exist from the point of declaration to the end of the block rather than from the beginning of the block to the end.

The local variables we've used so far fall into the automatic category. For example, in the following code, the variables number and index come into being each time the bore() function is called and pass away each time the function completes:

```
void bore(int number)
{
int index;
for (index = 0; index < number; index++)
```
It is possible, however, for a variable to have block scope but static storage duration. To create such a variable, declare it inside a block and add the keyword static to the declaration:

```
void more(int number)
{
int index;
static int ct = 0;
...
return 0;
}
```
Here the variable  $ct$  is stored in static memory; it exists from the time the program is loaded until the program terminates. But its scope is confined to the  $m$ <sub>ore</sub>() function block. Only while this function executes can the program use  $ct$  to access the object it designates. (However, one can allow indirect access by enabling the function to provide the address of the storage to other functions, for example, by a pointer parameter or return value.)

C uses scope, linkage, and storage duration to define several storage schemes for variables. This book doesn't cover concurrent programming, so we won't go into that aspect. And we'll discuss allocated storage later in this chapter. That leaves five storage classes: automatic, register, static with block scope, static with external linkage, and static with internal linkage. Table 12.1 lists the combinations. Now that we've covered scope, linkage, and storage duration, we can discuss these storage classes in more detail.

| <b>Storage Class</b>            | <b>Duration</b> | Scope        | Linkage  | <b>How Declared</b>                                        |
|---------------------------------|-----------------|--------------|----------|------------------------------------------------------------|
| automatic                       | Automatic       | <b>Block</b> | None     | In a block                                                 |
| register                        | Automatic       | <b>Block</b> | None     | In a block with the<br>keyword register                    |
| static with<br>external linkage | <b>Static</b>   | File         | External | Outside of all func-<br>tions                              |
| static with<br>internal linkage | <b>Static</b>   | File         | Internal | Outside of all func-<br>tions with the key-<br>word static |
| static with no<br>linkage       | Static          | <b>Block</b> | None     | In a block with the<br>keyword static                      |

Table 12.1 Five Storage Classes

# **Automatic Variables**

A variable belonging to the automatic storage class has automatic storage duration, block scope, and no linkage. By default, any variable declared in a block or function header belongs to the automatic storage class. You can, however, make your intentions perfectly clear by explicitly using the keyword auto, as shown here:

```
int main(void)
{
auto int plox;
```
You might do this, for example, to document that you are intentionally overriding an external

quite different use, so simply not using auto us a storage-class specifier is better for C/C++ compatibility.

Block scope and no linkage imply that only the block in which the variable is defined can access that variable by name. (Of course, arguments can be used to communicate the variable's value and address to another function, but that is indirect knowledge.) Another function can use a variable with the same name, but it will be an independent variable stored in a different memory location.

Recall that automatic storage duration means that the variable comes into existence when the program enters the block that contains the variable declaration. When the program exits the block, the automatic variable disappears. Its memory location now can be used for something else, although not necessarily.

Let's look more closely at nested blocks. A variable is known only to the block in which it is declared and to any block inside that block:

**Click here to view code image**

```
int loop(int n)
{
int m; // m in scope
scanf("%d", &m);
{
int i; // both m and i in scope
for (i = m; i < n; i++)puts("i is local to a sub-block\n");
}
return m; // m in scope, i gone
}
```
In this code, i is visible only within the inner braces. You'd get a compiler error if you tried to use it before or after the inner block. Normally, you wouldn't use this feature when designing a program. Sometimes, however, it is useful to define a variable in a sub-block if it is not used elsewhere. In that way, you can document the meaning of a variable close to where it is used. Also, the variable doesn't sit unused, occupying memory when it is no longer needed. The variables n and m, being defined in the function head and in the outer block, are in scope for the whole function and exist until the function terminates.

What if you declare a variable in an inner block that has the same name as one in the outer block? Then the name defined inside the block is the variable used inside the block. We say it *hides* the outer definition. However, when execution exits the inner block, the outer variable comes back into scope. Listing 12.1 illustrates these points and more.

**Listing 12.1 The hiding.c Program**

```
Click here to view code image
```

```
// hiding.c -- variables in blocks
#include <stdio.h>
int main()
{
int x = 30; // original x
printf("x in outer block: %d at %p\n", x, &x);
{
```

```
printf("x in outer block: %d at %p\n", x, &x);
while (x++ < 33) // original x
{
int x = 100; // new x, hides first xx++;printf("x in while loop: d at p \n\cdot n, x, dx);
}
printf("x in outer block: %d at %p\n", x, &x);
return 0;
}
```
#### Here's the output:

**Click here to view code image**

x in outer block: 30 at 0x7fff5fbff8c8 x in inner block: 77 at 0x7fff5fbff8c4 x in [outer](#page-1640-0) block: 30 at 0x7fff5fbff8c8 x in while loop: 101 at 0x7fff5fbff8c0 x in while loop: 101 at 0x7fff5fbff8c0 x in while loop: 101 at 0x7fff5fbff8c0 x in outer block: 34 at 0x7fff5fbff8c8

First, the program creates an x variable with the value 30, as the first printf() statement shows. Then it defines a new x variable with the value 77, as the second printf() statement shows. That it is a new variable hiding the first  $x$  is shown by the address and also by the third printf() statement. It is located after the first inner block, and it displays the original  $x$  value, showing that the original  $x$  variable never went away and never got changed.

Perhaps the most intriguing part of the program is the while loop. The while loop test uses the original  $x$ :

while  $(x++ < 33)$ 

Inside the loop, however, the program sees a third x variable, one defined just inside the while loop block. So when the code uses  $x++$  in the body of the loop, it is the new x that is incremented to 101 and then displayed. When each loop cycle is completed, that new x disappears. Then the loop test condition uses and increments the original  $x$ , the loop block is entered again, and the new  $\bar{x}$  is created again. In this example, that  $\bar{x}$  is created and destroyed three times. Note that, to terminate, this loop had to increment x in the test condition because incrementing x in the body increments a different  $x$  than the one used for the test.

This particular compiler didn't reuse the inner block memory location of  $x$  for the while loop version of x, but some compilers do.

The intent of this example is not to encourage you to write code like this. Rather, it is to illustrate what happens when you define variables inside a block. (Given the variety of names available via C's naming rules, it shouldn't be too difficult to come up with names other than  $x$ .)

#### **Blocks Without Braces**

A C99 feature, mentioned earlier, is that statements that are part of a loop or if statement qualify as a block even if braces (that is,  $\{\}$ ) aren't used. More completely, an entire loop is a sub-block to the block containing it, and the loop body is a sub-block to the entire loop block. Similarly, an  $if$  statement is a block, and its associated substatement is a sub-block to the  $if$ 

#### **Listing 12.2 The forc99.c Program**

<span id="page-474-0"></span>**Click here to view code image**

```
// forc99.c -- new C99 block rules
#include <stdio.h>
int main()
{
int n = 8;
printf(" Initially, n = \frac{1}{6} at \frac{1}{2} n, \frac{1}{2};
for (int n = 1; n < 3; n^{++})
printf(" loop 1: n = %d at %p\n" , n, %n);printf("After loop 1, n = \frac{1}{6}d at \frac{1}{6}n", n, &n);
for (int n = 1; n < 3; n++){
printf(" loop 2 index n = \frac{2}{3} at \frac{2}{3}p\n", n, &n);
int n = 6;
printf(" loop 2: n = \frac{2}{3}d at \frac{2}{3}p\ln", n, \sin;
n++;}
printf("After loop 2, n = \frac{2}{3} at \frac{2}{3} n, \frac{2}{3};
return 0;
}
```
Here is the output, assuming the compiler supports this modern C feature:

**Click here to view code image**

```
Initially, n = 8 at 0x7fff5fbff8c8
loop 1: n = 1 at 0x7fff5fbff8c4
loop 1: n = 2 at 0x7fff5fbff8c4After loop 1, n = 8 at 0x7fff5fbff8c8
loop 2 index n = 1 at 0x7fff5fbff8c0loop 2: n = 6 at 0x7fff5fbff8bc
loop 2 index n = 2 at 0x7fff5fbff8c0loop 2: n = 6 at 0x7fff5fbff8bc
After loop 2, n = 8 at 0x7fff5fbff8c8
```
**Note: C99 and C11 Support**

Some compilers may not support these C99/C11 scope rules. (At this time Microsoft Visual Studio 2012 is one of those compilers.) Others may provide an option for activating these rules. For example, at the time of this writing, GCC supports many C99 features by default but requires using the  $-$ std=c99 option to activate the features used in Listing 12.2:

```
gcc –std=c99 forc99.c
```
Similarly, versions of GCC or Clang may require using the–std=c1x or [-std=](#page-474-0)c11 options to recognize C11 features.

The n declared in the control section of the first for loop is in scope to the end of the loop and hides the initial n. But after execution leaves the loop, the original n comes into scope.

declared in the body disappears, and the loop test uses the index n. When the entire loop terminates, the original n comes back into scope. Again, there's no need to keep reusing the same variable name, but this is what happens if you do.

## **Initialization of Automatic Variables**

Automatic variables are not initialized unless you do so explicitly. Consider the following declarations:

```
int main(void)
{
int repid;
int tents = 5;
```
The tents variable is initialized to 5, but the repid variable ends up with whatever value happened to previously occupy the space assigned to repid. You cannot rely on this value being 0. You can initialize an automatic variable with a nonconstant expression, provided any variables used have been defined previously:

## **Click here to view code image**

```
int main(void)
{
ruth = 1;
int rance = 5 * ruth; // use previously defined variable
```
# **Register Variables**

Variables are normally stored in computer memory. With luck, register variables are stored in the CPU registers or, more generally, in the fastest memory available, where they can be accessed and manipulated more rapidly than regular variables. Because a register variable may be in a register rather than in memory, you can't take the address of a register variable. In most other respects, register variables are the same as automatic variables. That is, they have block scope, no linkage, and automatic storage duration. A variable is declared by using the storage class specifier register:

```
int main(void)
{
register int quick;
```
We say "with luck" because declaring a variable as a register class is more a request than a direct order. The compiler has to weigh your demands against the number of registers or amount of fast memory available, or it can simply ignore the request, so you might not get your wish. In that case, the variable becomes an ordinary automatic variable; however, you still can't use the address operator with it.

You can request that formal parameters be register variables. Just use the keyword in the function heading:

void macho(register int n)

The types that can be declared register may be restricted. For example, the registers in a processor might not be large enough to hold type double.

# **Static Variables with Block Scope**

 $S_{\rm CO}$  automatically (and necessarily) have static storage duration. The mention can create local variables having block scope but static duration. These variables have the same scope as automatic variables, but they don't vanish when the containing function ends its job. That is, such variables have block scope, no linkage, but static storage duration. The computer remembers their values from one function call to the next—such variables are created by declaring them in a block (which provides the block scope and lack of linkage) with the storage-class specifier static (which provides the static storage duration). The example in Listing 12.3 illustrates this technique.

#### **Listing 12.3 The loc\_stat.c Program**

**Click here to view code image**

```
/* loc stat.c -- using a local static variable */
#include <stdio.h>
void trystat(void);
int main(void)
{
int count;
for (count = 1; count \leq 3; count++)
{
printf("Here comes iteration %d:\n", count);
trystat();
}
return 0;
}
void trystat(void)
{
int fade = 1;
static int stay = 1;
printf("fade = %d and stay = %d\n", fade++, stay++);
}
```
Note that trystat() increments each variable after printing its value. Running the program returns this output:

```
Here comes iteration 1:
fade = 1 and stay = 1Here comes iteration 2:
fade = 1 and stay = 2Here comes iteration 3:
fade = 1 and stay = 3
```
The static variable stay remembers that its value was increased by 1, but the fade variable starts anew each time. This points out a difference in initialization: fade is initialized each time trystat() is called, but stay is initialized just once, when trystat() is compiled. Static variables are initialized to zero if you don't explicitly initialize them to some other value.

static int stay  $= 1;$ 

However, the first statement is really part of the trystat() function and is executed each time the function is called. It is a runtime action. The second statement isn't actually part of the trystat() function. If you use a debugger to execute the program step-by-step, you'll see that the program seems to skip that step. That's because static variables and external variables are already in place after a program is loaded into memory. Placing the statement in the  $\text{tr}\text{ystat}$  () function tells the compiler that only the trystat() function is allowed to see the variable; it's not a statement that's executed during runtime.

You can't use static for function parameters:

**Click here to view code image**

int wontwork(static int flu); // not allowed

[Another](#page-1645-0) term for a static variable with block scope is a "local static variable." Also, if you read some of the older C literature, you'll find this storage class referred to as the *internal static storage class*. However, the word *internal* was used to indicate internal to a function, not internal linkage.

## **Static Variables with External Linkage**

A static variable with external linkage has file scope, external linkage, and static storage duration. This class is sometimes termed the *external storage class*, and variables of this type are called *external variables*. You create an external variable by placing a defining declaration outside of any function. As a matter of documentation, an external variable can additionally be declared inside a function that uses it by using the extern keyword. If a particular external variable is defined in one source code file and is used in a second source code file, declaring the variable in the second file with extern is mandatory. Declarations look like this:

**Click here to view code image**

```
int Errupt; /* externally defined variable */
double Up[100]; /* externally defined array */
extern char Coal; /* mandatory declaration if *//* Coal defined in another file */
void next(void);
int main(void)
{
extern int Errupt; /* optional declaration */
extern double Up[]; /* optional declaration */
...
}
void next(void)
{
...
}
```
Note that you don't have to give the array size in the optional declaration of double Up. That's because the original declaration already supplied that information. The group of extern declarations inside main() can be omitted entirely because external variables have file scope, so they are known from the point of declaration to the end of the file. They do serve, however, to document your intention that main() use these variables.

```
extern int Errupt;
```
with

```
int Errupt;
```
in main() causes the compiler to create an automatic variable named Errupt. It would be a separate, local variable, distinct from the original Errupt. The local variable would be in scope while the program executes main(), but the external Errupt would be in scope for other functions, such as  $next()$ , in the same file. In short, a variable in block scope "hides" a variable of the same name in file scope while the program executes statements in the block. If, for some improbable reason, you actually need to use a local variable with the same name as a global variable, you might opt to use the auto storage-specifier in the local declaration to document your choice.

External variables have static storage duration. Therefore, the array  $u<sub>p</sub>$  maintains its existence and values regardless of whether the program is executing main(), next(), or some other function.

The following three examples show four possible combinations of external and automatic variables. Example 1 contains one external variable: Hocus. It is known to both main() and magic().

**Click here to view code image**

```
/* Example 1 */int Hocus;
int magic();
int main(void)
{
extern int Hocus; // Hocus declared external
...
}
int magic()
{
extern int Hocus; // same Hocus as above
...
}
```
Example 2 has one external variable,  $H_{\text{occus}}$ , known to both functions. This time,  $\text{magic}$ () knows it by default.

**Click here to view code image**

```
/* Example 2 */int Hocus;
int magic();
int main(void)
{
extern int Hocus; // Hocus declared external
...
}
int magic()
{
// Hocus not declared but is known
...
}
```
In Example 3, four separate variables are created. The  $H_{\text{locus}}$  variable in  $\text{main}$  () is automatic

would be known to any other function in the file that did not have no own local Hocus. Finally, Pocus is an external variable known to magic() but not to main() because Pocus follows main().

**Click here to view code image**

```
/* Example 3 */int Hocus;
int magic();
int main(void)
{
int Hocus; // Hocus declared, is auto by default
...
}
int Pocus;
int magic()
{
auto int Hocus; // local Hocus declared automatic
...
}
```
These examples illustrate the scope of external variables: from the point of declaration to the end of the file. They also illustrate the lifetimes of variables. The external  $H_{\text{locus}}$  and  $P_{\text{locus}}$ variables persist as long as the program runs, and, because they aren't confined to any one function, they don't fade away when a particular function returns.

#### **Initializing External Variables**

Like automatic variables, external variables can be initialized explicitly. Unlike automatic variables, external variables are initialized automatically to zero if you don't initialize them. This rule applies to elements of an externally defined array, too. Unlike the case for automatic variables, you can use only constant expressions to initialize file scope variables:

**Click here to view code image**

```
int x = 10; // ok, 10 is constant
int y = 3 + 20; // ok, a constant expression
size t z = sizeof(int); // ok, a constant expression
int x2 = 2 * x; // not ok, x is a variable
```
(As long as the type is not a variable array, a sizeof expression is considered a constant expression.)

#### **Using an External Variable**

Let's look at a simple example that involves an external variable. Specifically, suppose you want two functions, call them main() and critic(), to have access to the variable units. You can do this by declaring units outside of and above the two functions, as shown in Listing 12.4. (Note: The intent of this example is to show how an external variable works, not to show a typical use.)

#### **Listing 12.4 The global.c Program**

```
/* qlobal.c -- uses an external variable */#include <stdio.h>
```

```
{
extern int units; /* an optional redeclaration */
printf("How many pounds to a firkin of butter?\n");
scanf("%d", &units);
while ( units != 56)
critic();
printf("You must have looked it up!\n");
return 0;
}
void critic(void)
{
/* optional redeclaration omitted */
printf("No luck, my friend. Try again.\n");
scanf("%d", &units);
}
```
Here is some sample output:

#### **Click here to view code image**

How many pounds to a firkin of butter? 14 No [luck,](#page-1652-0) my friend. Try again. 56 You must have looked it up!

### (We did.)

Note how the second value for units was read by the critic() function, yet main() also knew the new value when it finished the while loop. So both the main() function and the  $critic()$  function use the identifier units to access the same variable. In C terminology, we say that units has file scope, external linkage, and static storage duration.

We made units an external variable by defining it outside of (that is, external to) any function definition. That's all you need to do to make units available to all the subsequent functions in the file.

Let's look at some of the details. First, declaring units where it is declared makes it available to the functions below it without any further action taken. Therefore, critics() uses the units variable.

Similarly, nothing needed to be done to give main() access to units. However, main() does have the following declaration in it:

extern int units;

In the example, this declaration is mainly a matter of documentation. The storage class specifier extern tells the compiler that any mention of units in this particular function refers to a variable defined outside the function, perhaps even outside the file. Again, both main() and critic() use the externally defined units.

#### **External Names**

The C99 and C11 standards require compilers to recognize the first 63 characters for local

possible that you may be working with the old rules. The reason the rules for of external variables are more restrictive than for local variables is that external names need to comply with the rules of the local environment, which may be more limiting.

#### **Definitions and Declarations**

Let's take a longer look at the difference between defining a variable and declaring it. Consider the following example:

**Click here to view code image**

```
int tern = 1; /* tern defined */main()
{
external int tern; /* use a tern defined elsewhere */
```
Here, tern is declared twice. The first declaration causes storage to be set aside for the variable. It constitutes a definition of the variable. The second declaration merely tells the compiler to use the tern variable that has been created previously, so it is not a definition. The first declaration is called a *defining declaration*, and the second is called a *referencing declaration.* The keyword extern indicates that a declaration is not a definition because it instructs the compiler to look elsewhere.

Suppose you do this:

```
extern int tern;
int main(void)
{
```
The compiler will assume that the actual definition of tern is somewhere else in your program, perhaps in another file. This declaration does not cause space to be allocated. Therefore, don't use the keyword extern to create an external definition; use it only to *refer* to an existing external definition.

An external variable can be initialized only once, and that must occur when the variable is defined. Suppose you have this:

**Click here to view code image**

```
// file one.c
char permis = 'N';...
// file two.c
extern char permis = 'Y'; /* error */
```
This is an error because the defining declaration in file one.c already has created and initialized permis.

# **Static Variables with Internal Linkage**

Variables of this storage class have static storage duration, file scope, and internal linkage. You create one by defining it outside of any function (just as with an external variable) with the storage class specifier static:

```
static int svil = 1; // static variable, internal linkage
int main(void)
{
```
*static*, so we're left with *static variable with internal linkage*. The ordinary external variable can be used by functions in any file that's part of the program, but the static variable with internal linkage can be used only by functions in the same file. You can redeclare any file scope variable within a function by using the storage class specifier extern. Such a declaration doesn't change the linkage. Consider the following code:

**Click here to view code image**

```
int traveler = 1; // external linkage
static int stayhome = 1; // internal linkage
int main()
{
extern int traveler; // use global traveler
extern int stayhome; // use global stayhome
...
```
Both traveler and stayhome are global for this particular translation unit, but only traveler can be used by code in other translation units. The two declarations using extern document that main() is using the two global variables, but stayhome continues to have internal linkage.

# **Multiple Files**

The difference between internal linkage and external linkage is important only when you have a program built from multiple translation units, so let's take a quick look at that topic.

Complex C programs often use several separate files of source code. Sometimes these files might need to share an external variable. The C way to do this is to have a defining declaration in one file and referencing declarations in the other files. That is, all but one declaration (the defining declaration) should use the extern keyword, and only the defining declaration should be used to initialize the variable.

Note that an external variable defined in one file is not available to a second file unless it is also declared (by using extern) in the second file. An external declaration by itself only makes a variable potentially available to other files.

Historically, however, many compilers have followed different rules in this regard. Many Unix systems, for example, enable you to declare a variable in several files without using the extern keyword, provided that no more than one declaration includes an initialization. If there is a declaration with an initialization, it is taken to be the definition.

# **Storage-Class Specifier Roundup**

You may have noticed that the meaning of the keywords static and extern depends on the context. The C language has six keywords that are grouped together as storage-class specifiers. They are auto, register, static, extern, *Thread*local, and typedef. The typedef keyword doesn't say anything about memory storage, but it is thrown in for syntax reasons. In particular, in most cases you can use no more than one storage-class specifier in a declaration, so that means you can't use one of the other storage-class specifiers as part of a typedef. The one exception is that *Thread*local may be used together with static and extern.

The auto specifier indicates a variable with automatic storage duration. It can be used only in declarations of variables with block scope, which already have automatic storage duration, so its main use is documenting intent.

The register specifier also can be used only with variables of block scope. It puts a variable

The static specifier creates an object with static duration, one that's created when the program is loaded and ends when the program terminates. If static is used with a file scope declaration, scope is limited to that one file. If static is used with a block scope declaration, scope is limited to that block. Thus, the object exists and retains its value as long as the program is running, but it can be accessed by the identifier only when code within the block is being executed. A static variable with block scope has no linkage. A static variable with file scope has internal linkage.

T he extern specifier indicates that you are declaring a variable that has been defined elsewhere. If the declaration containing extern has file scope, the variable referred to must have external linkage. If the declaration containing extern has block scope, the referred-to variable can have either external linkage or internal linkage, depending on the defining declaration for that variable.

## **Summary: Storage Classes**

Automatic variables have block scope, no linking, and automatic storage duration. They are local and private to the block (typically a function) in which they are defined. Register variables have the same properties as automatic variables, but the compiler may use faster memory or a register to store them. You can't take the address of a register variable.

Variables with static storage duration can have external linkage, internal linkage, or no linkage. When a variable is declared external to any function in a file, it's an external variable and has file scope, external linkage, and static storage duration. If you add the keyword static to such a declaration, you get a variable with static storage duration, file scope, and internal linkage. If you declare a variable inside a function and use the keyword static, the variable has static storage duration, block scope, and no linkage.

Memory for a variable with automatic storage duration is allocated when program execution enters the block containing the variable declaration and is freed when the block is exited. If uninitialized, such a variable has a garbage value. Memory for a variable with static storage duration is allocated at compile time and lasts as long as the program runs. If uninitialized, such a variable is set to 0.

A variable with block scope is local to the block containing the declaration. A variable with file scope is known to all functions in a file (or translation unit) following its declaration. If a file scope variable has external linkage, it can be used by other translation units in the program. If a file scope variable has internal linkage, it can be used just within the file in which it is declared.

Here's a short program that uses all five storage classes. It's spread over two files (Listing 12.5) and Listing 12.6), so you will have to do a multiple-file compile. (See Chapter 9, "Functions," or your compiler manual for guidance.) Its main goal is to use all five storage types, not to [offer](#page-483-0) a design [model;](#page-484-0) a better design wouldn't need the file-scope variables.

## **Listing 12.5 The parta.c File**

```
// parta.c --- various storage classes
// compile with partb.c
```

```
int count = 0; // file scope, external linkage
int main(void)
{
int value; // automatic variable
register int i; // register variable
printf("Enter a positive integer (0 to quit): ");
while (scanf("%d", &value) == 1 && value > 0)
{
++count; // use file scope variable
for (i = value; i >= 0; i--)
accumulate(i);
printf("Enter a positive integer (0 to quit): ");
}
report_count();
return 0;
}
void report_count()
{
printf("Loop executed %d times\n", count);
}
```
### **Listing 12.6 The partb.c File**

```
// partb.c -- rest of the program
// compile with parta.c
#include <stdio.h>
extern int count; // reference declaration, external linkage
static int total = 0; // static definition, internal linkage
void accumulate(int k); // prototype
void accumulate(int k) // k has block scope, no linkage
{
static int subtotal = 0; // static, no linkage
if (k \le 0){
printf("loop cycle: %d\n", count);
printf("subtotal: %d; total: %d\n", subtotal, total);
subtotal = 0;}
else
{
subtotal += k;total += k;}
```
In this program, the block scope static variable subtotal keeps a running subtotal of the values passed to the accumulate() function, and the file scope, internal linkage variable total keeps a running total. The accumulate() function reports total and subtotal whenever a nonpositive value is passed to it; when the function reports, it resets subtotal to 0. The accumulate() prototype in parta.c is mandatory because the file contains an accumulate() function call. For partb.c, the prototype is optional because the function is defined, but not called in that file. The function also uses the external variable count to keep track of how many times the while loop in main() has been executed. (Incidentally, this is a good example of how not to use an external variable, because it unnecessarily intertwines the code of parta.c with the code of partb.c.) In parta.c, main() and report count() share access to count.

Here's a sample run:

#### **Click here to view code image**

```
Enter a positive integer (0 to quit): 5
loop cycle: 1
subtotal: 15; total: 15
Enter a positive integer (0 to quit): 10
loop cycle: 2
subtotal: 55; total: 70
Enter a positive integer (0 to quit): 2
loop cycle: 3
subtotal: 3; total: 73
Enter a positive integer (0 to quit): 0
Loop executed 3 times
```
#### **Storage Classes and Functions**

Functions, too, have storage classes. A function can be either external (the default) or static. (C99 adds a third possibility, the inline function, discussed in Chapter 16, "The C Preprocessor and the C Library.") An external function can be accessed by functions in other files, but a static function can be used only within the defining file. Consider, for [example,](#page-635-0) a file containing these function [prototypes:](#page-635-0)

#### **Click here to view code image**

```
double gamma(double); /* external by default */
static double beta(int, int);
extern double delta(double, int);
```
The functions gamma() and delta() can be used by functions in other files that are part of the program, but beta() cannot. Because this beta() is restricted to one file, you can use a different function having the same name in the other files. One reason to use the static storage class is to create functions that are private to a particular module, thereby avoiding the possibility of name conflicts.

The usual practice is to use the extern keyword when declaring functions defined in other files. This practice is mostly a matter of clarity because a function declaration is assumed to be extern unless the keyword static is used.

## **Which Storage Class?**

The answer to the question "Which storage class?" is most often "automatic." After all, why else was automatic selected as the default? Yes, we know that at first glance external storage is quite alluring. Just make all your variables external, and you never have to worry about using

your intentions to the contrary. The unquestionable evidence of untold years of collective computer experience is that this one subtle danger far outweighs the superficial attraction of using external storage indiscriminately.

One common exception are const data. Because they can't be altered, you don't have to worry about inadvertent alterations:

#### **Click here to view code image**

```
const int DAYS = 7;const char * MSGS[3] = {''Yes", "No", Maybe";}
```
One of the [golden](#page-1661-0) rules of protective programming is the "need to know" principle. Keep the inner workings of each function as private to that function as possible, sharing only those variables that need to be shared. The other classes are useful, and they are available. Before using one, though, ask yourself whether it is necessary.

# **A Random-Number Function and a Static Variable**

Now that you have some background on the different storage classes, let's look at a couple programs that use some of them. First, let's look at a function that makes use of a static variable with internal linkage: a random-number function. The ANSI C library provides the rand() function to generate random numbers. There are a variety of algorithms for generating random numbers, and ANSI C enables implementations to use the best algorithm for a particular machine. However, the ANSI C standard also supplies a standard, portable algorithm that produces the same random numbers on different systems. Actually, rand() is a "pseudorandom number generator," meaning that the actual sequence of numbers is predictable (computers are not known for their spontaneity), but the numbers are spread pretty uniformly over the possible range of values.

Instead of using your compiler's built-in rand() function, we'll use the portable ANSI version so that you can see what goes on inside. The scheme starts with a number called the "seed." The function uses the seed to produce a new number, which becomes the new seed. Then the new seed can be used to produce a newer seed, and so on. For this scheme to work, the random-number function must remember the seed it used the last time it was called. Aha! This calls for a static variable. Listing 12.7 is version 0. (Yes, version 1 comes soon.)

#### **Listing 12.7 The rand0.c Function File**

**Click here to view code image**

```
/* rand0.c -- produces random numbers *//* uses ANSI C portable algorithm */
static unsigned long int next = 1; /* the seed */int rand0(void)
{
/* magic formula to generate pseudorandom number */
next = next * 1103515245 + 12345;
return (unsigned int) (next/65536) % 32768;
}
```
In Listing 12.7, the static variable next starts with the value 1 and is altered by the magic

 $T$  at successive the example will be expanded later so that next is shared between two functions the same file.

Let's try the  $r$  and  $($ ) function with the simple driver shown in Listing 12.8.

**Listing 12.8 The r\_drive0.c Driver**

<span id="page-487-0"></span>**Click here to view code image**

```
/* r drive0.c -- test the rand0() function *//* compile with rand0.c */
#include <stdio.h>
extern int rand0(void);
int main(void)
{
int count;
for (count = 0; count < 5; count++)
printf("%d\n", rand0());
return 0;
}
```
Here's another chance to practice using multiple files. Use one file for **Listing 12.7** and one for Listing 12.8. The extern keyword reminds you that rando() is defined in a separate file, but it's not required.

The [outpu](#page-487-0)t is this:

The output looks random, but let's run it again. This time the result is as follows:

Hmmm, that looks familiar; this is the "pseudo" aspect. Each time the main program is run, you start with the same seed of 1. You can get around this problem by introducing a second function called srand1() that enables you to reset the seed. The trick is to make next a static variable with internal linkage known only to rand1() and srand1(). (The C library equivalent to srand1() is called srand().) Add srand1() to the file containing rand1(). Listing  $12.9$  is the modification.

**Listing 12.9 The s\_and\_r.c Program**

```
int rand1(void)
{
/* magic formula to generate pseudorandom number */
next = next * 1103515245 + 12345;
return (unsigned int) (next/65536) % 32768;
}
void srand1(unsigned int seed)
{
next = seed;}
```
Notice that next is a file-scope static variable with internal linkage. That means it can be used by both rand1() and srand1(), but not by functions in other files. To test these functions, use the driver in Listing 12.10.

**Listing 12.10 The r\_drive1.c Program**

**Click here to view code image**

```
/* r drivel.c -- test rand1() and srand1() */
compile with s and r.c */
#include <stdio.h>
extern void srand1(unsigned int x);
extern int rand1(void);
int main(void)
{
int count;
unsigned seed;
printf("Please enter your choice for seed.\n");
while (scanf("%u", %seed) == 1){
srand1(seed); /* reset seed */for (count = 0; count < 5; count++)
printf("%d\n", rand1());
printf("Please enter next seed (q to quit):\n");
}
printf("Done\n");
return 0;
}
```
Again, use two files, and run the program.

**Click here to view code image**

Please enter your choice for seed. 1 [16838](#page-1666-0) 5758 10113 17515

```
20067
23475
8955
20841
15324
Please enter next seed (q to quit):
q
Done
```
Using a value of 1 for seed yields the same values as before, but a seed value of 3 gives new results.

**Note: Automated Reseeding**

If your C implementation gives you access to some changing quantity, such as the system clock, you can use that value (possibly truncated) to initialize the seed value. For instance, ANSI C has atime() function that returns the system time. The time units are system dependent, but what matters here is that the return value is an arithmetic type and that its value changes with time. The exact type is system dependent and is given the label  $\tt time<sub>t</sub>$ , but you can use a type cast. Here's the basic setup:

**Click here to view code image**

```
#include <time.h> /* ANSI prototype for time() */
srand1((unsigned int) time(0)); /* initialize seed */
```
In general,  $time()$  takes an argument that is the address of a type  $time \ttext{ object.}$  In that case, the time value is also stored at that address. However, you can pass the null pointer (0) as an argument, in which case the value is supplied only through the return value mechanism.

You can use the same technique with the standard ANSI C functions srand() and rand(). If you do use these functions, include the stdlib.h header file. In fact, now that you've seen how srand1() and rand1() use a static variable with internal linkage, you might as well use the versions your compiler supplies. We'll do that for the next example.

# **Roll 'Em**

We are going to simulate that very popular random activity, dicerolling. The most popular form of dicerolling uses two six-sided dice, but there are other possibilities. Many adventure-fantasy games use all of the five geometrically possible dice: 4, 6, 8, 12, and 20 sides. Those clever ancient Greeks proved that there are but five regular solids having all faces the same shape and size, and these solids are the basis for the dice varieties. You could make dice with other numbers of sides, but the faces would not all be the same, so they wouldn't all necessarily have equal odds of turning up.

Computer calculations aren't limited by these geometric considerations, so we can devise an electronic die that has any number of sides. Let's start with six sides and then generalize.

We want a random number from 1 to 6. However, rand() produces an integer in the range 0 to RAND MAX; RAND MAX is defined in stdlib.h. It is typically INT MAX. Therefore, we have some adjustments to make. Here's one approach:

**1.** Take the random number modulus 6. It produces an integer in the range 0 through 5.

The following code implements these ideas:

**Click here to view code image**

```
#include <stdlib.h> /* for rand() */
int rollem(int sides)
{
int roll;
roll = rand() \frac{1}{6} sides + 1;
return roll;
}
```
Let's get a bit more ambitious and ask for a function that lets you roll an arbitrary number of dice and returns the total count. Listing 12.11 does this.

**Listing 12.11 The diceroll.c File**

```
/* diceroll.c -- dice role simulation */
/* compile with mandydice.c */
#include "diceroll.h"
#include <stdio.h>
#include <stdlib.h> /* for library rand() */
int roll count = 0; /* external linkage */
static int rollem(int sides) /* private to this file */
{
int roll;
roll = rand() \frac{1}{6} sides + 1;
++roll_count; /* count function calls */
return roll;
}
int roll n dice(int dice, int sides)
{
int d;
int total = 0;
if (sides \langle 2 \rangle{
printf("Need at least 2 sides.\n");
return -2;
}
if (dice \langle 1 \rangle{
printf("Need at least 1 die.\n");
return -1;
}
for (d = 0; d < dice; d++)total += rollem(sides);
```
This file adds some wrinkles. First, it turns rollem() into a function private to this file. It's there as a helper function for  $\text{roll}_n$  dice(). Second, to illustrate how external linkage works, the file declares an external variable called roll count. This variable keeps track of how many times the rollem() function is called. The example is a little contrived, but it shows how the external variable feature works.

Third, the file contains the following statement:

#include "diceroll.h"

When you use standard library functions, such as  $rand()$ , you include the standard header file (stdlib.h for rand()) instead of declaring the function. That's because the header file already contains the correct declaration. We'll emulate that approach by providing a diceroll.h header file to be used with the roll  $n$  dice() function. Enclosing the filename in double quotation marks instead of in angle brackets instructs the compiler to look locally for the file instead of in the standard locations the compiler uses for the standard header files. The meaning of "look locally" depends on the implementation. Some common interpretations are placing the header file in the same directory or folder as the source code files or in the same directory or folder as the project file (if your compiler uses them). Listing 12.12 shows the contents of the header file.

**Listing 12.12 The diceroll.h File**

<span id="page-491-1"></span>**Click here to view code image**

```
//diceroll.h
extern int roll count;
int roll n dice(int dice, int sides);
```
This header file contains function prototypes and an extern declaration. Because the diceroll.c file includes this header, diceroll.c actually contains two declarations of roll\_count:

**Click here to view code image**

extern int roll count; // from header file int roll count = 0; // from source code file

This is fine. You can have only one defining declaration of a variable. But the declaration with extern is a reference declaration, and you can have as many of those as you want.

The program using roll n dice() should also include this header file. Not only does this provide the prototype for roll n dice(), it also makes roll count available to that program. Listing 12.13 illustrates these points.

**Listing 12.13 The manydice.c File**

<span id="page-491-0"></span>**Click here to view code image**

/\* manydice.c -- multiple dice rolls \*/

```
#include <time.h> /* for time() */
#include "diceroll.h" /* for roll n dice() */
/* and for roll count */int main(void)
{
int dice, roll;
int sides;
srand((unsigned int) time(0)); \prime* randomize seed */
printf("Enter the number of sides per die, 0 to stop.\n");
while (scanf("%d", \&sides) == 1 \& \& sides > 0 )
{
printf("How many dice?\n");
if ((status =scanf("%d", \&dice)) != 1)
{
if (status == EOF)
break; /* exit loop */
else
{
printf("You should have entered an integer.");
printf(" Let's begin again.\n");
while (qetchar() != ' \n\times )continue; /* dispose of bad input */printf("How many sides? Enter 0 to stop.\n");
continue; /* new loop cycle */
}
}
roll = roll n dice(dice, sides);
printf("You have rolled a %d using %d %d-sided dice.\n",
roll, dice, sides);
printf("How many sides? Enter 0 to stop.\n");
}
printf("The rollem() function was called %d times.\n",
roll count); /* use extern variable */
printf("GOOD FORTUNE TO YOU!\n");
return 0;
}
```
Compile Listing 12.13 with the file containing Listing 12.11. To simplify matters, have Listings 12.11, 12.12, and 12.13 all in the same folder or directory. Run the resulting program. The output should look something like this:

```
Enter the number of sides per die, 0 to stop.
6
How many dice?
2
You have rolled a 12 using 2 6-sided dice.
How many sides? Enter 0 to stop.
6
How many dice?
2
You have rolled a 4 using 2 6-sided dice.
How many sides? Enter 0 to stop.
```

```
You have rolled a 5 using 2 6-sided dice.
How many sides? Enter 0 to stop.
0
The rollem() function was called 6 times.
GOOD FORTUNE TO YOU!
```
Because the program uses srand() to randomize the random-number seed, you most likely won't get the same output even with the same input. Note that main() in manydice.c does have access to the roll count variable defined in diceroll.c.

The outer while loop can terminate for three reasons: sides is less than 1, there is a type mismatch for input ( $scanf()$  return value is 0), or end-of-file is encountered (return value is  $EOF)$ . For reading the number of dice, the program handles end-of-file differently from how it handles a type mismatch; it exits the while loop in the former case and initiates a new loop cycle in the latter case.

You can use roll n dice() in many ways. With sides equal to 2, the program simulates a coin toss with "heads" being 2 and "tails" being 1 (or vice versa, if you really prefer it). You can easily modify the program to show the individual results as well as the total, or you can construct a craps simulator. If you require a large number of rolls, as in some role-playing games, you can easily modify the program to produce output like this:

**Click here to view code image**

```
Enter the number of sets; enter q to stop.
18
How many sides and how many dice?
6 3
Here are 18 sets of 3 6-sided throws.
12 10 6 9 8 14 8 15 9 14 12 17 11 7 10
13 8 14
How many sets? Enter q to stop.
q
```
Another use for rand1() or rand() (but not of rollem()) is creating a number-guessing program so that the computer chooses and you guess. You can try that yourself.

## **Allocated Memory: malloc() and free()**

The storage classes we discussed have one thing in common. After you decide which storage class to use, the decisions about scope and storage duration follow automatically. Your choices obey the prepackaged memory management rules. There is, however, one more choice, one that gives you more flexibility. That choice is using library functions to allocate and manage memory.

First, let's review some facts about memory allocation. All programs have to set aside enough memory to store the data they use. Some of this memory allocation is done automatically. For example, you can declare

**Click here to view code image**

```
float x;
char place[] = "Dancing Oxen Creek";
```
and enough [memory](#page-1675-0) to store that float or string is set aside, or you can be more explicit and ask for a certain amount of memory:

int plates[100];

add. Static data, recall, is allocated when the program is loaded mo memory, automatic data is allocated when program execution enters a block and deallocated when execution leaves the block.

C goes beyond this. You can allocate more memory as a program runs. The main tool is the malloc() function, which takes one argument: the number of bytes of memory you want. Then  $m$ alloc() finds a suitable block of free memory. The memory is anonymous; that is,  $m$ alloc() allocates memory but it doesn't assign a name to it. However, it does return the address of the first byte of that block. Therefore, you can assign that address to a pointer variable and use the pointer to access the memory. Because char represents a byte, malloc() has traditionally been defined as type pointer-to-char. Since the ANSI C standard, however, C uses a new type: pointer-to-void. This type is intended to be a "generic pointer." The malloc() function can be used to return pointers to arrays, structures, and so forth, so normally the return value is typecast to the proper value. Under ANSI C, you should still typecast for clarity, but assigning a pointer-to-void value to a pointer of another type is not considered a type clash. If  $_{\text{malloc}}$  () fails to find the required space, it returns the null pointer.

Let's apply  $\text{malloc}$  () to the task of creating an array. You can use  $\text{malloc}$  () to request a block of storage as the program is running. You also need a pointer to keep track of where the block is in memory. For example, consider this code:

#### **Click here to view code image**

```
double * ptd;
ptd = (double ) malloc(30 sizeof(double));
```
This code requests space for 30 type double values and sets ptd to point to the location. Note that ptd is declared as a pointer to a single double and not to a block of 30 double values. Remember that the name of an array is the address of its first element. Therefore, if you make  $p \text{td}$ point to the first element of the block, you can use it just like an array name. That is, you can use the expression  $ptd[0]$  to access the first element of the block,  $ptd[1]$  to access the second element, and so on. As you've learned earlier, you can use pointer notation with array names, and you can use array notation with pointers.

You now have three ways to create an array:

Declare an array using constant expressions for the array dimensions and use the array name to access elements. Such an array can be created using either static or automatic memory.

Declare a variable-length array using variable expressions for the array dimensions and use the array name to access elements. (Recall that this is a C99 feature.) This feature is available only for automatic memory.

Declare a pointer, call  $_{\text{malloc}}($ ), assign the return value to the pointer, and use the pointer to access elements. The pointer can be either static or automatic.

You can use the second and third methods to do something you can't do with an ordinary declared array—create a *dynamic array*, one that's allocated while the program runs and that you can choose a size for while the program runs. Suppose, for example, that n is an integer variable. Prior to C99, you couldn't do the following:

```
ptd = (double *) malloc(n sizeof(double)); / okay */
```
This [works,](#page-1678-0) and, as you'll see, it's a bit more flexible than the variable-length array.

Normally, you should balance each use of  $_{\text{malloc}}$  () with a use of  $_{\text{free}}$  (). The  $_{\text{free}}$  () function takes as its argument an address returned earlier by malloc() and frees up the memory that had been allocated. Thus, the duration of allocated memory is from when  $\text{malloc}$  () is called to allocate the memory until  $f_{\text{ree}}(x)$  is called to free up the memory so that it can be reused. Think of  $m$ alloc() and free() as managing a pool of memory. Each call to  $m$ alloc() allocates memory for program use, and each call to free() restores memory to the pool so it can be reused. The argument to  $free()$  should be a pointer to a block of memory allocated by malloc(); you can't use  $free()$  to free memory allocated by other means, such as declaring an array. Both malloc() and  $f$ ree() have prototypes in the stdlib.h header file.

By using  $malloc()$ , then, a program can decide what size array is needed and create it while the program runs. Listing 12.14 illustrates this possibility. It assigns the address of the block of memory to the pointer ptd, and then it uses ptd in the same fashion you would use an array name. Also, the exit() function, prototyped in stdlib.h, is called to terminate the program if memory allocation fails. The [value](#page-495-0) EXIT FAILURE also is defined in that header file. The standard provides for two return values that are guaranteed to work with all operating systems: EXIT SUCCESS (or, equivalently, the value 0) to indicate normal program termination, and EXIT FAILURE to indicate abnormal termination. Some operating systems, including Unix, Linux, and Windows, can accept additional integer values denoting particular forms of failure.

**Listing 12.14 The dyn\_arr.c Program**

```
Click here to view code image
```

```
/* dyn arr.c -- dynamically allocated array */#include <stdio.h>
#include <stdlib.h> /* for malloc(), free() */
int main(void)
{
double * ptd;
int max = 0;
int number;
int i = 0;
puts("What is the maximum number of type double entries?");
if (scanf("%d", \delta max) != 1)
{
puts("Number not correctly entered -- bye.");
exit(EXIT_FAILURE);
}
ptd = (double ) malloc(max sizeof (double));
if (ptd == NULL){
puts("Memory allocation failed. Goodbye.");
exit(EXIT_FAILURE);
}
/* ptd now points to an array of max elements */
puts("Enter the values (q to quit):");
```

```
for (i = 0; i < number; i++){
printf("%7.2f ", ptd[i]);
if (i \; 8 \; 7 == 6)putchar('\n\n');
}
if (i \; 8 \; 7 \; != \; 0)putchar('\n\langle n' \rangle;
puts("Done.");
free(ptd);
return 0;
}
```
Here's a sample run. In it, we entered six numbers, but the program processes just five of them because we limited the array size to 5.

**Click here to view code image**

```
What is the maximum number of entries?
5
Enter the values (q to quit):
20 30 35 25 40 80
Here are your 5 entries:
20.00 30.00 35.00 25.00 40.00
Done.
```
Let's look at the code. The program finds the desired array size with the following lines:

**Click here to view code image**

```
if (scanf("%d", \delta max) != 1){
puts("Number not correctly entered -- bye.");
exit(EXIT_FAILURE);
}
```
Next, the following line allocates enough space to hold the requested number of entries and then assigns the address of the block to the pointer  $ptd$ :

**Click here to view code image**

ptd = (double *) malloc(max* sizeof (double));

The [typecast](#page-1682-0) to (double  $\star$ ) is optional in C but required in C++, so using the typecast makes it simpler to move a program from C to C++.

It's possible that  $_{\text{malloc}}$  () can fail to procure the desired amount of memory. In that case, the function returns the null pointer, and the program terminates:

**Click here to view code image**

```
if (ptd == NULL){
puts("Memory allocation failed. Goodbye.");
exit(EXIT_FAILURE);
}
```
If the program clears this hurdle, it can treat  $ptd$  as though it were the name of an array of  $max$ elements, and so it does.

will free allocated memory automatically when a program finishes, but others use free() and don't rely on the operating system to clean up for you.

What have you gained by using a dynamic array? In this case, you've gained program flexibility. Suppose you know that most of the time the program will need no more than 100 elements, but sometimes it will need 10,000 elements. If you declare an array, you would have to allow for the worst case and declare it with 10,000 elements. Most of the time, that program would be wasting memory. Then, the one time you need 10,001 elements, the program will fail. You can use a dynamic array to adjust the program to fit the circumstances.

### **The Importance of free()**

The amount of static memory is fixed at compile time; it does not change while the program is running. The amount of memory used for automatic variables grows and shrinks automatically as the program executes. But the amount of memory used for allocated memory just grows unless you remember to use  $free()$ . For example, suppose you have a function that creates a temporary copy of an array as sketched in the following code:

**Click here to view code image**

```
...
int main()
{
double glad[2000];
int i;
...for (i = 0; i < 1000; i++)gobble(glad, 2000);
...}
void gobble(double ar[], int n)
{
double temp = (double ) malloc( n * sizeof(double));
\ldots /* free(temp); // forgot to use free() */
}
```
The first time gobble() is called, it creates the pointer  $temp$ , and it uses malloc() to allocate 16,000 bytes of memory (assuming double is 8 bytes). Suppose, as indicated, we don't use free(). When the function terminates, the pointer temp, being an automatic variable, disappears. But the 16,000 bytes of memory it pointed to still exists. It can't be accessed because we no longer have the address. It can't be reused because we didn't call free().

The second time  $q_{\text{obble}}(x)$  is called, it creates temp again, and again it uses malloc() to allocate 16,000 bytes. The first block of 16,000 bytes is no longer available, so malloc() has to find a second block of 16,000 bytes. When the function terminates, this block of memory also becomes inaccessible and not reusable.

But the loop executes 1,000 times, so by the time the loop finishes, 16,000,000 bytes of memory have been removed from the memory pool. In fact, the program may have run out of memory before getting this far. This sort of problem is called a *memory leak*, and it could have been prevented by having a call to  $free()$  at the end of the function.

#### **The calloc() Function**

Another option for memory allotment is to use  $\text{calloc}($ ). A typical use looks like this:

Like malloc(), calloc() returns a pointer-to-char in its pre-ANSI version and a pointerto-void under ANSI. You should use the cast operator if you want to store a different type. This new function takes two arguments, both of which should be unsigned integers (type  $size t$  since ANSI). The first argument is the number of memory cells you want. The second argument is the size of each cell in bytes. In our case,  $long$  uses 4 bytes, so this instruction sets up 100 4-byte units, using 400 bytes in all for storage.

Using sizeof (long) instead of 4 makes this coding more portable. It will work on those systems where long is some size other than 4.

The calloc() function throws in one more feature: It sets all the bits in the block to zero. (Note, however, that on some hardware systems, a floating-point value of  $\sigma$  is not represented by all bits set to  $0.$ )

The  $free()$  function can also be used to free memory allocated by  $calio()$ .

Dynamic memory allocation is the key to many advanced programming techniques. We'll examine some in Chapter 17, "Advanced Data Representation" Your own C library probably offers several other memory-management functions—some portable, some not. You might want to take a moment to look them over.

# **Dynamic Memory [Allocation](#page-688-0) and [Variable-Length](#page-688-0) Arrays**

There's some overlap in functionality between variable-length arrays (VLAs) and the use of malloc(). Both, for example, can be used to create an array whose size is determined during runtime:

**Click here to view code image**

```
int vlamal()
{
int n;
int * pi;
scanf("%d", &n);
pi = (int ) malloc (n sizeof(int));
int ar[n]; // vla
pi[2] = ar[2] = -5;...
}
```
One difference is that the VLA is automatic storage. One consequence of automatic storage is that the memory space used by the VLA is freed automatically when the execution leaves the defining block—in this case, when the vlamal() function terminates. Therefore, you don't have to worry about using free(). On the other hand, the array created using malloc() needn't have its access limited to one function. For example, one function could create an array and return the pointer, giving the calling function access. Then the calling function could call  $f_{\text{ree}}($ ) when it is finished. It's okay to use a different pointer variable with  $free()$  than with malloc(); what must agree are the addresses stored in the pointers. However, you should not try to free the same block of memory twice.

VLAs are more convenient for multidimensional arrays. You can create a two-dimensional array using malloc(), but the syntax is awkward. If a compiler doesn't support the VLA feature, one of the dimensions has to be fixed, just like in function calls:

```
\frac{1}{\sqrt{2}} m \frac{1}{\sqrt{2}}int ar2[n][m]; // n x m VLA
int (* p2)[6]; // works pre-C99
int (* p3)[m]; // requires VLA support
p2 = (int (*) [6]) malloc(n 6 sizeof(int)); // n * 6 array
p3 = (int (*) [m]) malloc(n m sizeof(int)); // n * m array
// above expression also requires VLA support
ar2[1][2] = p2[1][2] = 12;
```
It's worth reviewing the pointer declarations. The malloc() function returns a pointer, so  $p2$ has to be a pointer of a suitable type. The declaration

**Click here to view code image**

int (\* p2)[6]; // works pre-C99

says that p2 [points](#page-1688-0) to an array of six ints. This means that  $p2[i]$  would be interpreted as an element consisting of six ints and that  $p2[i][j]$  would be a single int.

The second pointer declaration uses a variable to specify the size of the array to which  $p3$ points. This means that p3 is considered to be a pointer to a VLA, which is why the code won't work with the C90 standard.

### **Storage Classes and Dynamic Memory Allocation**

You might be wondering about the connection between storage classes and dynamic memory allocation. Let's look at an idealized model. You can think of a program as dividing its available memory into three separate sections: one for static variables with external linkage, internal linkage, and no linkage; one for automatic variables; and one for dynamically allocated memory.

The amount of memory needed for the static duration storage classes is known at compile time, and the data stored in this section is available as long as the program runs. Each variable of these classes comes into being when the program starts and expires when the program ends.

An automatic variable, however, comes into existence when a program enters the block of code containing the variable's definition and expires when its block of code is exited. Therefore, as a program calls functions and as functions terminate, the amount of memory used by automatic variables grows and shrinks. This section of memory is typically handled as a stack. That means new variables are added sequentially in memory as they are created and then are removed in the opposite order as they pass away.

Dynamically allocated memory comes into existence when malloc() or a related function is called, and it's freed when free() is called. Memory persistence is controlled by the programmer, not by a set of rigid rules, so a memory block can be created in one function and disposed of in another function. Because of this, the section of memory used for dynamic memory allocation can end up fragmented—that is, unused chunks could be interspersed among active blocks of memory. Also, using dynamic memory tends to be a slower process than using stack memory.

Typically, a program uses different regions of memory for static objects, automatic objects, and dynamically allocated objects. Listing 12.15 illustrates this point.

**Listing 12.15 The where.c Program**

```
// where.c -- where's the memory?
#include <stdio.h>
#include <stdlib.h>
#include <string.h>
int static store = 30;const char * pcq = "String Literal";
int main()
{
int auto store = 40;char auto string[] = "Auto char Array";
int * pi;
char * pcl;
pi = (int * ) malloc(sizeof(int));
*pi = 35;pcl = (char *) malloc(strlen("Dynamic String") + 1);
strcpy(pcl, "Dynamic String");
printf("static_store: %d at %p\n", static_store, &static_store);
printf(" auto store: %d at %p\n", auto store, &auto store);
printf(" pi: %d at %p ", pi, pi);
printf(" %s at %p\n", pcg, pcg);
printf(" %s at %p\n", auto string, auto string);
printf(" %s at %p\n", pcl, pcl);
printf(" %s at %p\n", "Quoted String", "Quoted String");
free(pi);
free(pcl);
return 0;
}
```
Here is the output for one system:

```
static_store: 30 at 00378000
auto store: 40 at 0049FB8C
*pi: 35 at 008E9BA0
String Literal at 00375858
Auto char Array at 0049FB74
Dynamic String at 008E9BD0
Quoted String at 00375908
```
As you can see, static data, including string literals occupies one region, automatic data a second region, and dynamically allocated data a third region (often called a *memory heap* or *free store*).

# **ANSI C Type Qualifiers**

You've seen that a variable is characterized by both its type and its storage class. C90 added two more properties: constancy and volatility. These properties are declared with the keywords const and volatile, which create *qualified types*. The C99 standard added a third qualifier, restrict, designed to facilitate compiler optimizations. And C11 adds a fourth, Atomic. C11 provides an optional library, managed by stdatomic.h, to support concurrent programming, and Atomic is part of that optional support.

C99 granted type qualifiers a new property—they now are idempotent! Although this sounds like a powerful claim, all it really means is that you can use the same qualifier more than once in a

const const const int  $n = 6$ ; // same as const int  $n = 6$ ;

This makes it [possible,](#page-1690-0) for example, for the following sequence to be accepted:

typedef const int zip; const zip  $q = 8$ ;

## **The const Type Qualifier**

Chapter 4, "Character Strings and Formatted Input/Output" and Chapter 10, "Arrays and Pointers," have already introduced const. To review, the const keyword in a declaration establishes a variable whose value cannot be modified by assignment or [by](#page-356-0) incrementing or de[crementing](#page-113-0). On an [ANSI-compliant](#page-356-0) compiler, the code

**Click here to view code image**

```
const int nochange; /* qualifies m as being constant */
nochange = 12; /* not allowed */
```
should [produce](#page-1691-0) an error message. You can, however, initialize a const variable. Therefore, the following code is fine:

**Click here to view code image**

const int nochange =  $12;$  /\* ok \*/

The [preceding](#page-1692-0) declaration makes nochange a read-only variable. After it is initialized, it cannot be changed.

You can use the const keyword to, for example, create an array of data that the program can't alter:

**Click here to view code image**

const int days1[12] = {31,28,31,30,31,30,31,31,30,31,30,31};

**Using const with [Pointers](#page-1693-0) and Parameter Declarations**

Using the const keyword when declaring a simple variable and an array is pretty easy. Pointers are more complicated because you have to distinguish between making the pointer itself const and making the value that is pointed to const. The declaration

**Click here to view code image**

const float \* pf; /\* pf points to a constant float value \*/

[establishes](#page-1694-0) that  $pf$  points to a value that must remain constant. The value of  $pf$  itself can be changed. For example, it can be set to point at another const value. In contrast, the declaration

**Click here to view code image**

float  $*$  const pt;  $/*$  pt is a const pointer  $*/$ 

says that the [pointer](#page-1695-0)  $pt$  itself cannot have its value changed. It must always point to the same address, but the pointed-to value can change. Finally, the declaration

const float \* const ptr;

means both that ptr must always point to the same location and that the value stored at the location must not change.

float const *pfc; // same as const float* pfc;

As the [comment](#page-1696-0) indicates, placing const after the type name and before the  $\star$  means that the pointer can't be used to change the pointed-to value. In short, a const anywhere to the left of the  $*$ makes the data constant; and a const to the right of the  $*$  makes the pointer itself constant.

One common use for this new keyword is declaring pointers that serve as formal function parameters. For example, suppose you have a function called display() that displays the contents of an array. To use it, you would pass the name of the array as an actual argument, but the name of an array is an address. That would enable the function to alter data in the calling function. But the following prototype prevents this from happening:

**Click here to view code image**

void display(const int array[], int limit);

In a [prototype](#page-1697-0) and a function header, the parameter declaration const int array  $\lceil \cdot \rceil$  is the same as const int  $*$  array, so the declaration says that the data to which array points cannot be changed.

The ANSI C library follows this practice. If a pointer is used only to give a function access to values, the pointer is declared as a pointer to a const-qualified type. If the pointer is used to alter data in the calling function, the const keyword isn't used. For example, the ANSI C declaration for streat() is this:

**Click here to view code image**

char \*strcat(char *restrict s1, const char* restrict s2);

Recall that streat() adds a copy of the second string to the end of the first string. This modifies the first string, but leaves the second string unchanged. The declaration reflects this. We'll get back to the role of restrict in a short while.

**Using const with Global Data**

Recall that using global variables is considered a risky approach because it exposes data to being mistakenly altered by any part of a program. That risk disappears if the data is constant, so it is perfectly reasonable to use global variables with the const qualifier. You can have const variables, const arrays, and const structures. (Structures are a compound data type discussed in the next chapter.)

One area that requires care, however, is sharing const data across files. There are two strategies you can use. The first is to follow the usual rules for external variables—use defining declarations in one file and reference declarations (using the keyword extern) in the other files:

```
/* file1.c -- defines some global constants */
const double PI = 3.14159;
const char * MONTHS[12] =
{"January", "February", "March", "April", "May", "June", "July",
"August", "September", "October", "November", "December"};
/* file2.c -- use global constants defined elsewhere */
extern const double PI;
extern const * MONTHS[];
```
**Click here to view code image**

```
/* constant.h -- defines some qlobal constants */static const double PI = 3.14159;
static const char * MONTHS[12] =
{"January", "February", "March", "April", "May", "June", "July",
"August", "September", "October", "November", "December"};
/* file1.c -- use global constants defined elsewhere */#include "constant.h"
/* file2.c -- use global constants defined elsewhere */#include "constant.h"
```
If you don't use the keyword static, including constant.h in file1.c and in file2.c would result in each file having a defining declaration of the same identifier, which is not supported by the C standard. (Some compilers, however, do allow it.) By making each identifier static external, you actually give each file a separate copy of the data. That wouldn't work if the files are supposed to use the data to communicate with one another because each file would see only its own copy. Because the data is constant (by using the const keyword) and identical (by having both files include the same header file), however, that's not a problem.

The advantage of the header file approach is that you don't have to remember to use defining declarations in one file and reference declarations in the next; all files simply include the same header file. The disadvantage is that the data is duplicated. For the preceding examples, that's not a real problem, but it might be one if your constant data includes enormous arrays.

## **The volatile Type Qualifier**

The volatile qualifier tells the compiler that a variable can have its value altered by agencies other than the program. It is typically used for hardware addresses and for data shared with other programs or threads running simultaneously. For example, an address might hold the current clock time. The value at that address changes as time changes, regardless of what your program is doing. Or an address could be used to receive information transmitted from, say, another computer.

The syntax is the same as for const:

**Click here to view code image**

```
volatile int loc1; /* loc1 is a volatile location */
volatile int * ploc; /* ploc points to a volatile location */
```
These [statements](#page-1701-0) declare loc1 to be a volatile value and ploc to point to a volatile value.

You may think that volatile is an interesting concept, but you might be wondering why the ANSI committee felt it necessary to makevolatile a keyword. The reason is that it facilitates compiler optimization. Suppose, for example, you have code like this:

```
val1 = x;
/* some code not using x */
val2 = x;
```
A smart (optimizing) compiler might notice that you use  $x$  twice without changing its value. It would temporarily store the x value in a register. Then, when x is needed for  $\text{val}$ , it can save time by reading the value from a register instead of from the original memory location. This procedure is called *caching*. Ordinarily, caching is a good optimization, but not if  $x$  is changed
could could that was the pre-ANSI situation. Now, however, if the volutile keyword is used in the declaration, the compiler can assume that a value hasn't changed between uses, and it can then attempt to optimize the code.

A value can be both const and volatile. For example, the hardware clock setting normally should not be changed by the program, making it const, but it is changed by an agency other than the program, making it volatile. Just use both qualifiers in the declaration, as shown here; the order doesn't matter:

volatile const int loc; const volatile int \* ploc;

### **The restrict Type Qualifier**

The restrict keyword enhances computational support by giving the compiler permission to optimize certain kinds of code. It can be applied only to pointers, and it indicates that a pointer is the sole initial means of accessing a data object. To see why this is useful, we need to look at a few examples. Consider the following:

**Click here to view code image**

```
int ar[10];
int restrict restar = (int ) malloc(10 * sizeof(int));
int *ar;
```
Here, the pointer restar is the sole initial means of access to the memory allocated by  $m$ alloc(). Therefore, it can be qualified with the keyword restrict. The pointer par, however, is neither the initial nor the sole means of access to the data in the ar array, so it cannot be qualified as restrict.

Now consider the following rather artificial example, in which n is an int:

```
for (n = 0; n < 10; n++){
par[n] += 5;
restar[n] += 5;
ar[n] *= 2;
par[n] += 3;
restar[n] += 3;
}
```
Knowing that restar is the sole initial means of access to the block of data it points to, the compiler can replace the two statements involving restar with a single statement having the same effect:

**Click here to view code image**

```
restar[n] += 8; /* ok replacement */
```
It would be a [computa](#page-1703-0)tional error, however, to condense the two statements involving par into one:

**Click here to view code image**

par[n]  $+= 8$ ; / \* gives wrong answer \*/

The [reason](#page-1704-0) it gives the wrong answer is that the loop uses  $ar$  to change the value of the data between the two times par accesses the same data.

key compiler to free to from for computational shortcuts.

You can use the restrict keyword as a qualifier for function parameters that are pointers. This means that the compiler can assume that no other identifiers modify the pointed-to data within the body of the function and that the compiler can try optimizations it might not otherwise use. For example, the C library has two functions for copying bytes from one location to another. Under C99, they have these prototypes:

**Click here to view code image**

```
void * memcpy(void restrict s1, const void restrict s2, size_t n);
void memmove(void s1, const void * s2, size_t n);
```
Each one copies n bytes from location s2 to location s1. The memcpy() function requires that there be no overlap between the two locations, but memmove() doesn't have that requirement. Declaring s1 and s2 as restrict means each pointer is a sole means of access, so they can't access the same block of data. This matches the requirement that there be no overlap. The memmove() function, which does allow overlap, has to be more careful about copying data so that it doesn't overwrite data before it is used.

The keyword restrict has two audiences. One is the compiler, and it tells the compiler it is free to make certain assumptions concerning optimization. The other audience is the user, and it tells the user to use only arguments that satisfy the restrict requirements. In general, the compiler can't check whether you obey this restriction, but you flout it at your own risk.

# **The \_Atomic Type Qualifier (C11)**

Concurrent programming divides program execution into threads that may be executed in parallel. This creates several programming challenges, including how to manage different threads that access the same data. C11 provides, as an option and not a requirement, management methods set up by the optional header files stdatomic.h and threads.h. One aspect is the concept of an atomic type for which access is controlled by various macro functions. While a thread performs an atomic operation on an object of atomic type, other threads won't access that object. For instance, something like

**Click here to view code image**

int hogs; // regular declaration hogs =  $12$ ; // regular assignment

could be [replaced](#page-1706-0) by the following:

**Click here to view code image**

Atomic int hogs; // hogs an atomic variable atomic store(&hogs, 12); // macro from stdatomic.h

Here, the storing of the value 12 in hogs is an atomic process during which other threads won't access hogs.

At the time of this writing, compiler support for this feature is anticipated.

# **New Places for Old Keywords**

C99 allows you to place the type qualifiers and the storage class qualifier static inside the initial brackets of a formal parameter in a function prototype and function header. In the case of the type qualifiers, this provides an alternative syntax for an existing capability. For example, here is a void ofmouth(int  $*$  const al, int  $*$  restrict a2, int n); // older style

It [says](#page-1708-0) that all is a constitution to int, which, as you'll recall, means that the pointer is constant, not the data to which it points. It also indicates that a2 is a restricted pointer, as described in the preceding section. The new and equivalent syntax is

**Click here to view code image**

```
void ofmouth(int a1[const], int a2[restrict], int n); // allowed by C99
```
[Basically,](#page-1709-0) the new rule allows you to use these two qualifiers with either pointer or array notation in declaring function parameters.

The case for static is different because it introduces a new and unrelated use for this keyword. Instead of indicating the scope or linkage of a static storage variable, the new use is to tell the compiler how a formal parameter will be used. For example, consider this prototype:

**Click here to view code image**

```
double stick(double ar[static 20]);
```
This use of [static](#page-1710-0) indicates that the actual argument in a function call will be a pointer to the first element of an array having at least 20 elements. The purpose of this is to enable the compiler to use that information to optimize its coding of the function. Why use the keyword in such a different fashion? The C standards committee is reluctant to create a new keyword because that would invalidate old programs that use that word as an identifier, so if they can squeeze a new use out of an old keyword, they will.

As with restrict, the keyword static has two audiences. One is the compiler, and it tells the compiler it is free to make certain assumptions concerning optimization. The other audience is the user, and it tells the user to only provide arguments that satisfy the static requirements.

# **Key Concepts**

C provides several models for managing memory. You should become familiar with the various choices. You also need to develop a sense of when to choose the various types. Most of the time, the automatic variable is the best choice. If you decide to use another type, you should have a good reason. For communicating between functions, it's usually better to use automatic variables, function parameters, and return values rather than global variables. On the other hand, global variables are particularly useful for constant data.

You should try to understand the properties of static memory, automatic memory, and allocated memory. In particular, be aware that the amount of static memory used is determined at compile time, and that static data is loaded into memory when the program is loaded into memory. Automatic variables are allocated and freed as the program runs, so the amount of memory used by automatic variables changes while a program executes. You can think of automatic memory as a rewriteable workspace. Allocated memory also grows and shrinks, but, in this case, the process is controlled by function calls rather than happening automatically.

# **Summary**

The memory used to store data in a program can be characterized by storage duration, scope, and linkage. Storage duration can be static, automatic, or allocated. If static, memory is allocated at the start of program execution and persists as long as the program is running. If automatic, memory for a variable is allocated when program execution enters the block in which the variable is defined and is freed when the block is exited. If allocated, memory is allocated by calling  $m$ alloc() (or a related function) and freed by calling the  $f$ ree() function.

Scope determines which parts of a program can access the data. A variable defined outside of any function has file scope and is visible to any function defined after the variable's declaration. A variable defined inside a block or as a function parameter has block scope and is visible just in that block and any blocks nested in it.

Linkage describes the extent to which a variable defined in one unit of a program can be linked to elsewhere. Variables with block scope, being local, have no linkage. Variables with file scope can have internal linkage or external linkage. Internal linkage means the variable can be used only in the file containing the definition. External linkage means the variable also can be used in other files.

The following are C's five storage classes (excluding thread concepts):

**Automatic—**A variable declared in a block (or as a parameter in a function header) with no storage class modifier, or with the auto storage class modifier, belongs to the automatic storage class. It has automatic storage duration, block scope, and no linkage. Its value, if uninitialized, is not undetermined.

**Register—**A variable declared in a block (or as a parameter in a function header) with the register storage class modifier belongs to the register storage class. It has automatic storage duration, block scope, and no linkage, and its address cannot be taken. Declaring a variable as a register variable is a hint to the compiler to provide the fastest access possible. Its value, if uninitialized, is not undetermined.

**Static, no linkage—**A variable declared in a block with the static storage class modifier belongs to the "static, no linkage" storage class. It has static storage duration, block scope, and no linkage. It is initialized just once, at compile time. If not initialized explicitly, its bytes are set to 0.

**Static, external linkage—**A variable defined external to any function and without using the static storage class modifier belongs to the "static, external linkage" storage class. It has static storage duration, file scope, and external linkage. It is initialized just once, at compile time. If not initialized explicitly, its bytes are set to 0.

**Static, internal linkage—**A variable defined external to any function and using the static storage class modifier belongs to the "static, internal linkage" storage class. It has static storage duration, file scope, and internal linkage. It is initialized just once, at compile time. If not initialized explicitly, its bytes are set to 0.

Allocated memory is provided by using the malloc() (or related) function, which returns a pointer to a block of memory having the requested number of bytes. This memory can be made available for reuse by calling the free() function, using the address as the argument.

The type qualifiers are const, volatile, and restrict. The const specifier qualifies data as being constant. When used with pointers, const can indicate that the pointer itself is constant or that the data it points to is constant, depending on the placement of const in the declaration. The volatile specifier indicates that data may be altered by processes other than the program. Its purpose is to warn the compiler to avoid optimizations that assume otherwise. The restrict specifier is also provided for reasons of optimization. A pointer qualified with restrict is identified as providing the only access to a block of data.

# **Review Questions**

**1.** Which storage classes create variables local to the [function](#page-763-0) containing them?

**2.** Which storage classes create variables that persist for the duration of the [containing](#page-763-0) [pr](#page-787-0)ogram?

**3.** Which storage class creates variables that can be used across several files? Restricted to [ju](#page-787-1)st one file?

**[4.](#page-787-2)** What kind of linkage do block scope variables have?

**5.** What is the extern keyword used for?

**[6.](#page-787-3)** Consider this code fragment:

**Click [he](#page-787-4)re to view code image**

 $int * p1 = (int) mailloc(100 sizeof(int));$ 

In [terms](#page-1711-0) of the final outcome, how does the following statement differ?

**Click here to view code image**

int  $p1 = (int)$  calloc(100, sizeof(int));

**7.** Which [functions](#page-1712-0) know each variable in the following? Are there any errors?

```
/* file 1 */int daisy;
int main(void)
{
int lily;
...;
}
int petal()
{
extern int daisy, lily;
...;
}
/* file 2 */extern int daisy;
static int lily;
int rose;
int stem()
{
int rose;
...;
}
void root()
{
...;
}
```
**8.** What will the following program print?

**Click here to view code image**

```
#include <stdio.h>
char color= 'B';
void first(void);
void second(void);
int main(void)
```

```
printf("color in main() is %c\n", color);
first();
printf("color in main() is %c\n", color);
second();
printf("color in main() is %c\n", color);
return 0;
}
void first(void)
{
char color;
color = 'R';printf("color in first() is %c\n", color);
}
void second(void)
{
color = 'G';printf("color in second() is %c\n", color);
}
```
**9.** A file begins with the following declarations:

**Click here to view code image**

```
static int plink;
int value ct(const int arr[], int value, int n);
```
**a.** What do these declarations tell you about the programmer's intent?

**b.** Will replacing int value and int n with const int value and const int n enhance the protection of values in the calling program?

# **Programming Exercises**

**1.** Rewrite the program in Listing 12.4 so that it does not use global variables.

**2.** Gasoline consumption commonly is computed in miles per gallon in the U.S. and in liters per 100 kilometers in Europe. What follows is part of a program that asks the user to choose a mode (metric or U.S.) and then [gathe](#page-479-0)rs data and computes fuel consumption:

**Click here to view code image**

```
// pe12-2b.c
// compile with pe12-2a.c
#include <stdio.h>
#include "pe12-2a.h"
int main(void)
{
int mode;
printf("Enter 0 for metric mode, 1 for US mode: ");
scanf("%d", &mode);
while (mode >= 0)
{
set mode(mode);
get_info();
```

```
scanf("%d", &mode);
}
printf("Done.\n");
return 0;
}
```
Here is some sample output:

### **Click here to view code image**

Enter 0 for metric mode, 1 for US mode: 0 Enter distance traveled in kilometers: 600 [Enter](#page-1716-0) fuel consumed in liters: 78.8 Fuel consumption is 13.13 liters per 100 km. Enter 0 for metric mode, 1 for US mode (-1 to quit): 1 Enter distance traveled in miles: 434 Enter fuel consumed in gallons: 12.7 Fuel consumption is 34.2 miles per gallon. Enter 0 for metric mode, 1 for US mode (-1 to quit): 3 Invalid mode specified. Mode 1(US) used. Enter distance traveled in miles: 388 Enter fuel consumed in gallons: 15.3 Fuel consumption is 25.4 miles per gallon. Enter 0 for metric mode, 1 for US mode  $(-1)$  to quit):  $-1$ Done.

If the user enters an incorrect mode, the program comments on that and uses the most recent mode. Supply a pe12-2a.h header file and a pe12-2a.c source code file to make this work. The source code file should define three file-scope, internal-linkage variables. One represents the mode, one represents the distance, and one represents the fuel consumed. The get\_info() function prompts for data according to the mode setting and stores the responses in the file-scope variables. The show  $\inf$  () function calculates and displays the fuel consumption based on the mode setting. You can assume the user responds with numeric input.

**3.** Redesign the program described in Programming Exercise 2 so that it uses only automatic variables. Have the program offer the same user interface—that is, it should prompt the user to enter a mode, and so on. You'll have to come up with a different set of function calls, however.

**4.** Write and test in a loop a function that returns the number of times it has been called.

**5.** Write a program that generates a list of 100 random numbers in the range 1–10 in sorted decreasing order. (You can adapt the sorting algorithm from Chapter 11, "Character Strings" and String Functions," to type int. In this case, just sort the numbers themselves.)

**6.** Write a program that generates 1,000 random numbers in the range 1–10. Don't save or print the numbers, but do print how many times each number was [produced.](#page-407-0) Have the program do this for 10 different seed values. Do the numbers appear in equal amounts? You can use the functions from this chapter or the ANSI C rand() and  $\text{span}($ ) functions, which follow the same format that our functions do. This is one way to examine the randomness of a particular random-number generator.

**7.** Write a program that behaves like the modification of Listing 12.13, which we discussed after showing the output of Listing 12.13. That is, have the program produce output like the following:

 $\frac{1}{1000}$  many sides and now many dice. [Here](#page-1717-0) are 18 sets of 3 6-sided throws. 12 10 6 9 8 14 8 15 9 14 12 17 11 7 10 13 8 14 How many sets? Enter q to stop: q

## **8.** Here's part of a program:

#### **Click here to view code image**

```
// pe12-8.c
#include <stdio.h>
int * make array(int elem, int val);
void show array(const int ar[], int n);
int main(void)
{
int * pa;
int size;
int value;
printf("Enter the number of elements: ");
while (scanf("%d", \&size) == 1 \& \& size > 0)
{
printf("Enter the initialization value: ");
scanf("%d", &value);
pa = make array(size, value);if (pa)
{
show array(pa, size);
free(pa);
}
printf("Enter the number of elements (<1 to quit): ");
}
printf("Done.\n");
return 0;
}
```
Complete the program by providing function definitions for  $\text{make} \text{ array}$  () and show  $array()$ . The make  $array()$  function takes two arguments. The first is the number of elements of an int array, and the second is a value that is to be assigned to each element. The function uses malloc() to create an array of a suitable size, sets each element to the indicated value, and returns a pointer to the array. The show array() function displays the contents, eight numbers to a line.

**9.** Write a program with the following behavior. First, it asks you how many words you wish to enter. Then it has you enter the words, and then it displays the words. Use  $\text{mallow }$  and the answer to the first question (the number of words) to create a dynamic array of the corresponding number of pointers-to-char. (Note that because each element in the array is a pointer-to-char, the pointer used to store the return value of malloc() should be a pointerto-a-pointer-to-char.) When reading the string, the program should read the word into a temporary array of char, use malloc() to allocate enough storage to hold the word, and store the address in the array of char pointers. Then it should copy the word from the temporary array into the allocated storage. Thus, you wind up with an array of character pointers, each pointing to an object of the precise size needed to store the particular word. A sample run could look like this:

Enter 5 words now: I [enjoyed](#page-1719-0) doing this exerise Here are your words:  $\mathbf I$ enjoyed doing this exercise

You will learn about the following in this chapter:

Functions:

```
fopen(), getc(), putc(), exit(), fclose()
fprintf(), fscanf(), fgets(), fputs()
rewind(), fseek(), ftell(), fflush()
fgetpos(), fsetpos(), feof(), ferror()
ungetc(), setvbuf(), fread(), fwrite()
```
- How to process files using  $C$ 's standard I/O family of functions
- Text modes and binary modes, text and binary formats, and buffered and nonbuffered I/O
- Using functions that can access files both sequentially and randomly

Files are essential to today's computer systems. They are used to store programs, documents, data, correspondence, forms, graphics, photos, music, videos, and myriad other kinds of information. As a programmer, you will have to write programs that create files, write into files, and read from files. In this chapter, we show you how.

# **Communicating with Files**

Often you need programs that can read information from files or can write results into a file. One such form of program-file communication is file redirection, as you saw in Chapter  $8$ , "Character Input/Output and Input Validation" This method is simple but limited. For example, suppose you want to write an interactive program that asks you for book titles and then [saves](#page-285-0) the complete listing in a file. If you use redirection, as in

books > [bklist](#page-285-0)

your interactive prompts are redirected into bklist. Not only does this put unwanted text into bklist, it prevents you from seeing the questions you are supposed to answer.

C, as you might expect, offers more powerful methods of communicating with files. It enables you to open a file from within a program and then use special I/O functions to read from or write to that file. Before investigating these methods, however, let's briefly review the nature of a file.

## **What Is a File?**

A *file* is a named section of storage, usually on a disk, or, more recently, on a solid-state device. You think of stdio.h, for instance, as the name of a file containing some useful information. To the operating system, however, a file is a bit more complicated. A large file, for example, could wind up stored in several scattered fragments, or it might contain additional data that allows the operating system to determine what kind of file it is. However, these are the operating system's concerns, not yours (unless you are writing operating systems). Your concern is how files appear to a C program.

C views a file as a continuous sequence of bytes, each of which can be read individually. This corresponds to the file structure in the Unix environment, where C grew up. Because other environments may not correspond exactly to this model, C provides two ways to view files: the text view and the binary view.

# **The Text Mode and the Binary Mode**

All file content is in binary form (zeros and ones). But if a file primarily uses the binary codes for characters (for instance, ASCII or Unicode) to represent text, much as a C string does, then it is a text file; it has text content. If, instead, the binary values in the file represent machine-language code or numeric data (using the same internal representation as, say, used for long or double values) or image or music encoding, the content is binary.

Unix uses the same file format for both kinds of content. Not surprisingly, given that C was created as tool for developing Unix, both C and Unix use  $\ln$  (the linefeed character) to indicate a line break in text. Unix directories maintain a file-size count that programs can use to determine when end-of-file is reached. However, other systems have had other ways of handling files specifically intended to hold text. That is, they have a format for text files different from the Unix model. For example, pre-OS X Macintosh files used $\chi$  (the carriage-return character) to indicate a new line. Early MS-DOS files used the combination  $\langle r \rangle$  to indicate a newline and an imbedded Ctrl+Z character to denote end-of-file, even though the actual file would be padded with additional null characters to make the total size a multiple of 256. (In Windows, Notepad still produces MS-DOS format text files, but newer editors may use a more Unix-like format.) Other systems migh make every line in a text file of the same length, padding each line with null characters, if necessary, to make the length come out right. Or a system might encode the length of each line at the beginning of each line.

To bring some regularity to the handling of text files, C provides two ways of accessing a file: *binary* mode and *text* mode. In the binary mode, each and every byte of the file is accessible to a program. In the text mode, however, what the program sees can differ from what is in the file. With the text view, the local environment's representation of such things as the end of a line or end-offile are mapped to the C view when a file is read. Similarly, the C view is mapped to the local representation of output. For example, a C program compiled on an older Macintosh and using text mode would convert  $\ln$  to  $\ln$  when reading a file in text mode and convert  $\ln$  to  $\ln$  when writing to a file. Or a C text-mode program compiled on an MS-DOS platform would convert $\ln \ln \ln x$ when reading from a file and convert  $\ln$  to  $\ln \ln$  when writing to a file. Text-mode programs written for other environments make similar adjustments.

You aren't restricted to using only the text view for a text file. You can also use the binary view of the same file. If you do for an old MS-DOS text file, your program sees both the \r and the \n characters in the file; no mapping takes place. (Figure 13.1 illustrates this with some nautical text.) If you want to write a text-viewing program that works for, say, old Mac formats, MS-DOS formats, and Unix/Linux formats, you would use [binary](#page-515-0) mode so that the program could determine the actual file contents and act accordingly.

<span id="page-515-0"></span>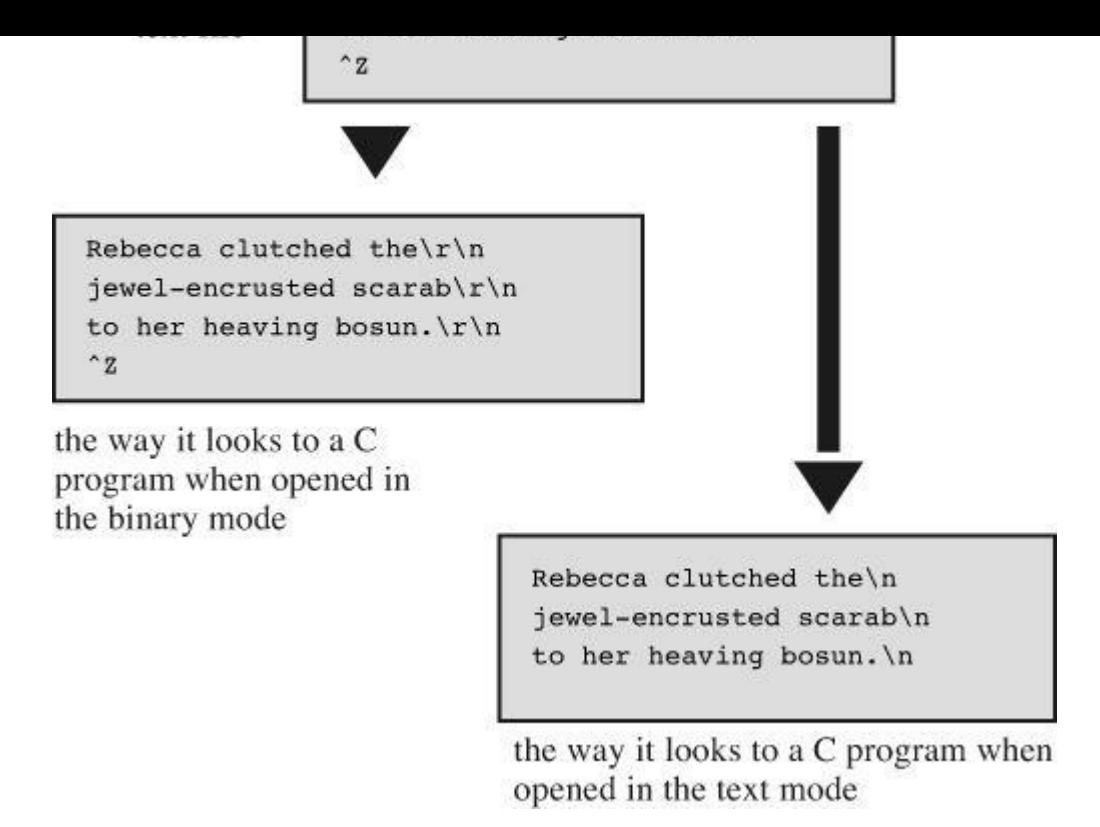

Figure 13.1 Binary view and text view.

Although C provides for both a binary view and a text view, these views can be implemented identically. As mentioned, because Unix uses just one file structure, both views are the same for Unix implementations. And this is true for Linux, too.

## **Levels of I/O**

In addition to selecting the view of a file, you can, in most cases, choose between two levels of I/O (that is, between two levels of handling access to files). *Low-level I/O* uses the fundamental I/O services provided by the operating system. *Standard high-level I/O* uses a standard package of C library functions and stdio.h header file definitions. The C standard supports only the standard I/O package because there is no way to guarantee that all operating systems can be represented by the same low-level I/O model. Particular implementations may also provide lowlevel libraries, but, because the C standard establishes a portable I/O model, we will concentrate on it.

#### **Standard Files**

C programs automatically open three files on your behalf. They are termed the *standard input*, the *standard output*, and the *standard error output*. The standard input, by default, is the normal input device for your system, usually your keyboard. Both the standard output and the standard error output, by default, are the normal output device for your system, usually your display screen.

The standard input, naturally, provides input to your program. It's the file that is read by getchar() and scanf(). The standard output is where normal program output goes. It is used by putchar(), puts(), and printf(). Redirection, as you learned in Chapter 8, causes other files to be recognized as the standard input or standard output. The purpose of the standard error output file is to provide a logically distinct place to send error messages. If, for example, you use redirection to send output to a file instead of to the screen, output s[ent](#page-285-0) to the standard error output still goes to the screen. This is good because if the error messages were routed to the file, you

The standard I/O package has two advantages, besides portability, over low-level I/O. First, i has many specialized functions that simplify handling different I/O problems. For example, printf() converts various forms of data to string output suitable for terminals. Second, input and output are *buffered*. That is, information is transferred in large chunks (typically 512 bytes at a time or more) instead of a byte at a time. When a program reads a file, for example, a chunk of data is copied to a buffer—an intermediate storage area. This buffering greatly increases the data transfer rate. The program can then examine individual bytes in the buffer. The buffering is handled behind the scenes, so you have the illusion of character-by-character access. (You can also buffer low-level I/O, but you have to do much of the work yourself.) Listing 13.1 shows how to use standard I/O to read a file and count the number of charactersin the file. We'll discuss the features of Listing 13.1 in the next several sections. (This program uses command-line arguments. If you're a Windows user, you might have to run the program in a [command-pro](#page-516-0)mpt window after compiling. If you're a Macintosh user, the simplest approach is to compile and run the program in co[mmand-line](#page-516-0) form using Terminal. Or, as described in Chapter 11, "Character Strings and String Functions," you can use the Xcode Product menu to provide command-line arguments for a [program](#page-407-0) run in the IDE. Alternatively, you can alter the program to use puts() and  $fgets()$ instead of [command-line](#page-407-0) arguments to get the filename.)

#### **Listing 13.1 The count.c Program**

#### <span id="page-516-0"></span>**Click here to view code image**

```
/* count.c -- using standard I/O */
#include <stdio.h>
#include <stdlib.h> // exit() prototype
int main(int argc, char *argv[])
{
int ch; // place to store each character as read
FILE *fp; // "file pointer"
unsigned long count = 0;
if (argc != 2)
{
printf("Usage: %s filename\n", argv[0]);
exit(EXIT_FAILURE);
}
if ((fp = fopen(argv[1], "r")) = = NULL){
printf("Can't open %s\n", argv[1]);
exit(EXIT_FAILURE);
}
while ((ch = qetc(fp)) := EOF){
putc(ch, stdout); // same as putchar(ch);
count++;
}
fclose(fp);
printf("File %s has %lu characters\n", argv[1], count);
return 0;
}
```
First, the program in Listing 13.1 checks the value of argc to see if there is a command-line argument. If there isn't, the program prints a usage message and exits. The string  $\arg\log 10$  is the name of the program. Using  $argv[0]$  instead of the program name explicitly causes the error message to change auto[matically](#page-516-0) if you change the name of the executable file. This feature is also handy in environments such as Unix that permit multiple names for a single file. But beware some operating systems may not recognize  $\arg v[0]$ , so this usage is not completely portable.

The  $ext{exit}$  () function causes the program to terminate, closing any open files. The argument to exit() is passed on to some operating systems, including Unix, Linux, Windows, and MS-DOS where it can be used by other programs. The usual convention is to pass a value of  $\circ$  for programs that terminate normally and to pass nonzero values for abnormal termination. Different exit values can be used to distinguish between different causes of failure, and this is the usual practice in Unix and DOS programming. However, not all operating systems recognize the same range of possible return values. Therefore, the C standard mandates a rather restricted minimum range. In particular, the standard requires that the value 0 or the macro EXIT\_SUCCESS be used to indicate successful termination, and the macro EXIT FAILURE be used to indicate unsuccessful termination. These macros, along with the  $ext{exit}()$  prototype, are found in the  $stdlib.h$  header file.

Under ANSI C, using return in the initial call to main() has the same effect as calling  $ext{exit}()$ . Therefore, in main(), the statement

return 0;

which you've been using all along, is equivalent in effect to this statement:

 $exit(0);$ 

Note, however, the qualifying phrase "the initial call." If you make main() into a recursive program, exit() still terminates the program, but return passes control to the previous level of recursion until the original level is reached. Then return terminates the program. Another difference between return and exit() is that exit() terminates the program even if called in a function other than  $main()$ .

## **The fopen() Function**

Next, the program uses fopen() to open the file. This function is declared in stdio.h. Its first argument is the name of the file to be opened; more exactly, it is the address of a string containing that name. The second argument is a string identifying the mode in which the file is to be opened. The C library provides for several possibilities, as shown in Table 13.1.

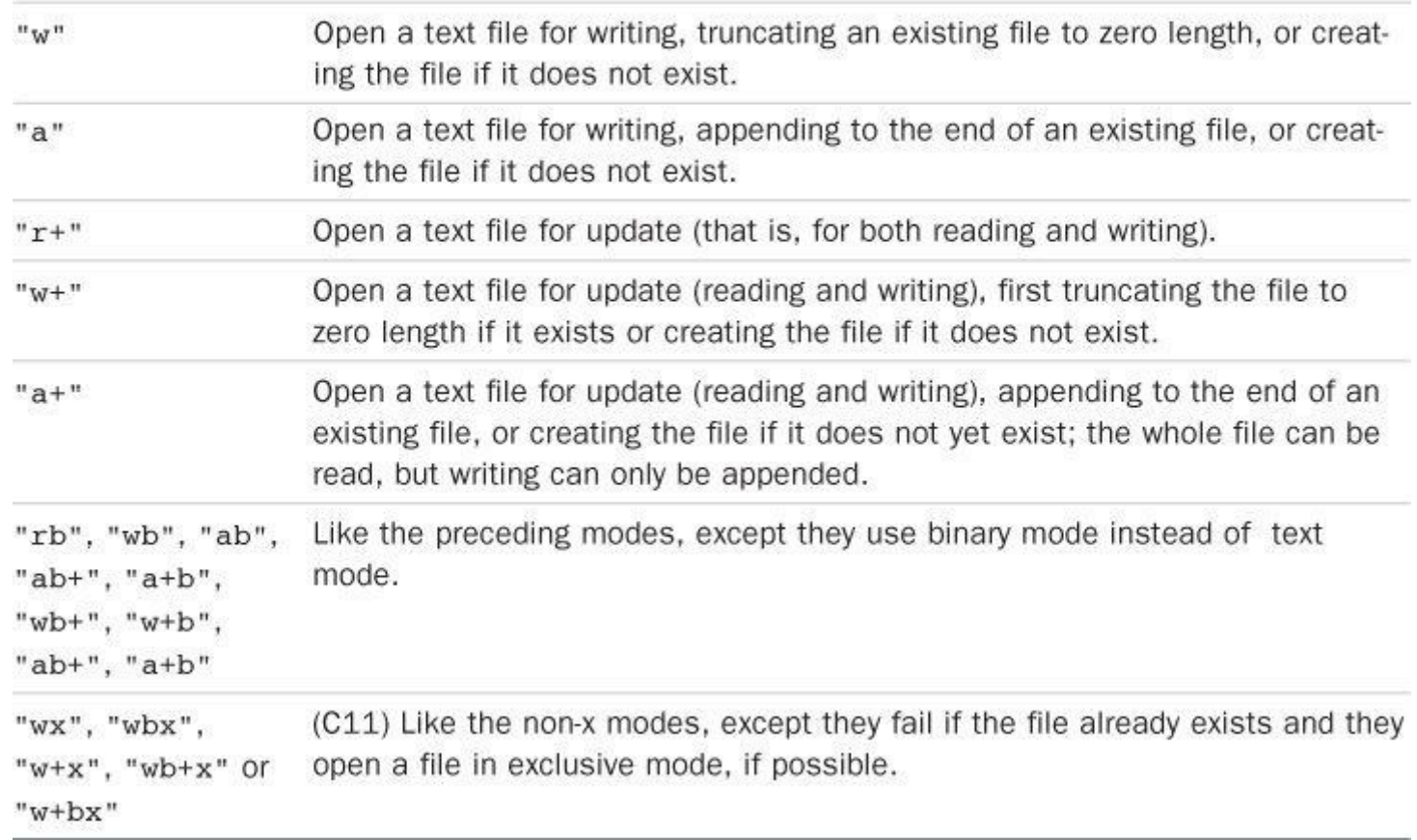

Table 13.1 Mode Strings for fopen()

For systems such as Unix and Linux that have just one file type, the modes with theb are equivalent to the corresponding modes lacking the b.

The new C11 write modes with  $x$  provide a couple of features compared to the older write modes. First, if you try to open an existing file in one of the traditional write modes,  $f$ truncates the file to zero length, thus losing the file contents. But the modes with x cause  $f$  open() to fail instead, leaving the file unharmed. Second, to the extent that the environment allows, the exclusivity feature of the x modes keeps other programs or threads from accessing the file until the current process closes the file.

#### **Caution!**

If you use any of the " $w$ " modes without an  $x$  for an existing file, the file contents are truncated so that your program can start with a clean slate. However, if you attempt to open an existing file with one of the C11 modes with an  $x$ , the attempt fails.

After your program successfully opens a file, fopen() returns a *file pointer*, which the other I/O functions can then use to specify the file. The file pointer  $(f_{\rm p}$  in this example) is of type pointer-to-FILE; FILE is a derived type defined in stdio.h. The pointer fp doesn't point to the actual file. Instead, it points to a data object containing information about the file, including information about the buffer used for the file's I/O. Because the I/O functions in the standard library use a buffer, they need to know where the buffer is. They also need to know how full the buffer is and which file is being used. This enables the functions to refill or empty the buffer when necessary. The data object pointed to by  $f_{\text{p}}$  has all that information. (This data object is an example of a C structure, a topic we discuss in Chapter 14, "Structures and Other Data Forms.")

because the file is not in the searched directory, because the name is illegal, because access is restricted, or because of a hardware problem, to name just a few reasons, so check for trouble; a little error-trapping can go a long way.

### **The getc() and putc() Functions**

The two functions getc() and putc() work very much like getchar() and putchar(). The difference is that you must tell these newcomers which file to use. So the following old standby means "get a character from the standard input":

```
ch = getchar();
```
However, this statement means "get a character from the file identified by  $fp$ ":

 $ch = qetc(fp);$ 

Similarly, this statement means "put the character ch into the file identified by the FILE pointer fpout":

putc(ch, fpout);

In the putc() argument list, the character comes first, and then the file pointer.

Listing 13.1 uses stdout for the second argument of putc(). It is defined in stdio.h as being the file pointer associated with the standard output, so putc(ch,stdout) is the same as putchar(ch). Indeed, the latter function is normally defined as being the former. Similarly,  $getchar()$  $getchar()$  is defined as being  $getc()$  using the standard input.

You may wonder why this example uses putc() instead of putchar(). One reason is to introduce the putc() function. The other is that you can easily convert this program to produce file output by using an argument other than stdout.

#### **End-of-File**

<span id="page-519-0"></span>A program reading data from a file needs to stop when it reaches the end of the file. How can a program tell if it has reached the end? The getc() function returns the special value  $EOF$  if it tries to read a character and discovers it has reached the end of the file. So a C program discovers it has reached the end of a file only after it tries to read past the end of the file. (This is unlike the behavior of some languages, which use a special function to test for end-of-file *before* attempting a read.)

To avoid problems attempting to read an empty file, you should use an entry-condition loop (not a do while loop) for file input. Because of the design of getc() (and other C input functions), a program should attempt the first read before entering the body of the loop. So the following design is good:

```
Click here to view code image
```

```
// good design #1
int ch; // int to hold EOF
FILE * fp;
fp = fopen("wacky.txt", "r");
ch = getc(fp); // get initial input
while (ch != EOF){
putchar(ch); // process input
ch = getc(fp); // get next input
```
**Click here to view code image**

```
// good design #2
int ch;
FILE * fp;
fp = fopen("wacky.txt", "r");
while (( ch = qetc(fp)) != EOF){
putchar(ch); // process input
}
```
Because the input statement is part of the while test condition, it is executed before the program enters the body of the loop.

You should avoid a design of this sort:

**Click here to view code image**

```
// bad design (two problems)
int ch;
FILE * fp;
fp = fopen("wacky.txt", "r");
while (ch != EOF) // ch undetermined value first use
{
ch = qetc(fp); // qet inputputchar(ch); // process input
}
```
The first problem is that the first time  $\text{ch}$  is compared with  $\text{EOF}$ , it has not yet been assigned a value. The second problem is that if  $q$ etc() does return EOF, the loop tries to process EOF as if it were a valid character. These defects are fixable. For example, you could initialize ch to a dummy value and stick an if statement inside the loop, but why bother when good designs are already available.

These cautions carry over to the other input functions. They also return an error signal (either EOF or the NULL pointer) after running into the end of a file.

#### **The fclose() Function**

The  $f \circ \text{Lose}(f)$  function closes the file identified by  $f \circ f$ , flushing buffers as needed. For a program less casual than this one, you would check to see whether the file had been closed successfully. The function  $f \circ \text{close}(t)$  returns a value of 0 if successful, and  $f \circ \text{if not}$ :

**Click here to view code image**

```
if (fclose(fp) != 0)printf("Error in closing file %s\n", argv[1]);
```
The fclose() function can fail if, for example, the disk is full, a removable storage device has been removed, or there has been an I/O error.

#### **Pointers to the Standard Files**

The stdio.h file associates three file pointers with the three standard files automatically opened by C programs:

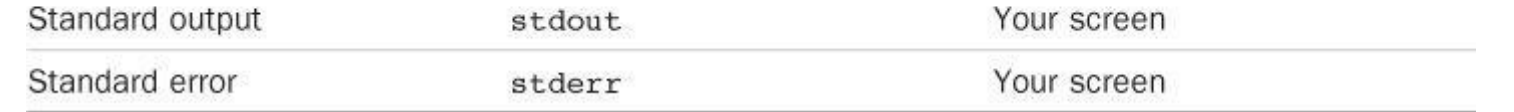

These pointers are all type pointer-to-FILE, so they can be used as arguments to the standard I/O functions, just as  $f<sub>p</sub>$  was in the example. Let's move on to an example that creates a new file and writes to it.

# **A Simple-Minded File-Condensing Program**

This next program copies selected data from one file to another. It opens two files simultaneously, using the "r" mode for one and the "w" mode for the other. The program (shown in Listing 13.2) condenses the contents of the first file by the brutal expedient of retaining only every third character. Finally, it places the condensed text into the second file. The name for the second file is the old name with .red (for reduced) appended. Using command-line arguments, opening [more](#page-521-0) than one file simultaneously, and filename appending are generally quite useful techniques. This particular form of condensing is of more limited appeal, but it can have its uses, as you will see. (Again, it is a simple matter to modify this program to use standard I/O techniques instead of command-line arguments to provide filenames.)

## **Listing 13.2 The reducto.c Program**

#### <span id="page-521-0"></span>**Click here to view code image**

```
// reducto.c -- reduces your files by two-thirds!
#include <stdio.h>
#include <stdlib.h> // for exit()
#include <string.h>
int main(int argc, char *argv[])
{
FILE *in, *out; // declare two FILE pointers
int ch;
char name[LEN]; // storage for output filename
int count = 0;
// check for command-line arguments
if (argc \langle 2 \rangle{
fprintf(stderr, "Usage: %s filename\n", argv[0]);
exit(EXIT_FAILURE);
}
// set up input
if ((in = fopen(argv[1], "r")) = = NULL){
fprintf(stderr, "I couldn't open the file \forall" \s\"\n",
argv[1]);
exit(EXIT_FAILURE);
}
// set up output
strncpy(name, \arg(y[1], LEN - 5); // copy filename
name[LEN - 5] = ' \0';strcat(name,".red"); // append .red
if ((out = fopen(name, "w")) == NULL)
```

```
{ // open file for writing
fprintf(stderr,"Can't create output file.\n");
exit(3);}
// copy data
while ((ch = getc(in)) := EOF)if (count++ % 3 == 0)putc(ch, out); // print every 3rd char
// clean up
if (fclose(in) != 0 || fclose(out) != 0)
fprintf(stderr,"Error in closing files\n");
return 0;
}
```
Suppose the executable file is named reducto and that we apply it to a file called  $Eddy$ , which contains this single line:

So even Eddy came oven ready.

The command would be as follows:

reducto eddy

The output is written to a file called eddy, red. The program doesn't produce any onscreen output, but displaying the  $eddy$ . red file should reveal the following:

Send money

This example illustrates several programming techniques. Let's examine some of them now.

The fprintf() function is like printf(), except that it requires a file pointer as its first argument. We've used the stderr pointer to send error messages to the standard error; this is a standard C practice.

To construct the new name for the output file, the program uses  $strnopy()$  to copy the name eddy into the array name. The LEN - 5 argument leaves room for the . red suffix and the final null character. No null character is copied if the  $\arg v[2]$  string is longer than LEN – 5, so the program adds a null character just in case. The first null character in name after the strncpy() call then is overwritten by the period in . red when the streat () function appends that string, producing, in this case, eddy.red. We also checked to see whether the program succeeded in opening a file by that name. This is particularly important in some environments because a filename such as, say, strange.c.red, may be invalid. For example, you can't add extensions to extensions under traditional DOS. (The proper MS-DOS approach is to replace any existing extension with.red, so the reduced version of strange.c would be strange.red. You could use the strchr() function, for example, to locate the period, if any, in a name and copy only the part of the string before the period.)

This program had two files open simultaneously, so we declared two FILE pointers. Note that each file is opened and closed independently of the other. There are limits to how many files you can have open at one time. The limit depends on your system and implementation; the range is often 10 to 20. You can use the same file pointer for different files, provided those files are not open at the same time.

#### **File I/O: fprintf(), fscanf(), fgets(), and fputs()**

For each of the I/O functions in the preceding chapters, there is a similar file I/O function. The

 $\mathbf{w}$  reds, such as sease, or that you use the return value of repen $\mathbf{y}$ .

#### **The fprintf() and fscanf() Functions**

The file I/O functions fprintf() and fscanf() work just like printf() and scanf(), except that they require an additional first argument to identify the proper file. You've already used fprintf(). Listing 13.3 illustrates both of these file I/O functions, along with the rewind() function.

**Listing 13.3 The [addawor](#page-523-0)d.c Program**

<span id="page-523-0"></span>**Click here to view code image**

```
/* addaword.c -- uses fprintf(), fscanf(), and rewind() */#include <stdio.h>
#include <stdlib.h>
#include <string.h>
#define MAX 41
int main(void)
{
FILE *fp;
char words[MAX];
if ((fp = fopen("wordy", "a+")) == NULL){
fprintf(stdout,"Can't open \"wordy\" file.\n");
exit(EXIT_FAILURE);
}
puts("Enter words to add to the file; press the #");
puts("key at the beginning of a line to terminate.");
while ((fscan f(stdim, "840s", words) == 1) & (words[0] != '#'))fprintf(fp, "%s\n", words);
puts("File contents:");
rewind(fp); /* go back to beginning of file */while (fscanf(fp, "s's", words) == 1)puts(words);
puts("Done!");
if (fclose(fp) != 0)fprintf(stderr,"Error closing file\n");
return 0;
}
```
This program enables you to add words to a file. By using the " $a+$ " mode, the program can both read and write in the file. The first time the program is used, it creates the wordy file and enables you to place words in it, one word per line. When you use the program subsequently, it enables you to add (append) words to the previous contents. The append mode only enables you to add material to the end of the file, but the "a+" mode does enable you to read the whole file. The rewind() command takes the program to the file beginning so that the final while loop can print the file contents. Note that rewind() takes a file pointer argument.

```
$ addaword
Enter words to add to the file; press the Enter
key at the beginning of a line to terminate.
The fabulous programmer
#
File contents:
The
fabulous
programmer
Done!
$ addaword
Enter words to add to the file; press the Enter
key at the beginning of a line to terminate.
enchanted the
large
#
File contents:
The
fabulous
programmer
enchanted
the
large
Done!
```
As you can see, fprintf() and fscanf() work like printf() and scanf(). Unlike putc(), the fprintf() and fscanf() functions take the FILE pointer as the first argument instead of as the last argument.

#### **The fgets() and fputs() Functions**

You met  $fgets()$  in Chapter 11. The first argument, as with the banished gets(), is the address (type char \*) where input should be stored. The second argument is an integer representing the maximum size of the input string. The final argument is the file pointer identifying the file to be read. A function call, then, [looks](#page-407-0) like this:

fgets(buf, STLEN, fp);

Here, buf is the name of a char array, STLEN is the maximum size of the string, and  $fp$  is the pointer-to-FILE.

As we saw earlier, the  $f_{\text{gets}}(x)$  function reads input through the first newline character, until one fewer than the upper limit of characters is read, or until the end-of-file is found;  $fgets($ ) then adds a terminating null character to form a string. Therefore, the upper limit represents the maximum number of characters plus the null character. If  $f_{\text{gets}}(x)$  reads in a whole line before running into the character limit, it places the newline character, marking the end of the line into the string, just before the null character. The fgets() function returns the value NULL when it encounters EOF. You can use this to check for the end of a file. Otherwise, it returns the address passed to it.

The fputs() function takes two arguments: first, an address of a string and then a file pointer. It writes the string found at the pointed-to location into the indicated file. Unlike puts(), fputs() does not append a newline when it prints. A function call looks like this:

Because fgets() keeps the newline and fputs() doesn't add one, they work well in tandem. A s Listing 11.8 showed, they work well together even if STLEN is smaller than the input line length.

## **Ad[ventures](#page-421-0) in Random Access: fseek() and ftell()**

The fseek() function enables you to treat a file like an array and move directly to any particular byte in a file opened by fopen(). To see how it works, let's create a program (see Listing 13.4) that displays a file in reverse order. Note that  $f_{\text{seek}}$  has three arguments and returns an int value. The ftell() function returns the current position in a file as a long value.

#### **[Listing](#page-525-0) 13.4 The reverse.c Program**

<span id="page-525-0"></span>**Click here to view code image**

```
/* reverse.c -- displays a file in reverse order */
#include <stdio.h>
#include <stdlib.h>
#define CNTL Z '\032' /* eof marker in DOS text files */
#define SLEN 81
int main(void)
{
char file[SLEN];
char ch;
FILE *fp;
long count, last;
puts("Enter the name of the file to be processed:");
scanf("%80s", file);
if ((fp = fopen(file, "rb")) = = NULL){ /* read-only mode */
printf("reverse can't open %s\n", file);
exit(EXIT_FAILURE);
}
fseek(fp, 0L, SEEK END); /* go to end of file */
last = ftell(fp);for (count = 1L; count \leq last; count++)
{
fseek(fp, -count, SEEK END); /* go backward */ch = getc(fp);if (ch != CNTL Z && ch != '\r') /* MS-DOS files */
putchar(ch);
}
putchar('\n\in');
fclose(fp);
return 0;
}
```
Here is the output for a sample file:

**Click here to view code image**

```
.C ni eno naht ylevol erom margorp a
ees reven llahs I taht kniht I
```
This program uses the binary mode so that it can deal with both MS-DOS text and Unix files. However, it may not work correctly in an environment that uses some other format for text files.

#### **Note**

If you run the program from a command-line environment, this program expects the filename to be in the same directory (or folder) as the executable program. If you run the program from an IDE, where the program looks depend on the implementation. For example, by default Microsoft Visual Studio 2012 looks in the directory containing the source code and Xcode 4.6 looks in the directory containing the executable file.

We now need to discuss three topics: how  $f_{\text{seek}}(t)$  and  $f_{\text{tell}}(t)$  work, how to use a binary stream, and how to make the program portable.

#### **How fseek() and ftell() Work**

The first of the three arguments to  $f_{\text{seek}}(t)$  is a FILE pointer to the file being searched. The file should have been opened by using  $f$ open().

The second argument to  $f$ <sub>seek()</sub> is called the *offset*. This argument tells how far to move from the starting point (see the following list of mode starting points). The argument must be a long value. It can be positive (move forward), negative (move backward), or zero (stay put).

The third argument is the mode, and it identifies the starting point. Since the ANSI standard, the stdio.h header file specifies the following manifest constants for the mode:

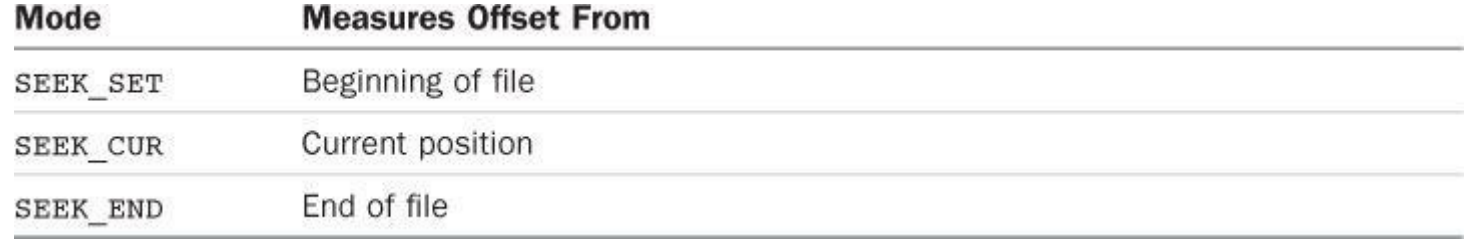

Older implementations may lack these definitions and, instead, use the numeric values  $0L$ , 1L, and 2L, respectively, for these modes. Recall that the L suffix identifies type long values. Or the implementation might have the constants defined in a different header file. When in doubt, consult your usage manual or the online manual.

Here are some sample function calls, where  $\epsilon_p$  is a file pointer:

**Click here to view code image**

```
fseek(fp, 0L, SEEK_SET); // go to the beginning of the file
fseek(fp, 10L, SEEK_SET); // go 10 bytes into the file
fseek(fp, 2L, SEEK CUR); // advance 2 bytes from the current position
fseek(fp, 0L, SEEK_END); // go to the end of the file
fseek(fp, -10L, SEEK END); // back up 10 bytes from the end of the file
```
There are some possible restrictions on these calls; we'll get back to that topic in a moment or two.

The value returned by  $f_{\text{seek}}(i)$  is 0 if everything is okay, and  $-1$  if there is an error, such as attempting to move past the bounds of the file.

returning the number of bytes from the beginning, with the first byte being byte 0, and so on. Under ANSI C, this definition applies to files opened in the binary mode, but not necessarily to files opened in the text mode. That is one reason Listing 13.4 uses the binary mode.

Now we can examine the basic elements of Listing 13.4. First, the statement

fseek(fp, 0L, SEEK\_END);

sets the position to an offset of 0 bytes from the file [end](#page-525-0). That is, it sets the position to the end of the file. Next, the statement

 $last = ftell(fp);$ 

assigns to last the number of bytes from the beginning to the end of the file.

Next is this loop:

**Click here to view code image**

```
for (count = 1L; count \leq last; count++)
{
fseek(fp, -count, SEEK_END); /* go backward */
ch = qetc(fp);}
```
The first cycle positions the program at the first character before the end of the file (that is, at the file's final character). Then the program prints that character. The next loop positions the program at the preceding character and prints it. This process continues until the first character is reached and printed.

## **Binary Versus Text Mode**

We designed Listing 13.4 to work in both the Unix and the MS-DOS environments. Unix has only one file format, so no special adjustments are needed. MS-DOS, however, does require extra attention. Many MS-DOS editors mark the end of a text file with the character Ctrl+Z. When such a file is opened in the text [mod](#page-525-0)e, C recognizes this character as marking the end of the file. When the same file is opened in the binary mode, however, the Ctrl+Z character is just another character in the file, and the actual end-of-file comes later. It might come immediately after the Ctrl+Z, or the file could be padded with null characters to make the size a multiple of, say, 256. Null characters don't print under DOS, and we included code to prevent the program from trying to print the Ctrl+Z character.

Another difference is one we've mentioned before: MS-DOS represents a text file newline with the  $\rm\langle r\rangle$  combination. A C program opening the same file in a text mode "sees"  $\rm\langle r\rangle$  as a simple \n, but, when using the binary mode, the program sees both characters. Therefore, we included coding to suppress printing \r. Because a Unix text file normally contains neither Ctrl+Z nor \r. this extra coding does not affect most Unix text files.

The  $f$ tell() function may work differently in the text mode than in the binary mode. Many systems have text file formats that are different enough from the Unix model that a byte count from the beginning of the file is not a meaningful quantity. ANSI C states that, for the text mode, ftell() returns a value that can be used as the second argument to fseek(). For MS-DOS, for example,  $ftell()$  can return a count that sees  $\r \r \n$  as a single byte.

## **Portability**

these functions. Here are some limitations:

In the binary mode, implementations need not support the SEEK END mode. Listing  $13.4$ , then, is not guaranteed to be portable. A more portable approach is to read the whole file byte-by-byte until the end. But reading the file sequentially to find the end is slower than simply jumping to the end. The C preprocessor conditional compilation dire[ctives,](#page-525-0) discussed in Chapter 16, "The C Preprocessor and the C Library," provide a systematic way to handle alternative code choices.

In the [text](#page-635-0) mode, the only calls to  $f \searrow e \< 0$  that are guaranteed to work are these:

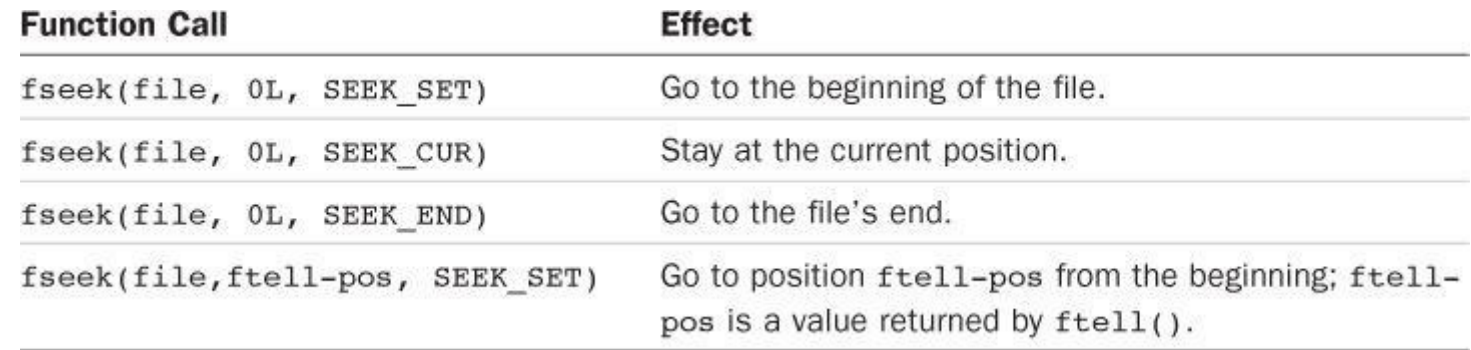

Fortunately, many common environments allow stronger implementations of these functions.

# **The fgetpos() and fsetpos() Functions**

One potential problem with  $f_{\text{seek}}(t)$  and  $f_{\text{tell}}(t)$  is that they limit file sizes to values that can be represented by type long. Perhaps two-billion bytes seem more than adequate, but the everincreasing capacities of storage devices makes larger files possible. ANSI C introduced two new positioning functions designed to work with larger file sizes. Instead of using a long value to represent a position, it uses a new type, called  $f_{\text{pos}}$  t (for file position type) for that purpose. The fpos t type is not a fundamental type; rather, it is defined in terms of other types. A variable or data object of  $f_{\text{pos}}$  type can specify a location within a file, and it cannot be an array type, but its nature is not specified beyond that. Implementations can then provide a type to meet the needs of a particular platform; the type could, for example, be implemented as a structure.

ANSI C does define how  $f$ pos  $t$  is used. The  $f$ getpos() function has this prototype:

**Click here to view code image**

int fgetpos(FILE \* restrict stream, fpos t \* restrict pos);

When [called,](#page-1732-0) it places an  $f_{\text{pos}}$  t value in the location pointed to by  $p_{\text{pos}}$ ; the value describes a location in the file. The function returns zero if successful and a nonzero value for failure.

The fsetpos() function has this prototype:

# **Click here to view code image**

int fsetpos(FILE \*stream, const fpos t \*pos);

When [called,](#page-1733-0) it uses the  $f_{\text{pos}}$  t value in the location pointed to by  $p_{\text{pos}}$  to set the file pointer to the location indicated by that value. The function returns zero if successful and a nonzero value for failure. The  $fpos$  t value should have been obtained by a previous call to  $fqetpos()$ .

# **Behind the Scenes with Standard I/O**

Now that you've seen some of the features of the standard I/O package, let's examine a representative conceptual model to see how standard I/O works.

a file but sets up a buffer (two buffers for readstructure containing data about the file and about the buffer. Also, fopen() returns a pointer to this structure so that other functions know where to find it. Assume that this value is assigned to a pointer variable named fp. The fopen() function is said to "open a stream." If the file is opened in the text mode, you get a text stream, and if the file is opened in the binary mode, you get a binary stream.

The data structure typically includes a file position indicator to specify the current position in the stream. It also has indicators for errors and end-of-file, a pointer to the beginning of the buffer, a file identifier, and a count for the number of bytes actually copied into the buffer.

Let's concentrate on file input. Usually, the next step is to call on one of the input functions declared in stdio.h, such as fscanf(), getc(), or fgets(). Calling any one of these functions causes a chunk of data to be copied from the file to the buffer. The buffer size is implementation dependent, but it typically is 512 bytes or some multiple thereof, such as 4,096 or 16,384. (As hard drives and computer memories get larger, the choice of buffer size tends to get larger, too.) In addition to filling the buffer, the initial function call sets values in the structure pointed to by  $\epsilon_{p}$ . In particular, the current position in the stream and the number of bytes copied into the buffer are set. Usually the current position starts at byte 0.

After the data structure and buffer are initialized, the input function reads the requested data from the buffer. As it does so, the file position indicator is set to point to the character following the last character read. Because all the input functions from the stdio.h family use the same buffer, a call to any one function resumes where the previous call to any of the functions stopped.

When an input function finds that it has read all the characters in the buffer, it requests that the next buffer-sized chunk of data be copied from the file into the buffer. In this manner, the input functions can read all the file contents up to the end of the file. After a function reads the last character of the final buffer's worth of data, it sets the end-of-file indicator to true. The next call to an input function then returns EOF.

In a similar manner, output functions write to a buffer. When the buffer is filled, the data is copied to the file.

# **Other Standard I/O Functions**

The ANSI standard library contains over three dozen functions in the standard I/O family. Although we don't cover them all here, we will briefly describe a few more to give you a better idea of what is available. We'll list each function by its C prototype to indicate its arguments and return values. Of those functions we discuss here, all but setvbuf() are also available in pre-ANSI implementations. Reference Section V, "The Standard ANSI C Library with C99 Additions," lists the full ANSI C standard I/O package.

## **The int ungetc(int c, FILE \*fp) [Function](#page-816-0)**

The int ungetc() function pushes the character [specified](#page-816-0) by c back onto the input stream. If you push a character onto the input stream, the next call to a standard input function reads that character (see Figure 13.2). Suppose, for example, that you want a function to read characters up to, but not including, the next colon. You can use getchar() or getc() to read characters until a colon is read and then use  $\text{integer}(\cdot)$  to place the colon back in the input stream. The ANSI C standard guara[ntees](#page-530-0) only one pushback at a time. If an implementation permits you to push back several characters in a row, the input functions read them in the reversed order of pushing.

<span id="page-530-0"></span>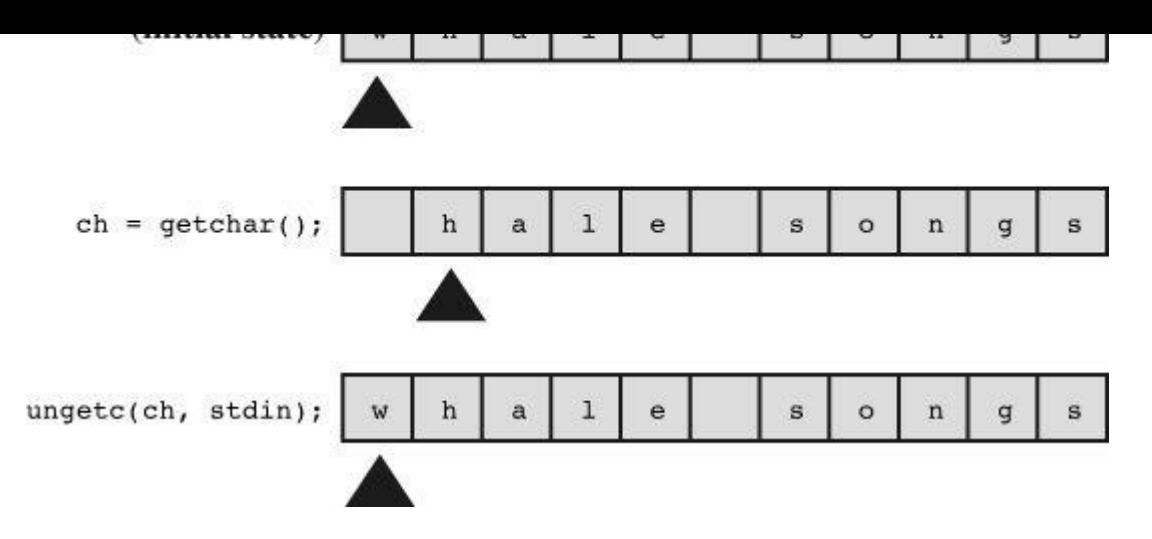

Figure 13.2 The ungetc() function.

#### **The int fflush() Function**

The prototype for  $f_{\text{flush}}$  () is this:

int fflush(FILE \*fp);

Calling the  $f$ flush() function causes any unwritten data in the output buffer to be sent to the output file identified by  $f_p$ . This process is called *flushing a buffer*. If  $f_p$  is the null pointer, all output buffers are flushed. The effect of using  $f$   $f$ lush() on an input stream is undefined. You can use it with an update stream (any of the read-write modes), provided that the most recent operation using the stream was not input.

#### **The int setvbuf() Function**

The prototype for set vbut  $()$  is this:

**Click here to view code image**

```
int setvbuf (FILE * restrict fp, char * restrict buf, int mode, size t
size);
```
The setvbuf() function sets up an alternative buffer to be used by the standard I/O functions. It is called after the file has been opened and before any other operations have been performed on the stream. The pointer  $f_p$  identifies the stream, and buf points to the storage to be used. If the value of buf is not NULL, you must create the buffer. For instance, you could declare an array of 1,024 chars and pass the address of that array. However, if you use NULL for the value of buf, the function allocates a buffer itself. The size variable tells set vbuf() how big the array is. (The size t type is a derived integer type; see Chapter 5, "Operators, Expressions, and Statements.") The mode is selected from the following choices: IOFBF means fully buffered (buffer flushed when full), IOLBF means line-buffered (buffer flushed when full or when a newline is written), and IONBF means nonbuffered. The function [returns](#page-152-0) zero if [successful,](#page-152-0) nonzero otherwise.

Suppose you have a program that works with stored data objects having, say, a size of 3,000 bytes each. You could use setvbuf() to create a buffer whose size is a multiple of the data object's size.

#### **Binary I/O: fread() and fwrite()**

The fread() and fwrite() functions are next on the list, but first some background. The

format to save a floating-point value, but then you are saving it as a sequence of characters. For example, the code

```
double num = 1./3.;
fprintf(fp,"%f", num);
```
saves num as a sequence of eight characters: 0.333333. Using a %.2f specifier saves it as four characters: 0.33. Using a %.12f specifier saves it as 14 characters: 0.333333333333. Changing the specifier alters the amount of space needed to store the value; it can also result in different values being stored. After the value of num is stored as 0.33, there is no way to get back the full precision when the file is read. In general,  $f_{\text{print}}(x)$  converts numeric values to character data, possibly altering the value.

The most accurate and consistent way to store a number is to use the same pattern of bits that the computer does. Therefore, a double value should be stored in a size double unit. When data is stored in a file using the same representation that the program uses, we say that the data is stored in *binary form*. There is no conversion from numeric forms to character sequences. For standard I/O, the fread() and fwrite() functions provide this binary service (see Figure 13.3).

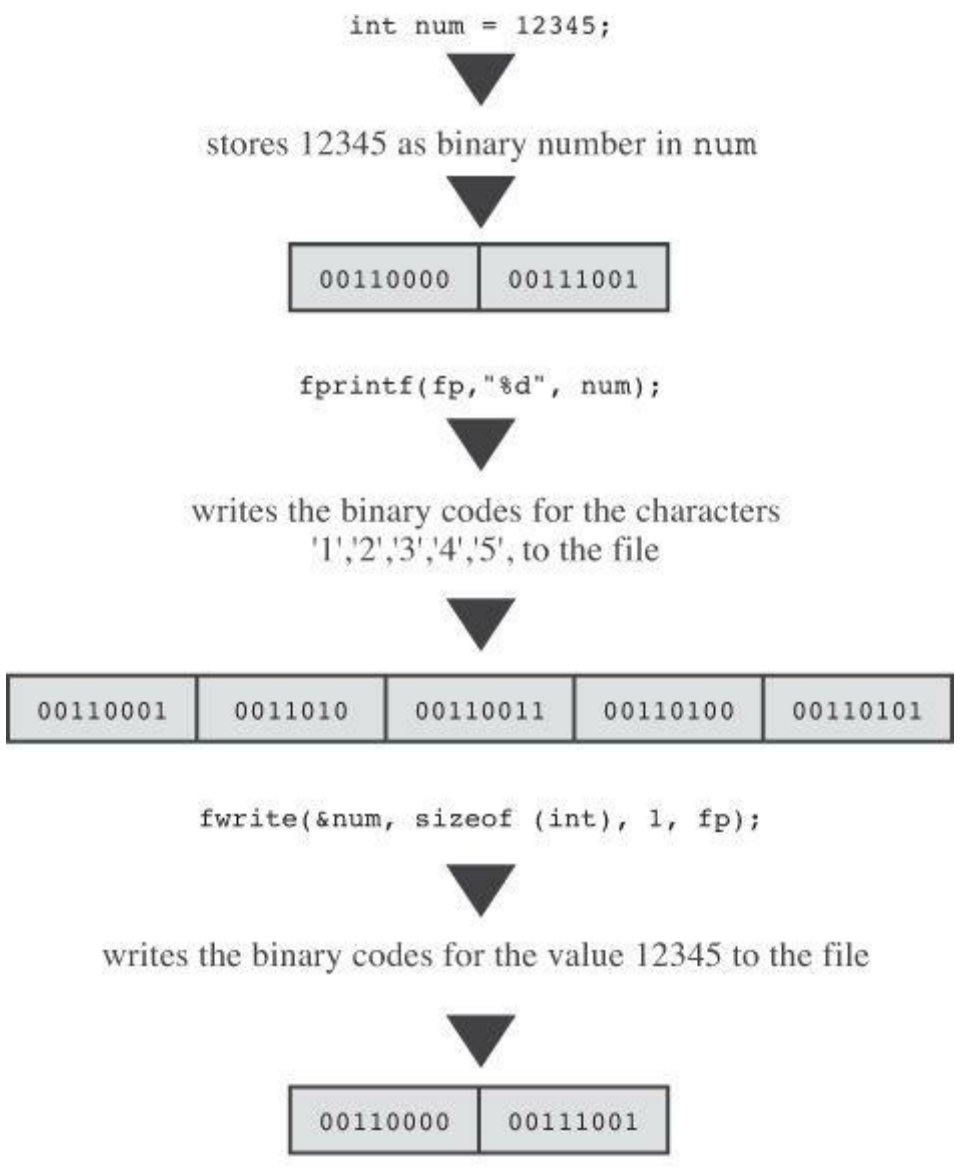

(this figure assumes an integer size of 16 bits)

Figure 13.3 Binary and text output.

as character codes, we say that the file contains text data. If some or all of the data is interf numeric data in binary form, we say that the file contains binary data. (Also, files in which the data represents machine-language instructions are binary files.)

The uses of the terms *binary* and *text* can get confusing. ANSI C recognizes two modes for opening files: binary and text. Many operating systems recognize two file formats: binary and text. Information can be stored or read as binary data or as text data. These are all related, but not identical. You can open a text format file in the binary mode. You can store text in a binary format file. You can use getc() to copy files containing binary data. In general, however, you use the binary mode to store binary data in a binary format file. Similarly, you most often use text data in text files opened in the text format. (Files produced by word processors typically are binary files because they contain a lot of nontext information describing fonts and formatting.)

#### **The size\_t fwrite() Function**

The prototype for  $furtie()$  is this:

#### **Click here to view code image**

```
size t fwrite(const void * restrict ptr, size t size, size t nmemb,
FILE *restrict fp);
```
The  $f$ write() function writes binary data to a file. The size  $t$  type is defined in terms of the standard C types. It is the type returned by the sizeof operator. Typically, it is unsigned int, but an implementation can choose another type. The pointer  $p \text{tr}$  is the address of the chunk of data to be written. Also, size represents the size, in bytes, of the chunks to be written, and nmemb represents the number of chunks to be written. As usual,  $\epsilon_p$  identifies the file to be written to. For instance, to save a data object (such as an array) that is 256 bytes in size, you can do this:

```
char buffer[256];
fwrite(buffer, 256, 1, fp);
```
This call writes one chunk of 256 bytes frombuffer to the file. Or, to save an array of 10 double values, you can do this:

**Click here to view code image**

```
double earnings[10];
fwrite(earnings, sizeof (double), 10, fp);
```
This call writes data from the earnings array to the file in 10 chunks, each of size double.

You probably noticed the odd declaration of const void  $*$  restrict ptr in the fwrite() prototype. One problem with  $f_{\text{write}}(x)$  is that its first argument is not a fixed type. For instance, the first example used buffer, which is type pointer-to-char, and the second example used earnings, which is type pointer-to-double. Under ANSI C function prototyping, these actual arguments are converted to the pointer-to-void type, which acts as a sort of catchall type for pointers. (Pre-ANSI C uses typechar \* for this argument, requiring you to typecast actual arguments to that type.)

The fwrite() function returns the number of items successfully written. Normally, this equals nmemb, but it can be less if there is a write error.

#### **The size\_t fread() Function**

The prototype for  $f_{\text{read}}(x)$  is this:

FILE \* [restrict](#page-1737-0) fp);

The fread() function takes the same set of arguments that  $furtte()$  does. This time ptr is the address of the memory storage into which file data is read, and  $\epsilon_p$  identifies the file to be read. Use this function to read data that was written to a file using  $fwrite()$ . For example, to recover the array of 10 doubles saved in the previous example, use this call:

**Click here to view code image**

```
double earnings[10];
fread(earnings, sizeof (double), 10, fp);
```
This call copies 10 size double values into the earnings array.

The fread() function returns the number of items successfully read. Normally, this equals nmemb, but it can be less if there is a read error or if the end-of-file is reached.

#### **The int feof(FILE \*fp) and int ferror(FILE \*fp) Functions**

When the standard input functions return EOF, this usually means they have reached the end of a file. However, it can also indicate that a read error has occurred. The  $f$  $\epsilon$  $o$  $f$  () and  $f$  $\epsilon$  $r$ r $o$  $r$  () functions enable you to distinguish between the two possibilities. The  $f \in \text{f}(\cdot)$  function returns a nonzero value if the last input call detected the end-of-file, and it returns zero otherwise. The ferror() function returns a nonzero value if a read or write error has occurred, and it returns zero otherwise.

## **An fread() and fwrite() Example**

Let's use some of these functions in a program that appends the contents from a list of files to the end of another file. One problem is passing the file information to the program. This can be done interactively or by using command-line arguments. We'll take the first approach, which suggests a plan along the following lines:

Request a name for the destination file and open it.

Use a loop to request source files.

Open each source file in turn in the read mode and add it to the append file.

To illustrate setvbuf(), we'll use it to specify a different buffer size. The next stage of refinement examines opening the append file. We will use the following steps:

**1.** Open the destination file in the append mode.

**2.** If this cannot be done, quit.

**3.** Establish a 4,096-byte buffer for this file.

**4.** If this cannot be done, quit.

Similarly, we can refine the copying portion by doing the following for each file:

If it is the same as the append file, skip to the next file.

If it cannot be opened in the read mode, skip to the next file.

Add the contents of the file to the append file.

For a grand finale, the program rewinds the append file to the beginning and displays the contents.

For practice, we'll use fread() and fwrite() for the copying. Listing 13.5 shows the result.

```
/* append.c -- appends files to a file */#include <stdio.h>
#include <stdlib.h>
#include <string.h>
#define BUFSIZE 4096
#define SLEN 81
void append(FILE source, FILE dest);
char s gets(char st, int n);
int main(void)
{
FILE *fa, *fs; // fa for append file, fs for source file
int files = 0; // number of files appended
char file app[SLEN]; // name of append file
char file src[SLEN]; // name of source file
int ch;
puts("Enter name of destination file:");
s gets(file app, SLEN);
if ((fa = fopen(file app, "a+")) == NULL)
{
fprintf(stderr, "Can't open %s\n", file app);
exit(EXIT_FAILURE);
}
if (setvbuf(fa, NULL, _IOFBF, BUFSIZE) != 0)
{
fputs("Can't create output buffer\n", stderr);
exit(EXIT_FAILURE);
}
puts("Enter name of first source file (empty line to quit):");
while (s gets(file src, SLEN) && file src[0] != '\0')
{
if (strcmp(file src, file_app) == 0)
fputs("Can't append file to itself\n",stderr);
else if ((fs = fopen(file src, "r")) == NULL)
fprintf(stderr, "Can't open %s\n", file_src);
else
{
if (setvbuf(fs, NULL, IOFBF, BUFSIZE) != 0)
{
fputs("Can't create input buffer\n",stderr);
continue;
}
append(fs, fa);
if (ferror(fs) != 0)
fprintf(stderr,"Error in reading file %s.\n",
file src);
if \text{ferror}(fa) := 0fprintf(stderr,"Error in writing file %s.\n",
file app);
fclose(fs);
files++;
printf("File %s appended.\n", file src);
puts("Next file (empty line to quit):");
}
}
```

```
while ((ch = qetc(ta)) != EOF)
putchar(ch);
puts("Done displaying.");
fclose(fa);
return 0;
}
void append(FILE source, FILE dest)
{
size t bytes;
static char temp[BUFSIZE]; // allocate once
while ((bytes = fread(temp, sizeof(char), BUFSIZE, source)) > 0)
fwrite(temp, sizeof (char), bytes, dest);
}
char s gets (char st, int n)
{
char * ret val;
char * find;
ret val = fgets(st, n, stdin);
if (ret_val)
{
find = strchr(st, '\n'); // look for newline
if (find) // if the address is not NULL,
*find = \sqrt{0'}; // place a null character there
else
while (getchar() != ' \n\times')continue;
}
return ret val;
}
```
If setvbuf() is unable to create the buffer, it returns a nonzero value, and the code then terminates the program. Similar coding establishes a 4,096-byte buffer for the file currently being copied. By using NULL as the second argument to set vbuf(), we let that function allocate storage for the buffer.

The program uses s gets() instead of scanf() to get the file name because scanf() skips over whitespace and thus doesn't detect an empty line. It uses s gets() instead of a simple fgets() because the latter keeps the newline in the string.

This code prevents the program from trying to append a file to itself:

**Click here to view code image**

```
if (strcmp(file src, file app) == 0)
fputs("Can't append file to itself\n",stderr);
```
The argument file\_app represents the name of the destination file, and file src represents the name of the file currently being processed.

The append() function does the copying. Instead of copying a byte at a time, it uses fread() and  $f$ write() to copy 4,096 bytes at a time:

```
\mathfrak{r}size t bytes;
static char temp[BUFSIZE]; // allocate once
while ((bytes = freedom, sizeof(char), BUFFIZE, source)) > 0)fwrite(temp, sizeof (char), bytes, dest);
}
```
Because the file specified by dest is opened in the append mode, each source file is added to the end of the destination file, one after the other. Note that the temp array is static duration (meaning it's allocated at compile time, not each time the append() function is called) and block scope (meaning that it is private to the function).

The example uses text-mode files; by using the " $ab+$ " and " $rb$ " modes, it could handle binary files.

#### **Random Access with Binary I/O**

Random access is most often used with binary files written using binary I/O, so let's look at a short example. The program in **Listing 13.6** creates a file of  $\text{double numbers}$  and then lets you access the contents.

**Listing 13.6 The randbin.c Pr[ogram](#page-536-0)**

<span id="page-536-0"></span>**Click here to view code image**

```
/* randbin.c -- random access, binary i/o */
#include <stdio.h>
#include <stdlib.h>
#define ARSIZE 1000
int main()
{
double numbers[ARSIZE];
double value;
const char * file = "numbers.dat";
int i;
long pos;
FILE *iofile;
// create a set of double values
for(i = 0; i < ARSIZE; i++)numbers[i] = 100.0 * i + 1.0 / (i + 1);
// attempt to open file
if ((iofile = fopen(file, "wb")) == NULL)
{
fprintf(stderr, "Could not open %s for output.\n", file);
exit(EXIT_FAILURE);
}
// write array in binary format to file
fwrite(numbers, sizeof (double), ARSIZE, iofile);
fclose(iofile);
if ((iofile = fopen(file, "rb")) == NULL)
{
fprintf(stderr,
"Could not open %s for random access.\n", file);
```

```
printf("Enter an index in the range 0-8d.\n", ARSIZE - 1);
while (scanf("%d", &i) == 1 && i >= 0 && i < ARSIZE)
{
pos = (long) i * sizeof(double); // calculate offset
fseek(iofile, pos, SEEK_SET); // go there
fread(&value, sizeof (double), 1, iofile);
printf("The value there is %f.\n", value);
printf("Next index (out of range to quit):\n\cdot n");
}
// finish up
fclose(iofile);
puts("Bye!");
return 0;
}
```
First, the program creates an array and places some values into it. Then it creates a file called numbers.dat in binary mode and uses  $furtte()$  to copy the array contents to the file. The 64-bit pattern for each double value is copied from memory to the file. You can't read the resulting binary file with a text editor because the values are not translated to strings. However, each value is stored in the file precisely as it was stored in memory, so there is no loss of precision. Furthermore, each value occupies exactly 64 bits of storage in the file, so it is a simple matter to calculate the location of each value.

The second part of the program opens the file for reading and asks the user to enter the index for a value. Multiplying the index times the number of bytes per double yields the location in the file. The program then uses  $f_{\text{seek}}(t)$  to go to that location and  $f_{\text{read}}(t)$  to read the value there. Note that there are no format specifiers. Instead, fread() copies the 8 bytes, starting at that location, into the memory location indicated by  $\alpha$ value. Then the program can use printf() to display value. Here is a sample run:

**Click here to view code image**

```
Enter an index in the range 0-999.
500
The value there is 50000.001996.
Next index (out of range to quit):
900
The value there is 90000.001110.
Next index (out of range to quit):
0
The value there is 1.000000.
Next index (out of range to quit):
-1
Bye!
```
# **Key Concepts**

A C program views input as a stream of bytes; the source of this stream could be a file, an input device (such as a keyboard), or even the output of another program. Similarly, a C program views output as a stream of bytes; the destination could be a file, a video display, and so on.

How C interprets an input stream or output stream of bytes depends on which input/output functions you use. A program can read and store the bytes unaltered, or it can interpret the bytes as characters, which, in turn, can be interpreted as ordinary text or as the text representation of

numeric data that you want to save and recover with no loss of precision, use the binary mode and the fread() and fwrite() functions. If you're saving text information and want to create files that can be viewed with ordinary text editors, use the text mode and functions such as  $getc()$  and fprintf().

To access a file, you need to create a file pointer (type  $FILE *$ ) and associate the pointer with a particular filename. Subsequent code then uses the pointer, not the filename, when dealing with the file.

It's important to understand how C handles the end-of-file concept. Typically, a file-reading program uses a loop to read input until reaching the end of file. The C input functions don't detect end-of-file until they attempt to read past the end. This means that testing for end-of-file should occur immediately *after* an attempted read. You can use the two-file-input models labeled "good design" in the "End-of-File" section of this chapter as a guide.

## **Summary**

Writing to and [reading](#page-519-0) from files is essential for most C programs. Most C implementations offer both low-level I/O services and standard high-level I/O services for these purposes. Because the ANSI C library includes the standard I/O services but not the low-level services, the standard package is more portable.

The standard I/O package automatically creates input and output buffers to speed up data transfer. The fopen() function opens a file for standard I/O and creates a data structure designed to hold information about the file and the buffer. The fopen() function returns a pointer to that data structure, and this pointer is used by other functions to identify the file to be processed. The feof() and ferror() functions report the reason an I/O operation failed.

C views input as a stream of bytes. If you use fread(), C views the input as binary values to be placed into whichever storage location you indicate. If you use fscanf(), getc(), fgets(), or any of the related functions, C views each byte as being a character code. The fscanf() and scanf() functions then attempt to translate the character code into other types, as indicated by the format specifiers. For example, the %f specifier would translate an input of 23 into a floating-point value, the %d specifier would translate the same input into an integer value, and the %s specifier would save the character input as a string. The getc() and  $f$ gets() family of functions leave the input as character code and store it either in char variables as individual characters or in char arrays as strings. Similarly,  $f(\text{write}(t))$  places binary data directly into the output stream, whereas the other output functions convert noncharacter data to character representations before placing it in the output stream.

ANSI C provides two file-opening modes: binary and text. When a file is opened in binary mode, it can be read byte-for-byte. When a file is opened in text mode, its contents may be mapped from the system representation of text to the C representation. For Unix and Linux systems, the two modes are identical.

The input functions getc(), fgets(), fscanf(), and fread() normally read a file sequentially, starting at the beginning of the file. However, the  $f_{\text{seek}}(x)$  and  $f_{\text{tell}}(x)$  functions let a program move to an arbitrary position in a file, enabling random access. Both fgetpos() and fsetpos() extend similar capabilities to larger files. Random access works better in the binary mode than in the text mode.

# **Review Questions**

#### <u>L</u>. What's wrong with this program?

**Click here to view code [image](#page-763-0)**

```
int main(void)
{
int * fp;
int k;
fp = fopen("gelatin");
for (k = 0; k < 30; k++)fputs(fp, "Nanette eats gelatin.");
fclose("gelatin");
return 0;
}
```
**2.** What would the following program do? (Assume it's run in a command-line environment.)

**Click here to view code image**

```
#include <stdio.h>
#include <stdlib.h>
#include <ctype.h>
int main(int argc, char *argv[])
{
int ch;
FILE *fp;
if (argc \langle 2 \rangleexit(EXIT_FAILURE);
if ( (fp = fopen(argv[1], "r") ) == NULL)
exit(EXIT_FAILURE);
while ( (ch = getc(fp)) != EOF )
if( isdigit(ch) )
putchar(ch);
fclose (fp);
return 0;
}
```
**3.** Suppose you have these statements in a program:

**Click here to view code image**

```
#include <stdio.h>
FILE * fp1, * fp2;
char ch;
fp1 = fopen("terky", "r");
fp2 = fopen("jerky", "w");
```
Also, suppose that both files were opened successfully. Supply the missing arguments in the following function calls:

```
a. ch = qetc() ;
b. fprintf( , "%c\n", );
c. putc( , );
d. fclose(); /* close the terky file */
```
$s$  and  $a$  input (statin) is to be used for input. Assume that the input consists entirely [fl](#page-789-0)oating-point numbers. Have the program calculate and report the arithmetic mean (the average) of the input numbers.

**5.** Write a program that takes two command-line arguments. The first is a character, and the second is a filename. The program should print only those lines in the file containing the [gi](#page-789-1)ven character.

**Note**

Lines in a file are identified by a terminating ' $\ln$ '. Assume that no line is more than 256 characters long. You might want to use  $f_{\text{gets}}($ ).

**6.** What's the difference between binary files and text files on the one hand versus binary streams and text streams on the other?

**7. a.** What is the difference between saving 8238201 by using fprintf() and saving it by [us](#page-790-0)ing fwrite()?

**b.** What is the difference between saving the character *S* by using putc() and saving it by [us](#page-790-1)ing fwrite()?

**8.** What's the difference among the following?

**Click here to view code image**

```
printf("Hello, %s\n", name);
fprintf(stdout, "Hello, %s\n", name);
fprintf(stderr, "Hello, %s\n", name);
```
**<u>9</u>.** The "a<sup>+"</sup>, "r<sup>+"</sup>, and "<sub>w</sub>+" modes all open files for both reading and writing. Which one is best suited for altering material already present in a file?

# **Pro[gr](#page-790-2)amming Exercises**

**1.** Modify Listing 13.1 so that it solicits the user to enter the filename and reads the user's response instead of using command-line arguments.

**2.** Write a [file-copy](#page-516-0) program that takes the original filename and the copy file from the command line. Use standard I/O and the binary mode, if possible.

**3.** Write a file copy program that prompts the user to enter the name of a text file to act as the source file and the name of an output file. The program should use the  $t_{\text{copper}}$  () function from ctype.h to convert all text to uppercase as it's written to the output file. Use standard I/O and the text mode.

**4.** Write a program that sequentially displays onscreen all the files listed in the command line. Use argc to control a loop.

**5.** Modify the program in Listing 13.5 so that it uses a command-line interface instead of an interactive interface.

**6.** Programs using command-line arguments rely on the user's memory of how to use them correctly. Rewrite the pr[ogram](#page-534-0) in Listing 13.2 so that, instead of using command-line arguments, it prompts the user for the required information.

**7.** Write a program that opens two [files.](#page-521-0) You can obtain the filenames either by using

 $f$  file, line 2 of the second file, and so on, until the last line of the longer file (in terms of lines) is printed.

**b.** Modify the program so that lines with the same line number are printed on the same line.

**8.** Write a program that takes as command-line arguments a character and zero or more filenames. If no arguments follow the character, have the program read the standard input. Otherwise, have it open each file in turn and report how many times the character appears in each file. The filename and the character itself should be reported along with the count. Include error-checking to see whether the number of arguments is correct and whether the files can be opened. If a file can't be opened, have the program report that fact and go on to the next file.

**9.** Modify the program in Listing 13.3 so that each word is numbered according to the order in which it was added to the list, starting with 1. Make sure that, when the program is run a second time, new word numbering resumes where the previous numbering left off.

**10.** Write a program that [opens](#page-523-0) a text file whose name is obtained interactively. Set up a loop that asks the user to enter a file position. The program then should print the part of the file starting at that position and proceed to the next newline character. Let negative or nonnumeric input terminate the user-input loop.

**11.** Write a program that takes two command-line arguments. The first is a string; the second is the name of a file. The program should then search the file, printing all lines containing the string. Because this task is line oriented rather than character oriented, use  $f_{\text{gets}}(x)$  instead of getc(). Use the standard C library function strstr() (briefly described in exercise 7 of Chapter 11) to search each line for the string. Assume no lines are longer than 255 characters.

**12.** Create a text file consisting of 20 rows of 30 integers. The integers should be in the range 0–9 and be separated by spaces. The file is a digital representation of a picture, with the [values](#page-407-0) 0 through 9 representing increasing levels of darkness. Write a program that reads the contents of the file into a 20-by-30 array of ints. In a crude approach toward converting this digital representation to a picture, have the program use the values in this array to initialize a 20-by-31 array of chars, with a 0 value corresponding to a space character, a 1 value to the period character, and so on, with each larger number represented by a character that occupies more space. For example, you might use # to represent 9. The last character (the 31st) in each row should be a null character, making it an array of 20 strings. Have the program display the resulting picture (that is, print the strings) and also store the result in a text file. For example, suppose you start with this data:

#### **Click here to view code image**

 0 9 0 0 0 0 0 0 0 0 0 5 8 9 9 8 5 2 0 0 0 0 0 0 0 0 0 0 0 0 0 0 9 0 0 0 0 0 0 0 5 8 9 9 8 5 5 2 0 0 0 0 0 0 0 0 0 0 0 0 0 0 0 0 0 0 0 0 0 5 8 1 9 8 5 4 5 2 0 0 0 0 0 0 0 0 0 0 0 0 9 0 0 0 0 0 0 0 5 8 9 9 8 5 0 4 5 2 0 0 0 0 0 0 0 0 0 9 0 0 0 0 0 0 0 0 0 5 8 9 9 8 5 0 0 4 5 2 0 0 0 0 0 0 0 0 0 0 0 0 0 0 0 0 0 0 5 8 9 1 8 5 0 0 0 4 5 2 0 0 0 0 0 0 0 0 0 0 0 0 0 0 0 0 0 5 8 9 9 8 5 0 0 0 0 4 5 2 0 0 0 0 0 5 5 5 5 5 5 5 5 5 5 5 5 8 9 9 8 5 5 5 5 5 5 5 5 5 5 5 5 5 8 8 8 8 8 8 8 8 8 8 8 5 8 9 9 8 5 8 8 8 8 8 8 8 8 8 8 8 8 9 9 9 0 9 9 9 9 9 9 9 9 9 9 9 9 9 9 9 9 9 3 9 9 9 9 9 9 9 8 8 8 8 8 8 8 8 8 8 8 5 8 9 9 8 5 8 8 8 8 8 8 8 8 8 8 8 8 5 5 5 5 5 5 5 5 5 5 5 5 8 9 9 8 5 5 5 5 5 5 5 5 5 5 5 5 5

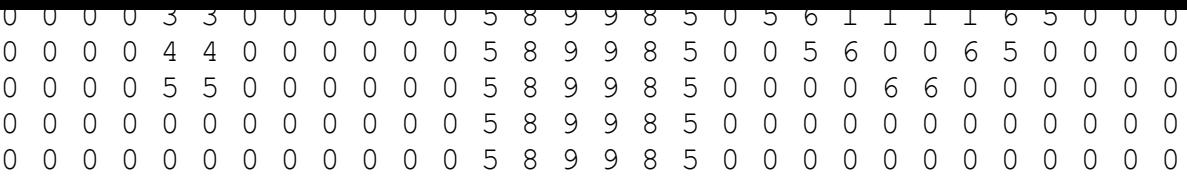

For one particular choice of output characters, the output looks like this:

**Click here to view code image**

```
# %##%'
# %##%*'
%.#%~*'
# %##% ~*'
# %##% ~*'
%#.% ~*'
%##% ~*'
************%##%************
%%%%%%%%%%%%%##%%%%%%%%%%%%%
#### #################:#######
%%%%%%%%%%%%%##%%%%%%%%%%%%%
************%##%************
%##%
%##% ==
'' %##% = =
:: %##% =....=
~~ %##% = =
** %##% ==
%##%
%##%
```
**13.** Do Programming Exercise 12, but use variable-length arrays (VLAs) instead of standard arrays.

**14.** Digital images, particularly those radioed back from spacecraft, may have glitches. Add a de-glitching function to programming exercise 12. It should compare each value to its immediate neighbors to the left and right, above and below. If the value differs by more than 1 from each of its neighbors, replace the value with the average of the neighboring values. You should round the average to the nearest integer value. Note that the points along the boundaries have fewer than four neighbors, so they require special handling.

You will learn about the following in this chapter:

Keywords:

```
struct, union, typedef
```
- Operators:
- $\cdot$  ->
- What C structures are and how to create structure templates and variables
- How to access the members of a structure and how to write functions to handle structures
- C's typedef facility
- Unions and pointers to functions

One of the most important steps in designing a program is choosing a good way to represent the data. In many cases, a simple variable or even an array is not enough. C takes your ability to represent data a step further with the C *structure variables*. The C structure is flexible enough in its basic form to represent a diversity of data, and it enables you to invent new forms. If you are familiar with Pascal records, you should be comfortable with structures. If not, this chapter will introduce you to C structures. Let's study a concrete example to see why a C structure might be needed and how to create and use one.

# **Sample Problem: Creating an Inventory of Books**

Gwen Glenn wants to print an inventory of her books. She would like to print a variety of information for each book: title, author, publisher, copyright date, the number of pages, the number of copies, and the dollar value. Some of these items, such as the titles, can be stored in an array of strings. Other items require an array of ints or an array of floats. With seven different arrays, keeping track of everything can get complicated, especially if Gwen wants to generate several complete lists—one sorted by title, one sorted by author, one sorted by value, and so on. A better solution is to use one array, in which each member contains all the information about one book.

Gwen needs a data form, then, that can contain both strings and numbers and somehow keep the information separate. The C structure meets this need. To see how a structure is set up and how it works, we'll start with a limited example. To simplify the problem, we will impose two restrictions. First, we'll include only title, author, and current market value. Second, we'll limit the inventory to one book. Don't worry about this limitation, however, because we'll extend the program soon.

Look at the program in **Listing 14.1** and its output. Then read the explanation of the main points.

**Listing 14.1 The book.c Program**

```
Click here to view code image
```

```
//* book.c -- one-book inventory */
#include <stdio.h>
#include <string.h>
char s gets(char st, int n);
#define MAXTITL 41 /* maximum length of title + 1 */
#define MAXAUTL 31 /* maximum length of author's name + 1 */
```

```
float value;
}; /* end of structure template */
int main(void)
{
struct book library; /* declare library as a book variable */
printf("Please enter the book title.\n");
s qets(library.title, MAXTITL); /* access to the title portion */
printf("Now enter the author.\n");
s qets(library.author, MAXAUTL);
printf("Now enter the value.\n");
scanf("%f", &library.value);
printf("%s by %s: $%.2f\n",library.title,
library.author, library.value);
printf("%s: \"%s\" ($%.2f)\n", library.author,
library.title, library.value);
printf("Done.\n");
return 0;
}
char s gets (char st, int n)
{
char * ret val;
char * find;
ret val = fgets(st, n, stdin);
if (ret_val)
{
find = strchr(st, '\n'); // look for newline
if (find) // if the address is not NULL,
*find = \sqrt{0'}; // place a null character there
else
while (getchar() != '\n')
continue; // dispose of rest of line
}
return ret val;
}
```
As in earlier chapters, we use  $s$  gets() to strip the newline character that  $f$ gets() usually stores in a string. Here is a sample run:

**Click here to view code image**

```
Please enter the book title.
Chicken of the Andes
Now enter the author.
Disma Lapoult
Now enter the value.
29.99
Chicken of the Andes by Disma Lapoult: $29.99
Disma Lapoult: "Chicken of the Andes" ($29.99)
Done.
```
The structure created in **Listing 14.1** has three parts (called members or fields)—one to store the

- $\blacksquare$  Setting up a format or layout for a structure
- Declaring a variable to fit that layout
- Gaining access to the individual components of a structure variable

# **Setting Up the Structure Declaration**

A *structure declaration* is the master plan that describes how a structure is put together. The declaration looks like this:

**Click here to view code image**

```
struct book {
char title[MAXTITL];
author[MAXAUTL];
float value;
};
```
This declaration describes a structure made up of two character arrays and one float variable. It does not create an actual data object, but it describes what constitutes such an object. (Occasionally, we'll refer to a structure declaration as a *template* because it outlines how data will be stored. If you've heard of templates in C++, that's a different, more ambitious use of the word.) Let's look at the details. First comes the keyword struct. It identifies what comes next as a structure. Next comes an optional *tag*—the word book—that is a shorthand label you can use to refer to this structure. Therefore, later we have this declaration:

struct book library;

It declares library to be a structure variable using the book structure design.

Next in the structure declaration, the list of structure members are enclosed in a pair of braces. Each member is described by its own declaration, complete with a terminating semicolon. For example, the title portion is a char array with MAXTITL elements. A member can be any C data type—and that includes other structures!

A semicolon after the closing brace ends the definition of the structure design. You can place this declaration outside any function (externally), as we have done, or inside a function definition. If the declaration is placed inside a function, its tag can be used only inside that function. If the declaration is external, it is available to all the functions following the declaration in the file. For example, in a second function, you could define

```
struct book dickens;
```
and that function would have a variable, dickens, that follows the form of the book design.

The tag name is optional, but you must use one when you set up structures as we did, with the structure design defined one place and the actual variables defined elsewhere. We will return to this point soon, after we look at defining structure variables.

## **Defining a Structure Variable**

The word *structure* is used in two senses. One is the sense "structure plan," which is what we just discussed. The structure plan tells the compiler *how* to represent the data, but it doesn't make the computer *allocate* space for the data. The next step is to create a *structure variable*, the second sense of the word. The line in the program that causes a structure variable to be created is

Seeing this instruction, the compiler creates the variable library. Using the book template, the compiler allots space for a char array of MAXTITL elements, for a char array of MAXAUTL elements, and for a float variable. This storage is lumped together under the single name library (see Figure 14.1). (The next section explains how to unlump it as needed.)

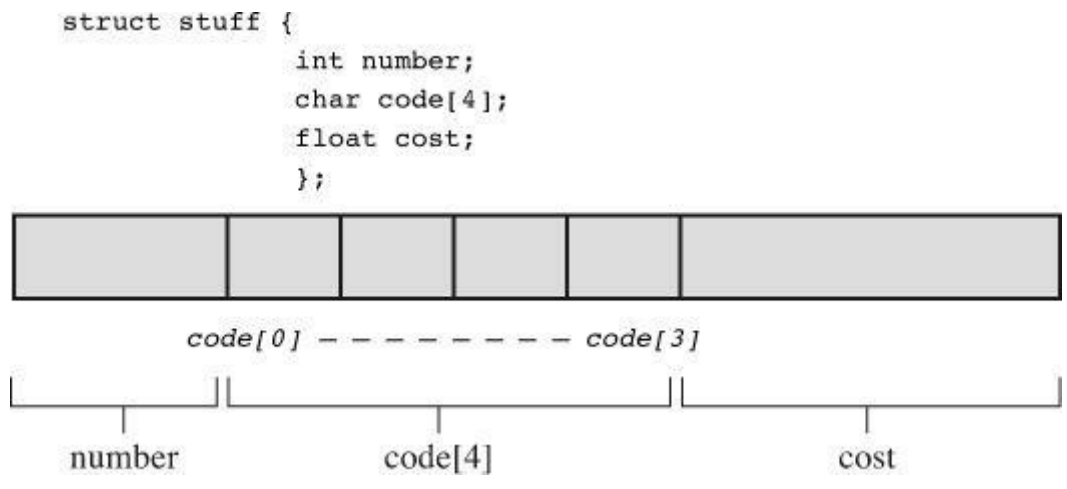

Figure 14.1 Memory allocation for a structure.

In declaring a structure variable, struct book plays the same role that int or float does in simpler declarations. For example, you could declare two variables of the struct book type or even a pointer to that kind of structure:

**Click here to view code image**

struct book doyle, panshin, \* ptbook;

The [structure](#page-1755-0) variables doyle and panshin would each have the parts title, author, and value. The pointer ptbook could point to doyle, panshin, or any other book structure. In essence, the book structure declaration creates a new type called struct book.

As far as the computer is concerned, the declaration

struct book library;

is short for

**Click here to view code image**

```
struct book {
char title[MAXTITL];
author[AXAUTL];
float value;
} library; /* follow declaration with variable name */
```
In other words, the process of declaring a structure and the process of defining a structure variable can be combined into one step. Combining the declaration and the variable definitions, as shown here, is the one circumstance in which a tag need not be used:

```
struct { /* no tag */
char title[MAXTITL];
char author[MAXAUTL];
float value;
} library;
```
Use the tag form, however, if you plan to use a structure template more than once, or you can use

initialization. We'll look at that now.

#### **Initializing a Structure**

You've seen how to initialize variables and arrays:

int count =  $0$ ; int fibo $[7] = \{0, 1, 1, 2, 3, 5, 8\}$ ;

Can a structure variable be initialized, too? Yes, it can. To initialize a structure (any storage class for ANSI C and later, but excluding automatic variables for pre-ANSI C), you use a syntax similar to that used for arrays:

**Click here to view code image**

```
struct book library = {
"The Pious Pirate and the Devious Damsel",
"Renee Vivotte",
1.95
};
```
In short, you use a comma-separated list of initializers enclosed in braces. Each initializer should match the type of the structure member being initialized. Therefore, you can initialize the title member to a string and the value member to a number. To make the associations more obvious, we gave each member its own line of initialization, but all the compiler needs are commas to separate one member's initialization from the next.

**Note: Structure Initialization and Storage Class Duration**

Chapter 12, "Storage Classes, Linkage, and Memory Management" mentioned that if you initialize a variable with static storage duration (such as static external linkage, static internal linkage, or static with no linkage), you have to use constant values. This applies to structures, [too.](#page-466-0) If you are [initializing](#page-466-0) a structure with static storage duration, the values in the initializer list must be constant expressions. If the storage duration is automatic, the values in the list need not be constants.

### **Gaining Access to Structure Members**

A structure is like a "superarray," in which one element can be char, the next element float, and the next an int array. You can access the individual elements of an array by using a subscript. How do you access individual members of a structure? Use a dot (.), the structure member operator. For example, library.value is the value portion of library. You can use library.value exactly as you would use any other float variable. Similarly, you can use library.title exactly as you would use a char array. Therefore, the program uses expressions such as

```
s gets(library.title, MAXTITL);
```
and

```
scanf("%f", &library.value);
```
In essence, .title, .author, and .value play the role of subscripts for a book structure. Note that although library is a structure, library. value is a float type and is used like any Is the same as  $x + 2x + 4y + 2x + 6$ .

If you had a second structure variable of the same type, you would use the same method:

```
struct book bill, newt;
s gets(bill.title, MAXTITL);
s gets(newt.title, MAXTITL);
```
The .title refers to the first member of the book structure. Notice how the initial program prints the contents of the structure library in two different formats. This illustrates the freedom you have in using the members of a structure.

### **Initializers for Structures**

C99 and C11 provide designated initializers for structures. The syntax is similar to that for designated initializers for arrays. However, designated initializers for structures use the dot operator and member names instead of brackets and indices to identify particular elements. For example, to initialize just the value member of a book structure, you would do this:

**Click here to view code image**

```
struct book surprise = \{ .value = 10.99};
```
You can use [designated](#page-1758-0) initializers in any order:

**Click here to view code image**

```
struct book gift = \{ .value = 25.99,
.author = "James Broadfool",
.title = "Rue for the Toad" };
```
Just as with arrays, a regular initializer following a designated initializer provides a value for the member following the designated member. Also, the last value supplied for a particular member is the value it gets. For example, consider this declaration:

**Click here to view code image**

```
struct book gift= \{ .value = 18.90,
.author = "Philionna Pestle",
0.25};
```
The value 0.25 is assigned to the value member because it is the one immediately listed after the author member in the structure declaration. The new value of 0.25 supersedes the value of 18.90 provided earlier. Now that you have these basics in hand, you're ready to expand your horizons and look at several ramifications of structures. You'll see arrays of structures, structures of structures, pointers to structures, and functions that process structures.

# **Arrays of Structures**

Let's extend our book program to handle more books. Clearly, each book can be described by one structure variable of the book type. To describe two books, you need to use two such variables, and so on. To handle several books, you can use an array of such structures, and that is what we have created in the next program, shown in **Listing 14.2**. (If you're using Borland C/C++, see section "Borland C and Floating Point" later in the chapter.)

**Structures and [Memory](#page-550-0)**

 $\alpha$ -sized chunk of memory, which can cause problems. If you perhaps complaining about the stack size or stack overflow, your compiler probably uses a default size for the stack that is too small for this example. To fix things, you can use the compiler options to set the stack size to 10,000 to accommodate the array of structures, or you can make the array static or external (so that it isn't placed in the stack), or you can reduce the array size to 16. Why didn't we just make the stack small to begin with? Because you should know about the potential stack size problem so that you can cope with it if you run into it on your own.

### **Listing 14.2 The manybook.c Program**

```
Click here to view code image
```

```
/* manybook.c -- multiple book inventory */#include <stdio.h>
#include <string.h>
char s gets(char st, int n);
#define MAXTITL 40
#define MAXAUTL 40
#define MAXBKS 100 /* maximum number of books */
struct book { /* set up book template */
char title[MAXTITL];
char author[MAXAUTL];
float value;
};
int main(void)
{
struct book library[MAXBKS]; /* array of book structures */
int count = 0;
int index;
printf("Please enter the book title.\n");
printf("Press [enter] at the start of a line to stop.\n");
while (count < MAXBKS && s gets(library[count].title, MAXTITL) != NULL
\&\&\text{ library}[\text{count}]\text{.title}[0] \text{ !} = '\0'){
printf("Now enter the author.\n");
s gets(library[count].author, MAXAUTL);
printf("Now enter the value.\n");
scanf("%f", &library[count++].value);
while (getchar() != ' \n\times )continue; /* clear input line */
if (count < MAXBKS)
printf("Enter the next title.\n");
}
if (count > 0)
{
printf("Here is the list of your books:\n");
for (index = 0; index < count; index++)
printf("%s by %s: $%.2f\n", library[index].title,
```

```
printf("No books? Too bad.\n");
return 0;
}
char s gets (char st, int n)
{
char * ret val;
char * find;
ret val = fgets(st, n, stdin);
if (ret_val)
{
find = strchr(st, '\n'); // look for newline
if (find) // if the address is not NULL,
*find = \sqrt{0'}; // place a null character there
else
while (getchar() != '\n')
continue; // dispose of rest of line
}
return ret val;
}
```
**Borland C and Floating Point**

<span id="page-550-0"></span>Older Borland C compilers attempt to make programs more compact by using a small version of scanf() if the program doesn't use floating-point values. However, the compilers (through Borland  $C/C++3.1$  for DOS, but not Borland  $C/C++4.0$ ) are fooled if the only floating-point values are in an array of structures, as in the case for Listing 14.2. As a result, you get a message like this:

**Click here to view code image**

scanf : floating point formats not linked Abnormal program termination

One [workaround](#page-1763-0) is adding this code to your program:

#include <math.h> double dummy =  $sin(0.0)$ ;

This code forces the compiler to load the floating-point version of scanf().

Here is a sample program run:

```
Click here to view code image
```

```
Please enter the book title.
Press [enter] at the start of a line to stop.
My Life as a Budgie
Now enter the author.
Mack Zackles
Now enter the value.
12.95
Enter the next title.
...more entries...
```

```
Concerto for Financial Instruments by Filmore Walletz: $49.99
The CEO Power Diet by Buster Downsize: $19.25
C++ Primer Plus by Stephen Prata: $59.99
Fact Avoidance: Perception as Reality by Polly Bull: $19.97
Coping with Coping by Dr. Rubin Thonkwacker: $0.02
Diaphanous Frivolity by Neda McFey: $29.99
Murder Wore a Bikini by Mickey Splats: $18.95
A History of Buvania, Volume 8, by Prince Nikoli Buvan: $50.04
Mastering Your Digital Watch, 5nd Edition, by Miklos Mysz: $28.95
A Foregone Confusion by Phalty Reasoner: $5.99
Outsourcing Government: Selection vs. Election by Ima Pundit: $33.33
```
First, we'll describe how to declare arrays of structures and how to access individual members. Then we will highlight two aspects of the program.

### **Declaring an Array of Structures**

Declaring an array of structures is like declaring any other kind of array. Here's an example:

```
struct book library[MAXBKS];
```
This declares library to be an array with MAXBKS elements. Each element of this array is a structure of book type. Thus, library[0] is one book structure, library[1] is a second book structure, and so on. Figure  $14.2$  may help you visualize this. The name library itself is not a structure name; it is the name of the array whose elements are type structures book structures.

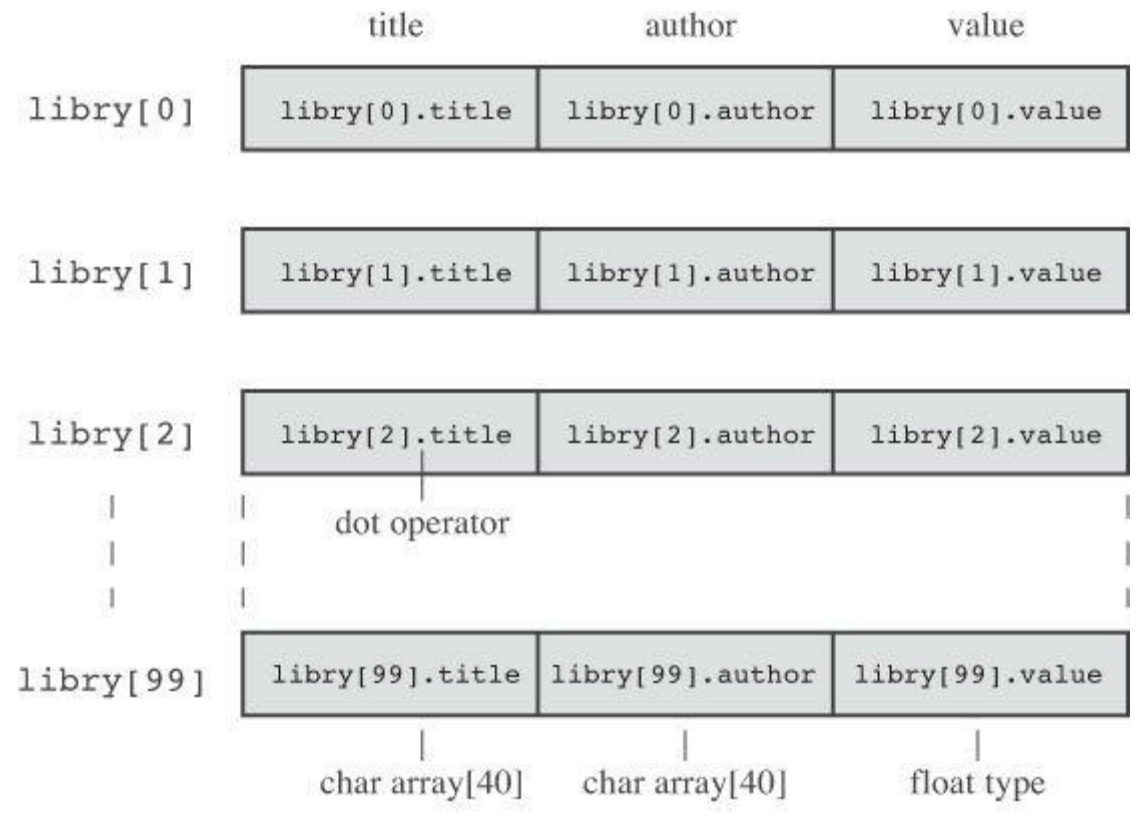

declaration: struct book libry[MAXBKS]

Figure 14.2 An array of structures.

## **Identifying Members of an Array of Structures**

To identify members of an array of structures, you apply the same rule used for individual structures: Follow the structure name with the dot operator and then with the member name. Here's library[0].value  $/*$  the value associated with the first array element  $*/$ [library\[4\].title](#page-1765-0)  $/*$  the title associated with the fifth array element  $*/$ 

Note that the array subscript is attached to library, not to the end of the name:

```
library.value[2] // WRONG
library[2].value // RIGHT
```
The reason library<sup>[2]</sup>.value is used is that library<sup>[2]</sup> is the structure variable name, just as library[1] is another structure variable name.

By the way, what do you suppose the following represents?

```
library[2].title[4]
```
It's the fifth character in the title (the title [4] part) of the book described by the third structure (the library[2] part). In the example, it would be the character *B*. This example points out that subscripts found to the right of the dot operator apply to individual members, but subscripts to the left of the dot operator apply to arrays of structures.

In summary, we have this sequence:

**Click here to view code image**

```
library // an array of book structures
library[2] // an array element, hence a book structure
library[2].title // a char array (the title member of library[2])
library[2].title[4] // a char in the title member array
```
Let's finish the program now.

### **Program Discussion**

The main change from the first program is that we inserted a loop to read multiple entries. The loop begins with this while condition:

**Click here to view code image**

```
while (count < MAXBKS && s_gets(library[count].title, MAXTITL) != NULL
\&\&\} library [count].title [0] != '\0')
```
The expression s\_gets(library[count].title, MAXTITL) reads a string for the title of a book; the expression evaluates to NULL if  $s$  gets() attempts to read past the end-of-file. The expression library [count].title[0]  $!=$  '\0' tests whether the first character in the string is the null character (that is, if the string is empty). If the user presses the Enter key at the beginning of a line, the empty string is transmitted, and the loop ends. We also have a check to keep the number of books entered from exceeding the array's size limit.

Then the program has these lines:

**Click here to view code image**

```
while (getchar() != '\n')
continue; /* clear input line */
```
As you might recall from earlier chapters, this code compensates for the scanf() function ignoring spaces and newlines. When you respond to the request for the book's value, you type something like this:

12.50\n

The scanf() function collects the 1, the 2, the ., the 5, and the 0, but it leaves the  $\ln$  sitting there, awaiting whatever read statement comes next. If the precautionary code were missing, the next read statement, s gets(library[count].title, MAXTITL), would read the leftover newline character as an empty line, and the program would think you had sent a stop signal. The code we inserted will eat up characters until it finds and disposes of the newline. It doesn't do anything with the characters except remove them from the input queue. This gives  $s_{gets}$  () a fresh start for the next input.

Now let's return to exploring structures.

### **Nested Structures**

Sometimes it is convenient for one structure to contain, or *nest*, another. For example, Shalala Pirosky is building a structure of information about her friends. One member of the structure, naturally enough, is the friend's name. The name, however, can be represented by a structure itself, with separate entries for first and last name members. Listing 14.3 is a condensed example of Shalala's work.

**Listing 14.3 The friend.c Program**

```
// friend.c -- example of a nested structure
#include <stdio.h>
#define LEN 20
const char * msgs[5] =
{
" Thank you for the wonderful evening, ",
"You certainly prove that a ",
"is a special kind of guy. We must get together",
"over a delicious ",
" and have a few laughs"
};
struct names { // first structure
char first[LEN];
char last[LEN];
};
struct guy { // second structure
struct names handle; // nested structure
char favfood[LEN];
char job[LEN];
float income;
};
int main(void)
{
struct guy fellow = \frac{1}{4} // initialize a variable
{ "Ewen", "Villard" },
"grilled salmon",
```

```
printf("Dear %s, \n\n", fellow.handle.first);
printf("%s%s.\n", msgs[0], fellow.handle.first);
printf("%s%s\n", msgs[1], fellow.job);
printf("%s\n", msgs[2]);
printf("%s%s%s", msgs[3], fellow.favfood, msgs[4]);
if (fellow.income > 150000.0)
puts("!!");
else if (fellow.income > 75000.0)
puts("!");
else
puts(".");
printf("\n%40s%s\n", " ", "See you soon,");
printf("%40s%s\n", " ", "Shalala");
return 0;
}
```
#### Here is the output:

Shalala

**Click here to view code image**

Dear Ewen, [Thank](#page-1770-0) you for the wonderful evening, Ewen. You certainly prove that a personality coach is a special kind of guy. We must get together over a delicious grilled salmon and have a few laughs. See you soon,

First, note how the nested structure is set up in the structure declaration. It is simply declared, just as an int variable would be:

struct names handle;

This declaration says that handle is a variable of the struct names type. Of course, the file should also include the declaration for the names structure.

Second, note how you gain access to a member of a nested structure; you merely use the dot operator twice:

**Click here to view code image**

printf("Hello, %s!\n", fellow.handle.first);

The [construction](#page-1771-0) is interpreted this way, going from left to right:

(fellow.handle).first

That is, find fellow, then find the handle member of fellow, and then find the first member of that.

### **Pointers to Structures**

Pointer lovers will be glad to know that you can have pointers to structures. There are at least four reasons why having pointers to structures is a good idea. First, just as pointers to arrays are

a structure can't be passed as an argument to a function, but a pointer to a structure can. Third, even if you can pass a structure as an argument, passing a pointer often is more efficient. Fourth, many wondrous data representations use structures containing pointers to other structures.

The next short example (see Listing 14.4) shows how to define a pointer to a structure and how to use it to access the members of a structure.

### **Listing 14.4 The friends.c [Program](#page-555-0)**

<span id="page-555-0"></span>**Click here to view code image**

}

```
/* friends.c -- uses pointer to a structure */
#include <stdio.h>
#define LEN 20
struct names {
char first[LEN];
char last[LEN];
};
struct guy {
struct names handle;
char favfood[LEN];
char job[LEN];
float income;
};
int main(void)
{
struct guy fellow[2] = {
{{ "Ewen", "Villard"},
"grilled salmon",
"personality coach",
68112.00
},
{{"Rodney", "Swillbelly"},
"tripe",
"tabloid editor",
232400.00
}
};
struct guy * him; /* here is a pointer to a structure */printf("address #1: %p #2: %p\n", &fellow[0], &fellow[1]);
him = &fellow[0]; /* tell the pointer where to point */
printf("pointer #1: %p #2: %p\n", him, him + 1);
printf("him->income is $%.2f: (*him).income is $%.2f\n",
him->income, (*him).income);
him++; /* point to the next structure */printf("him->favfood is %s: him->handle.last is %s\n",
him->favfood, him->handle.last);
return 0;
```

```
address #1: 0x7fff5fbff820 #2: 0x7fff5fbff874
pointer #1: 0x7fff5fbff820 #2: 0x7fff5fbff874
him->income is $68112.00: (*him).income is $68112.00
him->favfood is tripe: him->handle.last is Swillbelly
```
Let's look first at how we created a pointer to a guy structure. Then we'll explain how to specify individual structure members by using the pointer.

### **Declaring and Initializing a Structure Pointer**

Declaration is as easy as can be:

struct quy \* him;

First is the keyword struct, then the structure tag guy, and then an asterisk  $(*)$  followed by the pointer name. The syntax is the same as for the other pointer declarations you have seen.

This declaration does not create a new structure, but the pointer him can now be made to point to any existing structure of the guy type. For instance, if barney is a structure of the guy type, you could do this:

him =  $\&\text{barney}$ ;

Unlike the case for arrays, the name of a structure is not the address of the structure; you need to use the & operator.

In the example,  $f_{\text{ellow}}$  is an array of structures, which means that  $f_{\text{ellow}[0]}$  is a structure, so the code initializes him by making it point to  $f$ ellow[0]:

him =  $&\text{fellow[0]}$ ;

The first two output lines show the success of this assignment. Comparing the two lines, you see that him points to fellow[0], and him + 1 points to fellow[1]. Note that adding 1 to him adds 84 to the address. In hexadecimal,  $874 - 820 = 54$  (hex) = 84 (base 10) because each guy structure occupies 84 bytes of memory: names.first is 20, names.last is 20, favfood is 20, job is 20, and income is 4, the size of float on our system. Incidentally, on some systems, the size of a structure may be greater than the sum of its parts. That's because a system's alignment requirements for data may cause gaps. For example, a system may have to place each member at an even address or at an address that is a multiple of four. Such structures might end up with unused "holes" in them.

### **Member Access by Pointer**

The pointer him is pointing to the structure  $f$  ellow[0]. How can you use him to get a value of a member of  $f$  fellow[0]? The third output line shows two methods.

The first method, and the most common, uses a new operator, ->. This operator is formed by typing a hyphen (-) followed by the greater-than symbol (>). We have these relationships:

**Click here to view code image**

him->income is barney.income if him == &barney [him->income](#page-1774-0) is fellow[0].income if him == &fellow[0]

In other words, a structure pointer followed by the -> operator works the same way as a structure name followed by the . (dot) operator. (You can't properly say him.income because him structure. So in this case, him->income is a float variable.

The second method for specifying the value of a structure member follows from this sequence: If him ==  $\text{ifellow}[0]$ , then \*him ==  $\text{fellow}[0]$  because  $\text{if sound}$  \* are reciprocal operators. Hence, by substitution, you have the following:

**Click here to view code image**

 $fellow[0]$ .income ==  $(*him)$ .income

The [parentheses](#page-1775-0) are required because the . operator has higher precedence than  $\star$ .

In summary, if him is a pointer to a type guy structure named barney, the following are all equivalent:

**Click here to view code image**

barney.income ==  $(*him)$ .income == him->income // assuming him == &barney

[Now](#page-1776-0) let's look at the interaction between structures and functions.

### **Telling Functions About Structures**

Recall that function arguments pass values to the function. Each value is a number—perhaps int, perhaps float, perhaps ASCII character code, or perhaps an address. A structure is a bit more complicated than a single value, so it is not surprising that ancient C implementations do not allow a structure to be used as an argument for a function. This limitation was removed in newer implementations, and ANSI C allows structures to be used as arguments. Therefore, modern implementations give you a choice between passing structures as arguments and passing pointers to structures as arguments—or if you are concerned with just part of a structure, you can pass structure members as arguments. We'll examine all three methods, beginning with passing structure members as arguments.

### **Passing Structure Members**

As long as a structure member is a data type with a single value (that is, an int or one of its relatives, a char, a float, a double, or a pointer), it can be passed as a function argument to a function that accepts that particular type. The fledgling financial analysis program in Listing 14.5, which adds the client's bank account to his or her savings and loan account, illustrates this point.

#### **Listing 14.5 The funds1.c Program**

```
\frac{1}{x} funds1.c -- passing structure members as arguments \frac{x}{x}#include <stdio.h>
#define FUNDLEN 50
struct funds {
char bank[FUNDLEN];
double bankfund;
char save[FUNDLEN];
double savefund;
};
```

```
{
struct funds stan = {
"Garlic-Melon Bank",
4032.27,
"Lucky's Savings and Loan",
8543.94
};
printf("Stan has a total of $%.2f.\n",
sum(stan.bankfund, stan.savefund) );
return 0;
}
/* adds two double numbers */
double sum(double x, double y)
{
return(x + y);
}
```
Here is the result of running this program:

Stan has a total of \$12576.21.

Ah, it works. Notice that the function sum () neither knows nor cares whether the actual arguments are members of a structure; it requires only that they be type double.

Of course, if you want a called function to affect the value of a member in the calling function, you can transmit the address of the member:

modify(&stan.bankfund);

This would be a function that alters Stan's bank account.

The next approach to telling a function about a structure involves letting the called function know that it is dealing with a structure.

#### **Using the Structure Address**

We will solve the same problem as before, but this time we will use the address of the structure as an argument. Because the function has to work with the funds structure, it, too, has to make use of the funds declaration. See **Listing 14.6** for the program.

**Listing 14.6 The funds2.c Program**

```
Click here to view code image
```

```
/* funds2.c -- passing a pointer to a structure */
#include <stdio.h>
#define FUNDLEN 50
struct funds {
char bank[FUNDLEN];
double bankfund;
char save[FUNDLEN];
double savefund;
};
```

```
int main(void)
{
struct funds stan = {
"Garlic-Melon Bank",
4032.27,
"Lucky's Savings and Loan",
8543.94
};
printf("Stan has a total of \frac{8}{6}.2f.\n", sum(&stan));
return 0;
}
double sum(const struct funds * money)
{
return(money->bankfund + money->savefund);
}
```
This, too, produces the following output:

**Click here to view code image**

Stan has a total of \$12576.21.

The sum() [function](#page-1779-0) uses a pointer (money) to a funds structure for its single argument. Passing the address &stan to the function causes the pointer money to point to the structure stan. Then the -> operator is used to gain the values of stan.bankfund and stan.savefund. Because the function does not alter the contents of the pointed-to value, it declares money as a pointerto-const.

This function also has access to the institution names, although it doesn't use them. Note that you must use the  $\alpha$  operator to get the structure's address. Unlike the array name, the structure name alone is not a synonym for its address.

#### **Passing a Structure as an Argument**

For compilers that permit passing structures as arguments, the last example can be rewritten as shown in **Listing 14.7.** 

**Listing 14.7 The funds3.c Program**

```
/* funds3.c -- passing a structure */
#include <stdio.h>
#define FUNDLEN 50
struct funds {
char bank[FUNDLEN];
double bankfund;
char save[FUNDLEN];
double savefund;
};
```

```
int main(void)
{
struct funds stan = {
"Garlic-Melon Bank",
4032.27,
"Lucky's Savings and Loan",
8543.94
};
printf("Stan has a total of \frac{2}{5}.2f.\n", sum(stan));
return 0;
}
double sum(struct funds moolah)
{
return(moolah.bankfund + moolah.savefund);
}
```
Again, the output is this:

Stan has a total of \$12576.21.

We replaced money, which was a pointer to struct funds, with moolah, which is a struct funds variable. When sum() is called, an automatic variable called moolah is created according to the funds template. The members of this structure are then initialized to be copies of the values held in the corresponding members of the structure stan. Therefore, the computations are done by using a copy of the original structure; whereas, the preceding program (the one using a pointer) used the original structure. Because moolah is a structure, the program uses moolah.bankfund, not moolah->bankfund. On the other hand, Listing 14.6 used money->bankfund because money is a pointer, not a structure.

#### **More on Structure Features**

Modern C allows you to assign one structure to another, something you can't do with arrays. That is, if n\_data and o\_data are both structures of the same type, you can do the following:

**Click here to view code image**

o data = n data; // assigning one structure to another

This [causes](#page-1781-0) each member of  $n$  data to be assigned the value of the corresponding member of o\_data. This works even if a member happens to be an array. Also, you can initialize one structure to another of the same type:

**Click here to view code image**

```
struct names right field = {"Ruthie", "George"};
struct names captain = right field; // initialize a structure to another
```
Under [modern](#page-1782-0) C, including ANSI C, not only can structures be passed as function arguments they can be returned as function return values. Using structures as function arguments enables you to convey structure information to a function; using functions to return structures enables you to convey structure information from a called function to the calling function. Structure pointers also

To contrast the two approaches, we'll write a simple program that handles structures by using pointers; then we'll rewrite it by using structure passing and structure returns. The program itself asks for your first and last names and reports the total number of letters in them. This project hardly requires structures, but it offers a simple framework for seeing how they work. Listing 14.8 presents the pointer form.

**Listing 14.8 The names1.c Program**

```
/* names1.c -- uses pointers to a structure */#include <stdio.h>
#include <string.h>
#define NLEN 30
struct namect {
char fname[NLEN];
char lname[NLEN];
int letters;
};
void getinfo(struct namect *);
void makeinfo(struct namect *);
void showinfo(const struct namect *);
char s gets(char st, int n);
int main(void)
{
struct namect person;
getinfo(&person);
makeinfo(&person);
showinfo(&person);
return 0;
}
void getinfo (struct namect * pst)
{
printf("Please enter your first name.\n");
s gets(pst->fname, NLEN);
printf("Please enter your last name.\n");
s gets(pst->lname, NLEN);
}
void makeinfo (struct namect * pst)
{
pst->letters = strlen(pst->fname) +
strlen(pst->lname);
}
void showinfo (const struct namect * pst)
{
printf("%s %s, your name contains %d letters.\n",
pst->fname, pst->lname, pst->letters);
```

```
{
char * ret val;
char * find;
ret val = fgets(st, n, stdin);
if (ret_val)
{
find = strchr(st, '\n'); // look for newline
if (find) // if the address is not NULL,
*find = \sqrt{0'}; // place a null character there
else
while (getchar() != '\n')
continue; // dispose of rest of line
}
return ret val;
}
```
Compiling and running the program produces results like the following:

**Click here to view code image**

```
Please enter your first name.
Viola
Please enter your last name.
Plunderfest
Viola Plunderfest, your name contains 16 letters.
```
The work of the program is allocated to three functions called frommain(). In each case, the address of the person structure is passed to the function.

The getinfo() function transfers information from itself to  $\text{main}($ ). In particular, it gets names from the user and places them in the person structure, using the pst pointer to locate it. Recall that pst->lname means the lname member of the structure pointed to by pst. This makes pst->lname equivalent to the name of a char array, hence a suitable argument for gets(). Note that although getinfo() feeds information to the main program, it does not use the return mechanism, so it is type void.

The makeinfo() function performs a two-way transfer of information. By using a pointer to person, it locates the two names stored in the structure. It uses the C library functionstrlen() to calculate the total number of letters in each name and then uses the address of person to stow away the sum. Again, the type is void. Finally, the showinfo() function uses a pointer to locate the information to be printed. Because this function does not alter the contents of an array, it declares the pointer as const.

In all these operations, there has been but one structure variable, person, and each of the functions have used the structure address to access it. One function transferred information from itself to the calling program, one transferred information from the calling program to itself, and one did both.

Now let's see how you can program the same task using structure arguments and return values. First, to pass the structure itself, use the argument person rather than sperson. The corresponding formal argument, then, is declared type struct namect instead of being a pointer to that type. Second, to provide structure values to main(), you can return a structure. Listing 14.9 presents the nonpointer version.

```
/* names2.c -- passes and returns structures */
#include <stdio.h>
#include <string.h>
#define NLEN 30
struct namect {
char fname[NLEN];
char lname[NLEN];
int letters;
};
struct namect getinfo(void);
struct namect makeinfo(struct namect);
void showinfo(struct namect);
char s gets(char st, int n);
int main(void)
{
struct namect person;
person = qetinfo();
person = makeinfo(person);
showinfo(person);
return 0;
}
struct namect getinfo(void)
{
struct namect temp;
printf("Please enter your first name.\n");
s gets(temp.fname, NLEN);
printf("Please enter your last name.\n");
s gets(temp.lname, NLEN);
return temp;
}
struct namect makeinfo(struct namect info)
{
info.letters = strlen(info.fname) + strlen(info.lname);
return info;
}
void showinfo(struct namect info)
{
printf("%s %s, your name contains %d letters.\n",
info.fname, info.lname, info.letters);
}
char s gets(char st, int n)
{
```

```
ret val = fgets(st, n, stdin);
if (ret_val)
{
find = strchr(st, '\n'); // look for newline
if (find) // if the address is not NULL,
*find = \sqrt{0'}; // place a null character there
else
while (getchar() != '\n')
continue; // dispose of rest of line
}
return ret val;
}
```
This version produces the same final result as the preceding one, but it proceeds in a different manner. Each of the three functions creates its own copy of person, so this program uses four distinct structures instead of just one.

Consider the makeinfo() function, for example. In the first program, the address of person was passed, and the function fiddled with the actual person values. In this second version, a new structure called info is created. The values stored in person are copied to info, and the function works with the copy. Therefore, when the number of letters is calculated, it is stored in info, but not in person. The return mechanism, however, fixes that. The makeinfo() line

return info;

combines with the main() line

```
person = makeinfo(person);
```
to copy the values stored in info into person. Note that the makeinfo() function had to be declared type struct namect because it returns a structure.

#### **Structures or Pointer to Structures?**

Suppose you have to write a structure-related function. Should you use structure pointers as arguments, or should you use structure arguments and return values? Each approach has its strengths and weaknesses.

The two advantages of the pointer argument method are that it works on older as well as newer C implementations and that it is quick; you just pass a single address. The disadvantage is that you have less protection for your data. Some operations in the called function could inadvertently affect data in the original structure. However, the ANSI C addition of theconst qualifier solves that problem. For example, if you put code into the showinfo() function of Listing 11.8 that changes any member of the structure, the compiler will catch it as an error.

One advantage of passing structures as arguments is that the function works with copies of the original data, which is safer than working with the original data. Also, the progra[mming](#page-421-0) style tends to be clearer. Suppose you define the following structure type:

**Click here to view code image**

```
struct vector {double x; double y; };
```
You [want](#page-1788-0) to set the vector ans to the sum of the vectors a and b. You could write a structurepassing and returning function that would make the program look like this:

```
s vector sum vect (struct vector), struct vector);
...
ans = sum vect(a,b);
```
The preceding version is more natural looking to an engineer than a pointer version, which might look like this:

**Click here to view code image**

```
struct vector ans, a, b;
void sum_vect(const struct vector , const struct vector , struct vector
\star) :
...
sum vect(&a, &b, &ans);
```
Also, in the pointer version, the user has to remember whether the address for the sum should be the first or the last argument.

The two main disadvantages to passing structures are that older implementations might not handle the code and that it wastes time and space. It's especially wasteful to pass large structures to a function that uses only one or two members of the structure. In that case, passing a pointer or passing just the required members as individual arguments makes more sense.

Typically, programmers use structure pointers as function arguments for reasons of efficiency, using const when needed to protect data from unintended changes. Passing structures by value is most often done for structures that are small to begin with.

### **Character Arrays or Character Pointers in a Structure**

The examples so far have used character arrays to store strings in a structure. You might have wondered if you can use pointers-to-char instead. For example, **Listing 14.3** had this declaration:

```
#define LEN 20
struct names {
char first[LEN];
char last[LEN];
};
```
Can you do this instead?

struct pnames { char \* first; char \* last; };

The answer is that you can, but you might get into trouble unless you understand the implications. Consider the following code:

**Click here to view code image**

```
struct names veep = {"Talia", "Summers"};
struct pnames treas = {"Brad", "Fallingjaw"};
printf("%s and %s\n", veep.first, treas.first);
```
This is valid code, and it works, but consider where the strings are stored. For the struct names variable veep, the strings are stored inside the structure; the structure has allocated a total of 40 bytes to hold the two names. For the struct pnames variable treas, however, the strings are stored wherever the compiler stores string constants. All the structure holds are the two

allocated for them elsewhere, such as string constants or strings in arrays. In short, the pointers in a pnames structure should be used only to manage strings that were created and allocated elsewhere in the program.

Let's see where this restriction is a problem. Consider the following code:

#### **Click here to view code image**

```
struct names accountant;
struct pnames attorney;
puts("Enter the last name of your accountant:");
scanf("%s", accountant.last);
puts("Enter the last name of your attorney:");
scanf("%s", attorney.last); /* here lies the danger */
```
As far as syntax goes, this code is fine. But where does the input get stored? For the accountant, the name is stored in the last member of the accountant variable; this structure has an array to hold the string. For the attorney,  $scanf()$  is told to place the string at the address given by attorney.last. Because this is an uninitialized variable, the address could have any value, and the program could try to put the name anywhere. If you are lucky, the program might work, at least some of the time—or an attempt could bring your program to a crashing halt. Actually, if the program works, you're unlucky, because the program will have a dangerous programming error of which you are unaware.

So if you want a structure to store the strings, it's simpler to use character array members. Storing pointers-to-char has its uses, but it also has the potential for serious misuse.

### **Structure, Pointers, and malloc()**

One instance in which it does make sense to use a pointer in a structure to handle a string is if you use malloc() to allocate memory and use a pointer to store the address. This approach has the advantage that you can ask malloc() to allocate just the amount of space that's needed for a string. You can ask for 4 bytes to store "Joe" and 18 bytes for the Madagascan name "Rasolofomasoandro". It doesn't take much to adapt **Listing 14.9** to this approach. The two main changes are changing the structure definition to use pointers instead of arrays and then providing a new version of the getinfo() function.

The new structure definition will look like this:

**Click here to view code image**

```
struct namect {
char * fname; // using pointers instead of arrays
char * lname;
int letters;
};
```
The new version of  $q$ etinfo() will read the input into a temporary array, use malloc() to allocate storage space, and copy the string to the newly allocated space. It will do so for each name:

```
void getinfo (struct namect * pst)
{
char temp[SLEN];
printf("Please enter your first name.\n");
s gets(temp, SLEN);
```

```
strcpy(pst->fname, temp);
printf("Please enter your last name.\n");
s qets(temp, SLEN);
pst->lname = (char *) malloc(strlen(temp) + 1);
strcpy(pst->lname, temp);
}
```
Make sure you understand that the two strings are not stored in the structure. They are stored in the chunk of memory managed by  $_{\text{malloc}}($ ). However, the addresses of the two strings are stored in the structure, and the addresses are what string-handling functions typically work with. Therefore, the remaining functions in the program need not be changed at all.

However, as Chapter 12 suggests, you should balance calls to malloc() with calls to free(), so the program adds a new function called cleanup() to free the memory once the program is done using it. Y[ou'll](#page-466-0) find this new function and the rest of the program in Listing 14.10.

**Listing 14.10 The names3.c Program**

```
// names3.c -- use pointers and malloc()
#include <stdio.h>
#include <string.h> // for strcpy(), strlen()
#include <stdlib.h> // for malloc(), free()
#define SLEN 81
struct namect {
char * fname; // using pointers
char * lname;
int letters;
};
void getinfo(struct namect *); // allocates memory
void makeinfo(struct namect *);
void showinfo(const struct namect *);
void cleanup (struct namect \star); // free memory when done
char s gets(char st, int n);
int main(void)
{
struct namect person;
getinfo(&person);
makeinfo(&person);
showinfo(&person);
cleanup(&person);
return 0;
}
void getinfo (struct namect * pst)
{
char temp[SLEN];
printf("Please enter your first name.\n");
s gets(temp, SLEN);
// allocate memory to hold name
```

```
printf("Please enter your last name.\n");
s gets(temp, SLEN);
pst->lname = (char * ) malloc(strlen(temp) + 1);
strcpy(pst->lname, temp);
}
void makeinfo (struct namect * pst)
{
pst->letters = strlen(pst->fname) +
strlen(pst->lname);
}
void showinfo (const struct namect * pst)
{
printf("%s %s, your name contains %d letters.\n",
pst->fname, pst->lname, pst->letters);
}
void cleanup(struct namect * pst)
{
free(pst->fname);
free(pst->lname);
}
char s gets (char st, int n)
{
char * ret val;
char * find;
ret val = fgets(st, n, stdin);
if (ret_val)
{
find = strchr(st, '\n'); // look for newline
if (find) // if the address is not NULL,
*find = \sqrt{0'}; // place a null character there
else
while (getchar() != ' \n\times )continue; // dispose of rest of line
}
return ret_val;
}
```
Here is some sample output:

#### **Click here to view code image**

Please enter your first name. **Floresiensis** [Please](#page-1797-0) enter your last name. **Mann** Floresiensis Mann, your name contains 16 letters.

#### **Compound Literals and Structures (C99)**

C99's compound literal feature is available for structures as well as for arrays. It's handy if you just need a temporary structure value. For instance, you can use compound literals to create a structure to be used as a function argument or to be assigned to another structure. The syntax is to

**Click here to view code image**

(struct book) {"The Idiot", "Fyodor Dostoyevsky", 6.99}

[Listing](#page-1798-0) 14.11 shows an example using compound literals to provide two alternative values for a structure variable. (At the time of writing, several, but not all, compilers support this feature, but time [should](#page-569-0) remedy this problem.)

**Listing 14.11 The complit.c Program**

<span id="page-569-0"></span>**Click here to view code image**

```
/* complit.c -- compound literals */
#include <stdio.h>
#define MAXTITL 41
#define MAXAUTL 31
struct book { // structure template: tag is book
char title[MAXTITL];
char author[MAXAUTL];
float value;
};
int main(void)
{
struct book readfirst;
int score;
printf("Enter test score: ");
scanf("%d", &score);
if(score >= 84)
readfirst = (struct book) {"Crime and Punishment",
"Fyodor Dostoyevsky",
11.25};
else
readfirst = (struct book) {"Mr. Bouncy's Nice Hat",
"Fred Winsome",
5.99};
printf("Your assigned reading:\n");
printf("%s by %s: $%.2f\n", readfirst.title,
readfirst.author, readfirst.value);
return 0;
}
```
You also can use compound literals as arguments to functions. If the function expects a structure, you can pass the compound literal as the actual argument:

```
struct rect {double x; double y; };
double rect area(struct rect r) {return r.x * r.y; }
...
double area;
```
If a function expects an address, you can pass the address of a compound literal:

**Click here to view code image**

```
struct rect {double x; double y; };
double rect_areap(struct rect rp){return rp->x rp->y;}
...
double area;
area = rect areap( \&(struct rect) \{10.5, 20.0\});
```
This causes area to be assigned the value 210.0.

Compound literals occurring outside of any function have static storage duration, and those occurring inside a block have automatic storage duration. The same syntax rules hold for compound literals as hold for regular initializer lists. This means, for example, that you can use designated initializers in a compound literal.

### **Flexible Array Members (C99)**

C99 has a feature called the *flexible array member*. It lets you declare a structure for which the last member is an array with special properties. One special property is that the array doesn't exist —at least, not immediately. The second special property is that, with the right code, you can use the flexible array member as if it did exist and has whatever number of elements you need. This probably sounds a little peculiar, so let's go through the steps of creating and using a structure with a flexible array member.

First, here are the rules for declaring a flexible array member:

- The flexible array member must be the last member of the structure.
- There must be at least one other member.
- The flexible array is declared like an ordinary array, except that the brackets are empty.

Here's an example illustrating these rules:

**Click here to view code image**

```
struct flex
{
int count;
double average;
double scores[]; // flexible array member
};
```
If you declare a variable of type struct flex, you can't use scores for anything, because no memory space is set-aside for it. In fact, it's not intended that you ever declare variables of the struct flex type. Instead, you are supposed to declare a *pointer* to the struct flex type and then use malloc() to allocate enough space for the ordinary contents of struct flex *plus* any extra space you want for the flexible array member. For example, suppose you want scores to represent an array of five double values. Then you would do this:

**Click here to view code image**

```
struct flex * pf; // declare a pointer
// ask for space for a structure and an array
malloc(sizeof(struct flex) + 5 * sizeof(double));
```
Now you have a chunk of memory large enough to store count, average, and an array of five

```
pf ->count = 5; // set count member
pf->scores[2] = 18.5; // access an element of the array member
```
Listing 14.12 carries this example a little further, letting the flexible array member represent five values in one case and nine values in a second case. It also illustrates writing a function for pr[ocessing](#page-571-0) a structure with a flexible array element.

**Listing 14.12 The flexmemb.c Program**

```
Click here to view code image
```

```
// flexmemb.c -- flexible array member (C99 feature)
#include <stdio.h>
#include <stdlib.h>
struct flex
{
size t count;
double average;
double scores[]; // flexible array member
};
void showFlex(const struct flex * p);
int main(void)
{
struct flex pf1, pf2;
int n = 5;
int i;
int tot = 0;
// allocate space for structure plus array
pf1 = malloc(sizeof(struct flex) + n * sizeof(double));
pf1->count = n;for (i = 0; i < n; i++){
pf1->scores[i] = 20.0 - i;tot += pf1->scores[i];
}
pf1->average = tot / n;showFlex(pf1);
n = 9;tot = 0;pf2 = malloc(sizeof(struct flex) + n * sizeof(double));pf2->count = n;for (i = 0; i < n; i++){
pf2->scores[i] = 20.0 - i/2.0;tot += pf2->scores[i];
}
pf2->average = tot / n;showFlex(pf2);
free(pf1);
free(pf2);
```

```
void showFlex(const struct flex * p)
{
int i;
printf("Scores : ");
for (i = 0; i < p->count; i++)printf("%g ", p->scores[i]);
printf("\nAverage: %g\n", p->average);
}
```
Here is the output:

**Click here to view code image**

Scores : 20 19 18 17 16 Average: 18 [Scores](#page-1807-0) : 20 19.5 19 18.5 18 17.5 17 16.5 16 Average: 17

Structures with flexible array members do have some special handling requirements. First, don't use structure assignment for copying:

**Click here to view code image**

```
struct flex pf1, pf2; // pf1 and pf2 are structures
...
pf2 = pf1; // don't do this
```
This would just copy the nonflexible members of the structure. Instead, use the memcpy() function described in Chapter 16, "The C Preprocessor and the C Library."

Second, don't use this sort of structure with functions that pass structures by value. The reason is the same; passing an [argument](#page-635-0) by value is like [assignment.](#page-635-0) Instead, use functions that pass the address of the structure.

Third, don't use a structure with a flexible array member as an element of an array or a member of another structure.

Some of you may have heard of something similar to the flexible array member called the *struct hack*. Instead of using empty brackets to declare the flexible member, the struct hack specifies a 0 array size. However, the struct hack is something that worked for a particular compiler (GCC); it wasn't standard C. The flexible member approach provides a standard-sanctioned version of the technique.

#### **Anonymous Structures (C11)**

An anonymous structure is a structure member that is an unnamed structure. To see how this works, first consider the following setup for a nested structure:

```
struct names
{
char first[20];
char last[20];
};
struct person
{
```
struct person ted =  $\{8483, \ \{\text{``Ted''}, \ \text{``Grass''}\}\}$ 

Here the name member is a nested structure, and you could use an expression like ted.name.first to access "Ted":

puts(ted.name.first);

With C11, you can define person using a nested unnamed member structure:

**Click here to view code image**

```
struct person
{
int id;
struct {char first[20]; char last[20]; }; // anonymous structure
};
```
You could initialize this structure in the same fashion:

**Click here to view code image**

struct person ted =  $\{8483, \{''Ted'', "Grass"\}\}\;;$ 

But access is [simplifi](#page-1811-0)ed as you use member names such as first as if they were person members:

puts(ted.first);

Of course, you could simply have made first and last direct members of person and eliminated nested structures. The anonymous feature becomes more useful with nested unions, which we will discuss later in this chapter.

#### **Functions Using an Array of Structures**

Suppose you have an array of structures that you want to process with a function. The name of an array is a synonym for its address, so it can be passed to a function. Again, the function needs access to the structure template. To show how this works, Listing 14.13 expands our monetary program to two people so that it has an array of two funds structures.

**Listing 14.13 The funds4.c Program**

```
/* funds4.c -- passing an array of structures to a function */#include <stdio.h>
#define FUNDLEN 50
#define N 2
struct funds {
char bank[FUNDLEN];
double bankfund;
char save[FUNDLEN];
double savefund;
};
double sum(const struct funds money[], int n);
```

```
{
"Garlic-Melon Bank",
4032.27,
"Lucky's Savings and Loan",
8543.94
},
{
"Honest Jack's Bank",
3620.88,
"Party Time Savings",
3802.91
}
};
printf("The Joneses have a total of $%.2f.\n",
sum(jones,N));
return 0;
}
double sum(const struct funds money[], int n)
{
double total;
int i;
for (i = 0, total = 0; i < n; i++)total += money[i].bankfund + money[i].savefund;
return(total);
}
```
The output is this:

**Click here to view code image**

The Joneses have a total of \$20000.00.

[\(What](#page-1813-0) an even sum! One would almost think the figures were contrived.)

The array name jones is the address of the array. In particular, it is the address of the first element of the array, which is the structure jones [0]. Therefore, initially the pointer money is given by this expression:

money =  $\delta$ jones $[0]$ ;

Because money points to the first element of the jones array, money [0] is another name for the first element of that array. Similarly,  $m \circ n \circ y$ [1] is the second element. Each element is a funds structure, so each can use the dot (.) operator to access the structure members.

These are the main points:

You can use the array name to pass the address of the first structure in the array to a function.

You can then use array bracket notation to access the successive structures in the array. Note that the function call

the same address. Using the array name is just an indirect way of passing the structure address.

Because the sum () function ought not alter the original data, the function uses the ANSI C const qualifier.

# **Saving the Structure Contents in a File**

Because structures can hold a wide variety of information, they are important tools for constructing databases. For example, you could use a structure to hold all the pertinent information about an employee or an auto part. Ultimately, you would want to be able to save this information in, and retrieve it from, a file. A database file could contain an arbitrary number of such data objects. The entire set of information held in a structure is termed a *record*, and the individual items are *fields*. Let's investigate these topics.

What is perhaps the most obvious way to save a record is the least efficient way, and that is to use fprintf(). For example, recall the book structure introduced in Listing  $14.1$ :

```
#define MAXTITL 40
#define MAXAUTL 40
struct book {
char title[MAXTITL];
char author[MAXAUTL];
float value;
};
```
If pbooks identified a file stream, you could save the information in a struct book variable called primer with the following statement:

**Click here to view code image**

```
fprintf(pbooks, "%s %s %.2f\n", primer.title,
primer.author, primer.value);
```
This setup becomes unwieldy for structures with, say, 30 members. Also, it poses a retrieval problem because the program would need some way of telling where one field ends and another begins. This problem can be fixed by using a format with fixed-size fields (for example, "%39s%39s%8.2f"), but the awkwardness remains.

A better solution is to use fread() and fwrite() to read and write structure-sized units. Recall that these functions read and write using the same binary representation that the program uses. For example,

**Click here to view code image**

fwrite(&primer, sizeof (struct book), 1, pbooks);

goes to the [beginning](#page-1815-0) address of the primer structure and copies all the bytes of the structure to the file associated with pbooks. The sizeof (struct book) term tells the function how large a block to copy, and the 1 indicates that it should copy just one block. The fread() function with the same arguments copies a structure-sized chunk of data from the file to the location pointed to by &primer. In short, these functions read and write one whole record at a time instead of a field at a time.

One drawback to saving data in binary representation is that different systems might use different binary representations, so the data file might not be portable. Even on the same system,
To show how these functions can be used in a program, we've modified the program in Listing  $14.2$  so that the book titles are saved in a file called book.dat. If the file already exists, the program shows you its current contents and then enables you to add to the file. Listing 14.14 presents the new version. (If you're using an older Borland compiler, review the "Borland C and Floating Point" [discussion](#page-549-0) in the sidebar near Listing 14.2.)

**Listing 14.14 The [booksave.c](#page-550-0) Program**

```
Click here to view code image
```

```
/* booksave.c -- saves structure contents in a file */
#include <stdio.h>
#include <stdlib.h>
#include <string.h>
#define MAXTITL 40
#define MAXAUTL 40
#define MAXBKS 10 /* maximum number of books */
char s gets(char st, int n);
struct book { /* set up book template */
char title[MAXTITL];
char author[MAXAUTL];
float value;
};
int main(void)
{
struct book library[MAXBKS]; /* array of structures */
int count = 0;
int index, filecount;
FILE * pbooks;
int size = sizeof (struct book);
if ((\text{pbooks} = \text{fopen}("book.dat", "a+b")) == NULL){
fputs("Can't open book.dat file\n",stderr);
ext(1);}
rewind(pbooks); /* go to start of file */while (count < MAXBKS && fread(&library[count], size,
1, \text{ pbooks} == 1)
{
if (count == 0)
puts("Current contents of book.dat:");
printf("%s by %s: $%.2f\n",library[count].title,
library[count].author, library[count].value);
count++;
}
filecount = count;if (count == MAXBKS)
{
fputs("The book.dat file is full.", stderr);
exit(2);
}
```

```
while (count < MAXBKS && s qets(library[count].title, MAXTITL) != NULL
\&\&\ library [count].title [0] != '\0')
{
puts("Now enter the author.");
s gets(library[count].author, MAXAUTL);
puts("Now enter the value.");
scanf("%f", &library[count++].value);
while (getchar() != ' \n\times')continue; /* clear input line */
if (count < MAXBKS)
puts("Enter the next title.");
}
if (count > 0)
{
puts("Here is the list of your books:");
for (index = 0; index < count; index++)
printf("%s by %s: $%.2f\n",library[index].title,
library[index].author, library[index].value);
fwrite(&library[filecount], size, count - filecount,
pbooks);
}
else
puts("No books? Too bad.\n");
puts("Bye.\n\times");
fclose(pbooks);
return 0;
}
char s gets(char st, int n)
{
char * ret val;
char * find;
ret val = fgets(st, n, stdin);
if (ret_val)
{
find = strchr(st, '\n'); // look for newline
if (find) // if the address is not NULL,
*find = \sqrt{0'}; // place a null character there
else
while (getchar() != ' \n\times )continue; // dispose of rest of line
}
return ret_val;
}
```
We'll look at a couple of sample runs and then discuss the main programming points.

```
$ booksave
Please add new book titles.
Press [enter] at the start of a line to stop.
Metric Merriment
```

```
18.99
Enter the next title.
Deadly Farce
Now enter the author.
Dudley Forse
Now enter the value.
15.99
Enter the next title.
[enter]
Here is the list of your books:
Metric Merriment by Polly Poetica: $18.99
Deadly Farce by Dudley Forse: $15.99
Bye.
$ booksave
Current contents of book.dat:
Metric Merriment by Polly Poetica: $18.99
Deadly Farce by Dudley Forse: $15.99
Please add new book titles.
The Third Jar
Now enter the author.
Nellie Nostrum
Now enter the value.
22.99
Enter the next title.
[enter]
Here is the list of your books:
Metric Merriment by Polly Poetica: $18.99
Deadly Farce by Dudley Forse: $15.99
The Third Jar by Nellie Nostrum: $22.99
Bye.
\varsigma
```
Running the booksave.c program again would show all three books as current file records.

# **Program Points**

First, the " $a+b$ " mode is used for opening the file. The  $a+$  part lets the program read the whole file and append data to the end of the file. The b is the ANSI way of signifying that the program will use the binary file format. For Unix systems that don't accept the b, you can omit it because Unix has only one file form anyway. For other pre-ANSI implementations, you might need to find the local equivalent to using b.

We chose the binary mode because  $f_{\text{read}}(x)$  and  $f_{\text{write}}(x)$  are intended for binary files. True, some of the structure contents are text, but the value member is not. If you use a text editor to look at book.dat, the text part will show up okay, but the numeric part will be unreadable and could even cause your text editor to barf.

The rewind() command ensures that the file position pointer is situated at the start of the file, ready for the first read.

The initial while loop reads one structure at a time into the array of structures, stopping when the array is full or when the file is exhausted. The variable filecount keeps track of how many structures were read.

The next while loop prompts for, and takes, user input. As in Listing  $14.2$ , this loop quits when the array is full or when the user presses the Enter key at the beginning of a line. Notice that the count variable starts with the value it had after the preceding loop. [This](#page-549-0) causes the new entries to

opened in the append mode, new writes to the file are appended to the existing contents.

We could have used a loop to add one structure at a time to the end of the file. However, we decided to use the ability of  $f$ <sub>write</sub>() to write more than one block at a time. The expression count - filecount yields the number of new book titles to be added, and the call to fwrite() writes that number of structure-sized blocks to the file. The expression  $\alpha$ library[filecount] is the address of the first new structure in the array, so copying begins from that point.

This example is, perhaps, the simplest way to write structures to a file and to retrieve them, but it can waste space because the unused parts of a structure are saved, too. The size of this structure is 2 x 40 x sizeof (char) + sizeof (float), which totals 84 bytes on our system. None of the entries actually need all that space. However, each data chunk being the same size makes retrieving the data easy.

Another approach is to use variably sized records. To facilitate reading such records from a file, each record can begin with a numerical field specifying the record size. This is a bit more complex than what we have done. Normally, this method involves "linked structures," which we describe next, and dynamic memory allocation, which we discuss in Chapter 16.

# **Structures: What Next?**

Before ending our exploration of structures, we would like to me[ntion](#page-635-0) one of the more important uses of structures: creating new data forms. Computer users have developed data forms much more efficiently for certain problems than the arrays and simple structures we have presented. These forms have names such as queues, binary trees, heaps, hash tables, and graphs. Many such forms are built from linked structures. Typically, each structure contains one or two items of data plus one or two pointers to other structures of the same type. Those pointers link one structure to another and furnish a path to enable you to search through the overall assemblage of structures. For example, Figure 14.3 shows a binary tree structure, with each individual structure (or node) connected to the two below it.

<span id="page-579-0"></span>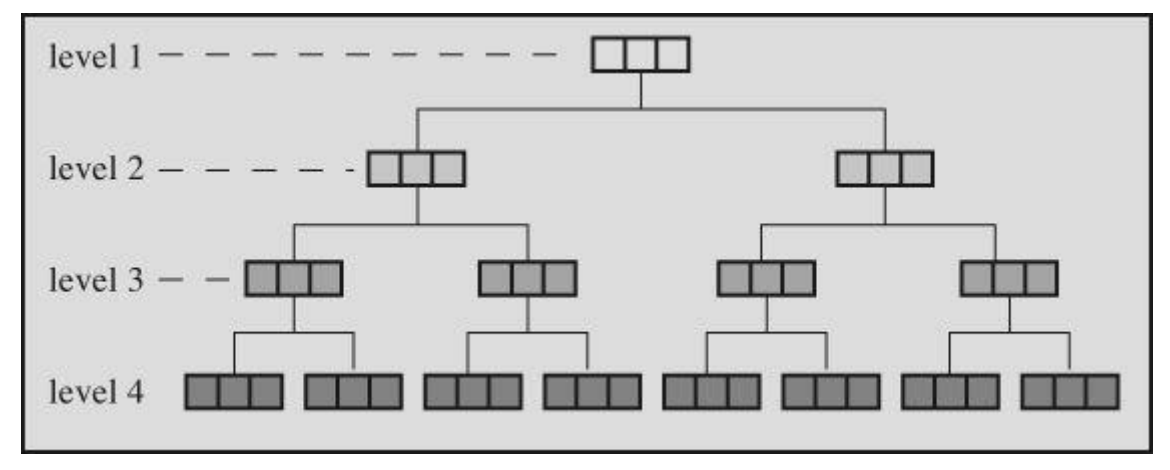

Figure 14.3 A binary tree structure.

Is the hierarchical, or *tree*, structure shown in Figure 14.3 more efficient than an array? Consider the case of a tree with 10 levels of nodes. It has  $2^{10}$ -1, or 1,023, nodes in which you could store up to 1,023 words. If the words were arranged according to some sensible plan, you could start at the top level and find any word in at most [nine](#page-579-0) moves as your search moves down one level to the next. If you have the words in an array, you might have to search all 1,023 elements before finding the word you seek.

every form presented in these texts. Also, <u>Chapter 17</u>, <u>Advanced Data Representation</u>, investigates some of these advanced forms.

That's our final word on structures for this chapter, but we will present examples of linked structures in Chapter 17. Next, we'll look at three [other](#page-688-0) C features for [dealing](#page-688-0) with data: unions, enumerations, and typedef.

# **Unions: A [Quick](#page-688-0) Look**

A *union* is a type that enables you to store different data types in the same memory space (but not simultaneously). A typical use is a table designed to hold a mixture of types in some order that is neither regular nor known in advance. By using an array of unions, you can create an array of equal-sized units, each of which can hold a variety of data types.

Unions are set up in much the same way as structures. There is a union template and a union variable. They can be defined in one step or, by using a union tag, in two. Here is an example of a union template with a tag:

```
union hold {
int digit;
double bigfl;
char letter;
};
```
A structure with a similar declaration would be able to hold an int value *and* a double value *and* a char value. This union, however, can hold an int value *or* a double value *or* a char value.

Here is an example of defining three union variables of the hold type:

**Click here to view code image**

```
union hold fit; // union variable of hold type
union hold save[10]; // array of 10 union variables
union hold * pu; // pointer to a variable of hold type
```
The first declaration creates a single variable, fit. The compiler allots enough space so that it can hold the largest of the described possibilities. In this case, the biggest possibility listed is double, which requires 64 bits, or 8 bytes, on our system. The second declaration creates an array called save with 10 elements, each 8 bytes in size. The third declaration creates a pointer that can hold the address of a hold union.

You can initialize a union. Because the union holds only one value, the rules are different from those in a structure. In particular, you have three choices: You can initialize a union to another union of the same type, you can initialize the first element of a union, or, with C99, you can use a designated initializer:

**Click here to view code image**

```
union hold valA;
valA.letter = 'R';
union hold valB = valA; // initialize one union to another
union hold valC = \{88\}; // initialize digit member of union
union hold valD = {.bigfl = 118.2}; // designated initializer
```
### **Using Unions**

Here is how you can use a union:

 $f: S \to S$  cleared, h stored, i byte

The dot operator shows which data type is being used. Only one value is stored at a time. You can't store a char and an int at the same time, even though there is enough space to do so. It is your responsibility to write the program so that it keeps track of the data type currently being stored in a union.

You can use the  $\rightarrow$  operator with pointers to unions in the same fashion that you use the operator with pointers to structures:

**Click here to view code image**

pu =  $&$ fit;  $x = pu->digit;$  $x = pu->digit;$  // same as  $x = fit.digit$ 

The next sequence shows what *not* to do:

**Click here to view code image**

fit.letter =  $'A'$ ; flnum = [3.02\\*fit](#page-1824-0).bigfl; // ERROR ERROR ERROR

This sequence is wrong because a char type is stored, but the next line assumes that the content of fit is a double type.

However, sometimes it can be useful to use one member to place values into a union and to then use a different member for viewing the contents. Listing 15.4 in the next chapter shows an example.

Another place you might use a union is in a structure for which the stored information depends on one of the members. For example, suppose you have a structure representing an automobile. If the automobile is owned by the user, you want a [structure](#page-624-0) member describing the owner. If the automobile is leased, you want the member to describe the leasing company. Then you can do something along the following lines:

```
struct owner {
char socsecurity[12];
...
};
struct leasecompany {
char name[40];
char headquarters[40];
...
};
union data {
struct owner owncar;
struct leasecompany leasecar;
};
struct car data {
char make[15];
int status; /* 0 = owned, 1 = leased */union data ownerinfo;
...
};
```
flits.ownerinfo.leasecar.name.

### **Anonymous Unions (C11)**

Anonymous unions work much the same as anonymous structures. That is, an anonymous union is an unnamed member union of a structure or union. For instance, we can redefine the car data structure as follows:

**Click here to view code image**

```
struct owner {
char socsecurity[12];
...
};
struct leasecompany {
char name[40];
char headquarters[40];
...
};
struct car data {
char make[15];
int status; /* 0 = owned, 1 = leased */union {
struct owner owncar;
struct leasecompany leasecar;
};
...
};
```
Now, if flits is a car data structure, we can use flits.owncar.socsecurity instead of flits.ownerinfo.owncar.socsecurity.

**Summary: Structure and Union Operators**

### **The Membership Operator:** .

#### **General Comments:**

This operator is used with a structure or union name to specify a member of that structure or union. If name is the name of a structure and member is a member specified by the structure template, the following identifies that member of the structure:

name.member

The type of name.member is the type specified for member. The membership operator can also be used in the same fashion with unions.

### **Example:**

```
struct {
int code;
float cost;
} item;
item.code = 1265;
```
#### **General Comments:**

This operator is used with a pointer to a structure or union to identify a member of that structure or union. Suppose that ptrstr is a pointer to a structure and that member is a member specified by the structure template. Then the statement

ptrstr->member

identifies that member of the pointed-to structure. The indirect membership operator can be used in the same fashion with unions.

#### **Example:**

```
struct {
int code;
float cost;
} item, * ptrst;
ptrst = «item;ptrst->code = 3451;
```
The last statement assigns an int value to the code member of item. The following three expressions are equivalent:

**Click here to view code image**

ptrst->code item.code (\*ptrst).code

### **Enumerated Types**

You can use the *enumerated type* to declare symbolic names to represent integer constants. By using the enum keyword, you can create a new "type" and specify the values it may have. (Actually, enum constants are type int; therefore, they can be used wherever you would use an int.) The purpose of enumerated types is to enhance the readability of a program. The syntax is similar to that used for structures. For example, you can make these declarations:

**Click here to view code image**

```
enum spectrum {red, orange, yellow, green, blue, violet};
enum spectrum color;
```
The first [declaration](#page-1828-0) establishes spectrum as a tag name, which allows you to use enum spectrum as a type name. The second declaration makes color a variable of that type. The identifiers within the braces enumerate the possible values that a spectrum variable can have. Therefore, the possible values for color are red, orange, yellow, and so on. These symbolic constants are termed *enumerators*. Then, you can use statements such as the following:

**Click here to view code image**

```
int c;
color = blue;
if (color == yellow)
...;
for (color = red; color \leq violet; color++)
...;
```
Although enumerators such as red and blue are type int, enumerated variables are more loosely constrained to be an integral type as long as the type can hold the enumerated constants.

Incidentally, some C enumeration properties don't carry over to  $C^{++}$ . For example, C allows you to apply the  $++$  operator to an enumeration variable, and the  $C++$  standard doesn't. So if you think your code might be incorporated into a  $C^{++}$  program some day, you should declare color as type int in the previous example. Then the code will work with either C or C++.

### **enum Constants**

Just what are blue and red? Technically, they are type int constants. For example, given the preceding enumeration declaration, you can try this:

**Click here to view code image**

printf("red =  $d$ , orange =  $d \nvert$ , red, orange);

Here is the [output:](#page-1830-0)

red =  $0$ , orange =  $1$ 

What has happened is that red has become a named constant representing the integer 0. Similarly, the other identifiers are named constants representing the integers 1 through 5. You can use an enumerated constant anywhere you can use an integer constant. For example, you can use them as sizes in array declarations, and you can use them as labels in a switch statement.

#### **Default Values**

By default, the constants in the enumeration list are assigned the integer values 0, 1, 2, and so on. Therefore, the declaration

**Click here to view code image**

enum kids {nippy, slats, skippy, nina, liz};

results in nina [having](#page-1831-0) the value 3.

#### **Assigned Values**

You can choose the integer values that you want the constants to have. Just include the desired values in the declaration:

#### **Click here to view code image**

enum levels  $\{low = 100, median = 500, high = 2000\};$ 

If you [assign](#page-1832-0) a value to one constant but not to the following constants, the following constants will be numbered sequentially. For example, suppose you have this declaration:

#### **Click here to view code image**

enum feline {cat, lynx = 10, puma, tiger};

[Then](#page-1833-0) cat is 0, by default, and  $1ynx$ , puma, and tiger are 10, 11, and 12, respectively.

#### **enum Usage**

Recall that the purpose of enumerated types is to enhance a program's readability and make it easier to maintain. If you are dealing with colors, using red and blue is much more obvious than using 0 and 1. Note that the enumerated types are for internal use. If you want to enter a value of orange for color, you have to enter a 1, not the word orange, or you can read in the string "orange" and have the program convert it to the value orange.

Listing 14.15 shows a short example using enum. The example refles on the default valueassignment scheme. This gives red the value 0, which makes it the index for the pointer to the str[ing](#page-585-0) "red".

#### **Listing 14.15 The enum.c Program**

```
/* enum.c -- uses enumerated values */#include <stdio.h>
#include <string.h> // for strcmp(), strchr()
#include <stdbool.h> // C99 feature
char s gets(char st, int n);
enum spectrum {red, orange, yellow, green, blue, violet};
const char * colors[] = {"red", "orange", "yellow",
"green", "blue", "violet"};
#define LEN 30
int main(void)
{
char choice[LEN];
enum spectrum color;
bool color is found = false;
puts("Enter a color (empty line to quit):");
while (s gets(choice, LEN) != NULL && choice[0] != '\0')
{
for (color = red; color \leq violet; color++)
{
if (strcmp(choice, colors[color]) == 0)
{
color is found = true;break;
}
}
if (color_is_found)
switch(color)
{
case red : puts("Roses are red.");
break;
case orange : puts("Poppies are orange.");
break;
case yellow : puts("Sunflowers are yellow.");
break;
case green : puts("Grass is green.");
break;
case blue : puts("Bluebells are blue.");
break;
case violet : puts("Violets are violet.");
break;
}
else
printf("I don't know about the color %s.\n", choice);
color is found = false;
puts("Next color, please (empty line to quit):");
```

```
return 0;
}
char s qets(char st, int n)
{
char * ret val;
char * find;
ret val = fgets(st, n, stdin);
if (ret_val)
{
find = strchr(st, '\n'); // look for newline
if (find) // if the address is not NULL,
*find = \sqrt{0'}; // place a null character there
else
while (getchar() != '\n')
continue; // dispose of rest of line
}
return ret val;
}
```
The code breaks out of the for loop if the input string matches one of the strings pointed to by the members of the colors array. If the loop finds a matching color, the program then uses the value of the enumeration variable to match an enumeration constant used as a case label. Here is a sample run:

**Click here to view code image**

```
Enter a color (empty line to quit):
blue
Bluebells are blue.
Next color, please (empty line to quit):
orange
Poppies are orange.
Next color, please (empty line to quit):
purple
I don't know about the color purple.
Next color, please (empty line to quit):
```
Goodbye!

#### **Shared Namespaces**

C uses the term*namespace* to identify parts of a program in which a name is recognized. Scope is part of the concept: Two variables having the same name but in different scopes don't conflict; two variables having the same name in the same scope do conflict. There also is a category aspect to namespaces. Structure tags, union tags, and enumeration tags in a particular scope all share the same namespace, and that namespace is different from the one used by ordinary variables. What this means is that you can use the same name for one variable and one tag in the same scope without causing an error, but you can't declare two tags of the same name or two variables of the same name in the same scope. For example, the following doesn't cause a conflict in C:

```
struct rect { double x; double y; };
```
allow this because it puts tags and variable names into the same namespace.

# **typedef: A Quick Look**

The typedef facility is an advanced data feature that enables you to create your own name for a type. It is similar to #define in that respect, but with three differences:

Unlike  $\#$  define, typedef is limited to giving symbolic names to types only and not to values.

- The typedef interpretation is performed by the compiler, not the preprocessor.
- Within its limits, typedef is more flexible than  $\#$ define.

Let's see how typedef works. Suppose you want to use the term  $BYTE$  for one-byte numbers. You simply define BYTE as if it were a char variable and precede the definition by the keyword typedef, like so:

**Click here to view code image**

typedef unsigned char BYTE;

[From](#page-1838-0) then on, you can use BYTE to define variables:

```
BYTE x, y[10], * z;
```
The scope of this definition depends on the location of the typedef statement. If the definition is inside a function, the scope is local, confined to that function. If the definition is outside a function, the scope is global.

Often, uppercase letters are used for these definitions to remind the user that the type name is really a symbolic abbreviation, but you can use lowercase, too:

typedef unsigned char byte;

The same rules that govern the valid names of variables govern the name used for a  $t$ ypedef.

Creating a name for an existing type might seem a bit frivolous, but it can be useful. With the preceding example, using BYTE instead of unsigned char helps document that you plan to use BYTE variables to represent numbers rather than character codes. Using typedef also helps increase portability. For example, we've mentioned the size  $t$  type, which represents the type returned by the sizeof operator, and the time t type, which represents the type of value returned by the time() function. The C standard says sizeof and time() return integer types but leaves it up to the implementation to determine which type. The reason for this lack of specificity is that the C standards committee feels that no one choice is likely to be the best choice for every computer platform. So they make up a new type name, such as  $\tan$  time  $t$ , and let the implementation use a typedef to set that name to some specific type. That way, they can provide a general prototype such as the following:

time t time(time t \*);

On one system, time t can be unsigned long; on another, it can be unsigned long long. As long as you include the time.h header file, your program can access the appropriate definition, and you can declare time t variables in your code.

Some features of typedef can be duplicated with a #define. For example,

#define BYTE unsigned char

typedef char \* STRING;

Without the keyword typedef, this example would identify STRING itself as a pointer-to-char. With the keyword, it makes STRING an identifier for pointers-to-char. Therefore,

STRING name, sign;

#### means

char *name,* sign;

Suppose, instead, you did this:

#define STRING char \*

#### Then

STRING name, sign;

would translate to the following:

char \* name, sign;

In this case, only name would be a pointer.

You can use typedef with structures, too:

```
typedef struct complex {
float real;
float imag;
} COMPLEX;
```
You can then use the type COMPLEX instead of the struct called complex to represent complex numbers. One reason to use typedef is to create convenient, recognizable names for types that turn up often. For instance, many people prefer to use STRING or its equivalent, as in the earlier example.

You can omit a tag when using typedef to name a structure type:

typedef struct {double x; double y;} rect;

Suppose you use the  $typeedef$  like this:

```
rect r1 = \{3.0, 6.0\};
rect r2;
```
This is translated to

**Click here to view code image**

```
struct {double x; double y; } r1= {3.0, 6.0};
struct {double x; double y;} r2;
r1;
```
If two structures are declared without a tag but with identical members (with both member names and types matching), C considers the two structures to be of the same type, so assigning  $r1$ to  $r^2$  is a valid operation.

A second reason for using typedef is that typedef names are often used for complicated types. For example, the declaration

char. (See the upcoming discussion on fancy declarations in the next section.)

When using typedef, bear in mind that it does not create new types; instead, it just creates convenient labels. This means, for example, that variables using the STRING type we created can be used as arguments for functions expecting type pointer-to-char.

With structures, unions, and typedef, C gives you the tools for efficient and portable data handling.

# **Fancy Declarations**

C enables you to create elaborate data forms. Although we are sticking to simpler forms, we feel it is our duty to point out some of the potentialities. When you make a declaration, the name (or identifier) can be modified by tacking on a modifier.

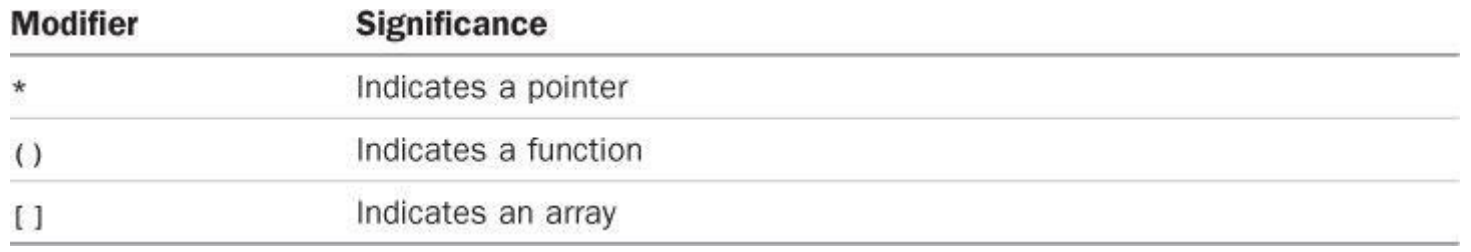

C enables you to use more than one modifier at a time, and that enables you to create a variety of types, as shown in the following examples:

**Click here to view code image**

```
int board[8][8]; // an array of arrays of int
int ** ptr; // a pointer to a pointer to int
int * risks[10]; // a 10-element array of pointers to int
int (* rusks) [10]; // a pointer to an array of 10 ints
int * oof[3][4]; // a 3 x 4 array of pointers to int
int (* \text{ uuf}) [3][4]; // a pointer to a 3 x 4 array of ints
int (* \text{uof}[3])[4]; // a 3-element array of pointers to
4-element arrays of int
```
The trick to unraveling these declarations is figuring out the order in which to apply the modifiers. These rules should get you through:

**1.** The [], which indicates an array, and the (), which indicates a function, have the same precedence. This precedence is higher than that of the  $\star$  indirection operator, which means that the following declaration makes risks an array of pointers rather than a pointer to an array:

int \* risks[10];

**2.** The [] and () associate from left to right. Thus, the next declaration makes goods an array of 12 arrays of 50 ints, not an array of 50 arrays of 12 ints:

```
int goods[12][50];
```
**3.** Both  $\Box$  and  $\Diamond$  have the same precedence, but because they associate from left to right, the following declaration groups  $*$  and  $r$ usks together before applying the brackets. This means that the following declaration makes rusks a pointer to an array of 10 ints:

```
int (* rusks)[10];
```
Let's apply these rules to this declaration:

before the [4]. Hence, oof is an array with three elements. Next in order is [4], so the elements of  $\circ$  of are arrays of four elements. The  $\star$  tells us that these elements are pointers. The int completes the picture: oof is a three-element array of four-element arrays of pointers to int, or, for short, a 3×4 array of pointers to int. Storage is set aside for 12 pointers.

Now look at this declaration:

int  $(* \text{uuf})[3][4];$ 

The parentheses cause the  $\star$  modifier to have first priority, making uuf a pointer to a 3 $\times$ 4 array of ints. Storage is set aside for a single pointer.

These rules also yield the following types:

**Click here to view code image**

```
char * fump(int); // function returning pointer to char
char (* frump)(int); // pointer to a function that returns type char
char (*flump[3])(int);// array of 3 pointers to functions that
// return type char
```
All three functions take an int argument.

You can use typedef to build a sequence of related types:

**Click here to view code image**

```
typdef int arr5[5];
typedef arr5 * p_arr5;
typedef p arr5 arrp10[10];
arr5 togs; // togs an array of 5 int
p_arr5 p2; // p2 a pointer to an array of 5 int
arrp10 ap; // ap an array of 10 pointers to array-of-5-int
```
When you bring structures into the picture, the possibilities for declarations truly grow baroque. And the applications... well, we'll leave that for more advanced texts.

# **Functions and Pointers**

As the discussion on declarations illustrated, it's possible to declare pointers to functions. You might wonder whether such a beast has any usefulness. Typically, a function pointer is used as an argument to another function, telling the second function which function to use. For instance, sorting an array involves comparing two elements to see which comes first. If the elements are numbers, you can use the > operator. More generally, the elements may be a string or a structure, requiring a function call to do the comparison. The  $q<sub>sort()</sub>$  function from the C library is designed to work with arrays of any kind as long as you tell it what function to use to compare elements. For that purpose, it takes a pointer to a function as one of its arguments. The qsort() function then uses that function to sort the type—whether it be integer, string, or structure.

Let's take a closer look at function pointers. First, what does it mean? A pointer to, say, an int holds the address of a location in memory at which an  $int$  can be stored. Functions, too, have addresses, because the machine-language implementation of a function consists of code loaded into memory. A pointer to a function can hold the address marking the start of the function code.

Next, when you declare a data pointer, you have to declare the type of data to which it points. When declaring a function pointer, you have to declare the type of function pointed to. To specify the function type, you specify the function signature, that is, the return type for the function and the

```
void ToUpper(char *); // convert string to uppercase
```
The type for the  $\text{roUpper}($  function is "function with  $\text{char} \times \text{parameter}$  and return type void." To declare a pointer called  $p \in I$  to this function type, do this:

**Click here to view code image**

```
void (*pf) (char *); // pf a pointer-to-function
```
Reading this [declaratio](#page-1844-0)n, you see the first parentheses pair associates the  $*$  operator with  $pf$ , meaning that pf is a pointer to a function. This makes  $(\star_{pf})$  a function, which makes  $(\text{char } \star)$  the parameter list for the function and void the return type. Probably the simplest way to create this declaration is to note that it replaces the function name  $T_{\text{output}}$  with the expression (\*pf). So if you want to declare a pointer to a specific type of function, you can declare a function of that type and then replace the function name with an expression of the form  $(*pf)$  to create a function pointer declaration. As mentioned earlier, the first parentheses are needed because of operator precedence rules. Omitting them leads to something quite different:

**Click here to view code image**

void *pf(char* ); // pf a function that returns a pointer

**[Tip](#page-1845-0)**

To declare a pointer to a particular type of function, first declare a function of the desired type and then replace the function name with an expression of the form  $(*pf)$ ; pf then becomes a pointer to a function of that type.

After you have a function pointer, you can assign to it the addresses of functions of the proper type. In this context, the *name* of a function can be used to represent the address of the function:

**Click here to view code image**

```
void ToUpper(char *);
void ToLower(char *);
int round(double);
void (*pf) (char *);
pf = ToUpper; // valid, ToUpper is address of the function
pf = ToLower; // valid, ToLower is address of the function
pf = round; // invalid, round is the wrong type of function
pf = ToLower(); // invalid, ToLower() is not an address
```
The last assignment is also invalid because you can't use a void function in an assignment statement. Note that the pointer  $pf$  can point to any function that takes a char  $*$  argument and has a return type of void, but not to functions with other characteristics.

Just as you can use a data pointer to access data, you can use a function pointer to access a function. Strangely, there are two logically inconsistent syntax rules for doing so, as the following illustrates:

```
void ToUpper(char *);
void ToLower(char *);
void (*pf) (char *);
char mis[] = "Nina Metier";
```

```
pf(mis); // apply ToLower to mis (syntax 2)
```
Each approach sounds sensible. Here is the first approach: Because  $p f$  points to the  $T \circ U p p e r$ function,  $\forall p f$  is the ToUpper function, so the expression ( $\forall p f$ ) (mis) is the same as ToUpper(mis). Just look at the declarations of  $T_{\text{OUpper}}$  and of pf to see that  $T_{\text{OUpper}}$  and (\*pf) are equivalent. Here is the second approach: Because the name of a function is a pointer, you can use a pointer and a function name interchangeably, hence  $pf(mis)$  is the same as  $ToLower(mis)$ . Just look at the assignment statement for  $pf$  to see that  $pf$  and  $ToLower$  are equivalent. Historically, the developers of C and Unix at Bell Labs took the first view and the extenders of Unix at Berkeley took the second view. K&R C did not allow the second form, but to maintain compatibility with existing code, ANSI C accepted both forms  $((\star_{p}f)(mis)$  and  $p f(mis))$  as equivalent. Subsequent standards have continued with this lofty ambivalence.

Just as one of the most common uses of a data pointer is an argument to a function, one of the most common uses of a function pointer is an argument to a function. For example, consider this function prototype:

**Click here to view code image**

void show(void (\* fp)(char *), char* str);

It looks [messy,](#page-1848-0) but it declares two parameters,  $f_{\text{p}}$  and  $f_{\text{str}}$ . The  $f_{\text{p}}$  parameter is a function pointer, and the  $str$  is a data pointer. More specifically,  $fp$  points to a function that takes a char-\* parameter and has a void return type, and str points to a char. So, given the declarations we had earlier, you can make function calls such as the following:

**Click here to view code image**

show(ToLower, mis); /\* show() uses ToLower() function: fp = ToLower \*/ [show\(pf,](#page-1849-0) mis); /\* show() uses function pointed to by pf: fp = pf \*/

And how does show() use the function pointer passed to it? It uses either the  $f_p$ () or the (\*fp) () syntax to invoke the function:

**Click here to view code image**

```
void show(void (* fp)(char ), char str)
{
(*fp)(str); /* apply chosen function to str */
puts(str); /* display result */
}
```
Here, for example, show() first transforms the string  $str$  by applying to it the function pointed to by  $f_p$ , and then it displays the transformed string.

By the way, functions with return values can be used two different ways as arguments to other functions. For example, consider the following:

**Click here to view code image**

function1(sqrt);  $/*$  passes address of sqrt function  $*/$ [function2\(sqrt\(4](#page-1851-0).0));  $/*$  passes return value of sqrt function  $*/$ 

The first passes the address of the sqrt() function, and presumably function1() will use that function in its code. The second statement initially calls the  $sqrt()$  function, evaluates it, and then passes the return value (2.0, in this case) to function2().

To show the essential ideas, the program in Listing  $14.16$  uses show() with a variety of

### **Listing 14.16 The func\_ptr.c Program**

```
// func ptr.c -- uses function pointers
#include <stdio.h>
#include <string.h>
#include <ctype.h>
#define LEN 81
char s gets(char st, int n);
char showmenu(void);
void eatline(void); // read through end of line
void show(void (* fp)(char ), char str);
void ToUpper(char *); // convert string to uppercase
void ToLower(char *); // convert string to uppercase
void Transpose(char *); // transpose cases
void Dummy(char *); // leave string unaltered
int main(void)
{
char line[LEN];
char copy[LEN];
char choice;
void (*pfun) (char *); // points a function having a
// char * argument and no
// return value
puts("Enter a string (empty line to quit):");
while (s gets(line, LEN) != NULL && line[0] != '\0')
{
while ((choice = showmenu()) != 'n'){
switch (choice ) // switch sets pointer
{
case 'u' : pfun = ToUpper; break;
case 'l' : pfun = ToLower; break;
case 't' : pfun = Transpose; break;
case 'o' : pfun = Dummy; break;
}
strcpy(copy, line);// make copy for show()
show(pfun, copy); // use selected function
}
puts("Enter a string (empty line to quit):");
}
puts("Bye!");
return 0;
}
char showmenu(void)
{
char ans;
puts("Enter menu choice:");
puts("u) uppercase l) lowercase");
puts("t) transposed case o) original case");
puts("n) next string");
ans = getchar(); // get response
```

```
ans = tolower(ans); // convert to lowercase
eatline(); // dispose of rest of line
while (strchr("ulton", ans) == NULL)
{
puts("Please enter a u, l, t, o, or n:");
ans = tolower(getchar());
eatline();
}
return ans;
}
void eatline(void)
{
while (getchar() != '\n')
continue;
}
void ToUpper(char * str)
{
while (*str)
{
str = toupper(str);
str++;
}
}
void ToLower(char * str)
{
while (*str)
{
str = tolower(str);
str++;
}
}
void Transpose(char * str)
{
while (*str)
{
if (islower(*str))
str = toupper(str);
else if (isupper(*str))
str = tolower(str);
str++;
}
}
void Dummy(char * str)
{
// leaves string unchanged
}
void show(void (* fp)(char ), char str)
{
(*fp)(str); // apply chosen function to str
puts(str); // display result
}
char s gets (char st, int n)
```

```
ret val = fgets(st, n, stdin);
if (ret_val)
{
find = strchr(st, '\n'); // look for newline
if (find) // if the address is not NULL,
*find = \sqrt{0'}; // place a null character there
else
while (qetchar() != '\n')
continue; // dispose of rest of line
}
return ret val;
}
```
#### Here is a sample run:

```
Click here to view code image
```

```
Enter a string (empty line to quit):
Does C make you feel loopy?
Enter menu choice:
u) uppercase l) lowercase
t) transposed case o) original case
n) next string
t
dOES c MAKE YOU FEEL LOOPY?
Enter menu choice:
u) uppercase l) lowercase
t) transposed case o) original case
n) next string
l
does c make you feel loopy?
Enter menu choice:
u) uppercase l) lowercase
t) transposed case o) original case
n) next string
n
Enter a string (empty line to quit):
```
Bye!

Note that the  $\text{roUpper}(1, \text{ToLower}(1, \text{Transpose}(1, \text{and } \text{Dummy}(1, \text{functions all have the same))$ type, so all four can be assigned to the  $p$  fun pointer. This program uses  $p$  fun as the argument to show(), but you can also use any of the four function names directly as arguments, as in show(Transpose, copy).

You can use  $t$ ypedef in situations like these. For example, the program could have done this:

**Click here to view code image**

```
typedef void (*V_FP_CHARP)(char *);
void show (V_FP CHARP fp, char *);
V FP CHARP pfun;
```
If you're feeling adventurous, you can declare and initialize an array of such pointers:

```
V FP CHARP arpf[4] = {T\{oUpper, T\{oLower, Transpose, Dummy}};
```
 $s \sim 1$  statement with the following

**Click here to view code image**

```
index = shownenu();
(index >= 0 && index <= 3)
{
strcpy(copy, line); /* make copy for show() */show(arpf[index], copy); /* use selected function */index = shownenu();
}
```
You can't have an array of functions, but you can have an array of function pointers.

You've now seen all four ways in which a function name can be used: in defining a function, in declaring a function, in calling a function, and as a pointer. Figure 14.4 sums up the uses.

```
function name used in a prototype declaration: int comp(int x, int y);
        function name used in a function call: status = comp(q, r);
  function name used in a function definition: int comp(intx, inty)
                                              \{...function name used as a pointer in assignment: p funct = comp;
     function name used as pointer argument: slowsort(arr, n, comp);
```
Figure 14.4 Uses for a function name.

As far as menu handling goes, the showmenu() function shows several techniques. First, the code

**Click here to view code image**

ans =  $getchar()$ ; // get response ans = [tolower\(an](#page-1860-0)s); // convert to lowercase

and

ans =  $tolower(qetchar())$ ;

show two ways to convert user input to one case so that you don't have to test for both 'u' and 'U', and so on.

The eatline() function disposes of the rest of the entry line. This is useful on two accounts. First, to enter a choice, the user types a letter and then presses the Enter key, which generates a newline character. That newline character will be read as the next response unless you get rid of it first. Second, suppose the user responds by typing the entire word *uppercase* instead of the letter *u*. Without the eatline() function, the program would treat each character in the word *uppercase* as a separate response. With eatline(), the program processes the *u* and discards the rest of the line.

Next, the showmenu() function is designed to return only valid choices to the program. To help with that task, the program uses the standard library function strchr() from the string.h header file:

**Click here to view code image**

```
while (\text{strchr}(\text{"ulton", ans}) == \text{NULL})
```
This [function](#page-1861-0) looks for the location of the first occurrence of the character ans in the string

**Click here to view code image**

while (ans != 'u' && ans != 'l' && ans != 't' && ans != 'o' && ans != 'n')

The more [choices](#page-1862-0) you have to check, the more convenient using strchr() becomes.

# **Key Concepts**

The information we need to represent a programming problem often is more involved than a single number or a list of numbers. A program may deal with an entity or collection of entities having several properties. For example, you might represent a client by his or her name, address, phone number, and other information. Or you might describe a movie DVD by its title, distributor, playing time, cost, and so on. A C structure lets you collect all this information in a single unit. This is very helpful in organizing a program. Rather than storing information in a scattered collection of variables, you can store all the related information in one place.

When you design a structure, it's often useful to develop a package of functions to go along with it. For example, rather than write a bunch of  $\text{print}(t)$  statements every time you want to display the contents of a structure, you can write a display function that takes the structure (or its address) as an argument. Because all the information is in the structure, you need just one argument. If you had put the information into separate variables, you would have had to use a separate argument for each individual part. Also, if you, say, add a member to the structure, you have to rewrite the functions, but you don't have to change the function calls, which is a great convenience if you modify the design.

A union declaration looks much like a structure declaration. However, the union members share the same memory space and only one member can inhabit the union at a time. In essence, a union allows you to create a variable that can hold one value, but more than one type.

The enum facility offers a means of defining symbolic constants, and the typedef facility offers a means to create a new identifier for a basic or derived type.

Pointers to functions provide a means to tell one function which function it should use.

# **Summary**

A C structure provides the means to store several data items, usually of different types, in the same data object. You can use a tag to identify a specific structure template and to declare variables of that type. The membership dot operator (.) enables you to access the individual members of a structure by using labels from the structure template.

If you have a pointer to a structure, you can use the pointer and the indirect membership operator (->) instead of a name and the dot operator to access individual members. To find the address of a structure, use the & operator. Unlike arrays, the name of a structure does not serve as the address of the structure.

Traditionally, structure-related functions have used pointers to structures as arguments. Modern C permits structures to be passed as arguments, used as return values, and assigned to structures of the same type. However, passing an address usually is more efficient.

Unions use the same syntax as structures. However, with unions, the members share a common storage space. Instead of storing several data types simultaneously in the manner of a structure, the union stores a single data item type from a list of choices. That is, a structure can hold, say, an int and a double and a char, and the corresponding union can hold an int or a double or a char.

The typedef facility enables you to establish aliases or shorthand representations of standard C types.

The name of a function yields the address of that function. Such addresses can be passed as arguments to functions, which then use the pointed-to function. If  $p f$  is a function pointer that has been assigned the address of a particular function, you can invoke that function in two ways:

**Click here to view code image**

```
#include <math.h> /* declares double sin(double) function */
...
double (*pdf)(double);
double x;
pdf = sin;
x = (*pdf)(1.2); // invokes sin(1.2)x = pdf(1.2); // also invokes sin(1.2)
```
# **Review Questions**

You'll find answers to the review questions in Appendix A, "Answers to the Review Questions."

**1.** What's wrong with this template?

```
structure {
char itable;
int num[20];
char * togs
}
```
**2.** Here is a portion of a program. What will it print?

**Click here to view code image**

```
#include <stdio.h>
struct house {
float sqft;
int rooms;
int stories;
char address[40];
};
int main(void)
{
struct house fruzt = {1560.0, 6, 1, "22 Spiffe Road";}struct house *sign;
sign = &fruzt;
printf("%d %d\n", fruzt.rooms, sign->stories);
printf("%s \n", fruzt.address);
printf("%c %c\n", sign->address[3], fruzt.address[4]);
return 0;
}
```
**3.** Devise a structure template that will hold the name of a month, a three-letter abbreviation for the month, the number of days in the month, and the month number.

**4.** Define an array of 12 structures of the sort in question 3 and initialize it for a non-leap [ye](#page-790-0)ar.

**[5.](#page-791-0)** Write a function that, when given the month number, returns the total days in the year up to

**6. a.** Given the following typedef**,** declare a 10-element array of the indicated structure. Then, using individual member assignment (or the string equivalent), let the third element describe a Remarkatar lens with a focal length of 500 mm and an aperture of f/2.0.

**Click [he](#page-791-1)re to view code image**

```
typedef struct lens { /* lens descriptor */
float foclen; /* focal length,mm */
float fstop; /* aperture */
char brand[30]; /* brand name */} LENS;
```
**b.** Repeat part a., but use an initialization list with a designated initializer in the declaration rather than using separate assignment statements for each member.

**7.** Consider the following programming fragment:

**Click here to view code image**

```
struct name {
char first[20];
char last[20];
};
struct bem {
int limbs;
struct name title;
char type[30];
};
struct bem * pb;
struct bem deb = {
6,
{"Berbnazel", "Gwolkapwolk"},
"Arcturan"
};
pb = &deb;
```
**a.** What would each of the following statements print?

```
printf("%d\n", deb.limbs);
printf("%s\n", pb->type);
printf("%s\n", pb->type + 2);
```
**b.** How could you represent "Gwolkapwolk" in structure notation (two ways)?

**c.** Write a function that takes the address of a bem structure as its argument and prints the contents of that structure in the form shown here (assume that the structure template is in a file called starfolk.h):

**Click here to view code image**

```
Berbnazel Gwolkapwolk is a 6-limbed Arcturan.
```
**8.** [Consider](#page-1867-0) the following declarations:

```
struct fullname {
char fname[20];
```

```
struct fullname name;
int born;
int died;
};
struct bard willie;
struct bard *pt = \&willie;
```
**a.** Identify the born member of the willie structure using the willie identifier.

**b.** Identify the born member of the willie structure using the pt identifier.

**c.** Use a scanf() call to read in a value for the born member using the willie identifier.

**d.** Use a scanf() call to read in a value for the born member using the pt identifier.

**e.** Use a scanf() call to read in a value for the lname member of the name member using the willie identifier.

f. Use a scanf() call to read in a value for the lname member of the name member using the pt identifier.

**g.** Construct an identifier for the third letter of the first name of someone described by the  $w$ illie variable.

**h.** Construct an expression representing the total number of letters in the first and last names of someone described by the willie variable.

**9.** Define a structure template suitable for holding the following items: the name of an automobile, its horsepower, its EPA city-driving MPG rating, its wheelbase, and its year. Use car as the template tag.

**[10](#page-792-0).** Suppose you have this structure:

```
struct gas {
float distance;
float gals;
float mpg;
};
```
**a.** Devise a function that takes a struct gas argument. Assume that the passed structure contains the distance and gals information. Have the function calculate the correct value for the mpg member and return the now completed structure.

**b.** Devise a function that takes the address of a struct gas argument. Assume that the passed structure contains the distance and gals information. Have the function calculate the correct value for the mpg member and assign it to the appropriate member.

**11.** Declare an enumeration with the tag choices that sets the enumeration constants no, yes, and maybe to 0, 1, and 2, respectively.

**12.** Declare a pointer to a function that returns a pointer-to-char and that takes a pointer[to-](#page-793-0)char and a char as arguments.

**13.** Declare four functions and initialize an array of pointers to point to them. Each function [sho](#page-793-1)uld take two double arguments and return a double. Also, show two ways using the array to invoke the second function with arguments of 10.0 and 2.5.

# **Pro[gra](#page-793-2)mming Exercises**

**2.** Write a program that prompts the user to enter the day, month, and year. The month can be a month number, a month name, or a month abbreviation. The program then should return the total number of days in the year up through the given day. (Do take leap years into account.)

**3.** Revise the book-listing program in Listing 14.2 so that it prints the book descriptions in the order entered, then alphabetized by title, and then in order of increased value.

**4.** Write a program that creates a structure [templat](#page-549-0)e with two members according to the following criteria:

**a.** The first member is a social security number. The second member is a structure with three members. Its first member contains a first name, its second member contains a middle name, and its final member contains a last name. Create and initialize an array of five such structures. Have the program print the data in this format:

Dribble, Flossie M. –– 302039823

Only the initial letter of the middle name is printed, and a period is added. Neither the initial (of course) nor the period should be printed if the middle name member is empty. Write a function to do the printing; pass the structure array to the function.

**b.** Modify part a. by passing the structure value instead of the address.

**5.** Write a program that fits the following recipe:

**a.** Externally define a name structure template with two members: a string to hold the first name and a string to hold the second name.

**b.** Externally define a student structure template with three members: a name structure, a grade array to hold three floating-point scores, and a variable to hold the average of those three scores.

**c.** Have the main() function declare an array of  $\text{CSIZE}$  (with  $\text{CSIZE} = 4$ ) student structures and initialize the name portions to names of your choice. Use functions to perform the tasks described in parts d., e., f., and g.

**d.** Interactively acquire scores for each student by prompting the user with a student name and a request for scores. Place the scores in the grade array portion of the appropriate structure. The required looping can be done in main() or in the function, as you prefer.

**e.** Calculate the average score value for each structure and assign it to the proper member.

**f.** Print the information in each structure.

**g.** Print the class average for each of the numeric structure members.

**6.** A text file holds information about a softball team. Each line has data arranged as follows:

4 Jessie Joybat 5 2 1 1

The first item is the player's number, conveniently in the range 0–18. The second item is the player's first name, and the third is the player's last name. Each name is a single word. The next item is the player's official times at bat, followed by the number of hits, walks, and runs batted in (RBIs). The file may contain data for more than one game, so the same player may have more than one line of data, and there may be data for other players between those lines. Write a program that stores the data into an array of structures. The structure should have members to represent the first and last names, the at bats, hits, walks, and RBIs (runs batted

each player.

The world of baseball statistics is an involved one. For example, a walk or reaching base on an error doesn't count as an at-bat but could possibly produce an RBI. But all this program has to do is read and process the data file, as described next, without worrying about how realistic the data is.

The simplest way for the program to proceed is to initialize the structure contents to zeros, read the file data into temporary variables, and then add them to the contents of the corresponding structure. After the program has finished reading the file, it should then calculate the batting average for each player and store it in the corresponding structure member. The batting average is calculated by dividing the cumulative number of hits for a player by the cumulative number of at-bats; it should be a floating-point calculation. The program should then display the cumulative data for each player along with a line showing the combined statistics for the entire team.

**7.** Modify Listing 14.14 so that as each record is read from the file and shown to you, you are given the chance to delete the record or to modify its contents. If you delete the record, use the vacated array position for the next record to be read. To allow changing the existing contents, you'll need to [use](#page-576-0) the " $r+b$ " mode instead of the " $a+b$ " mode, and you'll have to pay more attention to positioning the file pointer so that appended records don't overwrite existing records. It's simplest to make all changes in the data stored in program memory and then write the final set of information to the file. One approach to keeping track is to add a member to the book structure that indicates whether it is to be deleted.

**8.** The Colossus Airlines fleet consists of one plane with a seating capacity of 12. It makes one flight daily. Write a seating reservation program with the following features:

**a.** The program uses an array of 12 structures. Each structure should hold a seat identification number, a marker that indicates whether the seat is assigned, the last name of the seat holder, and the first name of the seat holder.

**b.** The program displays the following menu:

### **Click here to view code image**

```
To choose a function, enter its letter label:
a) Show number of empty seats
b) Show list of empty seats
c) Show alphabetical list of seats
d) Assign a customer to a seat assignment
e) Delete a seat assignment
f) Quit
```
**c.** The program successfully executes the promises of its menu. Choices  $d$  and  $e$  require additional input, and each should enable the user to abort an entry.

**d.** After executing a particular function, the program shows the menu again, except for choice  $f)$ .

**e.** Data is saved in a file between runs. When the program is restarted, it first loads in the data, if any, from the file.

**9.** Colossus Airlines (from exercise 8) acquires a second plane (same capacity) and expands its service to four flights daily (Flights 102, 311, 444, and 519). Expand the program to handle four flights. Have a top-level menu that offers a choice of flights and the option to quit.

 $\mathcal{L}$  of exiting to the top-level menu. Each dis indicate which flight is currently being handled. Also, the seat assignment display should indicate the confirmation status.

**10.** Write a program that implements a menu by using an array of pointers to functions. For instance, choosing a from the menu would activate the function pointed to by the first element of the array.

11. Write a function called transform() that takes four arguments: the name of a source array containing type double data, the name of a target array of type double, an int representing the number of array elements, and the name of a function (or, equivalently, a pointer to a function). The transform() function should apply the indicated function to each element in the source array, placing the return value in the target array. For example, the call

**Click here to view code image**

```
transform(source, target, 100, sin);
```
would set [target\[0](#page-1870-0)] to sin(source[0]), and so on, for 100 elements. Test the function in a program that calls transform() four times, using two functions from the math.h library and two suitable functions of your own devising as arguments to successive calls of the transform() function.

You will learn about the following in this chapter:

```
Operators:
```

```
\sim & | ^
>> <<
&= | = \wedge = \rangle = \langle \langle =
```
- Binary, octal, and hexadecimal number notations (a review)
- Two C facilities for handling the individual bits in a value: bitwise operators and bit fields
- Keywords:

```
Alignas, Alignof
```
With C, you can manipulate the individual bits in a variable. Perhaps you are wondering why anyone would want to. Be assured that sometimes this ability is necessary, or at least useful. For example, a hardware device is often controlled by sending it a byte or two in which each bit has a particular meaning. Also, operating system information about files often is stored by using particular bits to indicate particular items. Many compression and encryption operations manipulate individual bits. High-level languages generally don't deal with this level of detail; C's ability to provide high-level language facilities while also being able to work at a level typically reserved for assembly language makes it a preferred language for writing device drivers and embedded code.

We'll investigate C's bit powers in this chapter after we supply you with some background about bits, bytes, binary notation, and other number bases.

# **Binary Numbers, Bits, and Bytes**

The usual way to write numbers is based on the number 10. For example, 2157 has a 2 in the thousands place, a 1 in the hundreds place, a 5 in the tens place, and a 7 in the ones place. This means you can think of 2157 as being the following:

**Click here to view code image**

2 x 1000 + 1 x 100 + 5 x 10 + 7 x 1

[However,](#page-1871-0) 1000 is 10 cubed, 100 is 10 squared, 10 is 10 to the first power, and, by convention, 1 is 10 (or any positive number) to the zero power. Therefore, you can also write 2157 as this:

**Click here to view code image**

2 x  $10^3 + 1$  x  $10^2 + 5$  x  $10^1 + 7$  x  $10^0$ 

[Because](#page-1872-0) our system of writing numbers is based on powers of 10, we say that 2157 is written in *base 10.*

Presumably, the decimal system evolved because we have 10 fingers. A computer bit, in a sense, has only two fingers because it can be set only to 0 or 1, off or on. Therefore, a *base 2* system is natural for a computer. It uses powers of two instead of powers of 10. Numbers expressed in base 2 are termed *binary numbers.* The number 2 plays the same role for binary numbers that the number 10 does for base 10 numbers. For example, a binary number such as 1101 mean this:

 $1 \times 2^3 + 1 \times 2^2 + 0 \times 2^1 + 1 \times 2^0$ 

You can use the binary system to express any integer (if you have enough bits) as a combination of 1s and 0s. This system is very convenient for digital computers, which express information in combinations of on and off states that can be interpreted as 1s and 0s. Let's see how the binary system works for a 1-byte integer.

### **Binary Integers**

Usually, a byte contains 8 bits. C, remember, uses the term *byte* to denote the size used to hold a system's character set, so a C byte could be 8 bits, 9 bits, 16 bits, or some other value. However, the 8-bit byte is the byte used to describe memory chips and the byte used to describe data transfer rates. To keep matters simple, this chapter assumes an 8-bit byte. (For clarity, the computing world often uses the term *octet* for an 8-bit byte.) You can think of these 8 bits as being numbered from 7 to 0, left to right. Bit 7 is called the *high-order bit,* and bit 0 is the *low-order bit* in the byte. Each bit number corresponds to a particular exponent of 2. Imagine the byte as looking like Figure 15.1.

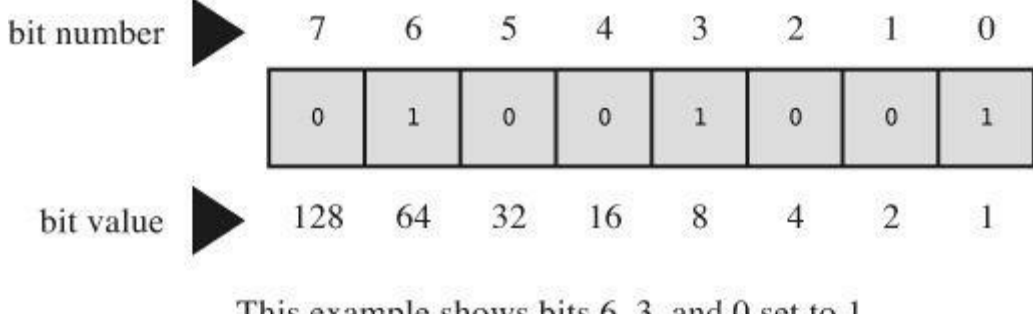

This example shows bits  $6, 3$ , and 0 set to 1. The value of this byte is  $64 + 8 + 1$  or 73.

Figure 15.1 Bit numbers and bit values.

Here, 128 is 2 to the 7th power, and so on. The largest number this byte can hold is 1, with all bits set to 1: 11111111. The value of this binary number is as follows:

**Click here to view code image**

 $128 + 64 + 32 + 16 + 8 + 4 + 2 + 1 = 255$ 

The [smallest](#page-1873-0) binary number would be 00000000, or a simple 0. A byte can store numbers from 0 to 255, for a total of 256 possible values. Or, by interpreting the bit pattern differently, a program can use a byte to store numbers from –128 to +127, again a total of 256 values. For example, unsigned char typically uses a byte to represent the 0-to-255 range, whereas signed char typically uses a byte to represent the  $-128$  to  $+127$  range.

# **Signed Integers**

The representation of signed numbers is determined by the hardware, not by C. Probably the simplest way to represent signed numbers is to reserve 1 bit, such as the high-order bit, to represent the sign. In a 1-byte value, this leaves 7 bits for the number itself. In such a *signmagnitude* representation, 10000001 is  $-1$  and 00000001 is 1. The total range, then, is  $-127$  to +127.

One disadvantage of this approach is that it has two zeros: +0 and –0. This is confusing, and it also uses up two bit patterns for just one value.

The *two's-complement* method avoids that problem and is the most common system used today. We'll discuss this method as it applies to a 1-byte value. In that context, the values 0 through 127 are represented by the last 7 bits, with the high-order bit set to 0. So far, that's the same as the sign-magnitude method. Also, if the high-order bit is 1, the value is negative. The difference comes in determining the value of that negative number. Subtract the bit-pattern for a negative number from the 9-bit pattern 100000000 (256 as expressed in binary), and the result is the magnitude of the value. For example, suppose the pattern is 10000000. As an unsigned byte, it would be 128. As a signed value, it is negative (bit 7 is 1) and has a value of 100000000−10000000, or 10000000 (128). Therefore, the number is  $-128$ . (It would have been  $-0$  in the sign-magnitude system.) Similarly, 10000001 is  $-127$ , and 11111111 is  $-1$ . The method represents numbers in the range – 128 to +127.

The simplest method for reversing the sign of a two's-complement binary number is to invert each bit (convert 0s to 1s and 1s to 0s) and then add 1. Because 1 is  $00000001$ ,  $-1$  is  $11111110 +$ 1, or 11111111, just as you saw earlier.

The *one's-complement* method forms the negative of a number by inverting each bit in the pattern. For instance, 00000001 is 1 and 11111110 is –1. This method also has a –0: 11111111. Its range (for a 1-byte value) is  $-127$  to  $+127$ .

### **Binary Floating Point**

Floating-point numbers are stored in two parts: a binary fraction and a binary exponent. Let's see how this is done.

### **Binary Fractions**

The ordinary fraction 0.527 represents

5/10 + 2/100 + 7/1000

with the denominators representing increasing powers of 10. In a binary fraction, you use powers of two for denominators, so the binary fraction .101 represents

 $1/2 + 0/4 + 1/8$ 

which in decimal notation is

 $0.50 + 0.00 + 0.125$ 

or 0.625.

Many fractions, such as 1/3, cannot be represented exactly in decimal notation. Similarly, many fractions cannot be represented exactly in binary notation. Indeed, the only fractions that can be represented exactly are combinations of multiples of powers of 1/2. Therefore, 3/4 and 7/8 can be represented exactly as binary fractions, but 1/3 and 2/5 cannot be.

### **Floating-Point Representation**

To represent a floating-point number in a computer, a certain number of bits (depending on the system) are set aside to hold a binary fraction. Additional bits hold an exponent. In general terms, the actual value of the number consists of the binary fraction times 2 to the indicated exponent. Multiplying a floating-point number by, say, 4, increases the exponent by 2 and leaves the binary fraction unchanged. Multiplying by a number that is not a power of 2 changes the binary fraction and, if necessary, the exponent.

# **Other Number Bases**

Computer workers often use number systems based on 8 and on 16. Because 8 and 16 are powers of 2, these systems are more closely related to a computer's binary system than the

*Octal* refers to a base 8 system. In this system, the different places in a number represent powers of 8. You use the digits 0 to 7. For example, the octal number 451 (written 0451 in C) represents this:

**Click here to view code image**

 $4 \times 8^2 + 5 \times 8^1 + 1 \times 8^0 = 297$  (base 10)

A [handy](#page-1874-0) thing to know about octal is that each octal digit corresponds to three binary digits. Table 15.1 shows the correspondence. This correspondence makes it simple to translate between the two systems. For example, the octal number 0377 is 11111111 in binary. We replaced the 3 with 011, dropped the leading 0, and then replaced each 7 with 111. The only awkward part is that a [3-digit](#page-607-0) octal number might take up to 9 bits in binary form, so an octal value larger than 0377 requires more than a byte. Note that internal 0s are not dropped: 0173 is 01 111 011, not 01 111 11.

<span id="page-607-0"></span>

| <b>Octal Digit</b> | <b>Binary Equivalent</b> |  |
|--------------------|--------------------------|--|
| O                  | 000                      |  |
| $\mathbf{1}$       | 001                      |  |
| 2                  | 010                      |  |
| 3                  | 011                      |  |
| $\overline{4}$     | 100                      |  |
| 5                  | 101                      |  |
| 6                  | 110                      |  |
| 7                  | 111                      |  |

Table 15.1 Binary Equivalents for Octal Digits

### **Hexadecimal**

*Hexadecimal* (or *hex*) refers to a base 16 system. It uses powers of 16 and the digits 0 to 15, but because base 10 doesn't have single digits to represent the values 10 to 15, hexadecimal uses the letters A to F for that purpose. For instance, the hex number A3F (written 0xA3F in C) represents

**Click here to view code image**

 $10 \times 16^2 + 3 \times 16^1 + 15 \times 16^0 = 2623$  (base 10)

because A [represents](#page-1875-0) 10 and F represents 15. In C, you can use either lowercase or uppercase letters for the additional hex digits. Therefore, you can also write 2623 as 0xa3f.

Each hexadecimal digit corresponds to a 4-digit binary number, so two hexadecimal digits correspond exactly to an 8-bit byte. The first digit represents the upper 4 bits, and the second digit the last 4 bits. This makes hexadecimal a natural choice for representing byte values. Table 15.2 shows the correspondence. For example, the hex value 0xC2 translates to 11000010. Going the other direction, the binary value 11010101 can be viewed as 1101 0101, which translates to [0xD5.](#page-608-0)

<span id="page-608-0"></span>

| <b>Decimal Digit</b> | Hexadecimal<br><b>Digit</b> | <b>Binary</b><br>Equivalent | <b>Decimal Digit</b> | Hexadecimal<br><b>Digit</b> | <b>Binary</b><br>Equivalent |
|----------------------|-----------------------------|-----------------------------|----------------------|-----------------------------|-----------------------------|
| $\circ$              | $\Omega$                    | 0000                        | 8                    | 8                           | 1000                        |
| 1                    |                             | 0001                        | 9                    | 9                           | 1001                        |
| $\overline{2}$       | $\mathcal{D}$               | 0010                        | 10                   | Α                           | 1010                        |
| 3                    | 3                           | 0011                        | 11                   | Β                           | 1011                        |
| 4                    | 4                           | 0100                        | 12                   | C                           | 1100                        |
| 5                    | 5                           | 0101                        | 13                   | D                           | 1101                        |
| $\overline{6}$       | 6                           | 0110                        | 14                   | E                           | 1110                        |
| 7                    |                             | 0111                        | 15                   | F                           | 1111                        |

Table 15.2 Decimal, Hexadecimal, and Binary Equivalents

Now that you've seen what bits and bytes are, let's examine what C can do with them. C has two facilities to help you manipulate bits. The first is a set of six bitwise operators that act on bits. The second is the *field* data form, which gives you access to bits within an int. The following discussion outlines these C features.

# **C's Bitwise Operators**

C offers bitwise logical operators and shift operators. In the following examples, we will write out values in binary notation so that you can see what happens to the bits. In an actual program, you would use integer variables or constants written in the usual forms. For example, instead of 00011001, you would use 25 or 031 or 0x19. For our examples, we will use 8-bit numbers, with the bits numbered 7 to 0, left to right.

# **Bitwise Logical Operators**

The four bitwise logical operators work on integer-type data, including char. They are called *bitwise* because they operate on each bit independently of the bit to the left or right. Don't confuse them with the regular logical operators (&&, ||, and !), which operate on values as a whole.

**One's Complement, or Bitwise Negation: ~**

The unary operator  $\sim$  changes each 1 to a 0 and each 0 to a 1, as in the following example:

```
~(10011010) // expression
(01100101) // resulting value
```
Suppose that val is an unsigned char assigned the value 2. In binary, 2 is 00000010. Then  $\sim$ val has the value 11111101, or 253. Note that the operator does not change the value of val, just as  $3 \times$  val does not change the value of val; val is still 2, but it does create a new value that can be used or assigned elsewhere:

```
newval = \neg val;printf("%d", ~val);
```
If you want to change the value of  $val$  to  $val$ , use this simple assignment:

val =  $~\sim$ val;

#### **Bitwise AND: &**

operands are 1. (In terms of true/false, the result is true only if each of the two bit operands is true.) Therefore, the expression

**Click here to view code image**

(10010011) & (00111101) // expression

[evaluates](#page-1876-0) to the following value:

**Click here to view code image**

(00010001) // resulting value

The [reason](#page-1877-0) is that only bits 4 and 0 are 1 in both operands.

C also has a combined bitwise AND-assignment operator:  $\alpha =$ . The statement

val &= 0377;

produces the same final result as the following:

val = val &  $0377$ ;

#### **Bitwise OR: |**

The binary operator  $\vert$  produces a new value by making a bit-by-bit comparison between two operands. For each bit position, the resulting bit is 1 if either of the corresponding bits in the operands is 1. (In terms of true/false, the result is true if one or the other bit operands are true or if both are true.) Therefore, the expression

**Click here to view code image**

(10010011) | (00111101) // expression

[evaluates](#page-1878-0) to the following value:

**Click here to view code image**

(10111111) // resulting value

The [reason](#page-1879-0) is that all bit positions but bit 6 have the value 1 in one or the other operand (or both).

C also has a combined bitwise OR-assignment operator:  $\vert =$ . The statement

val  $| = 0377;$ 

produces the same final result as this:

val = val  $| 0377$ ;

#### **Bitwise EXCLUSIVE OR: ^**

The binary operator  $\sim$  makes a bit-by-bit comparison between two operands. For each bit position, the resulting bit is 1 if one or the other (but not both) of the corresponding bits in the operands is 1. (In terms of true/false, the result is true if one or the other bit operands—but not both—is true.) Therefore, the expression

**Click here to view code image**

```
(10010011) ^ (00111101) // expression
```
[evaluates](#page-1880-0) to the following:

Note that [because](#page-1881-0) bit position 0 has the value 1 in both operands, the resulting 0 bit has value  $0$ . C also has a combined bitwise OR-assignment operator:  $\sim$ =. The statement

val  $^{\wedge}$  = 0377;

produces the same final result as this:

val = val  $\land$  0377;

# **Usage: Masks**

The bitwise AND operator is often used with a mask. A *mask* is a bit pattern with some bits set to on (1) and some bits to off (0). To see why a mask is called a mask, let's see what happens when a quantity is combined with a mask by using  $\epsilon$ . For example, suppose you define the symbolic constant MASK as 2 (that is, binary 00000010), with only bit number 1 being nonzero. Then the statement

```
flags = flags & MASK;
```
would cause all the bits of  $f_{\text{lags}}$  (except bit 1) to be set to 0 because any bit combined with 0 using the  $\epsilon$  operator yields 0. Bit number 1 will be left unchanged. (If the bit is 1, 1  $\epsilon$  1 is 1; if the bit is 0,  $\circ$   $\cdot$  1 is 0.) This process is called "using a mask" because the zeros in the mask hide the corresponding bits in flags.

Extending the analogy, you can think of the 0s in the mask as being opaque and the 1s as being transparent. The expression flags & MASK is like covering the flags bit pattern with the mask; only the bits under MASK's 1s are visible (see Figure 15.2).

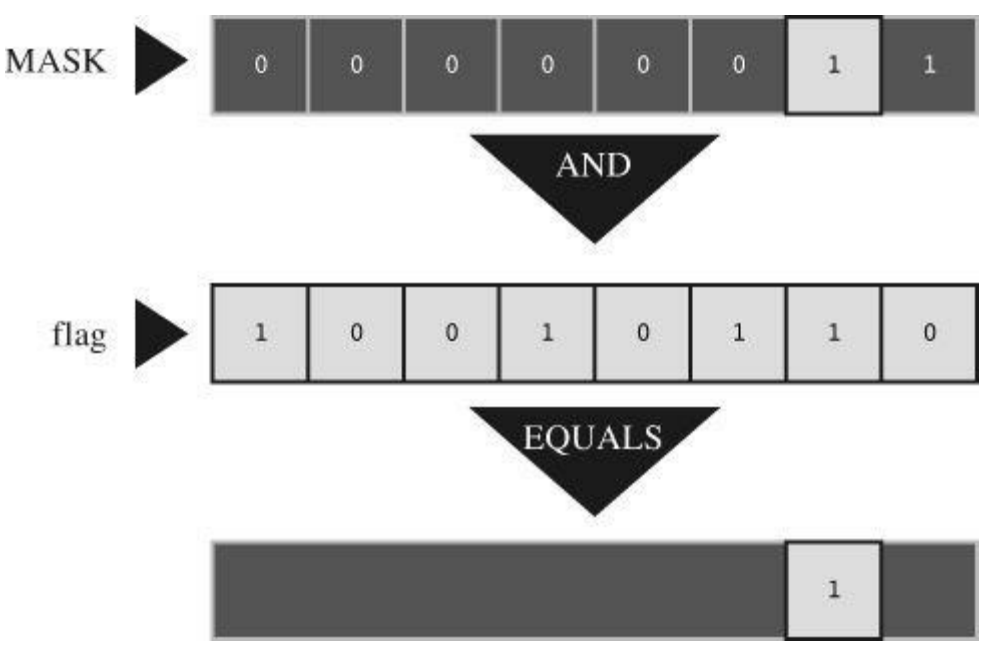

Figure 15.2 A mask.

You can shorten the code by using the AND-assignment operator, as shown here:

flags &= MASK;

One common C usage is this statement:

ch  $\&= 0 \times f f$ ; /\* or ch  $\&= 0377$ ; \*/

The value  $0 \times f f$ , recall, is 11111111 in binary, as is the value 0377. This mask leaves the final 8

 $\frac{10}{2}$   $\frac{0}{2}$  bits wide.

### **Usage: Turning Bits On (Setting Bits)**

Sometimes you might need to turn on particular bits in a value while leaving the remaining bits unchanged. For instance, an IBM PC controls hardware through values sent to ports. To turn on, say, the internal speaker, you might have to turn on the 1 bit while leaving the others unchanged. You can do this with the bitwise OR operator.

For example, consider the MASK, which has bit 1 set to 1. The statement

 $flags = flags | MASS;$ 

sets bit number 1 in flags to 1 and leaves all the other bits unchanged. This follows because any bit combined with 0 by using the  $\vert$  operator is itself, and any bit combined with 1 by using the | operator is 1.

For example, suppose flags is 00001111 and MASK is 10110110. The expression

flags | MASK

becomes

**Click here to view code image**

(00001111) | (10110110) // expression

and [evaluates](#page-1882-0) to the following:

**Click here to view code image**

(10111111) // resulting value

All the [bits](#page-1883-0) that are set to 1 in MASK are also set to 1 in the result. All the bits in  $flags$  that corresponded to 0 bits in MASK are left unchanged.

For short, you can use the bitwise OR-assignment operator:

flags  $| =$  MASK;

This, too, sets to 1 those bits in  $flags$  that are also on in MASK, leaving the other bits unchanged.

### **Usage: Turning Bits Off (Clearing Bits)**

Just as it's useful to be able to turn on particular bits without disturbing the other bits, it's useful to be able to turn them off. Suppose you want to turn off bit 1 in the variable flags. Once again, MASK has only the 1 bit turned on. You can do this:

flags = flags &  $~\sim$ MASK;

Because MASK is all 0s except for bit 1,  $\sim$ MASK is all 1s except for bit 1. A 1 combined with any bit using  $\alpha$  is that bit, so the statement leaves all the bits other than bit 1 unchanged. Also, a 0 combined with any bit using  $\epsilon$  is 0, so bit 1 is set to 0 regardless of its original value.

For example, suppose flags is 00001111 and MASK is 10110110. The expression

flags & ~MASK

becomes
**Click here to view code image**

(00001001) // resulting value

All the [bits](#page-1885-0) that are set to 1 in MASK are set to 0 (cleared) in the result. All the bits in  $f_{\text{lags}}$  that corresponded to 0 bits in MASK are left unchanged.

You can use this short form instead:

flags  $&=$  ~MASK;

### **Usage: Toggling Bits**

*Toggling* a bit means turning it off if it is on, and turning it on if it is off. You can use the bitwise EXCLUSIVE OR operator to toggle a bit. The idea is that if is a bit setting (1 or 0), then  $1 \sim b$ is 0 if b is 1 and is 1 if b is 0. Also  $0 \rightharpoonup b$  is b, regardless of its value. Therefore, if you combine a value with a mask by using ^, values corresponding to 1s in the mask are toggled, and values corresponding to 0s in the mask are unaltered. To toggle bit 1 in flags, you can do either of the following:

flags = flags  $^{\wedge}$  MASK; flags  $^{\wedge}$  = MASK;

For example, suppose flags is 00001111 and MASK is 10110110. The expression

flags ^ MASK

becomes

**Click here to view code image**

(00001111) ^ (10110110) // expression

and [evaluates](#page-1886-0) to the following:

**Click here to view code image**

(10111001) // resulting value

All the [bits](#page-1887-0) that are set to  $1$  in MASK result in the corresponding bits of  $f_{\text{lags}}$  being toggled. All the bits in  $f_{\text{lags}}$  that corresponded to 0 bits in MASK are left unchanged.

## **Usage: Checking the Value of a Bit**

You've seen how to change the values of bits. Suppose, instead, that you want to check the value of a bit. For example, does flags have bit 1 set to 1? You shouldn't simply compare flags to MASK:

**Click here to view code image**

```
if (flags == MASK)
puts("Wow!"); /* doesn't work right */
```
Even if bit 1 in  $f_{\text{lags}}$  is set to 1, the other bit setting in  $f_{\text{lags}}$  can make the comparison untrue. Instead, you must first mask the other bits in  $flags$  so that you compare only bit 1 of  $flags$  with MASK:

```
if ((flags & MASK) == MASK)
puts("Wow!");
```
To avoid information peeking around the edges, a bit mask should be at least as wide as the value it's masking.

## **Bitwise Shift Operators**

Now let's look at C's shift operators. The bitwise shift operators shift bits to the left or right. Again, we will write binary numbers explicitly to show the mechanics.

### **Left Shift: <<**

The left shift operator  $(\langle \cdot \rangle)$  shifts the bits of the value of the left operand to the left by the number of places given by the right operand. The vacated positions are filled with 0s, and bits moved past the end of the left operand are lost. In the following example, then, each bit is moved two places to the left:

```
(10001010) << 2 // expression
(00101000) // resulting value
```
This operation produces a new bit value, but it doesn't change its operands. For example, suppose stonk is 1. Then stonk $<<$ 2 is 4, but stonk is still 1. You can use the left-shift assignment operator  $(\langle \langle \rangle)$  to actually change a variable's value. This operator shifts the bit in the variable to its left by the number of places given by the right-hand value. Here's an example:

**Click here to view code image**

```
int stonk = 1;
int onkoo;
onkoo = stonk << 2; /* assigns 4 to onkoo */stonk <<= 2; /* changes stonk to 4 */
```
### **Right Shift: >>**

The right-shift operator (>>) shifts the bits of the value of the left operand to the right by the number of places given by the right operand. Bits moved past the right end of the left operand are lost. For unsigned types, the places vacated at the left end are replaced by 0s. For signed types, the result is machine dependent. The vacated places may be filled with 0s, or they may be filled with copies of the sign (leftmost) bit:

**Click here to view code image**

(10001010) >> 2 // expression, signed value (00100010) // resulting value, some systems [\(10001010\)](#page-1890-0) >> 2 // expression, signed value (11100010) // resulting value, other systems

For an unsigned value, you have the following:

**Click here to view code image**

 $(10001010)$  >> 2 // expression, unsigned value [\(00100010\)](#page-1891-0) // resulting value, all system

Each bit is moved two places to the right, and the vacated places are filled with 0s.

The right-shift assignment operator  $(\gg)$  shifts the bits in the left-hand variable to the right by the indicated number of places, as shown here:

**Click here to view code image**

int sweet =  $16$ ;

```
sweet >>=3; // sweet changed to 2
```
#### **Usage: Bitwise Shift Operators**

The bitwise shift operators can provide swift, efficient (depending on the hardware) multiplication and division by powers of 2:

Multiplies number by 2 to the nth power  $number \ll n$ number >> n Divides number by 2 to the nth power if number is not negative

These shift operations are analogous to the decimal system procedure of shifting the decimal point to multiply or divide by 10.

The shift operators can also be used to extract groups of bits from larger units. Suppose, for example, you use an unsigned long value to represent color values, with the low-order byte holding the red intensity, the next byte holding the green intensity, and the third byte holding the blue intensity. Supposed you then wanted to store the intensity of each color in its own unsigned char variable. Then you could do something like this:

#### **Click here to view code image**

```
#define BYTE_MASK 0xff
unsigned long color = 0 \times 002a162f;
unsigned char blue, green, red;
red = color & BYTE_MASK;
qreen = (color \gg 8) & BYTE MASK;
blue = \text{(color } > 16) & BYTE MASK;
```
The code uses the right-shift operator to move the 8-bit color value to the low-order byte, and then uses the mask technique to assign the low-order byte to the desired variable.

## **Programming Example**

In Chapter 9, "Functions," we used recursion to write a program to convert numbers to a binary representation. Now we'll solve the same problem by using the bitwise operators. The program in Listing 15.1 reads an integer from the keyboard and passes it and a string address to a function called [itobs\(](#page-315-0)) (for *[integ](#page-315-0)er-to-binary string*, of course). This function then uses the bitwise [operators](#page-614-0) to figure out the correct pattern of 1s and 0s to put into the string.

### **Listing 15.1 The binbit.c Program**

```
/* binbit.c -- using bit operations to display binary */
#include <stdio.h>
#include <limits.h> // for CHAR_BIT, # of bits per char
char * itobs(int, char *);
void show bstr(const char *);
int main(void)
{
char bin str[CHAR BIT * sizeof(int) + 1];
int number;
puts("Enter integers and see them in binary.");
puts("Nonnumeric input terminates program.");
```

```
printf("%d is ", number);
show bstr(bin str);
putchar('\\n');}
puts("Bye!");
return 0;
}
char itobs(int n, char ps)
{
int i;
const static int size = CHAR BIT * sizeof(int);
for (i = size - 1; i > = 0; i--, n >> = 1)ps[i] = (01 \& n) + '0'; // assume ASCII or similarps[size] = '\\0';return ps;
}
/* show binary string in blocks of 4 */void show bstr(const char * str)
{
int i = 0;
while (str[i]) /* not the null character */{
putchar(str[i]);
if (+i \; 8 \; 4 == 0 \; \& \; start[i])putchar(' ');
}
}
```
Listing 15.1 uses the CHAR BIT macro from limits.h. This macro represents the number of bits in char. The sizeof operator returns the size in terms of char, so the expression CHAR\_BIT  $*$ sizeof(int) is the number of bits in an int. The bin str array has that many elements plus 1 to al[low](#page-614-0) for the terminating null character.

The itobs() function returns the same address passed to it, so you can use the function as, say, an argument to printf(). The first time through the for loop, the function evaluates the quantity 01  $\alpha$  n. The term 01 is the octal representation of a mask with all but the zero bit set to 0. Therefore, 01  $\alpha$  n is just the value of the final bit in n. This value is 0 or 1, but for the array, you need the *character* '0' or the *character* '1'. Adding the code for '0' accomplishes that conversion. (This assumes the digits are coded sequentially, as in ASCII.) The result is placed in the next-to-last element of the array. (The last element is reserved for the null character.)

By the way, you can just as well use  $1 \times n$  as 01  $\times n$ . Using octal 1 instead of decimal 1 just makes the mood a bit more computeresque. Perhaps  $0 \times 1$   $\alpha$  n is even better from that perspective.

Then the loop executes the statements  $i$ -- and  $n \gg$  1. The first statement moves to one element earlier in the array, and the second shifts the bits in n over one position to the right. The next time through the loop, then, the code finds the value of the new rightmost bit. The corresponding digit character is then placed in the element preceding the final digit. In this fashion,

show\_bstr() function, which breaks up the bits into groups of four to make the string easier to read.

Here is a sample run:

**Click here to view code image**

```
Enter integers and see them in binary.
Nonnumeric input terminates program.
7
7 is 0000 0000 0000 0000 0000 0000 0000 0111
2013
2013 is 0000 0000 0000 0000 0000 0111 1101 1101
-1
-1 is 1111 1111 1111 1111 1111 1111 1111 1111
32123
32123 is 0000 0000 0000 0000 0111 1101 0111 1011
q
Bye!
```
## **Another Example**

Let's work through one more example. The goal this time is to write a function that inverts the last n bits in a value, with both n and the value being function arguments.

The  $\sim$  operator inverts bits, but it inverts all the bits in a byte, not just a select few. However, the  $\sim$  operator (EXCLUSIVE OR), as you have seen, can be used to toggle individual bits. Suppose you create a mask with the last n bits set to 1 and the remaining bits set to 0. Then applying  $\sim$  to that mask and a value toggles, or *inverts*, the last n bits, leaving the other bits unchanged. That's the approach used here:

**Click here to view code image**

```
int invert end(int num, int bits)
{
mask = 0;
int bitval = 1;
while (bits-- > 0)
{
mask |= bitval;
bitval \lt\lt= 1;
}
return num ^ mask;
}
```
The while loop creates the mask. Initially, mask has all its bits set to 0. The first pass through the loop sets bit 0 to 1 and then increases the value of  $\frac{b \pm \nu a \pm b}{c}$  to 2; that is, it sets bit 0 to 0 and bit 1 to 1. The next pass through then sets bit 1 of mask to 1, and so on. Finally, the num  $\land$  mask operation produces the desired result.

To test the function, you can slip it into the preceding program, as shown in Listing 15.2.

## <span id="page-616-0"></span>**Listing 15.2 The invert4.c Program**

```
/* invert4.c -- using bit operations to display binary */
#include <stdio.h>
#include <limits.h>
char * itobs(int, char *);
void show bstr(const char *);
int invert end(int num, int bits);
int main(void)
{
char bin str[CHAR BIT * sizeof(int) + 1];
int number;
puts("Enter integers and see them in binary.");
puts("Nonnumeric input terminates program.");
while (scanf("%d", \text{~number}) == 1){
itobs(number,bin_str);
printf("%d is\n", number);
show bstr(bin str);
putchar('\n\prime);
number = invert end(number, 4);printf("Inverting the last 4 bits gives\n");
show bstr(itobs(number,bin str));
putchar('\n\n');
}
puts("Bye!");
return 0;
}
char itobs(int n, char ps)
{
int i;
const static int size = CHAR BIT * sizeof(int);
for (i = size - 1; i > = 0; i--, n >> = 1)ps[i] = (01 \& n) + '0';ps[size] = '\0';return ps;
}
/* show binary string in blocks of 4 */
void show bstr(const char * str)
{
int i = 0;
while (str[i]) /* not the null character */{
putchar(str[i]);
if (++i \, % 4 == 0 \, % k = 0putchar(' ');
}
}
int invert end(int num, int bits)
{
```

```
while (bits-- > 0){
mask |= bitval;
bitval \lt\lt= 1;
}
return num ^ mask;
}
```
Here's a sample run:

**Click here to view code image**

```
Enter integers and see them in binary.
Nonnumeric input terminates program.
7
7 is
0000 0000 0000 0000 0000 0000 0000 0111
Inverting the last 4 bits gives
0000 0000 0000 0000 0000 0000 0000 1000
12541
12541 is
0000 0000 0000 0000 0011 0000 1111 1101
Inverting the last 4 bits gives
0000 0000 0000 0000 0011 0000 1111 0010
q
Bye!
```
## **Bit Fields**

The second method of manipulating bits is to use a *bit field*, which is just a set of neighboring bits within a signed int or an unsigned int. (C99 and C11 additionally allow type Bool bit fields.) A bit field is set up with a structure declaration that labels each field and determines its width. For example, the following declaration sets up four 1-bit fields:

```
struct {
unsigned int autfd : 1;
unsigned int bldfc : 1;
unsigned int undln : 1;
unsigned int itals : 1;
} prnt;
```
This definition causes prnt to contain four 1-bit fields. Now you can use the usual structure membership operator to assign values to individual fields:

prnt.itals = 0; prnt.undln = 1;

Because each of these particular fields is just 1 bit, 1 and 0 are the only values you can use for assignment. The variable prnt is stored in an int-sized memory cell, but only 4 bits are used in this example.

Structures with bit fields provide a handy way to keep track of settings. Many settings, such as boldface and italics for fonts, are simply a matter specifying one of two choices, such as on or off, yes or no, or true or false. There's no need to use a whole variable when all you need is a single bit. A structure with bit fields allows you to store several settings in a single unit.

Sometimes there are more than two choices for a setting, so you need more than a single bit to represent all the choices. That's not a problem because fields aren't limited to 1-bit sizes. You can also do this:

```
struct {
unsigned int code1 : 2;
unsigned int code2 : 2;
unsigned int code3 : 8;
} prcode;
```
This code creates two 2-bit fields and one 8-bit field. You can now make assignments such as the following:

```
prcode.code1 = 0;
prcode.code2 = 3;
\text{procedure}.\text{code3} = 102;
```
Just make sure the value doesn't exceed the capacity of the field.

What if the total number of bits you declare exceeds the size of an unsigned int? Then the next unsigned int storage location is used. A single field is not allowed to overlap the boundary between two unsigned ints. The compiler automatically shifts an overlapping field definition so that the field is aligned with the unsigned int boundary. When this occurs, it leaves an unnamed hole in the first unsigned int.

You can "pad" a field structure with unnamed holes by using unnamed field widths. Using an unnamed field width of 0 forces the next field to align with the next integer:

```
struct {
unsigned int field1 : 1;
unsigned int : 2;
unsigned int field2 : 1;
unsigned int : 0;
unsigned int field3 : 1;
} stuff;
```
Here, there is a 2-bit gap between stuff.field1 and stuff.field2, and stuff.field3 is stored in the next int.

One important machine dependency is the order in which fields are placed into an int. On some machines, the order is left to right; on others, it is right to left. Also, machines differ in the location of boundaries between fields. For these reasons, bit fields tend not to be very portable. Typically, however, they are used for nonportable purposes, such as putting data in the exact form used by a particular hardware device.

## **Bit-Field Example**

Often bit fields are used as a more compact way of storing data. Suppose, for example, you decided to represent the properties of an onscreen box. Let's keep the graphics simple and suppose the box has the following properties:

- The box is opaque or transparent.
- The fill color is selected from the following palette of colors: black, red, green, yellow, blue, magenta, cyan, or white.
- The border can be shown or hidden.
- The border color is selected from the same palette used for the fill color.
- The border can use one of three line styles—solid, dotted, or dashed.

opaque or transparent, and you need only a single bit to indicate if the border is shown or hidden. The eight possible color values can be represented by the eight possible values of a 3-bit unit, and a 2-bit unit is more than enough to represent the three possible border styles. A total of 10 bits, then, is enough to represent the possible settings for all five properties.

One possible representation of the information is to use padding to place the fill-related information in one byte and the border-related information in a second byte. The struct box props declaration does this:

#### **Click here to view code image**

```
struct box_props {
bool opaque : 1;
unsigned int fill color : 3;
unsigned int : 4;
bool show border : 1;
unsigned int border color : 3;
unsigned int border style : 2;
unsigned int : 2;
};
```
The padding brings the structure up to 16 bits. Without padding, the structure would be 10 bits. Keep in mind, however, that C uses unsigned int as the basic layout unit for structures with bit fields. So even if the sole member of a structure is a single 1-bit field, the structure will have the same size as an unsigned int, which is 32 bits on our system. Also, this coding assumes that the  $C99$  Bool type is available and is aliased as bool in stdbool.h.

You can use a value of  $1$  for the  $\circ$  paque member to indicate that the box is opaque and a  $0$  value to indicate transparency. You can do the same for the show border member. For colors, you can use a simple RGB (red-green-blue) representation. These are the primary colors for mixing light. A monitor blends red, green, and blue pixels to reproduce different colors. In the early days of computer color, each pixel could be either on or off, so you could use one bit to represent the intensity of each of the three binary colors. The usual order is for the left bit to represent blue intensity, the middle bit green intensity, and the right bit red intensity. Table 15.3 shows the eight possible combinations. They can be used as values for the fill\_color and border\_color members. Finally, you can choose to let 0, 1, and 2 represent the solid, [dotted,](#page-620-0) and dashed styles; they can be used as values for the border style member.

<span id="page-620-0"></span>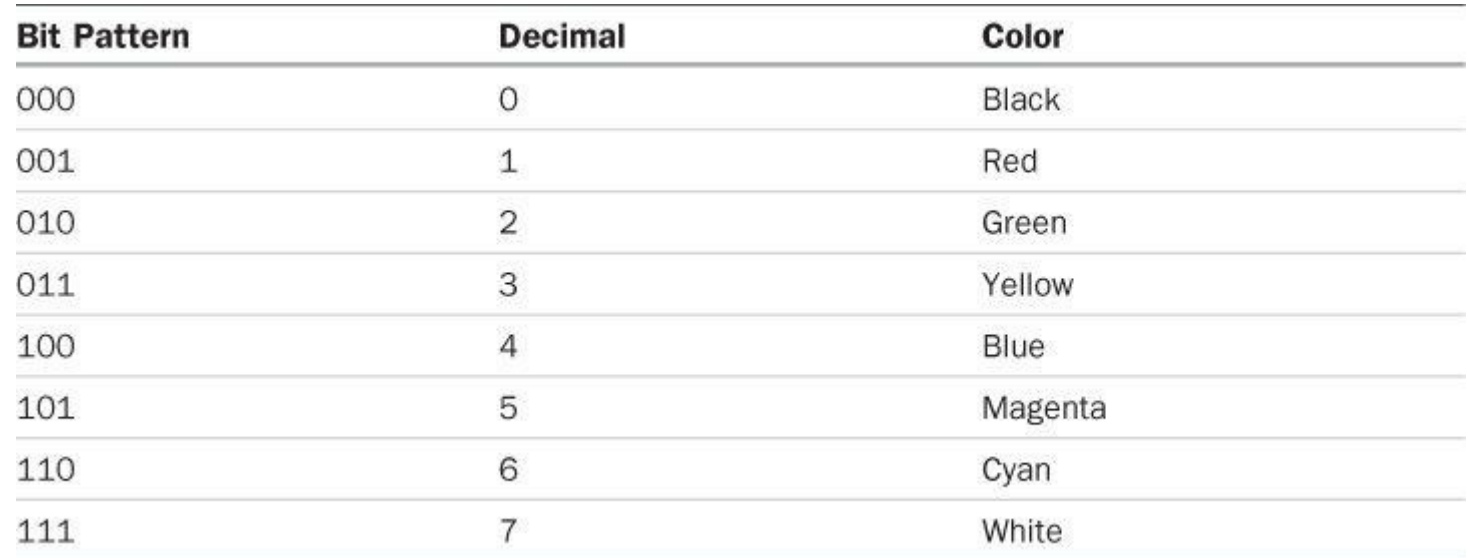

by a single bit being on. The other colors can be represented by combinations of the co[lors.](#page-621-0) For example, magenta consists of the blue bit and the red bit being on, so it can be represented by the combination BLUE | RED.

**Listing 15.3 The fields.c Program**

```
/* fields.c -- define and use fields */#include <stdio.h>
#include <stdbool.h> //C99, defines bool, true, false
/* line styles */
#define SOLID 0
#define DOTTED 1
#define DASHED 2
/* primary colors */
#define BLUE 4
#define GREEN 2
#define RED 1
/* mixed colors */
#define BLACK 0
#define YELLOW (RED | GREEN)
#define MAGENTA (RED | BLUE)
#define CYAN (GREEN | BLUE)
#define WHITE (RED | GREEN | BLUE)
const char * colors[8] = {"black", "red", "green", "yellow",
"blue", "magenta", "cyan", "white"};
struct box_props {
bool opaque : 1; // or unsigned int (pre C99)
unsigned int fill color : 3;
unsigned int : 4;
bool show border : 1; // or unsigned int (pre C99)
unsigned int border color : 3;
unsigned int border style : 2;
unsigned int : 2;
};
void show settings (const struct box props * pb);
int main(void)
{
/* create and initialize box props structure */struct box props box = {true, YELLOW, true, GREEN, DASHED};
printf("Original box settings:\n");
show settings(&box);
box.opaque = false;
box.fill color = WHITE;
box.border_color = MAGENTA;
box.border_style = SOLID;
printf("\nModified box settings:\n");
```

```
}
void show settings (const struct box props * pb)
{
printf("Box is %s.\n",
pb->opaque == true ? "opaque": "transparent");
printf("The fill color is %s.\n", colors[pb->fill color]);
printf("Border %s.\n",
pb->show border == true ? "shown" : "not shown");
printf("The border color is %s.\n", colors[pb->border color]);
printf ("The border style is ");
switch(pb->border style)
{
case SOLID : printf("solid.\n"); break;
case DOTTED : printf("dotted.\n"); break;
case DASHED : printf("dashed.\n"); break;
default : printf("unknown type.\n");
}
}
```
Here is the output:

Original box settings: Box is opaque. The fill color is yellow. Border shown. The border color is green. The border style is dashed. Modified box settings: Box is transparent. The fill color is white. Border shown. The border color is magenta. The border style is solid.

There are some points to note. First, you can initialize a bit-field structure by using the same syntax regular structures use:

**Click here to view code image**

struct box props box = {YES, YELLOW, YES, GREEN, DASHED};

[Similarly,](#page-1903-0) you can assign to bit-field members:

box.fill color = WHITE;

Also, you can use a bit-field member as the value expression for a switch statement. You can even use a bit-field member as an array index:

**Click here to view code image**

printf("The fill color is %s.\n", colors[pb->fill color]);

[Notice](#page-1904-0) that the colors array was defined so that each index value corresponds to a string representing the name of the color having the index value as its numeric color value. For example, an index of 1 corresponds to the string " $red$ ", and the enumeration constant  $red$  has the value of 1.

programming problem. That is, often you could use either approach. For instance, the previous example used a structure the same size as unsigned int to hold information about a graphics box. Instead, you could use an unsigned int variable to hold the same information. Then, instead of using structure member notation to access different parts, you could use the bitwise operators for that purpose. Typically, this is a bit more awkward to do. Let's look at an example that takes both approaches. (The reason for taking both approaches is to illustrate the differences, not to suggest that taking both approaches simultaneously is a good idea!)

You can use a union as a means of combining the structure approach with the bitwise approach. Given the existing declaration of the struct box props type, you can declare the following union:

**Click here to view code image**

```
union Views /* look at data as struct or as unsigned short */
{
struct box props st view;
unsigned short us view;
};
```
On some systems, an unsigned int and a box props structure both occupy 16 bits of memory. On others, such as ours, unsigned int and box props are 32 bits. In either case, with this union, you can use the st view member to look at that memory as a structure or use the us view member to look at the same block of memory as an unsigned short. Which bit fields of the structure correspond to which bits in the unsigned short? That depends on the implementation and the hardware. The following example assumes that structures are loaded into memory from the low-bit end to the high-bit end of a byte. That is, the first bit field in the structure goes into bit 0 of the word. (For simplicity, **Figure 15.3** illustrates this idea with a 16-bit unit.)

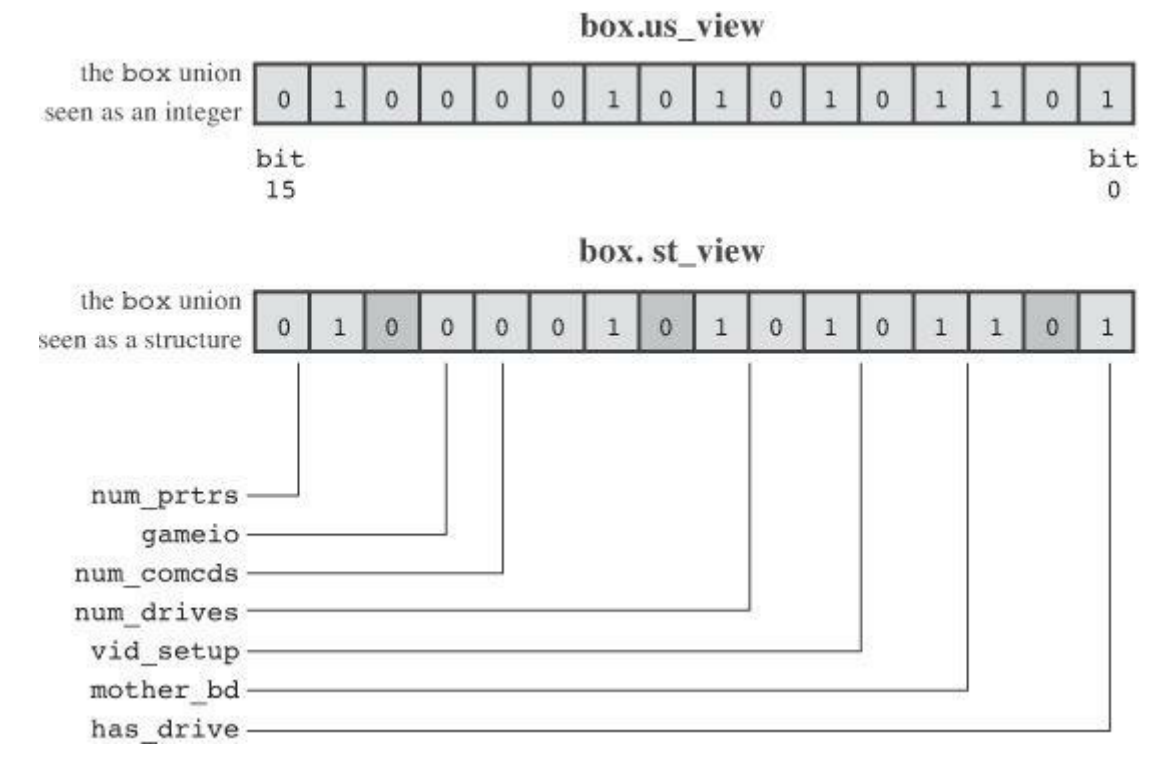

Figure 15.3 A union as an integer and as a structure.

Listing 15.4 uses the Views union to let you compare the bit field and bitwise approaches. In it, box is a Views union, so box.st view is a box props structure using bit fields, and box.us view is the same data viewed as an unsigned short. Recall that a union can have its

and unsigned short view. Either approach rets you access the data, but the technic The program also uses the itobs() function defined earlier in this chapter to display the data as a binary string so that you can see which bits are on and which are off.

**Listing 15.4 The dualview.c Program**

```
/* dualview.c -- bit fields and bitwise operators */
#include <stdio.h>
#include <stdbool.h>
#include <limits.h>
/* BIT-FIELD CONSTANTS */
/* line styles */
#define SOLID 0
#define DOTTED 1
#define DASHED 2
/* primary colors */
#define BLUE 4
#define GREEN 2
#define RED 1
/* mixed colors */
#define BLACK 0
#define YELLOW (RED | GREEN)
#define MAGENTA (RED | BLUE)
#define CYAN (GREEN | BLUE)
#define WHITE (RED | GREEN | BLUE)
/* BITWISE CONSTANTS */
#define OPAQUE 0x1
#define FILL BLUE 0x8
#define FILL GREEN 0x4
#define FILL RED 0x2
#define FILL_MASK 0xE
#define BORDER 0x100
#define BORDER_BLUE 0x800
#define BORDER_GREEN 0x400
#define BORDER_RED 0x200
#define BORDER_MASK 0xE00
#define B SOLID 0
#define B_DOTTED 0x1000
#define B_DASHED 0x2000
#define STYLE_MASK 0x3000
const char * colors[8] = {"black", "red", "green", "yellow",
"blue", "magenta", "cyan", "white"};
struct box_props {
bool opaque : 1;
unsigned int fill color : 3;
unsigned int : 4;
bool show border : 1;
unsigned int border color : 3;
unsigned int border style : 2;
unsigned int : 2;
};
```

```
union Views /* look at data as struct or as unsigned short */
{
struct box props st view;
unsigned short us view;
};
void show settings (const struct box props * pb);
void show settings1(unsigned short);
char itobs(int n, char ps);
int main(void)
{
/* create Views object, initialize struct box view */
union Views box = {{true, YELLOW, true, GREEN, DASHED}};
char bin str[8 * sizeof(unsigned int) + 1];printf("Original box settings:\n");
show settings(&box.st view);
printf("\nBox settings using unsigned int view:\n");
show settings1(box.us view);
printf("bits are %s\n",
itobs(box.us view,bin str));
box.us view &= ~FILL MASK; /* clear fill bits */
box.us view | = (FILL BLUE | FILL GREEN); /* reset fill */
box.us view \text{A} = \text{OPAQUE}; /* toggle opacity */
box.us view | = BORDER RED; /* wrong approach */box.us_view &= ~STYLE_MASK; /* clear style bits */
box.us view |= B DOTTED; /* set style to dotted */printf("\nModified box settings:\n");
show settings(&box.st view);
printf("\nBox settings using unsigned int view:\n");
show settings1(box.us view);
printf("bits are %s\n",
itobs(box.us view,bin str));
return 0;
}
void show settings (const struct box props * pb)
{
printf("Box is %s.\n",
pb->opaque == true ? "opaque": "transparent");
printf("The fill color is %s.\n", colors[pb->fill color]);
printf("Border %s.\n",
pb\rightarrowshow border == true ? "shown" : "not shown");
printf("The border color is %s.\n", colors[pb->border color]);
printf ("The border style is ");
switch(pb->border_style)
{
case SOLID : printf("solid.\n"); break;
case DOTTED : printf("dotted.\n"); break;
case DASHED : printf("dashed.\n"); break;
default : printf("unknown type.\n");
}
}
void show_settings1(unsigned short us)
{
```

```
\text{colors}[(us >> 1) & \text{O}/\text{O};
printf("Border %s.\n",
(us & BORDER) == BORDER? "shown" : "not shown");
printf ("The border style is ");
switch(us & STYLE_MASK)
{
case B SOLID : printf("solid.\n"); break;
case B DOTTED : printf("dotted.\n"); break;
case B DASHED : printf("dashed.\n"); break;
default : printf("unknown type.\n");
}
printf("The border color is %s.\n",
colors[(us >> 9) & 07]);
}
char itobs(int n, char ps)
{
int i;
const static int size = CHAR BIT * sizeof(int);
for (i = size - 1; i > = 0; i--, n >> = 1)ps[i] = (01 \& n) + '0';ps[size] = ' \setminus 0';
return ps;
}
```
#### Here is the output:

#### **Click here to view code image**

Original box settings: Box is opaque. The fill [color](#page-1910-0) is yellow. Border shown. The border color is green. The border style is dashed. Box settings using unsigned int view: box is opaque. The fill color is yellow. Border shown. The border style is dashed. The border color is green. bits are 00000000000000000010010100000111 Modified box settings: Box is transparent. The fill color is cyan. Border shown. The border color is yellow. The border style is dotted.

```
Box settings using unsigned int view:
box is transparent.
```
The border color is yellow. bits are 00000000000000000001011100001100

There are several points to discuss. One difference between the bit-field and bitwise views is that the bitwise view needs positional information. For example, we've used BLUE to represent the color blue. This constant has the numerical value of 4. But, because of the way the data is arranged in the structure, the actual bit holding the blue setting for the fill color is bit 3 (remember, numbering starts at  $0$ —refer to **Figure 15.1**), and the bit holding the blue setting for the border color is bit 11. Therefore, the program defines some new constants:

#define FILL BLUE 0x8 #define BORDER\_BLUE 0[x800](#page-605-0)

Here,  $0 \times 8$  is the value if just bit 3 is set to 1, and  $0 \times 800$  is the value if just bit 11 is set to 1. You can use the first constant to set the blue bit for the fill color and the second constant to set the blue bit for the border color. Using hexadecimal notation makes it easier to see which bits are involved. Recall that each hexadecimal digit represents four bits. Thus,  $0 \times 800$  is the same bit pattern as  $0 \times 8$ , but with eight 0-bits tagged on. This relationship is much less obvious with 2048 and 8, the base 10 equivalents.

If the values are powers of two, you can use the left-shift operator to supply values. For example, you could replace the last #define statements with these:

```
#define FILL_BLUE 1<<3
#define BORDER_BLUE 1<<11
```
Here, the second operand is the power to be used with 2. That is,  $0 \times 8$  is  $2^3$  and  $0 \times 800$  is  $2^{11}$ . Equivalently, the expression  $1 \leq n$  is the value of an integer with just the nth bit set to 1. Expressions such as  $1 \le 11$  are constant expressions and are evaluated at compile time.

You can use an enumeration instead of  $\#$  define to create symbolic constants. For example, you can do this:

**Click here to view code image**

```
enum { OPAQUE = 0x1, FILL BLUE = 0x8, FILL GREEN = 0x4, FILL RED = 0x2,
FILL MASK = 0xE, BORDER = 0x100, BORDER BLUE = 0x800,
BORDER GREEN = 0x400, BORDER RED = 0x200, BORDER MASK = 0xE00,
B DOTTED = 0x1000, B DASHED = 0x2000, STYLE MASK = 0x3000;
```
If you don't intend to create enumerated variables, you don't need to use a tag in the declaration.

Note that using bitwise operators to change settings is more complicated. For example, consider setting the fill color to cyan. It is not enough just to turn the blue bit and the green bit on:

**Click here to view code image**

```
box.us view | = (FILL BLUE | FILL GREEN); /* reset fill */
```
The [problem](#page-1912-0) is that the color also depends on the red bit setting. If that bit is already set (as it is for the color yellow), this code leaves the red bit set and sets the blue and green bits, resulting in the color white. The simplest way around this problem is to turn all the color bits off first, before setting the new values. That is why the program uses the following code:

```
box.us view &= ~FILL MASK; /* clear fill bits */
```
**Click here to view code image**

box.us view  $|$  = BORDER RED;  $/*$  wrong approach  $*/$ 

[Because](#page-1914-0) the BORDER GREEN bit already was set, the resulting color is BORDER GREEN | BORDER RED, which translates to yellow.

In cases like this, the bit-field versions are simpler:

**Click here to view code image**

box.st view.fill color = CYAN; /\*bit-field equivalent \*/

You [don't](#page-1915-0) need to clear the bits first. Also, with the bit-field members, you can use the same color values for the border as for the fill, but you need to use different values (values reflecting the actual bit positions) for the bitwise operator approach.

Next, compare the following two print statements:

**Click here to view code image**

printf("The border color is  $s.\n\n\ldots$ , colors[pb->border color]); [printf\("The](#page-1916-0) border color is  $s.\n\cdot \n\cdot$ , colors[(us >> 9) & 07]);

In the first statement, the expression  $pb\rightarrow border\ color$  has a value in the range 0–7, so it can be used as an index for the colors array. Getting the same information with bitwise operators is more complex. One approach is to use  $u_i \gg 9$  to right-shift the border-color bits to the rightmost position in the value (bits 0–2) and then combine this value with a mask of 07 so that all bits but the rightmost three are turned off. Then what is left is in the range 0–7 and can be used as an index for the colors array.

**Caution**

The correspondence between bit fields and bit positions is implementation dependent. For example, running Listing 15.4 on an old Macintosh PowerPC produced the following output:

```
Original box settings:
Box is opaque.
The fill color is yellow.
Border shown.
The border color is green.
The border style is dashed.
Box settings using unsigned int view:
box is transparent.
The fill color is black.
Border not shown.
The border style is solid.
The border color is black.
bits are 10110000101010000000000000000000
Modified box settings:
Box is opaque.
The fill color is yellow.
Border shown.
The border color is green.
```

```
box is opaque.
The fill color is cyan.
Border shown.
The border style is dotted.
The border color is red.
bits are 10110000101010000001001000001101
```
The code changed the same bits as before, but the Macintosh PowerPC loads the structure into memory differently. In particular, it loads the first bit field into the highest-order bit instead of the lowest-order bit. So the structure representation winds up in the first 16 bits (and in different order from the PC version) whereas the unsigned int representation winds up in the last 16 bits. Therefore, the assumptions that Listing 15.4 makes about the location of bits is incorrect for the Macintosh, and using bitwise operators to change the opacity and fill color settings alters the wrong bits.

## **Alignment Features (C11)**

C11's alignment features are more in the nature of byte fiddling than bit fiddling, but they also represent C's capability to relate to hardware matters. Alignment, in this context, refers to how objects are positioned in memory. For example, for maximum efficiency, a system might require a type double value to be stored at a memory address divisible by four but allow a char to stored at any address. For most programmers most of the time, alignment isn't a concern. But some situations may benefit from alignment control, for example, transferring data from one hardware location to another or invoking instructions that operate upon multiple data items simultaneously.

The Alignof operator yields the alignment requirement of a type. It's used by following the keyword Alignof with the parenthesized type:

**Click here to view code image**

```
size t d align = Alignof(float);
```
A [value](#page-1918-0) of, say, 4 for d align means float objects have an alignment requirement of 4. That means that 4 is the number of bytes between consecutive addresses for storing values of that type. In general, alignment values should be a nonnegative integer power of two. Bigger alignment values are termed *stricter* or *stronger* than smaller ones, while smaller ones are termed *weaker*.

You can use the Alignas specifier to request a specific alignment for a variable or type. But you shouldn't request an alignment weaker than the fundamental alignment for the type. For instance, if the alignment requirement for  $f$ loat is 4, don't ask for an alignment value of 1 or 2. This specifier is used as part of a declaration, and it's followed by parentheses containing either an alignment value or a type:

**Click here to view code image**

```
_Alignas(double) char c1;
Alignas(8) char c2;
unsigned char Alignas(long double) carr[sizeof(long double)];
```
### **Note**

At the time of writing, Clang (version 3.2) required the \_Alignas( *type*) specifier to follow the type specifier, as in the third line in the preceding example. But GCC 4.7.3 recognizes Listing 15.5 provides a short example of Alignas and Alignof.

## **Listing 15.5 The align.c Program**

**Click here to view code image**

```
// align.c -- using Alignof and Alignas (C11)
#include <stdio.h>
int main(void)
{
double dx;
char ca;
char cx;
double dz;
char cb;
char Alignas(double) cz;
printf("char alignment: %zd\n", Alignof(char));
printf("double alignment: \frac{2}{d}, Alignof(double));
printf("&dx: %p\n", &dx);
printf("&ca: %p\n", &ca);
printf("&cx: %p\n", &cx);
printf("&dz: %p\n", &dz);
printf("&cb: %p\n", &cb);
printf("&cz: %p\n", &cz);
return 0;
}
```
Here is a sample output:

char alignment: 1 double alignment: 8 &dx: 0x7fff5fbff660 &ca: 0x7fff5fbff65f &cx: 0x7fff5fbff65e &dz: 0x7fff5fbff650 &cb: 0x7fff5fbff64f &cz: 0x7fff5fbff648

On our system, the alignment value of 8 for double implies that type aligns with addresses divisible by 8. Hexadecimal addresses ending in 0 or 8 are divisible by 8, and those were the sort of addresses used for the two double variables and the char variable cz, which was given the double alignment value. Because the alignment value for char was 1, the compiler could use any address for the regular char variables.

Including the stdalign.h header file allows you to use alignas and alignof for Alignas and  $\Delta$ lignof. This matches the C++ keywords.

C11 also brings alignment capability for allocated memory by adding a new memory allocation function to the stdlib.h library. It has this prototype:

number of bytes required; it should be a multiple of the first parameter. As with the other memory allocation functions, use  $f_{\text{ree}}(x)$  to release the memory once you are done with it.

# **Key Concepts**

One of the features that sets C apart from most high-level languages is its ability to access individual bits in an integer. This often is the key to interfacing with hardware devices and with operating systems.

C has two main facilities for accessing bits. One is the family of bitwise operators, and the other is the ability to create bit fields in a structure.

C11 adds the capability to inspect the memory alignment requirement and to request stricter requirements.

Typically, but not always, programs using these features are tied to particular hardware platforms or operating systems and aren't intended to be portable.

## **Summary**

Computing hardware is closely tied to the binary number system because the 1s and 0s of binary numbers can be used to represent the on and off states of bits in computer memory and registers. Although C does not allow you to write integers in binary form, it does recognize the related octal and hexadecimal notations. Just as each binary digit represents 1 bit, each octal digit represents 3 bits, and each hexadecimal digit represents 4 bits. This relationship makes it relatively simple to convert binary numbers to octal or hexadecimal form.

C features several bitwise operators, so called because they operate independently on each bit within a value. The bitwise negation operator  $(\sim)$  inverts each bit in its operand, converting 1s to 0s, and vice versa. The bitwise AND operator  $(\alpha)$  forms a value from two operands. Each bit in the value is set to 1 if both corresponding bits in the operands are 1. Otherwise, the bit is set to 0. The bitwise OR operator  $($  $)$  also forms a value from two operands. Each bit in the value is set to 1 if either or both corresponding bits in the operands are 1; otherwise, the bit is set to 0. The bitwise EXCLUSIVE OR operator  $\theta$  acts similarly, except that the resulting bit is set to 1 only if one or the other, but not both, of the corresponding bits in the operands is 1.

C also has left-shift  $(\le)$  and right-shift  $(\ge)$  operators. Each produces a value formed by shifting the bits in a pattern the indicated number of bits to the left or right. For the left-shift operator, the vacated bits are set to 0. For the right-shift operator, the vacated bits are set to 0 if the value is unsigned. The behavior of the right-shift operator is implementation dependent for signed values.

You can use bit fields in a structure to address individual bits or groups of bits in a value. The details are implementation independent.

You can use Alignas to impose alignment requirements on data storage.

These bit tools help C programs deal with hardware matters, so they most often appear in implementation-dependent contexts.

## **Review Questions**

You'll find answers to the review questions in Appendix A, "Answers to the Review Questions."

- **b.** 13
- **c.** 59
- **d.** 119

**2.** Convert the following binary values to decimal, octal, and hexadecimal:

- **a.** 00010101
- **b.** 01010101
- **c.** 01001100
- **d.** 10011101

**3.** Evaluate the following expressions; assume each value is 8 bits:

 $a. ~3$ **b.** 3 & 6 **c.** 3 | 6 **d.**  $1 \t 6$ **e.** 3 ^ 6 **f.** 7  $\gg 1$ **g.**  $7 \leq 2$ 

**4.** Evaluate the following expressions; assume each value is 8 bits:

 $a. ~0$ **b.** !0 **c.** 2 & 4 **d.** 2 && 4 **e.** 2 | 4 **f.** 2 || 4 **g.** 5  $<< 3$ 

**5.** Because the ASCII code uses only the final 7 bits, sometimes it is desirable to mask off the other bits. What's the appropriate mask in binary? In decimal? In octal? In hexadecimal?

**[6.](#page-794-0)** In Listing 15.2, you can replace

```
while (bits-- > 0)
{
mask |= bitval;
bitval <<= 1;}
```
with

```
while (bits-- > 0)
{
mask += bitval;
bitval *= 2;}
```
and the program still works. Does this mean the operation  $\ast = 2$  is equivalent to  $\ast \ast = 1$ ? What

contains the following information:

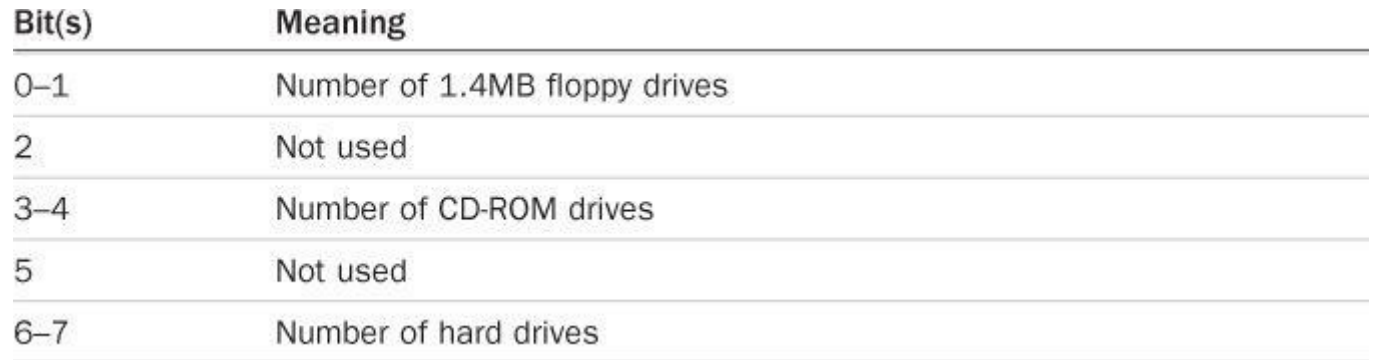

Like the IBM PC, the Tinkerbell fills in structure bit fields from right to left. Create a bit-field template suitable for holding the information.

**b.** The Klinkerbell, a near Tinkerbell clone, fills in structures from left to right. Create the corresponding bit-field template for the Klinkerbell.

# **Programming Exercises**

**1.** Write a function that converts a binary string to a numeric value. That is, if you have

```
char * pbin = "01001001";
```
you can pass pbin as an argument to the function and have the function return an int value of 25.

**2.** Write a program that reads two binary strings as command-line arguments and prints the results of applying the  $\sim$  operator to each number and the results of applying the  $\alpha$ ,  $\beta$ , and  $\gamma$ operators to the pair. Show the results as binary strings. (If you don't have a command-line environment available, have the program read the strings interactively.)

**3.** Write a function that takes an interargument and returns the number of "on" bits in the argument. Test the function in a program.

**4.** Write a function that takes two int arguments: a value and a bit position. Have the function return 1 if that particular bit position is 1, and have it return 0 otherwise. Test the function in a program.

**5.** Write a function that rotates the bits of an unsigned int by a specified number of bits to the left. For instance, rotate  $l(x,4)$  would move the bits in x four places to the left, and the bits lost from the left end would reappear at the right end. That is, the bit moved out of the high-order position is placed in the low-order position. Test the function in a program.

**6.** Design a bit-field structure that holds the following information:

Font ID: A number in the range  $0-255$ 

Font Size: A number in the range  $0-127$ 

Alignment: A number in the range 0–2 represented the choices Left, Center, and Right

Bold: Off $(0)$  or on  $(1)$ 

Italic:  $\text{Off}(0)$  or on  $(1)$ 

Underline: Off  $(0)$  or on  $(1)$ 

Use this structure in a program that displays the font parameters and uses a looped menu to let the user change parameters. For example, a sample run might look like this:

```
1 12 left off off off
f)change font s)change size a)change alignment
b)toggle bold i)toggle italic u)toggle underline
q)quit
s
Enter font size (0-127): 36
ID SIZE ALIGNMENT B I U
1 36 left off off off
f)change font s)change size a)change alignment
b)toggle bold i)toggle italic u)toggle underline
q)quit
a
Select alignment:
l)left c)center r)right
r
ID SIZE ALIGNMENT B I U
1 36 right off off off
f)change font s)change size a)change alignment
b)toggle bold i)toggle italic u)toggle underline
q)quit
i
ID SIZE ALIGNMENT B I U
1 36 right off on off
f)change font s)change size a)change alignment
b)toggle bold i)toggle italic u)toggle underline
q)quit
q
Bye!
```
The program should use the  $\alpha$  operator and suitable masks to ensure that the ID and size entries are converted to the specified range.

**7.** Write a program with the same behavior as described in exercise 6, but use an unsigned long variable to hold the font information and use the bitwise operators instead of bit members to manage the information.

You will learn about the following in this chapter:

Preprocessor directives: #define, #include, #ifdef #else, #endif, #ifndef #if, #elif, #line, #error, #pragma Keywords: \_Generic, \_Noreturn, *Static*assert Functions/Macros: sqrt(), atan(), atan2() exit(), atexit() assert() memcpy(), memmove() va start(), va arg(), va copy(), va end()

- More capabilities of the C preprocessor
- Function-like macros and conditional compilation
- The generic selection expression
- Inline functions
- The C library in general and some of its handy functions in particular

The C language proper is built on the C keywords, expressions, and statements as well as the rules for using them. The C standard, however, goes beyond describing just the C language. It also describes how the C preprocessor should perform, establishes which functions form the standard C library, and details how these functions work. We'll explore the C preprocessor and the C library in this chapter, beginning with the preprocessor.

The preprocessor looks at your program before it is compiled (hence the term*pre*processor). Following your preprocessor directives, the preprocessor replaces the symbolic abbreviations in your program with the directions they represent. The preprocessor can include other files at your request, and it can select which code the compiler sees. The preprocessor doesn't know about C. Basically, it takes some text and converts it to other text. This description does not do justice to its true utility and value, so let's turn to examples. You've encountered examples of #define and #include all along. Now we can gather what you have learned in one place and add to it.

# **First Steps in Translating a Program**

The compiler has to put a program through some translation phases before jumping into preprocessing. The compiler starts its work by mapping characters appearing in the source code to the source character set. This takes care of multibyte characters and trigraphs—character extensions that make the outer face of C more international. (Appendix B "Reference Section VII Expanded Character Support," gives an overview of these extensions.)

Second, the compiler locates each instance of a backslash [followed](#page-800-0) by a newline character and deletes them. That is, two [physical](#page-874-0) lines such as

printf("That's wond\

**Click here to view code image**

```
printf("That's wonderful\n!");
```
[Note](#page-1923-0) that in this context, "newline character" means the character produced by pressing the Enter key to start a new line in your source code file; it doesn't mean the symbolic representation \n.

This feature is useful as a preparation for preprocessing because preprocessing expressions are required to be one logical line long, but that one logical line can be more than one physical line.

Next, the compiler breaks the text into a sequence of preprocessing tokens and sequences of whitespace and comments. (In basic terms, tokens are groups separated from each other by spaces, tabs, or line breaks; this chapter will look at tokens in more detail later.) One point of interest now is that each comment is replaced by one space character. So something such as

**Click here to view code image**

```
int/* this doesn't look like a space*/fox;
```
[becomes](#page-1924-0)

int fox;

Also, an implementation may choose to replace each sequence of whitespace characters (other than a newline) with a single space. Finally, the program is ready for the preprocessing phase, and the preprocessor looks for potential preprocessing directives, indicated by a # symbol at the beginning of a line.

### **Manifest Constants: #define**

The #define preprocessor directive, like all preprocessor directives, begins with the # symbol at the beginning of a line. The ANSI and subsequent standards permit the# symbol to be preceded by spaces or tabs, and it allows for space between the # and the remainder of the directive. However, older versions of C typically require that the directive begin in the leftmost column and that there be no spaces between the # and the remainder of the directive. A directive can appear anywhere in the source file, and the definition holds from its place of appearance to the end of the file. We have used directives heavily to define symbolic, or *manifest*, constants in our programs, but they have more range than that, as we will show. Listing 16.1 illustrates some of the possibilities and properties of the #define directive.

Preprocessor directives run until the first newline following the #. That is, a directive is limited to one line in length. However, as mentioned earlier, the co[mbination](#page-636-0) backslash/newline is deleted before preprocessing begins, so you can spread the directive over several physical lines. These lines, however, constitute a single logical line.

**Listing 16.1 The preproc.c Program**

```
/* preproc.c -- simple preprocessor examples */
#include <stdio.h>
#define TWO 2 /* you can use comments if you like */
#define OW "Consistency is the last refuge of the unimagina\
```

```
#define PX printf("X is %d.\
int main(void)
{
int x = TWO;
PX;
x = FOUR;
printf(FMT, x);
printf("%s\n", OW);
printf("TWO: OW\n");
return 0;
}
```
Each #define line (logical line, that is) has three parts. The first part is the #define directive itself. The second part is your chosen abbreviation, known as a *macro*. Some macros, like these examples, represent values; they are called *object-like macros*. (C also has *function-like macros*, and we'll get to them later.) The macro name must have no spaces in it, and it must conform to the same naming rules that C variables follow: Only letters, digits, and the underscore () character can be used, and the first character cannot be a digit. The third part (the remainder of the line) is termed the *replacement list* or *body* (see Figure 16.1). When the preprocessor finds an example of one of your macros within your program, it almost always replaces it with the body. (There is one exception, as we will show you in just a moment.) This process of going from a macro to a final replacement is called *macro expansion*. [Note](#page-637-0) that you can use standard C comments on a #define line; as mentioned earlier, each is replaced by a space before the preprocessor sees it.

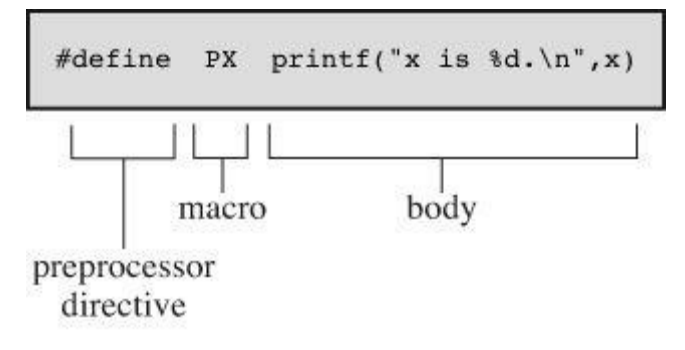

Figure 16.1 Parts of an object-like macro definition.

<span id="page-637-0"></span>Let's run the example and see how it works:

**Click here to view code image**

```
X is 2.
X is 4.
Consistency is the last refuge of the unimaginative. - Oscar Wilde
TWO: OW
```
Here's what happened. The statement

int  $x = TWO$ ;

### becomes

int  $x = 2$ ;

becomes

```
printf("X is \delta d.\n", x);
```
as that wholesale substitution is made. This is a new wrinkle, because up to now we've used macros only to represent constants. Here you see that a macro can express any string, even a whole C expression. Note, though, that this is a constant string;  $PX$  will print only a variable named  $x$ .

The next line also represents something new. You might think that FOUR is replaced by 4, but the actual process is this:

 $x =$  FOUR:

becomes

 $x = TWO * TWO;$ 

which then becomes

 $x = 2*2$ :

The macro expansion process ends there. The actual multiplication takes place not while the preprocessor works, but during compilation, because the C compiler evaluates all constant expressions (expressions with just constants) at compile time. The preprocessor does no calculation; it just makes the suggested substitutions very literally.

Note that a macro definition can include other macros. (Some compilers do not support this nesting feature.)

In the next line

printf (FMT, x);

becomes

printf("X is  $d.\n\cdot \nu, x$ );

a s FMT is replaced by the corresponding string. This approach could be handy if you had a lengthy control string that you had to use several times. Alternatively, you can do the following:

**Click here to view code image**

const char  $*$  fmt = "X is  $d.\n\cdot\$ 

[Then](#page-1927-0) you can use  $f_{\text{mt}}$  as the printf() control string.

In the next line,  $\circ$  is replaced by the corresponding string. The double quotation marks make the replacement string a character string constant. The compiler will store it in an array terminated with a null character. Therefore,

```
#define HAL 'Z'
```
defines a character constant, but

#define HAP "Z"

defines a character string:  $z \cdot \circ$ .

In the example, we used a backslash immediately before the end of the line to extend the string to the next line:

tive. - Oscar Wilde"

Note that the [second](#page-1928-0) line is flush left. Suppose, instead, we did this:

**Click here to view code image**

#define OW "Consistency is the last refuge of the unimagina\ tive. - Oscar Wilde"

Then the output [would](#page-1929-0) be this:

#### **Click here to view code image**

Consistency is the last refuge of the unimagina tive. - Oscar Wilde

The space [between](#page-1930-0) the beginning of the line and tive counts as part of the string.

In general, wherever the preprocessor finds one of your macros in your program, it replaces it literally with the equivalent replacement text. If that string also contains macros, they, too, are replaced. The one exception to replacement is a macro found within double quotation marks. Therefore,

printf("TWO: OW");

prints TWO: OW literally instead of printing

**Click here to view code image**

2: Consistency is the last refuge of the unimaginative. - Oscar Wilde

To [print](#page-1931-0) this last line, you would use this:

printf("%d: %s\n", TWO, OW);

Here, the macros are outside the double quotation marks.

When should you use symbolic constants? You should use them for most numeric constants. If the number is some constant used in a calculation, a symbolic name makes its meaning clearer. If the number is an array size, a symbolic name makes it simpler to change the array size and loop limits later. If the number is a system code for, say, EOF, a symbolic representation makes your program much more portable; just change one EOF definition. Mnemonic value, easy alterability, portability—these features all make symbolic constants worthwhile.

It is true that the const keyword now supported by C allows for a more flexible way of creating constants. With const you can create global constants and local constants, numeric constants, array constants, and structure constants. On the other hand, macro constants can be used to specify the sizes of standard arrays and as initialization values for const values:

**Click here to view code image**

```
#define LIMIT 20
const int LIM = 50;
static int data1[LIMIT]; // valid
static int data2[LIM]; // not required to be valid
const int LIM2 = 2 * LIMIT; // valid
const int LIM3 = 2 * LIM; // not required to be valid
```
Let's look at the "not required to be valid" comments. In C, the array size for nonautomatic arrays is supposed to be an integer constant expression, meaning that it's a combination of integer constants, such as 5, enumeration constants, and sizeof expressions. This doesn't include values

declared using const. (This is one respect in which  $C++$  differs from C; in  $C++$  you can use const values as part of constant expressions.) However, an implementation may accept other forms of constant expressions. So, for example, GCC 4.7.3 doesn't accept the declaration for data2, but Clang 4.6 does.

## **Tokens**

Technically, the body of a macro is considered to be a string of *tokens* rather than a string of characters. C preprocessor tokens are the separate "words" in the body of a macro definition. They are separated from one another by whitespace. For example, the definition

```
#define FOUR 2*2
```
has one token—the sequence  $2 \times 2$ —but the definition

```
#define SIX 2 * 3
```
has three tokens in it:  $2, *$ , and 3.

Character strings and token strings differ in how multiple spaces in a body are treated. Consider this definition:

#define EIGHT 4 \* 8

A preprocessor that interprets the body as a character string would replace EIGHT with  $4 \times 8$ . That is, the extra spaces would be part of the replacement, but a preprocessor that interprets the body as tokens will replace EIGHT with three tokens separated by single spaces:  $4 \times 8$ . In other words, the character string interpretation views the spaces as part of the body, but the token interpretation views the spaces as separators between the tokens of the body. In practice, some C compilers have viewed macro bodies as strings rather than as tokens. The difference is of practical importance only for usages more intricate than what we're attempting here.

Incidentally, the C compiler takes a more complex view of tokens than the preprocessor does. The compiler understands the rules of C and doesn't necessarily require spaces to separate tokens. For example, the C compiler would view  $2 \times 2$  as three tokens because it recognizes that each 2 is a constant and that \* is an operator.

### **Redefining Constants**

Suppose you define LIMIT to be 20, and then later in the same file you define it again as 25. This process is called *redefining a constant*. Implementations differ on redefinition policy. Some consider it an error unless the new definition is the same as the old. Others allow redefinition, perhaps issuing a warning. The ANSI standard takes the first view, allowing redefinition only if the new definition duplicates the old.

Having the same definition means the bodies must have the same tokens in the same order. Therefore, these two definitions agree:

#define SIX 2 \* 3 #define SIX 2 \* 3

Both have the same three tokens, and the extra spaces are not part of the body. The next definition is considered different:

#define SIX 2\*3

It has just one token, not three, so it doesn't match. If you want to redefine a macro, use the #undef directive, which we discuss later.

## **Using Arguments with #define**

By using arguments, you can create *function-like macros* that look and act much like functions. A macro with arguments looks very similar to a function because the arguments are enclosed within parentheses. Function-like macro definitions have one or more arguments in parentheses, and these arguments then appear in the replacement portion, as shown in Figure 16.2.

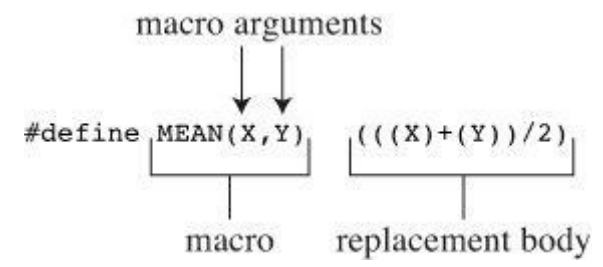

Figure 16.2 Parts of a function-like macro definition.

Here's a sample definition:

#define SQUARE(X) X\*X

It can be used in program like this:

 $z =$  SOUARE(2);

This looks like a function call, but it doesn't necessarily behave identically. Listing 16.2 illustrates using this and a second macro. Some of the examples also point out possible pitfalls, so read them carefully.

**Listing 16.2 The mac\_arg.c Program**

```
/* mac arg.c -- macros with arguments */#include <stdio.h>
#define SQUARE(X) X*X
#define PR(X) printf("The result is %d.\n", X)
int main(void)
{
int x = 5;
int z;
printf("x = \frac{8}{d} \ln", x);
z = SQUARE(x);printf("Evaluating SQUARE(x): ");
PR(z);
z = SQUARE(2);
printf("Evaluating SQUARE(2): ");
PR(z);
printf("Evaluating SQUARE(x+2): ");
PR(SQUARE(x+2));
printf("Evaluating 100/SQUARE(2): ");
PR(100/SQUARE(2));
printf("x is \delta d.\n\cdot \n\cdot x;printf("Evaluating SQUARE(++x): ");
PR(SQUARE(++x));
```
The SOUARE macro has this definition:

#define SQUARE(X) X\*X

Here, SQUARE is the macro identifier, the x in SQUARE(X) is the macro argument, and  $x \star x$  is the replacement list. Wherever  $square(x)$  appears in Listing 16.2, it is replaced by  $x * x$ . This differs from the earlier examples in that you are free to use symbols other than x when you use this macro. The x in the macro definition is replaced by the symbol used in the macro call in the program. Therefore,  $SQUARE(2)$  is replaced by  $2 \times 2$ , so the x [really](#page-641-0) does act as an argument.

However, as you will soon see, a macro argument does not work exactly like a function argument. Here are the results of running the program. Note that some of the answers are different from what you might expect. Indeed, your compiler might not even give the same answer as what's shown here for the next-to-last line:

**Click here to view code image**

 $x = 5$ Evaluating SQUARE(x): The result is 25. [Evaluating](#page-1934-0) SQUARE(2): The result is 4. Evaluating SQUARE(x+2): The result is 17. Evaluating 100/SQUARE(2): The result is 100. x is 5. Evaluating SQUARE(++x): The result is 42. After incrementing, x is 7.

The first two lines are predictable, but then you come to some peculiar results. Recall that  $x$  has the value 5. This might lead you to expect that  $square(x+2)$  would be  $7 \times 7$ , or 49, but the printout says it is 17, a prime number and certainly not a square! The simple reason for this misleading output is the one we have already stated—the preprocessor doesn't make calculations; it just substitutes character sequences. Wherever the definition shows an x, the preprocessor substitutes the characters x+2. Therefore,

x\*x

becomes

 $x+2*x+2$ 

The only multiplication is  $2 \times x$ . If x is 5, this is the value of this expression:

 $5+2*5+2 = 5 + 10 + 2 = 17$ 

This example pinpoints an important difference between a function call and a macro call. A function call passes the value of the argument to the function while the program is running. A macro call passes the argument token to the program before compilation; it's a different process at a different time. Can the definition be fixed to make  $square(x+2)$  yield 36? Sure. You simply need more parentheses:

 $\# \text{define } \text{SQUARE}(x) \quad (x) * (x)$ 

Now square  $(x+2)$  becomes  $(x+2) * (x+2)$ , and you get the desired multiplication as the parentheses carry over in the replacement string.

}

100/SQUARE(2)

### becomes

100/2\*2

By the laws of precedence, the expression is evaluated from left to right:  $(100/2)$  \*2 or  $50*2$  or 100. This mix-up can be cured by defining  $SQUARE(x)$  as follows:

#define SQUARE(x) (x\*x)

This produces 100/(2\*2), which eventually evaluates to 100/4, or 25.

To handle both of the previous two examples, you need this definition:

#define SOUARE $(x)$   $((x)*(x))$ 

The lesson here is to use as many parentheses as necessary to ensure that operations and associations are done in the right order.

Even these precautions fail to save the final example from grief:

SQUARE $(++x)$ 

becomes

 $++x*++x$ 

and x gets incremented twice, once before the multiplication and once afterward:

 $+x^*+x = 6*7 = 42$ 

Because the order of operations is left open, some compilers render the product  $7 * 6$ . Yet other compilers might increment both terms before multiplication, yielding 7\*7, or 49. Indeed, evaluating this expression results in what the standard calls undefined behavior. In all these cases, however,  $\times$  starts with the value 5 and ends up with the value 7, even though the code looks as though  $\times$  was incremented just once.

The simplest remedy for this problem is to avoid using  $+x$  as a macro argument. In general, don't use increment or decrement operators with macros. Note that  $+x$  would work as a function argument because it would be evaluated to 6, and then the value 6 would be sent to the function.

## **Creating Strings from Macro Arguments: The # Operator**

Here's a function-like macro:

**Click here to view code image**

```
#define PSQR(X) printf("The square of X is d.\n\cdot n', ((X) * (X));
```
[Suppose](#page-1935-0) you used the macro like this:

PSQR(8);

Here's the output:

The square of X is 64.

Note that the  $\times$  in the quoted string is treated as ordinary text, not as a token that can be replaced. Suppose you do want to include the macro argument in a string. C enables you to do that. Within

parameter name converted to the string "x". This process is called *stringizing*. Listing 16.3 illustrates how this process works.

### **Listing 16.3 The subst.c Program**

**Click here to view code image**

```
/* subst.c -- substitute in string */
#include <stdio.h>
#define PSQR(x) printf("The square of " #x " is d.\n\cdot \n\cdot (x) * (x)))
int main(void)
{
int y = 5;
PSQR(y);
PSQR(2 + 4);return 0;
}
```
Here's the output:

The square of y is 25. The square of  $2 + 4$  is 36.

In the first call to the macro,  $\# \times$  was replaced by "y", and in the second call  $\# \times$  was replaced by  $"2 + 4"$ . ANSI C string concatenation then combined these strings with the other strings in the  $print f()$  statement to produce the final strings that were used. For example, the first invocation becomes this:

#### **Click here to view code image**

```
printf("The square of " "y" " is d.\n\infty", ((y) * (y));
```
Then string [concatenati](#page-1937-0)on converts the three adjacent strings to one string:

"The square of y is %d.\n"

## **Preprocessor Glue: The ## Operator**

Like the  $\#$  operator, the  $\#$  operator can be used in the replacement section of a function-like macro. Additionally, it can be used in the replacement section of an object-like macro. The  $\#$ operator combines two tokens into a single token. For example, you could do this:

#define XNAME(n) x ## n

Then the macro

XNAME(4)

would expand to the following:

x4

Listing  $16.4$  uses this and another macro using  $\#$  to do a bit of token gluing.

```
// glue.c -- use the ## operator
#include <stdio.h>
#define XNAME(n) x ## n
#define PRINT XN(n) printf("x" #n " = %d\n", x ## n);
int main(void)
{
int XNAME(1) = 14; // becomes int x1 = 14;
int XNAME(2) = 20; // becomes int x^2 = 20;
int x3 = 30;
PRINT XN(1); // becomes printf("x1 = \dots \daggerd\n", x1);
PRINT XN(2); // becomes printf("x2 = %d\n", x2);
PRINT XN(3); // becomes printf("x3 = \delta d\n\cdot x, x3);
return 0;
}
```
Here's the output:

 $x1 = 14$  $x^2 = 20$  $x3 = 30$ 

Note how the PRINT XN() macro uses the # operator to combine strings and the ## operator to combine tokens into a new identifier.

## $Variance$  **Macros:** ... **and vA** ARGS

Some functions, such as  $print(f)$ , accept a variable number of arguments. The stdvar.h header file, discussed later in this chapter, provides tools for creating user-defined functions with a variable number of arguments. And C99/C11 does the same thing for macros. Although not used in the standard, the word *variadic* has come into currency to label this facility. (However, the process that has added *stringizing* and *variadic* to the C vocabulary has not yet led to labeling functions or macros with a fixed number of arguments as fixadic functions and normadic macros.)

The idea is that the final argument in an argument list for a macro definition can be ellipses (that is, three periods). If so, the predefined macro valuates can be used in the substitution part to indicate what will be substituted for the ellipses. For example, consider this definition:

**Click here to view code image**

#define PR(...) printf(\_\_VA\_ARGS\_\_)

[Suppose](#page-1939-0) you later invoke the macro like this:

**Click here to view code image**

PR("Howdy"); PR("weight = %d, shipping =  $$*.2f\n\n\pi$ , wt, sp);

For the first [invocation](#page-1940-0), valuated sexpands to one argument:

"Howdy"

For the second invocation, it expands to three arguments:

**Click here to view code image**

```
printf("Howdy");
printf("weight = d, shipping = \frac{2}{3}.2f\n", wt, sp);
```
Listing 16.5 shows a slightly more ambitious example that uses string concatenation and the  $\#$ operator:

**Li[sting](#page-646-0) 16.5 The variadic.c Program**

<span id="page-646-0"></span>**Click here to view code image**

```
// variadic.c -- variadic macros
#include <stdio.h>
#include <math.h>
#define PR(X, ...) printf("Message " #X ": " VA ARGS )
int main(void)
{
double x = 48:
double y;
y = sqrt(x);
PR(1, "x = \frac{6}{9} \ln", x);
PR(2, "x = 8.2f, y = 8.4f\n", x, y);
return 0;
}
```
In the first macro call, x has the value 1, so  $\#x$  becomes "1". That makes the expansion look like this:

**Click here to view code image**

print ("Message " "1" ": " "x =  $\frac{6}{9}$ \n", x);

Then the four [strings](#page-1944-0) are concatenated, reducing the call to this:

print("Message 1:  $x = \frac{6}{9} \ln$ ", x);

Here's the output:

**Click here to view code image**

Message 1:  $x = 48$ [Message](#page-1945-0) 2:  $x = 48.00$ ,  $y = 6.9282$ 

Don't forget, the ellipses have to be the last macro argument:

**Click here to view code image**

#define WRONG(X, ..., Y) #X # VA ARGS = #y // won't work

# **Macro or [Function?](#page-1946-0)**

Many tasks can be done by using a macro with arguments or by using a function. Which one should you use? There is no hard-and-fast rule, but here are some considerations.

best to observe that limit, even if your compiler does not.

The macro-versus-function choice represents a trade-off between time and space. A macro produces inline code; that is, you get a statement in your program. If you use the macro 20 times, you get 20 lines of code inserted into your program. If you use a function 20 times, you have just one copy of the function statements in your program, so less space is used. On the other hand, program control must shift to where the function is and then return to the calling program, and this takes longer than inline code.

Macros have an advantage in that they don't worry about variable types. (This is because they deal with character strings, not with actual values.) Therefore, the  $square(x)$  macro can be used equally well with int or float.

C99 provides a third alternative—inline functions. We'll look at them later in this chapter.

Programmers typically use macros for simple functions such as the following:

## **Click here to view code image**

```
#define MAX(X, Y) ((X) > (Y) ? (X) : (Y))
#define ABS(X) ((X) < 0 ? -(X) : (X))
ISSIGN(X) ((X) == '+' || (X) == '-' ? 1 : 0)
```
(The last macro has the value 1, or true, if  $x$  is an algebraic sign character.)

Here are some points to note:

Remember that there are no spaces in the macro name, but that spaces can appear in the replacement string. ANSI C permits spaces in the argument list.

Use parentheses around each argument and around the definition as a whole. This ensures that the enclosed terms are grouped properly in an expression such as

**Click here to view code image**

forks =  $2 * MAX(quests + 3, last);$ 

Use [capital](#page-1948-0) letters for macro function names. This convention is not as widespread as that of using capitals for macro constants. However, one good reason for using capitals is to remind yourself to be alert to possible macro side effects.

If you intend to use a macro instead of a function primarily to speed up a program, first try to determine whether it is likely to make a significant difference. A macro that is used once in a program probably won't make any noticeable improvement in running time. A macro inside a nested loop is a much better candidate for speed improvements. Many systems offer program profilers to help you pin down where a program spends the most time.

Suppose you have developed some macro functions you like. Do you have to retype them each time you write a new program? Not if you remember the #include directive, reviewed in the following section.

## **File Inclusion: #include**

When the preprocessor spots an #include directive, it looks for the following filename and includes the contents of that file within the current file. The #include directive in your source code file is replaced with the text from the included file. It's as though you sat down and typed in the entire contents of the included file at that particular location in your source file. The #include directive comes in two varieties:
Thursday in avant declared manual

On a Unix system, the angle brackets tell the preprocessor to look for the file in one or more standard system directories. The double quotation marks tell it to first look in your current directory (or some other directory that you have specified in the filename) and then look in the standard places:

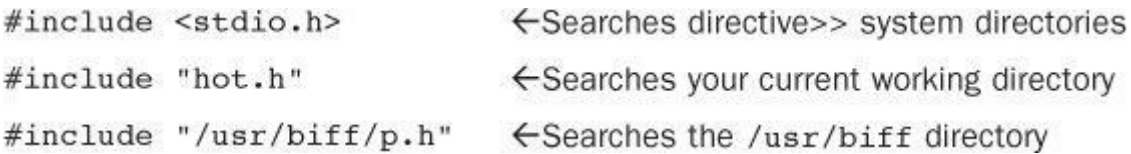

Integrated development environments (IDEs) also have a standard location or locations for the system header files. Many provide menu choices for specifying additional locations to be searched when angle brackets are used. As with Unix, using double quotes means to search a local directory first, but the exact directory searched depends on the compiler. Some search the same directory as that holding the source code; some search the current working directory; and some search the same directory as that holding the project file.

ANSI C doesn't demand adherence to the directory model for files because not all computer systems are organized similarly. In general, the method used to name files is system dependent, but the use of the angle brackets and double quotation marks is not.

Why include files? Because they have information the compiler needs. The stdio.h file, for example, typically includes definitions of EOF, NULL, getchar(), and putchar(). The last two are defined as macro functions. It also contains function prototypes for the C I/O functions.

The .h suffix is conventionally used for *header files*—files with information that are placed at the head of your program. Header files often contain preprocessor statements. Some, such as stdio.h, come with the system, but you are free to create your own.

Including a large header file doesn't necessarily add much to the size of your program. The content of header files, for the most part, is information used by the compiler to generate the final code, not material to be added to the final code.

# **Header Files: An Example**

Suppose you developed a structure for holding a person's name and also wrote some functions for using the structure. You could gather together the various declarations in a header file. Listing 16.6 shows an example of this.

**Listing 16.6 The [names\\_st.h](#page-648-0) Header File**

```
// names st.h -- names st structure header file
// constants
#include <string.h>
#define SLEN 32
// structure declarations
struct names_st
{
char first[SLEN];
char last[SLEN];
};
```

```
// function prototypes
void get names(names *);
void show names (const names *);
char s gets(char st, int n);
```
This header file includes many of the kinds of things commonly found in header files: #define directives, structure declarations, typedef statements, and function prototypes. Note that none of these things are executable code; rather, they are information that the compiler uses when it creates executable code.

This particular header file is a bit naïve. Normally, you should use #ifndef and #define to protect against multiple inclusions of a header file. We'll return to that technique later.

Executable code normally goes into a source code file, not a header file. For example, *Listing* 16.7 shows the function definitions for those functions prototyped in the header file. It includes the header file so that the compiler will know about names type.

**Listing 16.7 The [name\\_st.c](#page-649-0) Source File**

```
// names st.c -- define names st functions
#include <stdio.h>
#include "names st.h" // include the header file
// function definitions
void get names (names * pn)
{
printf("Please enter your first name: ");
s gets(pn->first, SLEN);
printf("Please enter your last name: ");
s gets(pn->last, SLEN);
}
void show names (const names * pn)
{
printf("%s %s", pn->first, pn->last);
}
char s_gets(char st, int n)
{
char * ret val;
char * find;
ret val = fgets(st, n, stdin);
if (ret_val)
{
find = strchr(st, '\n'); // look for newline
if (find) // if the address is not NULL,
*find = \sqrt{0'}; // place a null character there
else
while (getchar() != ' \n\times )
```
The get names() function uses fgets() (via s gets()) so as not to overflow the destination arrays. Listing 16.8 is an example of a program that uses this header and source code file.

## **Listing 16.8 The useheader.c Program**

### **Click here to view code image**

}

```
// useheader.c -- use the names st structure
#include <stdio.h>
#include "names st.h"
// remember to link with names_st.c
int main(void)
{
names candidate;
get names(&candidate);
printf("Let's welcome ");
show names(&candidate);
printf(" to this program!\n\times");
return 0;
}
```
## Here is a sample run:

#### **Click here to view code image**

Please enter your first name: Ian Please enter your last name: Smersh Let's [welcome](#page-1952-0) Ian Smersh to this program!

Note the following points about this program:

- Both source code files use the names st structure, so both have to include the names st.h header file.
- You need to compile and link the names st.c and the useheader.c source code files.
- Declarations and the like go into the names  $st.h$  header file; function definitions go into the names st.c source code file.

## **Uses for Header Files**

A look through any of the standard header files can give you a good idea of the sort of information found in them. The most common forms of header contents include the following:

**Manifest constants—A** typical stdio.h file, for instance, defines EOF, NULL, and BUFSIZ (the size of the standard I/O buffer).

**Macro functions**—For example, getchar() is usually defined as getc(stdin), getc() is usually defined as a rather complex macro, and the  $\text{ctype}$ . h header typically contains macro definitions for the ctype functions.

**Function declarations—The string.h header (strings.h on some older systems), for** example, contains function declarations for the family of string functions. Under ANSI C and containing information about a file and its associated buffer. The stdio.h file holds the declaration for this structure.

**Type definitions—You** might recall that the standard I/O functions use a pointer-to-FILE argument. Typically, stdio.h uses a #define or a typedef to make FILE represent a pointer to a structure. Similarly, the size  $t$  and  $t$  ime  $t$  types are defined in header files.

Many programmers develop their own standard header files to use with their programs. This is particularly valuable if you develop a family of related functions and/or structures.

Also, you can use header files to declare external variables to be shared by several files. This makes sense, for example, if you've developed a family of functions that share a variable for reporting a status of some kind, such as an error condition. In that case, you could define a filescope, external-linkage variable in the source code file containing the function declarations:

**Click here to view code image**

int status =  $0$ ; // file scope, source code file

Then, in the [header](#page-1953-0) file associated with the source code file, you could place a reference declaration:

**Click here to view code image**

extern int status; // in header file

This code [would](#page-1954-0) then appear in any file in which you included the header file, making the variable available to those files that use that family of functions. This declaration also would appear, through inclusion, in the function source code file, but it's okay to have both a defining declaration and a reference declaration in the same file, as long as the declarations agree in type.

Another candidate for inclusion in a header file is a variable or array with file scope, internal linkage, and const qualification. The const part protects against accidental changes, and the static part means that each file including the header gets its own copy of the constants so that there isn't the problem of needing one file with a defining declaration and the rest with reference declarations.

The #include and #define directives are the most heavily used C preprocessor features. We'll look at the other directives in less detail.

# **Other Directives**

Programmers may have to prepare C programs or C library packages that have to work in a variety of environments. The choices of types of code can vary from one environment to another. The preprocessor provides several directives that help the programmer produce code that can be moved from one system to another by changing the values of some #define macros. The #undef directive cancels an earlier #define definition. The #if, #ifdef, #ifndef, #else, #elif, and #endif directives allow you to specify different alternatives for which code is compiled. The #line directive lets you reset line and file information, the #error directive lets you issue error messages, and the #pragma directive lets you give instructions to the compiler.

## **The #undef Directive**

The #undef directive "undefines" a given #define. That is, suppose you have this definition:

#define LIMIT 400

removes that definition. Now, if you like, you can redefine LIMIT so that it has a new value. Even if LIMIT is not defined in the first place, it is still valid to undefine it. If you want to use a particular name and you are unsure whether it has been used previously, you can undefine it to be on the safe side.

# **Being Defined—The C Preprocessor Perspective**

The preprocessor follows the same rules as C about what constitutes an identifier: An identifier can consist only of uppercase letters, lowercase letters, digits, and underscore characters, and a digit cannot be the first character. When the preprocessor encounters an identifier in a preprocessor directive, it considers it to be either defined or undefined. Here, *defined* means defined by the preprocessor. If the identifier is a macro name created by a prior #define directive in the same file and it hasn't been turned off by an #undef directive, it's defined. If the identifier is not a macro but is, say, a file-scope C variable, it's not defined as far as the preprocessor is concerned.

A defined macro can be an object-like macro, including an empty macro, or a function-like macro:

**Click here to view code image**

#define LIMIT 1000 // LIMIT is defined #define GOOD // GOOD is defined [#define](#page-1955-0)  $A(X)$   $((- (X)) * (X))$  // A is defined int q; // q not a macro, hence not defined #undef GOOD // GOOD not defined

Note that the scope of a #define macro extends from the point it is declared in a file until it is the subject of an #undef directive or until the end of the file, whichever comes first. Also note that the position of the #define in a file will depend on the position of an #include directive if the macro is brought in via a header file.

A few predefined macros, such as \_\_DATE\_\_ and \_\_FILE\_\_ (discussed later this chapter), are always considered defined and cannot be undefined.

# **Conditional Compilation**

You can use the other directives mentioned to set up conditional compilations. That is, you can use them to tell the compiler to accept or ignore blocks of information or code according to conditions at the time of compilation.

**The #ifdef, #else, and #endif Directives**

A short example will clarify what conditional compilation does. Consider the following:

**Click here to view code image**

```
#ifdef MAVIS
#include "horse.h" // gets done if MAVIS is #defined
#define STABLES 5
#else
#include "cow.h" // gets done if MAVIS isn't #defined
#define STABLES 15
#endif
```
Here we've used the indentation allowed by newer implementations and by the ANSI standard.

**Click here to view code image**

```
#ifdef MAVIS
# include "horse.h" /* gets done if MAVIS is #defined */
# define STABLES 5
#else
# include "cow.h" /* gets done if MAVIS isn't #defined */
# define STABLES 15
#endif
```
The #ifdef directive says that if the following identifier (MAVIS) has been defined by the preprocessor, follow all the directives and compile all the C code up to the next  $\#$ else or  $\#$ endif, whichever comes first. If there is an  $\#e \leq s$ , everything from the  $\#e \leq s$  to the  $\#e$ ndif is done if the identifier isn't defined.

The form  $\#$ ifdef  $\#$ else is much like that of the C if else. The main difference is that the preprocessor doesn't recognize the braces  $(\{\})$  method of marking a block, so it uses the  $\#e$ lse (if any) and the  $\#$ endif (which must be present) to mark blocks of directives. These conditional structures can be nested. You can use these directives to mark blocks of C statements, too, as Listing 16.9 illustrates.

## **Listing 16.9 The ifdef.c Program**

**Click here to view code image**

```
/* ifdef.c -- uses conditional compilation */
#include <stdio.h>
#define JUST_CHECKING
#define LIMIT 4
int main(void)
{
int i;
int total = 0;
for (i = 1; i \le i \le LIMIT; i++){
total += 2 * i * i + 1;#ifdef JUST_CHECKING
printf("i=%d, running total = %d\n", i, total);
#endif
}
printf("Grand total = \delta d \nightharpoonup r, total);
return 0;
}
```
Compiling and running the program as shown produces this output:

```
i=1, running total = 3
i=2, running total = 12
i=3, running total = 31
i=4, running total = 64
Grand total = 64
```
for example, to help in program debugging. Define JUST\_CHECKING and use a judicious selection o f #ifdefs, and the compiler will include program code for printing intermediate values for debugging. After everything is working, you can remove the definition and recompile. If, later, you find that you need the information again, you can reinsert the definition and avoid having to retype all the extra print statements. Another possibility is using #ifdef to select among alternative chunks of codes suited for different C implementations.

## **The #ifndef Directive**

The #ifndef directive can be used with #else and #endif in the same way that #ifdef is. The #ifndef asks whether the following identifier is *not* defined; #ifndef is the negative of #ifdef. This directive is often used to define a constant if it is not already defined. Here's an example:

```
/* arrays.h */#ifndef SIZE
#define SIZE 100
#endif
```
(Older implementations might not permit indenting the #define directive.)

Typically, this idiom is used to prevent multiple definitions of the same macro when you include several header files, each of which may contain a definition. In this case, the definition in the first header file included becomes the active definition and subsequent definitions in other header files are ignored.

Here's another use. Suppose we place the line

```
#include "arrays.h"
```
at the head of a file. This results in SIZE being defined as 100. But placing

```
#define SIZE 10
#include "arrays.h"
```
at the head sets SIZE to 10. Here, SIZE is defined by the time the lines in arrays.h are processed, so the #define SIZE 100 line is skipped. You might do this, for example, to test a program using a smaller array size. When it works to your satisfaction, you can remove the #define SIZE 10 statement and recompile. That way, you never have to worry about modifying the header array itself.

The #ifndef directive is commonly used to prevent multiple inclusions of a file. That is, header files usually are set up along the following lines:

**Click here to view code image**

```
/* things.h */
#ifndef THINGS_H_
#define THINGS_H_
/* rest of include file */
#endif
```
Suppose this file somehow got included several times. The first time the preprocessor encounters this include file,  $THINGS$  H is undefined, so the program proceeds to define THINGS H and to process the rest of the file. The next time the preprocessor encounters this file, THINGS H is defined, so the preprocessor skips the rest of the file.

Why would you include a file more than once? The most common reason is that many include

structure types, can appear only once in a file. The standard C header files use the #ifndef technique to avoid multiple inclusions. One problem is to make sure the identifier you are testing hasn't been defined elsewhere. Vendors typically solve this by using the filename as the identifier, using uppercase, replacing periods with an underscore, and using an underscore (or, perhaps, two underscores) as a prefix and a suffix. If you check your stdio.h header file, for example, you'll probably find something similar to this:

```
#ifndef STDIOH
#define STDIOH
// contents of file
#endif
```
You can do something similar. However, you should avoid using the underscore as a prefix because the standard says such usage is reserved. You wouldn't want to accidentally define a macro that conflicts with something in the standard header files. Listing  $16.10$  uses #ifndef to provide multiple-inclusion protection for the header file from Listing 16.6.

**Listing 16.10 The names.h Header File**

```
Click here to view code image
```

```
// names.h --revised with include protection
#ifndef NAMES_H_
#define NAMES_H_
// constants
#define SLEN 32
// structure declarations
struct names_st
{
char first[SLEN];
char last[SLEN];
};
// typedefs
typedef struct names st names;
// function prototypes
void get names(names *);
void show names (const names *);
char s gets(char st, int n);
#endif
```
You can test this header file with the program shown in **Listing 16.11**. This program should work correctly when using the header file shown in **Listing 16.10**, and it should fail to compile if you remove the #ifndef protection from Listing 16.10.

**Listing 16.11 The doubincl.c Program**

```
#include <stdio.h>
#include "names.h"
#include "names.h" // accidental second inclusion
int main()
{
names winner = {"Less", "Ismoor"};
printf("The winner is %s %s.\n", winner.first,
winner.last);
return 0;
}
```
### **The #if and #elif Directives**

The  $\#$ if directive is more like the regular C if. It is followed by a constant integer expression that is considered true if nonzero, and you can use C's relational and logical operators with it:

#if SYS  $== 1$ #include "ibm.h" #endif

You can use the  $\#$ elif directive (not available in some older implementations) to extend an ifelse sequence. For example, you could do this:

```
#if SYS == 1#include "ibmpc.h"
#elif SYS == 2
#include "vax.h"
#elif SYS == 3
#include "mac.h"
#else
#include "general.h"
#endif
```
Newer implementations offer a second way to test whether a name is defined. Instead of using

#ifdef VAX

you can use this form:

#if defined (VAX)

Here, defined is a preprocessor operator that returns 1 if its argument is  $\#$ defined and 0 otherwise. The advantage of this newer form is that it can be used with  $#$ elif. Using it, you can rewrite the previous example this way:

```
#if defined (IBMPC)
#include "ibmpc.h"
#elif defined (VAX)
#include "vax.h"
#elif defined (MAC)
#include "mac.h"
#else
#include "general.h"
#endif
```
If you were using these lines on, say, a VAX, you would have defined VAX somewhere earlier in

One use for these conditional compilation features is to make a program more portable. By changing a few key definitions at the beginning of a file, you can set up different values and include different files for different systems.

## **Predefined Macros**

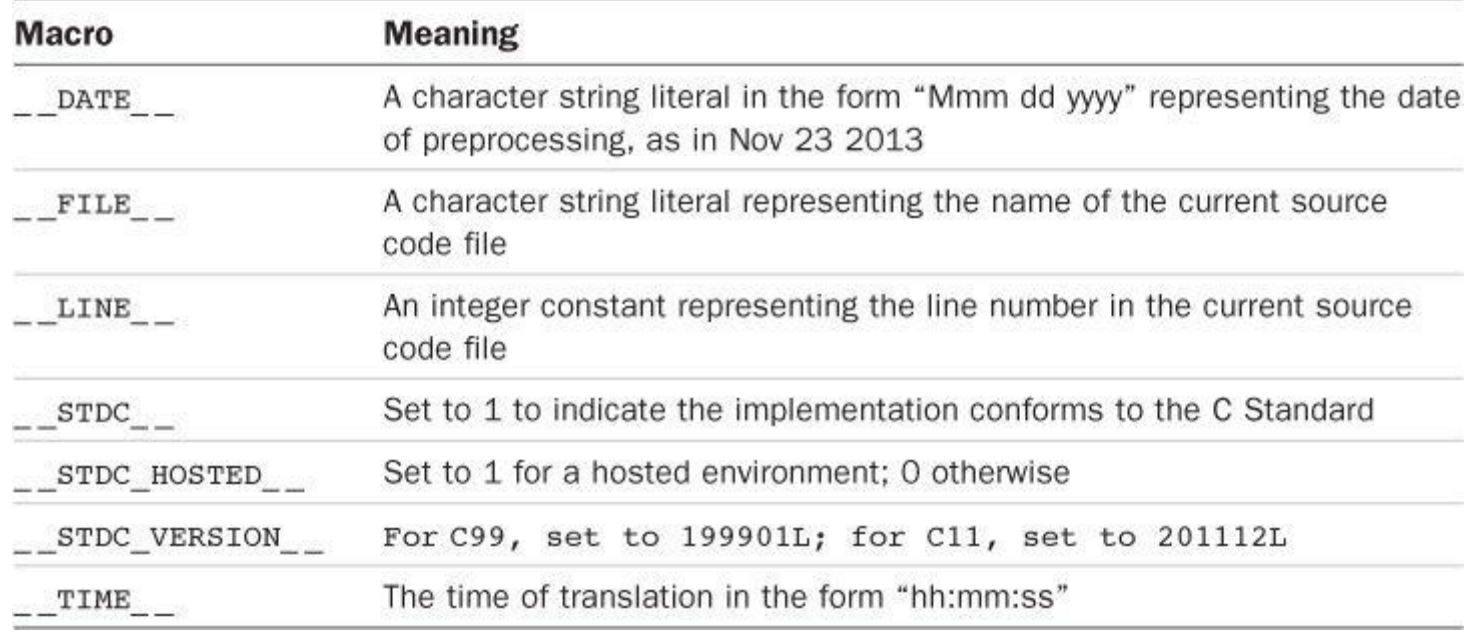

The C standard specifies several predefined macros, which **Table 16.1** lists.

# Table 16.1 Predefined Macros

While we're discussing predefined identifiers, the C99 standard provides for one called \_\_func\_\_. It expands to a string representing the name of the function containing the identifier. For this reason, the identifier has to have function scope, whereas macros essentially have file scope. Therefore,  $\epsilon_{\text{unc}}$  is a C language predefined identifier rather than a predefined macro.

Listing 16.12 shows several of these predefined identifiers in use. Note that some of them are C99 additions, so a pre-C99 compiler might not accept them. For GCC you may have to use thestd=c99 or [the](#page-657-0) -std=c11 flag.

# **Listing 16.12 The predef.c Program**

```
// predef.c -- predefined identifiers
#include <stdio.h>
void why me();
int main()
{
printf("The file is s.\n^n, \underline{\quad} FILE );
printf("The date is \S s.\n n", __DATE__);
printf("The time is s.\n\times r, TIME );
printf("The version is d. \sqrt{n''}, 3TDC_VERSION_);
printf("This is line d.\n\cdot \nu, LINE );
printf("This function is %s\n", func );
why me();
```

```
void why_me()
{
printf("This function is \ss\n", func );
printf("This is line d.\n\cdot \nu, LINE );
}
```
Here's a sample run:

The file is predef.c. The date is Sep 23 2013. The time is 22:01:09. The version is 201112. This is line 11. This function is main This function is why me This is line 21.

## **#line and #error**

The #line directive lets you reset the line numbering and the filename as reported by the LINE and FILE macros. You can use #line like this:

**Click here to view code image**

#line 1000 // reset current line number to 1000 #line 10 "cool.c" // reset line number to 10, file name to cool.c

The #error [directive](#page-1963-0) causes the preprocessor to issue an error message that includes any text in the directive. If possible, the compilation process should halt. You could use the directive like this:

**Click here to view code image**

```
\#if STDC VERSION != 201112L
#error Not C11
```
#endif

Attempting to compile the program could then produce results like this:

**Click here to view code image**

```
$ gcc newish.c
newish.c:14:2: error: #error Not C11
$ gcc -std=c11 newish.c
\zeta
```
The compilation process failed when the compiler used an older standard and succeeded when it used the C11 standard.

## **#pragma**

Modern compilers have several settings that can be modified by command-line arguments or by using an IDE menu. The#pragma lets you place compiler instructions in the source code. For example, while C99 was being developed, it was referred to as C9X, and one compiler used the following pragma to turn on C9X support:

control the amount of memory set aside for automatic variables or to set the strictness of error checking or to enable nonstandard language features. The C99 standard does provide for three standard pragmas of rather technical nature that we won't discuss here.

C99 also provides the **Pragma** preprocessor operator. It converts a string into a regular pragma. For example,

**Click here to view code image**

Pragma("nonstandardtreatmenttypeB on")

is [equivalent](#page-1966-0) to the following:

**Click here to view code image**

#pragma nonstandardtreatmenttypeB on

Because the [operator](#page-1967-0) doesn't use the # symbol, you can use it as part of a macro expansion:

**Click here to view code image**

#define PRAGMA(X) \_Pragma(#X) #define [LIMRG\(X\)](#page-1968-0) PRAGMA(STDC CX\_LIMITED\_RANGE X)

Then you can use code like this:

LIMRG ( ON )

Incidentally, the following definition doesn't work, although it looks as if it might:

**Click here to view code image**

#define LIMRG(X) *Pragma(STDC CX*LIMITED\_RANGE #X)

The [problem](#page-1969-0) is that it relies on string concatenation, but the compiler doesn't concatenate strings until after preprocessing is complete.

The Pragma operator does a complete job of "destringizing"; that is, escape sequences in a string are converted to the character represented. Thus,

**Click here to view code image**

Pragma("use bool \"true \"false")

[becomes](#page-1970-0)

#pragma use\_bool "true "false

## **Generic Selection (C11)**

In programming, the term*generic programming* indicates code that is not specific to a particular type but which, once a type is specified, can be translated into code for that type. C++, for example, lets you create generic algorithms in the form of templates that the compiler can then use to instantiate code automatically for a specified type. C doesn't have anything quite like that. However, C11 adds a new sort of expression, called a *generic selection expression*, that can be used to select a value on the basis of the type of an expression, that is, on whether the expression type is int, double, or some other type. The generic selection expression is not a preprocessor statement, but its usual use is a part of a #define macro definition that has some aspects of generic programming.

A generic selection expression looks like this:

Here Generic is a new C11 keyword. The parentheses following Generic contain several comma-separated terms. The first term is an expression, and each remaining item is a type followed by a colon followed by a value, such as  $f$ loat: 1. The type of the first term is matched to one of the labels, and the value of the whole expression is the value following the matched label. For example, suppose  $x$  in the preceding expression is a type int variable. Then the type of x matches the int: label, making 0 the value of the whole expression. If the type doesn't match a label, the value associated with the default: label is used for the whole expression. A generic selection statement is a little like a switch statement, except that the type of an expression rather than the value of an expression is matched to a label.

Let's look at an example combining a generic selection statement with a macro definition:

**Click here to view code image**

```
#define MYTYPE(X) Generic((X), \
int: "int", \
float : "float",\
double: "double",\
default: "other"\
)
```
Recall that a macro has to be defined on one logical line, but you can use  $a \setminus$  to break the one logical line into multiple physical lines. In this case, the generic selection expression evaluates to a string. For example, the macro invocation MYTYPE(5) evaluates to the string "int" because the type for the value 5 matches the  $int$ : label. *Listing* 16.13 illustrates this macro further.

**Listing 16.13 The predef.c Program**

**Click here to view code image**

```
// mytype.c
#include <stdio.h>
#define MYTYPE(X) _Generic((X),\
int: "int",\
float : "float",\
double: "double",\
default: "other"\
\lambdaint main(void)
{
int d = 5;
printf("%s\n", MYTYPE(d)); // d is type int
printf("%s\n", MYTYPE(2.0*d)); // 2.0* d is type double
printf("%s\n", MYTYPE(3L)); // 3L is type long
printf("%s\n", MYTYPE(&d)); // &d is type int *
return 0;
}
```
Here is the output:

other

The final two instances of MYTYPE() use types without matching labels, so the default string is used. We could have used more type labels to extend the capabilities of the macro, but the example serves to illustrate how Generic-based macros work.

When evaluating a generic selection expression, the program does not evaluate the first term; it only determines the type. And the only expression it does evaluate is the one with the matching label.

You can use **Generic** to define macros that act like type-independent ("generic") functions. The section later in this chapter about the math library provides an example.

# **Inline Functions (C99)**

Normally, a function call has overhead. That means it takes execution time to set up the call, pass arguments, jump to the function code, and return. As you've seen, you can use a macro to place code inline, thus avoiding that overhead. C99, borrowing from  $C++$  (but not always exactly), added another approach, *inline functions*. From the name, you might expect that an inline function replaces a function call with inline code, but you would be misled. What the C99 and C11 standards actually say is this: "Making a function an inline function suggests that calls to the function be as fast as possible. The extent to which such suggestions are effective is implementation-defined." So making a function an inline function may cause the compiler to replace the function call with inline code and/or perform some other sorts of optimizations, or it may have no effect.

There are different ways to create inline function definitions. The standard says that a function with internal linkage can be made inline and that the definition for the inline function must be in the same file in which the function is used. So a simple approach is to use the inline function specifier along with the static storage-class specifier. Usually, inline functions are defined before the first use in a file, so the definition also acts as a prototype. That is, the code would look like this:

**Click here to view code image**

```
#include <stdio.h>
inline static void eatline() // inline definition/prototype
{
while (getchar() != '\n')
continue;
}
int main()
{
...
eatline(); // function call
...
}
```
Seeing the inline declaration, the compiler could choose, for example, to replace the eatline() function call with the function body. That is, the effect could end up the same as if you had written this code instead:

```
while (getchar() != '\n')
continue;
}
int main()
{
...
while (qetchar() != '\n| \n| / function call replaced
continue;
...
}
```
Because an inline function doesn't have a separate block of code set aside for it, you can't take its address. (Actually, you can take the address, but then the compiler will generate a non-inline function.) Also, an inline function may not show up in a debugger.

An inline function should be short. For a long function, the time consumed in calling the function is short compared to the time spent executing the body of the function, so there is no great savings in time using an inline version.

For the compiler to make inline optimizations, it has to know the contents of the function definition. This means the inline function definition has to be in the same file as the function call. For this reason, an inline function ordinarily has internal linkage. Therefore, if you have a multifile program, you need an inline definition in each file that calls the function. The simplest way to accomplish this is to put the inline function definition in a header file and then include the header file in those files that use the function.

**Click here to view code image**

```
// eatline.h
#ifndef EATLINE_H_
#define EATLINE_H_
inline static void eatline()
{
while (getchar() != ' \n\times )continue;
}
#endif
```
An inline function is an exception to the rule of not placing executable code in a header file. Because the inline function has internal linkage, defining one in several files doesn't cause problems.

C, unlike  $C++$ , also allows a mixture of inline definitions with external definitions (function definitions with external linkage). For example, a program has the following three files:

```
//file1.c
...
inline static double square(double);
double square(double x) { return x * x; }
int main()
{
double q = square(1.3);
...
```

```
//file2.c
...
double square(double x) { return (int) (x*x); }
void spam(double v)
{
double kv = square(v);
...
//file3.c
...
inline double square(double x) { return (int) (x * x + 0.5); }
void masp(double w)
{
double kw = square(w);
...
```
One has an inline static definition, as before. One has an ordinary function definition, hence having external linkage. And one has an inline definition that omits the static qualifier.

What happens? The spam() function in file2.c uses the square() definition in that file. That definition, having external linkage, is visible to the other files, but main() in file1.c uses the local static definition of square(). Because this definition also is inline, the compiler may (or may not) optimize the coding, perhaps inlining it. Finally, for file3.c, the compiler is free to use either (or both!) the inline definition of  $file3.c$  or the external linkage definition from  $file2.c$ . If you omit static from an inline definition, as in file3.c, the inline definition is considered as an alternative that could be used instead of the external definition.

Note that GCC implemented inline functions prior to C99 using somewhat different rules, so the GCC interpretation of inline can depend on which compiler flags you use.

# **\_Noreturn Functions (C11)**

When C99 added the inline keyword, that keyword became the sole example of a function specifier. (The keywords extern and static are termed storage-class specifiers and can be applied to data objects as well as to functions.) C11 adds a second function specifier, Noreturn, to indicate a function that, upon completion, does not return to the calling function. The  $ext{exit}()$ function is an example of a  $\overline{N}$  Noreturn function, for once exit() is called, the calling function never resumes. Note that this is different from the void return type. A typical void function does return to the calling function; it just doesn't provide an assignable value.

The purpose of Noreturn is to inform the user and the compiler that a particular function won't return control to the calling program. Informing the user helps to prevent misuse of the function, and informing the compiler may enable it to make some code optimizations.

# **The C Library**

Originally, there was no official C library. Later, a de facto standard emerged based on the Unix implementation of C. The ANSI C committee, in turn, developed an official standard library, largely based on the de facto standard. Recognizing the expanded C universe, the committee then sought to redefine the library so that it could be implemented on a wide variety of systems.

We've already discussed some I/O functions, character functions, and string functions from the library. In this chapter, we'll browse through several more. First, however, let's talk about how to use a library.

## **Gaining Access to the C Library**

 $\frac{1}{2}$  functions. For example, getchar() is abautly defined as but strlen() is usually kept in a library file. Second, different systems have different ways to reach these functions. The following sections outline three possibilities.

### **Automatic Access**

On many systems, you just compile the program and the more common library functions are made available automatically.

Keep in mind that you should declare the function type for functions you use. Usually you can do that by including the appropriate header file. User manuals describing library functions tell you which files to include. On some older systems, however, you might have to enter the function declarations yourself. Again, the user manual indicates the function type. Also, Appendix B, "Reference Section," summarizes the ANSI C library, grouping functions by header file.

In the past, header filenames have not been consistent among different implementations. The ANSI C standard groups the library functions into families, with each family having a [specifi](#page-800-0)c [header](#page-800-0) file for its function prototypes.

## **File Inclusion**

If a function is defined as a macro, you can include the file containing its definition by using the #include directive. Often, similar macros are collected in an appropriately named header file. For example, since the introduction of ANSI C, C compilers come with  $a_{\text{ctype}}$ . h file containing several macros that determine the nature of a character: uppercase, digit, and so forth.

## **Library Inclusion**

At some stage in compiling or linking a program, you might have to specify a library option. Even a system that automatically checks its standard library can have other libraries of functions less frequently used. These libraries have to be requested explicitly by using a compile-time option. Note that this process is distinct from including a header file. A header file provides a function declaration or prototype. The library option tells the system where to find the function code. Clearly, we can't go through all the specifics for all systems, but these discussions should alert you to what you should look for.

## **Using the Library Descriptions**

We haven't the space to discuss the complete library, but we will look at some representative examples. First, though, let's take a look at documentation.

You can find function documentation in several places. Your system might have an online manual, and integrated environments often have online help. C vendors may supply printed user's guides describing library functions, or they might place equivalent material on a reference CD-ROM or online. Several publishers have issued reference manuals for C library functions. Some are generic in nature, and some are targeted toward specific implementations. And, as mentioned earlier,  $\Delta$ ppendix  $\overline{B}$  in this book provides a summary.

The key skill you need in reading the documentation is interpreting function headings. The idiom has changed [with](#page-800-0) time. Here, for instance, is how  $f_{\text{read}}(x)$  is listed in older Unix documentation:

### **Click here to view code image**

```
#include <stdio.h>
```
[fread\(ptr,](#page-1978-0) sizeof(\*ptr), nitems, stream)

nitems. By default, in the old days, they were taken to be type int, but the context makes it clear that ptr is a pointer. (In C's early days, pointers were handled as integers.) The stream argument is declared as a pointer to FILE. The declaration makes it look as though you are supposed to use the sizeof operator as the second argument. Actually, it's saying that the value of this argument should be the size of the object pointed to by  $ptr$ . Often, you would use  $size \circ f$  as illustrated, but any type int value satisfies the syntax.

Later, the form changed to this:

**Click here to view code image**

```
#include <stdio.h>
int fread(ptr, size, nitems, stream;)
char *ptr;
int size, nitems;
FILE *stream;
```
Now all types are given explicitly, and  $ptr$  is treated as a pointer-to-char.

The ANSI C90 standard provides the following description:

**Click here to view code image**

```
#include <stdio.h>
size_t fread(void ptr, size_t size, size_t nmemb, FILE stream);
```
First, it uses the new prototype format. Second, it changes some types. The size  $t$  type is defined as the unsigned integer type that the sizeof operator returns. Usually, it is either unsigned int Of unsigned long. The stddef.h file contains a typedef or a #define for size t, as do several other files, including stdio.h, typically by including stddef.h. Many functions, including  $fread()$ , often incorporate the sizeof operator as part of an actual argument. The  $size$  type makes that formal argument match this common usage.

Also, ANSI C uses pointer-to-void as a kind of generic pointer for situations in which pointers to different types may be used. For example, the actual first argument to fread() may be a pointer to an array of double or to a structure of some sort. If the actual argument is, say, a pointer-toarray-of-20-double and the formal argument is pointer-to-void, the compiler makes the appropriate type version without complaining about type clashes.

More recently, the C99/C11 standards incorporate the new keyword restrict into the description:

**Click here to view code image**

```
#include <stdio.h>
size t fread(void * restrict ptr, size t size,
nmemb, FILE * restrict stream);
```
Now let's turn to some specific functions.

# **The Math Library**

The math library contains many useful mathematical functions. The math, h header file provides the function declarations or prototypes for these functions. Table 16.2 lists several functions declared in math.h. Note that all angles are measured in radians (one radian =  $180/\pi = 57.296$ ) degrees). Reference Section V, "The Standard ANSI C Library [with](#page-666-0) C99 Additions" supplies a

<span id="page-666-0"></span>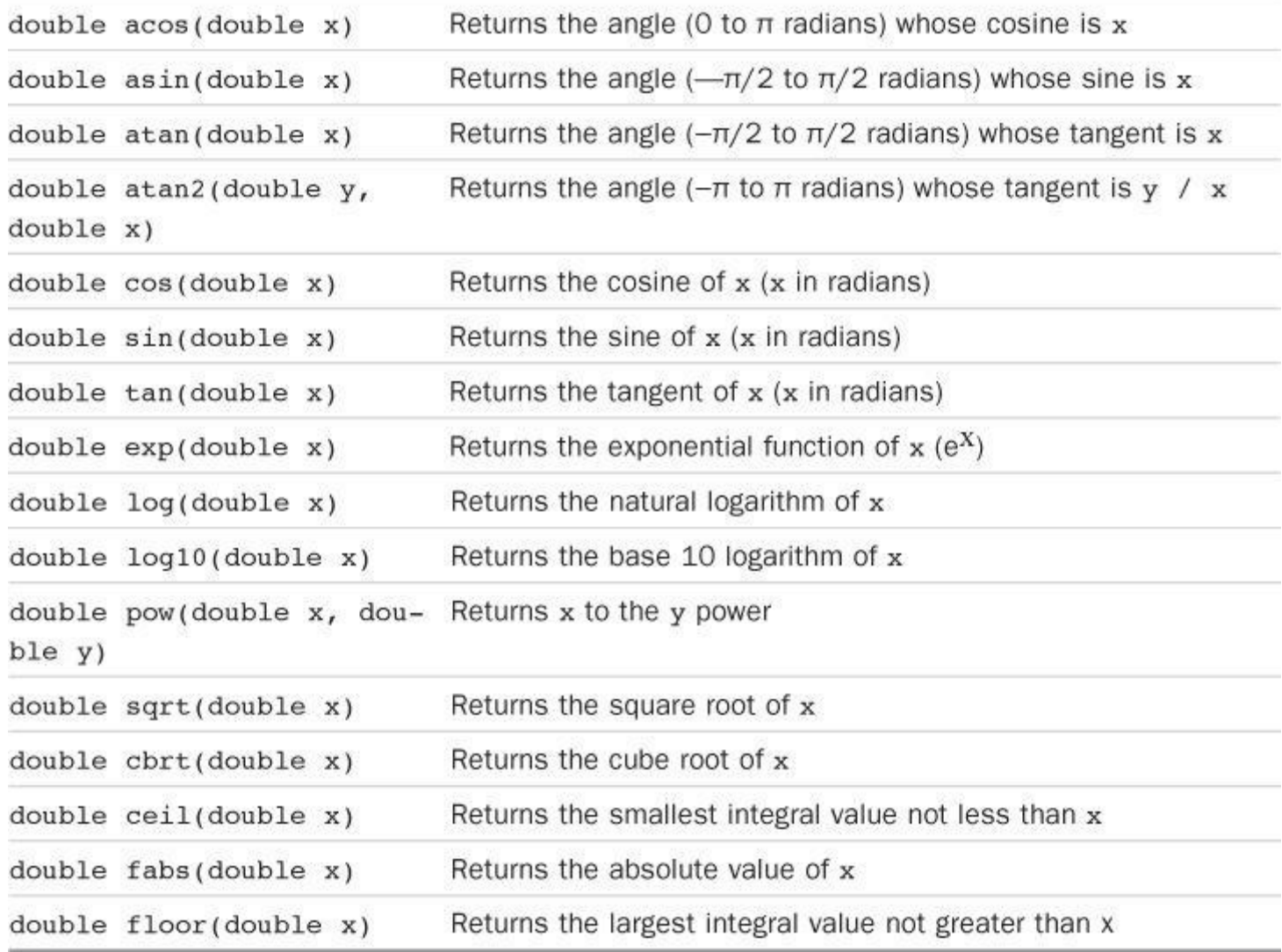

Table 16.2 Some ANSI C Standard Math Functions

# **A Little Trigonometry**

Let's use the math library to solve a common problem: converting from x/y coordinates to magnitudes and angles. For example, suppose you draw, on a grid work, a line that transverses 4 units horizontally (the x value) and 3 units vertically (the  $\gamma$  value). What is the length (magnitude) of the line and what is its direction? Trigonometry tells us the following:

**Click here to view code image**

```
magnitude = square root (x^2 + y^2)and
```
angle =  $arctangent (y/x)$ 

The math library provides a square root function and a couple arctangent functions, so you can express this solution in a C program. The square root function, called  $sqrt($ ), takes a double argument and returns the argument's square root, also as a type double value.

The atan() function takes a double argument—the tangent—and returns the angle having that value as its tangent. Unfortunately, the  $\alpha$ -tan() function is confused by, say, a line with x and y values of –5 and –5. Because  $(-5)/(-5)$  is 1, atan() would report 45°, the same as it does for a line with x and y values of 5 and 5. In other words,  $atan()$  doesn't distinguish between a line of a

Fortunately, the C library also provides the atan2() function. It takes two arguments: the x value and the y value. That way, the function can examine the signs of x and y and figure out the correct angle. Like atan(), atan2() returns the angle in radians. To convert to degrees, multiply the resulting angle by 180 and divide by pi. You can have the computer calculate pi by using the expression  $4 \times \text{atan}(1)$ . Listing 16.14 illustrates these steps. It also gives you a chance to review structures and the typedef facility.

**Listing 16.14 The rect\_pol.c [Program](#page-667-0)**

```
/* rect pol.c -- converts rectangular coordinates to polar */#include <stdio.h>
#include <math.h>
#define RAD TO DEG (180/(4 * \text{atan}(1))))typedef struct polar_v {
double magnitude;
double angle;
} Polar_V;
typedef struct rect_v {
double x;
double y;
} Rect_V;
Polar V rect to polar(Rect V);
int main(void)
{
Rect V input;
Polar V result;
puts("Enter x and y coordinates; enter q to quit:");
while (scanf("%lf %lf", \sinput.x, \sinput.y) == 2)
{
result = rect to polar(input);
printf("magnitude = %0.2f, angle = %0.2f\nn",
result.magnitude, result.angle);
}
puts("Bye.");
return 0;
}
Polar V rect to polar(Rect V rv)
{
Polar_V pv;
pv.magnitude = sqrt(rv.x rv.x + rv.y rv.y);
if (pv.\text{magnitude} == 0)pv.angle = 0.0;
```

```
return pv;
}
```
Here's a sample run:

**Click here to view code image**

```
Enter x and y coordinates; enter q to quit:
10 10
magnitude = 14.14, angle = 45.00-12 -5
magnitude = 13.00, angle = -157.38q
Bye.
```
If, when you compile, you get a message such as

Undefined: \_sqrt

or

'sqrt': unresolved external

or something similar, your compiler-linker is not finding the math library. Unix systems may require that you instruct the linker to search the math library by using the  $-\text{lm}$  flag:

cc rect\_pol.c –lm

Note that the –1m flag comes at the end of the command. That's because the linker comes into play after the compiler compiles the C file. The GCC compiler on Linux may behave in the same fashion:

gcc rect\_pol.c -lm

# **Type Variants**

The basic floating-point math functions take type double arguments and return a type double value. You can pass them type float or type long double arguments, and the functions still work because the arguments are converted to type double. That's convenient but not necessarily optimal. If double precision isn't needed, the computations might be faster if done using single precision float values. And type long double value will lose precision when passed to a type double parameter; the value might not even be representable. To deal with these potential problems, the C standard provides type float and type long double versions of the standard functions, using an  $f$  or an  $1$  ("ell") suffix on the function name. So sqrtf() is a type float version of  $sqrt()$ , and  $sqrt()$  is a type long double version.

The C11 addition of the generic selection expression lets us define a generic macro that chooses the most appropriate version of a math function based on the argument type. Listing 16.15 shows two approaches.

**Listing 16.15 The generic.c Program**

<span id="page-668-0"></span>**Click here to view code image**

// generic.c -- defining generic macros

```
#include <stdio.h>
#include <math.h>
#define RAD TO DEG (180/(4 * \text{atanl}(1))))// generic square root function
#define SQRT(X) Generic((X), \
long double: sqrtl, \
default: sqrt, \
float: sqrtf)(X)
// generic sine function, angle in degrees
#define SIN(X) Generic((X), \
long double: sinl((X)/RAD TO DEC),
default: sin((X)/RAD TO DEC),
float: \sin f ((X) / RAD TO DEG) \
)int main(void)
{
float x = 45.0f;
double xx = 45.0;
long double xxx =45.0L;
long double y = SQRT(x);
long double yy= SQRT(xx);
long double yyy = SQRT(xxx);
printf("%.17Lf\n", y); // matches float
printf("%.17Lf\n", yy); // matches default
printf("%.17Lf\n", yyy); // matches long double
int i = 45;yy = SQRT(i); // matches default
printf("%.17Lf\n", yy);
yyy= SIN(xxx); // matches long double
printf("\text{\textdegree}.17Lf\ln", yyy);
return 0;
}
```
Here is the output:

6.70820379257202148 6.70820393249936942 6.70820393249936909 6.70820393249936942 0.70710678118654752

As you can see,  $SQRT(i)$  has the same return value as  $SQRT(xx)$ , as both argument types (int and double) correspond to the default label.

A point of interest is how to get a macro using Generic to act like a function. The definition for SIN() takes perhaps the more obvious approach: Each labeled value is a function call, so the value of the Generic expression is a particular function call, such as  $sin f$  ((X)/RAD TO DEG), with the argument to  $\text{SIN}(t)$  replacing the X.

The  $SQRT$ () definition is perhaps more elegant. In this case the value of the Generic expression is the name of a function, such as sinf. The name of a function is replaced by the address of the function, so the value of the Generic expression is a pointer to a function.

In short, for SIN(), the function call is inside the generic selection expression, while for SQRT() the generic selection expression evaluates to a pointer, which is then used to invoke a function.

## **The tgmath.h Library (C99)**

The C99 standard provides a tgmath.h header file that defines type-generic macros similar in effect to those in **Listing 16.15**. If a math.h function is defined for each of the three types  $f$ loat, double, and long double, the tgmath.h file creates a type-generic macro with the same name as the double version. For instance, it defines a sqrt() macro that expands to the sqrtf(), sqrt(), or sqrtl() function, [dependin](#page-668-0)g on the type of argument provided. In other words, the sqrt() macro behaves like the  $SORT()$  macro in Listing 16.15.

If the compiler supports complex arithmetic, it supports the complex.h header file, which declares complex analogs to math functions. For example, it declares  $\sigma$ sqrtf(),  $\sigma$ sqrt(), and csqrtl(), which return the complex square [roots](#page-668-0) of type float complex, double complex, and long double complex, respectively. When such support is provided, the tgmath.h sqrt() macro also can expand to the corresponding complex square root function.

If you want to, say, invoke the sqrt() function instead of the sqrt() macro even though tgmath.h is included, you can enclose the function name in parentheses:

**Click here to view code image**

```
#include <tgmath.h>
...
float x = 44.0;double y;
y = sqrt(x); // invoke macro, hence sqrtf(x)
y = (sqrt(x); / / invoke function sqrt()
```
This works because a function-like macro name has to be followed by an opening parenthesis, which using enclosing parentheses circumvents. Otherwise, aside from order of operations, parentheses don't affect enclosed expressions, so enclosing a function name in parentheses still results in a function call. Indeed, because of C's strangely contradictory rules about function pointers, you also can also use  $(*sqrt)$  () to invoke the sqrt() function.

What C11 adds with Generic expressions is a simple way to implement the macros of tgmath.h without resorting to mechanisms outside the C standard.

# **The General Utilities Library**

The general utilities library contains a grab bag of functions, including a random-number generator, searching and sorting functions, conversion functions, and memory-management functions. You've already seen rand(), srand(), malloc(), and free() in Chapter 12, "Storage Classes, Linkage, and Memory Management" Under ANSI C, prototypes for these functions exist in the stdlib.h header file. Appendix B, Reference Section V lists all the fu[nctions](#page-466-0) in this family; we'll take a [closer](#page-466-0) look at a few of them now.

## **The exit() and atexit() [Functions](#page-800-0)**

We've already used  $ext{exit}()$  explicitly in several examples. In addition, the  $ext{exit}()$  function is invoked automatically upon return from main(). The ANSI standard has added a couple nice features that we haven't used yet. The most important addition is that you can specify particular functions to be called when  $ext{exit}()$  executes. The  $\tt{atext}t{c}$  function provides this feature by **Click here to view code image**

```
/* byebye.c -- atexit() example */#include <stdio.h>
#include <stdlib.h>
void sign_off(void);
void too bad(void);
int main(void)
{
int n;
atexit(sign off); /* register the sign off() function */puts("Enter an integer:");
if (scanf("%d", \&n) != 1){
puts("That's no integer!");
atexit(too bad); /* register the too bad() function */
exit(EXIT_FAILURE);
}
printf("%d is s.\n\cdot n', n, (n % 2 == 0)? "even" : "odd");
return 0;
}
void sign_off(void)
{
puts("Thus terminates another magnificent program from");
puts("SeeSaw Software!");
}
void too_bad(void)
{
puts("SeeSaw Software extends its heartfelt condolences");
puts("to you upon the failure of your program.");
}
```
Here's one sample run:

**Click here to view code image**

```
Enter an integer:
212
212 is even.
Thus terminates another magnificent program from
SeeSaw Software!
```
You might not see the final two lines if you are running in an IDE.

Here's a second run:

```
Enter an integer:
what?
```
Thus terminates another magnificent program from SeeSaw Software!

You might not see the final four lines if you are running in an IDE.

Let's look at two main areas: the use of the  $\alpha$  atexit() and exit() arguments.

## **Using atexit()**

Here's a function that uses function pointers! To use the atexit() function, simply pass it the address of the function you want called on exit. Because the name of a function acts as an address when used as a function argument, use sign off or too\_bad as the argument. Then atexit() registers that function in a list of functions to be executed when  $ext{exit}()$  is called. ANSI guarantees that you can place at least 32 functions on the list. Each function is added with a separate call to  $\alpha$  atexit(). When the exit() function is finally called, it executes these functions, with the last function added being executed first.

Notice that both sign off() and too bad() were called when input failed, but only sign off() was called when input worked. That's because the if statement registers too bad() only if input fails. Also note that the last function registered was the first called.

The functions registered by atexit() should, like sign off() and too bad(), be type void functions taking no arguments. Typically, they would perform housekeeping tasks, such as updating a program-monitoring file or resetting environmental variables.

Note that sign off() is called even when exit() is not called explicitly; that's because  $ext{ ( ) is called implicitly when main ( ) terminates.}$ 

## **Using exit()**

After exit() executes the functions specified by atexit(), it does some tidying of its own. It flushes all output streams, closes all open streams, and closes temporary files created by calls to the standard I/O function  $\text{tmpfile}()$ . Then exit() returns control to the host environment and, if possible, reports a termination status to the environment. Traditionally, Unix programs have used 0 to indicate successful termination and nonzero to report failure. Unix return codes don't necessarily work with all systems, so ANSI C defined a macro calledEXIT FAILURE that can be used portably to indicate failure. Similarly, it defined EXIT\_SUCCESS to indicate success, but exit() also accepts 0 for that purpose. Under ANSI C, using the exit() function in a nonrecursive main() function is equivalent to using the keyword return. However, exit() also terminates programs when used in functions other than main().

## **The qsort() Function**

The "quick sort" method is one of the most effective sorting algorithms, particularly for larger arrays. Developed by C.A.R. Hoare in 1962, it partitions arrays into ever smaller sizes until the element level is reached. First, the array is divided into two parts, with every value in one partition being less than every value in the other partition. This process continues until the array is fully sorted.

The name for the C implementation of the quick sort algorithm is  $q\text{sort}($ . The  $q\text{sort}($ function sorts an array of data objects. It has the following ANSI prototype:

```
void qsort (void *base, size t nmemb, size t size,
int (*compar)(const void , const void ));
```
 $q$ <sub>p</sub> $q$ <sub>p</sub> $q$ <sub>r</sub> $q$ ,  $q$  to refer to any kind of array.

The second argument is the number of items to be sorted. The prototype converts this value to type size t. As you may recall from several previous mentions, size t is the integer type returned by the sizeof operator and is defined in the standard header files.

Because  $qsort()$  converts its first argument to a void pointer,  $qsort()$  loses track of how big each array element is. To compensate, you must tell  $qsort()$  explicitly the size of the data object. That's what the third argument is for. For example, if you are sorting an array of type double, you would use sizeof(double) for this argument.

Finally,  $q\text{sort}$ ) requires a pointer to the function to be used to determine the sorting order. The comparison function should take two arguments: pointers to the two items being compared. It should return a positive integer if the first item should follow the second value, zero if the two items are the same, and a negative integer if the second item should follow the first. The  $q\text{sort}($ will use this function, passing it pointer values that it calculates from the other information given to it.

The form the comparison function must take is set forth in the  $q\text{sort}($ ) prototype for the final argument:

### **Click here to view code image**

int (\*compar)(const void *, const void* )

This [states](#page-1991-0) that the final argument is a pointer to a function that returns an int and that takes two arguments, each of which is a pointer to type const void. These two pointers point to the items being compared.

Listing 16.17 and the discussion following it illustrate how to define a comparison function and how to use  $q\text{sort}()$ . The program creates an array of random floating-point values and sorts the ar[ray.](#page-673-0)

**Listing 16.17 The qsorter.c Program**

```
/* qsorter.c -- using qsort to sort groups of numbers */#include <stdio.h>
#include <stdlib.h>
#define NUM 40
void fillarray(double ar[], int n);
void showarray(const double ar[], int n);
int mycomp(const void p1, const void p2);
int main(void)
{
double vals[NUM];
fillarray(vals, NUM);
puts("Random list:");
showarray(vals, NUM);
qsort(vals, NUM, sizeof(double), mycomp);
puts("\nSorted list:");
showarray(vals, NUM);
return 0;
```

```
{
int index;
for( index = 0; index < n; index++)
ar/index] = (double) rand() / ((double) rand() + 0.1);}
void showarray(const double ar[], int n)
{
int index;
for( index = 0; index < n; index++)
{
printf("%9.4f ", ar[index]);
if (index % = 5)
putchar('\n\langle n' \rangle;
}
if (index % f = 0)
putchar('\n\langle n' \rangle;
}
/* sort by increasing value */
int mycomp(const void p1, const void p2)
{
/* need to use pointers to double to access values */
const double * a1 = (const double *) p1;
const double * a2 = (const double *) p2;
if (*a1 < *a2)return -1;
else if (*a1 == *a2)return 0;
else
return 1;
}
```
## Here is a sample run:

```
Random list:
0.0001 1.6475 2.4332 0.0693 0.7268 0.7383
24.0357 0.1009 87.1828 5.7361 0.6079 0.6330
1.6058 0.1406 0.5933 1.1943 5.5295 2.2426
0.8364 2.7127 0.2514 0.9593 8.9635 0.7139
0.6249 1.6044 0.8649 2.1577 0.5420 15.0123
1.7931 1.6183 1.9973 2.9333 12.8512 1.3034
0.3032 1.1406 18.7880 0.9887
Sorted list:
0.0001 0.0693 0.1009 0.1406 0.2514 0.3032
0.5420 0.5933 0.6079 0.6249 0.6330 0.7139
0.7268 0.7383 0.8364 0.8649 0.9593 0.9887
1.1406 1.1943 1.3034 1.6044 1.6058 1.6183
1.6475 1.7931 1.9973 2.1577 2.2426 2.4332
2.7127 2.9333 5.5295 5.7361 8.9635 12.8512
```
**Using qsort()**

The  $qsort()$  function sorts an array of data objects. The ANSI prototype, again, is this:

**Click here to view code image**

```
void qsort (void *base, size t nmemb, size t size,
int (*compar)(const void , const void ));
```
The first argument is a pointer to the beginning of the array to be sorted. In this program, the actual argument is vals, the name of an array of double, hence a pointer to the first element of the array. The ANSI prototype causes the vals argument to be typecast to type pointer-to-void. That's because ANSI C permits any data pointer type to be typecast to a pointer-to-void, thus permitting the first actual argument to  $q\text{sort}$ () to refer to any kind of array.

The second argument is the number of items to be sorted. In Listing 16.17, it is  $N$ , the number of array elements. The prototype converts this value to type  $size t$ .

The third argument is the size of each element—sizeof(double), in this case.

The final argument is  $m_y$ comp, the address of the function to be [used](#page-673-0) for comparing elements.

### **Defining mycomp()**

As mentioned before, the  $qsort()$  prototype mandates the form of the comparison function:

### **Click here to view code image**

int (\*compar)(const void *, const void* )

This [states](#page-1996-0) that the final argument is a pointer to a function that returns an int and that takes two arguments, each of which is a pointer to type const void. We made the prototype for the mycomp() function agree with this prototype:

### **Click here to view code image**

int mycomp(const void *p1, const void* p2);

[Remember](#page-1997-0) that the name of the function is a pointer to the function when used as argument, so mycomp matches the compar prototype.

T he qsort() function passes the addresses of the two elements to be compared to the comparison function. In this program, then,  $p1$  and  $p2$  are assigned the addresses of two type double values to be compared. Note that the first argument to qsort() refers to the whole array, and the two arguments in the comparison function refer to two elements in the array. There is a problem. To compare the pointed-to values, you need to dereference a pointer. Because the values are type double, you need to dereference a pointer to type double. However, qsort() requires pointers to type void. The way to get around this problem is to declare pointers of the proper type inside the function and initialize them to the values passed as arguments:

```
/* sort by increasing value */
int mycomp(const void p1, const void p2)
{
/* need to use pointers to double to access values */
const double * a1 = (const double *) p1;
const double * a2 = (const double *) p2;
```

```
return 0;
else
return 1;
}
```
In short,  $q\text{sort}$ () and the comparison function use void pointers for generality. As a consequence, you have to tell  $qsort()$  explicitly how large each element of the array is, and within the definition of the comparison function, you have to convert its pointer arguments to pointers of the proper type for your application.

Note:  $\text{void}$   $\star$  **in** C and **in** C<sup>++</sup>

C and C++ treat pointer-to-void differently. In both languages, you can assign a pointer of any type to type void  $\star$ . The function call to  $q\text{sort}$  () in Listing 16.17, for example, assigns type double  $*$  to a type void  $*$  pointer. But C++ requires a type cast when assigning a void \* pointer to a pointer of another type, whereas C doesn't have that requirement. For instance, the mycomp() function in Listing 16.17 has this [type](#page-673-0) cast for the type void  $*$  pointer p1:

**Click here to view code image**

```
const double *(const double *) p1;
```
In C, this [type](#page-1999-0) cast is optional; in  $C++$  it is mandatory. Because the type cast version works in both languages, it makes sense to use it. Then, if you convert the program to C++, you won't have to remember to change that part.

Let's look at one more example of a comparison function. Suppose you have these declarations:

```
struct names {
char first[40];
char last[40];
};
struct names staff[100];
```
What should a call to  $q\text{sort}$ ) look like? Following the model in Listing 16.17, a call could look like this:

**Click here to view code image**

qsort(staff, 100, sizeof(struct names), comp);

[Here,](#page-2000-0) comp is the name of the comparison function. What should this function look like? Suppose you want to sort by last name, then by first name. You could write the function this way:

```
#include <string.h>
int comp(const void p1, const void p2) /* mandatory form */
{
/* get right type of pointer */
const struct names *ps1 = (const struct names *) p1;
const struct names *ps2 = (const struct names *) p2;
int res;
res = strcmp(ps1->last, ps2->last); /* compare last names */if (res != 0)
```
This function uses the  $stramp()$  function to do the comparison; its possible return values match the requirements for the comparison function. Note that you need a pointer to a structure to use the -> operator.

# **The Assert Library**

}

The assert library, supported by the assert. h header file, is a small one designed to help with debugging programs. It consists of a macro named assert(). It takes as its argument an integer expression. If the expression evaluates as false (nonzero), the  $\alpha$  assert() macro writes an error message to the standard error stream  $(s \text{tderr})$  and calls the abort() function, which terminates the program. (The abort() function is prototyped in the stdlib.h header file.) The idea is to identify critical locations in a program where certain conditions should be true and to use the assert() statement to terminate the program if one of the specified conditions is not true. Typically, the argument is a relational or logical expression. If assert() does abort the program, it first displays the test that failed, the name of the file containing the test, and a line number.

## **Using assert**

Listing 16.18 shows a short example using assert. It asserts that z is greater than or equal to 0 before attempting to take its square root. It also mistakenly subtracts a value instead of adding it, making it [possib](#page-677-0)le for z to obtain forbidden values.

## **Listing 16.18 The assert.c Program**

<span id="page-677-0"></span>**Click here to view code image**

```
/* assert.c -- use assert() */#include <stdio.h>
#include <math.h>
#include <assert.h>
int main()
{
double x, y, z;
puts("Enter a pair of numbers (0 0 to quit): ");
while (scanf("%lf%lf", &x, &y) == 2
&\&  (x := 0 | | y := 0) ){
z = x * x - y y; / should be + */assert(z \ge 0);
printf("answer is f(n", sqrt(z));puts("Next pair of numbers: ");
}
puts("Done");
return 0;
}
```
Here is a sample run:

```
Next pair of numbers:
5 3
answer is 4.000000
Next pair of numbers:
3 5
Assertion failed: (z >= 0), function main, file Usersassert.c, line 14.
```
The exact wording will depend on the compiler. One potentially confusing point to note is that the message is not saying that  $z \ge 0$ ; instead, it's saying that the claim  $z \ge 0$  failed.

You could accomplish something similar with an if statement:

```
if (z < 0){
puts("z less than 0");
abort();
}
```
The assert() approach has several advantages, however. It identifies the file automatically. It identifies the line number where the problem occurs automatically. Finally, there's a mechanism for turning the assert() macro on and off without changing code. If you think you've eliminated the program bugs, place the macro definition

#define NDEBUG

before the location where assert.h is included and then recompile the program, and the compiler will deactivate all assert() statements in the file. If problems pop up again, you can remove the #define directive (or comment it out) and then recompile, thus reactivating all the assert() statements.

## *Static***assert (C11)**

T he assert() expression is a runtime check. C11 adds a feature, the *Static*assert declaration, that does a compile-time check. So, assert() can cause a running program to abort, while *Staticassert()* can cause a program not to compile. The latter takes two arguments. The first is a constant integer expression, and the second is a string. If the first expression evaluates to 0 (or False), the compiler displays the string and does not compile the program. Let's look at the short example of Listing 16.19, and then look at the differences between  $\alpha$  assert() and *Static*assert().

## **Listing 16.19 The [statasrt.c](#page-678-0) Program**

```
// statasrt.c
#include <stdio.h>
#include <limits.h>
Staticassert(CHAR_BIT == 16, "16-bit char falsely assumed");
int main(void)
{
puts("char is 16 bits.");
return 0;
}
```

```
$ clang statasrt.c
statasrt.c:4:1: error: static assert failed "16-bit char falsely assumed"
Staticassert(CHAR_BIT == 16, "16-bit char falsely assumed");
^ ~~~~~~~~~~~~~~
1 error generated.
\mathsf{S}
```
In terms of syntax, *Static*assert is treated as a declaration statement. Thus, unlike most kinds of C statements, it can appear either in a function or, as in this case, external to a function.

The requirement that the first argument to *Static*assert be an integer constant expression guarantees that it can be evaluated during compilation. (Recall that sizeof expressions count as integer constants.) So you can't substitute *Static*assert for assert in Listing 16.18, because that program used  $z > 0$  for a test expression, and that's a nonconstant expression that can be evaluated only while the program is running. You could use assert (CHAR BIT == 16) in the body of main() in Listing 16.19, but that would alert you to an error only [after](#page-677-0) you compiled and ran the program, which is more inefficient.

The assert.h header makes static assert an alias for the C keyword *Staticassert*. That's to make C more [compatib](#page-678-0)le with  $C++$ , which uses static assert as its keyword for this feature.

# **memcpy() and memmove() from the string.h Library**

You can't assign one array to another, so we've been using loops to copy one array to another, element by element. The one exception is that we've used the  $\text{stropy}(i)$  and  $\text{stropy}(i)$  functions for character arrays. The memcpy() and memmove() functions offer you almost the same convenience for other kinds of arrays. Here are the prototypes for these two functions:

## **Click here to view code image**

```
void *memcpy(void restrict s1, const void restrict s2, size_t n);
void memmove(void s1, const void *s2, size_t n);
```
Both of these functions copy n bytes from the location pointed to by s2 to the location pointed to b y s1, and both return the value of s1. The difference between the two, as indicated by the keyword restrict, is that  $m_{\text{energy}}(t)$  is free to assume that there is no overlap between the two memory ranges. The memmove () function doesn't make that assumption, so copying takes place as if all the bytes are first copied to a temporary buffer before being copied to the final destination. What if you use memopy() when there are overlapping ranges? The behavior is undefined, meaning it might work or it might not. The compiler won't stop you from using the memcpy() function when you shouldn't, so it's your responsibility to make sure the ranges aren't overlapping when you use it. It's just another part of the programmer's burden.

Because these functions are designed to work with any data type, the two pointer arguments are type pointer-to-void. C allows you to assign any pointer type to pointers of the void  $\star$  type. The other side of this tolerant acceptance is that these functions have no way of knowing what type of data is being copied. Therefore, they use the third argument to indicate the number of bytes to be copied. Note that for an array, the number of bytes is not, in general, the number of elements. So if you were copying an array of 10 double values, you would use  $10*sizeof(double)$ , not 10, as the third argument.

Listing 16.20 shows some examples using these two functions. It assumes that double is twice

#### **Click here to view code image**

```
// mems.c - using memcpy() and memmove()
#include <stdio.h>
#include <string.h>
#include <stdlib.h>
#define SIZE 10
void show array(const int ar[], int n);
// remove following if C11 Staticassert not supported
Staticassert(sizeof(double) == 2 * sizeof(int), "double not twice int
size");
int main()
{
int values [SIZE] = \{1, 2, 3, 4, 5, 6, 7, 8, 9, 10\};
int target[SIZE];
double curious[SIZE / 2] = {2.0, 2.0e5, 2.0e10, 2.0e20, 5.0e30};
puts("memcpy() used:");
puts("values (original data): ");
show array(values, SIZE);
memcpy(target, values, SIZE * sizeof(int));
puts("target (copy of values):");
show array(target, SIZE);
puts("\nUsing memmove() with overlapping ranges:");
memmove(values + 2, values, 5 * sizeof(int));
puts("values -- elements 0-5 copied to 2-7:");
show array(values, SIZE);
puts("\nUsing memcpy() to copy double to int:");
memcpy(target, curious, (SIZE / 2) * sizeof(double));puts("target -- 5 doubles into 10 int positions:");
show array(target, SIZE/2);
show array(target + 5, SIZE/2);return 0;
}
void show array(const int ar[], int n)
{
int i;
for (i = 0; i < n; i++)printf("%d ", ar[i]);
putchar('\n\langle n' \rangle;
}
```
Here is the output:

```
memcpy() used:
values (original data):
1 2 3 4 5 6 7 8 9 10
```

```
Using memmove() with overlapping ranges:
values -- elements 0-5 copied to 2-7:
1 2 1 2 3 4 5 8 9 10
Using memcpy() to copy double to int:
target -- 5 doubles into 10 int positions:
0 1073741824 0 1091070464 536870912
1108516959 2025163840 1143320349 -2012696540 1179618799
```
The last call to memopy() copies data from a type double array to a type int array. This shows that memcpy() doesn't know or care about data types; it just copies bytes from one location to another. (You could, for example, copy bytes from a structure to a character array.) Also, there is no data conversion. If you had a loop doing element-by-element assignment, the type double values would be converted to type int during assignment. In this case, the bytes are copied over "as is," and the program then interprets the bit patterns as if they were type int.

# **Variable Arguments: stdarg.h**

Earlier, this chapter discussed variadic macros—macros that can accept a variable number of arguments. The stdarg.h header file provides a similar capability for functions. But the usage is a bit more involved. You have to do the following:

**1.** Provide a function prototype using an ellipsis.

**2.** Create a value is type variable in the function definition.

**3.** Use a macro to initialize the variable to an argument list.

**4.** Use a macro to access the argument list.

**5.** Use a macro to clean up.

Let's look at these steps in more detail. The prototype for such a function should have a parameter list with at least one parameter followed by an ellipsis:

## **Click here to view code image**

```
void f1(int n, ...); // valid
int f2(const char * s, int k, ...); // valid
f3(char c1, ..., char c2); // invalid, ellipsis not last
double f3(...); // invalid, no parameter
```
The rightmost parameter (the one just before the ellipses) plays a special role; the standard uses the term *parmN* as a name to use in discussion. In the preceding examples, *parmN* would be n for the first case and  $k$  for the second case. The actual argument passed to this parameter will be the number of arguments represented by the ellipses section. For example, the  $f1()$  function prototyped earlier could be used this way:

**Click here to view code image**

f1(2, 200, 400);  $// 2 additional arguments$ f1(4, 13, 117, 18, 23); // 4 additional arguments

[Next,](#page-2010-0) the valust type, which is declared in the stdargs.h header file, represents a data object used to hold the parameters corresponding to the ellipsis part of the parameter list. The beginning of a definition of a variadic function would look something like this:

In this example,  $\lim_{n \to \infty}$  is the *parmN* parameter, and it will indicate the number of arguments in the variable-argument list.

After this, the function will use the vastart() macro, also defined in stdargs.h, to copy the argument list to the value is the variable. The macro has two arguments: the value variable and the parmN parameter. Continuing with the previous example, the va\_list variable is called ap and the parmN parameter is call lim, so the call would look like this:

```
Click here to view code image
```
va start(ap, lim); // initialize ap to argument list

The [next](#page-2012-0) step is gaining access to the contents of the argument list. This involves using va\_arg(), another macro. It takes two arguments: a type va\_list variable and a type name. The first time it's called, it returns the first item in the list; the next time it's called, it returns the next item, and so on. The type argument specifies the type of value returned. For example, if the first argument in the list were a double and the second were an int, you could do this:

**Click here to view code image**

```
double tic;
int toc;
...
tic = va arg(ap, double); // retrieve first argument
toc = va arg(ap, int); // retrieve second argument
```
Be careful. The argument type really has to match the specification. If the first argument is 10.0, the previous code for tic works fine. But if the argument is 10, the code may not work; the automatic conversion of double to int that works for assignment doesn't take place here.

Finally, you should clean up by using the  $v_a$  end() macro. It may, for example, free memory dynamically allocated to hold the arguments. This macro takes  $a_{\text{va}}$  list variable as its argument:

**Click here to view code image**

```
va end(ap); // clean up
```
[After](#page-2014-0) you do this, the variable  $a_p$  may not be usable unless you use  $v_a$  start to reinitialize it.

Because  $\forall a \arg(i)$  doesn't provide a way to back up to previous arguments, it may be useful to preserve a copy of the valist type variable. C99 has added a macro for that purpose. It's called va\_copy(). Its two arguments are both type va\_list variables, and it copies the second argument to the first:

**Click here to view code image**

```
va list ap;
va list apcopy;
double
double tic;
int toc;
...
va start(ap, lim); // initialize ap to argument list
va copy(apcopy, ap); // make apcopy a copy of ap
tic = va arg(ap, double); // retrieve first argument
toc = va arg(ap, int); // retrieve second argument
```
At this point, you could still retrieve the first two items fromapcopy, even though they have

variable number of arguments; here, the first argument to sum() is the number of items to be su[mmed.](#page-683-0)

**Listing 16.21 The varargs.c Program**

<span id="page-683-0"></span>**Click here to view code image**

```
//varargs.c -- use variable number of arguments
#include <stdio.h>
#include <stdarg.h>
double sum(int, ...);
int main(void)
{
double s,t;
s = sum(3, 1.1, 2.5, 13.3);t = sum(6, 1.1, 2.1, 13.1, 4.1, 5.1, 6.1);printf("return value for "
"sum(3, 1.1, 2.5, 13.3): \frac{q}{n}, s);
printf("return value for "
"sum(6, 1.1, 2.1, 13.1, 4.1, 5.1, 6.1): \frac{1}{9}\n\pi, t);
return 0;
}
double sum(int lim,...)
{
va list ap; // declare object to hold arguments
double tot = 0;
int i;
va start(ap, lim); // initialize ap to argument list
for (i = 0; i < 1im; i++)tot += va arg(ap, double); // access each item in argument list
va end(ap); // clean up
return tot;
}
```
Here is the output:

**Click here to view code image**

```
return value for sum(3, 1.1, 2.5, 13.3): 16.9
return value for sum(6, 1.1, 2.1, 13.1, 4.1, 5.1, 6.1): 31.6
```
If you check the [arithm](#page-2017-0)etic, you'll find that sum() did add three numbers to the first function call and six numbers to the second.

All in all, using variadic functions is more involved than using variadic macros, but the functions have a greater range of application.

# **Key Concepts**
compiling process, listing substitutions to be made, indicating which lines of code should be compiled, and other aspects of compiler behavior. The C library extends the reach of the language and provides prepackaged solutions to many programming problems.

## **Summary**

The C preprocessor and the C library are two important adjuncts to the C language. The C preprocessor, following preprocessor directives, adjusts your source code before it is compiled. The C library provides many functions designed to help with tasks such as input, output, file handling, memory management, sorting and searching, mathematical calculations, and string processing, to name a few. Appendix B, Reference Section V lists the complete ANSI C library.

# **Review Questions**

**1.** Here are groups of one or [more](#page-800-0) macros [followed](#page-816-0) by a source code line that uses them. What code results in each case? Is it valid code? (Assume C variables have been declared.)

**a.**

```
Click here to view code image
```

```
#define FPM 5280 /* feet per mile */
    dist = FPM * miles;b.
    #define FEET 4
    #define POD FEET + FEET
```

```
plot = FEET * POD;
```
**c.**

```
#define SIX = 6;
next = <math>SIX</math>;
```
**d.**

```
#define NEW(X) X + 5
y = NEW(y);
berg = NEW(berg) * lob;est = NEW(berg) / NEW(y);
nilp = lob * NEW(-berg);
```
**2.** Fix the definition in part d of question 1 to make it more reliable.

**3.** Define a macro function that returns the minimum of two values.

**[4.](#page-795-1)** Define the EVEN GT(X, Y) macro, which returns 1 if x is even and also greater than Y.

**[5.](#page-795-2)** Define a macro function that prints the representations and the values of two integer [ex](#page-795-3)pressions. For example, it might print

3+4 is 7 and 4\*12 is 48

if its arguments are  $3+4$  and  $4*12$ .

**6.** Create #define statements to accomplish the following goals:

**a.** Create a named constant of value 25.

**b.** Have SPACE represent the space character.

**e.** Have  $\text{SUMSQ}(X, Y)$  represent the sums of the squares of x and y.

**7.** Define a macro that prints the name, value, and address of an int variable in the following format:

**Click [he](#page-795-4)re to view code image**

name: fop; value: 23; address: ff464016

**8.** [Suppose](#page-2019-0) you have a block of code you want to skip over temporarily while testing a program. How can you do so without actually removing the code from the file?

**9.** Show a code fragment that prints out the date of preprocessing if the macro PR\_DATE is [de](#page-795-5)fined.

**10.** The discussion of inline functions shows three different versions of a square() function. [H](#page-795-6)ow do the three differ from one another in terms of behavior?

**11.** Create a macro using a generic selection expression that evaluates to the string ["b](#page-796-0)oolean" if the macro argument is type Bool, and evaluates to "not boolean" otherwise.

**[12](#page-796-1).** What's wrong with this program?

**Click here to view code image**

```
#include <stdio.h>
int main(int argc, char argv[])
{
printf("The square root of %f is %f\n", argv[1],
sqrt(\text{argv}[1]) );
}
```
**13.** Suppose scores is an array of 1000 int values that you want to sort into descending order. And suppose you are using  $q\text{sort}(\cdot)$  and a comparison function called comp().

**a.** What is a suitable call to  $q$ sort()?

**b.** What is a suitable definition for  $comp()$ ?

14. Suppose data1 is an array of 100 double values and data2 is an array of 300 double values.

**a.** Write a memcpy() function call that copies the first 100 elements of data2 to data1.

**b.** Write a memcpy() function call that copies the last 100 elements of data2 to data1.

# **Programming Exercises**

**1.** Start developing a header file of preprocessor definitions that you want to use.

**2.** The harmonic mean of two numbers is obtained by taking the inverses of the two numbers, averaging them, and taking the inverse of the result. Use a #define directive to define a macro "function" that performs this operation. Write a simple program that tests the macro.

**3.** Polar coordinates describe a vector in terms of magnitude and the counterclockwise angle from the x-axis to the vector. Rectangular coordinates describe the same vector in terms of x and y components (see  $Figure 16.3$ ). Write a program that reads the magnitude and angle (in degrees) of a vector and then displays the x and y components. The relevant equations are these:

 $x = r \cos A y = r \sin A$  $x = r \cos A y = r \sin A$  $x = r \cos A y = r \sin A$ 

<span id="page-686-0"></span> $\alpha$  declared, if you prefer).

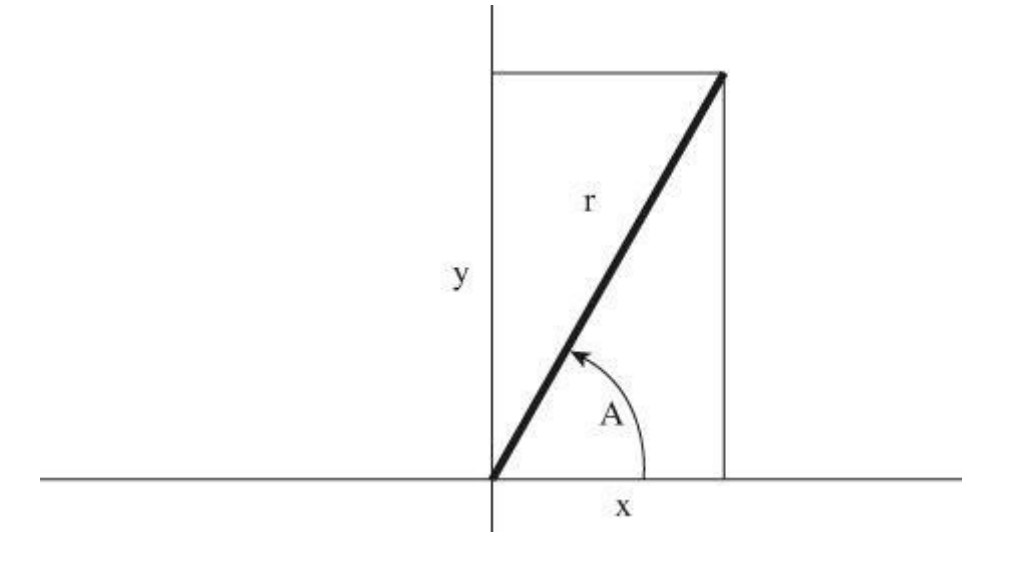

Figure 16.3 Rectangular and polar coordinates.

**4.** The ANSI library features a clock() function with this description:

```
#include <time.h>
clock t clock (void);
```
Here, clock  $\pm$  is a type defined in  $\pm$ ime.h. The function returns the processor time, which is given in some implementation-dependent units. (If the processor time is unavailable or cannot be represented, the function returns a value of  $-1$ .) However, CLOCKS PER SEC, also defined in time.h, is the number of processor time units per second. Therefore, dividing the difference between two return values of clock() by CLOCKS PER SEC gives you the number of seconds elapsed between the two calls. Typecasting the values to double before division enables you to get fractions of a second. Write a function that takes a double argument representing a desired time delay and then runs a loop until that amount of time has passed. Write a simple program that tests the function.

**5.** Write a function that takes as arguments the name of an array of type int elements, the size of an array, and a value representing the number of picks. The function then should select the indicated number of items at random from the array and prints them. No array element is to be picked more than once. (This simulates picking lottery numbers or jury members.) Also, if your implementation has  $\tan \theta$  (discussed in Chapter 12) or a similar function available, use its output with srand() to initialize the rand() random-number generator. Write a simple program that tests the function.

**6.** Modify Listing 16.17 so that it uses an array of [struct](#page-466-0) names elements (as defined after the listing) instead of an array of double. Use fewer elements, and initialize the array explicitly to a suitable selection of names.

**7.** Here's a [partial](#page-673-0) program using a variadic function:

```
Click here to view code image
```

```
#include <stdio.h>
#include <stdlib.h>
#include <stdarg.h>
void show array(const double ar[], int n);
double * new d array(int n, ...);
```

```
int main()
{
double * p1;
double * p2;
p1 = new darray(5, 1.2, 2.3, 3.4, 4.5, 5.6);p2 = new darray(4, 100.0, 20.00, 8.08, -1890.0);show array(p1, 5);show_array(p2, 4);
free(p1);
free(p2);
return 0;
}
```
The new d array() function takes an int argument and a variable number of double arguments. The function returns a pointer to a block of memory allocated by  $\text{malloc}($ ). The int argument indicates the number of elements to be in the dynamic array, and the double values are used to initialize the elements, with the first value being assigned to the first element, and so on. Complete the program by providing the code for show\_array() and new d array().

You will learn about the following in this chapter:

Functions:

More malloc()

- Using C to represent a variety of data types
- New algorithms and increasing your ability to develop programs conceptually
- Abstract data types (ADTs)

Learning a computer language is like learning music, carpentry, or engineering. At first, you work with the tools of the trade, playing scales, learning which end of the hammer to hold and which end to avoid, [solving](#page-699-0) countless problems involving falling, sliding, and balanced objects. Acquiring and practicing skills is what you've been doing so far in this book, learning to create variables, structures, functions, and the like. Eventually, however, you move to a higher level in which using the tools is second nature and the real challenge is designing and creating a project. You develop an ability to see the project as a coherent whole. This chapter concentrates on that higher level. You may find the material covered here a little more challenging than the preceding chapters, but you may also find it more rewarding because it helps you move from the role of apprentice to the role of craftsperson.

We'll start by examining a vital aspect of program design: the way a program represents data. Often the most important aspect of program development is finding a good representation of the data manipulated by that program. Getting data representation right can make writing the rest of the program simple. By now you've seen C's built-in data types: simple variables, arrays, pointers, structures, and unions.

Finding the right data representation, however, often goes beyond simply selecting a type. You should also think about what operations will be necessary. That is, you should decide how to store the data, and you should define what operations are valid for the data type. For example, C implementations typically store both the  $C$  int type and the  $C$  pointer type as integers, but the two types have different sets of valid operations. You can multiply one integer by another, for example, but you can't multiply a pointer by a pointer. You can use the  $\star$  operator to dereference a pointer, but that operation is meaningless for an integer. The C language defines the valid operations for its fundamental types. However, when you design a scheme to represent data, you might need to define the valid operations yourself. In C, you can do so by designing C functions to represent the desired operations. In short, then, designing a data type consists of deciding on how to store the data and of designing a set of functions to manage the data.

You will also look at some *algorithms*, recipes for manipulating data. As a programmer, you will acquire a repertoire of such recipes that you apply over and over again to similar problems.

This chapter looks into the process of designing data types, a process that matches algorithms to data representations. In it, you'll meet some common data forms, such as the queue, the list, and the binary search tree.

You'll also be introduced to the concept of the abstract data type (ADT). An ADT packages methods and data representations in a way that is problem oriented rather than language oriented. After you've designed an ADT, you can easily reuse it in different circumstances. Understanding ADTs prepares you conceptually for entering the world of object-oriented programming (OOP) and the C++ language.

data form would you use to store information? Because there's a variety of information associated with each entry, it makes sense to represent each entry with a structure. How do you represent several entries? With a standard array of structures? With a dynamic array? With some other form? Should the entries be alphabetized? Should you be able to search through the entries by ZIP Code? By area code? The actions you want to perform might affect how you decide to store the information. In short, you have a lot of design decisions to make before plunging into coding.

How would you represent a bitmapped graphics image that you want to store in memory? A bitmapped image is one in which each pixel on the screen is set individually. In the days of blackand-white screens, you could use one computer bit (1 or 0) to represent one pixel (on or off), hence the name *bitmapped*. With color monitors, it takes more than one bit to describe a single pixel. For example, you can get 256 colors if you dedicate 8 bits to each pixel. Now the industry has moved to 65,536 colors (16 bits per pixel), 16,777,216 colors (24 bits per pixel), 2,147,483,648 colors (32 bits per pixel), and even beyond. If you have 32-bit colors and if your monitor has a resolution of 2560×1440, you'll need nearly 118 million bits (14MB) to represent a single screen of bitmapped graphics. Is this the way to go, or can you develop a way of compressing the information? Should this compression be *lossless* (no data lost) or *lossy* (relatively unimportant data lost)? Again, you have a lot of design decisions to make before diving into coding.

Let's tackle a particular case of representing data. Suppose you want to write a program that enables you to enter a list of all the movies (including videotapes, DVDs, and Blu-ray) you've seen in a year. For each movie, you'd like to record a variety of information, such as the title, the year it was released, the director, the lead actors, the length, the kind of film (comedy, science fiction, romance, drivel, and so forth), your evaluation, and so on. That suggests using a structure for each film and an array of structures for the list. To simplify matters, let's limit the structure to two members: the film title and your evaluation, a ranking on a 0-to-10 scale. Listing 17.1 shows a bare-bones implementation using this approach.

## **Listing 17.1 The films1.c Program**

```
Click here to view code image
```

```
/* films1.c -- using an array of structures */
#include <stdio.h>
#include <string.h>
#define TSIZE 45 /* size of array to hold title */
#define FMAX 5 /* maximum number of film titles */
struct film {
char title[TSIZE];
int rating;
};
char s gets(char st, int n);
int main(void)
{
struct film movies[FMAX];
int i = 0;int j;
```

```
puts("Enter first movie title:");
while (i < FMAX && s gets(movies[i].title, TSIZE) != NULL &&
movies[i].title[0] != '\0')
{
puts("Enter your rating <0-10>:");
scanf("%d", &movies[i++].rating);
while(getchar() != '\n')
continue;
puts("Enter next movie title (empty line to stop):");
}
if (i == 0)printf("No data entered. ");
else
printf ("Here is the movie list:\n\cdot n");
for (j = 0; j < i; j++)printf("Movie: %s Rating: %d\n", movies[j].title,
movies[j].rating);
printf("Bye!\n");
return 0;
}
char s gets (char st, int n)
{
char * ret val;
char * find;
ret val = fgets(st, n, stdin);
if (ret_val)
{
find = strchr(st, '\n'); // look for newline
if (find) // if the address is not NULL,
*find = \sqrt{0'}; // place a null character there
else
while (getchar() != ' \n\times')continue; // dispose of rest of line
}
return ret val;
}
```
The program creates an array of structures and then fills the array with data entered by the user. Entry continues until the array is full (the FMAX test), until end-of-file (the NULL test) is reached, or until the user presses the Enter key at the beginning of a line (the '\0' test).

This formulation has some problems. First, the program will most likely waste a lot of space because most movies don't have titles 40 characters long, but some movies do have long titles, such as *The Discreet Charm of the Bourgeoisie* and *Won Ton Ton, The Dog Who Saved Hollywood*. Second, many people will find the limit of five movies a year too restrictive. Of course, you can increase that limit, but what would be a good value? Some people see 500 movies a year, so you could increase FMAX to 500, but that still might be too small for some, yet it might waste enormous amounts of memory for others. Also, some compilers set a default limit for the amount of memory available for automatic storage class variables such as movies, and such a large array could exceed that value. You can fix that by making the array a static or external array or by instructing the compiler to use a larger stack, but that's not fixing the real problem.

The real problem here is that the data representation is too inflexible. You have to make

**Click here to view code image**

```
#define TSIZE 45 /* size of array to hold title */
struct film {
char title[TSIZE];
int rating;
};
...
int n, i;
struct film * movies; /* pointer to a structure */
...
printf("Enter the maximum number of movies you'll enter:\n");
scanf("%d", &n);
movies = (struct film *) malloc(n * sizeof(struct film));
```
Here, as in Chapter 12, "Storage Classes, Linkage, and Memory Management" you can use the pointer movies just as though it were an array name:

**Click here to view code [image](#page-466-0)**

```
while (i < FMAX && s gets(movies[i].title, TSIZE) != NULL &&
movies[i].title[0] != '\0')
```
By using malloc(), you can postpone determining the number of elements until the program runs, so the program need not allocate 500 elements if only 20 are needed. However, it puts the burden on the user to supply a correct value for the number of entries.

## **Beyond the Array to the Linked List**

Ideally, you'd like to be able to add data indefinitely (or until the program runs out of memory) without specifying in advance how many entries you'll make and without committing the program to allocating huge chunks of memory unnecessarily. You can do this by calling malloc() after each entry and allocating just enough space to hold the new entry. If the user enters three films, the program calls malloc() three times. If the user enters 300 films, the program calls malloc() 300 times.

This fine idea raises a new problem. To see what it is, compare calling malloc() once, asking for enough space for 300  $film$  structures, and calling malloc() 300 times, each time asking for enough space for one film structure. The first case allocates the memory as one contiguous memory block and all you need to keep track of the contents is a single pointer-to-struct variable (film) that points to the first structure in the block. Simple array notation lets the pointer access each structure in the block, as shown in the preceding code segment. The problem with the second approach is that there is no guarantee that consecutive calls to  $\text{mallow}$  yield adjacent blocks of memory. This means the structures won't necessarily be stored contiguously (see Figure 17.1). Therefore, instead of storing one pointer to a block of 300 structures, you need to store 300 pointers, one for each independently allocated structure!

 $movie -$ 

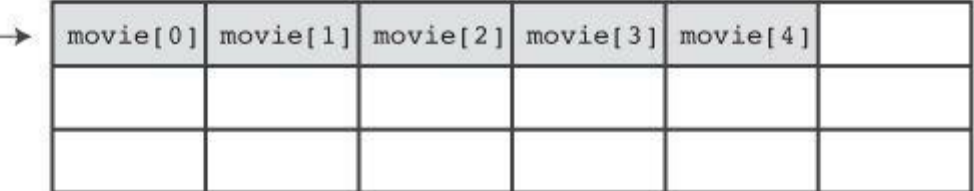

```
int i;
```
struct film \* movies[s];

```
for (i = 0; i < 5; i++)
```
 $movies[i] = (struct films *)$  malloc(sizeof(struct films));

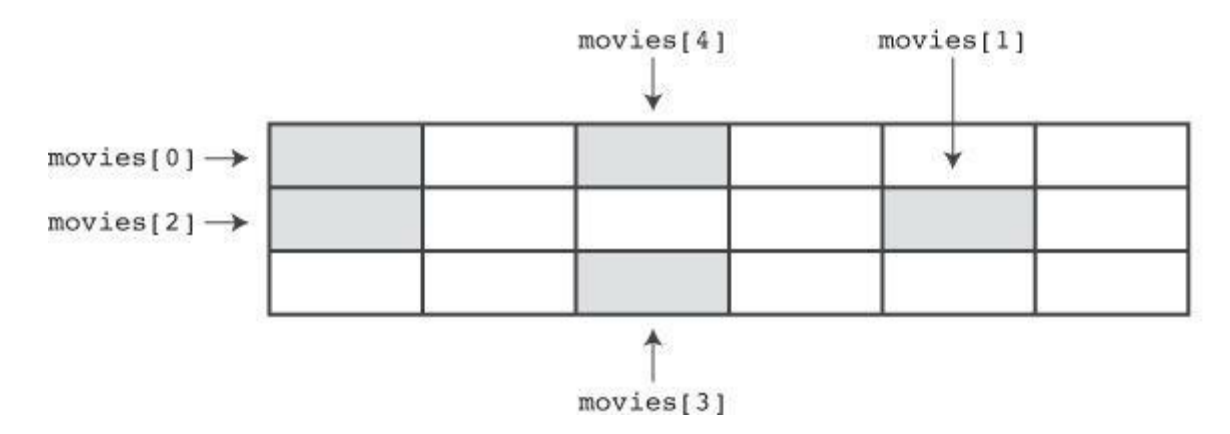

Figure 17.1 Allocating structures in a block versus allocating them individually.

One solution, which we won't use, is to create a large array of pointers and assign values to the pointers, one by one, as new structures are allocated:

**Click here to view code image**

```
#define TSIZE 45 /* size of array to hold titles */
#define FMAX 500 /* maximum number of film titles */
struct film {
char title[TSIZE];
int rating;
};
...
struct film * movies[FMAX]; /* array of pointers to structures */
int i;
...
movies[i] = (struct film * ) malloc (sizeof (struct film));
```
This approach saves a lot of memory if you don't use the full allotment of pointers, because an array of 500 pointers takes much less memory than an array of 500 structures. It still wastes the space occupied by unused pointers, however, and it still imposes a 500-structure limit.

There's a better way. Each time you use  $_{\text{malloc}}(x)$  to allocate space for a new structure, you can also allocate space for a new pointer. "But," you say, "then I need another pointer to keep track of the newly allocated pointer, and that needs a pointer to keep track of it, and so on." The trick to avoiding this potential problem is to redefine the structure so that each structure includes a pointer to the *next* structure. Then, each time you create a new structure, you can store its address in the preceding structure. In short, you need to redefine the  $f$ ilm structure this way:

```
35.45 4.45 4.45 4.45char title[TSIZE];
int rating;
struct film * next;
};
```
True, a structure can't contain in itself a structure of the same type, but it can contain a pointer to a structure of the same type. Such a definition is the basis for defining a *linked list*—a list in which each item contains information describing where to find the next item.

Before looking at C code for a linked list, let's take a conceptual walk through such a list. Suppose a user enters Modern Times as a title and 10 as a rating. The program would allocate space for a film structure, copy the string Modern Times into the title member, and set the rating member to 10. To indicate that no structure follows this one, the program would set the next member pointer to NULL. (NULL, recall, is a symbolic constant defined in the stdio.h file and represents the null pointer.) Of course, you need to keep track of where the first structure is stored. You can do this by assigning its address to a separate pointer that we'll refer to as the *head pointer*. The head pointer points to the first item in a linked list of items. Figure 17.2 represents how this structure looks. (The empty space in the title member is suppressed to save space in the figure.)

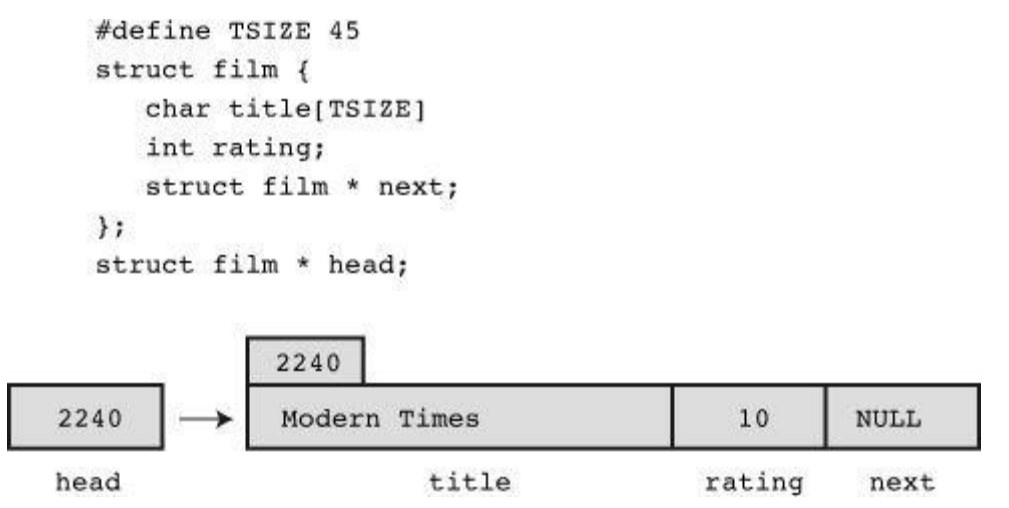

Figure 17.2 First item in a linked list.

Now suppose the user enters a second movie and rating—for example, Midnight in Paris and 8. The program allocates space for a second  $f$  ilm structure, storing the address of the new structure in the next member of the first structure (overwriting the NULL previously stored there) so that the next pointer of one structure points to the following structure in the linked list. Then the program copies Midnight in Paris and 8 to the new structure and sets its next member to NULL, indicating that it is now the last structure in the list. **Figure 17.3** shows this list of two items.

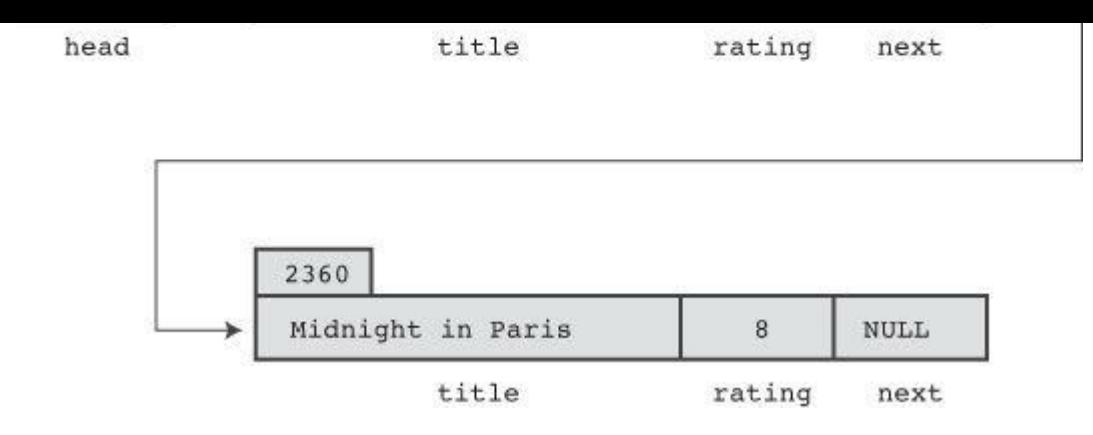

Figure 17.3 Linked list with two items.

Each new movie will be handled the same way. Its address will be stored in the preceding structure, the new information goes into the new structure, and its next member is set to NULL, setting up a linked list like that shown in Figure 17.4.

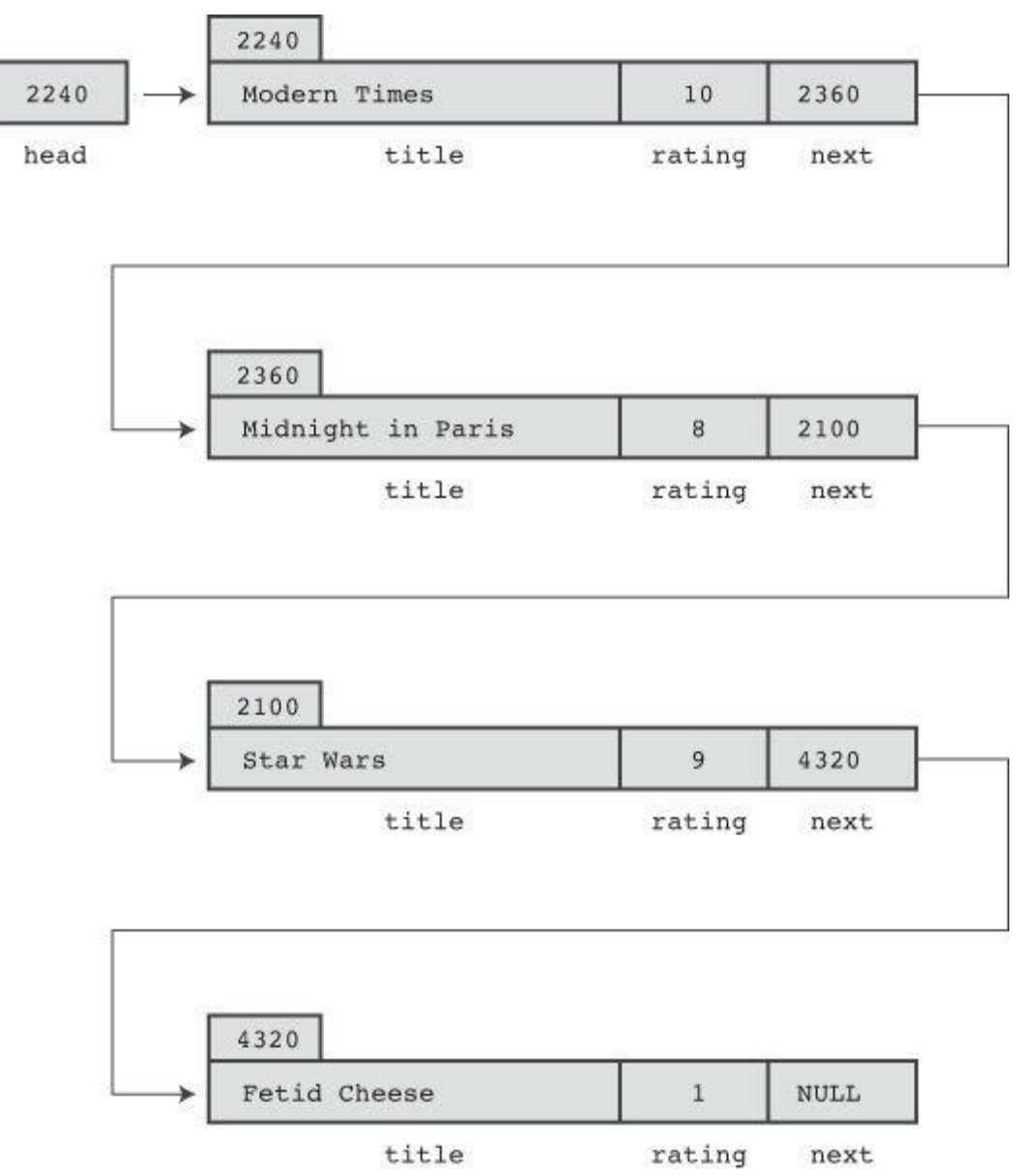

Figure 17.4 Linked list with several items.

Suppose you want to display the list. Each time you display an item, you can use the address stored in the corresponding structure to locate the next item to be displayed. For this scheme to work, however, you need a pointer to keep track of the very first item in the list because no

#### **Using a Linked List**

Now that you have a picture of how a linked list works, let's implement it. Listing 17.2 modifies Listing 17.1 so that it uses a linked list instead of an array to hold the movie information.

**Listing 17.2 The films2.c Program**

```
/* films2.c -- using a linked list of structures */
#include <stdio.h>
#include <stdlib.h> /* has the malloc prototype */
#include <string.h> /* has the strcpy prototype */
#define TSIZE 45 /* size of array to hold title */
struct film {
char title[TSIZE];
int rating;
struct film * next; /* points to next struct in list */
};
char s gets(char st, int n);
int main(void)
{
struct film * head = NULL;
struct film prev, current;
char input[TSIZE];
/* Gather and store information */
puts("Enter first movie title:");
while (s gets(input, TSIZE) != NULL && input[0] != '\0')
{
current = (struct film * ) malloc(sizeof(struct film));
if (head == NULL) /* first structure */head = current;
else /* subsequent structures */
prev->next = current;
current->next = NULL;
strcpy(current->title, input);
puts("Enter your rating <0-10>:");
scanf("%d", &current->rating);
while(getchar() != '\n')
continue;
puts("Enter next movie title (empty line to stop):");
prev = current;
}
/* Show list of movies */
if (head == NULL)
printf("No data entered. ");
else
printf ("Here is the movie list:\n");
current = head;while (current != NULL)
{
```

```
}
/* Program done, so free allocated memory */
current = head;while (current != NULL)
{
free(current);
current = current->next;
}
printf("Bye! \n\cdot \n\cdot);
return 0;
}
char s gets (char st, int n)
{
char * ret val;
char * find;
ret val = fgets(st, n, stdin);
if (ret_val)
{
find = strchr(st, '\n'); // look for newline
if (find) // if the address is not NULL,
*find = \sqrt{0'}; // place a null character there
else
while (getchar() != '\n')
continue; // dispose of rest of line
}
return ret val;
}
```
The program performs two tasks using the linked list. First, it constructs the list and fills it with the incoming data. Second, it displays the list. Displaying is the simpler task, so let's look at it first.

#### **Displaying a List**

The idea is to begin by setting a pointer (call it current) to point to the first structure. Because the head pointer (call it head) already points there, this code suffices:

```
current = head;
```
Then you can use pointer notation to access the members of that structure:

**Click here to view code image**

printf("Movie: %s Rating: %d\n", current->title, current->rating);

The [next](#page-2030-0) step is to reset the current pointer to point to the next structure in the list. That information is stored in the next member of the structure, so this code accomplishes the task:

```
current = current->next;
```
After this is accomplished, repeat the whole process. When the last item in the list is displayed, current will be set to NULL, because that's the value of the next member of the final structure. You can use that fact to terminate the printing. Here's all the code films2.c uses to display the

```
while (current != NULL)
{
printf("Movie: %s Rating: %d\n", current->title, current->rating);
current = current->next;
}
```
Why not just use head instead of creating a new pointer (current) to march through the list? Because using head would change the value of head, and the program would no longer have a way to find the beginning of the list.

### **Creating the List**

Creating the list involves three steps:

- **1.** Use malloc() to allocate enough space for a structure.
- **2.** Store the address of the structure.
- **3.** Copy the correct information into the structure.

There's no point in creating a structure if none is needed, so the program uses temporary storage (the input array) to get the user's choice for a movie name. If the user simulates EOF from the keyboard or enters an empty line, the input loop quits:

**Click here to view code image**

```
while (s qets(input, TSIZE) != NULL && input[0] != '\0')
```
If there is [input,](#page-2032-0) the program requests space for a structure and assigns its address to the pointer variable current:

**Click here to view code image**

```
current = (struct film * ) malloc(sizeof(struct film));
```
The [address](#page-2033-0) of the very first structure should be stored in the pointer variable head. The address of each subsequent structure should be stored in the next member of the structure that precedes it. Therefore, the program needs a way to know whether it's dealing with the first structure or not. A simple way is to initialize the head pointer to NULL when the program starts. Then the program can use the value of head to decide what to do:

**Click here to view code image**

```
if (head == NULL) /* first structure */head = current;else /* subsequent structures */
prev->next = current;
```
In this code, prev is a pointer that points to the structure allocated the previous time.

Next, you have to set the structure members to the proper values. In particular, you should set the next member to NULL to indicate that the current structure is the last one in the list. You should copy the film title from the input array to the title member, and you should get a value for the rating member. The following code does these things:

```
current->next = NULL;
strcpy(current->title, input);
puts("Enter your rating <0-10>:");
```
array will fit into the title member, so it's safe to use  $\text{stropy}($ ).

Finally, you should prepare the program for the next cycle of the input loop. In particular, you need to set prev to point to the current structure, because it will become the previous structure after the next movie name is entered and the next structure is allocated. The program sets this pointer at the end of the loop:

prev = current;

Does it work? Here is a sample run:

**Click here to view code image**

```
Enter first movie title:
Spirited Away
Enter your rating <0-10>:
9
Enter next movie title (empty line to stop):
The Duelists
Enter your rating <0-10>:
8
Enter next movie title (empty line to stop):
Devil Dog: The Mound of Hound
Enter your rating <0-10>:
1
Enter next movie title (empty line to stop):
Here is the movie list:
Movie: Spirited Away Rating: 9
Movie: The Duelists Rating: 8
Movie: Devil Dog: The Mound of Hound Rating: 1
Bye!
```
#### **Freeing List Memory**

In many environments the program will free the memory used by  $_{\text{mallowalloc}}$  () when the program terminates, but it's best to get into the habit of balancing calls to  $_{\text{malloc}}$  () with calls to free(). Therefore, the program cleans up its memory use by applying free() to each of the allocated structures:

```
current = head;while (current != NULL)
{
free(current);
current = current->next;
}
```
### **Afterthoughts**

The films2.c program is a bit skimpy. For example, it fails to check whether malloc() finds the requested memory, and it doesn't have any provisions for deleting items from the list. These failings can be fixed, however. For example, you can add code that checks whether malloc()'s return value is NULL (the sign it failed to obtain the memory you wanted). If the program needs to delete entries, you can write some more code to do that.

This ad hoc approach to solving problems and adding features as the need arises isn't always the best programming method. On the other hand, you usually can't anticipate everything a program

most successful large programs are those that evolved step-by-step from successful small programs.

Given that you may have to revise your plans, it's a good idea to develop your original ideas in a way that simplifies modification. The example in Listing 17.2 doesn't follow this precept. In particular, it tends to intermingle coding details and the conceptual model. For example, in the sample program, the conceptual model is that you add items to a list. The program obscures that interface by pushing details such as malloc() and the [current->n](#page-695-0)ext pointer into the foreground. It would be nice if you could write a program in a way that made it obvious you're adding something to a list and in which bookkeeping details, such as calling memory-management functions and setting pointers, were hidden. Separating the user interface from the details will make the program easier to understand and to update. By making a fresh start, you can meet these targets. Let's see how.

## **Abstract Data Types (ADTs)**

<span id="page-699-0"></span>In programming, you try to match the data type to the needs of a programming problem. For example, you would use the int type to represent the number of shoes you own and the float or double type to represent your average cost per pair of shoes. In the movie examples, the data formed a list of items, each of which consisted of a movie name (a C string) and rating (an int). No basic C type matches that description, so we defined a structure to represent individual items, and then we devised a couple methods for tying together a series of structures to form a list. In essence, we used C's capabilities to design a new data type that matched our needs, but we did so unsystematically. Now we'll take a more systematic approach to defining types.

What constitutes a type? A *type* specifies two kinds of information: a set of properties and a set of operations. For example, the int type's property is that it represents an integer value and, therefore, shares the properties of integers. The allowed arithmetic operations are changing the sign, adding two ints, subtracting two ints, multiplying two ints, dividing one int by another, and taking the modulus of one int with respect to another. When you declare a variable to be an int, you're saying that these and only these operations can affect it.

## **Note: Integer Properties**

Behind the C int type is a more abstract concept, that of the *integer*. Mathematicians can, and do, define the properties of integers in a formal abstract manner. For example, if N and M are integers,  $N + M = M + N$ , or for every two integers N and M, there is an integer S, such that N  $+ M = S$ . If N + M = S and if N + Q = S, then M = Q. You can think of mathematics a supplying the abstract concept of the integer and of C as supplying an implementation of that concept. For example, C provides a means of storing an integer and of performing integer operations such as addition and multiplication. Note that providing support for arithmetic operations is an essential part of representing integers. The int type would be much less useful if all you could do was store a value but not use it in arithmetic expressions. Note also that the implementation doesn't do a perfect job of representing integers. For example, there are an infinite number of integers, but a 2-byte int can represent only 65,536 of them; don't confuse the abstract idea with a particular implementation.

example, consider the  $111 \text{m/s}$ .  $\circ$  program (<u>Ensuity 17.2</u>). It has a linked set of structures to hold the information and supplies code for adding information and displaying information. This program, however, doesn't do these things in a way that [makes](#page-695-0) it clear we were creating a new type. What should we have done?

Computer science has developed a very successful way to define new data types. It's a threestep process that moves from the abstract to the concrete:

**1.** Provide an abstract description of the type's properties and of the operations you can perform on the type. This description shouldn't be tied to any particular implementation. It shouldn't even be tied to a particular programming language. Such a formal abstract description is called an *abstract data type* (ADT).

**2.** Develop a programming interface that implements the ADT. That is, indicate how to store the data and describe a set of functions that perform the desired operations. In C, for example, you might supply a structure definition along with prototypes for functions to manipulate the structures. These functions play the same role for the user-defined type that C's built-in operators play for the fundamental C types. Someone who wants to use the new type will use this interface for her or his programming.

**3.** Write code to implement the interface. This step is essential, of course, but the programmer using the new type need not be aware of the details of the implementation.

Let's work through an example to see how this process works. Because we've already invested some effort into the movie listing example, let's redo it using the new approach.

## **Getting Abstract**

Basically, all you need for the movie project is a list of items. Each item contains a movie name and a rating. You need to be able to add new items to the end of the list, and you need to be able to display the contents of the list. Let's call the abstract type that will handle these needs a *list*. What properties should a list have? Clearly, a list should be able to hold a sequence of items. That is, a list can hold several items, and these items are arranged in some kind of order, so you can speak of the first item in a list or of the second item or of the last item. Next, the list type should support operations such as adding an item to the list. Here are some useful operations:

- Initializing a list to empty
- Adding an item to the end of a list
- Determining whether the list is empty
- Determining whether the list is full
- Determining how many items are in the list
- Visiting each item in a list to perform some action, such as displaying the item

We don't need any further operations for this project, but a more general list of operations for lists might include the following:

- Inserting an item anywhere in the list
- Removing an item from the list
- Retrieving an item from the list (list left unaltered)
- Replacing one item in the list with another
- Searching for an item in the list

ed the can be stored in the fist. It doesn't specify whenef an array linked set of structures or some other data form should be used to hold the items. It doesn't dictate what method to use, for example, to find the number of elements in a list. These matters are all details left to the implementation.

To keep the example simple, let's adopt a simplified list as the abstract data type, one that embodies only the features needed for the movie project. Here's a summary of the type:

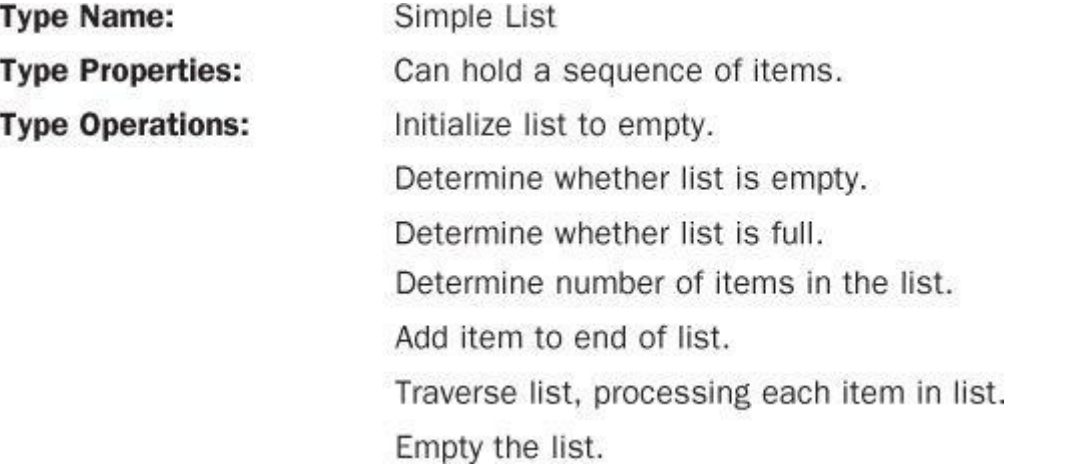

The next step is to develop a C-language interface for the simple list ADT.

## **Building an Interface**

The interface for the simple list has two parts. The first part describes how the data will be represented, and the second part describes functions that implement the ADT operations. For example, there will be functions for adding an item to a list and for reporting the number of items in the list. The interface design should parallel the ADT description as closely as possible. Therefore, it should be expressed in terms of some general  $I$ <sub>tem</sub> type instead of in terms of some specific type, such as int or struct film. One way to do this is to use C's typedef facility to define Item as the needed type:

**Click here to view code image**

```
#define TSIZE 45 /* size of array to hold title */
struct film
{
char title[TSIZE];
int rating;
};
typedef struct film Item;
```
Then you can use the  $I$ tem type for the rest of the definitions. If you later want a list of some other form of data, you can redefine the Item type and leave the rest of the interface definition unchanged.

Having defined  $I$ <sub>tem</sub>, you now have to decide how to store items of that type. This step really belongs to the implementation stage, but making a decision now makes the example easier to follow. The linked structure approach worked pretty well in the films 2. c program, so let's adapt it as shown here:

```
typedef struct node
{
Item item;
struct node * next;
```
In a linked list implementation, each link is called a *node.* Each node contains information that forms the contents of the list along with a pointer to the next node. To emphasize this terminology, we've used the tag name node for a node structure, and we've used typedef to make Node the type name for a struct node structure. Finally, to manage a linked list, we need a pointer to its beginning, and we've used typedef to make List the name for a pointer of this type. Therefore, the declaration

List movies;

establishes movies as a pointer suitable for referring to a linked list.

Is this the only way to define the List type? No. For example, you could incorporate a variable to keep track of the number of entries:

**Click here to view code image**

```
typedef struct list
{
Node * head; /* pointer to head of list */
int size; /* number of entries in list */
} List; /* alternative definition of list */
```
You could add a second pointer to keep track of the end of the list. Later, you'll see an example that does that. For now, let's stick to the first definition of a List type. The important point is that you should think of the declaration

List movies;

as establishing a list, not as establishing a pointer to a node or as establishing a structure. The exact data representation of movies is an implementation detail that should be invisible at the interface level.

For example, a program should initialize the head pointer to NULL when starting out, but you should not use code like this:

 $movies = NULL;$ 

Why not? Because later you might find you like the structure implementation of a List type better, and that would require the following initializations:

```
movies.next = NULL;
movies.size = 0;
```
Anyone using the List type shouldn't have to worry about such details. Instead, they should be able do something along the following lines:

InitializeList(movies);

Programmers need to know only that they should use the InitializeList() function to initialize a list. They don't have to know the exact data implementation of a List variable. This is an example of *data hiding*, the art of concealing details of data representation from the higher levels of programming.

To guide the user, you can supply a function prototype along these lines:

```
/* operation: initialize a list */
```
There are three points you should notice. First, the comments outline *preconditions*—that is, conditions that should hold before the function is called. Here, for example, you need a list to initialize. Second, the comments outline *postconditions*—that is, conditions that should hold after the function executes. Finally, the function uses a pointer to a list instead of a list as its argument, so this would be the function call:

```
InitializeList(&movies);
```
The reason is that C passes arguments by value, so the only way a C function can alter a variable in the calling program is by using a pointer to that variable. Here the restrictions of the language make the interface deviate slightly from the abstract description.

The C way to tie all the type and function information into a single package is to place the type definitions and function prototypes (including precondition and postcondition comments) in a header file. This file should supply all the information a programmer needs to use the type. Listing  $17.3$  shows a header file for the simple list type. It defines a particular structure as the  $I$ tem type, and then it defines Node in terms of Item and it defines List in terms of Node. The functions representing list operations then use Item types and List types as arguments. If the function needs to modify an argument, it uses a pointer to the [corresponding](#page-703-0) type instead of using the type directly. The file capitalizes each function name as a way of marking it as part of an interface package. Also, the file uses the #ifndef technique discussed in Chapter 16, "The C Preprocessor and the C Library," to protect against multiple inclusions of a file. If your compiler doesn't support the C99 bool type, you can replace

**Click here to view code [image](#page-635-0)**

```
#include <stdbool.h> /* C99 feature */
```
with this in the [header](#page-2040-0) file:

**Click here to view code image**

enum bool {false, true}; /\* define bool as type, false, true as values \*/

**[Listing](#page-2041-0) 17.3 The list.h Interface Header File**

```
/* list.h -- header file for a simple list type */
#ifndef LIST_H_
#define LIST_H_
#include <stdbool.h> /* C99 feature */
/* program-specific declarations */
#define TSIZE 45 /* size of array to hold title */
struct film
{
char title[TSIZE];
int rating;
};
/* general type definitions */
```

```
typedef struct film Item;
typedef struct node
{
Item item;
struct node * next;
} Node;
typedef Node * List;
/* function prototypes */
/* operation: initialize a list */
/* preconditions: plist points to a list */
/* postconditions: the list is initialized to empty */
void InitializeList(List * plist);
/* operation: determine if list is empty */
/* plist points to an initialized list */
/* postconditions: function returns True if list is empty */
/* and returns False otherwise */
bool ListIsEmpty(const List *plist);
/* operation: determine if list is full */
/* plist points to an initialized list */
/* postconditions: function returns True if list is full */
/* and returns False otherwise */
bool ListIsFull(const List *plist);
/* operation: determine number of items in list */
/* plist points to an initialized list */
/* postconditions: function returns number of items in list */
unsigned int ListItemCount(const List *plist);
/* operation: add item to end of list */
/* preconditions: item is an item to be added to list *//* plist points to an initialized list */
/* postconditions: if possible, function adds item to end */
/* of list and returns True; otherwise the *//* function returns False */
bool AddItem(Item item, List * plist);
/* operation: apply a function to each item in list */
/* plist points to an initialized list */
/* pfun points to a function that takes an *//* Item argument and has no return value *//* postcondition: the function pointed to by pfun is */
/* executed once for each item in the list */void Traverse (const List *plist, void (* pfun)(Item item) );
/* operation: free allocated memory, if any *//* plist points to an initialized list */
/* postconditions: any memory allocated for the list is freed */
/* and the list is set to empty */
void EmptyTheList(List * plist);
```
technically, they are the only methods requiring a pointer argument. However, it can get confusing if the user has to remember to pass a List argument to some functions and an address of a List as the argument to others. So, to simplify the user's responsibilities, all the functions use pointer arguments.

One of the prototypes in the header file is a bit more complex than the others:

#### **Click here to view code image**

```
/* operation: apply a function to each item in list */
/* plist points to an initialized list */
/*points to a function that takes an *//* Item argument and has no return value *//* postcondition: the function pointed to by pfun is *//* executed once for each item in the list */void Traverse (const List *plist, void (* pfun)(Item item) );
```
The argument  $pfun$  is a pointer to a function. In particular, it is a pointer to a function that takes an item value as an argument and that has no return value. As you might recall from Chapter 14, "Structures and Other Data Forms," you can pass a pointer to a function as an argument to a second function, and the second function can then use the pointed-to function. Here, for example, you can let  $pfun$  point to a function that displays an item. The  $Traverse()$  function would then [apply](#page-543-0) this f[unction](#page-543-0) to each item in the list, thus displaying the whole list.

## **Using the Interface**

Our claim is that you should be able to use this interface to write a program without knowing any further details—for example, without knowing how the functions are written. Let's write a new version of the movie program right now before we write the supporting functions. Because the interface is in terms of List and Item types, the program should be phrased in those terms. Here's a pseudocode representation of one possible plan:

**Click here to view code image**

```
Create a List variable.
Create an Item variable.
Initialize the list to empty.
While the list isn't full and while there's more input:
Read the input into the Item variable.
Add the item to the end of the list.
Visit each item in the list and display it.
```
The program shown in Listing 17.4 follows this basic plan, with some error-checking. Note how it makes use of the interface described in the  $list.h$  file (Listing 17.3). Also note that the listing has code for the showmovies() function, which conforms to the prototype required by Traverse(). Therefore, the [program](#page-705-0) can pass the pointer showmovies to Traverse() so that Traverse() can apply the showmovies() function to each [item](#page-703-0) in the list. (Recall that the name of a function is a pointer to the function.)

## **Listing 17.4 The films3.c Program**

```
/* films3.c -- using an ADT-style linked list */
/* compile with list.c */
```

```
#include <stdio.h>
#include <stdlib.h> /* prototype for exit() */
#include "list.h" /* defines List, Item */
void showmovies(Item item);
char s gets(char st, int n);
int main(void)
{
List movies;
Item temp;
/* initialize */
InitializeList(&movies);
if (ListIsFull(&movies))
{
fprintf(stderr,"No memory available! Bye!\n");
ext(1);}
/* gather and store */
puts("Enter first movie title:");
while (s gets(temp.title, TSIZE) != NULL && temp.title[0] != '\0')
{
puts("Enter your rating <0-10>:");
scanf("%d", &temp.rating);
while(getchar() != '\n')
continue;
if (AddItem(temp, &movies)==false)
{
fprintf(stderr,"Problem allocating memory\n");
break;
}
if (ListIsFull(&movies))
{
puts("The list is now full.");
break;
}
puts("Enter next movie title (empty line to stop):");
}
/* display */
if (ListIsEmpty(&movies))
printf("No data entered. ");
else
{
printf ("Here is the movie list:\n");
Traverse(&movies, showmovies);
}
printf("You entered %d movies.\n", ListItemCount(&movies));
/* clean up */EmptyTheList(&movies);
printf("Bye!\n");
return 0;
}
void showmovies(Item item)
```

```
}
char s_gets(char st, int n)
char * ret val;
char * find;
ret val = fgets(st, n, stdin);
if (ret_val)
{
find = strchr(st, '\n'); // look for newline
if (find) // if the address is not NULL,
*find = \sqrt{0'}; // place a null character there
else
while (getchar() != '\n')
continue; // dispose of rest of line
}
return ret val;
}
```
## **Implementing the Interface**

Of course, you still have to implement the List interface. The C approach is to collect the function definitions in a file called list.c. The complete program, then, consists of three files: list.h, which defines the data structures and provides prototypes for the user interface, list.c, which provides the function code to implement the interface, and  $f_{\text{in}}$  and  $f_{\text{in}}$  which is a source code file that applies the list interface to a particular programming problem. Listing 17.5 shows one possible implementation of  $list.c.$  To run the program, you must compile both  $films3.c$  and list.c and link them. (You might want to review the discussion in Chapter 9, "Functions," on compiling multiple-file programs.) Together, the files  $list.h, list.c, and films3.c$  $list.h, list.c, and films3.c$  constitute a complete program (see Figure 17.5).

```
hendrom-aborerse no nonrotorning
#define TSIZE 45 /* size of array to hold title */
struct film
 char title[TSIZE];
 int rating;
\mathcal{F}void Traverse (List 1, void (* pfun) (Item item) );
```
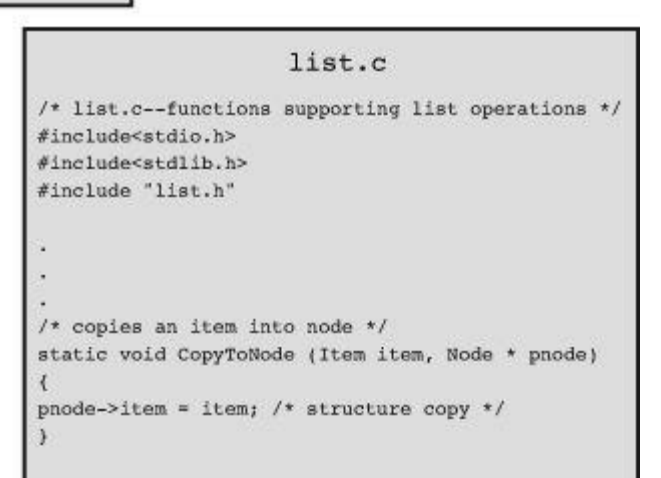

```
films3.c
/* films3.c -- using and ADT-style linked list */
#include <stdio.h>
#include <stdlib.h> /* prototype for exit() */
#include "list.h"
void showmovies(Item item);
int main(void)
\mathcal{L}\mathfrak{z}
```
Figure 17.5 The three parts of a program package.

## **Listing 17.5 The list.c Implementation File**

```
Click here to view code image
```

```
/* list.c -- functions supporting list operations */
#include <stdio.h>
#include <stdlib.h>
#include "list.h"
/* local function prototype */
static void CopyToNode(Item item, Node * pnode);
/* interface functions */
/* set the list to empty */
void InitializeList(List * plist)
{
* plist = NULL;
```

```
}
/* returns true if list is empty */
bool ListIsEmpty(const List * plist)
{
if (*plist == NULL)
return true;
else
return false;
}
/* returns true if list is full */
bool ListIsFull(const List * plist)
{
Node * pt;
bool full;
pt = (Node *) malloc(sizeof(Node));
if (pt == NULL)
full = true;else
full = false;
free(pt);
return full;
}
/* returns number of nodes */
unsigned int ListItemCount(const List * plist)
{
unsigned int count = 0;
Node pnode = plist; /* set to start of list */
while (pnode != NULL)
{
++count;
pnode = pnode->next; /* set to next node */}
return count;
}
\frac{1}{x} creates node to hold item and adds it to the end of \frac{x}{x}/* the list pointed to by plist (slow implementation) */
bool AddItem(Item item, List * plist)
{
Node * pnew;
Node * scan = *plist;
pnew = (Node *) malloc(sizeof(Node));
if (pnew == NULL)
return false; /* quit function on failure */
CopyToNode(item, pnew);
pnew->next = NULL;
if (scan == NULL) /* empty list, so place */*plist = pnew; /* pnew at head of list */
else
```

```
scan->next = pnew; /* add pnew to end */
}
return true;
}
/* visit each node and execute function pointed to by pfun */
void Traverse (const List plist, void ( pfun)(Item item) )
{
Node pnode = plist; /* set to start of list */
while (pnode != NULL)
{
(*pfun)(pnode->item); /* apply function to item */
pnode = pnode->next; /* advance to next item */
}
}
/* free memory allocated by malloc() *//* set list pointer to NULL */
void EmptyTheList(List * plist)
{
Node * psave;
while (*plist != NULL)
{
psave = (*plist) ->next; /* save address of next node */
free(*plist); /* free current node */*plist = psave; /* advance to next node */
}
}
/* local function definition */
/* copies an item into a node */
static void CopyToNode(Item item, Node * pnode)
{
pnode->item = item; /* structure copy */}
```
#### **Program Notes**

The list.c file has many interesting points. For one, it illustrates when you might use functions with internal linkage. As described in Chapter 12, functions with internal linkage are known only in the file where they are defined. When implementing an interface, you might find it convenient sometimes to write auxiliary functions that aren't part of the official interface. For instance, the example uses the function CopyToNo[de\(\)](#page-466-0) to copy a type Item value to a type Item variable. Because this function is part of the implementation but not part of the interface, we hid it in the list.c file by using the static storage class qualifier. Now, let's examine the other functions.

The InitializeList() function initializes a list to empty. In our implementation, that means setting a type List variable to NULL. As mentioned earlier, this requires passing a pointer to the List variable to the function.

The ListIsEmpty() function is quite simple, but it does depend on the list variable being set to NULL when the list is empty. Therefore, it's important to initialize a list before first using the

 $\alpha$  live, the size of the list is limited by the amount of memory available. function tries to allocate enough space for a new item. If it fails, the list is full. If it succeeds, it has to free the memory it just allocated so that it is available for a real item.

The ListItemCount() function uses the usual linked-list algorithm to traverse the list, counting items as it goes:

#### **Click here to view code image**

```
unsigned int ListItemCount(const List * plist)
{
unsigned int count = 0;
Node pnode = plist; /* set to start of list */
while (pnode != NULL)
{
++count;
pnode = pnode->next; /* set to next node */}
return count;
}
```
The AddItem() function is the most elaborate of the group:

#### **Click here to view code image**

```
bool AddItem(Item item, List * plist)
{
Node * pnew;
Node * scan = *plist;
pnew = (Node *) malloc(sizeof(Node));if (pnew == NULL)
return false; /* quit function on failure */
CopyToNode(item, pnew);
pnew->next = NULL;
if (scan == NULL) /* empty list, so place */*plist = pnew; /* pnew at head of list */
else
{
while (scan->next != NULL)
scan = scan->next; /* find end of list */scan->next = pnew; /* add pnew to end */}
return true;
}
```
The first thing the AddItem() function does is allocate space for a new node. If this succeeds, the function uses  $\text{CopyToNode}(t)$  to copy the item to the node. Then it sets the next member of the node to NULL. This, as you'll recall, indicates that the node is the last node in the linked list. Finally, after creating the node and assigning the correct values to its members, the function attaches the node to the end of the list. If the item is the first item added to the list, the program sets the head pointer to the first item. (Remember, AddItem() is called with the address of the head pointer as its second argument, so  $*$  plist is the value of the head pointer.) Otherwise, the code

Good programming practice dictates that you call ListIsFull() before trying to add an item to the list. However, a user might fail to observe this dictate, so AddItem() checks for itself whether malloc() has succeeded. Also, it's possible a user might do something else to allocate memory between calling ListIsFull() and calling AddItem(), so it's best to check whether malloc() worked.

The Traverse() function is similar to the ListItemCount() function with the addition of applying a function to each item in the list:

**Click here to view code image**

```
void Traverse (const List plist, void ( pfun)(Item item) )
{
Node pnode = plist; /* set to start of list */
while (pnode != NULL)
{
(*pfun)(pnode->item); /* apply function to item */
pnode = pnode->next; /* advance to next item */}
}
```
Recall that pnode->item represents the data stored in a node and that pnode->next identifies the next node in the linked list. For example, the function call

Traverse(movies, showmovies);

applies the showmovies() function to each item in the list.

Finally, the  $EmptyTheList()$  function frees the memory previously allocated using malloc():

**Click here to view code image**

```
void EmptyTheList(List * plist)
{
Node * psave;
while (* plist != NULL)
{
psave = (*plist) ->next; /* save address of next node */
free(*plist); /* free current node */*plist = psave; /* advance to next node */
}
}
```
The implementation indicates an empty list by having the List variable being set to NULL. Therefore, this function needs to be passed the address of the List variable to be able to reset it. Because List already is a pointer, plist is a pointer to a pointer. Thus, within the code, the expression \*plist is type pointer-to-Node. When the list terminates, \*plist is NULL, meaning the original actual argument is now set to NULL.

The code saves the address of the next node because the call to  $f$ ree(), in principle, may make the contents of the current node (the one pointed to by  $\star_{\text{plist}}$ ) no longer available.

**Note: The Limitations of const**

Several of the list-handling functions have const List  $*$  plist for a parameter. This

 $\mu$  and  $\rho$  is to point to movies, so const prevents those raneable movies, which, in turn, points to the first link in the list. Therefore, code such as this is not allowed in, say, ListItemCount():

**Click here to view code image**

*plist = (*plist)->next; // not allowed if \*plist is const

This is [good,](#page-2056-0) because changing \*plist, and, hence, movies, would cause the program to lose track of the data. However, the fact that \*plist and movies are treated as const doesn't mean that data pointed to by \*plist or movies is const. For example, code such as this is allowed:

**Click here to view code image**

```
(*plist)->item.rating = 3; // allowed even if *plist is const
```
That's [because](#page-2057-0) this code doesn't change \*plist; it changes data that \*plist points to. The moral is that you can't necessarily rely on const to catch programming errors that accidentally modify data.

#### **Contemplating Your Work**

Take a little time now to evaluate what the ADT approach has done for you. First, compare Listing 17.2 with Listing 17.4. Both programs use the same fundamental method (dynamic allocation of linked structures) to solve the movie listing problem, but Listing 17.2 exposes all the programming plumbing, putting malloc() and prev->next into public view. Listing 17.4, on the other [hand,](#page-695-0) hides these [details](#page-705-0) and expresses the program in a language that relates directly to the tasks. That is, it talks about creating a list and adding items to the list, not [about](#page-695-0) calling memory functions or resetting pointers. In short, Listing 17.4 expresses the program in t[erms](#page-705-0) of the problem to be solved, not in terms of the low-level tools needed to solve the problem. The ADT version is oriented to the end user's concerns and is much easier to read.

Next, the list.h and list.c files t[ogether](#page-705-0) constitute a reusable resource. If you need another simple list, just haul out these files. Suppose you need to store an inventory of your relatives: names, relationships, addresses, and phone numbers. First, you would go to the list.h file and redefine the Item type:

```
typedef struct itemtag
{
char fname[14];
char lname [24];
char relationship[36];
char address [60];
char phonenum[20];
} Item;
```
Next... well, that's all you have to do in this case because all the simple list functions are defined in terms of the Item type. In some cases, you would also have to redefine the CopyToNode() function. For example, if an item were an array, you couldn't copy it by assignment.

Another important point is that the user interface is defined in terms of abstract list operations, not in terms of some particular set of data representations and algorithms. This leaves you free to

 $s$  and the end. You can fix this problem by keeping track of the end of the list. For you can redefine the List type this way:

**Click here to view code image**

```
typedef struct list
{
Node * head; /* points to head of list */
Node * end; /* points to end of list */} List;
```
Of course, you would then have to rewrite the list-processing functions using this new definition, but you wouldn't have to change a thing in Listing 17.4. This sort of isolating implementation from the final interface is particularly useful for large programming projects. It's called *data hiding* because the detailed data representation is hidden from the final user.

Note that this particular ADT doesn't even force you to [implement](#page-705-0) the simple list as a linked list. Here's another possibility:

**Click here to view code image**

```
#define MAXSIZE 100
typedef struct list
{
Item entries[MAXSIZE]; /* array of items */
int items; /* number of items in list */
} List;
```
Again, this would require rewriting the list.c file, but the program using the list doesn't need to be changed.

Finally, think of the benefits this approach provides for the program-development process. If something is not working right, you probably can localize the problem to a single function. If you think of a better way to do one of the tasks, such as adding an item, you just have to rewrite that one function. If you need a new feature, you can think in terms of adding a new function to the package. If you think that an array or double-linked list would be better, you can rewrite the implementation without having to modify the programs that use the implementation.

## **Getting Queued with an ADT**

The abstract data type approach to programming in C, as you've seen, involves the following three steps:

- **1.** Describing a type, including its operations, in an abstract, general fashion
- **2.** Devising a function interface to represent the new type
- **3.** Writing detailed code to implement the interface

You've seen this approach applied to a simple list. Now, apply it to something slightly more complex: the queue.

## **Defining the Queue Abstract Data Type**

A *queue* is a list with two special properties. First, new items can be added only to the end of the list. In this respect, the queue is like the simple list. Second, items can be removed from the list only at the beginning. You can visualize a queue as a line of people buying tickets to a theater. You join the line at the end, and you leave the line at the front, after purchasing your tickets. A queue is

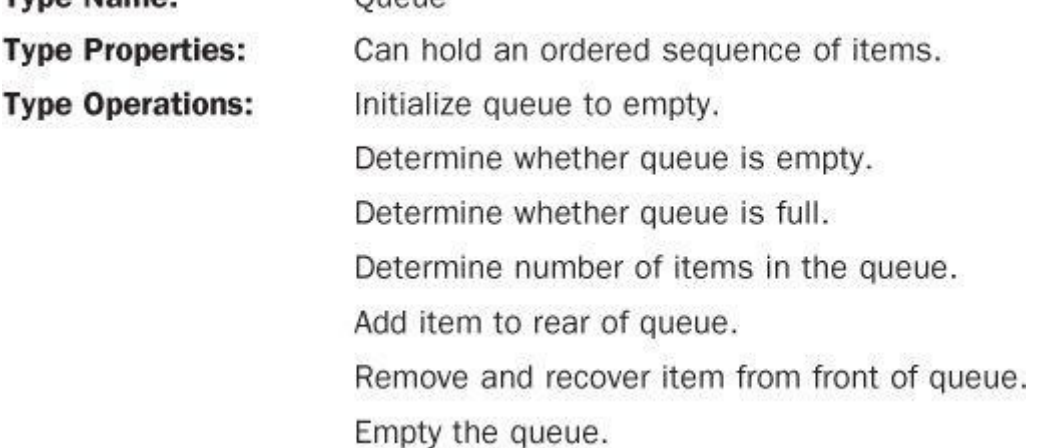

### **Defining an Interface**

The interface definition will go into a file called queue.h. We'll use C's typedef facility to create names for two types: Item and Queue. The exact implementation for the corresponding structures should be part of the queue.h file, but conceptually, designing the structures is part of the detailed implementation stage. For the moment, just assume that the types have been defined and concentrate on the function prototypes.

First, consider initialization. It involves altering a Queue type, so the function should take the address of a Queue as an argument:

**Click here to view code image**

void InitializeQueue (Queue \* pq);

Next, [determining](#page-2060-0) whether the queue is empty or full involves a function that should return a true or false value. Here we assume that the C99 stdbool.h header file is available. If it's not, you can use type int or define a bool type yourself. Because the function doesn't alter the queue, it can take a Queue argument. On the other hand, it can be faster and less memory intensive to just pass the address of a Queue, depending on how large a Queue-type object is. Let's try that approach. Another advantage is that this way all the functions will take an address as an argument. To indicate that these functions don't change a queue, you can, and should, use the const qualifier:

**Click here to view code image**

```
bool QueueIsFull(const Queue * pq);
bool QueueIsEmpty (const Queue * pq);
```
[Paraphrasing,](#page-2061-0) the pointer pq points to a queue data object that cannot be altered through the agency of  $pq$ . You can define a similar prototype for a function that returns the number of items in a queue:

**Click here to view code image**

int QueueItemCount(const Queue \* pq);

[Adding](#page-2062-0) an item to the end of the queue involves identifying the item and the queue. This time the queue is altered, so using a pointer is necessary, not optional. The function could be type void, or you can use the return value to indicate whether the operation of adding an item succeeded. Let's take the second approach:

```
bool EnQueue(Item item, Queue * pq);
```
either a Queue or a pointer to a Queue. Therefore, one possible prototype is this:

Item DeQueue(Queue q);

However, the following prototype is a bit more general:

**Click here to view code image**

bool DeQueue(Item *pitem, Queue* pq);

The item [removed](#page-2064-0) from the queue goes to the location pointed to by the  $pi$ -tem pointer, and the return value indicates whether the operation succeeded.

The only argument that should be needed for a function to empty the queue is the queue's address, suggesting this prototype:

**Click here to view code image**

void EmptyTheQueue(Queue \* pq);

### **[Implementing](#page-2065-0) the Interface Data Representation**

The first step is deciding what C data form to use for a queue. One possibility is an array. The advantages to arrays are that they're easy to use and that adding an item to the end of an array's filled portion is easy. The problem comes with removing an item from the front of the queue. In the analogy of people in a ticket line, removing an item from the front of the queue consists of copying the value of the first element of the array (simple) and then moving each item left in the array one element toward the front. Although this is easy to program, it wastes a lot of computer time (see Figure 17.6).

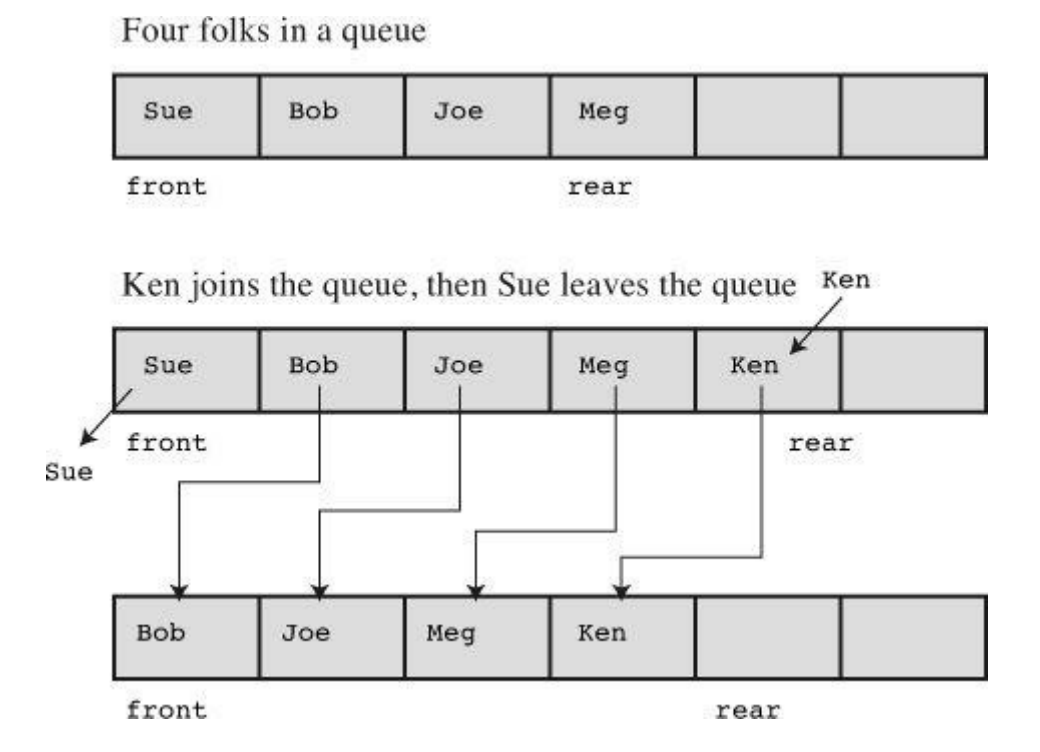

Figure 17.6 Using an array as a queue.

A second way to handle the removal problem in an array implementation is to leave the remaining elements where they are and, instead, change which element you call the front (see Figure 17.7). This method's problem is that the vacated elements become dead space, so the available space in the queue keeps decreasing.

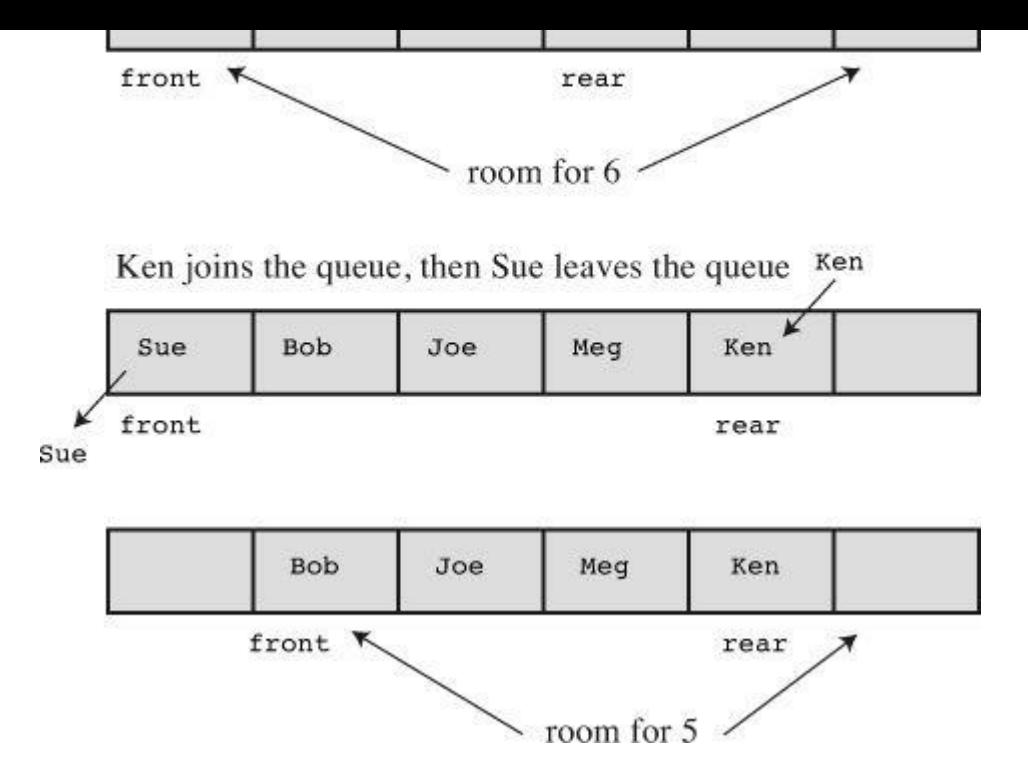

Figure 17.7 Redefining the front element.

A clever solution to the dead space problem is to make the queue *circular*. This means wrapping around from the end of the array to the beginning. That is, consider the first element of the array as immediately following the last element so that when you reach the end of the array, you can start adding items to the beginning elements if they have been vacated (see Figure 17.8). You can imagine drawing the array on a strip of paper, and then pasting one end of the array to the other to form a band. Of course, you now have to do some fancy bookkeeping to make [sure](#page-718-0) the end of the queue doesn't pass the front.

<span id="page-718-0"></span>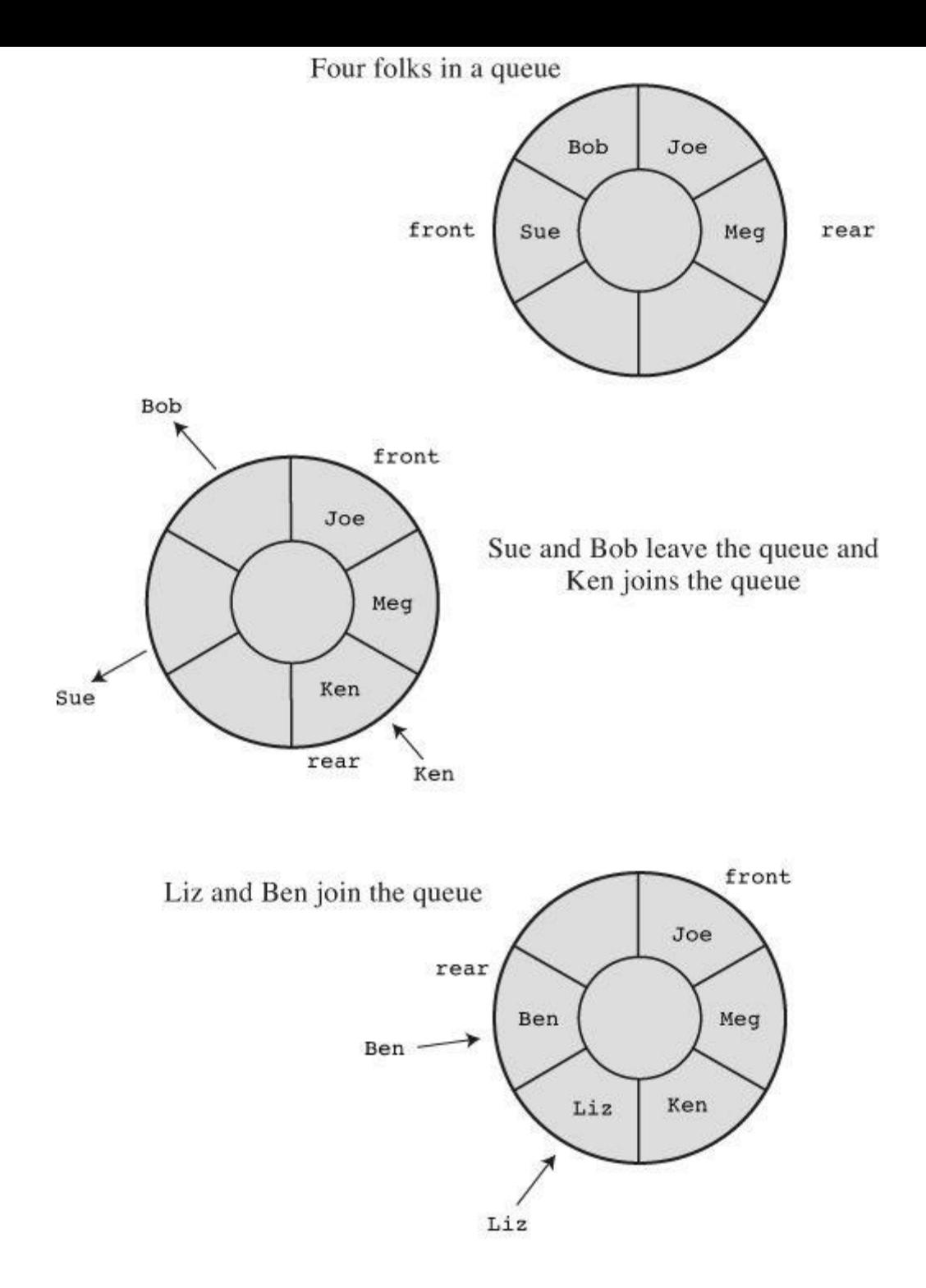

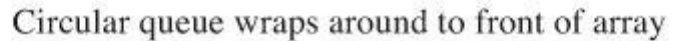

Figure 17.8 A circular queue.

Yet another solution is to use a linked list. This has the advantage that removing the front item doesn't require moving all the other items. Instead, you just reset the front pointer to point to the new first element. Because we've already been working with linked lists, we'll take this track. To test our ideas, we'll start with a queue of integers:

typedef int Item;

A linked list is built from nodes, so let's define a node next:

```
typedef struct node
{
Item item;
struct node * next;
} Node;
```
 $\alpha$  and pointer members and one type  $\alpha$  is member.

**Click here to view code image**

```
typedef struct queue
{
Node front; / pointer to front of queue */
Node * rear; /* pointer to rear of queue */
int items; /* number of items in queue */
} Queue;
```
Note that a Queue is a structure with three members, so the earlier decision to use pointers to queues instead of entire queues as arguments is a time and space saver.

Next, think about the size of a queue. With a linked list, the amount of available memory sets the limit, but often a much smaller size is more appropriate. For example, you might use a queue to simulate airplanes waiting to land at an airport. If the number of waiting planes gets too large, new arrivals might be rerouted to other airports. We'll set a maximum queue size of 10. Listing 17.6 contains the definitions and prototypes for the queue interface. It leaves open the exact definition of the Item type. When using the interface, you would insert the appropriate definition for [your](#page-719-0) particular program.

**Listing 17.6 The queue.h Interface Header File**

```
/* queue.h -- interface for a queue */#ifndef QUEUEH_
#define QUEUEH_
#include <stdbool.h>
/* INSERT ITEM TYPE HERE *//* FOR EXAMPLE, */typedef int Item; // for use q.c
/* OR typedef struct item {int gumption; int charisma;} Item; */
#define MAXQUEUE 10
typedef struct node
{
Item item;
struct node * next;
} Node;
typedef struct queue
{
Node front; / pointer to front of queue */
Node * rear; /* pointer to rear of queue */
int items; /* number of items in queue */} Queue;
/* operation: initialize the queue */
/* precondition: pq points to a queue */
/* postcondition: queue is initialized to being empty */
void InitializeQueue(Queue * pq);
```
```
/* postcondition: returns True if queue is full, else False */bool QueueIsFull(const Queue * pq);
/* operation: check if queue is empty */
/* precondition: pq points to previously initialized queue */
/* postcondition: returns True if queue is empty, else False */
bool QueueIsEmpty(const Queue *pq);
/* operation: determine number of items in queue */
/* precondition: pq points to previously initialized queue */
/* postcondition: returns number of items in queue */
int QueueItemCount(const Queue * pq);
/* operation: add item to rear of queue */
/* precondition: pq points to previously initialized queue */
/* item is to be placed at rear of queue *//* postcondition: if queue is not empty, item is placed at *//* rear of queue and function returns *//* True; otherwise, queue is unchanged and *//* function returns False */
bool EnQueue(Item item, Queue * pq);
/* operation: remove item from front of queue */
/* precondition: pq points to previously initialized queue */
/* postcondition: if queue is not empty, item at head of *//* queue is copied to pitem and deleted from /
/* queue, and function returns True; if the *//* operation empties the queue, the queue is *//* reset to empty. If the queue is empty to *//* begin with, queue is unchanged and the *//* function returns False */
bool DeQueue(Item *pitem, Queue * pq);
/* operation: empty the queue */
/* precondition: pq points to previously initialized queue */
/* postconditions: the queue is empty */
void EmptyTheQueue(Queue * pq);
#endif
```
#### **Implementing the Interface Functions**

Now we can get down to writing the interface code. First, initializing a queue to "empty" means setting the front and rear pointers to NULL and setting the item count (the items member) to 0:

**Click here to view code image**

```
void InitializeQueue(Queue * pq)
{
pq->front = pq->rear = NULL;
pq->items = 0;
}
```
Next, the items member makes it easy to check for a full queue or empty queue and to return the number of items in a queue:

```
bool QueueIsEmpty(const Queue * pq)
{
return pq->items == 0;
}
int QueueItemCount(const Queue * pq)
{
return pq->items;
}
```
Adding an item to the queue involves the following steps:

**1.** Creating a new node.

}

**2.** Copying the item to the node.

**3.** Setting the node's next pointer to NULL, identifying the node as the last in the list.

**4.** Setting the current rear node's next pointer to point to the new node, linking the new node to the queue.

**5.** Setting the rear pointer to the new node, making it easy to find the last node.

**6.** Adding 1 to the item count.

Also, the function has to handle two special cases. First, if the queue is empty, the front pointer should be set to point to the new node. That's because when there is just one node, that node is both the front and the rear of the queue. Second, if the function is unable to obtain memory for the node, it should do something. Because we envision using small queues, such failure should be rare, so we'll simply have the function terminate the program if the program runs out of memory. Here's the code for EnQueue():

```
bool EnQueue(Item item, Queue * pq)
{
Node * pnew;
if (QueueIsFull(pq))
return false;
pnew = (Node *) malloc( sizeof(Node));if (pnew == NULL)
{
fprintf(stderr,"Unable to allocate memory!\n");
ext(1);}
CopyToNode(item, pnew);
pnew->next = NULL;
if (QueueIsEmpty(pq))
pq->front = pnew; /* item goes to front */
else
pq->rear->next = pnew; /* link at end of queue */
pq->rear = pnew; /* record location of end */pq->items++; /* one more item in queue */
return true;
}
```

```
static void CopyToNode(Item item, Node * pn)
{
pn - \text{item} = item;}
```
Removing an item from the front of the queue involves the following steps:

- **1.** Copying the item to a waiting variable
- **2.** Freeing the memory used by the vacated node
- **3.** Resetting the front pointer to the next item in the queue
- **4.** Resetting the front and rear pointers to NULL if the last item is removed
- **5.** Decrementing the item count

Here's code that does all these things:

## **Click here to view code image**

```
bool DeQueue(Item pitem, Queue pq)
{
Node * pt;
if (QueueIsEmpty(pq))
return false;
CopyToItem(pq->front, pitem);
pt = pq->front;
pq->front = pq->front->next;
free(pt);
pq->items--;
if (pq->items == 0)pq->rear = NULL;
return true;
}
```
There are a couple of pointer facts you should note. First, the code doesn't explicitly set the front pointer to NULL when the last item is deleted. That's because it already sets the front pointer to the next pointer of the node being deleted. If that node is the last node, its next pointer is NULL, so the front pointer gets set to NULL. Second, the code uses a temporary pointer (pt) to keep track of the deleted node's location. That's because the official pointer to the first node (pq- >front) gets reset to point to the next node, so without the temporary pointer, the program would lose track of which block of memory to free.

We can use the DeQueue() function to empty a queue. Just use a loop calling DeQueue() until the queue is empty:

```
void EmptyTheQueue(Queue * pq)
{
Item dummy;
while (!QueueIsEmpty(pq))
DeQueue(&dummy, pq);
}
```
doing its job of setting pointers correctly and setting the next pointer of the rear node to NULL. If, in a program using the ADT, you decided to manipulate parts of the queue directly, you might mess up the coordination between the functions in the interface package.

Listing 17.7 shows all the functions of the interface, including the  $\text{Copyright}$  () function used in EnQueue().

**Li[sting](#page-723-0) 17.7 The queue.c Implementation File**

```
/* queue.c -- the Queue type implementation*/
#include <stdio.h>
#include <stdlib.h>
#include "queue.h"
/* local functions */
static void CopyToNode(Item item, Node * pn);
static void CopyToItem(Node pn, Item pi);
void InitializeQueue(Queue * pq)
{
pq->front = pq->rear = NULL;
pq->items = 0;
}
bool QueueIsFull(const Queue * pq)
{
return pq->items == MAXQUEUE;
}
bool QueueIsEmpty(const Queue * pq)
{
return pq->items == 0;
}
int QueueItemCount(const Queue * pq)
{
return pq->items;
}
bool EnQueue(Item item, Queue * pq)
{
Node * pnew;
if (QueueIsFull(pq))
return false;
pnew = (Node *) malloc( sizeof(Node));
if (pnew == NULL)
{
fprintf(stderr, "Unable to allocate memory!\n");
ext(1);}
```

```
pq->front = pnew; /* item goes to front */
else
pq->rear->next = pnew; /* link at end of queue */
pq->rear = pnew; /* record location of end */
pq->items++; /* one more item in queue */
return true;
}
bool DeQueue(Item pitem, Queue pq)
{
Node * pt;
if (QueueIsEmpty(pq))
return false;
CopyToItem(pq->front, pitem);
pt = pq->front;
pq->front = pq->front->next;
free(pt);
pq->items--;
if (pq->items == 0)pq->rear = NULL;
return true;
}
/* empty the queue */void EmptyTheQueue(Queue * pq)
{
Item dummy;
while (!QueueIsEmpty(pq))
DeQueue(&dummy, pq);
}
/* Local functions */
static void CopyToNode(Item item, Node * pn)
\left\{ \right.pn->item = item;
}
static void CopyToItem(Node pn, Item pi)
{
*pi = pn->item;}
```
## **Testing the Queue**

It's a good idea to test a new design, such as the queue package, before inserting it into a critical program. One approach to testing is writing a short program, sometimes called a *driver*, whose sole purpose is to test the package. For example, *Listing 17.8* uses a queue that enables you to add and delete integers. Before using the program, make sure the following line is present in queue.h:

typedef int item;

**Click here to view code image**

```
/* use q.c -- driver testing the Queue interface *//* compile with queue.c */
#include <stdio.h>
#include "queue.h" /* defines Queue, Item */
int main(void)
{
Queue line;
Item temp;
char ch;
InitializeQueue(&line);
puts("Testing the Queue interface. Type a to add a value,");
puts("type d to delete a value, and type q to quit.");
while ((ch = qetchar()) != 'q'){
if (ch != 'a' \& ch != 'd') /* ignore other input */
continue;
if ( ch == 'a')
{
printf("Integer to add: ");
scanf("%d", &temp);
if (!QueueIsFull(&line))
{
printf("Putting %d into queue\n", temp);
EnQueue(temp,&line);
}
else
puts("Queue is full!");
}
else
{
if (QueueIsEmpty(&line))
puts("Nothing to delete!");
else
{
DeQueue(&temp,&line);
printf("Removing %d from queue\n", temp);
}
}
printf("%d items in queue\n", QueueItemCount(&line));
puts("Type a to add, d to delete, q to quit:");
}
EmptyTheQueue(&line);
puts("Bye!");
return 0;
}
```
Here is a sample run. You should also test to see that the implementation behaves correctly when the queue is full.

```
Integer to add: 40
Putting 40 into queue
1 items in queue
Type a to add, d to delete, q to quit:
a
Integer to add: 20
Putting 20 into queue
2 items in queue
Type a to add, d to delete, q to quit:
a
Integer to add: 55
Putting 55 into queue
3 items in queue
Type a to add, d to delete, q to quit:
d
Removing 40 from queue
2 items in queue
Type a to add, d to delete, q to quit:
d
Removing 20 from queue
1 items in queue
Type a to add, d to delete, q to quit:
d
Removing 55 from queue
0 items in queue
Type a to add, d to delete, q to quit:
d
Nothing to delete!
0 items in queue
Type a to add, d to delete, q to quit:
q
Bye!
```
# **Simulating with a Queue**

Well, the queue works! Now let's do something more interesting with it. Many real-life situations involve queues. For example, customers queue in banks and in supermarkets, airplanes queue at airports, and tasks queue in multitasking computer systems. You can use the queue package to simulate such situations.

Suppose, for example, that Sigmund Landers has set up an advice booth in a mall. Customers can purchase one, two, or three minutes of advice. To ensure a free flow of foot traffic, mall regulations limit the number of customers waiting in line to 10 (conveniently equal to the program's maximum queue size). Suppose people show up randomly and that the time they want to spend in consultation is spread randomly over the three choices (one, two, or three minutes). How many customers, on average, will Sigmund handle in an hour? How long, on average, will customers have to wait? How long, on average, will the line be? These are the sort of questions a queue simulation can answer.

First, let's decide what to put in the queue. You can describe each customer in terms of the time when he or she joins the queue and in terms of how many minutes of consultation he or she wants. This suggests the following definition for the  $Item$  type:

#### **Click here to view code image**

typedef struct item

} Item;

To convert the queue package to handle this structure, instead of the int type the last example used, all you have to do is replace the former typedef for Item with the one shown here. After that's done, you don't have to worry about the detailed mechanics of a queue. Instead, you can proceed to the real problem—simulating Sigmund's waiting line.

Here's one approach. Let time move in one-minute increments. Each minute, check to see whether a new customer has arrived. If a customer arrives and the queue isn't full, add the customer to the queue. This involves recording in an Item structure the customer's arrival time and the amount of consultation time the customer wants, and then adding the item to the queue. If the queue is full, however, turn the customer away. For bookkeeping, keep track of the total number of customers and the total number of "turnaways" (people who can't get in line because it is full).

Next, process the front of the queue. That is, if the queue isn't empty and if Sigmund isn't occupied with a previous customer, remove the item at the front of the queue. The item, recall, contains the time when the customer joined the queue. By comparing this time with the current time, you get the number of minutes the customer has been in the queue. The item also contains the number of consultation minutes the customer wants, which determines how long Sigmund will be occupied with the new customer. Use a variable to keep track of this waiting time. If Sigmund is busy, no one is "dequeued." However, the variable keeping track of the waiting time should be decremented.

The core code can look like this, with each cycle corresponding to one minute of activity:

### **Click here to view code image**

```
for (cycle = 0; cycle < cyclelimit; cycle++)
{
(newcustomer(min per cust))
{
if (QueueIsFull(&line))
turnaways++;
else
{
customers++;
temp = customertime(cycle);
EnQueue(temp, &line);
}
}
if (wait time <= 0 && !QueueIsEmpty(&line))
{
DeQueue (&temp, &line);
wait time = temp.processtime;
line wait += cycle - temp.arrive;
served++;
}
if (wait time > 0)
wait time--;
sum line += QueueItemCount(&line);
}
```
Note that the time resolution is relatively coarse (one minute) so that the maximum number of customers per hour is just 60.

Here are the meanings of some of the variables and functions:

during this particular minute.

- **turnaways is the number of arrivals turned away.**
- customers is the number of arrivals who join the queue.
- $\blacksquare$  temp is an  $I$  tem variable describing the new customer.
- sustomertime() sets the arrive and processtime members of the temp structure.

 $\blacksquare$  wait time is the number of minutes remaining until Sigmund finishes with the current client.

- I all ine wait is the cumulative time spent in line by all customers to date.
- served is the number of clients actually served.
- sum\_line is the cumulative length of the line to date.

Think of how much messier and more obscure this code would look if it were sprinkled with  $m$ alloc() and free() functions and pointers to nodes. Having the queue package enables you to concentrate on the simulation problem, not on programming details.

Listing 17.9 shows the complete code for the mall advice booth simulation. It uses the standard rand(), srand(), and time() functions to generate random values, following the method suggested in Chapter 12. To use the program, remember to update the  $I$ tem definition in queue.h with the [follow](#page-728-0)ing:

**Click here to view code [image](#page-466-0)**

```
typedef struct item
{
arrive; // the time when a customer joins the queue
int processtime; // the number of consultation minutes desired
} Item;
```
Also remember to link the code for  $mall.c$  with queue.c.

**Listing 17.9 The mall.c Program**

```
Click here to view code image
```

```
// mall.c -- use the Queue interface
// compile with queue.c
#include <stdio.h>
#include <stdlib.h> // for rand() and srand()
#include <time.h> // for time()
#include "queue.h" // change Item typedef
#define MIN PER HR 60.0
bool newcustomer(double x); // is there a new customer?
Item customertime(long when); // set customer parameters
int main(void)
{
Queue line;
Item temp; // new customer data
int hours; // hours of simulation
int perhour; // average # of arrivals per hour
long cycle, cyclelimit; // loop counter, limit
```

```
long turnaways = 0; // turned away by full queue
long customers = 0; // joined the queue
long served = 0; // served during the simulation
long sum line = 0; // cumulative line length
int wait time = 0; // time until Sigmund is free
double min per cust; // average time between arrivals
long line wait = 0; // cumulative time in line
InitializeQueue(&line);
srand((unsigned int) time(0)); // random initializing of rand()
puts("Case Study: Sigmund Lander's Advice Booth");
puts("Enter the number of simulation hours:");
scanf("%d", &hours);
cyclelimit = MIN PER HR * hours;
puts("Enter the average number of customers per hour:");
scanf("%d", &perhour);
min per cust = MIN PER HR / perhour;
for (cycle = 0; cycle < cyclelimit; cycle++)
\left\{ \right.if (newcustomer(min per cust))
{
if (QueueIsFull(&line))
turnaways++;
else
{
customers++;
temp = customertime(cycle);
EnQueue(temp, &line);
}
}
if (wait time \leq 0 && !QueueIsEmpty(&line))
{
DeQueue (&temp, &line);
wait time = temp.processtime;
line wait += cycle - temp.arrive;
served++;
}
if (wait time > 0)
wait time--;
sum line += QueueItemCount(&line);
}
if (customers > 0)
{
printf("customers accepted: %ld\n", customers);
printf(" customers served: %ld\n", served);
printf(" turnaways: %ld\n", turnaways);
printf("average queue size: %.2f\n",
(double) sum_line / cyclelimit);
printf(" average wait time: %.2f minutes\n",
(double) line wait / served);
}
else
puts("No customers!");
EmptyTheQueue(&line);
puts("Bye!");
return 0;
}
```

```
bool newcustomer(double x)
{
if (rand() * x / RAND MAX < 1)return true;
else
return false;
}
// when is the time at which the customer arrives
// function returns an Item structure with the arrival time
// set to when and the processing time set to a random value
// in the range 1 - 3Item customertime(long when)
{
Item cust;
cust.processtime = rand() \frac{1}{6} 3 + 1;
cust.arrive = when;
return cust;
}
```
The program enables you to specify the number of hours to simulate and the average number of customers per hour. Choosing a large number of hours gives you good average values, and choosing a small number of hours shows the sort of random variation you can get from hour to hour. The following runs illustrate these points. Note that the average queue sizes and wait times for 80 hours are about the same as for 800 hours, but that the two one-hour samples differ quite a bit from each other and from the long-term averages. That's because smaller statistical samples tend to have larger relative variations.

```
Case Study: Sigmund Lander's Advice Booth
Enter the number of simulation hours:
80
Enter the average number of customers per hour:
20
customers accepted: 1633
customers served: 1633
turnaways: 0
average queue size: 0.46
average wait time: 1.35 minutes
Case Study: Sigmund Lander's Advice Booth
Enter the number of simulation hours:
800
Enter the average number of customers per hour:
20
customers accepted: 16020
customers served: 16019
turnaways: 0
average queue size: 0.44
average wait time: 1.32 minutes
Case Study: Sigmund Lander's Advice Booth
```

```
20
customers accepted: 20
customers served: 20
turnaways: 0
average queue size: 0.23
average wait time: 0.70 minutes
Case Study: Sigmund Lander's Advice Booth
Enter the number of simulation hours:
1
Enter the average number of customers per hour:
20
customers accepted: 22
customers served: 22
turnaways: 0
average queue size: 0.75
average wait time: 2.05 minutes
```
Another way to use the program is to keep the numbers of hours constant but to try different average numbers of customers per hour. Here are two sample runs exploring this variation:

**Click here to view code image**

```
Case Study: Sigmund Lander's Advice Booth
Enter the number of simulation hours:
80
Enter the average number of customers per hour:
25
customers accepted: 1960
customers served: 1959
turnaways: 3
average queue size: 1.43
average wait time: 3.50 minutes
Case Study: Sigmund Lander's Advice Booth
Enter the number of simulation hours:
80
Enter the average number of customers per hour:
30
customers accepted: 2376
customers served: 2373
turnaways: 94
average queue size: 5.85
average wait time: 11.83 minutes
```
Note how the average wait time takes a sharp upturn as the frequency of customers increases. The average wait for 20 customers per hour (80-hour simulation) was 1.35 minutes. It climbs to 3.50 minutes at 25 customers per hour and soars to 11.83 minutes at 30 customers an hour. Also, the number of turnaways climbs from 0 to 3 to 94. Sigmund could use this sort of analysis to decide whether he needs a second booth.

## **The Linked List Versus the Array**

Many programming problems, such as creating a list or a queue, can be handled with a linked list—by which we mean a linked sequence of dynamically allocated structures—or with an array. Each form has its strengths and weaknesses, so the choice of which to use depends on the

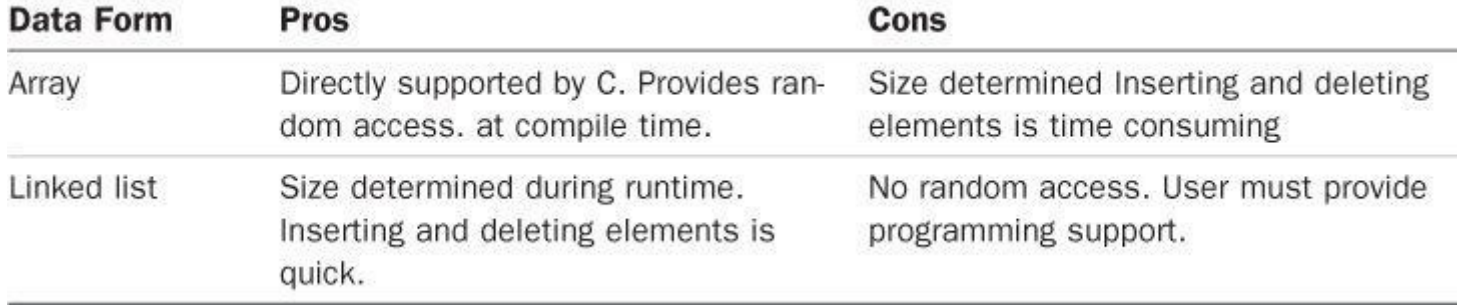

Table 17.1 Comparing Arrays to Linked Lists

Take a closer look at the process of inserting and deleting elements. To insert an element in an array, you have to move elements to make way for the new element, as shown in Figure 17.9. The closer to the front the new element goes, the more elements have to be moved. To insert a node in a linked list, however, you just have to assign values to two pointers, as shown in Figure 17.10. Similarly, removing an element from an array involves a wholesale relocation of [elements](#page-732-0), but removing a node from a linked list involves resetting a pointer and freeing the memory [used](#page-733-0) by the deleted node.

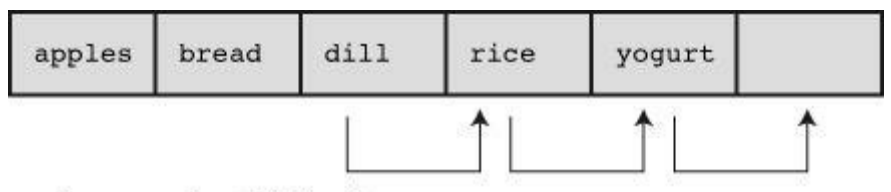

<span id="page-732-0"></span>make room by shifting items

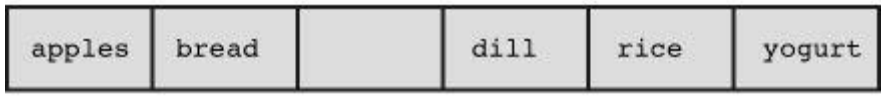

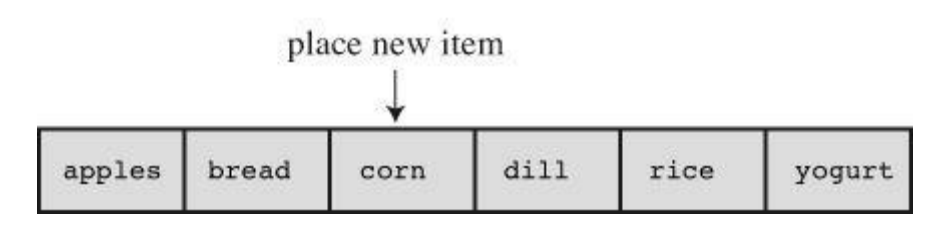

Figure 17.9 Inserting an element into an array.

<span id="page-733-0"></span>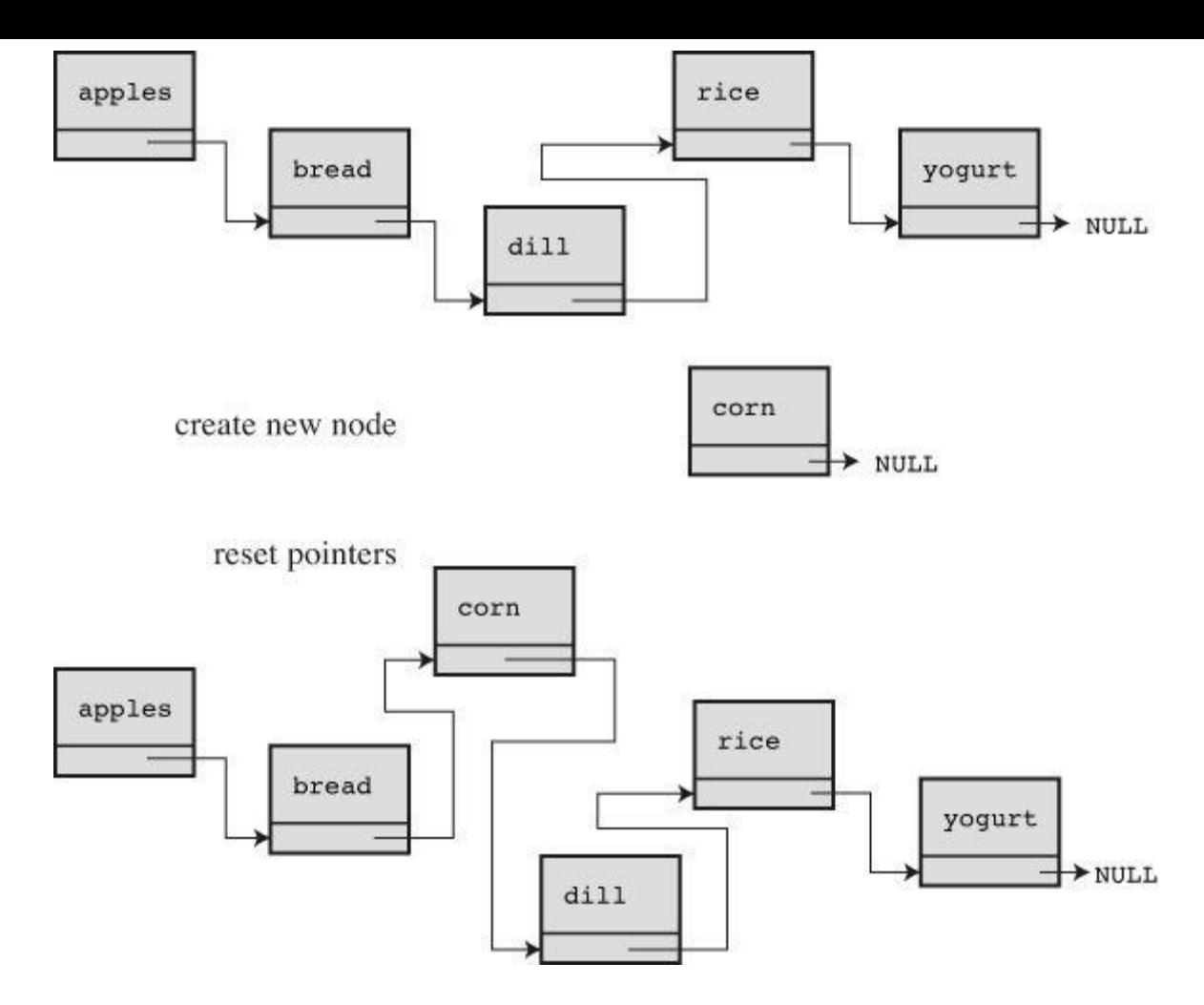

Figure 17.10 Inserting an element into a linked list.

Next, consider how to access the members of a list. With an array, you can use the array index to access any element immediately. This is called *random access*. With a linked list, you have to start at the top of the list and then move from node to node until you get to the node you want, which is termed *sequential access*. You can have sequential access with an array, too. Just increment the array index by one step each to move through the array in order. For some situations, sequential access is sufficient. For example, if you want to display every item in a list, sequential access is fine. Other situations greatly favor random access, as you will see next.

Suppose you want to search a list for a particular item. One algorithm is to start at the beginning of the list and search through it in sequence, called a *sequential search*. If the items aren't arranged in some sort of order, a sequential search is about all you can do. If the sought-for item isn't in the list, you'll have to look at every item in the list before concluding the item isn't there. (Concurrent programming could help here, as different CPUs could search different parts of the list simultaneously.)

You can improve the sequential search by sorting the list first. That way, you can terminate a search if you haven't found an item by the time you reach an item that would come later. For example, suppose you're seeking *Susan* in an alphabetical list. Starting from the top of the list, you look at each item and eventually encounter *Sylvia* without finding *Susan*. At that point you can quit searching because *Susan*, if in the list, would precede *Sylvia*. On average, this method would cut search times in half for attempting to find items not in the list.

With an ordered list, you can do much better than a sequential search by using the *binary search* method. Here's how it works. First, call the list item you want to find the *target* and assume the list is in alphabetical order. Next, pick the item halfway down the list and compare it to the target. If the two are the same, the search is over. If the list item comes before the target alphabetically, the target, if it's in the list, must be in the second half. If the list item follows the target

the list that remains. Again, this method either finds the item or rules out half the remaining list. Proceed in this fashion until you find the item or until you've eliminated the whole list (see Figure 17.11). This method is quite efficient. Suppose, for example, that the list is 127 items long. A sequential search, on the average, would take 64 comparisons before finding an item or ruling out its presence. The binary search method, on the other hand, will take at most seven [comparisons.](#page-734-0) The first comparison prunes the possible matches to 63, the second comparison cuts the possible matches to 31, and so on, until the sixth comparison cuts down the possibilities to 1. The seventh comparison then determines whether the one remaining choice is the target. In general, *n* comparisons let you process an array with  $2<sup>n</sup>$  members, so the advantage of a binary search over a sequential search gets greater the longer the list is.

<span id="page-734-0"></span>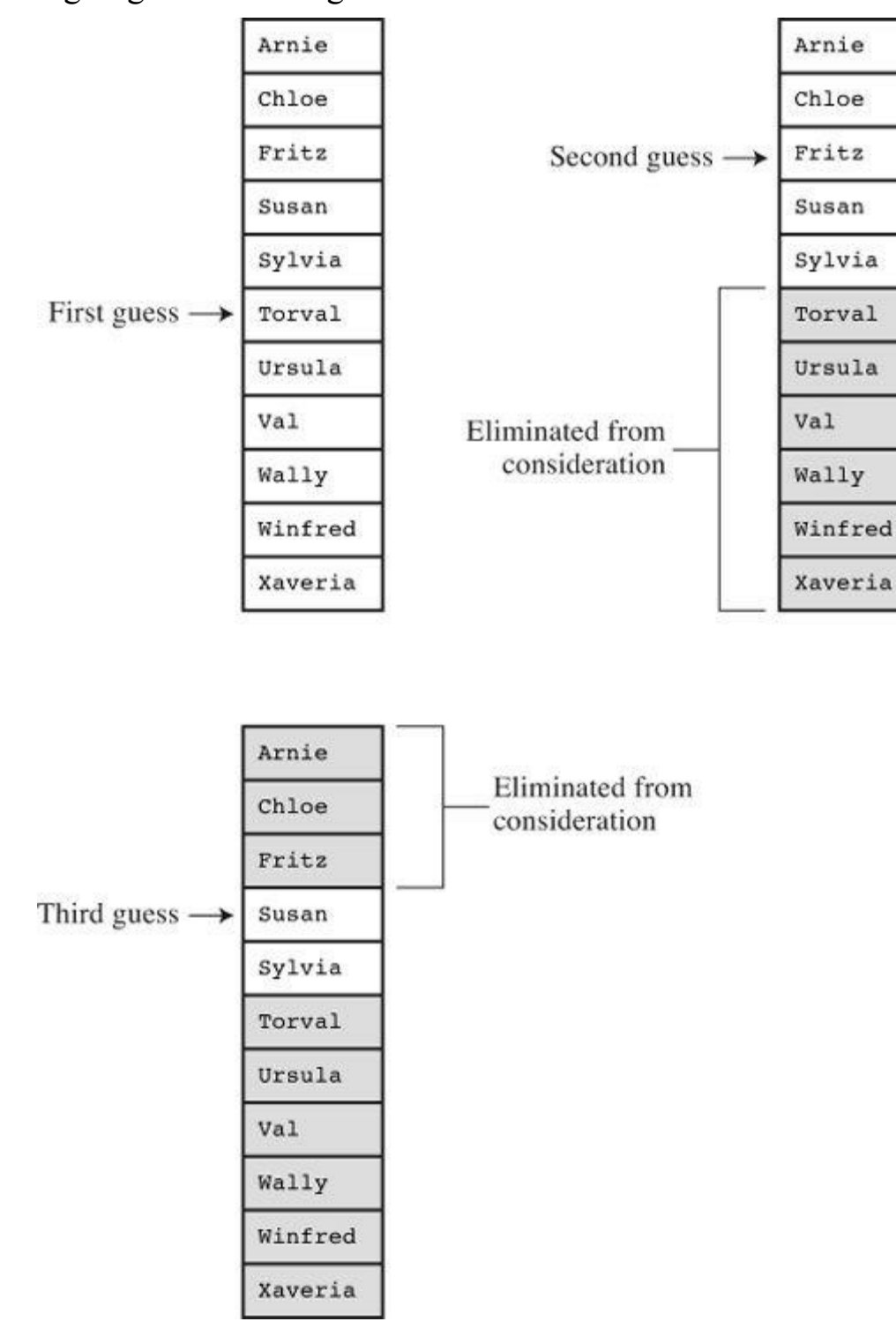

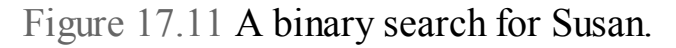

It's simple to implement a binary search with an array, because you can use the array index to

index is  $22$ , and the initial galaxies would be (0  $\sigma$ the element having index 49 were too far down the alphabet, the correct choice must be in the range 0–48, so the next guess would be  $(0 + 48) / 2$ , or 24. If element 24 were too early in the alphabet, the next guess would be  $(25 + 48) / 2$ , or 36. This is where the random access feature of the array comes into play. It enables you to jump from one location to another without visiting every location in between. Linked lists, which support only sequential access, don't provide a means to jump to the midpoint of a list, so you can't use the binary search technique with linked lists.

You can see, then, that the choice of data type depends on the problem. If the situation calls for a list that is continuously resized with frequent insertions and deletions but that isn't searched often, the linked list is the better choice. If the situation calls for a stable list with only occasional insertions and deletions but that has to be searched often, an array is the better choice.

What if you need a data form that supports frequent insertions and deletions and frequent searches? Neither a linked list nor an array is ideal for that set of purposes. Another form—the binary search tree—may be just what you need.

# **Binary Search Trees**

The *binary search tree* is a linked structure that incorporates the binary search strategy. Each node in the tree contains an item and two pointers to other nodes, called *child nodes*. Figure 17.12 shows how the nodes in a binary search tree are linked. The idea is that each node has two child nodes—a left node and a right node. The ordering comes from the fact that the item in a left node precedes the item in the parent node, and the item in the right node follows the item in the [parent](#page-735-0) node. This relationship holds for every node with children. Furthermore, all items that can trace their ancestry back to a left node of a parent contain items that precede the parent item in order, and every item descended from the right node contains items that follow the parent item in order. The tree in Figure 17.12 stores words in this fashion. The top of the tree, in an interesting inversion of botany, is called the *root*. A tree is a *hierarchical* organization, meaning that the data is organized in ranks, or levels, with each rank, in general, having ranks above and below it. If a binary search tree is [fully](#page-735-0) populated, each level has twice as many nodes as the level above it.

<span id="page-735-0"></span>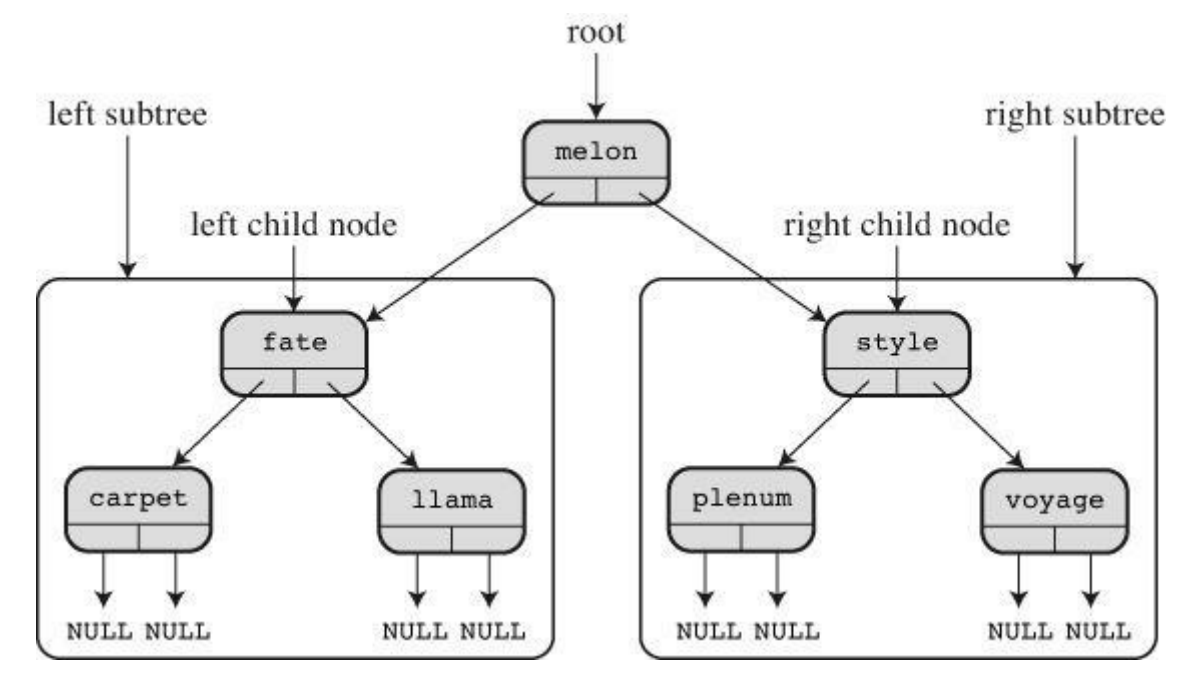

Figure 17.12 A binary search tree storing words.

*fate*, *carpet*, and *liama* form the reft subtree of the whole tree, and the word *vo* subtree of the *style*-*plenum*-*voyage* subtree.

Suppose you want to find an item[—call](#page-735-0) it the *target*—in such a tree. If the item precedes the root item, you need to search only the left half of the tree, and if the target follows the root item, you need to search only the right subtree of the root node. Therefore, one comparison eliminates half the tree. Suppose you search the left half. That means comparing the target with the item in the left child. If the target precedes the left-child item, you need to search only the left half of its descendants, and so on. As with the binary search, each comparison cuts the number of potential matches in half.

Let's apply this method to see whether the word *puppy* is in the tree shown in Figure 17.12. Comparing *puppy* to *melon* (the root node item), you see that *puppy*, if present, must be in the right half of the tree. Therefore, you go to the right child and compare *puppy* to *style*. In this case, *puppy* precedes the node item, so you must follow the link to the left node. There you find *[plenum](#page-735-0)*, which precedes *puppy*. You now have to follow the right branch for that node, but it is empty, so three comparisons show you that *puppy* is not in the tree.

A binary search tree, then, combines a linked structure with binary search efficiency. The programming price is that putting a tree together is more involved than creating a linked list. Let's make a binary tree for the next, and final, ADT project.

# **A Binary Tree ADT**

As usual, we'll start by defining a binary tree in general terms. This particular definition assumes the tree contains no duplicate items. Many of the operations are the same as list operations. The difference is in the hierarchical arrangement of data. Here is an informal summary of this ADT:

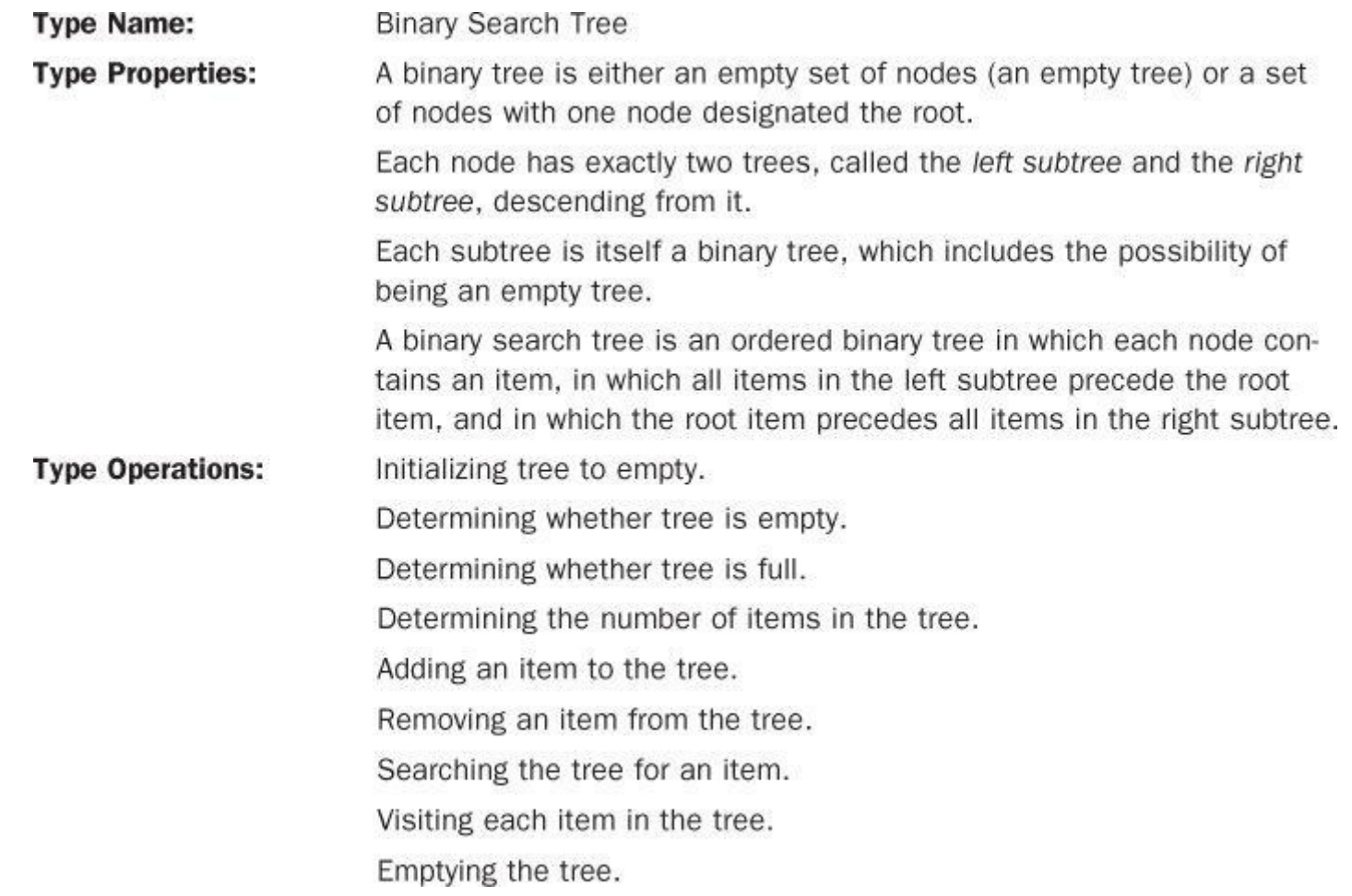

implement one as an array by manipulating array indices. But the most direct way to implement a binary search tree is by using dynamically allocated nodes linked together by using pointers, so we'll start with definitions like these:

```
typedef SOMETHING Item;
typedef struct trnode
{
Item item;
struct trnode * left;
struct trnode * right;
} Trn;
typedef struct tree
{
Trnode * root;
int size;
} Tree;
```
Each node contains an item, a pointer to the left child node, and a pointer to the right child node. You could define a  $T_{\text{tree}}$  to be type pointer-to- $T_{\text{encode}}$ , because you only need to know the location of the root node to access the entire tree. Using a structure with a size member, however, makes it simpler to keep track of the size of the tree.

The example we'll be developing is maintaining the roster of the Nerfville Pet Club, with each item consisting of a pet name and a pet kind. With that in mind, we can set up the interface shown in Listing 17.10. We've limited the tree size to 10. The small size makes it easier to test whether the program behaves correctly when the tree fills. You can always set MAXITEMS to a larger value, if [necessary.](#page-737-0)

**Listing 17.10 The tree.h Interface Header File**

```
/* tree.h -- binary search tree */
/* no duplicate items are allowed in this tree */
#ifndef TREEH_
#define TREEH_
#include <stdbool.h>
/* redefine Item as appropriate */
typedef struct item
{
char petname[20];
char petkind[20];
} Item;
#define MAXITEMS 10
typedef struct trnode
{
Item item;
struct trnode * left; /* pointer to right branch */
struct trnode * right; /* pointer to left branch */
```

```
} Trnode;
typedef struct tree
{
Trnode * root; /* pointer to root of tree */
int size; /* number of items in tree */
} Tree;
/* function prototypes */
/* operation: initialize a tree to empty */
/* preconditions: ptree points to a tree */
/* postconditions: the tree is initialized to empty */void InitializeTree(Tree * ptree);
/* operation: determine if tree is empty */
/* preconditions: ptree points to a tree */
/* postconditions: function returns true if tree is */
/* empty and returns false otherwise */bool TreeIsEmpty(const Tree * ptree);
/* operation: determine if tree is full */
/* preconditions: ptree points to a tree *//* postconditions: function returns true if tree is */
/* full and returns false otherwise */
bool TreeIsFull(const Tree * ptree);
/* operation: determine number of items in tree */
/* preconditions: ptree points to a tree *//* postconditions: function returns number of items in */
/* tree */int TreeItemCount (const Tree * ptree);
/* operation: add an item to a tree */
/* preconditions: pi is address of item to be added */
/* ptree points to an initialized tree */
/* postconditions: if possible, function adds item to *//* tree and returns true; otherwise, *//* the function returns false */
bool AddItem(const Item pi, Tree ptree);
/* operation: find an item in a tree */
/* preconditions: pi points to an item */
/* ptree points to an initialized tree *//* postconditions: function returns true if item is in */
/* tree and returns false otherwise */bool InTree(const Item pi, const Tree ptree);
/* operation: delete an item from a tree */
/* preconditions: pi is address of item to be deleted */
/* ptree points to an initialized tree */
/* postconditions: if possible, function deletes item */
/* from tree and returns true; *//* otherwise the function returns false*/
bool DeleteItem(const Item pi, Tree ptree);
/* operation: apply a function to each item in *//* the tree */
```

```
/* value */
/* postcondition: the function pointed to by pfun is */
/* executed once for each item in tree */void Traverse (const Tree * ptree, void (* pfun)(Item item));
/* operation: delete everything from a tree */
/* preconditions: ptree points to an initialized tree */
/* postconditions: tree is empty */
void DeleteAll(Tree * ptree);
#endif
```
## **The Binary Tree Implementation**

Next, proceed to the task of implementing the splendid functions outlined in tree.h. The InitializeTree(), EmptyTree(), FullTree(), and TreeItems() functions are pretty simple, working like their counterparts for the list and queue ADTs, so we'll concentrate on the remaining ones.

#### **Adding an Item**

When adding an item to the tree, you should first check whether the tree has room for a new node. Then, because the binary search tree is defined so that it has no duplicate items, you should check that the item is not already in the tree. If the new item clears these first two hurdles, you create a new node, copy the item to the node, and set the node's left and right pointers to NULL. This indicates that the node has no children. Then you should update the  $size$  member of the  $Tree$ structure to mark the adding of a new item. Next, you have to find where the node should be located in the tree. If the tree is empty, you should set the root pointer to point to the new node. Otherwise, look through the tree for a place to add the node. The  $AddItem()$  function follows this recipe, offloading some of the work to functions not yet defined: SeekItem(), MakeNode(), and AddNode().

```
bool AddItem(const Item pi, Tree ptree)
{
Trnode * new node;
if (TreeIsFull(ptree))
{
fprintf(stderr,"Tree is full\n");
return false; /* early return */
}
if (SeekItem(pi, ptree).child != NULL)
{
fprintf(stderr, "Attempted to add duplicate item\n");
return false; /* early return */
}
new node = MakeNode(pi); /* points to new node */
if (new_node == NULL)
{
fprintf(stderr, "Couldn't create node\n");
return false; /* early return */
}
/* succeeded in creating a new node */
```

```
ptree->root = new node; /* new node is tree root */
else /* case 2: not empty */
AddNode(new node, ptree->root); /* add node to tree */
return true; /* successful return */
}
```
The SeekItem(), MakeNode(), and AddNode() functions are not part of the public interface for the Tree type. Instead, they are static functions hidden in the tree.c file. They deal with implementation details, such as nodes, pointers, and structures, that don't belong in the public interface.

The MakeNode() function is pretty simple. It handles the dynamic memory allocation and the initialization of the node. The function argument is a pointer to the new item, and the function's return value is a pointer to the new node. Recall that malloc() returns the null pointer if it can't make the requested allocation. The MakeNode () function initializes the new node only if memory allocation succeeds. Here is the code for MakeNode():

**Click here to view code image**

```
static Trnode * MakeNode(const Item * pi)
{
Trnode * new node;
new node = (Trnode * ) malloc(sizeof(Trnode));
if (new_node != NULL)
{
new node->item = *pi;
new node->left = NULL;
new node->right = NULL;
}
return new_node;
}
```
The AddNode() function is the second most difficult function in the binary search tree package. It has to determine where the new node goes and then has to add it. In particular, it needs to compare the new item with the root item to see whether the new item goes into the left subtree or the right subtree. If the item were a number, you could use < and > to make comparisons. If the item were a string, you could use  $stramp()$  to make comparisons. But the item is a structure containing two strings, so you'll have to define your own functions for making comparisons. The  $T \circ L = f(t)$ function, to be defined later, returns  $True$  if the new item should be in the left subtree, and the ToRight() function returns True if the new item should be in the right subtree. These two functions are analogous to < and >, respectively. Suppose the new item goes to the left subtree. It could be that the left subtree is empty. In that case, the function just makes the left child pointer point to the new node. What if the left subtree isn't empty? Then the function should compare the new item to the item in the left child node, deciding whether the new item should go in the left subtree or right subtree of the child node. This process should continue until the function arrives at an empty subtree, at which point the new node can be added. One way to implement this search is to use recursion—that is, apply the AddNode() function to a child node instead of to the root node. The recursive series of function calls ends when a left or right subtree is empty—that is, when root->left or root->right is NULL. Keep in mind that root is a pointer to the top of the current

**Click here to view code image**

```
static void AddNode (Trnode new_node, Trnode root)
{
if (ToLeft(&new node->item, &root->item))
{
if (root->left == NULL) /* empty subtree */root->left = new node; /* so add node here */else
AddNode(new node, root->left);/* else process subtree*/
}
else if (ToRight(&new node->item, &root->item))
{
if (root->right == NULL)
root-\text{right} = new node;
else
AddNode(new node, root->right);
}
else /* should be no duplicates */
{
fprintf(stderr, "location error in AddNode()\n");
exit(1);}
}
```
The  $\text{ToLeft}(i)$  and  $\text{ToRight}(i)$  functions depend on the nature of the  $\text{Item type}$ . The members of the Nerfville Pet Club will be ordered alphabetically by name. If two pets have the same name, order them by kind. If they are also the same kind, then the two items are duplicates, which aren't allowed in the basic search tree. Recall that the standard C library function  $strump()$  returns a negative number if the string represented by the first argument precedes the second string, returns zero if the two strings are the same, and returns a positive number if the first string follows the second. The ToRight() function has similar code. Using these two functions instead of making comparisons directly in AddNode() makes the code easier to adapt to new requirements. Instead of rewriting AddNode() when a different form of comparison is needed, you rewrite ToLeft() and ToRight().

```
Click here to view code image
```

```
static bool ToLeft(const Item * i1, const Item * i2)
{
int comp1;
if ((comp1 = strcmp(i1->petname, i2->petname)) < 0)return true;
else if \text{compl} == 0 & &
strcmp(i1->petkind, i2->petkind) < 0 )
return true;
else
return false;
}
```
**Finding an Item**

Three of the interface functions involve searching the tree for a particular item:  $AddItem()$ , InTree(), and DeleteItem(). This implementation uses a SeekItem() function to provide that service. The DeleteItem() function has an additional requirement: It needs to know the parent

the node containing the item (NULL if the item isn't found) and one pointing to the parent node (NULL if the node is the root and has no parent). The structure type is defined as follows:

```
typedef struct pair {
Trnode * parent;
Trnode * child;
} Pair;
```
The  $\text{SeekItem}$  () function can be implemented recursively. However, to expose you to a variety of programming techniques, we'll use a while loop to handle descending through the tree. Like AddNode(), SeekItem() uses ToLeft() and ToRight() to navigate through the tree. SeekItem() initially sets the look.child pointer to point to the root of the tree, and then it resets look.child to successive subtrees as it traces the path to where the item should be found. Meanwhile, look.parent is set to point to successive parent nodes. If no matching item is found, look.child Will be NULL. If the matching item is in the root node, look.parent is NULL because the root node has no parent. Here is the code for  $\text{SeekItem}()$ :

**Click here to view code image**

```
static Pair SeekItem(const Item pi, const Tree ptree)
{
Pair look;
look.parent = NULL;
look.child = ptree->root;
if (look.child == NULL)
return look; /* early return */
while (look.child != NULL)
{
if (ToLeft(pi, &(look.child->item)))
{
look.parent = look.child;
look.child = look.child->left;
}
else if (ToRight(pi, &(look.child->item)))
{
look.parent = look.child;
look.child = look.child->right;
}
else /* must be same if not to left or right */
break; /* look.child is address of node with item */
}
return look; /* successful return */
}
```
Note that because the  $SeekItem()$  function returns a structure, it can be used with the structure membership operator. For example, the AddItem() function used the following code:

**Click here to view code image**

if (SeekItem(pi, ptree).child != NULL)

After you have  $\text{SeekItem}()$  $\text{SeekItem}()$  $\text{SeekItem}()$ , it's simple to code the  $\text{InTree}()$  public interface function:

## **Considerations in Deleting an Item**

}

Removing an item is the most difficult of the tasks because you have to reconnect the remaining subtrees to form a valid tree. Before attempting to program this task, it's a good idea to develop a visual picture of what has to be done.

<span id="page-743-0"></span>Figure 17.13 illustrates the simplest case. Here the node to be deleted has no children. Such a node is called a *leaf*. All that has to be done in this case is to reset a pointer in the parent node to NULL [and](#page-743-0) to use the free() function to reclaim the memory used by the deleted node.

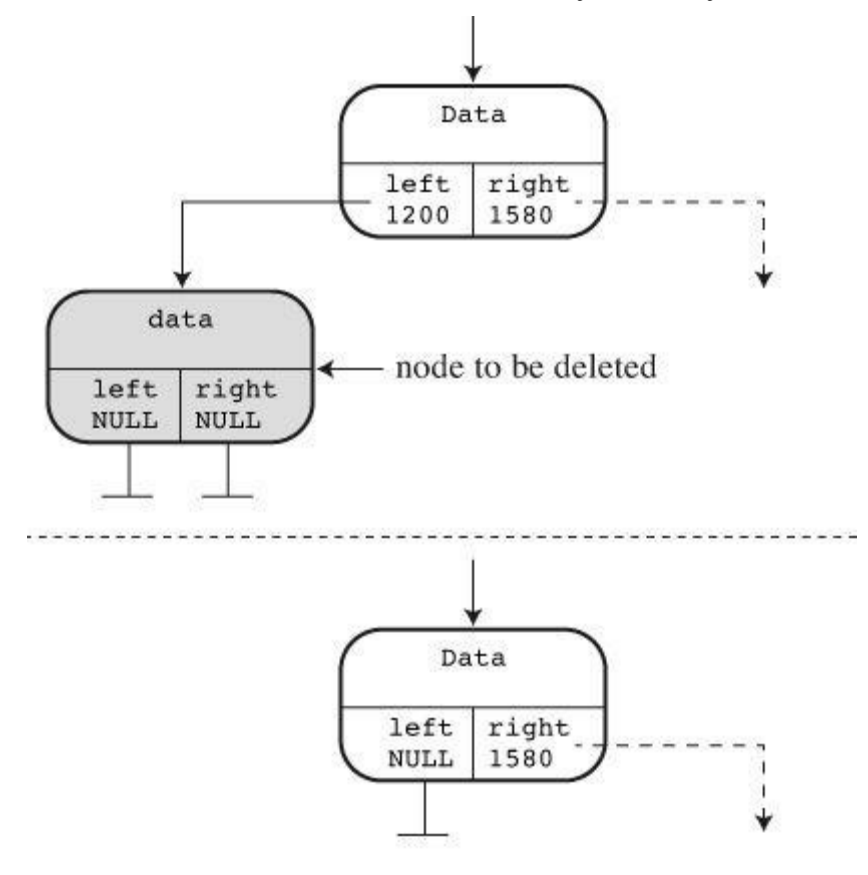

revised tree segment

Figure 17.13 Deleting a leaf.

Next in complexity is deleting a node with one child. Deleting the node leaves the child subtree separate from the rest of the tree. To fix this, the address of the child subtree needs to be stored in the parent node at the location formerly occupied by the address of the deleted node (see Figure 17.14).

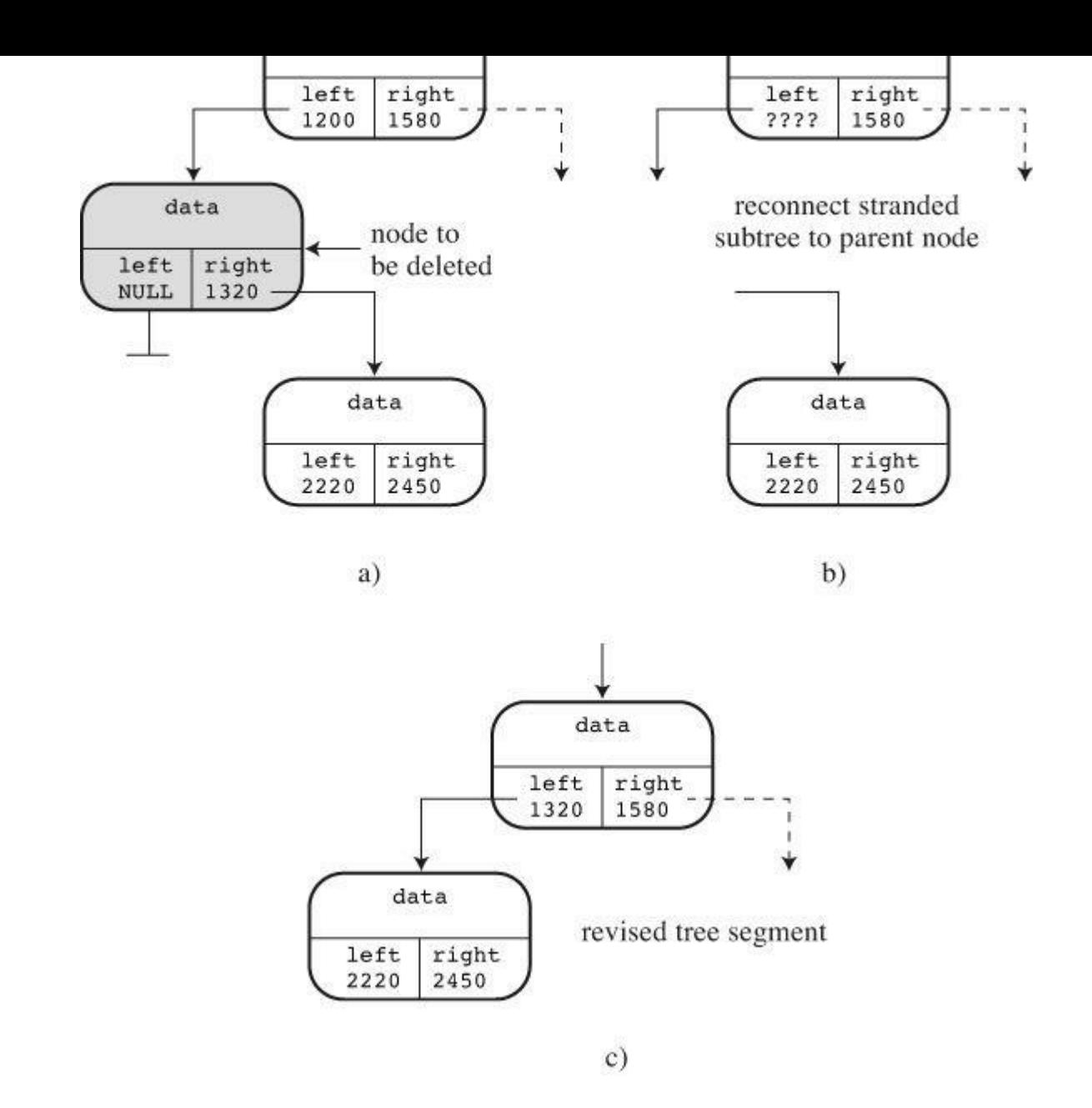

Figure 17.14 Deleting a one-child node.

The final case is deleting a node with two subtrees. One subtree, say the left, can be attached to where the deleted node was formerly attached. But where should the remaining subtree go? Keep in mind the basic design of a tree. Every item in a left subtree precedes the item in the parent node, and every item in a right subtree follows the item in the parent node. This means that every item in the right subtree comes after every item in the left subtree. Also, because the right subtree once was part of the subtree headed by the deleted node, every item in the right subtree comes before the parent node of the deleted node. Imagine coming down the tree looking for where to place the head of the right subtree. It comes before the parent node, so you have to go down the left subtree from there. However, it comes after every item in the left subtree, so you have to take the right branch of the left subtree and see whether it has an opening for a new node. If not, you must go down the right side of the left subtree until you do find an opening. Figure 17.15 illustrates the approach.

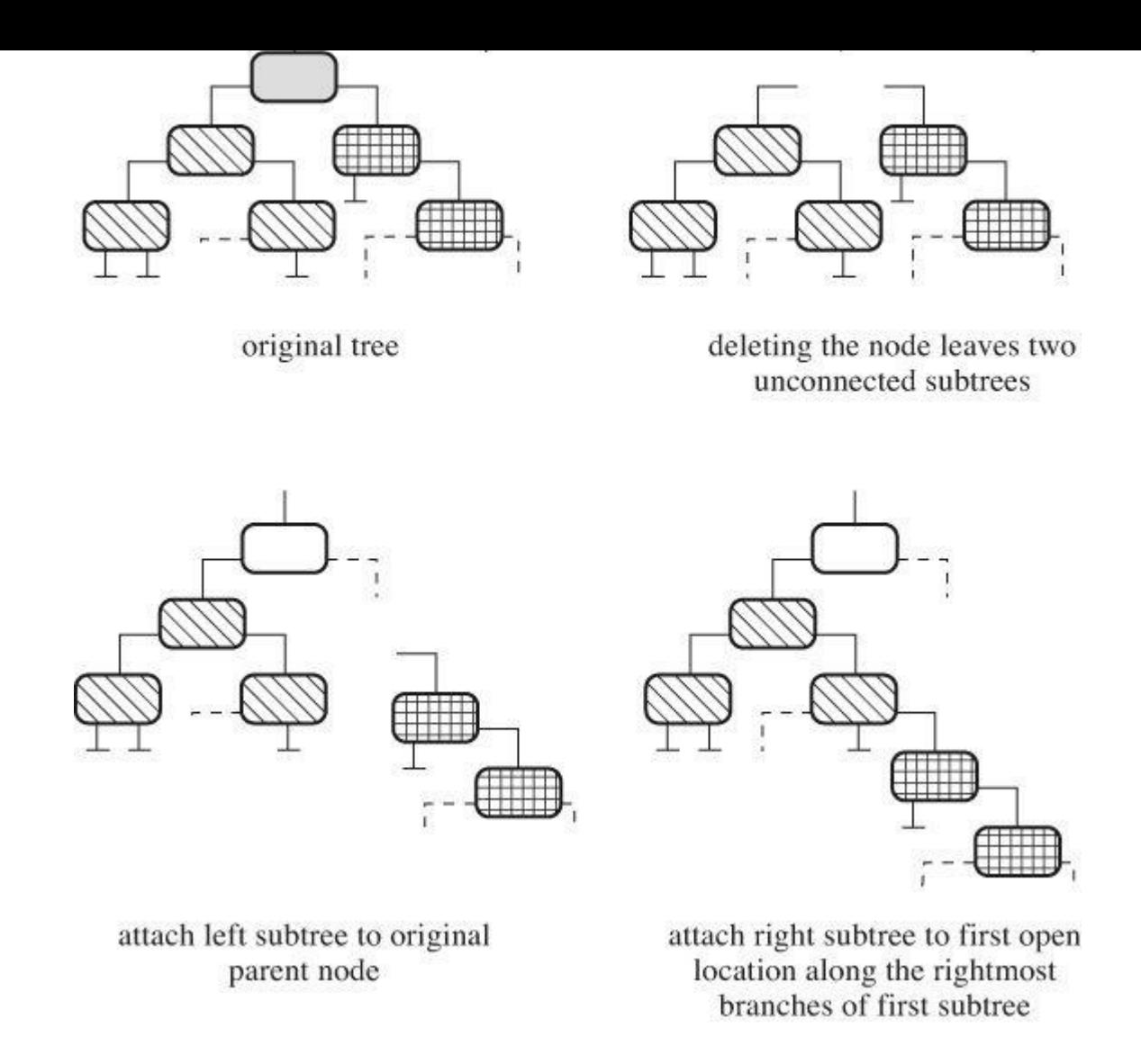

Figure 17.15 Deleting a two-child node.

#### **Deleting a Node**

Now you can begin to plan the necessary functions, separating the job into two tasks. One is associating a particular item with the node to be deleted, and the second is actually deleting the node. One point to note is that all the cases involve modifying a pointer in the parent node, which has two important consequences:

- The program has to identify the parent node of the node to be deleted.
- To modify the pointer, the code must pass the *address* of that pointer to the deleting function.

We'll come back to the first point later. Meanwhile, the pointer to be modified is itself of type Trnode \*, or pointer-to-Trnode. Because the function argument is the address of that pointer, the argument will be of type Trnode \*\*, or pointer-to-pointer-to-Trnode. Assuming you have the proper address available, you can write the deletion function as the following:

```
static void DeleteNode(Trnode **ptr)
/* ptr is address of parent member pointing to target node */
{
Trnode * temp;
if ( (*ptr) ->left == NULL)
{
temp = *ptr;
```

```
else if ( (\n<sup>*</sup>ptr) \rightarrow \n<sup>*</sup>ight == \mathbb{N} \cup \mathbb{L})
{
temp = *ptr;*ptr = (*ptr)->left;
free(temp);
}
else /* deleted node has two children */
{
/* find where to reattach right subtree */for (temp = (*ptr)->left; temp->right != NULL;
temp = temp-> right)continue;
temp->right = (*ptr)->right;temp = *ptr;*ptr = (*ptr) ->left;
free(temp);
}
}
```
This function explicitly handles three cases: a node with no left child, a node with no right child, and a node with two children. A node with no children can be considered a special case of a node with no left child. If the node has no left child, the code assigns the address of the right child to the parent pointer. But if the node also has no right child, that pointer is NULL, which is the proper value for the no-child case.

Notice that the code uses a temporary pointer to keep track of the address of the deleted node. After the parent pointer (\*ptr) is reset, the program would lose track of where the deleted node is, but you need that information for the  $free()$  function. So the program stores the original value of \*ptr in temp and then uses temp to free the memory used for the deleted node.

The code for the two-child case first uses the temp pointer in a for loop to search down the right side of the left subtree for an empty spot. When it finds an empty spot, it attaches the right subtree there. Then it reuses temp to keep track of where the deleted node is. Next, it attaches the left subtree to the parent and then frees the node pointed to by  $t_{\text{emp}}$ .

Note that because ptr is type  $\text{Tr } \text{node} \rightarrow \text{Tr } \text{iter}$  is of type  $\text{Tr } \text{node} \rightarrow \text{matrix}$ , making it the same type as temp.

#### **Deleting an Item**

The remaining part of the problem is associating a node with a particular item. You can use the SeekItem() function to do so. Recall that it returns a structure containing a pointer to the parent node and a pointer to the node containing the item. Then you can use the parent node pointer to get the proper address to pass to the DeleteNode() function. The DeleteItem() function, shown here, follows this plan:

```
bool DeleteItem(const Item pi, Tree ptree)
{
Pair look;
look = SeekItem(pi, ptree);
if (look.child == NULL)
return false;
if (look.parent == NULL) /* delete root item */
```

```
else
DeleteNode(&look.parent->right);
ptree->size--;
return true;
}
```
First, the return value of the seekItem() function is assigned to the look structure variable. If look.child is NULL, the search failed to find the item, and the DeleteItem() function quits, returning false. If the Item is found, the function handles three cases. First, a NULL value for look.parent means the item was found in the root node. In this case, there is no parent node to update. Instead, the program has to update the root pointer in the Tree structure. Therefore, the function passes the address of that pointer to the DeleteNode() function. Otherwise, the program determines whether the node to be deleted is the left child or the right child of the parent, and then it passes the address of the appropriate pointer.

Note that the public interface function ( $Deletettem()$ ) speaks in terms of end-user concerns (items and trees), and the hidden DeleteNode() function handles the nitty-gritty of pointer shuffling.

### **Traversing the Tree**

Traversing a tree is more involved than traversing a linked list because each node has two branches to follow. This branching nature makes divide-and-conquer recursion (Chapter 9) a natural choice for handling the problem. At each node, the function should do the following:

- Process the item in the node.
- Process the left subtree (a recursive call).
- Process the right subtree (a recursive call).

You can break this process down into two functions: Traverse() and InOrder(). Note that the InOrder() function processes the left subtree, then processes the item, and then processes the right subtree. This order results in traversing the tree in alphabetic order. If you have the time, you might want to see what happens if you use different orders, such as item-left-right and left-rightitem.

**Click here to view code image**

```
void Traverse (const Tree * ptree, void (* pfun)(Item item))
{
if (ptree != NULL)
InOrder(ptree->root, pfun);
}
static void InOrder(const Trnode root, void ( pfun)(Item item))
{
if (root != NULL)
{
InOrder(root->left, pfun);
(*pfun)(root->item);
InOrder(root->right, pfun);
}
```
}

indicate an empty  $1200$ . The DOIGOIL() function takes care of the Tree structure and the task of freeing memory to DeleteAllNodes(). The latter function has the same design as InOrder(). It does save the pointer value root->right so that it is still available after the root is freed. Here is the code for these two functions:

**Click here to view code image**

```
void DeleteAll(Tree * ptree)
{
if (ptree != NULL)
DeleteAllNodes(ptree->root);
ptree->root = NULL;
ptree \rightarrow size = 0;}
static void DeleteAllNodes(Trnode * root)
{
Trnode * pright;
if (root != NULL)
{
pright = root->right;
DeleteAllNodes(root->left);
free(root);
DeleteAllNodes(pright);
}
}
```
**The Complete Package**

Listing 17.11 shows the entire tree.c code. Together, tree.h and tree.c constitute a tree programming package.

**Listing [17.11](#page-748-0) The tree.c Implementation File**

```
/* tree.c -- tree support functions */
#include <string.h>
#include <stdio.h>
#include <stdlib.h>
#include "tree.h"
/* local data type */
typedef struct pair {
Trnode * parent;
Trnode * child;
} Pair;
/* protototypes for local functions */
static Trnode * MakeNode(const Item * pi);
static bool ToLeft(const Item * i1, const Item * i2);
static bool ToRight(const Item * i1, const Item * i2);
static void AddNode (Trnode new_node, Trnode root);
static void InOrder(const Trnode root, void ( pfun)(Item item));
static Pair SeekItem(const Item pi, const Tree ptree);
```

```
static void DeleteNode(Trnode **ptr);
static void DeleteAllNodes(Trnode * ptr);
/* function definitions */
void InitializeTree(Tree * ptree)
{
ptree->root = NULL;
ptree->size = 0;
}
bool TreeIsEmpty(const Tree * ptree)
{
if (ptree->root == NULL)
return true;
else
return false;
}
bool TreeIsFull(const Tree * ptree)
{
if (ptree->size == MAXITEMS)
return true;
else
return false;
}
int TreeItemCount(const Tree * ptree)
{
return ptree->size;
}
bool AddItem(const Item pi, Tree ptree)
{
Trnode * new node;
if (TreeIsFull(ptree))
{
fprintf(stderr,"Tree is full\n");
return false; /* early return */
}
if (SeekItem(pi, ptree).child != NULL)
{
fprintf(stderr, "Attempted to add duplicate item\n");
return false; /* early return */
}
new node = MakeNode(pi); /* points to new node */
if (new_node == NULL)
{
fprintf(stderr, "Couldn't create node\n");
return false; /* early return */
}
/* succeeded in creating a new node */
ptree->size++;
if (ptree->root == NULL) /* case 1: tree is empty */
ptree->root = new node; /* new node is tree root */
else /* case 2: not empty */AddNode(new node, ptree->root); /* add node to tree */
```

```
}
bool InTree(const Item pi, const Tree ptree)
{
return (SeekItem(pi, ptree).child == NULL) ? false : true;
}
bool DeleteItem(const Item pi, Tree ptree)
{
Pair look;
look = SeekItem(pi, ptree);
if (look.child == NULL)
return false;
if (look.parent == NULL) /* delete root item */DeleteNode(&ptree->root);
else if (look.parent->left == look.child)
DeleteNode(&look.parent->left);
else
DeleteNode(&look.parent->right);
ptree->size--;
return true;
}
void Traverse (const Tree * ptree, void (* pfun)(Item item))
{
if (ptree != NULL)
InOrder(ptree->root, pfun);
}
void DeleteAll(Tree * ptree)
{
if (ptree != NULL)
DeleteAllNodes(ptree->root);
ptree->root = NULL;
ptree->size = 0;
}
/* local functions */
static void InOrder(const Trnode root, void ( pfun)(Item item))
{
if (root != NULL){
InOrder(root->left, pfun);
(*pfun)(root->item);
InOrder(root->right, pfun);
}
}
static void DeleteAllNodes(Trnode * root)
{
Trnode * pright;
```
return true; /\* successful return \*/

```
if (root != NULL)
{
pright = root->right;DeleteAllNodes(root->left);
free(root);
DeleteAllNodes(pright);
}
}
static void AddNode (Trnode new_node, Trnode root)
{
if (ToLeft(&new node->item, &root->item))
{
if (root->left == NULL) /* empty subtree */root->left = new node; /* so add node here */else
AddNode(new_node, root->left);/* else process subtree*/
}
else if (ToRight(&new node->item, &root->item))
{
if (root->right == NULL)
root->right = new node;
else
AddNode(new node, root->right);
}
else /* should be no duplicates */
{
fprintf(stderr, "location error in AddNode()\n");
ext(1);}
}\
static bool ToLeft(const Item * i1, const Item * i2)
{
int comp1;
if ((comp1 = strcmp(i1->petname, i2->petname))) < 0)return true;
else if (comp1 == 0 & &
strcmp(i1->petkind, i2->petkind) < 0 )
return true;
else
return false;
}
static bool ToRight(const Item * i1, const Item * i2)
{
int comp1;
if ((comp1 = strcmp(i1->petname, i2->petname))) > 0)return true;
else if (comp1 == 0 & &
strcmp(i1->petkind, i2->petkind) > 0 )
return true;
else
return false;
}
static Trnode * MakeNode(const Item * pi)
{
Trnode * new node;
```

```
new node = (Trnode * ) malloc(sizeof(Trnode));
if (new_node != NULL)
{
new node->item = *pi;
new node->left = NULL;
new node->right = NULL;
}
return new node;
}
static Pair SeekItem(const Item pi, const Tree ptree)
{
Pair look;
look.parent = NULL;
look.child = price->root;if (look.child == NULL)
return look; /* early return */
while (look.child != NULL)
{
if (ToLeft(pi, &(look.child->item)))
{
look.parent = look.child;
look.child = look.child->left;
}
else if (ToRight(pi, &(look.child->item)))
{
look.parent = look.child;
look.child = look.child->right;
}
else /* must be same if not to left or right */
break; /* look.child is address of node with item */
}
return look; /* successful return */
}
static void DeleteNode(Trnode **ptr)
/* ptr is address of parent member pointing to target node */
{
Trnode * temp;
if ( (*ptr) ->left == NULL)
{
temp = *ptr;*ptr = (*ptr) ->right;
free(temp);
}
else if ( (*ptr)->right == NULL)
{
temp = *ptr;*ptr = (*ptr)->left;
free(temp);
}
else /* deleted node has two children */
{
```

```
continue;
temp->right = (*ptr) -gt;right;temp = *ptr;*ptr = (*ptr) ->left;
free(temp);
}
}
```
# **Trying the Tree**

Now that you have the interface and the function implementations, let's use them. The program in Listing 17.12 uses a menu to offer a choice of adding pets to the club membership roster, listing members, reporting the number of members, checking for membership, and quitting. The brief main() function concentrates on the essential program outline. Supporting functions do most of the w[ork.](#page-753-0)

**Listing 17.12 The petclub.c Program**

```
/* petclub.c -- use a binary search tree */#include <stdio.h>
#include <string.h>
#include <ctype.h>
#include "tree.h"
char menu(void);
void addpet(Tree * pt);
void droppet(Tree * pt);
void showpets (const Tree * pt);
void findpet(const Tree * pt);
void printitem(Item item);
void uppercase(char * str);
char s gets(char st, int n);
int main(void)
{
Tree pets;
char choice;
InitializeTree(&pets);
while ((choice = menu()) != 'q'){
switch (choice)
{
case 'a' : addpet(&pets);
break;
case 'l' : showpets(&pets);
break;
case 'f' : findpet(&pets);
break;
case 'n' : printf("%d pets in club\n",
TreeItemCount(&pets));
break;
case 'd' : droppet(&pets);
```

```
default : puts("Switching error");
}
}
DeleteAll(&pets);
puts("Bye.");
return 0;
}
char menu(void)
{
int ch;
puts("Nerfville Pet Club Membership Program");
puts("Enter the letter corresponding to your choice:");
puts("a) add a pet l) show list of pets");
puts("n) number of pets f) find pets");
puts("d) delete a pet q) quit");
while ((ch = qetchar()) != EOF)
{
while (getchar() != '\nrightleftharpoons /* discard rest of line */
continue;
ch = tolower(ch);if (strchr("alrfindq", ch) == NULL)puts("Please enter an a, l, f, n, d, or q:");
else
break;
}
if (ch == EOF) /* make EOF cause program to quit */ch = 'q';return ch;
}
void addpet(Tree * pt)
{
Item temp;
if (TreeIsFull(pt))
puts("No room in the club!");
else
\left\{ \right.puts("Please enter name of pet:");
s gets(temp.petname, SLEN);
puts("Please enter pet kind:");
s gets(temp.petkind, SLEN);
uppercase(temp.petname);
uppercase(temp.petkind);
AddItem(&temp, pt);
}
}
void showpets(const Tree * pt)
{
if (TreeIsEmpty(pt))
puts("No entries!");
else
Traverse(pt, printitem);
```
break;

```
}
void printitem(Item item)
{
printf("Pet: %-19s Kind: %-19s\n", item.petname,
item.petkind);
}
void findpet(const Tree * pt)
{
Item temp;
if (TreeIsEmpty(pt))
{
puts("No entries!");
return; /* quit function if tree is empty */
}
puts("Please enter name of pet you wish to find:");
s gets(temp.petname, SLEN);
puts("Please enter pet kind:");
s gets(temp.petkind, SLEN);
uppercase(temp.petname);
uppercase(temp.petkind);
printf("%s the %s ", temp.petname, temp.petkind);
if (InTree(&temp, pt))
printf("is a member.\n");
else
printf("is not a member.\n");
}
void droppet(Tree * pt)
{
Item temp;
if (TreeIsEmpty(pt))
{
puts("No entries!");
return; /* quit function if tree is empty */
}
puts("Please enter name of pet you wish to delete:");
s gets(temp.petname, SLEN);
puts("Please enter pet kind:");
s gets(temp.petkind, SLEN);
uppercase(temp.petname);
uppercase(temp.petkind);
printf("%s the %s ", temp.petname, temp.petkind);
if (DeleteItem(&temp, pt))
printf("is dropped from the club.\n");
else
printf("is not a member.\n");
}
void uppercase(char * str)
{
while (*str)
{
str = toupper(str);
```
```
char s gets (char st, int n)
{
char * ret val;
char * find;
ret val = fgets(st, n, stdin);
if (ret_val)
{
find = strchr(st, '\n'); // look for newline
if (find) // if the address is not NULL,
*find = \sqrt{0'}; // place a null character there
else
while (getchar() != '\n')
continue; // dispose of rest of line
}
return ret_val;
}
```
The program converts all letters to uppercase so that *SNUFFY*, *Snuffy*, and *snuffy* are not considered distinct names. Here is a sample run:

```
Nerfville Pet Club Membership Program
Enter the letter corresponding to your choice:
a) add a pet l) show list of pets
n) number of pets f) find pets
q) quit
a
Please enter name of pet:
Quincy
Please enter pet kind:
pig
Nerfville Pet Club Membership Program
Enter the letter corresponding to your choice:
a) add a pet l) show list of pets
n) number of pets f) find pets
q) quit
a
Please enter name of pet:
Bennie Haha
Please enter pet kind:
parrot
Nerfville Pet Club Membership Program
Enter the letter corresponding to your choice:
a) add a pet l) show list of pets
n) number of pets f) find pets
q) quit
a
Please enter name of pet:
Hiram Jinx
Please enter pet kind:
domestic cat
Nerfville Pet Club Membership Program
Enter the letter corresponding to your choice:
a) add a pet l) show list of pets
```

```
3 pets in club
Nerfville Pet Club Membership Program
Enter the letter corresponding to your choice:
a) add a pet l) show list of pets
n) number of pets f) find pets
q) quit
l
Pet: BENNIE HAHA Kind: PARROT
Pet: HIRAM JINX Kind: DOMESTIC CAT
Pet: QUINCY Kind: PIG
Nerfville Pet Club Membership Program
Enter the letter corresponding to your choice:
a) add a pet l) show list of pets
n) number of pets f) find pets
q) quit
q
Bye.
```
## **Tree Thoughts**

The binary search tree has some drawbacks. For example, the binary search tree is efficient only if it is fully populated, or *balanced*. Suppose you're storing words that are entered randomly. Chances are the tree will have a fairly bushy look, as in Figure 17.12. Now suppose you enter data in alphabetical order. Then each new node would be added to the right, and the tree might look like Figure 17.16. The Figure 17.12 tree is said to be *balanced*, and the Figure 17.16 tree is *unbalanced*. Searching this tree is no more effective than [sequentially](#page-735-0) searching a linked list.

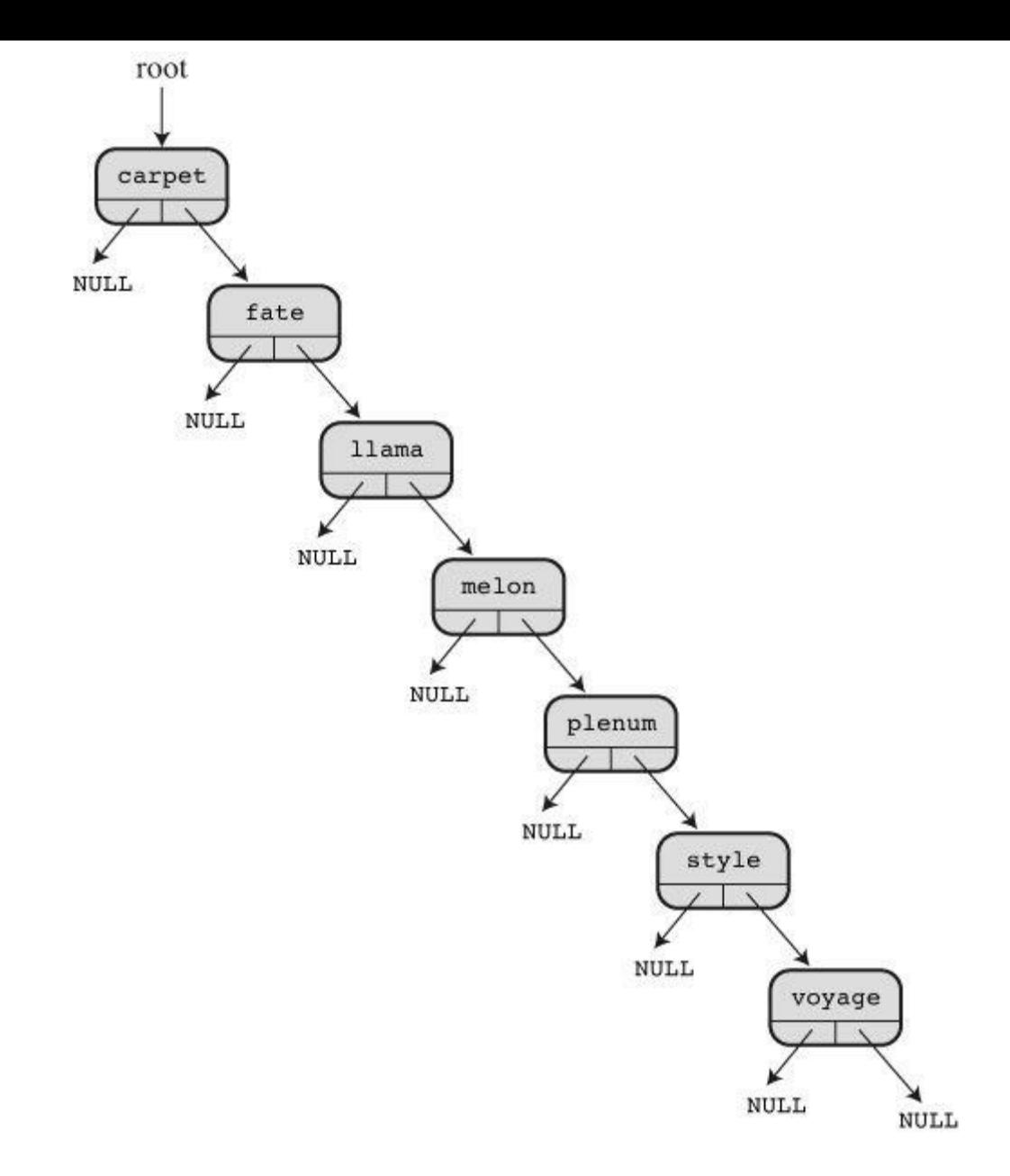

Figure 17.16 A badly unbalanced binary search tree.

One way to avoid stringy trees is use more care when building a tree. If a tree or subtree begins to get too unbalanced on one side or the other, rearrange the nodes to restore a better balance. Similarly, you might need to rearrange the tree after a deletion. The Russian mathematicians Adel'son-Vel'skii and Landis developed an algorithm to do this. Trees built with their method are called *AVL trees*. It takes longer to build a balanced tree because of the extra restructuring, but you ensure maximum, or nearly maximum, search efficiency.

You might want a binary search tree that does allow duplicate items. Suppose, for example, that you wanted to analyze some text by tracking how many times each word in the text appears. One approach is to define Item as a structure that holds one word and a number. The first time a word is encountered, it's added to the tree, and the number is set to 1. The next time the same word is encountered, the program finds the node containing the word and increments the number. It doesn't take much work to modify the basic binary search tree to behave in this fashion.

For another possible variation, consider the Nerfville Pet Club. The example ordered the tree by both name and kind, so it could hold Sam the cat in one node, Sam the dog in another node, and Sam the goat in a third node. You couldn't have two cats called Sam, however. Another approach is to order the tree just by name. Making that change alone would allow for only one Sam, regardless of kind, but you could then define  $I$  tem to be a list of structures instead of being a single structure. The first time a Sally shows up, the program would create a new node, then create a new list, and then add Sally and her kind to the list. The next Sally that shows up would be directed to

You've probably concluded that implementing an ADT such as a linked list or a tree is hard work with many, many opportunities to err. Add-on libraries provide an alternative approach: Let someone else do the work and testing. Having gone through the two relatively simple examples in this chapter, you are in a better position to understand and appreciate such libraries.

# **Other Directions**

In this book, we've covered the essential features of C, but we've only touched upon the library. The ANSI C library contains scores of useful functions. Most implementations also offer extensive libraries of functions specific to particular systems. Windows-based compilers support the Windows graphic interface. Macintosh C compilers provide functions to access the Macintosh toolbox to facilitate producing programs with the standard Macintosh interface or for IOS systems, such as iPhones and iPads. Similarly, there are tools for creating Linux programs with graphical interfaces. Take the time to explore what your system has to offer. If it doesn't have what you want, make your own functions. That's part of C. If you think you can do a better job on, say, an input function, do it! And as you refine and polish your programming technique, you will go from C to shining C.

If you've found the concepts of lists, queues, and trees exciting and useful, you might want to read a book or take a course on advanced programming techniques. Computer scientists have invested a lot of energy and talent into developing and analyzing algorithms and ways of representing data. You may find that someone has already developed exactly the tool you need.

After you are comfortable with C, you might want to investigate C++, Objective C, or Java. These *object-oriented* languages have their roots in C. C already has data objects ranging in complexity from a simple char variable to large and intricate structures. Object-oriented languages carry the idea of the object even further. For example, the properties of an object include not only what kinds of information it can hold, but also what kinds of operations can be performed on it. The ADTs in this chapter follow that pattern. Also, objects can inherit properties from other objects. OOP carries modularizing to a higher level of abstraction than does C, and it facilitates writing large programs.

You might want to check out the bibliography in Reference Section I, "Additional Reading," for books that might further your interests.

# **Key Concepts**

A data type is characterized by how the data is structured and stored and also by what operations are possible. An abstract data type (ADT) specifies in an abstract manner the properties and operations characterizing a type. Conceptually, you can translate an ADT to a particular programming language in two steps. The first step is defining the programming interface. In C, you can do this by using a header file to define type names and to provide function prototypes that correspond to the allowed operations. The second step is implementing the interface. In C, you can do this with a source code file that supplies the function definitions corresponding to the prototypes.

programming. Often they are implemented using dynamic memory allocation and linked structures, but sometimes implementing them with an array is a better choice.

When you program using a particular type (say, a queue or a tree), you should write the program in terms of the type interface. That way, you can modify and improve the implementation without having to alter programs by using the interface.

# **Review Questions**

You'll find answers to the review questions in Appendix A, "Answers to the Review Questions."

**1.** What's involved in defining a data type?

**2.** Why can the linked list in Listing 17.2 be traversed in [only](#page-763-0) one [direction?](#page-763-0) How could you [m](#page-796-0)odify the struct film definition so that the list could be traversed in both directions?

**[3.](#page-797-0)** What's an ADT?

**4.** The QueueIsEmpty() fun[ction](#page-695-0) took a pointer to a queue structure as an argument, but it could have been written so that it took a queue structure rather than a pointer as an argument. [W](#page-797-1)hat are the advantages and disadvantages of each approach?

**[5.](#page-797-2)** The *stack* is another data form from the list family. In a stack, additions and deletions can be made from only one end of the list. Items are said to be "pushed onto" the top of the stack and to be "popped off" the stack. Therefore, the stack is a LIFO structure (that is, *last in, first [ou](#page-797-3)t*).

**a.** Devise an ADT for a stack.

**b.** Devise a C programming interface for a stack, i.e., a stack.h header file.

**6.** What is the maximum number of comparisons a sequential search and a binary search would need to determine that a particular item is not in a sorted list of three items? 1,023 items? 65,535 items?

**[7.](#page-798-0)** Suppose a program constructs a binary search tree of words, using the algorithm developed in this chapter. Draw four trees, one for each of the following word entry orderings:

**a.** nice food roam dodge gate office wave

**b.** wave roam office nice gate food dodge

**c.** food dodge roam wave office gate nice

**d.** nice roam office food wave gate dodge

**8.** Consider the binary trees constructed in Review Question 7. What would each one look like after the word *food* is removed from each tree using the algorithm from this chapter?

# **Pro[gr](#page-799-0)amming Exercises**

**1.** Modify Listing 17.2 so that it displays the movie list both in the original order and in reverse order. One approach is to modify the linked-list definition so that the list can be traversed in both directions. Another approach is to use recursion.

**2.** Suppose [list.h](#page-695-0) (Listing 17.3) uses the following definition of a list:

```
Node * end; /* points to end of list */
} List;
```
Rewrite the list.c (Listing 17.5) functions to fit this definition and test the resulting code with the films  $3.c$  (Listing 17.4) program.

**3.** Suppose list.h ([Listing](#page-708-0) 17.3) uses the following definition of a list:

# **Click here to view code image**

```
#define MAXSIZE 100
typedef struct list
{
Item entries[MAXSIZE]; /* array of items */
int items; /* number of items in list */} List;
```
Rewrite the list.c (Listing 17.5) functions to fit this definition and test the resulting code with the films  $3.c$  (Listing 17.4) program.

**4.** Rewrite mall.c ([Listing](#page-708-0) 17.7) so that it simulates a double booth having two queues.

**5.** Write a program that lets [you](#page-705-0) input a string. The program then should push the characters of the string onto a stack, one by one (see review question 5), and then pop the characters from the stack and display [them.](#page-723-0) This results in displaying the string in reverse order.

**6.** Write a function that takes three arguments: the name of an array of sorted integers, the number of elements of the array, and an integer to seek. The function returns the value 1 if the integer is in the array, and  $\circ$  if it isn't. Have the function use the binary search technique.

**7.** Write a program that opens and reads a text file and records how many times each word occurs in the file. Use a binary search tree modified to store both a word and the number of times it occurs. After the program has read the file, it should offer a menu with three choices. The first is to list all the words along with the number of occurrences. The second is to let you enter a word, with the program reporting how many times the word occurred in the file. The third choice is to quit.

**8.** Modify the Pet Club program so that all pets with the same name are stored in a list in the same node. When the user chooses to find a pet, the program should request the pet name and then list all pets (along with their kinds) having that name.

# **Appendixes**

# <span id="page-763-0"></span>**Answers to Review Questions for Chapter 1**

**1.** A perfectly portable program is one whose source code can, without modification, be compiled to a successful program on a variety of different computer systems.

**2.** A source code file contains code as written in whatever language the programmer is using. [A](#page-51-0)n object code file contains machine language code; it need not be the code for a complete program. An executable file contains the complete code, in machine language, constituting an [ex](#page-51-1)ecutable program.

**3. a.** Defining program objectives.

**b.** Designing the program.

**[c.](#page-51-2)** Coding the program.

**d.** Compiling the program.

**e.** Running the program.

**f.** Testing and debugging the program.

**g.** Maintaining and modifying the program.

**4.** A compiler translates source code (for example, code written in C) to the equivalent machine language code, also termed *object code*.

**5.** The linker combines translated source code with library code and startup code to produce [an](#page-51-3) executable program.

# **Ans[w](#page-51-4)ers to Review Questions for Chapter 2**

**1.** They are called functions.

**2.** A syntax error is a violation of the rules governing how sentences or programs are put [to](#page-72-0)gether. Here's an example in English: "Me speak English good." Here's an example in C:

**Click [he](#page-72-1)re to view code image**

printf"Where are the parentheses?";.

**3.** A [semantic](#page-2120-0) error is one of meaning. Here's an example in English: "This sentence is excellent Czech." Here's a C example:

thrice  $n = 3 + n$ ;

**4.** Line 1: Begin the line with a #; spell the file stdio.h; place the filename within angle brackets.

Line 2: Use (), not { }; end the comment with  $*/$ , not  $/*$ .

Line  $3: Use \{$ , not  $($ .

Line 4: Complete the statement with a semicolon.

Line 5: Indiana got this one (the blank line) right!

Line 6: Use =, not : = for assignment. (Apparently, Indiana knows a little Pascal.) Use 52, not 56, weeks per year.

Line 7: Should be

 $\sum_{i=1}^n$  . There isn't a line  $\lambda$ , but there should be, and it should consist of the crossing  $brace, \cdot$ .

Here's how the code looks after these changes:

**Click here to view code image**

```
#include <stdio.h>
main(void) /* this prints the number of weeks in a year */{
int s;
s = 52;printf("There are %d weeks in a year.\n", s);
return 0;
}
```
**5. a.** Baa Baa Black Sheep. Have you any wool?

(Note that there is no space after the period. You could have had a space by using "Have instead of "Have.)

**[b.](#page-73-0)**

Begone! O creature of lard!

(Note that the cursor is left at the end of the second line.)

**c.**

What? No/nfish?

(Note that the slash  $\lceil \frac{1}{2} \rceil$  does not have the same effect as the backslash  $\lceil \frac{1}{2} \rceil$ ; it simply prints as a slash.)

**d.** 2 + 2 = 4

(Note how each %d is replaced by the corresponding variable value from the list. Note, too, that + means addition and that calculation can be done inside a  $print(f)$ statement.)

**6.** int and char (main is a function name, function is a technical term for describing C, and = is an operator).

```
7. printf("There were %d words and %d lines.\n", words, lines);
```
**8.** After line 7, a is 5 and b is 2. After line 8, both a and b are 5. After line 9, both a and b are still 5. (Note that a can't be 2 because by the time you say  $a = b$ ;, b has already been [ch](#page-73-2)anged to 5.)

**[9.](#page-73-3)** After line 7, x is 10 and b is 5. After line 8, x is 10 and y is 15. After line 9, x is 150 and y is 15.

# **Ans[w](#page-73-4)ers to Review Questions for Chapter 3**

**1. a.** int, possibly short or unsigned or unsigned short; population is a whole number. **b.** float; it's unlikely the cost will be an exact integer. (You could use double but don't [re](#page-109-0)ally need the extra precision.)

**2.** One reason is that long may accommodate larger numbers than int on your system; another reason is that if you do need to handle larger values, you improve portability by using a type guaranteed to be at least 32 bits on all systems.

**[3.](#page-109-1)** To get exactly 32 bits, you could use interest, provided it was defined for your system. To get the smallest type that could store at least 32 bits, use int\_least32\_t. And to get the type that would provide the fastest computations for 32 bits, choose int fast32 t.

**[4.](#page-109-2)** a. char constant (but stored as type int)

**b.** int constant

**[c.](#page-110-0)** double constant

**d.** unsigned int constant, hexadecimal format

**e.** double constant

**5.** Line 1: Should be #include <stdio.h>.

Line 2: Should be int main(void).

Line  $3: Use \{$ , not  $($ .

Line 4: Should be a comma, not a semicolon, between  $\sigma$  and h.

Line  $5 \cdot$  Fine.

Line 6 (the blank line): Fine.

Line 7: There should be at least one digit before the e. Either 1e21 or 1.0e21 is okay, although rather large.

Line 8: Fine, at least in terms of syntax.

Line 9: Use  $\}$ , not  $)$ .

Missing lines: First, rate is never assigned a value. Second, the variable h is never used. Also, the program never informs you of the results of its calculation. None of these errors will stop the program from running (although you might be given a warning about the unused variable), but they do detract from its already limited usefulness. Also, there should be a return statement at the end.

Here is one possible correct version:

**Click here to view code image**

```
#include <stdio.h>
int main(void)
{
float g, h;
float tax, rate;
rate = 0.08;
q = 1.0e5;\text{tax} = \text{rate*q};h = g + tax;printf("You owe $%f plus $%f in taxes for a total of $%f.\n", g, tax,
h);
return 0;
}
```
**6.**

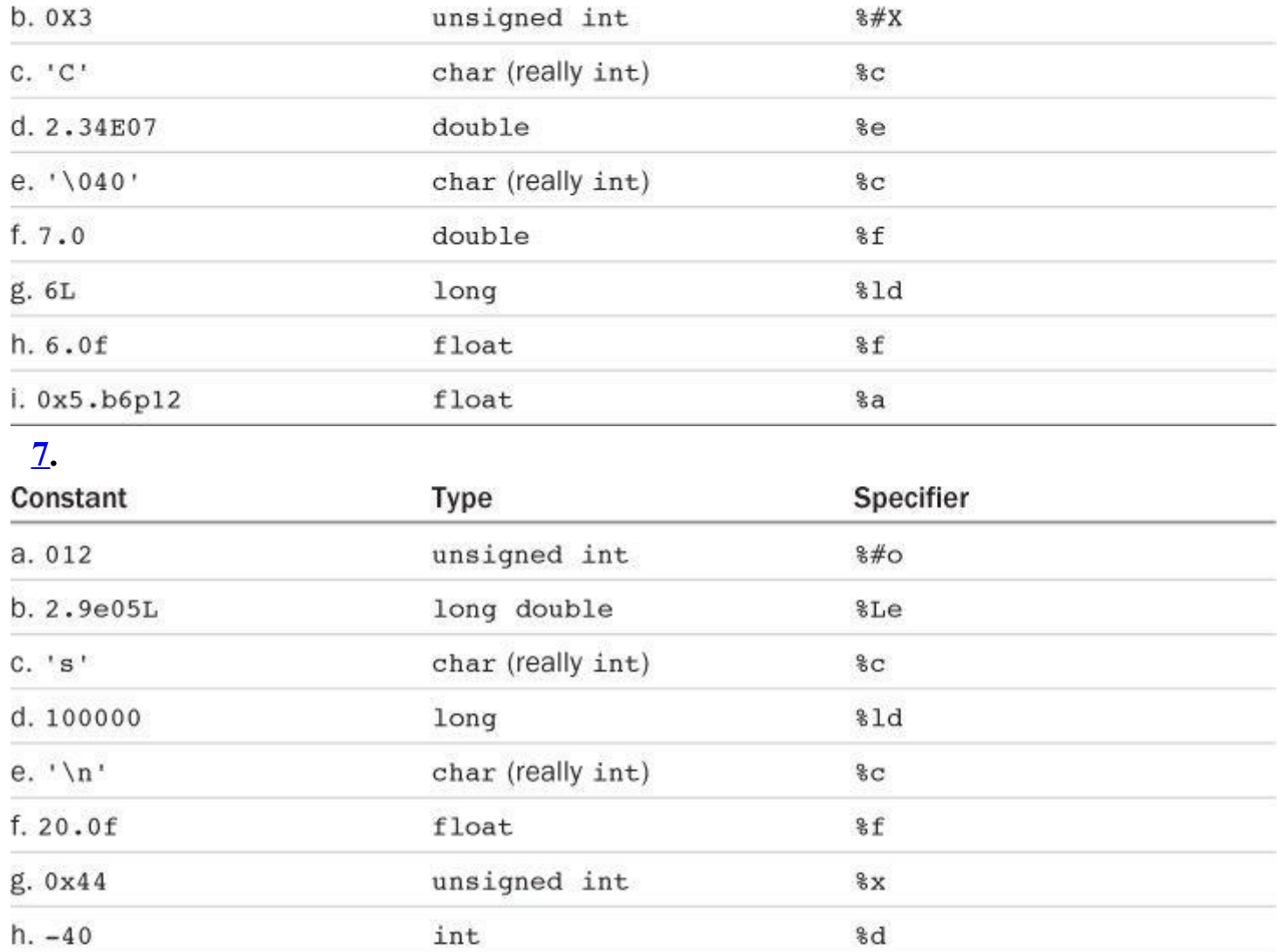

# **8.**

#### **Click here to view code image**

printf("The odds against the %d were %ld to 1.\n", imate, shot); [printf\("A](#page-2124-0) score of %f is not an %c grade.\n", log, grade);

**9.**

```
ch = '\rightharpoonup r';ch = 13;ch = ' \ 015'ch = ' \xd'
```
**10.** Line 0: Should have #include <stdio.h>.

Line 1: Use  $/*$  and  $*/$  or else  $//$ Line 3: int cows, legs; Line 4:  $count?$ \n"); Line 5: %d, not %c; replace legs with &legs Line 7: %d, not %f Also, add a return statement. Here's one correct version:

```
int cows, legs;
printf("How many cow legs did you count?\n");
scanf("%d", &legs);
cows = legs / 4;
printf("That implies there are %d cows.\n", cows);
return 0;
}
```
**11. a.** A newline character

**b.** A backslash character

**[c.](#page-111-0)** A double quotation mark

**d.** A tab character

# **Answers to Review Questions for Chapter 4**

**1.** The program malfunctions. The first scanf() statement reads just your first name, leaving your last name untouched but still stored in the input "buffer." (This buffer is just a temporary storage area used to store the input.) When the next scanf() statement comes along looking [fo](#page-148-0)r your weight, it picks up where the last reading attempt ended, and it tries to read your last name as your weight. This frustrates  $s_{\text{cant}}(t)$ . On the other hand, if you respond to the name request with something such as Lasha 144, it uses 144 as your weight, even though you typed it before your weight was requested.

**2.** a. He sold the painting for \$234.50.

**b.** Hi!

(Note: The first character is a character constant, the second is a decimal integer converted to a character, and the third is an ASCII representation, in octal, of a character constant.)

#### **c.**

**Click here to view code image**

His Hamlet was funny without being vulgar. has 42 [chara](#page-2126-0)cters.

**d.** Is 1.20e+003 the same as 1201.00?

**3.** Use  $\vee$  ", as in the following:

**Click here to view code image**

printf("\"%s\"\nhas %d characters.\n",  $Q$ , strlen( $Q$ ));

### **4.** Here is a [correcte](#page-2127-0)d version:

```
#include <stdio.h> /* don't forget this */
#define B "booboo" /* add #, quotes */
#define X 10 /* add # */
int main(void) /* instead of main(int) */
{
int age;
int xp; /* declare all variables */
char name[40]; /* make into an array */
```

```
printf("All right, %s, what's your age?\n", name); /* %s for string */
scanf("%d", \&age); /* %d, not %f, \&age, not age */
xp = aqe + X;printf("That's a %s! You must be at least %d.\n", B, xp);
return 0; /* not rerun */}
```
**5.** Recall the  $\frac{1}{2}$  construction for printing  $\frac{1}{2}$ .

#### **Click here to view code image**

```
printf("This copy of \"%s\" sells for $%0.2f.\n", BOOK, cost);
          printf("That is %0.0f%% of list.\n", percent);
     6. a. %d
     \mathbf{h}. *4\timesc. %10.3f
     d. %12.2e
     e. %-30s
     7. a. %15lu
     b. *4xc. %-12.2E
     d. %+10.3f
     e. %8.8s
     8. a. %6.4d
     \mathbf{b}. \mathbf{B} * \mathbf{A}c. %2c
     d. *0.2fe. -7.5s9. a.
Click here to view code image
```

```
int dalmations;
scanf("%d", &dalmations);
```
#### **b.**

```
Click here to view code image
```

```
float kgs, share;
scanf("%f%f", &kgs, &share);
```
(Note: For input,  $e, f,$  and  $g$  can be used interchangeably. Also, for all but  $\epsilon c$ , it makes no difference if you leave spaces between the conversion specifiers.)

**c.**

```
char pasta[20];
scanf("%s", pasta);
```

```
char action[20];
int value;
scanf("%s %d", action, &value);
```
#### **e.**

### **Click here to view code image**

```
int value;
scanf ("%*s %d", &value);
```
**10.** Whitespace consists of spaces, tabs, and newlines. C uses whitespace to separate tokens from one another; scanf() uses whitespace to separate consecutive input items from each other.

[11](#page-150-2). The z in  $\epsilon$  z is a modifier, not a specifier, so it requires a specifier for it to modify. You could use %zd to print the result in base 10 or use a different specifier to print using a different base, for example, %zx for hexadecimal.

**[12](#page-150-3).** The substitutions would take place. Unfortunately, the preprocessor cannot discriminate between those parentheses that should be replaced with braces and those that should not. Therefore,

**Click [her](#page-150-4)e to view code image**

```
#define ( {
#define ) }
int main(void)
(
printf("Hello, O Great One!\n");
)
```
becomes

# **Click here to view code image**

```
int main{void}
{
printf{"Hello, O Great One!\n"};
}
```
# **Answers to Review Questions for Chapter 5**

```
1. a. 30.
b. 27 (not 3). (12 + 6) / (2*3) would give 3.
c. x = 1, y = 1 (integer division).
d. x = 3 (integer division) and y = 9.
2. a. 6 (reduces to 3 + 3.3)
b. 52
c. 0 (reduces to 0 * 22.0)
d. 13 (reduces to 66.0 / 5 or 13.2 and is then assigned to int)
3. a. 37.5 (reduces to 7.5 * 5.0)
```
- **d.** 37 (reduces to 150  $/$  4)
- **e.** 37.5 (reduces to 7.5 \* 5)
- **f.** 35.0 (reduces to  $7 * 5.0$ )
- **4. Line 0**: Should include <stdio.h>.

**Line 3**: Should end in a semicolon, not a comma.

Line 6: The while statement sets up an infinite loop because the value of i remains 1 and is always less than 30. Presumably, we meant to write  $\text{while (i++ < 30)}$ .

**Lines 6–8**: The indentation implies that we wanted lines 7 and 8 to form a block, but the lack of braces means that the while loop includes only line 7. Braces should be added.

**Line** 7: Because 1 and  $\pm$  are both integers, the result of the division will be 1 when  $\pm$  is 1, and 0 for all larger values. Using  $n = 1.0/i$ ; would cause i to be converted to floating point before division and would yield nonzero answers.

**Line 8**: We omitted a newline character  $(\n\cdot n)$  in the control statement. This causes the numbers to be printed on one line, if possible.

**Line 10**: Should be return 0;.

Here is a corrected version:

### **Click here to view code image**

```
#include <stdio.h>
int main(void)
{
int i = 1;
float n;
printf("Watch out! Here come a bunch of fractions!\n");
while (i++ < 30){
n = 1.0/i;printf(" %f\n", n);
}
printf("That's all, folks!\n");
return 0;
}
```
**5.** The main problem lies in the relationship between the test statement (is sec greater than 0?) and the scanf() statement that fetches the value of sec. In particular, the first time the test is made, the program hasn't had a chance to even get a value for sec, and the comparison [w](#page-186-2)ill be made to some garbage value that happens to be at that memory location; it might or might not be greater than 0. One solution, albeit an inelegant one, is to initialize sec to, say, 1 so that the test is passed the first time through. This uncovers a second problem. When you finally type 0 to halt the program, sec doesn't get checked until *after* the loop is finished, and the results for 0 seconds are printed out. What you really want is to have a  $s$ canf() statement just before the while test is made. You can accomplish that by altering the central part of the program to read this way:

```
scanf("%d", &sec);
while ( sec > 0 ) {
```

```
printf("Next input?\n");
scanf("%d", &sec);
}
```
The first time through, the scanf() outside the loop is used. Thereafter, the scanf() at the end of the loop (and hence just before the loop begins again) is used. This is a common method for handling problems of this sort, which is why Listing 5.9 used it.

**6.** Here is the output:

```
%s! C is cool!
! C is cool!
11
11
12
11
```
Let's explain. The first  $\text{print}(t)$  statement is the same as this:

**Click here to view code image**

printf("%s! C is cool!\n","%s! C is cool!\n");

The [second](#page-2138-0) print statement first increments num to 11 and then prints the value. The third print statement prints num, which is 11, and then increments it to 12. The fourth print statement prints the current value of  $n$ , which still is 12, and then decrements  $n$  to 11. The final print statement prints the current value of num, which is 11.

**7.** Here is the output:

SOS:4 4.00

The expression  $c1 - c2$  has the same value as 's' - '0', which in ASCII is 83 - 79. **8.** It prints on one line the digits 1 through 10 in fields that are five columns wide and then starts a new line:

**Click [he](#page-187-0)re to view code image**

1 2 3 4 5 6 7 8 9 10

**9.** Here is one [possib](#page-2139-0)ility, which assumes that the letters are coded consecutively, as is the case for ASCII:

**Click [he](#page-188-0)re to view code image**

```
#include <stdio.h>
int main(void)
{
char ch = 'a;
while (ch \leq 'g')
printf("%5c", ch++);
printf(''\n'');
return 0;
}
```
**10.** Here is the output for each example:

**a.** 1 2

Note that this time  $x$  is compared and then incremented. In both this case and in example  $a, x$  is incremented before printing takes place. Note, too, that indenting the second  $print f()$  statement does not make it part of the while loop. Therefore, it is called only once, after the while loop ends.

**c.** stuvw

Here, there is no incrementing until after the first  $print(f)$ .

**11.** This is an ill-constructed program. Because the while statement doesn't use braces, only the printf() statement is part of the loop, so the program prints the message COMPUTER BYTES DOG indefinitely until you can kill the program.

```
12. a \cdot x = x + 10;
b. x++; or +x; or x = x + 1;
c. c = 2 * (a + b);
d. c = a + 2 * b;
13. a. x--; or --x; or x = x - 1;
b. m = n % k;
c. p = q / (b - a);
d. x = (a + b) / (c * d);
```
# **Answers to Review Questions for Chapter 6**

**1.** 2, 7, 70, 64, 8, 2

**2.** It would produce the following output:

36 18 9 4 2 1

If value were double, the test would remain true even when value became less than 1. The loop would continue until floating-point underflow yielded a value of 0. Also, the %3d specifier would be the wrong choice.

**3.**  $a \times 5$ **b.** scanf (" $\frac{1}{2}$ If",  $\frac{1}{2}$   $\frac{1}{2}$  |= 1 **[c.](#page-231-0)**  $x = 5$  $\frac{4}{1}$ . **a.** scanf ("%d", &x) == 1 **b.**  $x = 5$  $c. x > = 20$  $c. x > = 20$ **5.** Line 4: Should be list[10]. Line 6: Commas should be semicolons. Line 6: The range for i should be from 0 to 9, not 1 to 10.

Line 9: Commas should be semicolons.

closes the compound statement, and one closes the program. In between should be a return 0; line.

Here's a corrected version:

#### **Click here to view code image**

```
#include <stdio.h>
int main(void)
{ /* line 3 */
int i, j, list[10]; /* line 4 */for (i = 0; i < 10; i++) /* line 6 */
{ /* line 7 */
list[i] = 2 * i + 3; /* line 8 */
for (j = 1; j \le i; j++) /* line 9 */
printf(" %d", list[j]); /* line 10 */
printf("\n"); /* line 11 */}
return 0;
}
```
### **6.** Here's one way:

**Click here to view code image**

```
#include <stdio.h>
int main(void)
{
int col, row;
for (row = 1; row \leq 4; row++)
{
for \text{(col = 1; col} \leq 8; \text{col++})printf("$");
print(f("\n'\n');
}
return 0;
}
```
**7. a.** It would produce the following output:

**Click here to view code image**

Hi! Hi! Hi! Bye! Bye! Bye! Bye! Bye!

**b.** It would [produce](#page-2143-0) the following output:

ACGM

Because the code adds an int value to a char value, a compiler might warn of possible loss of significant digits.

**8. a.** It would produce the following output:

Go west, youn

**[b.](#page-233-0)** It would produce the following output:

Hp!xftu-!zpvo

**d.** It would produce the following output:

\$o west, youn

**9.** Here is the output you should get:

```
31|32|33|30|31|32|33|
***
1
5
9
13
***
2 6
4 8
8 10
***
======
= = = = =======
```
**10. a.** mint

**b.** 10 elements

**[c.](#page-234-0)** Type double values

**d.** Line ii is correct; mint [2] is a type double value and  $\kappa$ mint [2] is its location.

**11.** Because the first element has index 0, the loop range should be 0 to SIZE - 1, not 1 to SIZE. Making that change, however, causes the first element to be assigned the value 0 instead of 2. So rewrite the loop this way:

**Click [her](#page-235-0)e to view code image**

```
for (index = 0; index < SIZE; index++)
by twos[index] = 2 * (index + 1);
```
Similarly, the limits for the second loop should be changed. Also, an array index should be used with the array name:

**Click here to view code image**

```
for( index = 0; index < SIZE; index++)
printf("%d ", by twos[index]);
```
One [dangerous](#page-2145-0) aspect of bad loop limits is that the program may work; however, because it is placing data where it shouldn't, it might not work at some time in the future, forming sort of a programming time bomb.

**12.** It should declare the return type as long, and it should have a return statement that returns a long value.

**13.** Typecasting num to long makes sure the calculation is done as a long calculation, not an [in](#page-235-1)t calculation. On a system with a 16-bit int, multiplying two ints produces a result that is

```
long square(int num)
{
return ((long) num) * num;
}
```
### **14.** Here is the output:

**Click here to view code image**

```
1: Hi!
k = 1k is 1 in the loop
Now k is 3
k = 3k is 3 in the loop
Now k is 5
k = 5k is 5 in the loop
Now k is 7
k = 7
```
# **Answers to Review Questions for Chapter 7**

```
1. True: b.
2. a. number >= 90 && number < 100
b. ch != 'q' & \& \text{ ch} != 'k'
c. (number >= 1 && number <= 9) && number != 5d. ! (number >= 1 && number <= 9) is one choice, but
    number \langle 1 | number > 9 is simpler to understand
```
**3.** Line 5: Should be scanf ("%d %d", &weight, &height);. Don't forget those &s for scanf(). Also, this line should be preceded by a line prompting input.

Line 9: What is meant is (height  $\langle 72, 8, 8 \rangle$  height  $\langle 64 \rangle$ . However, the first part of the expression is unnecessary because height must be less than 72 for the  $\epsilon$ lse if to be reached in the first place. Therefore, a simple (height  $> 64$ ) will serve. But line 6 already guarantees that height  $> 64$ , so no test at all is needed, and the if else should just be an else.

Line 11: The condition is redundant; the second subexpression (weight not less than or equal to 300) means the same as the first. A simple (weight  $> 300$ ) is all that is needed. But there is more trouble. Line 11 gets attached to the wrong  $\pm \epsilon$ ! Clearly, this else is meant to go along with line 6. By the most recent if rule, however, it will be associated with the  $if$  of line 9. Therefore, line 11 is reached when weight is less than 100 and height is 64 or under. This makes it impossible for weight to exceed 300 when this statement is reached.

Lines 7 through 10: Should be enclosed in braces. Then line 11 will become an alternative to line 6, not to line 9. Alternatively, if the  $if$  else on line 9 is replaced with a simple else, no braces are needed.

Line 15: This else associates with the last  $1\bar{\tau}$ , the one on line 15. Enclose lines 15 and 14 in braces to force this  $\epsilon$ lse to associate with the if of line 11. Or, as suggested, simply eliminate line 13.

Here's a corrected version:

### **Click here to view code image**

```
#include <stdio.h>
int main(void)
{
int weight, height; /* weight in lbs, height in inches */printf("Enter your weight in pounds and ");
printf("your height in inches.\n");
scanf("%d %d", &weight, &height);
if (weight < 100 && height > 64)
if (height >= 72)
printf("You are very tall for your weight.\n");
else
printf("You are tall for your weight.\n");
else if (weight > 300 && height < 48)
printf(" You are quite short for your weight.\n");
else
printf("Your weight is ideal.\n");
return 0;
}
```
**4. a.** 1. The assertion is true, which numerically is a 1.

**b.** 0. 3 is not less than 2.

**[c.](#page-281-0)** 1. If the first expression is false, the second is true, and vice versa; just one true expression is needed.

**d.** 6, because the value of  $6 > 2$  is 1.

**e.** 10, because the test condition is true.

**f.** 0. If  $x > y$  is true, the value of the expression is  $y > x$ , which is false in that case, or 0. If

 $x > y$  is false, the value of the expression is  $x > y$ , which is false in that case.

**5.** The program prints the following:

**Click here to view code image**

\*#%\*#%\$#%\*#%\*#%\$#%\*#%\*#%\$#%\*#%\*#%

[Despite](#page-2149-0) what the indentation suggests, the # is printed during every loop because it is not part of a compound statement.

**6.** The program prints the following:

```
fat hat cat Oh no!
hat cat Oh no!
cat Oh no!
```
**7.** The comments on lines 5 through 7 should be terminated with \*/, or else you can replace /\* with //. The expression 'a'  $\leq$  ch  $\geq$  'z' should be replaced with this:

Incidentally, 'a'  $\leq$  ch  $\geq$  'z' is valid C in terms of syntax; it just doesn't have the right meaning. Because relational operators associate left to right, the expression is interpreted as  $(\alpha \cdot \alpha) \leq (\alpha \cdot \alpha)$  =  $(\alpha \cdot \alpha)$ . The expression in parentheses has the value 1 or 0 (true or false), and this value is checked to see whether it is equal to or greater than the numeric code for 'z'. Neither  $\circ$  nor 1 satisfies that test, so the whole expression always evaluates to  $\circ$  (false). In the second test expression,  $|| \circ \circ \circ \circ \circ$ . Also, although !  $(ch < 'A')$  is both valid and correct in meaning,  $ch \ge -1$ <sup>t</sup> is simpler. The 'z' should be followed by two closing parentheses, not one. Again, more simply, use isupper(). The  $oc++$ ; statement should be preceded by an else. Otherwise, it is incremented every character. The control expression in the  $print f()$  call should be enclosed in double quotes.

Here is a corrected version:

### **Click here to view code image**

```
#include <stdio.h>
#include <ctype.h>
int main(void)
{
char ch;
int lc = 0; /* lowercase char count */int uc = 0; /* uppercase char count */
int oc = 0; /* other char count */while ((ch = qetchar()) != '#')
{
if (islower(ch))
lc++;
else if (isupper(ch))
uc++;else
OC++;}
printf("%d lowercase, %d uppercase, %d other", lc, uc, oc);
return 0;
}
```
**8.** Unhappily, it prints the same line indefinitely:

### **Click here to view code image**

You are 65. Here is your gold watch.

The [problem](#page-2151-0) is that the line

if (age  $= 65$ )

sets age to 65, which tests as true every loop cycle.

**9.** Here is the resulting run using the given input:

**q** Step 1 Step 2 Step 3 **c** Step 1

```
b
Step 1
Done
```
Note that both  $\triangleright$  and  $\ast$  terminate the loop, but that entering  $\triangleright$  elicits the printing of step 1, and entering # doesn't.

**10.** Here is one solution:

```
Click here to view code image
```

```
#include <stdio.h>
int main(void)
{
char ch;
while ((ch = qetchar()) != '#')
{
if (ch != '\n\lambda")
{
printf("Step 1\n");
if (ch == 'b')break;
else if (ch != 'c'){
if (ch != 'h')printf("Step 2\n");
printf("Step 3\n");
}
}
}
printf("Done\n");
return 0;
```
# **Answers to Review Questions for Chapter 8**

**1.** The expression putchar (getchar()) causes the program to read the next input character and to print it; the return value from getchar() is the argument to putchar(). No, getchar(putchar()) is invalid because getchar() doesn't use an argument and [pu](#page-312-0)tchar() needs one.

**2. a.** Display the H character.

**b.** Sound the alert if the system uses ASCII.

**[c.](#page-312-1)** Move the cursor to the beginning of the next line.

**d.** Backspace.

}

**3.** count <essay >essayct or else count >essayct <essay

**4.** None are valid.

**<u>5</u>.** It's a signal (a special value) returned by getchar() and scanf() to indicate that they [ha](#page-312-3)ve detected the end of a file.

**[6.](#page-312-4) a.** The output is as follows:

**b.** The output for ASCII is as follows:

```
HJacrthjacrt
```
The first time through,  $ch$  has the value  $H$ . The  $ch$ ++ causes the value to be used (printed) and then incremented (to  $\text{I}$ ). Then the ++ch causes the value to be incremented (to  $\text{J}$ ) and then used (printed). After that, the next character  $(a)$  is read, and the process is repeated. An important point to note here is that the incrementations affect the value of ch after it has been assigned a value; they don't somehow cause the program to move through the input queue.

**7.** C's standard I/O library maps diverse file forms to uniform streams that can be handled equivalently.

**8.** Numeric input skips over spaces and newlines, but character input does not. Suppose you [ha](#page-313-0)ve code like this:

**Click [he](#page-313-1)re to view code image**

```
int score;
char grade;
printf("Enter the score.\n");
scanf("%s", %score);
printf("Enter the letter grade.\n");
qrade = qetchar();
```
If you enter 98 for the score and then press the Enter key to send the score to the program, you also sent a newline character, which becomes the next input character and is read into grade as the grade value. If you precede character input with numeric input, you should add code to dispose of the newline character before the character input takes place.

# **Answers to Review Questions for Chapter 9**

**1.** A formal parameter is a variable that is defined in the function being called. The actual argument is the value appearing in the function call; this value is assigned to the formal argument. You can think of the actual argument as being the value to which the formal [pa](#page-353-0)rameter is initialized when the function is called.

```
2. a. void donut(int n)
b. int gear(int t1, int t2)
c. int guess(void)
d. void stuff it (double d, double *pd)
3. a. char n_to_char(int n)
b. int digits(double x, int n)
c. double which(double p1, double * p2)
d. int random(void)
4.
    int sum(int a, int b)
    {
```
return a + b;

**Click here to view code image**

```
double sum(double a, double b)
{
return a + b;
}
```
**6.** This function needs to use pointers:

**Click here to view code image**

```
void alter(int * pa, int * pb)
{
int temp;
temp = *pa + *pb;*pb = pa - pb;
*pa = temp;
}
```
or

**Click here to view code image**

```
void alter(int * pa, int * pb)
{
*pa +=*pb;
*pb = pa - 2 *pb;
}
```
**7.** Yes; num should be declared in the salami() argument list, not after the brace. Also, it should be  $count++$ , not  $num++$ .

**[8.](#page-353-3)** Here is one solution:

**Click here to view code image**

```
int largest(int a, int b, int c)
{
int max = a;
if (b > max)max = b;if (c > max)max = c;return max;
}
```
**<u>9</u>.** Here is a minimal program; the showmenu() and getchoice() functions are possible solutions to parts a and b.

```
#include <stdio.h>
void showmenu(void); /* declare functions used */
int getchoice(int, int);
int main()
{
int res;
```

```
printf("I like choice %d.\n", res);
showmenu();
}
printf("Bye!\n");
return 0;
}
void showmenu(void)
{
printf("Please choose one of the following:\n");
printf("1) copy files 2) move files\n");
printf("3) remove files 4) quit\ln");
printf("Enter the number of your choice:\n");
}
int getchoice(int low, int high)
{
int ans;
int good;
qood = scanf("gd", \&ans);while (good == 1 && (ans < low || ans > high))
{
printf("%d is not a valid choice; try again\n", ans);
showmenu();
scanf("%d", &ans);
}
if (\text{good } != 1){
printf("Nonnumeric input. ");
ans = 4;}
return ans;
}
```
# **Answers to Review Questions for Chapter 10**

**1.** The printout is this:

**2.** The array ref has four elements because that is the number of values in the initialization list.

**3.** The array name  $r \in \text{points}$  to the first element of the array, the integer 8. The expression [re](#page-402-0)f  $+1$  points to the second element, the integer 4. The construction  $++$ ref is not a valid C expression; ref is a constant, not a variable.

**<u>4</u>.** ptr points to the first element, and ptr + 2 points to the third element, which would be the first element of the second row.

**[a.](#page-403-1)** 12 and 16.

**b.** 12 and 14 (just the 12 goes in the first row because of the braces).

 $\overline{5}$ , ptr points to the first row and ptr+1 points to the second row; \*ptr points to the first element in the first row, and  $*(ptr + 1)$  points to the first element of the second row.

```
6. a. &grid[22][56]
```

```
b. &grid[22][0] or grid[22]
```
(The latter is the name of a one-dimensional array of 100 elements, hence the address of its first element, which is the element  $\sigma$ rid[22][0].)

**c.** &grid[0][0] or grid[0] or (int \*) grid

(Here, grid[0] is the address of the intelement grid[0][0], and grid is the address of the 100-element array  $\sigma$ rid<sup>[0]</sup>. The two addresses have the same numeric value but different types; the typecast makes the types the same.)

```
7. a. int digits[10];
```

```
b. float rates[6];
```

```
c. int mat<sup>[3][5];</sup>
```

```
d. char * psa[20];
```
Note that  $\lceil \cdot \rceil$  has higher precedence than  $\star$ , so in the absence of parentheses, the array descriptor is applied first, and then the pointer descriptor. Hence, this declaration is the same as char  $*(psa[20]);$ 

**e.** char (\*pstr)[20];

### **Note**

char \*pstr[20]; is incorrect for e. This would make pstr an array of pointers instead of a pointer to an array. In particular,  $pstr$  would point to a single char, the first member of the array;  $pstr + 1$  would point to the next byte. With the correct declaration,  $pstr$  is a variable rather than an array name, and  $pstr + 1$  points 20 bytes beyond the initial byte.

```
8. a. int sextet[6] = {1, 2, 4, 8, 16, 32};
b. sextet [2]
c. int \text{loss}[100] = \{ [99] = -1 \};d. int pots[100] = { [5] = 101, [10] = 101,
     101, 101, 101};
9. 0 through 9
10. a. rootbeer [2] = value;
    Valid.
\mathbf{b}. scanf ("%f", \deltarootbeer);
    Invalid; rootbeer is not a float.
c. rootbeer = value;
    Invalid; rootbeer is not a float.
d. printf("%f", rootbeer);
     Invalid; rootbeer is not a float.
e. things[4][4] = rootbeer[3];
    Valid.
```
**g.** pf = value;

Invalid; value is not an address.

```
h. pf = rootbeer;
    Valid.
```
**11.** int screen[800][600];

**12.** a.

**Click [her](#page-404-1)e to view code image**

```
void process(double ar[], int n);
void processvla(int n, double ar[n]);
process(trots, 20);
processvla(20, trots);
```
#### **b.**

**Click here to view code image**

```
void process2(short ar2[30], int n);
void process2vla(int n, int m, short ar2[n][m]);
process2(clops, 10);
process2vla(10, 30, clops);
```
#### **c.**

**Click here to view code image**

```
void process3(long ar3[10][15], int n);
void process3vla(int n, int m,int k, long ar3[n][m][k]);
process3(shots, 5);
process3vla(5, 10, 15, shots);
```
#### **13.** a.

show( (int [4]) {8,3,9,2}, 4);

**[b.](#page-404-2)**

#### **Click here to view code image**

show2( (int [][3]){{8,3,9}, {5,4,1}}, 2);

# **[Answers](#page-2162-0) to Review Questions for Chapter 11**

**1.** The initialization should include a '\0' if you want the result to be a string. Of course, the alternative syntax adds the null character automatically:

char name $[] = "Fess";$ 

**2.**

```
See you at the snack bar.
ee you at the snack bar.
See you
e you
```
**3.**

y

mmy

ummy

Yummy

**4.** I read part of it all the way through.

**5. a.** Ho Ho Ho!!oH oH oH

**[b.](#page-462-0)** Pointer-to-char (that is, char  $\star$ ).

**[c.](#page-462-1)** The address of the initial *H*.

**d.**  $*$ ––pc means to decrement the pointer by 1 and use the value found there.  $*$ pc means to take the value pointed to by  $p c$  and decrement that value by 1 (for example, H becomes G).

**e.** Ho Ho Ho!!oH oH o

# **Note**

A null character comes between ! and !, but typically it produces no printing effect.

**f.** while (\*pc) checks to see that pc does not point to a null character (that is, to the end of the string). The expression uses the value at the pointed-to location.

while (pc - str) checks to see that pc does not point to the same location that  $str$ does (the beginning of the string). The expression uses the values of the pointers themselves.

**g.** After the first while loop, pc points to the null character. Upon entering the second loop, it is made to point to the storage location before the null character (that is, to the location just before the one that  $str$  points to). That byte is interpreted as a character and is printed. The pointer then backs up to the preceding byte. The terminating condition ( $pc = = str$ ) never occurs, and the process continues until you, or the system, tire.

**h.**  $pr($  must be declared in the calling program:

char *pr(char* );

**<u>6</u>.** Character variables occupy a byte, so sign occupies a byte. But a character constant is stored in an int, meaning the '\$' typically would use 2 or 4 bytes; however, only 1 byte of the int is actually used to store the code for '\$'. The string "\$" uses 2 bytes: one to hold the [co](#page-462-2)de for ' $\varsigma$ ', and one to hold the code for '\0'.

**7.** Here is what you get:

```
How are ya, sweetie? How are ya, sweetie?
Beat the clock.
eat the clock.
Beat the clock. Win a toy.
Beat
chat
hat
at
```
How are ya, sweetie?

#### **8.** Here is what you get:

```
faavrhee
*le*on*sm
```
### **[9.](#page-463-0)** Here is one solution:

#### **Click here to view code image**

```
#include <stdio.h> // for fgets(), getchar()
char s_gets(char st, int n)
{
char * ret val;
ret val = fgets(st, n, stdin);
if (ret_val)
{
while (*st := '\n' && *st != '\0')s t++;if (*st == ' \n\in')*st = \vee 0';else
while (getchar() != '\n')
continue;
}
return ret_val;
}
```
#### **10.** Here is one solution:

#### **Click here to view code image**

```
int strlen(const char * s)
{
int ct = 0;
while (*s++) // or while (*s++) != "\0")ct++;return(ct);
}
```
### **11.** Here is one solution:

```
#include <stdio.h> // for fgets(), getchar()
#include <string.h> // for strchr();
char s_gets(char st, int n)
{
char * ret val;
char * find;
ret val = fgets(st, n, stdin);
if (ret_val)
{
find = strchr(st, '\n'); // look for newline
if (find) // if the address is not NULL,
```

```
continue;
}
return ret val;
}
```
## **12.** Here is one solution:

#### **Click here to view code image**

```
#include <stdio.h> /* for NULL definition */
char * strblk(char * string)
{
while (*string != ' ' & *string != '\\string++; /* stops at first blank or null */
if (*string == '\0')return NULL; /* NULL is the null pointer */else
return string;
}
```
Here is a second solution that prevents the function from modifying the string but that allows the return value to be used to change the string. The expression (char  $\star$ ) string is called "casting away const."

#### **Click here to view code image**

```
#include <stdio.h> /* for NULL definition */
char * strblk(const char * string)
{
while (*string != ' ' & *string != '\\0')string++; /* stops at first blank or null */
if (*string == '\\0')return NULL; /* NULL is the null pointer */
else
return (char *) string;
}
```
### **13.** Here is one solution:

```
/* compare.c -- this will work */#include <stdio.h>
#include <string.h> // declares strcmp()
#include <ctype.h>
#define ANSWER "GRANT"
#define SIZE 40
char s gets(char st, int n);
void ToUpper(char * str);
int main(void)
{
char try[SIZE];
puts("Who is buried in Grant's tomb?");
s gets(try, SIZE);
ToUpper(try);
while (stry, ANSWER) != 0)
{
```

```
}
puts("That's right!");
return 0;
}
void ToUpper(char * str)
{
while (*str := '\\0'){
str = toupper(str);
str++;
}
}
char s gets (char st, int n)
{
char * ret val;
int i = 0;
ret val = fgets(st, n, stdin);
if (ret_val)
{
while (st[i] != ' \n\times s st[i] != ' \n\times si++;if (st[i] == ' \n\st[i] = '\\0';else // must have words[i] == \sqrt{0}while (getchar() != '\n')
continue;
}
return ret val;
}
```
# **Answers to Review Questions for Chapter 12**

**1.** The automatic storage class, the register storage class, and the static, no linkage storage class.

**2.** The static, no linkage storage class; the static, internal linkage storage class; and the static, [ex](#page-508-0)ternal linkage storage class.

**[3.](#page-508-1)** The static, external linkage storage class. The static, internal linkage storage class.

**4.** No linkage.

**[5.](#page-508-2)** The keyword extern is used in declarations to indicate a variable or function that has been [de](#page-508-3)fined elsewhere.

**<u>6</u>.** Both allocate an array of 100 int values. The statement using calloc() additionally sets [ea](#page-508-4)ch element to 0.

**7.** daisy is known to main(), by default, and to petal(), stem(), and root() because of [th](#page-508-5)e extern declaration. The extern int daisy; declaration in file 2 makes daisy known to all the functions in file 2. The first  $\text{lim}$  is local to main(). The reference to  $\text{lim}$  in [pe](#page-508-6)tal() is an error because there is no external lily in either file. There is an external static lily, but it is known just to functions in the second file. The first external rose is known to

```
color in main() is B
color in first() is R
color in main() is B
color in second() is G
color in main() is G
```
The first() function does not use the global color variable, but second() does.

**9. a.** It tells you that the program will use the variable plink, which is local to the file containing the function. The first argument to value  $ct()$  is a pointer to an integer, presumably the first element of an array of n members. The important point here is that the [pr](#page-509-0)ogram will not be allowed to use the pointer arr to modify values in the original array.

**b.** No. Already, value and n are copies of original data, so there is no way for the function to alter the corresponding values in the calling program. What these declarations do accomplish is to prevent the function from altering value and n within the function. For example, the function couldn't use the expression  $n++$  if n were qualified as const.

# **Answers to Review Questions for Chapter 13**

**1.** It should have #include <stdio.h> for its file definitions. It should declare fp a file pointer: FILE  $*fp$ ;. The function fopen() requires a mode: fopen("gelatin", "w"), or perhaps the "a" mode. The order of the arguments to fputs() should be reversed. For [cl](#page-539-0)arity, the output string should have a newline because fputs() doesn't add one automatically. The  $f \circ \text{close}()$  function requires a file pointer, not a filename:  $f \circ \text{close}(f_p)$ ; Here is a corrected version:

**Click here to view code image**

```
#include <stdio.h>
int main(void)
{
FILE * fp;
int k;
fp = fopen("gelatin", "w");
for (k = 0; k < 30; k++)fputs("Nanette eats gelatin.\n", fp);
fclose(fp);
return 0;
}
```
**2.** It would open, if possible, the file whose name is the first command-line argument, and it would display onscreen each digit character in the file.

```
3. a. ch = \text{qetc}(\text{fp1});
b. fprintf(fp2, "%c"\n", ch);
c. putc(ch, fp2);
d. fclose(fp1); /* close the terky file */
```
**Note**

fp1 is used for input operations because it identifies the file opened in the read mode. Similarly,  $f_{p2}$  was opened in the write mode, so it is used with output functions.

```
#include <stdio.h>
#include <stdlib.h>
int main(int argc,char * argv[])
{
FILE * fp;
double n;
double sum = 0.0;
int ct = 0;
if (\text{argc} == 1)fp = stdin;else if (\text{argc} == 2){
if ((fp = fopen(argv[1], "r")) == NULL){
fprintf(stderr, "Can't open %s\n", argv[1]);
exit(EXIT_FAILURE);
}
}
else
{
fprintf(stderr, "Usage: %s [filename]\n", argv[0]);
exit(EXIT_FAILURE);
}
while (fscanf(fp, "\ell1f", \deltan) == 1)
{
sum += n;++ct;}
if (ct > 0)printf("Average of %d values = % f\in R, ct, sum / ct);
else
printf("No valid data.\n");
return 0;
}
```
### **5.** Here is one approach.

```
#include <stdio.h>
#include <stdlib.h>
#define BUF 256
int has ch(char ch, const char * line);
int main(int argc,char * argv[])
{
FILE * fp;
char ch;
char line [BUF];
if (\text{argc} != 3){
printf("Usage: %s character filename\n", argv[0]);
exit(EXIT_FAILURE);
```

```
{
printf("Can't open %s\n", argv[2]);
exit(EXIT_FAILURE);
}
while (fgets(line, BUF, fp) != NULL)
{
if (has ch(ch, line))
fputs(line,stdout);
}
fclose(fp);
return 0;
}
int has ch(char ch, const char * line)
{
while (*line)
if (ch == *line++)return(1);
return 0;
}
```
The fgets() and fputs() functions work together because fgets() leaves the  $\ln$ produced by Enter in the string, and  $f_{\text{puts}}(x)$  does not add a  $\ln$  the way that puts() does.

**6.** The distinction between a binary file and a text file is a system-dependent difference between file formats. The distinction between a binary stream and a text stream consists of translations performed by the program as it reads or writes streams. (A binary stream has no [tr](#page-540-0)anslations; a text stream may convert newline and other characters.)

**7. a.** When 8238201 is saved using fprintf(), it's saved as seven characters stored in 7 bytes. When  $f$ write() is used, it's saved as a 4-byte integer using the binary representation of that numeric value.

**[b.](#page-540-1)** No difference; in each case it's saved as a 1-byte binary code.

**8.** The first is just a shorthand notation for the second; the third writes to the standard error. Normally, the standard error is directed to the same place as the standard output, but the standard error is not affected by standard output redirection.

**<u>9</u>.** The " $r +$ " mode lets you read and write anywhere in a file, so it's best suited. The " $a +$ " mode only lets you append material to the end of the file, and the " $w+$ " mode starts with a clean slate, discarding previous file contents.

# **Ans[w](#page-540-3)ers to Review Questions for Chapter 14**

**1.** The proper keyword is struct, not structure. The template requires either a tag before the opening brace or a variable name after the closing brace. Also, there should be a semicolon after  $\star$  togs and at the end of the template.

**[2.](#page-598-0)** Here is the output:

```
6 1
22 Spiffo Road
S p
```

```
int days;
int monumb;
};
```
#### **4.**

#### **Click here to view code image**

```
struct month months[12] =\left\{ \right.{"January", "jan", 31, 1},
{"February", "feb", 28, 2},
{"March", "mar", 31, 3},
{"April", "apr", 30, 4},
{"May", "may", 31, 5},
{"June", "jun", 30, 6},
{"July", "jul", 31, 7},
{"August", "aug", 31, 8},
{"September", "sep", 30, 9},
{"October", "oct", 31, 10},
{"November", "nov", 30, 11},
{"December", "dec", 31, 12}
};
```
### **5.**

**Click here to view code image**

```
extern struct month months[];
int days(int month)
{
int index, total;
if (month < 1 || month > 12)
return(-1); /* error signal */else
{
for (index = 0, total = 0; index < month; index ++)
total += months[index].days;
return( total);
}
}
```
Note that index is one less than the month number because arrays start with subscript 0. Therefore, use index  $\langle$  month instead of index  $\langle$  = month.

**6. a.** Include string.h to provide strcpy():

```
typedef struct lens { /* lens descriptor */
float foclen; /* focal length,mm */
float fstop; /* aperture */
char brand[30]; /* brand name */} LENS;
LENS bigEye[10];
bigEye[2].foclen = 500;
bigEye[2].fstop = 2.0;
strcpy(bigEye[2].brand, "Remarkatar");
```
LENS bigEye[10] = {  $[2]$  = {500, 2, "Remarkatar"} };

### **[7.](#page-2177-0) a.**

```
6
Arcturan
cturan
```
**b.** Use the structure name and use the pointer:

deb.title.last

pb->title.last

#### **c.** Here is one version:

#### **Click here to view code image**

```
#include <stdio.h>
    #include "starfolk.h" /* make struct defs available */
    void prbem (const struct bem * pbem )
    {
    printf("%s %s is a %d-limbed %s.\n", pbem->title.first,
    pbem->title.last, pbem->limbs, pbem->type);
    }
8. a. willie.born
b. pt->born
c. scanf("%d", &willie.born);
d. scanf ("%d", \&pt->born);
e. scanf("%s", willie.name.lname);
f. scanf("%s", pt->name.lname);
g. willie.name.fname[2]
h. strlen(willie.name.fname) + strlen(willie.name.lname)
9. Here is one possibility:
    struct car {
    char name[20];
    float hp;
    float epampg;
```
float wbase; int year; };

**10.** The functions could be set up like this:

#### **Click here to view code image**

```
struct gas {
float distance;
float gals;
```

```
struct gas mpgs(struct gas trip)
{
if (trip.qals > 0)trip.mpg = trip.distance / trip.gals ;
else
trip.mpg = -1.0;
return trip;
}
void set mpgs(struct gas * ptrip)
{
if (ptrip->gals > 0)
ptrip->mpg = ptrip->distance / ptrip->gals ;
else
ptrip->mpg = -1.0;}
```
Note that the first function cannot directly alter values in the calling program, so you must use the return value to convey the information:

**Click here to view code image**

struct gas idaho =  $\{430.0, 14.8\}$ ; // set first two members idaho = mpgs(idaho); // reset structure

The [second](#page-2180-0) function, however, accesses the original structure directly:

**Click here to view code image**

```
struct gas ohio = \{583, 17.6\}; // set first two members
    set mpgs(&ohio); // set third member
11. enum choices {no, yes, maybe};
12. char * (*pfun)(char *, char);
13.
```
**Click [her](#page-600-1)e to view code image**

```
double sum(double, double);
double diff(double, double);
double times(double, double);
double divide(double, double);
double (*pf1[4]) (double, double) = {sum, diff, times, divide};
```
Or, more simply, replace the last line of code with these lines:

**Click here to view code image**

```
typedef double (*ptype)(double, double);
ptype pf1[4] = {sum, diff, times, divide};
```
To [invoke](#page-2183-0) the  $\text{diff}(\cdot)$  function:

**Click here to view code image**

```
pf1[1](10.0, 2.5); // first notation
(*pf1[1])(10.0, 2.5); // equivalent notation
```
# **Answers to Review Questions for Chapter 15**

**1. a.** 00000011

```
d. 01110111
2. a. 21, 025, 0x15
b. 85, 0125, 0x55
c. 76, 0114, 0x4C
d. 157, 0235, 0x9D
3. a. 252
b. 2
c. 7
d. 7
e. 5
f. 3
g. 28
4. a. 255
b. 1 (not false is true)
c. 0
d. 1 (true and true is true)
e. 6
f. 1 (true or true is true)
g. 40
```
**5.** In binary, the mask is 1111111. In decimal, it's 127. In octal, it's 0177. In hexadecimal,  $it's$   $0x7F$ .

**6.** Both bitybal  $* = 2$  and bitval  $\lt\lt 1$  double the current value of bitval, so they are [eq](#page-632-3)uivalent. However,  $\text{mask}$  += bitval and  $\text{mask}$  += bitval have the same effect only if bitval and mask have no bits set to "on" in common. For example, 2 | 4 is 6, but so is 3 | [6](#page-632-4).

**7.** a.

**Click here to view code image**

```
struct tb drives {
unsigned int diskdrives : 2;
unsigned int : 1;
unsigned int cdromdrives : 2;
unsigned int : 1;
unsigned int harddrives : 2;
};
```
## **b.**

#### **Click here to view code image**

```
struct kb_drives {
unsigned int harddrives : 2;
unsigned int : 1;
unsigned int cdromdrives : 2;
```
# **Answers to Review Questions for Chapter 16**

```
1. a. dist = 5280 * miles; is valid.
```
**b.** plort =  $4 \times 4 + 4$ ; is valid. But if the user really wanted  $4 \times (4 + 4)$ , he or she [sh](#page-684-0)ould have used  $# \text{define } \text{POD}$  (FEET + FEET).

 $c.$  nex =  $= 6$ ; is invalid. (If there were no space between the two equal signs, it would be valid but useless.) Apparently, the user forgot that he or she was writing for the preprocessor, not writing in C.

```
d. y = y + 5; is valid. berg = berg + 5 * lob; is valid, but this is probably not the
desired result. est = berg + 5/ y + 5; is valid, but this is probably not the desired result.
nilp = lob \star-berg + 5; is valid, but this is probably not the desired result.
```

```
2. #define NEW(X) ((X) + 5)
```

```
3. #define MIN(X, Y) ( (X) < (Y) ? (X) : (Y) )
```

```
\frac{4}{1} #define EVEN GT(X,Y) ( (X) > (Y) && (X) % 2 == 0 ? 1 : 0 )
```

```
\overline{5}. #define PR(X,Y) printf(#X " is %d and " #Y " is %d\n", X,Y)
```
Because  $\times$  and  $\times$  are never exposed to any other operations (such as multiplication) in this macro, you don't have to cocoon everything in parentheses.

```
6. a. #define QUARTERCENTURY 25
```

```
b. #define SPACE ' '
```

```
c. #define PS() putchar(' ')
```
or

```
#define PS() putchar(SPACE)
```

```
d. #define BIG(X) ((X) + 3)
```

```
e. \# \text{define } \text{SUMSQ}(X, Y) ((X) * (X) + (Y) * (Y))
```
**7.** Try this:

**Click here to view code image**

```
#define P(X) printf("name: "#X"; value: %d; address: %p\n", X, &X)
```
Or, if [your](#page-2187-0) implementation doesn't recognize the  $\epsilon_p$  specification for the address, try  $\epsilon_u$ or %lu.

**8.** Use the conditional compilation directives. One way is to use #ifndef:

**Click here to view code image**

```
#define SKIP /* remove when you don't want to skip code */
#ifndef SKIP
/* code to be skipped */
#endif
```
# **9.**

**Click here to view code image**

```
#ifdef PR_DATE
printf("Date = \text{\$s\n}\n", DATE );
#endif
```
 $T$  truncates the result to an  $T$  int. Then, because the return type is double, the  $T$  int value [pro](#page-685-0)moted to a double value. So 1.69 would be converted first to 1 then to 1.00. The final version returns (int)( $x*x+0.5$ ). Adding 0.5 makes the function round to the nearest whole number instead of truncating. So 1.69 becomes 2.19, which is truncated to 2 and then converted to 2.00. But 1.44 becomes 1.94, which is truncated to 1 and then converted to 1.00.

**11.** Here's one possibility:

## **Click here to view code image**

```
#define BOOL(X) Generic((X), Bool : "boolean", default : "not
boolean")
```
12. The argv argument should be declared as type char \*argv[]. Command-line arguments are stored as strings, so the program should first convert the string in argv[1] to a type double value—for example, by using atof() from the stdlib.h library. The math.h header [file](#page-685-1) should be included for the  $sqrt$  () function. The program should check for negative values before taking a square root.

**13. a.** The function call should look like this:

**Click here to view code image**

qsort( (void \*)scores, (size\_t) 1000, sizeof (double), comp);

**b.** Here's a [suitable](#page-2191-0) comparison function:

**Click here to view code image**

```
int comp(const void p1, const void p2)
{
/* need to use pointers to int to access values */
/* the type casts are optional in C, required in C++*/const int * a1 = (const int ) p1; const int a2 = (const int *)
p2;
if (*a1 > *a2)return -1;
else if (*a1 == *a2)return 0;
else
return 1;
}
```
**14. a.** The function call should look like this:

**Click here to view code image**

memcpy(data1, data2, 100 \* sizeof(double));

**b.** The [function](#page-2193-0) call should look like this:

**Click here to view code image**

memcpy(data1, data2 + 200, 100 \* sizeof(double));

# **[Answers](#page-2194-0) to Review Questions for Chapter 17**

**1.** Defining a data type consists of deciding how to store the data and designing a set of

of the next structure, but not of the preceding structure. You could modify the structure definition so that each structure contains two pointers—one to the preceding structure and one [to](#page-760-0) the next structure. The program, of course, would have to assign proper addresses to these pointers each time a new structure is added.

**3.** An ADT is an *abstract data type*, a formal definition of the properties of a type and of the operations that can be performed with the type. An ADT should be expressed in general terms, not in terms of some specific computer language or implementation details.

**[4.](#page-760-1) Advantages of passing a variable directly:** This function inspects a queue, but should not alter it. Passing a queue variable directly means the function works with a copy of the original, guaranteeing that the function does not alter the original data. When passing a [va](#page-760-2)riable directly, you don't have to remember to use the address operator or a pointer.

**Disadvantages of passing a variable directly:** The program has to allocate enough space to hold the variable and then copy information from the original to the copy. If the variable is a large structure, using it has a time and space penalty.

**Advantages of passing the address of a variable:** Passing an address and accessing the original data is faster and requires less memory than passing a variable if the variable is a large structure.

**Disadvantages of passing the address of a variable:** You have to remember to use the address operator or a pointer. Under K&R C, the function could inadvertently alter the original data, but you can overcome this objection with the ANSI C const qualifier.

# **5. a.**

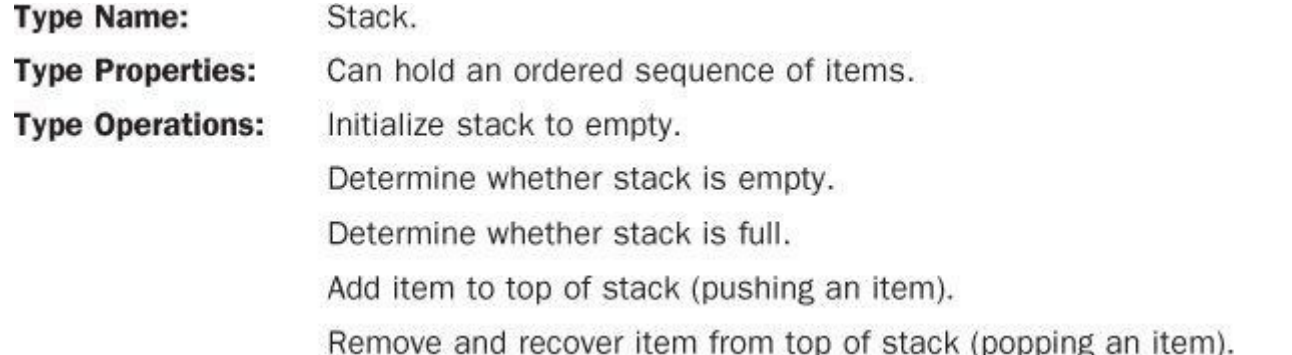

**b.** The following implements the stack as an array, but that information affects only the structure definition and the details of the function definitions; it doesn't affect the interface described by the function prototypes.

## **Click here to view code image**

```
/* stack.h –– interface for a stack */
#include <stdbool.h>
/*INSERT ITEM TYPE HERE *//* FOR EXAMPLE, typedef int Item; */
#define MAXSTACK 100
typedef struct stack
{
Item items[MAXSTACK]; /* holds info */
int top; /* index of first empty slot */
} Stack;
```

```
/* postcondition
: stack is initialized to being empty */
void InitializeStack(Stack * ps);
/* operation: check if stack is full */
/* precondition: ps points to previously initialized stack */
/* postcondition: returns true if stack is full, else false */bool FullStack(const Stack * ps);
/* operation: check if stack is empty */
/* precondition: ps points to previously initialized stack */
/* postcondition: returns true if stack is empty, else false */
bool EmptyStack(const Stack *ps);
/* operation: push item onto top of stack *//* precondition: ps points to previously initialized stack */
/* item is to be placed on top of stack *//* postcondition: if stack is not full, item is placed at *//* top of stack and function returns */
/* true; otherwise, stack is unchanged and *//* function returns false */
bool Push(Item item, Stack * ps);
/* operation: remove item from top of stack */
/* precondition: ps points to previously initialized stack */
/* postcondition: if stack is not empty, item at top of *//* stack is copied to pitem and deleted from /
/* stack, and function returns true; if the *//* operation empties the stack, the stack is *//* reset to empty. If the stack is empty to *//* begin with, stack is unchanged and the *//* function returns false */
bool Pop(Item *pitem, Stack * ps);
```
**6.** Maximum number of comparisons required:

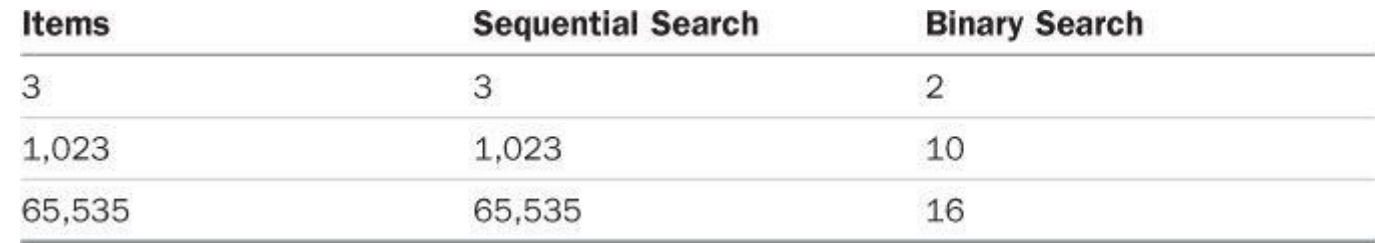

**7.** See Figure A.1.

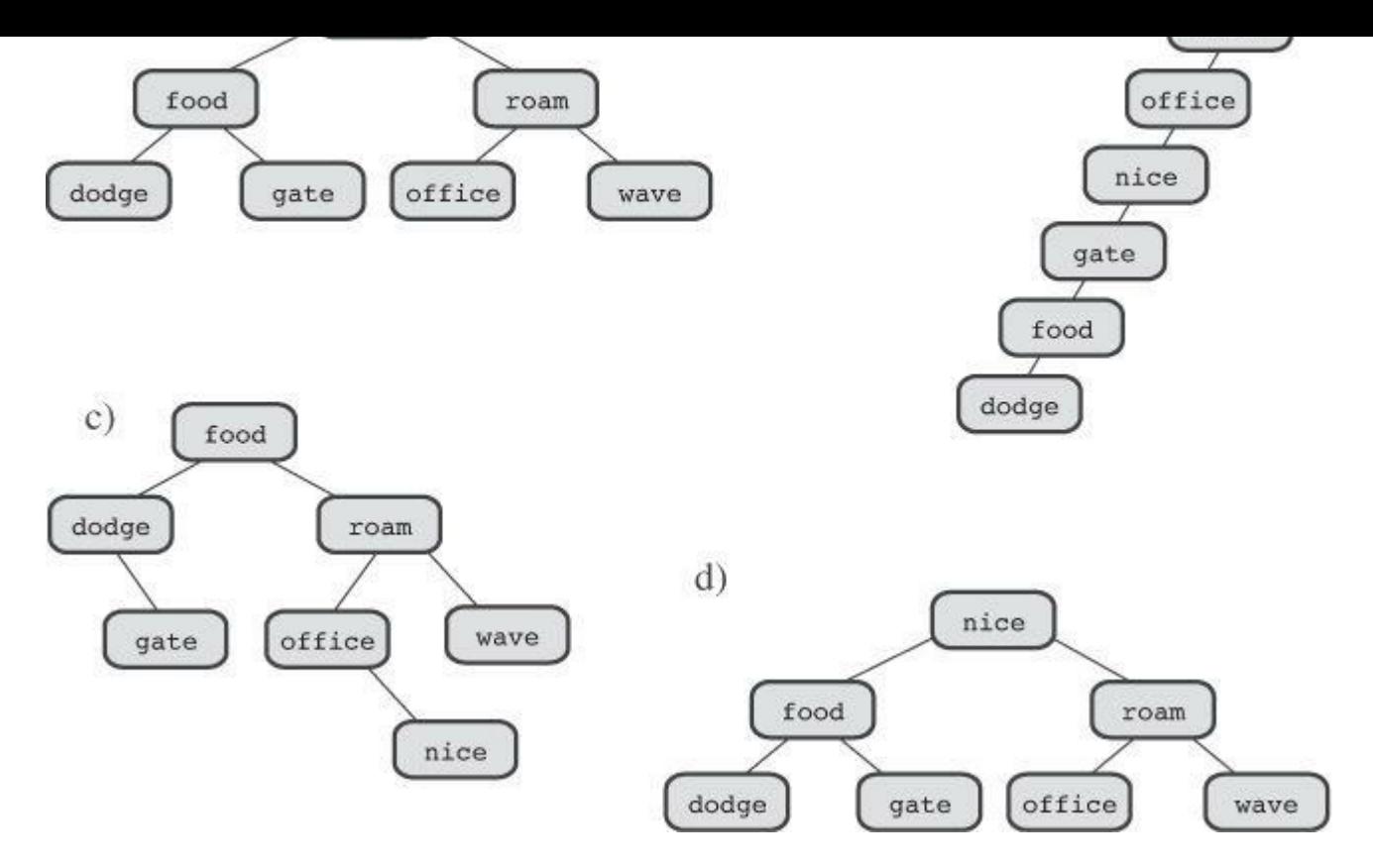

Figure A.1 Binary search tree of words.

**8.** See Figure A.2.

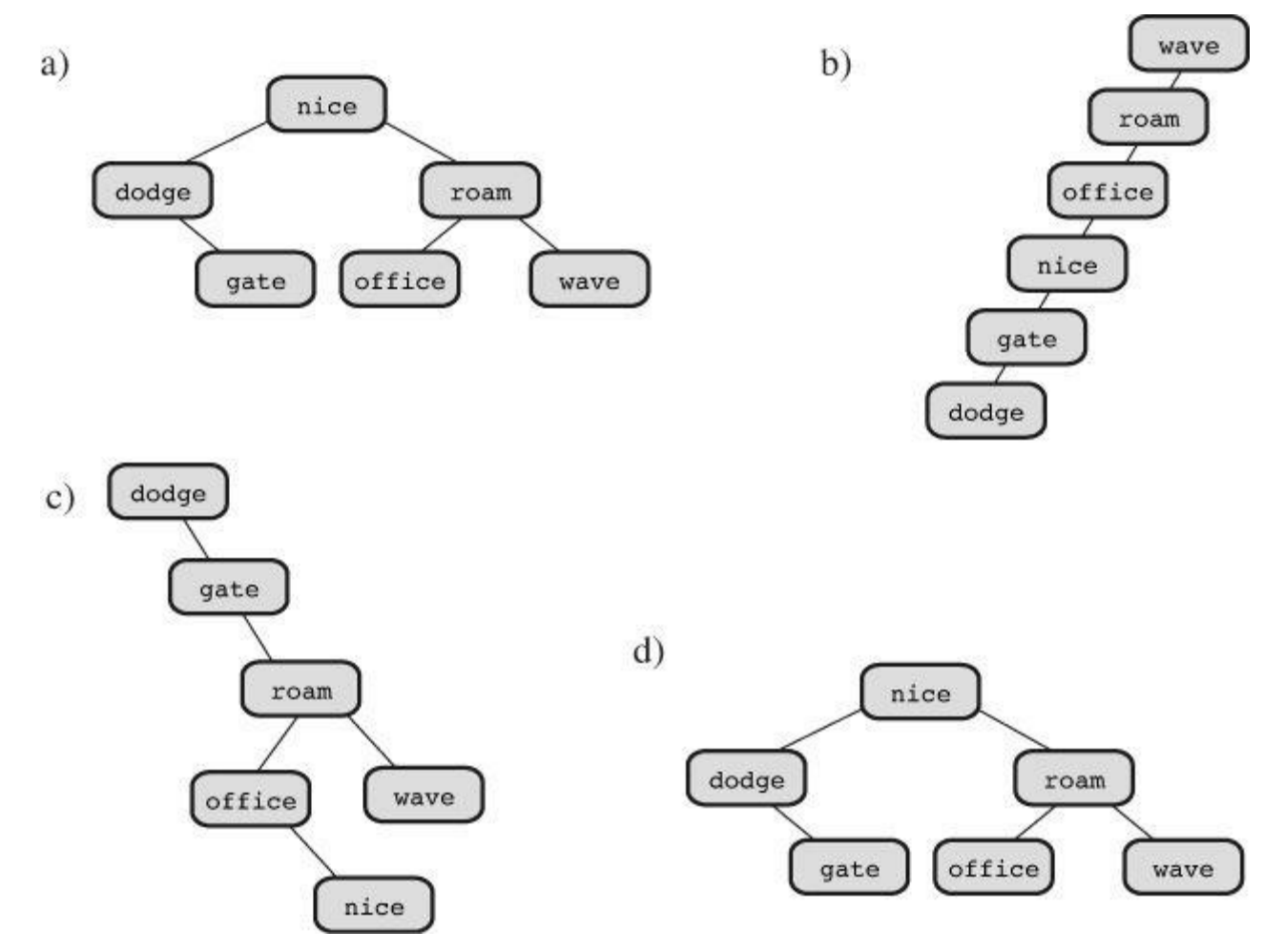

Figure A.2 Binary search tree of words after removal.

This portion of the book provides summaries of basic C features along with a more detailed look at particular topics. Here are the sections:

- Section I: Additional Reading
- Section II: C Operators
- [Section](#page-800-0) III: Basic Types and Storage Classes
- Section IV: [Expressions](#page-802-0), Statements, and Program Flow
- Section V: The [Standard](#page-807-0) ANSI C Library with C99 and C11 Additions
- Section VI: [Extended](#page-812-0) Integer Types
- Section VII: [Expanded](#page-816-0) Character Support
- Section VIII: [C99/C11](#page-871-0) Numeric Computational Enhancements
- Section IX: [Differences](#page-874-0) Between C and C++

# **Section I: [Additional](#page-879-0) Reading**

If you want to learn more about C and [progra](#page-886-0)mming, you will find the following references useful.

# <span id="page-800-0"></span>**Online Resources**

C programmers helped create the Internet, and the Internet can help you with C. The Internet is always growing and changing; the resources listed here are a sample of what is available at the time of this writing. Of course, the Internet changes continuously, and you may find other resources.

Probably the place to start, if you have a specific question about C or just want to expand your knowledge, is to visit the C FAQ (Frequently Asked Questions) site:

c-faq.com

However, its coverage mainly is just through C89.

If you have questions about the C library, you can get information from the following site: www.acm.uiuc.edu/webmonkeys/book/c\_guide/index.html

The next site provides a comprehensive discussion of pointers: [pweb.netcom.com/~tjensen/ptr/pointers.htm](http://www.acm.uiuc.edu/webmonkeys/book/c_guide/index.html)

You also can use search engines such as Google and Yahoo! Search to find articles and sites about specific topics:

[www.google.com](http://pweb.netcom.com/~tjensen/ptr/pointers.htm) search.yahoo.com www.bing.com

You [can](http://www.google.com) use the advanced search features of these sites to tune your searches more finely. For exa[mple,](http://search.yahoo.com) you can try searching for C tutorials.

N[ewsgroups](http://www.bing.com) give you the opportunity to ask questions on the Net. Newsgroups typically are accessed through newsreader programs accessing an account provided by your Internet provider service. Another means of access is via web browser at the following address: http://groups.google.com

You should take the time to read the newsgroups first to get an idea of what topics are covered. For [example,](http://groups.google.com) if you have a question about how to do something in C, try these news groups:

comp.lang.c comp.lang.c.moderated

Here you'll find people willing and able to help. The questions should be about the standard C language. Don't ask here about how to get unbuffered input on a Unix system; there are specialized newsgroups for platform-specific questions. And above all, don't ask them how to do homework problems!

If you have a question about interpreting the C standard, try this group:

comp.std.c

But don't ask here how to declare a pointer to a three-dimensional array; that's the sort of question to address to the comp.lang.c group.

Finally, if you're interested in the history of C, Dennis Ritchie, the creator of C, describes the genesis and development of C in a 1993 article at the following site.

cm.bell-labs.com/cm/cs/who/dmr/chist.html

# **C Language Books**

Feuer, Alan R. *The C Puzzle Book, Revised Printing.* Upper Saddle River, NJ: Addison-Wesley Professional, 1998.

This book contains many programs whose output you are supposed to predict. Predicting the output gives you a good opportunity to test and expand your understanding of C. The book includes answers and explanations.

Kernighan, Brian W. and Dennis M. Ritchie.*The C Programming Language, Second Edition*. Englewood Cliffs, NJ: Prentice Hall, 1988.

This is the second edition of the first book on C. (Note that the creator of C, Dennis Ritchie, is one of the authors.) The first edition constituted the definition of "K&R" C, the unofficial standard for many years. This edition incorporates ANSI changes based on the ANSI draft that was standard at the time the book was written. The book includes many interesting examples. It does, however, assume that the reader is familiar with systems programming.

Koenig, Andrew. *C Traps and Pitfalls*. Reading, MA: Addison-Wesley, 1989.

The title says it all.

Summit, Steve. *C Programming FAQs*. Reading, MA: Addison-Wesley, 1995.

This is an expanded book version of the Internet FAQ.

# **Programming Books**

Kernighan, Brian W. and P.J. Plauger. *The Elements of Programming Style, Second Edition*. New York: McGraw-Hill, 1978.

This slim, out-of-print classic draws on examples from other texts to illustrate the do's and don'ts of clear, effective programming.

Knuth, Donald E.*The Art of Computer Programming, Volume 1 (Fundamental Algorithms), Third Edition*. Reading, MA: Addison-Wesley, 1997.

This non-slim classic standard reference examines data representation and algorithm analysis in great detail. It is advanced and mathematical in nature. Volume 2 (Seminumerical Algorithms, 1997) includes an extensive discussion of pseudorandom numbers. Volume 3 (Sorting and Searching, 1998), as the name suggests, examines sorting and searching. Examples are given in pseudocode and assembly language.

Not surprisingly, this book covers data structures, sorting, and searching.

# **Reference Books**

Harbison, Samuel P. and Steele, Guy L.*C: A Reference Manual, Fifth Edition*. Englewood Cliffs, NJ: Prentice Hall, 2002.

This reference manual presents the rules of the C language and describes most of the standard library functions. It incorporates discussion of C99 and provides many examples.

Plauger, P.J. *The Standard C Library*. Englewood Cliffs, NJ: Prentice Hall, 1992.

This large reference manual describes the standard library functions, with more explanation than you would find in a typical compiler manual.

*The International C Standard*. *ISO/IEC 9899:2011*

At the time of this writing, the standard is available as a \$285 electronic download from www.ansi.org and as a  $\epsilon$ 238 download from the IEC. Do not expect to learn C from this document because it is not intended as a tutorial. Here is a representative sentence: "If more than one declaration of a particular identifier is visible at any point in a translation unit, the syntactic [context](http://www.ansi.org) disambiguates uses that refer to different entities."

# **C++ Books**

Prata, Stephen.*C++ Primer Plus, Sixth Edition*. Upper Saddle River, NJ: Addison-Wesley, 2012.

This book introduces you to the  $C^{++}$  language (the  $C^{++}$ 11 standard) and to the philosophy of object-oriented programming.

Stroustrup, Bjarne. *The C++ Programming Language, Fourth Edition*. Reading, MA: Addison-Wesley, 2013.

This book, by the creator of  $C++$ , presents the  $C++11$  standard.

# **Section II: C Operators**

<span id="page-802-0"></span>C is rich in operators. Table RS.II.1 lists the C operators in order of decreasing precedence and indicates how they associate. All operators are binary (two operands) unless otherwise indicated. Note that some binary and unary operators, such as  $*$  (multiplication) and  $*$  (indirection), share the same symbol but have different [precede](#page-803-0)nce. Following the table are summaries of each operator.

<span id="page-803-0"></span>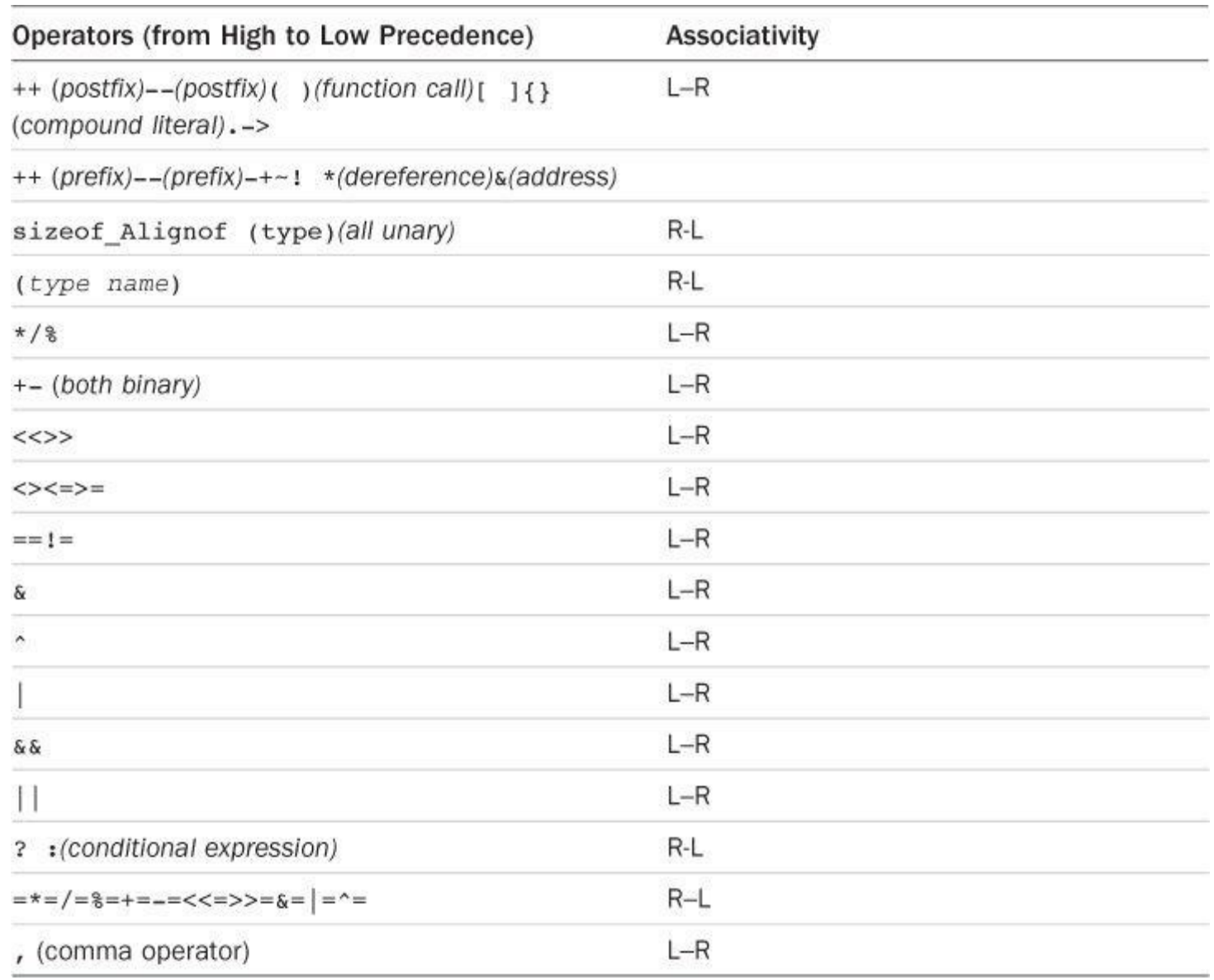

Table RS.II.1 The C Operators

# **Arithmetic Operators**

+ adds the value at its right to the value at its left.

+, as a unary operator, produces a value equal in magnitude (and of the same sign) to the operand to the right.

– subtracts the value at its right from the value at its left.

–, as a unary operator, produces a value equal in magnitude (but opposite in sign) to the operand to the right.

\* multiplies the value at its right by the value at its left.

/ divides the value at its left by the value at its right. The answer is truncated if both operands are integers.

% yields the remainder when the value at its left is divided by the value to its right (integers only).

++ adds 1 to the value of the variable to its right (prefix mode) or adds 1 to the value of the variable to its left (postfix mode).

 $--$  is like  $++$ , but subtracts 1.

# **Relational Operators**

Each of the following operators compares the value at its left to the value at its right:

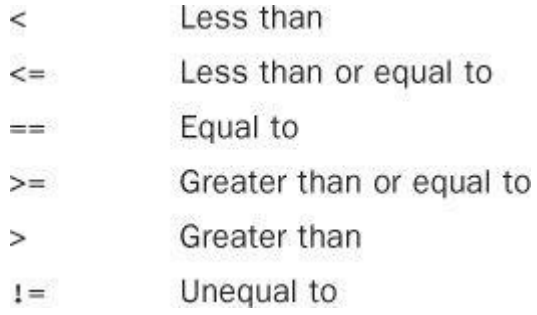

### **Relational Expressions**

A simple relational expression consists of a relational operator with an operand on each side. If the relation is true, the relational expression has the value 1. If the relation is false, the relational expression has the value 0. Here are two examples:

 $5 > 2$  is true and has the value 1.

 $(2 + a) == a$  is false and has the value 0.

## **Assignment Operators**

C has one basic assignment operator and several combination assignment operators. The = operator is the basic form:

= assigns the value at its right to the lvalue on its left.

Each of the following assignment operators updates the lvalue at its left by the value at its right, using the indicated operation (we use R–H for right-hand and L–H for left-hand):

 $+=$  adds the R–H quantity to the L–H variable and places the result in the L–H variable.

-= subtracts the R–H quantity from the L–H variable and places the result in the L-H variable.

 $*$  = multiplies the L–H variable by the R–H quantity and places the result in the L–H variable.

 $/$  = divides the L–H variable by the R–H quantity and places the result in the L–H variable.

%= gives the remainder from dividing the L–H quantity by the R–H quantity and places the result in the L-H variable.

 $\epsilon$  = assigns L–H  $\epsilon$  R–H to the L–H quantity and places the result in the L–H variable.

 $| =$  assigns L–H  $|$  R–H to the L–H quantity and places the result in the L–H variable.

 $\sim$  = assigns L–H  $\sim$  R–H to the L–H quantity and places the result in the L–H variable.

 $\gg$  = assigns L–H  $\gg$  R–H to the L–H quantity and places the result in the L–H variable.

 $\ll$  = assigns L–H $\ll$  R–H to the L–H quantity and places the result in the L–H variable.

### **Example**

rabbits  $* = 1.6$ ; has the same effect as rabbits = rabbits  $* 1.6$ ;.

## **Logical Operators**

Logical operators normally take relational expressions as operands. The ! operator takes one operand. The rest take two: one to the left, and one to the right.

&& AND || OR ! NOT

#### **Logical Expressions**

```
expression1 && expression2 is true if, and only if, both expressions are true.
expression1 || expression2 is true if either one or both expressions are true.
```
Logical expressions are evaluated from left to right. Evaluation stops as soon as something is discovered that renders the expression false.

## **Examples**

- $6 > 2$   $6 \times 3 == 3$  is true. ! (  $6 > 2$   $6 \times 3 == 3$  ) is false.
- $x := 0$  & 20/x < 5. The second expression is evaluated only if x is nonzero.

# **The Conditional Operator**

? : takes three operands, each of which is an expression. They are arranged this way:

*expression1* ? *expression2* : *expression3*

The value of the whole expression equals the value of *expression2* if *expression1* is true, and equals the value of *expression3* otherwise.

# **Examples**

 $(5 > 3)$  ? 1 : 2 has the value 1.  $(3 > 5)$  ? 1 : 2 has the value 2.  $(a > b)$  ? a : b has the value of the larger of a or b.

# **Pointer-Related Operators**

 $\alpha$  is the address operator. When followed by a variable name,  $\alpha$  gives the address of that variable.

 $*$  is the indirection or dereferencing operator. When followed by a pointer,  $*$  gives the value stored at the pointed-to address.

# **Example**

Here,  $\omega$ nurse is the address of the variable nurse:

## **Click here to view code image**

```
nurse = 22;ptr = \text{unuse}; /* pointer to nurse */
*ptr;
```
The net effect is to assign the value 22 to val.

# **Sign Operators**

- is the minus sign and reverses the sign of the operand.
- + is the plus sign and leaves the sign unchanged.

# **Structure and Union Operators**

Structures and unions use operators to identify individual members. The membership operator is used with structures and unions, and the indirect membership operator is used with pointers to structures or unions.

# **The Membership Operator**

The membership operator (.) is used with a structure or union name to specify a member of that

is the type specified for member. The membership operator can also be used in the same fashion with unions.

#### **Example**

```
struct {
int code;
float cost;
} item;
itemcode = 1265:
```
This statement assigns a value to the code member of the structure item.

## **The Indirect Membership Operator (or Structure Pointer Operator)**

The indirect membership operator  $(-)$  is used with a pointer to a structure or union to identify a member of that structure or union. Suppose that ptrstr is a pointer to a structure and that member is a member specified by the structure template. Then ptrstr->member identifies that member of the pointed-to structure. The indirect membership operator can be used in the same fashion with unions.

## **Example**

```
struct {
int code;
float cost;
} item, * ptrst;
ptrst = &item;
ptrst->code = 3451;
```
This program fragment assigns a value to the code member of item. The following three expressions are equivalent:

**Click here to view code image**

```
ptrst->code item.code (*ptrst).code
```
# **Bitwise [Operators](#page-2197-0)**

All the following bitwise operators, except  $\sim$ , are binary operators:

 $\sim$  is the unary operator and produces a value with each bit of the operand inverted.

& is AND and produces a value in which each bit is set to 1 only if both corresponding bits in the two operands are 1.

| is OR and produces a value in which each bit is set to 1 if either, or both, corresponding bits of the two operands are 1.

 $\sim$  is EXCLUSIVE OR and produces a value in which each bit is set to 1 only if one or the other (but not both) of the corresponding bits of the two operands is 1.

<< is left-shift and produces a value obtained by shifting the bits of the left-hand operand to the left by the number of places given by the right-hand operand. Vacated slots are filled with zeros.

>> is right-shift and produces a value obtained by shifting the bits of the left-hand operand to the right by the number of places given by the right-hand operand. For unsigned integers, the vacated slots are filled with zeros. The behavior for signed values is implementation dependent.

## **Examples**

int  $v = 3$ ;

Then  $x \in y$  has the value 2 because only bit 1 is "on" for both x and y. Also, y<<x has the value 12 because that is the value obtained when the bit pattern for 3 is shifted two bits to the left.

# **Miscellaneous Operators**

sizeof yields the size, in units the size of a char value, of the operand to its right. Typically, a char value is 1 byte in size. The operand can be a type-specifier in parentheses, as in sizeof (float), or it can be the name of a particular variable, array, or so on, as in sizeof foo. A size of expression is of type size t.

Alignof (C11) yields the alignment requirement for the type specified by its operand. Some systems require that a particular type be stored at an address that is a multiple of some particular value, such as four. This integer is the alignment requirement.

(type) is the cast operator and converts the value that follows it to the type specified by the enclosed keyword(s). For example,  $(f$ loat) 9 converts the integer 9 to the floating-point number 9.0.

, is the comma operator; it links two expressions into one and guarantees that the leftmost expression is evaluated first. The value of the whole expression is the value of the right-hand expression. This operator is typically used to include more information in a for loop control expression.

#### **Example**

#### **Click here to view code image**

for (step = 2, fargo = 0; fargo < 1000; step  $*= 2$ ) fargo += step;

# **[Section](#page-2198-0) III: Basic Types and Storage Classes**

## **Summary: The Basic Data Types**

<span id="page-807-0"></span>C's basic types fall into two categories: integers and floating-point numbers. The different varieties give you choices for range and precision.

### **Keywords**

The basic data types are set up using the following eight keywords: int, long, short, unsigned, char, float, double, and signed (ANSI C).

### **Signed Integers**

Signed integers can have positive or negative values:

int is the basic integer type for a given system.

long or long int can hold an integer at least as large as the largest int and possibly larger; long is at least 32 bits.

The largest short or short int integer is no larger than the largest int, and may be smaller. A short is at least 16 bits. Typically, long is bigger than short, and int is the same as one of the two. For example, C DOS compilers for the PC provided 16-bit short and int and 32-bit long. It all depends on the system.

The long long type, provided by the C99 standard, is at least as big as long and is at least

64 bits.

### **Unsigned Integers**

Unsigned integers have zero or positive values only, which extends the range of the largest possible positive number. Use the keyword unsigned before the desired type: unsigned int, unsigned long, unsigned short,  $or$  unsigned long long. A lone unsigned is the same as unsigned int.

### **Characters**

Characters are typographic symbols such as  $A$ ,  $\alpha$ , and  $+$ . By definition, one byte of memory is used for a char variable. In the past, 8 bits has been the most typical size for char. However, the ability of C to cope with larger character sets can lead to 16-bit or even 32-bit bytes.

char is the keyword for this type. Some implementations use a signed char, but others use an unsigned char. ANSI C allows you to use the keywordssigned and unsigned to specify which form you want. Technically, char, unsigned char, and signed char are three distinct types, with the char type having the same representation as one of the other two.

### **Boolean Type (C99)**

The C99 Boolean type is  $Boo1$ . It's an unsigned integer type that can hold one of two values: 0 for false and 1 for true. Including the stdbool.h header file allows you to use bool for  $Bood$ , true for 1, and false for 0, making code compatible with  $C++$ .

## **Real and Complex Floating Types**

C99 recognizes two domains of floating types: real floating and complex floating types. Collectively, the two domains constitute the floating types.

Real floating-point numbers can have positive or negative values. C recognizes three real floating types:

float is the basic floating-point type for the system. It can represent at least six significant digits accurately. Typically, float uses 32 bits.

double is a (possibly) larger unit for holding floating-point numbers. It may allow more significant figures and perhaps larger exponents than  $f$ loat. It can represent at least 10 significant digits accurately. Typically, double uses 64 bits.

long double is a (possibly) even larger unit for holding floating-point numbers. It may allow more significant figures and perhaps larger exponents than double.

Complex numbers have two components: a real part and an imaginary part. C99 represents a complex number internally with a two-element array, with the first component being the real part and the second component being the imaginary part. There are three complex types:

float complex represents the real and imaginary parts with type float values.

double complex represents the real and imaginary parts with type double values.

long double Complex represents the real and imaginary parts with type long double values.

In each case, the prefix type is termed the *corresponding real type*. For example, double is the corresponding real type for double complex.

Under C99, the complex types were optional in a freestanding environment, in which C programs can run without an operating system. Under C11, they are optional for both freestanding and hosted environments.

There also are three imaginary types; these are optional in both freestanding environments and

 $f$ loat  $\perp$ maginary represents the imaginary part with a type float value.

double Imaginary represents the imaginary part with a type double value.

long double Imaginary represents the imaginary part with a type long double value.

Complex numbers can be initialized using real numbers and the value  $I$ , defined in  $complex.h$ and representing  $\pm$ , the square root of  $-1$ :

**Click here to view code image**

```
#include <complex.h> // for I
double Complex z = 3.0; // real part = 3.0, imaginary part = 0
double \overline{ } Complex w = 4.0 * I; // real part = 0.0, imaginary part = 4.0
double Complex u = 6.0 - 8.0 * I; // real part = 6.0, imaginary part = -
8.0
```
The complex.h library, discussed later in this appendix, includes functions that return the real and the imaginary components of a complex number.

## **Summary: How to Declare a Simple Variable**

- **1.** Choose the type you need.
- **2.** Choose a name for the variable.
- **3.** Use this format for a declaration statement:

*type-specifiervariable-name*;

The *type-specifier* is formed from one or more of the type keywords. Here are some examples:

```
int erest;
unsigned short cash;
```
**4.** To declare more than one variable of the same type, separate the variable names with commas:

```
char ch, init, ans;
```
**5.** You can initialize a variable in a declaration statement:

float mass =  $6.0E24$ ;

**Summary: Storage Classes**

### **Keywords:**

```
auto, extern, static,
register, Threadlocal (C11)
```
### **General Comments:**

The storage class of a variable determines its scope, its linkage, and its storage duration. A storage class is determined both by where the variable is defined and by its associated keyword. Variables defined outside all functions are external, have file scope, external linkage, and static storage duration. Variables declared inside a function are automatic unless one of the other keywords is used. They have block scope, no linkage, and automatic storage duration. Variables defined with the keyword static inside a function have block scope, no

linkage, and static storage duration. Variables defined with the keyword static outside a function have file scope, internal linkage, and static storage duration.

C11 has added a new storage class qualifier: *Thread*local. An object declared with this qualifier has thread storage duration, meaning it persists for the lifetime of the thread in which it is declared and that it's initialized when the thread begins. Thus such an object is local to the thread.

# **Properties:**

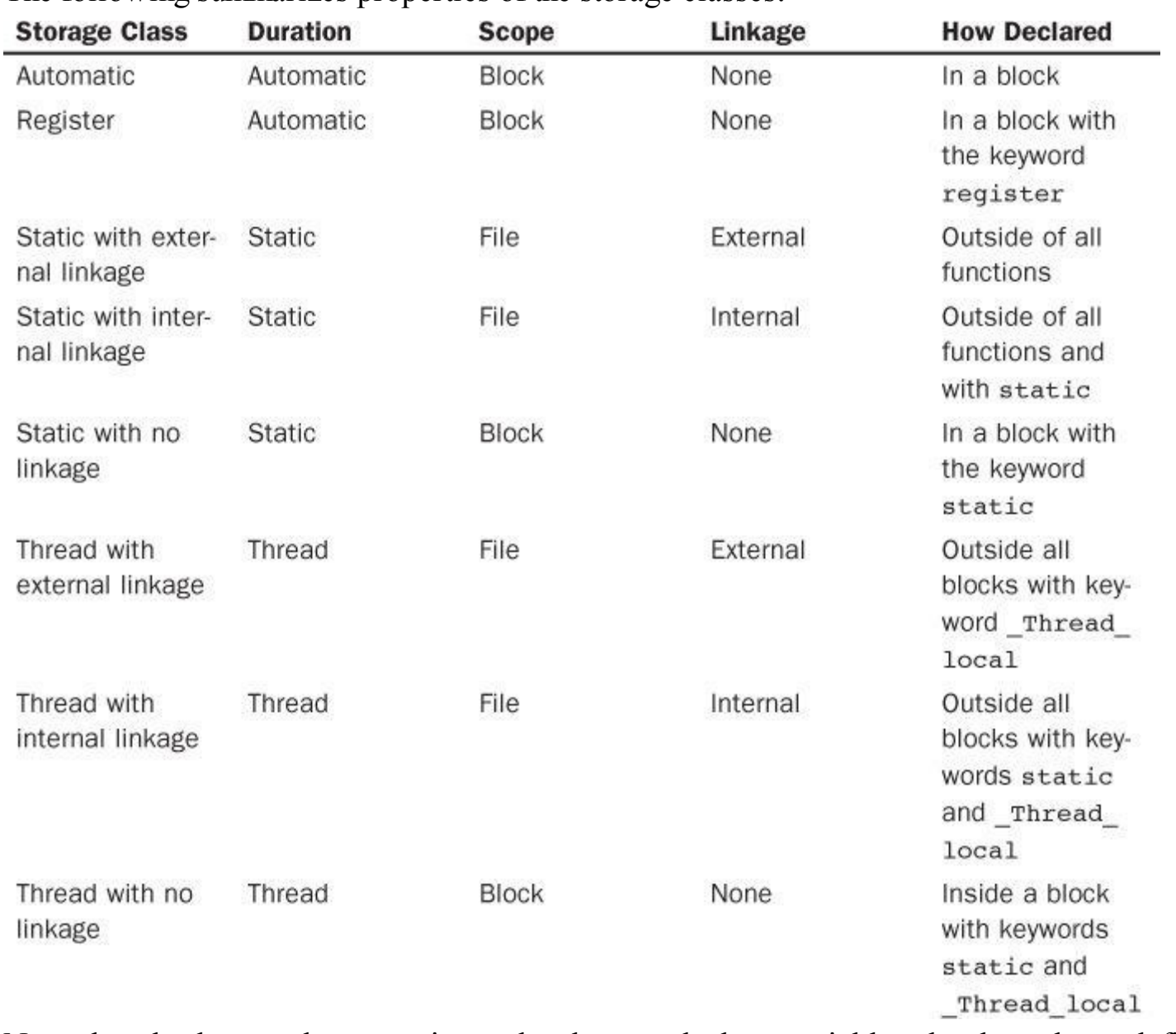

The following summarizes properties of the storage classes:

Note that the keyword extern is used only to redeclare variables that have been defined externally elsewhere. The act of defining the variable outside a function makes it external.

In addition to these storage classes, C provides allocated memory. This memory is allocated by calling one of the malloc() family of functions, which returns a pointer that can be used to access the memory. The memory remains allocated until a call to free() or until the program terminates. Access to the memory can be from any function that has access to a pointer to the memory. For example, a function can return the pointer value to another function, which then can access the memory.

# **Summary: Qualifiers**

**Keywords**

#### **General Comments**

A qualifier constrains a variable's use in some way. A const variable, after it's initialized, can't be altered. The compiler can't assume that a volatile variable hasn't been changed by some outside agency, such as a hardware update. A pointer qualified with restrict is understood to provide the only access (in a particular scope) to a block of memory.

#### **Properties**

The declaration

const int joy =  $101$ ;

establishes that the value of  $j_{oy}$  is fixed at 101.

The declaration

**Click here to view code image**

volatile unsigned int incoming;

[establishes](#page-2200-0) that the value of incoming might change between one occurrence of incoming in a program and its next occurrence.

The declaration

const int  $*$  ptr =  $\&joy$ 

establishes that the pointer  $ptr can't be used to alter the value of the variable  $j \circ y$ . The pointer$ can, however, be made to point to another location.

The declaration

int  $*$  const ptr =  $\&joy$ 

establishes that the pointer  $ptr \ can$  can't have its value changed; that is, it can point only to  $joy$ . However, it can be used to alter  $joy$ .

The prototype

**Click here to view code image**

void simple (const char \* s);

[establishes](#page-2201-0) that after the formal argument s is initialized to whatever value is passed to simple() in a function call, simple() may not alter the value to which s points.

The prototype

**Click here to view code image**

void supple(int \* const pi);

and the [equivalent](#page-2202-0) prototype

void supple(int pi[const]);

establish that the function supple() will not alter the value of the parameter pi.

The prototype

**Click here to view code image**

```
void interleave(int * restrict p1, int * restrict p2, int n);
```
indicates that  $p1$  and  $p2$  are each the sole access to the respective blocks of memory to which they point; this implies that there is no overlap between the two blocks.

# <span id="page-812-0"></span>**Section IV: Expressions, Statements, and Program Flow**

# **Summary: Expressions and Statements**

In C, expressions represent values, and statements represent instructions to the computer.

## **Expressions**

An *expression* is a combination of operators and operands. The simplest expression is just a constant or a variable with no operator, such as 22 or beebop. More complex examples are 55 + 22 and vap =  $2 * (vip + (vup = 4))$ .

## **Statements**

A *statement* is a command to the computer. Any expression followed by a semicolon forms a statement, although not necessarily a meaningful one. Statements can be simple or compound. *Simple statements* terminate in a semicolon, as shown in these examples:

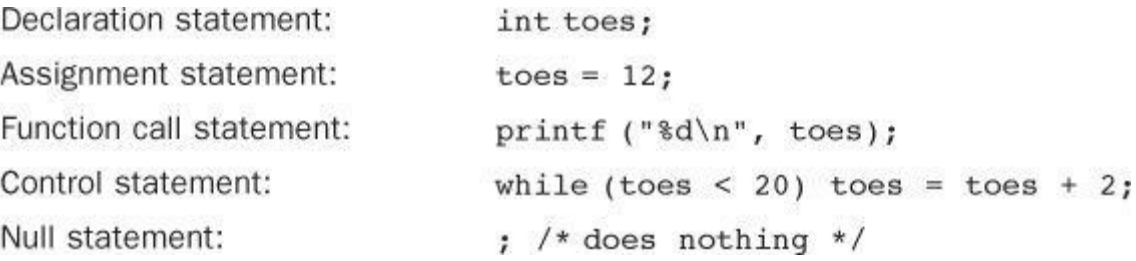

(Technically, the Standard assigns declarations their own category rather than grouping them with statements.)

*Compound statements*, or *blocks*, consist of one or more statements (which themselves can be compound) enclosed in braces. The following while statement is an example:

```
while (years < 100)
{
wisdom = wisdom + 1;
printf("%d %d\n", years, wisdom);
years = years + 1;}
```
# **Summary: The while Statement**

# **Keyword**

The keyword for the while statement is while.

# **General Comments**

The while statement creates a loop that repeats until the test *expression* becomes false, or zero. The while statement is an *entry-condition* loop; the decision to go through one more pass of the loop is made *before* the loop has been traversed. Therefore, it is possible that the loop is never traversed. The *statement* part of the form can be a simple statement or a compound statement.

**Form**

```
while (expression)
statement
```
The *statement* portion is repeated until the *expression* becomes false or zero.

# **Examples**

```
p_{\perp}p_{\perp}, p_{\alpha} p_{\alpha}, p_{\alpha}, p_{\alpha}, p_{\alpha}, p_{\alpha}, p_{\alpha}, p_{\alpha}, p_{\alpha}, p_{\alpha}, p_{\alpha}, p_{\alpha}, p_{\alpha}, p_{\alpha}, p_{\alpha}, p_{\alpha}, p_{\alpha}, p_{\alpha}, p_{\alpha}, p_{\alpha}, p_{\alpha}, p_{\alpha}, p_{\alpha}while (fargo < 1000)
{
fargo = fargo + step;step = 2 * step;
}
```
## **Summary: The for Statement**

### **Keyword**

The for statement keyword is for.

### **General Comments**

The for statement uses three control expressions, separated by semicolons, to control a looping process. The *initialize* expression is executed once, before any of the loop statements are executed. If the *test* expression is true (or nonzero), the loop is cycled through once. Then the *update* expression is evaluated, and it is time to check the *test* expression again. The for statement is an *entry-condition* loop; the decision to go through one more pass of the loop is made *before* the loop has been traversed. Therefore, it is possible that the loop is never traversed. The *statement* part of the form can be a simple statement or a compound statement.

### **Form**

**Click here to view code image**

```
for (initialize ; test ; update)
statement
```
The loop is repeated until *test* becomes false or zero.

C99 allows the initialization part to include a declaration. The scope and duration of the variable is restricted to the for loop.

### **Examples**

**Click here to view code image**

```
for (n = 0; n < 10; +n)printf("%d %d\n", n, 2 * n+1);
(int k = 0; k < 10; ++k) // C99
printf("%d %d\n", k, 2 * k+1);
```
# **Summary: The do while Statement**

### **Keywords**

The keywords for the do while statement are do and while.

### **General Comments**

The do while statement creates a loop that repeats until the test *expression* becomes false or zero. The do while statement is an *exit-condition* loop; the decision to go through one more pass of the loop is made *after* the loop has been traversed. Therefore, the loop must be executed at least once. The *statement* part of the form can be a simple statement or a compound statement.

### **Form**

The *statement* portion is repeated until *expression* becomes false or zero.

#### **Example**

```
do
scanf("%d", &number)
while(number != 20);
```
## **Summary: Using if Statements for Making Choices**

### **Keywords**

The keywords for if statements are if and else.

#### **General Comments**

In each of the following forms, the *statement* can be either a simple statement or a compound statement. A "true" expression, more generally, means one with a nonzero value.

### **Form 1**

```
if (expression)
statement
```
The *statement* is executed if *expression* is true.

### **Form 2**

```
if (expression)
statement1
else
statement2
```
If the *expression* is true, *statement1* is executed. Otherwise, *statement2* is executed.

### **Form 3**

```
if (expression1)
statement1
else if (expression2)
statement2
else
statement3
```
If *expression1* is true, *statement1* is executed. If *expression1* is false but *expression2* is true, *statement2* is executed. Otherwise, if both expressions are false, *statement3* is executed.

### **Example**

## **Click here to view code image**

```
if (\text{legs} == 4)printf("It might be a horse.\n");
else if (\text{legs} > 4)printf("It is not a horse.\n");
else /* case of legs < 4 \times/
{
legs++;
printf("Now it has one more leg.\n");
}
```
# **Summary: Multiple Choice with switch**

#### **General Comments**

Program control jumps to the statement bearing the value of *expression* as a label. Program flow then proceeds through the remaining statements unless redirected again. Both *expression* and labels must have integer values (type char is included), and the labels must be constants or expressions formed solely from constants. If no label matches the expression value, control goes to the statement labeled default, if present. Otherwise, control passes to the next statement following the switch statement. After control goes to a particular label, all the subsequent statements in the switch are executed until the end of the switch, or a break statement, is encountered, whichever comes first.

#### **Form**

**Click here to view code image**

```
switch (expression)
{
case label1 : statement1
case label2 : statement2
default : statement3
}
```
There can be more than two labeled statements, and the default case is optional.

#### **Examples**

**Click here to view code image**

```
switch (value)
case 1 : find sum(ar, n);
break;
case 2 : show array(ar, n);
break;
case 3 : puts("Goodbye!");
break;
default : puts("Invalid choice, try again.");
break;
}
switch (letter)
{
case 'a' :
case 'e' : printf("%d is a vowel\n", letter);
case 'c' :
case 'n' : printf("%d is in \"cane\"\n", letter);
default : printf("Have a nice day.\ln");
}
```
If letter has the value 'a' or 'e', all three messages are printed; 'c' and 'n' cause the last two to be printed. Other values print only the last message.

#### **Summary: Program Jumps**

#### **Keywords**

The keywords for program jumps are break, continue, and goto.

#### **General Comments**

#### **The break Command**

The break command can be used with any of the three loop forms and with the switch statement. It causes program control to skip the rest of the loop or switch containing it, and to resume with the next command following the loop or switch.

#### **Example**

#### **Click here to view code image**

```
while ((ch = qetchar)) := EOF){
putchar(ch);
if (ch == ' '')break; // terminate loop
chcount++;
}
```
#### **The continue Command**

The continue command can be used with any of the three loop forms, but not with switch. It causes program control to skip the remaining statements in a loop. For a while or for loop, the next loop cycle is started. For a do while loop, the exit condition is tested and then, if necessary, the next loop cycle is started.

#### **Example**

**Click here to view code image**

```
while ((ch = getchar()) := EOF){
if (ch == ' '')continue; // go to test condition
putchar(ch);
chcount++;
}
```
This fragment echoes and counts nonspace characters.

#### **The goto Command**

A goto statement causes program control to jump to a statement bearing the indicated label. A colon is used to separate a labeled statement from its label. Label names follow the rules for variable names. The labeled statement can come either before or after the goto.

#### **Form**

```
goto label;
label : statement
```
#### **Example**

```
top : ch = qetchar();
if (ch != 'y')
goto top;
```
# **Section V: The Standard ANSI C Library with C99 and C11 Additions**

<span id="page-816-0"></span>The ANSI C library classifies functions into several groups, with each group having an associated header file. This appendix gives you an overview of the library, listing the header files

descriptions, consult the documentation for your implementation, or a reference manual, or try an online reference such as the following: http://www.acm.uiuc.edu/webmonkeys/book/c\_guide/

## **Diagnostics: assert.h**

This header file defines assert() as a macro. Defining the macro [identifier](http://www.acm.uiuc.edu/webmonkeys/book/c_guide/) NDEBUG before including the assert.h header file deactivates the assert() macro. The expression used as an argument is typically a relational or logical expression that should be true at that point in the program if the program is functioning properly. Table RS.V.1 describes the assert() macro.

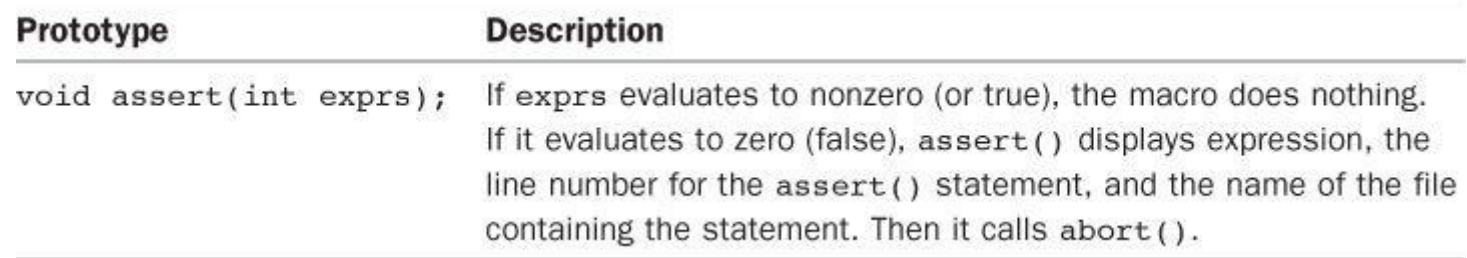

Table RS.V.1 Diagnostic Macro

C11 adds the static\_assert macro, which expands to *Static*assert.*Static*assert, in turn, is a keyword that is considered a form of declaration. It provides a compile-time check that used this way:

#### **Click here to view code image**

*Static*assert (*constant-expression*, *string-literal*);

If the [constant](#page-2212-0) expression evaluates to zero, the compiler issues an error message that includes the string-literal. Otherwise, there is no effect.

## **Complex Numbers: complex.h (C99)**

The C99 standards add extensive support for complex number calculations, and C11 expands the support. Implementations may choose to provide an Imaginary type in addition to the Complex type. Under C11, both are optional. C99 made  $\epsilon$  complex obligatory and Imaginary optional. Section VIII of this appendix discusses complex number support a bit further. The header file defines the following macros listed in Table RS.V.2.

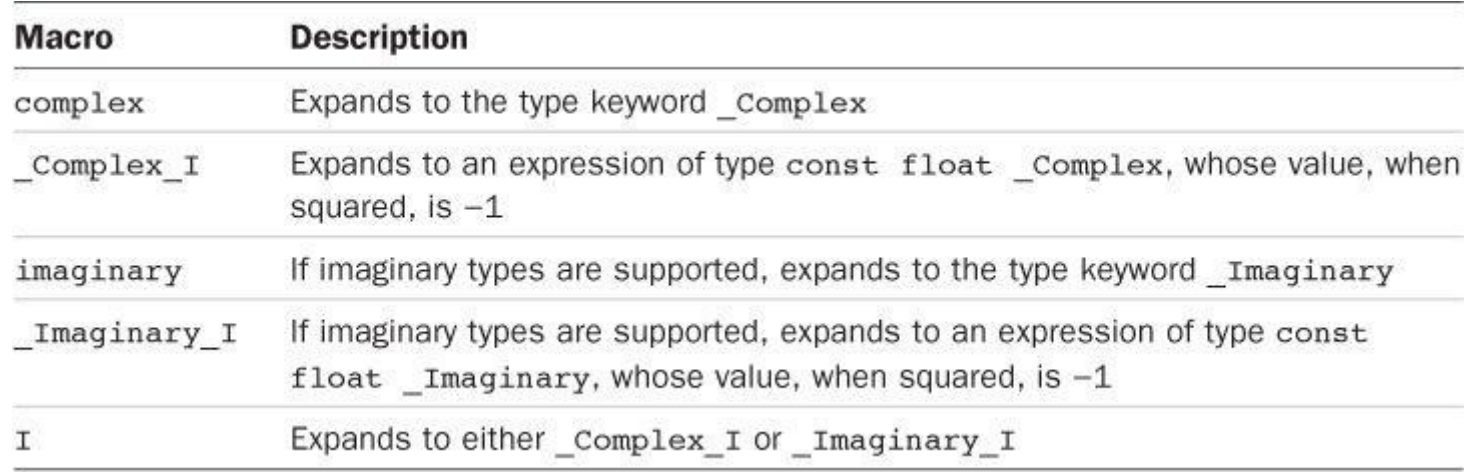

Table RS.V.2 The *complex.h* Macros

The C implementation of complex numbers, supported by the complex.h header file, is quite different from the C++ implementation, supported by the complex header file. C++ uses classes to

formulas can be used (the on setting) or if special attention has to be paid for extreme values (the off setting):

**Click here to view code image**

#include <complex.h> #pragma STDC CX\_LIMITED\_RANGE on

The library [functions](#page-2213-0) come in three flavors: double, float, and long double. Table RS.V.3 lists the double version. The float and long double versions append an f and an 1, respectively, to the function names. Thus,  $csinf()$  is the float version of  $csin()$ , [and](#page-818-0)  $csin()$ is the long double version.

<span id="page-818-0"></span>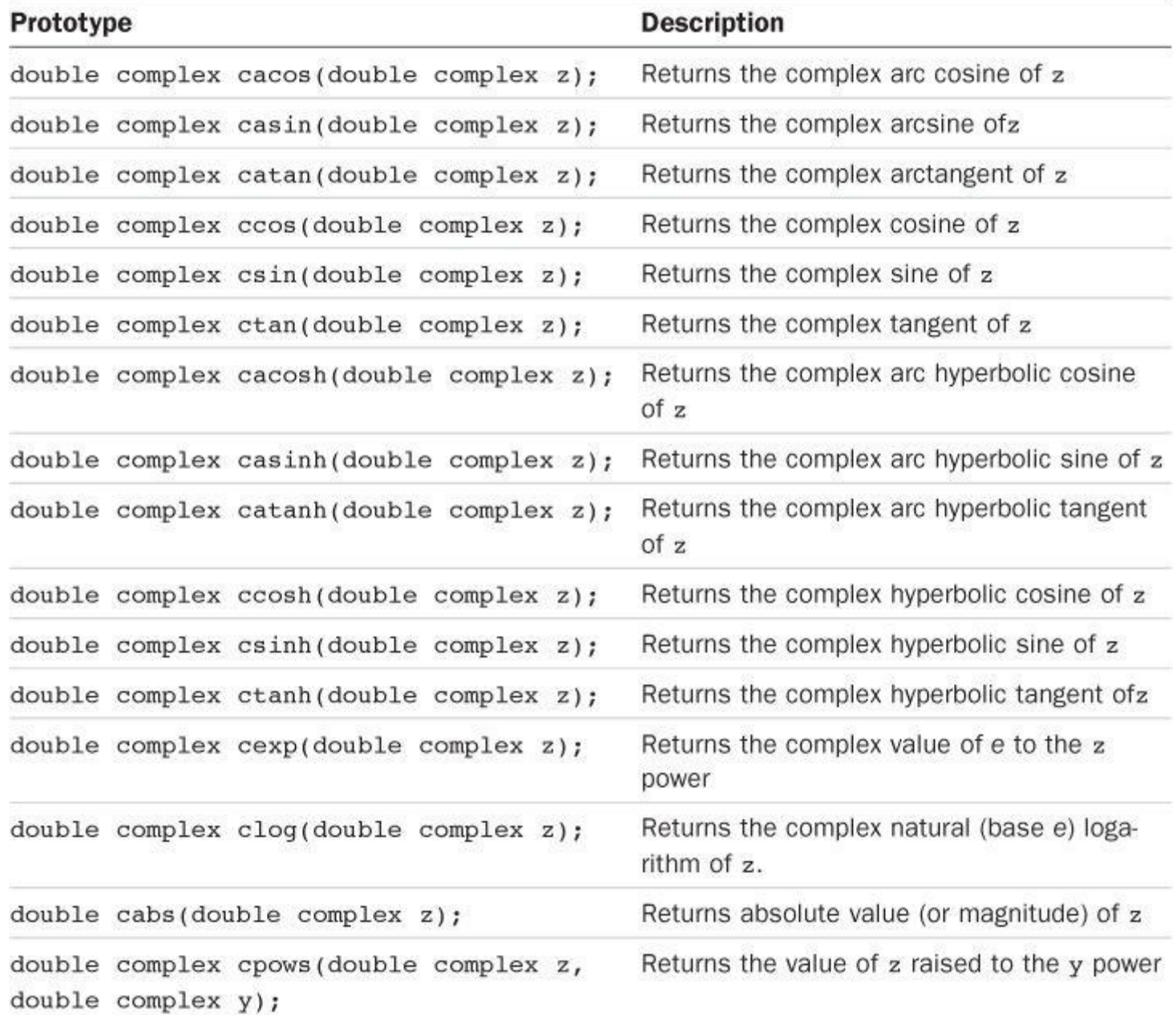

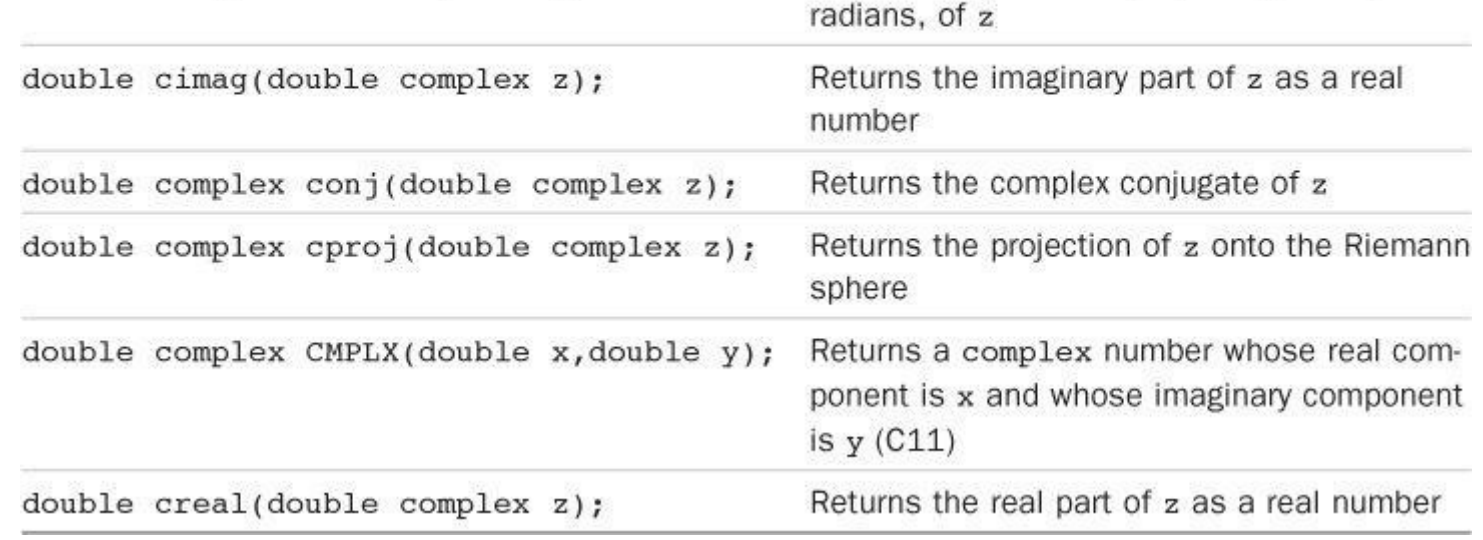

## Table RS.V.3 Complex Number Functions

Angles are measured in radians.

# **Character Handling: ctype.h**

These functions take int arguments, which should be able to be represented as either unsigned char values or as EOF; the effect of supplying other values is undefined. In Table RS.V.4, "true" is used as shorthand for "a nonzero value." Interpretation of some definitions depends on the current locale setting, which is controlled by the functions of locale.h; the [table](#page-820-0) shows the interpretations for the "C" locale.

<span id="page-820-0"></span>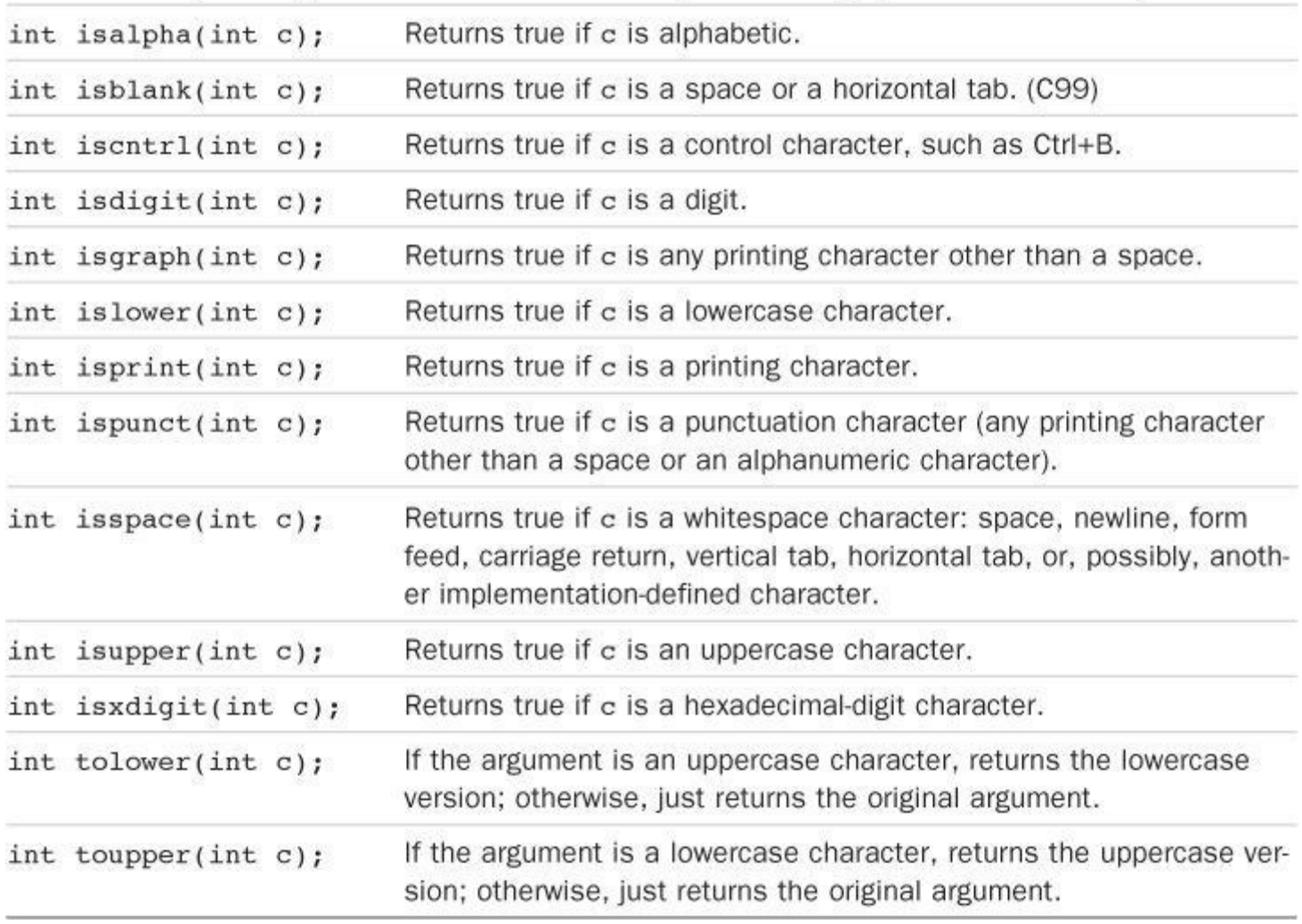

Table RS.V.4 Character-Handling Functions

# **Error Reporting: errno.h**

The errno.h header file supports an older error-reporting mechanism. The mechanism provides an external static memory location that can be accessed by the identifier (or, possibly, the macro) ERRNO. Some library functions place a value in this location to report an error. A program including this header file then can check the value of ERRNO to see whether a particular error has been reported. The ERRNO mechanism is regarded as less than state of the art, and math functions no longer are required to set ERRNO values. The standard provides for three macro values representing particular errors, but an implementation can provide more. Table RS.V.5 lists the standard macros.

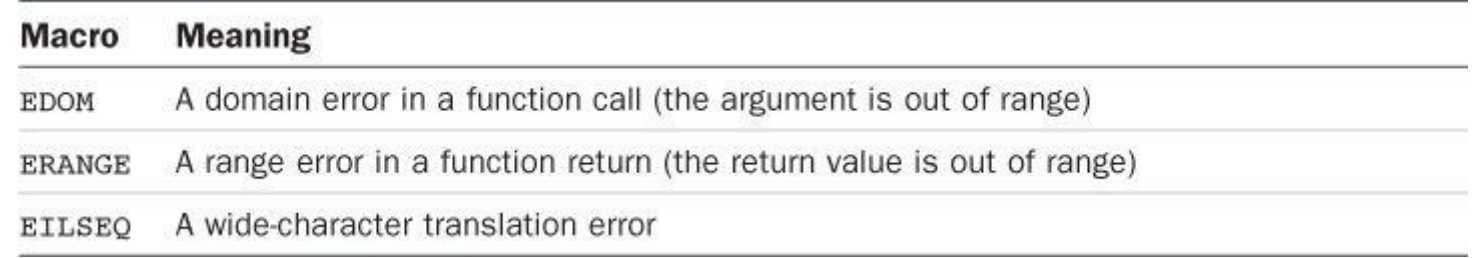

Table RS.V.5 The errno.h Macros

# **Floating-Point Environment: fenv.h (C99)**

The C99 standard provides access to and control of the floating-point environment through the

exceptional circumstance that occurs during floating-point calculation, such as dividing by zero, can "raise an exception." This means the event sets one of the floating-environment flags. The control mode value can control, for example, the direction of rounding. The fenv.h header defines a set of macros representing several exceptions and control modes, and it provides prototypes for functions that interact with the environment. The header also provides a pragma for enabling or disabling access to the floating-point environment.

The directive

#pragma STDC FENV\_ACCESS on

turns on access to the environment, and the directive

#pragma STDC FENV\_ACCESS off

turns it off. If external, the pragma should be given before any outside declarations, or at the beginning of a compound block. It remains in effect until superseded by another occurrence of the pragma, or until the end of the file (external directive) or the end of the compound statement (block directive).

The header file defines two types, shown in Table RS.V.6.

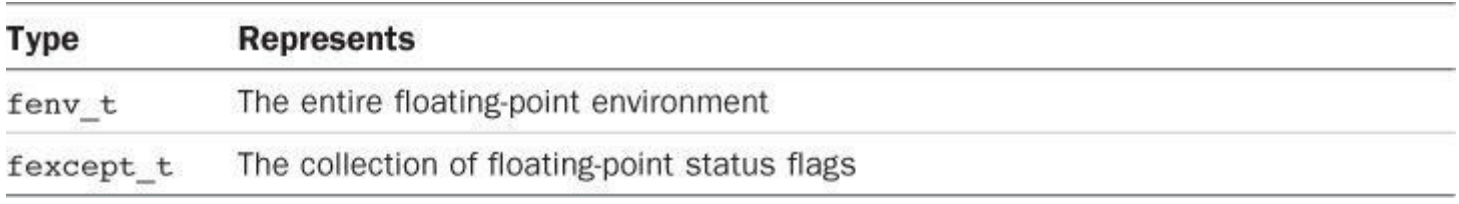

Table RS.V.6 The fenv.h Types

The header file defines macros representing several possible floating-point exceptions and control states. The implementation may define additional macros, provided they begin with  $FE$ followed by an uppercase character. Table RS.V.7 shows the standard exception macros.

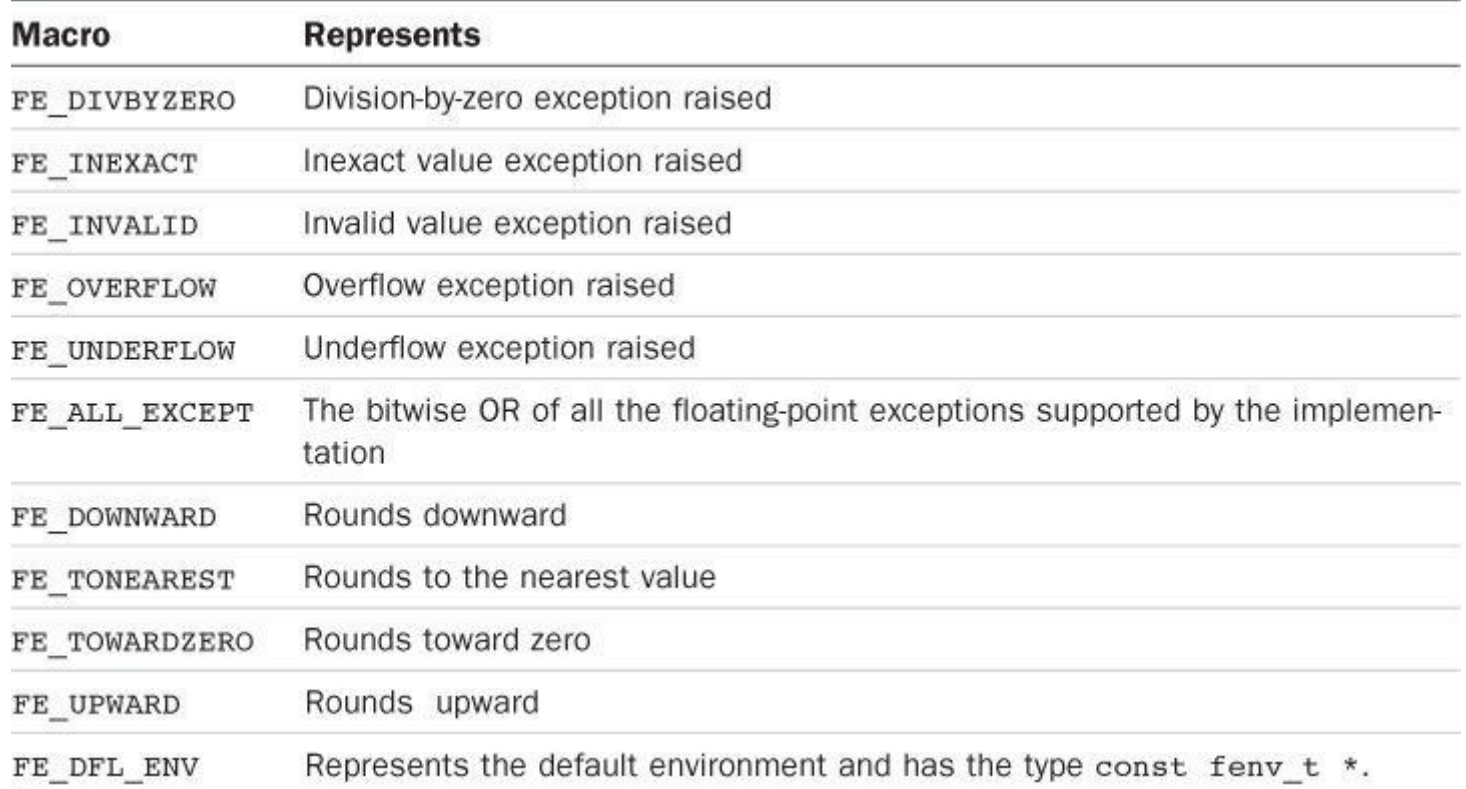

argument values and return values correspond to the macros in Table RS.V.7. For example, FE UPWARD is an appropriate argument for fesetround().

<span id="page-822-0"></span>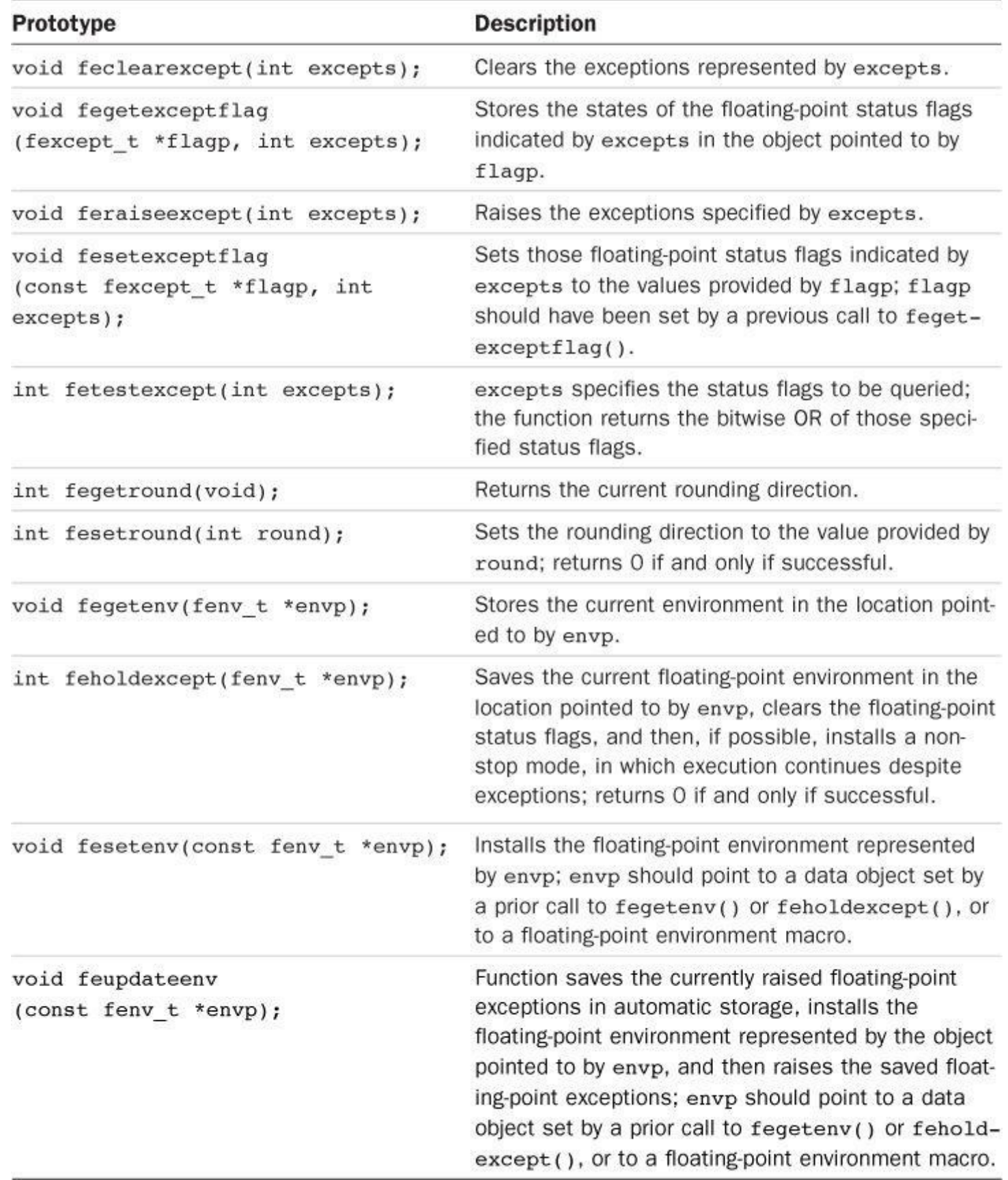

Table RS.V.8 The fenv.h Types

# **Floating-point Characteristics: float.h**

The float.h header file defines several macros representing various limits and parameters. Table RS.V.9 lists the macros, with C11 additions shown in italics. Many of the macros refer to this model of floating-point representation:

$$
x = s b e \sum_{k=1}^{p} f_k b^{-k}
$$

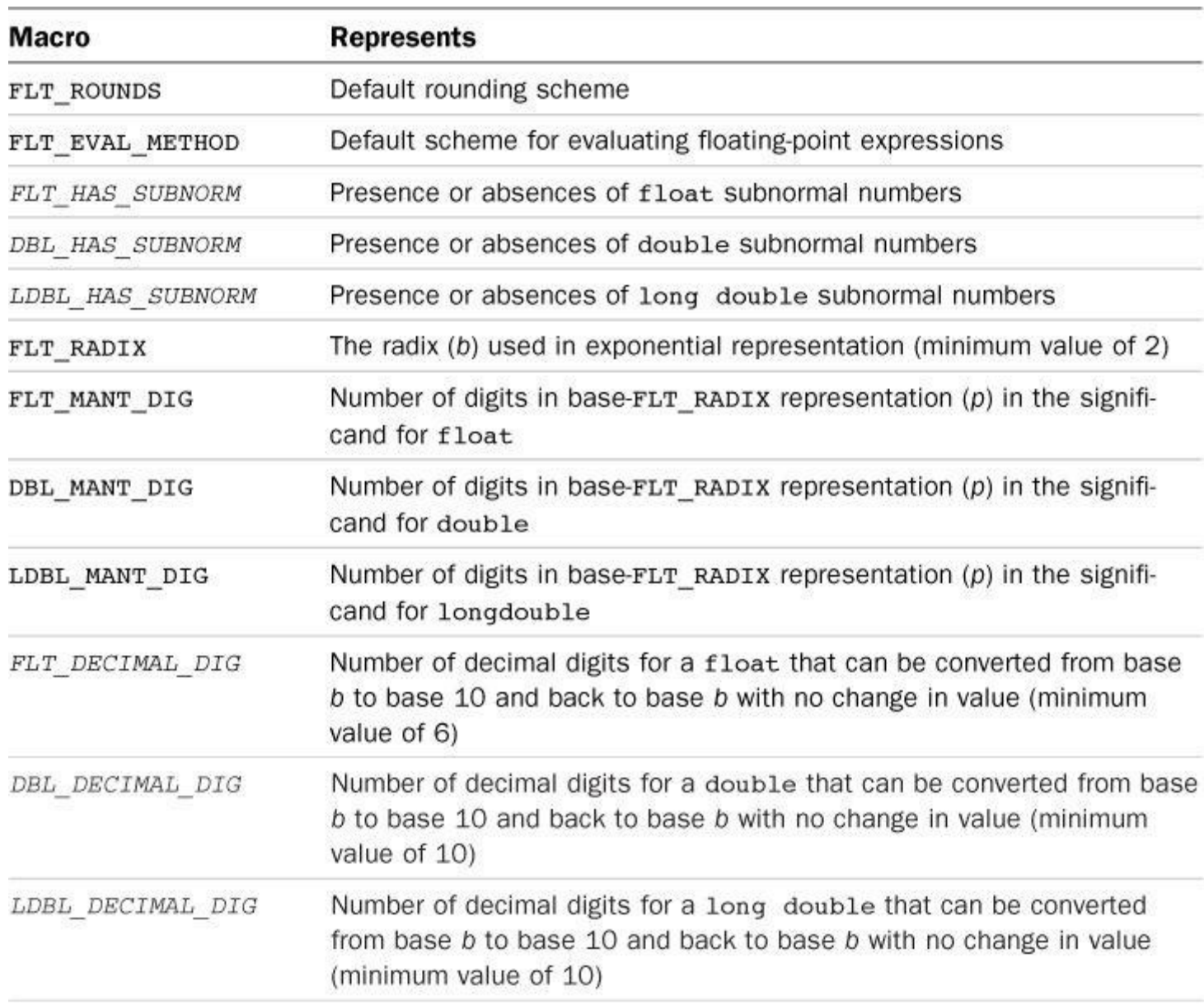

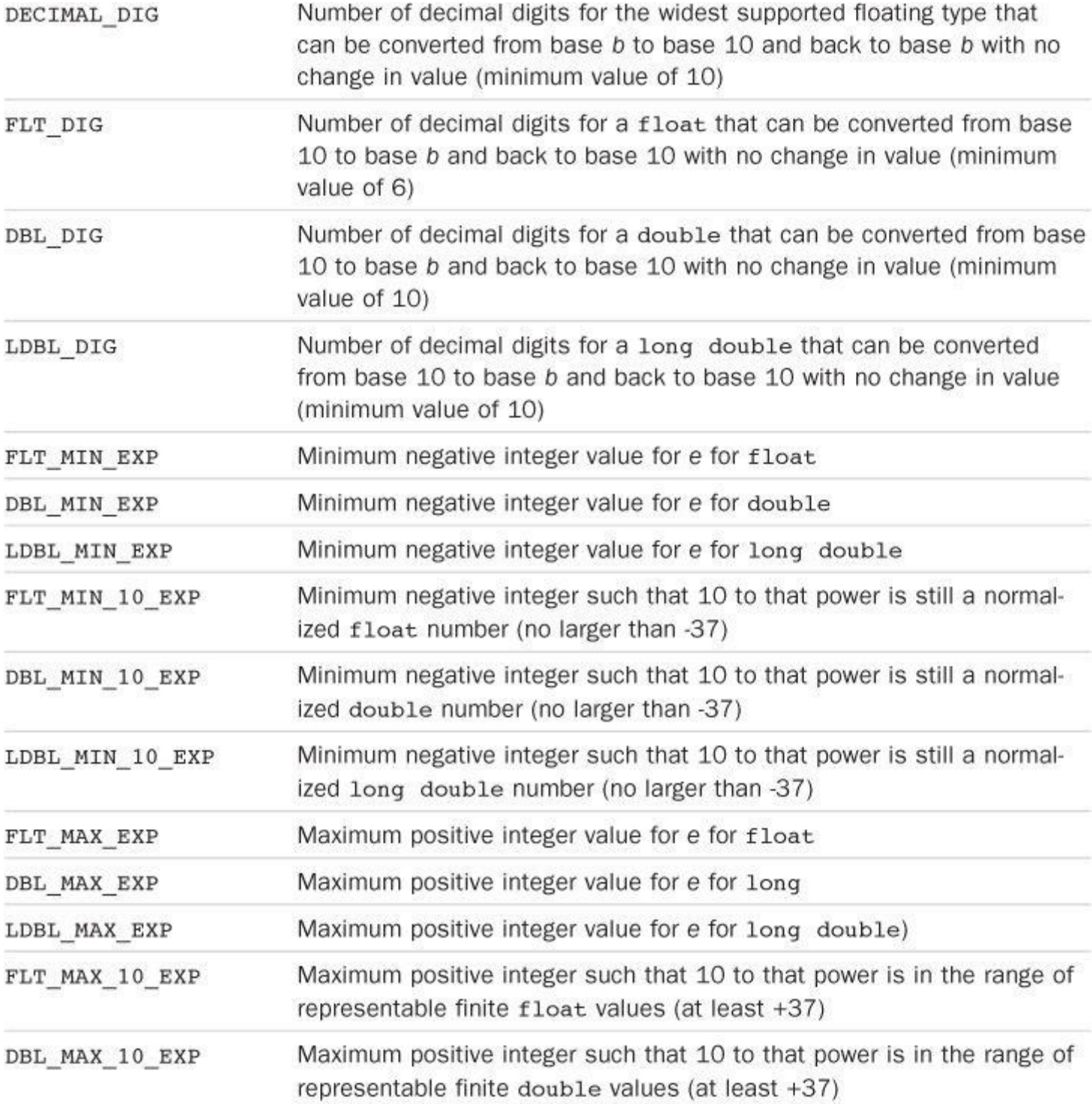

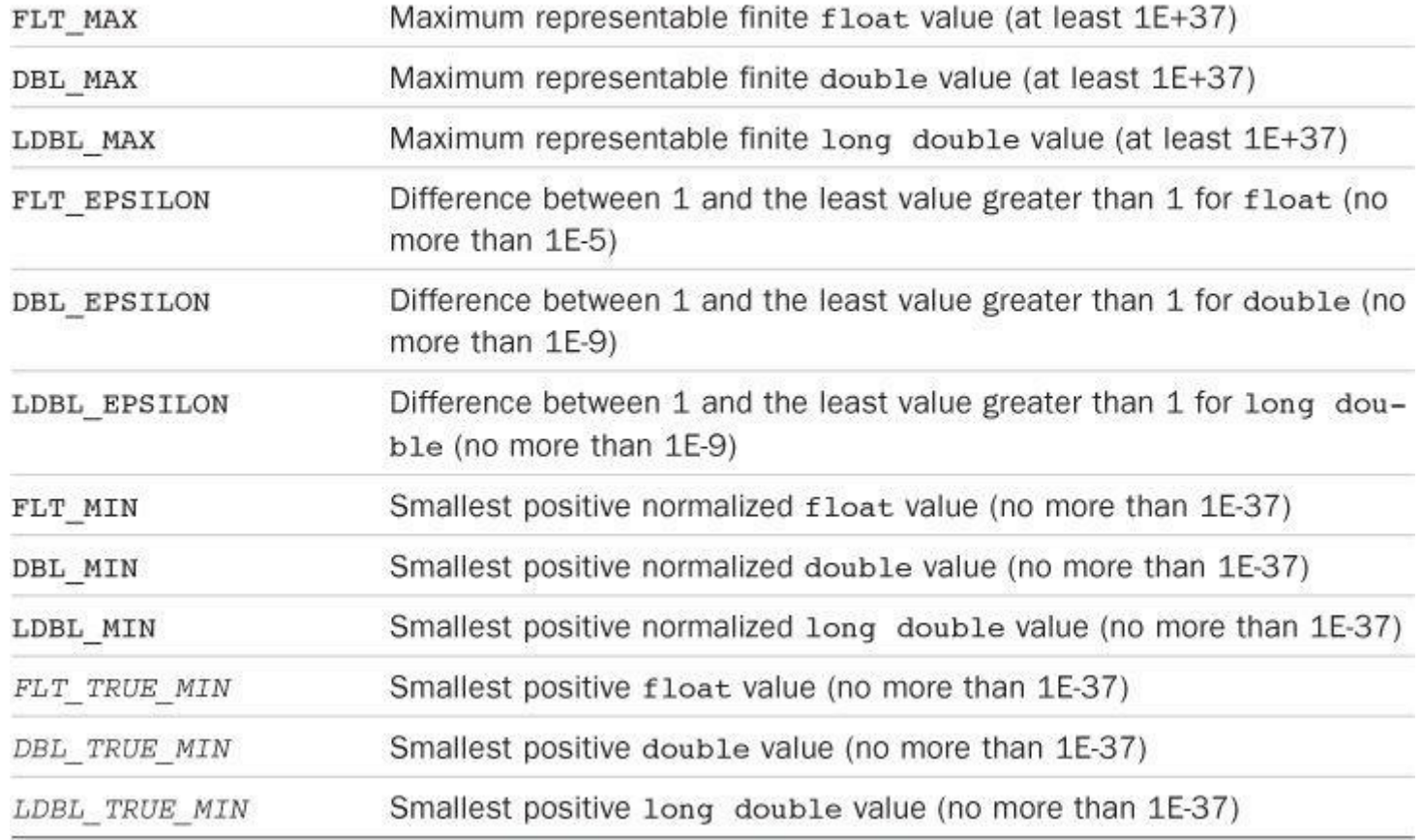

Table RS.V.9 The float.h Macros

If the very first digit $f_i$  is nonzero (and *x* is nonzero), the number is termed a *normalized floating-point number.* Section VIII of this appendix explains this and the meanings of some of these macros more fully.

# **Format Conversion of [Integer](#page-879-0) Types: inttypes.h (C99)**

This header file defines several macros that can be used as format specifiers for the expanded integer types. Reference Section VI, "Extended Integer Types," discusses these further. This header file also declares the following type:

imaxdiv\_[t](#page-871-0)

This is a structure type representing the return value of the  $idivmax()$  function.

This header file also includes stdint.h and declares several functions that use the greatestwidth integer type, which is declared as intmax in stdint.h. Table RS.V.10 lists these functions.

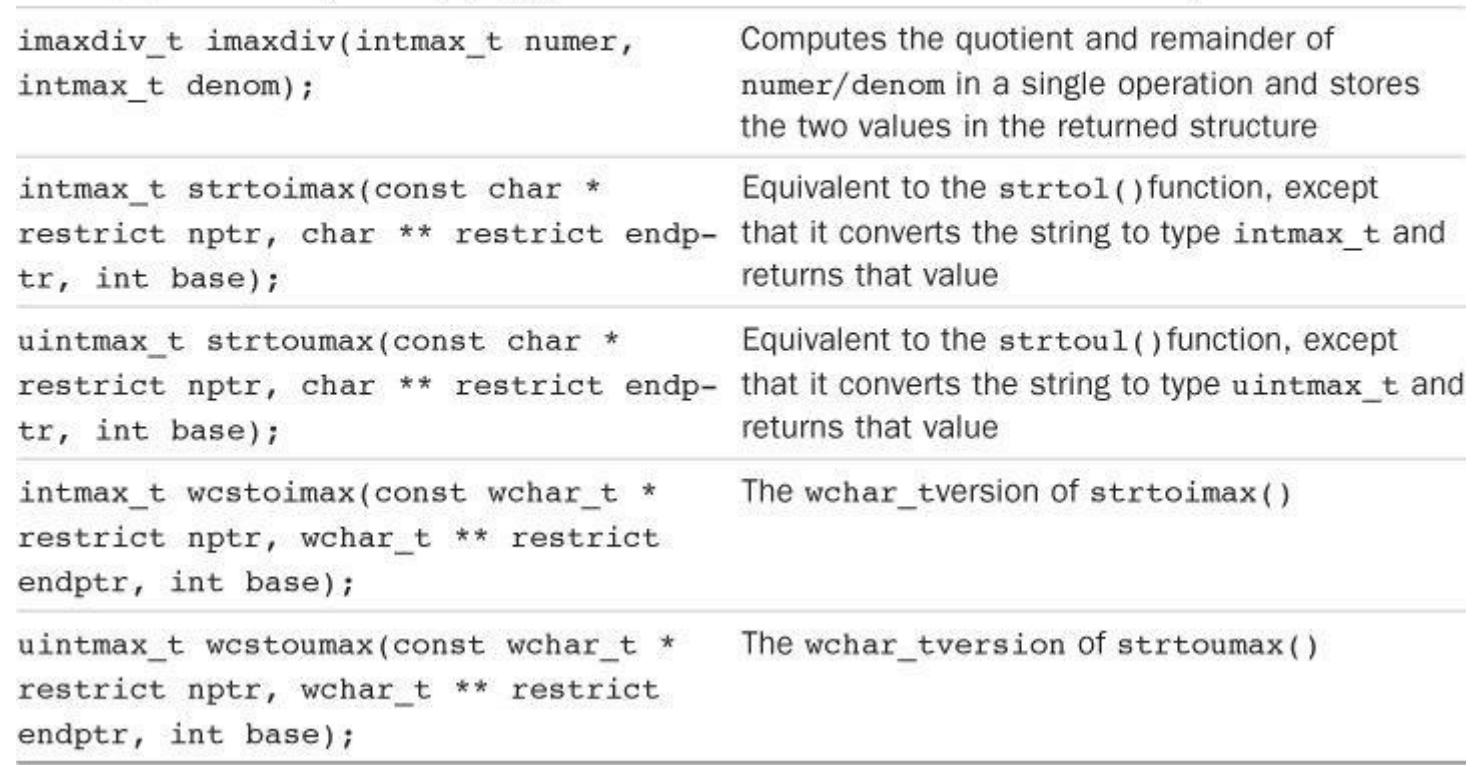

Table RS.V.10 Greatest-Width Integer Functions

## **Alternative Spellings: iso646.h**

This header provides 11 macros that expand to the indicated operators, as shown in Table RS.V.11.

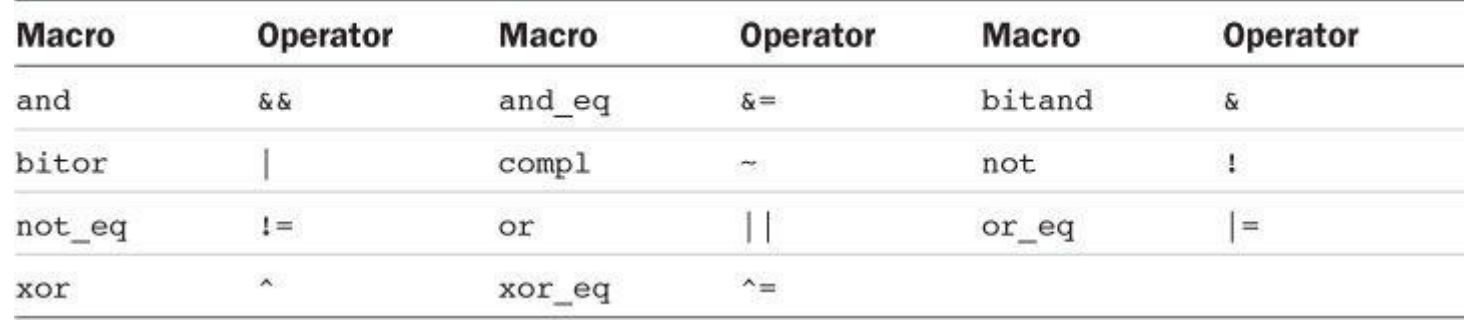

Table RS.V.11 Alternative Spellings

## **Localization: locale.h**

A *locale* is a group of settings that controls items such as the symbol used as a decimal point. Locale values are stored in a structure of type struct lconv, defined in the locale.h header file. A locale can be specified by a string, which acts to specify a particular set of values for the structure members. The default locale is designated by the string "c". Table RS.V.12 lists the localization functions, and a brief discussion follows.

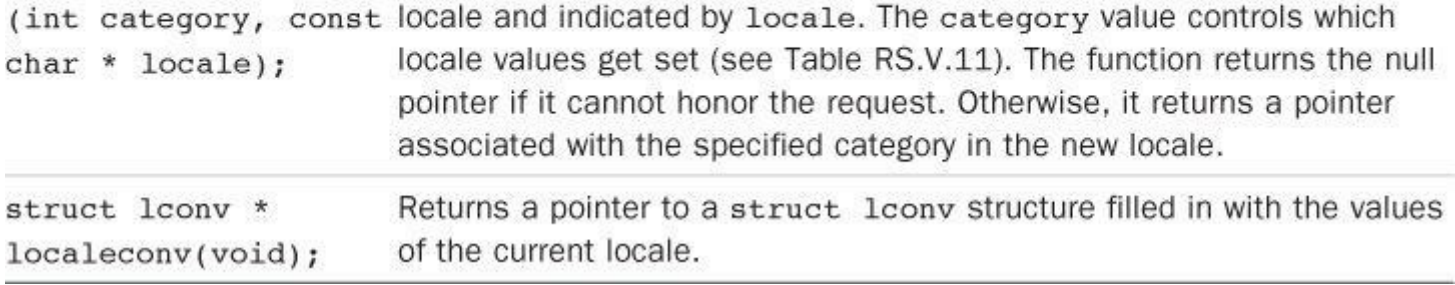

## Table RS.V.12 Localization Functions

The required possible values for the locale parameter to setlocale() are "C", which is the default, and "", which represents the implementation-defined native environment. An implementation can define additional locales. The possible values for the category parameter to setlocale() are represented by the macros listed in Table RS.V.13.

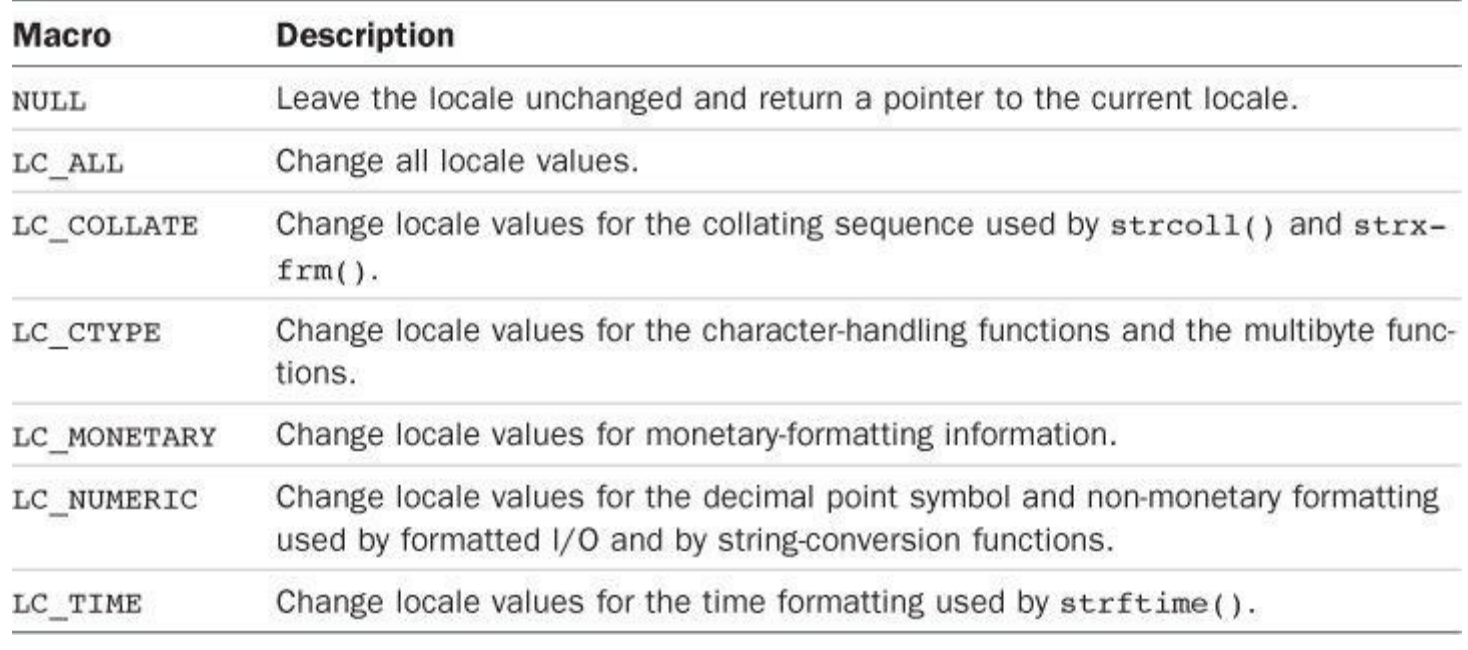

# Table RS.V.13 Category Macros

Table RS.V.14 lists the required members of a struct lconv structure.
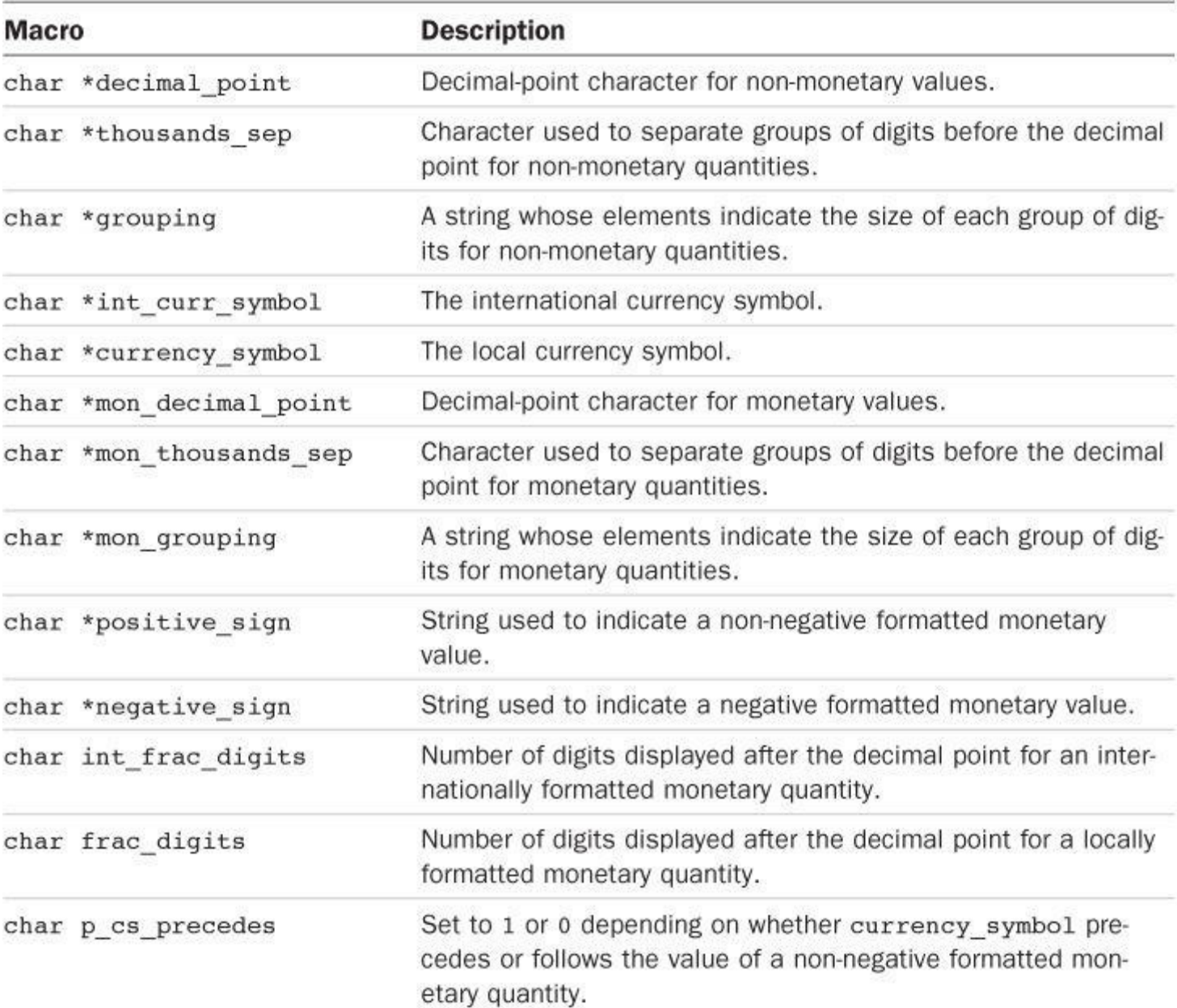

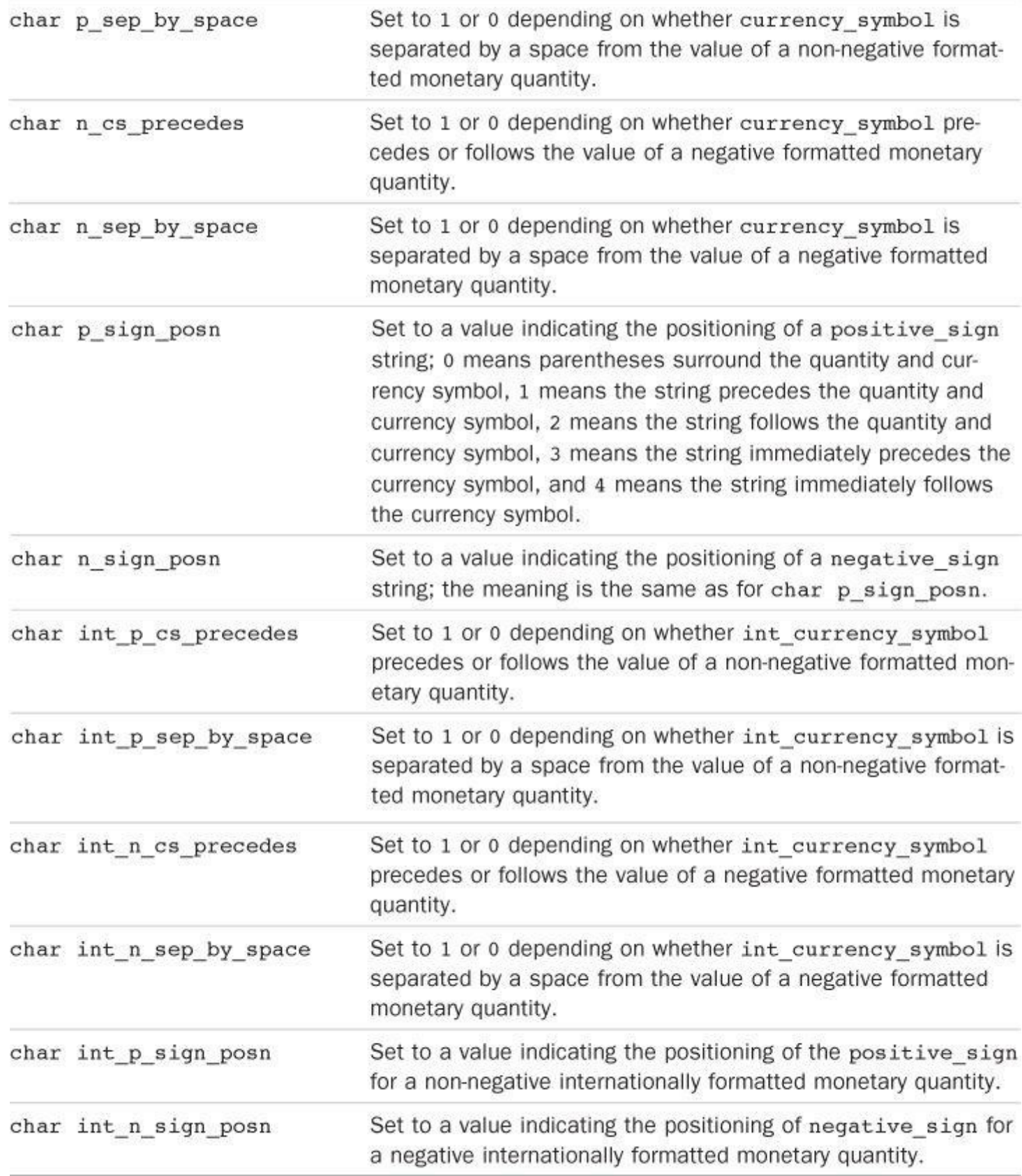

## Table RS.V.14 Required struct lconv Members

## **Math Library: math.h**

With C99, the math.h header file defines two types:

```
float_t
double_t
```
These types are at least as wide as float and double, respectively, and double\_t is at least as wide as float\_t. These are intended to be the most efficient types for doing float and double calculations, respectively.

Computational Enhancements.

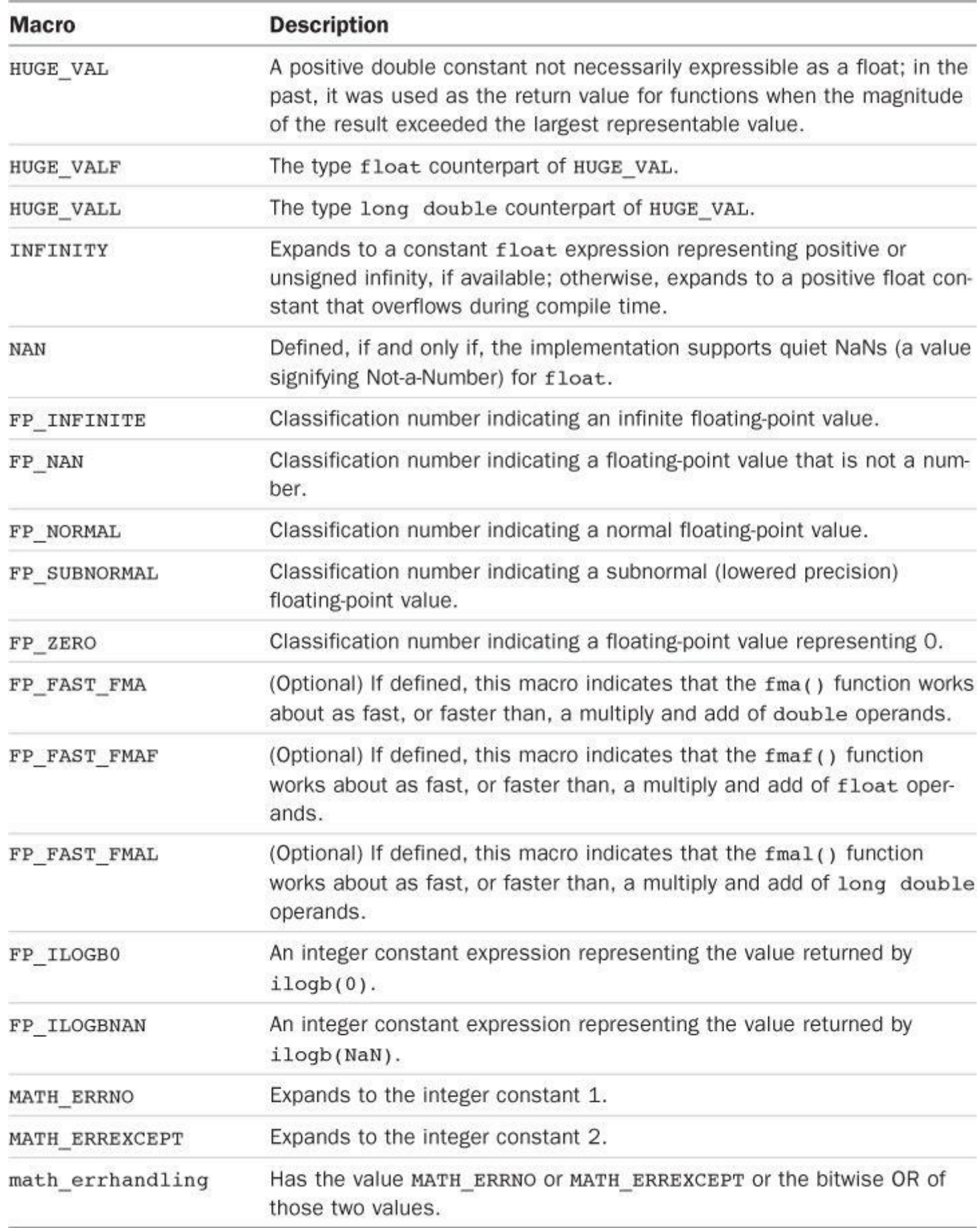

Table RS.V.15 The math.h Macros

The math functions typically work with type double values. C99 has added float and long double versions of these functions, which are indicated by adding an f suffix and an l suffix,

```
double sin(double);
float sinf(float);
double sinl(long double);
```
For brevity, Table RS.V.16 lists just the double versions of the functions of the math library. The table refers to FLT\_RADIX. This constant, defined in float.h, is the base used for exponentiation in the [internal](#page-831-0) floating-point representation. The most common value is 2.

<span id="page-831-0"></span>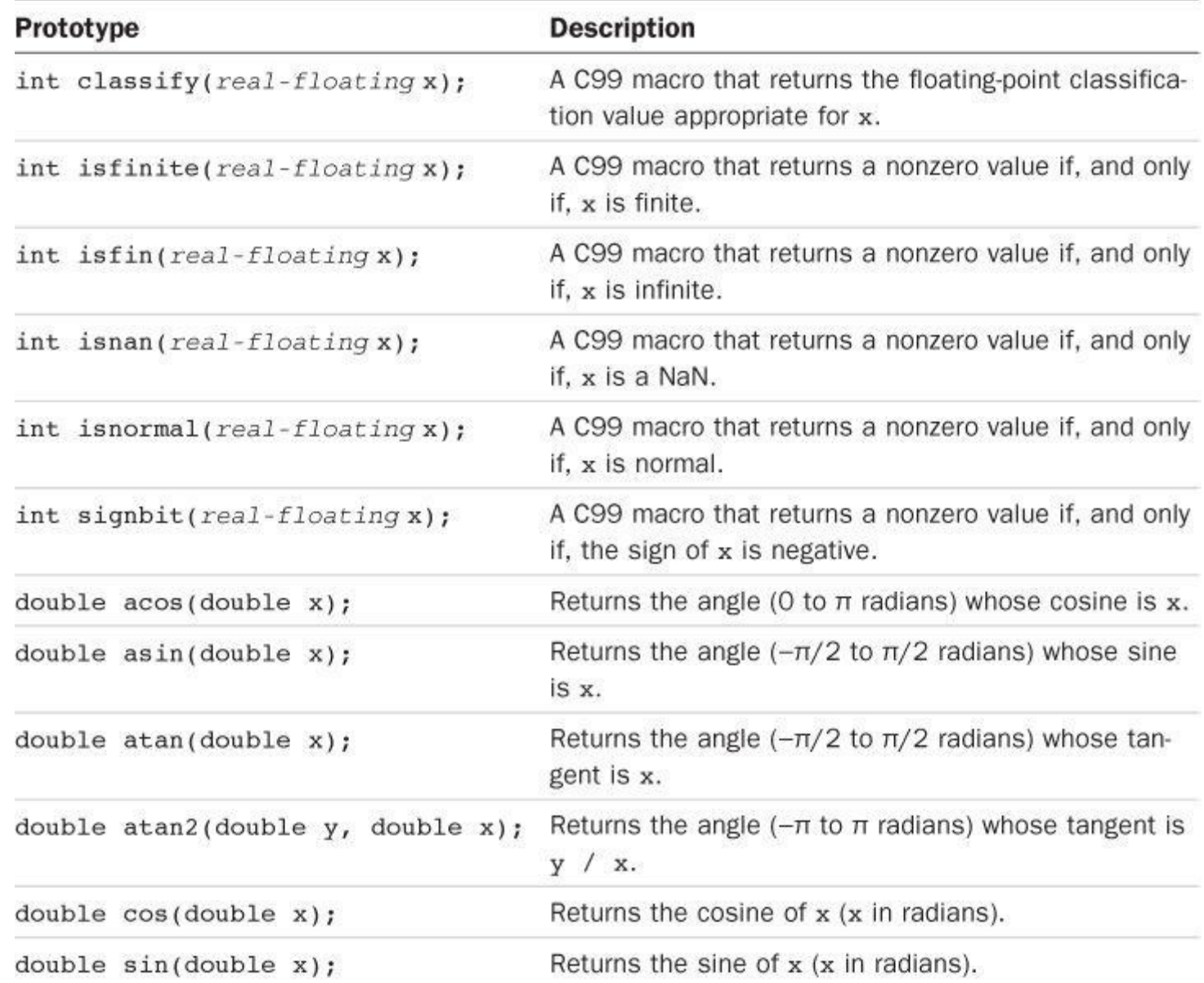

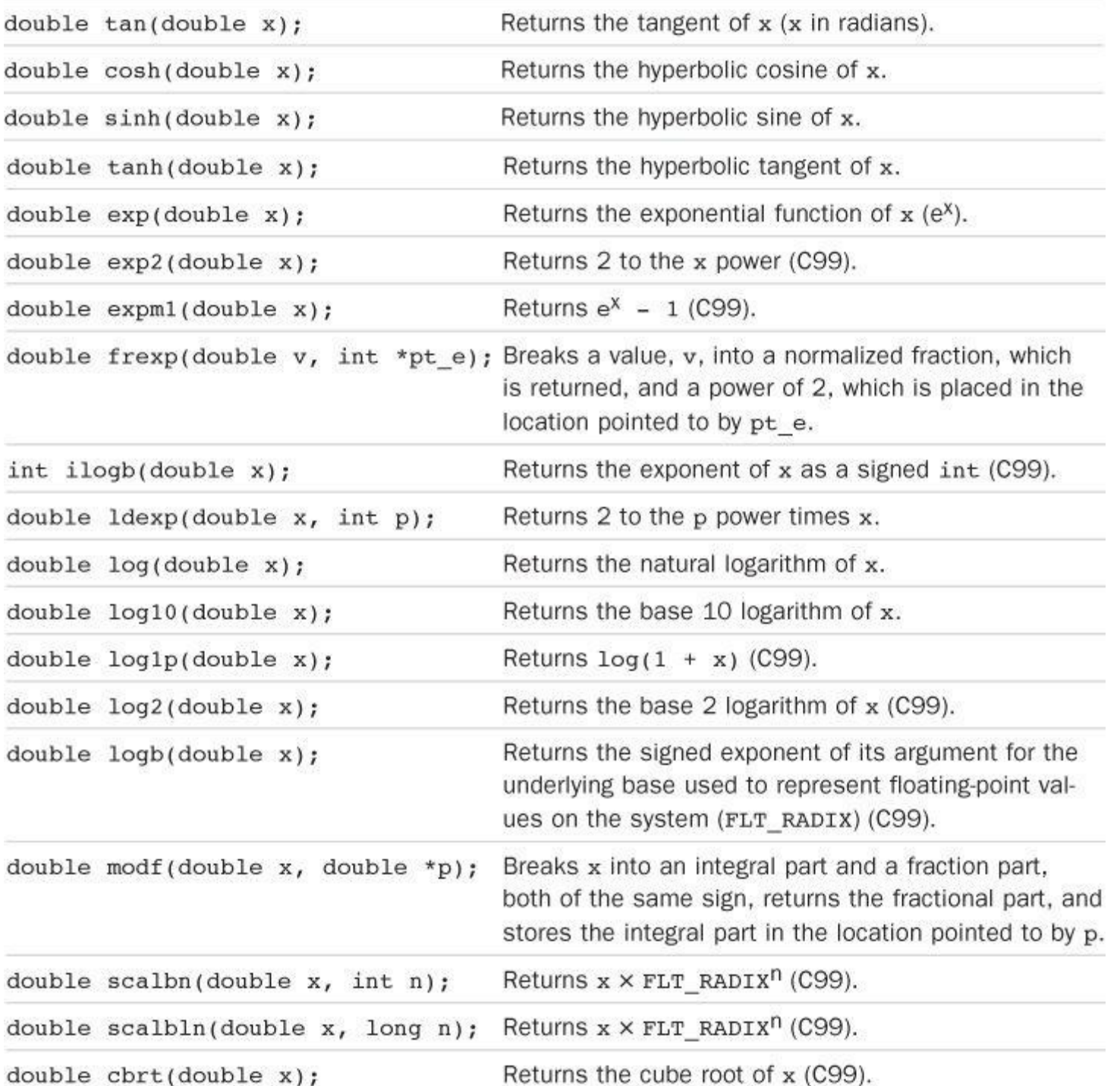

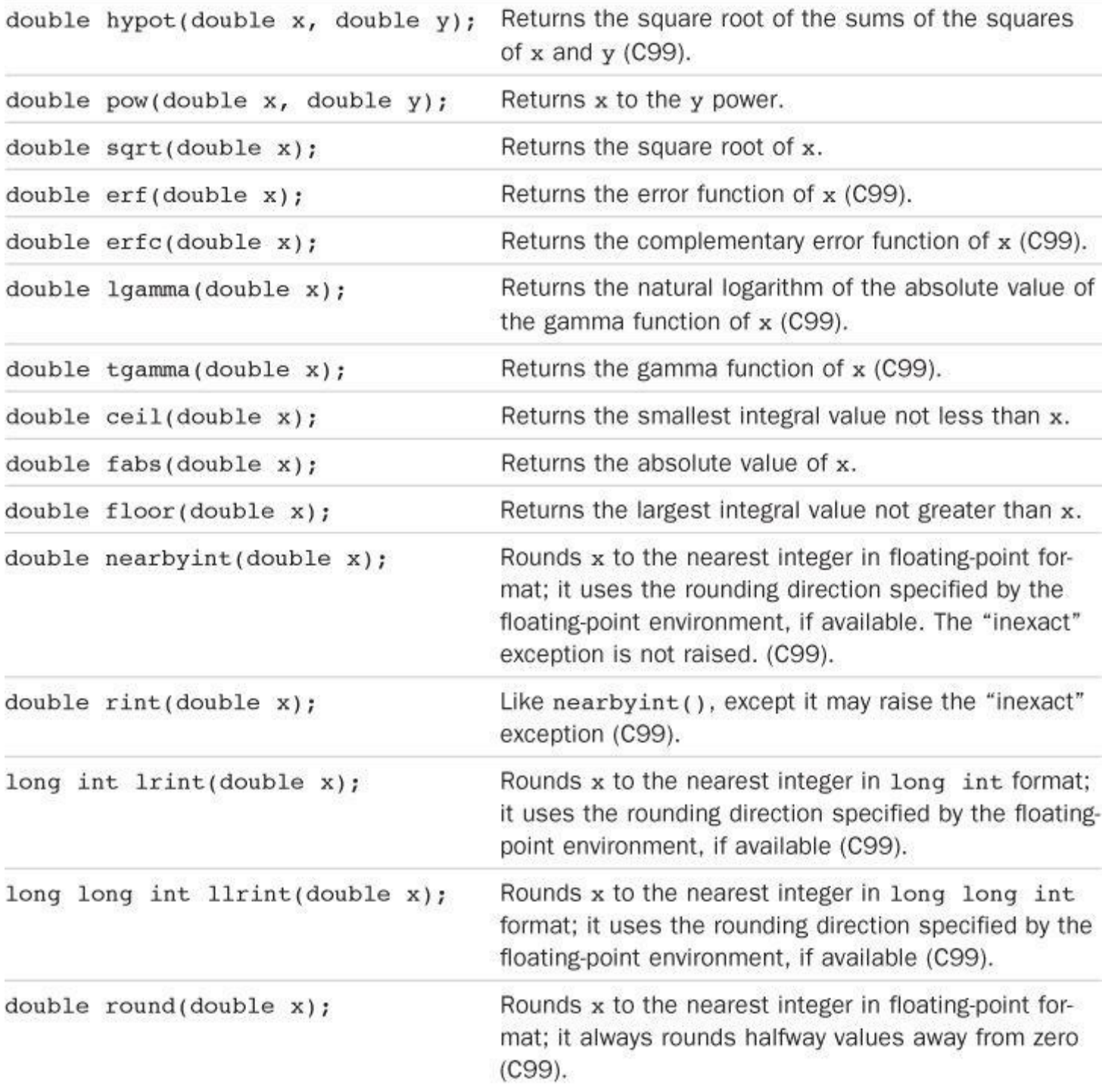

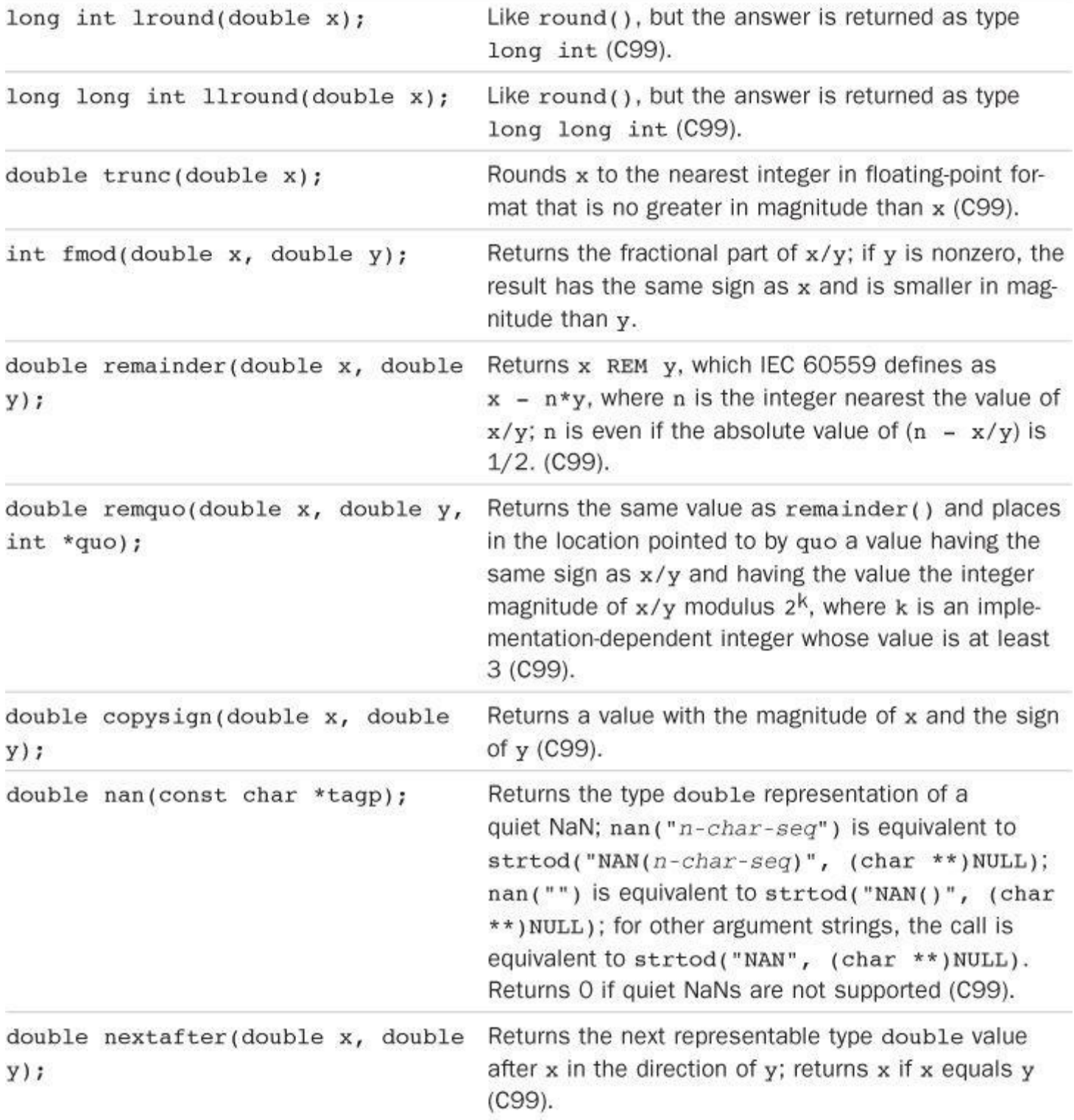

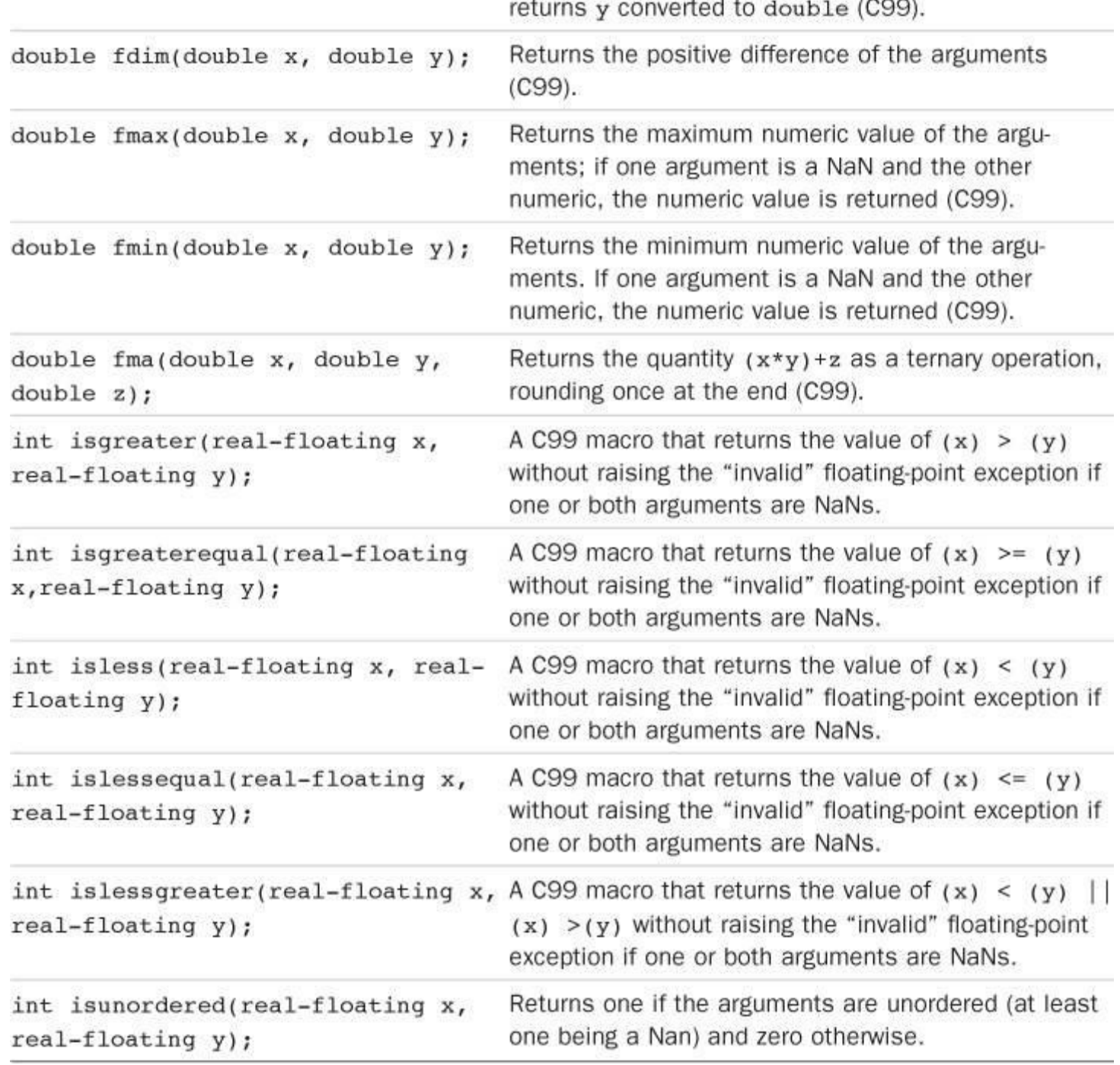

Table RS.V.16 ANSI C Standard Math Functions

## **Non-Local Jumps: setjmp.h**

T he setjmp.h header file enables you to bypass the usual function-call, function-return sequence. The setjmp() function stores information about the current execution environment (for example, a pointer to the current instruction) in a type  $jmp_b$  variable (an array type defined in this header file), and the longjmp() function transfers execution to such an environment. The functions are intended to help handle error conditions, not to be used as part of normal program flow control. Table RS.V.17 lists the functions.

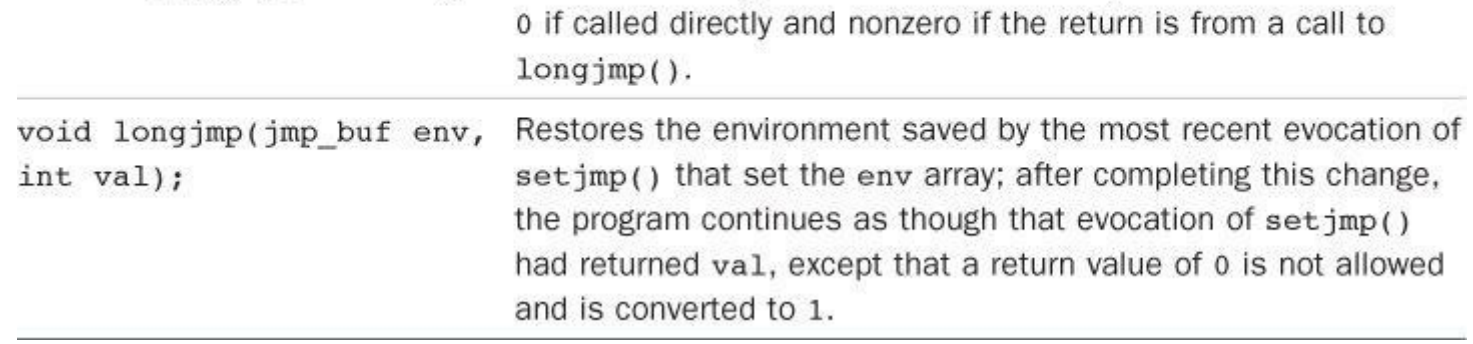

Table RS.V.17 The setjmp.h Functions

## **Signal Handling: signal.h**

A *signal* is a condition that can be reported during program execution. It is represented by a positive integer. The raise() function sends, or *raises*, a signal, and the signal() function sets the response to a particular signal.

The standard defines an integer type, sig atomic  $t$ , used to specify objects that are atomic with respect to signal handlers. That is, updating an atomic type is an indivisible process.

The standard provides the macros listed in Table RS.V.18 to represent possible signals; an implementation can add further values. They can be used as arguments to raise() and signal().

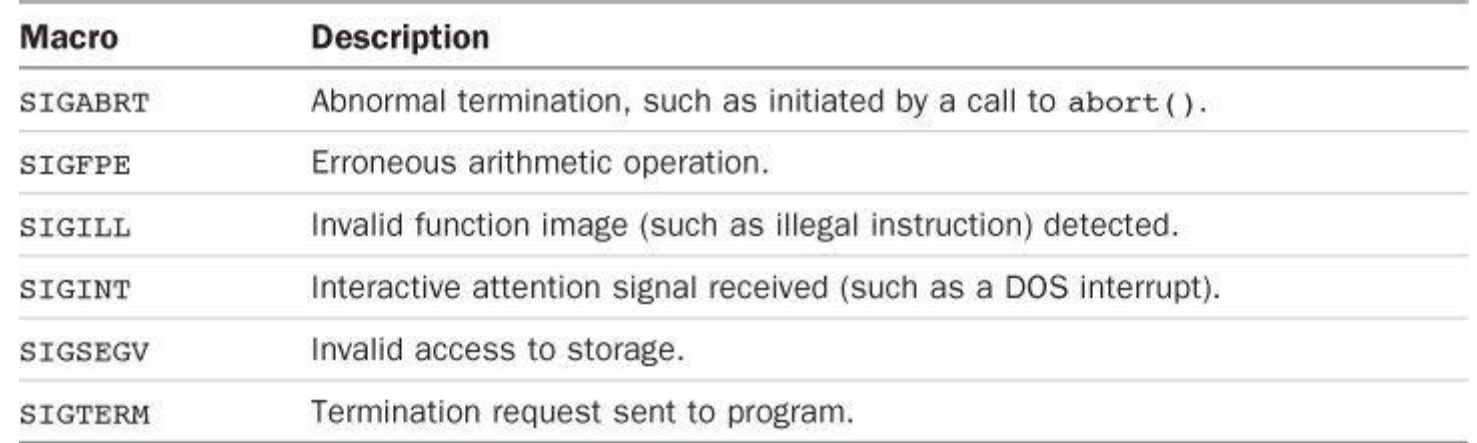

Table RS.V.18 Signal Macros

The signal() function takes as its second argument a pointer to a void function that takes an int argument. It also returns a pointer of the same type. A function invoked in response to a signal is termed a *signal handler*. The standard defines three macros fitting this prototype:

void (\*funct)(int);

Table RS.V.19 lists these macros.

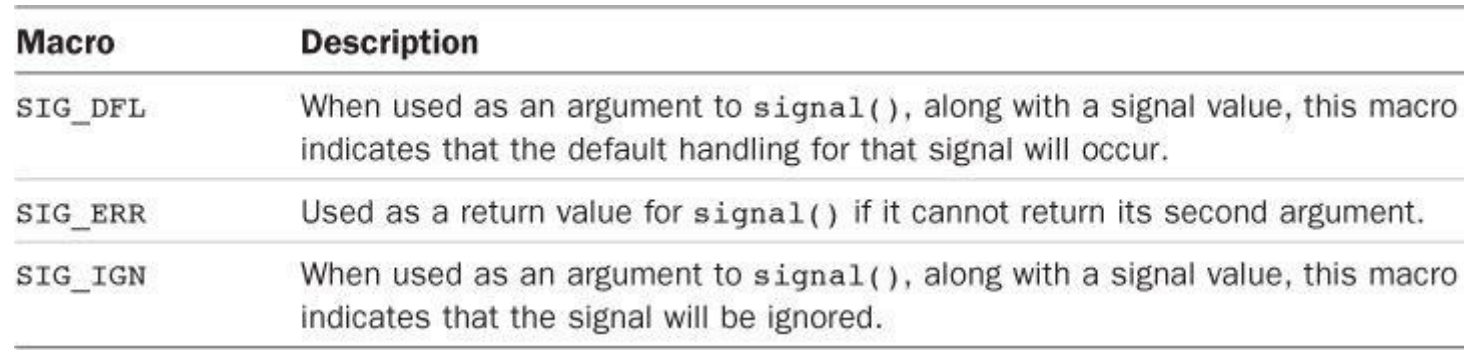

RS.V.20), first, under most circumstances, signal(sig, SIG DFL) is called to reset signal handling to the default, and then  $(*func)$  (sig) is called. The signal-handling function pointed to b y func can terminate by [executing](#page-837-0) a return statement or by calling abort(), exit(), or longimp(). Table  $RS.V.20$  lists the signal functions.

<span id="page-837-0"></span>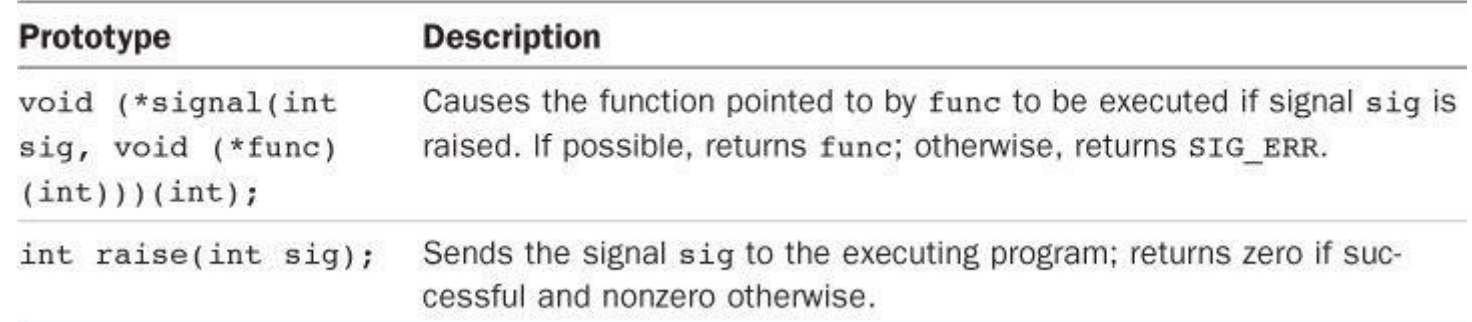

## Table RS.V.20 Signal Functions

## **Alignment: stdalign.h (C11)**

T he stdalign.h header file defines four macros relating to determining and specifying alignment properties of data objects. Table RS.V.21 lists these macros. The first two create aliases that are compatible with C++ usage.

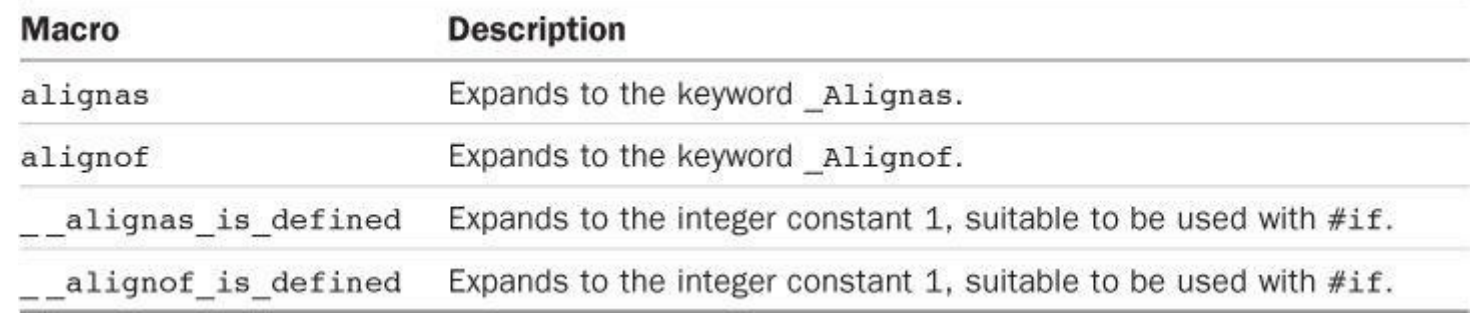

Table RS.V.21 stdalign.h Macros

## **Variable Arguments: stdarg.h**

The stdarg.h header file provides a means for defining a function having a variable number of arguments. The prototype for such a function should have a parameter list with at least one parameter followed by ellipses:

**Click here to view code image**

```
void f1(int n, ...); /* valid */int f2(int n, float x, int k, ...); /* valid */
double f3(...); /* invalid */
```
In the following table, the term  $\frac{parmN}{s}$  is the identifier used for the last parameter preceding the ellipses. In the preceding examples,  $\beta$  *parmN* would be n for the first case and k for the second case.

The header file declares  $a_{\text{va}}$  list type to represent a data object used to hold the parameters corresponding to the ellipses part of the parameter list. Table RS.V.22 lists three macros to be used in the function with the variable parameter list. An object of type valist should be declared before using these macros.

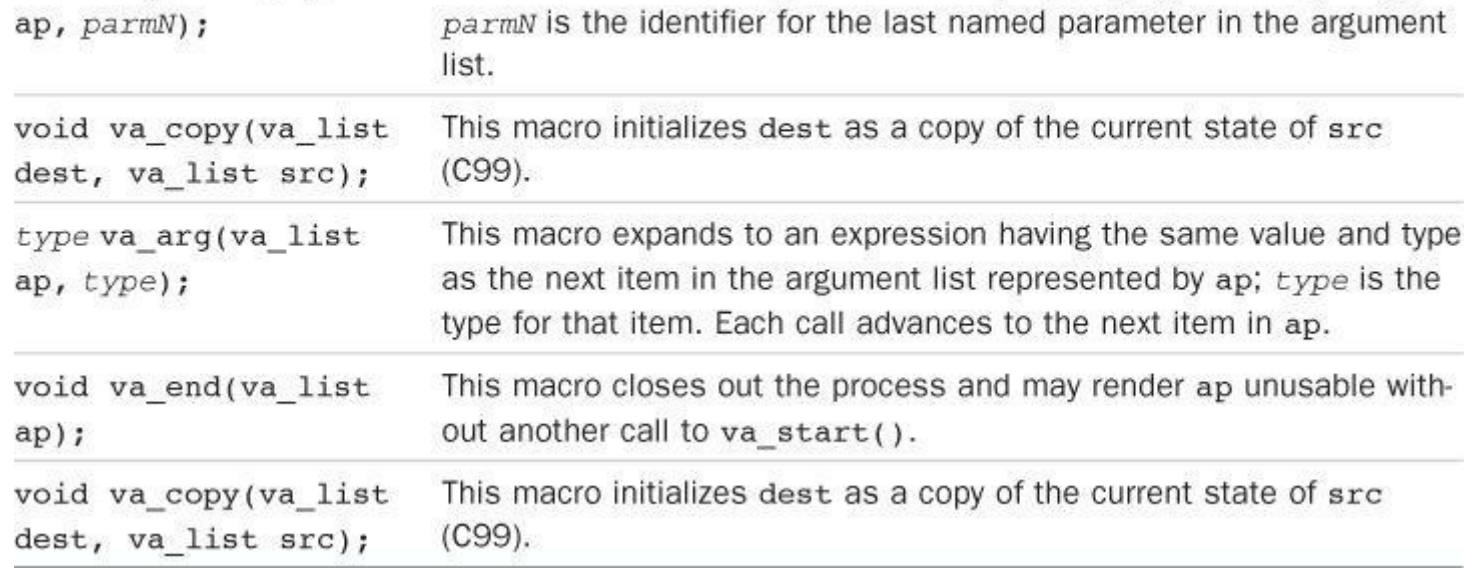

Table RS.V.22 Variable Argument List Macros

## **Atomics Support: stdatomic.h (C11)**

This header file, along with threads.h, provides support for concurrent programming. This topic is well beyond the scope of this book, but, in general terms, the stdatomic.h header file provides macros for creating atomic operations. The programming community uses the term *atomic* as Democritus did in his theory of matter, meaning indivisible. An operation, such as assigning one structure to another, may appear to be atomic at the programming level but may consist of multiple steps at the machine language level. If a program is split into multiple threads, one thread might read or modify data that a second thread is in the process of using. You could, for instance, wind up with a chimera of a structure having some members assigned values by one thread and other members assigned values by a different thread. The stdatomic.h header file enables you to create operations that act as if they were atomic so that one thread cannot interrupt the work of another thread.

# **Boolean Support: stdbool.h (C99)**

This header file defines the four macros shown in Table RS.V.23.

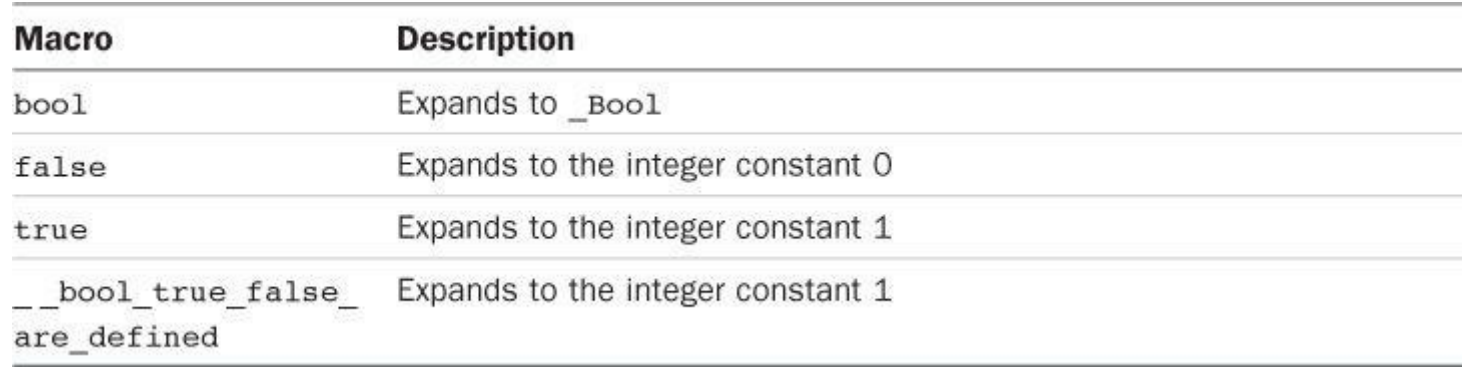

Table RS.V.23 The stdbool.h Macros

# **Common Definitions: stddef.h**

This header file defines some types and macros, as shown in **Tables RS.V.24** and RS.V.25

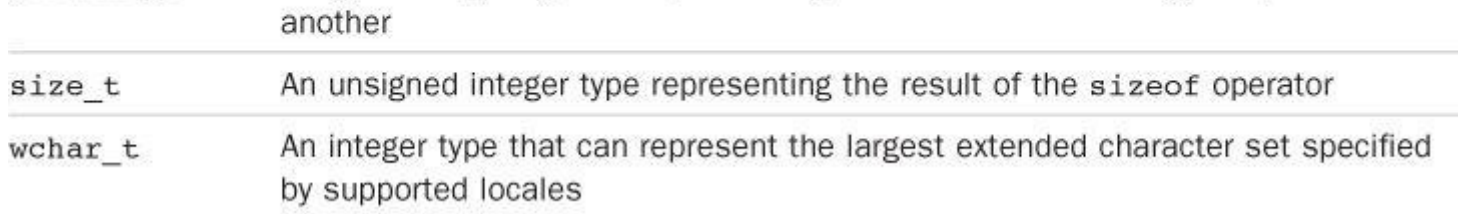

Table RS.V.24 The stddef.h Types

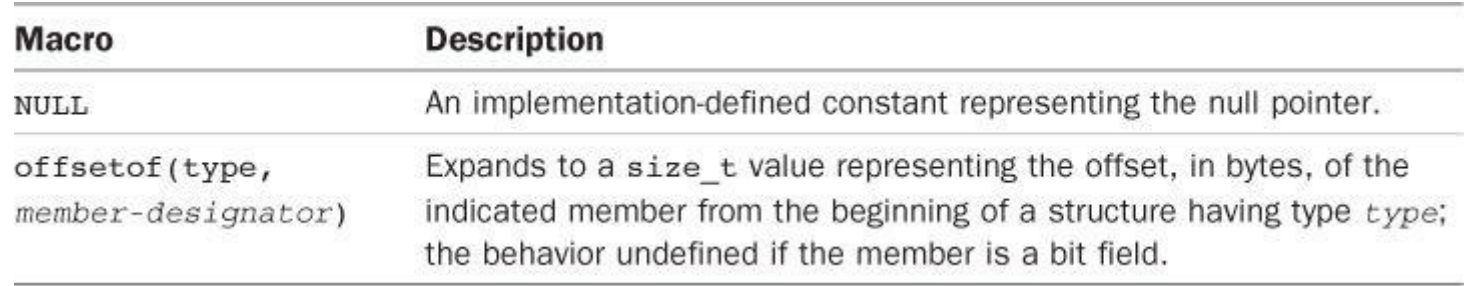

Table RS.V.25 The stddef.h Macros

#### **Example**

#### **Click here to view code image**

```
#include <stddef.h>
struct car
{
char brand[30];
char model[30];
double hp;
double price;
};
int main(void)
{
size_t into = offsetof(struct car, hp); /* offset of hp member */
...
```
## **Integer Types: stdint.h**

This header file uses the typedef facility to create integer type names that specify the properties of the integers. This header file is included by the inttypes.h header file, which provides macros for use in input/output function calls. Reference Section VI ("Extended Integer Types") outlines how these types may be used.

### **Exact-Width Types**

One set of  $t$ ypedefs identify types with precise sizes. Table [RS.V.26](#page-871-0) lists the names and sizes. Note, however, that not all systems may be able to support all the types.

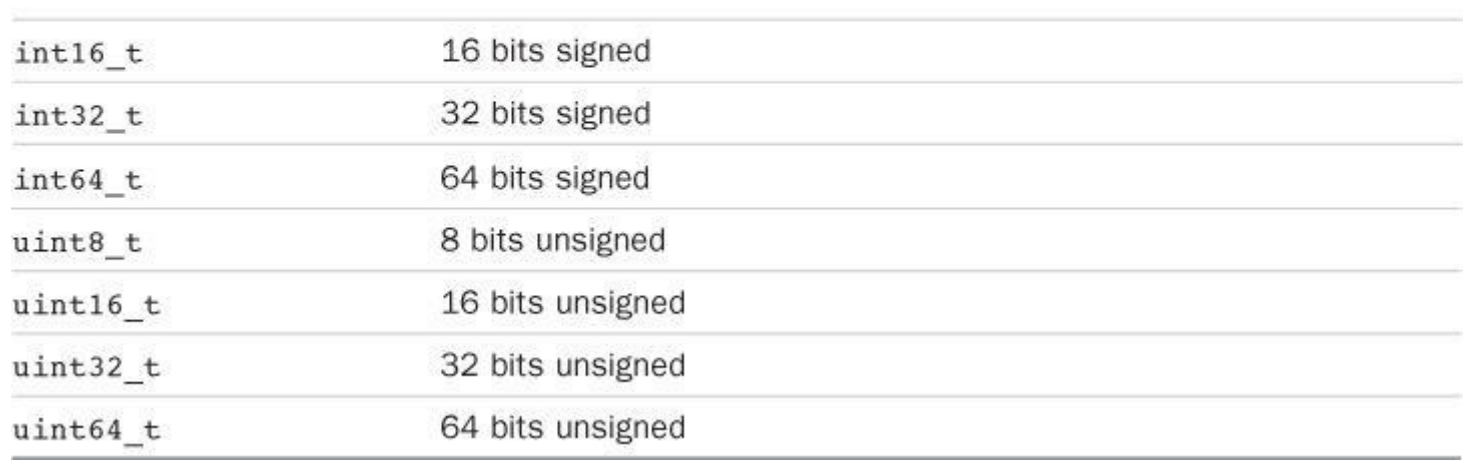

# Table RS.V.26 Exact-Width Types

### **Minimum-Width Types**

The minimum-width types guarantee a type that is at least a certain number of bits in size. Table RS.V.27 lists the minimum-width types. These types always exist.

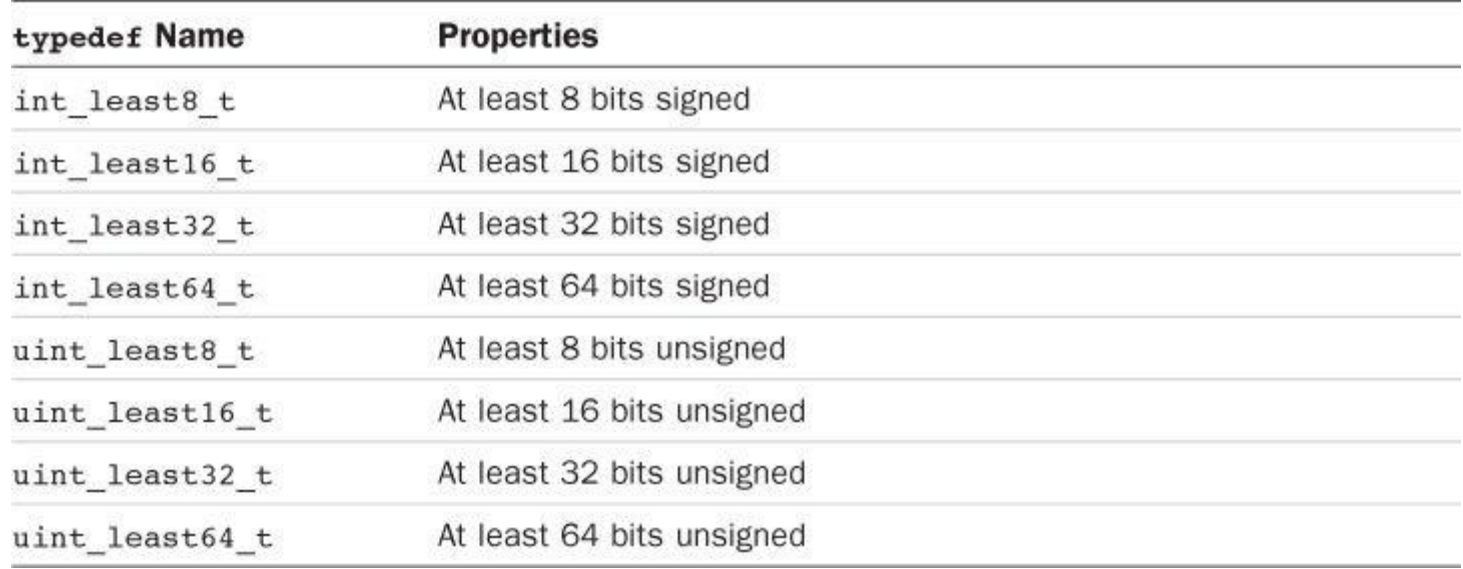

Table RS.V.27 Minimum Width Types

### **Fastest Minimum-Width Types**

For a particular system, some integer representations can be faster than others. So stdint.h also defines the fastest type for representing at least a certain number of bits. Table RS.V.28 lists the fastest minimum-width types. These types always exist. In some cases, there might be no clearcut choice for fastest; in that case, the system simply specifies one of the choic[es.](#page-841-0)

<span id="page-841-0"></span>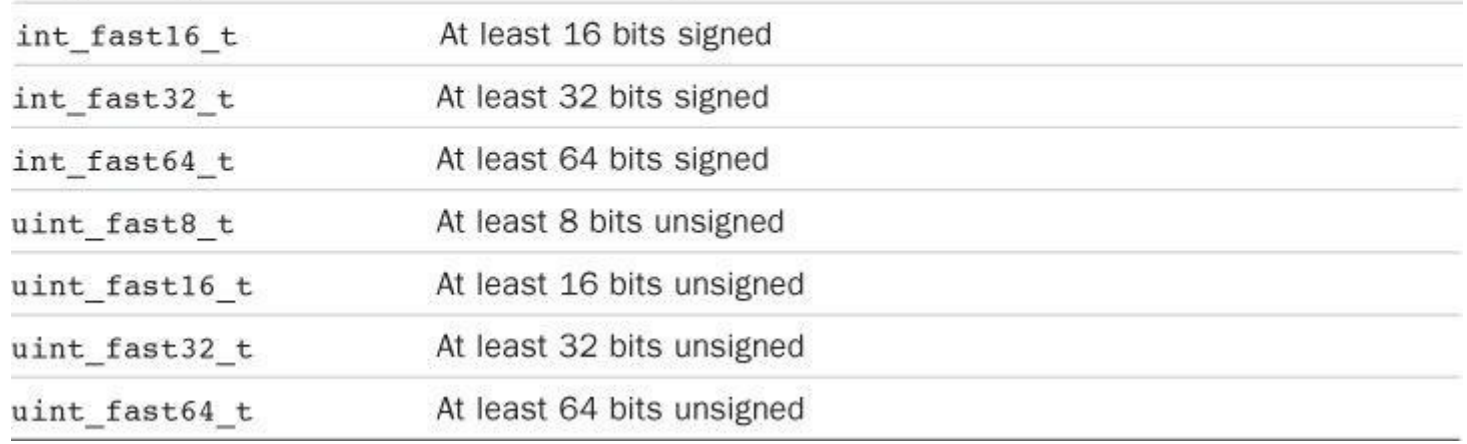

# Table RS.V.28 Fastest Minimum-Width Types

### **Maximum-Width Types**

The stdint.h header file also defines maximum-width types. A variable of this type can hold any integer value possible for the system, taking the sign into account. Table RS.V.29 lists the types.

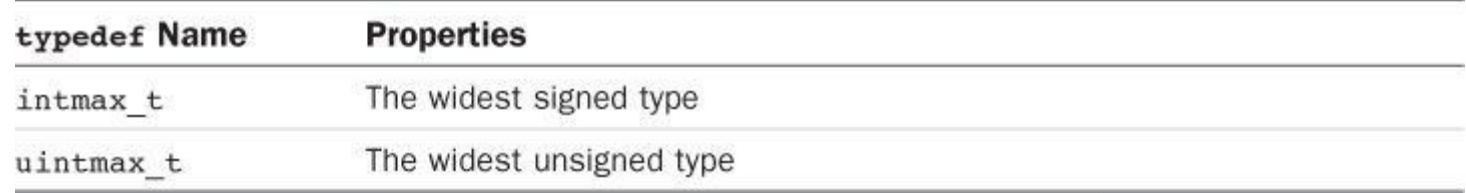

## Table RS.V.29 Maximum-Width Types

### **Integers That Can Hold Pointer Values**

The header file also has two integer types, listed in **Table RS.V.30**, that can hold pointer values accurately. That is, if you assign a type void \* value to one of these types, and then assign the integer type back to the pointer, no information is lost. [Either](#page-841-1) or both types might not exist.

<span id="page-841-1"></span>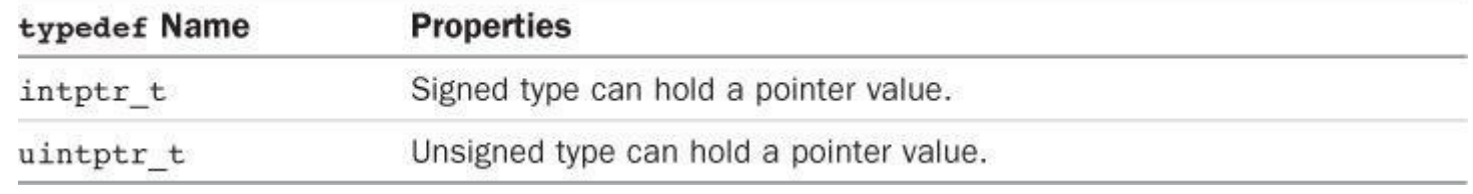

# Table RS.V.30 Integer Types for Holding Pointer Values

### **Defined Constants**

The stdint.h header file defines constants representing limiting values for the types defined in that header file. The constants are named after the type. Take the type name, replace the  $t$  with MIN OF MAX, and make all the characters uppercase to get the name of the constant representing the minimum or maximum value for the type. For example, the smallest value for the  $int32$  t type is INT32 MIN, and the largest value for the uint fast16 t type is UINT FAST16 MAX. Table RS.V.31 summarizes these constants, with *N* standing for the number of bits, along with defined constants relating to the intptr t, uintptr t, intmax t, and uintmax t types. The magnitude of these constants will equal or exceed (unless "exactly" is [specified\)](#page-842-0) the listed amount.

<span id="page-842-0"></span>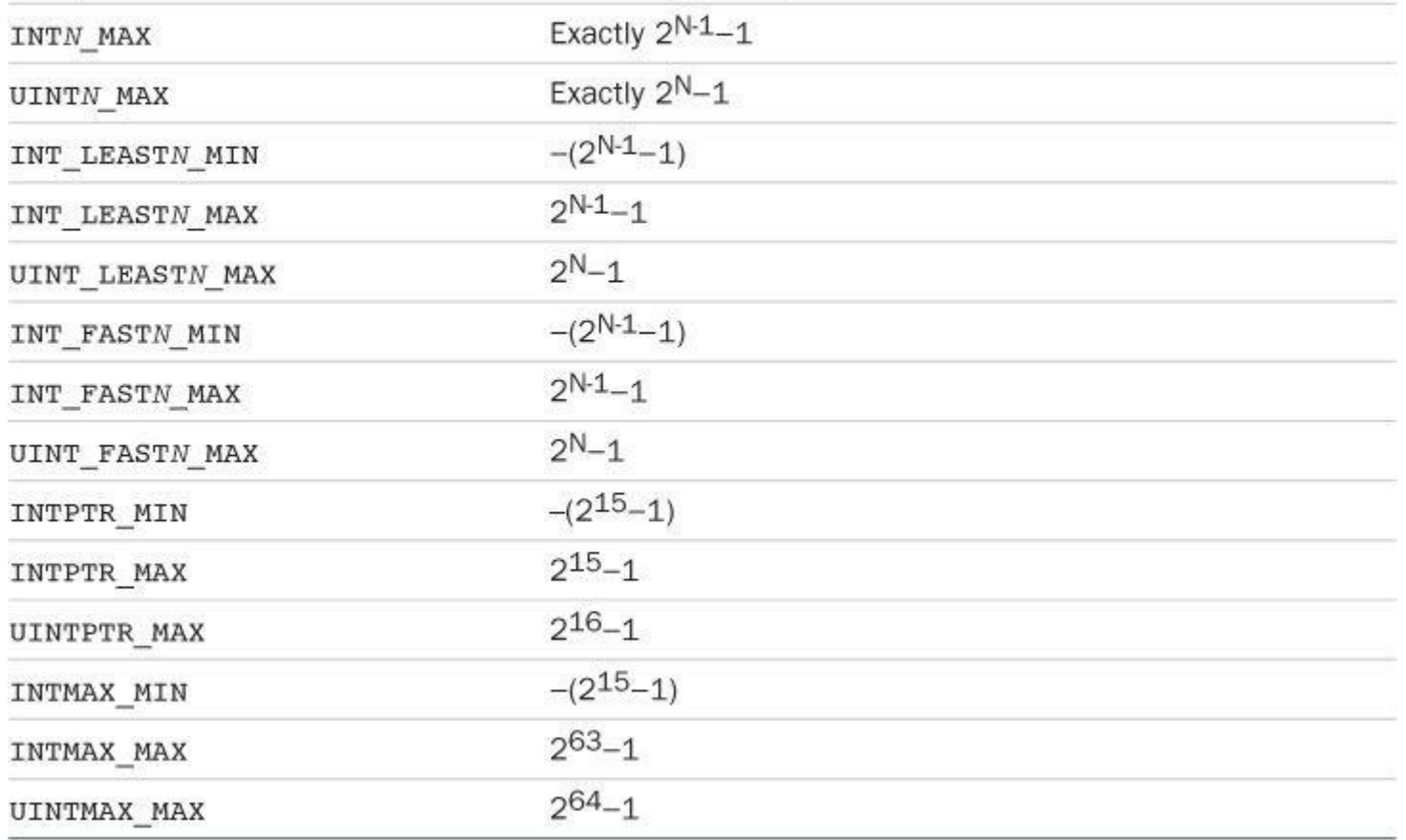

Table RS.V.31 Integer Constants

The header file also defines some constants for types defined elsewhere. Table RS.V.32 lists them.

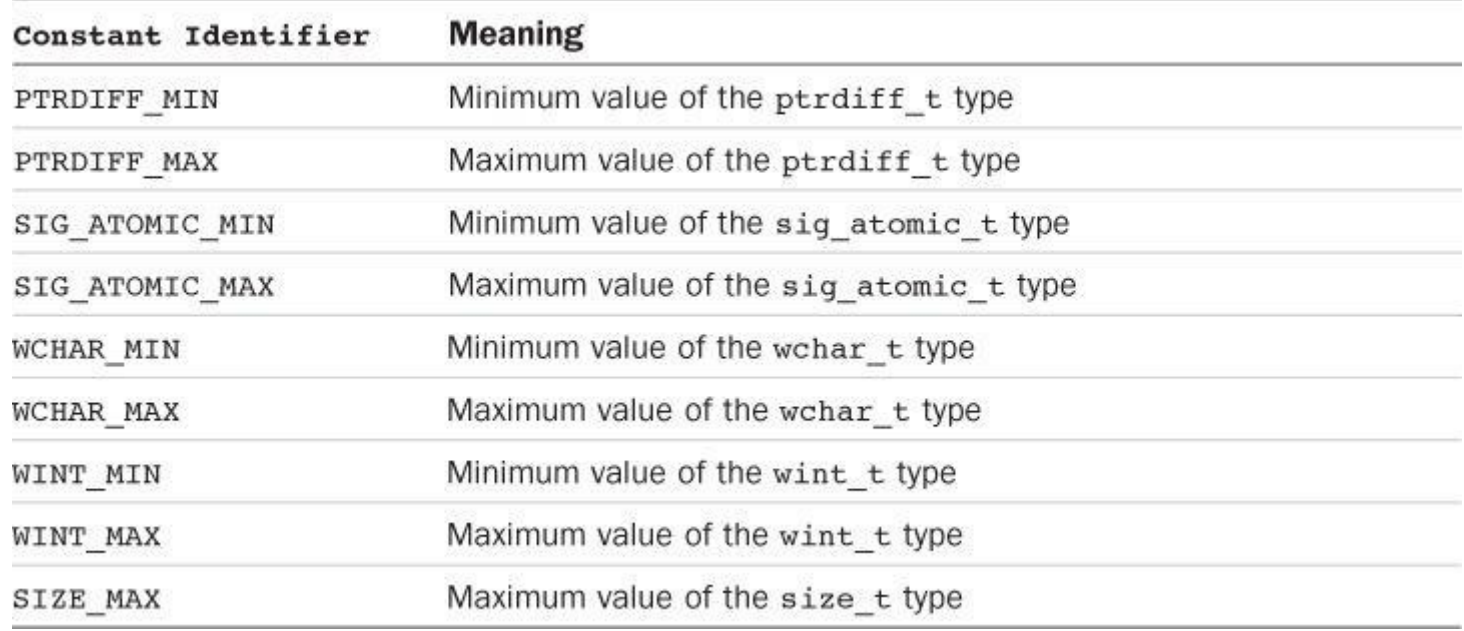

Table RS.V.32 Further Integer Constants

### **Extended Integer Constants**

The stdint.h header file defines macros for specifying constants of the various extended integer types. Essentially, the macro is a type cast to the underlying type—that is, to the fundamental type that represents the extended type in a particular implementation.

The macro names are formed by taking the type name, replacing the  $_t$  with  $\alpha$ , and making all

## **Standard I/O Library: stdio.h**

The ANSI C standard library includes several standard I/O functions associated with stream and the stdio.h file. Table RS.V.33 presents the ANSI prototypes for these functions, along with a brief explanation of what they do. (Many are described more fully in Chapter 13, "File Input/Output.") The header file also defines the FILE type, the values EOF and NULL, and the standard I/O streams [stdin](#page-843-0), stdout, and stderr, along with several con[stants](#page-513-0) used by the [functions](#page-513-0) in this library.

<span id="page-843-0"></span>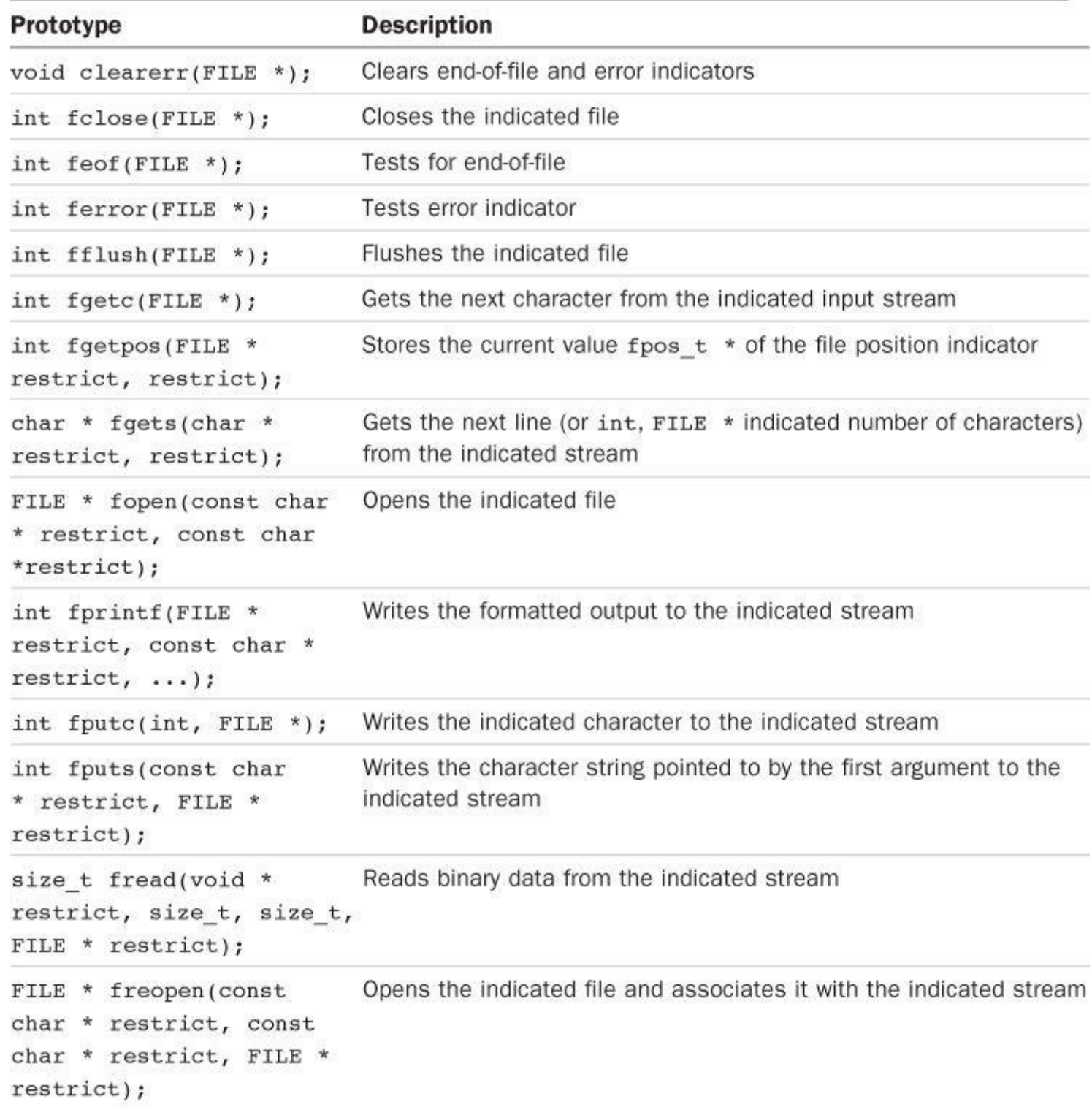

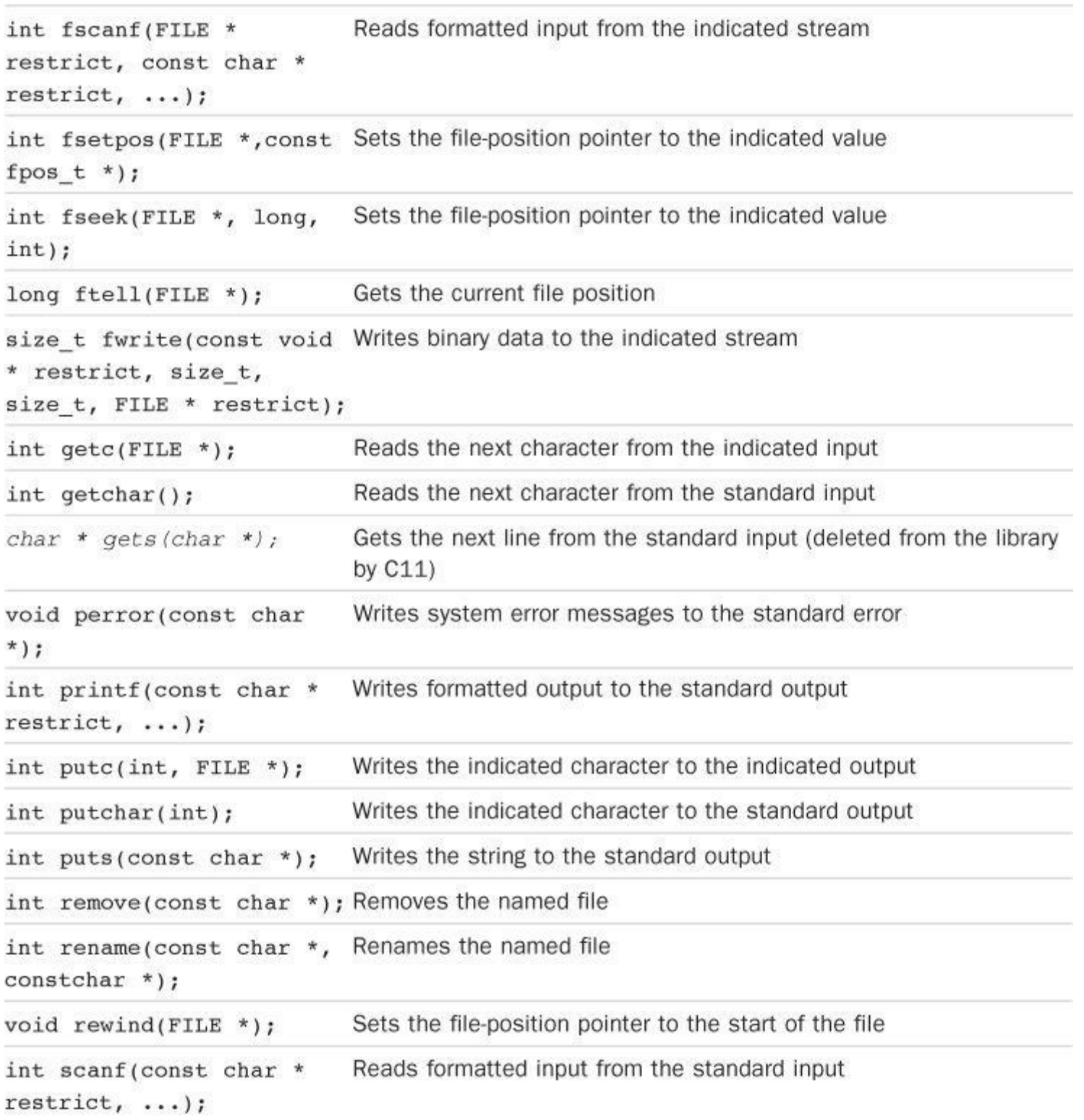

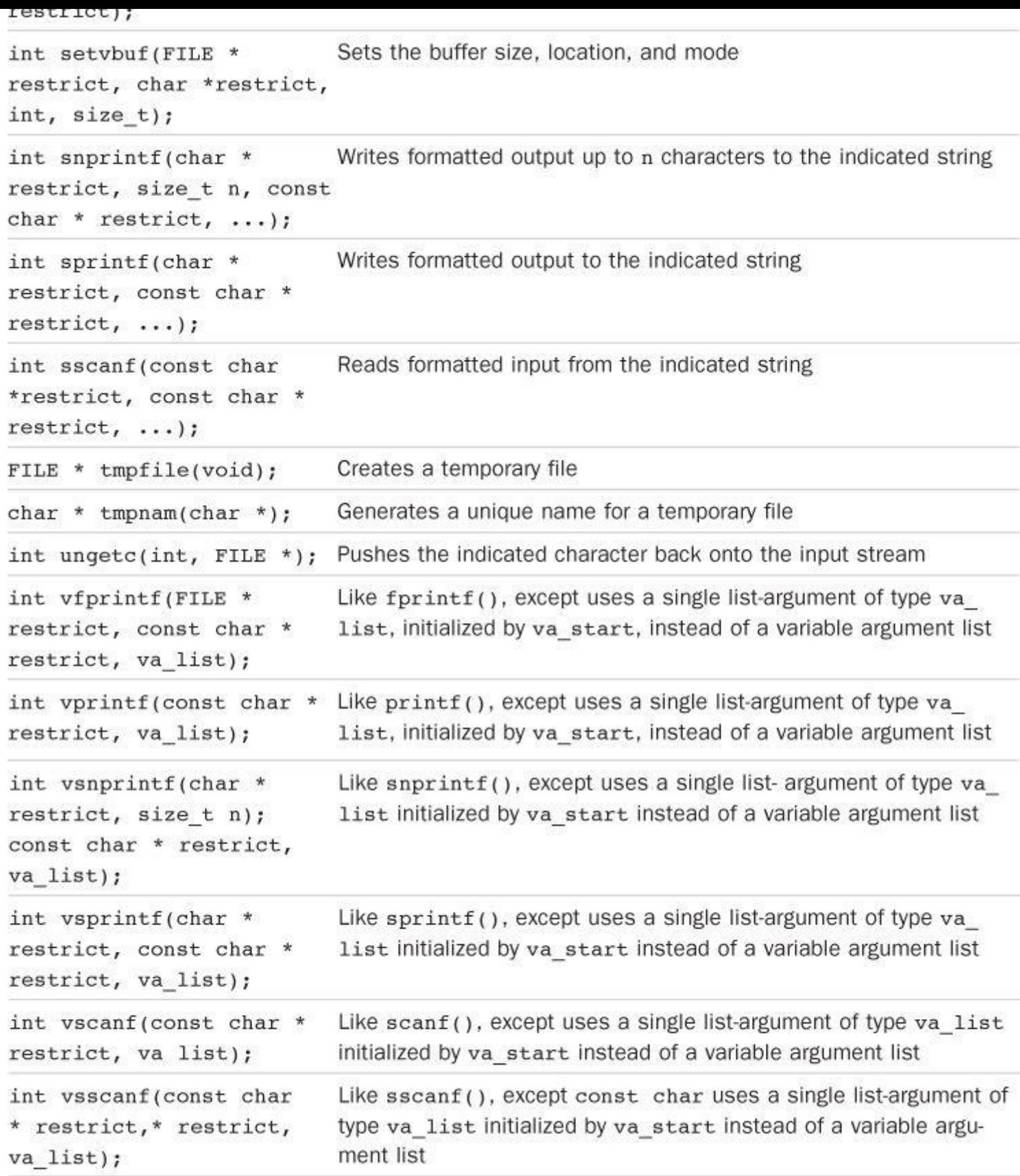

# Table RS.V.33 C Standard I/O Functions

# **General Utilities: stdlib.h**

The ANSI C standard library includes a variety of utility functions defined instdlib.h. The header file defines the types shown in Table RS.V.34.

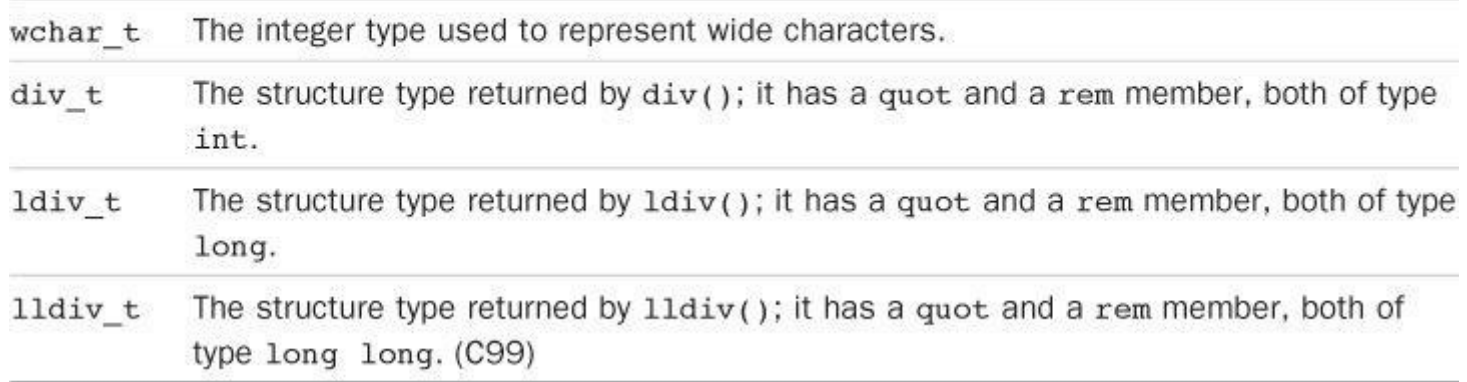

Table RS.V.34 Types Declared in stdlib.h

The header file defines the constants listed in Table RS.V.35.

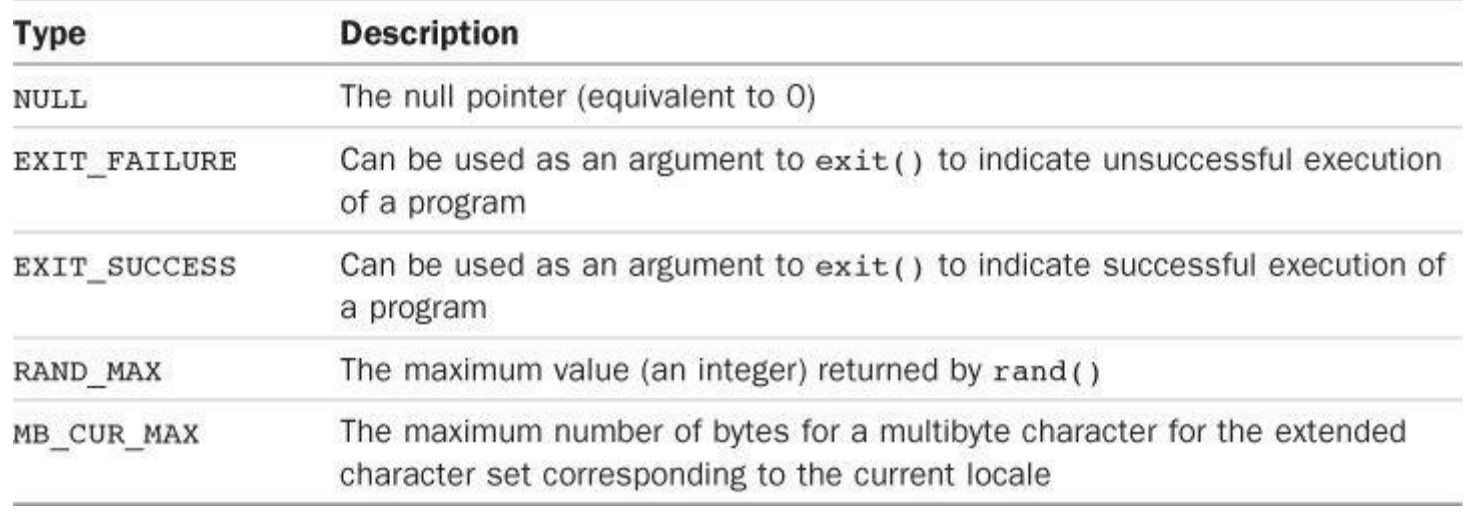

Table RS.V.35 Constants Defined in stdlib.h

Table RS.V.36 lists the functions whose prototypes are found in stdlib.h.

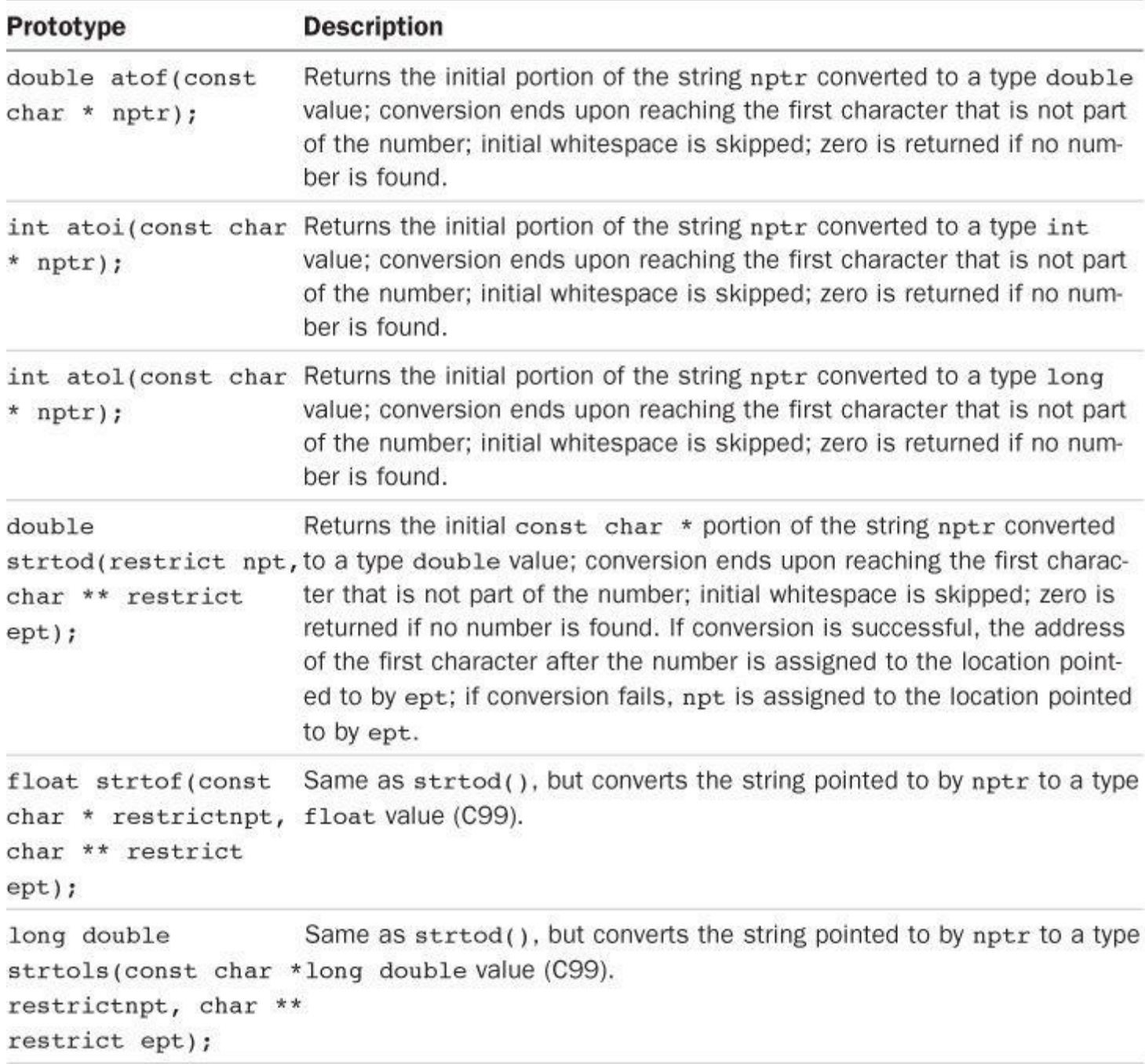

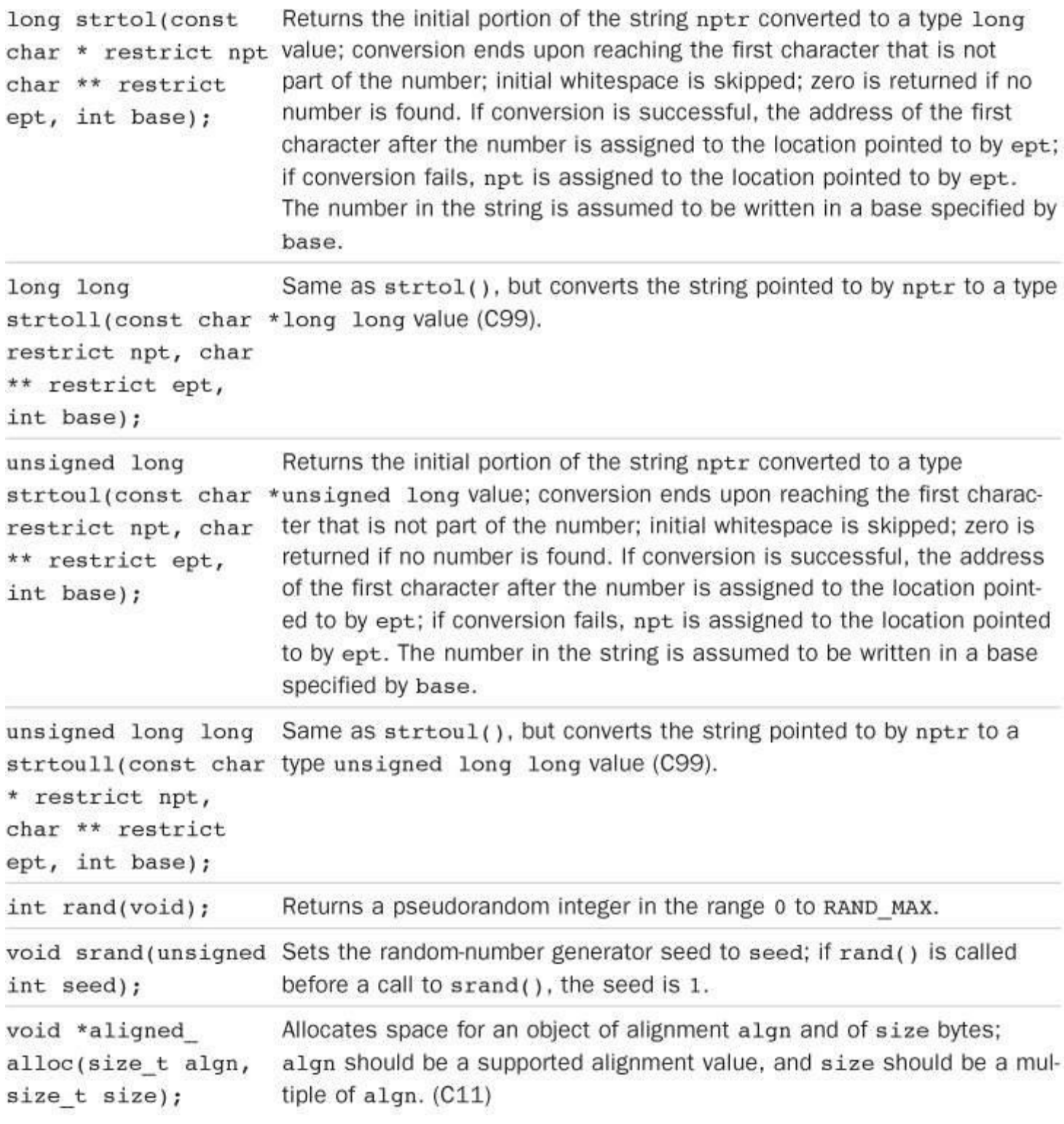

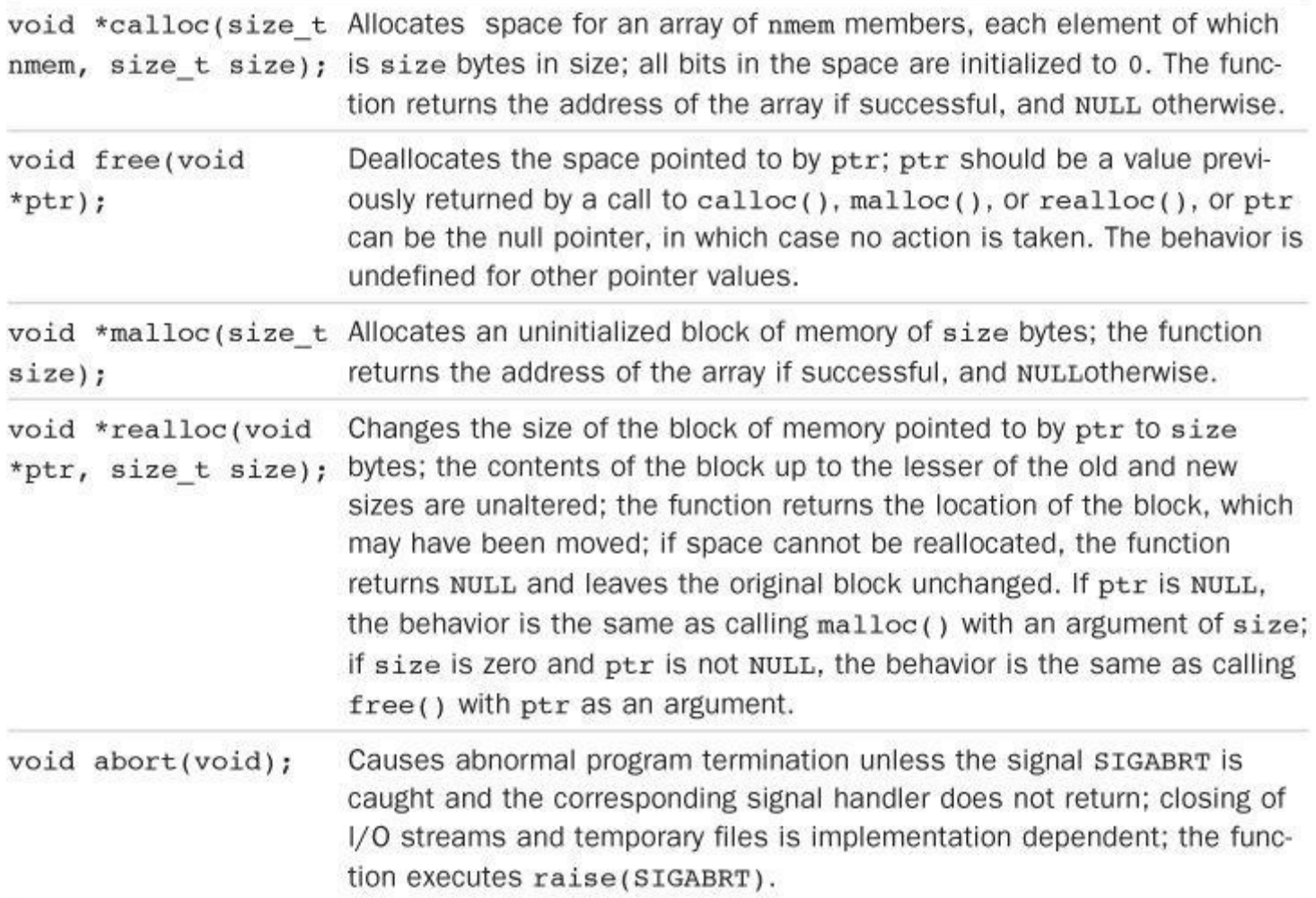

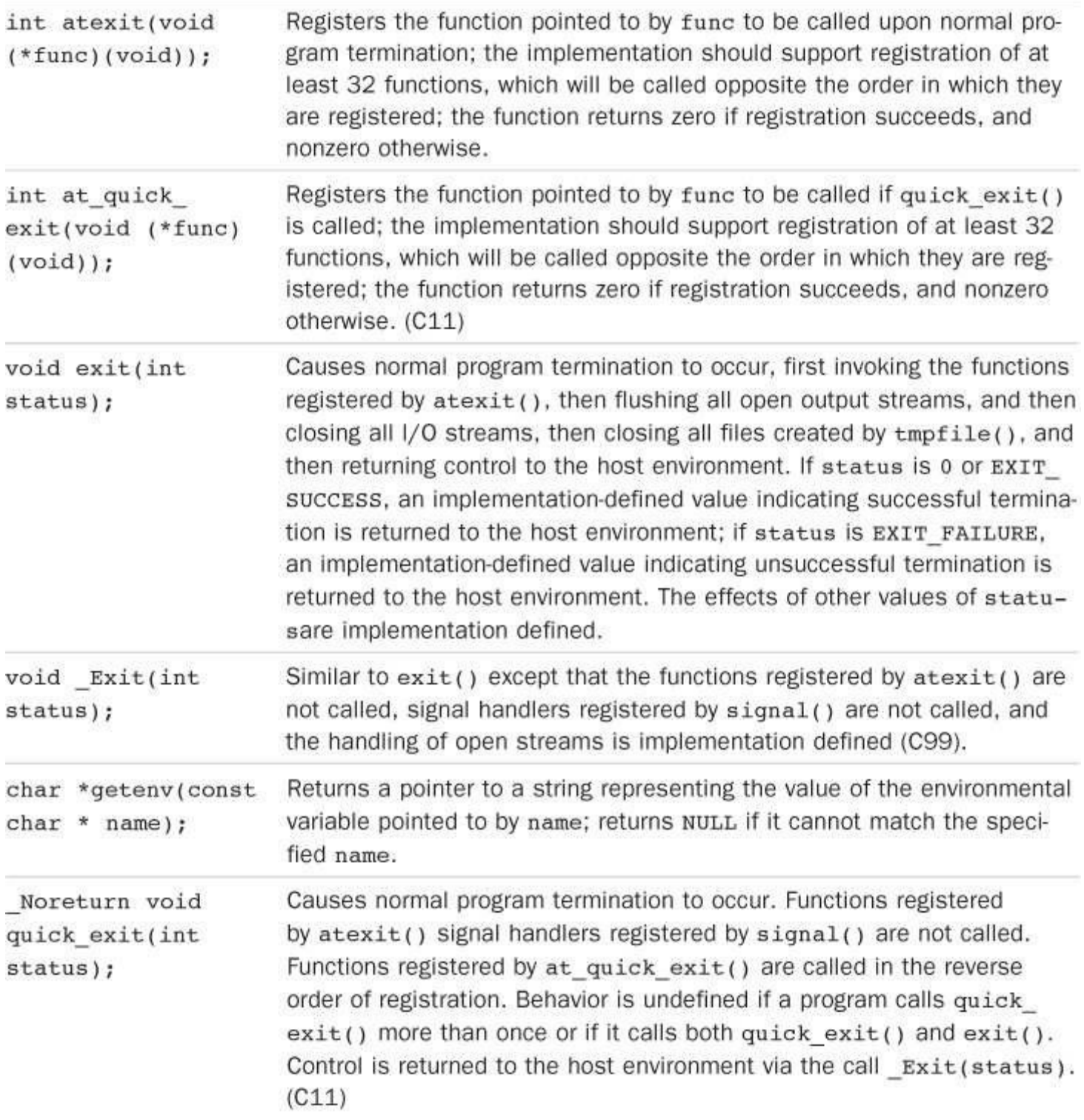

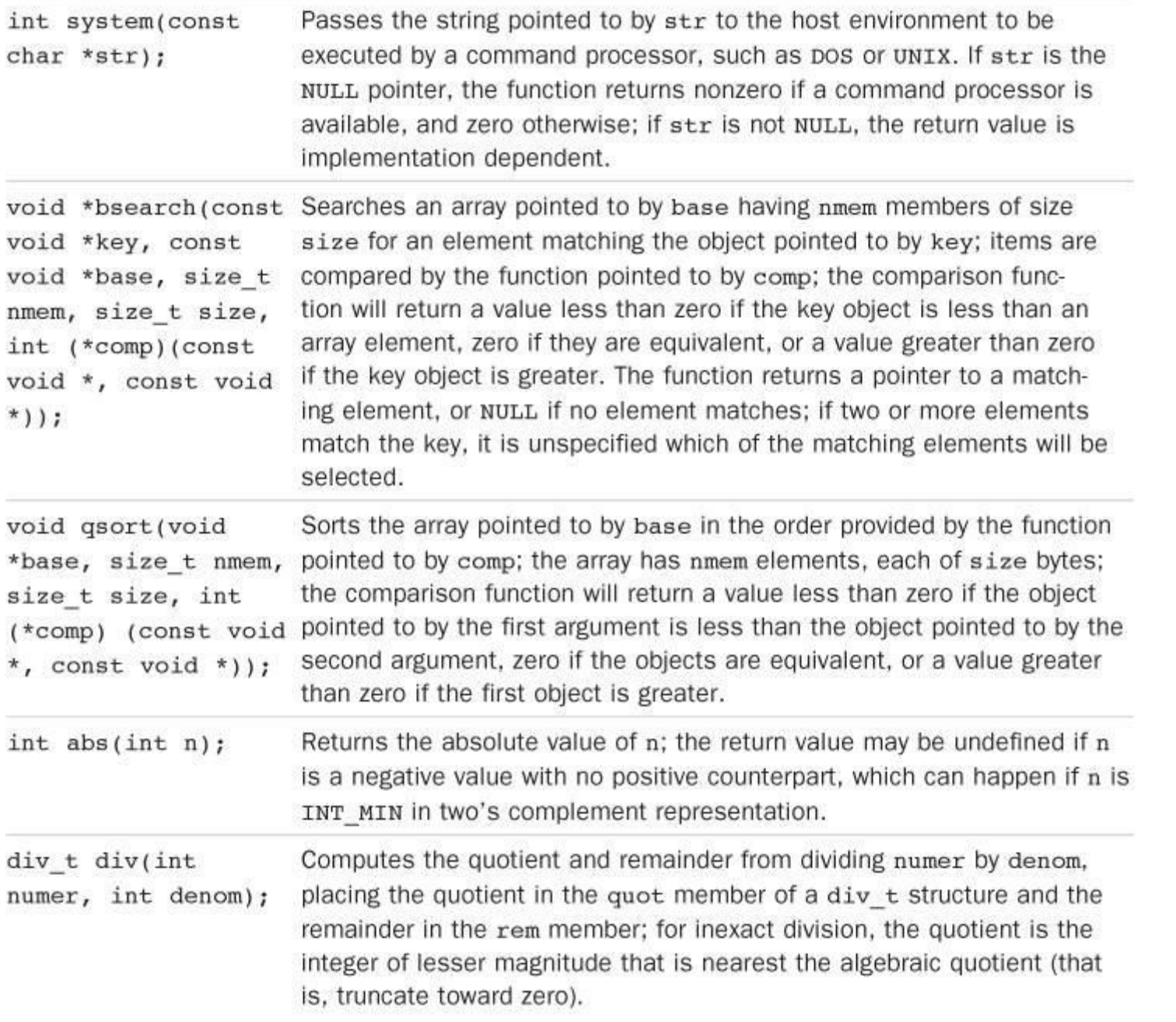

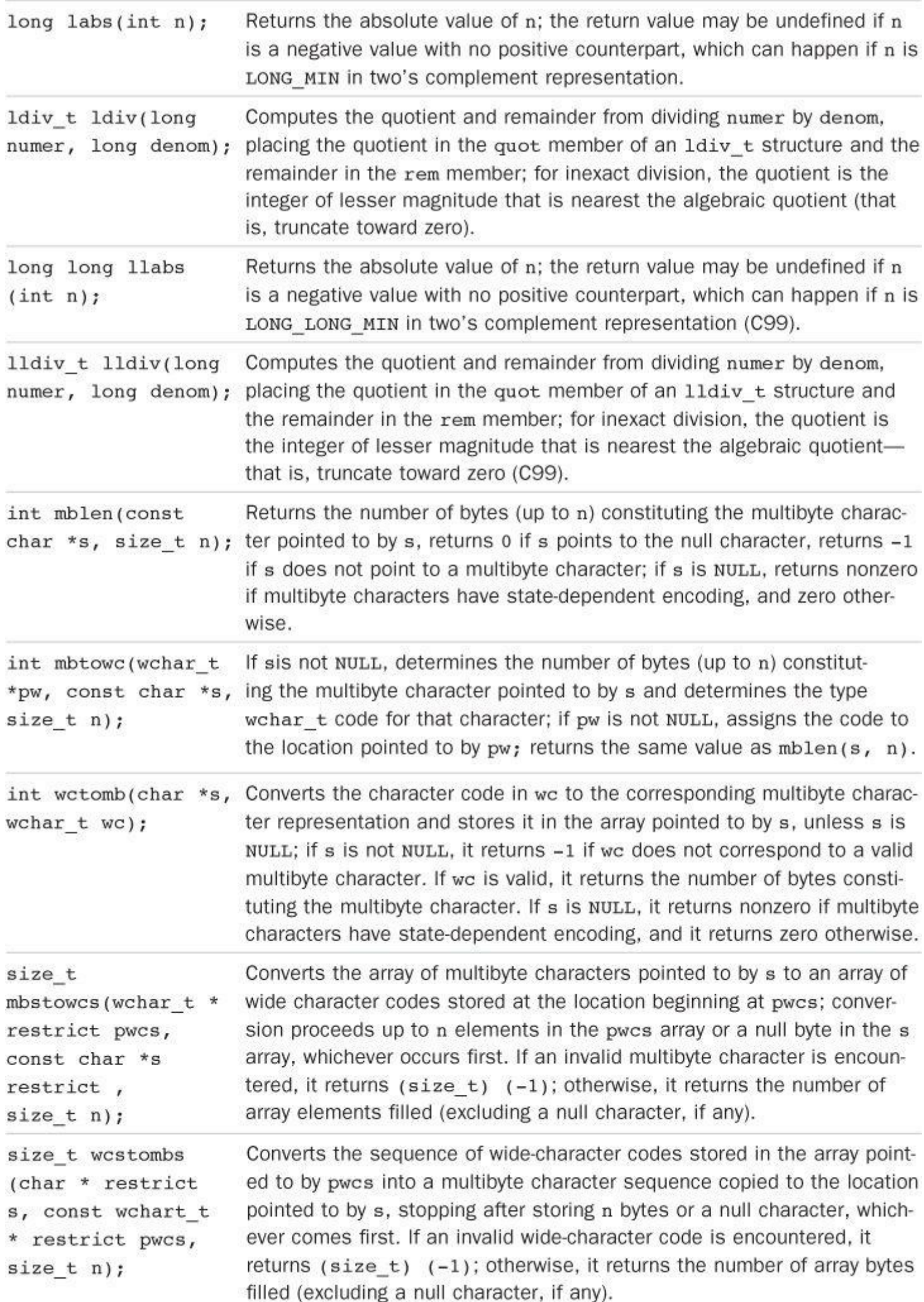

# **String Handling: string.h**

The string.h library defines the size\_t type and the NULL macro for the null pointer. It provides several functions for analyzing and manipulating character strings and a few that deal with memory more generally. Table RS.V.37 lists the functions.

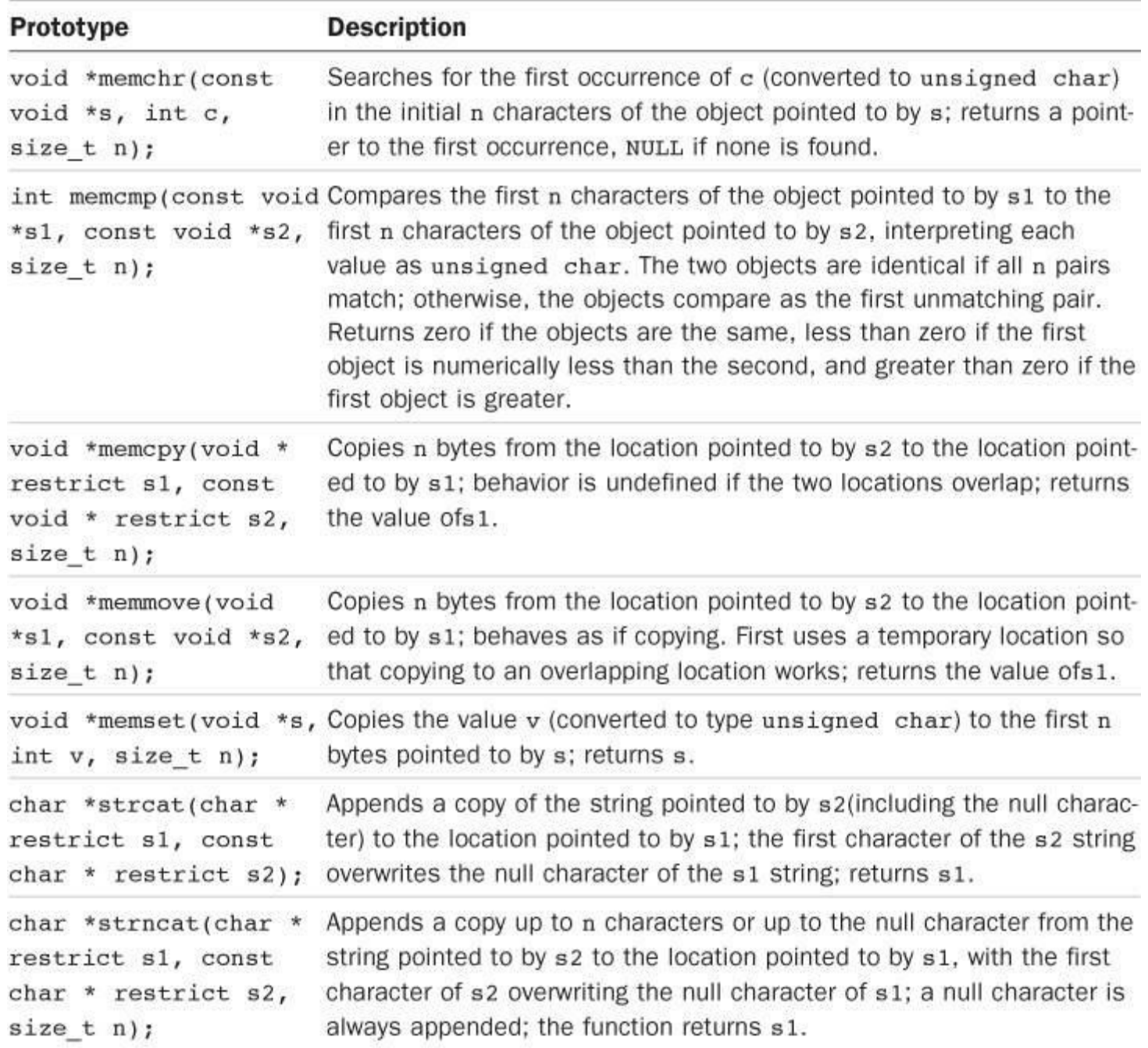

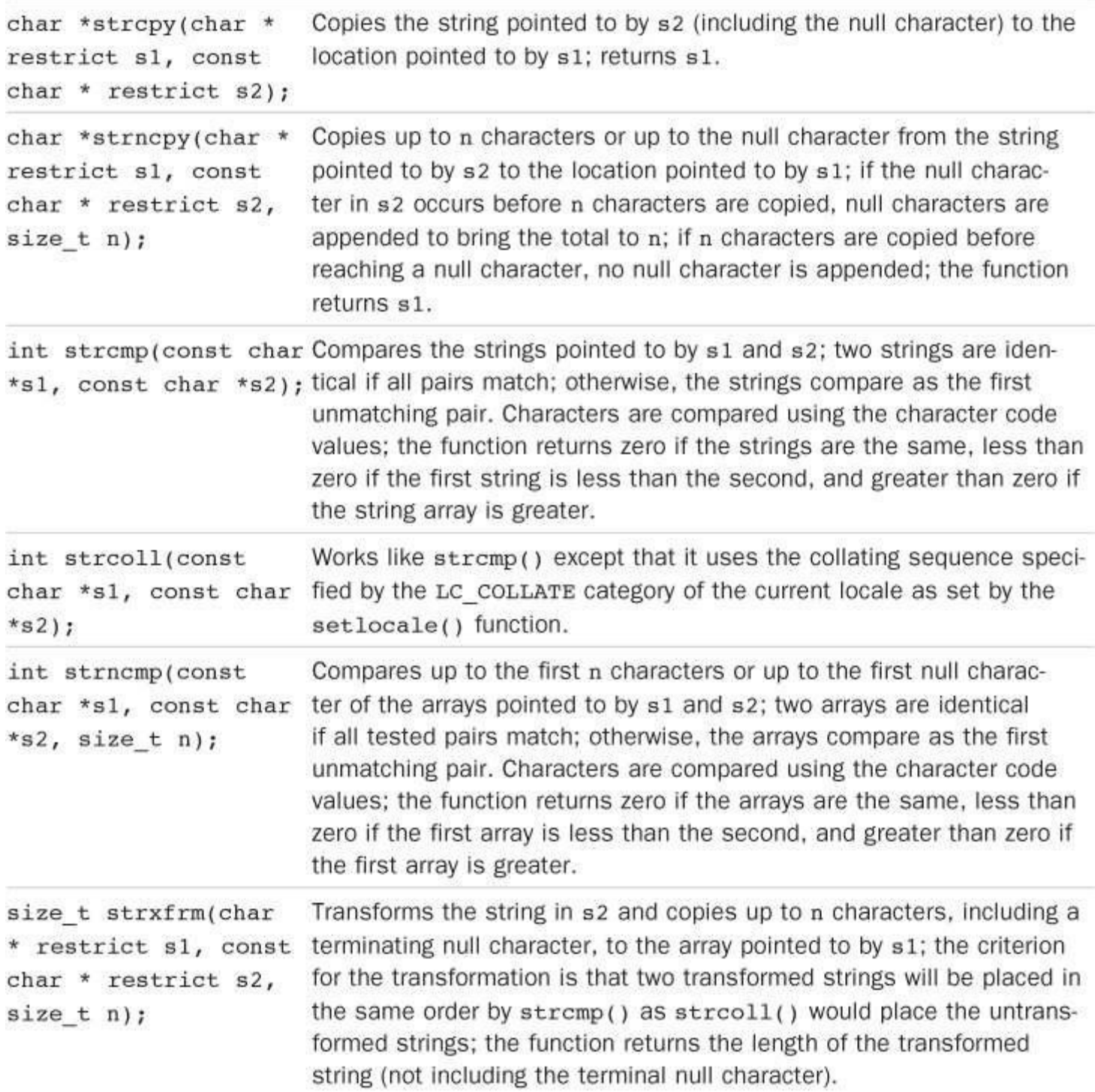

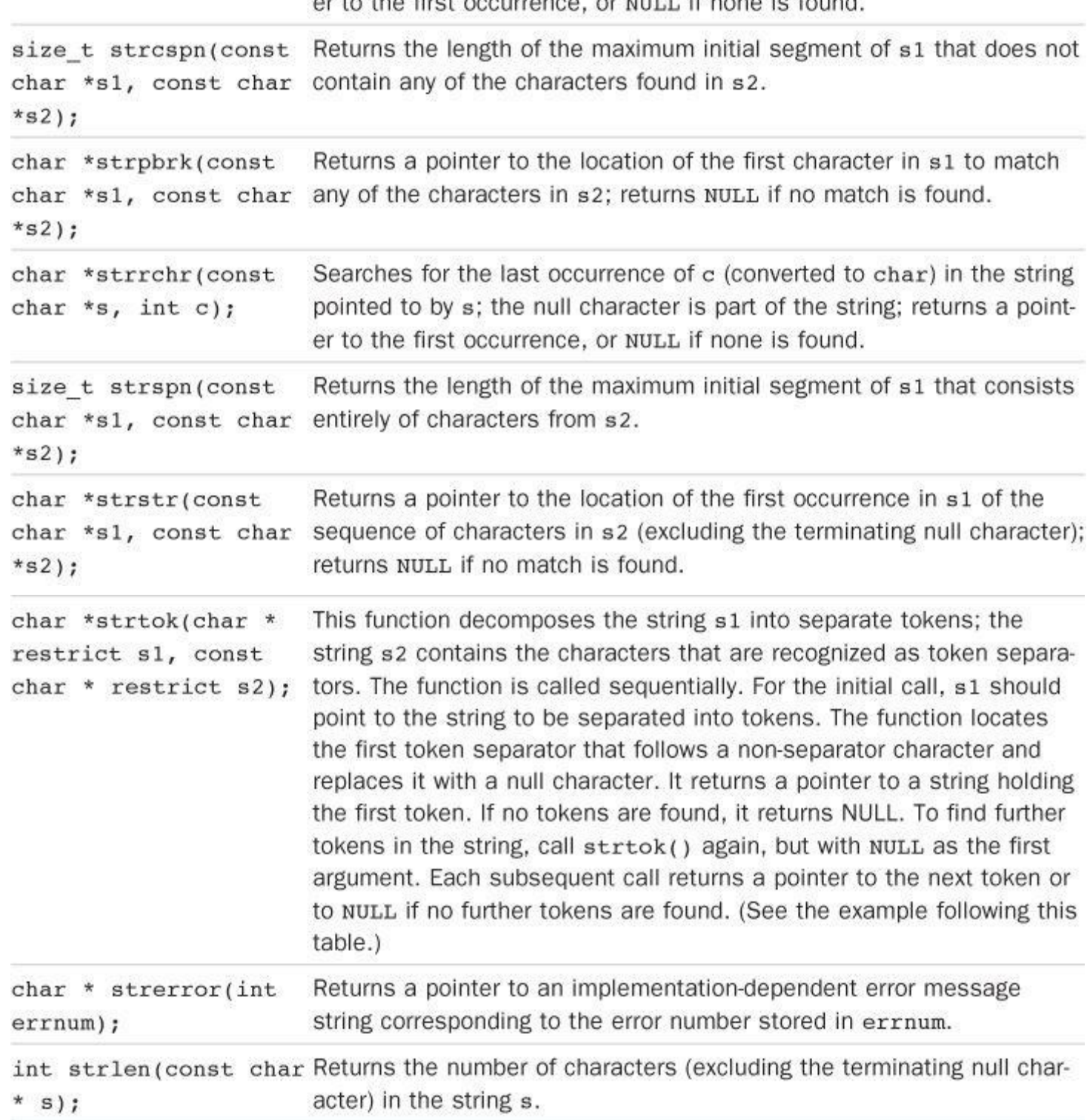

Table RS.V.37 String Functions

The strtok() function is a bit unusual in how it is used, so here is a short example:

### **Click here to view code image**

```
#include <stdio.h>
#include <string.h>
int main(void)
{
char data[] = " C is\t too#much\nfun!";
const char tokseps[] = " \frac{\tanh \frac{m}{t} + \tanh \frac{m}{t}}{t} separators */
char * pt;
```

```
{
puts (pt); /* show token */pt = strtok(NULL, tokseps); /* next token */}
return 0;
}
```
## Here is the output:

C is too#much fun!  $\overline{C}$ is too much fun!

## **Type-Generic Math: tgmath.h (C99)**

The math.h and complex.h libraries provide many instances of functions that differ in type only. For example, the following six functions all compute sines:

**Click here to view code image**

```
double sin(double);
float sinf(float);
double sinl(long double);
double complex csin(double complex);
float csinf(float complex);
long double csinl(long double complex);
```
The tgmath.h header file defines macros that expand a generic call to the appropriate function as indicated by the argument type. The following code illustrates using the sin() macro, which expands into various forms of the sine function:

**Click here to view code image**

```
#include <tgmath.h>
...
double dx, dy;
float fx, fy;
long double complex clx, cly;
dy = sin(dx); // expands to dy = sin(dx) (the function)
fy = sin(fx); // expands to fy = sin(fx)cly = sin(clx); // expands to cly = csinl(clyx)
```
The header defines generic macros for three classes of functions. The first class consists of math.h and complex.h functions defined with six variations, using l and f suffixes and the c prefix, as with the previous sin() example. In this case, the generic macro has the same name as the type double version of the function.

The second class consists of math.h functions defined with three variations, using the 1 and  $f$ suffixes and having no complex counterparts, such as  $erf()$ . In this case, the macro name is the same as the suffix-free function, erf(), in this example. The effect of using such a macro with a complex argument is undefined.

The third class consists of  $\text{complex}$ .h functions defined with three variations, using the 1 and f suffixes and having no real counterparts, such as  $\text{cima}($ ). In this case, the macro name is the same

| acos   | asin           | atanb              | acosh     | asinh            | atanh     |
|--------|----------------|--------------------|-----------|------------------|-----------|
| cos    | sin            | tan                | cosh      | sinh             | tanh      |
| exp    | log            | pow                | sqrt      | fabs             | atan2     |
| cbrt   | ceil           | copysign           | erf       | erfc             | exp2      |
| expm1  | fdim           | floor              | fma       | fmax             | fmin      |
| fmod   | frexp          | hypot              | ilogb     | ldexp            | lgamma    |
| llrint | <b>llround</b> | 1 <sub>0</sub> q10 | log1p     | log <sub>2</sub> | logb      |
| lrint  | lround         | nearbyint          | nextafter | nexttoward       | remainder |
| remquo | rint           | round              | scalbn    | scalbln          | tgamma    |
| trunc  | carq           | cimag              | conj      | cproj            | creal     |

<u>Table RS. V.38</u> lists the generic macro functions.

# Table RS.V.38 Generic Math Functions

Prior to C11, implementers had to resort to extensions to the standard to implement generic macros. But the addition of the \_Generic expression allows a straightforward implementation using standard C11.

## **Threads: threads.h (C11)**

This header file, along with stdatomic.h, provides support for concurrent programming. This topic is well beyond the scope of this book, but, in general terms, this header supports multiple threads of execution, which, in principle, could be assigned to different processors.

## **Date and Time: time.h**

The time.h header file defines three macros. The first, also defined in many other header files, is NULL, representing the null pointer. The second macro is CLOCKS\_PER\_SEC; dividing the value returned by  $\text{clock}(i)$  by this macro yields time in seconds. The third (C11) is TIME UTC, a positive integer constant designating the UTC (Coordinated Universal Time) time base, a potential argument to the timespec\_get() function.

The UTC is the present primary world time standard. It is used, for example, in aviation, weather forecasts, synchronizing computer clocks, and as a common standard for the Internet and the World Wide Web.

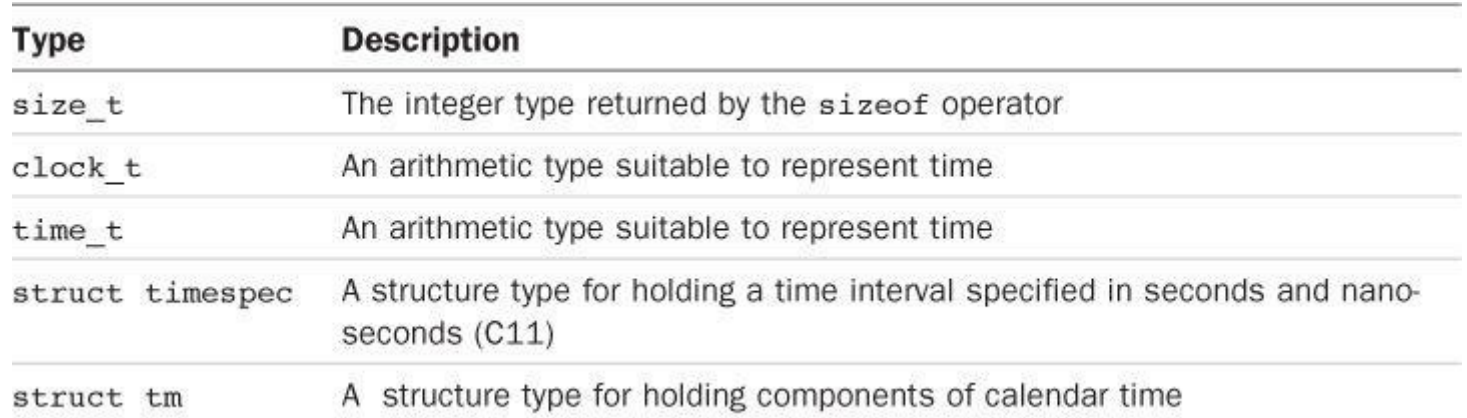

The header file defines the types listed in Table RS.V.39.

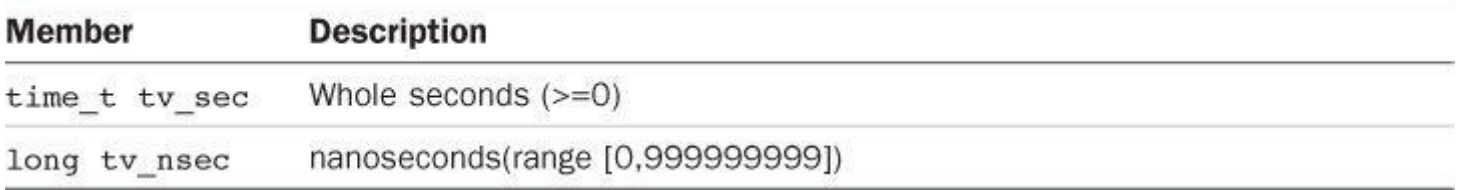

Table RS.V.40 Members of a timespec Structure

The components of the calendar type are referred to as *broken-down time*. Table RS.V.41 lists the required members of a struct tm structure.

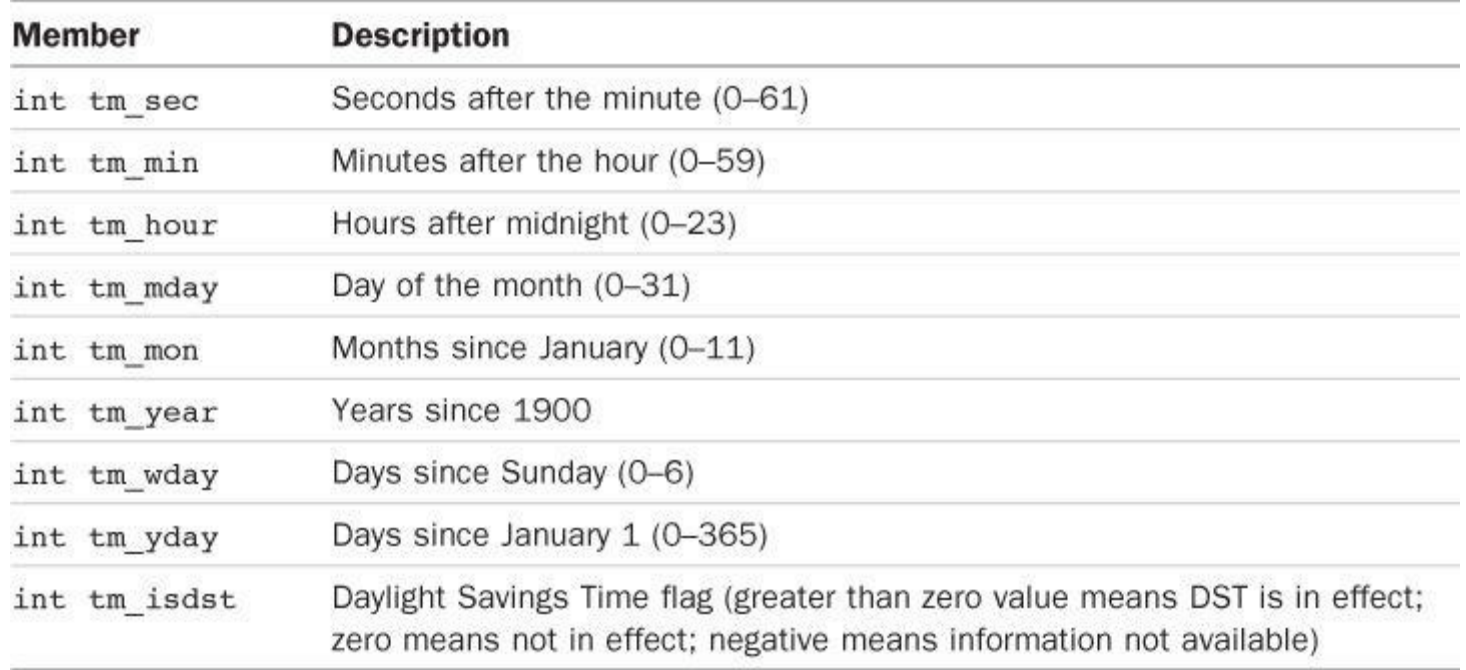

Table RS.V.41 Members of a struct tm Structure

The term *calendar time* represents the current date and time; for example, it could be the number of seconds elapsed since the first second of 1900. The term*local time* is the calendar time expressed for a local time zone. Table RS.V.42 lists the time functions.

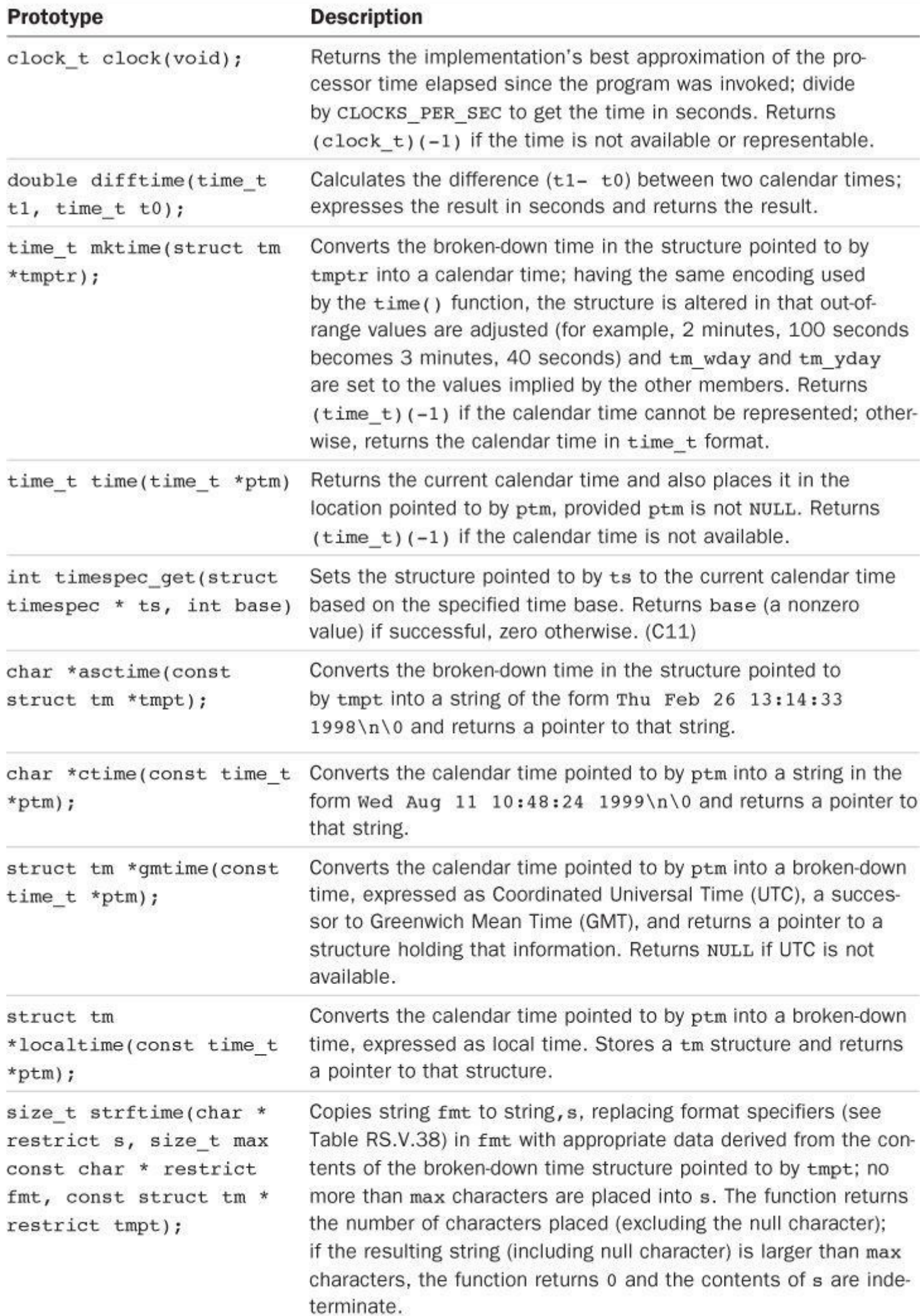

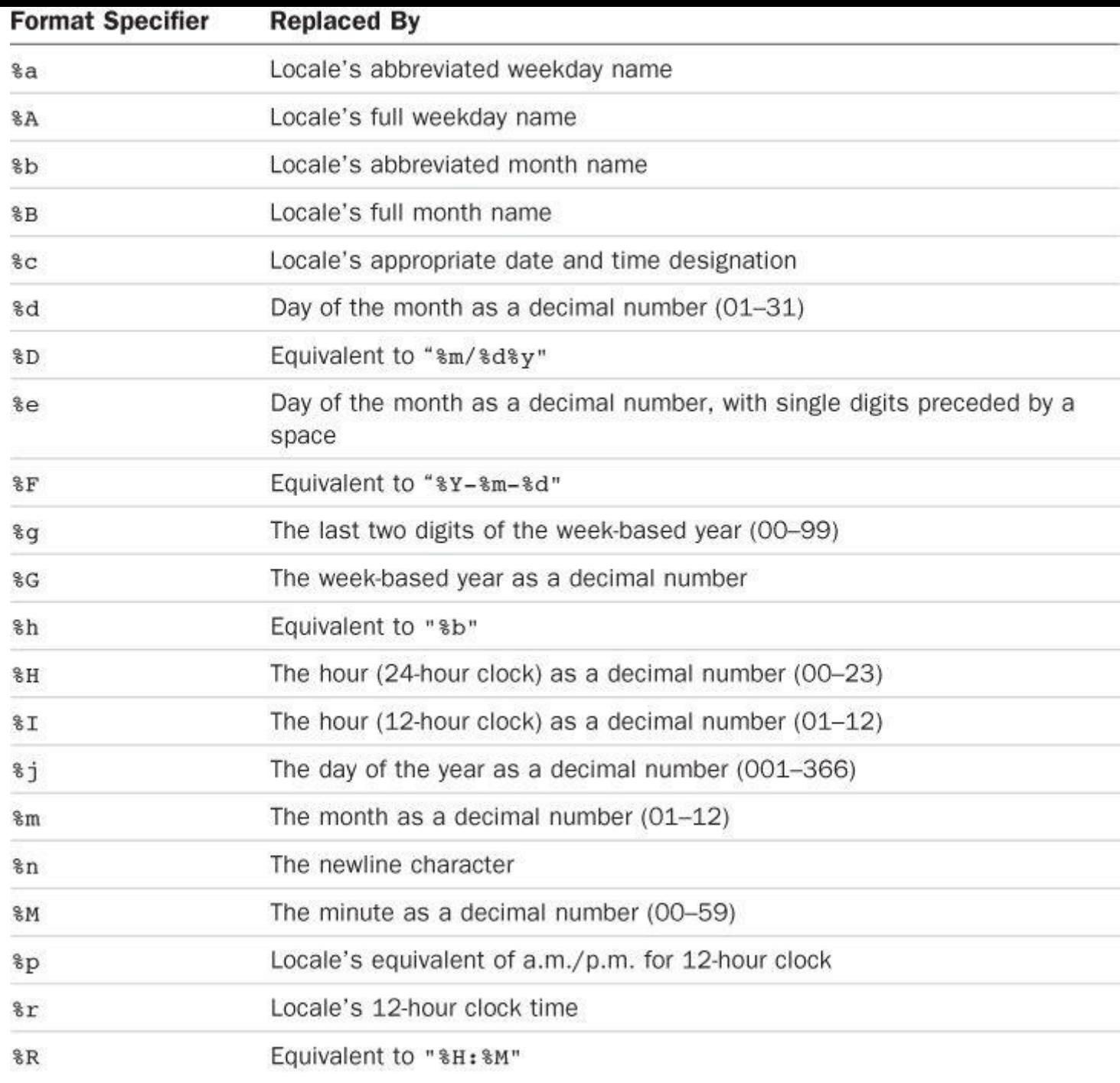

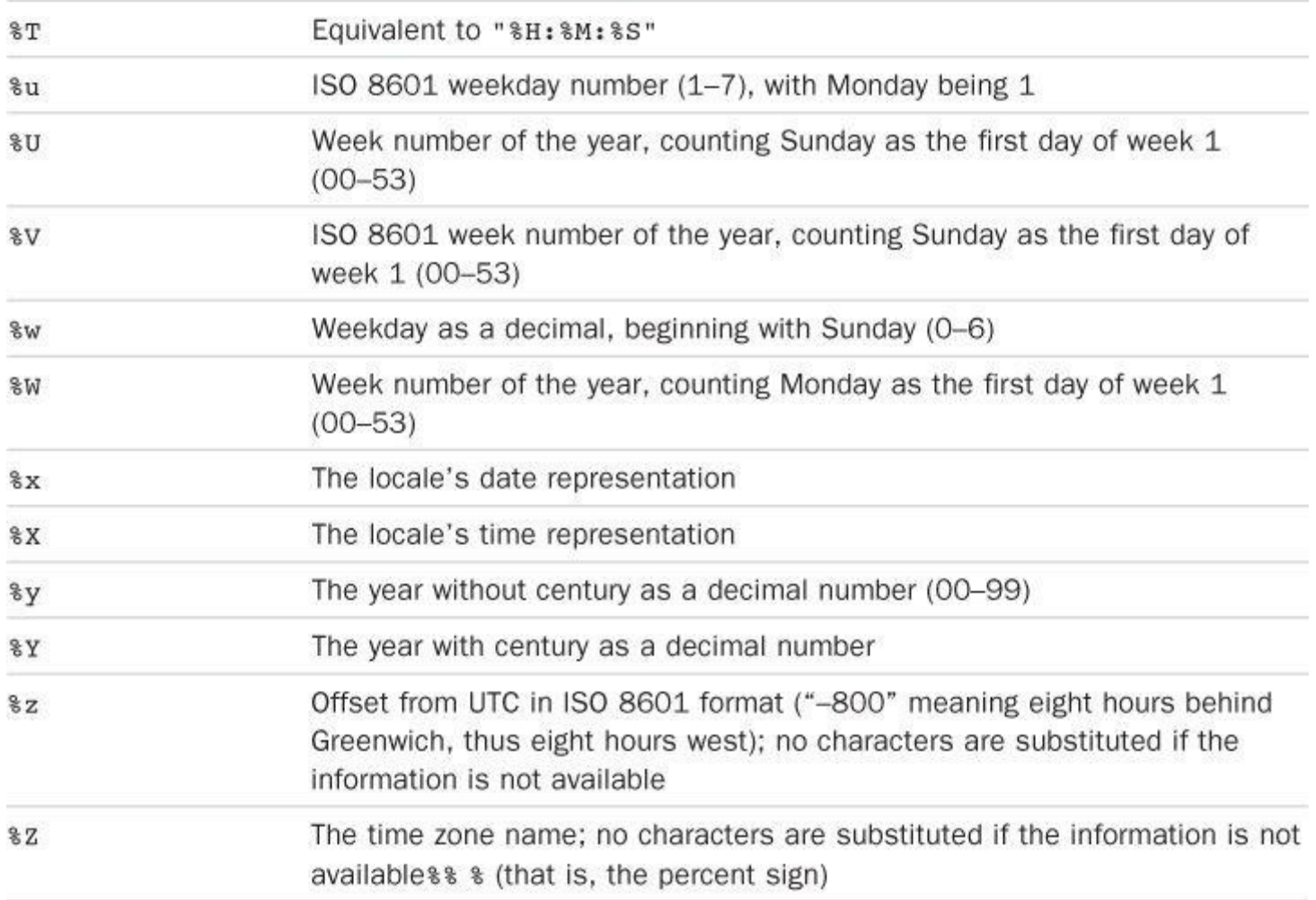

# Table RS.V.43 Format Specifiers Used by the strftime() Function

# **Unicode Utilities: uchar.h (C11)**

The C99 wchar.h header file provides two means of supporting larger character sets. C11 adds support specifically targeting Unicode by providing types suitable for UTF-16 and UTF-32 encoding (see Table RS.V.44).

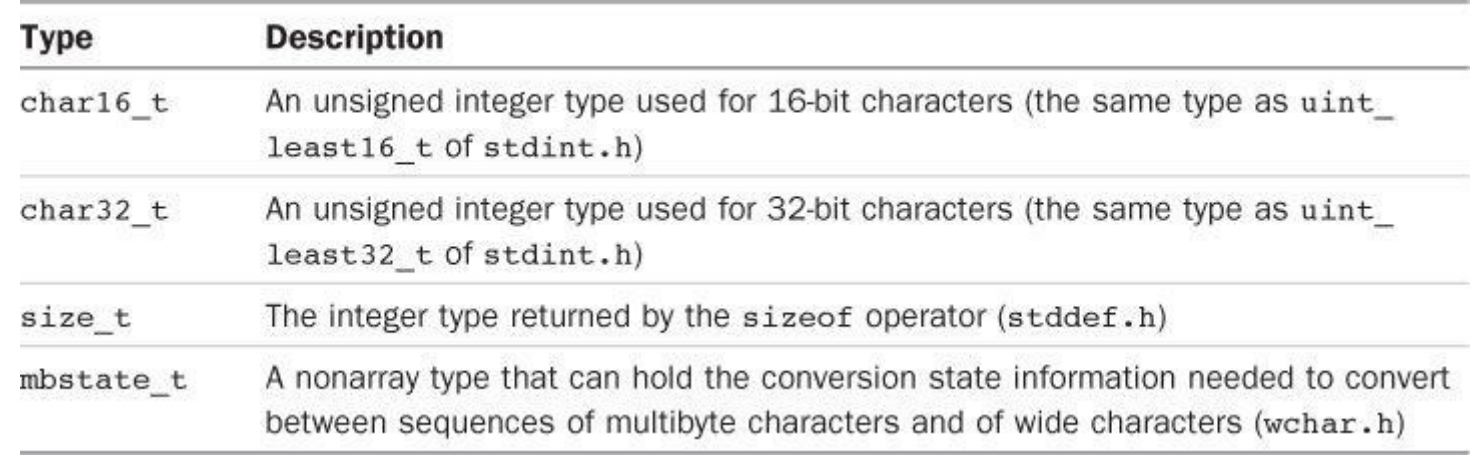

Table RS.V.44 Types Declared in uchar.h

The header file declares functions (see Table RS.V.45) for converting multibyte character strings to chart16\_t and char32\_t formats, and vice versa.

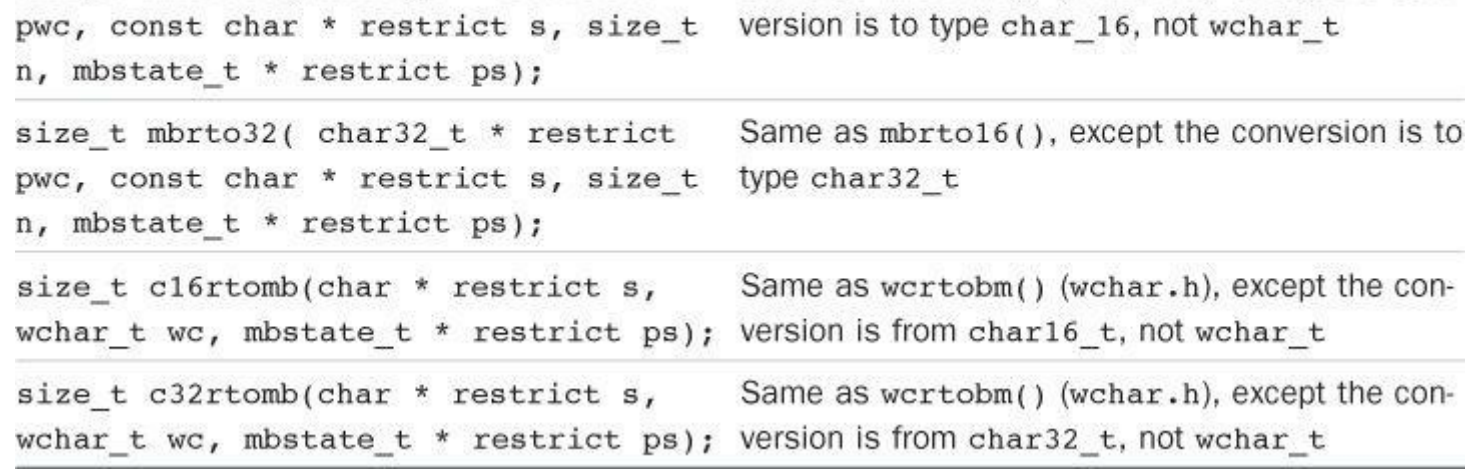

Table RS.V.45 Wide-Character, Multibyte Conversion Functions

## **Extended Multibyte and Wide-Character Utilities: wchar.h (C99)**

Each implementation has a basic character set, and the  $C_{char}$  type is required to be wide enough to handle that set. An implementation may also support an extended character set, and these characters may have a representation that requires more than one byte per character. Multibyte characters can be stored along with single-byte characters in an ordinary array of char, with particular byte values indicating the presence and size of a multibyte character. The interpretation of multibyte characters can depend on a *shift state*. In the initial shift state, single-byte characters retain their usual interpretation. Specific multibyte characters can then change the shift state. A particular shift state stays in effect until explicitly changed.

The wchar  $\pm$  type provides a second way of representing extended characters, with the type being wide enough to represent the encoding of any member of the extended character set. This wide-character representation allows single characters to be stored in a wchar  $t$  variable and strings of wide characters to be stored in an array of wchar t. The wide character representation of a character need not be the same as the multibyte representation, because the latter may use shift states whereas the former does not.

The wchar.h header file provides facilities for handling both representations of extended characters. It defines the types shown in Table RS.V.46. (Some of these types are also defined in other header files.)

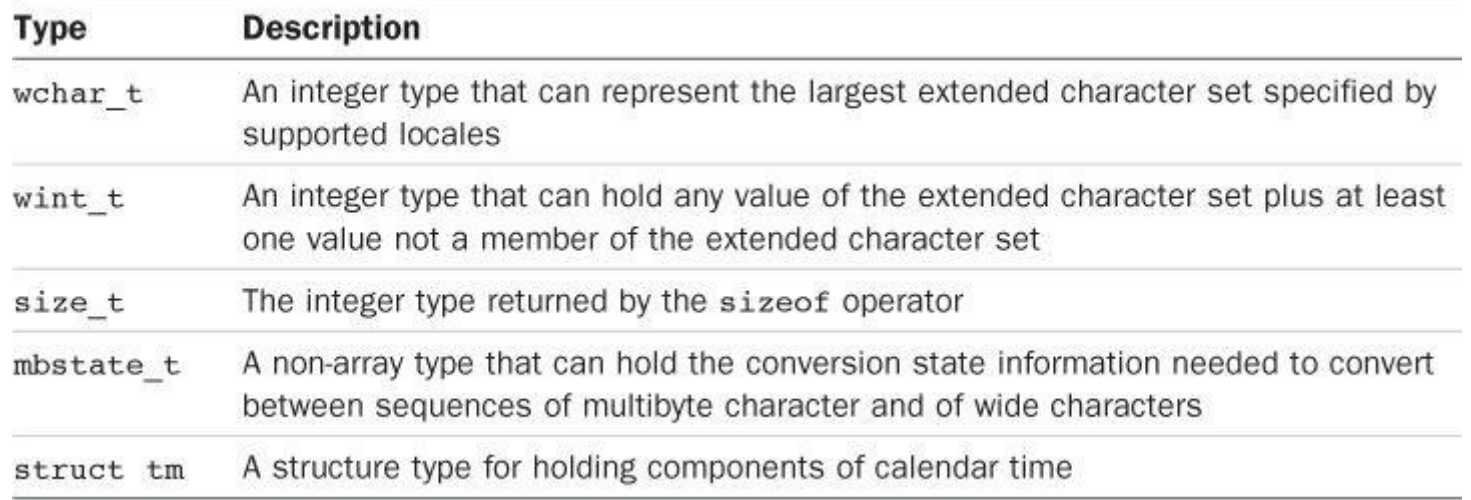

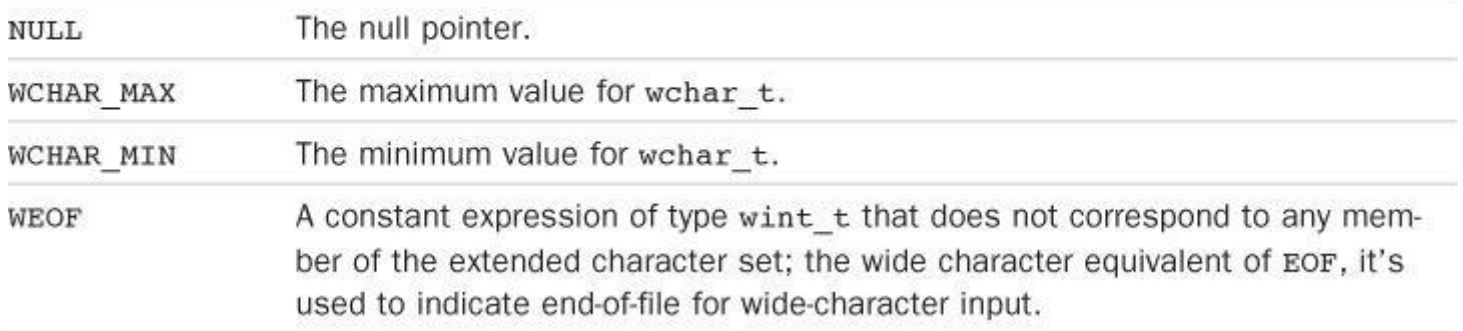

Table RS V 47 Macros Defined in webar, h

The library provides input/output functions that are analogs to the standard I/O functions described in stdio.h. In those cases that a standard I/O function returns EOF, the corresponding wide-character function returns WEOF. Table RS.V.48 lists these functions.

#### **Function Prototype**

```
int fwprintf(FILE * restrict stream, const wchar_t * restrict format, ...);
```

```
int fwscanf(FILE * restrict stream, const wchar t * restrict format, ...);
```

```
int swprintf(wchar t * restrict s, size t n, const wchar t * restrict
format, \ldots);
```

```
int swscanf(const wchar_t * restrict s, const wchar_t * restrict format,
\cdots);
```

```
int vfwprintf(FILE * restrict stream, const wchar t * restrict format,
va list arg);
```

```
int vfwscanf(FILE * restrict stream, const wchar_t * restrict format,
va list arg);
```

```
int vswprintf(wchar_t * restrict s, size_t n, const wchar_t * restrict
format, va_list arg);
```

```
int vswscanf(const wchar_t * restrict s, const wchar_t * restrict format,
va list arg);
```

```
int vwprintf(const wchar_t * restrict format, va list arg);
```

```
int vwscanf(const wchar t * restrict format, valist arg);
```

```
int wprintf(const wchar_t * restrict format, ...);
```

```
int wscanf(const wchar t * restrict format, ...);
```
wint t fgetwc(FILE \*stream);

wchar\_t \*fgetws(wchar\_t \* restrict s, int n, FILE \* restrict stream);
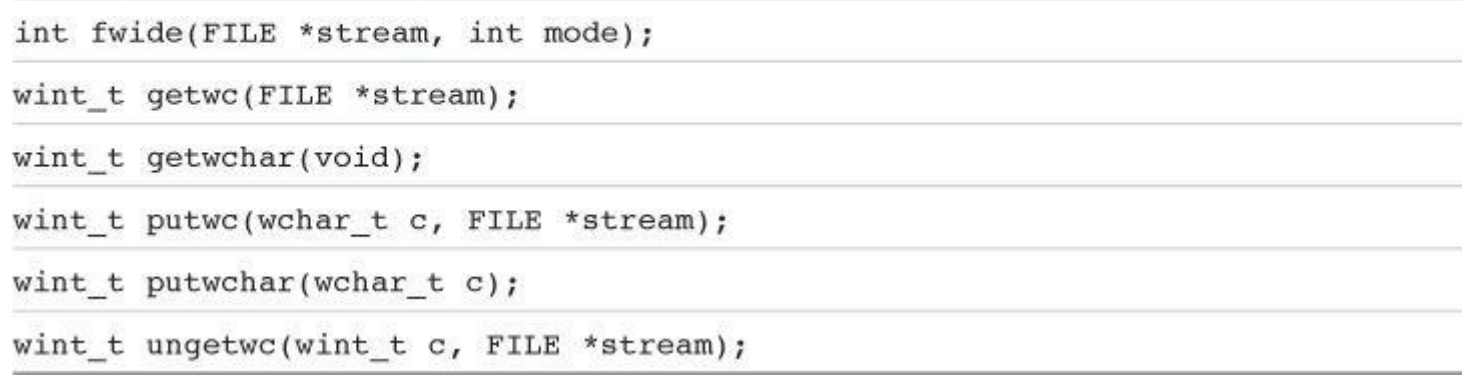

Table RS.V.48 Wide-Character I/O Functions

There is one wide-character I/O function without a standard I/O counterpart:

int fwide(FILE \*stream, int mode);

I fmode is positive, it first attempts to make the stream represented by the parameter stream-*wide-character oriented*; if mode is negative, it first attempts to make the stream *byte oriented*; if mode is 0, it doesn't attempt to change the stream orientation. It attempts to change the orientation only if the stream initially has none. In all cases, it returns a positive value if the stream is wide-character oriented, a negative value if the stream is byte oriented, and zero if the stream has no orientation.

The header provides several string conversion and manipulation functions modeled on those in string.h. In general, str in the string.h identifier is replaced with wcs, so wcstod() is the wide character version of the strtod() function. Table RS.V.49 lists these functions.

#### **Function Prototype**

double wcstod(const wchar t \* restrict nptr, wchar t \*\* restrict endptr); float wcstof(const wchar t \* restrict nptr, wchar t \*\* restrict endptr); long double wcstold(const wchar t \* restrict nptr, wchar t \*\* restrict  $endptr);$ long int wcstol(const wchar t \* restrict nptr, wchar t \*\* restrict endptr, int base); long long int wcstoll(const wchar t \* restrict nptr, wchar t \*\* restrict endptr, int base); unsigned long int wcstoul(const wchar t \* restrict nptr, wchar t \*\* restrict endptr, int base); unsigned long long int wcstoull( const wchar\_t \* restrict nptr, wchar\_t \*\* restrict endptr, int base); wchar t \*wcscpy(wchar t \* restrict s1, const wchar t \* restrict s2); wchar t \*wcsncpy(wchar t \* restrict s1, const wchar t \* restrict s2, size t  $n)$ ; wchar t \*wcscat(wchar t \* restrict s1, const wchar t \* restrict s2); wchar t \*wcsncat(wchar t \* restrict s1, const wchar t \* restrict s2, size t  $n);$ int wcscmp(const wchar t \*s1, const wchar t \*s2); int wcscoll(const wchar t \*s1, const wchar t \*s2); int wcsncmp(const wchar t \*s1, const wchar t \*s2, size t n); size t wcsxfrm(wchar t \* restrict s1, const wchar t \* restrict s2, size t  $n)$ ;

wchar t \*wcschr(const wchar t \*s, wchar t c);

size\_t wcscspn(const wchar\_t \*s1, const wchar\_t \*s2);

```
wchar_t *wcsrchr(const wchar_t *s, wchar_t c);
size_t wcsspn(const wchar_t *s1, const wchar_t *s2);
wchar t *wcsstr(const wchar t *s1, const wchar t *s2);
wchar t *wcstok(wchar t * restrict s1, const wchar t * restrict s2, wchar t
** restrict ptr);
wchar_t *wmemchr(const wchar_t *s, wchar_t c, size_t n);
int wmemcmp(wchar_t * restrict s1, const wchar_t * restrict s2, size_t n);
wchar_t *wmemcpy(wchar_t * restrict s1,
const wchar_t * restrict s2, size_t n);
wchar_t *wmemmove(wchar_t *s1, const wchar_t *s2, size_t n);
wchar_t *wmemset(wchar_t *s, wchar_t c, size_t n);
```
Table RS.V.49 Wide-Character String Utilities

The header file also declares a one-time function modeled on the strftime() function from the time.h header file:

**Click here to view code image**

```
size_t wcsftime(wchar t * restrict s, size t maxsize,
const wchar t * restrict format,
struct tm * restrict timeptr);
```
Finally, the header file declares several functions for converting wide-character strings to multibyte strings, and vice versa, as shown in **Table RS.V.50**.

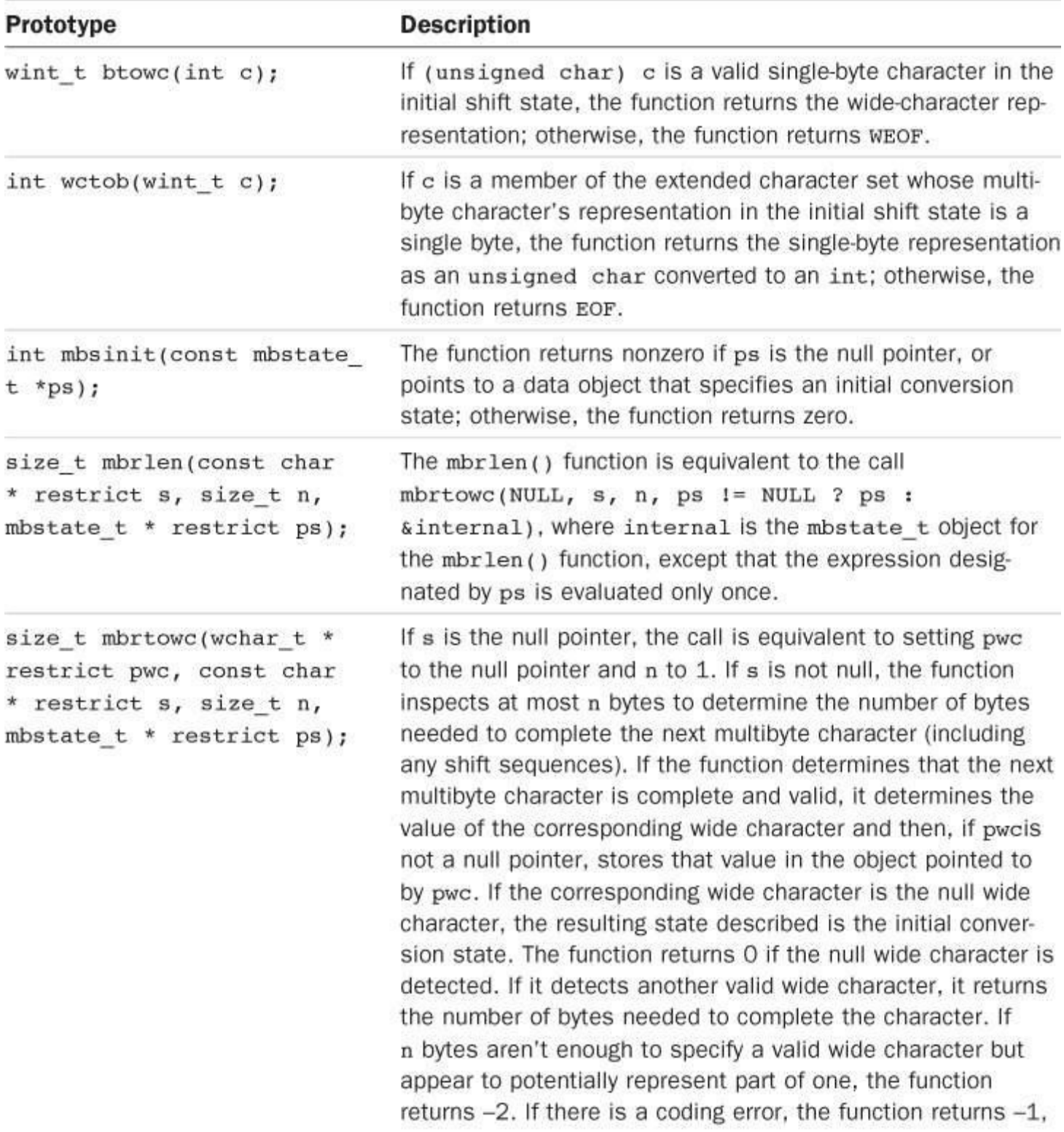

stores EILSEQ in errno, and stores no value.

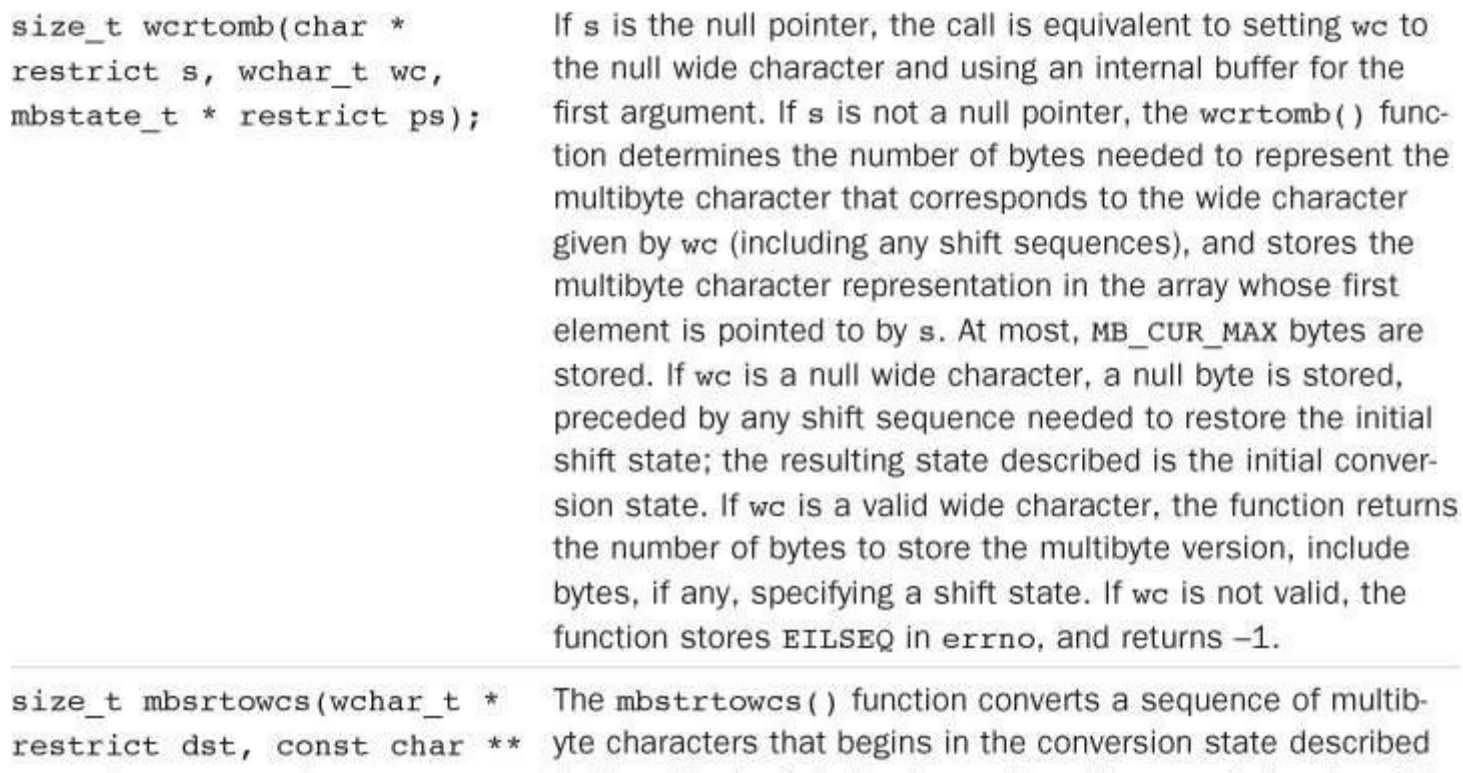

by the object pointed to by ps, from the array indirectly pointed to by src, into a sequence of corresponding wide characters. If dstis not a null pointer, the converted characters are stored in the array pointed to by dst. Conversion continues up to and including a terminating null character, which is also stored. Conversion stops earlier in two cases: when a sequence of bytes is encountered that does not form a valid multibyte character, and (if dstis not a null pointer) when Lenwide characters have been stored into the array pointed to by dst. Each conversion takes place as if by a call to the mbrtowc() function. If dstis not a null pointer, the pointer object pointed to by srcis assigned either a null pointer (if conversion stopped due to reaching a terminating null character) or the address just past the last multibyte character converted (if any). If conversion stopped due to reaching a terminating null character and if dst is not a null pointer,

restrict src, size t len, mbstate t \* restrict ps);

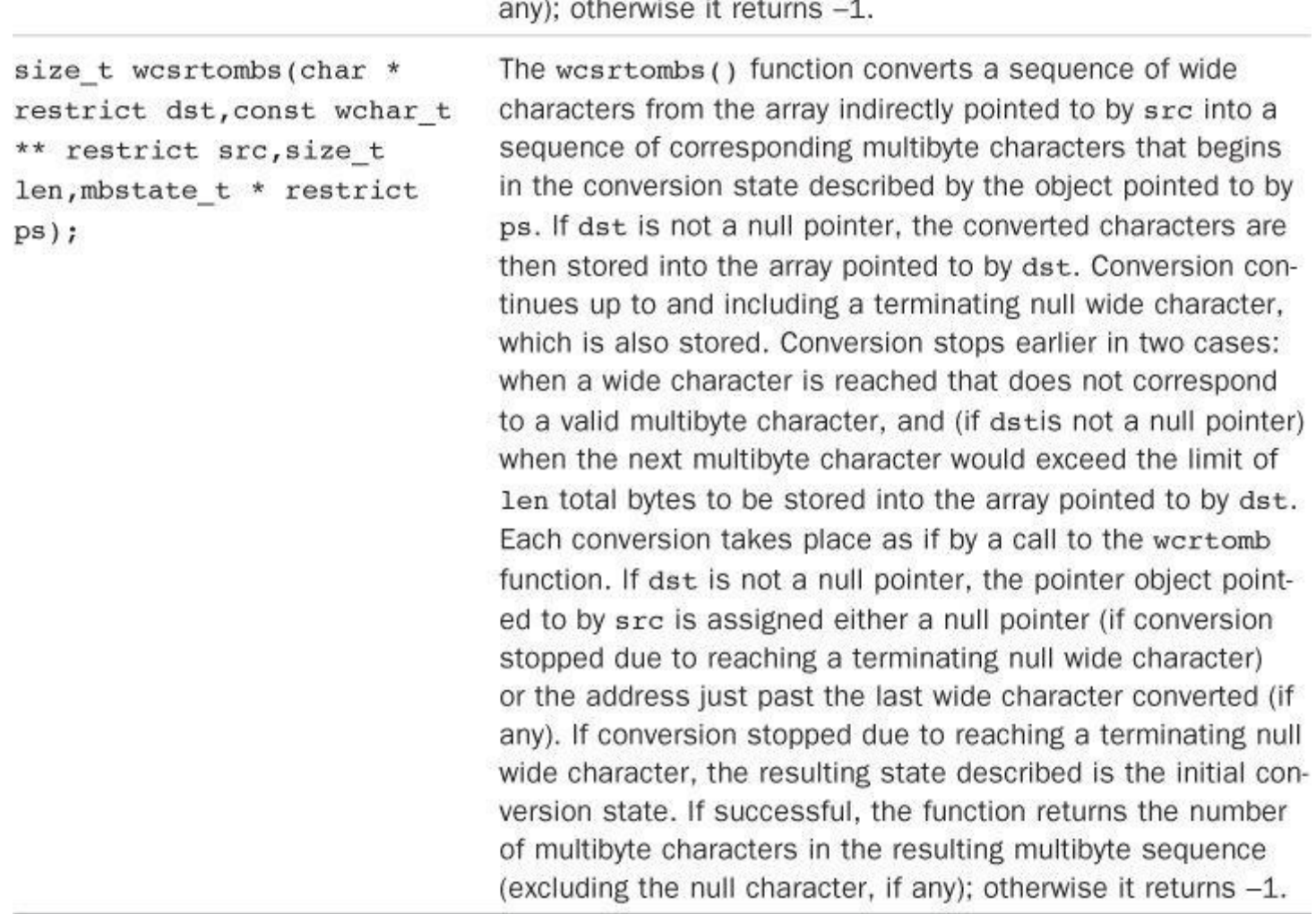

# Table RS.V.50 Wide-Character, Multibyte Conversion Functions

## **Wide Character Classification and Mapping Utilities: wctype.h (C99)**

The wctype.h library provides wide character analogs to the character functions of ctype.h along with a few additional functions. It also defines the three types and the macro shown in Table RS.V.51.

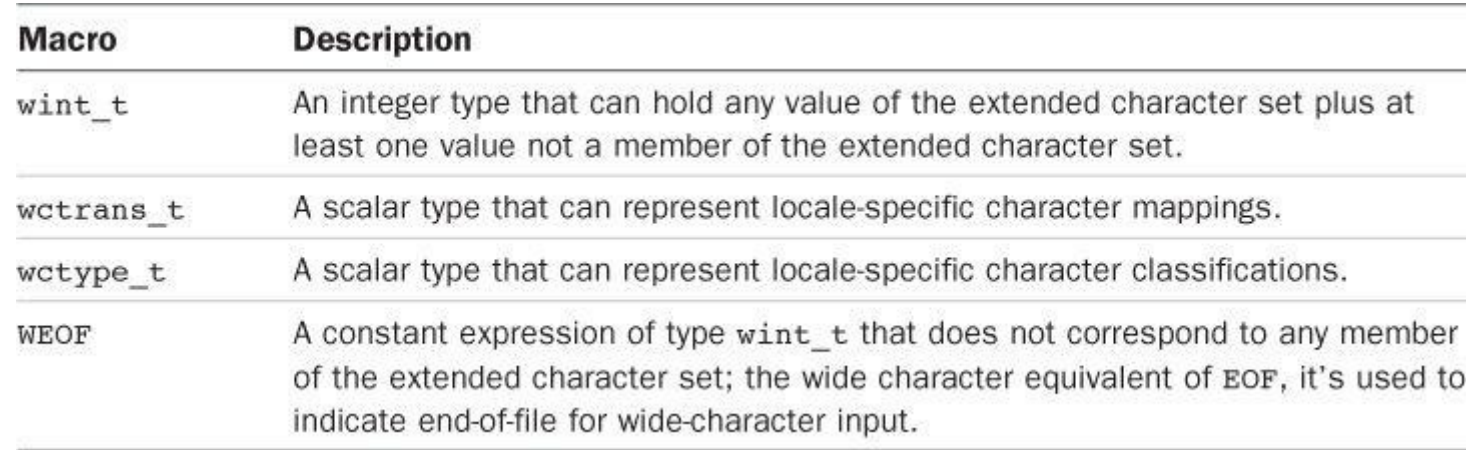

## Table RS.V.51 wctype.h Types and Macros

The character classifications in this library return true (nonzero) if the wide-character argument satisfies the conditions described by the function. In general, the wide-character function returns true if the corresponding ctype.h function returns true for the single-byte character corresponding to the wide character. Table RS.V.52 lists these functions.

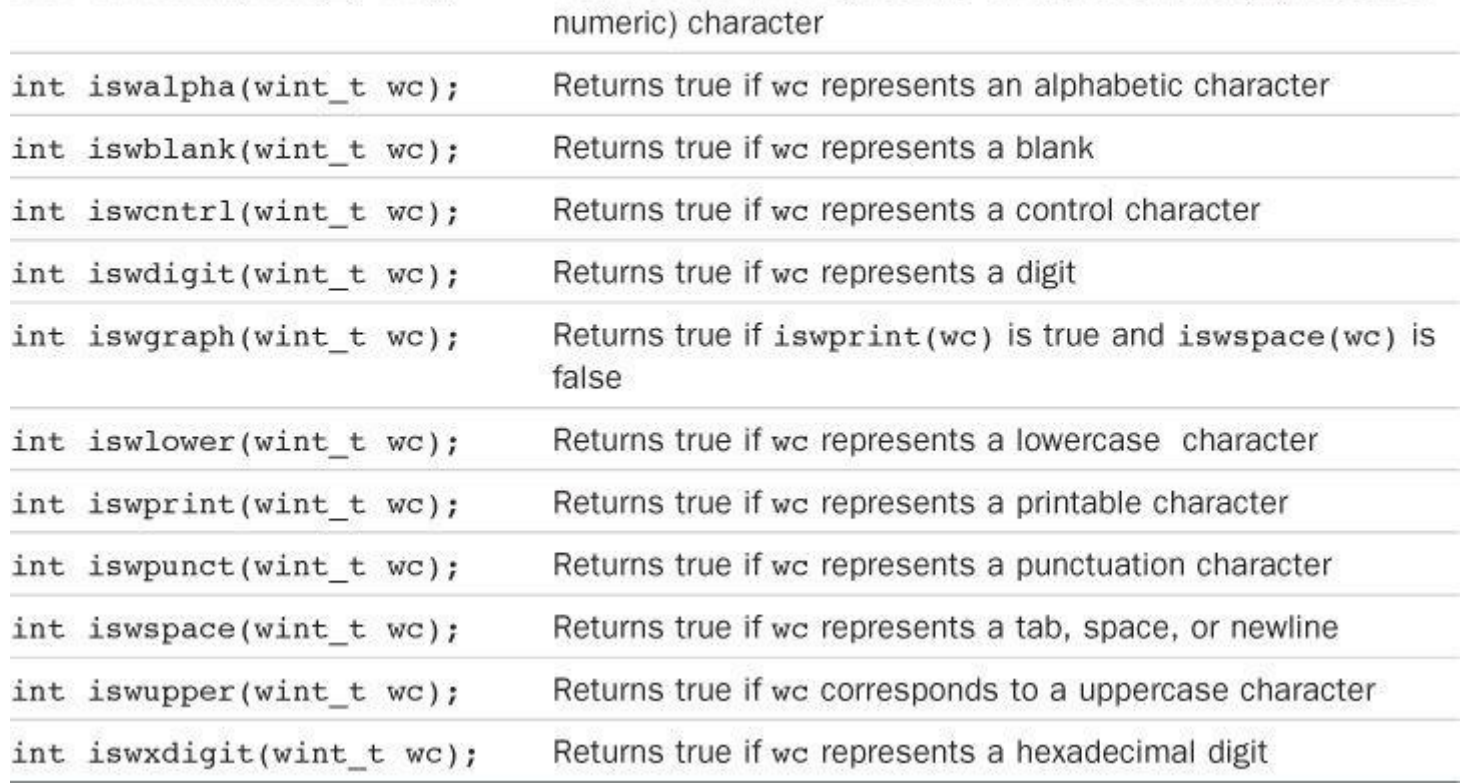

Table RS.V.52 Wide-Character Classification Functions

The library also includes two classification functions that are termed extensible because they use the LC\_CTYPE value of the current locale to classify characters. Table RS.V.53 lists these functions.

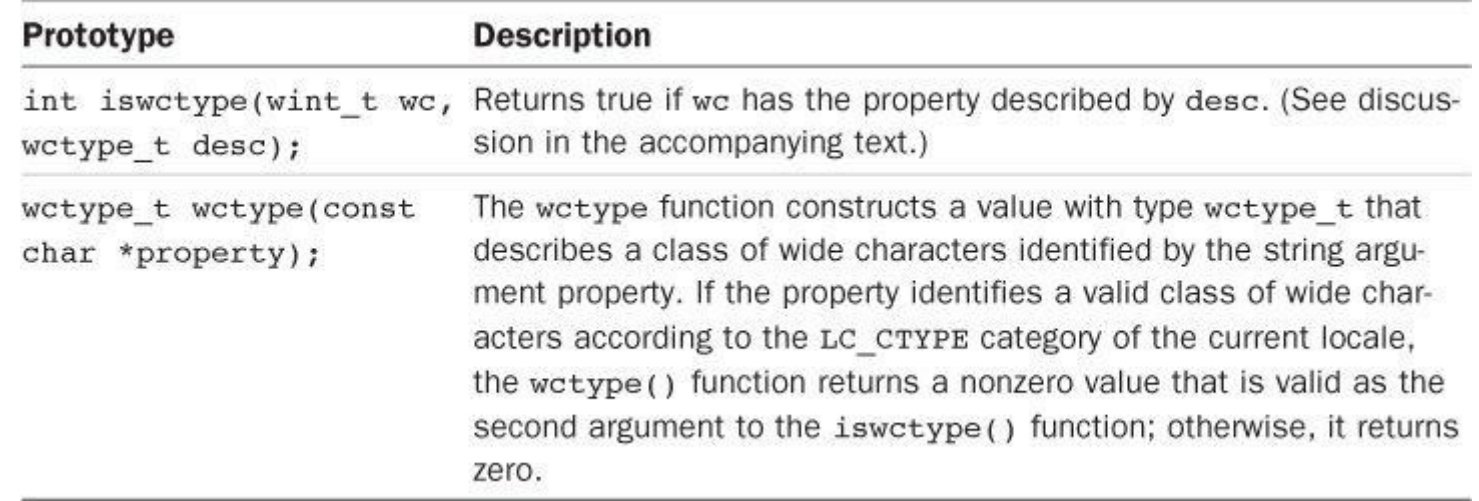

Table RS.V.53 Extensible Wide-Character Classification Functions

The valid arguments for  $wctype()$  consist of the names of the wide-character classification functions stripped of the isw prefix and expressed as strings. For example, wctype ("alpha") characterizes the class of characters tested by the iswalpha() function. Therefore, the call

```
iswctype(wc, wctype("alpha"))
```
is equivalent to the call

iswalpha(wc)

except that characters are classified using the LC\_CTYPE categories.

the LC\_CTYPE setting from the locale to determine which characters are considered uppercase or lowercase. The fourth provides suitable classification arguments for the third. Table RS.V.54 lists these functions.

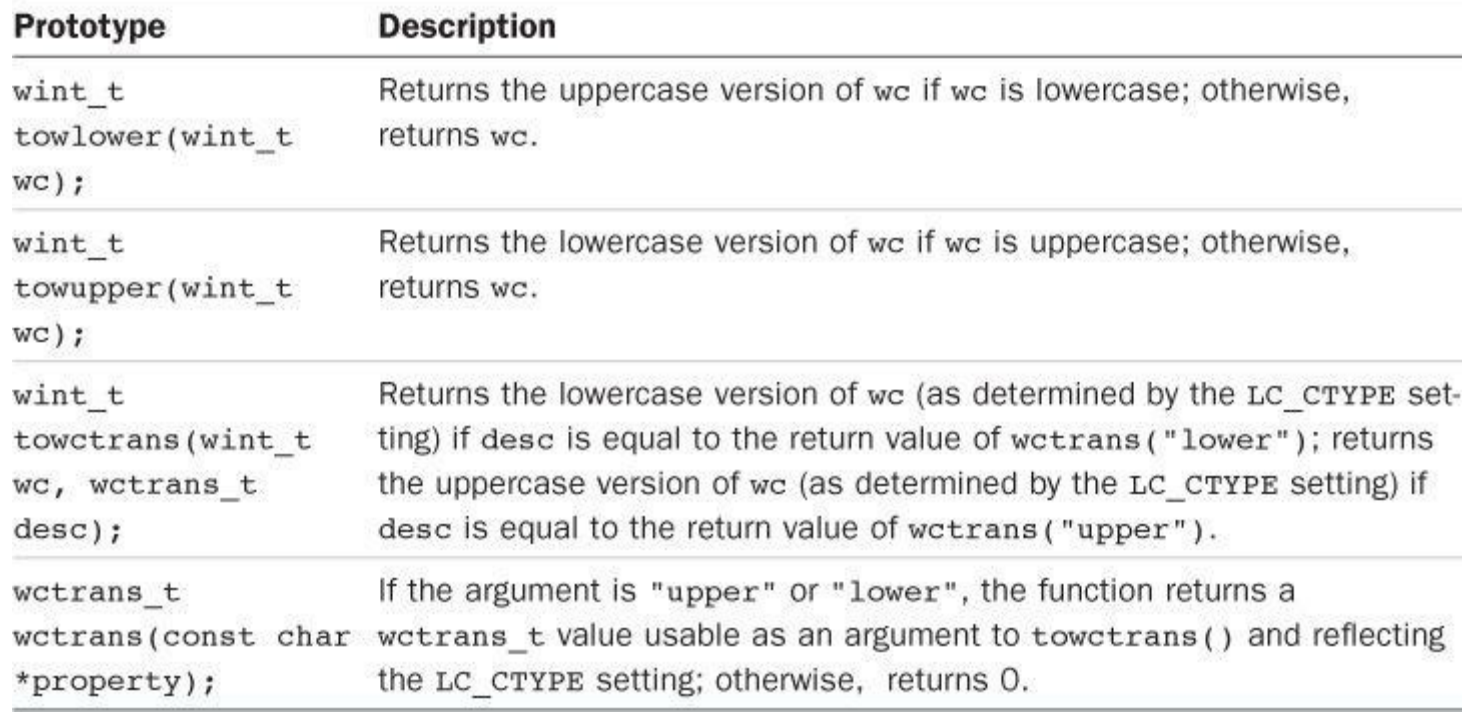

Table RS.V.54 Wide-Character Transformation Functions

# **Section VI: Extended Integer Types**

As described in Chapter 3, "Data and C," the C99 header file inttypes.h provides a systematic set of alternative names for the various integer types. These names describe the properties of the type more clearly than do the standard names. For example, type int might be 16 bits, 32 bits, or 64 bits, [but](#page-76-0) the  $int32$  t type always is 32 bits.

More precisely, the inttypes.h header file defines macros that can be used with scanf() and printf() to read and write integers of these types. This header file includes the stdlib.h header file, which provides the actual type definitions. The formatting macros are strings that can be concatenated with other strings to produce the proper formatting directions.

The types are defined using typedef. For example, a system with a 32-bit int might use this definition:

typedef int int32\_t;

The format specifiers are defined using the #define directive. For example, a system using the previous definition for  $int32 + might$  have this definition:

**Click here to view code image**

#define PRId32 "d" // output specifier #define SCNd32 "d" // input specifier

Using these [definition](#page-2221-0)s, you could declare an extended integer variable, input a value, and display it as follows:

**Click here to view code image**

```
int32_t cd_sales; // 32-bit integer
```
String concatenation then combines strings, if needed, to get the final control string. Thus, the previous code gets converted to the following:

**Click here to view code image**

```
int cd sales; // 32-bit integer
\overline{\mathbf{r}} scanf(\overline{\mathbf{w}}%d", &cd_sales);
printf("CD sales = \frac{1}{8}10d units\n", cd sales);
```
If you moved the original code to a system with a 16-bit int, that system might define int32 t as long, PRId32 as "ld", and SCNd32 as "ld". But you could use the same code, knowing that it uses a 32-bit integer.

The rest of this reference section lists the extended types along with the format specifiers and macros representing the type limits.

## **Exact-Width Types**

One set of typedefs identify types with precise sizes. The general form is  $intN$  t for signed types and uinth t for unsigned types, with *N* indicating the number of bits. Note, however, that not all systems can support all the types. For example, there could be a system for which the smallest usable memory size is 16 bits; such a system would not support the  $int8_t$  and uint8 t types. The format macros can use either  $d$  or  $\pm$  for the signed types, so PRIi8 and SCNi8 also work. For the unsigned types, you can substitute  $\circ$ , x, or x for u to obtain the  $\circ \circ$ ,  $\circ \circ$  x, or %x specifier instead of  $su.$  For example, you can use PRIX32 to print a uint32 t type value in hexadecimal format. Table RS.VI.1 lists the exact-width types, format specifiers, and value limits.

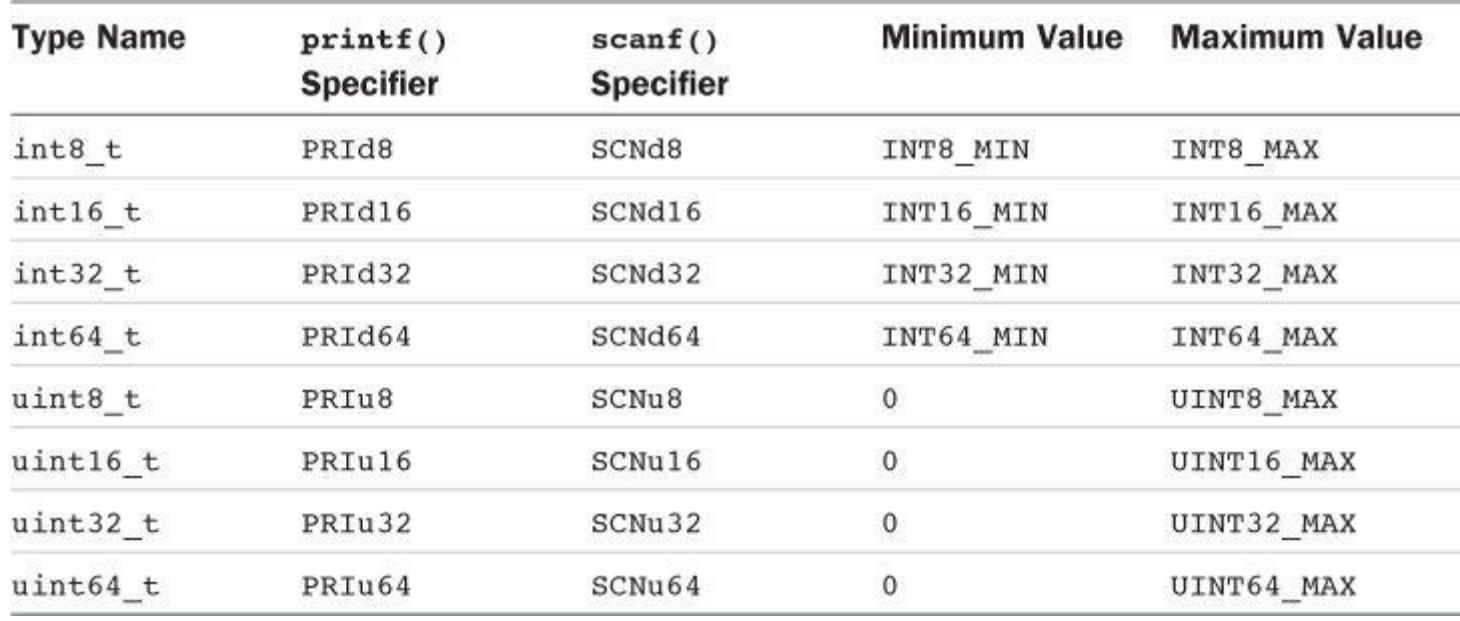

Table RS.VI.1 Exact-Width Types

#### **Minimum-Width Types**

The minimum-width types guarantee a type that is at least a certain number of bits in size. These types always exist. For example, a system that does not support 8-bit units could define int least 8 as a 16-bit type. Table RS.VI.2 lists minimum-width types, format specifiers, and value limits.

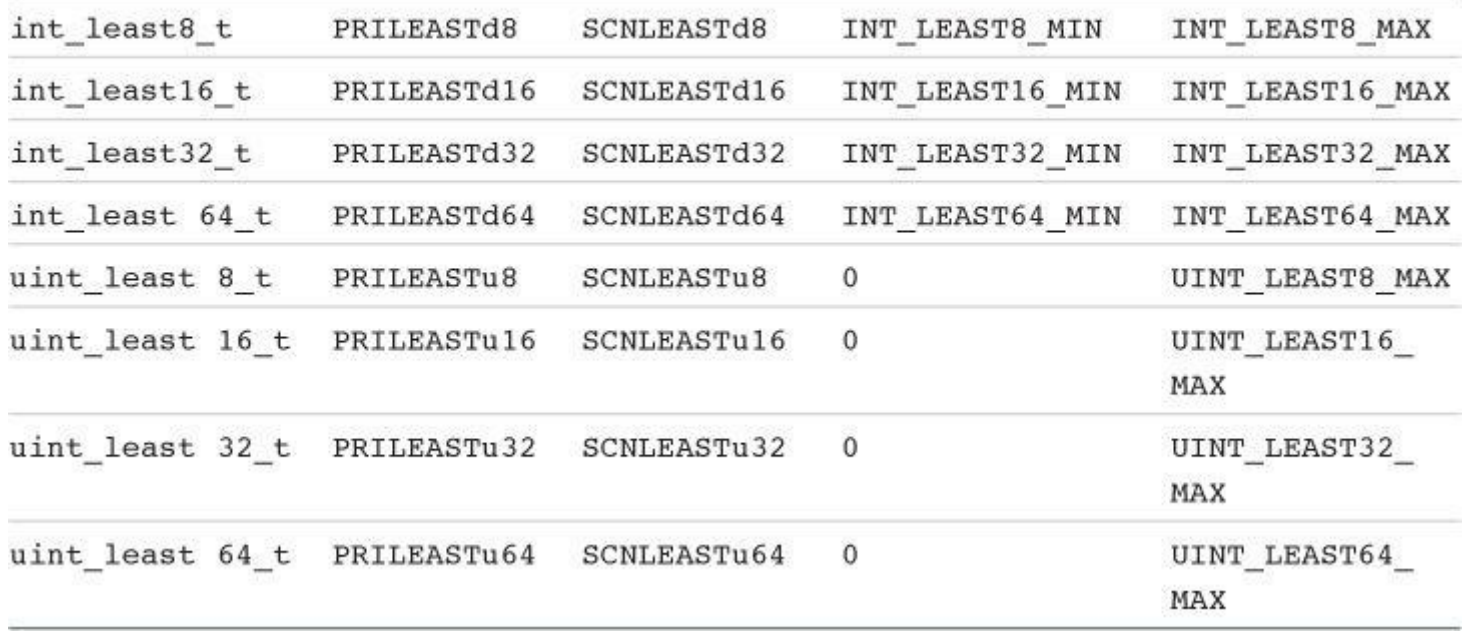

#### Table RS.VI.2 Minimum-Width Types

#### **Fastest Minimum-Width Types**

For a particular system, some integer representations can be faster than others. For example, int least16 t might be implemented as short, but the system might do arithmetic faster using type int. So inttypes.h also defines the fastest type for representing at least a certain number of bits. These types always exist. In some cases, there might be no clear-cut choice for fastest; in that case, the system simply specifies one of the choices. Table RS.VI.3 lists fastest minimum-width types, format specifiers, and value limits.

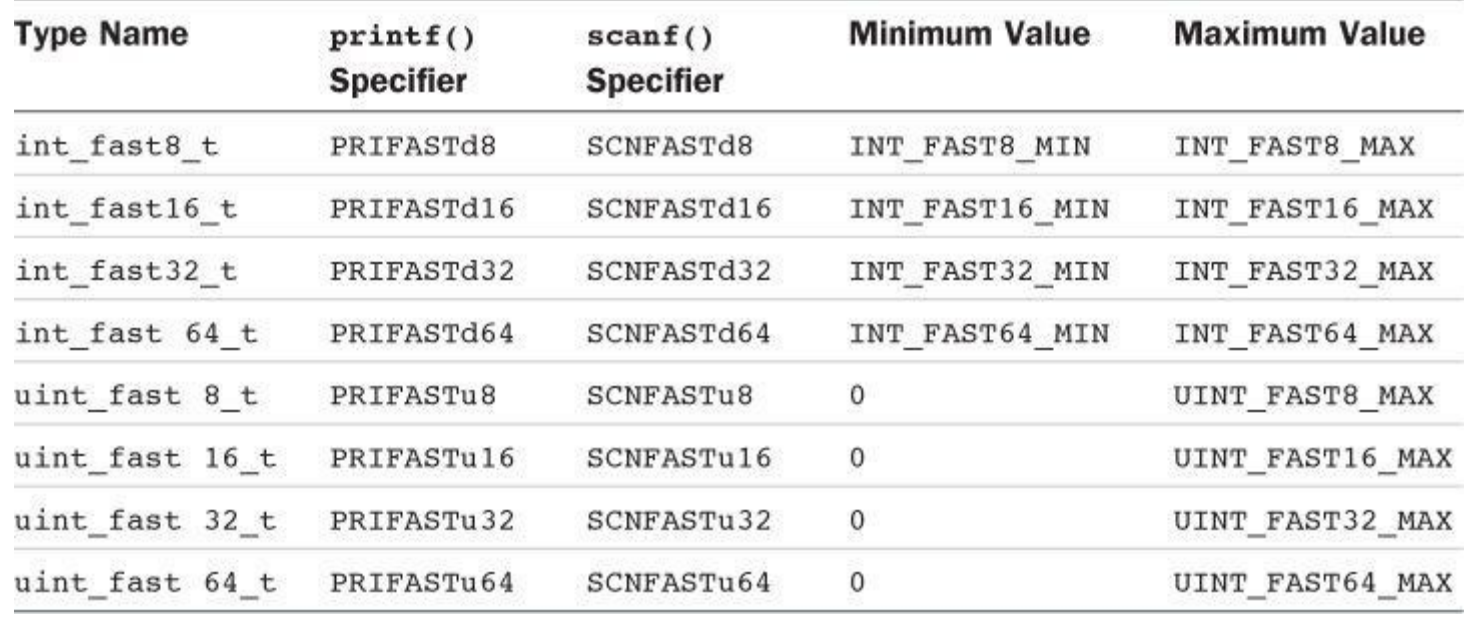

Table RS.VI.3 Fastest Minimum-Width Types

#### **Maximum-Width Types**

Sometimes you may want the largest integer type available. Table RS.VI.4 lists these types. They may, in fact, be wider than long long or unsigned long long, because a system may provide additional types wider than the required types.

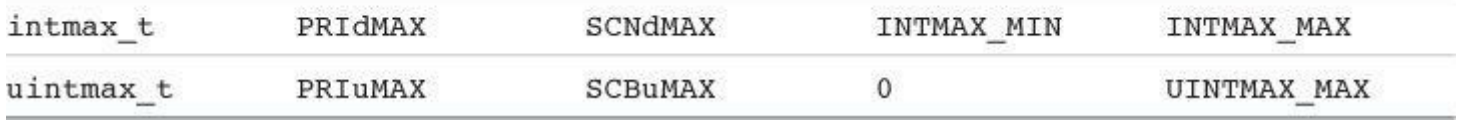

## Table RS.VI.4 Maximum-Width Types

# **Integers That Can Hold Pointer Values**

The inttypes.h header file (via the included stdint.h header file) defines two integer types, listed in Table RS.VI.5, that can hold pointer values accurately. That is, if you assign a type void \* value to one of these types, and then assign the integer type back to the pointer, no information is lost. Either or [both](#page-874-0) types might not exist.

<span id="page-874-0"></span>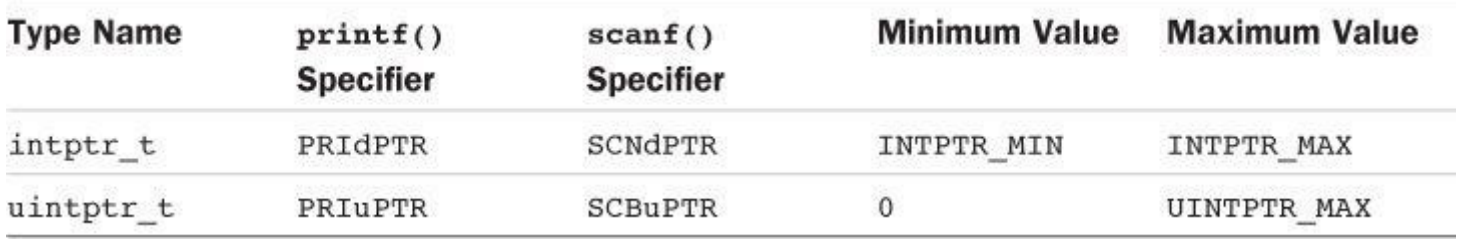

Table RS.VI.5 Integer Types for Holding Pointer Values

# **Extended Integer Constants**

You can indicate a long constant with the  $\text{L}$  suffix, as in 445566L. How do you indicate that a constant is type  $int32-t$ ? Use macros defined in  $inttypes.h$ . For example, the expression INT32  $C(445566)$  expands to a type int32 t constant. Essentially, the macro is a type cast to the underlying type—that is, to the fundamental type that represents  $int32$  t in a particular implementation.

The macro names are formed by taking the type name, replacing the  $\pm$  with  $\pm$  c, and making all the letters uppercase. For example, to make 1000 a type uint least64 t constant, use the expression UINT\_LEAST64\_C(1000).

# **Section VII: Expanded Character Support**

C wasn't designed originally as an international programming language. Its choice of characters was based on the more or less standard U.S. keyboard. The international popularity of C, however, has led to several extensions supporting different and larger character sets. This section of the reference provides an overview of these additions.

# **Trigraph Sequences**

Some keyboards don't provide all the symbols used in C. Therefore, C provides alternative representations of several symbols with a set of three-character sequences, called *trigraph sequences*. Table RS.VII.1 lists these trigraphs.

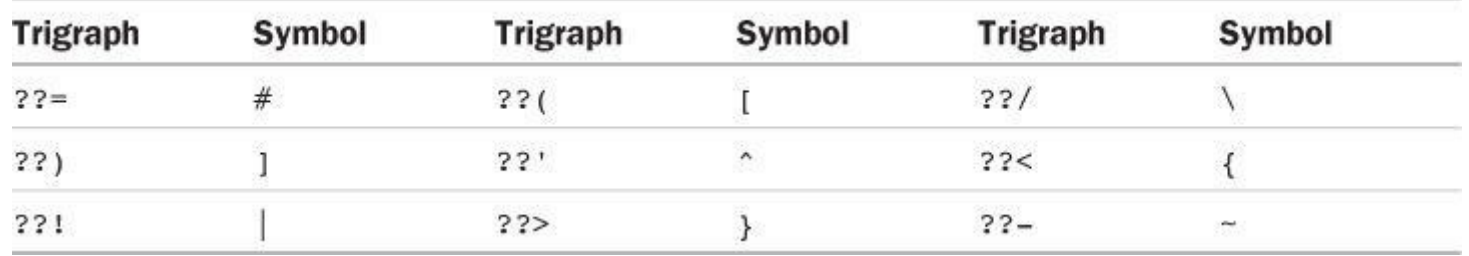

the corresponding symbol. Thus,

**Click here to view code image**

```
??=include <stdio.h>
??=define LIM 100
int main()
22<int q??(LIM??);
printf("More to come.??/n");
...
??>
```
becomes the following:

**Click here to view code image**

```
#include <stdio.h>
#define LIM 100
int main()
{
int q[LIM];
printf("More to come.\n");
...
}
```
You may have to turn on a compiler flag to activate this feature.

## **Digraphs**

Recognizing the clumsiness of the trigraph system, C99 provides two-character tokens, called digraphs, that can be used instead of certain standard C punctuators. Table RS.VII.2 lists these digraphs.

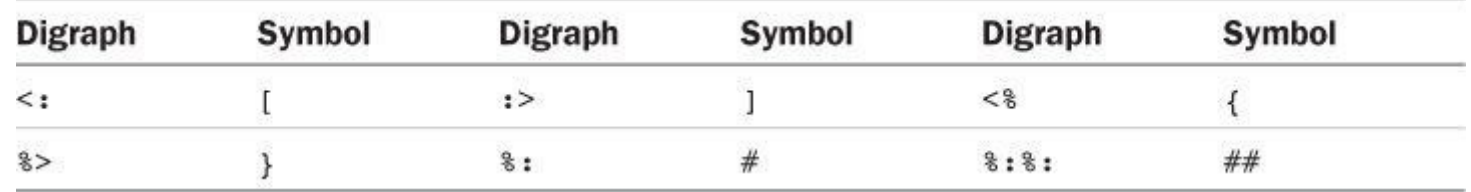

Table RS.VII.2 Digraphs

Unlike trigraphs, digraphs within a quoted string have no special meaning. Thus,

```
%:include <stdio.h>
%:define LIM 100
int main()
<int q<:LIM:>;
printf("More to come.:>");
...
\frac{6}{6}
```
behaves the same as the following:

**Click here to view code image**

```
#include <stdio.h>
#define LIM 100
int main()
```

```
...
} // : > same as
```
# **Alternative Spellings: iso646.h**

Using trigraph sequences, you can write the  $\vert \vert$  operator as ??!??!, which is a bit unappealing. C99, via the  $is \circ 646$ .h header (Section V, Table RS.V.11), provides macros that expand into operators. The standard refers to these macros as *alternative spellings*.

If you include the iso646.h header [file,](#page-816-0) a [statement](#page-826-0) such as

if( $x == M1$  or  $x == M2$ ) x and\_eq 0XFF;

expands to the following:

if  $(x == M1 || x == M2)$  $x \&= 0 \text{XFF}$ ;

# **Multibyte Characters**

The standard describes a multibyte character as a sequence of one or more bytes representing a member of the extended character set of either the source or execution environment. The source environment is the one in which you prepare the source code; the execution environment is the one in which you run the compiled program. The two can be different. For example, you could develop a program in one environment with the intent of running in another environment. The extended character set is a superset of the basic character set that C requires.

An implementation may provide an extended character set that allows you, for example, to enter keyboard characters not corresponding to the basic character set. These can be used in string literals and character constants and can appear in files. An implementation may also provide multibyte equivalents of characters in the basic character set that can be used instead of trigraphs or digraphs.

A German implementation, for example, might allow you to use an umlauted character in a string:

**Click here to view code image**

```
puts("eins zwei drei vier fünf");
```
In [general,](#page-2227-0) the extended character sets available to a program depend upon the locale setting.

# **Universal Character Names (UCNs)**

Multibyte characters can be used in strings but not in identifiers. Universal character names (UCNs) are a C99 addition that allows you to use characters from an extended character set as part of identifier names. The system extends the escape sequence concept to allow encoding of characters from the ISO/IEC 10646 standard. This standard is the joint work of the International Organization for Standardization (ISO) and the International Electrotechnical Commission (IEC) and provides numeric codes for a vast list of characters. The 10646 standard coordinates closely with Unicode (see the sidebar).

**Unicode and ISO 10646**

Unicode provides a solution to the representation of various character sets by providing a

as I and L have the same representation under both systems. also incorporates other Latin characters, such as those used in European languages; characters from other alphabets, including Greek, Cyrillic, Hebrew, Cherokee, Arabic, Thai, and Bengali; and ideographs, such as those used for Chinese and Japanese. So far Unicode represents more than 110,000 symbols and 100 scripts, and it is still under development. If you want to know more, you can check the Unicode Consortium's website, at www.unicode.org.

Unicode assigns a number, called a *code point*, for each of its characters. The typical notation for Unicode code points looks like this: U-222B. The U identifies this as a Unicode character, and the [222B](http://www.unicode.org) is the hexadecimal number for the character, an integral sign, in this case.

The International Organization for Standardization (ISO) established a working group to develop ISO 10646, also a standard for coding multilingual text. The ISO 10646 group and the Unicode group have worked together since 1991 to keep their standards synchronized with one another.

There are two forms of UCN sequences. The first is\u *hexquad*, where *hexquad* is a sequence of four hexadecimal digits; \u00F6 is an example. The second is \U *hexquadhexquad*; \U0000AC01 is an example. Because each hexadecimal digit corresponds to four bits, the \u form can be used for codes representable by a 16-bit integer, and the  $\forall$ U form can be used for codes representable by a 32-bit integer.

If your system implements UCNs and includes the desired characters in the extended character set, UCNs can be used in strings, character constants, and identifiers:

**Click here to view code image**

wchar t value\u00F6\u00F8 = L'\u00f6';

#### **Wide [Characters](#page-2228-0)**

C99, through the wchar.h and wctype.h libraries, provides yet more support for larger character sets through the use of wide characters. These header files define wchar  $\pm$  as an integer type; the exact type is implementation dependent. Its intended use is to hold characters from an extended character set that is a superset of the basic character set. By definition, the char type is sufficient to handle the basic character set. The wchar  $t$  type may need more bits to handle a greater range of code values. For example, char might be an 8-bit byte and wchar  $t$  might be a 16-bit unsigned short.

Wide-character constants and string literals are indicated with an  $\mathbb{L}$  prefix, and you can use the %lc and %ls modifiers to display wide-character data:

**Click here to view code image**

```
wchar t wch = LI';
wchar<sup>t</sup> w arr[20] = L"am wide!";
print\overline{f}("%lc %ls\n", wch, w arr);
```
If, for example, wchar t is implemented as a 2-byte unit, the 1-byte code for 'I' would be stored in the low-order byte of wch. Characters not from the standard set might require both bytes to hold the character code. You could use universal character codes, for example, to indicate characters whose code values exceed the char range:

An array of wchar  $t$  values can hold a wide-character string, with each element holding a single wide-character code. A wchar\_t value with a code value of 0 is the wchar t equivalent of the null character, and it is termed a *null wide character*. It is used to terminate wide-character strings.

You can use the  $\epsilon$  learner  $\epsilon$  is specifiers to read wide characters:

```
wchar t wch1;
wchar t w arr[20];
puts("Enter your grade:");
scanf("%lc", &wch1);
puts("Enter your first name:");
scanf("%ls",w arr);
```
The wchar.h header file offers further wide-character support. In particular, it provides widecharacter I/O functions, wide-character conversion functions, and wide-character stringmanipulation functions. For the most part, they are wide-character equivalents of existing functions. For example, you can use  $f_{\text{wprintf}}(x)$  and  $f_{\text{wprintf}}(x)$  for output and  $f_{\text{wscanf}}(x)$  and wscanf() for input. The main differences are that these functions require a wide-character control string and they deal with input and output streams of wide characters. For example, the following displays information as a sequence of wide characters:

**Click here to view code image**

```
wchar t * pw = L"Points to a wide-character string";
int dozen = 12;wprintf(L"Item %d: %ls\n", dozen, pw);
```
Similarly, there are getwchar(), putwchar(), fgetws(), and fputws() functions. The header defines a WEOF macro that plays the same role that EOF does for byte-oriented I/O. It's required to be a value that does not correspond to a valid character. Because it is possible that all values of wchar t type are valid characters, the library defines a wint t type that can encompass all wchar t values plus WEOF.

There are equivalents to the string.h library functions. For example,  $wcsopy(ws2, ws1)$ copies the wide-character string pointed to by  $ws1$  to the wide-character array pointed to by  $ws2$ . Similarly, there is a wcscmp() function for comparing wide strings, and so on.

The wctype.h header file adds character-classification functions to the mix. For example, iswdigit() returns true if its wide-character argument is a digit, and the iswblank() function returns true if its argument is a blank. The standard values for a blank are a space, written as L' ', and a horizontal tab, written as  $L' \setminus t'$ .

The C11 standard, through the uchar.h header file, provides additional wide character support by defining two types designed to match two common Unicode encoding formats. The first type, char16 t, is the smallest available unsigned integer type that can hold a 16-bit code. It can be used with the hexquad UCN form and the Unicode UTF-16 encoding scheme.

char16 t =  $'\u00F6'$ ;

The second type, char32\_t, is the smallest available unsigned integer type that can hold a 32bit code. It can be used with the hexquad UCN form and the Unicode UTF-32 encoding scheme.

char32 t =  $'\U00000AC01$ ';

```
char16 t ws16[11] = u"Tannh\u00E4user";
char32<sup>t</sup> ws32[13] = U"caf\U000000E9 au lait";
```
Note these two types are more specific than wchar t. For example, wchar t might be wide enough for 32-bit codes on one system but only wide enough for 16-bit codes on another. Also, the two new types are compatible with C++ usage.

## **Wide Characters and Multibyte Characters**

Wide characters and multibyte characters are two different approaches to dealing with extended character sets. A multibyte character, for example, might be a single byte, two bytes, three bytes, or more. All wide characters will have just one width. Multibyte characters might use a shift state (that is, a byte that determines how subsequent bytes are interpreted); wide characters don't have a shift state. A file of multibyte characters would be read into an ordinary array of char using the standard input functions; a file of wide characters would be read into a wide-character array using one of the wide-character input functions.

C99, through the wchar.h library, provides functions for converting between the multibyte and wchar t representations. The mbrtowc() function converts a multibyte character to a wide character, and the wertomb() function converts a wide character to a multibyte character. Similarly, the mbstrtowcs() function converts a multibyte string to a wide character string, and the wcstrtombs() function converts a wide character string to a multibyte string.

C11, through the uchar.h library, provides functions for converting between multibyte and char16 t representations and between multibyte and char32 t representations.

# **Section VIII: C99/C11 Numeric Computational Enhancements**

Historically, FORTRAN has been the premier language for numerical scientific and engineering computation. C90 brought C computational methods into closer agreement with FORTRAN. For example, the specification of floating-point characteristics used in  $f$ loat.h is based on the model developed by the FORTRAN standardization committee. The C99 and C11 standards continue the work of enhancing C's appropriateness for computational work. For example variable-length arrays, added in C99 but made optional in C11, correspond better than traditional C arrays to FORTRAN usage. (C11 specifies a STDC NO VLA macro that evaluates to 1 if the implementation doesn't support variable length arrays.)

## **The IEC Floating-Point Standard**

The International Electotechnical Committee (IEC) has published a standard for floating-point calculations (IEC 60559). The standard includes discussion of floating-point formats, precision, NaNs, infinities, rounding practices, conversions, exceptions, recommended functions and algorithms, and so on. C99 accepts this standard as a guide to the C implementation of floatingpoint calculations. Most of the C99 additions to floating-point facilities are part of this effort, such as the fenv.h header file and several of the new math functions. Also, the float.h header defines several macros relating to the IEC floating-point model.

#### **The Floating-Point Model**

Let's take a quick look at the floating-point model. The standard visualizes a floating-point value *x* as being a power of a number base times a fraction in that number base, rather like C's Enotation, in which we can write 876.54 as 0.87654E3. As you might expect, the formal representation looks more formidable:

$$
x = sbe \sum_{k=1}^{p} f_k b^{-k}
$$

Briefly, this represents a number as a product of a power, or exponent, *e*, of the number base, *b*, multiplied by a *significand*, a multidigit fraction.

Here are the meanings of the various components:

*s* is the sign  $(\pm 1)$ .

*b* is the *radix*, or number base used. The most common value is 2 because floating-point processors commonly use binary math.

*e* represents an integer exponent. (It shouldn't be confused with numeric constant e used as a base for natural logarithms). It will be limited to a range having a minimum and maximum value. Those values will depend on the number of bits set aside to store the exponent.

*fk* represent the possible digits for base *b*; for example, in base 2 the possible digits are 0 and 1, and in hexadecimal, the possible digits are 0 through F.

*p* is the precision, the number of base *b* digits used to represent the significand. Its value will be limited by the number of bits set aside to store the significand.

Understanding this representation is key to understanding the contents of  $f$ loat.h and  $f$ env.h, so let's look at two examples illustrating how the floating-point representation works.

First, suppose the number base  $b$ , or radix, is 10. And suppose the precision  $p$  is 5. Then the value 24.51 could be written this way:

 $(+1)10<sup>3</sup>(2/10 + 4/100 + 5/1000 + 1/10000 + 0/100000)$ 

The computer, assuming it can store decimal digits, could store the sign, the exponent 3, and the five  $f_k$  values 2, 4, 5, 1, and 0. (Here  $f_l$  is 2,  $f_2$  is 4, etc.) Thus, the significand is 0.24510. Multiplying that by  $10^3$  yields  $24.51$ .

Next, suppose, as is more common, that the radix *b* is 2. Suppose *p* is 7, the exponent is 5, and the significand is stored as 1011001, using 7 binary digits, as specified by *p*. And suppose the sign is positive. Then we can construct the number per the formula above:

 $x = (+1)2<sup>5</sup>(1/2 + 0/4 + 1/8 + 1/16 + 0/32 + 0/64 + 1/128)$  $= 32(1/2 + 0/4 + 1/8 + 1/16 + 0/32 + 0/64 + 1/128)$  $= 16 + 0 + 4 + 2 + 0 + 0 + \frac{1}{4} = 22.25$ 

Many of the float.h macros refer to this representation. For instance,  $FLT$  RADIX is *b*, the number base used, and FLT\_MANT\_DIG is p, the number of digits (base b) in the signficand, for a float value.

# **Normal and Subnormal Values**

The concept of a *normalized floating-point value* plays an important role, so let's investigate it. For simplicity, let's suppose the system uses base 10 ( $b =$ FLT\_RADIX = 10) and that the significand uses 5 decimal digits for a float value ( $p =$ FLT\_MANT\_DIG = 5). (The standard requires greater precision than this, but our simplicity disclaimer allows us to ignore this requirement.) Consider the following ways of representing the value 31.841:

```
exponent = 3, significand = .31841 (.31841E3)
exponent = 4, significand = .03184 (.03184E4)
exponent = 5, significand = .00318 (.00318E5)
```
Clearly, the first method is the most precise because it uses all five available digits in the

significand. A normalized floating-point nonzero value is one for which the first digit in the significand is nonzero, and that's how floating-point values normally are stored.

Now suppose the minimum exponent (FLT\_MIN\_EXP) is -10. Then the smallest normalized value is this:

exponent =  $-10$ , significand =  $.10000$  (.10000E-10)

Normally, multiplying or dividing by 10 means raising or lowering the exponent, but, in this case, if you divide by 10, you can't lower the exponent further. However, you can change the significand to get this representation:

exponent =  $-10$ , significand =  $0.0100$  (.01000E-10)

This number would be termed *subnormal* because it's not using the full precision of the significand. For instance, dividing 0.12343E-10 by 10 yields .01234E-10, and a digit of information has been lost.

For this particular example, 0.1000E-10 is the smallest nonzero normal representation (FLT\_MIN), and the smallest nonzero subnormal value is  $0.00001E-10$  (FLT\_TRUE\_MIN).

The float.h macros FLT HAS SUBNORM, DBL HAS SUBNORM, and LDBL HAS SUBNORM characterize how an implementation handles subnormal values. Here are the possible values for these macros and their meanings:

- indeterminable (no consistent treatment)  $-1$
- $\mathcal{O}$ absent (implementation could, for instance, replace subnormal values with O)
- present  $\mathbf{1}$

The math.h library provides means, including the fpclassify() and isnormal() macros, enabling one to identify when a program produces subnormal values, thus losing precision.

#### **Evaluation Schemes**

The float.h macro FLT EVAL METHOD indicates the scheme the implementation uses to evaluate floating-point expressions. The designated choices are these:

- $-1$ indeterminable
- $\Omega$ evaluated operations and constants to the range and precision of the type
- $\mathbf{1}$ evaluate operations and constants of type float and double to the range and precision of the double type, and evaluate long double operations and constants to the range of long double
- $\overline{2}$ evaluate operations and constants of all floating-point types to the range and precision of long double

An implementation is allowed to provide additional negative values to indicate other choices.

Suppose, for example, your program multiplies two  $f$ loat values, assigning the result to a third float. Under option 1, which was what K&R C did, the twofloat values are expanded to double, the calculation is done using double, and the result is rounded to float when it is assigned.

Under choice 0, which ANSI C made an option, the two float values would be multiplied as float and the result then assigned. This might be a faster operation than mode 1, but there might be a slight loss of precision.

## **Rounding**

The float.h macro FLT ROUNDS describes how the system handles rounding. The specified possibilities for rounding are these:

- $-1$ indeterminable
- $\Omega$ toward zero
- $\mathbf{1}$ to nearest
- 2 toward positive infinity
- 3 toward negative infinity

A system with different options can define further values.

Some systems provide control over the rounding scheme, and the fenv.h function fesetround() provides programming control in that case.

The effects of different rounding methods probably aren't important if you are calculating how much flour you need to make 37 cakes, but they can affect, say, critical financial or scientific calculations. Clearly, the rounding method comes into play when you convert a higher precision floating-point value to a lower precision value, for example, assigning the result of a double calculation to a float. It also can come into play when you change number bases. A fraction with an exact representation in one number base might not have one in a different number base. Consider, for example, this code:

float  $x = 0.8$ ;

The fraction 8/10, or 4/5, can be represented exactly base 10. But most computer systems will store the result in base 2, and, in that base, 4/5 is an infinitely repeating fraction:

0.110011001100.

Thus,  $0.8$  is rounded to an approximate value when stored in x, and the value can depend upon the rounding method.

However, it could be that an implementation doesn't meet all the requirements of IEC 60559. for example, the underlying hardware may not be up to the task. Therefore, C99 defines two macros that can be used in preprocessor directives to check for compliance. First, the macro

STDC IEC 559

is conditionally defined as the constant 1 if the implementation conforms to IEC 60559 floatingpoint specifications. Second, the macro

STDC IEC 559 COMPLEX

is conditionally defined as the constant 1 if the implementation adheres to IEC 60559– compatible complex arithmetic.

If an implementation doesn't define these macros, there is no guarantee of IEC 60559 compliance.

## **The fenv.h Header File**

The fenv.h header file provides a means of interacting with the floating-point environment. That is, it allows you to set floating-point *control mode values* that govern how floating-point calculations take place, and it allows you to determine the value of floating-point status flags, or *exceptions*, that report information about the effects of an arithmetic calculation. An example of a control mode setting is specifying the method used to round numbers. An example of a status flag is a flag that is set if an operation produces floating-point overflow. An operation that sets a status flag is described as *raising an exception*.

The status flags and control modes are meaningful only if the hardware supports them. For example, you can't change the rounding method if the hardware doesn't have that option.

Support stays on until the program reaches the end of the block containing the pragma, or, if the pragma is external, to the end of the file or translation unit. Alternatively, you can use the following directive to turn off support:

#pragma STDC FENV\_ACCESS OFF

You also can issue the following pragma:

#### **Click here to view code image**

#pragma STDC FENV\_ACCESS DEFAULT

This [restores](#page-2233-0) the default state for the compiler, which is implementation dependent.

This facility is important for those involved in critical floating-point calculations, but of limited interest to the general user, so this appendix doesn't go into the details.

#### **The STDC FP\_CONTRACT Pragma**

Some floating-point processors can contract a multiple-operator floating-expression into a single operation. For example, a processor might be able to evaluate the following expression in one step:

 $x * y - z$ 

This increases the speed of the calculation, but it can decrease the predictability of the calculation. The STDC FP\_CONTRACT pragma allows you to turn this feature on or off. The default state is implementation dependent.

To turn the contraction feature off for a particular calculation, and then turn it back on again, you can do this:

```
#pragma STDC FP_CONTRACT OFF
val = x * y - z;
#pragma STDC FP_CONTRACT ON
```
## **Additions to the math.h Library**

The C90 math library, for the most part, declares functions with type double arguments and type double return values, such as the following

```
double sin(double);
double sqrt(double);
```
The C99 and C11 libraries provide type float and type long double versions of all these functions. These functions use an  $f$  or an  $1$  suffix in the name, as follows:

**Click here to view code image**

```
float sinf(float); /* float version of sin() */long double sinl(long double); /* long double version of sin() */
```
Having [function](#page-2234-0) families with different levels of precision allows you to choose the most efficient combination of types and functions needed for a particular purpose.

C99 also added several functions commonly used in scientific, engineering, and mathematical computations. Table  $RS.V.14$ , which lists the type double versions of all the math functions, identifies the C99 additions. In many cases, the functions return values that could be calculated

 $\mathbf{u}$  and is small values of  $\mathbf{x}$ . So you would use the log() general, but you would use  $log1p()$  for small values of x if high accuracy were critical.

In addition to these functions, the math library defines several constants and functions related to classifying numbers and rounding them. For example, a value can be classified as being infinite, not a number (NaN), normal, subnormal, and true zero. (NaN is a special value indicating that a value is not a number; for example, asin(2.0) returns NaN because asin() is defined only for arguments in the range -1 to 1. A subnormal number is one whose magnitude is smaller than the smallest value that can be represented to full precision.) There are also specialized comparison functions that behave differently from the standard relational operators when one or more arguments are abnormal values.

You can use C99's classification schemes to detect computational irregularities. For example, the isnormal() macro from math.h returns true if its argument is a normal number. Here is code using that function to terminate a loop when a number becomes subnormal:

**Click here to view code image**

```
#include <math.h> // for isnormal()
...
float num = 1.7e-19;
float numprev = num;while (isnormal(num)) // while num has full float precision
{
numprev = num;num /= 13.7f;
}
```
In short, there is expanded support for detailed control of how floating-point calculations are handled.

## **Support for Complex Numbers**

A *complex number* is a number with a real part and an imaginary part. The real part is an ordinary real number, such as what's represented by the floating-point types. The imaginary part represents an imaginary number. An imaginary number, in turn, is a multiple of the square root of – 1. In mathematics, complex numbers are often written in the form4.2 + 2.0*i*; *i* symbolically represents the square root of –1.

C99 supports three complex types (under C11 this support is optional):

- float \_Complex
- double \_Complex
- long double \_Complex

A float \_Complex value, for example, would be stored using the same memory layout as a two-element array of float, with the real value stored in the first element and the imaginary value in the second element.

C99 and C11 implementations may also support three imaginary types:

- float \_Imaginary
- double \_Imaginary
- long double Imaginary

Arithmetic operations are defined for complex types following the usual rules of mathematics. For example, the value of  $(a+b*1)*(c+d*1)$  is  $(a*c-b*d)+(b*c+a*d)*1$ .

The complex.h header file defines some macros and several functions that accept complex numbers and return complex numbers. In particular, the macro  $\sigma$  represents the square root of  $-1$ . It enables you do the following:

**Click here to view code image**

```
double complex c1 = 4.2 + 2.0 * I;
float imaginary c2 = -3.0 * I;
```
C11 [provides](#page-2236-0) a second means, the CMPLX() macro, to assign values to a complex number. For example, if re and im are type double values, you can do this:

**Click here to view code image**

double complex  $c3 = \text{CMPLX}(re, im);$ 

The [intent](#page-2237-0) is that the macro can handle unusual cases, such as im being infinite or not-a-number, better than straight assignment.

The complex.h header file prototypes several complex functions. Many are complex equivalents of math.h functions, using a c prefix. For example,  $csin()$  returns the complex sine of its complex argument. Others relate specifically to the features of complex numbers. For example, creal() returns the real part of a complex number, and cimag() returns the imaginary part as a real number. That is, given that z is type double complex, the following is true:

 $z = \text{creal}(z) + \text{cima}(z) * I;$ 

If you are familiar with complex numbers and need to use them, you'll want to peruse the contents of complex.h.

Here's a short program illustrating some portions of complex number support.

**Click here to view code image**

```
// complex.c -- complex numbers
#include <stdio.h>
#include <complex.h>
void show cmlx(complex double cv);
int main(void)
{
complex double v1 = 4.0 + 3.0 \times I;
double re, im;
complex double v2;
complex double sum, prod, conjug;
printf("Enter the real part of a complex number: ");
scanf("%lf", &re);
printf("Enter the imaginary part of a complex number: ");
scanf("%lf", &im);
// CMPLX() a C11 feature
\frac{1}{\sqrt{2}} = CMPLX(re, im);
v2 = re + im * I;printf("v1: ");
show cmlx(v1);
putchar('\n');
printf("v2: ");
```

```
show cmlx(v2);
putchar('\n\prime);
sum = v1 + v2;prod = v1 * v2;conjug =conj(v1);
printf("sum: ");
show cmlx(sum);
putchar('\n\n');
printf("product: ");
show cmlx(prod);
putchar('\n');
printf("complex congjugate of v1: ");
show cmlx(conjug);
putchar('\n\langle n' \rangle;
return 0;
}
void show_cmlx(complex double cv)
{
printf("(\frac{8}{2}f, \frac{8}{2}.2fi)", creal(cv), cimag(cv));
return;
}
```
If you use  $C^{++}$ , you should be aware that the  $C^{++}$  complex header file provides a different way, based on classes, of handling complex numbers than does the C complex.h header file.

# **Section IX: Differences Between C and C++**

For the most part,  $C^{++}$  is a superset of C, meaning that a valid C program is also a valid  $C^{++}$ program. The main differences between  $C++$  and C are the many additional features that  $C++$ supports. However, there are a few areas in which the  $C^{++}$  rules are slightly different from the  $C$ equivalents. These are the differences that might cause a C program to work a little differently, or perhaps, not at all, if you compile it as a  $C^{++}$  program. And these are the differences this appendix discusses. If you compile your C programs using a compiler that does just  $C++$  and not C, you need to know about these differences. Although they affect very few of the examples in this book, the differences can cause some instances of valid C code to lead to error messages if the code is compiled as a C++ program.

The release of the C99 standard complicated issues because in some places it brought C closer to C++. For example, it allows interspersing declarations throughout the body of the code and recognizes the // comment indicator. In other ways, C99 increases the separation from C++—for example, by adding variable arrays and the restrict keyword. C11 closes the gap somewhat, for example, introducing the char16 t type, adding the keyword  $\Delta$ lignas and creating a macro alignas to match the C++ keyword. With C11 still in its infancy and C99 not fully accepted by some vendors, we're faced with differences between C90, C99, and C11, and with differences between C++11 and each of those C standards. This section will face the future and discuss some of differences between C99, C11, and C++. Meanwhile, C++ is also evolving, so the exact correspondences and differences between C and C++ will continue to change.

# **Function Prototypes**

In  $C++$ , function prototyping is mandatory, but it is optional in C. This difference shows up if you leave the parentheses empty when declaring a function. In C, empty parentheses mean you are foregoing prototyping, but in  $C^{++}$  they mean the function has no parameters. That is, in  $C^{++}$ , the prototype

int slice(void);

For example, the following sequence is acceptable, if old-fashioned, in C but an error in C++:

```
int slice();
int main()
{
...
slice(20, 50);
...
}
int slice(int a, int b)
{
...
}
```
In C, the compiler assumes you used the older form for declaring functions. In C++, the compiler assumes that slice() is the same as slice(void) and that you failed to declare the slice(int, int) function.

Also, C++ allows you to declare more than one function of the same name, provided they have different argument lists.

## **char Constants**

C treats char constants as type  $int$ , and  $C++$  treats them as type char. For instance, consider this statement:

```
char ch = 'A';
```
In C, the constant 'A' is stored in an int-sized chunk of memory; more precisely, the character code is stored in the int. The same numeric value is also stored in the variable ch, but here it occupies just one byte of memory.

 $C++$ , on the other hand, uses one byte for 'A', as well as for ch. This distinction doesn't affect any of the examples in this text. However, some C programs do make use of char constants being type int by using character notation to represent integer values. For instance, if a system has a 4 byte int, you can do this in C:

#### **Click here to view code image**

```
int x = 'ABCD'; /* ok in C for 4-byte int but not for C++ */
```
The [meaning](#page-2239-0) of 'ABCD' is a 4-byte int in which the first byte stores the character code for the letter *A*, the second byte stores the character code of *B*, and so on. Note that 'ABCD' is something quite different from "ABCD". The former is just a funny way of writing an int value, but the latter is a string and corresponds to the address of a 5-byte chunk of memory.

Consider the following code:

**Click here to view code image**

```
int x = 'ABCD';char c = 'ABCD';printf("%d %d %c %c\n", x, 'ABCD', c, 'ABCD');
```
On our system, it produces this output:

treat it as type char, the program looks only at the final byte. Attempting to print 'ABCD' by using the %s specifier caused the program to crash on our system, because the numeric value of 'ABCD' (1094861636) was an out-of-bounds address.

The rationale for using values such as 'ABCD' is that it provides a means to set each byte in the int independently, because each character corresponds exactly to one byte. However, a better approach, because it doesn't depend on particular character codes, is to use hexadecimal values for integer constants, using the fact that each two-digit hexadecimal group corresponds to one byte. Chapter 15, "Bit Fiddling" discusses this technique. (Early versions of C didn't provide hexadecimal notation, which probably is why the multicharacter constant technique was developed in the first place.)

## **[The](#page-604-0) const M[odifier](#page-604-0)**

In C, a global const has external linkage, but in  $C^{++}$ , it has internal linkage. That is, the  $C^{++}$ declaration

const double  $PI = 3.14159$ ;

is equivalent to the C declaration

**Click here to view code image**

static const double  $PI = 3.14159$ ;

[provided](#page-2241-0) both declarations are outside of any function. The  $C++$  rule has the goal of making it simpler to use const in header files. If the constant has internal linkage, each file that includes the header file gets its own copy of the constant. If a constant has external linkage, one file has to have a defining declaration and the other files have to have a reference declaration, one that uses the keyword extern.

Incidentally,  $C++$  can use the keyword extern to make a const value have external linkage, so both languages can create constants with internal linkage and external linkage. The difference is just in which kind of linkage is used by default.

One additional property of the  $C++$  const is that it can be used to declare the size of an ordinary array:

**Click here to view code image**

const int ARSIZE =  $100$ ; double [loons\[ARS](#page-2242-0)IZE];  $/*$  in C++, same as double loons[100]; \*/

You can make the same declarations in C99, but in C99, the declaration creates a variable array.

In  $C++$ , but not in C, you can use constralues to initialize other const values:

**Click here to view code image**

```
const double RATE = 0.06; // valid C++, C
const double STEP = 24.5; // valid C++, C
double LEVEL = RATE * STEP; // valid C++, invalid C
```
## **Structures and Unions**

After you declare a structure or union having a tag, you can use the tag as a type name in  $C++$ : **Click here to view code image**

```
int b;
};
struct duo m; /* valid C, C++ */duo n; /* invalid C, valid C++ */
```
As a result, a structure name can conflict with a variable name. For example, the following program compiles as a C program, but it fails as a  $C^{++}$  program because  $C^{++}$  interprets duo in the  $print f()$  statement as a structure type rather than as the external variable:

**Click here to view code image**

```
#include <stdio.h>
float duo = 100.3;
int main(void)
{
struct duo { int a; int b; };
struct duo y = \{ 2, 4 \};
printf ("%f\n", duo); /* ok in C, not in C++ */
return 0;
}
```
In C and in C++, you can declare one structure inside another:

**Click here to view code image**

```
struct box
{
struct point {int x; int y; } upperleft;
struct point lowerright;
};
```
In C, you can use either structure later, but  $C++$  requires a special notation for the nested structure:

**Click here to view code image**

```
struct box ad; /* valid C, C++ */
struct point dot; /* valid C, invalid C++ */
box::point dot; /* invalid C, valid C++ */
```
#### **Enumerations**

 $C++$  is stricter about using enumerations than C is. In particular, about the only useful things you can do with an enum variable are assign an enum constant to it and compare it to other values. You can't assign ints to an enum without an explicit type cast, and you can't increment an enum variable. The following code illustrates these points:

**Click here to view code image**

```
enum sample {sage, thyme, salt, pepper};
enum sample season;
season = sage; /* ok in C, C++ */season = 2; /* warning in C, error in C++ */season = (enum sample) 3; /* ok in C, C++ */season++; /* ok in C, error in C++ */
```
Also, C<sup>++</sup> lets you drop the keyword enum when declaring a variable:

**Click here to view code image**

enum sample {sage, thyme, salt, pepper};

type have the same name.

#### **Pointer-to-void**

In  $C++$ , as in C, you can assign a pointer of any type to a pointer-to-void, but, unlike in C, you cannot assign a pointer-to-void to another type unless you use an explicit type cast. The following code illustrates these points:

#### **Click here to view code image**

```
int ar[5] = \{4, 5, 6, 7, 8\};
int * pi;
void * pv;
pv = ar; /* ok in C, C++ */
pi = pv; /* ok in C, invalid in C++ */
pi = (int * ) pv; /* ok in C, C++ */
```
Another difference in  $C^{++}$  is that you can assign the address of a derived-class object to a baseclass pointer, but that relates to features that don't even exist in C.

# **Boolean Types**

In C<sup>++</sup>, the Boolean type is bool, and true and false are keywords. In C, the Boolean type is Bool, but including the header file stdbool.h makes bool, true, and false available.

# **Alternative Spellings**

In C++, the alternative spellings of  $\circ$  for  $||$ , and so on, are keywords. In C99 and C11, they are defined as macros, and you need to include iso646.h to make them available.

# **Wide-Character Support**

In C++, wchar t is a built-in type, and wchar t is a keyword. In C99 and C11, the wchar t type is defined in several header files (stddef.h, stdlib.h, wchar.h, wctype.h). Similarly, char16 t and char32 t are C++11 keywords but are macros defined in uchar.h in C11.

C++ provides wide-character I/O support (wchar t, char16 t, and char32 t) through the iostream header file, whereas C99 provides a completely different package of I/O support through the wchar.h header file.

# **Complex Types**

 $C++$  supports complex types through a complex class provided by the  $\epsilon$  complex header file. C has built-in complex types and supports them through the complex. h header file. The two approaches are quite different and are not compatible with one another. The C version reflects a greater concern with the needs and practices of the numerical computation community.

## **Inline Functions**

C99 has added inline function support, a feature  $C++$  already had. However, the C99 implementation is more flexible. In  $C^{++}$ , an inline function has internal linkage by default. If a  $C^{++}$ inline function appears in more than one file, it has to have the same definition, using the same tokens. For example, one file can't have a definition using a type int parameter and another file have a definition using a type int32\_t parameter, even if int32 t is a typedef for int. C, however, allows that arrangement. Also, C, as described in Chapter 15, allows a mixture of inline and external definitions that C++ doesn't allow.

# **C99/11 Features Not Found in C++11**

Although C traditionally is more or less a subset of  $C++$ , the C99 standard adds several features missing in C++. Here are some of the more prominent C99/C11-only features:

- Designated initializers
- Compound initializers
- Restricted pointers
- Variable-length arrays
- Flexible array members
- Macros with a variable number of arguments

# **Note**

This list is just a snapshot at one particular time, and the lists of shared and unshared features will continue to evolve. For example, C++14 adds a feature similar to the C99 variablelength array.

# **Symbols**

```
-/+ (sign operators), 149
[ ] (brackets), 102
  arrays, 384
  empty, 388, 424
%= assignment operator, 214
*= assignment operator, 214, 230
+= assignment operator, 214
-= assignment operator, 214
/= assignment operator, 214
~ bitwise operator, 688
<< (left shift) bitwise operator, 684
>> (right shift) bitwise operator, 684-685
. (period) character, 262
* modifier, printf( ) function, 133-135
! operator, 264
# operator, strings from macro arguments, 721-722
## operator, 722-723
& operator, 367-368
  bitwise, 679
&& operator, 264
  ranges, 267-268
| operator, bitwise, 679-680
|| operator, 264
+ (addition) operator, 149
= (assignment) operator, 146-149, 202
?: (conditional) operator, 272-273
-- (decrement) operator, 164-166
== (equality) operator, 191
++ (increment) operator, 160-166
* (indirection) operator, 371-372
* (multiplication) operator, 151-153
. (membership) operator, 912-913
== (relational) operator, 202
+ (sign) operator, 150
- (subtraction) operator, 149-150
*/ symbol, 30, 33-34
/* symbol, 30, 33-34
* unary operator, 406
```
- < (redirection) operator, **508**
- > (redirection) operator, 308
- { } (braces),  $\frac{34}{146}$ <br>while loop,  $\frac{146}{146}$

**a+b mode, 643 actual arguments, 343-344 add\_one.c [prog](#page-1-0)ram, 160-161 addaword.c progr[am,](#page-321-0) 577-578 addemup.c program, 1[69-1](#page-322-0)[70](#page-1-0) AddItem( ) function, [793](#page-1-0), [800-](#page-524-0)801, 833-837 addition (+) operator, [149](#page-523-0) AddNode( ) function, [833](#page-173-0)[-83](#page-174-0)[5](#page-710-0) addresses** & operator, 367-368 double quotation ma[rks,](#page-739-0) [465](#page-741-0) function pointers, 657 inline functi[ons,](#page-342-0) [743](#page-1-0) pointers, 409 structures, 619-[62](#page-662-0)[0](#page-590-0) variables, 375 **addresses.c [prog](#page-1-0)ram, 446-447 ADT (abstract d[ata](#page-558-0) type), 774, 786-787** binary sea[rch](#page-349-0) trees, 829 EmptyTree( ) functi[on,](#page-411-0) 8[33](#page-412-0) FullTree( ) function, 833 InitializeTree( ) fun[ction](#page-736-0)[,](#page-739-0) 833 interface, 830-832 TreeItems( ) function, [833](#page-739-0) defining, [787](#page-737-0) interfaces building, 789-793 defining, [805](#page-1-1)-806 functions, 810-815 impleme[nting](#page-701-0), [796](#page-1-0)-802 using, 79[3-79](#page-715-0)6 lists, oper[ations,](#page-1-0) 7[88](#page-1-0) queue, 804 **align.c p[rogram,](#page-1-0) 7[04-7](#page-700-0)05 alignment, C11, 703 allocated [mem](#page-1-0)ory, 543** calloc( ) functi[on,](#page-629-0) 5[48](#page-630-0) dynamic, VLAs [and](#page-629-1), 548-549 free( ) function, 5[45-5](#page-1-0)48 malloc( ) function, [543](#page-497-0)-544 storage classes [and,](#page-495-0) [549-](#page-497-0)[551](#page-1-0)

AND operator, <u>679</u> animals.c program, 280-281 anonymous structures, 636-637 anonymous unions, 647 **ANSI** (American Nation Standards Institute), 8 **ANSI C. 8-9, 17** functions, prototyping, 349-353 math functions, 748 type qualifiers,  $\frac{551}{2}$ Atomic, 556-557 const, 552-554 formal parameters, 557 restrict, 555-556 volatile, 554-555 **ANSI/ISO C standard, 8-9** a.out file, 17 append.c program, 590-592 Apple, Xcode, 21 arguments, 89-91 actual, 343-344 command-line, 497 integrated environment, 500, 569-570 #define, 718-722 ## operator, 722-723 variadic macros, 723-724 float, conversion, 116 fseek() function,  $\frac{580-581}{ }$ functions, 340 functions with,  $177 - 180$ none, 352-353 passing, 124, 621-622 printf() function,  $114$ unspecified,  $352-353$ arithmetic operators, 908 array2d.c program, 424-426 arrays, 226-227, 407. See also VLAs (variable-length arrays) [] (brackets),  $102, 384$ empty, 388 of arrays, 419 bounds, 390-392 char, 101-102, 227

compound merals,  $432$ const keyw[ord,](#page-224-0) 385 array size, 431 contents, protec[ting,](#page-357-0) [41](#page-398-0)2-417 creating, 544 days[ ], 38[5](#page-398-1) declaring, 102 constant [expr](#page-494-0)essions, 544 pointers [and](#page-357-0), 544 variable e[xpre](#page-115-0)ssions [and,](#page-494-0) 544 description, 101 designated in[itiali](#page-494-0)zers, 38[8-39](#page-494-0)0 elements, inserting, 824 function poi[nters](#page-114-0), 664 index, 384 initialization, 384-3[88,](#page-1-0) 444-445 multidimensional, [396](#page-596-0) int, in [mem](#page-1-0)ory, 228 linked lists a[nd,](#page-1-0) 8[24-8](#page-1-0)[28](#page-409-0) for loops in, 228-[230](#page-367-0) members, flexi[ble,](#page-224-0) 633-636 multidimensional, [39](#page-1-0)[3-39](#page-735-0)8 functions and, [42](#page-224-0)[3-42](#page-226-0)7 pointers and, 417-[427](#page-1-0) two-dimensional, [394-](#page-364-0)[398](#page-369-0) names, pointer [not](#page-390-0)[ation](#page-394-0), 402 notation, poi[nters](#page-385-0) [and,](#page-394-0) 402 parameters, decla[ring,](#page-365-0) [403](#page-369-0) pointers and, 398 comparison, 445-447 differences, 447-449 parentheses, [420](#page-369-0) as queue, 80[6](#page-412-0) ragged, 450 rectangular, [450](#page-388-0) size, spec[ifyin](#page-716-0)g, 392-393 storage [clas](#page-1-0)ses, 386 structures, 6[07-6](#page-1-0)08 character arrays, [627](#page-1-0)[-628](#page-364-0) declaring, 611 functions, [637-](#page-547-0)[638](#page-548-0) members, [612](#page-1-0)

VLAS, dynamic memory anocation and, <u>348-349</u> arrchar.c program, 449-450 **ASCII code, numbers versus number characters, 75** assembly languages, 3 assert library, 760 assert() function, 760-763 assert() function, 760-763 assert.c program, 761-762 assigned values, enumerated types, 650 assignment pointers, 409 void function, 658 assignment operators, 910-911  $=$ , 146 149, 202  $\frac{9}{6}$ ,  $\frac{214}{6}$  $* = 214, 230$  $+= 214$  $=-\frac{214}{2}$  $/ = 214$ assignment statements, 37-38 atan() function, 747 atexit() function, 753-755 atoi() function, 500-502 Atomic type qualifier, 556-557 auto keyword, 518 automatic access to C library, 745 automatic variables, storage classes, 518-522

**B language, 1 base 2 system, 674 bases.c pro[gra](#page-31-0)m, 66 BASIC, 3 Bell Labs, 1 binary files, 566, [582](#page-84-0) binary f[lo](#page-32-0)ating points** floating-[po](#page-31-0)int r[epre](#page-1-0)sentation, 676 fractions, [676](#page-513-0) **binary integers, 674-675 binary I/O, random access, 59[3-59](#page-606-0)4 binary num[bers](#page-606-0)** decimal equiv[alent](#page-604-1)s, [67](#page-605-0)8 hexadecimal equivalents, [678](#page-536-0) octal digits, 677 **binary operators, 150 binary output, [586](#page-607-0) binary searches, [826-8](#page-157-0)27** trees, 828-829 adding items, [833](#page-530-0)-836 AddItem( ) fun[ction](#page-733-0), [833](#page-735-0)-835, 836-837 Add[Node\(](#page-735-0) ) [fu](#page-736-0)ncti[on,](#page-1-0) 833-835 ADTs, 829-8[43](#page-739-0) DeleteAll( ) function, [84](#page-739-0)[3](#page-741-0) DeleteItem() function, [83](#page-739-0)[6-837](#page-741-0), 841-842 Delete[Node](#page-736-0)[\(](#page-747-0) ) function, 841-842 deleting items, 837-8[39,](#page-747-0) 84[1-84](#page-1-0)[2](#page-746-0) deleting nodes, 840-84[1](#page-1-0) emptying, 843 EmptyTree( ) f[uncti](#page-1-0)[on,](#page-744-0) 8[33](#page-746-0) finding items, 8[36-8](#page-745-0)[37](#page-746-0) FullTree( ) [fun](#page-747-0)ction, 833 InitializeTree( ) fu[nctio](#page-1-0)[n,](#page-739-0) 833 interface, 830[-832](#page-1-0) InTree( ) function, 8[36-8](#page-739-0)37 MakeNode( ) function, 8[33-83](#page-739-0)5 SeekItem( ) [fu](#page-737-0)[nction,](#page-1-0) 8[33-8](#page-1-0)35, 836-837, 841-842 tips, 854-856 ToLeft( ) function, 835 ToRight( ) function, [835](#page-739-0) trav[ersin](#page-1-0)g [tree](#page-1-1)s, 8[42](#page-741-0)

**binary tree, 644 binary view (fil[es\),](#page-604-1) 567 binary.c program, 359-360 binbit.c pro[gram](#page-579-0), 6[86-6](#page-514-0)87 bit fields, 690-692** bitwise operators [an](#page-335-0)[d,](#page-1-0) [69](#page-1-0)6-703 example, 692-6[95](#page-614-0) **bit numbe[rs,](#page-1-0) v[alue](#page-619-0)s, 674 bitmapped [imag](#page-619-0)[es,](#page-1-0) 774 bits, 60, 674 bitwise operators, [68](#page-688-0)[3,](#page-604-1) 913-914**  $\sim$ , 688 bi[nbi](#page-79-0)t.c [pr](#page-604-1)ogram, 686[-687](#page-806-0) bit fields and, 69[6-70](#page-612-0)3 cl[earin](#page-616-0)g bits, 682[-683](#page-614-0) logical, 678-680 masks, 680-6[81](#page-623-0) setting bits, 6[81-6](#page-611-0)[82](#page-612-0) shift op[erato](#page-607-1)[rs,](#page-609-0) 684-685 values, [che](#page-609-0)[cking](#page-610-0), 683-684 **black-box vie[wpo](#page-610-0)[i](#page-613-0)[nt,](#page-611-0) [345](#page-613-1) blank lines, 41 block scope, 514 blocks (compound st[atem](#page-323-0)ents), 171-173 body, functi[ons](#page-64-0), 40 book invent[ory](#page-1-0) sample, 601-602** arrays of structures, functions, [637-](#page-175-0)[638](#page-1-1) book.c progra[m,](#page-63-0) 602-603 flexible array members, [63](#page-543-0)[3-63](#page-543-1)[6](#page-573-0) manybook.c program, 608-613 structure declara[tion,](#page-543-1) [604](#page-1-0) initialization, 606 initializers, 607-608 member access, 607 struct keyword, [60](#page-546-0)4 variables, 6[05-6](#page-547-0)[08](#page-548-0) structures address, 619-6[20](#page-545-1) anonymous, [63](#page-545-0)[6-63](#page-548-0)7 arrays, 608-613 compound [lit](#page-1-0)[e](#page-572-0)[rals](#page-558-0) [an](#page-573-0)d, 631-633
pointers to,  $\underline{020-027}$ saving contents to file, [63](#page-559-0)[9-64](#page-560-0)4 **book.c progr[am,](#page-1-0) [60](#page-564-0)[2-60](#page-557-0)3 books**  $C++, 908$ C language, 90[7](#page-543-0) programming, 907 refer[ence,](#page-802-0) 908 **booksave.c pr[ogra](#page-801-0)m, 640-643 \_Bool type, 77, [203-](#page-801-0)204 Borland C, f[loati](#page-802-0)ng-p[oint](#page-576-0) [valu](#page-1-0)es and, 608 Borland C++ C[omp](#page-203-0)iler 5.5, 19 bottles.c pr[ogr](#page-94-0)am, [164-1](#page-203-1)65 bounds, arrays, 390-392 bounds.c program, [391](#page-170-0)[-392](#page-1-0) braces ({ }), 30, 34** while loop,  $146$  $146$ **brackets ([ ][\),](#page-54-0) 1[02](#page-58-0)** arrays, 384 emtpy,  $424$ **break stateme[nt,](#page-115-0) 282-283** loops, [277-](#page-1-0)279 **break.c [progr](#page-391-0)am, [277](#page-271-0)[-279](#page-272-0) buffers, 300-302** file po[sitio](#page-1-0)n [ind](#page-269-0)icator and, 584 input, user inter[face,](#page-1-0) [312](#page-269-0)-314 **butler( ) [fun](#page-285-0)[ction](#page-287-0), 44-45, 17[7](#page-529-0) bytes, 60**

#### C language

operators, 908-909 reference books, 907

### C library

access automatic, 745 file inclusion,  $\frac{745}{2}$ library inclusion,  $745 - 746$ descriptions, 746-747

### C Reference Manual, 8

### $C++, 4$

books, 908 C comparison, const keyword, 423 enumeration, 649

### C11 standard, 9

alignment,  $703 - 705$ generic selection, 740-741 Noreturn functions, 744

## $C99$  standard,  $8-9$

compound literals, structures and, 631-633 designated initializers, 388-390 flexible array members, 633-636 functions, inline, 741-744 tgmath.h library,  $752$ 

### calling functions

arguments, 343-344 nested calls, 468-469 variables, altering, 369-371

# calloc() function, 548

#### case labels

enum variables and, 650 multiple, 284-285

# cast operator, type conversions, 176

cc compiler, 17

## CDC 6600 computer, 7

char arrays, 101-102, 227

in memory, 228

### char keyword, 60

char type, 71-72, 93, 136

nonprinting characters, 73-76

### printing characters, 76

variables, declaring,  $\frac{12}{2}$ **character [ar](#page-94-0)rays, structures, 627-628 character c[ons](#page-94-0)tants, 9[4](#page-90-0)** initialization, 72-73 **character functions, ctype.h, [252-](#page-564-0)[253](#page-1-0) character input, m[ixi](#page-91-0)[ng](#page-109-0) with number, 314-317, 327-330 character point[ers](#page-90-0), structures, 627-628 character string arrays, 444-[445,](#page-245-0) [449](#page-246-0)[-451](#page-297-0) character string literals, 442-4[43](#page-564-0) character strings, 101, 2[27,](#page-409-0) [441](#page-410-0) characters** null, 459 reading single, 2[83](#page-114-0) single-character I/O, 300-301 versus [str](#page-422-0)ings,  $103$ **charcode.c prog[ram,](#page-272-0) 76 chcount.c program, 26[2-26](#page-285-0)[4](#page-286-0) checking.c prog[ram,](#page-116-0) [320](#page-93-0)-323 circular queue, 808 clang command, 18 classes, storage, [51](#page-718-0)1[-513](#page-302-0)** automatic, 517 automatic vari[able](#page-45-0)s, 518-522 dynamic memo[ry](#page-466-0) al[loca](#page-467-0)tion and, 549-551 functions a[nd,](#page-1-0) 533-5[34](#page-471-0) register, 517 register varia[bles,](#page-1-0) [522](#page-485-0) scope, 513-515 static va[riabl](#page-1-0)es, 522-524 static with external [link](#page-1-0)age, 517 static [with](#page-467-0) i[nter](#page-1-0)nal linkage, 517 static with no li[nkage](#page-1-0), [517](#page-477-0) **Classic C, 8 clearing bits (bitwise o[perators\),](#page-1-0) 682-683 code** executa[ble](#page-37-0) files,  $14-18$ libraries, 14-18 object code files, [14](#page-42-0)[-18](#page-45-0) source co[de,](#page-42-0) [14](#page-45-0) startup, 15 writing,  $11$ 

**comma format, 136 comma operator, 21[4-21](#page-239-0)[8](#page-1-0)** for loop and, [216](#page-146-0) **command-line** arguments, 497 integrated en[viron](#page-214-0)ment, 500 Macintosh, 500 standard I/[O,](#page-454-0) 569-570 compilers, 19 redirection, [310](#page-457-0) **comments, 13** first.c prog[ram](#page-46-0), 33-34 **compare.c pr[ogra](#page-294-0)m, 476-477 compariso[ns,](#page-41-0) pointers, 411 compatibility, poi[nte](#page-57-0)[rs,](#page-58-0) 421-423 compback.c program, [47](#page-436-0)[7-47](#page-1-0)9 compflt.c program, 19[8-19](#page-380-0)[9](#page-1-0) compilers, 3, 11-12** Borland C++ Co[mpi](#page-198-0)[ler](#page-1-0) [5.](#page-1-0)[5,](#page-439-0) 19  $cc, 17$ comman[d-](#page-32-0)l[ine](#page-39-0), [19](#page-40-0) GCC, 18 lan[gua](#page-44-0)ges, 7 linkers, 15 system [re](#page-45-0)quirements, 24 translati[on](#page-43-0) [an](#page-36-0)d,  $712$ **compiling** Apple IDE, mul[tiple](#page-635-0) [sou](#page-50-0)rce code files and, 362-363 conditional, 731 #elif directive, 736-737 #else directive, 732-733 #endif direc[tive,](#page-651-0) 732-733 #error directive, [73](#page-656-0)[8-74](#page-657-0)[0](#page-1-0) #if directive,  $736 - 737$ #ifdef directive, [732-](#page-652-0)[733](#page-1-0)  $\#$ line directive,  $\frac{738-740}{ }$  $\frac{738-740}{ }$  $\frac{738-740}{ }$  $\frac{738-740}{ }$ predefined m[acro](#page-656-0)s, [73](#page-657-0)7-740 DOS command-l[ine,](#page-652-0) [mult](#page-1-0)iple source code files and, 362 header files, m[ultipl](#page-1-0)e [sou](#page-659-0)rce code files and, 363-367 Linux systems, mult[iple](#page-657-0) [sour](#page-659-0)ce code files and, 362-[32](#page-338-0) modules, 14 Unix and,  $16-18$ 

complex types, <u>os</u> complit.c program, 632-633 compound literals, 431 arrays, 432-434 structures and,  $631-633$ compound statements (blocks), 171-173 conditional compilation, 731 #elif directive, 736-737 #else directive, 732-733 #endif directive, 732-733 #error directive, 738-740 #if directive,  $736-737$ #ifdef directive, 732-733 #line directive, 738-740 macros, predefined, 737-740 conditional operators, 911-912 conditional  $(?)$  operator,  $272-273$ const keyword, 109, 148 arrays, 385 protecting,  $415-417$ sizes and,  $431$ C++ compared to C,  $\frac{423}{2}$ constants created, 716 formal parameters, 413-415 const type qualifier, 552 global data, 553-554 parameter declarations, 552-553 pointers and, 552-553 constants, 57-59 character constants, initialization, 72-73 enum keyword, 649-650 expressions, array declaration, 544 floating-point, 81-82 int,  $64$ long,  $68$ long long,  $68$ manifest, 109-110 #define directive,  $713$ preprocessor and, 106-112 redefining, 717-718 string constants,  $\frac{442-443}{4}$ double quotation marks, 465

**contents of arrays, protecting, 412-417 continue sta[tem](#page-118-0)[e](#page-639-0)[nt,](#page-123-0) loops, 274-277 control strings, 115-114** scanf(),  $\frac{128}{ }$ **conversion specifiers, 112-[113](#page-1-1)** mismatched c[onve](#page-127-0)[rsion](#page-1-0)s, 122-124 modifiers, [11](#page-139-0)6-121, 129 **conversions.** *See also* **[type](#page-124-0) [con](#page-126-0)[versi](#page-135-0)ons** string-to-number, 500-503 **copy1.c prog[ram](#page-128-0), [482](#page-132-0)[-484](#page-1-0) copy2.c program, 484[-485](#page-950-0) copy3.c program, 4[86-](#page-457-0)[48](#page-443-0)[7](#page-1-0) CopyToNode( ) f[uncti](#page-441-0)[on,](#page-1-0) 799 count.c program, [569](#page-443-0) counting loops, 20[7-20](#page-445-0)[8](#page-1-0) CPU (central pro[cess](#page-516-0)ing [unit\)](#page-710-0), 5 ctype.h** character fun[ction](#page-206-0)s, [25](#page-1-0)2-253, [49](#page-34-0)5 strings, 495 **Cygwin, 19 cypher1.c [pro](#page-452-0)gram, 2[50-2](#page-245-0)[52](#page-246-0)**

**data keywords, 59-60 data objects, 147 data representation, 773-774** films1.c pr[ogr](#page-155-1)[am](#page-79-1), [77](#page-79-0)5-777 interfaces building, 789-793 defining, 805-806 implementing, [796](#page-1-0)-802, 806-810 using, 79[3-79](#page-701-0)6 **data types, [35.](#page-715-0)** *[See](#page-716-0) a[lso](#page-1-0)* **[ADT](#page-716-0) [\(abs](#page-1-0)tract data type)** basic, 87 \_Bool, [20](#page-1-0)[3](#page-59-0)[-204](#page-1-0) int, 62-65 misma[tch](#page-103-0)es, [89](#page-203-1) size  $t, 158$  $t, 158$ **day\_[mon](#page-81-0)[1.c](#page-1-0) program, 385-386 day\_mon2.c p[rog](#page-105-0)ram, 387-388 day\_mo[n3.c](#page-164-0) program, [401](#page-357-0) days[ ] array, 385 debugging, 12** nogood.c, 4[6-49](#page-357-0) program state,  $\frac{49}{9}$ programs [fo](#page-40-0)r, 49 semantic [erro](#page-68-0)[rs,](#page-70-0)  $\frac{47-48}{6}$ syntax errors,  $\frac{46-47}{4}$  $\frac{46-47}{4}$  $\frac{46-47}{4}$ tracing, 48 **decimal system, 6[74](#page-69-0)** binary equiva[len](#page-68-0)t[s,](#page-69-0) 678 **declarati[ons,](#page-1-0) 34-35** fathm ft.c pro[gram](#page-604-0),  $43$ function declaratio[ns,](#page-607-0) 45 modifiers, [655](#page-58-0)[-65](#page-59-0)6 **declaring** arrays,  $102$ constant e[xpres](#page-588-0)[sion](#page-589-0)s, 544 parameters,  $\frac{403}{ }$ pointers, [54](#page-115-0)4 variable expressions, [544](#page-494-0) pointers, 37[2-37](#page-373-0)3 **declaring v[aria](#page-494-0)bles, 37, [57,](#page-494-0) 102** char type,  $\frac{72}{2}$  $\frac{72}{2}$  $\frac{72}{2}$ 

**#define statement, 109, [136](#page-170-0)** arguments, 718 ## operator, 722-723 function-like mac[ros,](#page-121-0) [718](#page-146-0) mac\_arg.c [prog](#page-640-1)ram,  $719-721$ strings from [macr](#page-644-0)o [arg](#page-645-0)uments,  $721-722$ variadic macros,  $723-724$  $723-724$ enumerations instead, [70](#page-641-0)[1](#page-643-0) manifest constants, [71](#page-645-0)[3](#page-645-1) typedef, 654 **defines.c program, 111[-112](#page-1-0) DeleteAll( ) function, [843](#page-636-0) DeleteIte[m\(](#page-587-0) ) function, 836-837, 841-842 DeleteNode( ) func[tion](#page-123-0), [841](#page-124-0)-842 dereferencing uniniti[alize](#page-747-0)[d](#page-1-0) [poin](#page-1-0)t[ers,](#page-746-0) [411](#page-747-1) design features, 2 designated initializers, [388-3](#page-746-0)[90](#page-747-1) designing the program, 11 dice rolling exa[mp](#page-31-0)le, 5[38-5](#page-1-0)[43](#page-362-0) diceroll.c file, 539-540 diceroll.h file, 540 differencing b[etw](#page-490-0)[een](#page-1-0) [pointers](#page-1-0), 411 directives** #elif, 736-7[37](#page-1-0) #else, 732-733 #endif, 732-733 first.c [pro](#page-656-0)[gram](#page-657-0)[,](#page-1-0) 31-32 #if, 7[36-73](#page-652-0)7 #ifdef, [732-](#page-652-0)[733](#page-1-0) #ifndef, 733-73[5](#page-55-0) #un[def,](#page-656-0) [7](#page-652-0)[31](#page-657-0) **disks, 5 displaying [link](#page-1-0)[ed](#page-655-0) lists, 783-784 division ( / ) operator, 153-154 diviso[rs](#page-34-0).c program, 261-262 DLLs (dynamic link li[brari](#page-1-0)[es\),](#page-697-0) 20 do while loop, 220-[223](#page-253-0) documentation** commenting, 13 fathm ft.c p[rogra](#page-1-0)[m,](#page-220-0)  $43$ 

**decre[me](#page-82-0)nting pointers, 410-411**

double quotation marks, 465 macros and, 716 double type, 80-81 do\_while.c program, 221 dualview.c program, 697-703 Dummy() function, 663 dynamic memory allocation storage classes and, 549-551 VLAs and, 431, 548-549 dyn\_arr.c program, 545-547

<span id="page-909-0"></span>**eatline( ) function, 664 echo.c program, 300 echo\_eof.c program, 305-306 editors, Unix sys[te](#page-285-0)[ms,](#page-596-0) 16 efficiency, 3 electric.c program, 2[55-2](#page-289-0)[57](#page-290-0) elements** arrays, 8[24](#page-32-0) linked lists, 824 **#elif directive, 736-737 #else dir[ectiv](#page-1-0)e, 732-733 else if statem[ent,](#page-1-0) 2[53-2](#page-657-0)57 emacs editor, 16 EmptyTheList( ) [fu](#page-652-0)[ncti](#page-1-0)[on,](#page-249-0) 793 EmptyTree( ) fun[ction](#page-246-0), 833 #endif directi[ve,](#page-43-1) 732-733 end-of-file.** *See* **EOF (e[nd-](#page-739-0)[of-fi](#page-1-0)le) entity identifier, [512](#page-652-0) entry condition [loop,](#page-909-0) [195](#page-1-0) enum keyword, 649** constants, 649-[650](#page-466-1) usage, 650-652 **enum.c program, [65](#page-583-0)0-652 enumerated [typ](#page-583-0)[e](#page-1-0)[s,](#page-584-0) 649**  $C++, 649$  $C++, 649$ shared namespa[ces,](#page-584-0) [652-](#page-1-0)653 values assig[ned,](#page-583-0) 650 default, 650 **enumeration, #define statement, 701 EOF (end-[of-fil](#page-584-0)e), 304-306** standard [I/O](#page-584-0), 572-573 **equality (==) operator, [191](#page-290-0) #error directive, [7](#page-518-0)[38-](#page-289-1)[74](#page-519-0)0 errors** semantic,  $\frac{47-48}{4}$  $\frac{47-48}{4}$  $\frac{47-48}{4}$ syntax, 46-47 **escape sequences, 73, 91, 94** escape.c [pro](#page-69-0)[gram](#page-1-0), 91 printf() [fu](#page-68-0)[ncti](#page-69-0)on,  $91-92$  $91-92$ **escape.c program, [91](#page-91-0)**

**execution, smooth, 325 exit( ) function, 570, 753-75[5](#page-609-0) exit-condition lo[op,](#page-42-0) [220](#page-45-0)-223 EXIT\_FAILURE [macro](#page-307-0), 570 EXIT\_SUCCESS [m](#page-517-0)[a](#page-1-0)[cro,](#page-670-0) [570](#page-672-0) expressions, 167-168** generic selection,  $\overline{740}$ - $\overline{741}$  $\overline{741}$  $\overline{741}$ logical, 911 relational, [910](#page-172-0) false, 199-203 true, 19[9-20](#page-804-0)[3](#page-803-0) values, 168 **extern [keyw](#page-1-0)[ord,](#page-203-0) 536 external l[in](#page-173-0)[kage](#page-203-0), 515**

**%f specifier in printf( ) function, 57 factor.c program, 356-358 fathm\_ft.c program, 42-43** declarations,  $\frac{43}{3}$ documentation, [43](#page-333-0) multiplication, 43 **fclose( ) functi[on,](#page-65-0) 574 feof( ) function, [589](#page-65-0) ferror( ) function, 589 fflush( ) function, [585](#page-520-0) fgetpos( ) functi[on,](#page-533-0) 583 fgets( ) function, [495-4](#page-533-0)97, 578-579** string input, 456[-461](#page-529-1) **fgets1.c program, 4[56-4](#page-528-0)57 fgets2.c program, [457](#page-452-0)[-458](#page-454-0) fgets3.c progr[am,](#page-419-0) [459-](#page-424-0)[460](#page-1-0) Fibonnaci numbers, 360 fields, bit fields, 6[90-6](#page-1-0)[92](#page-421-0)** bitwise operators [and,](#page-1-0) [69](#page-1-0)6-703 storage, 692-695 **fields.c program, [693](#page-1-0)[-69](#page-619-0)[5](#page-623-0) file inclusion** C library, [74](#page-619-0)[5](#page-1-0) #include directi[ve,](#page-620-0)  $726 - 730$ **file I/O** fgets( ) fu[nctio](#page-663-0)n, 578-579 fprintf( ) function, [576-](#page-647-0)[578](#page-651-1) fputs( ) function, 578-579 fscanf( ) function, [57](#page-524-0)[6-578](#page-524-1) **file-condensing pr[og](#page-524-0)[ram](#page-522-0)[,](#page-524-1) [574](#page-524-0)-576 filenames, 14 files, 303** binary, 566, 582 binary vi[ew](#page-42-0), 567 de[scrip](#page-288-0)tion, 566 EOF (e[nd-o](#page-513-0)[f-file](#page-1-0)), 304-306 executable, 1[4-18](#page-514-0) object code,  $14-18$  $14-18$ portability, 58[2-58](#page-45-0)[3](#page-289-1) redirection, [307](#page-42-0) size, 566

ical, <u>JUU</u> versus binary, [5](#page-42-0)82 binary mode, 567 text [mode](#page-513-0), 56[7](#page-1-0) text view, 567 **films1.c progra[m,](#page-514-0) 775-777 films3.c pro[gram](#page-514-0), 794-796 first.c progr[am,](#page-514-0) 2[8](#page-689-0)**  $\{\}$  (braces),  $\frac{34}{3}$ comments, 33[-3](#page-52-0)[4](#page-1-0) data types, 35 declarations, [34](#page-58-0)-35 directives, [31](#page-57-0)[-32](#page-58-0) header file[s,](#page-59-0) 31-32 main( ) functi[on,](#page-58-0) [32](#page-59-0)-33 name choic[es,](#page-55-0) [36](#page-56-0) return statem[ent](#page-55-0), [40](#page-56-0) stdio.h file, 31 **fit( ) function, 4[70-](#page-60-0)471 flags.c progr[am,](#page-55-0) 1[20](#page-63-0) flc.c program, [433](#page-431-0)-[434](#page-432-0) flexibility of C, 3 flexible arrays, [633-63](#page-1-0)6 flexmemb.c pr[ogra](#page-399-0)m, 634-636 float argument, [con](#page-1-0)[vers](#page-572-0)ion, 116 float keyword, 60 float type, 80-81 floating points, binary** binary fracti[o](#page-97-0)[ns,](#page-79-0) 676 floating-[poi](#page-96-0)nt representation, 676 **floating-point constants, 81-82 floating-point nu[mbers](#page-606-0), 61-57, [93](#page-606-0)** overflow, 83-84 round-off errors, 84 underflow, 83-84 **floating-poi[nt](#page-1-0) r[eprese](#page-100-0)ntation, 84 floating-point types, 94** integer co[mpa](#page-1-0)r[iso](#page-100-0)n, 60 **floating-point values** Borland C and, 60[8](#page-109-0) printing, 82-83

**fopen( ) function, 570-572, 579, 58[4](#page-97-0) for keyword, 209 for loop, 208-20[9](#page-107-0)** arrays and, 228-[230](#page-517-0) comma ope[rator](#page-207-0) and, 216 flexibi[lity,](#page-1-0) [210-](#page-207-0)214 selecting, 2[23-2](#page-224-0)[24](#page-226-0) structure, 209 **for\_cube.c [pr](#page-220-0)[ogr](#page-208-0)[a](#page-221-0)[m,](#page-212-0) 209-210 FORTRAN, 7 fprintf( ) fu[nctio](#page-207-0)n, 576-5[78](#page-208-0) fputs( ) function, 578[-579](#page-207-0)** string inpu[t,](#page-36-0) 456-460 string output,  $465 - 466$  $465 - 466$  $465 - 466$  $465 - 466$  $465 - 466$ **fractional parts, 61 fractions, bin[ary,](#page-419-0) [676](#page-1-0) fread( ) functi[on,](#page-427-0) 5[86-63](#page-428-0)9** example, 589-[590](#page-80-0) **free( ) function, [545-5](#page-606-0)47, 802** importance of, [5](#page-533-1)[47-](#page-530-0)[548](#page-575-0) **friend.c pr[ogram](#page-533-0), 615-618 fscanf( ) function, [57](#page-495-0)[6-57](#page-497-1)[8](#page-1-0) fseek( ) function, [57](#page-497-1)[9](#page-554-0)[-58](#page-497-0)[2](#page-557-0) fsetpos( ) function, 583 ftell( ) function, 5[7](#page-524-1)[9-5](#page-522-0)[8](#page-1-0)[2](#page-524-0) ftoa( ) function, 503 FullTree( ) function, [83](#page-528-0)3 func\_ptr.c prog[ram,](#page-524-1) [660-](#page-1-0)664 function declara[tion](#page-1-0)s, [45](#page-739-0) function pointers, 6[57](#page-592-0)** addresses, 657 ToUpper( ) func[tion,](#page-590-0) [65](#page-67-0)7-658 **function scope, 514 function-like [mac](#page-590-0)ros, [718,](#page-590-0) [731](#page-591-0) functions, 4**  $\{ \}$  (braces),  $\frac{34}{3}$  $\frac{34}{3}$  $\frac{34}{3}$ AddItem(), 793, 80[0-80](#page-640-1)1, [83](#page-651-0)3-835 AddNo[de](#page-33-0)( ), 833-835 ANSI C, prot[oty](#page-58-0)ping, 349-353 arguments, [177-1](#page-1-0)[80,](#page-710-1) [340-3](#page-1-0)[42](#page-739-0) formal para[meter](#page-739-0)s, [34](#page-741-0)[2-34](#page-327-0)[3](#page-330-0)

unspe[cifie](#page-329-0)d,  $\frac{332-333}{ }$ arrays multidimensional, 423-42[7](#page-321-0) of structures, [637](#page-329-0)[-638](#page-330-0) assert( ), 760-763 atan( ), 747 atoi( ), 500 black-box [vie](#page-676-0)[wpo](#page-679-0)int, 345 body, 3[4,](#page-665-0) 40 butler( ),  $44 - 45$  $44 - 45$ , 177 calling alteri[ng](#page-58-0) v[aria](#page-63-0)bles, 369-371 with arg[ume](#page-66-0)[nt,](#page-67-0) 3[43-3](#page-1-1)44 nested calls, 468-[469](#page-344-0) calloc( ), 548 character, ctyp[e.h,](#page-321-0) [2](#page-1-0)[52-2](#page-322-0)53 creating, [337](#page-497-0)[-340](#page-430-0) DeleteAll(), 843 DeleteItem( ), 841[-842](#page-245-0) DeleteN[ode\(](#page-316-0) ), [84](#page-319-0)1-842 description, [335](#page-747-0) Dummy(), 663 eatline( $\,$ ), 664 EmptyTheLi[st\(](#page-315-0)), 793 EmptyTree([\),](#page-1-0) 833 exit(), 570, [75](#page-596-0)3-[755](#page-1-0) fclose( ), 574 feof( ), 589 ferror( ), [58](#page-517-0)[9](#page-670-0) fflush( ), [585](#page-520-0) fgetpos $($ [\),](#page-533-0)  $\frac{583}{582}$ fgets( ), [456-4](#page-533-0)61, 578-579 fit( ),  $\frac{470-471}{ }$  $\frac{470-471}{ }$  $\frac{470-471}{ }$ fopen( ), 5[70-5](#page-528-0)72, 579, 584 fputs( ), [456](#page-419-0)[-460](#page-424-0), [465](#page-524-0)[-466](#page-524-1), 578-579 fread( [\),](#page-431-0) 5[86-5](#page-432-0)90, 639 free( ), 5[45-5](#page-517-0)[48,](#page-518-0) [8](#page-427-0)[02](#page-524-1) fseek( ), [579](#page-419-0)[-582](#page-1-0) fsetpos $($ ),  $\frac{583}{582}$  $\frac{583}{582}$  $\frac{583}{582}$ ftell( ), [579](#page-495-0)[-582](#page-497-0) ftoa( ), 5[03](#page-524-1) FullTre[e\(](#page-524-1)), [83](#page-528-0)[3](#page-1-0)

getchar( ),  $\underline{20}$ ,  $\underline{250}$ - $\underline{252}$ get cho[ic](#page-518-0)[e\(](#page-530-0) ), [325](#page-533-1)-[327](#page-575-0) getinfo( ), 624 get  $long($  ),  $322$  $322$ getnights( ), 3[66](#page-307-0) gets( ), 45[3-45](#page-1-0)5, 460-461 gets s( ),  $\frac{460-461}{ }$  $\frac{460-461}{ }$  $\frac{460-461}{ }$ headers, 40 imax( ), [350](#page-417-0)[-351](#page-418-0) imin(), 3[45-3](#page-1-0)[48](#page-424-0) Initialize[Lis](#page-63-0)t( ), 793, 800 Initializ[eTre](#page-328-0)e( [\),](#page-329-1) 833 inline, [725,](#page-323-0) [741-744](#page-1-0) InOrder( ), 842 input, 584 isalnu[m\(](#page-646-0) ), [254](#page-660-0) isalpha( ) f[uncti](#page-747-1)on, 254 isblan[k\(](#page-529-0) ), 254 iscntrl( ), 2[54](#page-247-0) isdigit( $\sqrt{254}$ isgraph $($ ),  $254$ islower( ), [25](#page-247-0)4, 268 isprint( $\lambda$ , [254](#page-247-0) ispunct( $\sqrt{254}$  $\sqrt{254}$  $\sqrt{254}$ ), 254 isspace( ), [254,](#page-247-0) [269](#page-259-0) isupper( ), [254](#page-247-0) isxdigit( $\,$ ),  $\frac{254}{ }$  $\frac{254}{ }$  $\frac{254}{ }$ itoa( ), 503 itobs(), 6[87](#page-247-0) ListIsEmpt[y\(](#page-247-0)), 800 ListIsF[ull\(](#page-1-0)), 800-801 ListItem[Coun](#page-1-0)t(), 800-801 versus macros,  $\frac{725-726}{ }$  $\frac{725-726}{ }$  $\frac{725-726}{ }$ main( ), 30-3[3,](#page-710-1) 2[32,](#page-1-0) 3[37-3](#page-1-0)40 makeinfo( ), 624-[626](#page-710-1) MakeNode( ), [833-](#page-646-0)[835](#page-647-0) malloc([\),](#page-54-0) 5[43-](#page-57-0)[544,](#page-1-0) [628-](#page-316-0)[631,](#page-319-0) 777 math library,  $\frac{748}{ }$  $\frac{748}{ }$  $\frac{748}{ }$ memcpy(),  $\frac{763-765}{ }$  $\frac{763-765}{ }$  $\frac{763-765}{ }$  $\frac{763-765}{ }$ memmove([\),](#page-1-0)  $\frac{763-765}{ }$  $\frac{763-765}{ }$  $\frac{763-765}{ }$  $\frac{763-765}{ }$  $\frac{763-765}{ }$ menu( ), 366 mult array( [\),](#page-679-0)  $415-416$  $415-416$ 

 $n$ alies,  $330$ uses, 664 Noret[urn](#page-315-1) ([C11\)](#page-1-0),  $\frac{744}{ }$  $\frac{744}{ }$  $\frac{744}{ }$ pointers arrays [of,](#page-596-0) 664 communication a[nd,](#page-1-0) 373-375 declaring, 658 pound( ), [179](#page-596-0) pow( ), 230 power( ), [233](#page-591-0) printf(), [30-3](#page-1-1)1, 38-39 multiple [val](#page-226-0)ues, 43-44 print\_na[me\(](#page-229-0) [\),](#page-55-0) 3[52-](#page-61-0)[353](#page-62-0) prototypi[ng](#page-54-0) ANSI C, 349-35[3](#page-65-0) arguments and, [343](#page-329-0) scope, 514-5[15](#page-330-0) put1( ), 4[67](#page-327-0) put2( ), 468 putc( ), [572](#page-1-0) putchar( [\),](#page-429-0) 250-252 puts( ), [442,](#page-430-0) 453-455, 464-465, 471 qsort( ), [657](#page-518-0), 755-758 rand( ), 534, [8](#page-243-0)[1](#page-417-0)[9-8](#page-245-0)[20](#page-418-0) rand0( ), [53](#page-407-0)5 recursive, [35](#page-590-0)[3-35](#page-672-0)[5](#page-1-0) returns, [356](#page-485-0) statements, [35](#page-486-0)6 variables, [355](#page-330-0) return v[alues](#page-333-0), 233-234 rewind( ), [577,](#page-333-0) 643 rfact( ), 358 scanf( ), 58, 1[28-1](#page-229-0)[29](#page-230-0) SeekItem(), [83](#page-523-0)[3-83](#page-1-0)5, 841-842 setvbuf([\),](#page-335-0) 584-586 s gets( ),  $\frac{461-462}{592}$  $\frac{461-462}{592}$  $\frac{461-462}{592}$  $\frac{461-462}{592}$  $\frac{461-462}{592}$  $\frac{461-462}{592}$  $\frac{461-462}{592}$ show(), 659 show arra[y\(](#page-529-0) ),  $416$ show bstr(  $), 687$  $), 687$  $), 687$ showme[nu\(](#page-1-0)), 663-664 show n char( ),  $\frac{340-344}{ }$  $\frac{340-344}{ }$  $\frac{340-344}{ }$ sprintf( ),  $\frac{487-489}{ }$  $\frac{487-489}{ }$  $\frac{487-489}{ }$ 

```
starval(), <u>337-340</u>
  storage classes, 533-534
  strcat(), 471-473, 489
  strchr(), 490, 664
  strcmp(), 475-480, 489
  strcpy(), \frac{482 - 485}{489}strlen(), 101-105, 469-471, 490
  strncat(), 473-474, 489
  strncmp(, 489strncpy(), 482 - 489strpbrk(), 490strstr(), \frac{490}{ }strtod(\,), \frac{503}{3}strtol(), 503strtoul(\,), \frac{503}{3}structure, 339
  sum(), \frac{402}{ }sump(), \frac{405}{ }time(), \frac{538}{654}, \frac{820}{654}to binary(), \frac{360}{ }ToLeft(), 835
  ToLower(, 663tolower(\lambda, 253
  ToRight(), 835
  ToUpper(), 657-659, 663
  toupper(), 253Transpose(), 663Traverse(), 793, 801, 842
  TreeItems(), 833
  types, 348-349
  ungetc(), \frac{585}{2}up and down(), 354 - 355uses, 336values, return keyword, 345-348
  VLAs, two-dimensional argument, 428
  void, 658
funds1.c program, 618-619
funds2.c program, 620
funds3.c program, 621-622
funds4.c program, 637-638
fwrite() function, 586-588, 639
  example, 589-590
```
**gcc command, 18 GCC compiler, 18 general utilities library** atexit( ) func[tion,](#page-45-0) 753-755 exit( ) function, 753-755 qsort( ) function, 755-758 **\_Generic keyword, [740](#page-670-0)[-741](#page-672-0) generic selection, [74](#page-670-0)[0-74](#page-672-0)[1](#page-1-0) getc( ) function, 57[2](#page-659-0) getchar( ), 28** end-of-file, 304 single-character [I/O](#page-518-0) and, 300-301 **getchar( ) [fun](#page-52-0)ction, 20, 250-252 get\_choice( ) [func](#page-289-1)tion, 32[5-327](#page-285-0) getinfo( ) function, [624](#page-47-0) get\_long( ) function, 32[2](#page-243-0) getnights( ) function, 3[66](#page-307-0) gets( ) function, 45[3-455](#page-1-0)** string input,  $\frac{460-461}{ }$ **getsputs.c progr[am,](#page-417-0) [453-4](#page-1-0)55 gets\_s( ) function, st[ring](#page-418-0) input, 460-461 global data, c[onst](#page-1-0) [type](#page-424-0) q[ualif](#page-418-0)ier, 553-554 GNU (GNU's Not U[nix\)](#page-417-0), 18 goto statement, 287, 290 guess.c program, 312-31[4](#page-45-0)**

#### **header files**

compiling, multiple source code files and, 363-367 example, 727 first.c program, 31-32 IDEs, 726 #include [direc](#page-648-0)tive, 726-727 multiple inclusi[ons](#page-55-0), [72](#page-56-0)7-728 uses, [729-](#page-647-0)730 **headers, functions, 4[0](#page-647-0) hello.c prog[ram,](#page-651-1) 500-[502](#page-648-0) hexade[cima](#page-1-0)l numb[ers,](#page-63-0) 65-66, 94, 677-678** binary equival[ents,](#page-457-0) [678](#page-458-0) **hotel.h, 365-366**

**IDE (integrated development environments), header files, 726 identifiers** entity, 512 reserved, 49-50 **IDEs (integrated development environments), 19-21 #if direc[tive,](#page-466-1) 7[36-](#page-71-0)737 if else pairi[ngs](#page-70-0), 257-259 if else statement, 248-249, 291** ?: (conditi[onal\)](#page-656-0) [oper](#page-657-0)ator, 272-273 switch statem[ent](#page-249-0) c[ompa](#page-251-0)ri[son,](#page-279-0) 286-287 **if statement, 246-[248,](#page-1-0) [291](#page-242-0)** if else comparison, 249 **#ifdef directive, 732-733 ifdef.c progr[am,](#page-239-0) [732-7](#page-1-0)[33](#page-279-0) #ifndef directive, 73[3](#page-1-0)[-735](#page-242-0) images, bitmapp[ed,](#page-652-0) 7[74](#page-1-0) imaginary types, [85](#page-652-0) imax( ) function, [350-](#page-1-0)[351](#page-655-0) imin( ) function, [345](#page-101-0)[-348](#page-688-0) #include directive** C library file i[nclus](#page-328-0)[ion,](#page-329-1) 745-746 file inclusion, [726-](#page-323-0)[730](#page-1-0) **#include statement, 30-31 increment (++) oper[ator](#page-651-1), [160](#page-663-0)[-164](#page-664-0) incrementing po[inte](#page-647-0)rs, [410](#page-55-0) indefinite loops, 207[-20](#page-54-0)8 indexes, arrays, 384 indirect membe[rship](#page-206-0) [op](#page-1-0)[era](#page-379-0)tor, 913 initialization** arrays, 384-38[8](#page-1-0) multidimensional, 396 character string arrays,  $\frac{444-445}{5}$ structu[res,](#page-1-0) [606](#page-1-0) unions,  $645$ variables, [63](#page-546-0) **InitializeList( ) function, 793, 800 Initialize[Tree](#page-580-0)( ) function, 833 inline definit[ion](#page-82-0), 744**

**inline functions, 725, 741[-74](#page-1-0)[4](#page-739-0)**

**inline keyword, 744**

**InOrder( ) funct[i](#page-646-0)[on,](#page-1-0) [842](#page-660-0)**

character, mixing with numeric, <u>314-317</u> functions, 584 keyboard, [304](#page-286-0) terminating, 302-306 numbers, [323-](#page-529-0)324 numeric [mixed](#page-289-1) with character input, 314-317, 327-330 redirecti[on,](#page-1-0) [307](#page-287-0)[-](#page-306-0)[308](#page-290-0) string buffer overflow, 455 fgets( ) func[tion,](#page-291-0) [456](#page-292-0)-460 fputs( ) function, 456-460 gets( ) function, [453-4](#page-418-0)55 gets  $s( )$  function,  $460-461$  $460-461$  $460-461$ long, 455 scanf() function,  $\frac{462-463}{6}$  $\frac{462-463}{6}$  $\frac{462-463}{6}$  $\frac{462-463}{6}$ s gets( ) function,  $461-462$  $461-462$ space [cre](#page-418-0)ation,  $\frac{453}{ }$ user interface, 31[2-31](#page-424-1)[4](#page-1-0) numeric mixed with [ch](#page-424-0)[aract](#page-424-1)er, 314-317 validation, 299[-300](#page-417-0), 317-324 **int arrays, in me[mor](#page-296-0)y, [22](#page-297-0)8 int constants, 64 int keyword, [60](#page-285-1) int type, 30, 3[4,](#page-83-0) 62** constants, 75 hexadecim[al](#page-79-0) n[um](#page-81-0)bers, 65-66 long, 6[6-6](#page-54-0)[7](#page-58-0) multiple, [67-6](#page-92-0)8 octal numbers, 65-66 printi[ng](#page-84-0) [int](#page-85-0) v[alu](#page-86-0)es, 64 short, 66[-67](#page-85-0) unsigned,  $66-67$  $66-67$ variable declaratio[n,](#page-83-0) 63 **intconv.c [p](#page-84-0)[rog](#page-85-0)[r](#page-84-0)[am](#page-85-0), 122-123 integers, 61** binary, 674-675 floating-point type [co](#page-133-0)[mpar](#page-134-0)ison, 60 mixing [wi](#page-80-0)th [floa](#page-605-0)ting types,  $\frac{124}{ }$ overflo[w,](#page-604-0) 69 pointers,  $410$ subtracting,  $\frac{410}{2}$ properties, [78](#page-87-0)7

**integrated environment, command-line arguments, 500 interactive [p](#page-605-0)[ro](#page-624-0)[gra](#page-606-0)ms, 58 interchange( ) function, 369-371 interfaces** binary search tree, 8[30-](#page-78-0)832 building, ADTs and, 7[89-7](#page-344-0)[93](#page-346-0) defining, 805-806 functions, impleme[nting](#page-737-0), [810-](#page-1-0)815 implementing, [796](#page-716-0)-8[02](#page-701-0) using, 79[3-79](#page-715-0)6 **intermediate files, 1[4](#page-1-0) internal [linka](#page-1-0)ge, [515](#page-1-0) InTree( ) fu[nctio](#page-1-0)n, [83](#page-42-0)6-837 inttypes.h, 78 inword flag, 269-[270](#page-1-0) I/O (input/[out](#page-95-0)put)** file I/O fprintf( ) f[uncti](#page-259-1)[on,](#page-260-0) 576-578 fscanf( ) function, 576-578 file-condensing pr[ogra](#page-522-0)[m,](#page-524-0) 574-576 functions, 299-30[0](#page-522-0) levels, 568 single character, 300-301 standard, [568-](#page-285-1)[569](#page-285-0) comma[nd-l](#page-515-0)ine argum[ents,](#page-286-0) 569-570 end-of-file, 572-[573](#page-285-0) fclose( ) [funct](#page-515-0)[ion,](#page-516-0) 574 fopen( ) function, 570-57[2](#page-516-0) getc( ) funct[ion,](#page-518-0) [572](#page-519-0) pointers to files, 5[74](#page-520-0) putc( ) function, [5](#page-518-0)[72](#page-517-0) **I/O package, 32 isalnum( ) function, [25](#page-520-0)4 isalpha( ) function, [25](#page-518-0)4 isblank( ) fun[ctio](#page-56-0)n, [254](#page-247-0) iscntrl( ) function, 254 isdigit( ) function, [254](#page-247-0) isgraph( ) function, [254](#page-247-0) islower( ) function, [254](#page-247-0), 268 ISO (International [Org](#page-247-0)anization for Standardization), 8** C keywords, 49

**ispunct( ) function, 254, 495-497 isspace[\(](#page-37-1) ) function, 254, 269 isupper( ) function, [254](#page-247-0) isxdigit( ) function, [254](#page-247-0) itoa( ) function, 503 itobs( ) function, 68[7](#page-247-0)**

jove editor, <u>16</u>

```
keyboard input, 304
keystrokes, 23
keywords, 49-50for, 209auto, 518char, 60const, 109, 385
  C/C++ comparison, 423formal parameters, 413-415
  protecting arrays, 415-417
  data types, 59-60
  double, 60enum, 649
  constants, 649-650usage, 650 - 652values, 650extern, 536
  float, 60Generic, 740-741
  inline, \frac{744}{7}int, 34, 60
  long, 60return, 230, 345-348
  short, 60
  struct, 604typedef, 158, 653, 654-656
  #define statement and, 654
  location, 653
  variable names, 653-654
  unsigned, 60void, 178
K&R C, 8
```
labels, case, <u>284-285</u> languages Classic C, 8 compilers, 7 high-level,  $6$ **K&R C. 8** standards, 7-9 length of strings, 101 lesser.c program, 345-348 lethead1.c program, 337-340 libraries, 14-18 assert, 760 assert() function, 760-763 C library automatic access, 745 descriptions,  $746-747$ file inclusion, 745 library inclusion, 745-746 general utilities atexit() function, 753-755 exit() function,  $753-755$ qsort() function, 755-758 math, 747 ANSI C standard functions, 748 tgmath.h library,  $\frac{752}{2}$ trigonometry,  $747-750$ types, 750-752 library inclusion (C library),  $745-746$ limitations of  $C, 4$ #line directive, 738-740 linkage, 515 516 external, static variables, 524-529 internal, static variables, 529-530 variable scope and, 515 linked lists, 779-780 arrays comparison, 824-828 creating, 784-785 displaying lists, 783-784 elements, inserting, 824 films2.c program,  $\frac{781-785}{ }$ list memory, freeing, 785-786

two iteliis,  $780$ **Linux syste[ms,](#page-733-0) 18-19** compiling, mu[ltiple](#page-694-0) source code files and, 362-32 redirection, [307](#page-693-0)-311 Windows/Lin[ux](#page-45-0) [opt](#page-46-0)ion, 21 **list.c program, 796-802 list.h header f[ile,](#page-291-0) [791-7](#page-295-0)93 ListIsEmpty( ) fun[ction](#page-1-0), [800](#page-48-0) ListIsFull( ) fu[nctio](#page-1-0)n, 800-801 ListItemCount( ) [functio](#page-1-0)[n,](#page-710-1) 800-801 lists** ADTS, operations, [788](#page-710-1) linked arrays and, 824-82[8](#page-700-0) creating, 784-785 displaying, 783-784 freeing list [mem](#page-1-0)[ory,](#page-735-0) 785-786 ordered, [826](#page-697-0) **literals, 81-82** character [stri](#page-733-0)ng liter[als,](#page-697-1) [442-4](#page-1-0)43 comp[oun](#page-97-0)d, 431 arrays, 4[32-](#page-98-0)434 structures and, 631-633 string liter[als,](#page-398-0) storage, 512 **LLVM P[roje](#page-398-1)[ct,](#page-1-0) 18 loccheck.c prog[ram,](#page-1-0) [367](#page-1-0)[-368](#page-466-1) logical operators, 264, 911** alternative spe[llin](#page-45-0)gs, [26](#page-342-0)[5](#page-1-0) bitwise, 678-680 order of evaluat[ion,](#page-1-0) [266](#page-804-0) precedence, 265-266 relational [ex](#page-607-0)[press](#page-609-0)io[ns,](#page-257-0) 291 **long constants, 68 long double ty[pe,](#page-256-0) 8[0-81](#page-257-0) long int type, 6[6-6](#page-86-0)7** printing,  $\frac{70}{2}$ **long keyword, 60 long long c[on](#page-88-0)[sta](#page-84-0)[nts,](#page-85-0) 68 long long int type, printing, 70 long strings, p[rint](#page-79-0)ing, [1](#page-86-0)26-128 loops**

counting,  $207 - 208$ do while, 220-2[23](#page-1-0) entry condition, [19](#page-1-0)[5](#page-1-1) for, 210-[214](#page-206-0) indefinite, [207](#page-1-0)[-208](#page-220-0) introduction, 14[4-14](#page-196-0)6 nest[ed,](#page-208-0) 2[24-2](#page-212-0)26 selecting, [223-](#page-206-0)[224](#page-1-0) tail recursion [and](#page-152-0), [356](#page-154-0)-358 while, [144,](#page-221-0) [190-](#page-223-1)191, 195 terminati[ng,](#page-220-0) 1[94-1](#page-221-0)[95](#page-333-0)

**mac\_arg.c program, 719-721 machine language, 6 Macintosh** command-line ar[gu](#page-35-0)[men](#page-641-0)ts, [50](#page-643-0)0 Xcode, 21 **macros** arguments, strings from, 7[21-7](#page-457-0)22 containi[ng](#page-48-0) macros, 715 double quotation marks [and,](#page-643-0) [716](#page-644-0) empty macros,  $\frac{731}{ }$ EXIT\_FAILURE, [570](#page-638-0) EXIT\_SUCCESS, 570 function-like [macro](#page-651-0)s, 718, 731 versus functions, [725-7](#page-517-0)26 object-like macros, [71](#page-517-0)[4,](#page-640-1) 7[31](#page-651-0) predefined, 737-740 SQUARE, 719-7[20](#page-646-0) strings,  $715$ tokens, 717 va arg( ), [766](#page-641-0) va $copy( )$ , 767 va end( [\),](#page-640-0) 766 variadic, [723-7](#page-681-1)24 va start( ), [766](#page-682-0) **mail.c progr[am,](#page-681-1) 820-824 main( ) fun[ction](#page-645-0), [30,](#page-645-1) 32-33, 232, 337-340 makeinfo( ) f[unct](#page-681-1)ion, 624, 626 MakeNode( ) f[uncti](#page-728-0)[on,](#page-1-0) 833[-835](#page-1-0) malloc( ) function, 5[43-](#page-56-0)[544](#page-57-0)** data representation,  $\frac{777}{7}$  $\frac{777}{7}$  $\frac{777}{7}$ new structures,  $\frac{779}{ }$  $\frac{779}{ }$  $\frac{779}{ }$ pointers, 628-631 structures, 628-631 VLAs and, 548[-549](#page-692-0) **manifest c[onstants,](#page-1-0) 109-110** #define pr[eprocesso](#page-1-0)r directive, 713 **manybook.c [prog](#page-497-0)[ram](#page-1-0), 6[08-61](#page-122-0)3 manydice.c file, 541[-542](#page-121-0) masks, bitwise operat[ors,](#page-548-0) [680-](#page-552-0)68[1](#page-636-0) math library, 747** ANSI C stand[ard](#page-491-0) f[uncti](#page-1-0)o[ns,](#page-609-0) 7[48](#page-610-0)

types, <u>750-752</u> **membership opera[tor](#page-669-0) (.), 912 memcpy( ) func[tion](#page-665-0), [763](#page-668-0)-765 memmo[ve\(](#page-668-0) ) [func](#page-669-0)tion, 76[3-76](#page-805-0)5 memory, 5-6** allocated, 543 calloc( ) function, 54[8](#page-679-0) dynami[c,](#page-34-0) [V](#page-35-0)LAs and, 548-549 free( ) fun[ction](#page-1-0), 545-548 malloc( ) function, [543](#page-497-0)-544 storage classes and, [549-](#page-497-0)[551](#page-1-0) for a structure, [605](#page-495-0) dynamic allocation, [VL](#page-1-0)[As,](#page-494-0) [43](#page-1-0)1 list, freeing, 785-786 storage classes, [511](#page-545-1)-513 structures and, 608 **menu( ) functi[on,](#page-697-1) 3[66](#page-1-0) menuette.c prog[ra](#page-548-0)[m,](#page-466-0) [328-](#page-467-0)330 menus, 324** tasks, 324 **MinGW, 19 min.sec[.c](#page-306-0) program, 159 miscella[neou](#page-306-0)s operators, 914 misuse.c [pro](#page-46-0)gram, [350-](#page-165-0)351 mode strings, fopen( ) function, 571 modifiers, declara[tions](#page-328-0), 6[55-6](#page-806-0)56 mod\_str.c program, 49[5-49](#page-329-1)7 modules, compiling, 14 modulus operator, 1[59-1](#page-452-0)[60](#page-588-0) mult\_array( ) function, 4[15-4](#page-454-0)16 multidimensional ar[ray](#page-42-0)s, [39](#page-1-0)3-398** functions and,  $423-427$  $423-427$  $423-427$ pointers and, 417-427 two-dimensional, [394-](#page-394-0)[396](#page-364-0) initializing, 3[9](#page-385-0)[7-39](#page-390-0)8 **multiplication (\*) o[pera](#page-394-0)tor, 151-153 mycomp( ) fu[nctio](#page-368-0)[n,](#page-369-0) [758](#page-365-0)[-760](#page-367-0)**

**names1.c program, 622-624 names2.c program, 624-626 names3.c program, [629-](#page-560-0)[631](#page-1-0) names.h header file, 735 namespaces, shared, [652-65](#page-1-0)3 names\_st.h header [file,](#page-566-0) [727](#page-1-0) naming, 36** arrays, pointer nota[tion,](#page-1-0) [402](#page-586-0) functions, 336 uses of [na](#page-60-0)mes, 664 pointer variables, 371 pointers, [array](#page-315-1)s [and](#page-596-0), 402 variables, 375 typedef, 653-654 **nested function calls, [468-](#page-372-0)469 nested if s[tat](#page-586-0)[eme](#page-349-0)nt, 259-262 nested loops, 2[24-2](#page-587-0)26 nested structures, 6[13](#page-251-0)[-61](#page-430-0)[5](#page-253-1) newline char[acter](#page-221-0)** preprocessor di[recti](#page-223-1)[v](#page-552-0)[es,](#page-554-0) 713 stripping, 603 **no\_data.c program, 386 nogood.c program, 46-49 nono.c prog[ram,](#page-1-0) 465 nonprinting charac[te](#page-68-0)[rs,](#page-358-0) 73-76 \_Noreturn funct[ions](#page-427-0) ([C11](#page-70-0)), 744 Notepad, 19 null character, 101, 459** scanf() function,  $103$ **null point[er,](#page-46-0) 459 num variable, [30,](#page-114-0) 3[4](#page-422-0) number input, [m](#page-422-0)ixi[ng](#page-116-0) with character, 314-317, 327-330 numbers, 6** binary, octal [di](#page-54-0)[gits](#page-58-0), 677 bits, va[lu](#page-35-0)es, 674 decimal points, 57 decimal system, 67[4](#page-607-1) floating-point, [57](#page-604-0)-61 hexadecimal, 6[5-6](#page-77-0)[6,](#page-604-0) 94, 677-678 input, 323-324 octal, 65-66, [9](#page-1-0)[4](#page-77-0)

object code files, 14-18 object-like macros, 714, 731 octal numbers, 65-66, 94, 677 one's complement, 679 online resources, 905-906 operators  $#, 713$ ##, 722 AND, 679  $+$  (addition),  $\frac{149}{2}$  $=$  (assignment),  $146 - 149$ , 202 ?: (conditional), 272-273  $-$  (decrement),  $164 - 166$  $=$  (equality),  $\frac{191}{2}$  $++(increment), 166$  $*$  (indirection),  $371-372$ . (membership),  $912$  $*$  (multiplication),  $151-153$  $=$  (relational),  $202$  $-/-$  (sign operators),  $\frac{150}{2}$ - (subtraction),  $149-150$ / (division),  $153 - 154$  $\le$  (redirection),  $\frac{308}{200}$  $>(redirection), 308)$ arithmetic, 908 assignment,  $910-911$  $\frac{9}{6} = \frac{215}{21}$  $* =$ , 215  $+=, 215$  $=-\frac{215}{2}$  $/ =$ , 215 binary,  $150$ bitwise, 913-914 binbit.c program, 686-687 bit fields and,  $696-703$ clearing bits,  $\frac{682 - 683}{2}$ logical, 678-680 masks, 680-681 setting bits, 681-682 shift operators, 684-685 toggling bits,  $683$ value checking, 683-684

COIRTHOIRT,  $211$ ,  $212$ **EXCLUSIVE OR, 680** indirect membership, 913 logical, 264, 911 alternative spellings, 265 order of evaluation, 266 precedence,  $265-266$ miscellaneous, 914 modulus, 159-160 OR, 679-680 pointer-related, 912 precedence, 154-155 increment/decrement, 165-166 logical operators, 265-266 order of evaluation, 155-157, 266 relational, 197, 910 expressions, 910 precedence, 205  $sign, 912$ sizeof, 158, 388 structure, 617-618, 647, 912-913 structure pointer, 913 unary,  $150$  $*, 406$  $++, 406$ union, 912-913 **OR** operator, 679-680 order number bases, 676-678 order of operator evaluation, 155-157 logical operators, 266 order.c program, 406-407 ordered lists, 826 output, 23 binary,  $\frac{586}{580}$ disappearing,  $28, 57$ printf() function,  $92-93$ redirection, 308-309 string fputs() function,  $465 - 466$ printf() function,  $\frac{466}{120}$ puts() function, 464-465 text,  $\frac{586}{580}$ 

# **paint.c program, 272-273 parameters** arrays, declaring, 403 const type qual[ifier](#page-262-0), [552](#page-1-0)-553 formal parameters const keyword, 4[13-41](#page-373-0)5 function arguments, [342-](#page-501-0)[343](#page-502-0) pointers, 404-407 **parentheses, poi[nters](#page-382-0) [to](#page-1-0) [array](#page-321-0)s, 420 parta.c file, 532 partb.c file, [532-533](#page-1-0) passing** arguments, [124](#page-483-0) pointers, [412](#page-483-0) structure members, 618-619 structures, [as](#page-135-0) arguments, 621-622 **period (.) c[hara](#page-381-0)cter, [262](#page-557-0) peripherals, 5 petclub.c program, 8[49-8](#page-253-1)[54](#page-559-0) pizza.c program, 108 platinum.c p[ro](#page-34-0)gram, 56-58 pnt\_add.c program, [399-400](#page-1-0) pointer-related o[per](#page-120-0)[ato](#page-76-0)[rs,](#page-78-0) 912 pointers, 371, 407** \* (indirection) op[erato](#page-369-1)r, [37](#page-371-0)[1-3](#page-805-0)72 addresses, 4[09](#page-1-0) arrays, [398](#page-346-0) comparison, 445-447 declaration, [54](#page-1-0)4 differe[nces,](#page-369-0) [447-](#page-410-0)[449](#page-412-0) names, 402 notation and, [402](#page-494-0) multidimens[iona](#page-412-0)l, [41](#page-413-0)7-427 parent[heses](#page-372-0), 420 assignment a[nd,](#page-372-0)  $\frac{409}{ }$  $\frac{409}{ }$  $\frac{409}{ }$ comparisons, 411 compatibility, [42](#page-388-0)1-423 const type qu[alif](#page-380-0)[ier,](#page-1-0) 552-553 constants as function pa[rame](#page-1-0)[ter,](#page-390-0)  $\frac{416}{1}$  $\frac{416}{1}$  $\frac{416}{1}$ value changes and, [415](#page-501-0)
$\mu$  decrementing,  $\frac{410}{411}$ differenci[ng,](#page-347-0) 4[11](#page-348-0) function, arr[ays](#page-591-0) of, 664 function com[munic](#page-379-0)[ation](#page-380-0), 373-375 function poin[ters,](#page-380-0) 6[57](#page-596-0) addresses, 657 ToUpper( ) functi[on,](#page-590-0) 65[7-658](#page-348-0) incrementing, 410 integers, 4[10](#page-590-0) subtracting,  $\overline{410}$ malloc( ) [function,](#page-379-0) 628-631 null, 459 operations, [408-](#page-379-0)412 parameters,  $\frac{404-407}{ }$  $\frac{404-407}{ }$  $\frac{404-407}{ }$ pass[ing,](#page-422-0)  $412$ standard fil[es](#page-378-0) (I/[O\),](#page-381-0) 574 strcpy( ) fun[ction](#page-1-0), [48](#page-1-0)5 strings, [sortin](#page-381-0)g, 493 strings and,  $451-452$ structures, 626-62[7](#page-1-0) character point[ers,](#page-1-0) 627-628 declaring, 6[17](#page-415-0) initializing, [61](#page-1-0)[7](#page-564-0) member acces, 61[7-618](#page-564-0) uninitializ[ed,](#page-556-0) dereferencing, 411 value findi[ng,](#page-556-0)  $\frac{409}{ }$ variabl[es,](#page-556-0) names,  $\frac{371}{37}$  $\frac{371}{37}$  $\frac{371}{37}$ **portability, 3, 582-583 postage.c progr[am,](#page-1-0) [216](#page-346-0) postfix, 163-164 pound( ) fu[nc](#page-32-0)t[ion,](#page-1-0) [179](#page-528-0) pow( ) f[unct](#page-168-0)ion, 230 power( ) fu[nction](#page-170-0), 233 power.c program, [231-](#page-1-1)233 praise1.c progr[am,](#page-226-0) 102 praise2.c program, [104-105](#page-229-0) precedence of ope[rato](#page-227-0)rs, 154-155** increment/decre[ment,](#page-115-0) 165-166 logical operators, [265](#page-116-0)[-266](#page-1-0) order of evaluation, 155[-157](#page-161-0) relational operators, [205](#page-1-0) **predefined macros, [737](#page-256-0)[-](#page-162-0)[740](#page-257-0)**

## **preprocessor**

cons[tants](#page-168-0) [and,](#page-170-0) 106-112 directives, newline [ch](#page-636-0)[aract](#page-640-0)er, 713 identifiers and,  $\frac{731}{ }$ **print\_name( ) f[uncti](#page-118-0)[on,](#page-124-0) 352-35[3](#page-636-0) print1.c program, 64-65 print2.c program, [70-](#page-651-0)71 printf( ) function, 30-[31,](#page-1-0) [38-](#page-329-0)[39](#page-330-0)** \* modifier, 133-[135](#page-83-0)  $%$ f specifier,  $57$ arguments, 89-9[1,](#page-54-0) [114](#page-55-0) conversion [spec](#page-144-0)[ifica](#page-1-0)tions, 112-113 mismatched c[onv](#page-77-0)e[rsio](#page-1-0)ns, 122-124 modifiers, [116](#page-105-0)[-12](#page-106-0)1 escape sequences, 91-92 flags, 118 multiple v[alues](#page-128-0),  $43-44$  $43-44$  $43-44$ output, 92-93 return [valu](#page-130-0)e, 126 usage t[ips,](#page-107-0)  $135-136$  $135-136$  $135-136$ **printing** char type and,  $\frac{76}{ }$  $\frac{76}{ }$  $\frac{76}{ }$ floating-po[int](#page-1-0) v[alue](#page-146-0)s, 82-83 int values, 64 long long type[s,](#page-93-0)  $\frac{70}{2}$ long types,  $\overline{70}$ short types,  $\frac{70}{2}$  $\frac{70}{2}$  $\frac{70}{2}$ strings, 102-103 long strings, [1](#page-88-0)26-128 unsigned ty[pes](#page-88-0),  $\frac{70}{2}$ **printout.c [pro](#page-115-0)[gram](#page-116-1), 112-114 prntval.c prog[ram,](#page-137-0) [126](#page-139-0) program jumps, [290](#page-88-0) program state, 49 programmers, 3 programming** books, 907 code, writin[g,](#page-32-0) 11 commenting, 13 compil[ing,](#page-801-0)  $11-12$  $11-12$ debugging, 1[2](#page-41-0) design,  $11$ 

running the p[rog](#page-41-0)ram,  $12$ seven steps[,](#page-38-0) testing, 12 **programs** readability,  $41-42$ structur[e,](#page-40-0) 40 **protecting array contents, 412-417 proto.c progr[am,](#page-64-0) [35](#page-65-1)1-352 prototyping [fu](#page-63-0)nctions** ANSI C, 349-353 arguments and, [343](#page-329-1) scope, 514-515 **ptr\_ops.c p[rogr](#page-327-0)[am,](#page-330-0) 408-409 put1( ) function, [467](#page-321-0) put2( ) f[unction,](#page-1-0) 46[8](#page-378-0) putc( ) function, [572](#page-429-0) putchar( ) function, 250-252** single-character [I/O](#page-430-0) and, 300-301 **put\_out.c progr[am,](#page-518-0) 464-465 put\_put.c program, [468-](#page-243-0)[469](#page-245-0) puts( ) function, 442** null character and, [471](#page-426-0) string input, 453-[455](#page-430-0) string output,  $464 - 465$  $464 - 465$ 

## **qsort( ) function, 657, 755-758 queue abstract data type, 804**

array as queue, 806 circular queue, [808](#page-590-0) interface, defining, 805-[806](#page-1-0) simulations, 81[8-82](#page-716-0)4 testing queue, 8[15-8](#page-718-0)17 **queue.c implementat[ion](#page-715-0) f[ile,](#page-716-0) 813-815 queue.h interf[ace](#page-726-0) [head](#page-1-0)er file, 809-810 quotation marks, [double](#page-1-0), 46[5](#page-1-0)**

ragged arrays, 450 rain.c program, 395-396 RAM (random access memory), 5 rand() function, 534, 819, 820 rand0() function, 535 randbin.c program, 593-594 random access binary I/O,  $593-594$ fgetpos() function, 583 fopen() function, 579 fseek() function,  $579-582$ fsetpos() function, 583 ftell() function, 579-582 ranges, & & operator, 267-268 readability, 41-42 rectangular arrays, 450 rect pol.c program, 749-750 recur.c program, 354-355 recursion, 353-355 Fibonacci numbers and, 360 pros/cons,  $\frac{360-361}{2}$ returns, 356 reversal and, 358-360 statements, 356 tail recursion, 356-358 up and down() function,  $354-355$ variables, 355 redefining constants, 717-718 redirection, 307  $\leq$  operator,  $\frac{308}{200}$  $>$  operator,  $\frac{308}{300}$ combination, 309-310 command-line, 310 input, 307-308 output, 308-309 reducto.c program, 574-576 reference books, 908 register variables, storage classes, 522 relational expressions false, 199-203 logical operator and, 291

——, <u>191</u> expr[essio](#page-1-0)[ns,](#page-203-0) 910 precedence, 205 **repea[t.c](#page-192-0) program, 498-499 reserved iden[ti](#page-204-0)[fier](#page-803-0)s, 49-50 resources** books  $C++$ , 907 C language, 907 programming, 907 refer[ence,](#page-801-0) 908 online, 905-[906](#page-801-0) **restrict type qu[alifie](#page-801-0)r, 555-556 return keyw[ord,](#page-802-0) 230, 345-348 return st[atem](#page-800-0)[ent,](#page-800-1) 40 return values** functions, 233-[234](#page-226-0) printf() function, [12](#page-63-0)6 scanf() function, 133 **reversal, re[curs](#page-229-0)i[on](#page-230-0) and, 358-360 reverse.c program, [579](#page-137-0)-580 rewind( ) function, [577](#page-144-0), [643](#page-335-0) rfact( ) function, 35[8](#page-524-0) Ritchie, Dennis, 1 routines, library [rou](#page-335-0)[tine](#page-523-0)[s,](#page-1-0) 15 rows1.c program, 224-225 running.c progr[am](#page-31-0), 180-1[81](#page-43-0)**

## **samples, book inventory, 601-602 scanf( ) function, 58, 128-129** arguments, 89-91 conversion specifiers, 1[29](#page-543-0) format string, [re](#page-106-0)[gul](#page-78-0)ar [ch](#page-139-0)[arac](#page-1-0)ters, 132-133 input, 129-[132](#page-105-0) null character, 103 return value, 133 while [loop](#page-1-0) [and](#page-143-0), [19](#page-116-1)1-193 **scope** block, 514 function, 514 function prototypes, 514-515 linkage, [51](#page-1-0)5-516 storage c[lasse](#page-1-0)s, 513-515 **scores\_in.c [pro](#page-1-0)[gram](#page-470-0), [228-230](#page-1-0) searches** binary, 826-827 binary search trees, [828](#page-224-0)[-829](#page-226-0) adding items, 833-836 AddIte[m\(](#page-733-0) ) [funct](#page-735-0)ion, 833-837 AddNode( ) f[uncti](#page-739-0)[on,](#page-1-0) [83](#page-735-0)[3-83](#page-736-0)5 ADT, 829-843 DeleteAll( ) function, [84](#page-739-0)[3](#page-1-0) DeleteItem( ) function, [83](#page-739-0)[6-837](#page-741-0), 841-842 Delet[eNod](#page-736-0)[e\(](#page-747-0) ) function, 841-842 deleting items, 837-8[42](#page-747-0) deleting nodes, 840-84[1](#page-1-0) emptying, 843 EmptyTree( ) f[uncti](#page-1-0)[on,](#page-747-1) 833 finding items, 8[36-8](#page-745-0)[37](#page-746-0) FullTree() [fun](#page-747-0)ction, 833 InitializeTree( ) fu[nctio](#page-1-0)[n,](#page-739-0) 833 interface, 830[-832](#page-1-0) InTree( ) function, 8[36-8](#page-739-0)37 MakeNode( ) function, 8[33-83](#page-739-0)5 SeekItem() [fu](#page-737-0)[nction,](#page-1-0) 8[33-8](#page-1-0)37, 841-842 tips, 854-856 ToLeft( ) function, 835 ToRight( ) function, [835](#page-739-0) trav[ersin](#page-1-0)g [tree](#page-1-1)s, 842 TreeItems( ) functi[on,](#page-741-0) [83](#page-741-0)3

**selection sort [algo](#page-733-0)rithm, 494-495 semantic errors, 47-48 sequence points, stat[emen](#page-739-0)[ts,](#page-1-0) [17](#page-452-1)[0-1](#page-746-0)[71](#page-747-1) setting bits (bitwise ope[rator](#page-452-0)s), 681-682 setvbuf( ) functi[on,](#page-69-0) [584](#page-1-0)-586 s\_gets( ) function, 592** string input,  $\frac{461-462}{ }$ **shared namespaces, [652](#page-529-0)[-653](#page-530-0) shift operators (bi[twise](#page-1-0)), 684-685 short int type, [66-](#page-424-0)67** printing, 70 **short keyword, 60 show( ) fu[ncti](#page-88-0)[on,](#page-84-0) [659](#page-85-0) show\_array( ) function, 416 show\_bstr( ) fu[nct](#page-79-0)ion, 687 showchar2.c pro[gram](#page-1-0), 3[16-3](#page-385-0)17 showf\_pt.c program, 82-83 showmenu( ) function, [66](#page-1-0)[3](#page-299-0), 664 show\_n\_char( ) function, 3[40-3](#page-1-0)44 side effects, stateme[nt](#page-98-0)[s,](#page-1-0) [17](#page-1-0)[0-17](#page-596-0)1 sign operators, 912 sign operators (-/+), 150 signed integers, [675](#page-805-0)-676 signed types, 93** char, 77 **simulations, que[ue](#page-605-0) p[acka](#page-606-0)ge, 818-824 single-charac[ter](#page-108-0) I/O, 300-301 single-c[ha](#page-94-0)racter reading, 28[3](#page-726-0) sizeof operator, 158, [388](#page-285-0) sizeof.c program, 158 size\_t type, 158 skip2.c program, [134-](#page-164-0)[135](#page-1-0) skippart.c program, 274-276 somedata.c [prog](#page-164-0)[ram,](#page-1-0) 387 sort\_str.c program, [49](#page-1-1)[1-493](#page-1-0) sorting, strings, 491** pointers, 493 selection sort [algorithm](#page-449-0),  $\frac{494-495}{ }$  $\frac{494-495}{ }$  $\frac{494-495}{ }$ **source cod[e](#page-1-0)** files,  $14$ text files, 19

**sqrt( ) function, 660, 747 SQUARE macro, 719-720 srand( ) function, [536-5](#page-1-0)[38,](#page-447-0) 542, 820 standard files (I[/O\),](#page-592-0) [568](#page-665-0)** pointers to, 574 **standard I/O, 568[-569](#page-487-0)** binary, random ac[cess](#page-515-0) and, 593-594 command-li[ne](#page-520-0) arguments, 569-570 end-of-file, [572-](#page-515-0)[573](#page-516-0) fclose( ) function, 574 feof( ) function, 589 ferror( ) fu[nction](#page-518-0), [58](#page-519-0)9 fflush( ) function, [585](#page-520-0) fopen( ) function, [57](#page-533-0)0-572, 584 fread( ) function, [586-](#page-533-0)589 example, 589-590 fwrite( ) function, [586](#page-517-0)[-588](#page-518-0) example, 589-590 getc( ) fu[nctio](#page-533-0)n, [57](#page-533-1)2 putc( ) function, 5[72](#page-530-0) setvbuf() [func](#page-533-0)[tion](#page-533-1), 584-586 ungetc( ) functio[n,](#page-518-0) 585 **starbar( ) function, [33](#page-518-0)7-3[40](#page-530-0) starsrch.c program, [4](#page-529-1)[81](#page-529-0) startup code, 15 statements, 168-17[0](#page-316-0)** assignment, 37-38 break, 277-[279](#page-43-0), 282-283 compound [\(blo](#page-173-0)[cks\)](#page-174-0), 171-173 continue, 2[74-2](#page-60-0)[77](#page-61-0) declar[ation](#page-1-0)s, [34](#page-269-0)[-35](#page-271-0) #define, 109 else if, 2[53-2](#page-1-1)[5](#page-58-0)[7](#page-1-0) goto, 287-290 if, 246-2[48,](#page-121-0) 291 if else, [248-](#page-246-0)[249,](#page-249-0) 272-273, 291 #incl[ude,](#page-276-0)  $30-31$  $30-31$ re[cursi](#page-239-0)[ve](#page-1-0) fu[nctio](#page-279-0)[ns,](#page-262-0) 3[56](#page-1-0) return, [40](#page-1-0) sequence [poi](#page-54-0)[nts,](#page-55-0)  $170-171$  $170-171$  $170-171$ side effects, 170-171 switch, [28](#page-63-0)0-283, [291](#page-174-0)

**static class qualifier, 55[7](#page-63-0) static variables, 534** storage [cla](#page-1-0)s[ses,](#page-174-0) [522-](#page-194-0)524 external linkage, 52[4-52](#page-505-0)9 internal linkage, [52](#page-485-0)9-530 **stdarg.h file, vari[adic](#page-1-0) [mac](#page-477-0)[r](#page-481-0)os, 765-768 stdin stream, 307 stdint.h, 77-78 stdio.h file, 31** pointers to [s](#page-95-0)[tand](#page-291-0)ard files, 574 **storage, [5](#page-94-0)** bit fields, [69](#page-55-0)2-695 numbers, 6 string [lit](#page-34-0)erals, 512 **storage clas[ses,](#page-619-0) [511-](#page-1-0)513** arrays an[d,](#page-35-0) 38[6](#page-466-0) automatic, 517 dynamic mem[ory](#page-466-1) a[lloca](#page-467-0)tion, 549-551 functions a[nd,](#page-358-0) 533-534 linkage, 5[15-51](#page-1-0)6 multiple files, [530](#page-1-0) register, 517 scope, 5[13-5](#page-1-0)[15](#page-470-0) selecting, 534 specifier[s,](#page-1-0) 530-531 static w/ [ex](#page-467-0)[terna](#page-1-0)l linkage, 517 static w/ i[ntern](#page-485-0)al linkage, 517 static w/ no [lin](#page-482-0)[kage,](#page-483-0) 517 storage duration, 516-517 variables automatic, 518-5[22](#page-470-0) register, 522 static with block scope, 522-524 static with [exte](#page-471-0)[rnal](#page-1-0) linkage, 524-529 static with [in](#page-1-0)ternal linka[ge,](#page-1-0) 5[29-5](#page-477-0)30 **storage duration, 516-517 strcat( ) function, 471-473, 4[89](#page-477-0) strchr( ) function, [490](#page-470-0), 495-[497,](#page-481-0) [664](#page-482-0) strcmp( ) function, 47[5-48](#page-1-0)0, [489](#page-447-0) strcnvt.c program, [502](#page-432-0)[-503](#page-434-0) strcpy( ) function, [48](#page-448-0)[2-](#page-435-0)[484](#page-452-1)[,](#page-1-0) [48](#page-454-0)[9](#page-447-0)** pointers, 485

## **string functions**

sprintf( ),  $\frac{487-489}{ }$  $\frac{487-489}{ }$  $\frac{487-489}{ }$  $\frac{487-489}{ }$ strcat(),  $\frac{471-473}{489}$  $\frac{471-473}{489}$  $\frac{471-473}{489}$ strchr(), 490 strcmp(),  $\frac{475-480}{60}$  $\frac{475-480}{60}$  $\frac{475-480}{60}$  $\frac{475-480}{60}$ , 489 strcpy( ), [482](#page-432-0)[-484](#page-434-0), [489](#page-447-0) properties, [48](#page-448-0)4-485 strlen( ), [469-4](#page-435-0)[71,](#page-1-0) [490](#page-447-0) strncat( ), [473](#page-441-1)[-474](#page-443-0)[,](#page-1-0) [489](#page-447-0) strncmp(), [489](#page-443-0) strncpy(),  $\frac{482-489}{ }$  $\frac{482-489}{ }$  $\frac{482-489}{ }$  $\frac{482-489}{ }$  $\frac{482-489}{ }$ strpbrk( ), [490](#page-434-0) strstr( ), 4[90](#page-441-1) **string input** buffer ove[rflow](#page-448-0), 455 fgets( ) f[unct](#page-448-0)ion, 456-460 fputs( $\prime$ ) function,  $456-460$ gets( ) function, [453-4](#page-418-0)55 gets  $s( )$  function,  $460-461$  $460-461$  $460-461$ long, 455 scanf() function,  $\frac{462-463}{6}$  $\frac{462-463}{6}$  $\frac{462-463}{6}$  $\frac{462-463}{6}$ s gets( ) function,  $461-462$  $461-462$ space [cre](#page-418-0)ation,  $\frac{453}{ }$ **string literals, stor[age,](#page-424-1) [512](#page-1-0) string output** fputs( $\prime$ ) function,  $465-466$  $465-466$  $465-466$ printf() function,  $\frac{466}{1}$ puts( ) function, 464-[465](#page-428-0) **stringf.c program, [121](#page-427-0) string.h library** memcpy() funct[ion,](#page-426-0)  $\frac{763-765}{ }$  $\frac{763-765}{ }$  $\frac{763-765}{ }$ memmove() fun[ction](#page-132-0),  $\frac{763-765}{ }$ **strings, 102-103** character string arra[ys,](#page-679-0) 4[44-4](#page-681-0)45, 449-451 character string literals, [44](#page-679-0)[2-44](#page-681-0)3 chara[cter](#page-115-0) [string](#page-116-1)s, 101, [227,](#page-409-0) [441](#page-410-0) versus characters, 103 constants, 442-443 double quotation [mark](#page-114-0)s, [46](#page-223-0)[5](#page-407-1) control strings,  $115-114$  $115-114$  $115-114$ defining, [withi](#page-407-0)n [pro](#page-408-0)gram, [44](#page-427-0)2-452 displaying, 442

m onimacro arguments,  $\frac{121-122}{2}$ macros, [71](#page-114-0)5 mode strings, fopen( ) [fun](#page-137-0)[c](#page-643-0)[tion](#page-139-0)[,](#page-644-0) 571 pointers and, 451-452 printing, [102](#page-638-0)-103 long strings, 126-128 puts( ) functi[on,](#page-415-0) 4[42](#page-416-0) regular c[hara](#page-115-0)[cters](#page-116-1), [13](#page-139-0)2-133 sorting, 491 pointers, 493 selection sort algor[ithm](#page-143-0),  $494-495$  $494-495$ **strings1.c [prog](#page-449-0)ram, 442 string-to-n[umb](#page-1-0)er conversions, [500](#page-452-1)-503 strlen( ) function, 101, 10[3-10](#page-452-0)5, 469-471, 490 strncat( ) function, [473-](#page-407-0)474, 4[89](#page-457-0) strncmp( ) function, 489 strncpy( ) function, [48](#page-114-0)[2-4](#page-116-1)[89](#page-1-0) strpbrk( ) function, [49](#page-434-0)[0](#page-447-0) strptr.c program, 443 strstr( ) function, 4[90](#page-441-1) strtod( ) function, 5[03](#page-448-0) strtol( ) function, [503](#page-408-0) strtoul( ) function, [503](#page-1-0) struct keyword, 604 structure declara[tion](#page-1-0)** initialization, 606 initializers, 60[7-60](#page-545-0)8 member access, 607 memory alloc[ation](#page-546-0), 605 struct keyw[ord,](#page-547-0) [604](#page-548-0) variables, defini[ng,](#page-547-0) 605-608 **structure operators, [912-](#page-545-1)913 structure pointer [ope](#page-545-0)[rato](#page-545-1)r, [91](#page-548-0)3 structures** address, 619-620 allocating in a block, 778 anonymous, 6[36-6](#page-558-0)37 arrays, 6[07](#page-1-0) declaring, 611 functions, 6[37-6](#page-572-0)[38](#page-573-0) membe[rs,](#page-547-0) [612](#page-1-0)

character arrays, <u>027-028</u> character [poin](#page-548-0)ters, 627-628 compound l[itera](#page-579-0)ls and, 631-633 malloc( ) function, [62](#page-564-0)[8-63](#page-1-0)1 members, passing, [618-](#page-564-0)[619](#page-1-0) memory and, 608 nested, 613-615 operator, 61[7-618](#page-548-0) operators, 647 passing [as](#page-552-0) a[rgum](#page-554-0)ent, 621-622 pointers to, [61](#page-556-0)[5-61](#page-557-0)6, 626-627 declaring, [617](#page-1-0) initializing, 617 member ac[cess,](#page-554-0) [617-618](#page-1-0) saving co[ntents](#page-556-0) to file, 639-644 union as,  $697$ **subst.c program, [722](#page-556-0) subtraction (-) operator, [149](#page-575-0)[-150](#page-579-0) sum( ) func[tion,](#page-624-0) 402** structure addre[sses,](#page-644-0) 619-62[0](#page-157-0) **sum\_arr1.c program, 40[3-404](#page-1-0) sum\_arr2.c pro[gram](#page-372-0), 405-[407](#page-558-0) summing.c program, [1](#page-373-0)[90-191](#page-1-0) sump( ) function, 405 swap3.c program, 37[3-37](#page-375-0)[5](#page-1-0) sweetie1.c program, [207](#page-191-0)[-208](#page-192-0) sweetie2.c progr[am,](#page-375-0) 208 switch statement, [280-](#page-348-0)[283](#page-349-0), 291** if else statement co[mpa](#page-206-0)[rison](#page-1-0), 286-287 **symbolic constants, [1](#page-270-0)[06-](#page-1-0)[11](#page-272-0)[1](#page-279-0)** when to use,  $\frac{716}{ }$ **symbols** \*/, 30, 33-34  $/*, 30$ **syntax errors, 46-47 synta[x](#page-54-0) p[oin](#page-57-0)t[s,](#page-58-0) while loop, 195-197 syste[m](#page-54-0) requir[eme](#page-68-0)[nts](#page-69-0), 24**

**tail recursion, 356-358 talkback.c program, 100 tasks, 324 terminating w[hile](#page-333-0) l[oop,](#page-335-0) 194-195 test\_fit.c program, 4[70-4](#page-113-0)71 testing [pro](#page-306-0)grams, 12 text files, 566** versus binary, 5[82](#page-40-0) binary mode, 567 text mo[de,](#page-513-0) 567 versus word [p](#page-514-0)[roce](#page-1-0)ss files, 19 **text output, 586 text view (fi[les\),](#page-514-0) 567 tgmath.h library, 752 Thompson, [Ken,](#page-530-0) 1 time( ) function, [538,](#page-514-0) 654, 820 to\_binary( ) func[tion,](#page-669-0) 360 toggling bits (bit[w](#page-31-0)[ise](#page-1-0) [oper](#page-587-0)[ator](#page-728-0)s), 683 tokens** macros, 217 translation and, 712-713 **ToLeft( ) [func](#page-640-1)tion, 835 ToLower( ) funct[ion,](#page-635-0) [663](#page-636-0) tolower( ) function, 253 ToRight( ) function, [835](#page-741-0) ToUpper( ) function, [657-](#page-1-0)659, 663 toupper( ) function, [253](#page-246-0)[,](#page-741-0) 495-497 tracing, 48 translation** compiler and,  $712$ newli[ne](#page-1-0) character and, 712 tokens, 712-713 whitespace ch[arac](#page-635-0)ters,  $\frac{713}{2}$ **Transpose( ) function, 6[63](#page-635-0) Traverse( ) [fu](#page-635-0)[ncti](#page-636-0)on, 793, 801, 842 tree.c implementation fi[le,](#page-636-0) 843-849 tree.h header file, 83[0-832](#page-1-0) TreeItems( ) function, 833 trigonometry, math library [and](#page-747-0), [747](#page-1-0)-750 trouble.c program, [201](#page-737-0)[-203](#page-1-0) two-dimensional array, [394](#page-739-0)-396**

**type conversi[ons,](#page-368-0) [174-](#page-369-0)176** cast operator, 176 **type portability, 116 type qualifiers, A[NSI](#page-178-0) [C](#page-180-0)** \_Atomic, 556[-557](#page-180-0) const, 552-554 formal parameters, 557 restrict, 5[55-5](#page-504-0)[56](#page-505-0) volati[le,](#page-501-0) 5[54-55](#page-503-0)5 **type sizes, 86-88 typedef k[eywo](#page-503-1)[rd,](#page-504-0) 158, 655-656** #define [state](#page-503-0)[m](#page-1-0)[ent](#page-503-1) and, 654 location, [65](#page-1-1)3 variables, names, [65](#page-164-0)[3-65](#page-588-0)[4](#page-587-0) **typeface in [boo](#page-586-0)k, 22 types** enumerated, 649 math library, 75[0-7](#page-49-0)52

```
unary operators, 150
  &, 354
  *, 406
  ++, 406#undef directive, 731
ungetc( ) function, 585
union operators, 912-913
unions
  anonymous, 647
  arrays of, 645
  initializing, 645
  as integer, 697
  as structure, 697
  templates, tags and, 645
  uses, 646-647
Unix systems
  compiling, multiple source code files and, 362
  editors, 16
  file size, 566
  filenaming, 16
  redirection, 307-311
unsigned int type, 66-67
  printing, \frac{70}{2}unsigned keyword, 60
unsigned types, char, 77
unspecified arguments, 352-353
up_and_down( ) function, 354-355
usehotel.c
  control module, 363-364
  function support module, 364-365
use_q.c program, 816-817
user interface
  input
  buffered, 312-314
  numeric mixed with character, 314-317menus, 324
  tasks, 324
```
**-v option, 18 va\_arg( ) macro, 766 va\_copy( ) macro, 767 va\_end( ) [ma](#page-45-0)cro, [766](#page-681-1) va\_start( ) macro, 766 validation, input, 2[99-3](#page-682-0)00, 317-324 va\_list type varia[ble,](#page-681-1) 765-766 values** arrays, assigni[ng,](#page-285-1) 3[9](#page-681-0)[0](#page-285-0) bit numbers, 674 bitwise operators, 683-684 changing, pointers [to](#page-362-0) constants, 415 expressions, [168](#page-604-0) pointers and,  $\frac{409}{ }$ return keyword, 345-348 variables, 3[75](#page-173-0) **varargs.c prog[ram,](#page-1-0) 767-768 vararr2d.c [progr](#page-349-0)a[m,](#page-323-0) 4[29-4](#page-1-0)31 variables, 59** addresses, 375 automatic, storage [class](#page-396-0)[es,](#page-398-0) 518-522 calling f[unc](#page-79-1)tions, altering, 369-371 declaring, [37,](#page-349-0) 57, 102 char type,  $\frac{72}{2}$ floating-p[oint](#page-60-0), [81](#page-77-0) int, 63 expressio[ns,](#page-90-0) array declaration, 544 floating-point, [dec](#page-97-0)laring, 81 init[iali](#page-82-0)zation, 63 names, 375 typedef, 653-[654](#page-82-0) num, 30, [34](#page-349-0) pointers declaring, [37](#page-586-0)[2-37](#page-587-0)3 name[s,](#page-54-0) 3[71](#page-58-0) recursion, 355 register, st[orag](#page-347-0)e [cla](#page-348-0)sses, 522 static, [534](#page-346-0) with block [sco](#page-332-0)pe,  $\frac{522-524}{6}$ with external linkage,  $\frac{524}{529}$ with i[ntern](#page-485-0)al linka[ge,](#page-1-0) 5[29-5](#page-477-0)30

**variadic macros, 723-724** stdarg.h file, 765-7[68](#page-545-1) **varwid.c [prog](#page-349-0)ram, [13](#page-645-0)[3-13](#page-645-1)4 vi editor, 16 Visual Studio, [20-2](#page-681-0)[1](#page-1-0) VLAs (v[aria](#page-43-1)ble-le[ngth](#page-144-0) [arra](#page-1-0)ys), 427** dynamic memory allocation, 431, 548-549 functions, t[wo-d](#page-47-0)[im](#page-48-0)ensional V[LA](#page-394-0) argument, 428 malloc( ) function, 548 restrictions, 428 size, 428 support for,  $428$ **void, 17 void fu[nctio](#page-395-0)n, [assi](#page-395-0)gnment statements, 658 void [key](#page-44-0)word, 178 volatile type qualifier, 554-555 vowels.c prog[ram,](#page-181-0) 284-285**

**when.c program, 194-195 where.c program, 550-551 while loop, 144, 190-191** compound state[men](#page-195-0)[t](#page-499-0) [and](#page-196-0)[,](#page-1-0) 172 conditions,  $\frac{146}{1}$ entry con[ditio](#page-152-0)n [loo](#page-191-0)[p,](#page-192-0) 195 scanf() function, 191-19[3](#page-176-0) selecting, 2[23-2](#page-154-0)24 structure, 193 syntax points, 19[5-19](#page-192-0)[7](#page-194-0) terminati[ng,](#page-220-0) 1[94-19](#page-221-0)5 **while state[ment](#page-194-0), [14](#page-196-0)5, [17](#page-198-0)0, 193 whitespace, 137** scanf() func[tion](#page-195-0), [129](#page-196-0) translation and,  $713$ **width.c pro[gram](#page-147-0), 116-119 Win32 Console A[pp](#page-636-0)[lica](#page-1-0)tion, 20 Windows Notepad, 19 Windows/Linux o[ptio](#page-128-0)n, [21](#page-130-1) word processor files versus [tex](#page-47-0)t files, 19 wordcnt.c program, [27](#page-46-0)0-271 wordcounting program, [26](#page-48-0)8-271 words, 60**

**X Window System, text editor, 16 Xcode, 21 zippo1.c program, 418-419 zippo2.c [p](#page-48-0)rogram, 420-421**

```
#include <stdio.h>
int main(void)
\{int dogs;
   printf("How many dogs do you have?\n");
   scanf("%d", &dogs);
   printf("So you have d dog(s)1\n^n, dogs);
   return 0;
\}
```

```
#include <stdio.h>
int main(void)
\{printf("Concrete contains gravel and cement.\n");
   return 0;
```
and the control of the control of

 $\}$ 

```
#include <stdio.h>
int main(void)
\{printf("A.c is used to end a C program filename.\n");
   return 0;
\}
```
A.c is used to end a C program filename.

```
#include <stdio.h>
int main(void)
\{\texttt{printf("Concrete contains~gravel and cement.\n'} ;
    return 0;
\mathcal{E}
```
Please enter the book title. Press [enter] at the start of a line to stop.

My Life as a Budgie Now enter the author.

Mack Zackles

```
#include <stdio.h>
int main(void)
                            /* a simple program*1\{/* define a variable called num */
   int num;
                             /* assign a value to num
   num = 1;* /
   printf("I am a simple "); /* use the printf() function
                                                             \star/printf("computer.\n\n'');printf("My favorite number is %d because it is first.\n",num);
   return 0;
```
 $\,$ 

I am a simple computer. My favorite number is 1 because it is first. #include <stdio.h> include another file

 $\qquad \qquad \text{int main}(\text{void}) \qquad \qquad \text{\'e a function name}$ 

/\* a simple program \*/  $\leftarrow$  4 comment

 $\{$ 

int num;  $\leftarrow$  a declaration statement

num = 1;  $\leftarrow$  4n assignment statement

printf("I am a simple ");  $\leftarrow$  a function call statement
printf("My favorite number is %d because it is first.\n", num);

return  $0;$   $\leftarrow$  4 return statement

```
/* This is a C comment. */
/* This comment, being somewhat wordy, is spread over
   two lines. */
/*You can do this, too.
* /
/* But this is invalid because there is no end marker.
```
// Here is a comment confined to one line. int rigue; // Such comments can go here, too.

```
int main() // traditional rules
\{int doors;
   int dogs;
   doors = 5;dogs = 3;// other statements
\mathcal Y
```

```
int main() // current C rules
\{// some statements
   int doors;
   doors = 5; // first use of doors
// more statements
   int dogs;
   dogs = 3; // first use of dogs// other statements
\mathcal{F}
```

```
printf("I am a simple ");
\texttt{print}(\texttt{"computer.\n}\texttt{')};printf("My favorite number is %d because it is first. \ln", num);
```
My favorite number is 1 because it is first.

PRINT "My favorite number is "; num; " because it is first."

```
\quad int main( \, void \, ) \, { int four; four
\equiv\overline{4}\ddot{i}printf(
       "\d\n",
four); return 0;
```

```
// fathm_ft.c -- converts 2 fathoms to feet
#include <stdio.h>
int main(void)
\{int feet, fathoms;
   fathoms = 2;feet = 6 * fathoms;printf("There are %d feet in %d fathoms!\n", feet, fathoms);
   printf("Yes, I said %d feet!\n", 6 * fathoms);
   return 0;
\}
```
There are 12 feet in 2 fathoms! Yes, I said 12 feet!

```
//* two_func.c -- a program using two functions in one file */
#include <stdio.h>
void butler(void); /* ANSI/ISO C function prototyping */
int main(void)
\{printf("I will summon the butler function.\n");
   butler();
   printf("Yes. Bring me some tea and writeable DVDs.\n");
   return 0;
\,void butler(void) /* start of function definition */
\{printf("You rang, sir? \n');
\,
```
I will summon the butler function. You rang, sir? Yes. Bring me some tea and writeable DVDs.

```
/* nogood.c -- a program with errors */
#include <stdio.h>
int main(void)
\overline{ }int n, int n2, int n3;
/* this program has several errors
    n = 5;n2 = n * n;n3 = n2 * n2;printf("n = d, n squared = d, n cubed = d \nvert n, n, n2, n3)
    return 0;
\mathcal{E}
```

```
/* stillbad.c -- a program with its syntax errors fixed */
#include <stdio.h>
int main(void)
\{int n, n2, n3;
/* this program has a semantic error */
   n = 5;n2 = n * n;n3 = n2 * n2;printf("n = d, n squared = d, n cubed = d \n\times n, n, n2, n3);
   return 0;
\}
```
 $n = 5$ , n squared = 25, n cubed = 625

```
include studio.h
int main{void} /* this prints the number of weeks in a year /*
\left(int s
s := 56;print(There are s weeks in a year.);
return 0;
```

```
a. printf("Baa Baa Black Sheep.");
  printf("Have you any wool?\n");
b. printf("Begone!\n0 creature of lard!\n");
c. printf("What?\nNo/nfish?\n");
d. int num;
   num = 2;
```

```
printf("ad + bd = sd", num, num, num + num);
```
There were 3020 words and 350 lines.

```
#include <stdio.h>
int main(void)
\mathcal{L}_{\mathcal{L}}int a, b;
     a = 5;b = 2; /* line 7 */
    b = a; /* line 8 */
    a = b; /* line 9 */
    printf("%d %d\n", b, a);
     return 0;
\,
```
Gustav Mahler ←First print statement  $\leftarrow$  Second print statement Gustav Mahler  $\leftarrow$ Still the second print statement Gustav Mahler  $\leftarrow$ Third and fourth print statements

```
/* platinum.c -- your weight in platinum */
#include <stdio.h>
int main(void)
\{float weight;
                   /* user weight
                                               \star/float value;
                  /* platinum equivalent
                                               *printf("Are you worth your weight in platinum?\n");
   printf("Let's check it out.\n");
   printf("Please enter your weight in pounds: ");
   /* get input from the user
                                                   \ast /
   scanf("%f", &weight);
   /* assume platinum is $1700 per ounce
                                                   */
   /* 14.5833 converts pounds avd. to ounces troy */
   value = 1700.0 * weight * 14.5833;printf("Your weight in platinum is worth $%.2f.\n", value);
   printf("You are easily worth that! If platinum prices drop, \n");
   printf("eat more to maintain your value.\n");
```
return 0;

}

Are you worth your weight in platinum? Let's check it out. Please enter your weight in pounds: 156 Your weight in platinum is worth \$3867491.25. You are easily worth that! If platinum prices drop, eat more to maintain your value.

```
int hogs = 21;int cows = 32, goats = 14;
                       /* valid, but poor, form */
int dogs, cats = 94;
```

```
/* print1.c-displays some properties of printf() */
#include <stdio.h>
int main(void)
\{int ten = 10;int two = 2;printf("Doing it right: ");
   printf("%d minus %d is %d\n", ten, 2, ten - two );
   printf("Doing it wrong: ");
   printf("%d minus %d is %d\n", ten ); // forgot 2 arguments
   return 0;
\}
```
Doing it right: 10 minus 2 is 8<br>Doing it wrong: 10 minus 16 is 1650287143

```
/* bases.c--prints 100 in decimal, octal, and hex */
#include <stdio.h>
int main(void)
\{int x = 100;
    printf("dec = d; octal = \circ; hex = x \nvert x, x, x, x);
    printf("dec = %d; octal = %#o; hex = %#x\n", x, x, x);
   return 0;
\}
```
 $dec = 100; octal = 144; hex = 64$  $dec = 100; octal = 0144; hex = 0x64$ 

```
/* toobig.c-exceeds maximum int size on our system */
#include <stdio.h>
int main(void)
\{int i = 2147483647;
    unsigned int j = 4294967295;
    printf("%d %d %d\n", i, i+1, i+2);
    printf("8u 8u 8u\n'n", j, j+1, j+2);return 0;
ł
```
2147483647 -2147483648 -2147483647 4294967295 0 1

```
/* print2.c-more printf() properties */
#include <stdio.h>
int main(void)
\{unsigned int un = 3000000000; /* system with 32-bit int */
                              /* and 16-bit short
   short end = 200;
                                                          */
   long big = 65537;
   long long verybig = 12345678908642;printf("un = %u and not %d\n", un, un);
   printf("end = abd and bd\n", end, end);
   printf("big = %ld and not %hd\n", big, big);
   printf("verybig= %lld and not %ld\n", verybig, verybig);
   return 0;
ł
```
 $un = 3000000000$  and not  $-1294967296$  $end = 200$  and  $200$ big =  $65537$  and not 1 verybig= 12345678908642 and not 1942899938

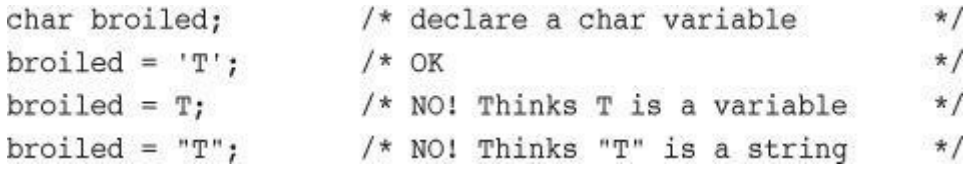

char grade = ; /\* ok for ASCII, but poor style \*/

Gramps sez, "a \ is a backslash."
printf("Gramps sez, \"a \\ is a backslash.\"\n");

```
/* charcode.c-displays code number for a character */
#include <stdio.h>
int main(void)
\{char ch;
    printf("Please enter a character.\n");
    scanf("%c", &ch); /* user inputs character */
    printf("The code for %c is %d.\n", ch, ch);
    return 0;
\mathcal{E}
```

```
/* altnames.c -- portable names for integer types */
#include <stdio.h>
#include <inttypes.h> // supports portable types
int main(void)
\{int32_t me32; // me32 a 32-bit signed variable
   me32 = 45933945;printf("First, assume int32 t is int: ");
    printf("me32 = d\n\in", me32);
    printf("Next, let's not make any assumptions.\n");
   printf("Instead, use a \"macro\" from inttypes.h: ");
   printf("me32 = 8" PRId32 "n", me32);return 0;
\,
```
First, assume  $int32_t$  is  $int: me32 = 45933945$ Next, let's not make any assumptions. Instead, use a "macro" from inttypes.h: me32 = 45933945

```
/* showf_pt.c -- displays float value in two ways */
#include <stdio.h>
int main(void)
\{float aboat = 32000.0;
   double abet = 2.14e9;
   long double dip = 5.32e-5;
   printf("%f can be written %e\n", aboat, aboat);
   // next line requires C99 or later compliance
   printf("And it's %a in hexadecimal, powers of 2 notation\n", aboat);
   printf("\$f can be written \\e\n", abet, abet);
   printf("%Lf can be written %Le\n", dip, dip);
   return 0;
ł
```
32000.000000 can be written 3.200000e+04 And it's 0x1.f4p+14 in hexadecimal, powers of 2 notation 2140000000.000000 can be written 2.140000e+09 0.000053 can be written 5.320000e-05

float toobig =  $3.4E38 * 100.0f$ ; printf("%e\n", toobig);

```
/* floaterr.c--demonstrates round-off error */
#include <stdio.h>
int main(void)
\{float a,b;
   b = 2.0e20 + 1.0;a = b - 2.0e20;printf("\$f \n", a);
   return 0;
\,
```
0.000000  $\leftarrow$ older gcc on Linux  $-13584010575872.000000$   $\leftarrow$ Turbo C 1.5 

```
//* typesize.c -- prints out type sizes */
#include <stdio.h>
int main(void)
\{/* c99 provides a %zd specifier for sizes */
   printf("Type int has a size of %zd bytes.\n", sizeof(int));
    printf("Type char has a size of %zd bytes.\n", sizeof(char));
    printf("Type long has a size of %zd bytes.\n", sizeof(long));
    printf("Type long long has a size of %zd bytes.\n",
           sizeof(long long));
    printf("Type double has a size of %zd bytes.\n",
           sizeof(double));
    printf("Type long double has a size of %zd bytes.\n",
           sizeof(long double));
    return 0;
\mathcal{Y}
```
Type int has a size of 4 bytes. Type char has a size of 1 bytes. Type long has a size of 8 bytes. Type long long has a size of 8 bytes. Type double has a size of 8 bytes. Type long double has a size of 16 bytes.

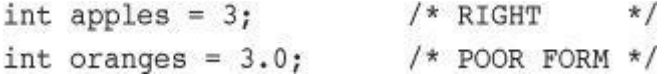

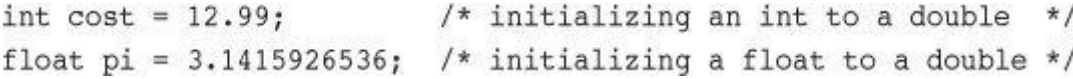

printf("%d cats ate %d cans of tuna\n", cats, cans);

```
/* badcount.c -- incorrect argument counts */
#include <stdio.h>
int main(void)
\{int n = 4;
   int m = 5;
   float f = 7.0f;
   float g = 8.0f;
   printf("d\nu", n, m); /* too many arguments */
   printf("%d %d %d\n", n); /* too few arguments */
   printf("%d %d\n", f, g); /* wrong kind of values */
   return 0;
\,
```

```
/* escape.c -- uses escape characters */
#include <stdio.h>
int main(void)
\{float salary;
   printf("\aEnter your desired monthly salary:");/* 1 */
   /* 2 * /scanf("%f", &salary);
   printf("\n\t$%.2f a month is $%.2f a year.", salary,
                                             /* 3.*/salary * 12.0;
   print(f("rGeel\n'n");
                                             /* 4 * /return 0;
\,
```
Enter your desired monthly salary:

Enter your desired monthly salary: \$

Enter your desired monthly salary: \$4000.00

Enter your desired monthly salary: \$4000.00 \$4000.00 a month is \$48000.00 a year. Enter your desired monthly salary: \$4000.00 \$4000.00 a month is \$48000.00 a year. Gee!

 $\texttt{printf("Enter your desired monthly salary: \n'");$ scanf("%f", &salary);

printf("The odds against the  $\ell$  were  $\ell$  to  $1.\n\cdot \n\cdot$ , imate, shot); printf("A score of %\_\_ is not an %\_\_ grade.\n", log, grade);

```
void main(int) / this program is perfect /
\{cows, legs integer;
printf("How many cow legs did you count?\n);
scanf("%c", legs);
cows = legs / 4;printf("That implies there are %f cows.\n", cows)
\mathcal{F}
```
Startled by the sudden sound, Sally shouted, "By the Great Pumpkin, what was that!"

Enter a floating-point value: 64.25 fixed-point notation: 64.250000 exponential notation: 6.425000e+01 p notation: 0x1.01p+6

```
// talkback.c -- nosy, informative program
#include <stdio.h>
                      // for strlen() prototype<br>// human density in lbs per cu ft
#include <string.h>
#define DENSITY 62.4
int main()\{float weight, volume;
    int size, letters;
                      // name is an array of 40 chars
   char name[40];
   printf("Hi! What's your first name?\n");
   scanf("$s", name);
   printf("%s, what's your weight in pounds?\n", name);
   scanf("%f", &weight);
   size = sizeof name;letters = strlen(name);volume = weight / DBNSTY;printf("Well, %s, your volume is %2.2f cubic feet.\n",
           name, volume);
   printf("Also, your first name has %d letters, \n",
            letters);
    printf("and we have %d bytes to store it.\n", size);
   return 0;
\mathcal{Y}
```

```
Hi! What's your first name?
Christine
Christine, what's your weight in pounds?
154
Well, Christine, your volume is 2.47 cubic feet.
Also, your first name has 9 letters,
and we have 40 bytes to store it.
```
"Zing went the strings of my heart!"

```
/* praisel.c -- uses an assortment of strings */#include <stdio.h>
#define PRAISE "You are an extraordinary being."
int main(void)
\{char name[40];
   printf("What's your name? ");
   scanf("%s", name);
   printf("Hello, %s. %s\n", name, PRAISE);
   return 0;
\,
```
What's your name? Angela Plains Hello, Angela. You are an extraordinary being.

```
/* praise2.c */
// try the %u or %lu specifiers if your implementation
// does not recognize the %zd specifier
#include <stdio.h>
                       /* provides strlen() prototype */
#include <string.h>
#define PRAISE "You are an extraordinary being."
int main(void)
\{char name[40];
   printf("What's your name? ");
   scanf("$s", name);
   printf("Hello, %s. %s\n", name, PRAISE);
   printf("Your name of %zd letters occupies %zd memory cells.\n",
          strlen(name), sizeof name);
   printf("The phrase of praise has %zd letters",
          strlen(PRAISE));
   printf("and occupies %zd memory cells.\n", sizeof PRAISE);
   return 0;
}
```
## What's your name? Serendipity Chance

Hello, Serendipity. You are an extraordinary being. Your name of 11 letters occupies 40 memory cells. The phrase of praise has 31 letters and occupies 32 memory cells.  $circumference = 3.14159 * diameter;$ 

 $circumference = pi * diameter;$
owed =  $0.015$  \* housevalue;  $oved = taxrate * housevalue;$ 

```
/* pizza.c -- uses defined constants in a pizza context */
#include <stdio.h>
#define PI 3.14159
int main(void)
\{float area, circum, radius;
   printf("What is the radius of your pizza?\n");
   scanf("%f", &radius);
   area = PI * radius * radius;circum = 2.0 * PI *radius;printf("Your basic pizza parameters are as follows:\n");
   printf("circumference = l.2f, area = l.2f \n\cdot r, circum,
           area);
   return 0;
ł
```
What is the radius of your pizza?  $6.0$ Your basic pizza parameters are as follows: circumference =  $37.70$ , area = 113.10

#define BEEP '\a' #define TEE 'T' #define ESC '\033' #define OOPS "Now you have done it!" const int MONTHS = ; // MONTHS a symbolic constant for 12

```
// defines.c -- uses defined constants from limit.h and float.
#include <stdio.h>
#include <limits.h>
                      // integer limits
                     // floating-point limits
#include <float.h>
int main(void)
\overline{\mathbf{f}}printf("Some number limits for this system:\n");
    printf("Biggest int: %d\n", INT MAX);
    printf("Smallest long long: %lld\n", LLONG MIN);
    printf("One byte = %d bits on this system. \n", CHAR BIT);
    printf("Largest double: %e\n", DBL_MAX);
    printf("Smallest normal float: %e\n", FLT MIN);
    printf("float precision = %d digits\n", FLT_DIG);
    print(f'float epsilon = %e\n', FLT EPSILON);return 0;
```
ł

Some number limits for this system: Biggest int: 2147483647 Smallest long long: - 9223372036854775808 One byte =  $8$  bits on this system. Largest double: 1.797693e+308 Smallest normal float: 1.175494e-38 float precision =  $6$  digits float epsilon =  $1.192093e-07$ 

```
/* printout.c -- uses conversion specifiers */
#include <stdio.h>
#define PI 3.141593
int main(void)
\{int number = 7;float pies = 12.75;
    int cost = 7800;printf("The %d contestants ate %f berry pies.\n", number,
           pies);
   printf("The value of pi is \\tf.\n", PI);
    printf("Farewell! thou art too dear for my possessing, \n");
    printf("%c%d\n", '$', 2 * cost);
   return 0;
\,
```
The 7 contestants ate 12.750000 berry pies. The value of pi is 3.141593. Farewell! thou art too dear for my possessing, \$15600

 $\text{print}(\textit{Control-string},\textit{item1},\textit{item2},\ldots);$ 

 $\text{print}(\text{"The %d contents ate %f berry pies.\n", number,$ pies);

printf("The value of pi is  $f.\n\cdot, PI$ );

printf("The score was Squids %d, Slugs %d.\n", score1);

printf("Farewell! thou art too dear for my possessing, \n"); printf("%c%d\n", '\$', 2 \* cost);

```
pc = 2*6;printf("Only %d%% of Sally's gribbles were edible.\n", pc);
```
Only 12% of Sally's gribbles were edible.

```
/* width.c -- field widths */
#include <stdio.h>
#define PAGES 959
int main(void)
\{print(f("*\dagger d*\n', PAGES));printf("*82d*\\n", PAGES);print(f("*$10d*\n", PAGES);
   printf("*8-10d*\\n", PAGES);return 0;\}
```

```
// floats.c -- some floating-point combinations
#include <stdio.h>
int main(void)
\{const double RENT = 3852.99; // const-style constant
   print(f("**ff*\\n", RENT);print(f("*se*\\n", RENT);print(f("*84.2f*\\n", RENT);print("**3.1f*\\n", RENT);print(f("*\$10.3f*\\n", RENT);print(f("*810.3E*\\n", RENT);print("*8+4.2f*\\n", RENT);print(f("*8010.2f*\\n", RENT);return 0;
\mathcal{E}
```

```
/* flags.c -- illustrates some formatting flags */
#include <stdio.h>
int main(void)
\{printf("%x %X %#x\n", 31, 31, 31);
   printf("***d*** d*** d**\n", 42, 42, -42);
   printf("**%5d**%5.3d**%05d**%05.3d**\n", 6, 6, 6, 6);
   return 0;
\,
```

```
/* stringf.c -- string formatting */
#include <stdio.h>
#define BLURB "Authentic imitation!"
int main(void)
\{printf("[82s]\n', BLURB);print(f("824s)\n', BLURB);print([824.5s]\n^n, BLURB);print(r[8-24.5s]\n^n, BLURB);return 0;
\,
```
The NAME family just may be \$XXX.XX dollars richer!

printf("The %s family just may be \$%.2f richer!\n", name, cash);

```
/* intconv.c -- some mismatched integer conversions */
#include <stdio.h>
#define PAGES 336
#define WORDS 65618
int main(void)
\{short num = PAGES;short mnum = -PAGES;printf("num as short and unsigned short: %hd %hu\n", num,
           num);printf("-num as short and unsigned short: %hd %hu\n", mnum,
           mnum);
   printf("num as int and char: %d %c\n", num, num);
   printf("WORDS as int, short, and char: %d %hd %c\n",
           WORDS, WORDS, WORDS);
  return 0;
\}
```
num as short and unsigned short: 336 336 -num as short and unsigned short: -336 65200 num as int and char: 336 P WORDS as int, short, and char: 65618 82 R

```
/* floatcnv.c -- mismatched floating-point conversions */
#include <stdio.h>
int main(void)
\{float nl = 3.0;
   double n2 = 3.0;
   long n3 = 2000000000;long n4 = 1234567890;printf("%.1e %.1e %.1e %.1e\n", n1, n2, n3, n4);
   print(f("old %ld\n", n3, n4));printf("%ld %ld %ld %ld\n", n1, n2, n3, n4);
   return 0;\}
```
3.0e+00 3.0e+00 3.1e+46 1.7e+266 2000000000 1234567890 0 1074266112 0 1074266112

printf("%ld %ld %ld %ld\n", n1, n2, n3, n4);

```
/* prntval.c -- finding printf()'s return value */
#include <stdio.h>
int main(void)
\{int bph2o = 212;int rv;
   rv = print(r * d F is water's boiling point.\n\nm, bph20);printf("The printf() function printed %d characters.\n",
            rv);return 0;\,
```
212 F is water's boiling point. The printf() function printed 32 characters.  $\texttt{printf("The printf() function printed \&d characters.\n',$  $rv$ );

printf("The printf() function printed %d characters.\n", rv);

```
/* longstrg.c - printing long strings */
#include <stdio.h>
int main(void)
\{printf("Here's one way to print a ");
   print('long string.\n'n');printf("Here's another way to print a \
long string.\n");
   printf("Here's the newest way to print a "
         "long string.\n"); /* ANSI C */
   return 0;
\,
```
Here's one way to print a long string. Here's another way to print a long string. Here's the newest way to print a long string.

```
printf("Hello, young lovers, wherever you are.");
printf("Hello, young " "lovers" ", wherever you are.");
printf("Hello, young lovers"
      ", wherever you are.");
```

```
// input.c -- when to use &
#include <stdio.h>
int main(void)
\{// variable
   int age;
                      // variable
   float assets;
   char pet[30];
                      // string
   printf("Enter your age, assets, and favorite pet.\n");
   scanf("%d %f", &age, &assets); // use the & here
   scanf("8s", pet);// no & for char array
   printf("%d $%.2f %s\n", age, assets, pet);
   return 0;
ł
```
Enter your age, assets, and favorite pet. 38 92360.88 llama 38 \$92360.88 llama

Enter your age, assets, and favorite pet.  $42$ 

2121.45

guppy 42 \$2121.45 guppy

```
/* varwid.c -- uses variable-width output field */
#include <stdio.h>
int main(void)
\{unsigned width, precision;
   int number = 256;
   double weight = 242.5;
   printf("Enter a field width:\n");
   scanf("%d", &width);
   printf("The number is : %*d:\n", width, number);
   printf("Now enter a width and a precision:\n");
   scanf("%d %d", &width, &precision);
   printf("Weight = *.*f\n", width, precision, weight);
   print('Done!\n');
   return 0;
}
```
Enter a field width: 6 The number is:  $256:$ Now enter a width and a precision: 8 3 Weight =  $242.500$ Done!

```
/* skiptwo.c -- skips over first two integers of input */
#include <stdio.h>
int main(void)
\mathcal{L}int n;
    printf("Please enter three integers:\n");
    \text{scanf}("%*d %*d %d", &n);
    printf("The last integer was %d\n", n);
    return 0;
\}
```
printf("%d %d %d\n", vall, val2, val3);

 $printf("89d 89d 89d\n'n", val1, val2, val3);$ 

printf("Count Beppo ran %.2f miles in 3 hours.\n", distance);

Count Beppo ran 10.22 miles in 3 hours.

Count Beppo ran 10.22 miles in 3 hours.

printf("He sold the painting for \$%2.2f.\n", 2.345e2);

printf("%c%c%c\n", 'H', 105, '\41');

#define Q "His Hamlet was funny without being vulgar."

 $print(f("8s)nhas 8d characters.\n', Q, strlen(Q));$ 

printf("Is %2.2e the same as %2.2f?\n", 1201.0, 1201.0);

```
define B booboo
define X 10
main(int)\{int age;
  char name;
   printf("Please enter your first name.");
   scanf("%s", name);
  printf("All right, %c, what's your age?\n", name);
  scanf("%f", age);
  xp = age + X;printf("That's a %s! You must be at least %d.\n", B, xp);
  rerun 0;
}
```
This copy of "War and Peace" sells for \$12.99. That is 80% of list.

printf("The double type is %z bytes..\n", size<br>of (double));

Dabney, you are 6.208 feet tall

At 18.12 megabits per second, a file of 2.20 megabytes downloads in 0.97 seconds.

```
/* shoes1.c -- converts a shoe size to inches */
#include <stdio.h>
#define ADJUST 7.31
                              // one kind of symbolic constant
int main(void)
\{const double SCALE = 0.333; // another kind of symbolic constant
   double shoe, foot;
   shoe = 9.0;foot = SCALE * shoe + ADJUST;printf("Shoe size (men's) foot length\n");
   printf("$10.1f $15.2f inches\n", shoe, foot);
   return 0;
\mathcal{F}
```
Shoe size (men's) foot length<br>9.0 10.31 inches

```
/* shoes2.c -- calculates foot lengths for several sizes */
#include <stdio.h>
#define ADJUST 7.31
                                // one kind of symbolic constant
int main(void)
\{const double SCALE = 0.333; // another kind of symbolic constant
   double shoe, foot;
   printf("Shoe size (men's) foot length\n");
    shoe = 3.0;
   while (shoe < 18.5)
                           /* starting the while loop */
                             /* start of block
                                                         * /
    \left\{ \right.foot = SCALE * shoe + ADJUST;printf("$10.1f $15.2f inches\n", shoe, foot);
        shoe = shoe + 1.0;
                             /* end of block
    \mathcal{F}\star/printf("If the shoe fits, wear it.\n");
   return 0;
ł
```
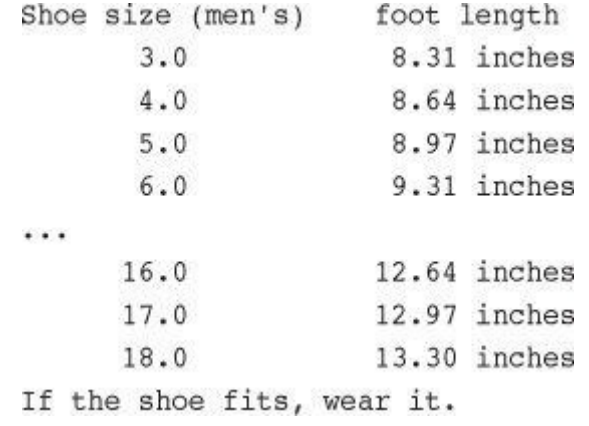

```
/* golf.c -- golf tournament scorecard */
#include <stdio.h>
int main(void)
\{int jane, tarzan, cheeta;
   cheeta = tarzan = jane = 68;printf("
                            cheeta tarzan
                                                jane\n");
   printf("First round score %4d %8d %8d\n", cheeta, tarzan, jane);
   return 0;
ł
```
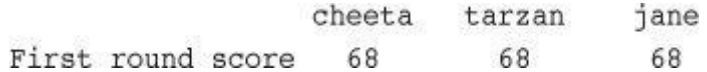

```
/* squares.c -- produces a table of first 20 squares */
#include <stdio.h>
int main(void)
\{int num = 1;while (num < 21)
    \{printf("%4d %6d\n", num, num * num);
        num = num + 1;\mathcal{E}return 0;
\,
```

```
/* wheat.c -- exponential growth */
#include <stdio.h>
#define SQUARES 64
                              // squares on a checkerboard
int main(void)
\overline{A}const double CROP = 2E16; // world wheat production in wheat grains
   double current, total;
   int count = 1;printf("square
                      grains
                                total
                                               ") ;
    printf("fraction of \n");
   printf("
                       added
                                    grains
                                               ") ;
   printf("world total\n");
   total = current = 1.0; /* start with one grain */
    printf("%4d %13.2e %12.2e %12.2e\n", count, current,
          total, total/CROP);
   while (count < SQUARES)
    \{count = count + 1;current = 2.0 * current;/* double grains on next square */
       total = total + current;/* update total */printf("%4d %13.2e %12.2e %12.2e\n", count, current,
               total, total/CROP);
    \mathcal{F}print(f("That's all.)n");return 0;
\mathcal{E}total fraction of
                      grains
             square
                        added
                                     grains world total
                \mathbf{1}1.00e + 001.00e + 005.00e-17
                \overline{2}2.00e + 003.00e + 001.50e-16\overline{3}4.00e+007.00e+00
                                                  3.50e-16\overline{4}8.00e+00
                                    1.50e+01
                                                  7.50e-16
                5
                       1.60e + 013.10e + 011.55e-156
                      3.20e + 016.30e + 013.15e-157^{\circ}6.40e + 011.27e+026.35e-158
                       1.28e+02
                                    2.55e+021.27e-142.55e-14\overline{9}2.56e+02
                                    5.11e+02
                                    1.02e + 03
```
10

5.12e+02

 $5.12e-14$ 

55  $1.80e+16$   $3.60e+16$   $1.80e+00$ 

```
/* divide.c -- divisions we have known */
#include <stdio.h>
int main(void)
\{printf("integer division: 5/4 is d \n\pi, 5/4);
    printf("integer division: 6/3 is d \n\ln", 6/3);
    printf("integer division: 7/4 is d \n\ln, 7/4);
    printf("floating division: 7./4. is l.2f \n\pi, 7./4.);
    printf("mixed division: 7./4 is \$1.2f \ \ln", 7./4);
    return 0;
\,
```
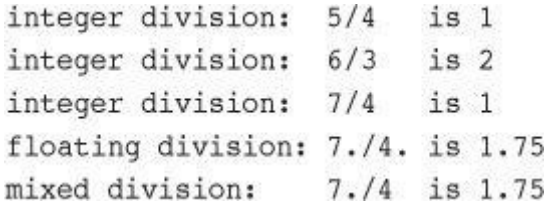

butter =  $25.0 + 60.0 * n / SCALE;$ 

butter =  $25.0 + 60.0 * n / SCALE;$ 

 $flour = (25.0 + 60.0 * n) / SCALE;$ 

```
/* rules.c -- precedence test */
#include <stdio.h>
int main(void)
\{int top, score;
   top = score = -(2 + 5) * 6 + (4 + 3 * (2 + 3));printf("top = d, score = d\n\cdot n, top, score);
   return 0;
\,
```
 $top = score = -7 * 6 + (4 + 3 * (2 + 3))$
$top = score = -7 * 6 + (4 + 3 * 5)$ 

```
// sizeof.c -- uses sizeof operator
// uses C99 %z modifier -- try %u or %lu if you lack %zd
#include <stdio.h>
int main(void)
\{int n = 0;size_t_intsize;
   intsize = sizeof (int);printf("n = d, n has zd bytes; all ints have zd bytes.\n",
        n, sizeof n, intsize );
   return 0;
\,
```
real deal; // using a typedef

```
// min sec.c -- converts seconds to minutes and seconds
#include <stdio.h>
#define SEC_PER_MIN 60
                            // seconds in a minute
int main(void)
\{int sec, min, left;
    printf("Convert seconds to minutes and seconds!\n");
    printf("Enter the number of seconds (\leq 0 to quit):\n");
    \text{scanf}("d", \text{%sec});// read number of seconds
    while (sec > 0)
    \{min = sec / SEC\_PER MIN; // truncated number of minutes
        left = sec % SEC PER MIN; // number of seconds left over
        printf("%d seconds is %d minutes, %d seconds.\n", sec,
                min, left);
        printf("Enter next value ( <= 0 to quit) : \n");
        scanf("%d", &sec);
    \mathcal{E}print(f("Done! \n'n");
    return 0;
ł
```

```
Convert seconds to minutes and seconds!
Enter the number of seconds (\leq 0 to quit):
154
154 seconds is 2 minutes, 34 seconds.
Enter next value (\leq 0 to quit):
567
567 seconds is 9 minutes, 27 seconds.
Enter next value (\leq 0 to quit):
\circDone!
```

```
/* add_one.c -- incrementing: prefix and postfix */
#include <stdio.h>
int main(void)
\{int ultra = 0, super = 0;
    while (super < 5)
    \left\{ \right.super++;++ultra;
        printf("super = d, ultra = d \nvert n", super, ultra);
    \}return 0;
\,
```

```
shoe = 3.0;
while (shoe < 18.5)
\{foot = SCALE * size + ADJUST;printf("%10.1f %20.2f inches\n", shoe, foot);
   ++shoe;
\}
```

```
shoe = 2.0;
while (+\text{shoe} < 18.5)\{foot = SCALE*shoe + ADJUST;printf("$10.1f $20.2f inches\n", shoe, foot);
\mathcal{F}
```

```
/* post_pre.c -- postfix vs prefix */
#include <stdio.h>
int main(void)
\{int a = 1, b = 1;
   int a post, pre_b;
   a_{post} = a++; // value of a++ during assignment phase
   pre_b = ++b; // value of ++b during assignment phase
   printf("a a_post b pre_b \n");
   printf("%1d %5d %5d %5d\n", a, a_post, b, pre_b);
   return 0;
ł
```
 $a_{post} = a++;$  // postfix: a is changed after its value is used  $b_{pre}$  = ++b; // prefix: b is changed before its value is used

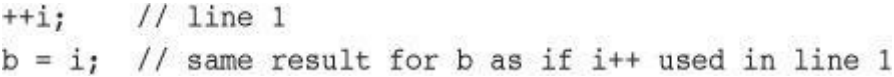

-- count; // prefix form of decrement operator count --; // postfix form of decrement operator

```
#include <stdio.h>
#define MAX 100
int main(void)
\{int count = MAX + 1;
    while (-\text{-count} > 0) {
        printf("%d bottles of spring water on the wall, "
                "%d bottles of spring water!\n", count, count);
        printf("Take one down and pass it around, \n");
        printf("%d bottles of spring water!\n\n", count - 1);
    \mathcal{F}return 0;
\,
```
100 bottles of spring water on the wall, 100 bottles of spring water! Take one down and pass it around, 99 bottles of spring water!

99 bottles of spring water on the wall, 99 bottles of spring water! Take one down and pass it around, 98 bottles of spring water!

1 bottles of spring water on the wall, 1 bottles of spring water! Take one down and pass it around, 0 bottles of spring water!

```
while (num < 21)
    \{\text{printf("\$10d %10d\n", num, num*num++)\text{;}}\mathcal{F}
```

```
/* addemup.c -- five kinds of statements */
#include <stdio.h>
                        /* finds sum of first 20 integers */
int main(void)
\{int count, sum; /* declaration statement
                                                           \star//* assignment statement
                                                           \star/count = 0;/* ditto
                                                           */
   sum = 0;while (count++ < 20) /* while\star /
       sum = sum + count; /* statement
                                                           */
   printf("sum = d\n\in", sum);/* function statement
                                                           */
                                                           \star//* return statement
   return 0;
```
int port

/\* not an expression, has no value \*/

```
while (index++ < 10) {
    sam = 10*index + 2;printf("sam = %d \n\ln", sam);\,
```

```
while (years < 100)
\{wisdom = wisdom * 1.05;
    \text{print}("kd *d\nu", \text{ years}, \text{ wisdom});years = years + 1;\,
```

```
/* convert.c -- automatic type conversions */
#include <stdio.h>
int main(void)
\{char ch;
   int i;
    float fl;
   f1 = i = ch = 'C';/* line 9 */
   printf("ch = c, i = d, fl = 2.2f\ln", ch, i, fl); /* line 10 */
                                                        /* line 11 */
   ch = ch + 1;i = f1 + 2 * ch;/* line 12 */
   f1 = 2.0 * ch + i;/* line 13 */
   printf("ch = %c, i = %d, fl = %2.2f\n", ch, i, fl); /* line 14 */
   ch = 1107;/* line 15 */
                                                        /* line 16 */
   printf("Now ch = c\n", ch);
                                                        /* line 17 */
   ch = 80.89;/* line 18 */
   printf("Now ch = c \nmid n", ch);
   return 0;
```
ł

ch = C, i = 67, fl = 67.00 ch =  $D$ , i = 203, fl = 339.00 Now  $ch = S$ Now  $ch = P$ 

```
/* pound.c -- defines a function with an argument
                                                   \star/#include <stdio.h>
void pound(int n); // ANSI function prototype declaration
int main(void)
\{int times = 5;
   char ch = '!'; // ASCII code is 33
   float f = 6.0f;
                   // int argument
   pound(times);
                   // same as pound((int)ch);
   pound(ch);
   pound(f);// same as pound((int)f);
   return 0;
\,void pound(int n)
                   // ANSI-style function header
                    // says takes one int argument
\{while (n-- > 0)print("#");
   print(f("n");ł
```
void pound(); /\* pre-ANSI function declaration \*/

pound ((int) f); // force correct type

```
// running.c -- A useful program for runners
#include <stdio.h>
                              // seconds in a minute
const int S PER M = 60;
const int S PER H = 3600;
                              // seconds in an hour
const double M PER K = 0.62137; // miles in a kilometer
int main(void)
\{double distk, distm; // distance run in km and in miles
                        // average speed in mph
   double rate;
                        // minutes and seconds of running time
   int min, sec;
   int time;
                         // running time in seconds only
   double mtime;
                         // time in seconds for one mile
   int mmin, msec;
                        // minutes and seconds for one mile
   printf("This program converts your time for a metric race\n");
   printf("to a time for running a mile and to your average\n");
   printf("speed in miles per hour.\n");
   printf("Please enter, in kilometers, the distance run.\n");
   scanf("%lf", &distk); // %lf for type double
   printf("Next enter the time in minutes and seconds.\n");
   printf("Begin by entering the minutes.\n");
   scanf("%d", &min);
   printf("Now enter the seconds.\n");
   scanf("%d", &sec);
// converts time to pure seconds
    time = S PER M * min + sec;// converts kilometers to miles
    distm = M PER K * distk;// miles per sec x sec per hour = mph
   rate = distm / time * S PER H;
// time/distance = time per mile
   mtime = (double) time / distm;mmin = (int) mtime / S PER M; // find whole minutesmsec = (int) mtime % S PER M; // find remaining seconds
   printf("You ran %1.2f km (%1.2f miles) in %d min, %d sec.\n",
        distk, distm, min, sec);
   printf("That pace corresponds to running a mile in %d min, ",
        mmin);
   printf("%d sec.\nYour average speed was %1.2f mph.\n", msec,
        rate);
   return 0;
```
ł

```
This program converts your time for a metric race
to a time for running a mile and to your average
speed in miles per hour.
Please enter, in kilometers, the distance run.
10.0
Next enter the time in minutes and seconds.
Begin by entering the minutes.
36
Now enter the seconds.
23
You ran 10.00 km (6.21 miles) in 36 min, 23 sec.
That pace corresponds to running a mile in 5 min, 51 sec.
Your average speed was 10.25 mph.
```

```
int main(void)
\mathbf{f}int i = 1,
  float n;
  printf("Watch out! Here come a bunch of fractions!\n");
  while (i < 30)n = 1/i;printf(" f", n);printf("That's all, folks!\n");
  return;
\mathcal{E}
```

```
#include <stdio.h>
#define S_TO_M 60
int main(void)
\{int sec, min, left;
  printf("This program converts seconds to minutes and ");
  printf("seconds.\n\n\cdot);
  printf("Just enter the number of seconds.\n");
  printf("Enter 0 to end the program.\n");
  while (sec > 0) {
    scanf("%d", &sec);
    min = sec/S TO M;left = sec & S TO M;
    printf("%d sec is %d min, %d sec. \n", sec, min, left);
    printf("Next input?\n");
    \rightarrowprint(f("Byel\nu");
  return 0;
\mathcal{F}
```

```
#include <stdio.h>
#define FORMAT "%s! C is cool!\n"
int main(void)
\{int num = 10;printf(FORMAT, FORMAT);
     print(f("d\nu", ++num);print(f("d\nu", num++);
     printf("d\nu", num--);printf("d\nu", num);return 0;
\mathcal{E}
```

```
#include <stdio.h>
int main(void)
\overline{\mathbf{f}}char c1, c2;
     int diff;
     float num;
     cl = 'S';c2 = '0';diff = c1 - c2;num = diff;printf("%c%c%c:%d %3.2f\n", c1, c2, c1, diff, num);
     return 0;
\mathcal{L}
```
18 days are 2 weeks, 4 days.

```
Enter a height in centimeters: 182
182.0 cm = 5 feet, 11.7 inches
Enter a height in centimeters (<=0 to quit): 168.7
168.0 cm = 5 feet, 6.4inches
Enter a height in centimeters (\leq 0 to quit): 0
bye
```
```
This program computes moduli.
Enter an integer to serve as the second operand: 256
Now enter the first operand: 438
438 % 256 is 182
Enter next number for first operand \left(\leftarrow 0 to quit): 1234567
1234567 % 256 is 135
Enter next number for first operand (\leq 0 to quit): 0
Done
```

```
/* summing.c -- sums integers entered interactively */
#include <stdio.h>
int main(void)
\{long num;
    long sum = 0L; /* initialize sum to zero */
    int status;
    printf("Please enter an integer to be summed ");
    print(f''(q to quit): ");status = \text{scanf}('ld", \text{enum});
   while (status == 1) /* == means "is equal to" */
    \{sum = sum + num;printf("Please enter next integer (q to quit): ");
        status = \text{scan}("\1d", \text{enum});
    \mathcal{F}printf("Those integers sum to %ld.\n", sum);
   return 0;
\,
```

```
Please enter an integer to be summed (q to quit): 44
Please enter next integer (q to quit): 33
Please enter next integer (q to quit): 88
Please enter next integer (q to quit): 121
Please enter next integer (q to quit): q
Those integers sum to 286.
```

```
status = {score("old", \; \text{enum})};
while (status == 1)\{/* loop actions */
         status = \text{scanf}(' $1d", \text{enum});
\}
```

```
while (\text{scanf}("Rld", \text{Anum}) == 1)\{/* loop actions */\}
```
while getting and testing the value succeeds process the value

```
index = 1;while (index < 5)
  printf("Good morning!\n");
```

```
index = 1;while (-index < 5)printf("Good morning!\n");
```

```
// when.c -- when a loop quits
#include <stdio.h>
int main(void)
\{int n = 5;
                                         11 line 7while (n < 7)\left\{ \right.printf("n = %d \nmid n", n);
                                         // line 10
        n++;printf("Now n = \frac{2}{\pi}, n; // line 11
    \mathcal{F}printf("The loop has finished.\n");
    return 0;
\,
```

```
index = 10;while (index++ < 5))
    printf("Have a fair day or better.\n");
```

```
/* whilel.c -- watch your braces
                                       \star//* bad coding creates an infinite loop */
#include <stdio.h>
int main(void)
\{int n = 0;while (n < 3)printf("n is d\nu", n);
       n++;printf("That's all this program does\n");
   return 0;
\,
```

```
/* while2.c -- watch your semicolons */
#include <stdio.h>
int main(void)
\{int n = 0;
   while (n^{++} < 3); /* line 7 */
       printf("n is d\n\cdot n; n); /* line 8 */
   printf("That's all this program does.\n");
   return 0;
\}
```
while  $(\text{scanf}("d", \text{enum}) == 1)$ ; /\* skip integer input \*/

```
while (number < 6)
\{printf("Your number is too small.\n");
    scanf("%d", &number);
\mathcal{E}while (ch != '§')\{count++;scanf("@c", &ch);\,while (scanf("`f", \text{anum}) == 1)sum = sum + num;
```

```
// cmpflt.c -- floating-point comparisons
#include <math.h>
#include <stdio.h>
int main(void)
\{const double ANSWER = 3.14159;
    double response;
    printf("What is the value of pi?\n");
    scanf("%lf", &response);
    while (fabs(response - ANSWER) > 0.0001)
    \{print(f("Try again! \n\\n");
        scanf("%lf", &response);
    \mathcal{F}printf("Close enough!\n");
    return 0;
\,
```

```
/* t_and_f.c -- true and false values in C */
#include <stdio.h>
int main(void)
\{int true_val, false_val;
   true_val = (10 > 2); // value of a true relationship
   false val = (10 == 2); // value of a false relationship
   printf("true = d; false = d \nvert n", true_val, false_val);
   return 0;
\,
```

```
// truth.c -- what values are true?
#include <stdio.h>
int main(void)
\{int n = 3;
   while (n)printf("$2d is true\n", n--);
   printf("%2d is false\n", n);
   n = -3;while (n)printf("$2d is true\n", n^{++});
   printf("$2d is false\n", n);
   return 0;
\}
```

```
// trouble.c -- misuse of =
// will cause infinite loop
#include <stdio.h>
int main(void)
€
    long num;
    long sum = 0L;
    int status;
    printf("Please enter an integer to be summed ");
    print(f''(q to quit): ");status = \text{scan}("\1d", \text{enum});
    while (status = 1)
    \{sum = sum + num;printf("Please enter next integer (q to quit): ");
        status = \text{scanf}("ld", \text{enum};
    \mathcal{E}printf("Those integers sum to %ld.\n", sum);
    return 0;
}
```

```
Please enter an integer to be summed (q to quit): 20
Please enter next integer (q to quit): 5
Please enter next integer (q to quit): 30
Please enter next integer (q to quit): q
Please enter next integer (q to quit):
Please enter next integer (q to quit):
Please enter next integer (q to quit):
Please enter next integer (q to quit):
```

```
// boolean.c -- using a Bool variable
#include <stdio.h>
int main(void)
\{long num;
   long sum = 0L;Bool input is good;
   printf("Please enter an integer to be summed ");
   print(f''(q to quit): ");input_is\_good = (scanf("old", ønum) == 1);while (input is good)
    \{sum = sum + num;printf("Please enter next integer (q to quit): ");
        input is good = (scanf("ld", snum) == 1;
    \mathcal{F}printf("Those integers sum to %ld.\n", sum);
   return 0;
\,
```
 $input_is\_good = (scanf("old", \\math) == 1);$ 

```
while (n++ < 100)printf(" %d %d\n", n, 2 * n + 1); // single statement
while (fargo < 1000)
                                      // compound statement
\{fargo = fargo + step;step = 2 * step;
\mathcal{F}
```

```
// sweetiel.c -- a counting loop
#include <stdio.h>
int main(void)
\left\{ \right.const int NUMBER = 22;
                                          // initialization
    int count = 1;while (count \leq NUMBER)
                                          11 test
    \left\{ \right.printf("Be my Valentine!\n"); // action
                                          // update count
        count++;\}return 0;}
```

```
// sweetie2.c -- a counting loop using for
#include <stdio.h>
int main(void)
\{const int NUMBER = 22;
    int count;
    for (count = 1; count <= \texttt{NUMBER}; count++)
       printf("Be my Valentine!\n");
    return 0;
\}
```

```
/* for_cube.c -- using a for loop to make a table of cubes */
#include <stdio.h>
int main(void)
\{int num;
   print(f' \t n \t n cubed\nu');for (num = 1; num \le 6; num++)printf("$5d $5d\n", num, num*num*num);
   return 0;
\,
```

```
/* for_down.c */
#include <stdio.h>
int main(void)
\{int secs;
    for (secs = 5; secs > 0; secs --)
        print("d seconds! \n\n", sec);print("We have <code>ignition! \n\\n"</code>);
    return 0;
ł
```

```
/* for_13s.c */
\# \texttt{include } < \texttt{stdio.h} >int main(void)
\{int n; \frac{1}{2} // count by 13s from 2
    for (n = 2; n < 60; n = n + 13)printf("%d \n", n);
    return 0;
\}
```

```
/* for_char.c */
#include <stdio.h>
int main(void)
\{char ch;
   for (ch = 'a'; ch \leq 'z'; ch++)printf("The ASCII value for %c is %d.\n", ch, ch);
   return 0;
\}
```
for (num = 1; num\*num\*num <= 216; num++)

```
/* for_geo.c */
\# \texttt{include } \texttt{stdio.h>}int main(void)
\{double debt;
    for (debt = 100.0; debt < 150.0; debt = debt * 1.1)printf("Your debt is now $%.2f.\n", debt);
    return 0;
\,
```

```
\hspace{0.1em}/\ast for<br>_wild.c \hspace{0.1em}\ast\hspace{0.1em}/\hspace{0.1em}#include <stdio.h>
int main(void)
\{int x;
     int y = 55;
     for (x = 1; y \le 75; y = (++x * 5) + 50)printf("%10d %10d\n", x, y);
     return 0;
\}
```

```
/* for_none.c */
#include <stdio.h>
int main(void)
\{int ans, n;
    ans = 2;for (n = 3; ans \le 25; )ans = ans * n;printf("n = \daggerd; ans = \daggerd. \n", n, ans);
    return 0;\}
```
for  $(i ; )$ printf("I want some action\n");

```
/* for_show.c */
#include <stdio.h>
int main(void)
\{int num = 0;for (printf("Keep entering numbers!\n"); num != 6; )
         \texttt{scanf}("^*d", \texttt{Anum});printf("That's the one I want!\n");
    return 0;
\mathcal{F}
```
for  $(n = 1; n < 10000; n = n + delta)$ 

for  $(n = 0; n < 10; n++)$ printf(" %d %d\n", n, 2 \* n + 1);
```
// postage.c -- first-class postage rates
#include <stdio.h>
int main(void)
\{const int FIRST OZ = 46; // 2013 rate
   const int NEXT 0Z = 20; // 2013 rate
   int ounces, cost;
   for (ounces=1, cost=FIRST_OZ; ounces <= 16; ounces++,
        cost += NEXT_0Z)printf("85d  $84.2f\ln", ounces, cost/100.0);
   return 0;
}
```
ounces++, cost = ounces \* FIRST\_OZ

 $x = (y = 3, (z = ++y + 2) + 5);$ 

 $\text{printf("}\$   $\text{\%d\n} \$  , chimps, chumps);

contents  $* = old_rate + 1.2;$ 

contents = contents \*  $(old_rate + 1.2);$ 

```
for (step = 2, fargo = 0; fargo < 1000; step *= 2)
    fargo += step;
```
 $1 + 1/2 + 1/4 + 1/8 + 1/16 + \dots$ 

```
/* zeno.c -- series sum */
#include <stdio.h>
int main(void)
€
   int t_ct; // term count
   double time, power_of_2;
    int limit;
   printf("Enter the number of terms you want: ");
   scanf("%d", &limit);
   for (time=0, power of 2=1, t ct=1; t ct <= limit;
                            t_c t++, power_of_2 *= 2.0)
   \{time += 1.0/power_of_2;
        printf("time = f when terms = d.\n\cdot \n\cdot, time, t ct);
   \}return 0;
ł
```
Enter the number of terms you want: 15 time =  $1.000000$  when terms = 1. time =  $1.500000$  when terms = 2. time =  $1.750000$  when terms = 3. time =  $1.875000$  when terms =  $4$ . time =  $1.937500$  when terms =  $5.$ time =  $1.968750$  when terms =  $6$ . time =  $1.984375$  when terms = 7. time =  $1.992188$  when terms =  $8$ . time =  $1.996094$  when terms = 9. time =  $1.998047$  when terms = 10. time =  $1.999023$  when terms = 11. time =  $1.999512$  when terms = 12. time = 1.999756 when terms =  $13$ . time =  $1.999878$  when terms = 14. time =  $1.999939$  when terms = 15.

 $S/2 = 1/2 + 1/4 + 1/8 + 1/16 + \dots$ 

 $S - S/2 = 1 + 1/2 - 1/2 + 1/4 - 1/4 + \dots$ 

```
/* do_while.c -- exit condition loop */
#include <stdio.h>
int main(void)
\{const int secret_code = 13;int code entered;
   do
    \{printf("To enter the triskaidekaphobia therapy club, \n");
       printf("please enter the secret code number: ");
        scanf("%d", &code entered);
   } while (code_entered != secret_code);
   printf("Congratulations! You are cured!\n");
   return 0;
```
ł

To enter the triskaidekaphobia therapy club, please enter the secret code number: 12 To enter the triskaidekaphobia therapy club, please enter the secret code number: 14 To enter the triskaidekaphobia therapy club, please enter the secret code number: 13 Congratulations! You are cured!

```
/* entry.c -- entry condition loop */
#include <stdio.h>
int main(void)
\{const int secret_code = 13;int code entered;
    printf("To enter the triskaidekaphobia therapy club, \n");
    printf("please enter the secret code number: ");
   scanf("%d", &code_entered);
    while (code_entered != secret_code)
    \{printf("To enter the triskaidekaphobia therapy club, \n");
        printf("please enter the secret code number: ");
        scanf("%d", &code_entered);
    \mathcal{F}printf("Congratulations! You are cured!\n");
    return 0;
```
ł

```
do
\ellprompt for password
   read user input
} while (input not equal to password);
```

```
do
\ellask user if he or she wants to continue
   some clever stuff
} while (answer is yes);
```
for (initialize; test; update) body;

while  $(\text{scanf}("Rd", \text{enum}) == 1)$ 

for (count = 1; count <= 100; count++)

```
/* rowsl.c -- uses nested loops */
#include <stdio.h>
#define ROWS 6
#define CHARS 10
int main(void)
\overline{\mathbf{f}}int row;
   char ch;
                                           /* line 10 */for (row = 0; row < Row5; row++)\{for (ch = 'A'; ch < ('A' + CHARS); ch++) /* line 12 */
            printf("%c", ch);
       print(f("n");\, }
   return 0;
\}
```

```
// rows2.c -- using dependent nested loops
#include <stdio.h>
int main(void)
\{const int ROWS = 6;
   const int CHARS = 6;
    int row;
    char ch;
   for (row = 0; row < Row5; row++)\{for (ch = ('A' + row); ch < ('A' + CHARS); ch++)printf("%c", ch);
       print('\\n');\mathcal{E}return 0;
\,
```
scanf("%f", &debts[4]); // read a value into the 5th element

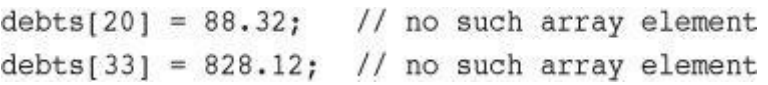

```
int nannies[22]; /* an array to hold 22 integers
                                                        \ast/char actors[26]; /* an array to hold 26 characters
                                                        \star/long big[500]; /* an array to hold 500 long integers */
```

```
// scores_in.c -- uses loops for array processing
#include <stdio.h>
#define SIZE 10
#define PAR 72
int main(void)
\overline{\mathbf{f}}int index, score[SIZE];
   int sum = 0;
   float average;
   printf("Enter %d golf scores:\n", SIZE);
    for (index = 0; index < SIZE; index++)
        scanf("%d", &score[index]); // read in the ten scores
   printf("The scores read in are as follows:\ln");
    for (index = 0; index < SIZE; index++)
        printf("%5d", score[index]); // verify input
   print(f("n");for (index = 0; index < SIZE; index++)
        sum += score[index];// add them up
   average = (float) sum / SIZE;// time-honored method
   printf("Sum of scores = d, average = 2f\nm", sum, average);
   printf("That's a handicap of %.0f.\n", average - PAR);
   return 0;
```

```
Enter 10 golf scores:
99 95 109 105 100
96 98 93 99 97 98
The scores read in are as follows:
  99 95 109 105 100 96 98 93 99 97
Sum of scores = 991, average = 99.10That's a handicap of 27.
```
for (index = ; index < SIZE; index ++)

```
double power(double n, int p) // returns a double
\{double pow = 1;int i;
   for (i = 1; i \le p; i++)pow * = n;return pow; // return the value of pow
\mathcal{F}
```

```
// power.c -- raises numbers to integer powers
#include <stdio.h>
double power(double n, int p); // ANSI prototype
int main(void)
\overline{A}double x, xpow;
    int exp;
    printf("Enter a number and the positive integer power");
    printf(" to which\nthe number will be raised. Enter q");
    while (scanf("8lf8d", 6x, 6exp) == 2)\left\{ \right.xpow = power(x, exp); // function call
        printf("%.3q to the power %d is %.5q\n", x, exp, xpow);
        printf("Enter next pair of numbers or q to quit.\n");
    \mathcal{F}printf("Hope you enjoyed this power trip -- bye!\n");
    return 0;
\}double power(double n, int p) // function definition
\{double pow = 1;
    int i;
    for (i = 1; i \le p; i++)pow * = n;// return the value of pow
    return pow;
\mathcal{P}Enter a number and the positive integer power to which
    the number will be raised. Enter q to quit.
    1.2121.2 to the power 12 is 8.9161
    Enter next pair of numbers or q to quit.
    \overline{2}16
    2 to the power 16 is 65536
    Enter next pair of numbers or q to quit.
    q
    Hope you enjoyed this power trip -- bye!
```
double power(double n, int p); // ANSI prototype

 $xpow = power(x, exp);$  // function call

double power(double  $n$ , int  $p$ ) // function definition

return pow;

// return the value of pow

for (get first value; value meets test; get next value) process the value

for ( value =  $36$ ; value > 0; value /= 2) printf("%3d", value);
```
#include <stdio.h>
int main(void)
                                         /* line 3 */
\{int i, j, list(10);
                                         /* line 4 *//* line 6 */
  for (i = 1, i \le 10, i++)/* line 7 */\{list[i] = 2*i + 3;/* line 8 */
     for (j = 1, j > j = j, j++)/* line 9 */print(" %d", list[j]);/* line 10 */
     print(f("n");
                                        /* line 11 */
                                         /* line 12 */
\overline{\phantom{a}}
```

```
\# \texttt{include } < \texttt{stdio.h} >int main(void)
\{int i;
     char ch;
     for (i = 0, ch = 'A'; i < 4; i++), ch == 2 * i)print(f "c", ch);
     return 0;\,
```

```
#include <stdio.h>
int main(void)
\mathcal{L}_{\mathcal{L}}char ch;
     scanf("c", &c);
     for ( ch = '$'; ch l = 'g'; scanf("&c", och) )
             \text{print}(\text{"%c", ch});return 0;
\mathbf{r}
```

```
#include <stdio.h>
int main(void)
\{int n, m;
     n = 30;while (+n \leq 33)print(f("d", n);n = 30;doprintf("d", n);while (+n \leq 33);
     print(f("n***\n");for (n = 1; n*n < 200; n == 4)printf("d\nu", n);print(f("n***\n");
     for (n = 2, m = 6; n < m; n \neq 2, m \neq 2)printf("%d %d\n", n, m);
     print(f("n***\n");
     for (n = 5; n > 0; n--)\left\{ \right.for (m = 0; m \le m; m++)print(f("="));
          print(f("n");
     \}return 0;
\mathcal{Y}
```

```
#include <stdio.h>
#define SIZE 8
int main(void)
\{int by twos[SIZE];
  int index;
 for (index = 1; index <= SIZE; index++)
      by twos[index] = 2 * index;for (index = 1; index <= SIZE; index++)printf("%d ", by_twos);
 printf("n");return 0;
\mathcal{F}
```

```
#include <stdio.h>
int main(void)
\{int k;
   for(k = 1, printf("\%d: Hi!\n", k); printf("k = \%d\n", k),
       k*k < 26; k+=2, print("Now k is %d\nu", k))
           printf("k is %d in the loop\n", k);
   return 0;
\mathbf{a}
```
char lets[27] = "ABCDEFGHIJKLMNOPQRSTUVWXYZ";

Enter lower and upper integer limits: 5 9 The sums of the squares from 25 to 81 is 255 Enter next set of limits: 3 25 The sums of the squares from 9 to 625 is 5520 Enter next set of limits: 5 5 Done

 $1.0 + 1.0/2.0 + 1.0/3.0 + 1.0/4.0 + ...$  $1.0 - 1.0/2.0 + 1.0/3.0 - 1.0/4.0 + ...$ 

```
// colddays.c -- finds percentage of days below freezing
#include <stdio.h>
int main(void)
\{const int FREEZING = 0;
    float temperature;
    int cold_days = 0;
    int all days = 0;
    printf("Enter the list of daily low temperatures.\n");
    printf("Use Celsius, and enter q to quit.\n");
    while (scanf("\%f", &temperature) == 1)
    \overline{\mathcal{L}}all days++;
        if (temperature < FREEZING)
            cold_days++;
    \mathcal{F}if (all days != 0)
        printf("%d days total: %.1f%% were below freezing.\n",
                all_days, 100.0 * (float) cold_days / all_days);
    if (all days == 0)printf("No data entered!\n");
   return 0;
\}
```
Enter the list of daily low temperatures. Use Celsius, and enter q to quit.  $12$  5 -2.5 0 6 8 -3 -10 5 10 q 10 days total: 30.0% were below freezing.

```
if (score > big)
    print(f("Jackpot! \n'); // simple statement
if (joe > ron)
                            // compound statement
\{joecash++;
    printf("You lose, Ron.\n");
\mathbf{1}
```

```
if all days != 0)printf("%d days total: %.1f%% were below freezing.\n",
          all_days, 100.0 * (float) cold_days / all_days);
if (all_days == 0)printf("No data entered!\n");
```

```
if all\_days != 0)printf("%d days total: %.1f%% were below freezing.\n",
          all_days, 100.0 * (float) cold_days / all_days);
else
    printf("No data entered!\n");
```

```
if (x > 0)\texttt{print}(\texttt{''Incrementing x:}\texttt{\textbackslash} n\texttt{''}) ;
     x++;// will generate an error
else
     printf("x \le 0 \ \ln");
```

```
if (x > 0)\overline{\mathcal{L}}print(f("Incrementing x:\n\cdot)\nx++;\mathcal{E}else
     printf("x <= 0 \ \ln");
```

```
// cypherl.c -- alters input, preserving spaces
#include <stdio.h>
#define SPACE ' '
                               // that's quote-space-quote
int main(void)
\{char ch;
    ch = getchar();
                              // read a character
    // while not end of line
    \{\begin{tabular}{ll} if (ch == SPACE) & // leave the space \\ putchar(ch); & // character unchanged \end{tabular}else
            putchar(ch + 1); // change other characters
        ch = getchar(); // get next character
    \mathcal{Y}// print the newline
    putchar(ch);
    return 0;
\}
```

```
ch = getchar();<br>
while (ch != '\n') /* read a character */<br>
/* while not end of line */
\{/* process character
                                                                */*/
    \sim \sim \simch = getchar(); /* get next character
\}
```

```
while ((ch = getchar()) != '\n')
\{/\star process character \qquad \qquad \star/\bullet . . .
\}
```
while ((ch = getchar())  $!=$  '\n')

```
while (
     (ch = getchar())// assign a value to ch
                      != '\n') // compare ch to \n
```
putchar(ch + 1); /\* change other characters \*/

```
// cypher2.c -- alters input, preserving non-letters
#include <stdio.h>
#include <ctype.h>
                            // for isalpha()
int main(void)
\{char ch;
   while ((ch = getchar()) != '\n')
    \{if (isalpha(ch))
                          // if a letter,
           putchar(ch + 1); // display next letter
       else
                            // otherwise,
           putchar(ch);
                            // display as is
   \}putchar(ch);
                            // display the newline
   return 0;
\}
```
 $ch = tolower(ch);$  // convert ch to lowercase

```
// electric.c -- calculates electric bill
#include <stdio.h>
#define RATE1 0.13230
                           // rate for first 360 kwh
                           // rate for next 108 kwh
#define RATE2 0.15040
                           // rate for next 252 kwh
#define RATE3 0.30025
                          // rate for over 720 kwh
#define RATE4 0.34025
#define BREAK1 360.0
                           // first breakpoint for rates
                           // second breakpoint for rates
#define BREAK2 468.0
#define BREAK3 720.0
                           // third breakpoint for rates
#define BASE1 (RATE1 * BREAK1)
// cost for 360 kwh
#define BASE2 (BASE1 + (RATE2 * (BREAK2 - BREAK1)))
// cost for 468 kwh
#define BASE3
              (BASE1 + BASE2 + (RATE3 * (BREAK3 - BREAK2)))//cost for 720 kwh
int main(void)
\{double kwh;
                          // kilowatt-hours used
   double bill;
                           // charges
   printf("Please enter the kwh used.\n");
   scanf("81f", \&kwh);// %lf for type double
   if (kwh \leq BREAK1)bill = RATE1 * kwh;else if (kwh \leq BREAK2) // kwh between 360 and 468
       bill = BASE1 + (RATE2 * (kwh - BREAK1));else if (kwh <= BREAK3) // kwh betweent 468 and 720
       bill = BASE2 + (RATE3 * (kwh - BREAK2));else
                            // kwh above 680
       bill = BASE3 + (RATE4 * (kwh - BREAK3));printf("The charge for %.1f kwh is $%1.2f.\n", kwh, bill);
   return 0;
```
ł

Please enter the kwh used. 580 The charge for 580.0 kwh is \$97.50.

```
if (kwh \leq BREAK1)bill = RATE1 * kwh;else
    if (kwh \leq BREAK2) // kwh between 360 and 468
         \text{bill} = \text{BASE1} + (\text{RATE2} * (\text{kwh} - \text{BREAK1}));else
         if (kwh \leq BREAK3) // kwh betweent 468 and 720
              \text{bill} = \text{BASE2} + (\text{RATE3} * (\text{kwh} - \text{BREAK2}));// kwh above 680
         else
              bill = BASE3 + (RATE4 * (kwh - BREAK3));
```

```
if (number > 6)
    if (number < 12)
       print(f("You're close! \n');else
   printf("Sorry, you lose a turn!\n");
```

```
if (number > 6)
\{if (number < 12)
         print(f("You're close1\n");\mathcal{E}else
   printf("Sorry, you lose a turn!\n");
```
prompt user while the scanf() return value is 1 analyze the number and report results prompt user

```
for div = 2; div < num; div++)
 if (num % div == 0)
      printf("%d is divisible by %d\n", num, div);
```

```
for div = 2; div * div = -num; div++)if (num % div == 0)
     num, div, num / div);
```

```
for div = 2; div * div = -num; div++)\{if (num \frac{1}{2} div == 0)
   \mathcal{L}if div * div != num)printf("%d is divisible by %d and %d.\n",
              num, div, num / div);
      else
         printf("&d is divisible by %d.\n", num, div);
  \mathcal{Y}¥
```

```
// divisors.c -- nested ifs display divisors of a number
#include <stdio.h>
#include <stdbool.h>
int main(void)
\{unsigned long num;
                                  // number to be checked
    unsigned long div;
                                   // potential divisors
    bool isPrime;
                                   // prime flag
    printf("Please enter an integer for analysis; ");
    printf("Enter q to quit.\n");
    while (scanf("8lu", \text{ Anum}) == 1)\overline{\mathcal{L}}for div = 2, isPrime = true; div * div = num; div++)\left\{ \right.if (num \text{div} == 0)
             \left\{ \right.if ((div * div) != num)printf("%lu is divisible by %lu and %lu.\n",
                          num, div, num / div);
                 else
                      printf("%lu is divisible by %lu.\n",
                             num, div);
                 isPrime= false; // number is not prime
             \}\mathcal{F}if (isPrime)
             printf("%lu is prime.\n", num);
        printf("Please enter another integer for analysis; ");
        printf("Enter q to quit.\n");
    \mathcal{E}print(f("Bye.\n'\nreturn 0;
ł
```

```
Please enter an integer for analysis; Enter q to quit.
123456789
123456789 is divisible by 3 and 41152263.
123456789 is divisible by 9 and 13717421.
123456789 is divisible by 3607 and 34227.
123456789 is divisible by 3803 and 32463.
123456789 is divisible by 10821 and 11409.
Please enter another integer for analysis; Enter q to quit.
149
149 is prime.
Please enter another integer for analysis; Enter q to quit.
2013
2013 is divisible by 3 and 671.
2013 is divisible by 11 and 183.
2013 is divisible by 33 and 61.
Please enter another integer for analysis; Enter q to quit.
q
Bye.
```

```
if (legs == 4)
    printf("It might be a horse.\n");
else if (\text{legs} > 4)printf("It is not a horse.\n");
else /* case of legs < 4 */
\{legs++;printf("Now it has one more leg.\n");
\,
```
```
// chcount.c -- use the logical AND operator
#include <stdio.h>
#define PERIOD '.'
int main(void)
\{char ch;
   int charcount = 0;while ((ch = getchar()) != PERIOD)
   \{if (ch != '"' && ch != '\'')
           charcount++;
   \mathcal{F}printf("There are %d non-quote characters.\n", charcount);
   return 0;
\,
```
I didn't read the "I'm a Programming Fool" best seller. There are 50 non-quote characters.

(practice  $\&\t$  time) == perfection

 $((a > b)$  &  $(b > c))$  ||  $(b > d)$ 

while  $((c = getchar()) := ' ' % c != ' \n')$ 

if (number  $!= 0$  &&  $12/$ number == 2) printf("The number is 5 or  $6.\n\cdot\n$ ); while ( $x++$  < 10 &&  $x + y$  < 20)

if (range  $>= 90$  && range  $<= 100$ )  $print(f("Good show! \n\\ n");$ 

```
if (90 \leq range \leq 100) // NO! Don't do it!
   printf("Good show!\n");
```
 $\texttt{if (ch} \geq = \ 'a \ ' \ \&\ \texttt{ch} \leq = \ 'z \ ')$ printf("That's a lowercase character.\n");

```
if (islower(ch))
   printf("That's a lowercase character.\n");
```
read a character while there is more input increment character count if a line has been read, increment line count if a word has been read, increment word count read next character

```
while ((ch = getchar()) != STOP)
\{\cdots\}
```
c != ' ' && c != '\n' && c != '\t' /\* true if c is not whitespace \*/

 $c == ' ' | c == ' \n' | c == ' \t' / t'$  /\* true if c is white<br>space \*/

if c is not whitespace and inword is false set inword to true and count the word if c is whitespace and inword is true set inword to false

```
// wordcnt.c -- counts characters, words, lines
#include <stdio.h>
#include <ctype.h>
                          // for isspace()
#include <stdbool.h>
                          // for bool, true, false
#define STOP '|'
int main(void)
\{// read in character
    char c;
                           // previous character read
   char prev;
                          // number of characters
    long n chars = 0L;
    int n lines = 0;
                           // number of lines
    int n words = 0;
                           // number of words
    int p lines = 0;
                          // number of partial lines
    bool inword = false;
                          // == true if c is in a wordprintf("Enter text to be analyzed (| to terminate):\n");
                            // used to identify complete lines
    prev = ' \n\ln';while ((c = qetchar()) != STOP)
    \left\{ \right.n chars++;
                           // count characters
        n lines++;
                        // count lines
        if (!isspace(c) && !inword)
        \left\{ \right.inword = true; // starting a new word
            n words++;
                           // count word
        \mathcal{V}if (isspace(c) & \& inword)inword = false; // reached end of word
                           // save character value
        prev = c;\mathcal{E}if (prev != '\n\ln')
        p lines = 1;
   printf("characters = id, words = id, lines = id, ",
          n chars, n words, n lines);
   printf("partial lines = d\n\in", p lines);
   return 0;
```
€

```
Enter text to be analyzed (| to terminate):
Reason is a
powerful servant but
an inadequate master.
characters = 55, words = 9, lines = 3, partial lines = 0
```
if c is not whitespace and inword is false

if  $(c \mid l = \text{`` %a c } l = \text{'}\n' \land c \mid l = \text{'}\n' \land c \mid l = \text{'}\n' \$ 

```
/* paint.c -- uses conditional operator */
#include <stdio.h>
#define COVERAGE 350
                           // square feet per paint can
int main(void)
\{int sq feet;
   int cans;
   printf("Enter number of square feet to be painted:\n");
   while (scanf("ad", %sq feet) == 1)\mathcal{L}_{\mathcal{L}}cans = sq feet / COVERAGE;
        cans += ((sq_feet % covERAGE == 0)) ? 0 : 1;printf("You need %d %s of paint.\n", cans,
                cans == 1 ? "can" : "cans");
        printf("Enter next value (q to quit):\n");
    \mathcal{E}return 0;
\}
```

```
Enter number of square feet to be painted:
349
You need 1 can of paint.
Enter next value (q to quit):
351
You need 2 cans of paint.
Enter next value (q to quit):
đ
```
cans +=  $((sq_fect \t%$  COVERAGE == 0)  $? 0 : 1;$ 

```
/* skippart.c -- uses continue to skip part of loop */
#include <stdio.h>
int main(void)
\{const float MIN = 0.0f;
    const float MAX = 100.0f;
    float score;
    float total = 0.0f;
    int n = 0;
    float min = MAX;float max = MIN;printf("Enter the first score (q to quit): ");
    while (scanf("f", \&score) == 1)
    \overline{\mathcal{L}}if (score < MIN || score > MAX)
        \left\{ \right.printf("%0.1f is an invalid value. Try again: ",
                      score);
            continue; // jumps to while loop test condition
        \mathcal{F}printf("Accepting %0.1f:\n", score);
        min = (score < min)? score: min;
        max = (score > max)? score: max;
        total += score;n++;printf("Enter next score (q to quit): ");
    \mathcal{E}if (n > 0)\{printf("Average of %d scores is %0.1f.\n", n, total / n);
        printf("Low = 0.1f, high = 0.1f \nmid n", min, max);
    \mathcal{E}else
        printf("No valid scores were entered.\n");
    return 0;
\mathcal{E}
```

```
if (score < 0 || score > 100)
   /* printf() statement */
else
\{/* statements */
\,
```

```
if (score >= 0 && score <= 100)
\overline{\mathbf{f}}/* statements */
\}
```
 $\ddot{r}$ 

continue;

```
while ((ch = getchar() ) != '\n')
\{continue;
   \texttt{putchar}(\texttt{ch});\,
```
while ((ch = getchar())  $!=$  '\n') putchar(ch);

```
for (count = 0; count < 10; count++)
\{ch = getchar();
    if (ch == ' \n'')continue;
    putchar(ch);
\mathcal Y
```

```
/* break.c -- uses break to exit a loop */
#include <stdio.h>
int main(void)
\{float length, width;
    printf("Enter the length of the rectangle:\n");
    while (scanf("f", \&length) == 1)\left\{ \right.print(f("Length = 80.2f: \n", length);printf("Enter its width:\n");
        if (scanf("f", &width) != 1)
            break;
        print('Width = 80.2f: \n'\n', width);printf("Area = 0.2f:\n", length * width);
        printf("Enter the length of the rectangle:\n");
    \}printf("Done.\n");
    return 0;
\}
```
while (scanf("\%f \\stat f", &length, &width) == 2)

```
while ((ch = getchar()) != '\n')
\{break;
  putchar(ch);
\}
```
while ((ch = getchar() )  $1 = \sqrt{n}$  & ch  $1 = \sqrt{t}$ ) putchar(ch);

```
int p, q;scanf("%d", &p);
while (p > 0)\{printf("d\nu", p);scanf("d", \&q);while(q > 0)
    \left\{ \right.print(f("ad\n',p*q))if (q > 100)break; // break from inner loop
       scanf("ad", \&q);\mathcal{F}if (q > 100)// break from outer loop
       break;
    scanf("%d", &p);
\mathcal{F}
```
```
/* animals.c -- uses a switch statement */
#include <stdio.h>
#include <ctype.h>
int main(void)
\{char ch;
    printf("Give me a letter of the alphabet, and I will give ");
    printf("an animal name\nbeginning with that letter.\n");
    printf("Please type in a letter; type # to end my act.\n");
    while ((ch = qetchar()) != '#')
    \{if('\ln' == ch)
            continue;
                             /* lowercase only
                                                          *if (islower(ch))switch (ch)
            \{case 'a' :
                       printf("argali, a wild sheep of Asia\n");
                       break;
                case 'b' :
                       printf("babirusa, a wild pig of Malay\n");
                       break:
                case 'c' :
                       printf("coati, racoonlike mammal\n");
                       break;
                case 'd' :
                       printf("desman, aquatic, molelike critter\n");
                       break;
                case 'e' :
                       printf("echidna, the spiny anteater\n");
                      break:
                case 'f' :
                       printf("fisher, brownish marten\n");
                      break;
                default :
                       printf("That's a stumper! \n'n");/* end of switch
                                                           \star/\mathcal{F}else
            printf("I recognize only lowercase letters.\n");
        while (getchar() != '\n')
              continue;
                             /* skip rest of input line */
        printf("Please type another letter or a \#.\n\ln");
                             /* while loop end
                                                           *1\mathcal{E}print(f("Byel\n'n");
    return 0;
```
ł

```
Give me a letter of the alphabet, and I will give an animal name
beginning with that letter.
Please type in a letter; type # to end my act.
a [enter]
argali, a wild sheep of Asia
Please type another letter or a #.
dab [enter]
desman, aquatic, molelike critter
Please type another letter or a #.
r [enter]
That's a stumper!
Please type another letter or a #.
Q [enter]
I recognize only lowercase letters.
Please type another letter or a #.
# [enter]
Bye!
```

```
Give me a letter of the alphabet, and I will give an animal name
beginning with that letter.
Please type in a letter; type # to end my act.
d [enter]
desman, aquatic, molelike critter
echidna, the spiny anteater
fisher, a brownish marten
That's a stumper!
Please type another letter or a #.
# [enter]
Bye!
```

```
switch (integer expression)
\mathbf{f}case constant1:
                  statements <--optional
      case constant2:
                  \begin{tabular}{ll} statement s & \textit{<-optional} \\ & \texttt{<--optional} \\ \end{tabular}default :
                   statements <--optional
```

```
\mathcal{F}
```

```
while (getchar() != '\n')
   continue; /* skip rest of input line */
```

```
// vowels.c -- uses multiple labels
#include <stdio.h>
int main(void)
\{char ch;
    int a ct, e ct, i ct, o ct, u ct;
    act = e ct = i ct = o ct = u ct = 0;printf("Enter some text; enter # to quit.\n");
    while ((ch = getchar()) != '#')
    \left\{ \right.switch (ch)
        \left\{ \right.case 'a':
            case 'A' : a_ct++;
                         break;
            case 'e' :
            case 'E' : e ct++;
                         break;
            case 'i' :
            case 'I' : i ct++;
                         break;
            case 'o':
            case '0' : o ct++;
                         break;
            case 'u' :
            case 'U' : u ct++;
                         break;
            default : break;
                                // end of switch
          \mathcal{E}// while loop end
    \mathcal{F}printf("number of vowels: A
                                       \mathbf{E}\mathbf{I}\circU\n");
    printf("
                              %4d %4d %4d %4d %4d\n",
          a_ct, e_ct, i_ct, o_ct, u_ct);
   return 0;
```
 $\mathcal{F}$ 

Enter some text; enter  $#$  to quit. I see under the overseer.# number of vowels: A E I O U  $\begin{matrix}0&7&1&1&1\end{matrix}$ 

```
while ((ch = getchar()) != '#')
\mathcal{L}ch = \text{topper}(ch);
    switch (ch)
    \left\{ \right.case 'A' : a_ct++;
                    break;
      case 'E' : e_ct++;
                    break;
      case 'I' : i_ct++;
                    break;
      case '0' : o_ct++;
                    break;
      case 'U' : u_ct++;
                    break;
      default : break;
                                  // end of switch
    \}// while loop end
\mathcal{E}
```

```
switch (expression)
\overline{\mathbf{f}}case labell : statementl // use break to skip to end
    case label2 : statement2
    default : statement3
\mathbf{a}
```

```
switch (choice)
    \{case 1 :
    case 2 : printf("Darn tootin'!\n"); break;
    case 3 : printf("Quite right!\n");
    case 4 : printf("Good show!\n"); break;
    default : printf("Have a nice day.\n");
    \mathcal{F}
```
if (integer < 1000 && integer > 2)

part2: printf("Refined analysis:\n");

```
while (funct > 0)
     \left\{ \right.for (i = 1, i \le 100; i++)\left\{ \right.for (j = 1; j \le 50; j++)\left\{ \right.statements galore;
               if (bit trouble)
                     goto help;
               statements;
                \mathcal{F}more statements;
          \mathcal{F}yet more statements;
     \mathcal{F}and more statements;
help : bail out;
```

```
switch (number)
\{case 4: printf("That's a good choice.\n");
              break;
     case 5: printf("That's a fair choice.\n");
              break;
     default: printf("That's a poor choice.\n");
\mathbf{r}
```

```
while ((ch = getchar()) != '\n')
\{if (ch == ' '')continue;
   putchar(ch);chcount++;\, }
```

```
if (a < x < z) // wrong --no logical operator.
\cdotsif (ch != 'q' && != 'Q') // wrong -- missing a complete test
\cdots
```
if  $(a < x \land x < z)$  // use  $\land \land$  to combine two expressions  $\ldots$ if (ch != 'q' && ch != 'Q') // use && to combine two expressions  $\cdots$ 

```
#include <stdio.h>
int main(void)
                                                    /* 1 * //* 2 * /\{int weight, height; /* weight in lbs, height in inches */
                                                    /* 4 * //* 5 * /scanf("%d, weight, height);
  if (weight < 100 && height > 64)
                                                    /* 6 * /if (height >= 72)
                                                    /* 7 * /printf("You are very tall for your weight.\n");
                                                    /* 9 *1else if (height < 72 \& > 64)
       printf("You are tall for your weight.\n"); /* 10 */
 else if (weight > 300 && ! (weight <= 300)
                                                   /* 11 * /& \& \text{height} < 48)/* 12 * /if (1(height >= 48))/* 13 * /printf(" You are quite short for your weight.\n");
                                                   /* 15 * /else
                                                   /* 16 * /printf("Your weight is ideal.\n");
                                                   /* 17 * /return 0;
ł
```

```
#include <stdio.h>
int main(void)
\overline{\mathbf{f}}int num;
  for (num = 1; num \le 11; num++)\{if (num 8 \t3 == 0)
              putchar('$');
        else
              putchar('*');
              putchar('#');
        putchar('%');
  \mathcal{E}putchar('\\n');return 0;
\mathcal{E}
```

```
#include <stdio.h>
int main(void)
\{int i = 0;
    while ( i < 3) {
       switch(i^{++}) {
            case 0 : printf("fat ");
            case 1 : print("hat ");case 2 : printf("cat ");
            default: printf("Oh no!");
       \mathcal{E}putchar('h');
    \mathcal{F}return 0;
\mathbf{r}
```

```
#include <stdio.h>
int main(void)
\overline{A}char ch;
  int lc = 0; /* lowercase char count
  int uc = 0; /* uppercase char count
  int oc = 0; /* other char count
  while ((ch = getchar()) != '#')
  \{if ('a' <= ch >= 'z')
            1c++;else if (l(ch < 'A') || l(ch > 'Z')uc++;oc++;\mathcal{E}printf(%d lowercase, %d uppercase, %d other, lc, uc, oc);
  return 0;\mathcal{F}
```

```
/* retire.c */#include <stdio.h>
int main(void)
\{int age = 20;while (age++ <= 65)
 \{if (( age \frac{1}{2} 20) == 0) /* is age divisible by 20? */
         printf("You are %d. Here is a raise.\n", age);
    if (age = 65)
         printf("You are %d. Here is your gold watch.\n", age);
 \mathcal{Y}return 0;
ł
```

```
đ
_{\rm c}h.
b
#include <stdio.h>
int main(void)
\{char ch;
 while ((ch = getchar()) := '#')\{if (ch == ' \n'')continue;
       print(f("Step 1\nnif (ch == 'c')continue;
       else if (ch == 'b')break;
       else if (ch == 'h')goto laststep;
       printf("Step 2\n");
 laststep: printf("Step 3\n");
 \mathcal{E}printf("Done\n");
 return 0;\}
```
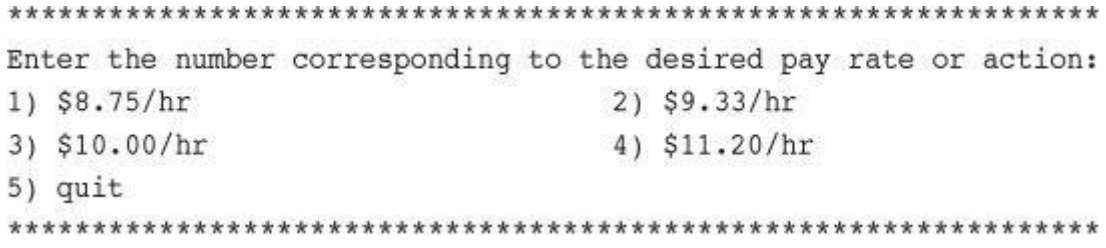

```
/* echo.c -- repeats input */
#include <stdio.h>
int main(void)
\{char ch;
   while ((ch = getchar()) != '#')
      putchar(ch);
   return 0;
\}
```
Hello, there. I would[enter] Hello, there. I would like a #3 bag of potatoes. [enter] like a

HHeelllloo,, tthheerree.. II wwoouulldd[enter]

lliikkee aa  $#$ 

```
/* echo_eof.c -- repeats input to end of file */
#include <stdio.h>
int main(void)
\{int ch;
   while ((ch = getchar()) != EOF)
       putchar(ch);
   return 0;
ł
```

```
She walks in beauty, like the night
She walks in beauty, like the night
 Of cloudless climes and starry skies...
 Of cloudless climes and starry skies...
                      Lord Byron
                      Lord Byron
[Ctrl + D]
```
## \$ echo\_eof < words

The world is too much with us: late and soon, Getting and spending, we lay waste our powers: Little we see in Nature that is ours; We have given our hearts away, a sordid boon! \$

```
$ echo_eof > mywords
You should have no problem recalling which redirection
operator does what. Just remember that each operator points
in the direction the information flows. Think of it as
a funnel.
[Ctrl + D]$
```
## \$ echo\_eof < mywords

You should have no problem recalling which redirection operator does what. Just remember that each operator points in the direction the information flows. Think of it as a funnel. \$

echo\_eof < mywords > savewords

echo\_eof > savewords < mywords

echo\_eof < mywords > mywords....<--WRONG

```
// file eof.c --open a file and display it
#include <stdio.h>
#include <stdlib.h> // for exit()
int main()
€
   int ch;
   FILE * fp;
    char fname[50];
                     // to hold the file name
   printf("Enter the name of the file: ");
   scanf("%s", fname);
   fp = fopen(fname, "r"); // open file for readingif (fp == NULL)// attempt failed
   \overline{A}printf("Failed to open file. Bye\n");
                           // quit program
        exit(1);\mathcal{E}// getc(fp) gets a character from the open file
   while ((ch = getc(fp)) != EOF)putchar(ch);
                           // close the file
    fclose(fp);return 0;
\,
```
```
/* guess.c -- an inefficient and faulty number-guesser */
#include <stdio.h>
int main(void)
\{int guess = 1;printf("Pick an integer from 1 to 100. I will try to guess ");
   printf("it.\nRespond with a y if my guess is right and with");
   printf("\nan n if it is wrong.\n");
   printf("Uh... is your number %d?\n", guess);
   while (getchar() != 'y') /* get response, compare to y * /printf("Well, then, is it %d?\n", ++guess);
   printf("I knew I could do it!\n");
   return 0;
}
```

```
Pick an integer from 1 to 100. I will try to guess it.
Respond with a y if my guess is right and with
an n if it is wrong.
Uh... is your number 1?
\mathbf nWell, then, is it 2?
Well, then, is it 3?
\mathbf nWell, then, is it 4?
Well, then, is it 5?
y
I knew I could do it!
```

```
while (getchar() != 'y') /* get response, compare to y */
\{print("Well, then, is it %d?\\n", ++guess);while (getchar() != '\n')
       continue; /* skip rest of input line */\,
```

```
Pick an integer from 1 to 100. I will try to guess it.
Respond with a y if my guess is right and with
an n if it is wrong.
Uh... is your number 1?
\mathbf nWell, then, is it 2?
no
Well, then, is it 3?
no sir
Well, then, is it 4?
forget it
Well, then, is it 5?
у
I knew I could do it!
```

```
while ((response = getchar()) != 'y') /* get response */
\{if (response == 'n')
     print("Well, then, is it %d?\\n", ++guess);else
      printf("Sorry, I understand only y or n.\nn");
   while (getchar() != '\n')
                                /* skip rest of input line */
     continue;
\mathcal{E}
```

```
Pick an integer from 1 to 100. I will try to guess it.
Respond with a y if my guess is right and with
an n if it is wrong.
Uh... is your number 1?
\mathbf nWell, then, is it 2?
no
Well, then, is it 3?
no sir
Well, then, is it 4?
forget it
Sorry, I understand only y or n.
\mathbf nWell, then, is it 5?
Y
I knew I could do it!
```

```
/* showcharl.c -- program with a BIG I/O problem */
#include <stdio.h>
void display(char cr, int lines, int width);
int main(void)
\{int ch;
                         /* character to be printed *//* number of rows and columns */
    int rows, cols;
    printf("Enter a character and two integers:\n");
    while ((ch = getchar()) != '\n')
    \overline{A}scanf("%d %d", &rows, &cols);
        display(ch, rows, cols);
        printf("Enter another character and two integers;\n");
        printf("Enter a newline to quit.\n");
    \mathcal{F}print(f("Bye.\n'\nreturn 0;
\}void display(char cr, int lines, int width)
\{int row, col;
    for (row = 1; row \le lines; row++)\{for \text{(col = 1; col \le width; col++)}putchar(c);
        putchar('\n'); /* end line and start a new one */
    \mathcal{F}\,
```
Enter a character and two integers:  $c$  2 3  $_{\rm ccc}$  $ccc$ Enter another character and two integers; Enter a newline to quit. Bye.

```
/* showchar2.c -- prints characters in rows and columns */
#include <stdio.h>
void display(char cr, int lines, int width);
int main(void)
\{int ch;
                         /* character to be printed
                                                            */
    int rows, cols;
                         /* number of rows and columns
                                                            * /
    printf("Enter a character and two integers:\n");
    while ((ch = getchar()) := '\n')\{if (scanf("ad *d", \text{arows}, \text{acols}) != 2)
            break;
        display(ch, rows, cols);
        while (getchar() != '\n')
            continue;
        printf("Enter another character and two integers;\n");
        printf("Enter a newline to quit.\n");
    \mathcal{F}print(f("Bye.\n')return 0;
\mathcal{E}void display(char cr, int lines, int width)
\{int row, col;
    for (row = 1; row \le lines; row++)\overline{A}for (col = 1; col \le width; col++)putchar(cr);
        putchar('\n'); /* end line and start a new one */
   \}ł
```

```
Enter a character and two integers:
c 1 2ccEnter another character and two integers;
Enter a newline to quit.
136111111
111111
111111
Enter another character and two integers;
Enter a newline to quit.
```
Bye.

```
long n;
scanf("d'', d'', d'');<br>while (n >= 0) // detect out-of-range value
\{\prime\prime process n
    scanf("%ld", &n); // get next value
\mathbf{a}
```

```
long n;
while (\text{scanf}("\$1d", \text{ kn}) == 1 \& n >= 0)\{\prime\prime process n
\mathcal{E}
```

```
long get_long(void)
\{long input;
    char ch;
    while (scanf("ld", &input) != 1)\overline{\mathcal{L}}while ((ch = getchar()) != '\n')
             putchar(ch); // dispose of bad input
        printf(" is not an integer. \nPlease enter an ");
        printf("integer value, such as 25, -178, or 3: ");
    \mathcal{F}return input;
\mathcal{E}
```

```
bool bad limits (long begin, long end,
                   long low, long high)
\overline{\mathcal{L}}bool not good = false;if (begin > end)
    \left\{ \right.printf("%ld isn't smaller than %ld.\n", begin, end);
         not good = true;\mathcal{F}if (begin < low || end < low)
    \left\{ \right.printf("Values must be %ld or greater.\n", low);
         not good = true;\mathcal{E}if (begin > high || end > high)
    \{printf("Values must be %ld or less.\n", high);
         not good = true;\mathcal{E}return not good;
ł
```

```
// checking.c -- validating input
#include <stdio.h>
#include <stdbool.h>
// validate that input is an integer
long get long(void);
// validate that range limits are valid
bool bad limits (long begin, long end,
                long low, long high);
// calculate the sum of the squares of the integers
// a through b
double sum_squares(long a, long b);
int main(void)
\overline{\mathcal{L}}const long MIN = -10000000L; // lower limit to range
    const long MAX = +10000000L; // upper limit to range
    long start;
                                  // start of range
                                   // end of range
    long stop;
    double answer;
    printf("This program computes the sum of the squares of "
           "integers in a range. \nThe lower bound should not "
           "be less than -10000000 and\nthe upper bound "
           "should not be more than +10000000. \nEnter the "
           "limits (enter 0 for both limits to quit):\ln"
           "lower limit: ");
    start = get long();printf("upper limit: ");
    stop = get long();
    while (start I=0 || stop I=0)
    \left\{ \right.
```

```
if (bad_limits(start, stop, MIN, MAX))
         printf("Please try again.\n");
    else
    \left\{ \right.answer = sum squares(start, stop);printf("The sum of the squares of the integers ");
         printf("from %ld to %ld is %g\n",
                  start, stop, answer);
    \mathcal{V}printf("Enter the limits (enter 0 for both "
            "limits to quit): \n");
    printf("lower limit: ");
    start = get\_long();
    printf("upper limit: ");
    stop = get\_long()\mathcal{E}print(f("Done.\n\n'n");return 0;
\mathcal{F}long get_long(void)
\left\{ \right.long input;
    char ch;
    while (scanf("\%ld", \text{\&input}) != 1)
    \left\{ \right.while ((ch = getchar()) != '\n')
             putchar(ch); // dispose of bad input
         printf(" is not an integer. \nPlease enter an ");
         printf("integer value, such as 25, -178, or 3: ");
```

```
\}return input;
\}double sum squares(long a, long b)
\left\{ \right.double total = 0;long i;
    for (i = a; i \le b; i++)total += (double)i * (double)i;
    return total;
\}bool bad_limits(long begin, long end,
                 long low, long high)
\{bool not good = false;if (begin > end)
    \overline{A}printf("%ld isn't smaller than %ld.\n", begin, end);
        not good = true;\mathcal{F}if (begin < low || end < low)
    \overline{1}printf("Values must be %ld or greater.\n", low);
        not good = true;\}if (begin > high || end > high)
\{printf("Values must be %ld or less.\n", high);
    not good = true;\}return not good;
```
ł

This program computes the sum of the squares of integers in a range. The lower bound should not be less than -10000000 and the upper bound should not be more than +10000000. Enter the limits (enter 0 for both limits to quit): lower limit: low low is not an integer. Please enter an integer value, such as 25, -178, or 3: 3 upper limit: a big number a big number is not an integer. Please enter an integer value, such as 25, -178, or 3: 12 The sum of the squares of the integers from 3 to 12 is 645 Enter the limits (enter 0 for both limits to quit): lower limit: 80 upper limit: 10 80 isn't smaller than 10. Please try again. Enter the limits (enter 0 for both limits to quit): lower limit: 0 upper limit: 0 Done.

```
start = get\_long();
printf("upper limit: ");
stop = get long();while (start !=0 | stop !=0)
\{if (bad_limits(start, stop, MIN, MAX))
        printf("Please try again.\n");
    else
    \left\{ \right.answer = sum squares(start, stop);printf("The sum of the squares of the integers ");
        printf("from %ld to %ld is %g\n", start, stop, answer);
    \mathcal{F}printf("Enter the limits (enter 0 for both "
            "limits to quit):\ln");
    printf("lower limit: ");
    start = get\_long();
    printf("upper limit: ");
    stop = get\_long()\mathcal{F}
```
while ((ch = getchar())  $!=$  '\n') putchar(ch); // dispose of bad input Enter the letter of your choice: a. advice b. bell c. count q. quit

get choice while choice is not 'q' switch to desired choice and execute it get next choice

```
#include <stdio.h>
char get choice(void);
void count(void);
int main(void)
\{int choice;
    while ( (choice = get_choice()) != 'q')\overline{\mathcal{L}}switch (choice)
        \left\{ \right.case 'a': printf("Buy low, sell high.\n");
                          break;
             case 'b' : putchar('\a'); /* ANSI */
                          break;
             case 'c' : count();
                          break;
             default : printf("Program error!\n");
                          break;
        \}\mathcal{E}return 0;
J
```
show choices get response while response is not acceptable prompt for more response get response

```
char get_choice(void)
\{int ch;
    \texttt{print}(\texttt{"Enter}\texttt{the letter}\texttt{of your choice:}\mathit{n");}printf("a. advice
                                     b. bell\ln");
    printf("c. count
                                      q. quit \n");
    ch = getchar();
    while ( (ch < 'a' || ch > 'c') && ch != 'q')
    \{printf("Please respond with a, b, c, or q.\n");
         ch = getchar()\mathcal{F}return ch;
\mathcal{F}
```

```
char get_choice(void)
\mathcal{L}int ch;
    printf("Enter the letter of your choice:\n");
   printf("a. advice
                               b. bell\ln");
   printf("c. count
                               q. quit\n');
   ch = get first();
   while ( (ch < 'a' || ch > 'c') && ch != 'q')
    \{printf("Please respond with a, b, c, or q.\n\ln");
       ch = getfirst();
    \mathcal{E}return ch;
\mathcal{E}char get_first(void)
\{int ch;
                             /* read next character */
   ch = getchar();
   /* skip rest of line */
       continue;
   return ch;
ł
```

```
void count(void)
\{int n, i;print(f("Count how far? Enter an integer: \n\\n");\texttt{scanf}("d", \texttt{An});for (i = 1; i \le n; i++)printf("%d\n", i);
\mathcal{F}
```

```
void count(void)
\{int n, i;print(f("Count how far? Enter an integer: \n\\n");n = get\_int();for (i = 1; i \le n; i++)print("d\nu", i);while ( getchar() != '\n')
        continue;
\mathcal{F}
```

```
/* menuette.c -- menu techniques */
#include <stdio.h>
char get_choice(void);
char get first(void);
int get_int(void);
void count(void);
int main(void)
\{int choice;
    void count(void);
    while ( (choice = get choice()) 1 = 'q')\overline{\mathcal{L}}switch (choice)
        \left\{ \right.case 'a': printf("Buy low, sell high.\n");
                          break;
             case 'b' : putchar('\a'); /* ANSI */
                          break;
             case 'c': count();
                          break;
             default : printf("Program error!\n");
                          break;
        \}\mathcal{E}print(f("Bye.\n');
    return 0;
\mathcal{E}
```

```
void count(void)
\{int n, i;printf("Count how far? Enter an integer:\n");
    n = get\_int();for (i = 1; i \le n; i++)print(f("8d\n'n", i);while ( getchar() != '\n')
        continue;
\mathcal{E}char get_choice(void)
\{int ch;
    printf("Enter the letter of your choice:\n");
    print("a. advice \t\t b. bell\n');printf("c. count
                                q. quit\ln");
    ch = get first()while ( (ch < 'a' || ch > 'c') & ch != 'q')
    \overline{\mathcal{L}}printf("Please respond with a, b, c, or q.\n");
        ch = get first();
    \mathcal{F}return ch;
\}
```

```
char get_first(void)
\{int ch;
    ch = getchar();
    while (getchar() != ' \n\times )continue;
    return ch;
\,int get_int(void)
\{int input;
    char ch;
    while (scanf("%d", \text{simput}) != 1)
    \left\{ \right.while ((ch = getchar()) != ' \n'')putchar(ch); // dispose of bad input
         printf(" is not an integer. \nPlease enter an ");
         printf("integer value, such as 25, -178, or 3: ");
    \mathcal{F}return input;
\,
```

```
Enter the letter of your choice:
a. advice
                   b. bell
c. count
                   q. quit
\mathbf{a}Buy low, sell high.
Enter the letter of your choice:
a. advice
                   b. bell
c. count
                     q. quit
count
Count how far? Enter an integer:
two
two is not an integer.
Please enter an integer value, such as 25, -178, or 3: 5
\mathbf{1}2
\overline{3}\overline{4}5
Enter the letter of your choice:
a. advice
                   b. bell
c. count
                   q. quit
d
Please respond with a, b, c, or q.
q
```

```
Enter the operation of your choice:
               s. subtract
a. add
m. multiply d. divide
q. quit
\mathbf{a}Enter first number: 22.4
Enter second number: one
one is not an number.
Please enter a number, such as 2.5, -1.78E8, or 3: 1
22.4 + 1 = 23.4Enter the operation of your choice:
        s. subtract
a. add
m. multiply d. divide
q. quit
d
Enter first number: 18.4
Enter second number: 0
Enter a number other than 0: 0.2
18.4 / 0.2 = 92Enter the operation of your choice:
a. add
               s. subtract
m. multiply d. divide
q. quit
q
Bye.
```

```
#include <stdio.h>
#define SIZE 50
int main(void)
\mathcal{L}float list[SIZE];
  readlist(list, SIZE);
 sort(list, SIZE);
  average(list, SIZE);
  bargraph(list, SIZE);
 return 0;
\}
```

```
/* letheadl.c */
#include <stdio.h>
#define NAME "GIGATHINK, INC."
#define ADDRESS "101 Megabuck Plaza"
#define PLACE "Megapolis, CA 94904"
#define WIDTH 40
void starbar(void); /* prototype the function */
int main(void)
\{star();
   printf("%s\n", NAME);
   printf("%s\n", ADDRESS);
   printf("%s\n", PLACE);
    starbar(); \frac{1}{2} /* use the function
                                               */
   return 0;
\}void starbar(void) /* define the function */\{int count;
    for (count = 1; count <= WIDTH; count++)
       putchar('*);
   putchar('\n');
ł
```
GIGATHINK, INC. 101 Megabuck Plaza Megapolis, CA 94904
```
/* lethead2.c */
#include <stdio.h>
#include <string.h>
                               /* for strlen() */
#define NAME "GIGATHINK, INC."
#define ADDRESS "101 Megabuck Plaza"
#define PLACE "Megapolis, CA 94904"
#define WIDTH 40
#define SPACE ' '
void show n char (char ch, int num);
int main(void)
\{int spaces;
    show n char('*', WIDTH); /* using constants as arguments */
    putchar('\\n');show n char(SPACE, 12); /* using constants as arguments */
    printf("%s\n", NAME);
    spaces = (WIDTH - strlen(ADDRESS)) / 2;* /
                                /* Let the program calculate
                                /* how many spaces to skip
                                                                   *show n char (SPACE, spaces) t is a variable as argument
                                                                   \star/printf("%s\n", ADDRESS);
    show n char(SPACE, (WIDTH - strlen(PLACE)) / 2);
                                /* an expression as argument
                                                                   \star/print(f("ss\n", \text{PLACE});show n char('*', WIDTH);
    putchar('h');return 0;
\mathcal{F}^{\text{I}}_{\text{I}}/* show n char() definition */
void show n char (char ch, int num)
\{int count;
    for (count = 1; count \leq num; count++)
        putchar(ch);\mathcal{E}
```
GIGATHINK, INC. 101 Megabuck Plaza Megapolis, CA 94904  void show\_n\_char(char ch, int num)

void dibs(int  $x$ ,  $y$ , z) /\* invalid function header \*/ void dubs(int x, int y, int z) /\* valid function header \*/

void show\_n\_char(ch, num) char ch; int num;

void dibs(x, y, z) int x, y, z; /\* valid \*/ void show\_n\_char(char ch, int num)

```
/* lesser.c -- finds the lesser of two evils */#include <stdio.h>
int imin(int, int);
int main(void)
\{int evil1, evil2;
    printf("Enter a pair of integers (q to quit):\n");
    while (scanf("%d %d", &evil1, &evil2) == 2)
    \left\{ \right.printf("The lesser of %d and %d is %d.\n",
            evil1, evil2, imin(evil1, evil2));
        printf("Enter a pair of integers (q to quit):\n");
    \mathcal{E}print(f("Bye.\n'\nreturn 0;
\}int imin(int n, int m)
\{int min;
    if (n < m)min = n;else
        min = m;return min;
ł
```

```
Enter a pair of integers (q to quit):
509 333
The lesser of 509 and 333 is 333.
Enter a pair of integers (q to quit):
-93936The lesser of -9393 and 6 is -9393.
Enter a pair of integers (q to quit):
q
Bye.
```

```
answer = 2 * imin(z, zstar) + 25;printf("d\nu", imin(-32 + answer, LIMIT));
```

```
/\ast minimum value function, second version \ast/imin(int n, int m)\{return (n < m) ? n : m;
\,
```

```
int what_if(int n)
\overline{\mathcal{L}}double z = 100.0 / (double) n;
     return z; // what happens?
\mathbf{r}
```

```
/* minimum value function, third version */
imin(int n, int m)\{if (n < m)return n;
   else
       return m;
\,
```

```
/* minimum value function, fourth version */
imin(int n, int m)\overline{\mathcal{L}}if (n < m)return n;
    else
        return m;
    printf("Professor Fleppard is like totally a fopdoodle.\n");
\}
```

```
#include <stdio.h>
int \, \text{imin}(\text{int}, \, \text{int});int main(void)
\{int evil1, evil2, lesser;
```

```
#include <stdio.h>
int main(void)
\{\texttt{int limit}(\texttt{int, int}); \qquad \texttt{/* } \texttt{imin}() \texttt{ declaration } */int evil1, evil2, lesser;
```

```
/* misuse.c -- uses a function incorrectly */
#include <stdio.h>
                  /* old-style declaration */
int_{max();
int main(void)
\overline{\mathcal{L}}printf("The maximum of %d and %d is %d.\n",
             3, 5, imax(3));printf("The maximum of %d and %d is %d.\n",
             3, 5, \text{imax}(3.0, 5.0));return 0;
\,int imax(n, m)int n, m;
\overline{\mathcal{L}}return (n > m ? n : m);\}
```
The maximum of 3 and 5 is 1606416656. The maximum of 3 and 5 is 3886.

 $int_{max(int, int)};$ int imax(int  $a$ , int  $b$ );

```
/* proto.c -- uses a function prototype */
#include <stdio.h>
                     /* prototype */
int imax(int, int);
int main(void)
€
   printf("The maximum of %d and %d is %d.\n",
            3, 5, imax(3));printf("The maximum of %d and %d is %d.\n",
           3, 5, \text{imax}(3.0, 5.0));return 0;
ł
int imax(int n, int m)
€
   return (n > m ? n : m);ł
```
The maximum of 3 and 5 is 5. The maximum of 3 and 5 is 5.

```
// the following is a definition and a prototype
int imax(int a, int b) { return a > b ? a : b; }
int main()
\{int x, z;
\ldotsz = \text{imax}(x, 50);. . .
\mathcal{F}
```

```
/* recur.c -- recursion illustration */
#include <stdio.h>
void up_and_down(int);
int main(void)
\overline{\mathbf{f}}up_and_down(1);
    return 0;\}void up_and_down(int n)
\{printf("Level %d: n location %p\n", n, &n); // 1
    if (n < 4)up_and_down(n+1);
    printf("LEVEL %d: n location %p\n", n, &n); // 2
```
 $\,$ 

Level 1: n location 0x0012ff48 Level 2: n location 0x0012ff3c Level 3: n location 0x0012ff30 Level 4: n location 0x0012ff24 LEVEL 4: n location 0x0012ff24 LEVEL 3: n location 0x0012ff30 LEVEL 2: n location 0x0012ff3c LEVEL 1: n location 0x0012ff48

```
// factor.c -- uses loops and recursion to calculate factorials
#include <stdio.h>
long fact(int n);long rfact(int n);
int main(void)
\{int num;
    printf("This program calculates factorials.\n");
    printf("Enter a value in the range 0-12 (q to quit):\n");
    while (scanf("8d", \text{sinum}) == 1)\{if (num < 0)printf("No negative numbers, please.\n");
        else if (num > 12)printf("Keep input under 13.\n");
        else
        \left\{ \right.printf("loop: %d factorial = %ld\n",
                      num, fact(num));
             printf("recursion: %d factorial = %ld\n",
                      num, rfact(num));
        \mathcal{E}printf("Enter a value in the range 0-12 (q to quit):\n");
    \mathcal{E}printf("Bye.\n\n'n");
    return 0;
\mathcal{E}long fact(int n) // loop-based function
\{long ans;
    for (ans = 1; n > 1; n--)
        ans * = n;return ans;
\mathcal{P}long rfact(int n)
                    // recursive version
\overline{\mathbf{f}}long ans;
    if (n > 0)ans= n * rfact(n-1);else
        ans = 1;return ans;
€
```

```
This program calculates factorials.
Enter a value in the range 0-12 (q to quit):
5
loop: 5 factorial = 120recursion: 5 factorial = 120Enter a value in the range 0-12 (q to quit):
10
loop: 10 factorial = 3628800
recursion: 10 factorial = 3628800Enter a value in the range 0-12 (q to quit):
q
Bye.
```

```
/* binary.c -- prints integer in binary form */
#include <stdio.h>
void to_binary(unsigned long n);
int main(void)
\overline{\mathbf{f}}unsigned long number;
    printf("Enter an integer (q to quit):\n");
    while (scanf("$lu", $number) == 1)\overline{\mathcal{L}}printf("Binary equivalent: ");
        to binary(number);
        putchar('\n');
        printf("Enter an integer (q to quit):\ln");
    \mathcal{F}printf("Done.\n");
   return 0;
\,void to binary(unsigned long n) /* recursive function */
\{int r;
    r = n $ 2;
    if (n \geq 2)to_binary(n / 2);
    putchar(r == 0 ? '0' : '1');return;
ł
```

```
Enter an integer (q to quit):
9
Binary equivalent: 1001
Enter an integer (q to quit):
255
Binary equivalent: 11111111
Enter an integer (q to quit):
1024
Binary equivalent: 10000000000
Enter an integer (q to quit):
q
done.
```

```
unsigned long Fibonacci(unsigned n)
\{if (n > 2)return Fibonacci(n-1) + Fibonacci(n-2);
    else
        return 1;\mathcal{Y}
```

```
/* usehotel.c -- room rate program */
/* compile with Listing 9.10
                                    * /
#include <stdio.h>
#include "hotel.h" /* defines constants, declares functions */
int main(void)
\{int nights;
   double hotel rate;
   int code;
  while ((code = menu()) != QUIT)
   \{switch(code)
      \left\{ \right.case 1 : hotel_rate = HOTEL1;
                break;
      case 2 : hotel rate = HOTEL2;
               break;
      case 3 : hotel rate = HOTEL3;
               break;
      case 4: hotel rate = HOTEL4;
               break;
      default: hotel rate = 0.0;
                printf("Oops!\n\n'');
                break;
      \mathcal{F}nights = getnights();
      showprice(hotel_rate, nights);
   \mathcal{E}printf("Thank you and goodbye.\n");
   return 0;
ł
```

```
/* hotel.c -- hotel management functions */
#include <stdio.h>
#include "hotel.h"
int menu(void)
\{int code, status;
    printf("\n%s%s\n", STARS, STARS);
    printf("Enter the number of the desired hotel:\n");
    printf("1) Fairfield Arms
                                           2) Hotel Olympic\n");
    printf("3) Chertworthy Plaza
                                         4) The Stockton\n");
    printf("5) quit\n\\n");
    printf("%s%s\n", STARS, STARS);
    while ((status = scanf("%d", &code)) != 1 ||
              (code < 1 || code > 5))\{if (status I = 1)
            scanf("%*s"); // dispose of non-integer input
        printf("Enter an integer from 1 to 5, please.\n");
    \}return code;
\mathcal{F}int getnights (void)
\{int nights;
    printf("How many nights are needed?");
    while (scanf("%d", &nights) != 1)
    \overline{\mathcal{L}}// dispose of non-integer input
        scanf("%*s");
        printf("Please enter an integer, such as 2.\n\cdot \n\cdot);
    \mathcal{F}return nights;
ł
void showprice(double rate, int nights)
\{int n;
    double total = 0.0;
    double factor = 1.0;
    for (n = 1; n \leq n) nights; n++, factor *= DISCOUNT)
        total += rate * factor;
    printf("The total cost will be $%0.2f.\n", total);
ł
```
/\* hotel.h -- constants and declarations for hotel.c \*/ #define QUIT 5 #define HOTEL1 180.00 #define HOTEL2 225.00 #define HOTEL3 255.00 #define HOTEL4 355.00 #define DISCOUNT 0.95 #define STARS "\*\*\*\*\*\*\*\*\*\*\*\*\*\*\*\*\*\*\*\*\*\*\*\*\*\*\*\*\*\*\*\*\*\*\* // shows list of choices int menu(void); // returns number of nights desired int getnights(void); // calculates price from rate, nights

// and displays result

void showprice(double rate, int nights);

```
Enter the number of the desired hotel:
1) Fairfield Arms
              2) Hotel Olympic
3) Chertworthy Plaza 4) The Stockton
5) quit
3
How many nights are needed? 1
The total cost will be $255.00.
Enter the number of the desired hotel:
1) Fairfield Arms
              2) Hotel Olympic
3) Chertworthy Plaza 4) The Stockton
5) quit
How many nights are needed? 3
The total cost will be $1012.64.
Enter the number of the desired hotel:
1) Fairfield Arms
              2) Hotel Olympic
3) Chertworthy Plaza 4) The Stockton
5) quit
5
Thank you and goodbye.
```

```
while ((status = scanf("\%d", \&code)) != 1 ||
      (code < 1 \mid code > 5))
```

```
/* loccheck.c -- checks to see where variables are stored */
#include <stdio.h>
                                      /* declare function */void mikado(int);
int main(void)
\{/* local to main() */
   int pooh = 2, bah = 5;
   printf("In main(), pooh = %d and &pooh = p\ln",
           pooh, &pooh);
   printf("In main(), bah = d and dbah = p \nvert n",
           bah, &bah);
   mikado(pooh);
   return 0;
\}void mikado(int bah)
                                      /* define function */\{/* local to mikado() */
   int pooh = 10;printf("In mikado(), pooh = d and dpooh = dp\n",
           pooh, &pooh);
   printf("In mikado(), bah = %d and &bah = %p\n",
           bah, &bah);
\,
```
```
In main(), pooh = 2 and &pooh = 0x7fff5fbff8e8In main(), bah = 5 and &bah = 0x7fff5fbff8e4In mikado(), pooh = 10 and &pooh = 0x7fff5fbff8b8In mikado(), bah = 2 and &bah = 0x7fff5fbff8bc
```

```
/* swap1.c -- first attempt at a swapping function */
#include <stdio.h>
void interchange(int u, int v); /* declare function */
int main(void)
\overline{\mathcal{L}}int x = 5, y = 10;
    printf("Originally x = 8d and y = 8d.\n\sqrt{n}, x, y);interchange(x, y);printf("Now x = %d and y = %d.\n", x, y);
    return 0;
ł
void interchange(int u, int v) /* define function */\{int temp;
    temp = u;u = v;v = temp;ł
```
Originally  $x = 5$  and  $y = 10$ . Now  $x = 5$  and  $y = 10$ .

```
/* swap2.c -- researching swap1.c */
#include <stdio.h>
void interchange(int u, int v);
int main(void)
\overline{\mathbf{f}}int x = 5, y = 10;
    printf("Originally x = %d and y = %d. \n\frac{x}{y};interchange(x, y);printf("Now x = \text{ad} and y = \text{ad}.(n", x, y);return 0;
}
void interchange(int u, int v)
\{int temp;
    printf("Originally u = *d and v = *d. \n\ln", u, v);
    temp = u;u = v;v = temp;printf("Now u = \text{ad} and v = \text{ad} \cdot \ln", u, v);
\mathcal{Y}
```
ptr = &bah; // make ptr point to bah instead of to pooh

```
nurse = 22;ptr = \text{anurse}; // pointer to nurse
val = *ptr; // assigns value at location ptr to val
```
pointer ptr; // not the way to declare a pointer/

int \* pi; // pi is a pointer to an integer variable char \* pc;  $\frac{1}{2}$  // pc is a pointer to a character variable float \* pf, \* pg; // pf, pg are pointers to float variables

```
/* swap3.c -- using pointers to make swapping work */
#include <stdio.h>
void interchange(int * u, int * v);
int main(void)
\overline{\mathcal{L}}int x = 5, y = 10;
    printf("Originally x = 8d and y = 8d.\n\sqrt{n}, x, y);interchange(&x, &y); // send addresses to function
    printf("Now x = 8d and y = 8d \cdot \n\frac{n}{x}, x, y);
    return 0;
\,void interchange(int * u, int * v)
\{int temp;
                     // temp gets value that u points to
    temp = *u;*u = *v;*v = temp;\,
```
return-type name(parameter declaration list) function body

```
int diff(int x, int y) // ANSI C
                          // begin function body
₹
                          // declare local variable
   int z;z = x - yi// return a value
   return z;
                          // end function body
\boldsymbol{\lambda}
```

```
double duff(double, int); // function prototype
int main(void)
\{double q, x;
    int n;
\cdotsq = diff(x, n); // function call
\cdots\}double duff(double u, int k) // function definition
\{double tor;
\cdotsreturn tor; // returns a double value
\mathcal{F}
```

```
void salami(num)
\mathcal{L}int num, count;
   for \text{(count = 1; count \le num; num++)}printf(" 0 salami miol\nu");\}
```
Please choose one of the following: 1) copy files 2) move files 3) remove files (4) quit Enter the number of your choice:

```
/* some array declarations */int main(void)
€
   float candy[365]; /* array of 365 floats */
   char code[12]; \frac{1}{x} \frac{1}{x} array of 12 chars */<br>int states[50]; \frac{1}{x} array of 50 ints */
    \cdots\mathcal{F}
```

```
int main(void)
\{int powers[8] = \{1, 2, 4, 6, 8, 16, 32, 64\}; /* ANSI C and later */
     \cdots\overline{\ }
```

```
/* day_monl.c -- prints the days for each month */
#include <stdio.h>
#define MONTHS 12
int main(void)
\overline{\mathcal{L}}int days[MONTHS] = \{31, 28, 31, 30, 31, 30, 31, 31, 30, 31, 30, 31\};
    int index;
    for (index = 0; index < MONTHS; index++)
        printf("Month %d has %2d days.\n", index +1,
                days[index]);
    return 0;
ł
```
const int days[MONTHS] = {31,28,31,30,31,30,31,31,30,31,30,31};

```
/* no_data.c -- uninitialized array */
#include <stdio.h>
#define SIZE 4
int main(void)
₹
   int no_data[SIZE]; /* uninitialized array */
   int i;
   printf("82s$14s\n'n","i", "no_data[i]");
   for (i = 0; i < SIZE; i++)printf("%2d%14d\n", i, no_data[i]);
   return 0;
\,
```

```
/* some_data.c -- partially initialized array */
#include <stdio.h>
#define SIZE 4
int main(void)
\{int some_data[SIZE] = {1492, 1066};
   int i;
   printf("%2s%14s\n",
          "i", "some_data[i]");
   for (i = 0; i < SIZE; i++)printf("%2d%14d\n", i, some_data[i]);
   return 0;
\,
```

```
/* day_mon2.c -- letting the compiler count elements */
#include <stdio.h>
int main(void)
\{const int days[] = \{31, 28, 31, 30, 31, 30, 31, 31, 30, 31\};
    int index;
    for (index = 0; index < size of days / size of days[0]; index++)
        printf("Month %2d has %d days.\n", index +1,
               days[index]);
    return 0;
\}
```
int  $arr[6] = \{ [5] = 212 \}$ ; // initialize  $arr[5]$  to 212

```
// designate.c -- use designated initializers
#include <stdio.h>
#define MONTHS 12
int main(void)
€
    int days[MONTHS] = \{31, 28, [4] = 31, 30, 31, [1] = 29\};int i;
    for (i = 0; i < MONTHS; i^{++})
        printf("%2d %d\n", i + 1, days[i]);
    return 0;
\}
```

```
int stuff[] = \{1, [6] = 23\}; // what happens?
int staff[] = \{1, [6] = 4, 9, 10\}; // what happens?
```

```
/* array assignment */#include <stdio.h>
#define SIZE 50
int main(void)
\overline{\mathcal{L}}int counter, evens[SIZE];
    for (counter = 0; counter < SIZE; counter++)
        evens[counter] = 2 * counter;\ldots\}
```

```
/* nonvalid array assignment */
#define SIZE 5
int main(void)
\{int oxen[SIZE] = \{5, 3, 2, 8\}; /* ok here */
   int yaks[SIZE];
                                      /* not allowed */
    yaks = oxen;yaks[SIZE] = oxen[SIZE];<br>
yaks[SIZE] = {5,3,2,8};<br>
/* doesn't work */
```

```
// bounds.c -- exceed the bounds of an array
#include <stdio.h>
#define SIZE 4
int main(void)
\{int value1 = 44;
   int arr[SIZE];
   int value2 = 88;int i;
    printf("value1 = d, value2 = d \nvert, value1, value2);
    for (i = -1; i \leq SL2E; i++)arr[i] = 2 * i + 1;for (i = -1; i < 7; i++)printf("$2d \delta \d\n", i, arr[i]);
    printf("value1 = d, value2 = d \nvert, value1, value2);
    printf("address of arr[-1]: p\in, sarr[-1];
    printf("address of arr[4]: %p\n", &arr[4]);
    printf("address of valuel: %p\n", &valuel);
    printf("address of value2: %p\n", &value2);
   return 0;
```
 $\,$ 

```
value1 = 44, value2 = 88
-1 -10\quad11 \quad 32<sub>5</sub>3<sub>7</sub>4\quad95 1624678494
6 32767
value1 = 9, value2 = -1address of arr[-1]: 0x7fff5fbff8cc
address of arr[4]: 0x7fff5fbff8e0
address of valuel: 0x7fff5fbff8e0
address of value2: 0x7fff5fbff8cc
```

```
#define SIZE 4
int main(void)
\{int arr[SIZE]; // symbolic integer constant
   double lots[144]; // literal integer constant
   \cdots
```

```
int n = 5;
int m = 8;
                         // yes
float a1[5];
float a2[5*2 + 1];// yes
float a3[sizeof(int) + 1]; // yes
float a4[-4];
                         // no, size must be > 0float a5[0];
                         // no, size must be > 0// no, size must be an integer
float a6[2.5];
                         // yes, typecast float to int constant
float a7[(int)2.5];
                         // not allowed before C99
float a8[n];
                         // not allowed before C99
floata9[m];
```
float rain[5][12]; // array of 5 arrays of 12 floats

float  $rain[5][12];$ 

// rain is an array of 5 somethings

float rain[5]  $[12]$ ; // an array of 12 floats
```
/* rain.c -- finds yearly totals, yearly average, and monthly
                  average for several years of rainfall data */
#include <stdio.h>
#define MONTHS 12
                      // number of months in a year
#define YEARS
                      // number of years of data
                5
int main(void)
€
 // initializing rainfall data for 2010 - 2014
    const float rain[YEARS][MONTHS] =
    \overline{A}{4.3, 4.3, 4.3, 3.0, 2.0, 1.2, 0.2, 0.2, 0.4, 2.4, 3.5, 6.6}{8.5,8.2,1.2,1.6,2.4,0.0,5.2,0.9,0.3,0.9,1.4,7.3}{9.1, 8.5, 6.7, 4.3, 2.1, 0.8, 0.2, 0.2, 1.1, 2.3, 6.1, 8.4}{7.2, 9.9, 8.4, 3.3, 1.2, 0.8, 0.4, 0.0, 0.6, 1.7, 4.3, 6.2}{7.6, 5.6, 3.8, 2.8, 3.8, 0.2, 0.0, 0.0, 0.0, 1.3, 2.6, 5.2}\};
    int year, month;
    float subtot, total;
                   RAINFALL (inches) \n\in \;
    printf(" YEAR
    for (year = 0, total = 0; year < YEARS; year++)
                   // for each year, sum rainfall for each month
    \overline{A}for (month = 0, subtot = 0; month < MONTHS; month++)
            subtot += rain[year][month];print(f("§5d §15.1f\n', 2010 + year, subtot);total += subtot; // total for all years
     \mathcal{F}printf("\nThe yearly average is \.1f inches.\n\n",
            total/YEARS);
    printf("MONTHLY AVERAGES:\n\n");
    printf(" Jan Feb Mar Apr May Jun Jul Aug Sep Oct ");
    printf(" Nov Dec\n");
    for (month = 0; month < MOMTHS; month++)// for each month, sum rainfall over years
    \{for (year = 0, subtot = 0; year < YEARS; year ++)
            subtot += rain[year][month];printf("%4.1f", subtot/YEARS);
    }
    print(f("n");return 0;
3
```
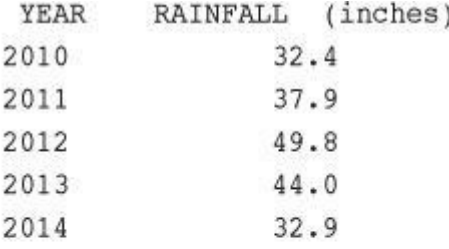

The yearly average is 39.4 inches.

## MONTHLY AVERAGES:

Jan Feb Mar Apr May Jun Jul Aug Sep Oct Nov Dec 7.3 7.3 4.9 3.0 2.3 0.6 1.2 0.3 0.5 1.7 3.6 6.7

```
for (year = 0, total = 0; year < YEARS; year++)
              // process each year
\mathcal{L}for (month = 0, subtot = 0; month < MONTHS; month++)
       \ldots // process each month
              // process each year
    \cdotsł
```

```
for (month = 0; month < MONTHS; month++)
              // process each month
\{for (year = 0, subtot = 0; year < YEARS; year ++)
       ... // process each year
              // process each month
    \cdots\mathcal{F}
```
sometype  $\text{arl}[5] = \{\text{vall}, \text{val2}, \text{val3}, \text{val4}, \text{val5}\}\text{;}$ 

 $\{4.3, 4.3, 4.3, 3.0, 2.0, 1.2, 0.2, 0.2, 0.4, 2.4, 3.5, 6.6\}$ 

```
const float rain[YEARS][MONTHS] =
\{{4.3, 4.3, 4.3, 3.0, 2.0, 1.2, 0.2, 0.2, 0.4, 2.4, 3.5, 6.6}{8.5,8.2,1.2,1.6,2.4,0.0,5.2,0.9,0.3,0.9,1.4,7.3}{9.1, 8.5, 6.7, 4.3, 2.1, 0.8, 0.2, 0.2, 1.1, 2.3, 6.1, 8.4},{7.2, 9.9, 8.4, 3.3, 1.2, 0.8, 0.4, 0.0, 0.6, 1.7, 4.3, 6.2},\{7.6, 5.6, 3.8, 2.8, 3.8, 0.2, 0.0, 0.0, 0.0, 1.3, 2.6, 5.2\}\} ;
```

```
// pnt_add.c -- pointer addition
#include <stdio.h>
#define SIZE 4
int main(void)
\{short dates [SIZE];
    short * pti;
    short index;
    double bills[SIZE];
    double * ptf;
    pti = dates;// assign address of array to pointer
    ptf = bills;printf("%23s %15s\n", "short", "double");
    for (index = 0; index < SIZE; index ++)
        printf("pointers + d: $10p \lceil 0p \rceil",
                index, pti + index, ptf + index);
    return 0;
```
ł

short double pointers + 0: 0x7fff5fbff8dc 0x7fff5fbff8a0 pointers + 1: 0x7fff5fbff8de 0x7fff5fbff8a8 pointers + 2: 0x7fff5fbff8e0 0x7fff5fbff8b0 pointers + 3: 0x7fff5fbff8e2 0x7fff5fbff8b8 0x7fff5fbff8dc + 1 is 0x7fff5fbff8de? 0x7fff5fbff8a0 + 1 is 0x7fff5fbff8a8?

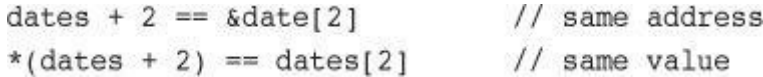

- 
- \*(dates + 2) // value of the 3rd element of dates<br>\*dates + 2 // 2 added to the value of the 1st element

```
/* day_mon3.c -- uses pointer notation */
#include <stdio.h>
#define MONTHS 12
int main(void)
\{int days[MONTHS] = \{31, 28, 31, 30, 31, 30, 31, 31, 30, 31, 30, 31\};
    int index;
    for (index = 0; index < MONTHS; index++)
        printf("Month %2d has %d days.\n", index +1,
               *(days + index)); // same as days[index]
    return 0;
ł
```
 $total = sum(marbles)$ ; // possible function call

int sum(int \* ar); // corresponding prototype

```
int sum(int * ar) // corresponding definition
\{int i;
   int total = 0;for( i = 0; i < 10; i++) // assume 10 elements
       total += ar[i]; // ar[i] the same as *(ar + i)
  return total;
\mathcal{F}
```

```
int sum(int * ar, int n) // more general approach
\{int i;
   int total = 0;for(i = 0; i < n; i++) // use n elements
       total += ar[i]; // ar[i] the same as *(ar + i)
   return total;
\mathcal{E}
```

```
// sum_arr1.c -- sums the elements of an array
// use %u or %lu if %zd doesn't work
#include <stdio.h>
#define SIZE 10
int sum(int ar[], int n);
int main(void)
\left\{ \right.int marbles[SIZE] = \{20, 10, 5, 39, 4, 16, 19, 26, 31, 20\};
    long answer;
    answer = sum(marbles, SIZE);printf("The total number of marbles is %ld.\n", answer);
    printf("The size of marbles is %zd bytes.\n",
          sizeof marbles);
    return 0;
\mathcal{Y}int sum(int ar[], int n) // how big an array?
\{int i;
    int total = 0;
    for( i = 0; i < n; i+1)
        total += ar[i];
    printf("The size of ar is %zd bytes.\n", sizeof ar);
    return total;
\mathcal{E}
```
The size of ar is 8 bytes. The total number of marbles is 190. The size of marbles is 40 bytes.

```
/* sum_arr2.c -- sums the elements of an array */
#include <stdio.h>
#define SIZE 10
int sump(int * start, int * end);
int main(void)
\{int marbles[SIZE] = \{20, 10, 5, 39, 4, 16, 19, 26, 31, 20\};
    long answer;
    answer = sum(marbles, marbles + SIZE);printf("The total number of marbles is $ld.\n", answer);
    return 0;
ł
/* use pointer arithmetic */
int sump(int * start, int * end)
\{int total = 0;while (start \le end)
    \{total += *start; // add value to total
                          // advance pointer to next element
        start++;\mathcal{E}return total;
€
```
 $answer = sum(marbles, marbles + SIZE);$ 

answer = sump(marbles, marbles + SIZE - 1);

```
/* order.c -- precedence in pointer operations */
#include <stdio.h>
int data[2] = \{100, 200\};
int moredata[2] = {300, 400};
int main(void)
\{int * p1, * p2, * p3;
    p1 = p2 = data;p3 = moredata;\texttt{printf}(\text{``}\texttt{*pl}=\texttt{\$d},\texttt{``p2}=\texttt{\$d},\texttt{``p3}=\texttt{\$d} \texttt{\setminus n''},*_{p1} , *_{p2} ,
                                          *p3);printf("*p1++ = ad, *+p2 = ad, (*p3)++ = ad\n',
            *p1++ , *++p2 , (*p3)++);
    printf(" *pl = ad, *p2 = ad, *p3 = ad \n;
              *_{p1} , *_{p2} ,
                                          *p3);return 0;
```
 $\,$ 

```
*p1 = 100, *p2 = 100, *p3 = 300
*p1++ = 100, **+p2 = 200, (*p3)++ = 300*_{p1} = 200, *_{p2} = 200,*_{p3} = 301
```

```
// ptr ops.c -- pointer operations
#include <stdio.h>
int main(void)
\{int urn[5] = {100, 200, 300, 400, 500};
   int * ptr1, * ptr2, *ptr3;
                        // assign an address to a pointer
   ptr1 = urn;// ditto
   ptr2 = 4urn[2];// dereference a pointer and take
                        // the address of a pointer
   printf("pointer value, dereferenced pointer, pointer address:\n");
   printf("ptrl = np, *ptrl = dq, aptr1 = sp\n;
          ptrl, *ptrl, &ptrl);
   // pointer addition
   ptr3 = ptr1 + 4;printf("\nadding an int to a pointer:\n");
   printf("ptr1 + 4 = np, *(ptr4 + 3) = d\nu,
            ptrl + 4, *(ptrl + 3));
                      // increment a pointer
   ptr1++;printf("\nvalues after <math>ptr1++:\n</math>);printf("ptrl = np, *ptrl = dq, aptr1 = sp\n;
          ptrl, *ptrl, &ptrl);
                      // decrement a pointer
   ptr2--;printf("\nvalues after --ptr2:\n");
   printf("ptr2 = np, *ptr2 = *d, *ptr2 = *p\nu",ptr2, *ptr2, &ptr2);
                      // restore to original value
   --ptr1;++ptr2;// restore to original value
   printf("\nPointers reset to original values:\n");
   printf("ptrl = np, ptr2 = np\n, ptr1, ptr2);
                        // subtract one pointer from another
   printf("\nsubtracting one pointer from another:\n");
   printf("ptr2 = np, ptr1 = np, ptr2 - ptr1 = std\n",
           ptr2, ptr1, ptr2 - ptr1);
                       // subtract an integer from a pointer
   printf("\nsubtracting an int from a pointer:\n");
   printf("ptr3 = np, ptr3 - 2 = p\ln",
           ptr3, ptr3 - 2);return 0;
```
ł

```
pointer value, dereferenced pointer, pointer address:
ptr1 = 0x7fff5fbff8d0, *ptr1 =100, &ptr1 = 0x7fff5fbff8c8
adding an int to a pointer:
ptrl + 4 = 0x7fff5fbff8e0, *(ptr4 + 3) = 400
values after ptr1++:
ptr1 = 0x7fff5fbf8d4, *ptrl =200, &ptrl = 0x7fff5fbff8c8
values after -- ptr2:
ptr2 = 0x7fff5fbf8d4, *ptr2 = 200, sprz = 0x7fff5fbf8c0Pointers reset to original values:
ptr1 = 0x7fff5fbff8d0, ptr2 = 0x7fff5fbff8d8subtracting one pointer from another:
ptr2 = 0x7fff5fbff8d8, ptr1 = 0x7fff5fbf8d0, ptr2 - pt1 = 2subtracting an int from a pointer:
ptr3 = 0x7fff5fbff8e0, ptr3 - 2 = 0x7fff5fbf8d8
```
int \* pt; // an uninitialized pointer \*pt = 5; // a terrible error

```
double * pd; // uninitialized pointer
*pd = 2.4; // DON'T DO IT
```

```
void add_to(double ar[], int n, double val)
\{int i;
   for( i = 0; i < n; i++)ar[i] += val;
\}
```

```
int sum(int ar[], int n) // faulty code
\{int i;
   int total = 0;for( i = 0; i < n; i++)total += ar[i]+; // error increments each element
   return total;
\mathcal{F}
```

```
int sum(const int ar[], int n); /* prototype */
int sum(const int ar[], int n) /* definition */
\{int i;
   int total = 0;for( i = 0; i < n; i++)total += ar[i];return total;
\mathcal{F}
```

```
/* arf.c -- array functions */
#include <stdio.h>
#define SIZE 5
void show_array(const double ar[], int n);
void mult array(double ar[], int n, double mult);
int main(void)
\{double dip[SIZE] = {20.0, 17.66, 8.2, 15.3, 22.22};
   printf("The original dip array:\n");
    show array(dip, SIZE);
   mult array(dip, SIZE, 2.5);
    printf("The dip array after calling mult array():\n");
    show array(dip, SIZE);
    return 0;
}
/* displays array contents */
void show_array(const double ar[], int n)
\{int i;
    for (i = 0; i < n; i++)printf("$8.3f", ar[i]);
    putchar('\n\in);
\mathcal{Y}/* multiplies each array member by the same multiplier */
void mult_array(double ar[], int n, double mult)
\{int i;
   for (i = 0; i < n; i++)ar[i] *= mult;
\mathcal{E}
```
The original dip array: 20.000 17.660 8.200 15.300 22.220 The dip array after calling mult\_array(): 50.000 44.150 20.500 38.250 55.550

```
#define MONTHS 12
\ldotsconst int days[MONTHS] = {31,28,31,30,31,30,31,31,30,31,30,31};
```

```
double rates[5] = {88.99, 100.12, 59.45, 183.11, 340.5};const double * pd = rates; // pd points to beginning of the array
```
```
*pd = 29.89; // not allowed
pd[2] = 222.22; // not allowed
rates[0] = 99.99; // allowed because rates is not const
```
pd++;  $\gamma$  /\* make pd point to rates[1] -- allowed \*/

void show\_array(const double \*ar, int n);

```
double rates[5] = {88.99, 100.12, 59.45, 183.11, 340.5};const double locked[4] = \{0.08, 0.075, 0.0725, 0.07\};
const double * pc = rates; // valid
                           // valid
pc = locked;pc = \text{krates}[3];// valid
```

```
double rates[5] = \{88.99, 100.12, 59.45, 183.11, 340.5\};const double locked[4] = \{0.08, 0.075, 0.0725, 0.07\};double * pnc = rates;
                            // valid
                            // not valid
pnc = locked;// valid
pnc = 8rates[3];
```
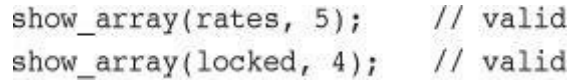

 $mult\_array(rates, 5, 1.2);$  // valid mult\_array(locked, 4, 1.2); // bad idea

```
double rates[5] = \{88.99, 100.12, 59.45, 183.11, 340.5\};double * const pc = rates; // pc points to beginning of the array
                              // not allowed to point elsewhere
pc = \text{krates}[2];// ok -- changes rates[0]
*_{\text{PC}} = 92.99;
```

```
double rates[5] = {88.99, 100.12, 59.45, 183.11, 340.5};const double * const pc = rates;
pc = \text{krates}[2];// not allowed
                               // not allowed
*_{\text{PC}} = 92.99;
```
int zippo[4][2]; /\* an array of arrays of ints \*/

```
/* zippol.c -- zippo info */
#include <stdio.h>
int main(void)
\{int zippo[4][2] = { \{2,4\}, \{6,8\}, \{1,3\}, \{5, 7\} };
   printf(" zippo = np, zippo + 1 = np\n",
               zippo,
                         zippo + 1);printf("zippo[0] = np, zippo[0] + 1 = np\n",
                        zippo[0] + 1);zippo[0],\texttt{printf(" *zippo = %p, *zippo + 1 = %p\n",*zippo + 1);
             *zippo,
   printf("zippo[0][0] = %d\nu", zippo[0][0]);printf(" *zippo[0] = d\n\times xippo[0]);
   \texttt{printf(" \quad **zippo = %d\n", **zippo);\nonumberprintf("
                 zippo[2][1] = %d\nu, zippo[2][1]);printf("*(*(zippo+2) + 1) = d\n\times", *(*(zippo+2) + 1));
   return 0;
```
}

```
zippo = 0x0064fd38, zippo + 1 = 0x0064fd40zippo[0] = 0x0064fd38, zippo[0] + 1 = 0x0064fd3c*zippo = 0x0064fd38, *zippo + 1 = 0x0064fd3czippo[0][0] = 2*zippo[0] = 2**zippo = 2zippo[1][2] = 3*(*(zippo+1) + 2) = 3
```
int  $(* pz)[2];$  // pz points to an array of 2 ints

int \* pax[2]; // pax is an array of two pointers-to-int

```
/* zippo2.c -- zippo info via a pointer variable */
#include <stdio.h>
int main(void)
\{int zippo[4][2] = { \{2,4\}, \{6,8\}, \{1,3\}, \{5, 7\} };
    int (*pz)[2];pz = zippo;\text{printf}(\text{" pz = %p, pz + 1 = %p\backslash n",}pz + 1);pz,
    printf("pz[0] = np, pz[0] + 1 = np\npz[0],pz[0] + 1);printf(" *pz = np, *pz + 1 = pp/n",
                          *_{pz} + 1);
              *_{\text{pz}}print(rpz[0][0] = %d\n'n', pz[0][0]);printf(" *pz[0] = d\n\times r *pz[0]);
   printf(" **pz = d\ln", **pz);<br>printf(" pz[2][1] = d\ln", pz[2][1]);
    printf("*(*(pz+2) + 1) = d\ln", *(*(pz+2) + 1));
    return 0;
ł
```

```
pz = 0x0064fd38, pz + 1 = 0x0064fd40pz[0] = 0x0064fd38, pz[0] + 1 = 0x0064fd3c*pz = 0x0064fd38, *pz + 1 = 0x0064fd3c
pz[0][0] = 2*pz[0] = 2*x pz = 2
     pz[2][1] = 3*(*(pz+2) + 1) = 3
```

```
zippo[m][n] == *(*(zippo + m) + n)pz[m][n] == *(*(pz + m) + n)
```

```
int n = 5;
double x;
int * p1 = \alpha n;double * pd = &xy;
                    // implicit type conversion
x = n;pd = pl;// compile-time error
```

```
int * pt;
int (*pa)[3];int ar1[2][3];
int ar2[3][2];int **p2; \qquad // a pointer to a pointer
```
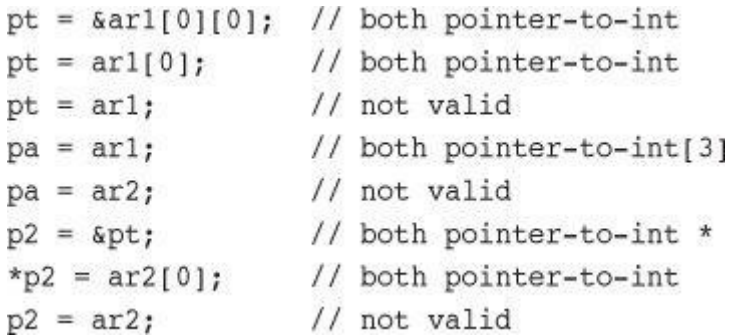

```
int x = 20;
const int y = 23;
int * p1 = &x;const int * p2 = 8y;
const int ** pp2;
p1 = p2; // not safe -- assigning const to non-const
p2 = p1; // valid -- assigning non-const to const
pp2 = &p1; // not safe -- assigning nested pointer types
```
 $p2 = p1$ ; // valid -- assigning non-const to const

```
const int **pp2;
int *pl;
const int n = 13;
pp2 = &p1; // allowed, but const qualifier disregarded
*pp2 = \sin j // valid, both const, but sets p1 to point at n
*p1 = 10; // valid, but tries to change const n
```

```
const int y;
const int * p2 = 8y;
int * pl;
p1 = p2; // error in C++, possible warning in C
```

```
int junk[3][4] = { \{2,4,5,8\}, \{3,5,6,9\}, \{12,10,8,6\} };
int i, j;
int total = 0;for (i = 0; i < 3; i++)total += sum(junk[i], 4); // junk[i] -- one-dimensional array
```

```
// array2d.c -- functions for 2d arrays
#include <stdio.h>
#define ROWS 3
#define COLS 4
void sum rows(int ar[][COLS], int rows);
void sum cols(int [][COLS], int ); // ok to omit names
int sum2d(int (*ar)[COLS], int rows); // another syntax
int main(void)
\left\{ \right.int junk[ROWS][COLS] = \{{2, 4, 6, 8},
             {3, 5, 7, 9}{12, 10, 8, 6}\};
     sum rows(junk, ROWS);
     sum cols(junk, ROWS);
     printf("Sum of all elements = d\nm", sum2d(junk, ROWS));
     return 0;
\mathcal{F}void sum rows(int ar[][COLS], int rows)
\{int r;
    int c;
    int tot;
    for (r = 0; r < rows; r++)\{\text{tot} = 0;
        for (c = 0; c < COLS; c++)
            tot += ar[r][c];printf("row %d: sum = %d\n", r, tot);
    \mathcal{F}ł
void sum cols(int ar[][COLS], int rows)
\{int r;
    int c;
    int tot;
    for (c = 0; c < COLS; c++)
    \{\text{tot} = 0;
        for (r = 0; r < rows; r++)tot += ar[r][c];printf("col %d: sum = %d\n", c, tot);
    \mathcal{E}
```

```
\}int sum2d(int ar[][COLS], int rows)
\{int r;
   int c;
   int tot = 0;for (r = 0; r < rows; r++)for (c = 0; c < COLS; c++)
           tot += ar[r][c];return tot;
\}
```
int sum2(int ar[][], int rows); // faulty declaration

int sum2(int  $ar[][4]$ , int rows); // valid declaration

int sum2(int ar[3][4], int rows); // valid declaration, 3 ignored

```
typedef int arr4[4]; // arr4 array of 4 inttypedef arr4 arr3x4[3];
typedef arr4 arr3x4[3]; // arr3x4 array of 3 arr4<br>int sum2(arr3x4 ar, int rows); // same as next declaration
int sum2(int ar[3][4], int rows); // same as next declaration
int sum2(int ar[1[4], int rows); // standard form
```
 $int sum4d(int ar[] [12][20][30], int rows);$ 

```
#define COLS 4
int sum2d(int ar[][COLS], int rows)
\{int r;
    int c;
    int tot = 0;for (r = 0; r < rows; r++)for (c = 0; c < COLS; c++)
            tot += ar[r][c];
    return tot;
\mathcal{F}
```

```
tot = sum2d(array1, 5); // sum a 5 x 4 array
tot = sum2d(array2, 100); // sum a 100 x 4 array
tot = sum2d(array3, 2); // sum a 2 x 4 array
```

```
int quarters = 4;
int regions = 5;double sales[regions][quarters]; // a VLA
```
int sum2d(int rows, int cols, int ar[rows][cols]); // ar a VLA

int sum2d(int ar[rows][cols], int rows, int cols); // invalid order

int sum2d(int, int, int  $ar[*][*])$ ; // ar a VLA, names omitted

```
int sum2d(int rows, int cols, int ar[rows][cols])
\{int r;
   int c;
   int tot = 0;for (r = 0; r < rows; r++)for (c = 0; c < cols; c++)tot += \ar[r][c];return tot;
\mathbf{r}
```

```
//vararr2d.c -- functions using VLAs
#include <stdio.h>
#define ROWS 3
#define COLS 4
int sum2d(int rows, int cols, int ar[rows][cols]);
int main(void)
\{int i, j;int rs = 3;int cs = 10;
     int junk[ROWS][COLS] = {
            {2, 4, 6, 8}{3, 5, 7, 9},
            {12, 10, 8, 6}\}int morejunk[ROWS-1][COLS+2] = {
            {20, 30, 40, 50, 60, 70},
            {5, 6, 7, 8, 9, 10}\}int varr[rs][cs]; // VLA
     for (i = 0; i < rs; i++)for (j = 0; j < cs; j++)varr[i][j] = i * j + j;
     print(f("3x5 array\n");printf("Sum of all elements = d\nu",
```

```
sum2d(ROWS, COLS, junk));
     printf("2x6 array\n'n");
     printf("Sum of all elements = d\nu",
             sum2d(ROWS-1, COLS+2, morejunk));
     print(f("3x10 VLA\n");printf("Sum of all elements = d\ln",
             sum2d(rs, cs, varr));return 0;
\}// function with a VLA parameter
int sum2d(int rows, int cols, int ar[rows][cols])
\overline{\mathcal{L}}int r;
   int c;
    int tot = 0;for (r = 0; r < rows; r++)for (c = 0; c < cols; c++)tot += ar[r][c];return tot;
ł
```

```
int thing[10][6];
     twoset(10,6,thing);
     \cdots\mathcal{F}void twoset (int n, int m, int ar[n][m]) // ar a pointer to
                                                        // an array of m ints
\{\texttt{int temp[n][m]},\qquad \textit{ // temp an n x m array of int}temp[0][0] = 2; // set an element of temp to 2<br>ar[0][0] = 2; // set thing[0][0] to 2
\mathcal{F}
```
const int  $Sz = 80;$  $\cdots$ double ar[SZ]; // permitted?  $(int [2])$ {10, 20} // a compound literal

 $(int [])$ {50, 20, 90} // a compound literal with 3 elements

```
int sum(const int ar[], int n);
\ldotsint total3;
total3 = sum((int []){4,4,4,5,5,5}, 6);
```

```
int (*pt2)[4]; // declare a pointer to an array of 4-int arrays
pt2 = (int [2][4]) { {1,2,3,-9}, {4,5,6,-8}};
```

```
// flc.c -- funny-looking constants
#include <stdio.h>
#define COLS 4
int sum2d(const int ar[][COLS], int rows);
int sum(const int ar[], int n);
int main(void)
\{int totall, total2, total3;
     int * pt1;
     int (*pt2)[COLS];
     pt1 = (int [2]) \{10, 20\};pt2 = (int [2][COLS]) { \{1,2,3,-9\}, \{4,5,6,-8\} };
     total1 = sum(pt1, 2);total2 = sum2d(pt2, 2);total3 = sum((int []){4,4,4,5,5,5}, 6);
     print('total1 = %d\n', total1);print('total2 = %d\n', total2);printf("total3 = d\n\ln", total3);
     return 0;
\mathcal{F}int sum(const int ar[], int n)
\{int i;
    int total = 0;for( i = 0; i < n; i++)total += ar[i];
    return total;
\mathcal{F}int sum2d(const int ar[][COLS], int rows)
\overline{\mathbf{f}}int r;
    int c;
    int tot = 0;
    for (r = 0; r < rows; r++)for (c = 0; c < COLS; c++)
            tot += ar[r][c];return tot;
\mathcal{Y}
```

```
void display(double ar[][12], int rows);
\cdotsdisplay(sales, 5);
```

```
void display(int rows, int cols, double ar[rows][cols]);
\cdotsdisplay(5, 12, sales);
```

```
#include <stdio.h>
int main(void)
\{int ref[] = \{8, 4, 0, 2\};int *ptr;
  int index;
 for (index = 0, ptr = ref; index < 4; index++, ptr++)
    printf("%d %d\n", ref[index], *ptr);
 return 0;
ł
```

```
float rootbeer[10], things[10][5], *pf, value = 2.2;
int i = 3;
```
void show(const double  $ar[]$ , int n); // n is number of elements void show2(const double ar2[][3], int n); // n is number of rows

```
double source[5] = \{1.1, 2.2, 3.3, 4.4, 5.5\};
double target1[5];
double target2[5];
double target3[5];
copy_arr(target1, source, 5);
copy_ptr(target2, source, 5);
copy_ptrs(target3, source, source + 5);
```
gets(), gets\_s(), fgets(), puts(), fputs(), strcat(), strncat(), strcmp(), strncmp(), strcpy(), strncpy(), sprintf(), strchr()

```
\frac{1}{\sqrt{2}} stringsl.c
#include <stdio.h>
#define MSG "I am a symbolic string constant."
#define MAXLENGTH 81
int main(void)
\overline{\mathbf{f}}char words[MAXLENGTH] = "I am a string in an array.";
    const char * pt1 = "Something is pointing at me.";
    puts("Here are some strings:");
    puts(MSG);
    puts(words);
    puts(pt1);words[8] = 'p';puts(words);
    return 0;
\,
```
Here are some strings: I am an old-fashioned symbolic string constant. I am a string in an array. Something is pointing at me. I am a spring in an array.

char greeting[50] = "Hello, and"" how are" " you" " today!";

char greeting[50] = "Hello, and how are you today!";

 $\text{printf("\'\max, Spot, run!}\$  exclaimed  $\text{pick}.\n$  );

```
/* strptr.c -- strings as pointers */
#include <stdio.h>
int main(void)
\{printf("%s, %p, %c\n", "We", "are", *"space farers");
   return 0;
\}
```
const char  $ml[40]$  = "Limit yourself to one line's worth.";

```
const char ml[40] = \{ 'L',
\left( \mathbf{i}^{\top} \mathbf{j}_{-k} \right)^{-1} \mathbf{m}^{\top} \mathbf{j}_{-k} \left( \mathbf{i}^{\top} \mathbf{j}_{-k} \right)^{-1} \mathbf{j}_{-k} \left( \mathbf{j}_{-k} \right)^{-1} \mathbf{y}^{\top} \mathbf{j}_{-k} \left( \mathbf{o}^{\top} \mathbf{j}_{-k} \right)^{-1} \mathbf{u}^{\top} \mathbf{j}_{-k} \left( \mathbf{r}^{\top} \mathbf{j}_{-k} \right)^{-1} \mathbf{e}^{\top} \mathbf{j}_{-k} \left( \mathbf{i}^{\top} \mathbf{j}_{-'f', ' ', ', 't', 'o', '', 'o', 'n', 'e', '',
'1', 'i', 'n', 'e', '\", 's', '', 'w', 'o', 'r',
't', 'h', '.'', '0'\};
```
const char  $m2[] = "If you can't think of anything, fake it, ";$ 

```
int n = 8;
char cookies[1]; // valid
char cakes[2 + 5]; // valid, size is a constant expression
char pies[2*sizeof(long double) + 1]; // valid
char crumbs[n]; // invalid prior to C99, a VLA after C99
```

```
char car[10] = "Tata";car == \arctan[0], *car == 'T', and *(car+1) == car[1] == 'a'
```
const char \* pt1 = "Something is pointing at me.";

const char  $ar1[]$  = "Something is pointing at me.";

```
// addresses.c -- addresses of strings
#define MSG "I'm special."
#include <stdio.h>
int \text{main}()\{char ar[] = MSG;const char *pt = MSG;
   printf("address of \"I'm special\": %p \n", "I'm special");
   printf("
                        address ar: %p\n", ar);
   printf("
                        address pt: %p\n", pt);
   printf(" address of MSG: %p\n", MSG);
   printf("address of \"I'm special\": %p \n", "I'm special");
   return 0;
\}
```
address of "I'm special": 0x100000f0c address ar: 0x7fff5fbff8c7 address pt: 0x100000ee0 address of MSG: 0x100000ee0 address of "I'm special": 0x100000f0c

char heart[] = "I love Tillie!";<br>const char \*head = "I love Millie!";
```
while (* (head) != '\\0') /* stop at end of string */
   putchar(*(head++)); /* print character, advance pointer */
```
head = heart; /\* head now points to the array heart \*/

heart = head; /\* illegal construction \*/

```
char * pl = "Klingen";p1[0] = 'F'; // ok?
printf("Klingon");
printf(": Beware the %ss!\n", "Klingon");
```
const char \* pl = "Klingon"; // recommended usage

```
// arrchar.c -- array of pointers, array of strings
#include <stdio.h>
#define SLEN 40
#define LIM 5
int main(void)
\overline{\mathbf{f}}const char *mytalents[LIM] = {
        "Adding numbers swiftly",
        "Multiplying accurately", "Stashing data",
        "Following instructions to the letter",
        "Understanding the C language"
    \} ;
    char yourtalents[LIM] [SLEN] = {
        "Walking in a straight line",
        "Sleeping", "Watching television",
        "Mailing letters", "Reading email"
    \};
    int i;
    puts("Let's compare talents.");
    printf ("%-36s %-25s\n", "My Talents", "Your Talents");
    for (i = 0; i < LIM; i++)printf("%-36s %-25s\n", mytalents[i], yourtalents[i]);
   printf("\nsizeof mytalents: %zd, sizeof yourtalents: %zd\n",
           sizeof(mytalents), sizeof(yourtalents));
   return 0;
```
€

Let's compare talents. My Talents Your Talents Adding numbers swiftly Walking in a straight line Multiplying accurately Sleeping Stashing data Watching television Following instructions to the letter Mailing letters Understanding the C language Reading email

sizeof mytalents: 40, sizeof yourtalents: 200

```
/* p_and_s.c -- pointers and strings */
#include <stdio.h>
int main(void)
\{const char * mesg = "Don't be a fool!";
   const char * copy;
   copy = mesg;printf("%s\n", copy);
   printf("mesg = ss; & mesg = sp; value = sp\n",
           mesg, &mesg, mesg);
   printf("copy = ss; acopy = sp; value = sp\n",
           copy, &copy, copy);
   return 0;
ł
```
Don't be a fool! mesg = Don't be a fool!;  $\text{kmesg} = 0 \times 0012 \text{ff48}$ ; value =  $0 \times 0040a000$ copy = Don't be a fool!;  $\© = 0x0012ff44$ ; value = 0x0040a000

```
/* getsputs.c -- using gets() and puts() */
#include <stdio.h>
#define STLEN 81
int main(void)
\{char words[STLEN];
   puts("Enter a string, please.");
   gets(words);
   printf("Your string twice:\n");
   printf("%s\n", words);
   puts(words);
   puts("Done.");
   return 0;
\,
```
Enter a string, please. I want to learn about string theory! Your string twice: I want to learn about string theory! I want to learn about string theory! Done.

```
Enter a string, please.
warning: this program uses gets(), which is unsafe.
Oh, no!
Your string twice:
Oh, no!
Oh, no!
Done.
```

```
Enter a string, please.
warning: this program uses gets(), which is unsafe.
I think I'll be just fine.
Your string twice:
I think I'll be just fine.
I think I'll be just fine.
Done.
Segmentation fault: 11
```

```
/* fgetsl.c -- using fgets() and fputs() */
#include <stdio.h>
#define STLEN 14
int main(void)
₹
   char words[STLEN];
   puts("Enter a string, please.");
   fgets(words, STLEN, stdin);
   printf("Your string twice (puts(), then fputs():\n");
   puts(words);
   fputs(words, stdout);
   puts("Enter another string, please.");
   fgets(words, STLEN, stdin);
   printf("Your string twice (puts(), then fputs():\n");
   puts(words);
   fputs(words, stdout);
   puts("Done.");
   return 0;
\}
```

```
Enter a string, please.
apple pie
Your string twice (puts(), then fputs()):
apple pie
apple pie
Enter another string, please.
strawberry shortcake
Your string twice (puts(), then fputs()):
```
strawberry sh

strawberry shDone.

```
/* fgets2.c -- using fgets() and fputs() */
#include <stdio.h>
#define STLEN 10
int main(void)
€
   char words[STLEN];
   puts("Enter strings (empty line to quit):");
   while (fgets(words, STLEN, stdin) != NULL && words[0] != '\n')
       fputs(words, stdout);
   puts("Done.");
   return 0;
ł
```
Enter strings (empty line to quit): By the way, the gets() function By the way, the gets() function also returns a null pointer if it also returns a null pointer if it encounters end-of-file. encounters end-of-file.

Done.

```
while (words[i] != '\n') // assuming \n in words
   i++;words[i] = \sqrt{0};
```
while (getchar()  $!=$  '\n') // read but don't store 

```
/* fgets3.c -- using fgets() */
#include <stdio.h>
#define STLEN 10
int main(void)
\{char words[STLEN];
    int i;
    puts("Enter strings (empty line to quit):");
    while (fgets(words, STLEN, stdin) != NULL
                           && words[0] != '\n')
    \overline{\mathbf{f}}i = 0;while (words[i] != '\n' && words[i] != '\0')
            i++;if (words[i] == '\n\ln')
            words[i] = '\0;
        else // must have words[i] == \sqrt{0}while (getchar() != '\n')
                 continue;
        puts(words);
    \mathcal{E}puts("done");
    return 0;
}
```

```
while (words[i] l = \lceil \ln \cdot 66 \rceil \text{ and } l = \lceil \cdot \sqrt{0} \rceil)
       i++;
```

```
Enter strings (empty line to quit):
This
This
program seems
program s
unwilling to accept long lines.
unwilling
But it doesn't get stuck on long
But it do
lines either.
lines eit
```
done

```
char * s_gets(char * st, int n)
\{char * ret_val;
    int i = 0;ret_val = fgets(st, n, stdin);if (ret_val) // i.e., ret_val != NULL
    \{while (st[i] := ' \n' \& s st[i] := ' \0')i++;if (st[i] == ' \n')st[i] = '0';else // must have words[i] == '\0'while (getchar() != '\n')
                continue;
    \mathcal{E}return ret_val;
\,
```

```
/* scan_str.c -- using scanf() */
#include <stdio.h>
int main(void)
\{char name1[11], name2[11];
    int count;
    printf("Please enter 2 names.\n");
    count = \text{scanf}("§5s %10s", \text{name1}, \text{name2});
    printf("I read the %d names %s and %s.\n",
           count, namel, name2);
    return 0;
ł
```
Please enter 2 names. Jesse Jukes I read the 2 names Jesse and Jukes. Please enter 2 names. Liza Applebottham I read the 2 names Liza and Applebotth. Please enter 2 names. Portensia Callowit I read the 2 names Porte and nsia.

```
/* put.out.c -- using puts() */#include <stdio.h>
#define DEF "I am a #defined string."
int main(void)
\{char strl[80] = "An array was initialized to me.";
   const char * str2 = "A pointer was initialized to me.";
   puts("I'm an argument to puts().");
   puts(DEF);puts(strl);
   puts(str2);
   puts(&str1[5]);
   puts(str2+4);return 0;
\,
```
I'm an argument to puts(). I am a #defined string. An array was initialized to me. A pointer was initialized to me. ray was initialized to me. inter was initialized to me.

```
/* nono.c -- no! */
#include <stdio.h>
int main(void)
\{char side_a[] = "Side A";
    char dont[] = {'W', 'O', 'W', '!' };
    char side_b[] = "Side B";
    puts(dont); /* dont is not a string */
   return 0;
\,
```

```
char line[81];
while (gets(line)) \frac{1}{3} same as while (gets(line) l = NULL)
   puts(line);
```

```
/* putl.c -- prints a string without adding \n */
#include <stdio.h>
void put1(const char * string) /* string not altered */
\{while (*string != '\0')
       putchar(*string++);
\,
```

```
/* put2.c -- prints a string and counts characters */
#include <stdio.h>
int put2(const char * string)
\{int count = 0;while (*string) /* common idiom */
   \{putchar(*string++);
      count++;\}putchar('\n'); \qquad /* newline not counted */
   return(count);
\}
```

```
//put_put.c -- user-defined output functions
#include <stdio.h>
void put1(const char *);
int put2(const char *);
int main(void)
\{put1("If I'd as much money");
   putl(" as I could spend, \n");
   printf("I count %d characters.\n",
           put2("I never would cry old chairs to mend."));
   return 0;
}
void put1(const char * string)
\{while (*string) /* same as *string != '\0' */
        putchar(*string++);
ł
int put2(const char * string)
\{int count = 0;
   while (*string)
   \{putchar(*string++);
        count++;\mathcal{E}putchar('h');return(count);
ł
```
If  $I'd$  as much money as  $I$  could spend,

I never would cry old chairs to mend.

I count 37 characters.

```
void fit(char *string, unsigned int size)
\{if (strlen(string) > size)string[size] = '\0;
\,
```

```
/* test_fit.c -- try the string-shrinking function */
#include <stdio.h>
#include <string.h> /* contains string function prototypes */
void fit(char *, unsigned int);
int main(void)
\{char mesq[] = "Things should be as simple as possible,"
    " but not simpler.";
   puts(mesg);
   fit(mesg, 38);puts(mesg);
   puts("Let's look at some more of the string.");
   puts(mesg + 39);return 0;
\}void fit(char *string, unsigned int size)
\{if (strlen(string) > size)
       string[size] = '\0;
\,
```
Things should be as simple as possible, but not simpler. Things should be as simple as possible Let's look at some more of the string. but not simpler.
```
/* str cat.c -- joins two strings */
#include <stdio.h>
#include <string.h> /* declares the strcat() function */
#define SIZE 80
char * s gets(char * st, int n);
int main(void)
\{char flower[SIZE];
    char addon[] = "s smell like old shoes.";
    puts("What is your favorite flower?");
    if (s gets(flower, SIZE))
    \left\{ \right.strcat(flower, addon);
        puts(flower);
        puts(addon);
    \mathcal{F}else
        puts("End of file encountered!");
    puts("bye");
    return 0;
\mathcal{Y}char * s_gets(char * st, int n)
\overline{A}char * ret val;
    int i = 0;ret val = fgets(st, n, stdin);
    if (ret val)
    \{while (st[i] != '\n' > st[i] != '\0')i++;if (st[i] == ' \n')st[i] = '0';else // must have words[i] == \sqrt{0}continue;
    \mathcal{F}return ret val;
\mathcal{E}
```
What is your favorite flower? wonderflower wonderflowers smell like old shoes. s smell like old shoes. bye

```
/* join_chk.c -- joins two strings, check size first */
#include <stdio.h>
#include <string.h>
#define SIZE 30
#define BUGSIZE 13
char * s_gets(char * st, int n);
int main(void)
\{char flower[SIZE];
    char addon[] = "s small like old shoes."char bug[BUGSIZE];
    int available;
    puts("What is your favorite flower?");
    s qets(flower, SIZE);
    if ((\text{strlen}(\text{addon}) + \text{strlen}(\text{flower}) + 1) \leq \text{SIZE})strcat(flower, addon);
    puts(flower);
    puts("What is your favorite bug?");
    s_gets(bug, BUGSIZE);
    available = BUGSIZE - strlen(bug) - 1;
    strncat(bug, addon, available);
    puts(bug);
    return 0;
}
char * s qets(char * st, int n)\{char * ret val;
    int i = 0;
    ret val = fgets(st, n, stdin);
    if (ret_val)
    \{while (st[i] != '\n' && st[i] != '\0')
            i++;
        if (st[i] == 'n')st[i] = '0';else // must have words[i] == \sqrt{0}while (getchar() != '\n')
                 continue;
    \mathcal{F}return ret val;
J
```

```
/* nogo.c -- will this work? */
#include <stdio.h>
#define ANSWER "Grant"
#define SIZE 40
char * s_gets(char * st, int n);
int main(void)
\{char try[SIZE];
    puts("Who is buried in Grant's tomb?");
    s gets(try, SIZE);
    while (\text{try } != \text{ANSWER})\left\{ \right.puts("No, that's wrong. Try again.");
         s gets(try, SIZE);
    \mathcal{E}puts("That's right!");
    return 0;
\mathcal{E}char * s qets(char * st, int n)\{char * ret val;
    int i = 0;
    ret val = fgets(st, n, stdin);
    if (ret_val)
    \overline{\mathbf{f}}while (st[i] != ' \n' & s * st[i] != ' \0')i++;
         if (st[i] == ' \n')st[i] = '0';else // must have words[i] == '\0'while (getchar() != '\n')
                  continue;
    \mathcal{Y}return ret_val;
ł
```

```
/* compare.c -- this will work */
#include <stdio.h>
#include <string.h> // declares strcmp()
#define ANSWER "Grant"
#define SIZE 40
char * s_gets(char * st, int n);
int main(void)
\{char try[SIZE];
    puts("Who is buried in Grant's tomb?");
    s gets(try, SIZE);
    while (strcmp(try,ANSWER) != 0)\overline{A}puts("No, that's wrong. Try again.");
        s_gets(try, SIZE);
    \left\{ \right.puts("That's right!");
    return 0;
\mathcal{F}char * s_gets(char * st, int n)
\overline{A}char * ret val;
    int i = 0;ret_val = fgets(st, n, stdin);
    if (ret val)
    \{while (st[i] != '\n' && st[i] != '\0')
            i++;if (st[i] == ' \n')st[i] = '10';else // must have words[i] == '\0'
            while (getchar() != '\n')
                 continue;
    \}return ret_val;
```

```
/* compback.c -- strcmp returns */
#include <stdio.h>
#include <string.h>
int main(void)
    printf("strcmp(\"A\", \"A\") is ");
    print(f("d\nu", strcmp("A", "A"));printf("strcmp(\N^nA\N, \N^nB\N) is ");
    print(f("d\nu", strcmp("A", "B"));print(f("stromp(\n'B\n', \n'A\n']) is '');printf("d\n", strcmp("B", "A"));
    printf("strcmp(\Upsilon"C\Upsilon, \UpsilonA\Upsilon) is ");
    print(f("d\nu", strcmp("C", "A"));printf("strcmp(\lceil"Z\lceil", \lceil"a\lceil") is ");
    printf("d\nu", strcmp("Z", "a"));printf("strcmp(\"apples\", \"apple\") is ");
    printf("%d\n", strcmp("apples", "apple"));
    return 0;
```
€

}

```
\text{strcmp}("A", "A") is 0strcmp("A", "B") is -1\text{stremp}("B", "A") is 1
strcmp("C", "A") is 1strcmp("Z", "a") is -1strcmp("apples", "apple") is 1
```

```
strcmp("A", "A") is 0
strcmp("A", "B") is -1\text{stromp}("B", "A") is 1
\text{stromp}("C", "A") is 2
strcmp("Z", "a") is -7strcmp("apples", "apple") is 115
```

```
if (strcmp(word, "quit") == 0) // use strcmp() for strings
   puts("Bye!");
```

```
// use == for chars
if (ch == 'q')puts("Bye!");
```

```
/* quit_chk.c -- beginning of some program */
#include <stdio.h>
#include <string.h>
#define SIZE 80
#define LIM 10
#define STOP "quit"
char * s_gets(char * st, int n);
int main(void)
\overline{\mathbf{f}}char input[LIM][SIZE];
    int ct = 0;printf("Enter up to %d lines (type quit to quit):\n", LIM);
    while (ct < LIM && s_gets(input[ct], SIZE) != NULL &&
           stremp(input[ct], STOP) != 0)
    \{ct++;\mathcal{F}printf("%d strings entered\n", ct);
    return 0;
\mathcal{F}char * s_gets(char * st, int n)
\{char * ret val;
    int i = 0;
    ret val = fgets(st, n, stdin);
    if (ret val)
    \overline{A}while (st[i] != ' \n' & st[i] != ' \0')i++;if (st[i] == ' \n')st[i] = '0';else // must have words[i] == '\0'
             while (getchar() != '\n')
                 continue;
    \mathcal{F}return ret val;
}
```
while (ct < LIM && s\_gets(input[ct], SIZE) != NULL  $%$  as input[ct][0]  $!=$  '\0')

```
/* starsrch.c -- use strncmp() */
#include <stdio.h>
#include <string.h>
#define LISTSIZE 6
int main()
\overline{\mathcal{L}}const char * list[LISTSIZE] =
    \overline{A}"astronomy", "astounding",
        "astrophysics", "ostracize",
        "asterism", "astrophobia"
    \};
    int count = 0;int i;
    for (i = 0; i < LISTSIZE; i++)if (strncmp(list[i], "astro", 5) == 0)\left\{ \right.printf("Found: %s\n", list[i]);
            count++;\mathcal{F}printf("The list contained %d words beginning"
           return 0;
ł
```
Found: astronomy Found: astrophysics Found: astrophobia The list contained 3 words beginning with astro.

```
/* copy1.c -- strepy() demo */#include <stdio.h>
#include <string.h> // declares strcpy()
#define SIZE 40
#define LIM 5
char * s_gets(char * st, int n);
int main(void)
\overline{\mathbf{f}}char qwords[LIM][SIZE];
    char temp[SIZE];
    int i = 0;
    printf("Enter %d words beginning with q:\n", LIM);
    while (i < LM && s gets(temp, SIZE))
    \{if temp[0] != 'q')
             printf("%s doesn't begin with q!\n", temp);
        else
        \left\{ \right.strcpy(qwords[i], temp);
             i++;
        \mathcal{E}\mathcal{F}puts("Here are the words accepted:");
    for (i = 0; i < LIM; i++)puts(qwords[i]);
    return 0;
€
char * s qets(char * st, int n)\overline{f}char * ret val;
    int i = 0;ret_val = fgets(st, n, stdin);if (ret val)
    \overline{A}while (st[i] != ' \n' & s t[i] != ' \0')i++;if (st[i] == ' \n'')st[i] = '0';else // must have words[i] == '\0'while (getchar() != '\n')
                 continue;
    \mathcal{Y}return ret val;
€
```

```
char target[20];
int x;
x = 50;/* assignment for numbers */
strcpy(target, "Hi ho!"); /* assignment for strings */
target = "So long"; /* syntax error * /
```
char \* str; strcpy(str, "The C of Tranquility"); // a problem

```
/* copy2.c -- strepy() demo */#include <stdio.h>
#include <string.h> // declares strcpy()
#define WORDS "beast"
#define SIZE 40
int main(void)
\{const char * orig = WORDS;char copy[SIZE] = "Be the best that you can be.";
    char * ps;
    puts(orig);
    puts(copy);
    ps = \text{stropy}(\text{copy} + 7, \text{orig});puts(copy);
    puts(ps);return 0;
\,
```

```
/* copy3.c -- strongly() demo */#include <stdio.h>
#include <string.h> /* declares strncpy() */
#define SIZE 40
#define TARGSIZE 7
#define LIM 5
char * s_gets(char * st, int n);
int main(void)
\{char qwords[LIM][TARGSIZE];
    char temp[SIZE];
    int i = 0;printf("Enter %d words beginning with q:\n", LIM);
    while (i < LM && s gets(temp, SIZE))
    \{if temp[0] != 'q')
            printf("%s doesn't begin with q!\n", temp);
        else
        \left\{ \right.strncpy(qwords[i], temp, TARGSIZE - 1);
            qwords[i][TARGSIZE - 1] = '\0';
            i++;\mathcal{Y}\mathcal{F}puts("Here are the words accepted:");
    for (i = 0; i < LIM; i++)puts(qwords[i]);
    return 0;
\mathcal{F}char * s_gets(char * st, int n)
\{char * ret val;
    int i = 0;
    ret val = fgets(st, n, stdin);
    if (ret val)
    \overline{A}while (st[i] != ' \n' & s f[i] != ' \0')i++;
        if (st[i] == 'n')st[i] = '0';else // must have words[i] == \sqrt{0}while (getchar() != '\n')
                 continue;
    3
    return ret val;
```
3

Enter 5 words beginning with q: quack quadratic quisling quota quagga Here are the words accepted: quack quadra quisli quota quagga

strncpy(qwords[i], temp, TARGSIZE - 1); qwords[i][TARGSIZE - 1] =  $\sqrt{0}$ ;

```
/* format.c -- format a string */
#include <stdio.h>
#define MAX 20
char * s gets(char * st, int n);
int main(void)
\{char first[MAX];
    char last[MAX];
    char formal[2 * MAX + 10];
    double prize;
    puts("Enter your first name:");
    s gets(first, MAX);
    puts("Enter your last name:");
    s_gets(last, MAX);
    puts("Enter your prize money:");
    scanf("%lf", &prize);
    sprintf(formal, "%s, %-19s: $%6.2f\n", last, first, prize);
    puts(formal);
    return 0;
\mathcal{E}char * s qets(char * st, int n)\{char * ret val;
    int i = 0;ret val = fgets(st, n, stdin);
    if (ret_val)
    \left\{ \right.while (st[i] != '\n' && st[i] != '\0')
            i++;
        if (st[i] == 'n')st[i] = '0';else // must have words[i] == \sqrt{0}while (qetchar() != '\n')
                 continue;
    \mathcal{F}return ret val;
\mathcal{F}
```
Enter your first name: Annie Enter your last name: von Wurstkasse Enter your prize money: 25000 von Wurstkasse, Annie (1925) 1996.00 char \*strcpy(char \* restrict s1, const char \* restrict s2);

```
char line[80];
char * find;
fgets(line, 80, stdin);
find = strchr(line, '\n'); // look for newline
                            // if the address is not \texttt{NULL},if (find)
   *find = '\0';// place a null character there
```

```
/* sort str.c -- reads in strings and sorts them */#include <stdio.h>
#include <string.h>
                      /* string length limit, including \0 */
#define SIZE 81
                      /* maximum number of lines to be read */
#define LIM 20
#define HALT "" \frac{1}{x} null string to stop input
                                                               *void stsrt(char *strings[], int num);/* string-sort function */
char * s qets(char * st, int n);
int main(void)
\{char input[LIM][SIZE]; /* array to store input
                                                          * /
                              /* array of pointer variables */
    char *ptstr[LIM];
    int ct = 0;
                               /* input count
                                                               *1int k;
                               /* output count
                                                              *printf("Input up to %d lines, and I will sort them.\n",LIM);
    printf("To stop, press the Enter key at a line's start.\n");
    while (ct < LIM && s gets(input[ct], SIZE) != NULL
           & \& \text{input}[\text{ct}][0] != '\0')
    \left\{ \right.ptstr[ct] = input[ct]; /* set ptrs to strings
                                                                \star/ct++;
    \mathcal{F}/* string sorter
                                                               * /
    stsrt(ptstr, ct);
    puts("\nHere's the sorted list:\n");
    for (k = 0; k < ct; k++)* /
        puts(ptstr[k]); /* sorted pointers
    return 0;
\mathcal{E}/* string-pointer-sorting function */
void stsrt(char *strings[], int num)
\overline{A}char *temp;
    int top, seek;
    for (top = 0; top < num-1; top++)for (seek = top + 1; seek < num; seek++)
            if (strimg[top], strings[seek]) > 0)€
                temp = strings[top];strings[top] = strings[seek];strings[seek] = temp;\mathcal{F}\mathcal{Y}
```

```
char * s_gets(char * st, int n)
\{char * ret_val;
    int i = 0;ret_val = fgets(st, n, stdin);if (ret_val)
    \left\{ \right.while (st[i] := ' \n' \& s \nst[i] := ' \0')i++;
        if (st[i] == ' \n')st[i] = '0';else // must have words[i] == \sqrt{0}while (getchar() != '\n')
                 continue;
    \mathcal{E}return ret_val;
ł
```
Input up to 20 lines, and I will sort them. To stop, press the Enter key at a line's start. O that I was where I would be, Then would I be where I am not; But where I am I must be, And where I would be I can not.

Here's the sorted list:

And where I would be I can not. But where I am I must be, O that I was where I would be, Then would I be where I am not;

```
for n = first to n = next-to-last element,
     find largest remaining number and place it in the nth element
```
for  $n$  - second element to last element, compare nth element with first element; if nth is greater, swap values

```
/* \text{ mod str.c -- modifies a string } */#include <stdio.h>
#include <string.h>
#include <ctype.h>
#define LIMIT 81
void ToUpper(char *);
int PunctCount(const char *);
int main(void)
\overline{\mathcal{L}}char line[LIMIT];
    char * find;
    puts("Please enter a line:");
    fgets(line, LIMIT, stdin);
    find = strchr(line, '\n'); // look for newline
    if (find)
                                   // if the address is not NULL,
        *find = '\0;
                                   // place a null character there
    ToUpper(line);
    puts(line);
    printf("That line has %d punctuation characters.\n",
            PunctCount(line));
    return 0;
\,void ToUpper(char * str)
\{while (*str)
    \{*str = toupper(*str);
        str++;\}\}int PunctCount(const char * str)
\{int ct = 0;
    while (*str)
    \left\{ \right.if (ispunct(*str))
             ct++;str++;
    \mathcal{F}return ct;
\mathcal{F}
```
Please enter a line: Me? You talkin' to me? Get outta here! ME? YOU TALKIN' TO ME? GET OUTTA HERE! That line has 4 punctuation characters. if (islower(\*str))  $\qquad$  /\* pre-ANSI C -- check before converting \*/  $*str = \text{topper}(*str);$ 

```
/* repeat.c -- main() with arguments */
#include <stdio.h>
int main(int argc, char *argv[])
\{int count;
   printf("The command line has d arguments:\ln", argc - 1);
   for (count = 1; count < \arg c; count++)
       printf("%d: %s\n", count, argv[count]);
   printf("n");
   return 0;
\}
```
C>repeat Resistance is futile<br>The command line has 3 arguments: 1: Resistance  $2:$  is 3: futile

int main(int argc, char \*\*argv)

```
/* hello.c -- converts command-line argument to number */
#include <stdio.h>
#include <stdlib.h>
int main(int argc, char *argv[])
\overline{\mathbf{f}}int i, times;
    if (argc < 2 | | (times = atoi(argv[1])) < 1)
        printf("Usage: %s positive-number\n", argv[0]);
    else
        for (i = 0; i < i times; i^{++})
            puts("Hello, good looking!");
    return 0;
\,
```
long strtol(const char \* restrict nptr, char \*\* restrict endptr, int base);

```
/* strcnvt.c -- try strtol() */
#include <stdio.h>
#include <stdlib.h>
#define LIM 30
char * s qets(char * st, int n);int \text{main}()\{char number[LIM];
    char * end;
    long value;
    puts("Enter a number (empty line to quit):");
    while(s qets(number, LIM) && number[0] != '\0')
    \left\{ \right.value = strtol(number, &end, 10); /* base 10 */
        printf("base 10 input, base 10 output: %ld, stopped at %s (%d)\n",
               value, end, *end);
        value = strtol(number, &end, 16); /* base 16 */
        printf("base 16 input, base 10 output: %ld, stopped at %s (%d)\n",
                value, end, *end);
        puts("Next number:");
    \mathcal{F}puts('Byel\n'\n');
    return 0;
\mathcal{F}char * s qets(char * st, int n)\overline{\mathbf{f}}char * ret val;
    int i = 0;
    ret val = fgets(st, n, stdin);
    if (ret val)
    \overline{A}while (st[i] != '\n' > st[i] != '\0')i++if (st[i] == ' \n')st[i] = '0';else // must have words[i] == \sqrt{0}while (getchar() != '\n')
                 continue;
    -3
    return ret val;
ł
```

```
Enter a number (empty line to quit):
10
base 10 input, base 10 output: 10, stopped at (0)
base 16 input, base 10 output: 16, stopped at (0)
Next number:
10atom
base 10 input, base 10 output: 10, stopped at atom (97)
base 16 input, base 10 output: 266, stopped at tom (116)
Next number:
```
Bye!

```
int main(void)
\{char name[] = {'F', 'e', 's', 's' };
 \cdots\}
```

```
#include <stdio.h>
int main(void)
\{char note[] = "See you at the snack bar.";
  char *ptr;
   ptr = note;puts(ptr);
   puts(++ptr);note[7] = '\0';puts(note);
   puts(++ptr);return 0;
\}
```

```
#include <stdio.h>
#include <string.h>
int main(void)
\{char goldwyn[40] = "art of it all ";
    char samuel[40] = "I read p";
    const char * quote = "the way through.";
   strcat(goldwyn, quote);
    strcat( samuel, goldwyn);
    puts(samuel);
   return 0;
\,
```

```
#include <stdio.h>
#include <string.h>
#define M1 "How are ya, sweetie? "
char M2[40] = "Beat the clock.";
char * M3 = "chat";
int main(void)
\{char words[80];
    print(M1);puts(M1);puts(M2);puts(M2 + 1);strcpy(words, M2);
    strcat(words, " Win a toy.");
    puts(words);
    words[4] = '0';puts(words);
    while (*M3)puts(M3++);
    puts(--M3);puts(--M3);M3 = M1;puts(M3);return 0;
\mathcal{E}
```

```
#include <stdio.h>
int main(void)
\overline{\mathcal{L}}char str1[] = "gavsie";// plump and cheerful
    char str2[] = "bletonism";char *ps;
    int i = 0;for (ps = str1; *ps != '\0'; ps++) {
         if ( *ps == 'a' || *ps == 'e')
                 putchar(*ps);
         else
                  (*ps) --;putchar(*ps);
        \mathcal{F}putchar('n');while (str2[i] != '\\0') {
       printf("%c", i % 3 ? str2[i] : '*');
       ++i;\mathcal{Y}return 0;
\mathcal{E}
```
auto, extern, static, register, const, volatile, restricted, \_Thread\_local,  $_$ Atomic

 $rand()$ ,  $stand()$ ,  $time()$ ,  $male()$ ,  $calloc()$ ,  $free()$ 

```
double blocky(double cleo)
\{double patrick = 0.0;
    int i;
    for (i = 0; i < 10; i++)\left\{ \right.double q = cleo * i; // start of scope for q
         \cdotspatrick *= q;// end of scope for q
    \mathcal{F}...
     return patrick;
\mathbf{R}
```
for (int i = 0; i < 10; i++) printf("A C99 feature:  $i = %d", i);$  int mighty(int mouse, double large);

void use\_a\_VLA(int n, int m, ar[n][m]);

```
#include <stdio.h>
                          /* a variable with file scope */int units = 0;void critic(void);
int main(void)
\{\cdots\}void critic(void)
\{\cdot \cdot \cdot\mathcal{F}
```

```
int giants = 5; \frac{1}{2} file scope, external linkage
static int dodgers = 3; // file scope, internal linkage
int main()
\{...
\,\ldots
```

```
void bore(int number)
\mathbf{f}int index;
     for (index = 0; index < number; index++)
           puts("They don't make them the way they used to.\n");
     return 0;
\mathbf{I}
```

```
int loop(int n)\{int m; // m in scope
     \texttt{scanf}("kd", \texttt{Am});\left\{ \right.int i; // both m and i in scope
          for (i = m; i < n; i++)puts("i is local to a sub-block\n");
     \mathcal{F}return m; // m in scope, i gone
\mathbf{r}
```

```
// hiding.c -- variables in blocks
#include <stdio.h>
int main()
\{int x = 30;
                     // original x
    printf("x in outer block: %d at %p\n", x, &x);
    \{int x = 77; // new x, hides first x
        printf("x in inner block: %d at %p\n", x, &x);
    \mathcal{Y}printf("x in outer block: %d at %p\n", x, &x);
    while (x++ < 33) // original x
    \{int x = 100; // new x, hides first xx++;printf("x in while loop: %d at %p\n", x, &x);
    \mathcal{E}printf("x in outer block: %d at %p\n", x, &x);
    return 0;
ł
```
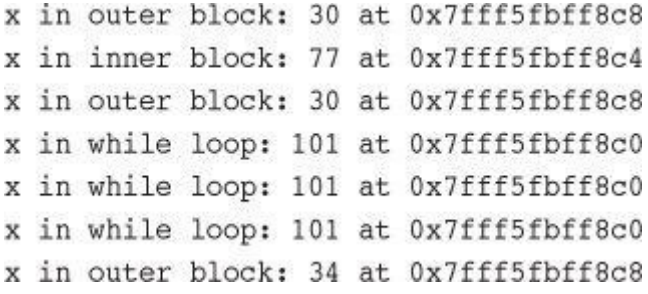

```
// forc99.c -- new C99 block rules
#include <stdio.h>
int main()\overline{A}int n = 8;
    printf(" Initially, n = 8d at 8p\ln", n, \sin);
   for (int n = 1; n < 3; n^{++})
        printf(" loop 1: n = %d at %p\n", n, %n);printf("After loop 1, n = %d at %p\n", n, &n);
    for (int n = 1; n < 3; n^{++})
    \left\{ \right.printf(" loop 2 index n = 8d at 8p\ln", n, \ln);
        int n = 6;
        printf("
                  loop 2: n = 8d at 8p\ln^n, n, \sin;
        n++;\}printf("After loop 2, n = %d at %p(n", n, %n);return 0;
\,
```

```
Initially, n = 8 at 0x7fff5fbff8c8
     loop 1: n = 1 at 0x7fff5fbff8c4
     loop 1: n = 2 at 0x7fff5fbff8c4
After loop 1, n = 8 at 0x7fff5fbff8c8
 loop 2 index n = 1 at 0x7fff5fbff8c0loop 2: n = 6 at 0x7fff5fbff8bc
 loop 2 index n = 2 at 0x7fff5fff6f8c0loop 2: n = 6 at 0x7fff5fbff8bc
After loop 2, n = 8 at 0x7fff5fbff8c8
```

```
int main(void)
\{int ruth = 1;int rance = 5 * ruth; // use previously defined variable
```

```
/* loc_stat.c -- using a local static variable */
#include <stdio.h>
void trystat(void);
int main(void)
\overline{\mathcal{L}}int count;
    for (count = 1; count <= 3; count++)
    \overline{A}printf("Here comes iteration %d:\n", count);
        trystat();
    \,return 0;
\,void trystat(void)
\{int fade = 1;static int stay = 1;printf("fade = %d and stay = %d\n", fade++, stay++);
\,
```
int wontwork(static int flu); // not allowed

```
/* externally defined variable */
int Errupt;
double Up[100]; \frac{1}{2} /* externally defined array<br>extern char Coal; \frac{1}{2} /* mandatory declaration if
                                                                 **/
                          /* Coal defined in another file */
void next(void);
int main(void)
\{extern int Errupt; /* optional declaration
                                                                 */
  extern double Up[]; /* optional declaration
                                                                  */
  ...
\mathcal{E}void next(void)
€
  \ldotsł
```

```
/* Example 1 */
int Hocus;
int magic();
int main(void)
\{extern int Hocus; // Hocus declared external
  \cdots\mathbf{E}int magic()
\{extern int Hocus; // same Hocus as above
   \ldots\mathcal{F}
```

```
/* Example 2 */
int Hocus;
int magic();
int main(void)
\{extern int Hocus; // Hocus declared external
   \cdots\}int magic()
\{// Hocus not declared but is known
  \cdots\mathcal{F}
```

```
/* Example 3 */
int Hocus;
int magic();int main(void)
€
 int Hocus; // Hocus declared, is auto by default
  \ldots\}int Pocus;
int magic()
€
  auto int Hocus; // local Hocus declared automatic
  \ldots\mathcal{E}
```

```
int x = 10;
                        // ok, 10 is constant
int y = 3 + 20;
                        // ok, a constant expression
size_t z = sizeof(int); // ok, a constant expression
int x2 = 2 * x;// not ok, x is a variable
```

```
/* global.c -- uses an external variable */
#include <stdio.h>
int units = 0;/* an external variable */void critic(void);
int main(void)
\{extern int units; /* an optional redeclaration */
   printf("How many pounds to a firkin of butter?\n");
    scanf("%d", &units);
   while ( units != 56)
       critic();
    printf("You must have looked it up!\n");
   return 0;
\mathcal{F}void critic(void)
\{/* optional redeclaration omitted */
   printf("No luck, my friend. Try again.\n");
    scanf("%d", &units);
ł
```
How many pounds to a firkin of butter? 14 No luck, my friend. Try again. 56 You must have looked it up!

```
int tern = 1; \sqrt{*} tern defined
                                                     \star/main()\{external int tern; /* use a tern defined elsewhere */
```

```
// file one.c
char permis = 'N';
\ldots// file two.c
extern char permis = 'Y'; /* error */
```

```
static int svil = 1; // static variable, internal linkage
int main(void)
\overline{\mathbf{f}}
```
```
int traveler = 1; // external linkage
static int stayhome = 1; // internal linkage
int main()
\{extern int traveler; // use global traveler
   extern int stayhome; // use global stayhome
   \sim
```

```
// parta.c --- various storage classes
// compile with partb.c
#include <stdio.h>
void report count();
void accumulate(int k);
int count = 0;
                      // file scope, external linkage
int main(void)
\{// automatic variable
    int value;
    register int i; // register variable
    printf("Enter a positive integer (0 to quit): ");
    while (scanf("%d", &value) == 1 && value > 0)
    \{++count;
                   // use file scope variable
        for (i = value; i >= 0; i--)accumulate(i);printf("Enter a positive integer (0 to quit): ");
    \mathcal{E}report count();
    return 0;
\mathcal{E}void report_count()
\overline{\mathbf{f}}printf("Loop executed %d times\n", count);
ł
```

```
// partb.c -- rest of the program
// compile with parta.c
#include <stdio.h>
                       // reference declaration, external linkage
extern int count;
static int total = 0; // static definition, internal linkage
void accumulate(int k); // prototype
void accumulate(int k) // k has block scope, no linkage
\{static int subtotal = 0; // static, no linkage
   if (k \le 0)\{printf("loop cycle: %d\n", count);
        printf("subtotal: %d; total: %d\n", subtotal, total);
        subtotal = 0;\mathcal{F}else
    \{subtotal += k;total += k;\mathcal{E}ł
```
Enter a positive integer (0 to quit): 5 loop cycle: 1 subtotal: 15; total: 15 Enter a positive integer (0 to quit): 10 loop cycle: 2 subtotal: 55; total: 70 Enter a positive integer (0 to quit): 2 loop cycle: 3 subtotal: 3; total: 73 Enter a positive integer (0 to quit): 0 Loop executed 3 times

```
/* external by default */double gamma(double);
static double beta(int, int);
extern double delta(double, int);
```

```
const int DAYS = 7;const char * MSGS[3] = { "Yes", "No", Maybe"};
```

```
/* rand0.c -- produces random numbers
                                                */
/*uses ANSI C portable algorithm */
static unsigned long int next = 1; /* the seed */
int rand0(void)
\{/* magic formula to generate pseudorandom number */
    next = next * 1103515245 + 12345;return (unsigned int) (next/65536) % 32768;
\}
```

```
/* r_d drive0.c -- test the rand0() function */
/* compile with rand0.c
                                             \star/#include <stdio.h>
extern int rand0(void);
int main(void)
\{int count;
    for (count = 0; count < 5; count++)
       print(f("d\nu", rand0());
    return 0;
ł
```

```
/* s_and_r.c -- file for rand() and srand()*/
/*uses ANSI C portable algorithm */
static unsigned long int next = 1; /* the seed */
int rand1(void)
\{/* magic formula to generate pseudorandom number */
   next = next * 1103515245 + 12345;return (unsigned int) (next/65536) % 32768;
\mathcal{E}void srandl(unsigned int seed)
\{next = seed;ł
```

```
/* r drivel.c -- test randl() and srandl() */
/* compile with s and r.c
                                            \star/#include <stdio.h>
extern void srandl(unsigned int x);
extern int rand1(void);
int main(void)
\{int count;
    unsigned seed;
    printf("Please enter your choice for seed.\n");
    while (scanf("8u", %seed) == 1)\{srand1(seed); /* reset seed */
        for (count = 0; count < 5; count++)
            print(f("ad\n', rand1());
        printf("Please enter next seed (q to quit):\n");
    \mathcal{E}printf("Done\n");
    return 0;
ł
```
Please enter your choice for seed.  $\mathbf 1$ Please enter next seed (q to quit): Please enter next seed (q to quit):  $\mathbf{q}$ Done

#include <time.h> /\* ANSI prototype for time() \*/ srandl((unsigned int) time(0)); /\* initialize seed \*/

```
#include <stdlib.h> /* for rand() */
int rollem(int sides)
\{int roll;
   roll = rand() % sides + 1;
   return roll;
\}
```

```
/* diceroll.c -- dice role simulation */
/* compile with mandydice.c
                                         *#include "diceroll.h"
#include <stdio.h>
                              /* for library rand() */
#include <stdlib.h>
int roll count = 0;/* external linkage
                                                          \star/static int rollem(int sides) /* private to this file */
\{int roll;
    roll = rand() % sides + 1;
                              /* count function calls */
    ++roll count;
    return roll;
\}int roll n dice(int dice, int sides)
\{int d;
    int total = 0;if (sides < 2)\overline{\mathcal{L}}printf("Need at least 2 sides.\n");
        return -2;\mathcal{F}if (dice < 1)
    \overline{A}printf("Need at least 1 die.\n");
        return -1;
    \mathcal{F}for (d = 0; d < dice; d++)total += rollem(sides);
    return total;
\,
```
 $// diceroll.h$ extern int roll\_count;

int roll\_n\_dice(int dice, int sides);

```
extern int roll_count; // from header file<br>int roll_count = 0; // from source code file
```

```
/* manydice.c -- multiple dice rolls
                                                            \star//* compile with diceroll.c
                                                            */
#include <stdio.h>
#include <stdlib.h>
                                  /* for library srand() */#include <time.h>
                                   /* for time()
                                                            *#include "diceroll.h"
                                   /* for roll n dice()
                                                            \star//* and for roll count */int main(void)
\{int dice, roll;
    int sides;
    srand((unsigned int) time(0)); /* randomize seed
                                                              */
    printf("Enter the number of sides per die, 0 to stop.\n");
    while (scanf("\%d", &sides) == 1 && sides > 0 )
    \overline{A}printf("How many dice?\n");
        if ((status = scanf("ad", sdice)) != 1)\left\{ \right.if (status == EOF)
                                     /* exit loop
                                                              *1break;
            else
             €
                 printf("You should have entered an integer.");
                 printf(' Let's begin again. \n");
                 while (getchar() != '\n')
                     continue;
                                    /* dispose of bad input */
                 printf("How many sides? Enter 0 to stop.\n");
                 continue;
                                   /* new loop cycle
                                                              \star/\mathcal{F}\mathcal{E}roll = roll n dice(dice, sides);printf("You have rolled a %d using %d %d-sided dice.\n",
                roll, dice, sides);
        printf("How many sides? Enter 0 to stop.\n");
    \rightarrowprintf("The rollem() function was called %d times.\n",
                                    /* use extern variable */
           roll count);
    printf("GOOD FORTUNE TO YOU!\n");
    return 0;
}
```

```
Enter the number of sides per die, 0 to stop.
6
How many dice?
2
You have rolled a 12 using 2 6-sided dice.
How many sides? Enter 0 to stop.
6
How many dice?
\overline{2}You have rolled a 4 using 2 6-sided dice.
How many sides? Enter 0 to stop.
6\overline{6}How many dice?
\overline{2}You have rolled a 5 using 2 6-sided dice.
How many sides? Enter 0 to stop.
\mathbf 0The rollem() function was called 6 times.
GOOD FORTUNE TO YOU!
```

```
Enter the number of sets; enter q to stop.
18
How many sides and how many dice?
6 3
Here are 18 sets of 3 6-sided throws.
 12 10 6 9 8 14 8 15 9 14 12 17 11 7 10
 13 8 14
How many sets? Enter q to stop.
q
```
float x; char place[] = "Dancing Oxen Creek";

```
\texttt{double * ptd;}ptd = (double * ) malloc(30 * sizeof(double));
```
double item[n]; /\* pre C99: not allowed if n is a variable \*/

```
/* dyn_arr.c -- dynamically allocated array */
#include <stdio.h>
#include <stdlib.h> /* for malloc(), free() */
int main(void)
\overline{\mathbf{f}}double * ptd;
    int max = 0;
    int number;
    int i = 0;puts ("What is the maximum number of type double entries?");
    if (scanf("8d", \text{8max}) != 1)\{puts("Number not correctly entered -- bye.");
        exit(EXIT FAILURE);
    \mathcal{E}ptd = (double *) malloc(max * sizeof (double));
    if (pt = NULL)\{puts("Memory allocation failed. Goodbye.");
        exit(EXIT FAILURE);
    \mathcal{E}/* ptd now points to an array of max elements */
    puts("Enter the values (q to quit):");
    while (i < max \&s constant("81f", \&ptd[i]) == 1)++i;printf("Here are your %d entries: \n", number = i);
    for (i = 0; i < number; i++)\overline{\mathcal{L}}printf("87.2f", ptd[i]);if (i \t3 \t7 = 6)putchar('\n\ln');
    \}if (i \; 8 \; 7 \; 1 = 0)putchar('h');puts("Done.");
    free(pt);return 0;
}
```
What is the maximum number of entries? 5 Enter the values (q to quit): 20 30 35 25 40 80 Here are your 5 entries: 20.00 30.00 35.00 25.00 40.00 Done.

```
if (scanf("8d", \text{ } \text{5max}) != 1)
\mathbf{f}puts("Number not correctly entered -- bye.");
     exit(EXIT_FAILURE);
\mathcal{Y}
```
ptd =  $(double * )$  malloc(max \* sizeof  $(double)$ );

```
if (pt == NULL)\{puts("Memory allocation failed. Goodbye.");
    exit(EXIT_FAILURE);
\,
```

```
\ldotsint main()
€
double glad[2000];
int i;
...for (i = 0; i < 1000; i++)gobble(glad, 2000);
\cdots\}void gobble(double ar[], int n)
\{double * temp = (double *) malloc( n * sizeof(double));
      /* free(temp); // forgot to use free() */
\ldots\mathcal{F}
```

```
long * newmem;
```
newmem =  $(long *)$ calloc $(100, sizeof (long));$ 

```
int vlamal()
\mathbf{f}int n;
    int * pi;
    scanf("d", \text{sn});pi = (int * ) malloc (n * sizeof(int));int ar[n]; // vla
   pi[2] = ar[2] = -5;\cdots\mathcal{F}
```

```
int n = 5;
int m = 6;
int \ar2[n][m]; // n x m VLA
                // works pre-C99
int (* p2) [6];int (* p3)[m]; // requires VLA support
p2 = (int (*)[6]) malloc(n * 6 * sizeof(int)); // n * 6 array
p3 = (int (*)[m]) malloc(n * m * sizeof(int)); // n * m array
// above expression also requires VLA support
ar2[1][2] = p2[1][2] = 12;
```
int  $(* p2)[6];$  // works pre-C99

```
// where.c -- where's the memory?
#include <stdio.h>
#include <stdlib.h>
#include <string.h>
int static store = 30;const char * pcq = "String Literal";
int main()\{int auto store = 40;
   char auto string[] = "Auto char Array";
   int * pi;
   char * pcl;
   pi = (int * ) malloc(sizeof(int));
   *pi = 35;pcl = (char *) malloc(strlen("Dynamic String") + 1);
   strcpy(pcl, "Dynamic String");
   printf("static store: %d at %p\n", static store, &static store);
   printf(" auto store: %d at %p\n", auto store, &auto store);
                     *pi: %d at %p\n", *pi, pi);
   printf("
   printf(" ss at p\n", pcg, pcg);
   printf(" %s at %p\n", auto string, auto string);
   printf(" ss at p\n", pcl, pcl);
   printf(" %s at %p\n", "Quoted String", "Quoted String");
   free(p<sub>i</sub>);
   free(pcl);return 0;
₹
```
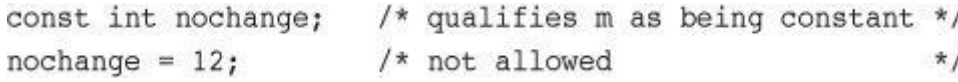
const int nochange = 12; /\* ok \*/

const int days1[12] =  $\{31, 28, 31, 30, 31, 30, 31, 31, 30, 31, 30, 31\}$ ;

const float \* pf; /\* pf points to a constant float value \*/

float \* const pt; /\* pt is a const pointer \*/

float const \* pfc; // same as const float \* pfc;

void display(const int array[], int limit);

char \*strcat(char \* restrict sl, const char \* restrict s2);

```
/* file1.c -- defines some global constants */
const double PI = 3.14159;
const char * MONTHS[12] =
    {"January", "February", "March", "April", "May", "June", "July",
      "August", "September", "October", "November", "December"};
/* file2.c -- use global constants defined elsewhere */
extern const double PI;
extern const * MONTHS[];
```

```
/* constant.h -- defines some global constants */
static const double PI = 3.14159;
static const char * MONTHS[12] =
     {"January", "February", "March", "April", "May", "June", "July",
      "August", "September", "October", "November", "December"};
/* filel.c -- use global constants defined elsewhere */
#include "constant.h"
/* file2.c -- use global constants defined elsewhere */
#include "constant.h"
```
volatile int loc1;  $/*$  loc1 is a volatile location  $\star/$ volatile int \* ploc; /\* ploc points to a volatile location \*/

```
int ar[10];
int * restrict restar = (int *) malloc(10 * sizeof(int));
int * par = ar;
```
 $\text{restar[n]} += 8;$  /\* ok replacement \*/

 $par[n] += 8;$  / \* gives wrong answer \*/

void \* memcpy(void \* restrict s1, const void \* restrict s2, size\_t n); void \* memmove(void \* s1, const void \* s2, size\_t n);

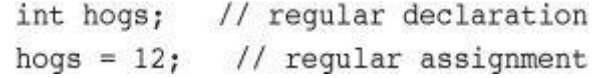

\_Atomic int hogs; // hogs an atomic variable atomic\_store(&hogs, 12); // macro from stdatomic.h

void ofmouth(int \* const al, int \* restrict a2, int n); // older style

double stick(double ar[static 20]);

int \* p1 = (int \*) malloc(100 \* sizeof(int));

 $\texttt{int}~\star~\texttt{pl}~\texttt{=}~(\texttt{int}~\star)~\texttt{calloc}(100,~\texttt{sizeof(int)});$ 

```
#include <stdio.h>
char color= 'B';
void first(void);
void second(void);
int main(void)
\overline{\mathcal{L}}extern char color;
  printf("color in main() is c\nright", color);
  first();
  printf("color in main() is c\nright", color);
  second();
  printf("color in main() is %c\n", color);
  return 0;
\mathcal{F}void first(void)
\mathcal{L}_{\mathcal{L}}char color;
  color = 'R';printf("color in first() is %c\n", color);
\mathcal{F}void second(void)
\{color = 'G';printf("color in second() is c\nright", color);
\mathcal{F}
```
static int plink; int value\_ct(const int arr[], int value, int n);

```
// pe12-2b.c
// compile with pel2-2a.c
#include <stdio.h>
#include "pe12-2a.h"
int main(void)
\left\{ \right.int mode;
  printf("Enter 0 for metric mode, 1 for US mode: ");
  scanf("%d", &mode);
  while (mode >= 0)
  \{set_mode(mode);
     get info();show_info();
     printf("Enter 0 for metric mode, 1 for US mode");
     printf(" (-1 \text{ to quit}):");
     scanf("%d", &mode);
  \mathcal{F}printf("Done.\n\n'n");return 0;
\mathcal{F}
```

```
Enter 0 for metric mode, 1 for US mode: 0
Enter distance traveled in kilometers: 600
Enter fuel consumed in liters: 78.8
Fuel consumption is 13.13 liters per 100 km.
Enter 0 for metric mode, 1 for US mode (-1 to quit): 1
Enter distance traveled in miles: 434
Enter fuel consumed in gallons: 12.7
Fuel consumption is 34.2 miles per gallon.
Enter 0 for metric mode, 1 for US mode (-1) to quit): 3
Invalid mode specified. Mode 1(US) used.
Enter distance traveled in miles: 388
Enter fuel consumed in gallons: 15.3
Fuel consumption is 25.4 miles per gallon.
Enter 0 for metric mode, 1 for US mode (-1) to quit): -1Done.
```
Enter the number of sets; enter q to stop: 18 How many sides and how many dice? 6 3 Here are 18 sets of 3 6-sided throws. 12 10 6 9 8 14 8 15 9 14 12 17 11 7 10 13 8 14 How many sets? Enter q to stop: q

```
11 pe12-8.c
#include <stdio.h>
int * make_array(int elem, int val);
void show array(const int ar[], int n);
int main(void)
\{int * pa;
  int size;
  int value;
  printf("Enter the number of elements: ");
  while (scanf("%d", \&size) == 1 \&&size > 0)
  \overline{\mathcal{L}}printf("Enter the initialization value: ");
      scanf("%d", &value);
      pa = make_array(size, value);
      if (pa)
      \left\{ \right.show_array(pa, size);
           free(pa);\left| \cdot \right|printf("Enter the number of elements (<1 to quit): ");
  \mathcal{Y}print(f("Done.\n\n'n");return 0;
\mathcal{F}
```
How many words do you wish to enter? 5 Enter 5 words now: I enjoyed doing this exerise Here are your words:  $\mathbbm{I}$ enjoyed doing this exercise

```
/* count.c -- using standard I/O */
#include <stdio.h>
#include <stdlib.h> // exit() prototype
int main(int argc, char *argv[])
\{int ch;
                      // place to store each character as read
    FILE *fp;
                      // "file pointer"
    unsigned long count = 0;
    if (\text{argc} != 2)\overline{A}printf("Usage: %s filename\n", argv[0]);
         exit(EXIT_FAILURE);
    \mathcal{E}if ((fp = fopen(argv[1], "r")) == NULL)\overline{A}printf("Can't open %s\n", argv[1]);
         exit(EXIT_FAILURE);
    \mathcal{E}while ((ch = getc(fp)) != EOF)\left\{ \right.putc(ch, stdout); // same as putchar(ch);
        count++;
    \mathcal{E}fclose(fp);printf("File %s has %lu characters\n", argv[1], count);
    return 0;
ł
```

```
// good design #1
int ch;
                 // int to hold EOF
FILE * fp;
fp = fopen("wacky.txt", "r");ch = getc(fp); // get initial input
while (ch 1 = EOF)\{putchar(ch); // process input
   ch = getc(fp); // get next input
\,
```

```
// good design #2
int ch;
FILE * fp;
fp = fopen("wacky.txt", "r");while ((ch = getc(fp)) != EOF)\left\{ \right.putchar(ch); // process input
\}
```

```
// bad design (two problems)
int ch;
FILE * fp;
fp = fopen("wacky.txt", "r");while (ch I = EOF) // ch undetermined value first use
\{ch = getc(fp); // get input
   putchar(ch); // process input
\,
```

```
if (fclose(fp) != 0)printf("Error in closing file %s\n", argv[1]);
```

```
// reducto.c -- reduces your files by two-thirds!
#include <stdio.h>
#include <stdlib.h> // for exit()
#include <string.h>
int main(int argc, char *argv[])
\{FILE *in, *out; // declare two FILE pointers
    int ch;
                       // storage for output filename
    char name[LEN];
    int count = 0;
    // check for command-line arguments
    if (\text{argc} < 2)\{fprintf(stderr, "Usage: %s filename\n", argv[0]);
        exit(EXIT FAILURE);
    \mathcal{F}// set up input
    if ((in = fopen(argv[1], "r")) == NULL)\{fprintf(stderr, "I couldn't open the file \"%s\"\n",
                argv[1];
        exit(EXIT FAILURE);
    \mathcal{V}// set up output
    strncpy(name, argv[1], LEN - 5); // copy filename
    name[LEN - 5] = '0';strcat(name,".red");
                                      // append .red
    if ((out = from(name, "w")) == NULL)// open file for writing
    \overline{\mathcal{L}}fprintf(stderr, "Can't create output file.\n");
        exit(3);\mathcal{E}// copy data
    while ((ch = qetc(in)) != EOF)if (count++ % 3 == 0)
            putc(ch, out); // print every 3rd char
    // clean up
    if (fclose(in) != 0 || fclose(out) != 0)
        fprintf(stderr, "Error in closing files\n");
    return 0;
₹
```

```
/* addaword.c -- uses fprintf(), fscanf(), and rewind() */
#include <stdio.h>
#include <stdlib.h>
#include <string.h>
#define MAX 41
int main(void)
\{FILE *fp;
    char words[MAX];
    if ((fp = fopen("wordy", "a+")) == NULL)\{fprintf(stdout, "Can't open \"wordy\" file.\n");
        exit(EXIT FAILURE);
    \mathcal{E}puts("Enter words to add to the file; press the #");
    puts("key at the beginning of a line to terminate.");
    while ((fscanf(stdin, "$40s", words) == 1) && (words[0] != '#'))
        fprintf(fp, "%s\n", words);
    puts("File contents:");
    rewind(fp);/* go back to beginning of file */
    while (fscanf(fp, "8s", words) == 1)puts(words);
    puts("Done!");
    if (fclose(fp) != 0)
        fprintf(stderr, "Error closing file\n");
    return 0;
```
ł

```
$ addaword
Enter words to add to the file; press the Enter
key at the beginning of a line to terminate.
The fabulous programmer
#
File contents:
The
fabulous
programmer
Done!
$ addaword
Enter words to add to the file; press the Enter
key at the beginning of a line to terminate.
enchanted the
large
#File contents:
The
fabulous
programmer
enchanted
the
large
Done!
```
```
/* reverse.c -- displays a file in reverse order */
#include <stdio.h>
#include <stdlib.h>
#define CNTL Z '\032' /* eof marker in DOS text files */
#define SLEN 81
int main(void)
\{char file[SLEN];
    char ch;
    FILE *fp;
    long count, last;
    puts("Enter the name of the file to be processed:");
    scanf("880s", file);if ((fp = fopen(file, "rb")) == NULL)/* read-only mode */\overline{A}printf("reverse can't open %s\n", file);
        exit(EXIT_FAILURE);
    \mathcal{E}/* go to end of file */
    fseek(fp, OL, SEEK END);
    last = ftell(fp);for (count = 1L; count <= last; count++)
    \{fseek(fp, -count, SEEK END); /* go backward
                                                            \star/ch = getc(fp);if (ch != CNTL Z && ch != '\r') /* MS-DOS files */
            putchar(ch);
    \mathcal{F}putchar('\n\ln');
    fclose(fp);return 0;
ł
```
Enter the name of the file to be processed:  $_{\text{cluv}}$ 

.C ni eno naht ylevol erom margorp a ees reven llahs I taht kniht I

```
fseek(fp, OL, SEEK_SET); // go to the beginning of the file
fseek(fp, 10L, SEEK_SET); // go 10 bytes into the file
fseek(fp, 2L, SEEK_CUR); // advance 2 bytes from the current position
fseek(fp, OL, SEEK_END); // go to the end of the file
fseek(fp, -10L, SEEK_END); // back up 10 bytes from the end of the file
```

```
for (count = 1L; count <= last; count++)
\{fseek(fp, -count, SEEK_END); /* go backward */
   ch = getc(fp);\mathbf{r}
```
int fgetpos(FILE \* restrict stream, fpos\_t \* restrict pos);

int fsetpos(FILE \*stream, const fpos\_t \*pos);

int setvbuf(FILE \* restrict fp, char \* restrict buf, int mode, size\_t size);

size\_t fwrite(const void \* restrict ptr, size\_t size, size\_t nmemb, FILE \* restrict fp);

```
double earnings[10];
fwrite(earnings, sizeof (double), 10, fp);
```
size\_t fread(void \* restrict ptr, size\_t size, size\_t nmemb, FILE \* restrict fp);

double earnings[10]; fread(earnings, sizeof (double), 10, fp);

```
/* append.c -- appends files to a file */
#include <stdio.h>
#include <stdlib.h>
#include <string.h>
#define BUFSIZE 4096
#define SLEN 81
void append(FILE *source, FILE *dest);
char * s qets(char * st, int n);
int main(void)
\{// fa for append file, fs for source file
    FILE *fa, *fs;int files = 0; // number of files appended
    char file app[SLEN]; // name of append file
    char file_src[SLEN]; // name of source file
    int ch;
    puts("Enter name of destination file:");
    s gets(file app, SLEN);
    if ((fa = fopen(file_app, "a+") ) == NULL)\{fprintf(stderr, "Can't open %s\n", file app);
        exit(EXIT FAILURE);
    \left\{ \right\}if (setvbuf(fa, NULL, IOFBF, BUFSIZE) != 0)
    \left\{ \right.fputs("Can't create output buffer\n", stderr);
        exit(EXIT_FAILURE);
    \mathcal{F}puts("Enter name of first source file (empty line to quit):");
    while (s gets(file src, SLEN) && file src[0] != '\0')
    \{if (strcmp(file src, file app) == 0)
            fputs("Can't append file to itself\n", stderr);
        else if ((fs = fopen(file src, "r")) == NULL)fprintf(stderr, "Can't open %s\n", file src);
        else
```

```
\{if (setvbuf(fs, NULL, IOFBF, BUFSIZE) != 0)
             \overline{\mathcal{L}}fputs("Can't create input buffer\n", stderr);
                 continue;
             \mathcal{F}append(fs, fa);
             if (ferror(fs) l = 0)
                 fprintf(stderr, "Error in reading file %s.\n",
                          file src);
             if (ferror(fa) != 0)
                 fprintf(stderr, "Error in writing file %s.\n",
                          file app);
             fclose(fs);files++;
            printf("File %s appended.\n", file src);
            puts("Next file (empty line to quit):");
        \}\mathcal{E}printf("Done appending. %d files appended.\n", files);
    rewind(fa);printf("%s contents:\n", file app);
    while ((ch = getc(fa)) != EOF)putchar(ch);
    puts("Done displaying.");
    fclose(fa);return 0;
void append(FILE *source, FILE *dest)
    size t bytes;
    static char temp[BUFSIZE]; // allocate once
```
 $\,$ 

 $\{$ 

```
while ((bytes = fread(temp, sizeof(char), BUFSIZE, source)) > 0)
       fwrite(temp, sizeof (char), bytes, dest);
\}char * s_gets(char * st, int n)
\{char * ret val;
   char * find;
   ret_val = fgets(st, n, stdin);if (ret val)
   \{find = strchr(st, '\n'); // look for newline
                               // if the address is not NULL,
       if (find)
           *find = '\0';// place a null character there
       else
           continue;
   \}return ret_val;
\,
```

```
if (strcmp(file\_src, file\_app) == 0)fputs("Can't append file to itself\n", stderr);
```

```
void append(FILE *source, FILE *dest)
\mathcal{L}size_t bytes;
    static char temp[BUFSIZE]; // allocate once
    while ((bytes = fread(temp, sizeof(char), BUFSIZE, source)) > 0)
        fwrite(temp, sizeof (char), bytes, dest);
\mathcal{Y}
```

```
/* randbin.c -- random access, binary i/o */
#include <stdio.h>
#include <stdlib.h>
#define ARSIZE 1000
int \text{main}()double numbers[ARSIZE];
    double value;
    const char * file = "numbers.dat";
    int i:
    long pos;
    FILE *iofile;
    // create a set of double values
    for(i = 0; i < ARSIZE; i++)numbers[i] = 100.0 * i + 1.0 / (i + 1);
    // attempt to open file
    if ((iofile = fopen(file, "wb")) == NULL)\{fprintf(stderr, "Could not open %s for output.\n", file);
        exit(EXIT FAILURE);
    \rightarrow// write array in binary format to file
    fwrite(numbers, sizeof (double), ARSIZE, iofile);
    fclose(iofile);
    if ((iofile = fopen(file, "rb")) == NULL)\overline{A}fprintf(stderr,
                 "Could not open %s for random access. \n", file);
        exit(EXIT FAILURE);
    ₹
    // read selected items from file
    printf("Enter an index in the range 0-%d.\n", ARSIZE - 1);
    while (scanf("\%d", \&i) == 1 && i >= 0 && i < ARSIZE)
    \overline{A}pos = (long) i * sizeof(double); // calculate offsetfseek(iofile, pos, SEEK SET);
                                           // go there
        fread(&value, sizeof (double), 1, iofile);
        printf("The value there is \\tf.\n", value);
        printf("Next index (out of range to quit):\ln");
    \mathcal{F}// finish up
    fclose(iofile);
    puts("Bye!");
    return 0;
```
 $\{$ 

 $\left. \rule{0cm}{0.4cm}\right.$ 

```
Enter an index in the range 0-999.
500
The value there is 50000.001996.
Next index (out of range to quit):
900
The value there is 90000.001110.
Next index (out of range to quit):
\mathbf{o}The value there is 1.000000.
Next index (out of range to quit):
-1Bye!
```

```
int main(void)
\{int * fp;int k;
  fp = fopen("gelatin");for (k = 0; k < 30; k++)fputs(fp, "Nanette eats gelatin.");
  fclose("gelatin");
  return 0;
\mathcal{E}
```

```
#include <stdio.h>
#include <stdlib.h>
#include <ctype.h>
int main(int argc, char *argv[])
\left\{ \right.int ch;
    FILE *fp;
    if (\text{argc} < 2)exit(EXIT_FAILURE);
    if ( (fp = fopen(argv[1], "r")) == NULL)
        exit(EXIT_FAILURE);
    while ( (ch = getc(fp)) != EOF )
        if( isdigit(ch) )
            putchar(ch);
    fclose (fp);
    return 0;
```

```
\mathbf{r}
```

```
#include <stdio.h>
FILE * fp1,* fp2;
char ch;
fp1 = fopen("terky", "r");fp2 = fopen("jerky", "w");
```
 $\texttt{print}(\texttt{"Hello, %s\n", name});$ fprintf(stdout, "Hello,  $\sin$ ", name); fprintf(stderr, "Hello, %s\n", name);

009000000000589985200000000000 0 0 0 0 9 0 0 0 0 0 0 0 5 8 9 9 8 5 5 2 0 0 0 0 0 0 0 0 0 0 00000000000581985452000000000 000090000000589985045200000000 009000000000589985004520000000 0 0 0 0 0 0 0 0 0 0 0 0 5 8 9 1 8 5 0 0 0 4 5 2 0 0 0 0 0 0 000000000000589985000045200000 5 5 5 5 5 5 5 5 5 5 5 5 6 9 9 8 5 5 5 5 5 5 5 5 5 5 5 5 5 5 88888888888589985888888888888 888888888885899858888888888888 5 5 5 5 5 5 5 5 5 5 5 5 6 8 9 9 8 5 5 5 5 5 5 5 5 5 5 5 5 5 5 000000000000589985000000000000 000000000000589985000066000000 0 0 0 0 2 2 0 0 0 0 0 0 5 8 9 9 8 5 0 0 5 6 0 0 6 5 0 0 0 0 0 0 0 0 3 3 0 0 0 0 0 0 5 8 9 9 8 5 0 5 6 1 1 1 1 6 5 0 0 0 0 0 0 0 4 4 0 0 0 0 0 0 5 8 9 9 8 5 0 0 5 6 0 0 6 5 0 0 0 0 0 0 0 0 5 5 0 0 0 0 0 0 5 8 9 9 8 5 0 0 0 0 6 6 0 0 0 0 0 0 000000000000589985000000000000 00000000000589985000000000000

 $#$  $*$  $*$  $*$  $*$  $*$ '  $\#$ \*\*\*\*\*\*\*\*  $*$ §.#§\*~\*'  $#$  $*$   $*$   $*$   $*$   $*$   $*$   $*$   $*$  $#$  $*$   $*$   $*$   $*$   $*$   $*$   $*$   $*$   $*$  $*8$ ##8\* ~\*' \*\*\*\*\*\*\*\*\*\*\*\*\*<del>\*#</del>\*\*\*\*\*\*\*\*\*\*\*\*\*\*  $888888888888*8#48*88888888888$ #### ################# : ######## 88888888888\*8##8\*888888888888 \*\*\*\*\*\*\*\*\*\*\*\*\*<del>\*#</del>\*\*\*\*\*\*\*\*\*\*\*\*\*\* \* %## % \*  $\pmb{\tau}$  $*$   $*$   $*$   $*$   $*$   $*$   $*$   $*$  $\mathbf{t}$  $*$   $*$   $*$   $*$   $*$   $*$   $*$  $\sim$ 

> $**$ \*  $\frac{1}{2}$  #  $\frac{1}{2}$  \*  $m/m$

> > \* %## % \*

\*\*\*\*\*

```
//* book.c -- one-book inventory */
#include <stdio.h>
#include <string.h>
char * s qets(char * st, int n);#define MAXTITL 41
                        /* maximum length of title + 1
                                                                   */* maximum length of author's name + 1 */
#define MAXAUTL 31
struct book {
                          /* structure template: tag is book
                                                                   \star/char title[MAXTITL];
    char author [MAXAUTL];
    float value;
                          /* end of structure template
                                                                   * /
\}int main(void)
\{struct book library; /* declare library as a book variable */
    printf("Please enter the book title.\n");
    s gets(library.title, MAXTITL); /* access to the title portion
                                                                               * /
    printf("Now enter the author.\n");
    s qets(library.author, MAXAUTL);
    printf("Now enter the value.\n");
    scanf("%f", &library.value);
    printf("%s by %s: $%.2f\n", library.title,
           library.author, library.value);
    printf("s: \ \Psi(s^2, 2f) \n\in \mathbb{Z}, library.author,
           library.title, library.value);
    printf("Done.\n\n'n");
    return 0;
ł
char * s qets(char * st, int n)
\left\{ \right.char * ret val;
    char * find;
    ret val = fgets(st, n, stdin);
    if (ret val)
    \overline{A}find = strchr(st, '\n'); // look for newline
                                   // if the address is not NULL,
        if (find)
            *find = '\0';// place a null character there
        else
            while (getchar() != '\n')
                continue:
                                   // dispose of rest of line
    \mathcal{Y}return ret val;
€
```

```
Please enter the book title.
Chicken of the Andes
Now enter the author.
Disma Lapoult
Now enter the value.
29.99
Chicken of the Andes by Disma Lapoult: $29.99
Disma Lapoult: "Chicken of the Andes" ($29.99)
Done.
```

```
struct book {
   char title[MAXTITL];
   char author[MAXAUTL];
   float value;
\};
```
struct book doyle, panshin, \* ptbook;

```
struct book {
  char title[MAXTITL];
  char author[AXAUTL];
  float value;
} library; /* follow declaration with variable name */
```

```
struct book library = {
    "The Pious Pirate and the Devious Damsel",
    "Renee Vivotte",
    1.95
\}
```
struct book surprise =  ${$ .value = 10.99};

struct book gift =  $\{$  .value = 25.99, .author = "James Broadfool", .title = "Rue for the Toad"}; struct book gift=  $\{$  .value = 18.90, .author = "Philionna Pestle",  $0.25$ };

```
/* manybook.c -- multiple book inventory */
#include <stdio.h>
#include <string.h>
char * s gets(char * st, int n);
#define MAXTITL
                 40
#define MAXAUTL 40
#define MAXBKS
                                  /* maximum number of books */100
                                  /* set up book template
                                                              *1struct book {
    char title[MAXTITL];
    char author [MAXAUTL];
    float value;
\}int main(void)
\{struct book library[MAXBKS]; /* array of book structures */
    int count = 0;
    int index;
    printf("Please enter the book title.\n");
    printf("Press [enter] at the start of a line to stop.\n");
    while (count < MAXBKS && s_gets(library[count].title, MAXTITL) != NULL
           && library[count].title[0] != '\0')
    \{print(f''Now enter the author.\n',');
        s gets(library[count].author, MAXAUTL);
        printf("Now enter the value.\n');
        scanf("%f", &library[count++].value);
        while (getchar() != '\n')
            continue;
                               /* clear input line
                                                            \star/if (count < MARKS)
```

```
printf("Enter the next title.\n");
    \}if (count > 0)\overline{A}printf("Here is the list of your books:\n");
        for (index = 0; index < count; index++)
             printf("%s by %s: $%.2f\n", library[index].title,
                    library[index].author, library[index].value);
    \mathcal{F}else
        printf("No books? Too bad.\n");
    return 0;
\mathcal{F}char * s gets(char * st, int n)\{char * ret_val;
    char * find;
    ret val = fgets(st, n, stdin);
    if (ret_val)
    \left\{ \right.find = strchr(st, '\n'); // look for newline
        if (find)
                                      // if the address is not NULL,
            *find = ' \ 0';
                                     // place a null character there
        else
            while (getchar() != '\n')
                                      // dispose of rest of line
                 continue;
    \}return ret_val;
\mathcal{F}
```
scanf : floating point formats not linked Abnormal program termination
Please enter the book title. Press [enter] at the start of a line to stop. My Life as a Budgie Now enter the author. Mack Zackles Now enter the value. 12.95 Enter the next title. ...more entries... Here is the list of your books: My Life as a Budgie by Mack Zackles: \$12.95 Thought and Unthought Rethought by Kindra Schlagmeyer: \$43.50 Concerto for Financial Instruments by Filmore Walletz: \$49.99 The CEO Power Diet by Buster Downsize: \$19.25 C++ Primer Plus by Stephen Prata: \$59.99 Fact Avoidance: Perception as Reality by Polly Bull: \$19.97 Coping with Coping by Dr. Rubin Thonkwacker: \$0.02 Diaphanous Frivolity by Neda McFey: \$29.99 Murder Wore a Bikini by Mickey Splats: \$18.95 A History of Buvania, Volume 8, by Prince Nikoli Buvan: \$50.04 Mastering Your Digital Watch, 5nd Edition, by Miklos Mysz: \$28.95 A Foregone Confusion by Phalty Reasoner: \$5.99 Outsourcing Government: Selection vs. Election by Ima Pundit: \$33.33

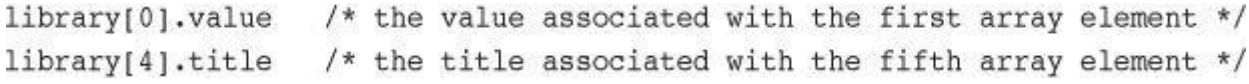

```
library
                  // an array of book structures
                  // an array element, hence a book structure
library[2]
library[2].title // a char array (the title member of library[2])
library[2].title[4] // a char in the title member array
```
while (count < MAXBKS && s\_gets(library[count].title, MAXTITL) != NULL && library[count].title[0]  $i = ' \0')$ 

while (getchar()  $!=$  '\n') continue;  $/*$  clear input line \*/

```
// friend.c -- example of a nested structure
#include <stdio.h>
#define LEN 20
const char * msqs[5] =
\{Thank you for the wonderful evening, ",
    "You certainly prove that a ",
    "is a special kind of quy. We must get together",
    "over a delicious ",
    " and have a few laughs"
};
                                   // first structure
struct names {
    char first[LEN];
    char last[LEN];
\};
                                   // second structure
struct guy {
   struct names handle;
                                   // nested structure
    char favfood[LEN];
    char job[LEN];
    float income;
\}int main(void)
\{struct guy fellow = \{ // initialize a variable
        { "Ewen", "Villard" },
        "grilled salmon",
        "personality coach",
        68112.00
    \}printf("Dear %s, \n\n", fellow.handle.first);
    printf("%s%s.\n", msgs[0], fellow.handle.first);
    printf("%s%s\n", msgs[1], fellow.job);
    printf("s\n'n", msg[2]);printf("%s%s%s", msqs[3], fellow.favfood, msqs[4]);
    if (fellow.income > 150000.0)
        puts("11");
    else if (fellow.income > 75000.0)
        puts("1");
    else
        puts(".");printf("h$40s$s\n", " ", "See you soon,");
    print(f("840s8s\n'n", "", "Shalala");return 0;
```
 $\mathcal{Y}$ 

Dear Ewen,

Thank you for the wonderful evening, Ewen. You certainly prove that a personality coach is a special kind of guy. We must get together over a delicious grilled salmon and have a few laughs.

> See you soon, Shalala

 $\text{print}(\text{"Hello, %s!}\text{'n", fellow.handle.first});$ 

```
/* friends.c -- uses pointer to a structure */
#include <stdio.h>
#define LEN 20
struct names {
    char first[LEN];
    char last[LEN];
\}struct guy {
    struct names handle;
    char favfood[LEN];
    char job[LEN];
    float income;
\};
int main(void)
\{struct quy fellow[2] = {
        { {\{\n \n \n  "Even", "Villard"} \},\n"grilled salmon",
         "personality coach",
         68112.00
        \},
        {{"Rodney", "Swillbelly"},
         "tripe",
         "tabloid editor",
         232400.00
        \mathcal{P}\}struct guy * him;
                        /* here is a pointer to a structure */printf("address #1: %p #2: %p\n", &fellow[0], &fellow[1]);
    him = & fellow[0];/* tell the pointer where to point */printf("pointer #1: np #2: p\ln", him, him + 1);
    printf("him->income is $%.2f: (*him).income is $%.2f\n",
         him->income, (*him).income);
                          /* point to the next structure
    him++;* /
    printf("him->favfood is %s: him->handle.last is %s\n",
         him->favfood, him->handle.last);
    return 0;
```
}

address #1: 0x7fff5fbff820 #2: 0x7fff5fbff874 pointer #1: 0x7fff5fbff820 #2: 0x7fff5fbff874 him->income is \$68112.00: (\*him).income is \$68112.00 him->favfood is tripe: him->handle.last is Swillbelly him->income is barney.income if him == &barney him->income is fellow[0].income if him ==  $\text{afellow}[0]$   $fellow[0].income == (*him).income$ 

barney.income ==  $(*him)$ .income ==  $him->income$  // assuming  $him == \&bar$ 

```
/* fundsl.c -- passing structure members as arguments */
#include <stdio.h>
#define FUNDLEN 50
struct funds {
   char bank[FUNDLEN];
    double bankfund;
    char save[FUNDLEN];
    double savefund;
\}double sum(double, double);
int main(void)
\{struct funds stan = {
        "Garlic-Melon Bank",
        4032.27,
        "Lucky's Savings and Loan",
        8543.94
    \};
   printf("Stan has a total of $%.2f.\n",
          sum(stan.bankfund, stan.savefund) );
   return 0;
ł
/* adds two double numbers */
double sum(double x, double y)
\{return(x + y);ł
```

```
/* funds2.c -- passing a pointer to a structure */
#include <stdio.h>
#define FUNDLEN 50
struct funds {
   char bank[FUNDLEN];
    double bankfund;
    char save[FUNDLEN];
    double savefund;
\}double sum(const struct funds *); /* argument is a pointer */
int main(void)
\{struct funds stan = \{"Garlic-Melon Bank",
        4032.27,"Lucky's Savings and Loan",
        8543.94
   \};
    printf("Stan has a total of $%.2f.\n", sum(&stan));
   return 0;
\mathcal{E}double sum(const struct funds * money)
\{return(money->bankfund + money->savefund);
\mathcal{Y}
```
Stan has a total of \$12576.21.

```
/* funds3.c -- passing a structure */
#include <stdio.h>
#define FUNDLEN 50
struct funds {
   char bank[FUNDLEN];
   double bankfund;
   char save[FUNDLEN];
   double savefund;
\};
double sum(struct funds moolah); /* argument is a structure */
int main(void)
\{struct funds stan = {
       "Garlic-Melon Bank",
        4032.27,"Lucky's Savings and Loan",
        8543.94
   \};
    printf("Stan has a total of $%.2f.\n", sum(stan));
   return 0;
ł
double sum(struct funds moolah)
\{return(moolah.bankfund + moolah.savefund);
\}
```
o\_data = n\_data; // assigning one structure to another

```
struct names right_field = {"Ruthie", "George"};
struct names captain = right_field; // initialize a structure to another
```

```
/* namesl.c -- uses pointers to a structure */
#include <stdio.h>
#include <string.h>
#define NLEN 30
struct namect {
   char fname[NLEN];
   char lname[NLEN];
    int letters;
\}void getinfo(struct namect *);
void makeinfo(struct namect *);
void showinfo(const struct namect *);
char * s gets(char * st, int n);
int main(void)
\{struct namect person;
   getinfo(&person);
   makeinfo(&person);
    showinfo(&person);
   return 0;
\big\}void getinfo (struct namect * pst)
\{printf("Please enter your first name.\n");
    s_gets(pst->fname, NLEN);
    printf("Please enter your last name.\n");
    s gets(pst->lname, NLEN);
\mathcal{Y}void makeinfo (struct namect * pst)
\{
```

```
pst->letters = strlen(pst->fname) +
    strlen(pst->lname);
\}void showinfo (const struct namect * pst)
\{printf("%s %s, your name contains %d letters.\n",
           pst->fname, pst->lname, pst->letters);
\mathcal{E}char * s gets (char * st, int n)
\{char * ret_val;
    char * find;
    ret_val = fgets(st, n, stdin);if (ret_val)
    \overline{A}find = strchr(st, '\n'); // look for newline
                                    // if the address is not NULL,
        if (find)
            *find = '\0';// place a null character there
        else
            while (getchar() != '\n')
                continue;
                                   // dispose of rest of line
    \mathcal{F}return ret val;
ł
```
Please enter your first name. Viola Please enter your last name. Plunderfest Viola Plunderfest, your name contains 16 letters.

```
/* names2.c -- passes and returns structures */
#include <stdio.h>
#include <string.h>
#define NLEN 30
struct namect {
    char fname[NLEN];
    char lname[NLEN];
    int letters;
\};
struct namect getinfo(void);
struct namect makeinfo(struct namect);
void showinfo(struct namect);
char * s_gets(char * st, int n);
int main(void)
\{struct namect person;
    person = getinfo();
    person = makeinfo(person);showinfo(person);
    return 0;
\mathcal{F}
```

```
struct namect getinfo(void)
\{struct namect temp;
    printf("Please enter your first name.\n");
    s gets (temp.fname, NLEN);
    printf("Please enter your last name.\n");
    s gets (temp. lname, NLEN);
   return temp;
\mathcal{Y}struct namect makeinfo(struct namect info)
\{info. letters = strlen(info.fname) + strlen(info.lname);return info;
€
void showinfo(struct namect info)
\{printf("%s %s, your name contains %d letters.\n",
           info.fname, info.lname, info.letters);
\mathcal{F}char * s gets (char * st, int n)
\{char * ret val;
    char * find;
    ret_val = fgets(st, n, stdin);
    if (ret_val)
    \left\{ \right.find = strchr(st, '\n'); // look for newline
                                     // if the address is not NULL,
        if (find)
            *find = '\0';// place a null character there
        else
            while (getchar() != '\n')
                continue;
                                     // dispose of rest of line
    \}return ret val;
ł
```
struct vector {double x; double y;};

```
struct vector ans, a, b;
struct vector sum_vect(struct vector, struct vector);
\cdotsans = sum\_vect(a, b);
```

```
struct vector ans, a, b;
void sum_vect(const struct vector *, const struct vector *, struct vector *);
\ldotssum_vect(&a, &b, &ans);
```

```
\tt struct names veep = { "Talia", "Summers"} \};struct pnames treas = {"Brad", "Fallingjaw"};
printf("%s and %s\n", veep.first, treas.first);
```

```
struct names accountant;
struct pnames attorney;
puts ("Enter the last name of your accountant:");
scanf("%s", accountant.last);
puts ("Enter the last name of your attorney:");
scanf("%s", attorney.last); /* here lies the danger */
```

```
struct namect {
    char * fname; // using pointers instead of arrays
    char * lname;
   int letters;
\} ;
```

```
void getinfo (struct namect * pst)
\{char temp[SLEN];
   printf("Please enter your first name.\n");
   s gets(temp, SLEN);
   // allocate memory to hold name
   pst->fname = (char *) malloc(strlen(temp) + 1);
   // copy name to allocated memory
   strcpy(pst->fname, temp);
   printf("Please enter your last name.\n");
   s gets (temp, SLEN);
   pst->lname = (char *) malloc(strlen(temp) + 1);
   strcpy(pst->lname, temp);
\}
```

```
// names3.c -- use pointers and malloc()
#include <stdio.h>
#include <string.h> // for strcpy(), strlen()
#include <stdlib.h> // for malloc(), free()
#define SLEN 81
struct namect {
    char * fname; // using pointers
    char * lname;
    int letters;
\} ;
void getinfo(struct namect *);
                                  // allocates memory
void makeinfo(struct namect *);
void showinfo(const struct namect *);
void cleanup(struct namect *);
                                      // free memory when done
char * s gets(char * st, int n);
int main(void)
\{struct namect person;
    getinfo(&person);
    makeinfo(&person);
    showinfo(&person);
    cleanup(&person);
    return 0;
\mathcal{E}void getinfo (struct namect * pst)
\{char temp[SLEN];
    printf("Please enter your first name.\n");
    s_gets(temp, SLEN);
    // allocate memory to hold name
```

```
pst->fname = (char *) malloc(strlen(temp) + 1);
    // copy name to allocated memory
    strcpy(pst->fname, temp);
    printf("Please enter your last name.\n");
    s gets (temp, SLEN);
    pst->lname = (char *) malloc(strlen(temp) + 1);strcpy(pst->lname, temp);
}
void makeinfo (struct namect * pst)
ł
    pst->letters = strlen(pst->fname) +
    strlen(pst->lname);
}
void showinfo (const struct namect * pst)
€
    printf("%s %s, your name contains %d letters.\n",
           pst->fname, pst->lname, pst->letters);
\mathcal{F}void cleanup(struct namect * pst)
\{free(pst->fname);
    free(pst->lname);
\mathcal{F}char * s_gets(char * st, int n)
\{char * ret_val;
    char * find;
    ret val = fgets(st, n, stdin);
    if (ret val)
    \overline{A}find = strchr(st, '\n'); // look for newline
        if (find)
                                    // if the address is not NULL,
            *find = '0';// place a null character there
        else
            while (getchar() != '\n')
                 continue;
                                    // dispose of rest of line
    \mathcal{Y}return ret_val;
ł
```
Please enter your first name. Floresiensis Please enter your last name. Mann Floresiensis Mann, your name contains 16 letters. (struct book) {"The Idiot", "Fyodor Dostoyevsky", 6.99}

```
/* complit.c -- compound literals */
#include <stdio.h>
#define MAXTITL 41
#define MAXAUTL 31
struct book {
                      // structure template: tag is book
   char title[MAXTITL];
   char author[MAXAUTL];
   float value;
\}int main(void)
\mathcal{L}struct book readfirst;
    int score;
   printf("Enter test score: ");
    scanf("%d", &score);
    if(score \geq 84)
        readfirst = (struct book) { "Crime and Punishment",
                                    "Fyodor Dostoyevsky",
                                    11.25};
    else
          readfirst = (struct book) {"Mr. Bouncy's Nice Hat",
                                    "Fred Winsome",
                                     5.99};
   printf("Your assigned reading:\n");
    printf("%s by %s: $%.2f\n", readfirst.title,
          readfirst.author, readfirst.value);
   return 0;
```
ł
```
struct rect {double x; double y;};
double rect_area(struct rect r){return r.x * r.y;}
\dotsdouble area;
area = rect_{area} (struct rect) (10.5, 20.0));
```

```
struct rect {double x; double y;};
double rect_areap(struct rect * rp){return rp->x * rp->y;}
\cdotsdouble area;
area = rect_areap(\&(struct rect) \{10.5, 20.0\});
```

```
struct flex
\{int count;
   double average;
   double scores[]; // flexible array member
\} ;
```

```
struct flex * pf; // declare a pointer
// ask for space for a structure and an array
pf = \text{malloc}(sizeof(struct flex) + 5 * sizeof(double));
```
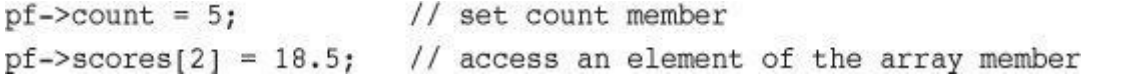

```
// flexmemb.c -- flexible array member (C99 feature)
#include <stdio.h>
#include <stdlib.h>
struct flex
\{size_t count;
   double average;
   double scores[]; // flexible array member
\}void showFlex(const struct flex * p);
int main(void)
\{struct flex * pf1, *pf2;
   int n = 5;
   int i;
   int tot = 0;
   // allocate space for structure plus array
   pf1 = malloc(sizeof(struct flex) + n * sizeof(double));
   pf1->count = n;for (i = 0; i < n; i++)
```

```
\{pf1->scores[i] = 20.0 - i;tot += pf1->scores[i];\}pf1->average = tot / n;showFlex(pf1);n = 9;\text{tot} = 0;pf2 = malloc(sizeof(struct flex) + n * sizeof(double));pf2->count = n;for (i = 0; i < n; i++)\overline{A}pf2->scores[i] = 20.0 - i/2.0;tot += pf2->scores[i];
    \mathcal{E}pf2->average = tot / n;showFlex(pf2);free(pf1);free(pf2);return 0;
ł
void showFlex(const struct flex * p)
\{int i;
    printf("Scores: ");
    for (i = 0; i < p->count; i++)
        print("g", p-> scores[i]);printf("\nAverage: %g\n", p->average);
ł
```
Scores : 20 19 18 17 16 Average: 18 Scores : 20 19.5 19 18.5 18 17.5 17 16.5 16 Average: 17

struct flex \* pf1, \*pf2; // \*pf1 and \*pf2 are structures  $\ldots$ \*pf2 = \*pf1; // don't do this

```
struct names
\{char first[20];
   char last[20];
\} ;
struct person
€
    int id;
   struct names name; // nested structure member
\};
struct person ted = {8483, { {"Ted", "Grass"}};
```

```
struct person
\{int id;
   struct {char first[20]; char last[20]; }; // anonymous structure
\}
```
struct person ted =  ${8483, 'Ted", "Grass"}$ ;

```
/* funds4.c -- passing an array of structures to a function */
#include <stdio.h>
#define FUNDLEN 50
#define N 2
struct funds {
    char
          bank[FUNDLEN];
    double bankfund;
    char save[FUNDLEN];
    double savefund;
\};
double sum(const struct funds money[], int n);
int main(void)
\{struct funds jones [N] = {
        \{"Garlic-Melon Bank",
            4032.27,"Lucky's Savings and Loan",
            8543.94
        \} ,
        \{"Honest Jack's Bank",
            3620.88,
            "Party Time Savings",
            3802.91
        \,\}printf("The Joneses have a total of $%.2f.\n",
           sum(jones, N));
    return 0;
\big\}double sum(const struct funds money[], int n)
\{double total;
    int i;
    for (i = 0, total = 0; i < n; i++)total += money[i].bankfund + money[i].savefund;
    return(total);
\mathcal{Y}
```
The Joneses have a total of \$20000.00.

fprintf(pbooks, "%s %s %.2f\n", primer.title, primer.author, primer.value);

fwrite(&primer, sizeof (struct book), 1, pbooks);

```
/* booksave.c -- saves structure contents in a file */
#include <stdio.h>
#include <stdlib.h>
#include <string.h>
#define MAXTITL 40
#define MAXAUTL 40
#define MAXBKS 10
                              /* maximum number of books */
char * s_gets(char * st, int n);
                              /* set up book template */
struct book {
   char title[MAXTITL];
   char author[MAXAUTL];
   float value;
\}int main(void)
\{struct book library[MAXBKS]; /* array of structures */
   int count = 0;int index, filecount;
   FILE * pbooks;
   int size = sizeof (struct book);
```

```
if ((\text{pbooks} = \text{fopen}("book.dat", "a+b")) == NULL)\{fputs("Can't open book.dat file\n", stderr);
    exit(1);\mathcal{F}rewind(pbooks);
                            /* go to start of file
                                                        */
while (count < MAXBKS && fread(&library[count], size,
                                  1, \text{ pbooks} == 1)
\{if (count == 0)puts("Current contents of book.dat:");
    printf("%s by %s: $%.2f\n", library[count].title,
            library[count].author, library[count].value);
    count++;\mathcal{E}filecount = count;if (count == MAXBKS)\overline{A}fputs("The book.dat file is full.", stderr);
        exit(2);\mathcal{F}puts("Please add new book titles.");
    puts("Press [enter] at the start of a line to stop.");
    while (count < MAXBKS && s gets(library[count].title, MAXTITL) != NULL
           && library[count].title[0] != '\0')
    \overline{A}puts("Now enter the author.");
        s_gets(library[count].author, MAXAUTL);
        puts("Now enter the value.");
        scanf("%f", &library[count++].value);
        while (qetchar() != '\n')
            continue;
                                        /* clear input line */if (count < MAXBKS)puts("Enter the next title.");
    \mathcal{E}
```

```
if (count > 0)\{puts("Here is the list of your books:");
        for (index = 0; index < count; index++)
            printf("%s by %s: $%.2f\n", library[index].title,
                   library[index].author, library[index].value);
        fwrite(&library[filecount], size, count - filecount,
               pbooks);
   \mathcal{E}else
       puts("No books? Too bad.\n");
   puts("Bye.\n\n'n");fclose(pbooks);
   return 0;
}
char * s_gets(char * st, int n)
€
   char * ret val;
   char * find;ret val = fgets(st, n, stdin);
if (ret_val)
\left\{ \right.find = strchr(st, '\n'); // look for newline
                               // if the address is not NULL,
    if (find)
        *find = '\0';// place a null character there
    else
       continue;
                          // dispose of rest of line
\mathcal{F}return ret val;
```
}

```
$ booksave
Please add new book titles.
Press [enter] at the start of a line to stop.
Metric Merriment
Now enter the author.
Polly Poetica
Now enter the value.
18.99
Enter the next title.
Deadly Farce
Now enter the author.
Dudley Forse
Now enter the value.
15.99
Enter the next title.
[enter]
Here is the list of your books:
Metric Merriment by Polly Poetica: $18.99
Deadly Farce by Dudley Forse: $15.99
Bye.
$ booksave
Current contents of book.dat:
Metric Merriment by Polly Poetica: $18.99
Deadly Farce by Dudley Forse: $15.99
Please add new book titles.
The Third Jar
Now enter the author.
Nellie Nostrum
Now enter the value.
22.99
Enter the next title.
[ enter]Here is the list of your books:
Metric Merriment by Polly Poetica: $18.99
Deadly Farce by Dudley Forse: $15.99
The Third Jar by Nellie Nostrum: $22.99
Bye.
$
```
union hold fit; // union variable of hold type union hold save[10]; // array of 10 union variables union hold \* pu;  $\frac{1}{2}$  // pointer to a variable of hold type

```
union hold valA;
valA.letter = 'R';
union hold valB = valA; // initialize one union to another
union hold valC = \{88\}; // initialize digit member of union
union hold valD = {.bigfl = 118.2}; // designated initializer
```

```
fit.digit = 23; \frac{1}{2} // 23 is stored in fit; 2 bytes used
fit.bigfl = 2.0; // 23 cleared, 2.0 stored; 8 bytes used
fit.letter = 'h'; // 2.0 cleared, h stored; 1 byte used
```

```
pu = #fit;x = pu->digit; // same as x = fit.digit
```

```
fit.letter = 'A;
flnum = 3.02*fit.bigfl; // ERROR ERROR ERROR
```

```
struct owner {
     char socsecurity[12];
    \ldots\} ;
struct leasecompany {
    char name[40];
     char headquarters[40];
     \ldots\} ;
union data {
     struct owner owncar;
     struct leasecompany leasecar;
};struct car_data {
     char make[15];
     int status; /* 0 = owned, 1 =a.union data ownerinfo;
     \ldots}
```

```
struct owner {
     char socsecurity[12];
     \ldots\};
struct leasecompany {
     char name[40];
     char headquarters[40];
     \cdots\} ;
struct car_data {
     char make[15];
     int status; /* 0 = owned, 1 =a and */union {
         struct owner owncar;
         struct leasecompany leasecar;
     \};
. . .
\} ;
```
ptrst->code item.code (\*ptrst).code

enum spectrum {red, orange, yellow, green, blue, violet}; enum spectrum color;

```
int c;
color = blue;if (color == yellow)
  \cdotsfor \text{(color = red; color \leq violet; color++)}\ldots;
```
 $printf("red = %d, orange = %d\n", red, orange);$ 

enum kids {nippy, slats, skippy, nina, liz};

enum levels  $\{low = 100, medium = 500, high = 2000\};$ 

enum feline  $\{cat, 1ynx = 10, puma, tiger\};$ 

```
/* enum.c -- uses enumerated values */
#include <stdio.h>
#include <string.h> // for strcmp(), strchr()
#include <stdbool.h> // C99 feature
char * s qets(char * st, int n);enum spectrum {red, orange, yellow, green, blue, violet};
const char * colors[] = {"red", "orange", "yellow",
    "green", "blue", "violet"};
#define LEN 30
int main(void)
\{char choice[LEN];
    enum spectrum color;
    bool color is found = false;
    puts("Enter a color (empty line to quit):");
    while (s gets (choice, LEN) != NULL && choice [0] != '\0')
    \{for (color = red; color <= violet; color++)
        \left\{ \right.if (strcmp(choice, colors[color]) == 0)\left\{ \right.color is found = true;break:
             \mathcal{F}\mathcal{F}if (color_is_found)
            switch(color)
        \left\{ \right.case red
                         : puts("Roses are red.");
                 break;
            case orange : puts ("Poppies are orange.");
                 break;
            case yellow : puts("Sunflowers are yellow.");
                 break;
            case green : puts("Grass is green.");
                 break;
            case blue
                         : puts("Bluebells are blue.");
                 break;
            case violet : puts("Violets are violet.");
                 break;
        \}else
             printf("I don't know about the color %s.\n", choice);
        color is found = false;
        puts("Next color, please (empty line to quit):");
    \mathcal{F}puts("Goodbye!");
```

```
return 0;
\mathcal{Y}char * s_gets(char * st, int n)
\mathfrak{g}char * ret_val;
    char * find;
    ret_val = fgets(st, n, stdin);if (ret_val)
    \left\{ \right.find = strchr(st, '\n'); // look for newline
                                    // if the address is not NULL,
        if (find)
            *find = '\0';// place a null character there
        else
            while (getchar() != '\n')
                continue;
                                    // dispose of rest of line
    \}return ret_val;
\,
```
Enter a color (empty line to quit): blue Bluebells are blue. Next color, please (empty line to quit): orange Poppies are orange. Next color, please (empty line to quit): purple I don't know about the color purple. Next color, please (empty line to quit):

Goodbye!

struct rect { double x; double y; }; int rect;  $//$  not a conflict in  $C$ 

typedef struct {double x; double y;} rect;

```
struct {double x; double y;} r1 = {3.0, 6.0};
struct {double x; double y;} r2;
r2 = r1;
```

```
int board[8][8]; \frac{1}{2} // an array of arrays of int
int ** ptr; \frac{1}{2} // a pointer to a pointer to int
int * risks[10]; // a 10-element array of pointers to int
int (* rusks)[10]; // a pointer to an array of 10 ints
int * oof[3][4]; // a 3 x 4 array of pointers to int
int (* \text{ uuf})[3][4]; // a pointer to a 3 x 4 array of ints
int (* \text{ uof}[3])[4]; // a 3-element array of pointers to
                         4-element arrays of int
```

```
char * fump(int);
                      // function returning pointer to char
char (* frump)(int); // pointer to a function that returns type char
char (* flump[3])(int);// array of 3 pointers to functions that
                      // return type char
```

```
typdef int arr5[5];
typedef arr5 * p_arr5;
typedef p_arr5 arrp10[10];
arr5 togs; // togs an array of 5 int
p_arr5 p2; // p2 a pointer to an array of 5 int
arrp10 ap; // ap an array of 10 pointers to array-of-5-int
```
void  $(*pf)(char *)$ ; // pf a pointer-to-function

```
void ToUpper(char *);
void ToLower(char *);
int round(double);
void (*pf)(char *);
                 // valid, ToUpper is address of the function
pf = T\text{OUpper};// valid, ToLower is address of the function
pf = Tolower;pf = round;// invalid, round is the wrong type of function
pf = Tolower();
                   // invalid, ToLower() is not an address
```

```
void ToUpper(char *);
void ToLower(char *);
void (*pf)(char *);
char mis[] = "Nina Metier";
pf = \text{Topper};(*pf)(mis);// apply ToUpper to mis (syntax 1)
pf = Tolower;// apply ToLower to mis (syntax 2)
pf(mis);
```
void show(void  $(*$  fp)(char \*), char \* str);

 $\texttt{show}(\texttt{ToLower, mis}); \quad \texttt{/* show}() \texttt{ uses ToLower}() \texttt{function: fp = ToLower} \quad \texttt{*/}$ show(pf, mis);  $\qquad$  /\* show() uses function pointed to by pf: fp = pf \*/

```
void show(void (* fp)(char *), char * str)
\{(*fp)(str) ; /* apply chosen function to str */
    puts(str); /* display result
                                                     \star/\overline{\phantom{a}}
```

```
function1(sqrt); \qquad /* passes address of sqrt function */
function2(sqrt(4.0)); /* passes return value of sqrt function */
```

```
// func_ptr.c -- uses function pointers
#include <stdio.h>
#include <string.h>
#include <ctype.h>
#define LEN 81
char * s gets(char * st, int n);
char showmenu(void);
void eatline(void);
                     // read through end of line
void show(void (* fp)(char *), char * str);
void ToUpper(char *); // convert string to uppercase
void ToLower(char *); // convert string to uppercase
void Transpose(char *); // transpose cases
void Dummy(char *); // leave string unaltered
int main(void)
\{char line[LEN];
   char copy[LEN];
   char choice;
   void (*pfun)(char *); // points a function having a
                          // char * argument and no
                          // return value
   puts("Enter a string (empty line to quit):");
   while (s gets(line, LEN) != NULL && line[0] != '\0')
   \{while ((choice = showmenu()) != 'n')\left\{ \right.
```

```
switch (choice ) // switch sets pointer
        \mathcal{L}case 'u' : pfun = TOUpper;break;
           case '1': pfun = ToLower; break;
            case 't' : pfun = Transpose; break;
           case 'o' : pfun = Dummy;break;
        \mathcal{F}strcpy(copy, line);// make copy for show()
        show(pfun, copy); // use selected function
   \mathcal{F}puts("Enter a string (empty line to quit):");
    \mathcal{Y}puts("Bye!");
    return 0;
\mathcal{F}char showmenu(void)
\{char ans;
    puts("Enter menu choice:");
    puts("u) uppercase [1] lowercase");
    puts("t) transposed case o) original case");
    puts("n) next string");
    ans = qetchar(); // qet response
    ans = tolower(ans); // convert to lowercase
    eatline();
                        // dispose of rest of line
    while (strchr("ulton", ans) == NULL)\left\{ \right.puts("Please enter a u, l, t, o, or n:");
```

```
ans = tolower(getchar());
         eatline();
    \, }
    return ans;
\}void eatline(void)
\{while (getchar() != '\n')
        continue;
\}void ToUpper(char * str)
\left\{ \right.while (*str)
    \left\{ \right.*str = toupper(*str);
         str++;\}\,void ToLower(char * str)
\overline{(\cdot)}while (*str)\left\{ \right.*str = tolower(*str);
     str++;
```

```
ł
\mathcal{Y}void Transpose(char * str)
\{while (*str)\overline{A}if (islower(*str))
           *str = tower(*str);else if (isupper(*str))
           *str = tolower(*str);str++;\}€
void Dummy(char * str)
\{// leaves string unchanged
\mathcal{F}void show(void (* fp)(char *), char * str)
\{(*fp)(str); // apply chosen function to str
   puts(str); // display result
\mathcal{E}char * s_gets(char * st, int n)
\{char * ret val;
   char * find;
   ret val = fgets(st, n, stdin);
   if (ret val)
    \{find = strchr(st, '\n'); // look for newline
        if (find)
                                    // if the address is not NULL,
            *find = ' \ 0';
                                   // place a null character there
        else
            continue;
                                   // dispose of rest of line
    \mathcal{F}return ret_val;
ł
```

```
Enter a string (empty line to quit):
Does C make you feel loopy?
Enter menu choice:
                   1) lowercase
u) uppercase
t) transposed case o) original case
n) next string
\mathbf{t}dOES C MAKE YOU FEEL LOOPY?
Enter menu choice:
u) uppercase (1) lowercase
t) transposed case o) original case
n) next string
\mathbf{1}does c make you feel loopy?
Enter menu choice:
u) uppercase (1) lowercase
t) transposed case o) original case
n) next string
\overline{\mathbf{n}}Enter a string (empty line to quit):
Bye!
```
typedef void (\*V\_FP\_CHARP)(char \*); void show (V\_FP\_CHARP fp, char \*); V\_FP\_CHARP pfun;

```
index = shownenu();
while (index >= 0 && index <= 3)
\{strcpy(copy, line); \frac{1}{2} /* make copy for show() */
   show(arpf[index], copy); /* use selected function */
   index = shownenu();\,
```

```
ans = getchar(); // get response
ans = tolower(ans); // convert to lowercase
```
while  $(\text{strchr}("utton", ans) == NULL)$ 

while (ans != 'u' && ans != 'l' && ans != 't' && ans != 'o' && ans != 'n')

```
#include <math.h> /* declares double sin(double) function */
...
double (*pdf)(double);
double x;
pdf = sin;x = (*pdf)(1.2); // invokes sin(1.2)x = pdf(1.2); // also invokes sin(1.2)
```

```
#include <stdio.h>
struct house {
   float sqft;
   int rooms;
   int stories;
   char address[40];
\} ;
int main(void)
\{struct house fruzt = \{1560.0, 6, 1, "22 Spiffo Road"\}struct house *sign;
 sign = \&fruzt;
 printf("%d %d\n", fruzt.rooms, sign->stories);
 printf("\s \n", fruzt.address);
 printf("%c %c\n", sign->address[3], fruzt.address[4]);
 return 0;
\mathcal{F}
```

```
\begin{tabular}{ll} typedef struct lens & /* lens descriptor */ \\ float foclen & /* focal length, mm */ \\ \end{tabular}float fstop; /* aperture
                                                          */
     char brand[30];
                                /* brand name
                                                           */
} LENS;
```

```
struct name {
       char first[20];
        char last[20];
\};
struct bem {
        int limbs;
        struct name title;
       char type[30];
\};
struct bem * pb;
struct bem deb = \{6,
        {"Berbnazel", "Gwolkapwolk"},
        "Arcturan"
\} ;
```

```
pb = \&\text{deb};
```
Berbnazel Gwolkapwolk is a 6-limbed Arcturan.

```
struct fullname {
                char fname[20];
                char lname[20];
                \} ;
struct bard
                 \{struct fullname name;
                 int born;
                int died;
                 \} ;
struct bard willie;
struct bard *pt = \deltawillie;
```
- To choose a function, enter its letter label:
- a) Show number of empty seats
- b) Show list of empty seats
- c) Show alphabetical list of seats
- d) Assign a customer to a seat assignment
- e) Delete a seat assignment
- f) Quit

transform(source, target, 100, sin);
2 x  $10^3$  + 1 x  $10^2$  + 5 x  $10^1$  + 7 x  $10^0$ 

 $4 \times 8^2 + 5 \times 8^1 + 1 \times 8^0 = 297$  (base 10)

10 x  $16^2$  + 3 x  $16^1$  + 15 x  $16^0$  = 2623 (base 10)

 $(10010011)$  &  $(00111101)$  // expression

 $(00010001)$ 

 $(10010011)$   $(00111101)$  // expression

 $(10111111)$ 

 $(10010011)$   $\land$   $(00111101)$  // expression

 $(10101110)$ 

(00001111) | (10110110) // expression

 $(10111111)$ 

 $(00001111)$  &  $(10110110)$  // expression

 $(00001001)$ 

 $(00001111)$   $(10110110)$  // expression

 $(10111001)$ 

```
if (flags == MASK)puts("Wow!); /* doesn't work right */
```

```
int stonk = 1;int onkoo;
onkoo = stonk << 2; /* assigns 4 to onkoo */
stonk <<= 2; \frac{1}{2} /* changes stonk to 4 */
```
 $(10001010)$  >> 2 // expression, signed value  $(00100010)$ // resulting value, some systems  $(10001010)$  >> 2 // expression, signed value (11100010) // resulting value, other systems  $(10001010)$  >> 2 // expression, unsigned value (00100010) // resulting value, all system

```
int sweet = 16;
int ooosw;
0005W = sweet >> 3; // 0005W = 2, sweet still 16
sweet >>=3; // sweet changed to 2
```
#define BYTE\_MASK 0xff unsigned long color =  $0x002a162f$ ; unsigned char blue, green, red;  $red = color & BYTE_MASK;$  $green = (color >> 8)$  & BYTE MASK; blue =  $(color \gg 16)$  & BYTE\_MASK;

```
/* binbit.c -- using bit operations to display binary */
#include <stdio.h>
#include <limits.h> // for CHAR_BIT, # of bits per char
char * itobs(int, char *);
void show bstr(const char *);
int main(void)
\{char bin str[CHAR BIT * sizeof(int) + 1];
    int number;
    puts("Enter integers and see them in binary.");
    puts("Non-numeric input terminates program.");
    while (scanf("ad", \text{ } \text{number}) == 1)\left\{ \right.itobs(number,bin str);
        printf("%d is ", number);
        show bstr(bin str);
        putchar('h');\mathcal{F}puts("Bye!");
    return 0;
\mathcal{Y}char * itobs(int n, char * ps)
\overline{A}int i;
    const static int size = CHAR BIT * sizeof(int);
    for (i = size - 1; i >= 0; i--, n >> 1)ps[i] = (01 \& n) + '0'; // assume ASCII or similarps[size] = '0';return ps;
\mathcal{F}/* show binary string in blocks of 4 */void show bstr(const char * str)
\{int i = 0;
    while (str[i]) /* not the null character */
    \overline{\mathbf{f}}putchar(str[i]);if(+i \t3 \t4 == 0 \t6 \t4 \tstrut s \t4 == 0putchar('');
    \mathcal{E}ł
```

```
Enter integers and see them in binary.
Non-numeric input terminates program.
\overline{7}2013
2013 is 0000 0000 0000 0000 0000 0111 1101 1101
-1-1 \text{ is } 1111 \text{ } 1111 \text{ } 1111 \text{ } 1111 \text{ } 1111 \text{ } 1111 \text{ } 1111 \text{ } 111132123
32123 is 0000 0000 0000 0000 0111 1101 0111 1011
q
Bye!
```

```
int invert_end(int num, int bits)
\{int mask = 0;int bitval = 1;while (bits \t- > 0)\{mask |= bitval;
        bitval <<= 1;\, }
    return num ^ mask;
\mathcal{F}
```

```
/* invert4.c -- using bit operations to display binary */
#include <stdio.h>
#include <limits.h>
char * itobs(int, char *);
void show bstr(const char *);
int invert end(int num, int bits);
int main(void)
\overline{\mathbf{f}}char bin str[CHAR BIT * sizeof(int) + 1];
    int number;
    puts("Enter integers and see them in binary.");
    puts("Non-numeric input terminates program.");
    while (scanf("\%d", \text{\& number}) == 1)
    \{itobs(number, bin str);
        print(f("d is\n'n", number);show bstr(bin str);
        putchar('h');
        number = invert\_end(number, 4);printf("Inverting the last 4 bits gives\n");
        show bstr(itobs(number,bin_str));
        putchar('n');\mathcal{V}puts("Bye!");
    return 0;
\}char * itobs(int n, char * ps)
\{int i;
    const static int size = CHAR BIT * size of (int);
    for (i = size - 1; i >= 0; i--, n \gg= 1)ps[i] = (01 \t{ s } n) + '0';ps[size] = '\0';return ps;
\mathcal{F}/* show binary string in blocks of 4 */
void show bstr(const char * str)
\{int i = 0;while (str[i]) /* not the null character */
    \{
```

```
\texttt{putchar}(\texttt{str}[i]);if(+i % 4 == 0 && str[i])
                \texttt{putchar}(\text{'}\text{'}') ;
     \, }
\mathcal{F}int invert_end(int num, int bits)
\{int mask = 0;int bitval = 1;while (bits-- > 0)
     \left\{ \right.mask |= bitval;
          bitval <<= 1;\mathcal{F}return num ^ mask;
}
```

```
Enter integers and see them in binary.
Non-numeric input terminates program.
\overline{7}7 is
0000 0000 0000 0000 0000 0000 0000 0111
Inverting the last 4 bits gives
0000 0000 0000 0000 0000 0000 0000 1000
12541
12541 is
0000 0000 0000 0000 0011 0000 1111 1101
Inverting the last 4 bits gives
0000 0000 0000 0000 0011 0000 1111 0010
q
Bye!
```

```
struct box_props {
   bool opaque
                             : 1;unsigned int fill_color
                             : 3;unsigned int
                             : 4;bool show_border
                             : 1;unsigned int border_color : 3;
   unsigned int border_style : 2;
   unsigned int
                             : 2;\} ;
```

```
/* fields.c -- define and use fields */
#include <stdio.h>
#include <stdbool.h> //C99, defines bool, true, false
/* line styles
                  * /
#define SOLID
               \overline{0}#define DOTTED 1
#define DASHED 2
/* primary colors */#define BLUE 4
#define GREEN
               \overline{2}#define RED 1
/* mixed colors */
#define BLACK
               \circ#define YELLOW (RED | GREEN)
#define MAGENTA (RED | BLUE)
#define CYAN (GREEN | BLUE)
#define WHITE (RED | GREEN | BLUE)
const char * colors[8] = { "black", "red", "green", "yellow",
    "blue", "magenta", "cyan", "white"};
struct box props {
                               : 1; // or unsigned int (pre C99)
   bool opaque
   unsigned int fill color
                              : 3;unsigned int
                               : 4;bool show border
                               : 1; // or unsigned int (pre C99)
   unsigned int border color : 3;
   unsigned int border style : 2;
   unsigned int
                               : 2;\};
```

```
void show settings (const struct box props * pb);
int main(void)
\{/* create and initialize box props structure */
    struct box_props box = {true, YELLOW, true, GREEN, DASHED};
    printf("Original box settings:\n");
    show settings(&box);
    box. opaque = false;box.fit11 color = WHICHTbox.border_color = MAGENTA;
    box. border style = SOLID;printf("\nModified box settings:\n");
    show settings(&box);
    return 0;
\}void show settings (const struct box props * pb)
\overline{\mathbf{f}}printf("Box is %s.\n",
           pb->opaque == true ? "opaque": "transparent");
    printf("The fill color is %s.\n", colors[pb->fill color]);
    printf("Border %s.\n",
           pb->show_border == true ? "shown" : "not shown");
    printf("The border color is %s.\n", colors[pb->border_color]);
    printf ("The border style is ");
    switch(pb->border_style)
    \{case SOLID : printf("solid.\n"); break;
        case DOTTED : printf("dotted.\n"); break;
        case DASHED : printf("dashed.\n"); break;
        default
                 : printf("unknown type.\n");
    \mathcal{F}\,
```
struct box\_props box = {YES, YELLOW, YES, GREEN, DASHED};

printf("The fill color is %s.\n", colors[pb->fill\_color]);

```
union Views \hspace{0.15cm} /* look at data as struct or as unsigned short */
\{struct box_props st_view;
    unsigned short us_view;
\};
```

```
/* dualview.c -- bit fields and bitwise operators */
#include <stdio.h>
#include <stdbool.h>
#include <limits.h>
/* BIT-FIELD CONSTANTS *//* line styles */
#define SOLID 0
#define DOTTED 1
#define DASHED 2
/* primary colors */#define BLUE 4
#define GREEN 2
#define RED 1
/* mixed colors */
#define BLACK 0
#define YELLOW (RED | GREEN)
#define MAGENTA (RED | BLUE)
#define CYAN (GREEN | BLUE)
#define WHITE (RED | GREEN | BLUE)
/* BITWISE CONSTANTS */#define OPAQUE
                     0x1#define FILL BLUE
                     0\times8#define FILL GREEN 0x4
```

```
#define FILL RED
                        0x2#define FILL MASK
                        0xE#define BORDER
                       0x100#define BORDER BLUE
                       0x800
#define BORDER GREEN 0x400
#define BORDER RED
                       0x200
#define BORDER MASK
                       0xE00#define B SOLID
                       \overline{0}#define B DOTTED
                       0x1000
#define B DASHED
                       0x2000
#define STYLE MASK
                       0x3000
const char * colors[8] = {"black", "red", "green", "yellow",
    "blue", "magenta", "cyan", "white"};
struct box_props {
   bool opaque
                                : 1;unsigned int fill color
                               3;unsigned int
                                : 4;bool show border
                                : 1;unsigned int border color : 3;
   unsigned int border style : 2;
   unsigned int
                                : 2;\};
union Views /* look at data as struct or as unsigned short */
\overline{\mathcal{L}}struct box props st view;
   unsigned short us_view;
\};
void show settings (const struct box props * pb);
void show settings1(unsigned short);
```
```
char * itobs(int n, char * ps);
int main(void)
\{/* create Views object, initialize struct box view */
    union Views box = { {{true, YELLOW, true, GREEN, DASHED}};
    char bin str[8 * sizeof(unsigned int) + 1];printf("Original box settings:\n");
    show settings (&box.st view);
    printf("\nBox settings using unsigned int view:\n");
    show settings1(box.us view);
    printf("bits are %s\n",
           itobs(box.us_view,bin_str));
   box.us view &= -FILL MASK;
                                        /* clear fill bits */
   box.us view | = (FILL BLUE | FILL GREEN); /* reset fill */
                                        /* toggle opacity */
   box.us view ^= OPAQUE;
   box.us view | = BORDER RED;
                                        /* wrong approach */box.us view \& = ~STYLE MASK;
                                     /* clear style bits */
                               /* set style to dotted */
   box.us view | = B DOTTED;
   printf("\nModified box settings:\n");
   show settings(&box.st view);
   printf("\nBox settings using unsigned int view:\n");
   show settings1(box.us view);
   printf("bits are %s\n",
           itobs(box.us view, bin str));
   return 0;
\mathcal{Y}
```
void show settings (const struct box props \* pb)

```
\{printf("Box is s.\n\cdot",
           pb->opaque == true ? "opaque": "transparent");
    printf("The fill color is %s.\n", colors[pb->fill color]);
    printf("Border %s.\n",
           pb->show border == true ? "shown" : "not shown");
    printf("The border color is %s.\n", colors[pb->border color]);
    printf ("The border style is ");
    switch(pb->border style)
    \left\{ \right.case SOLID : printf("solid.\n"); break;
        case DOTTED : printf("dotted.\n"); break;
        case DASHED : printf("dashed.\n"); break;
        default : printf("unknown type.\n");
    \}\mathcal{F}void show settingsl(unsigned short us)
\mathcal{L}_{\mathcal{L}}print('box is %s.\n(us & OPAQUE) == OPAQUE? "opaque": "transparent");
    printf("The fill color is %s.\n",
           colors[(us >> 1) & 07]);
    printf("Border %s.\n",
            (us & BORDER) == BORDER? "shown" : "not shown");
    printf ("The border style is ");
    switch(us & STYLE MASK)
    \left\{ \right.case B SOLID : printf("solid.\n"); break;
        case B DOTTED : printf("dotted.\n"); break;
        case B DASHED : printf("dashed.\n"); break;
        default
                      : printf("unknown type.\n");
    \mathcal{F}printf("The border color is %s.\n",
           colors[(us >> 9) & 07]);
\mathcal{P}char * itobs(int n, char * ps)
\{int i;
    const static int size = CHAR BIT * size of (int);
    for (i = size - 1; i > = 0; i--, n >> = 1)ps[i] = (01 \& n) + '0';ps[size] = '\0';return ps;
}
```
Original box settings: Box is opaque. The fill color is yellow. Border shown. The border color is green. The border style is dashed.

Box settings using unsigned int view: box is opaque. The fill color is yellow. Border shown. The border style is dashed. The border color is green. bits are 000000000000000000010010100000111

Modified box settings: Box is transparent. The fill color is cyan. Border shown. The border color is yellow. The border style is dotted.

Box settings using unsigned int view: box is transparent. The fill color is cyan. Border not shown. The border style is dotted. The border color is yellow. bits are 000000000000000000001011100001100 enum { OPAQUE =  $0x1$ , FILL\_BLUE =  $0x8$ , FILL\_GREEN =  $0x4$ , FILL\_RED =  $0x2$ , FILL\_MASK =  $0xE$ , BORDER =  $0x100$ , BORDER\_BLUE =  $0x800$ , BORDER GREEN =  $0x400$ , BORDER RED =  $0x200$ , BORDER MASK =  $0xE00$ ,  $B_D$ OTTED = 0x1000,  $B_D$ ASHED = 0x2000, STYLE\_MASK = 0x3000};

 $box.us\_view$  |= (FILL\_BLUE | FILL\_GREEN); /\* reset fill \*/

box.us\_view &= ~FILL\_MASK; /\* clear fill bits \*/<br>box.us\_view |= (FILL\_BLUE | FILL\_GREEN); /\* reset fill \*/

box.us\_view |= BORDER\_RED;

 $/*$  wrong approach  $*/$ 

box.st\_view.fill\_color = CYAN; /\*bit-field equivalent \*/

printf("The border color is %s.\n", colors[pb->border\_color]); printf("The border color is  $s.\n^n$ , colors[(us >> 9) & 07]);

Original box settings: Box is opaque. The fill color is yellow. Border shown. The border color is green. The border style is dashed.

Box settings using unsigned int view: box is transparent. The fill color is black. Border not shown. The border style is solid. The border color is black. bits are 101100001010100000000000000000000

Modified box settings: Box is opaque. The fill color is yellow. Border shown. The border color is green. The border style is dashed.

Box settings using unsigned int view: box is opaque. The fill color is cyan. Border shown. The border style is dotted. The border color is red. bits are 101100001010100000010010000001101  $size_t d_align = \text{Alignoff(float)}$ 

```
_Alignas(double) char cl;
_Alignas(8) char c2;
unsigned char _Alignas(long double) c_arr[sizeof(long double)];
```

```
// align.c -- using Alignof and Alignas (Cl1)
#include <stdio.h>
int main(void)
\{double dx;
   char ca;
   char cx;
   double dz;
   char cb;
   char _Alignas(double) cz;
   printf("char alignment: %zd\n", _Alignof(char));
   printf("double alignment: %zd\n", _Alignof(double));
   printf("&dx: %p\n', %dx);printf("&ca: p\in, &ca);
   print(f("&cx: %p\n', %cx);printf("&dz: %p\n", &dz);
   printf("&cb: %p\n", &cb);
   print('&cz: %p\n', %cz);return 0;
```

```
\}
```
void \*aligned\_alloc(size\_t alignment, size\_t size);

```
ID SIZE ALIGNMENT B I
  1 12 left off off off
f)change font s)change size a)change alignment
b)toggle bold i)toggle italic u)toggle underline
q) quit
\mathbf{s}Enter font size (0-127): 36
 ID SIZE ALIGNMENT B I U
  1 36 left off off off
f)change font
              s) change size a) change alignment
b)toggle bold i)toggle italic u)toggle underline
q) quit
\mathbf{a}Select alignment:
l) left c) center r) right
r
 ID SIZE ALIGNMENT B I U
  1 36 right off off off
f)change font s)change size a)change alignment
b)toggle bold i)toggle italic u)toggle underline
q) quit
i
 ID SIZE ALIGNMENT B I U
  1 36 right off on off
f)change font s)change size a)change alignment
b)toggle bold i)toggle italic u)toggle underline
q) quit
q
Bye!
```
U

printf("That's wonderful\n!");

int/\* this doesn't look like a space\*/fox;

```
/* preproc.c -- simple preprocessor examples */
#include <stdio.h>
                    /* you can use comments if you like */
#define TWO 2
#define OW "Consistency is the last refuge of the unimaginal
tive. - Oscar Wilde" /* a backslash continues a definition */
                     /* to the next line
                                                            \star/#define FOUR TWO*TWO
#define PX printf("X is %d.\
int main(void)
€
   int x = TWO;PX;
   x = \text{FOUR};printf(FMT, x);printf("\sin", OW);
   printf("TWO: OW\n");
   return 0;
\,
```
X is 2.  $X$  is  $4$ . Consistency is the last refuge of the unimaginative. - Oscar Wilde TWO: OW

const char \* fmt = "X is  $d.\n$ ";

#define OW "Consistency is the last refuge of the unimaginal tive. - Oscar Wilde"

#define OW "Consistency is the last refuge of the unimagina\ tive. - Oscar Wilde"

2: Consistency is the last refuge of the unimaginative. - Oscar Wilde

```
#define LIMIT 20
const int LIM = 50;
static int data1[LIMIT]; // valid
static int data2[LIM]; // not required to be valid
const int LIM2 = 2 * LIMIT; // valid
const int LIM3 = 2 * LIM; // not required to be valid
```

```
/* mac_arg.c -- macros with arguments */
#include <stdio.h>
#define SQUARE(X) X*X
#define PR(X) printf("The result is %d.\n", X)
int main(void)
\overline{\mathbf{f}}int x = 5;
    int z;
    printf("x = \frac{2}{\sqrt{2}}, x);
    z = SQUARE(x);printf("Evaluating SQUARE(x): ");
    PR(z);z = SQUARE(2);printf("Evaluating SQUARE(2): ");
    PR(z);printf("Evaluating SQUARE(x+2): ");
    PR(SQUARE(x+2));printf("Evaluating 100/SQUARE(2): ");
    PR(100/SQUARE(2));printf("x is d.\n\n\pi, x);
    printf("Evaluating SQUARE(++x): ");
    PR(SQUARE(++x));printf("After incrementing, x is %x.\n", x);
    return 0;
ł
```

```
x = 5Evaluating SQUARE(x): The result is 25.
Evaluating SQUARE(2): The result is 4.
Evaluating SQUARE(x+2): The result is 17.
Evaluating 100/SQUARE(2): The result is 100.
x is 5.
Evaluating SQUARE(++x): The result is 42.
After incrementing, x is 7.
```
#define PSQR(X) printf("The square of X is  $d.\n\cdot \n(x) * (X))$ ;

```
/* subst.c -- substitute in string */
#include <stdio.h>
#define PSQR(x) printf("The square of " #x " is d.\n\cdot (x)*(x)))
int main(void)
\overline{\mathbf{f}}int y = 5;
    PSQR(y);PSQR(2 + 4);return 0;
\}
```
printf("The square of " "y" " is  $d.\nn',((y)*(y))$ ;

```
// glue.c -- use the ## operator
#include <stdio.h>
#define XNAME(n) x ## n
#define PRINT_XN(n) printf("x" #n " = d\ln", x ## n);
int main(void)
\{int XNAME(1) = 14; // becomes int x1 = 14;
   int XNAME(2) = 20; // becomes int x2 = 20;
   int x3 = 30;// becomes print("x1 = %d\nu", x1);PRINT_XN(1);
   PRINT XN(2);
                       // becomes print(r x2 = 8d/n", x2);// becomes print("x3 = %d\nu", x3);PRINT_XN(3);
    return 0;
ł
```
#define  $PR(\ldots)$  printf(\_\_VA\_ARGS\_\_)

```
PR("Howdy");
PR("weight = d, shipping = $.2f\n", wt, sp;
```
"weight =  $d$ , shipping =  $$.2f\n$ ", wt, sp

```
print('Howdy');printf("weight = d, shipping = $.2f\n", wt, sp);
```

```
// variadic.c -- variadic macros
#include <stdio.h>
#include <math.h>
#define PR(X, ...) printf("Message " #X ": " __VA_ARGS_ _)
int main(void)
\{double x = 48;
    double y;
    y = sqrt(x);PR(1, "x = \sqrt[8]{n}", x);
    PR(2, "x = 8.2f, y = 8.4f \n\cdot x, x, y);
   return 0;
\,
```
print("Message " "1" ": " "x =  $\gamma(x)$ ", x);

Message 1:  $x = 48$ Message 2:  $x = 48.00$ ,  $y = 6.9282$  #define WRONG(X, ..., Y) #X #\_\_VA\_ARGS\_\_ #y // won't work

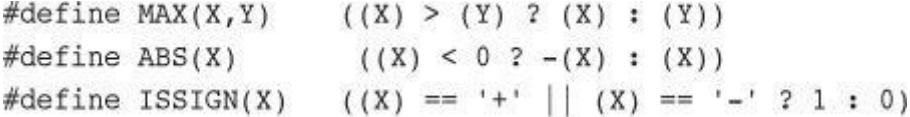

forks =  $2 * MAX(quests + 3, last);$ 

```
// names_st.h -- names_st structure header file
// constants
#include <string.h>
#define SLEN 32
// structure declarations
struct names_st
\{char first[SLEN];
   char last[SLEN];
};// typedefs
typedef struct names st names;
// function prototypes
void get_names(names *);
void show names (const names *);
char * s_gets(char * st, int n);
```

```
// names st.c -- define names st functions
#include <stdio.h>
#include "names_st.h" // include the header file
// function definitions
void get names (names * pn)
\{printf("Please enter your first name: ");
   s gets(pn->first, SLEN);
   printf("Please enter your last name: ");
   s gets(pn->last, SLEN);
\mathcal{F}void show names (const names * pn)
\{printf("%s %s", pn->first, pn->last);
\mathcal{F}char * s_gets(char * st, int n)
\{char * ret_val;
   char * find;
   ret val = fgets(st, n, stdin);
   if (ret val)
    \left\{ \right.find = strchr(st, '\n'); // look for newline
                                   // if the address is not NULL,
        if (find)
            *find = '\0';// place a null character there
        else
           continue;
                                   // dispose of rest of line
    \mathcal{F}return ret val;
ł
```

```
// useheader.c -- use the names_st structure
#include <stdio.h>
#include "names_st.h"
// remember to link with names_st.c
int main(void)
\{names candidate;
   get_names(&candidate);
   printf("Let's welcome ");
   show_names(&candidate);
   print(f' to this program! \n;
   return 0;
\}
```
Please enter your first name: Ian Please enter your last name: Smersh Let's welcome Ian Smersh to this program! int status =  $0;$  // file scope, source code file

extern int status; // in header file

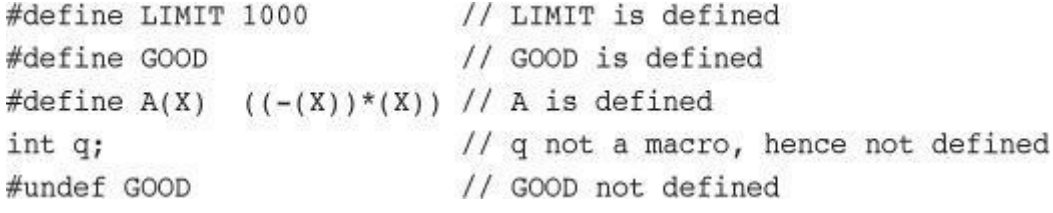

```
#ifdef MAVIS
    #include "horse.h" // gets done if MAVIS is #defined
    #define STABLES 5
#else
    #include "cow.h" // gets done if MAVIS isn't #defined
    #define STABLES 15
#endif
```

```
#ifdef MAVIS
# include "horse.h" /* gets done if MAVIS is #defined */
# define STABLES 5
#else
# include "cow.h" /* gets done if MAVIS isn't #defined */
# define STABLES 15
#endif
```

```
/* ifdef.c -- uses conditional compilation */
#include <stdio.h>
#define JUST_CHECKING
#define LIMIT 4
int main(void)
\{int i;
    int total = 0;for (i = 1; i \leq \text{LIMIT}; i++)\{total += 2* i * i + 1;#ifdef JUST_CHECKING
        printf("i=%d, running total = %d\n", i, total);
#endif
    \mathcal{E}print('Grand total = %d\n', total);return 0;
ł
```

```
/* things.h */
#ifndef THINGS_H_
     \# \mathtt{define} THINGS_H_
     /* rest of include file */
#endif
```

```
// names.h -- revised with include protection
#ifndef NAMES_H_
#define NAMES_H_
// constants
#define SLEN 32
// structure declarations
struct names_st
€
    char first[SLEN];
    char last[SLEN];
\};
// typedefs
typedef struct names st names;
// function prototypes
void get_names(names *);
void show names (const names *);
char * s_gets(char * st, int n);
#endif
```

```
// doubincl.c -- include header twice
#include <stdio.h>
#include "names.h"
#include "names.h" // accidental second inclusion
int \text{main}()\{names winner = {\text{``Less''}, \text{ "Ismoor''}};printf("The winner is %s %s.\n", winner.first,
            winner.last);
    return 0;
\,
```

```
// predef.c -- predefined identifiers
#include <stdio.h>
void why_me();
int main()
\{printf("The file is s.\n\tan', \_\text{FILE\_)};
    print(f("The date is %s.\n', _p\n)printf("The time is s.\n\times", __TIME__);
    printf("The version is %ld.\n", 3TDC VERSION );
    printf("This is line d.\n\cdot \n\cdot", LINE );
    printf("This function is s\<sup>n</sup>', __func__);
    why me();
    return 0;
}
void why me()
\{printf("This function is \s\n", __func__);
    printf("This is line d.\n\cdot \n\cdot \dots __LINE__);
}
```
#line  $1000$  // reset current line number to  $1000$ #line 10 "cool.c" // reset line number to 10, file name to cool.c  $\texttt{\#if \_\{}_{\texttt{m}}\texttt{STDC\_VERSION}\_\texttt{m}}\texttt{!=}\texttt{201112L}$ #error Not C11

#endif

```
$ gcc newish.c
newish.c:14:2: error: #error Not C11
$ gcc -std=cll newish.c
$
```
 $\_Pragma("nonstandard treatmenttypeB on")$ 

#pragma nonstandardtreatmenttypeB on

#define PRAGMA(X) \_Pragma(#X) #define LIMRG(X) PRAGMA(STDC CX\_LIMITED\_RANGE X)  $\_Pragma("use\_bool \verb|{}"true \verb|{}"false")$ 

 ${\small \_} {\small \_} {\small \_} \small \texttt{Generic(x, int: 0, float: 1, double: 2, default: 3)}$ 

```
#define MYTYPE(X) _Generic((X),\
    int: "int", \
    float : "float", \
    \texttt{double: "double",} \verb|\\default: "other"\
\lambda
```

```
// mytype.c
```

```
#include <stdio.h>
#define MYTYPE(X) Generic((X), \
    int: "int", \setminusfloat : "float", \setminusdouble: "double", \
    default: "other"\
\lambdaint main(void)
\{int d = 5;
    printf("\sin", MYTYPE(d)); // d is type int
    printf("%s\n", MYTYPE(2.0*d)); // 2.0* d is type double
    printf("\sin", MYTYPE(3L)); // 3L is type long
    printf("%s\n", MYTYPE(&d)); // &d is type int *
    return 0;
 \mathcal{Y}
```

```
#include <stdio.h>
inline static void eatline() // inline definition/prototype
\{while (getchar() != '\n')
        continue;
\,int main()
\{\cdot \cdot \cdot// function call
   eatline();
\ldots\}
```

```
#include <stdio.h>
inline static void eatline() // inline definition/prototype
\{while (getchar() != '\n')
         continue;
\}int \text{main}()\{\cdotswhile (getchar() I = \lceil \ln \rceil // function call replaced
         continue;
\ldots\mathcal{F}
```

```
// eatline.h
#ifndef EATLINE_H_
#define EATLINE_H_
inline static void eatline()
\{while (getchar() != '\n')
       continue;
\}#endif
```

```
//filel.c
. . .
inline static double square(double);
double square(double x) { return x * x; }
int main()
\{double q = square(1.3);
\cdots//file2.c\cdotsdouble square(double x) { return (int) (x*x); }
void spam(double v)
\{double kv = square(v);
\cdots//file3.c\cdotsinline double square(double x) { return (int) (x * x + 0.5); }
void masp(double w)
\{double kw = square(w);
\cdots
```
#include <stdio.h>

```
fread(ptr, sizeof(*ptr), nitems, stream)
FILE *stream;
```
#include <stdio.h>

int fread(ptr, size, nitems, stream;) char \*ptr; int size, nitems; FILE \*stream;
#include <stdio.h> size\_t fread(void \*ptr, size\_t size, size\_t nmemb, FILE \*stream);

```
#include <stdio.h>
size_t fread(void * restrict ptr, size_t size,
            size_t nmemb, FILE * restrict stream);
```
magnitude = square root  $(x^2 + y^2)$ 

```
/* rect pol.c -- converts rectangular coordinates to polar */
#include <stdio.h>
#include <math.h>
#define RAD TO DEG (180/(4 * \text{atan}(1))))typedef struct polar v {
    double magnitude;
    double angle;
} Polar V;
typedef struct rect v {
    double x;
    double y;
} Rect_V;
Polar V rect to polar(Rect V);
int main(void)
\{Rect V input;
    Polar V result;
    puts("Enter x and y coordinates; enter q to quit:");
    while (scanf("$lf $lf", \sinput.x, \sinput.y) == 2)
    \left\{ \right.result = rect to polar(input);printf("magnitude = 0.2f, angle = 0.2f \n\pi",
                 result.magnitude, result.angle);
    \mathcal{E}puts("Bye.");
    return 0;
\mathcal{F}Polar V rect to polar(Rect V rv)
\{Polar V pv;
    pv.magnitude = sqrt(rv.x * rv.x + rv.y * rv.y);if (pv.magnitude == 0)
        pv.angle = 0.0;else
        pv.angle = RAD TO DEG * atan2(rv.y, rv.x);
    return pv;
ł
```

```
Enter x and y coordinates; enter q to quit:
10 10
magnitude = 14.14, angle = 45.00-12 - 5magnitude = 13.00, angle = -157.38q
Bye.
```

```
// generic.c -- defining generic macros
#include <stdio.h>
#include <math.h>
#define RAD TO DEG (180/(4 * \text{atanl}(1))))// generic square root function
#define SQRT(X) Generic((X), \
   long double: sqrtl, \
   default: sqrt, \
    float: sqrtf)(X)// generic sine function, angle in degrees
#define SIN(X) Generic((X), \
    long double: sin1((X)/RAD TO DEG),
              sin((X)/RAD TO DES),
   default:
    float:
                 \sin f ((X)/RAD TO DEG) \
\lambdaint main(void)
\{float x = 45.0f;
   double xx = 45.0;
   long double xxx = 45.0L;
   long double y = SQRT(x);
    long double yy = SQRT(xx);
    long double yyy = SQRT(xx);printf("\{17Lf\n\", y); // matches float
    printf("%.17Lf\n", yy); // matches default
   printf("%.17Lf\n", yyy); // matches long double
   int i = 45;
                             // matches default
   yy = SQRT(i);print('*, 17Lf\n'', yy);// matches long double
   yyy = SIM(xx);printf("3.17Lf\nu", yyy);return 0;
ł
```

```
#include <tgmath.h>
\cdotsfloat x = 44.0;double y;
   y = sqrt(x); // invoke macro, hence sqrtf(x)
   y = (sqrt(x)); // invoke function sqrt()
```

```
/* byebye.c -- atexit() example */
#include <stdio.h>
#include <stdlib.h>
void sign off(void);
void too bad(void);
int main(void)
\{int n;
                        /* register the sign_off() function */
    atexit(sign off);puts("Enter an integer:");
    if (scanf("8d", \&n) != 1)\left\{ \right.puts("That's no integer!");
        atexit(too bad); /* register the too bad() function */
        exit(EXIT FAILURE);
    \mathcal{E}printf("%d is %s.\n", n, (n % 2 == 0)? "even" : "odd");
    return 0;
\}void sign off(void)
\{puts("Thus terminates another magnificent program from");
    puts("SeeSaw Software!");
\mathcal{F}void too bad(void)
\{puts("SeeSaw Software extends its heartfelt condolences");
    puts("to you upon the failure of your program.");
}
```
Enter an integer: 212 212 is even. Thus terminates another magnificent program from SeeSaw Software!

Enter an integer: what? That's no integer! SeeSaw Software extends its heartfelt condolences to you upon the failure of your program. Thus terminates another magnificent program from SeeSaw Software!

void qsort (void \*base, size\_t nmemb, size\_t size, int (\*compar)(const void \*, const void \*)); int (\*compar)(const void \*, const void \*)

```
/* qsorter.c -- using qsort to sort groups of numbers */
#include <stdio.h>
#include <stdlib.h>
#define NUM 40
void fillarray(double ar[], int n);
void showarray(const double ar[], int n);
int mycomp(const void * pl, const void * p2);
int main(void)
\{double vals[NUM];
    fillarray(vals, NUM);
    puts("Random list:");
    showarray(vals, NUM);
    qsort(vals, NUM, sizeof(double), mycomp);
    puts("\nSorted list:");
    showarray(vals, NUM);
    return 0;
\mathcal{Y}void fillarray(double ar[], int n)
\{int index;
```

```
for( index = 0; index < n; index++)
        ar/index] = (double) rand() / ((double) rand() + 0.1);\,void showarray(const double ar[], int n)
\{int index;
    for( index = 0; index < n; index++)
    \{printf("89.4f", ar/index]);if (index 86 == 5)
             putchar('h');\mathcal{E}if (index \frac{1}{6} 6 \frac{1}{6} 0)
        putchar('\n\ln');
\}/* sort by increasing value */
int mycomp(const void * p1, const void * p2)
€
    /* need to use pointers to double to access values
                                                              *1const double * a1 = (const double *) p1;
    const double * a2 = (const double *) p2;
    if (*a1 < *a2)return -1;else if (*a1 == *a2)return 0;
    else
        return 1;
\mathcal{E}
```
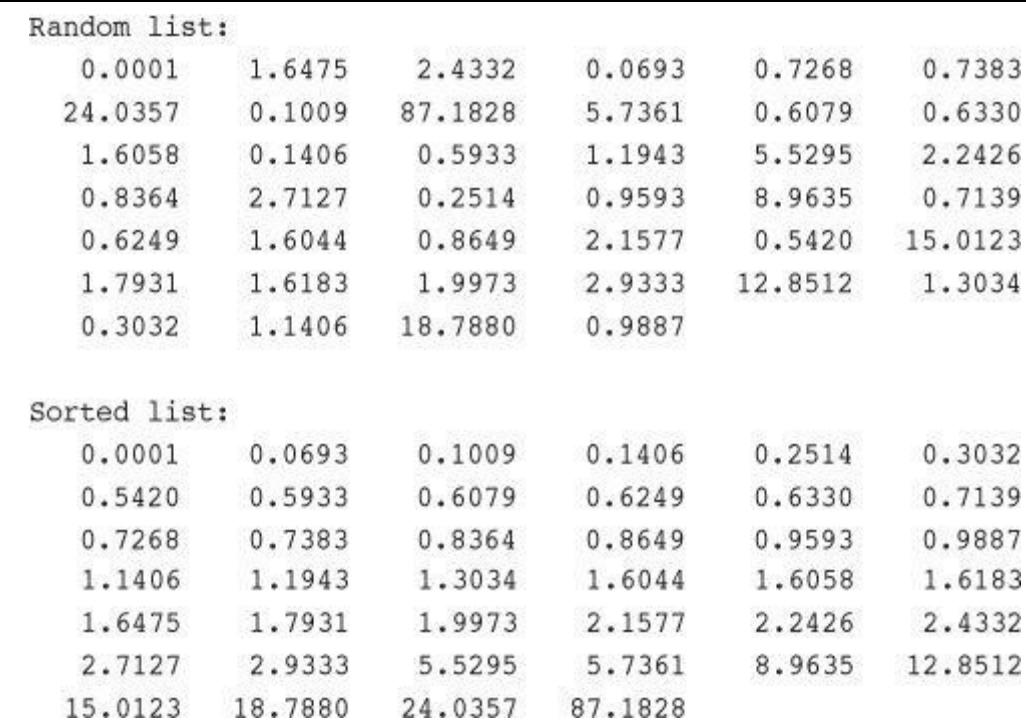

void qsort (void \*base, size\_t nmemb, size\_t size, int (\*compar)(const void \*, const void \*)); int (\*compar)(const void \*, const void \*)

int mycomp(const void \* pl, const void \* p2);

```
/* sort by increasing value */
int mycomp(const void * p1, const void * p2)
\{/* need to use pointers to double to access values */
   const double * a1 = (const double *) p1;
   const double * a2 = (const double *) p2;
   if (*a1 < *a2)return -1;else if (*a1 == *a2)return 0;
   else
       return 1;ł
```
const double \* al = (const double \*) pl;

qsort(staff, 100, sizeof(struct names), comp);

```
#include <string.h>
int comp(const void * pl, const void * p2) /* mandatory form */
\{/* get right type of pointer */
   const struct names *ps1 = (const struct names *) p1;
   const struct names *ps2 = (const struct names *) p2;
   int res;
   res = strcmp(ps1->last, ps2->last); /* compare last names */
   if (res != 0)return res;
              /* last names identical, so compare first names */
   else
       return strcmp(ps1->first, ps2->first);
}
```

```
/* assert.c -- use assert() */
#include <stdio.h>
#include <math.h>
#include <assert.h>
int main()\overline{\mathbf{f}}double x, y, z;puts("Enter a pair of numbers (0 0 to quit): ");
    while (scanf("\\\it\\stat{if\\stat{if\\stat}}, 6x, 6y) == 2
                  & (x := 0 || y := 0))\overline{\mathbf{f}}z = x * x - y * y; /* should be + */
         assert(z \ge 0);printf("answer is f\n", sqrt(z));
         puts("Next pair of numbers: ");
    \}puts("Done");
    return 0;
ł
```

```
Enter a pair of numbers (0 0 to quit):
43answer is 2.645751
Next pair of numbers:
5 3
answer is 4.000000
Next pair of numbers:
3<sub>5</sub>Assertion failed: (z >= 0), function main, file /Users/assert.c, line 14.
```

```
11 statasrt.c
#include <stdio.h>
#include <limits.h>
_{{\sf static\_assert}}({\sf CHAR\_BIT} == 16, "16-bit char falsely assumed");int main(void)
\overline{\mathcal{L}}puts("char is 16 bits.");
    return 0;
\,
```

```
$ clang statasrt.c
statasrt.c:4:1: error: static_assert failed "16-bit char falsely assumed"
{\small \_} static\_assert({\tt{CHAR\_BIT}} = 16, "16-bit char falsely assumed");\hat{\phantom{a}}1 error generated.
$
```
void \*memcpy(void \* restrict s1, const void \* restrict s2, size\_t n); void \*memmove(void \*s1, const void \*s2, size\_t n);

```
// mems.c -- using memcpy() and memmove()
#include <stdio.h>
#include <string.h>
#include <stdlib.h>
#define SIZE 10
void show array(const int ar[], int n);
// remove following if C11 _Static_assert not supported
Static assert(sizeof(double) == 2 * sizeof(int), "double not twice int size");
int main()\{int values [SIZE] = \{1, 2, 3, 4, 5, 6, 7, 8, 9, 10\};
    int target[SIZE];
    double curious [SIZE / 2] = \{2.0, 2.0e5, 2.0e10, 2.0e20, 5.0e30\};
    puts("memcpy() used:");
    puts("values (original data): ");
    show array(values, SIZE);
   memcpy(target, values, SIZE * sizeof(int));
    puts("target (copy of values):");
    show_array(target, SIZE);
    puts("\nUsinq memmove() with overlapping ranges:");
    memmove(values + 2, values, 5 * sizeof(int));
    puts("values -- elements 0-5 copied to 2-7:");
    show array(values, SIZE);
    puts("\nUsing memcpy() to copy double to int:");
    memcpy(target, curious, (SIZE / 2) * sizeof(double));
    puts("target -- 5 doubles into 10 int positions:");
    show array(target, SIZE/2);
    show array(target + 5, SIZE/2);return 0;
€
void show array(const int ar[], int n)
ł
    int i;
    for (i = 0; i < n; i++)printf("d", ar[i]);putchar('\n\ln');
€
```

```
memcpy() used:
values (original data):
1 2 3 4 5 6 7 8 9 10
target (copy of values):
1 2 3 4 5 6 7 8 9 10
```
Using memmove() with overlapping ranges: values -- elements 0-5 copied to 2-7: 1 2 1 2 3 4 5 8 9 10

```
Using memopy() to copy double to int:
target -- 5 doubles into 10 int positions:
0 1073741824 0 1091070464 536870912
1108516959 2025163840 1143320349 -2012696540 1179618799
```
void fl(int  $n, \ldots$ );  $//$  valid int f2(const char \* s, int k, ...); // valid char f3(char c1, ..., char c2); // invalid, ellipsis not last double  $f3(\ldots);$ // invalid, no parameter

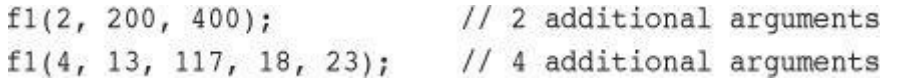

```
double sum(int \lim,...)
\mathfrak{c}// declare object to hold arguments
    va_list ap;
```
va\_start(ap, lim);

// initialize ap to argument list

```
double tic;
int toc;
\cdotstic = va_{arg}(ap, double); // retrieve first argument
\text{toc} = \text{va}_{\text{arg}(\text{ap}, \text{int})}; // retrieve second argument
```
va\_end(ap);

```
va_list ap;
va_list apcopy;
double
double tic;
int toc;
\cdotsva_start(ap, lim); // initialize ap to argument list<br>va_copy(apcopy, ap); // make apcopy a copy of ap
tic = va_{arg}(ap, double); // retrieve first argument
\text{toc} = \text{va}_{\text{arg}(\text{ap}, \text{int})}; // retrieve second argument
```
```
//varargs.c -- use variable number of arguments
#include <stdio.h>
#include <stdarg.h>
double sum(int, \ldots);
int main(void)
\{double s, t;
    s = sum(3, 1.1, 2.5, 13.3);t = sum(6, 1.1, 2.1, 13.1, 4.1, 5.1, 6.1);printf("return value for "
           "sum(3, 1.1, 2.5, 13.3):
                                                    %g\n", s);
    printf("return value for "
           "sum(6, 1.1, 2.1, 13.1, 4.1, 5.1, 6.1): \gamma \n", t);
   return 0;
\,double sum(int lim, ...)
\{va list ap;
                                  // declare object to hold arguments
    double tot = 0;int i;
                                   // initialize ap to argument list
    va start(ap, lim);
    for (i = 0; i < 1im; i++)tot += va_arg(ap, double); // access each item in argument list
    va end(ap);
                                   // clean up
   return tot;
ł
```
return value for sum(3, 1.1, 2.5, 13.3): 16.9 return value for sum(6, 1.1, 2.1, 13.1, 4.1, 5.1, 6.1): 31.6

#define FPM 5280<br>dist = FPM \* miles;  $/*$  feet per mile \*/ name: fop; value: 23; address: ff464016

```
#include <stdio.h>
int main(int argc, char argv[])
\{printf("The square root of f is f\ , argv[1],
           sqrt(\text{ary}[1]) );
\,
```

```
#include <stdio.h>
#include <stdlib.h>
#include <stdarg.h>
void show_array(const double ar[], int n);
double * new d array(int n, ...);
int main()
\{double * pl;
   double * p2;
   pl = new_d = array(5, 1.2, 2.3, 3.4, 4.5, 5.6);p2 = new d array(4, 100.0, 20.00, 8.08, -1890.0);show_array(p1, 5);
    show_array(p2, 4);
   free(p1);free(p2);return 0;
```

```
}
```

```
/* films1.c -- using an array of structures */
#include <stdio.h>
#include <string.h>
#define TSIZE
                             /* size of array to hold title */45
#define FMAX
                             /* maximum number of film titles */
                     5<sup>5</sup>struct film {
   char title[TSIZE];
   int rating;
\};
char * s_gets(char * st, int n);
int main(void)
\{struct film movies[FMAX];
   int i = 0;
   int j;
   puts("Enter first movie title:");
   while (i < FMAX && s gets(movies[i].title, TSIZE) != NULL &&
           movies[i].title[0] != '\0')
   \left\{ \right.puts("Enter your rating <0-10>:");
        scanf("%d", &movies[i++].rating);
```

```
while(getchar() != '\n')
            continue;
        puts("Enter next movie title (empty line to stop):");
    \mathcal{F}if (i == 0)printf("No data entered. ");
    else
        printf ("Here is the movie list:\n");
    for (j = 0; j < i; j++)printf("Movie: %s Rating: %d\n", movies[j].title,
               movies[j].rating);
    print(f("Byel\n'n");
    return 0;
\}char * s_gets(char * st, int n)
\{char * ret val;
    char * find;
    ret_val = fgets(st, n, stdin);
    if (ret_val)
    \left\{ \right.find = strchr(st, '\n'); // look for newline
        if (find)
                                    // if the address is not NULL,
            *find = '0';// place a null character there
        else
            while (getchar() != '\n')
                continue;
                                    // dispose of rest of line
    \mathcal{F}return ret val;
\}
```

```
#define TSIZE 45
                   /* size of array to hold title */struct film {
   char title[TSIZE];
   int rating;
\};
\cdotsint n, i;
   struct film * movies; /* pointer to a structure */
   \ldotsprintf("Enter the maximum number of movies you'll enter:\n");
   scanf("d", \delta n);movies = (struct film *) malloc(n * sizeof(struct film));
```
while (i < FMAX && s\_gets(movies[i].title, TSIZE) != NULL &&  $movies[i].title[0] != '\\0')$ 

```
/* size of array to hold titles */#define TSIZE 45
                               \frac{1}{x} maximum number of film titles \frac{x}{x}#define FMAX 500
struct film {
   char title[TSIZE];
   int rating;
\} ;
\cdotsstruct film * movies[FMAX]; /* array of pointers to structures */
   int i;
   \ldotsmovies[i] = (struct film *) malloc (size of (struct film));
```

```
#define TSIZE 45 /* size of array to hold titles */
struct film {
   char title[TSIZE];
   int rating;
   struct film * next;
\} ;
```

```
/* films2.c -- using a linked list of structures */
#include <stdio.h>
#include <stdlib.h>
                       /* has the malloc prototype
                                                          * /
                                                          *#include <string.h>
                       /* has the stropy prototype
#define TSIZE 45
                       /* size of array to hold title
                                                         \star/struct film {
   char title[TSIZE];
   int rating;
    struct film * next; /* points to next struct in list */
};char * s qets(char * st, int n);int main(void)
\{struct film * head = NULL;struct film * prev, * current;
    char input[TSIZE];
/* Gather and store information
                                         *puts("Enter first movie title:");
    while (s gets(input, TSIZE) != NULL && input[0] != '\0')
    \{current = (struct film *) malloc(sizeof(struct film));
                              /* first structure
       if (head == NULL)*1head = current;/* subsequent structures */
       else
           prev \text{-}next = current;current->next = NULL;strcpy(current->title, input);
        puts("Enter your rating <0-10>:");
        scanf("%d", &current->rating);
```

```
while(getchar() != '\n')
             continue;
        puts("Enter next movie title (empty line to stop):");
         prev = current;€
/* Show list of movies
                                               \star/if (head == NULL)
        printf("No data entered. ");
    else
        printf ("Here is the movie list:\n");
    current = head;while (current != NULL)
    \overline{A}printf("Movie: %s Rating: %d\n",
                current->title, current->rating);
        current = current->next;\mathcal{F}/* Program done, so free allocated memory */
    current = head;while (current != NULL)
    \overline{\mathcal{L}}free(current);
         current = current->next;\rightarrowprint(f("Byel\n'n");
    return 0;
\mathcal{E}char * s gets(char * st, int n)
\overline{\mathbf{f}}char * ret val;
    char * find;
    ret val = fgets(st, n, stdin);
    if (ret val)
    ₹
         find = strchr(st, '\n'); // look for newline
                                      // if the address is not NULL,
         if (find)
                                      // place a null character there
             *find = \sqrt{0';}else
             while (qetchar() != '\n')
                  continue;
                                // dispose of rest of line
    \mathcal{E}return ret val;
3
```
printf("Movie: %s Rating: %d\n", current->title, current->rating);

```
while (current != NULL)
\{printf("Movie: %s Rating: %d\n", current->title, current->rating);
   current = current->next;\,
```
while (s\_gets(input, TSIZE) != NULL && input[0] !=  $'0'$ )

current = (struct film \*) malloc(sizeof(struct film));

```
if (head == NULL) \qquad /* first structure */
  head = current;/* subsequent structures */
else
  prev \rightarrow next = current;
```
 $current->next = NULL;$ strcpy(current->title, input); puts("Enter your rating <0-10>:"); scanf("%d", &current->rating);

```
Enter first movie title:
Spirited Away
Enter your rating <0-10>:
9
Enter next movie title (empty line to stop):
The Duelists
Enter your rating <0-10>:
8
Enter next movie title (empty line to stop):
Devil Dog: The Mound of Hound
Enter your rating <0-10>:
\mathbf 1Enter next movie title (empty line to stop):
Here is the movie list:
Movie: Spirited Away Rating: 9
Movie: The Duelists Rating: 8
Movie: Devil Dog: The Mound of Hound Rating: 1
Bye!
```

```
#define TSIZE 45 /* size of array to hold title */
struct film
\{char title[TSIZE];
   int rating;
\} ;
typedef struct film Item;
```

```
typedef struct list
\{Node * head; /* pointer to head of list */
    int size; \frac{1}{x} number of entries in list \frac{x}{x}<br>ist: \frac{1}{x} alternative definition of list \frac{x}{x}/* alternative definition of list */
} List;
```

```
\prime\ast operation:
                       initialize a list
                                                                   \star/\prime\star preconditions: <br> <br> <br> plist points to a list
                                                                   \star /
/* postconditions: the list is initialized to empty
                                                                   \star/void InitializeList(List * plist);
```
#include <stdbool.h> /\* C99 feature \*/

enum bool {false, true}; /\* define bool as type, false, true as values \*/

```
/* list.h -- header file for a simple list type */
#ifndef LIST_H
#define LIST_H
#include <stdbool.h> /* C99 feature
                                              \star//* program-specific declarations */
                      /* size of array to hold title */#define TSIZE
                  45
struct film
\{char title[TSIZE];
   int rating;
\};
/* general type definitions */
typedef struct film Item;
typedef struct node
€
   Item item;
   struct node * next;
} Node;
typedef Node * List;
/* function prototypes */
/* operation:
               initialize a list
```
 $*$  /

```
/* preconditions:
                     plist points to a list
                                                                 *the list is initialized to empty
/* postconditions:
                                                                 * /
void InitializeList(List * plist);
/* operation:
                     determine if list is empty
                                                                 * /
                                                                 * /
/*
                     plist points to an initialized list
                     function returns True if list is empty
                                                                 */* postconditions:
/*
                     and returns False otherwise
                                                                 * /
bool ListIsEmpty(const List *plist);
                     determine if list is full
                                                                 */* operation:
                                                                 * /
/*
                     plist points to an initialized list
                     function returns True if list is full
                                                                 */* postconditions:
/*and returns False otherwise
                                                                 *bool ListIsFull(const List *plist);
/* operation:
                     determine number of items in list
                                                                 *1/*
                     plist points to an initialized list
                                                                 * /
                     function returns number of items in list
/* postconditions:
                                                                 *unsigned int ListItemCount(const List *plist);
                     add item to end of list
                                                                 *1/* operation:
/* preconditions:
                     item is an item to be added to list
                                                                 */*
                     plist points to an initialized list
                                                                 *if possible, function adds item to end
                                                                 */* postconditions:
/*
                     of list and returns True; otherwise the
                                                                 *\star/
/*
                     function returns False
bool AddItem(Item item, List * plist);
                                                                  * /
/* operation:apply a function to each item in list
                     plist points to an initialized list
/*
                                                                  * /
/*
                                                                 * /
                     pfun points to a function that takes an
/*
                     Item argument and has no return value
                                                                 *1\star/the function pointed to by pfun is
/*
  postcondition:
/*
                     executed once for each item in the list
                                                                 *void Traverse (const List *plist, void (* pfun) (Item item) );
/* operation:
                     free allocated memory, if any
                                                                  * /
/*
                     plist points to an initialized list
                                                                 \star/any memory allocated for the list is freed */
/* postconditions:
                     and the list is set to empty
                                                                 */*
void EmptyTheList(List * plist);
```
#endif

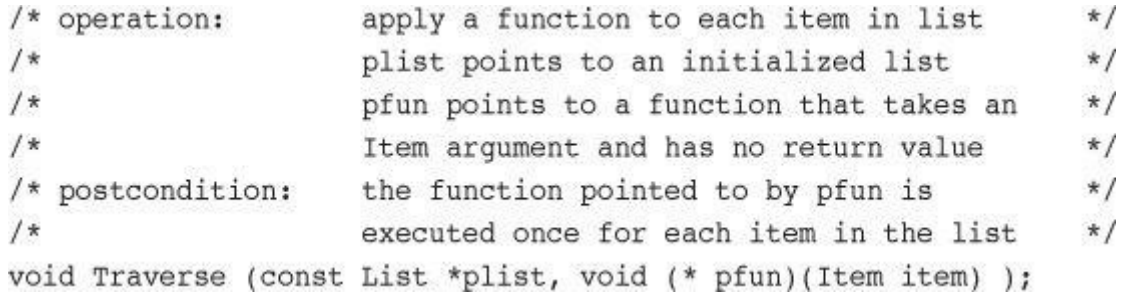

Create a List variable. Create an Item variable. Initialize the list to empty. While the list isn't full and while there's more input: Read the input into the Item variable. Add the item to the end of the list. Visit each item in the list and display it.

```
/* films3.c -- using an ADT-style linked list */
/* compile with list.c
                                                */
#include <stdio.h>
#include <stdlib.h> /* prototype for exit() */
#include "list.h"
                       /* defines List, Item
                                               \star/void showmovies(Item item);
char * s_gets(char * st, int n);
int main(void)
\{List movies;
    Item temp;
/* initialize
                    */
    InitializeList(&movies);
    if (ListIsFull(&movies))
    \{fprintf(stderr, "No memory available! Bye!\n");
        exit(1);\mathcal{F}/* qather and store */
    puts("Enter first movie title:");
    while (s_gets(temp.title, TSIZE) != NULL && temp.title[0] != '\0')
    \{puts("Enter your rating <0-10>:");
        scanf("%d", &temp.rating);
        while(getchar() != '\n')
            continue;
        if (AddItem(temp, &movies) == false)
        \overline{f}fprintf(stderr, "Problem allocating memory\n");
            break;
        \mathcal{F}if (ListIsFull(&movies))
```

```
\{puts("The list is now full.");
             break;
         \mathcal{F}puts("Enter next movie title (empty line to stop):");
    \mathcal{F}* /
/* display
    if (ListIsEmpty(&movies))
         printf("No data entered. ");
    else
    \overline{\mathcal{L}}printf ("Here is the movie list:\n");
         Traverse(&movies, showmovies);
    \mathcal{F}printf("You entered %d movies.\n", ListItemCount(&movies));
              \star//* clean up
    EmptyTheList(&movies);
    print(f("Byel\nu");
    return 0;
\mathcal{F}void showmovies (Item item)
\{printf("Movie: %s Rating: %d\n", item.title,
             item.rating);
\mathcal{F}char * s_gets(char * st, int n)
    char * ret val;
    char * find;
    ret val = fgets(st, n, stdin);
    if (ret_val)
    \left\{ \right.find = strchr(st, '\n'); // look for newline
                                       // if the address is not NULL,
         if (find)
             *find = '\0';// place a null character there
         else
             while (getchar() != '\n')
                                      // dispose of rest of line
                 continue;
    \mathcal{F}return ret val;
ł
```

```
/* list.c -- functions supporting list operations */
#include <stdio.h>
#include <stdlib.h>
#include "list.h"
/* local function prototype */
static void CopyToNode(Item item, Node * pnode);
/* interface functions *//* set the list to empty */
void InitializeList(List * plist)
\{* plist = NULL;\mathcal{E}/* returns true if list is empty */
bool ListIsEmpty(const List * plist)
\{if (*plist == NULL)return true;
    else
        return false;
\mathcal{E}/* returns true if list is full */
bool ListIsFull(const List * plist)
\{Node * pt;
```

```
bool full;
    pt = (Node *) malloc(sizeof(Note));if (pt == NULL)full = true;else
        full = false;free(pt);return full;
\mathcal{F}/* returns number of nodes */
unsigned int ListItemCount(const List * plist)
\{unsigned int count = 0;
    Node * pnode = *plist; /* set to start of list */
    while (pnode != NULL)
    \overline{A}++count;
        pnode = pnode->next; /* set to next node */
    \mathcal{E}return count;
\}/* creates node to hold item and adds it to the end of */
/* the list pointed to by plist (slow implementation) */
bool AddItem(Item item, List * plist)
\{
```

```
Node * pnew;
    Node * scan = *plist;
    pnew = (Node *) malloc(sizeof(Node));if (pnew == NULL)/* quit function on failure */return false;
    CopyToNode(item, pnew);
    pnew \rightarrow next = NULL;/* empty list, so place */
    if (scan == NULL)*plist = pnew; /* pnew at head of list */
    else
    \left\{ \right.while (scan->next != NULL)
            scan = scan->next; /* find end of list
                                                         \star/scan->next = pnew; /* add pnew to end
                                                          *\mathcal{F}return true;
\mathcal{F}/* visit each node and execute function pointed to by pfun */
void Traverse (const List * plist, void (* pfun) (Item item) )
\{Node * pnode = *plist; /* set to start of list
                                                           *while (pnode != NULL)
    \left\{ \right.(*pfun)(pnode->item); /* apply function to item */
        pnode = pnode->next; /* advance to next item */
    \}\mathbf{r}/* free memory allocated by malloc() */
/* set list pointer to NULL
                                       \star/
```

```
void EmptyTheList(List * plist)
\{Node * psave;
    while (*plist != NULL)\{psave = (*plist)->next; /* save address of next node */
        \texttt{free}(\texttt{*plist}); \qquad \qquad \texttt{/* free current node}**plist = psave; /* advance to next node
                                                                  */
    \}\mathcal{Y}/* local function definition */
/* copies an item into a node */
static void CopyToNode(Item item, Node * pnode)
\overline{\mathcal{L}}pnode->item = item; /* structure copy */
\,
```
```
unsigned int ListItemCount(const List * plist)
\{unsigned int count = 0;Node * pnode = *plist; /* set to start of list */
   while (pnode != NULL)
   \{+-count;
      pnode = pnode->next; /* set to next node */
   \}return count;
ł
```

```
bool AddItem(Item item, List * plist)
\{Node * pnew;
    Node * scan = *plist;
    pnew = (Node *) malloc(sizeof(Node));if (pnew == NULL)return false; /* quit function on failure */
    CopyToNode(item, pnew);
    pnew->next = NULL;if (scan == NULL) \qquad /* empty list, so place */
       *plist = pnew; /* pnew at head of list */
    else
    \left\{ \right.while (scan->next != NULL)
           scan = scan->next; /* find end of list */
      scan->next = pnew; /* add pnew to end */\mathcal{F}return true;
\mathbf{r}
```

```
void Traverse (const List * plist, void (* pfun) (Item item) )
\{Node * pnode = *plist; /* set to start of list */
    while (pnode != NULL)
    \{(*pfun)(pnode->item); /* apply function to item */
        pnode = pnode->next; /* advance to next item */
    \mathcal{E}\mathcal{F}
```

```
void EmptyTheList(List * plist)
\{Node * psave;
   while (*plist != NULL)
   \{psave = (*plist)->next; /* save address of next node */
                               /* free current node
       free(*plist);
                                                              * /
       *plist = psave;
                               /* advance to next node
                                                            * /
   \}\mathcal{E}
```
(\*plist)->item.rating = 3; // allowed even if \*plist is const

```
typedef struct list
\{Node * head; /* points to head of list */
   Node * end; /* points to end of list */
} List;
```

```
#define MAXSIZE 100
typedef struct list
\{Item entries[MAXSIZE]; /* array of items */
   int items; \frac{1}{x} mumber of items in list \frac{x}{x}} List;
```
void InitializeQueue (Queue \* pq);

bool QueueIsFull(const Queue \*  $pq$ ); bool QueueIsEmpty (const Queue \* pq); int QueueItemCount(const Queue \* pq);

bool EnQueue(Item item, Queue \* pq);

bool DeQueue(Item \* pitem, Queue \* pq);

void EmptyTheQueue(Queue \* pq);

```
typedef struct queue
\{Node * front; /* pointer to front of queue */
    Node * rear; /* pointer to rear of queue */<br>int items; /* number of items in queue */
} Queue;
```

```
/* queue.h -- interface for a queue */
#ifndef QUEUE H
#define _QUEUE_H_
#include <stdbool.h>
/* INSERT ITEM TYPE HERE */
/* FOR EXAMPLE, */
typedef int Item; // for use q.c
/* OR typedef struct item {int gumption; int charisma;} Item; */
#define MAXQUEUE 10
typedef struct node
\{Item item;
   struct node * next;
} Node;
typedef struct queue
\{Node * front; /* pointer to front of queue */
   Node * rear; /* pointer to rear of queue
                                               */
   int items; /* number of items in queue */} Queue;
/* operation:
                   initialize the queue
                                                              * /
/* precondition: pq points to a queue
                                                               \star//* postcondition: queue is initialized to being empty
                                                              \star/void InitializeQueue(Queue * pq);
/* operation:
                   check if queue is full
                                                               * /
/* precondition: pq points to previously initialized queue */
                                                              \star//* postcondition: returns True if queue is full, else False
bool QueueIsFull(const Queue * pq);
                                                               */* operation: check if queue is empty
```
pq points to previously initialized queue \*/  $/*$  precondition: returns True if queue is empty, else False \*/ /\* postcondition: bool QueueIsEmpty(const Queue \*pq);  $*$  /  $/*$  operation: determine number of items in queue  $/*$  precondition: pq points to previously initialized queue  $*$  / /\* postcondition: returns number of items in queue  $*$ int QueueItemCount(const Queue \* pq);  $/*$  operation: add item to rear of queue  $*$  $/*$  precondition: pq points to previously initialized queue  $*$  $/*$  $*$  / item is to be placed at rear of queue /\* postcondition: if queue is not empty, item is placed at  $\star/$ rear of queue and function returns  $/$ \*  $*$  $/*$  $*$ True; otherwise, queue is unchanged and  $/$ \* function returns False  $\star/$ bool EnQueue(Item item, Queue \* pq);  $/*$  operation: remove item from front of queue  $*$  /  $/*$  precondition: pq points to previously initialized queue  $*$  / /\* postcondition: if queue is not empty, item at head of  $*$  /  $/$ \* queue is copied to \*pitem and deleted from \*/ queue, and function returns True; if the  $/$ \*  $*$ /  $/$ \* operation empties the queue, the queue is  $*$  $/*$ reset to empty. If the queue is empty to  $*$  /  $/$ \* begin with, queue is unchanged and the  $*$  $/$ \*  $*$  / function returns False bool DeQueue(Item \*pitem, Queue \* pq);  $*1$  $/*$  operation: empty the queue  $/*$  precondition: pq points to previously initialized queue  $*$ 

the queue is empty

 $*$  /

#endif

/\* postconditions:

void EmptyTheQueue(Queue \* pq);

```
void InitializeQueue(Queue * pq)
\{pq \rightarrow front = pq \rightarrow rear = NULL;pq->items = 0;
\mathbf{R}
```

```
bool QueueIsFull(const Queue * pq)
\{return pq->items == MAXQUEUE;
\mathcal{F}bool QueueIsEmpty(const Queue * pq)
\{return pq->items == 0;\mathcal{F}int QueueItemCount(const Queue * pq)
\{return pq->items;
\mathcal{F}
```

```
bool EnQueue(Item item, Queue * pq)
\{Node * pnew;
   if (QueueIsFull(pq))
       return false;
   pnew = (Node *) malloc( sizeof(Node));if (pnew == NULL)
    \{fprintf(stderr, "Unable to allocate memory!\n");
       exit(1);\mathcal{F}CopyToNode(item, pnew);
   pnew \rightarrow next = NULL;if (QueueIsEmpty(pq))
                                  /* item goes to front */
       pq->front = pnew;else
       pq->rear->next = pnew; /* link at end of queue */
                                   /* record location of end */
   pq->rear = pnew;/* one more item in queue */pq->items++;
   return true;
```

```
\mathcal{E}
```

```
static void CopyToNode(Item item, Node * pn)
\mathfrak{c}pn{\rightarrow}item = item;¥
```

```
bool DeQueue(Item * pitem, Queue * pq)
\mathcal{L}Node * pt;
    if (QueueIsEmpty(pq))
         return false;
    CopyToItem(pq->front, pitem);
    pt = pq \rightarrow front;pq->front = pq->front->next;
    free(pt);pq->items--;
    if (pq->items == 0)pq->rear = NULL;
    return true;
\mathcal{F}
```

```
void EmptyTheQueue(Queue * pq)
\{Item dummy;
   while (!QueueIsEmpty(pq))
       DeQueue(&dummy, pq);
\,
```

```
/* queue.c -- the Queue type implementation*/
#include <stdio.h>
#include <stdlib.h>
#include "queue.h"
/* local functions */
static void CopyToNode(Item item, Node * pn);
static void CopyToItem(Node * pn, Item * pi);
void InitializeQueue(Queue * pq)
€
    pq->front = pq->rear = NULL;
    pq->items = 0;
\mathcal{F}bool QueueIsFull(const Queue * pq)
\{return pq->items == MAXQUEUE;
}
bool QueueIsEmpty(const Queue * pq)
\{return pq->items == 0;
ł
int QueueItemCount(const Queue * pq)
₹
```

```
return pq->items;
\}bool EnQueue(Item item, Queue * pq)
\{Node * pnew;
    if (QueueIsFull(pq))
       return false;
    pnew = (Node *) malloc( sizeof(Node));if (pnew == NULL)\left\{ \right.fprintf(stderr, "Unable to allocate memory!\n");
       exit(1);\mathcal{F}CopyToNode(item, pnew);
    pnew->next = NULL;if (QueueIsEmpty(pq))
                            /* item goes to front
       pq->front = pnew;
                                                           */
   else
       pq->rear->next = pnew; /* link at end of queue */
                                   /* record location of end */pq->rear = pnew;/* one more item in queue */pq->items++;
   return true;
\}bool DeQueue(Item * pitem, Queue * pq)
\{Node * pt;
    if (QueueIsEmpty(pq))
       return false;
```

```
CopyToItem(pq->front, pitem);
    pt = pq \rightarrow front;pq->front = pq->front->next;
    free(pt);pq->items--;
    if (pq->items == 0)pq->rear = NULL;
    return true;
\}/* empty the queue
                                     \star/void EmptyTheQueue(Queue * pq)
€
    Item dummy;
    while (lQueueIsEmpty(pq))DeQueue(&dummy, pq);
\mathcal{E}/* Local functions
                                     */
static void CopyToNode(Item item, Node * pn)
\{pn->item = item;
ł
static void CopyToItem(Node * pn, Item * pi)
\{*pi = pn->item;\mathcal{E}
```

```
/* use q.c -- driver testing the Queue interface */
/* compile with queue.c
                                                        *#include <stdio.h>
#include "queue.h" /* defines Queue, Item
                                                        \star/int main(void)
\{Queue line;
    Item temp;
    char ch:
    InitializeQueue(&line);
    puts("Testing the Queue interface. Type a to add a value,");
    puts("type d to delete a value, and type q to quit.");
    while ((ch = getchar()) != 'q')
    \overline{\mathcal{L}}if (ch != 'a' && ch != 'd') /* ignore other input */
             continue;
        if ( ch == 'a' )
         \{printf("Integer to add: ");
             scanf("%d", &temp);
             if (!QueueIsFull(&line))
             \left\{ \right.printf("Putting %d into queue\n", temp);
                  EnQueue(temp, kline);
             \mathcal{F}else
                puts("Queue is full!");
         \mathcal{F}else
         \overline{f}if (QueueIsEmpty(&line))
                  puts("Nothing to delete!");
             else
             \overline{A}DeQueue(\&temp, \&line);
                   printf("Removing %d from queue\n", temp);
             \mathcal{Y}\mathcal{F}printf("%d items in queue\n", QueueItemCount(&line));
         puts("Type a to add, d to delete, q to quit:");
    \mathcal{F}EmptyTheQueue(&line);
    puts("Bye!");
    return 0;
€
```

```
Testing the Queue interface. Type a to add a value,
type d to delete a value, and type q to quit.
a
Integer to add: 40
Putting 40 into queue
1 items in queue
Type a to add, d to delete, q to quit:
a
Integer to add: 20
Putting 20 into queue
2 items in queue
Type a to add, d to delete, q to quit:
a
Integer to add: 55
Putting 55 into queue
3 items in queue
Type a to add, d to delete, q to quit:
d
Removing 40 from queue
2 items in queue
Type a to add, d to delete, q to quit:
d
Removing 20 from queue
1 items in queue
Type a to add, d to delete, q to quit:
d
Removing 55 from queue
0 items in queue
Type a to add, d to delete, q to quit:
d
Nothing to delete!
0 items in queue
Type a to add, d to delete, q to quit:
đ
Bye!
```

```
typedef struct item
\{long arrive; \frac{1}{2} /* the time when a customer joins the queue */
   int processtime; /* the number of consultation minutes desired */} Item;
```

```
for (cycle = 0; cycle < cyclelimit; cycle++)
\{if (newcustomer(min_per_cust))
    \{if (QueueIsFull(&line))
             turnaways++;
         else
         \{customers++;
             temp = customertime(cycle);EnQueue(temp, ીine);
        \mathcal{F}\mathcal{E}if (wait_time <= 0 && !QueueIsEmpty(&line))
    \{DeQueue (&temp, &line);
        wait_time = temp.processtime;line_wait += cycle - temp.arrive;
         served++;\mathcal{Y}if (wait_time > 0)
        wait time-;
    sum line += QueueItemCount(&line);
\overline{\mathbf{r}}
```

```
typedef struct item
\{long arrive; // the time when a customer joins the queue
   int processtime; // the number of consultation minutes desired
} Item;
```

```
// mall.c -- use the Queue interface
// compile with queue.c
#include <stdio.h>
#include <stdlib.h> // for rand() and srand()
#include <time.h>
                      // for time()
#include "queue.h" // change Item typedef
#define MIN PER HR 60.0
bool newcustomer(double x); \frac{1}{1} is there a new customer?
Item customertime(long when); // set customer parameters
int main(void)
\{Queue line;
    Item temp;
                              // new customer data
    int hours;
                              // hours of simulation
                              // average # of arrivals per hour
    int perhour;
    long cycle, cyclelimit; // loop counter, limit
    long turnaways = 0; \frac{1}{\sqrt{2}} turned away by full queue
    long customers = 0; // joined the queue
                             // served during the simulation
    long served = 0;
    long sum_line = 0; // cumulative line length
                             // time until Sigmund is free
    int wait time = 0;
    double min_per_cust; \frac{1}{2} // average time between arrivals<br>long line_wait = 0; // cumulative time in line
```

```
InitializeQueue(&line);
srand((unsigned int) time(0)); // random initializing of rand()
```

```
puts ("Case Study: Sigmund Lander's Advice Booth");
puts("Enter the number of simulation hours:");
scanf("%d", &hours);
cycliclimit = MIN\_PER_HR * hours;puts ("Enter the average number of customers per hour:");
scanf("%d", &perhour);
min per cust = MIN PER HR / perhour;for (cycle = 0; cycle < cyclelimit; cycle++)
\{if (newcustomer(min per cust))
    \overline{\mathcal{L}}if (QueueIsFull(&line))
             turnaways++;
         else
         \{customers++;
             temp = customertime(cycle);EnQueue(temp, &line);
         \mathcal{F}\mathcal{F}if (wait time \leq 0 && !QueueIsEmpty(&line))
    \left\{ \right.DeQueue (&temp, &line);
         wait time = temp.processtime;
         line wait += cycle - temp.arrive;
         served++;
    \mathcal{F}if (wait time > 0)
         wait time--;
    sum line += QueueItemCount(&line);
\mathcal{F}if (customers > 0)
\left\{ \right.printf("customers accepted: %ld\n", customers);
    printf(" customers served: %ld\n", served);
    printf("
                     turnaways: %ld\n", turnaways);
    printf("average queue size: %.2f\n",
            (double) sum line / cyclelimit);
    printf(" average wait time: %.2f minutes\n",
            (double) line wait / served);
\mathcal{F}else
    puts("No customers!");
EmptyTheQueue({\&line}),puts("Bye!");
return 0;
```

```
// x = average time, in minutes, between customers
```
 $\mathcal{F}$ 

```
// return value is true if customer shows up this minute
bool newcustomer(double x)
\{if (rand() * x / RAND MAX < 1)return true;
    else
        return false;
\mathcal{E}// when is the time at which the customer arrives
// function returns an Item structure with the arrival time
// set to when and the processing time set to a random value
// in the range 1 - 3Item customertime(long when)
\{Item cust;
    cust.processtime = rand() 8 \t3 + 1;
    cuts. arrive = when;return cust;
}
```

```
Case Study: Sigmund Lander's Advice Booth
Enter the number of simulation hours:
80
Enter the average number of customers per hour:
20
customers accepted: 1633
  customers served: 1633
      turnaways: 0
average queue size: 0.46
average wait time: 1.35 minutes
Case Study: Sigmund Lander's Advice Booth
Enter the number of simulation hours:
800
Enter the average number of customers per hour:
20
customers accepted: 16020
 customers served: 16019
       turnaways: 0
average queue size: 0.44
average wait time: 1.32 minutes
Case Study: Sigmund Lander's Advice Booth
Enter the number of simulation hours:
\mathbf{1}Enter the average number of customers per hour:
20
customers accepted: 20
  customers served: 20
       turnaways: 0
average queue size: 0.23
average wait time: 0.70 minutes
Case Study: Sigmund Lander's Advice Booth
Enter the number of simulation hours:
\mathbf 1Enter the average number of customers per hour:
20
customers accepted: 22
  customers served: 22
       turnaways: 0
average queue size: 0.75
average wait time: 2.05 minutes
```

```
Case Study: Sigmund Lander's Advice Booth
Enter the number of simulation hours:
80
Enter the average number of customers per hour:
25
customers accepted: 1960
 customers served: 1959
      turnaways: 3
average queue size: 1.43
average wait time: 3.50 minutes
Case Study: Sigmund Lander's Advice Booth
Enter the number of simulation hours:
80
Enter the average number of customers per hour:
30
customers accepted: 2376
 customers served: 2373
      turnaways: 94
average queue size: 5.85
average wait time: 11.83 minutes
```
```
/* tree.h -- binary search tree
                                                         \star//*
            no duplicate items are allowed in this tree */
#ifndef TREE H
#define _TREE_H_
#include <stdbool.h>
/* redefine Item as appropriate */
typedef struct item
\{char petname[20];
   char petkind[20];
} Item;
#define MAXITEMS 10
typedef struct trnode
\{Item item;
   struct trnode * left; /* pointer to right branch */
   struct trnode * right; /* pointer to left branch
                                                       \star/} Trnode;
typedef struct tree
\{Trnode * root;
                         /* pointer to root of tree */
                          /* number of items in tree */int size;
} Tree;
```

```
/* function prototypes */
/* operation:
                  initialize a tree to empty
                                                        * /
/* preconditions: ptree points to a tree
                                                        * /
/* postconditions: the tree is initialized to empty
                                                        * /
void InitializeTree(Tree * ptree);
/* operation:
                  determine if tree is empty
                                                        * /
/* preconditions: ptree points to a tree
                                                        * /
/* postconditions: function returns true if tree is
                                                        \star//*
                   empty and returns false otherwise
                                                        * /
bool TreeIsEmpty(const Tree * ptree);
/* operation:determine if tree is full
                                                        * /
/* preconditions: ptree points to a tree
                                                        * /
/* postconditions: function returns true if tree is
                                                        * /
/*
                   full and returns false otherwise
                                                        *bool TreeIsFull(const Tree * ptree);
/* operation:
                   determine number of items in tree
                                                        *1/* preconditions: ptree points to a tree
                                                        * /
/* postconditions: function returns number of items in */
/*
                                                        */
                   tree
int TreeItemCount(const Tree * ptree);
                                                        \star//* operation:
                   add an item to a tree
/* preconditions: pi is address of item to be added
                                                        *1/*
                   ptree points to an initialized tree */
/* postconditions: if possible, function adds item to
                                                       * /
/*tree and returns true; otherwise,
                                                        */
1*the function returns false
                                                        *1bool AddItem(const Item * pi, Tree * ptree);
/* operation: find an item in a tree
                                                        */
/* preconditions: pi points to an item
                                                        *1/*ptree points to an initialized tree */
/* postconditions: function returns true if item is in */
/*tree and returns false otherwise
                                                        *bool InTree(const Item * pi, const Tree * ptree);
/* operation:
                   delete an item from a tree
                                                        *1/* preconditions: pi is address of item to be deleted */
/*ptree points to an initialized tree */
/* postconditions: if possible, function deletes item */
/*
                   from tree and returns true;
                                                        */
/*
                   otherwise the function returns false*/
bool DeleteItem(const Item * pi, Tree * ptree);
```

```
/* operation:
                  apply a function to each item in
                                                       \star//*
                  the tree
                                                       */* preconditions: ptree points to a tree
                                                       *1/*pfun points to a function that takes*/
/*
                  an Item argument and has no return */
/*
                                                       *1value
/* postcondition: the function pointed to by pfun is */
/*executed once for each item in tree */
void Traverse (const Tree * ptree, void (* pfun) (Item item));
/* operation:
                  delete everything from a tree
                                                       */
/* preconditions: ptree points to an initialized tree */
/* postconditions: tree is empty
                                                       *void DeleteAll(Tree * ptree);
```
#endif

```
bool AddItem(const Item * pi, Tree * ptree)
    Trnode * new node;
    if (TreeIsFull(ptree))
    \{fprintf(stderr, "Tree is full\n");
                                                              */
        return false;
                                 /* early return
    \mathcal{F}if (SeekItem(pi, ptree).child != NULL)
    \left\{ \right.fprintf(stderr, "Attempted to add duplicate item\n");
                                                              * /return false;
                                 /* early return
    \rightarrownew node = MakeNode(pi); /* points to new node
                                                              * /
    if (new node == NULL)\left\{ \right.fprintf(stderr, "Couldn't create node\n");
                                                              \star/return false;
                                 /* early return
    \mathcal{F}/* succeeded in creating a new node */
    ptree->size++;
    if (ptree->root == NULL) /* case 1: tree is empty */
        ptree->root = new node; /* new node is tree root */
                                   /* case 2: not empty */else
        AddNode(new node, ptree->root); /* add node to tree */
                                   /* successful return */
   return true;
```
 $\{$ 

 $\mathcal{E}$ 

```
static Trnode * MakeNode(const Item * pi)
\{Trnode * new node;
    new node = (Trnode * ) malloc(sizeof(Trnode));
    if (new_node != NULL)
    \{newnode{\rightarrow}item = *pi;newnode->left = NULL;new\_node->right = NULL;\mathcal{F}return new node;
\overline{\phantom{a}}
```

```
static void AddNode (Trnode * new node, Trnode * root)
\{if (ToLeft(&new node->item, &root->item))
    \mathcal{A}if (root->left == NULL) /* empty subtree
                                                                    * /
                                                                 * /
             root->left = new node; /* so add node here
        else
             AddNode(new_node, root->left);/* else process subtree*/
    \mathcal{F}else if (ToRight(&new node->item, &root->item))
    \mathcal{L}if (root-{\text{right}} == NULL)root \rightarrow right = new node;else
             AddNode(new_node, root->right);
    \mathcal{F}/* should be no duplicates */
    else
    \{fprintf(stderr, "location error in AddNode()\n");
        exit(1);\mathcal{F}\mathcal{F}
```

```
static bool ToLeft(const Item * il, const Item * i2)
\mathcal{L}int compl;
    if ((comp1 = strcmp(i1->petname, i2->petname)) < 0)return true;
    else if \text{compl} == 0 &&
                strcmp(i1->petkind, i2->petkind) < 0)
        return true;
    else
        return false;
ł
```

```
static Pair SeekItem(const Item * pi, const Tree * ptree)
\{Pair look;
    look.parent = NULL;look. child = ptree->root;if (lookchild == NULL)return look;
                                                /* early return */while (look.cchild != NULL)\mathcal{A}if (ToLeft(pi, &(look.child->item)))
        \left\{ \right.look.parent = lookchild;look.cchild = look.cchild->left;\mathcal{F}else if (ToRight(pi, &(look.child->item)))
        \left\{ \right.look.parent = lookchild;look.child = look.child->right;\mathcal{F}else /* must be same if not to left or right
                                                                  */
            break; /* look.child is address of node with item */
    \mathcal{Y}return look;
                                           /* successful return */
\mathcal{F}
```
if (SeekItem(pi, ptree).child != NULL)

```
bool InTree(const Item * pi, const Tree * ptree)
\{return (SeekItem(pi, ptree).child == NULL) ? false : true;
\mathcal{F}
```

```
static void DeleteNode(Trnode **ptr)
/* ptr is address of parent member pointing to target node */€
    Trnode * temp;
    if ( (*ptr)->left == NULL)
    \overline{\mathbf{f}}temp = *ptr;*ptr = (*ptr)->right;
        free(temp);
    \mathcal{F}else if ( (*ptr)->right == NULL)
    \{temp = *ptr;*ptr = (*ptr)->left;
        free(temp);
    \mathcal{F}else
             /* deleted node has two children */
    \{/* find where to reattach right subtree */
         for (temp = (*ptr)->left; temp->right != NULL;
              temp = temp-> right)continue;
         temp\rightarrow right = (*ptr)\rightarrow right;temp = *ptr;*ptr = (*ptr) ->left;
        free(temp);
    \,\mathcal{Y}
```

```
bool DeleteItem(const Item * pi, Tree * ptree)
\{Pair look;
    look = SeekItem(pi, ptree);if (look.child == NULL)
       return false;
   if (look.parent == NULL) /* delete root item
                                                        * /
       DeleteNode(&ptree->root);
    else if (look.parent->left == look.child)
        DeleteNode(&look.parent->left);
   else
        DeleteNode(&look.parent->right);
   ptree->size--;
   return true;
\mathcal{F}
```

```
void Traverse (const Tree * ptree, void (* pfun) (Item item))
\mathcal{L}if (ptree != NULL)
         InOrder(ptree->root, pfun);
\mathcal{Y}static void InOrder(const Trnode * root, void (* pfun)(Item item))
\mathcal{L}if (root != NULL)\{InOrder(root->left, pfun);
        (*pfun)(root ->item);InOrder(root->right, pfun);
    }
\mathcal{E}
```

```
void DeleteAll(Tree * ptree)
\{if (ptree != NULL)
         DeleteAllNodes(ptree->root);
    ptree->root = NULL;ptree \texttt{-} \texttt{size} = 0;\,static void DeleteAllNodes(Trnode * root)
\{Trnode * pright;
    if (root != NULL)
    \{pright = root \rightarrow right;DeleteAllNodes(root->left);
         free(root);
         DeleteAllNodes(pright);
    \mathcal{E}\mathcal{Y}
```

```
/* tree.c -- tree support functions */
#include <string.h>
#include <stdio.h>
#include <stdlib.h>
#include "tree.h"
/* local data type */
typedef struct pair {
    Trnode * parent;
    Trnode * child;
} Pair;
/* protototypes for local functions */
static Trnode * MakeNode(const Item * pi);
static bool ToLeft(const Item * i1, const Item * i2);
static bool ToRight(const Item * il, const Item * i2);
static void AddNode (Trnode * new node, Trnode * root);
static void InOrder(const Trnode * root, void (* pfun)(Item item));
static Pair SeekItem(const Item * pi, const Tree * ptree);
static void DeleteNode(Trnode **ptr);
static void DeleteAllNodes(Trnode * ptr);
/* function definitions */
void InitializeTree(Tree * ptree)
\{ptree->root = NULL;ptree \texttt{-} \texttt{size} = 0;\mathcal{F}
```

```
bool TreeIsEmpty(const Tree * ptree)
\{if (ptree->root == NULL)
        return true;
    else
        return false;
\}bool TreeIsFull(const Tree * ptree)
\{if (ptree->size == MAXITEMS)
        return true;
    else
        return false;
}
int TreeItemCount(const Tree * ptree)
\{return ptree->size;
\big\}bool AddItem(const Item * pi, Tree * ptree)
\mathcal{L}_{\mathcal{L}}Trnode * new node;
    if (TreeIsFull(ptree))
```

```
\{fprintf(stderr, "Tree is full\n");
                                                             */
       return false;
                                  /* early return
    \mathcal{F}if (SeekItem(pi, ptree).child != NULL)
    \left\{ \right.fprintf(stderr, "Attempted to add duplicate item\n");
       return false;
                                 /* early return
                                                              * /
    \mathcal{F}new node = MakeNode(pi); /* points to new node
                                                             *if (new node == NULL)
    \{fprintf(stderr, "Couldn't create node\n");
                                                             * /
       return false;
                                  /* early return
    \mathcal{E}/* succeeded in creating a new node */
    ptree->size++;
    if (ptree->root == NULL) /* case 1: tree is empty */
        ptree->root = new node; /* new node is tree root */
                                  /* case 2: not empty
                                                            * /
    else
        AddNode(new node, ptree->root); /* add node to tree */
                                 /* successful return */
    return true;
bool InTree(const Item * pi, const Tree * ptree)
    return (SeekItem(pi, ptree).child == NULL) ? false : true;
```
 $\mathcal{E}$ 

 $\{$ 

```
\,bool DeleteItem(const Item * pi, Tree * ptree)
\overline{A}Pair look;
    look = SeekItem(pi, ptree);if (lookchild == NULL)return false;
    if (look.parent == NULL)/* delete root item
                                                          * /
        DeleteNode(&ptree->root);
    else if (look.parent->left == look.child)
        DeleteNode(&look.parent->left);
    else
        DeleteNode(&look.parent->right);
    ptree->size--;
   return true;
\mathcal{Y}void Traverse (const Tree * ptree, void (* pfun) (Item item))
\{if (ptree != NULL)
        InOrder(ptree->root, pfun);
\}void DeleteAll(Tree * ptree)
\{
```

```
if (ptree != NULL)
         DeleteAllNodes(ptree->root);
    ptree->root = NULL;
    ptree \rightarrow size = 0;\mathcal{Y}/* local functions */
static void InOrder(const Trnode * root, void (* pfun)(Item item))
\{if (root != NULL)\left\{ \right.InOrder(root->left, pfun);
         (*pfun)(root->item);InOrder(root->right, pfun);
    \}\mathcal{E}static void DeleteAllNodes(Trnode * root)
\overline{\mathcal{L}}Trnode * pright;
    if (root I = NULL)
    \left\{ \right.pright = root->right;DeleteAllNodes(root->left);
         free(root);
         DeleteAllNodes(pright);
    \mathcal{F}
```

```
static void AddNode (Trnode * new_node, Trnode * root)
\{if (ToLeft(&new node->item, &root->item))
    \{if (root->left == NULL) /* empty subtree
                                                            */
             root->left = new_node; /* so add node here
                                                                */
        else
            AddNode(new node, root->left);/* else process subtree*/
    \}else if (ToRight(&new node->item, &root->item))
    \left\{ \right.if (root->right == NULL)root \rightarrow right = new node;else
            AddNode(new_node, root->right);
    \mathcal{F}else
                                    /* should be no duplicates */\left\{ \right.fprintf(stderr, "location error in AddNode()\n");
        exit(1);\mathcal{F}\mathcal{V}static bool ToLeft(const Item * il, const Item * i2)
\{int compl;
```
 $\}$ 

```
if ((comp1 = strcmp(i1->petname, i2->petname)) < 0)return true;
    else if \text{comp1} == 0 &&
             strcmp(il->petkind, i2->petkind) < 0)
        return true;
    else
        return false;
\,static bool ToRight(const Item * il, const Item * i2)
\{int compl;
    if ((comp1 = strcmp(i1->petname, i2->petname))) > 0)return true;
    else if \text{compl} == 0 &&
             strcmp(il->petkind, i2->petkind) > 0)
        return true;
    else
        return false;
ł
static Trnode * MakeNode(const Item * pi)
\{Trnode * new node;
```

```
new node = (Trnode * ) malloc(sizeof(Trnode));
    if (new node != NULL)
    \left\{ \right.new node->item = *pi;
        new node->left = NULL;new node->right = NULL;\mathcal{E}return new node;
\mathcal{E}static Pair SeekItem(const Item * pi, const Tree * ptree)
\overline{\mathcal{L}}Pair look;
    look.parent = NULL;look.child = ptree->root;if (lookchild == NULL)return look;
                                                 /* early return */while (look.cchild != NULL)\{if (ToLeft(pi, &(look.child->item)))
        \overline{A}look.parent = look.child;look.child = look.child->left;\}else if (ToRight(pi, &(look.child->item)))
         \left\{ \right.look.parent = lookchild;look.child = look.child->right;\rightarrowelse
                     /* must be same if not to left or right
                                                                    */
             break; /* look.child is address of node with item */
    \mathcal{E}/* successful return */return look;
\mathcal{E}static void DeleteNode(Trnode **ptr)
/* ptr is address of parent member pointing to target node */\{Trnode * temp;
    if ( (*ptr)->left == NULL)
    \overline{f}temp = *ptr;*ptr = (*ptr)->right;
         free(temp);
```

```
\}else if ( (*ptr)->right == NULL)
\{temp = *ptr;*ptr = (*ptr)->left;
    free(temp);
\}/* deleted node has two children */
else
\{/* find where to reattach right subtree */
   for (temp = (*ptr)->left; temp->right != NULL;
         temp = temp-> right)continue;
    temp->right = (*ptr)->right;temp = *ptr;*ptr = (*ptr) ->left;
    free(temp);
\mathcal{E}
```
 $\,$ 

```
/* petclub.c -- use a binary search tree */
#include <stdio.h>
#include <string.h>
#include <ctype.h>
#include "tree.h"
char menu(void);
void addpet(Tree * pt);
void droppet(Tree * pt);
void showpets(const Tree * pt);
void findpet(const Tree * pt);
void printitem(Item item);
void uppercase(char * str);
char * s gets (char * st, int n);
int main(void)
\{Tree pets;
   char choice;
    InitializeTree(&pets);
   while ((choice = menu()) != 'q')
    \{switch (choice)
        \{case 'a' : addpet(&pets);
               break;
            case '1': showpets(&pets);
                break;
            case 'f': findpet(&pets);
                break;
```

```
case 'n' : printf("%d pets in club\n",
                                TreeItemCount(&pets));
                break;
            case 'd' : droppet(&pets);
                break;
            default : puts("Switching error");
        \mathcal{F}\mathcal{E}DeleteAll(&pets);
    puts("Bye.");
    return 0;
\mathcal{F}char menu(void)
\{int ch;
    puts("Nerfville Pet Club Membership Program");
    puts("Enter the letter corresponding to your choice:");
    puts("a) add a pet
                                1) show list of pets");
    puts("n) number of pets
                               f) find pets");
    puts("d) delete a pet
                             q) quit");
    while ((ch = getchar()) != EOF)
    \{while (getchar() != '\n') /* discard rest of line */
            continue;
        ch = tolower(ch);if (strchr("alrfindq", ch) == NULL)puts("Please enter an a, 1, f, n, d, or q:");
        else
            break;
```

```
\mathcal{Y}if (ch == EOF)/* make EOF cause program to quit */
         ch = 'q';return ch;
\,void addpet(Tree * pt)
\{Item temp;
    if (TreeIsFull(pt))
         puts("No room in the club!");
    else
    \overline{\mathcal{L}}puts("Please enter name of pet:");
         s_gets(temp.petname, SLEN);
         puts("Please enter pet kind:");
         s_gets(temp.petkind, SLEN);
         uppercase(temp.petname);
        uppercase(temp.petkind);
        AddItem(&temp, pt);
    \mathcal{E}\mathcal{E}void showpets (const Tree * pt)
\{if (TreeIsEmpty(pt))
         puts("No entries!");
    else
         Traverse(pt, printitem);
```

```
ł
void printitem(Item item)
\{printf("Pet: %-19s Kind: %-19s\n", item.petname,
           item.petkind);
\mathcal{F}void findpet(const Tree * pt)
€
    Item temp;
    if (TreeIsEmpty(pt))
    \{puts("No entries!");
        return; /* quit function if tree is empty */
    \mathcal{E}puts("Please enter name of pet you wish to find:");
    s gets(temp.petname, SLEN);
    puts("Please enter pet kind:");
    s gets(temp.petkind, SLEN);
    uppercase(temp.petname);
    uppercase(temp.petkind);
    printf("%s the %s ", temp.petname, temp.petkind);
    if (InTree(&temp, pt))
        print(f' is a member. \n");
    else
        printf("is not a member.\ln");
\mathcal{E}void droppet(Tree * pt)
```

```
Item temp;
    if (TreeIsEmpty(pt))
    \overline{A}puts("No entries!");
                  /* quit function if tree is empty */
        return;
    \mathcal{E}puts("Please enter name of pet you wish to delete:");
    s gets(temp.petname, SLEN);
    puts("Please enter pet kind:");
    s gets (temp.petkind, SLEN);
    uppercase(temp.petname);
    uppercase(temp.petkind);
    printf("%s the %s ", temp.petname, temp.petkind);
    if (DeleteItem(&temp, pt))
        printf("is dropped from the club.\n");
    else
        printf("is not a member.\ln");
\}void uppercase(char * str)
\overline{f}while (*str)
    \{*str = toupper(*str);
        str++;\mathcal{E}\mathcal{E}char * s qets(char * st, int n)
\{char * ret val;
    char * find;
    ret val = fgets(st, n, stdin);
    if (ret val)
    \overline{\mathcal{L}}find = strchr(st, '\n'); // look for newline
        if (find)
                                     // if the address is not NULL,
             *find = '\0;
                                     // place a null character there
        else
             while (qetchar() != '\n')
                                     // dispose of rest of line
                 continue;
    \mathcal{E}return ret val;
ł
```
 $\{$ 

```
Nerfville Pet Club Membership Program
Enter the letter corresponding to your choice:
                      1) show list of pets
a) add a pet
n) number of pets f) find pets
q) quit
a
Please enter name of pet:
Quincy
Please enter pet kind:
pig
Nerfville Pet Club Membership Program
Enter the letter corresponding to your choice:
a) add a pet
                      1) show list of pets
n) number of pets f) find pets
q) quit
\overline{\mathbf{a}}Please enter name of pet:
Bennie Haha
Please enter pet kind:
parrot
Nerfville Pet Club Membership Program
Enter the letter corresponding to your choice:
                     1) show list of pets
a) add a pet
n) number of pets f) find pets
q) quit
```

```
\overline{\mathbf{a}}Please enter name of pet:
Hiram Jinx
Please enter pet kind:
domestic cat
Nerfville Pet Club Membership Program
Enter the letter corresponding to your choice:
a) add a pet
               1) show list of pets
n) number of pets f) find pets
q) quit
\mathbf n3 pets in club
Nerfville Pet Club Membership Program
Enter the letter corresponding to your choice:
a) add a pet
                    1) show list of pets
n) number of pets f) find pets
q) quit
\mathbf{1}Kind: PARROT
Pet: BENNIE HAHA
Pet: HIRAM JINX
                         Kind: DOMESTIC CAT
Pet: QUINCY
                         Kind: PIG
Nerfville Pet Club Membership Program
Enter the letter corresponding to your choice:
                     1) show list of pets
a) add a pet
n) number of pets f) find pets
q) quit
q
Bye.
```

```
typedef struct list
\{Node * head; /* points to head of list */
   Node * end; /* points to end of list */
} List;
```

```
#define MAXSIZE 100
typedef struct list
\{Item entries[MAXSIZE]; /* array of items */
                         /* number of items in list */
   int items;
} List;
```
printf"Where are the parentheses?";.

printf("There are %d weeks in a year. \n", s);

```
#include <stdio.h>
int main(void) /* this prints the number of weeks in a year */
\{int s;
    s = 52;printf("There are %d weeks in a year.\n", s);
    return 0;
\mathcal{F}
```

```
#include <stdio.h>
int main(void)
\{float g, h;
  float tax, rate;
  rate = 0.08;g = 1.0e5;\texttt{tax} = \texttt{rate*g};h = g + tax;printf("You owe $%f plus $%f in taxes for a total of $%f.\n", g, tax, h);
 return 0;
ł
```
printf("The odds against the  $d$  were  $d$ d to  $1.\n$ ", imate, shot); printf("A score of \\$f is not an \\c grade.\n", log, grade);

```
#include <stdio.h>
int main(void) /* this program is perfect */
\mathcal{L}_{\mathcal{L}}int cows, legs;
   printf("How many cow legs did you count?\n");
   scanf("%d", &legs);
   cows = legs / 4;printf("That implies there are %d cows.\n", cows);
   return 0;
\}
```
His Hamlet was funny without being vulgar. has 42 characters.

 $print(f("\\"**ks**\\**h**ab **6** data  
ceters.  
**h**, Q, strlen(Q));$ 

```
#include <stdio.h> /* don't forget this
                                          *#define B "booboo" /* add #, quotes
                                          */
#define X 10
                  /* add #
                                           *1int main(void) \qquad /* instead of main(int) */
\{int age;
                  /* declare all variables */int xp;
  char name[40]; /* make into an array */
  printf("Please enter your first name.\n"); /* \n for readability */
  scanf("8s", name);
  printf("All right, %s, what's your age?\n", name); /* %s for string */
  scanf("%d", &age); /* %d, not %f, &age, not age */
  xp = age + X;printf("That's a %s! You must be at least %d.\n", B, xp);
                                                       \star/return 0;
                          /* not rerun
\mathcal{Y}
```
printf("This copy of \"%s\" sells for  $\$ 80.2f.\n", BOOK, cost);

printf("That is %0.0f%% of list.\n", percent);

int dalmations; scanf("%d", &dalmations); float kgs, share; scanf("%f%f", &kgs, &share); char action[20]; int value; scanf("%s %d", action, &value); int value; scanf("%\*s %d", &value);

```
#define ( {
#define ) }
int main(void)
\langleprintf("Hello, 0 Great One!\n");
\lambda
```

```
int main{void}
\overline{\mathbf{f}}print{\text{\texttt{W}}}. O Great One!\n"};
\}
```

```
#include <stdio.h>
int main(void)
\{int i = 1;float n;
  printf("Watch out! Here come a bunch of fractions!\n");
  while (i^{++} < 30)\{n = 1.0/i;printf("f(\nm", n);
  \mathcal{F}\text{print}(\text{"That's all, folksl\n");}return 0;
}
```

```
scanf("%d", &sec);
while ( sec > 0 ) {
 min = sec/S TO M;left = sec & S_TO_M;
 printf("%d sec is %d min, %d sec. \n", sec, min, left);
 printf("Next input?\n");
 scanf("%d", &sec);
\mathcal{E}
```
printf("%s! C is cool!\n","%s! C is cool!\n");

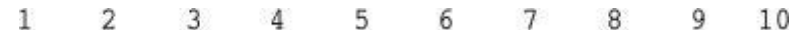

```
#include <stdio.h>
int main(void)
\{char ch = 'a;
     while (ch \leq 'g')printf("%5c", ch++);
     \text{print}(\sqrt[n]{n}) ;
     return 0;
\}
```

```
#include <stdio.h>
int main(void)
                                           /* line 3 */
\overline{f}/* line 4 */int i, j, list[10];
  for (i = 0; i < 10; i++)/* line 6 *//* line 7 */\left\{ \right.list[i] = 2*i + 3;/* line 8 */
      for (j = 1; j \le i; j++) /* line 9 */<br>printf(" %d", list[j]); /* line 10 */
                                          /* line 11 */
      print(f("n");
  \}return 0;
\mathcal{F}
```

```
#include <stdio.h>
int main(void)
\overline{\mathbf{f}}int col, row;
   for (row = 1; row \le 4; row++)\left\{ \right.for (col = 1; col \le 8; col++)print(f("$");print(f("n");
   \mathcal{F}return 0;
   \}
```
Hi! Hi! Hi! Bye! Bye! Bye! Bye! Bye!

for (index =  $0;$  index < SIZE; index ++) by\_twos[index] =  $2 * (index + 1)$ ;

for( $index = 0$ ;  $index < SIZE$ ;  $index++$ ) printf("%d", by\_twos[index]);

```
long square(int num)\{return ((long) num) * num;
¥
```

```
1: Hi!
k = 1k is 1 in the loop
Now k is 3
k = 3k is 3 in the loop
Now k is 5
k = 5k is 5 in the loop
Now k is 7
k = 7
```

```
#include <stdio.h>
int main(void)
\overline{A}int weight, height; /* weight in lbs, height in inches */
   printf("Enter your weight in pounds and ");
   printf("your height in inches.\n");
   scanf("%d %d", &weight, &height);
   if (weight < 100 && height > 64)
       if (height >= 72)
           printf("You are very tall for your weight.\n");
       else
           printf("You are tall for your weight.\n");
   else if (weight > 300 && height < 48)
           printf(" You are quite short for your weight.\n");
   else
        printf("Your weight is ideal.\n");
    return 0;
```

```
\mathcal{Y}
```
\*#%\*#%\$#%\*#%\*#%\$#%\*#%\*#%\$#%\*#%\*#%

```
#include <stdio.h>
#include <ctype.h>
int main(void)
\{char ch;
  int lc = 0; /* lowercase char count */
  int uc = 0; /* uppercase char count */<br>int oc = 0; /* other char count */
  while ((ch = getchar()) != '#')
  \{if (islower(ch))
             1c++;else if (isupper(ch))
             uc++;else
             OC++;\mathcal{E}printf("&d lowercase, %d uppercase, %d other", lc, uc, oc);
  return 0;
\mathcal{E}
```
You are 65. Here is your gold watch.

```
#include <stdio.h>
int main(void)
\overline{\mathbf{f}}char ch;
  while ((ch = getchar()) != '#')
  \{if (ch != '\n\ln')
    \left\{ \right.print(f("Step 1\nn");if (ch == 'b')break;
        else if (ch != 'c')\{if (ch != 'h')printf("Step 2\n");
            printf("Step 3\n");
       \}\mathcal{F}\mathcal{E}printf("Done\n");
  return 0;
}
```

```
int score;
char grade;
printf("Enter the score.\n");
scanf("%s", %score);
printf("Enter the letter grade.\n");
grade = getchar();
```

```
double sum(double a, double b)
\{return a + b;
\, }
```

```
void alter(int * pa, int * pb)
\mathcal{L}int temp;
    temp = *pa + *pb;*{\rm pb} = *{\rm pa} - *{\rm pb};
     *<i>pa</i> = temp;\}
```

```
void alter(int * pa, int * pb)
\{*pa += *pb;
   *pb = *pa - 2 * *pb;
\,
```

```
int largest (int a, int b, int c)
\{int max = a;
   if (b > max)max = b;if (c > max)max = c;return max;
\mathbf{R}
```

```
#include <stdio.h>
void showmenu(void); /* declare functions used */
int getchoice(int, int);
int \text{main}()\{int res;
    showmenu();
    while ((res = getchoice(1,4)) != 4)
    \left\{ \right.printf("I like choice %d.\n", res);
         showmenu();
    \left\{ \right\}print(f("Byel\n'\nreturn 0;
\mathcal{Y}void showmenu(void)
\{printf("Please choose one of the following:\n");
    printf("1) copy files
                                       2) move files\n");
    printf("3) remove files
                                       4) quit\n";printf("Enter the number of your choice:\n");
\mathcal{E}int getchoice(int low, int high)
\{int ans;
    int good;
    qood = scanf("ad", \&ans);while (good == 1 \& (ans < low || ans > high))
    \{printf("%d is not a valid choice; try again\n", ans);
        showmenu();
        scanf("%d", &ans);
    ₹
    if (good != 1)₹
        printf("Non-numeric input. ");
        ans = 4;\rightarrowreturn ans;
\mathcal{E}
```
void process(double ar[], int n); void processvla(int n, double ar[n]); process(trots, 20); processvla(20, trots);
```
void process2(short ar2[30], int n);
void process2vla(int n, int m, short ar2[n][m]);
process2(clops, 10);
process2vla(10, 30, clops);
```

```
void process3(long ar3[10][15], int n);
void process3vla(int n, int m, int k, long ar3[n][m][k]);
process3(shots, 5);
process3v1a(5, 10, 15, shots);
```
show2(  $(int [][3]) {\{8,3,9\}, {5,4,1\}}, 2);$ 

How are ya, sweetie? How are ya, sweetie? Beat the clock. eat the clock. Beat the clock. Win a toy. Beat chat hat at t t at How are ya, sweetie?

```
// for fgets(), getchar()
#include <stdio.h>
char * s_gets(char * st, int n)
\overline{\mathbf{f}}char * ret_val;
    ret_val = fgets(st, n, stdin);if (ret val)
    \{while (*st 1 = '\n' 66 *st 1 = '\0')st++;if (*st == '\n')*st = '0';else
            while (getchar() != '\n')
                continue;
    €
    return ret_val;
\mathcal{F}
```

```
int strlen(const char * s)
\overline{\mathcal{L}}int ct = 0;while (*s++) // or while (*s++) (*)ct++;return(ct);\mathcal{L}
```

```
#include <stdio.h> // for fgets(), getchar()
#include <string.h> // for strchr();
char * s_gets(char * st, int n)
\{char * ret val;
    char * find;
   ret_val = fgets(st, n, stdin);if (ret_val)
    \{find = strchr(st, '\n'); // look for newline
                               // if the address is not NULL,
        if (find)
            *find = ' \ 0'; // place a null character there
        else
           while (getchar() != '\n')
               continue;
    \mathcal{F}return ret_val;
\mathcal{Y}
```

```
#include <stdio.h> /* for NULL definition
                                                   * /
char * strblk(char * string)
\{while (*string != ' ' && *string != '\0')
  string++;
                     /* stops at first blank or null */
 if (*string == ' \setminus 0')
   return NULL; /* NULL is the null pointer */
 else
   return string;
ł
```

```
#include <stdio.h> /* for NULL definition
                                                        * /
char * strblk(const char * string)
\overline{\mathcal{L}}while (*string != ' ' && *string != '\0')
                       /* stops at first blank or null */
   string++;
 if (*string == ' \0')return NULL; /* NULL is the null pointer */
 else
   return (char *) string;
\mathcal{E}
```

```
/* compare.c -- this will work */
#include <stdio.h>
#include <string.h> // declares strcmp()
#include <ctype.h>
#define ANSWER "GRANT"
#define SIZE 40
char * s_gets(char * st, int n);
void ToUpper(char * str);
int main(void)
\left\{ \right.char try[SIZE];
    puts("Who is buried in Grant's tomb?");
    s gets(try, SIZE);
    T\text{OUpper}(\text{try});while (strym/try, ANSWER) != 0)
    \left\{ \right.puts("No, that's wrong. Try again.");
         s_gets(try, SIZE);
         ToUpper(try);
    \mathcal{F}puts("That's right!");
    return 0;
\mathcal{F}void ToUpper(char * str)
```

```
\{while (*str != '\\0')\{*str = toupper(*str);
        str++;\rightarrow\}char * s_gets(char * st, int n)
\{char * ret val;
    int i = 0;ret_val = fgets(st, n, stdin);if (ret_val)
    \left\{ \right.while (st[i] := 'n' \& st[i] := '0')i++;if (st[i] == ' \n')st[i] = '0';else // must have words[i] == '\0'while (getchar() != '\n')
                continue;
    \mathcal{F}return ret_val;
}
```

```
#include <stdio.h>
int main(void)
\overline{\mathcal{L}}FILE * fp;
   int k;
   fp = fopen("gelatin", "w");for (k = 0; k < 30; k++)fputs("Nanette eats gelatin.\n", fp);
   fclose(fp);return 0;
\mathcal{E}
```

```
#include <stdio.h>
#include <stdlib.h>
int main(int argc, char * argv[])
\{FILE * fp;
   double n;
   double sum = 0.0;
   int ct = 0;
if (\text{argc} == 1)fp = stdin;else if (\text{argc} == 2)\{if ((fp = fopen(argv[1], "r")) == NULL)\left\{ \right.fprintf(stderr, "Can't open %s\n", argv[1]);
          exit(EXIT FAILURE);
       \}\mathcal{E}else
   \left\{ \right.fprintf(stderr, "Usage: %s [filename]\n", argv[0]);
       exit(EXIT FAILURE);
   \mathcal{F}while (fscanf(fp, "\\if", \ \sh n) == 1)
   \left\{ \right.sum += n;++ct;\mathcal{F}if (ct > 0)printf("Average of %d values = f\ln", ct, sum / ct);
   else
          printf("No valid data.\n");
   return 0;
\mathcal{E}
```

```
#include <stdio.h>
#include <stdlib.h>
#define BUF 256
int has ch(char ch, const char * line);
int main(int argc, char * argv[])
\{FILE * fp;
   char ch;
   char line [BUF];
if (argc != 3)
   \left\{ \right.printf("Usage: %s character filename\n", argv[0]);
      exit(EXIT FAILURE);
   \mathcal{F}ch = argv[1][0];if ((fp = fopen(argv[2], "r")) == NULL)\left\{ \right.printf("Can't open %s\n", argv[2]);
      exit(EXIT_FAILURE);
   \mathcal{F}while (fgets(line,BUF,fp) != NULL)\{if (has ch(ch, line))
         fputs(line, stdout);
   \overline{\phantom{a}}fclose(fp);return 0;
\mathcal{E}int has ch(char ch, const char * line)
\{while (*line)
      if (ch == *line++)return(1);return 0;
\mathcal{F}
```

```
struct month months[12] =
\{{"January", "jan", 31, 1},
    {"February", "feb", 28, 2},
    {"March", "mar", 31, 3},
    {"April", "apr", 30, 4},
    {"May", "may", 31, 5},
    {"June", "jun", 30, 6},
    {"July", "jul", 31, 7},
    {"August", "aug", 31, 8},
    {"September", "sep", 30, 9},
   {"October", "oct", 31, 10},
    {"November", "nov", 30, 11},
    {"December", "dec", 31, 12}
```

```
\};
```

```
extern struct month months[];
int days(int month)
\{int index, total;
   if (month < 1 | | month > 12)return(-1); /* error signal */
   else
   \{for (index = 0, total = 0; index < month; index ++)
             total += months[index].days;
      return( total);
   \mathcal{E}\overline{\mathbf{a}}
```

```
typedef struct lens { \prime * lens descriptor */
    \begin{tabular}{ll} float foclen & /* focal length, mm */ \\ float fstop; & /* aperture & */ \\ \end{tabular}char brand [30]; /* brand name
                                                      *} LENS;
  LENS bigEye[10];
  bigEye[2].foclen = 500;
  bigEye[2].fstop = 2.0;
  strcpy(bigEye[2].brand, "Remarkatar");
```

```
#include <stdio.h>
#include "starfolk.h" /* make struct defs available */
void prbem (const struct bem * pbem )
\{printf("%s %s is a %d-limbed %s.\n", pbem->title.first,
          pbem->title.last, pbem->limbs, pbem->type);
\mathcal{F}
```

```
struct gas {
   float distance;
   float gals;
   float mpg;
\};
struct gas mpgs(struct gas trip)
\{if (trip.gals > 0)trip.mpg = trip.distance / trip.gals ;
  else
     trip.mpg = -1.0;
  return trip;
\mathcal{Y}void set_mpgs(struct gas * ptrip)
\left\{ \right.if (ptrip->gals > 0)
     ptrip->mpg = ptrip->distance / ptrip->gals ;
  else
     ptrip\text{-}2mpq = -1.0;\mathcal{Y}
```
struct gas idaho =  ${430.0, 14.8}$ ; // set first two members idaho = mpgs(idaho); // reset structure

struct gas ohio =  $\{583, 17.6\}$ ; // set first two members // set third member set\_mpgs(&ohio);

```
double sum(double, double);
double diff(double, double);
double times (double, double);
double divide(double, double);
double (*pf1[4]) (double, double) = {sum, diff, times, divide};
```

```
typedef double (*ptype)(double, double);
ptype pf1[4] = {sum, diff, times, divide};
```
 $pf1[1](10.0, 2.5);$  // first notation  $(*pf1[1])(10.0, 2.5);$  // equivalent notation

```
struct tb_drives {
    unsigned int diskdrives : 2;
    unsigned int
                            : 1;unsigned int cdromdrives : 2;
    unsigned int
                            : 1;unsigned int harddrives : 2;
\} ;
```

```
struct kb_drives {
   unsigned int harddrives : 2;
   unsigned int
                           : 1;unsigned int cdromdrives : 2;
   unsigned int
                           : 1;unsigned int diskdrives : 2;
\};
```
#define P(X) printf("name: "#X"; value: %d; address: %p\n", X, &X)

```
#define _SKIP_ /* remove when you don't want to skip code */
#ifndef _SKIP_
   /* code to be skipped */
#endif
```

```
\# \texttt{ifdef} PR_DATE
      \text{print} ("Date = \text{ss}\nightharpoonup", __DATE__);
#endif
```
#define BOOL(X) \_Generic((X), \_Bool : "boolean", default : "not boolean")

qsort( (void \*)scores, (size\_t) 1000, sizeof (double), comp);

```
int comp(const void * pl, const void * p2)
\{/* need to use pointers to int to access values */
   /* the type casts are optional in C, required in C++ */const int * al = (const int *) pl; const int * a2 = (const int *)
p2;
   if (*a1 > *a2)return -1;else if (*a1 == *a2)return 0;
   else
       return 1;
\,
```
memcpy(datal, data2, 100 \* sizeof(double));

memcpy(datal, data2 + 200, 100 \* sizeof(double));

```
/* stack.h - interface for a stack */
#include <stdbool.h>
/* INSERT ITEM TYPE HERE */
/* FOR EXAMPLE, typedef int Item; */
#define MAXSTACK 100
typedef struct stack
\overline{A}Item items[MAXSTACK]; /* holds info
                                                           \star//* index of first empty slot */
    int top;
} Stack;
/* operation:
                    initialize the stack
                                                                 */* precondition:
                                                                 \star/ps points to a stack
/* postcondition
  stack is initialized to being empty
                                                *1\ddot{\phantom{a}}void InitializeStack(Stack * ps);
/* operation:
                    check if stack is full
                                                                 *ps points to previously initialized stack
/* precondition:
                                                                 \star//* postcondition: returns true if stack is full, else false
                                                                 *bool FullStack(const Stack * ps);
                                                                 */
/* operation:
                    check if stack is empty
/* precondition:
                    ps points to previously initialized stack */
/* postcondition: returns true if stack is empty, else false */
bool EmptyStack(const Stack *ps);
/* operation:
                    push item onto top of stack
                                                                 */* precondition:
                    ps points to previously initialized stack
                                                                 \star/1*item is to be placed on top of stack
                                                                 \star//* postcondition:
                    if stack is not full, item is placed at
                                                                 *1*top of stack and function returns
                                                                 \star//*
                    true; otherwise, stack is unchanged and
                                                                 \star//*
                    function returns false
                                                                 \star/bool Push(Item item, Stack * ps);
/* operation:
                    remove item from top of stack
                                                                 \star/ps points to previously initialized stack */
/* precondition:
                    if stack is not empty, item at top of
/* postcondition:
                                                                 */
/\starstack is copied to *pitem and deleted from */
/*
                    stack, and function returns true; if the
                                                                 */*
                    operation empties the stack, the stack is
                                                                 \star/reset to empty. If the stack is empty to
                                                                 */*
/**1begin with, stack is unchanged and the
/*
                    function returns false
                                                                 \star/bool Pop(Item *pitem, Stack * ps);
```
```
nurse = 22;ptr = &nurse; /* pointer to nurse */
val = *ptr;
```
ptrst->code item.code (\*ptrst).code

```
for (step = 2, fargo = 0; fargo < 1000; step *= 2)
fargo += step;
```

```
#include <complex.h> // for I
double _Complex z = 3.0; \frac{1}{2} // real part = 3.0, imaginary part = 0<br>double _Complex w = 4.0 * I; // real part = 0.0, imaginary part = 4.0
double Complex u = 6.0 - 8.0 * I; // real part = 6.0, imaginary part = -8.0
```
volatile unsigned int incoming;

void simple (const char \* s);

void supple(int \* const pi);

void interleave(int \* restrict pl, int \* restrict p2, int n);

```
while (n++ < 100)printf(" %d %d\n", n, 2*n+1);
while (fargo < 1000)
\{fargo = fargo + step;step = 2 * step;
\}
```
for (initialize ; test ; update) statement

```
for (n = 0; n < 10; ++n)printf("%d %d\n", n, 2 * n+1);
for (int k = 0; k < 10; ++k)
                                      11 C99
printf("\&d \\ddot\n", k, 2 * k+1);
```

```
if (legs == 4)
    printf("It might be a horse.\n");
 else if (\text{legs} > 4)printf("It is not a horse.\n");
 else /* case of legs < 4 */
 \{legs++;printf("Now it has one more leg.\n");
 \mathcal{F}
```

```
switch (expression)
\{case labell : statementl
    case label2 : statement2
    default : statement3
\overline{\phantom{a}}
```

```
switch (value)
    case 1 : find_sum(ar, n);
             break;
   case 2 : show_array(ar, n);
              break;
    case 3 : puts("Goodbye!");
              break;
    default : puts("Invalid choice, try again.");
             break;
¥
switch (letter)
€
    case 'a' :
    case 'e' : printf("%d is a vowel\n", letter);
    case 'c' :
   case 'n' : printf("%d is in \"cane\"\n", letter);
   default : printf("Have a nice day. \n");
\mathbf{r}
```

```
while ((ch = getchar()) != EOF)\{putchar(ch);
   if (ch == '')break; // terminate loop
   chcount++;\mathcal{F}
```

```
while ((ch = getchar()) != EOF)
\{if (ch == ' '')continue; // go to test condition
    putchar(ch);
    chcount++;\}
```
\_Static\_assert (constant-expression, string-literal);

 $\# \texttt{include} <$  complex.h> #pragma STDC CX\_LIMITED\_RANGE on double sin(double); float sinf(float); long double sinl(long double);

```
/* valid */void fl(int n, \ldots);
int f2(int n, float x, int k, ...); /* valid */
double f3(\ldots);/* invalid */
```

```
#include <stddef.h>
struct car
\{char brand[30];
    char model[30];
    double hp;
    double price;
\} ;
int main(void)
₹
    size_t into = offsetof(struct car, hp); /* offset of hp member */
    \cdots
```

```
#include <stdio.h>
#include <string.h>
int main(void)
\{char data[] = " C is\t too#much\nfun!";
    const char tokseps[] = " \t\n#"; /* separators */
    char * pt;
    puts(data);
    pt = strtok(data, tokseps); \frac{1}{x} intial call */
                                     /* quit on NULL */
    while (pt)
    \mathcal{L}/* show token */puts (pt);
       pt = strtok(NULL, tokseps); /* next token */
    \mathcal{F}return 0;
\}
```
double sin(double); float sinf(float); long double sinl(long double); double complex csin(double complex); float csinf(float complex); long double csinl(long double complex);

```
#include <tgmath.h>
. . .
double dx, dy;
float fx, fy;
long double complex clx, cly;
dy = sin(dx); // expands to dy = sin(dx) (the function)
fy = sin(fx); // expands to fy = sinf(fx)cly = sin(clx); // expands to cly = csinl(clyx)
```
size\_t wcsftime(wchar\_t \* restrict s, size\_t maxsize, const wchar\_t \* restrict format, const struct tm \* restrict timeptr);

#define PRId32 "d" // output specifier #define SCNd32 "d" // input specifier

 $int32_t cd_s ales;$  // 32-bit integer scanf("%" SCNd32, &cd\_sales);  $printf("CD sales = $10" PRId32" units\n", cd_sales);$ 

```
\mathop{\mathsf{int}} cd_sales; // 32-bit integer
scanf("%d", &cd_sales);
printf("CD sales = $10d units\n", cd_sales);
```

```
??=include <stdio.h>
??=define LIM 100
int main()
22<int q??(LIM??);
   printf("More to come. ??/n");
    \cdots22 >
```

```
#include <stdio.h>
#define LIM 100
int main()
\{int q[LIM];
    printf("More to come.\n");
    \sim\, }
```

```
#include <stdio.h>
#define LIM 100
int main()
\{int q[LIM];
printf("More to come.:>"); // :> just part of string
    \cdots// :> same as }
\mathcal{F}
```
puts("eins zwei drei vier fünf");

wchar\_t value\u00F6\u00F8 = L'\u00f6';

```
wchar_t wch = L'I';
wchar_t w_arr[20] = L"am wide!";
printf("%lc %ls\n", wch, w_arr);
```

```
wchar_t * pw = L"Points to a wide-character string";
int dozen = 12;wprintf(L"Item %d: %ls\n", dozen, pw);
```
```
charl6_t ws16[11] = u"Tannh\u00E4user";
char32_t ws32[13] = U''caf\U000000E9 au lait";
```
 $\# \texttt{pragma}$  STDC FENV\_ACCESS DEFAULT

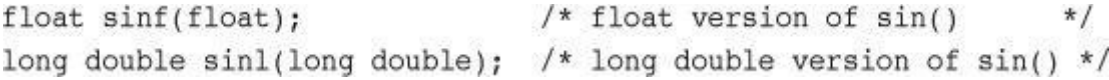

```
#include <math.h> // for isnormal()
...
float num = 1.7e-19;
float numprev = num;while (isnormal(num)) // while num has full float precision
\{number = num;num /= 13.7f;
\mathcal{E}
```
double complex c1 =  $4.2 + 2.0 * I$ ; float imaginary  $c2 = -3.0 * I;$ 

double complex  $c3 = \texttt{CMPLX}(re, im);$ 

```
// complex.c -- complex numbers
#include <stdio.h>
#include <complex.h>
void show_cmlx(complex double cv);
int main(void)
\{complex double v1 = 4.0 + 3.0*I;
    double re, im;
    complex double v2;
    complex double sum, prod, conjug;
    printf("Enter the real part of a complex number: ");
    scanf("81f", &re);
    printf("Enter the imaginary part of a complex number: ");
    scanf("lf", \sin);
// CMPLX() a Cll feature
// v2 = \text{CMPLX}(re, im);v2 = re + im * I;print(f("vl: ");show cmlx(v1);
    putchar('\n\langle n' \rangle;
    print(f("v2: ");show cmlx(v2);
    putchar('\n\ln');
    sum = v1 + v2;\text{prod} = v1 * v2;conjug = conj(v1);printf("sum: ");
    show cmlx(sum);
    putchar('\\n');printf("product: ");
    show cmlx(prod);
    putchar('\n\ln');
    printf("complex congjugate of v1: ");
    show cmlx(conjug);
    putchar('h');return 0;
\mathcal{F}void show cmlx(complex double cv)
\{print(f("(*.2f, *, 2fi)", creal(cv), cimag(cv));return;
\mathcal{P}
```
int  $x = 'ABCD';$  /\* ok in C for 4-byte int but not for C++ \*/

```
int x = 'ABCD';char c = 'ABCD';printf("%d %d %c %c\n", x, 'ABCD', c, 'ABCD');
```
static const double PI =  $3.14159$ ;

```
const int ARSIZE = 100;
double loons[ARSIZE]; /* in C++, same as double loons[100]; */
```

```
const double RATE = 0.06; // valid C++, C
\begin{array}{lll}\n\text{const double STEP} & = & 24.5; \\
\end{array}const double LEVEL = RATE * STEP; // valid C++, invalid C
```

```
struct duo
\{int a;
   int b;
\};
struct duo m; /* valid C, C++ */
duo n; /* invalid C, valid C++*/
```

```
#include <stdio.h>
float duo = 100.3;
int main(void)
\{struct duo { int a; int b; };
    struct duo y = \{2, 4\};
    printf ("\\sf\n", duo); /* ok in C, not in C++ */
    return 0;
\mathcal{F}
```

```
struct box
\overline{t}struct point {int x; int y; } upperleft;
    struct point lowerright;
\} ;
```

```
struct box ad; /* valid C, C++ */struct point dot; /* valid C, invalid C++ */
box: : point dot; /* invalid C, valid C++ */
```

```
enum sample {sage, thyme, salt, pepper};
enum sample season;
                      /* ok in C, C++
                                                   *season = sage;season = 2;/* warning in C, error in C++ */
season = (enum sample) 3; /* ok in C, C++
                                                   * /
                       /* ok in C, error in C++
season++*/
```
enum sample {sage, thyme, salt, pepper}; sample season; /\* invalid C, valid C++ \*/

```
int ar[5] = \{4, 5, 6, 7, 8\}int * pi;
void * pv;
               /* ok in C, C++ * /
pv = ar;pi = pv;/* ok in C, invalid in C++ */
pi = (int * ) pv; /* ok in C, C++
                                      \star/
```
<u>About This eBook</u> Title Page Copyright Page [Developer's](#page-1-0) Library [Contents](#page-2-0) at a Glance Table of [Conten](#page-3-0)ts [Dedication](#page-5-0) About the [Author](#page-7-0) [Acknowledgments](#page-8-0) We [Want](#page-1-1) to Hear from You! Reader [Services](#page-26-0) [Preface](#page-27-0) [Approach](#page-28-0) and Goals 1. [Getting](#page-29-0) Ready [Wh](#page-1-1)ence C? [Why](#page-30-0) C? [Whither](#page-31-0) C? What [Comp](#page-31-1)uters Do [High-lev](#page-31-2)el Computer Languages and Compilers [Language](#page-33-0) Standards Using C: [Seven](#page-35-0) Steps [Programming](#page-35-1) Mechanics How This [Book](#page-36-0) Is Organized [Conventions](#page-38-0) Used in This Book **[Summary](#page-41-0)** Review [Questions](#page-49-0) [Programming](#page-49-1) Exercise 2. In[troducing](#page-51-0) C A Simple [Example](#page-51-1) of C The Example [Explaine](#page-51-2)d The [Structu](#page-52-0)re of a Simple Program Tips on [Making](#page-52-1) Your Programs Readable Taking [Another](#page-53-0) Step in Using C While You're at [It—Multiple](#page-63-0) Functions [Introducing](#page-64-0) Debugging [Keywords](#page-65-0) and Reserved Identifiers **Key [Concepts](#page-66-0) [Summary](#page-68-0) Review [Questions](#page-71-0)** [Programming](#page-71-1) Exercises 3. Data [and](#page-72-0) C A Sample [Program](#page-72-1) Data [Variables](#page-74-0) and Constants [Data:](#page-76-0) Data-Type Keywords [Basic](#page-76-1) C Data Types Using Data [Types](#page-79-0)

<u>Key Concepts</u> **[Summary](#page-105-0)** Review [Questions](#page-106-0) [Programming](#page-108-0) Exercises 4. C[haracter](#page-109-0) Strings and Formatted Input/Output [Introductory](#page-109-1) Program [Character](#page-111-0) Strings: An Introduction Constants and the C [Preprocessor](#page-113-0) [Exploring](#page-113-1) and Exploiting printf() and scanf() **Key [Concepts](#page-114-0) [Summary](#page-118-0)** Review [Questions](#page-125-0) [Programming](#page-147-0) Exercises 5. O[perators,](#page-148-0) Expressions, and Statements [Introducing](#page-148-1) Loops [Fundamental](#page-150-0) Operators Some [Additional](#page-152-0) Operators [Expressions](#page-152-1) and Statements Type [Conversions](#page-154-0) **Function with [Arguments](#page-164-0)** A Sample [Program](#page-172-0) **Key [Concepts](#page-178-0) [Summary](#page-181-0)** Review [Questions](#page-183-0) [Programming](#page-185-0) Exercises 6. C [Control](#page-185-1) Statements: Looping [Revisiting](#page-185-2) the while Loop The while [Statement](#page-189-0) Which Is [Bigger:](#page-191-0) Using Relational Operators and Expressions [Indefinite](#page-191-1) Loops and Counting Loops The for [Loop](#page-194-0) More [Assignment](#page-198-0) Operators:  $+=, ==, *=, /=, \%=$ The Comma [Operator](#page-206-0) An [Exit-Cond](#page-207-0)ition Loop: do while [Which](#page-213-0) Loop? [Nested](#page-213-1) Loops **[Introducing](#page-218-0) Arrays** A Loop [Exam](#page-221-0)ple Using a Function Return Value **Key [Concepts](#page-222-0) [Summary](#page-223-0) Review [Questions](#page-226-0)** [Programming](#page-230-0) Exercises 7. C [Control](#page-230-1) Statements: Branching and Jumps The if [Statement](#page-231-0) [Adding](#page-235-0) else to the if Statement Let's Get [Logical](#page-239-0)

Loop Thus. continue and official [Multiple](#page-259-0) Choice: switch and break The goto [Statement](#page-262-0) Key [Concepts](#page-264-0) **[Summary](#page-270-0)** Review [Questions](#page-276-0) [Programming](#page-279-0) Exercises 8. C[haracter](#page-279-1) Input/Output and Input Validation [Single-Character](#page-280-0) I/O: getchar() and putchar() **[Buffers](#page-283-0)** [Terminating](#page-285-0) Keyboard Input [Redirection](#page-285-1) and Files [Creating](#page-286-0) a Friendlier User Interface Input [Validation](#page-288-0) Menu [Browsing](#page-291-0) **Key [Concepts](#page-296-0) [Summary](#page-300-0)** [Review](#page-306-0) Questions [Programming](#page-311-0) Exercises 9. F[unctions](#page-312-0) [Reviewing](#page-312-1) Functions ANSI C [Function](#page-313-0) Prototyping [Recursi](#page-315-0)on [Compiling](#page-315-1) Programs with Two or More Source Code Files Finding [Addresses:](#page-327-0) The & Operator [Altering](#page-331-0) Variables in the Calling Function [Pointers:](#page-338-0) A First Look **Key [Concepts](#page-342-0) [Summary](#page-344-0)** Review [Questions](#page-346-0) [Programming](#page-352-0) Exercises 10. [Arrays](#page-352-1) and Pointers **[Arrays](#page-353-0)** [Multidimensional](#page-354-0) Arrays [Pointers](#page-356-0) and Arrays [Functio](#page-356-1)ns, Arrays, and Pointers Pointer [Operations](#page-365-0) [Protecting](#page-369-0) Array Contents Pointers and [Multidimensional](#page-372-0) Arrays [Variable-Length](#page-377-0) Arrays (VLAs) [Compound](#page-381-0) Literals **Key [Concepts](#page-386-0) [Summary](#page-394-0)** Review [Questions](#page-398-0) [Programming](#page-400-0) Exercises 11. [Character](#page-401-0) Strings and String Functions

 $\frac{1}{2}$  Output The [Do-It-Yourself](#page-407-0) Option **[String](#page-417-0) Functions** A [String](#page-426-0) Example: Sorting Strings The ctype.h [Character](#page-428-0) Functions and Strings [Command-Line](#page-431-0) Arguments [String-to-Number](#page-449-0) Conversions **Key [Concepts](#page-453-0) [Summary](#page-455-0)** Review [Questions](#page-457-0) [Programming](#page-460-0) Exercises 12. [Storage](#page-460-1) Classes, Linkage, and Memory Management Storage [Classes](#page-461-0) A [Random-Number](#page-464-0) Function and a Static Variable Roll ['Em](#page-466-0) [Allocated](#page-466-1) Memory: malloc() and free() ANSI C Type [Qualifiers](#page-486-0) **Key [Conc](#page-489-0)epts [Summary](#page-493-0)** Review [Questions](#page-500-0) [Programming](#page-506-0) Exercises 13. File [Input/O](#page-506-1)utput [Communicating](#page-507-0) with Files [Standard](#page-509-0) I/O A [Simple-Mind](#page-513-0)ed File-Condensing Program File I/O: [fprintf\(\),](#page-513-1) fscanf(), fgets(), and fputs() [Adventures](#page-516-0) in Random Access: fseek() and ftell() Behind the Scenes with [Standard](#page-521-0) I/O Other Standard I/O [Functions](#page-522-0) Key [Concepts](#page-525-0) **[Summary](#page-528-0)** Review [Questions](#page-529-0) [Programming](#page-537-0) Exercises 14. [Structures](#page-538-0) and Other Data Forms Sample [Problem:](#page-538-1) Creating an Inventory of Books Setting Up the [Structure](#page-540-0) Declaration Defining a [Structure](#page-543-0) Variable Arrays of [Structures](#page-543-1) Nested [Structures](#page-545-0) Pointers to [Structures](#page-545-1) Telling [Functions](#page-548-0) About Structures [Saving](#page-553-0) the Structure Contents in a File [Structures:](#page-554-0) What Next? [Unions:](#page-557-0) A Quick Look [Enumerated](#page-575-0) Types [typedef:](#page-579-0) A Quick Look

 $\frac{K}{V}$ **[Summary](#page-589-0)** Review [Questions](#page-590-0) [Programming](#page-597-0) Exercises 15. Bit [Fiddlin](#page-597-1)g Binary [Numbers,](#page-598-0) Bits, and Bytes Other [Number](#page-600-0) Bases C's [Bitwise](#page-604-0) Operators Bit [Fields](#page-604-1) [Alignment](#page-606-0) Features (C11) **Key [Concepts](#page-608-0) [Summary](#page-618-0)** Review [Questions](#page-629-0) [Programming](#page-631-0) Exercises 16. The C [Prep](#page-631-1)rocessor and the C Library First [Steps](#page-631-2) in Translating a Program Manifest [Constants:](#page-633-0) #define Using [Arguments](#page-635-0) with #define Macro or [Function?](#page-635-1) File [Inclusion:](#page-636-0) #include **Other [Directives](#page-641-0)** Inline [Functions](#page-646-0) (C99) [\\_Noreturn](#page-647-0) Functions (C11) The C [Library](#page-651-0) The Math [Library](#page-661-0) The General [Utilities](#page-663-0) Library The [Assert](#page-663-1) Library [memcpy\(\)](#page-665-0) and memmove() from the string.h Library Variable [Arguments:](#page-670-0) stdarg.h Key [Concepts](#page-677-0) **[Summary](#page-679-0) Review [Questions](#page-681-0)** [Programming](#page-683-0) Exercises 17. [Advanced](#page-684-0) Data Representation [Exploring](#page-684-1) Data Representation [Beyond](#page-685-0) the Array to the Linked List [Abstract](#page-688-0) Data Types (ADTs) Getting [Queued](#page-689-0) with an ADT [Simulating](#page-691-0) with a Queue The [Linked](#page-699-0) List Versus the Array **Binary [Search](#page-714-0) Trees Other [Directions](#page-726-0) Key [Concepts](#page-731-0) [Summary](#page-735-0)** Review [Question](#page-759-0)s [Programming](#page-759-1) Exercises

Answers to Review Questions for Chapter 2 [Answers](#page-763-0) to Review Questions for Chapter 3 Answers to Review [Questions](#page-763-1) for Chapter 4 Answers to Review [Questions](#page-763-2) for Chapter 5 Answers to Review [Questions](#page-764-0) for Chapter 6 Answers to Review [Questions](#page-767-0) for Chapter 7 Answers to Review [Questions](#page-769-0) for Chapter 8 Answers to Review [Questions](#page-772-0) for Chapter 9 Answers to Review [Questions](#page-775-0) for Chapter 10 Answers to Review [Questions](#page-778-0) for Chapter 11 Answers to Review [Questions](#page-779-0) for Chapter 12 Answers to Review [Questions](#page-781-0) for Chapter 13 Answers to Review [Questions](#page-783-0) for Chapter 14 Answers to Review [Questions](#page-787-0) for Chapter 15 Answers to Review [Questions](#page-788-0) for Chapter 16 Answers to Review [Questions](#page-790-0) for Chapter 17 B. Reference [Section](#page-793-0) Section I: [Additional](#page-795-0) Reading Section II: C [Operators](#page-796-0) [Section](#page-800-0) III: Basic Types and Storage Classes Section IV: [Expressions,](#page-800-1) Statements, and Program Flow Section V: The [Standard](#page-802-0) ANSI C Library with C99 and C11 Additions Section VI: [Extended](#page-807-0) Integer Types Section VII: [Expanded](#page-812-0) Character Support Section VIII: C99/C11 Numeric [Computational](#page-816-0) Enhancements Section IX: [Differences](#page-871-0) Between C and C++

Answers to Review Questions for Chapter 1

Index